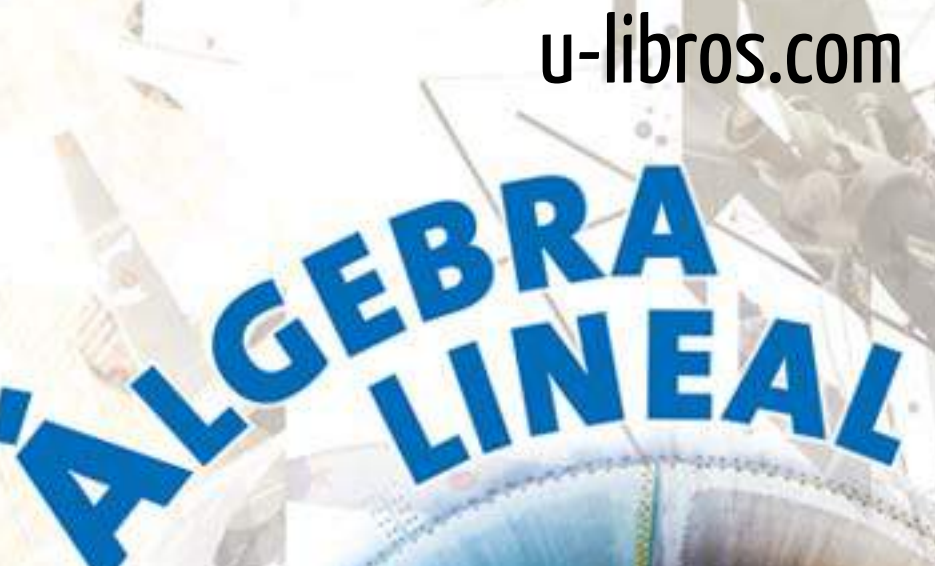

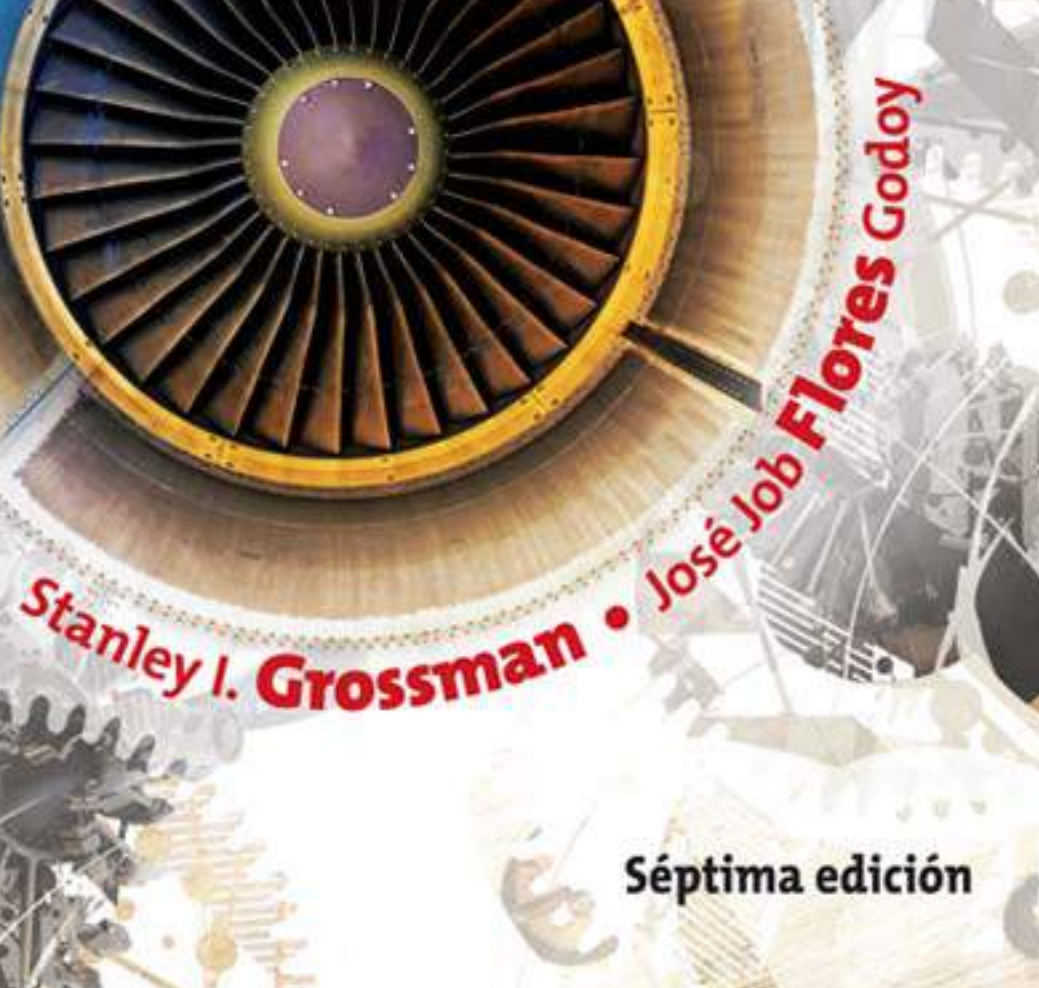

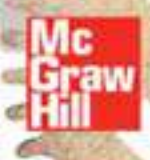

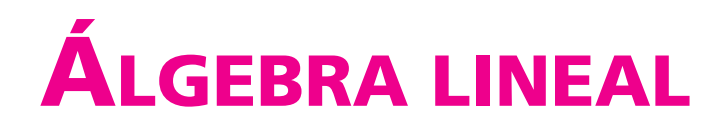

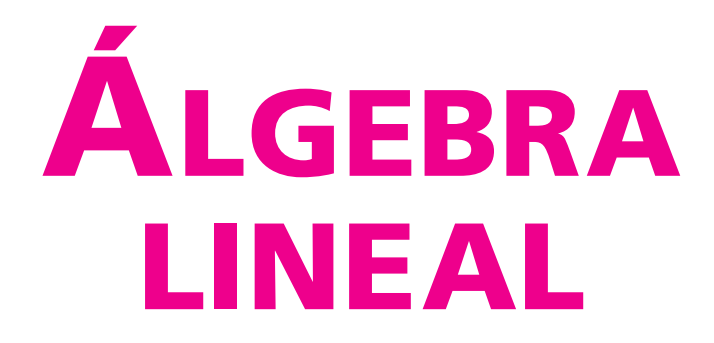

# **Séptima edición**

# **Stanley I. Grossman S.**

*University of Montana University College London*

# **José Job Flores Godoy**

*Universidad Iberoamericana Ciudad de México*

# **Revisión técnica:**

### **Elsa Fabiola Vázquez Valencia**

*Universidad Iberoamericana Ciudad de México*

## **Carmen Judith Vanegas**

*Universidad Simón Bolívar Caracas, Venezuela*

#### **Eleazar Luna Barraza**

*Universidad Autónoma de Sinaloa, México*

#### **M. Rosalba Espinoza Sánchez**

*Universidad de Guadalajara México*

# **María del Pilar Goñi Vélez**

Contenido  **iii**

*Universidad Autónoma de Nuevo León, México*

## **Adrián Infante**

*Universidad Simón Bolívar Caracas, Venezuela*

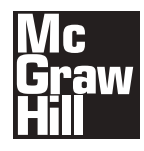

MÉXICO • BOGOTÁ • BUENOS AIRES • CARACAS • GUATEMALA • MADRID • NUEVA YORK SAN JUAN • SANTIAGO • SÂO PAULO • AUCKLAND • LONDRES • MILÁN • MONTREAL NUEVA DELHI • SAN FRANCISCO • SINGAPUR • SAN LUIS • SIDNEY • TORONTO

Director general México: Miguel Ángel Toledo Castellanos Editor sponsor: Pablo E. Roig Vázquez Coordinadora editorial: Marcela I. Rocha Martínez Editor de desarrollo: Edmundo Carlos Zúñiga Gutiérrez Supervisor de producción: Zeferino García García

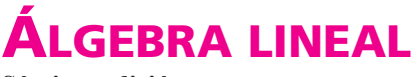

Séptima edición

Prohibida la reproducción total o parcial de esta obra, por cualquier medio, sin la autorización escrita del editor.

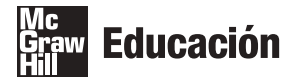

DERECHOS RESERVADOS © 2012, respecto a la séptima edición por McGRAW-HILL/INTERAMERICANA EDITORES, S.A. DE C.V. A Subsidiary of The McGraw-Hill Companies, Inc. Prolongación Paseo de la Reforma 1015, Torre A Piso 17, Colonia Desarrollo Santa Fe Delegación Álvaro Obregón C.P. 01376, México, D.F. Miembro de la Cámara Nacional de la Industria Editorial Mexicana, Reg. Núm. 736

ISBN: 978-607-15-0760-0

ISBN (edición anterior): 978-970-10-6517-4

Copyright © 2012, Stanley I. Grossman y José Job Flores Godoy. All rights reserved

1234567890

1345678902

Printed in Mexico

Impreso en México

# **Dedicatoria**

*Para Kerstin, Aaron y Erick* Stanley I. Grossman S.

> *Para Malena e Inés* José Job Flores Godoy

# **Contenido**

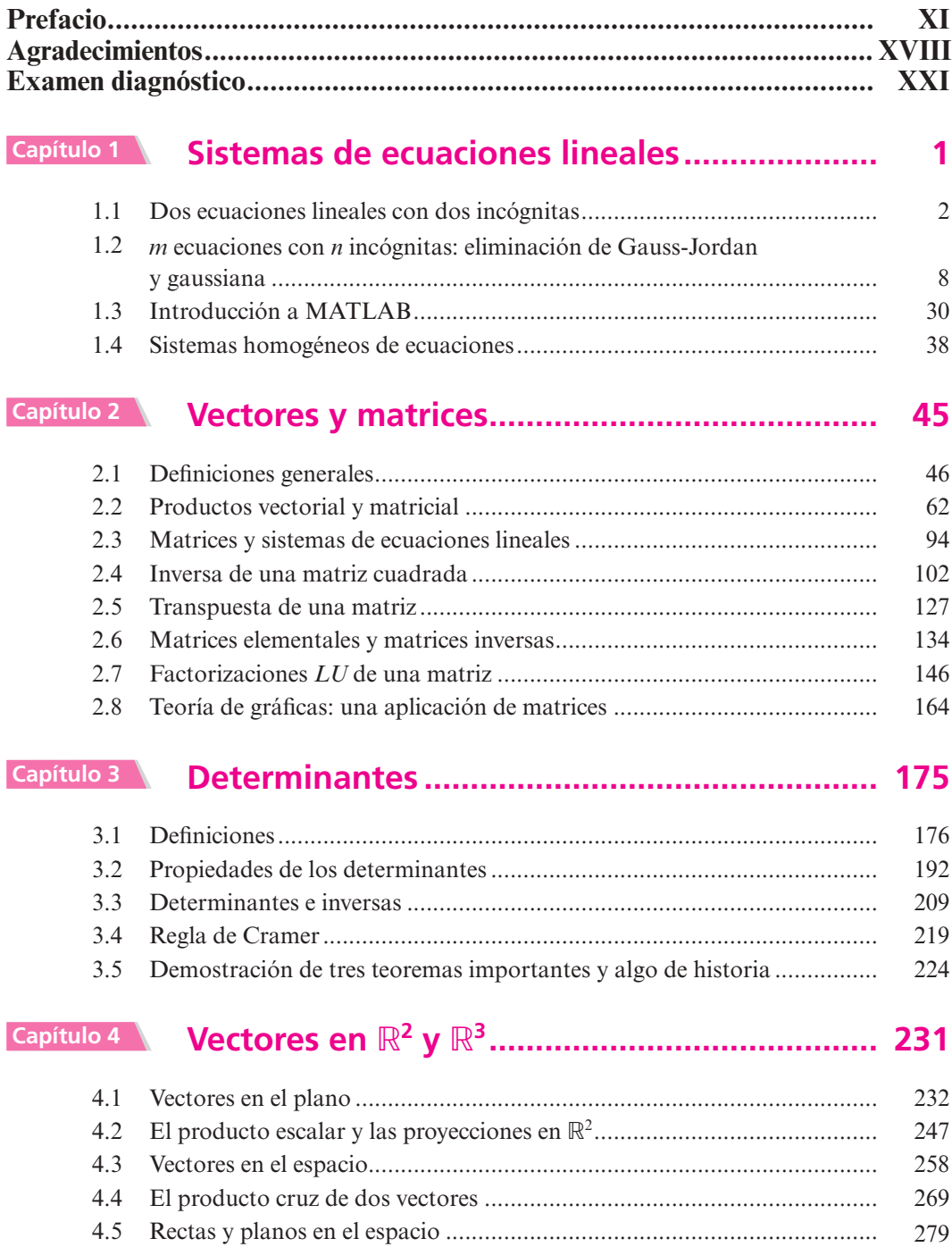

# **Capítulo 5 [Espacios vectoriales ......................................... 295](#page-318-0)** 5.1 Definición y propiedades básicas ............................................................. 296 5.2 Subespacios vectoriales ............................................................................ 308 5.3 Combinación lineal y espacio generado ................................................... 315 5.4 Independencia lineal ................................................................................ 331 5.5 Bases y dimensión .................................................................................... 349 5.6 Cambio de bases ...................................................................................... 362 5.7 Rango, nulidad, espacio renglón y espacio columna ................................ 384 5.8 Fundamentos de la teoría de espacios vectoriales: existencia de una base (opcional) ............................................................. 409 **Capítulo 6 [Espacios vectoriales con producto interno .... 417](#page-440-0)** 6.1 Bases ortonormales y proyecciones en R*<sup>n</sup> ................................................* 418 6.2 Aproximaciones por mínimos cuadrados ................................................. 443 6.3 Espacios con producto interno y proyecciones ......................................... 464

#### **Capítulo 7 [Transformaciones lineales ............................... 479](#page-502-0)**

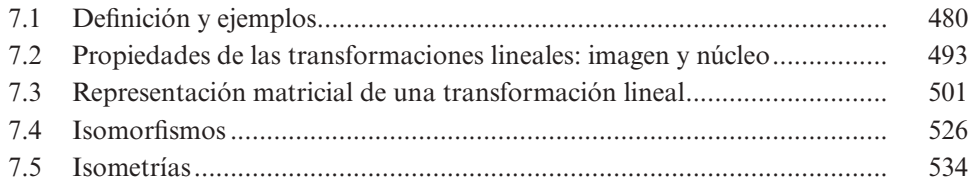

## **Capítulo 8 Valores característicos, vectores característicos [y formas canónicas ................ 545](#page-568-0)**

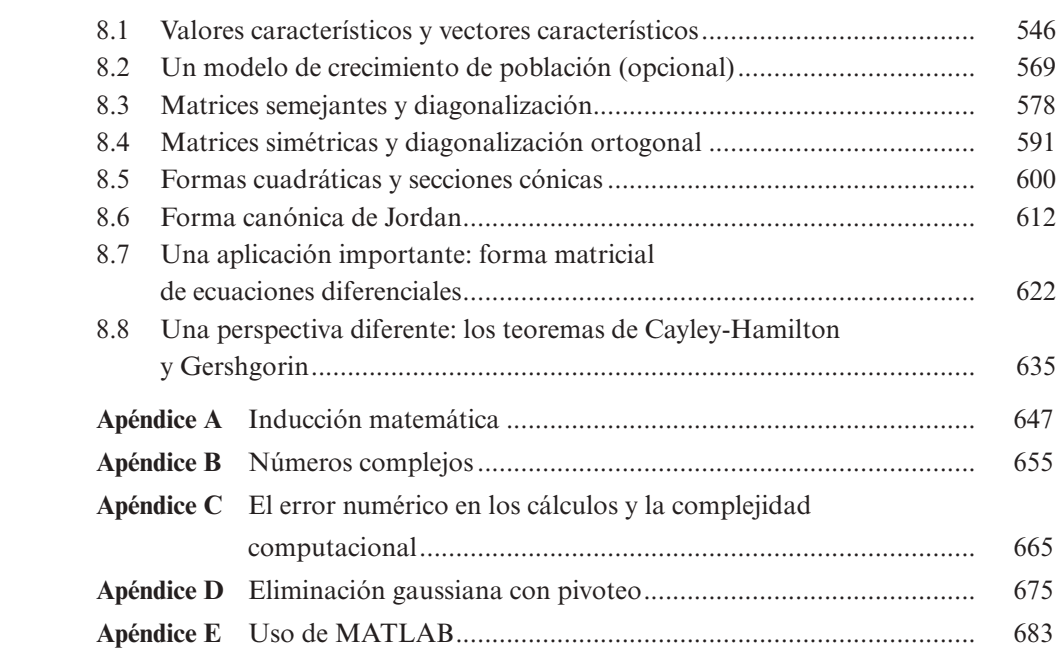

# Respuestas a los problemas impares................................... 685

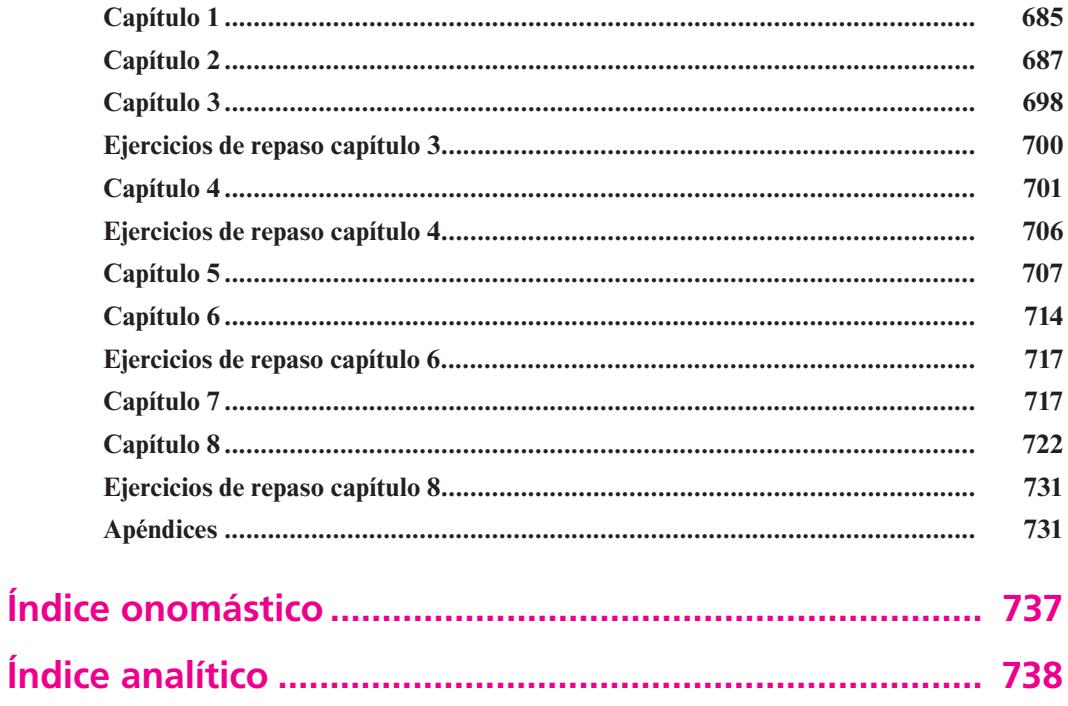

# **Prefacio**

<span id="page-12-0"></span>Anteriormente el estudio del álgebra lineal era parte de los planes de estudios de los alumnos de matemáticas y física, principalmente, y también recurrían a ella aquellos que necesitaban conocimientos de la teoría de matrices para trabajar en áreas técnicas como la estadística multivariable. Hoy en día, el álgebra lineal se estudia en diversas disciplinas gracias al uso de las computadoras y al aumento general en las aplicaciones de las matemáticas en áreas que, por tradición, no son técnicas.

#### **Prerrequisitos**

Al escribir este libro tuve en mente dos metas. Intenté volver accesibles un gran número de temas de álgebra lineal para una gran variedad de estudiantes que necesitan únicamente conocimientos firmes del álgebra correspondientes a la enseñanza media superior. Como muchos estudiantes habrán llevado un curso de cálculo de al menos un año, incluí también varios ejemplos y ejercicios que involucran algunos temas de esta materia. Éstos se indican con el símbolo **Cálculo** . La sección 8.7 es opcional y sí requiere el uso de herramientas de cálculo, pero salvo este caso, *el cálculo no es un prerrequisito* para este texto.

## **Aplicaciones**

Mi segunda meta fue convencer a los estudiantes de la importancia del álgebra lineal en sus campos de estudio. De este modo el contexto de los ejemplos y ejercicios hace referencia a diferentes disciplinas. Algunos de los ejemplos son cortos, como las aplicaciones de la multiplicación de matrices al proceso de contagio de una enfermedad (página 67). Otros son un poco más grandes; entre éstos se pueden contar el modelo de insumo-producto de Leontief (páginas 18 a 19 y 111 a 113), la teoría de gráficas (sección 2.8), la aproximación por mínimos cuadrados (sección 6.2) y un modelo de crecimiento poblacional (sección 8.2).

Además, se puede encontrar un número significativo de aplicaciones sugestivas en las secciones de MATLAB®.

#### **Teoría**

Para muchos estudiantes el curso de álgebra lineal constituye el primer curso real de *matemáticas*. Aquí se solicita a los estudiantes no sólo que lleven a cabo cálculos matemáticos sino también que desarrollen demostraciones. Intenté, en este libro, alcanzar un equilibrio entre la técnica y la teoría. Todas las técnicas importantes se describen con minucioso detalle y se ofrecen ejemplos que ilustran su utilización. Al mismo tiempo, se demuestran todos los teoremas que se pueden probar utilizando los resultados dados aquí. Las demostraciones más difíciles se dan al final de las secciones o en apartados especiales, pero *siempre se dan*. El resultado es un libro que proporcionará a los estudiantes tanto las habilidades algebraicas para resolver los problemas que surjan en sus áreas de estudio como una mayor apreciación de la belleza de las matemáticas.

#### **Características**

La séptima edición ofrece nuevas características y conserva la estructura ya probada y clásica que tenía la edición anterior. Las nuevas características se enumeran en la página XIV.

#### **Examen diagnóstico**

El examen diagnóstico, nuevo en esta edición, busca identificar si el alumno posee las nociones mínimas necesarias para un curso exitoso de álgebra lineal. Este examen se compone de 36 reactivos divididos en 7 problemas, cada uno de los cuales evalúa alguna habilidad matemática especifíca. En la pregunta 1 se evalúa la habilidad de manipular operaciones aritméticas simples. En la pregunta 2 se estima el concepto de conjuntos, que son los elementos que tienen una o varias propiedades en común. En la pregunta 3 se aprecia la manipulación de conjuntos con sus operaciones de unión, intersección y complemento. En el problema 4 se revisan las habilidades básicas de álgebra. En el problema 5 se evalúa la habilidad de factorizar expresiones algebraicas simples. En la pregunta 6 se calcula la habilidad para resolver ecuaciones lineales simples. Finalmente, en la pregunta 7 se estima la habilidad para encontrar raíces de polinomios.

#### **Ejemplos**

Los estudiantes aprenden matemáticas mediante ejemplos completos y claros. La séptima edición contiene cerca de 350 ejemplos, cada uno de los cuales incluye todos los pasos algebraicos necesarios para completar la solución. En muchos casos se proporcionaron secciones de ayuda didáctica para facilitar el seguimiento de esos pasos. Adicionalmente, se otorgó un nombre a los ejemplos con el objeto de que resulte más sencillo entender el concepto esencial que ilustra cada uno.

## **Ejercicios**

El texto contiene cerca de 2 750 ejercicios. Al igual que en todos los libros de matemáticas, éstos constituyen la herramienta más importante del aprendizaje. Los problemas conservan un orden de acuerdo con su grado de dificultad y existe un equilibrio entre la técnica y las demostraciones. Los problemas más complicados se encuentran marcados con un asterisco (\*) y unos cuantos excepcionalmente difíciles con dos (\*\*). Éstos se complementan con ejercicios de problemas impares, incluyendo aquellos que requieren demostraciones. De los 2 750 ejercicios, alrededor de 300 son nuevos. Muchos son aportaciones de profesores destacados en la materia. También hay varios problemas en las secciones "Manejo de calculadora" y "MATLAB".

#### **Teorema de resumen**

Una característica importante es la aparición frecuente del teorema de resumen, que une temas que en apariencia no tienen nada en común dentro del estudio de matrices y transformaciones lineales. En la sección 1.1 (página 5) se presenta el teorema por vez primera. En las secciones 2.4 (p. 114), 2.6 (p. 138), 3.3 (p. 215), 5.4 (p. 337), 5.7 (p. 395), 7.4 (p. 529) y 8.1 (p. 557) se encuentran versiones cada vez más completas de dicho teorema.

#### **Autoevaluación**

Los problemas de autoevaluación están diseñados para valorar si el estudiante comprende las ideas básicas de la sección, y es conveniente que los resuelva antes de que intente solucionar los problemas más generales que les siguen. Casi todos ellos comienzan con preguntas de opción múltiple o falso-verdadero que requieren pocos o ningún cálculo.

## **Manejo de calculadora**

En la actualidad existe una gran variedad de calculadoras graficadoras disponibles, con las que es posible realizar operaciones con matrices y vectores. Desde la edición anterior, el texto incluye secciones de "manejo de calculadora" que tienen por objeto ayudar a los estudiantes a usar sus calculadoras en este curso. Para esta edición se han actualizado estas secciones con uno de los modelos de vanguardia.

Se presentan secciones donde se detalla el uso de la calculadora Hewlett-Packard HP 50g para la resolución de problemas. Se han incluido problemas cuyo objetivo es utilizar la calculadora para encontrar las soluciones.

Sin embargo, debe hacerse hincapié en que *no se requiere que los alumnos cuenten con una calculadora graficadora para que el uso de este libro sea efectivo*. Las secciones de manejo de calculadora son una característica *opcional* que debe usarse a discreción del profesor.

#### **Resúmenes de secciones**

Al final de cada sección aparece un repaso detallado de los resultados importantes hallados en ésta. Incluye referencias a las páginas de la sección en las que se encuentra la información completa.

#### **Geometría**

Algunas ideas importantes en álgebra lineal se entienden mejor observando su interpretación geométrica. Por esa razón se han resaltado las interpretaciones geométricas de conceptos importantes en varios lugares de esta edición. Éstas incluyen:

- La geometría de un sistema de tres ecuaciones con tres incógnitas (p. 20)
- La interpretación geométrica de un determinante de  $2 \times 2$  (pp. 183, 272)
- La interpretación geométrica del triple producto escalar (p. 273)
- Cómo dibujar un plano (p. 282)
- La interpretación geométrica de la dependencia lineal en  $\mathbb{R}^3$  (p. 334)
- La geometría de una transformación lineal de  $\mathbb{R}^2$  en  $\mathbb{R}^2$  (pp. 510-517)
- Las isometrías de  $\mathbb{R}^2$  (p. 536)

### **Semblanzas históricas**

Las matemáticas son más interesantes si se conoce algo sobre el desarrollo histórico del tema. Para estimular este interés se incluyen varias notas históricas breves, dispersas en el libro. Además, hay siete semblanzas no tan breves y con más detalles, entre las que se cuentan las de:

- Carl Friedrich Gauss (p. 21)
- Sir William Rowan Hamilton (p. 54)
- Arthur Cayley y el álgebra de matrices (p. 76)
- Breve historia de los determinantes (p. 228)
- Josiah Willard Gibbs y los orígenes del análisis vectorial (p. 274)
- Historia de la inducción matemática (p. 651)

#### **Características nuevas de la séptima edición**

Gracias a la participación de profesores y revisores, la nueva edición se ha enriquecido con diversos cambios, como son:

- Se ha renovado el diseño de las páginas con la finalidad de que la obra posea una estructura más organizada y amable para el lector.
- La mayoría de las notas y las observaciones se reubicaron al margen a fin de resaltar su importancia y evitar distraer al lector en el discurso del tema.
- Algunos capítulos de la edición anterior fueron reorganizados con objeto de proporcionar flexibilidad a los profesores en cuanto a los temas que habrán de abordar.
- Se incluye un breve examen diagnóstico cuya finalidad es ayudar a los estudiantes a identificar las habilidades mínimas necesarias para aprovechar de la mejor manera el contenido de este libro.
- Las tutorías y problemas de MATLAB también se han actualizado, incluyendo ahora mayores referencias e incluso muchos de los códigos necesarios.
- Gran cantidad de problemas nuevos, además de otros actualizados, que permitirán ejercitar y aplicar las habilidades adquiridas. Por ende, la sección de respuestas al final del libro ha cambiado por completo.

# **MATLAB®**

El texto cuenta con más de 230 problemas opcionales para  $MATLAB^{\circ}$ , muchos de los cuales tienen varios incisos, que aparecen después de la mayoría de las secciones de problemas  $(MATLAB<sup>®</sup>$  es una marca registrada de The Math Works, Inc.). MATLAB<sup>®</sup> es un paquete poderoso pero amigable, diseñado para manejar problemas de una amplia variedad que requieren cálculos con matrices y conceptos de álgebra lineal. Se puede ver mayor información sobre este programa en la sección de apéndices. Los problemas relacionados directamente con los ejemplos y los problemas normales exhortan al estudiante a explotar el poder de cálculo de MATLAB® y explorar los principios del álgebra lineal mediante el análisis y la obtención de conclusiones. Además, se cuenta con varios incisos de "papel y lápiz" que permiten que el alumno ejercite su juicio y demuestre su aprendizaje de los conceptos.

La sección 1.3 es la primera que contiene problemas de MATLAB®; antes de estos problemas se presenta una introducción y una tutoría breve. Los problemas de MATLAB® en cada sección están diseñados para que el usuario conozca los comandos de MATLAB® a medida que se van requiriendo para la resolución de problemas. Se cuenta con numerosas aplicaciones y problemas proyecto que demuestran la relevancia del álgebra lineal en el mundo real; éstos pueden servir como trabajos de grupo o proyectos cortos.

Muchos de los problemas de MATLAB® están diseñados para animar a los estudiantes a describir teoremas de álgebra lineal. Por ejemplo, un estudiante que genere varias matrices triangulares superiores y calcule sus inversas obtendrá la conclusión natural de que la inversa de una matriz triangular superior es otra triangular superior. La demostración de este resultado no es trivial, pero tendrá sentido si el estudiante "ve" que el resultado es aceptable. Prácticamente todos los conjuntos de problemas de MATLAB® contienen algunos que llevan a resultados matemáticos.

Lo mismo que en el caso del manejo de calculadora, se resalta aquí el hecho de que el material de MATLAB® es *opcional*. Se puede asignar o no según el profesor lo considere conveniente.

En lugar de colocar la sección de MATLAB a manera de suplemento, se decidió conservarlo dentro de los capítulos para que la integración fuera mayor y más efectiva. Además, se ha cuidado que primero se enseñe a los estudiantes la manera de resolver los problemas "a mano", comprendiendo los conceptos, para después poder incorporar el uso de otras herramientas.

*Álgebra lineal* conserva el diseño de un libro para cubrirse en *un* semestre. Es de esperarse que, al utilizarlo, el material de MATLAB se cubra en un laboratorio separado que complemente el trabajo del salón de clase.

## **Numeración**

La numeración de este libro es estándar. Dentro de cada sección, los ejemplos, problemas, teoremas y ecuaciones se encuentran numerados consecutivamente a partir del número 1, y siempre se incluye el capítulo y la sección. De esta forma, el ejemplo 4 en la sección 3.2 siempre se denomina ejemplo 3.2.4. Además, con frecuencia se proporciona el número de la página para que resulte sencillo encontrar referencias.

## **Organización**

El enfoque que se ha utilizado en este libro es gradual. Los capítulos 1 al 3 contienen el material computacional básico común para la mayor parte de los libros de álgebra lineal. El capítulo 1 presenta los sistemas de ecuaciones lineales. El capítulo 2 introduce los conceptos de matrices y vectores, y presenta la relación de éstos con los sistemas de ecuaciones, estudiados en el capítulo 1. Esta presentación proporciona una mayor motivación para el estudiante y sigue el orden de la mayoría de los temarios del curso. También se incluyó una sección (2.8) en la que se aplican matrices a la teoría de gráficas. El capítulo 3 proporciona una introducción a los determinantes e incluye un ensayo histórico sobre las contribuciones de Leibniz y Cauchy al álgebra lineal (sección 3.5).

Dentro de este material básico, incluso hay secciones opcionales que representan un reto un poco mayor para el estudiante. Por ejemplo, la sección 3.5 proporciona una demostración completa de que det  $AB = \text{det}A$  det*B*. La demostración de este resultado, mediante el uso de matrices elementales, casi nunca se incluye en libros introductorios.

El capítulo 4 analiza los vectores en el plano y el espacio. Muchos de los temas de este capítulo se cubren según el orden con el que se presentan en los libros de cálculo, de manera que es posible que el estudiante ya se encuentre familiarizado con ellos. Sin embargo, como una gran parte del álgebra lineal está relacionada con el estudio de espacios vectoriales abstractos, los alumnos necesitan un acervo de ejemplos concretos que el estudio de los vectores en el plano y el espacio proporciona de manera natural. El material más difícil de los capítulos 5, 6 y 7 se ilustra con ejemplos que surgen del capítulo 4. La sección 4.4 incluye un ensayo histórico sobre Gibbs y el origen del análisis vectorial.

El capítulo 5 contiene una introducción a los espacios vectoriales generales y es necesariamente más abstracto que los capítulos anteriores. No obstante, intentamos presentar el material como una extensión natural de las propiedades de los vectores en el plano, que es en realidad la forma en que surgió el tema. Se ha modificado el orden entre el estudio de cambios de base (sección 5.6) y los conceptos de rango y nulidad de matrices (sección 5.7), por considerar que ésta es una secuencia de conceptos más clara. En la sección opcional (5.8) se demuestra que todo espacio vectorial tiene una base. Al hacerlo se analizan los conjuntos ordenados y el lema de Zorn. Dicho material es más complicado que cualquier otro tema en el libro y se puede omitir. Sin embargo, como el álgebra lineal a menudo se considera el primer curso en el que las demostraciones son tan importantes como los cálculos, en mi opinión el estudiante interesado debe disponer de una demostración de este resultado fundamental. En el capítulo 6 se presenta la relación existente entre los espacios vectoriales y los productos internos, y se incluye una sección (6.2) de aplicaciones interesantes sobre la aproximación por mínimos cuadrados.

El capítulo 7 continúa el análisis que se inició en el capítulo 5 con una introducción a las transformaciones lineales de un espacio vectorial a otro. Comienza con dos ejemplos que muestran la manera natural en la que pueden surgir las transformaciones. La sección 7.3 describe de manera detallada la geometría de las transformaciones de  $\mathbb{R}^2$  en  $\mathbb{R}^2$ , e incluye expansiones, compresiones, reflexiones y cortes. La sección 7.5 ahora contiene un estudio más detallado de las isometrías de  $\mathbb{R}^2$ .

El capítulo 8 describe la teoría de los valores y vectores característicos o valores y vectores propios. Se introducen en la sección 8.1 y en la sección 8.2 se da una aplicación biológica minuciosa del crecimiento poblacional. Las secciones 8.3, 8.4 y 8.5 presentan la diagonalización de una matriz, mientras que la sección 8.6 ilustra, para unos cuantos casos, cómo se puede reducir una matriz a su forma canónica de Jordan. La sección 8.7 estudia las ecuaciones diferenciales matriciales y es la única sección del libro que requiere conocimiento del primer curso de cálculo. Esta sección proporciona un ejemplo de la utilidad de reducir una matriz a su forma canónica de Jordan (que suele ser una matriz diagonal). En la sección 8.8 introduje dos de mis resultados favoritos acerca de la teoría de matrices: el teorema de Cayley-Hamilton y el teorema de los círculos de Gershgorin. El teorema de los círculos de Gershgorin es un resultado muy rara vez estudiado en los libros de álgebra lineal elemental, que proporciona una manera sencilla de estimar los valores propios de una matriz.

En el capítulo 8 tuve que tomar una decisión difícil: si analizar o no valores y vectores propios complejos. Decidí incluirlos porque me pareció lo más adecuado. Algunas de las matrices "más agradables" tienen valores propios complejos. Si se define un valor propio como un número real, sólo en un principio se pueden simplificar las cosas, aunque esto sea un error. Todavía más, en muchas aplicaciones que involucran valores propios (incluyendo algunas de la sección 8.7), los modelos más interesantes se relacionan con fenómenos periódicos y éstos requieren valores propios complejos. Los números complejos no se evitan en este libro. Los estudiantes que no los han estudiado antes pueden encontrar las pocas propiedades que necesitan en el apéndice B.

El libro tiene cinco apéndices, el primero sobre inducción matemática y el segundo sobre números complejos. Algunas de las demostraciones en este libro hacen uso de la inducción matemática, por lo que el apéndice A proporciona una breve introducción a esta importante técnica para los estudiantes que no la han utilizado.

El apéndice C analiza el concepto básico de la complejidad de los cálculos que, entre otras cosas, ayudará a los estudiantes a entender las razones por las cuales quienes desarrollan software eligen algoritmos específicos. El apéndice D presenta un método razonablemente eficiente para obtener la solución numérica de los sistemas de ecuaciones. Por último, el apéndice E incluye algunos detalles técnicos sobre el uso de MATLAB® en este libro.

Una nota sobre la interdependencia de los capítulos: este libro está escrito en forma secuencial. Cada capítulo depende de los anteriores, con una excepción: el capítulo 8 se puede cubrir sin necesidad de gran parte del material del capítulo 7. Las secciones marcadas como "opcional" se pueden omitir sin pérdida de la continuidad.

## **Materiales de apoyo**

Esta obra cuenta con interesantes complementos que fortalecen los procesos de enseñanzaaprendizaje, así como facilitan su evaluación, los cuales se otorgan a profesores que adoptan este texto para sus cursos. Para obtener más información y conocer la política de entrega de estos materiales, contacte a su representante McGraw-Hill.

#### **Agradecimientos**

Estoy agradecido con muchas personas que me ayudaron cuando escribía este libro. Parte del material apareció primero en *Mathematics for the Biological Sciences* (Nueva York, Macmillan, 1974) escrito por James E. Turner y por mí. Quiero agradecer al profesor Turner por el permiso que me otorgó para hacer uso de este material.

Gran parte de este libro fue escrita mientras trabajaba como investigador asociado en la University College London. Deseo agradecer al departamento de matemáticas de UCL por proporcionarme servicios de oficina, sugerencias matemáticas y, en especial, su amistad durante mis visitas anuales.

El material de MATLAB® fue escrito por Cecelia Laurie, de la University of Alabama. Gracias a la profesora Laurie por la manera sobresaliente en que utilizó la computadora para mejorar el proceso de enseñanza. Éste es un mejor libro debido a sus esfuerzos.

También me gustaría extender mi agradecimiento a Cristina Palumbo, de The MathWorks, Inc., por proporcionarnos la información más reciente sobre MATLAB®.

La efectividad de un libro de texto de matemáticas depende en cierto grado de la exactitud de las respuestas. Ya en la edición anterior del libro se hicieron esfuerzos considerables para tratar de evitar los errores al máximo. Las respuestas fueron verificadas por varios profesores, entre los que cabe destacar la importantísima labor de Sudhir Goel, de Valdosta State College, y David Ragozin, de la University of Washington, quien elaboró el Manual de Soluciones del libro. Cecelia Laurie preparó las soluciones a los problemas de MATLAB®. En el caso de esta nueva edición, las soluciones a los problemas nuevos están elaboradas por los profesores que los aportaron. Dado que hay gran cantidad de problemas nuevos, la sección de respuestas al final del libro se modificó casi por completo.

Agradezco a aquellas personas que hicieron comentarios a la edición anterior. Todos ellos son muy valiosos. En esta edición fue posible incorporar muchos de ellos.

Mi agradecimiento a los siguientes usuarios experimentados de MATLAB<sup>®</sup> por la revisión de los problemas de MATLAB®:

Thomas Cairns, University of Tulsa

Karen Donelly, Saint Joseph's College

Roger Horn, University of Utah

Irving Katz, George Washington University

Gary Platt, University of Wisconsin-Whitewater

**Stanley I. Grossman** Missoula, Montana

**José Job Flores Godoy** Universidad Iberoamericana

# **Agradecimientos**

<span id="page-19-0"></span>**XVIII** Prefacio

De manera especial agradecemos a los siguientes profesores sus contribuciones y revisiones de la sexta edición de esta obra:

- Abelardo Ernesto Damy Solís, *Instituto Tecnológico y de Estudios Superiores de Monterrey, campus Guadalajara*
- Dax André Pinseau Castillo, *Universidad Católica de Honduras; Universidad Pedagógica Nacional de Honduras*
- Eduardo Soberanes Lugo, *Instituto Tecnológico y de Estudios Superiores de Monterrey, campus Sinaloa*
- Erik Leal Enríquez, *Universidad Iberoamericana, Ciudad de México; Universidad Autónoma Metropolitana Azcapotzalco*
- Irma Patricia Flores Allier, *Instituto Politécnico Nacional*
- Israel Portillo Arroyo, *Instituto Tecnológico del Parral, Chihuahua*
- Iván Castañeda Leyva, *Universidad de Occidente, unidad Culiacán*
- Kristiano Racanello, *Fundación Universidad de las Américas, Puebla*
- María Asunción Montes Pacheco, *Universidad Popular Autónoma del Estado de Puebla*
- María Eugenia Noriega Treviño, *Universidad Autónoma de San Luis Potosí*
- Martha Patricia Meléndez Aguilar, *Instituto Tecnológico de Celaya*

La división de Ingenierías, Matemáticas y Ciencias de McGraw-Hill agradece también a todos los profesores que han contribuido con este importante proyecto:

- Adán Medina, *Instituto Tecnológico de Culiacán*
- Alfonso Bernal Amador, *Instituto Tecnológico de Culiacán*
- Alfredo Gómez Rodríguez, *Universidad Nacional Autónoma de México, Facultad de Ingeniería*
- Andrés Basilio Ramírez y Villa, *Facultad de Ingeniería, Universidad Nacional Autónoma de México*
- Arturo Astorga Ramos, *Instituto Tecnológico de Mazatlán*
- Arturo Fernando Quiroz, *Tecnológico Regional de Querétaro*
- Arturo Muñoz Lozano, *Universidad La Salle del Bajío*
- Arturo Valenzuela Valenzuela, *Instituto Tecnológico de Culiacán*
- Aureliano Castro, *Escuela de Ingeniería, Universidad Autónoma de Sinaloa*
- Beatriz Velazco, *Instituto Tecnológico y de Estudios Superiores de Monterrey, campus Culiacán*
- Benigno Valez, *Instituto Tecnológico y de Estudios Superiores de Monterrey, campus Culiacán*
- Bertha Alicia Madrid, *Universidad Iberoamericana, campus Cuidad de México*
- Carlos Camacho Sánchez, *Instituto Tecnológico de Culiacán*
- Carlos Garzón, *Universidad Javeriana, Cali, Colombia*
- Carlos Rodríguez Provenza, *Universidad Politécnica de Querétaro*
- César Meza Mendoza, *Instituto Tecnológico de Culiacán*
- Dinaky Glaros, *Instituto Tecnológico y de Estudios Superiores de Monterrey, campus Culiacán*
- Edgar Hernández López, *Universidad Iberoamericana, campus León*
- Edith Salazar Vázquez, *Instituto Tecnológico y de Estudios Superiores de Monterrey, campus Toluca*
- Edmundo Barajas Ramírez, *Universidad Iberoamericana, campus León*
- Eduardo Miranda Montoya, *Iteso*
- Eréndira Gabriela Avilés Rabanales, *Instituto Tecnológico y de Estudios Superiores de Monterrey, campus Toluca*
- Erik Norman Guevara Corona, *Universidad Nacional Autónoma de México*
- Esperanza Méndez Ortiz, *Facultad de Ingeniería, Universidad Nacional Autónoma de México*
- Fernando López, *Escuela de Ingenierías Químico-Biológicas, Universidad Autónoma de Sinaloa*
- Gabriel Martínez, *Instituto Tecnológico de Hermosillo*
- Gerardo Campos Carrillo, *Instituto Tecnológico de Mazatlán*
- Gonzalo Veyro Santamaría, *Universidad Iberoamericana, campus León*
- Guillermo Luisillo Ramírez, *ESIME Culhuacán, Instituto Politécnico Nacional*
- Héctor Escobosa, *Instituto Tecnológico de Culiacán*
- Hortensia Beltrán Ochoa, *Instituto Tecnológico de Los Mochis*
- Irma Yolanda Paredes, *Centro Universitario de Ciencias Exactas e Ingenierías, Universidad de Guadalajara*
- Javier Núñez Verdugo, *Universidad de Occidente, unidad Guamúchil*
- Jesús Gamboa Hinojosa, *Instituto Tecnológico de Los Mochis*
- Jesús Manuel Canizalez, *Universidad de Occidente, unidad Mazatlán*
- Jesús Vicente González Sosa, *Universidad Nacional Autónoma de México*
- Jorge Alberto Castellón, *Universidad Autónoma de Baja California*
- Jorge Luis Herrera Arellano, *Instituto Tecnológico de Tijuana*
- José Alberto Gutiérrez Palacios, *Facultad de Ingeniería, Universidad Autónoma del Estado de México, campus Toluca*
- José Antonio Castro Inzunza, *Universidad de Occidente, unidad Culiacán*
- José Carlos Ahumada, *Instituto Tecnológico de Hermosillo*
- José Carlos Aragón Hernández, *Instituto Tecnológico de Culiacán*
- José Espíndola Hernández, *Tecnológico Regional de Querétaro*
- José González Vázquez, *Universidad Autónoma de Baja California*
- José Guadalupe Octavio Cabrera Lazarini, *Universidad Politécnica de Querétaro*
- José Guadalupe Torres Morales, *ESIME Culhuacán, Instituto Politécnico Nacional*
- José Guillermo Cárdenas López, *Instituto Tecnológico de Tijuana*
- José Luis Gómez Sánchez, *Universidad de Occidente, unidad Mazatlán*
- José Luis Herrera, *Tecnológico Regional de San Luis Potosí*
- José Noé de la Rocha, *Instituto Tecnológico de Culiacán*
- Juan Carlos Pedraza, *Tecnológico Regional de Querétaro*
- Juan Castañeda, *Escuela de Ingenierías Químico-Biológicas, Universidad Autónoma de Sinaloa*
- Juan Leoncio Núñez Armenta, *Instituto Tecnológico de Culiacán*
- Juana Murillo Castro, *Escuela de Ingeniería, UAS*
- Leonel Monroy, *Universidad del Valle, Cali, Colombia*
- Linda Medina, *Instituto Tecnológico y de Estudios Superiores de Monterrey, campus Ciudad de México*
- Lorenza de Jesús, *Instituto Tecnológico de Culiacán*
- Lucía Ramos Montiel, *Universidad Iberoamericana, campus León*
- Lucio López Cavazos, *Instituto Tecnológico y de Estudios Superiores de Monterrey, campus Querétaro*
- Luis Felipe Flores, *Instituto Tecnológico de Los Mochis*
- Luis López Barrientos, *EPCA*
- Marco Antonio Blanco Olivares, *Tecnológico Regional de San Luis Potosí*
- Marco Antonio Rodríguez Rodríguez, *Instituto Tecnológico de Los Mochis*
- María Sara Valentina Sánchez Salinas, *Universidad Nacional Autónoma de México*
- Maritza Peña Becerril, *Instituto Tecnológico y de Estudios Superiores de Monterrey, campus Toluca*
- Martha Gutiérrez Munguía, *Universidad Iberoamericana, campus León*
- Martín Muñoz Chávez, *UNIVA*
- Michell Gómez, *Universidad ICESI, Cali, Colombia*
- Miguel Ángel Aguirre Pitol, *Universidad Autónoma del Estado de México*
- Nasario Mendoza Patiño, *Tecnológico Regional de Querétaro*
- Norma Olivia Bravo, *Universidad Autónoma de Baja California*
- Oscar Guerrero, *Instituto Tecnológico y de Estudios Superiores de Monterrey, campus Culiacán*
- Oscar René Valdez Casillas, *Universidad Nacional Autónoma de México*
- Oswaldo Verdugo Verdugo, *Instituto Tecnológico de Culiacán*
- Porfirio López, *Universidad de Occidente, unidad Guamúchil*
- Ramón Duarte, *Escuela de Ingeniería, Universidad Autónoma de Sinaloa*
- Raúl Soto López, *Universidad de Occidente, Unidad Culiacán*
- Ricardo Betancourt Riera, *Instituto Tecnológico y de Estudios Superiores de Monterrey, campus Hermosillo*
- Ricardo Martínez Gómez, *Universidad Nacional Autónoma de México*
- Roberto Guzmán González, *Universidad Nacional Autónoma de México*
- Roberto Robledo Pérez, *Instituto Tecnológico de León*
- Rosa María Rodríguez González, *Universidad Iberoamericana, campus León*
- Rosalba Rodríguez Chávez, *Facultad de Ingeniería, Universidad Nacional Autónoma de México*
- Salvador Rojo Lugo, *Instituto Tecnológico de Culiacán*
- Sithanatham Kanthimathinathan, *Instituto Tecnológico y de Estudios Superiores de Monterrey, campus Querétaro*
- Susana Pineda Cabello, *ESIME Culhuacán, Instituto Politécnico Nacional*
- Walter Magaña, *Universidad de Sanbuenaventura, Cali, Colombia*

# <span id="page-22-0"></span>**Examen diagnóstico**

**Problema 1.** Realice la siguientes operaciones.

*a*)  $53 + 35 - 28$  *b*)  $8(7 - 16)$ c)  $-5(6) - 8$ 7 12 5 3  $+\frac{12}{5}-\frac{3}{2}$ *e*)  $\frac{3}{4}$ 2 3 7 6 ©  $\left(\frac{2}{3} - \frac{7}{6}\right)$  (f) 2 7 3 5  $-\frac{3}{10}$ 

**Problema 2.** Enumere los elementos de los siguientes conjuntos.

- *a*)  $B = \{x | x \text{ es vocal de la palabra albaricoque} \}$
- *b*)  $Q = \{x | x \text{ es un mes del año}\}\$
- *c*)  $L = \{x | x \text{ es par y divide a 10}\}\$
- *c*)  $P = \{(x, y) | x \text{ es impar y divide a 21 y } y = \frac{x}{3}\}$

**Problema 3.** Considere los siguientes conjuntos.

- $U = \{1, 2, 3, 4, 5, 6, 7, 8, 9, 10, 11, 12, 13, 14, 15, 16, 17, 18\}$  $A = \{x \in U | x \text{ es par menor que } 10\}$  $B = \{x \in U | x \text{ es divisor de 12}\}\$  $C = \{x \in U | x \leq 6\}$
- $D = \{x \in U | 5 \le x \le 16\}$
- $E = \{x \in U | x \text{ es un digit} \}$

Determine los siguientes conjuntos.

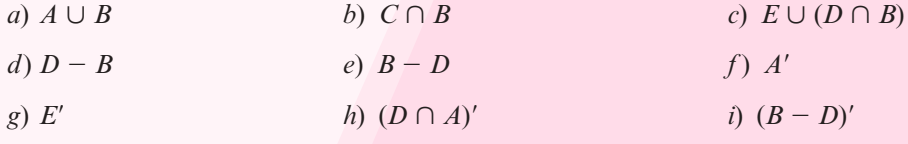

**Problema 4.** Simplifique las siguientes expresiones.

a) 
$$
4x - [2y - (5x - 4y)]
$$
  
b)  $(a - 4b) (3a + 2b)$ 

c) 
$$
\frac{1}{1 + \frac{1}{x}}
$$
  
d) 
$$
\frac{a + b}{c} + \frac{c}{a + b}
$$

**Problema 5.** Factorice las siguientes expresiones.

*a*)  $m^2 - 9m + 20$ *b*)  $m^2 - 4mn - 21n^2$ *c*)  $4x^2 + 8xy + 4y^2$ *d*)  $3x^2 + \frac{7}{4}$  $\frac{7}{4}x + \frac{1}{8}$ 8

**Problema 6.** Resuelva las siguientes ecuaciones.

*a*)  $3x + 6 = -4x - 8$ *b*)  $\frac{5}{6}$ 7 4 2  $\frac{x}{5} - \frac{7}{4} + \frac{2x}{3} = 3x - \frac{5}{12} + \frac{x}{3}$ *c*)  $y^2 + a^2 = (a + y)^2 - a(a + 1)$ *d*)  $\frac{z+a}{a-b} + \frac{z-a}{a+b} - \frac{z+b}{a+b} = \frac{z-a}{a-b}$  $z + a$  $a - b$  $z - a$  $a + b$  $z + b$  $a + b$  $z - b$  $a - b$ 

**Problema 7.** Encuentre las raíces de los siguientes polinomios.

a) 
$$
5x^2 + 3x - 2
$$
  
\nb)  $x^2 + 8x - 240$   
\nc)  $\frac{17}{10}x^2 + 3x + 5$   
\nd)  $3x^2 + 27$   
\ne)  $4x^2 - 20$ 

# <span id="page-24-0"></span>**Sistemas de ecuaciones lineales**

# **Capítulo 1**

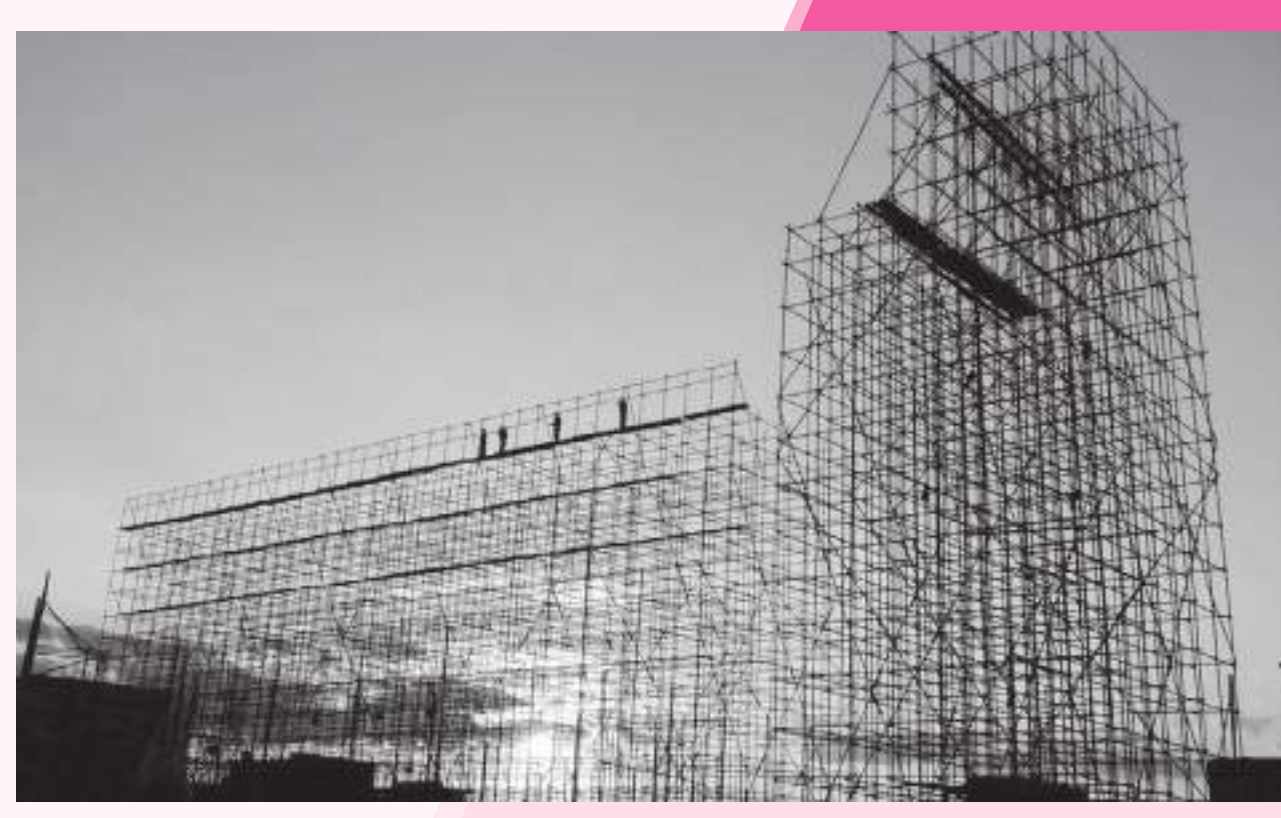

 En ingeniería civil, al diseñar y analizar estructuras se resuelven sistemas de ecuaciones que describen los esfuerzos que tendrá que soportar la construcción.

#### Objetivos del capítulo

En este capítulo el estudiante. . .

- Recordará algunos conceptos asociados con rectas en el plano y un método de solución de ecuaciones algebraicas simultáneas con dos variables (sección 1.1).
- Estudiará el método de la reducción gaussiana para resolver sistemas de ecuaciones algebraicas, junto con términos que se usarán a lo largo del texto (sección 1.2).
- Se familiarizará con el programa Matlab, a fin de resolver problemas relacionados con sistemas de ecuaciones (sección 1.3).
- Aprenderá los sistemas homogéneos y las características de su solución (sección 1.4).

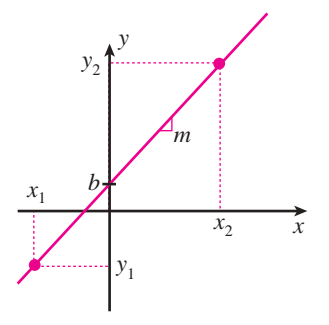

**Figura 1.1**  Descripción de una recta.

Este libro trata del álgebra lineal. Al buscar la palabra "lineal" en el diccionario se encuentra, entre otras definiciones, la siguiente: lineal: (del lat. *linealis*). **1.** adj. Perteneciente o relativo a la línea.<sup>1</sup> Sin embargo, en matemáticas la palabra "lineal" tiene un significado mucho más amplio. Una gran parte de la teoría de álgebra lineal elemental es, de hecho, una generalización de las propiedades de la línea recta. A manera de repaso se mencionan algunas propiedades fundamentales sobre las líneas rectas:

**i)** La **pendiente** *m* de una recta que pasa por los puntos  $(x_1, y_1)$  y  $(x_2, y_2)$  está dada por

$$
m = \frac{y_2 - y_1}{x_2 - x_1} = \frac{\Delta y}{\Delta x} \quad \text{si } x_1 \neq x_2
$$

- **ii**) Si  $x_2 x_1 = 0$  y  $y_2 \neq y_1$ , entonces la recta es vertical y se dice que la pendiente es **indefinida**. 2
- **iii)** Cualquier recta (a excepción de aquella que tiene una pendiente indefinida) se puede describir con su ecuación en la forma pendiente-ordenada al origen  $y = mx + b$ , donde *m* es la pendiente de la recta y *b* es la ordenada al origen (el valor de *y* en el punto en el que la recta cruza el eje *y*).
- **iiiv)** Dos rectas distintas son paralelas si y sólo si tienen la misma pendiente.
- **i**) Si la ecuación de la recta se escribe en la forma  $ax + by = c$ ,  $(b \ne 0)$ , entonces se puede calcular fácilmente la pendiente *m*, como  $m = -a/b$ .
- **ii**) Si  $m_1$  es la pendiente de la recta  $L_1$ ,  $m_2$  es la pendiente de la recta  $L_2$ ,  $m_1 \neq 0$  y  $L_1$  y  $L_2$ son perpendiculares, entonces  $m_2 = -1/m_1$ .
- **ivii)** Las rectas paralelas al eje *x* tienen pendiente cero.
- **viii)** Las rectas paralelas al eje *y* tienen pendiente indefinida.

En la siguiente sección se ilustrará la relación que existe entre resolver sistemas de ecuaciones y encontrar los puntos de intersección entre pares de rectas.

#### **1.1 Dos ecuaciones lineales con dos incógnitas**

Considere el siguiente sistema de dos ecuaciones lineales con dos incógnitas *x* y *y*:

$$
a_{11}x + a_{12}y = b_1
$$
  
\n
$$
a_{21}x + a_{22}y = b_2
$$
\n(1.1.1)

donde  $a_{11}$ ,  $a_{12}$ ,  $a_{21}$ ,  $a_{22}$ ,  $b_1$  y  $b_2$  son números dados. Cada una de estas ecuaciones corresponde a una línea recta. Cualquier par de números reales (*x*, *y*) que satisface el sistema (1.1.1) se denomina como **solución**. Las preguntas que surgen en forma natural son: ¿tiene este sistema varias soluciones y, de ser así, cuántas? Se responderán estas preguntas después de ver algunos ejemplos, en los cuales se usarán propiedades importantes del álgebra elemental:

**Propiedad A** Si  $a = b$  y  $c = d$ , entonces  $a + c = b + d$ . **Propiedad B** Si  $a = b$  y *c* es cualquier número real, entonces  $ca = cb$ .

La propiedad A establece que si se suman dos ecuaciones se obtiene una tercera ecuación correcta. La propiedad B establece que si se multiplican ambos lados de una ecuación por una

De forma breve también suele referirse al sistema (1.1.1) como un sistema de 2  $\times$  2.

**<sup>1</sup>** *Diccionario de la Lengua Española*, vigesimasegunda edición, Real Academia Española. Madrid: Espasa Calpe, 2001. **<sup>2</sup>** Indefinida o infinita, como también se le denomina en otros libros.

constante se obtiene una segunda ecuación válida. Los casos más interesantes de la propiedad B se presentan cuando  $c \neq 0$ , ya que aunque la ecuación  $0 = 0$  es correcta, no es muy útil.

#### **EJEMPLO 1.1.1 Sistema con una solución única**

Considere el sistema

$$
3x - 2y = 4\n5x + 2y = 12
$$
\n(1.1.2)

Si se suman las dos ecuaciones se tiene, por la propiedad A, la siguiente ecuación:  $8x = 16$  (es decir,  $x = 2$ ). Entonces, si se despeja de la segunda ecuación,  $2y = 12 - 5x = 12 - 10 = 2$ , entonces  $y = 1$ . Así, el par (2, 1) satisface el sistema (1.1.2) y la forma en que se encontró la solución muestra que es el único par de números que lo hace. Es decir, el sistema (1.1.2) tiene una **solución única**.

#### **EJEMPLO 1.1.2 Sistema con un número infinito de soluciones**

Considere el sistema

$$
\begin{array}{l}\n x - y = 7 \\
 2x - 2y = 14\n\end{array} (1.1.3)
$$

Se puede ver que estas dos ecuaciones son equivalentes. Esto es, cualesquiera dos números, *x* y *y*, que satisfacen la primera ecuación también satisfacen la segunda, y viceversa. Para comprobar esto se multiplica la primera ecuación por 2, esto está permitido por la propiedad B. Al ser ambas ecuaciones equivalentes, lo único que podemos hacer es despejar una incógnita en términos de cualquiera otra de las dos ecuaciones. Entonces  $x - y = 7$  o  $y = x - 7$ . Así, el par  $(x, x - 7)$  es una solución al sistema (1.1.3) para cualquier número real x. Es decir, el sistema (1.1.3) tiene un **número infinito de soluciones**. Para este ejemplo, los siguientes pares son soluciones: (7, 0), (0, -7), (8, 1), (1, -6), (3, -4) y (-2, -9).

#### **EJEMPLO 1.1.3 Sistema sin solución**

Considere el sistema

$$
\begin{array}{l}\n x - y = 7 \\
 2x - 2y = 13\n \end{array} \n \tag{1.1.4}
$$

Si se multiplica la primera ecuación por 2 (que de nuevo está permitido por la propiedad B) se obtiene  $2x - 2y = 14$ . Esto contradice la segunda ecuación. Por lo tanto, el sistema (1.1.4) **no tiene solución**.

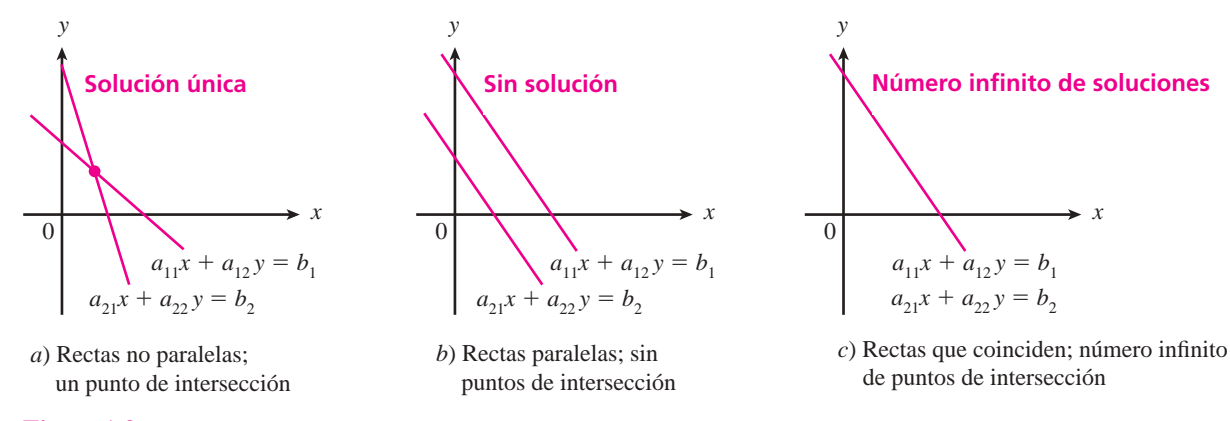

#### **Figura 1.2**

Dos rectas se intersecan en un punto, en ninguno o (si coinciden) en un número infinito de puntos.

**Solución única**

**Número infinito de soluciones**

#### **Sistema inconsistente**

Un sistema que no tiene solución se dice que es **inconsistente**.

Geométricamente es fácil explicar lo que sucede en los ejemplos anteriores. Primero, se repite que ambas ecuaciones del sistema (1.1.1) son de líneas rectas. Una solución a (1.1.1) es un punto (*x*, *y*) que se encuentra sobre las dos rectas. Si las dos rectas no son paralelas, entonces se intersecan en un solo punto. Si son paralelas, entonces nunca se intersecan (es decir, no tienen puntos en común) o son la misma recta (esto es, tienen un número infinito de puntos en común). En el ejemplo 1.1.1 las rectas tienen pendientes de  $\frac{3}{2}$  y  $-\frac{5}{2}$ , respectivamente, por lo que no son paralelas y tienen un solo punto en común (2, 1). En el ejemplo 1.1.2, las rectas son paralelas (tienen pendiente 1) y coincidentes. En el ejemplo 1.1.3, las rectas son paralelas y distintas. Estas relaciones se ilustran en la figura 1.2.

Ahora se procederá a resolver el sistema (1.1.1) formalmente. Se tiene

$$
a_{11}x + a_{12}y = b_1
$$
  
\n
$$
a_{21}x + a_{22}y = b_2
$$
\n(1.1.1)

Se deben analizar los siguientes casos:

- Caso I Si  $a_{12} = a_{22} = 0$ , el sistema sólo tiene una incógnita, que es *x*.
- Caso II Si  $a_{11} = a_{21} = 0$ , el sistema sólo tiene una incógnita, que es *y*.
- Caso III Si  $a_{12} = 0$  y  $a_{11} \neq 0$ ,  $a_{21} \neq 0$  y  $a_{22} \neq 0$ , entonces  $x = \frac{b_1}{a_1}$  $\frac{y_1}{11}$ , y se puede usar la segunda ecuación para despejar *y*.
- Caso IV Si  $a_{22} = 0$  y  $a_{11} \neq 0$ ,  $a_{12} \neq 0$  y  $a_{21} \neq 0$ , entonces  $x = \frac{b_2}{a_2}$  $\frac{2}{21}$ , y se puede usar la primera ecuación para despejar *y*.
- Caso V Si  $a_{11} = 0$  y  $a_{12} \neq 0$ ,  $a_{21} \neq 0$  y  $a_{22} \neq 0$ , entonces  $y = \frac{b_1}{a_{12}}$  $\frac{\gamma_1}{\gamma_{12}}$ , y se puede usar la segunda ecuación para despejar *x*.
- Caso VI Si  $a_{21} = 0$  y  $a_{11} \neq 0$ ,  $a_{12} \neq 0$  y  $a_{22} \neq 0$ , entonces  $y = \frac{b_2}{a_2}$  $\frac{\gamma_2}{22}$ , y se puede usar la primera ecuación para despejar *x*.

El último caso necesita un desarrollo más detallado, de modo que consideremos que todos los coeficientes  $a_{11}$ ,  $a_{12}$ ,  $a_{21}$  y  $a_{22}$  son diferentes a cero.

Si se multiplica la primera ecuación por  $a_{22}$  y la segunda por  $a_{12}$  se tiene

$$
a_{11}a_{22}x + a_{12}a_{22}y = a_{22}b_1
$$
  
\n
$$
a_{12}a_{21}x + a_{12}a_{22}y = a_{12}b_2
$$
\n(1.1.5)

**Sistemas equivalentes** Antes de continuar observe que los sistemas (1.1.1) y (1.1.5) son **equivalentes**. Esto quiere decir que cualquier solución del sistema (1.1.1) es una solución del sistema (1.1.5) y viceversa. Ello se concluye directamente de la propiedad B, suponiendo que la constante *c* sea diferente de cero. Después, si en (1.1.5) se resta la segunda ecuación de la primera, se obtiene

$$
(a_{11}a_{22} - a_{12}a_{21})x = a_{22}b_1 - a_{12}b_2 \tag{1.1.6}
$$

Observe que si  $a_{11}a_{22} - a_{12}a_{21} \neq 0$ , entonces se puede dividir entre este término para obtener

$$
x = \frac{a_{22}b_1 - a_{12}b_2}{a_{11}a_{22} - a_{12}a_{21}}
$$

Después se puede sustituir este valor de *x* en el sistema (1.1.1) para despejar *y*, y así se habrá encontrado la solución única del sistema.

#### **1.1** Dos ecuaciones lineales con dos incógnitas **5**

Se ha demostrado lo siguiente:

Si  $a_{11}a_{22} - a_{12}a_{21} \neq 0$ , entonces el sistema (1.1.1) tiene una **solución única**.

¿Cómo se relaciona esta afirmación con lo que se analizó anteriormente? En el sistema (1.1.1) se puede ver que la pendiente de la primera recta es  $-\frac{a_{11}}{a_{12}}$  $\frac{11}{12}$  y que la pendiente de la segunda es  $-\frac{a_{21}}{a_{22}}$ <sup>21</sup>. En los problemas 41, 42 y 43 se pide al lector que demuestre que  $a_{11}a_{22} - a_{12}a_{21} =$ 0 si y sólo si las rectas son paralelas (es decir, tienen la misma pendiente). De esta manera se sabe que si  $a_{11}a_{22} - a_{12}a_{21} \neq 0$ , las rectas no son paralelas y el sistema tiene una solución única.

Lo que se acaba de analizar puede formularse en un teorema. En secciones posteriores de este capítulo y los siguientes se harán generalizaciones de este teorema, y se hará referencia a él como el "teorema de resumen" conforme se avance en el tema. Una vez que se hayan demostrado todas sus partes, se podrá estudiar una relación asombrosa entre varios conceptos importantes de álgebra lineal.

#### T **Teorema 1.1.1 Teorema de resumen (punto de vista 1)**

El sistema

$$
a_{11}x + a_{12}y = b_1
$$
  

$$
a_{21}x + a_{22}y = b_2
$$

de dos ecuaciones con dos incógnitas *x* y *y* no tiene solución, tiene una solución única o tiene un número infinito de soluciones. Esto es:

- **i**) Tiene una solución única si y sólo si  $a_{11}a_{22} a_{12}a_{21} \neq 0$ .
- **ii)** No tiene solución o tiene un número infinito de soluciones, si y sólo si

 $a_{11}a_{22} - a_{12}a_{21} = 0.$ 

Los sistemas de *m* ecuaciones con *n* incógnitas se estudian en la sección 1.2 y se verá que siempre ocurre lo mismo con respecto a su solución, es decir, que no tienen solución, o que tienen una solución única o un número infinito de soluciones.

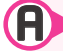

#### A **AUTOEVALUACIÓN 1.1**

- **II)** De las siguientes afirmaciones con respecto a la solución de un sistema de dos ecuaciones con dos incógnitas, ¿cuál de ellas no es verdadera?
	- *a***)** Es un par ordenado que satisface ambas ecuaciones.
	- *b***)** Su gráfica consiste en el (los) punto(s) de intersección de las gráficas de las ecuaciones.
	- *c***)** Su gráfica es la abscisa de las gráficas de las ecuaciones.
	- *d***)** Si el sistema es inconsistente, no existe una solución.
- **II)** ¿Cuál de las siguientes afirmaciones es cierta para un sistema inconsistente de dos ecuaciones lineales?
	- *a***)** No existe una solución.
	- *b***)** La gráfica del sistema está sobre el eje *y*.
	- *c***)** La gráfica de la solución es una recta.
	- *d***)** La gráfica de la solución es el punto de intersección de dos líneas.
- **III)** ¿Cuál de las aseveraciones que siguen es cierta para el siguiente sistema de ecuaciones?
	- $3x 2y = 8$  $4x + y = 7$
	- *a***)** El sistema es inconsistente.
	- *b***)** La solución es  $(-1, 2)$ .
	- *c***)** La solución se encuentra sobre la recta  $x = 2$ .
	- *d***)** Las ecuaciones son equivalentes.
- **IV)** De las siguientes ecuaciones que se presentan, ¿cuál de ellas es una segunda ecuación para el sistema cuya primera ecuación es  $x - 2y = -5$  si debe tener un número infinito de soluciones?

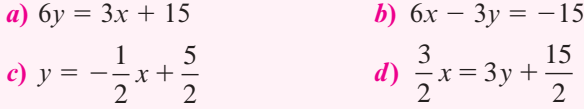

**IV)** ¿Cuál de las gráficas de los siguientes sistemas es un par de rectas paralelas?

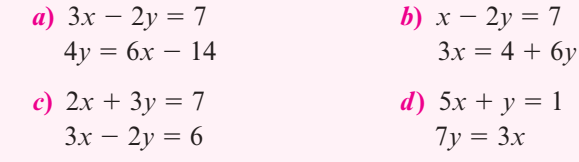

**Respuestas a la autoevaluación**

**I)** *c*)**II)** *a*)**III)** *c*)**IV)** *a*)**V)** *b*)

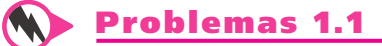

En los problemas 1 a 18 encuentre las soluciones (si las hay) de los siguientes sistemas dados. En cada caso calcule el valor de  $\Delta = a_{11}a_{22} - a_{12}a_{21}$ .

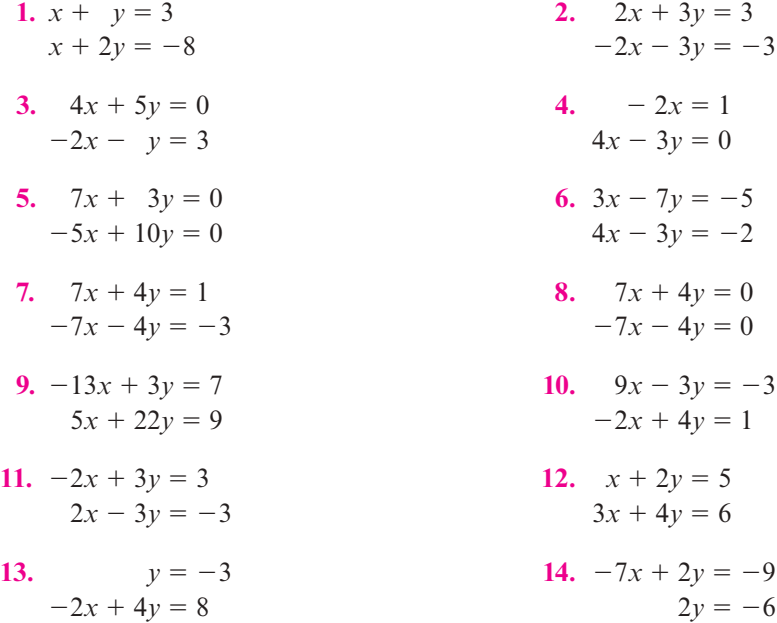

#### **1.1** Dos ecuaciones lineales con dos incógnitas **7**

- **15.**  $-5x + 7y = 3$  **16.**  $ax + by = c$  $-4x = -8$  *ax*  $-by = c$ **17.**  $ax + by = c$  **18.**  $ax - by = c$  $bx + ay = c$   $bx + ay = d$
- **19.** Encuentre las condiciones sobre *a* y *b* tales que el sistema en el problema 16 tenga una solución única.
- **20.** Encuentre las condiciones sobre *a*, *b* y *c* tales que el sistema en el problema 17 tenga un número infinito de soluciones.
- **21.** Encuentre las condiciones sobre *a*, *b*, *c* y *d* tales que el sistema en el problema 18 no tenga solución.

En los problemas 22 a 28 encuentre el punto de intersección (si hay uno) de las dos rectas.

**22.**  $-x + 2y = 1$ ;  $3x - 5y = 1$  **23.**  $-4x + 2y = 1$ ;  $4x - 2y = 1$ **24.**  $-4x + 2y = -1$ ;  $4x - 2y = 1$ <br>**25.**  $7x - 3y = -3$ ;  $-9x + 5y = -2$ **26.**  $-2y - 3x = 7$ ;  $-9y + 5y = -2$ <br>**27.**  $\pi x + y = 0$ ;  $\sqrt{2}x - 5y = -1$ **28.**  $\sqrt{3}x - \sqrt{5}y = 1$ ;  $\sqrt{5}x - \sqrt{3}y = 0$ 

Sea *L* una recta y *L*' la recta perpendicular *L* que pasa a través de un punto *P*. La **distancia** de la recta *L* al punto *P* se define como la distancia\* entre *P* y el punto de intersección de *L* y *L*' (ver figura 1.2).

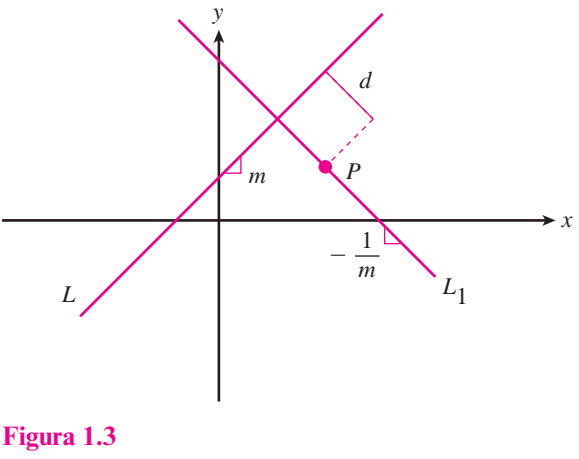

Distancia de la recta L al punto P.

En los problemas 29 a 34 encuentre la distancia entre la recta dada y el punto.

- **29.**  $2x 3y = 4$ ;  $(-7, -2)$  **30.**  $-5x + 6y = 2$ ; (1, 3) **31.**  $2x - 4y = -42;$  (7, -21) **32.**  $7x + 5y = 6;$  (0, 0) **33.**  $3x + 7y = 0$ ; (-2, -8) **34.**  $11x - 12y = 5$ ; (0, 4)
- **35.** Encuentre la distancia entre la recta  $2x y = 6$  y el punto de intersección de las rectas  $3x - 2y = 1$  y  $6x + 3y = 32$ .

**<sup>\*</sup>** Recuerde que si (*x*1, *y*1) y (*x*2, *y*2) son dos puntos en el plano xy, entonces la distancia *d* entre ellos está dada por  $d = \sqrt{(x_1 - x_2)^2 + (y_1 - y_2)^2}$ .

- **36.** Encuentre la distancia entre la recta paralela a  $-3x + 4y = -5y$  que pasa por el punto  $(-1, -1)$ , y el punto de intersección de las rectas  $-7x + 2y = 4y 2x - 8y = -1$ .
- \*37. Pruebe que la distancia entre el punto  $(x_1, y_1)$  y la recta  $ax + by = c$  está dada por

$$
d = \frac{|ax_1 + by_1 - c|}{\sqrt{a^2 + b^2}}
$$

- **38.** Suponga que  $a_{11}a_{22} a_{12}a_{21} = 0$ . Demuestre que las rectas dadas en el sistema de ecuaciones (1.1.1) son paralelas. Suponga que  $a_{11} \neq 0$  o  $a_{12} \neq 0$  y  $a_{21} \neq 0$  o  $a_{22} \neq 0$ .
- **39.** Si existe una solución única al sistema (1.1.1), muestre que  $a_{11}a_{22} a_{12}a_{21} \neq 0$ .
- **40.** Si  $a_{11}a_{22} a_{12}a_{21} \neq 0$  demuestre que el sistema (1.1.1) tiene una solución única.
- **41.** En un zoológico hay aves (de dos patas) y bestias (de cuatro patas). Si el zoológico contiene 60 cabezas y 200 patas, ¿cuántas aves y bestias viven en él?
- **42.** Una tienda de helados vende sólo helados con soda y malteadas. Se pone 1 onza de jarabe y 4 onzas de helado en un helado con soda, y 1 onza de jarabe y 3 onzas de helado en una malteada. Si la tienda usa 4 galones de helado y 5 cuartos de jarabe en un día, ¿cuántos helados con soda y cuántas malteadas vende? [*Sugerencia:* 1 cuarto 5 32 onzas, 1 galón  $=$  4 cuartos.]
- **43.** La compañía Sunrise Porcelain fabrica tazas y platos de cerámica. Para cada taza o plato un trabajador mide una cantidad fija de material y la pone en la máquina que los forma, de donde pasa al vidriado y secado automático. En promedio, un trabajador necesita tres minutos para iniciar el proceso de una taza y dos minutos para el de un plato. El material para una taza cuesta ¢25 y el material para un plato cuesta ¢20. Si se asignan \$44 diarios para la producción de tazas y platos, ¿cuántos deben fabricarse de cada uno en un día de trabajo de 8 horas, si un trabajador se encuentra trabajando cada minuto y se gastan exactamente \$44 en materiales?
- **44.** Conteste la pregunta del problema 43 si los materiales para una taza y un plato cuestan ¢15 y ¢10, respectivamente, y se gastan \$24 en 8 horas de trabajo.
- **45.** Conteste la pregunta del problema 44 si se gastan \$25 en 8 horas de trabajo.

# **1.2 m ecuaciones con <sup>n</sup> incógnitas: eliminación de Gauss-Jordan y gaussiana**

En esta sección se describe un método para encontrar todas las soluciones (si es que existen) de un sistema de *m* ecuaciones lineales con *n* incógnitas. Al hacerlo se verá que, igual que en el caso de  $2 \times 2$ , estos sistemas o bien no tienen solución, tienen una solución única o tienen un número infinito de soluciones. Antes de llegar al método general se verán algunos ejemplos sencillos. Como variables, se usarán  $x_1$ ,  $x_2$ ,  $x_3$ , etc., en lugar de  $x, y, z, \ldots$  porque la generalización es más sencilla si se usa la notación con subíndices.

#### **Solución de un sistema de tres ecuaciones EJEMPLO 1.2.1con tres incógnitas: solución única**

Resuelva el sistema

$$
2x1 + 4x2 + 6x3 = 18\n4x1 + 5x2 + 6x3 = 24\n3x1 + x2 - 2x3 = 4
$$
\n(1.2.1)

 $\triangle$  Solución En este caso se buscan tres números  $x_1, x_2, x_3$ , tales que las tres ecuaciones en (1.2.1) se satisfagan. El método de solución que se estudiará será el de simplificar las ecuaciones como se hizo en la sección 1.1, de manera que las soluciones se puedan identificar de inmediato. Se comienza por dividir la primera ecuación entre 2. Esto da

$$
x_1 + 2x_2 + 3x_3 = 9 \tag{1.2.2a}
$$

$$
4x_1 + 5x_2 + 6x_3 = 24 \tag{1.2.2b}
$$

$$
3x_1 + x_2 - 2x_3 = 4 \tag{1.2.2c}
$$

Como se vio en la sección 1.1, al sumar dos ecuaciones se obtiene una tercera ecuación equivalente. Esta nueva ecuación puede sustituir a cualquiera de las dos ecuaciones del sistema que se usaron para obtenerla. Primero se simplifica el sistema (1.2.2) multiplicando ambos lados de la ecuación (1.2.2*a*) por 24 y sumando esta nueva ecuación a la ecuación (1.2.2*b*). Esto da

$$
-4x1 - 8x2 - 12x3 = -36
$$
  

$$
4x1 + 5x2 + 6x3 = 24
$$
  

$$
-3x2 - 6x3 = -12
$$

La ecuación  $-3x_2 - 6x_3 = -12$  es la nueva ecuación (1.2.2*b*) y el sistema ahora es

$$
x_1 + 2x_2 + 3x_3 = 9
$$
  
-3x<sub>2</sub> - 6x<sub>3</sub> = -12  
3x<sub>1</sub> + x<sub>2</sub> - 2x<sub>3</sub> = 4

Entonces, la ecuación (1.2.2*a*) se multiplica por  $-3$  y se suma a la ecuación (1.2.2*c*), lo que da por resultado:

$$
x_1 + 2x_2 + 3x_3 = 9 \tag{1.2.3a}
$$

$$
-3x_2 - 6x_3 = -12 \tag{1.2.3b}
$$

$$
-5x_2 - 11x_3 = -23 \tag{1.2.3c}
$$

Observe que en el sistema (1.2.3) se ha eliminado la variable  $x_1$  de las ecuaciones (1.2.3*b*) y  $(1.2.3c)$ . Después se divide la ecuación  $(1.2.3b)$  por  $-3$ :

$$
x_1 + 2x_2 + 3x_3 = 9 \tag{1.2.4a}
$$

$$
x_2 + 2x_3 = 4 \t\t(1.2.4b)
$$

$$
-5x_2 - 11x_3 = -23 \tag{1.2.4c}
$$

Se multiplica la ecuación (1.2.4*b*) por 22 y se suma a la ecuación (1.2.4*a*); después se multiplica la ecuación (1.2.4*b*) por 5 y se suma a la ecuación (1.2.4*c*):

$$
x_1 - x_3 = 1 \t\t(1.2.5a)
$$

$$
x_2 + 2x_3 = 4 \tag{1.2.5b}
$$

$$
x_3 = -3 \tag{1.2.5c}
$$

Ahora se multiplica la ecuación  $(1.2.5c)$  por  $-1$ :

$$
x_1 - x_3 = 1 \t\t(1.2.6a)
$$

 $x_2 + 2x_3 = 4$ **(1.2.6***b***)**

> $x_3 = 3$ **(1.2.6***c***)**

N **Nota**

**(1.2.3***c***)**

Como se puede ver por el desarrollo anterior, se ha sustituido la ecuación  $4x_1 + 5x_2 + 6x_3 = 24$  por la ecuación  $-3x_2 - 6x_3 = -12$ . En este ejemplo y otros posteriores se sustituirán ecuaciones con otras más sencillas hasta obtener un sistema cuya solución se pueda identificar de inmediato.

Por último, se suma la ecuación (1.2.6*c*) a la ecuación (1.2.6*a*) y después se multiplica la ecuación (1.2.6*c*) por 22 y se suma a la ecuación (1.2.6*b*) para obtener el siguiente sistema, el cual es equivalente al sistema (1.2.1):

$$
x_1 = 4
$$
  

$$
x_2 = -2
$$
  

$$
x_3 = 3
$$

Ésta es la solución única para el sistema. Se escribe en la forma  $(4, -2, 3)$ . El método que se usó se conoce como **eliminación de Gauss-Jordan**. 3

Antes de seguir con otro ejemplo es conveniente resumir lo que se hizo en éste:

- **i**) Se dividió la primera ecuación, entre una constante, para hacer el coeficiente de  $x_1$ igual a 1.
- **ii**) Se "eliminaron" los términos en  $x_1$  de la segunda y tercera ecuaciones. Esto es, los coeficientes de estos términos se hicieron cero al multiplicar la primera ecuación por las constantes adecuadas y sumándola a la segunda y tercera ecuaciones, respectivamente, de manera que al sumar las ecuaciones una de las incógnitas se eliminaba.
- **iii)** Se dividió la segunda ecuación entre una constante, para hacer el coeficiente de  $x<sub>2</sub>$ igual a 1 y después se usó la segunda ecuación para "eliminar" los términos en *x*<sub>2</sub> de la primera y tercera ecuaciones, de manera parecida a como se hizo en el paso anterior.
- **iv)** Se dividió la tercera ecuación entre una constante, para hacer el coeficiente de  $x<sub>3</sub>$  igual a 1 y después se usó esta tercera ecuación para "eliminar" los términos de *x*3 de la primera y segunda ecuaciones.

Cabe resaltar el hecho de que, en cada paso, se obtuvieron sistemas equivalentes. Es decir, cada sistema tenía el mismo conjunto de soluciones que el precedente. Esto es una consecuencia de las propiedades A y B de la página 2.

Antes de resolver otros sistemas de ecuaciones es conveniente introducir una notación que simplifica la escritura de cada paso del procedimiento mediante el concepto de **matriz**. Una matriz es un arreglo rectangular de números y éstas se estudiarán con gran detalle al inicio de la sección 2.1. Por ejemplo, los coeficientes de las variables  $x_1, x_2, x_3$  en el sistema (1.2.1) se pueden escribir como los elementos de una matriz *A*, llamada **matriz de coeficientes** del sistema:

$$
A = \begin{pmatrix} 2 & 4 & 6 \\ 4 & 5 & 6 \\ 3 & 1 & -2 \end{pmatrix}
$$
 (1.2.7)

**Eliminación de Gauss-Jordan**

**Matriz**

**Matriz de coeficientes**

#### **Matriz de** *m* $\times$ *n*

**Matriz aumentada**

Una matriz con *m* renglones y *n* columnas se llama una **matriz de** *m* $\times$ *n*. El símbolo *m*  $\times$  *n* se lee "*m* por *n*". El estudio de matrices constituye gran parte de los capítulos restantes de este libro. Por la conveniencia de su notación para la resolución de sistemas de ecuaciones, las presentamos aquí.

Al usar la notación matricial, el sistema (1.2.1) se puede escribir como la **matriz aumentada**

|  | $\begin{pmatrix} 2 & 4 & 6 &   & 18 \\ 4 & 5 & 6 &   & 24 \\ 3 & 1 & -2 &   & 4 \end{pmatrix}$ |  | (1.2.8) |
|--|------------------------------------------------------------------------------------------------|--|---------|
|  |                                                                                                |  |         |

**<sup>3</sup>** Recibe este nombre en honor del gran matemático alemán Karl Friedrich Gauss (1777-1855) y del ingeniero alemán Wilhelm Jordan (1844-1899). Vea la semblanza bibliográfica de Gauss en la página 21. Jordan fue un experto en investigación geodésica tomando en cuenta la curvatura de la Tierra. Su trabajo sobre la solución de sistemas de ecuaciones apareció en 1888 en su libro *Handbuch der Vermessungskunde* (Manual de geodesia).

Ahora es posible introducir cierta terminología. Se ha visto que multiplicar (o dividir) los dos lados de una ecuación por un número diferente de cero da por resultado una nueva ecuación equivalente. Más aún, si se suma un múltiplo de una ecuación a otra del sistema se obtiene otra ecuación equivalente. Por último, si se intercambian dos ecuaciones en un sistema de ecuaciones se obtiene un sistema equivalente. Estas tres operaciones, cuando se aplican a los renglones de la matriz aumentada que representa un sistema de ecuaciones, se denominan **operaciones elementales por renglones**.

## **Operaciones elementales por renglones**

Las tres operaciones elementales por renglones aplicadas a la matriz aumentada que representa un sistema de ecuaciones son:

#### **Operaciones elementales por renglones**

- **i)** Multiplicar (o dividir) un renglón por un número diferente de cero.
- **ii)** Sumar un múltiplo de un renglón a otro renglón.
- **iii)** Intercambiar dos renglones.

El proceso de aplicar las operaciones elementales por renglones para simplificar una matriz aumentada se llama **reducción por renglones**.

#### Notación

- **1.**  $R_i$  →  $cR_i$  quiere decir "reemplaza el *i*-ésimo renglón por ese mismo renglón multiplicado por *c*". [Para multiplicar el *i*-ésimo renglón por *c* se multiplica cada número en el *i*-ésimo renglón por *c*.]
- **2.**  $R_j$  →  $R_j$  +  $cR_i$  significa sustituye el *j*-ésimo renglón por la suma del renglón *j* más el renglón *i* multiplicado por *c*.
- **3.**  $R_i \rightleftarrows R_j$  quiere decir "intercambiar los renglones *i* y *j*".
- **4.**  $A \rightarrow B$  indica que las matrices aumentadas  $A \vee B$  son **equivalentes**; es decir, que los sistemas que representan tienen la misma solución.

#### **Matrices aumentadas equivalentes**

En el ejemplo 1.2.1 se vio que al usar las operaciones elementales por renglones i) y ii) varias veces, se puede obtener un sistema cuyas soluciones estén dadas en forma explícita. Ahora se repiten los pasos del ejemplo 1.2.1 usando la notación que se acaba de introducir:

$$
\begin{pmatrix}\n2 & 4 & 6 & | & 18 \\
4 & 5 & 6 & | & 24 \\
3 & 1 & -2 & | & 4\n\end{pmatrix}\n\xrightarrow{\nR_1 \rightarrow \frac{1}{2}R_1}\n\begin{pmatrix}\n1 & 2 & 3 & | & 9 \\
4 & 5 & 6 & | & 24 \\
3 & 1 & -2 & | & 4\n\end{pmatrix}\n\xrightarrow{\nR_2 \rightarrow R_2 - 4R_1}\n\begin{pmatrix}\n1 & 2 & 3 & | & 9 \\
0 & -3 & -6 & | & -12 \\
0 & -5 & -11 & | & -23\n\end{pmatrix}
$$
\n
$$
\xrightarrow{\nR_2 \rightarrow \frac{1}{2}R_2}\n\begin{pmatrix}\n1 & 2 & 3 & | & 9 \\
0 & 1 & 2 & | & 4 \\
0 & 5 & -11 & | & -23\n\end{pmatrix}\n\xrightarrow{\nR_1 \rightarrow R_1 - 2R_2}\n\begin{pmatrix}\n1 & 0 & -1 & | & 1 \\
0 & 1 & 2 & | & 4 \\
0 & 0 & -1 & | & -3\n\end{pmatrix}
$$

#### **Operaciones elementales por renglones**

**Reducción por renglones**

$$
\xrightarrow{R_3 \to -R_3} \begin{pmatrix} 1 & 0 & -1 & | & 1 \\ 0 & 1 & 2 & | & 4 \\ 0 & 0 & 1 & | & 3 \end{pmatrix} \xrightarrow{R_1 \to R_1 + R_3} \begin{pmatrix} 1 & 0 & 0 & | & 4 \\ 0 & 1 & 0 & | & -2 \\ 0 & 0 & 1 & | & 3 \end{pmatrix}
$$

De nuevo se puede "ver" de inmediato que la solución es  $x_1 = 4$ ,  $x_2 = -2$ ,  $x_3 = 3$ .

#### **EJEMPLO 1.2.2** Solución de un sistema de tres ecuaciones con tres incógnitas: **número infinito de soluciones**

Resuelva el sistema

$$
2x_1 + 4x_2 + 6x_3 = 18
$$
  
\n
$$
4x_1 + 5x_2 + 6x_3 = 24
$$
  
\n
$$
2x_1 + 7x_2 + 12x_3 = 30
$$

**ALC** Solución Para resolver este sistema se procede como en el ejemplo 1.2.1, esto es, primero se escribe el sistema como una matriz aumentada:

$$
\begin{pmatrix}\n2 & 4 & 6 & | & 18 \\
4 & 5 & 6 & | & 24 \\
2 & 7 & 12 & | & 30\n\end{pmatrix}
$$

Después se obtiene, sucesivamente,

⎛ ⎝ ⎜ ⎜ ⎜ ⎞ ⎠ ⎟ ⎟ ⎟ ⎛ ⎝ ⎜ ⎜ ⎜ ⎞ ⎠ ⎟ ⎟ ⎟ 2 2 2 12 3 45 6 2 7 12 | | | 9 24 30 123 036 036 | | | 9 12 12 ⎯ → ⎯⎯⎯ ⎯ →⎯⎯⎯⎯ <sup>→</sup> → → 2 *R R* 2 *RR R RR R* **4 <sup>1</sup> 2 <sup>1</sup> 2 1 22 1 33 1** ⎛ ⎝ ⎜ ⎜ ⎜ ⎞ ⎠ ⎛ ⎝ ⎜ ⎜ ⎜ ⎞ ⎠ ⎟ ⎟ ⎟ 123 2 012 036 | | | 9 4 12 10 1 01 2 00 0 1 4 0 ⎯ → ⎯⎯⎯ ⎯ → ⎯⎯⎯⎯ <sup>→</sup> → → 2 *R R* 2 *RR R RR R* **2 3 <sup>2</sup> <sup>1</sup> 3 2 11 2 33 2**

Esto es equivalente al sistema de ecuaciones

$$
x_1 - x_3 = 1
$$
  

$$
x_2 + 2x_3 = 4
$$

Hasta aquí se puede llegar. Se tienen sólo dos ecuaciones para las tres incógnitas  $x_1, x_2$  y  $x_3$ , y por lo tanto existe un número infinito de soluciones. Para comprobar esto se elige a *x*3 como parámetro y se despejan a  $x_1$  y  $x_2$  en términos de  $x_3$ . Entonces  $x_2 = 4 - 2x_3$  y  $x_1 = 1 + x_3$ . Ésta será una solución para cualquier número  $x_3$ . Se escribe esta solución en la forma (1 +  $x_3$ , 4 –  $2x_3$ ,  $x_3$ ). Por ejemplo, si  $x_3 = 0$ , se obtiene la solución (1, 4, 0). Para  $x_3 = 10$  se obtiene la solución (11, -16, 10), y por ello para cada valor de  $x_3$  habrá una solución distinta.

#### **Sistema inconsistente EJEMPLO 1.2.3**

Resuelva el sistema

$$
2x_2 + 3x_3 = 4
$$
  
\n
$$
2x_1 - 6x_2 + 7x_3 = 15
$$
  
\n
$$
x_1 - 2x_2 + 5x_3 = 10
$$
\n(1.2.9)
**ALA** Solución La matriz aumentada para este sistema es

$$
\begin{pmatrix}\n0 & 2 & 3 & | & 4 \\
2 & -6 & 7 & | & 15 \\
1 & -2 & 5 & | & 10\n\end{pmatrix}
$$

El elemento 1,1 de la matriz no se puede hacer 1 como antes porque al multiplicar 0 por cualquier número real el resultado es 0. En su lugar se puede usar la operación elemental por renglones iii) intercambiar dos renglones, para obtener un número distinto a cero en la posición 1,1. Se puede intercambiar el renglón 1 con cualquiera de los otros dos; sin embargo, al intercambiar los renglones 1 y 3 queda un 1 en esa posición. Al hacerlo se obtiene lo siguiente:

$$
\begin{pmatrix} 0 & 2 & 3 & | & 4 \\ 2 & -6 & 7 & | & 15 \\ 1 & -2 & 5 & | & 10 \end{pmatrix} \xrightarrow{\mathbf{R}_1 \rightleftharpoons \mathbf{R}_3} \begin{pmatrix} 1 & -2 & 5 & | & 10 \\ 2 & -6 & 7 & | & 15 \\ 0 & 2 & 3 & | & 4 \end{pmatrix} \xrightarrow{\mathbf{R}_2 \rightarrow \mathbf{R}_2 - 2\mathbf{R}_1} \begin{pmatrix} 1 & -2 & 5 & | & 10 \\ 0 & -2 & -3 & | & -5 \\ 0 & 2 & 3 & | & 4 \end{pmatrix}
$$

Es necesario detenerse aquí porque, como se ve, las últimas dos ecuaciones son

$$
-2x_2 - 3x_3 = -5
$$
  

$$
2x_2 + 3x_3 = 4
$$

lo cual es imposible (si  $-2x_2 - 3x_3 = -5$ , entonces  $2x_2 + 3x_3 = 5$ , no 4), por lo que no existe alguna solución. Se puede proceder como en los últimos dos ejemplos para obtener una forma más estándar:

$$
\begin{array}{c|cccc}\n & R_2 \rightarrow \frac{1}{2}R_2 \\
 & 0 & 1 & \frac{3}{2} & | & \frac{5}{2} \\
0 & 2 & 3 & | & 4\n\end{array}\n\longrightarrow\n\begin{array}{c|cccc}\n & R_1 \rightarrow R_1 + 2R_2 & 1 & 0 & 8 & | & 15 \\
 & R_3 \rightarrow R_3 - 2R_2 & 0 & 1 & \frac{3}{2} & | & \frac{5}{2} \\
0 & 0 & 0 & | & -1\n\end{array}
$$

Ahora la última ecuación es  $0x_1 + 0x_2 + 0x_3 = -1$ , lo cual también es imposible ya que  $0 \neq -1$ . Así, el sistema (1.2.9) no tiene solución. En este caso se dice que el sistema es **inconsistente**.

## D **Definición 1.2.1**

#### **Sistemas inconsistentes y consistentes**

Se dice que un sistema de ecuaciones lineales es **inconsistente** si no tiene solución. Se dice que un sistema que tiene al menos una solución es **consistente**.

Se analizarán de nuevo estos tres ejemplos. En el ejemplo 1.2.1 se comenzó con la matriz de coeficientes

$$
A_1 = \begin{pmatrix} 2 & 4 & 6 \\ 4 & 5 & 6 \\ 3 & 1 & -2 \end{pmatrix}
$$

En el proceso de reducción por renglones, *A*1 se "redujo" a la matriz

$$
R_1 = \begin{pmatrix} 1 & 0 & 0 \\ 0 & 1 & 0 \\ 0 & 0 & 1 \end{pmatrix}
$$

En el ejemplo 1.2.2 se comenzó con

$$
A_2 = \begin{pmatrix} 2 & 4 & 6 \\ 4 & 5 & 6 \\ 2 & 7 & 12 \end{pmatrix}
$$

y se terminó con

$$
R_2 = \begin{pmatrix} 1 & 0 & -1 \\ 0 & 1 & 2 \\ 0 & 0 & 0 \end{pmatrix}
$$

En el ejemplo 1.2.3 se comenzó con

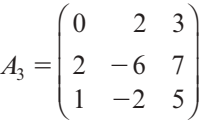

y se terminó con

$$
R_3 = \begin{pmatrix} 1 & 0 & 8 \\ 0 & 1 & \frac{3}{2} \\ 0 & 0 & 0 \end{pmatrix}
$$

Las matrices  $R_1$ ,  $R_2$ ,  $R_3$  se denominan **formas escalonadas reducidas por renglones** de las matrices *A*1, *A*2 y *A*3, respectivamente. En general, se tiene la siguiente definición:

## D**D** Definición 1.2.2

#### **Forma escalonada reducida por renglones y pivote**

Una matriz se encuentra en la **forma escalonada reducida por renglones** si se cumplen las siguientes condiciones:

- **iii)** Todos los renglones (si los hay) cuyos elementos son todos cero aparecen en la parte inferior de la matriz.
- **ii**) El primer número diferente de cero (comenzando por la izquierda) en cualquier renglón cuyos elementos no todos son cero es 1.
	- **iii)** Si dos renglones sucesivos tienen elementos distintos de cero, entonces el primer 1 en el renglón de abajo está más hacia la derecha que el primer 1 en el renglón de arriba.
	- **iv)** Cualquier columna que contiene el primer 1 en un renglón tiene ceros en el resto de sus elementos. El primer número diferente de cero en un renglón (si lo hay) se llama **pivote** para ese renglón.

#### **Cinco matrices en la forma escalonada reducida por renglones EJEMPLO 1.2.4**

Las siguientes matrices están en la forma escalonada reducida por renglones:

i) 
$$
\begin{pmatrix} 1 & 0 & 0 \\ 0 & 1 & 0 \\ 0 & 0 & 1 \end{pmatrix}
$$
 ii)  $\begin{pmatrix} 1 & 0 & 0 & 0 \\ 0 & 1 & 0 & 0 \\ 0 & 0 & 0 & 1 \end{pmatrix}$  iii)  $\begin{pmatrix} 1 & 0 & 0 & 5 \\ 0 & 0 & 1 & 2 \end{pmatrix}$  iv)  $\begin{pmatrix} 1 & 0 \\ 0 & 1 \end{pmatrix}$  v)  $\begin{pmatrix} 1 & 0 & 2 & 5 \\ 0 & 1 & 3 & 6 \\ 0 & 0 & 0 & 0 \end{pmatrix}$ 

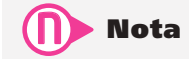

La condición iii ) se puede reescribir como "el pivote en cualquier renglón está a la derecha del pivote del renglón anterior".

Las matrices i) y ii) tienen tres pivotes; las otras tres matrices tienen dos pivotes.

## D **Definición 1.2.3**

#### **Forma escalonada por renglones**

Una matriz está en la forma escalonada por renglones si se cumplen las condiciones i), ii) y iii) de la definición 1.2.2.

#### **Cinco matrices en la forma escalonada por renglones EJEMPLO 1.2.5**

Las siguientes matrices se encuentran en la forma escalonada por renglones:

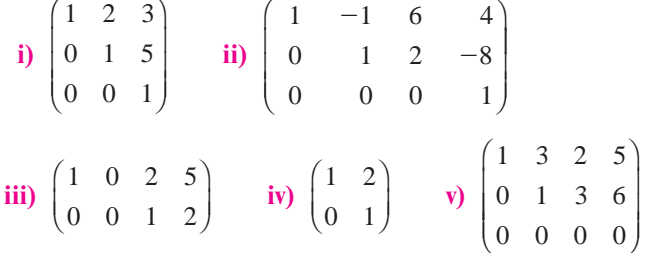

En el siguiente ejemplo se muestra cómo dos matrices en forma escalonada por renglones son equivalentes entre sí. Sean

$$
A = \begin{pmatrix} 1 & 3 & 2 & 5 \\ 0 & 1 & 3 & 6 \\ 0 & 0 & 0 & 1 \end{pmatrix} \xrightarrow{\mathbf{R}_1 \rightarrow \mathbf{R}_2} \begin{pmatrix} 1 & 2 & -1 & -1 \\ 0 & 1 & 3 & 6 \\ 0 & 0 & 0 & 0 \end{pmatrix} = B.
$$

Esto significa que cualquier matriz que sea equivalente por renglones a la matriz *A* también lo es a la matriz *B*.

Como se vio en los ejemplos 1.2.1, 1.2.2 y 1.2.3, existe una fuerte relación entre la forma escalonada reducida por renglones y la existencia de la solución única para el sistema. En el ejemplo 1.2.1 dicha forma para la matriz de coeficientes (es decir, en las primeras tres columnas de la matriz aumentada) tenían un 1 en cada renglón y existía una solución única. En los ejemplos 1.2.2 y 1.2.3 la forma escalonada reducida por renglones de la matriz de coeficientes tenía un renglón de ceros y el sistema no tenía solución o tenía un número infinito de soluciones. Esto siempre es cierto en cualquier sistema de ecuaciones con el mismo número de ecuaciones e incógnitas. Pero antes de estudiar el caso general se analizará la utilidad de la forma escalonada por renglones de una matriz. Es posible resolver el sistema en el ejemplo 1.2.1 reduciendo la matriz de coeficientes a esta forma.

#### **Solución de un sistema mediante eliminación gaussiana EJEMPLO 1.2.6**

Resuelva el sistema del ejemplo 1.2.1 reduciendo la matriz de coeficientes a la forma escalonada por renglones.

#### Solución

Se comienza como antes:

$$
\begin{pmatrix} 2 & 4 & 6 & | & 18 \\ 4 & 5 & 6 & | & 24 \\ 3 & 1 & -2 & | & 4 \end{pmatrix} \xrightarrow{\mathbf{R}_1 \rightarrow \frac{1}{2} \mathbf{R}_1} \begin{pmatrix} 1 & 2 & 3 & | & 9 \\ 4 & 5 & 6 & | & 24 \\ 3 & 1 & -2 & | & 4 \end{pmatrix}
$$

N **Nota**

Por lo general, la forma escalonada por renglones de una matriz no es única. Es decir, una matriz puede ser equivalente, en sus renglones, a más de una matriz en forma escalonada por renglones.

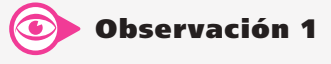

La diferencia entre estas dos formas debe ser evidente a partir de los ejemplos. En la forma escalonada por renglones, todos los números abajo del primer 1 en un renglón son cero. En la forma escalonada reducida por renglones, todos los números abajo y arriba del primer 1 de un renglón son cero. Así, la forma escalonada reducida por renglones es más exclusiva. Esto es, en toda matriz en forma escalonada reducida por renglones se encuentra también la forma escalonada por renglones, pero el inverso no es cierto.

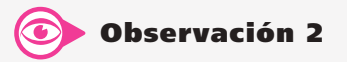

Siempre se puede reducir una matriz a la forma escalonada reducida por renglones o a la forma escalonada por renglones realizando operaciones elementales por renglones. Esta reducción se vio al obtener la forma escalonada reducida por renglones en los ejemplos 1.2.1, 1.2.2 y 1.2.3.

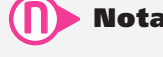

$$
\xrightarrow{R_2 \to R_2 - 4R_1} \begin{pmatrix} 1 & 2 & 3 & | & 9 \\ 0 & -3 & -6 & | & -12 \\ 0 & -5 & -11 & | & -23 \end{pmatrix} \xrightarrow{R_2 \to \frac{1}{3}R_2} \begin{pmatrix} 1 & 2 & 3 & | & 9 \\ 0 & 1 & 2 & | & 4 \\ 0 & 5 & -11 & | & -23 \end{pmatrix}
$$

Hasta aquí, este proceso es idéntico al anterior; pero ahora sólo se hace cero el número  $(-5)$ que está debajo del primer 1 en el segundo renglón:

$$
\xrightarrow{R_3 \to R_3 + 5R_2} \begin{pmatrix} 1 & 2 & 3 & | & 9 \\ 0 & 1 & 2 & | & 4 \\ 0 & 0 & -1 & | & -3 \end{pmatrix} \xrightarrow{R_3 \to -R_3} \begin{pmatrix} 1 & 2 & 3 & | & 9 \\ 0 & 1 & 2 & | & 4 \\ 0 & 0 & 1 & | & 3 \end{pmatrix}
$$

La matriz aumentada del sistema (y los coeficientes de la matriz) se encuentran ahora en la forma escalonada por renglones y se puede ver de inmediato que  $x_3 = 3$ . Después se usa la **sustitución hacia atrás** para despejar primero  $x_2$  y después  $x_1$ . La segunda ecuación queda  $x_2$  +  $2x_3 = 4$ . Entonces  $x_2 + 2(3) = 4$  y  $x_2 = -2$ . De igual manera, de la primera ecuación se obtiene  $x_1 + 2(-2) + 3(3) = 9$  o  $x_1 = 4$ . Así, de nuevo se obtiene la solución  $(4, -2, 3)$ . El método de solución que se acaba de emplear se llama **eliminación gaussiana**.

Se cuenta con dos métodos para resolver los ejemplos de sistemas de ecuaciones:

#### **ii) Eliminación de Gauss-Jordan**

Se reduce por renglón la matriz de coeficientes a la forma escalonada reducida por renglones usando el procedimiento descrito en la página 10.

#### **ii) Eliminación gaussiana**

Se reduce por renglón la matriz de coeficientes a la forma escalonada por renglones, se despeja el valor de la última incógnita y después se usa la sustitución hacia atrás para las demás incógnitas.

¿Cuál método es más útil? Depende; al resolver sistemas de ecuaciones en una computadora se prefiere el método de eliminación gaussiana porque significa menos operaciones elementales por renglones. De hecho, como se verá en el apéndice C, para resolver un sistema de *n* ecuaciones con *n* incógnitas usando la eliminación de Gauss-Jordan se requieren aproximadamente  $\frac{n^3}{2}$ sumas y multiplicaciones, mientras que la eliminación gaussiana requiere sólo  $\frac{n^3}{3}$  sumas y multiplicaciones. La solución numérica de los sistemas de ecuaciones se estudiará en el apéndice D. Por otro lado, a veces es esencial obtener la forma escalonada reducida por renglones de una matriz (una de éstas se estudia en la sección 2.4). En estos casos la eliminación de Gauss-Jordan es el método preferido.

Ahora estudiaremos la solución de un sistema general de *m* ecuaciones con *n* incógnitas. La mayor parte de las soluciones de los sistemas se hará mediante la eliminación de Gauss-Jordan debido a que en la sección 2.4 esto se necesitará. Debe tenerse en mente, sin embargo, que la eliminación gaussiana suele ser un enfoque más conveniente.

El sistema general  $m \times n$  (de *m* ecuaciones con *n* incógnitas) está dado por

$$
a_{11}x_1 + a_{12}x_2 + a_{13}x_3 + \dots + a_{1n}x_n = b_1
$$
  
\n
$$
a_{21}x_1 + a_{22}x_2 + a_{23}x_3 + \dots + a_{2n}x_n = b_2
$$
  
\n
$$
a_{31}x_1 + a_{32}x_2 + a_{33}x_3 + \dots + a_{3n}x_n = b_3
$$
  
\n
$$
\vdots \qquad \vdots \qquad \vdots \qquad \vdots \qquad \vdots
$$
  
\n
$$
a_{m1}x_1 + a_{m2}x_2 + a_{m3}x_3 + \dots + a_{mn}x_n = b_m
$$
  
\n(1.2.10)

**hacia atrás Eliminación** 

**Sustitución** 

**gaussiana**

En el sistema (1.2.10) todos los coeficientes  $a_{ij}$  y  $b_i$  son números reales dados. El problema es encontrar todos los conjuntos de *n* números, denotados por  $(x_1, x_2, x_3, \ldots, x_n)$ , que satisfacen cada una de las *m* ecuaciones en (1.2.10). El número  $a_{ij}$  es el coeficiente de la variable  $x_j$  en la *i-*ésima ecuación.

Es posible resolver un sistema de *m* ecuaciones con *n* incógnitas haciendo uso de la eliminación de Gauss-Jordan o gaussiana. En seguida se proporciona un ejemplo en el que el número de ecuaciones e incógnitas es diferente.

#### **EJEMPLO 1.2.7** Solución de un sistema de dos ecuaciones con cuatro incógnitas

Resuelva el sistema

$$
x_1 + 3x_2 - 5x_3 + x_4 = 4
$$
  

$$
2x_1 + 5x_2 - 2x_3 + 4x_4 = 6
$$

**ALL** Solución Este sistema se escribe como una matriz aumentada y se reduce por renglones:

$$
\begin{pmatrix}\n1 & 3 & -5 & 1 & | & 4 \\
2 & 5 & -2 & 4 & | & 6\n\end{pmatrix}\n\xrightarrow{\mathbf{R}_2 \to \mathbf{R}_2 - 2\mathbf{R}_1}\n\rightarrow\n\begin{pmatrix}\n1 & 3 & -5 & 1 & | & 4 \\
0 & -1 & 8 & 2 & | & -2\n\end{pmatrix}
$$
\n
$$
\xrightarrow{\mathbf{R}_2 \to -\mathbf{R}_2}\n\begin{pmatrix}\n1 & 3 & -5 & 1 & | & 4 \\
0 & 1 & -8 & -2 & | & 2\n\end{pmatrix}\n\xrightarrow{\mathbf{R}_1 \to \mathbf{R}_1 - 3\mathbf{R}_2}\n\begin{pmatrix}\n1 & 0 & 19 & 7 & | & -2 \\
0 & 1 & -8 & -2 & | & 2\n\end{pmatrix}
$$

Hasta aquí se puede llegar. La matriz de coeficiente se encuentra en forma escalonada y reducida por renglones. Es evidente que existe un número infinito de soluciones. Los valores de las variables *x*<sub>3</sub> y *x*<sub>4</sub> se pueden escoger de manera arbitraria. Entonces  $x_2 = 2 + 8x_3 + 2x_4$  y  $x_1 =$  $-2 - 19x_3 - 7x_4$ . Por lo tanto, todas las soluciones se representan por  $(-2 - 19x_3 - 7x_4, 2 + 8x_3)$  $+ 2x_4, x_3, x_4$ ). Por ejemplo, si  $x_3 = 1$  y  $x_4 = 2$  se obtiene la solución (-35, 14, 1, 2).

Al resolver muchos sistemas, es evidente que los cálculos se vuelven fastidiosos. Un buen método práctico es usar una calculadora o computadora siempre que las fracciones se compliquen. Debe hacerse notar, sin embargo, que si los cálculos se llevan a cabo en una computadora o calculadora pueden introducirse errores de "redondeo". Este problema se analiza en el apéndice C.

#### **Un problema de administración de recursos EJEMPLO 1.2.8**

Un departamento de pesca y caza del estado proporciona tres tipos de comida a un lago que alberga a tres especies de peces. Cada pez de la especie 1 consume cada semana un promedio de 1 unidad del alimento A, 1 unidad del alimento B y 2 unidades del alimento C. Cada pez de la especie 2 consume cada semana un promedio de 3 unidades del alimento A, 4 del B y 5 del C. Para un pez de la especie 3, el promedio semanal de consumo es de 2 unidades del alimento A, 1 unidad del alimento B y 5 unidades del C. Cada semana se proporcionan al lago 25 000 unidades del alimento A, 20 000 unidades del alimento B y 55 000 del C. Si suponemos que los peces se comen todo el alimento, ¿cuántos peces de cada especie pueden coexistir en el lago?

 $\triangle$  Solución Sean  $x_1$ ,  $x_2$  y  $x_3$  el número de peces de cada especie que hay en el ambiente del lago. Si utilizamos la información del problema, se observa que *x*<sup>1</sup> peces de la especie 1 consumen  $x_1$  unidades del alimento A,  $x_2$  peces de la especie 2 consumen  $3x_2$  unidades del alimento A y  $x_3$  peces de la especie 3 consumen  $2x_3$  unidades del alimento A. Entonces,

 $x_1 + 3x_2 + 2x_3 = 25000$  = suministro total por semana de alimento A. Si se obtiene una ecuación similar para los otros dos alimentos se llega al siguiente sistema de ecuaciones:

> $x_1 + 3x_2 + 2x_3 = 25\,000$  $x_1 + 4x_2 + x_3 = 20000$  $2x_1 + 5x_2 + 5x_3 = 55\,000$

La matriz aumentada del sistema es

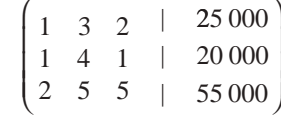

Utilizando reducción de Gauss-Jordan

$$
\xrightarrow{R_2 \to R_1 - R_1} \begin{pmatrix} 1 & 3 & 2 & | & 25000 \ 0 & 1 & -1 & | & -5000 \ 0 & -1 & 1 & | & 5000 \end{pmatrix} \xrightarrow{R_1 \to R_1 - 3R_2} \begin{pmatrix} 1 & 0 & 5 & | & 40000 \ 0 & 1 & -1 & | & -5000 \ 0 & 0 & 0 & | & 0 \end{pmatrix}
$$

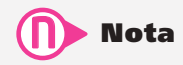

El sistema de ecuaciones tiene un número infinito de soluciones. Sin embargo, el problema de administración de recursos tiene sólo un número finito de soluciones porque  $x_1, x_2, y_3$  deben ser enteros positivos y existen nada más 3 001 enteros en el intervalo [5 000, 8 000]. (Por ejemplo, no puede haber 5 237.578 peces.)

Por consiguiente, si  $x_3$  se elige arbitrariamente, se tiene un número infinito de soluciones dada por (40 000 - 5*x*<sub>3</sub>, *x*<sub>3</sub> - 5 000, *x*<sub>3</sub>). Por supuesto, se debe tener *x*<sub>1</sub>  $\geq$  0,  $x_2 \ge 0$  y  $x_3 \ge 0$ . Como  $x_2 = x_3 - 5000 \ge 0$ , se tiene  $x_3 \ge 5000$ . Esto significa que  $0 \le x_1 \le 40\,000 - 5(5\,000) = 15\,000$ . Por último, como  $40\,000 - 5x_3 \ge 0$ , se tiene que  $x_3 \leq 8$  000. Esto significa que las poblaciones que pueden convivir en el lago con todo el alimento consumido son

$$
x_1 = 40\,000 - 5x_3
$$
  
\n
$$
x_2 = x_3 - 5\,000
$$
  
\n
$$
5\,000 \le x_3 \le 8\,000
$$

Por ejemplo, si  $x_3 = 6000$ , entonces  $x_1 = 10000$  y  $x_2 = 1000$ .

#### Análisis de insumo y producto (opcional)

Los siguientes dos ejemplos muestran la forma en la cual pueden surgir los sistemas de ecuaciones en el modelado económico.

#### **El modelo de insumo-producto de Leontief EJEMPLO 1.2.9**

**Modelo de insumo-producto de Leontief**

Un modelo que se usa con frecuencia en economía es el **modelo de insumo-producto de Leontief**. 4 Suponga un sistema económico que tiene *n* industrias. Existen dos tipos de demandas en cada industria: la primera, una demanda *externa* desde afuera del sistema. Por ejemplo, si el sistema es un país, la demanda externa puede provenir de otro país. Segunda, la demanda que hace una industria a otra industria en el mismo sistema. Por ejemplo, en Estados Unidos la industria automotriz demanda parte de la producción de la industria del acero.

**<sup>4</sup>** Así llamado en honor del economista estadounidense Wassily W. Leontief, quien utilizó este modelo en su trabajo pionero "Quantitative Input and Output Relations in the Economic System of the United States" en *Review of Economic Statistics* 18(1936). Leontief ganó el Premio Nobel de Economía en 1973 por su desarrollo del análisis de insumo-producto.

Suponga que *ei* representa la demanda externa ejercida sobre la *i-*ésima industria. Suponga que *aij* representa la demanda interna que la *j-*ésima industria ejerce sobre la *i-*ésima industria. De forma más concreta, *aij* representa el número de unidades de producción de la industria *i* que se necesitan para producir una unidad de la industria *j*. Sea *x*1 la producción de la industria *i*. Ahora suponga que la producción de cada industria es igual a su demanda (es decir, no hay sobreproducción). La demanda total es igual a la suma de demandas internas y externas. Por ejemplo, para calcular la demanda interna de la industria 2 se observa que la industria 1 necesita *a*21 unidades de producción de la industria 2 para producir una unidad de su propia producción. Si la producción de la industria 1 es  $x_1$ , entonces  $a_{21}x_1$  se trata de la cantidad total que necesita la industria 1 de la industria 2. De esta forma, la demanda interna total sobre la industria 2 es  $a_{21}x_1 + a_{22}x_2 + \cdots + a_{2n}x_n$ .

Al igualar la demanda total a la producción de cada industria se llega al siguiente sistema de ecuaciones:

$$
a_{11}x_1 + a_{12}x_2 + \dots + a_{1n}x_n + e_1 = x_1
$$
  
\n
$$
a_{21}x_1 + a_{22}x_2 + \dots + a_{2n}x_n + e_2 = x_2
$$
  
\n
$$
\vdots \qquad \vdots \qquad \vdots
$$
  
\n
$$
a_{n1}x_1 + a_{n2}x_2 + \dots + a_{nn}x_n + e_n = x_n
$$
\n(1.2.11)

O bien, reescribiendo el sistema (1.2.11) en la forma del sistema (1.2.10) se obtiene

$$
(1 - a_{11})x_1 - a_{12}x_2 - \cdots - a_{1n}x_n = e_1
$$
  
\n
$$
-a_{21}x_1 + (1 - a_{22})x_2 - \cdots - a_{2n}x_n = e_2
$$
  
\n
$$
\vdots \qquad \vdots
$$
  
\n
$$
-a_{n1}x_1 - a_{n2}x_2 - \cdots + (1 - a_{nn})x_n = e_n
$$
  
\n(1.2.12)

El sistema (1.2.12) de *n* ecuaciones con *n* incógnitas es de fundamental importancia en el análisis económico.

#### **EJEMPLO 1.2.10** El modelo de Leontief aplicado a un sistema económico **con tres industrias**

Suponga que las demandas externas en un sistema económico con tres industrias son 10, 25 y 20, respectivamente. Suponga que  $a_{11} = 0.2$ ,  $a_{12} = 0.5$ ,  $a_{13} = 0.15$ ,  $a_{21} = 0.4$ ,  $a_{22} = 0.1$ ,  $a_{23} = 0.3$ ,  $a_{31} = 0.25$ ,  $a_{32} = 0.5$  y  $a_{33} = 0.15$ . Encuentre la producción de cada industria de manera que la oferta sea exactamente igual a la demanda.

**Solución** En este caso  $n = 3$ ,  $1 - a_{11} = 0.8$ ,  $1 - a_{22} = 0.9$  y  $1 - a_{33} = 0.85$  y el sistema (1.2.12) es

$$
0.8x_1 - 0.5x_2 - 0.15x_3 = 10
$$
  
-0.4x<sub>1</sub> + 0.9x<sub>2</sub> - 0.3x<sub>3</sub> = 25  
-0.25x<sub>1</sub> - 0.5x<sub>2</sub> + 0.85x<sub>3</sub> = 20

Si se resuelve el sistema por método de eliminación de Gauss-Jordan en una calculadora o computadora, trabajando con cinco decimales en todos los pasos, se obtiene

$$
\begin{pmatrix}\n1 & 0 & 0 & | & 110.30442 \\
0 & 1 & 0 & | & 118.74070 \\
0 & 0 & 1 & | & 125.81787\n\end{pmatrix}
$$

Se concluye que la producción necesaria para que la oferta sea (aproximadamente) igual a la demanda es  $x_1 = 110$ ,  $x_2 = 119$  y  $x_3 = 126$ .

## La geometría de un sistema de tres ecuaciones con tres incógnitas (opcional)

En la figura 1.2, de la página 3, se observó que se puede representar un sistema de dos ecuaciones con dos incógnitas mediante dos líneas rectas. Si las rectas tienen un solo punto de intersección, el sistema tiene una solución única; si coinciden, existe un número infinito de soluciones; si son paralelas, no existe una solución y el sistema es inconsistente.

Algo similar ocurre cuando se tienen tres ecuaciones con tres incógnitas.

Como se verá en la sección 4.5, la gráfica de la ecuación  $ax + by + cz = d$  en el espacio de tres dimensiones es un plano.

Considere el sistema de tres ecuaciones con tres incógnitas:

 $ax - by - cz = d$  $ex - fy - gz = h$  $ix - kv - Iz = m$ **(1.2.13)**

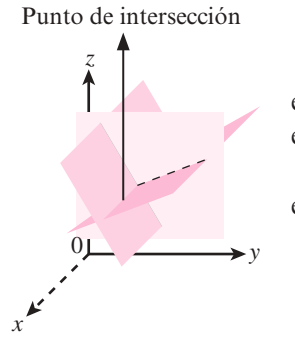

**Figura 1.4**  Los tres planos se intersecan en un solo punto.

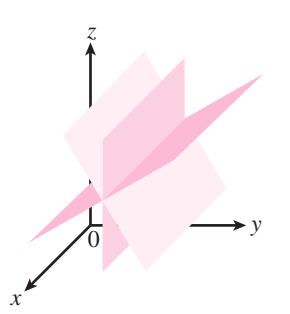

**Figura 1.5**  Los tres planos se intersecan en la misma recta.

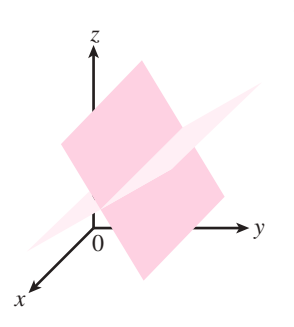

**Figura 1.6**  Dos planos se intersecan en una recta.

en donde *a*, *b*, *c*, *d*, *e*, *f*, *g*, *h*, *j*, *k*, *l* y *m* son constantes y al menos una de ellas en cada ecuación es diferente de cero.

Cada ecuación en (1.2.13) es la ecuación de un plano. *Cada* solución (*x*, *y*, *z*) al sistema de ecuaciones debe ser un punto en *cada uno* de los tres planos. Existen seis posibilidades:

- **1.** Los tres planos se intersecan en un solo punto. Por lo que existe una solución única para el sistema (vea la figura 1.4).
- **2.** Los tres planos se intersecan en la misma recta, por lo que cada punto sobre la recta es una solución y el sistema tiene un número infinito de soluciones (vea la figura 1.5).
- **3.** Los tres planos coinciden. Entonces cada punto sobre el plano es una solución y se tiene un número infinito de soluciones.
- **4.** Dos de los planos coinciden e intersecan a un tercer plano en la recta. Entonces cada punto sobre la recta es una solución y existe un número infinito de soluciones (vea la figura 1.6).
- **5.** Al menos dos de los planos son paralelos y distintos, por lo que ningún punto puede estar en ambos y no hay solución. El sistema es inconsistente (vea la figura 1.7).
- **6.** Dos de los planos coinciden en una recta *L*. El tercer plano es paralelo a *L* (y no contiene a *L*), de manera que ningún punto del tercer plano se encuentra en los dos primeros. No existe una solución y el sistema es inconsistente (vea la figura 1.8).

En todos los casos el sistema tiene una solución única, un número infinito de soluciones o es inconsistente. Debido a la dificultad que representa dibujar planos con exactitud, no ahondaremos más en el tema. No obstante, es útil analizar cómo las ideas en el plano *xy* se pueden extender a espacios más complejos.

> *z y x*  $\overline{0}$

**Figura 1.7**  Los planos paralelos no tienen puntos en común.

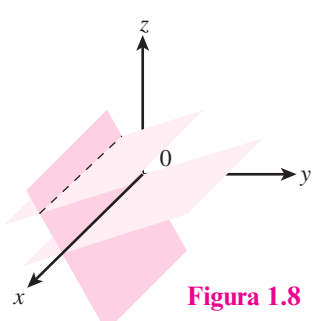

El plano 3 es paralelo a *L*, la recta de intersección de los planos 1 y 2.

# **Semblanza de...**

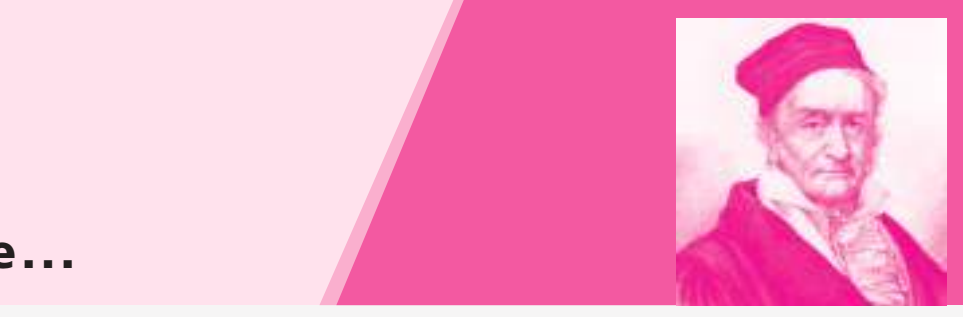

**Carl Friedrich Gauss**  *(Library of Congress)*

## **Carl Friedrich Gauss, 1777-1855**

Carl Friedrich Gauss es considerado el matemático más grande del siglo XIX, además de uno de los tres matemáticos más importantes de todos los tiempos (Arquímedes y Newton son los otros dos).

Gauss nació en Brunswick, Alemania, en 1777. Su padre, un obrero amante del trabajo, era excepcionalmente obstinado y no creía en la educación formal, e hizo todo lo que pudo para evitar que Gauss fuera a una buena escuela. Por fortuna para Carl (y para las matemáticas), su madre, a pesar de que tampoco contaba con educación, apoyó a su hijo en sus estudios y se mostró orgullosa de sus logros hasta el día de su muerte a la edad de 97 años.

Gauss era un niño prodigio. A los tres años encontró un error en la libreta de cuentas de su padre. Hay una anécdota famosa de Carl, cuando tenía apenas 10 años de edad y asistía a la escuela local de Brunswick. El profesor solía asignar tareas para mantener ocupados a los alumnos y un día les pidió que sumaran los números del 1 al 100. Casi al instante, Carl colocó su pizarra boca abajo con la palabra "listo". Después, el profesor descubrió que Gauss era el único con la respuesta correcta, 5 050. Gauss había observado que los números se podían arreglar en 50 pares que sumaban cada uno 101 (1 + 100, 2 + 99, etc.) y 50  $\times$  101 = 5 050. Años más tarde, Gauss bromeaba diciendo que podía sumar más rápido de lo que podía hablar.

A la edad de 15 años, el Duque de Brunswick se fijó en él y lo convirtió en su protegido. El duque lo ayudó a ingresar en el Brunswick College en 1795 y, tres años después, a entrar a la Universidad de Göttingen. Indeciso entre las carreras de matemáticas y filosofía, Gauss eligió las matemáticas después de dos descubrimientos asombrosos. Primero inventó el método de mínimos cuadrados una década antes de que Legendre publicara sus resultados. Segundo, un mes antes de cumplir 19 años, resolvió un problema cuya solución se había buscado durante más de dos mil años: Gauss demostró cómo construir, con tan sólo una regla y un compás, un polígono regular cuyo número de lados no es múltiplo de 2, 3 o 5.\*

El 30 de marzo de 1796, fecha de este descubrimiento, comenzó un diario que contenía como primera nota las reglas de construcción de un polígono regular de 17 lados. El diario, que contiene los enunciados de 146 resultados en sólo 19 páginas, es unos de los documentos más importantes en la historia de las matemáticas.

Tras un corto periodo en Göttingen, Gauss fue a la Universidad de Helmstädt y, en 1798, a los 20 años, escribió su famosa disertación doctoral. En ella dio la primera demostración matemática rigurosa del teorema fundamental del álgebra que indica que todo polinomio de grado n tiene, contando multiplicidades, exactamente n raíces. Muchos matemáticos, incluyendo a Euler, Newton y Lagrange, habían intentado probar este resultado.

Gauss hizo un gran número de descubrimientos en física al igual que en matemáticas. Por ejemplo, en 1801 utilizó un nuevo procedimiento para calcular, a partir de unos cuantos datos, la órbita del asteroide Ceres. En 1833 inventó el telégrafo electromagnético junto con su colega Wilhelm Weber (1804-1891). Aunque realizó trabajos brillantes en astronomía y electricidad, la que resultó asombrosa fue la producción matemática de Gauss. Hizo contribuciones fundamentales al álgebra y la geometría y en 1811 descubrió un resultado que llevó a Cauchy a desarrollar la teoría de la variable compleja. En este libro se le encuentra en el método de eliminación de Gauss-Jordan. Los estudiantes de análisis numérico aprenden la cuadratura gaussiana: una técnica de integración numérica.

Gauss fue nombrado catedrático de matemáticas de Göttingen en 1807 e impartió clase hasta su muerte en 1855. Aún después de su muerte, su espíritu matemático siguió acosando a los matemáticos del siglo xix. Con frecuencia, un importante resultado nuevo ya había sido descubierto por Gauss y se podía encontrar en sus notas inéditas.

En sus escritos matemáticos Gauss era un perfeccionista y tal vez sea el último gran matemático que conocía prácticamente todo acerca de su área. Al afirmar que una catedral no era una catedral hasta que se quitara el último de los andamios, ponía todo su empeño para que cada uno de sus trabajos publicados fuera completo, conciso y elegante. Usaba un sello en el que se veía un árbol con unas cuantas frutas y la leyenda pauca sed matura (pocas pero maduras). Gauss creía también que las matemáticas debían reflejar el mundo real. A su muerte, Gauss fue honrado con una medalla conmemorativa que llevaba la inscripción "George V, Rey de Hanover, al príncipe de los matemáticos".

**<sup>\*</sup>** De manera más general, Gauss probó que un polígono regular de *n* lados se puede construir con regla y compás si y sólo si *n* es de la forma  $n = 2^k p_2 \cdot p_3 \dots p_m$  donde  $k \ge 0$  y las  $p_i$  son números primos de Fermat distintos. Los números primos de Fermat son aquellos que toman la forma 2<sup>2<sup>n</sup> + 1. Los primeros cinco números primos de Fermat son 3, 5,</sup> 17, 257 y 65 537.

# R **Resumen 1.2**

• La **matriz de coeficientes** de un sistema lineal

$$
a_{11}x_1 + a_{12}x_2 + \dots + a_{1n}x_n = b_1
$$
  
\n
$$
a_{21}x_1 + a_{22}x_2 + \dots + a_{2n}x_n = b_2
$$
  
\n
$$
\vdots \qquad \vdots \qquad \vdots
$$
  
\n
$$
a_{m1}x_1 + a_{m2}x_2 + \dots + a_{mn}x_n = b_n
$$

es la matriz (p. 10)

$$
A = \begin{pmatrix} a_{11} & a_{12} & \cdots & a_{1n} \\ a_{21} & a_{22} & \cdots & a_{2n} \\ \vdots & \vdots & \ddots & \vdots \\ a_{m1} & a_{m2} & \cdots & a_{mn} \end{pmatrix}
$$

• El sistema lineal anterior se puede escribir utilizando la **matriz aumentada** (p. 10)

$$
\begin{pmatrix} a_{11} & a_{12} & \cdots & a_{1n} & | & b_1 \\ a_{21} & a_{22} & \cdots & a_{2n} & | & b_2 \\ \vdots & \vdots & \ddots & \vdots & | & \vdots \\ a_{m1} & a_{m2} & \cdots & a_{mn} & | & b_m \end{pmatrix}
$$

También se puede escribir como  $Ax = b$ , donde (p. 87)

$$
\mathbf{x} = \begin{pmatrix} x_1 \\ x_2 \\ \vdots \\ x_n \end{pmatrix} \quad \mathbf{y} \quad \mathbf{b} = \begin{pmatrix} b_1 \\ b_2 \\ \vdots \\ b_m \end{pmatrix}
$$

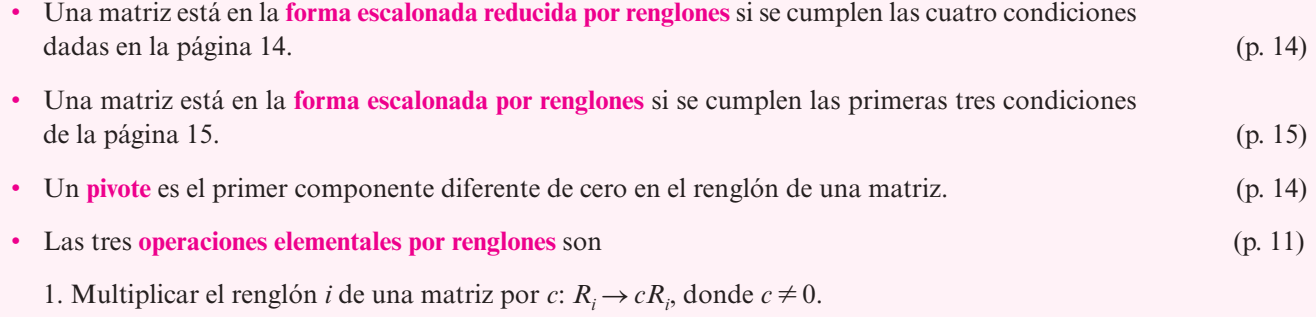

- 2. Multiplicar el renglón *i* por *c* y sumarlo al renglón *j*:  $R_j \rightarrow R_j + cR_i$ .
- 3. Permutar los renglones *i* y *j*:  $R_i \rightleftarrows R_j$ .
- El proceso de aplicación de operaciones elementales con renglones a una matriz se denomina **reducción por renglones**. (p. 11)

• La **eliminación de Gauss-Jordan** es el proceso de resolución de un sistema de ecuaciones mediante la reducción por renglones de la matriz aumentada a la forma escalonada reducida por renglones, usando el proceso descrito en la página 11. (pp. 10, 16) • La **eliminación gaussiana** es el proceso de resolver un sistema de ecuaciones al reducir por renglones la matriz aumentada a la forma escalonada por renglones y utilizando la **sustitución hacia atrás**. (p. 16) • Un sistema lineal que tiene una o más soluciones se denomina **consistente**. (p. 13) • Un sistema lineal que no tiene solución se denomina **inconsistente**. (pp. 4, 13) • Un sistema lineal que tiene soluciones cuenta con, ya sea, una **solución única** o un **número infinito de soluciones**. (p. 3)

#### A **AUTOEVALUACIÓN 1.2**

**II**) *i*. Cuál de los siguientes sistemas tiene la matriz de coeficientes dada a la derecha?

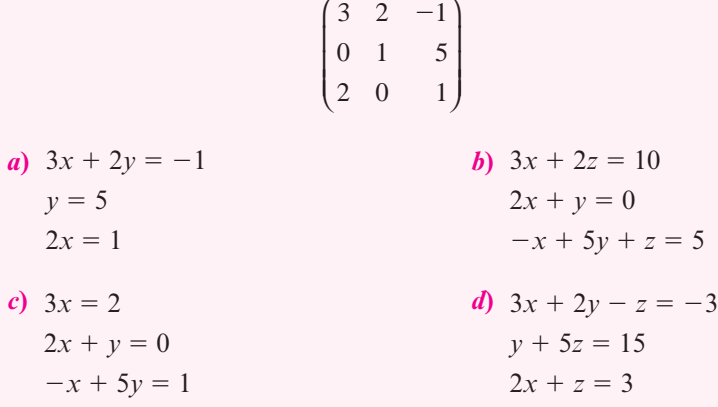

**III)** ¿Cuál de las siguientes es una operación elemental por renglones?

- *a***)** Reemplazar un renglón con un múltiplo diferente de cero de ese renglón.
- *b***)** Sumar una constante diferente de cero a cada elemento en un renglón.
- *c***)** Intercambiar dos columnas.
- *d***)** Reemplazar un renglón con una suma de renglones y una constante diferente de cero.

**III)** ¿Cuál de las siguientes afirmaciones es cierta sobre la matriz dada?

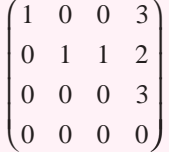

- *a***)** Está en la forma escalonada por renglón.
- *b***)** No está en la forma escalonada por renglón porque el cuarto número en el renglón 1 no es 1.
- *c***)** No está en la forma escalonada por renglón porque el primer elemento diferente de cero en el renglón 1 es 3.
- *d***)** No está en la forma escalonada por renglón porque la última columna contiene un cero.
- **IV)** ¿Cuál de las siguientes afirmaciones es cierta sobre el sistema dado?

$$
x + y + z = 3
$$
  
\n
$$
2x + 2y + 2z = 6
$$
  
\n
$$
3x + 3y + 3z = 10
$$

- *a*) Tiene una solución única  $x = 1$ ,  $y = 1$ ,  $z = 1$ .
- *b***)** Es inconsistente.
- *c***)** Tiene un número infinito de soluciones.

| Respuestas a la autoevaluación |         |          |         |
|--------------------------------|---------|----------|---------|
| I) $d$                         | II) $a$ | III) $c$ | IV) $b$ |

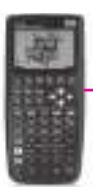

#### **MANEJO DE LA CALCULADORA 1.2**

La calculadora HP50g puede resolver en forma numérica sistemas de *m* ecuaciones con *n* incógnitas. Cuando el sistema tiene soluciones infinitas, la solución reportada es la solución de norma mínima. Cuando el sistema es inconsistente, la solución reportada es la solución de mínimos cuadrados.

Una posible secuencia de pasos para encontrar la solución de un sistema de ecuaciones se observa en el siguiente procedimiento (no es el único; en el capítulo 11 de la Guía del usuario\* de la HP50g Calculadora Gráfica se incluyen otros procedimientos).

Considere el sistema

 $2x + 4y + 6z = 14$  $3x - 2y + z = -3$  $4x + 2y - z = -4$ 

**1.** Existen diferentes formas de introducir una matriz aumentada; la más sencilla es la siguiente:

 $[2, 4, 6, 14], [3, -2, 1, -3], [4, 2, -1, -4]$ 

que se obtiene con la siguiente secuencia de comandos:

W¢W¢YYi W¢Y4YY4i W¢YY4Y46

**<sup>\*</sup>** En el resto del libro nos referiremos a esta guía sólo como *Guía del usuario*.

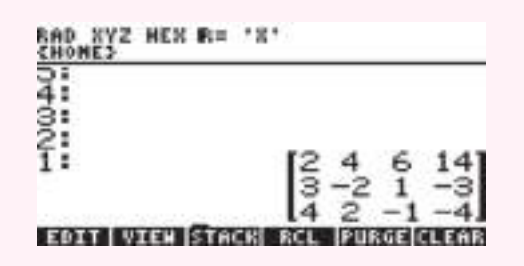

Guardamos a la matriz en la variable AAUG con el siguiente comando

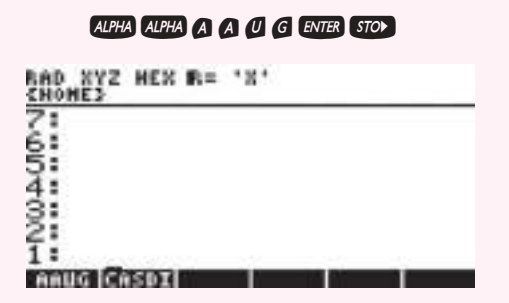

**2.** Se encuentra la forma escalonada reducida por renglones de AAUG.

**FI S MATRICES** 

Seguido de la tecla 5 para seleccionar a sistemas lineales:

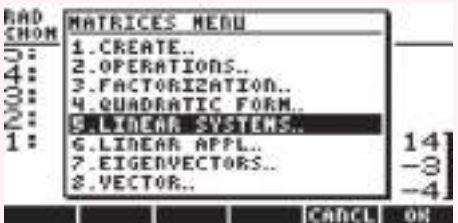

y luego la tecla 4

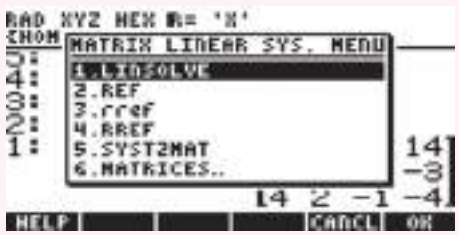

para encontrar la forma escalonada reducida por renglones (RREF), donde el resultado es

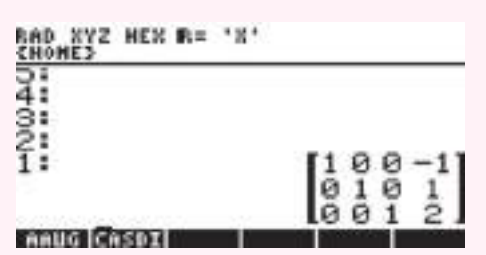

De lo anterior puede observarse que  $x_1 = -1$ ,  $x_2 = 1$  y  $x_3 = 2$ .

## **Reduced Broblemas 1.2**

En los problemas del 1 al 27 utilice el método de eliminación de Gauss-Jordan para encontrar, si existen, todas las soluciones de los sistemas dados.

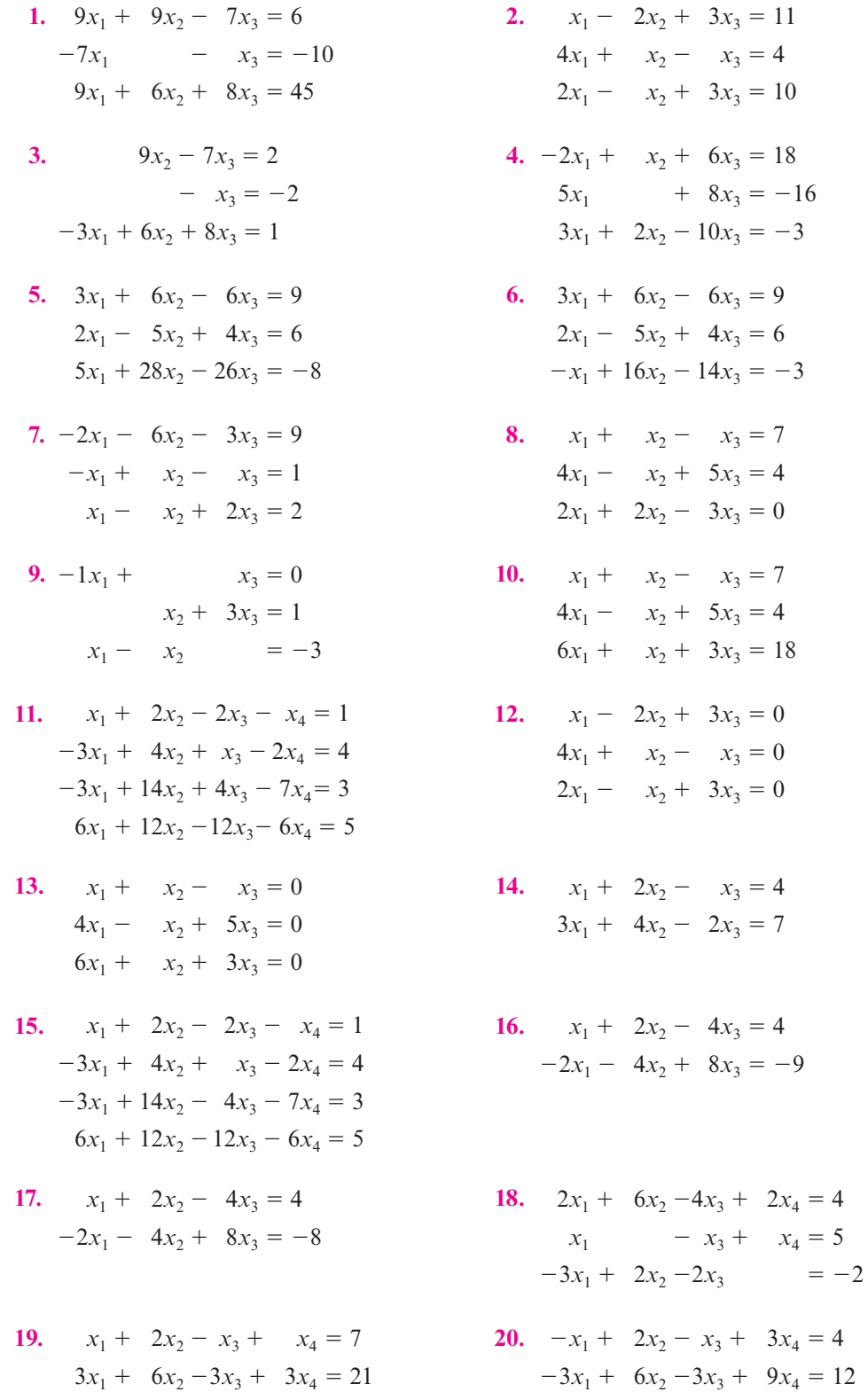

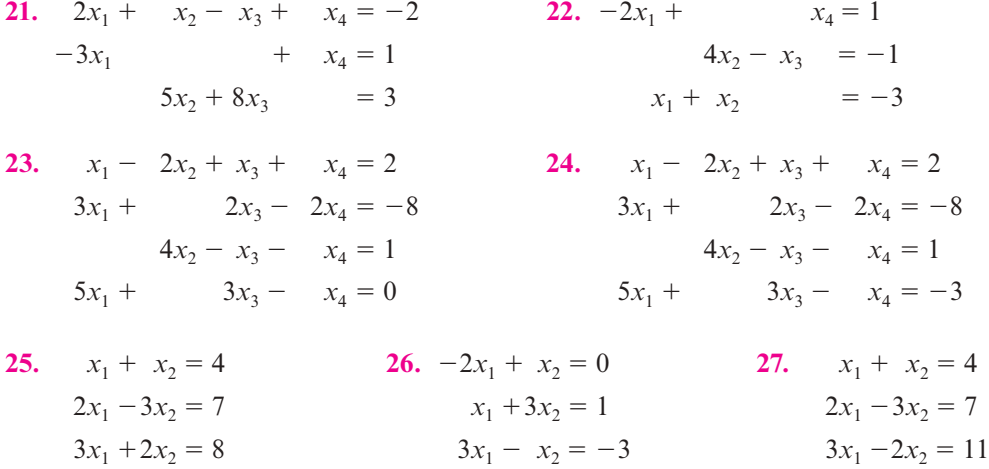

En los problemas 28 a 39 determine si la matriz dada se encuentra en la forma escalonada por renglones (pero no en la forma escalonada reducida por renglones), en la forma escalonada reducida por renglones o en ninguna de las dos.

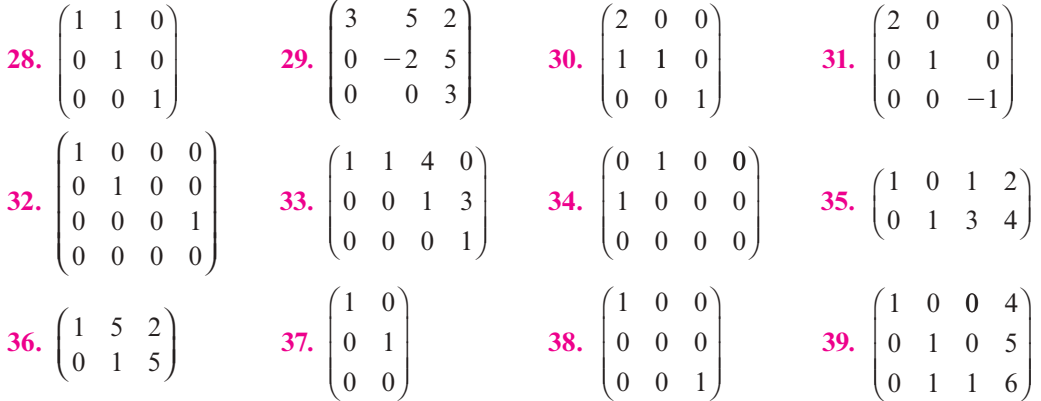

En los problemas 40 a 48 utilice las operaciones elementales con renglones para reducir las matrices dadas a la forma escalonada por renglones y a la forma escalonada reducida por renglones.

- **40.**  $\begin{pmatrix} 1 & 1 \\ 2 & 2 \end{pmatrix}$ 2 3 ©  $\overline{\phantom{a}}$  $\overline{a}$ » **41.**  $\begin{pmatrix} -1 & 6 \\ 4 & 2 \end{pmatrix}$ 4 2 ©  $\overline{\phantom{a}}$  $\overline{a}$  $\begin{pmatrix} -1 & 6 \\ 4 & 2 \end{pmatrix}$  42.  $1 \overline{\phantom{0}}$ 1 1 2 4 3  $5 \t 6 \t -2$ © «  $\mathbf{\mathbf{r}}$  $\parallel$  $\overline{a}$ » º º º **43.**  $\overline{\phantom{0}}$  $-4$  5  $\overline{\phantom{0}}$  $1 -2 3$  $4 \quad 5 \quad -6$ 111 © «  $\mathbf{\mathbf{r}}$  $\parallel$  $\overline{a}$ » º º **44.** © « ª  $\parallel$  $\overline{a}$ » º º º 2  $-4$  8 3 5 8 6 04  $\overline{\phantom{0}}$  $\overline{\phantom{0}}$ **45.** © « ª  $\overline{a}$ » º 2  $-4$   $-2$ 3 1 6  $-4 -$ **46.**  $\begin{pmatrix} 3 & -6 & -3 \\ 5 & 10 & 5 \end{pmatrix}$ 5  $-6 -$ 10 5 ©  $\overline{\mathcal{K}}$  $\overline{a}$ »  $\frac{47.}{2}$ 2  $-7$ 3 5  $4 - 3$ © « ª  $\parallel$  $\overline{a}$ »  $\overline{\phantom{0}}$  $\overline{\phantom{0}}$ **48.**  $\begin{bmatrix} 1 & 5 & 2 \\ -3 & -14 & -1 \end{bmatrix}$  $3 -14 -1$ ⎛  $\overline{\mathcal{N}}$  $\mathcal{L}$  $\overline{a}$
- **49.** En el ejemplo 1.2.8 suponga que cada semana se suministran al lago 15 000 unidades del primer alimento, 10 000 del segundo y 44 000 del tercero. Considerando que todo alimento se consume, ¿qué población de las tres especies puede coexistir en el lago? ¿Existe una solución única?
- **50.** En el modelo de insumo-producto de Leontief del ejemplo 1.2.9 suponga que se tienen tres industrias. Más aún, suponga que  $e_1 = 10$ ,  $e_2 = 15$ ,  $e_3 = 30$ ,  $a_{11} = \frac{1}{3}$ ,  $a_{12} = \frac{1}{2}$ ,  $a_{13} = \frac{1}{6}$ ,  $a_{21} = \frac{1}{4}, a_{22} = \frac{1}{4}, a_{23} = \frac{1}{8}, a_{31} = \frac{1}{12}, a_{32} = \frac{1}{3}, a_{33} = \frac{1}{6}$ . Encuentre la producción de cada industria tal que la oferta sea igual a la demanda.
- **51.** Una inversionista le afirma a su corredor de bolsa que todas sus acciones pertenecen a tres compañías: Delta Airlines, Hilton Hotels y McDonald's, y que hace dos días su valor bajó \$350 pero que ayer aumentó \$600. El corredor recuerda que hace dos días el precio de las acciones de Delta Airlines bajó \$1 por cada una, mientras que las de Hilton Hotels bajaron \$1.50, pero que el precio de las acciones de McDonald's subió \$0.50. También recuerda que ayer el precio de las acciones de Delta subió \$1.50 por acción, el de las de Hilton Hotels bajó otros \$0.50 por acción y las de McDonald's subieron \$1. Demuestre que el corredor no cuenta con la información suficiente para calcular el número de acciones que posee la inversionista en cada compañía, pero que si ella dice tener 200 acciones de McDonald's, el corredor pueda calcular el número de acciones que posee en Delta y en Hilton.
- **52.** Un viajero que acaba de regresar de Europa gastó \$30 diarios en Inglaterra, \$20 diarios en Francia y \$20 diarios en España por concepto de hospedaje. En comida gastó \$20 diarios en Inglaterra, \$30 diarios en Francia y \$20 diarios en España. Sus gastos adicionales fueron de \$10 diarios en cada país. Los registros del viajero indican que gastó un total de \$340 en hospedaje, \$320 en comida y \$140 en gastos adicionales durante su viaje por estos tres países. Calcule el número de días que pasó el viajero en cada país o muestre que los registros son incorrectos debido a que las cantidades gastadas no son compatibles una con la otra.
- **53.** Una embotelladora de refrescos desea cotizar la publicidad de sus productos en televisión, radio y revista, se tienen tres propuestas del plan de medios de acuerdo con el presupuesto asignado acerca de la cantidad de anuncios por medio en el transcurso de un mes. En el primer presupuesto cada anuncio en televisión tiene un coste de \$250 000, en radio \$5 000 y en revista \$30 000. En el segundo presupuesto \$310 000, \$4 000 y \$15 000 y en el último presupuesto \$560 000, \$10 000 y \$35 000. Los totales por presupuesto son los siguientes: \$21 795 000, \$31 767 000 y \$61 225 000. Determine la cantidad de anuncios cotizados por cada medio.
- **54.** Un agente secreto sabe que 60 equipos aéreos, que consisten en aviones de combate y bombarderos, se encuentran estacionados en cierto campo aéreo secreto. El agente quiere determinar cuántos de los 60 equipos son aviones de combate y cuántos son bombarderos. Existe, además, un tipo de cohete que llevan ambos aviones; el de combate lleva 6 de ellos y el bombardero sólo 2. El agente averigua que se requieren 250 cohetes para armar a todos los aviones del campo aéreo. Aún más, escucha que se tiene el doble de aviones de combate que de bombarderos en la base (es decir, el número de aviones de combate menos dos veces el número de bombarderos es igual a cero). Calcule el número de aviones de combate y bombarderos presentes en el campo aéreo o muestre que la información del agente es incorrecta debido a su inconsistencia.
- **55.** Considere el sistema

 $5x_1 + 10x_2 - 20x_3 = a$  $-6x_1 - 11x_2 - 21x_3 = b$  $2x_1 + 4x_2 + 8x_3 = c$ 

Encuentre las condiciones sobre *a*, *b* y *c* para que el sistema sea inconsistente.

**56.** Considere el sistema

$$
2x1 - x2 + 3x3 = a
$$
  
\n
$$
3x1 + x2 - 5x3 = b
$$
  
\n
$$
-5x1 - 5x2 + 21x3 = c
$$

Muestre que es inconsistente si  $c \neq 2a - 3b$ .

**\*57.** Considere el sistema general de las tres ecuaciones lineales con tres incógnitas:

$$
a_{11}x_1 + a_{12}x_2 + a_{13}x_3 = b_1
$$
  
\n
$$
a_{21}x_1 + a_{22}x_2 + a_{23}x_3 = b_2
$$
  
\n
$$
a_{31}x_1 + a_{32}x_2 + a_{33}x_3 = b_3
$$

Encuentre las condiciones sobre los coeficientes  $a_{ii}$  para que el sistema tenga una solución única.

En los problemas 58 a 62 utilice una calculadora para resolver cada sistema.

- **58.**  $2x_2 x_3 4x_4 = 2$  $x_1 - x_2 + 5x_3 + 2x_4 = -4$  $3x_1 + 3x_2 - 7x_3 - x_4 = 4$  $-x_1 - 2x_2 + 3x_3 = -7$
- **59.**  $5.31x_1 + 1.14x_2 + 2.34x_3 = -3.2$  $-6.44x_1 - 3.12x_2 - 1.97x_3 = 1.1$  $2.67x_1 + 4.32x_2 + 8.65x_3 = -2.4$
- **60.** 23.42 $x_1$  16.89 $x_2$  + 57.31 $x_3$  + 82.6 $x_4$  = 2 158.36  $-14.77x_1 - 38.29x_2 + 92.36x_3 - 4.36x_4 = -1123.02$  $-77.21x_1 + 71.26x_2 - 16.55x_3 + 43.09x_4 = 3.248.71$  $91.82x_1 + 81.43x_2 + 33.94x_3 + 57.22x_4 = 235.25$
- **61.**  $2.6x_1 4.3x_2 + 9.6x_3 = 21.62$  $-8.5x_1 + 3.6x_2 + 9.1x_3 = 14.23$  $12.3x_1 - 8.4x_2 - 0.6x_3 = 12.61$
- **62.** 6.1 $x_1$  2.4 $x_2$  + 23.3 $x_3$  16.4 $x_4$  8.9 $x_5$  = 121.7  $-14.2x_1 - 31.6x_2 - 5.8x_3 + 9.6x_4 + 23.1x_5 = -87.7$  $10.5x_1 + 46.1x_2 - 19.6x_3 - 8.8x_4 - 41.2x_5 = 10.8$  $37.3x_1 - 14.2x_2 + 62.0x_3 + 14.7x_4 - 9.6x_5 = 61.3$  $0.8x_1 + 17.7x_2 - 47.5x_3 - 50.2x_4 + 29.8x_5 = -27.8$

 En los problemas 63 a 68 encuentre todas las soluciones, si las hay, para cada sistema. Redondee todas las respuestas a tres lugares decimales. [*Sugerencia:* Primero obtenga la forma escalonada reducida por renglones de la matriz aumentada.]

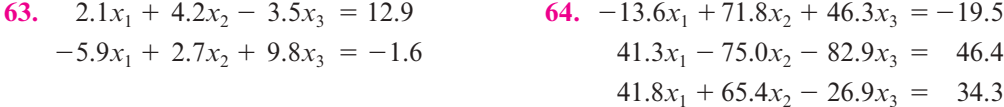

**65.**  $-13.6x_1 + 71.8x_2 + 46.3x_3 = 19.5$  **66.**  $5x_1 - 2x_2 + 11x_3 - 16x_4 + 12x_5 = 105$  $41.3x_1 - 75.0x_2 - 82.9x_3 = 46.4$   $-6x_1 + 8x_2 - 14x_3 - 9x_4 + 26x_5 = -62$  $41.8x_1 + 65.4x_2 - 26.9x_3 = 35.3$  $7x_1 - 18x_2 - 12x_3 + 21x_4 - 2x_5 = 53$ 

**67.** 
$$
5x_1 - 2x_2 + 11x_3 - 16x_4 + 12x_5 = 105
$$

$$
-6x_1 + 8x_2 - 14x_3 - 9x_4 + 26x_5 = -62
$$

$$
7x_1 - 18x_2 - 12x_3 + 21x_4 - 2x_5 = 53
$$

$$
-15x_1 + 42x_2 + 21x_3 - 17x_4 + 42x_5 = -63
$$

**68.**  $5x_1 - 2x_2 + 11x_3 - 16x_4 + 12x_5 = 105$  $-6x_1 + 8x_2 - 14x_3 - 9x_4 + 26x_5 = -62$  $7x_1 - 18x_2 - 12x_3 + 21x_4 - 2x_5 = 53$  $-15x_1 + 42x_2 + 21x_3 - 17x_4 + 42x_5 = 63$ 

# **1.3 Introducción a MATLAB**

## **Ejemplos de comandos básicos de MATLAB**

*MATLAB distingue minúsculas y mayúsculas.* Esto quiere decir que *a* y *A* representan variables diferentes.

*Introducción de matrices.* Los elementos de un renglón se separan por espacios y/o comas, y las columnas se separan por ";" :

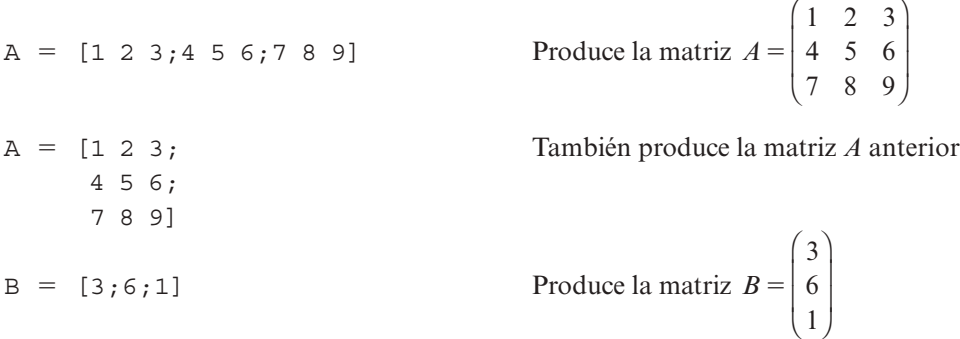

*Notación para formar las submatrices y las matrices aumentadas.* 

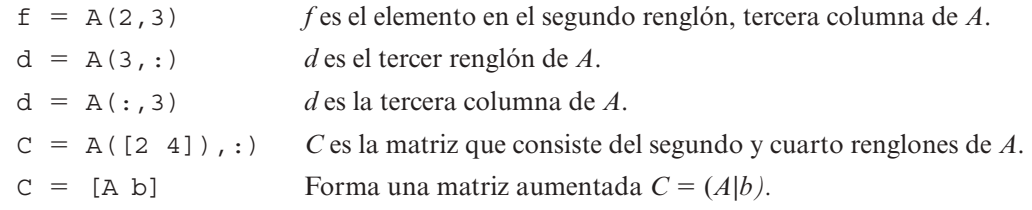

*Ejecución de operaciones por renglones.*

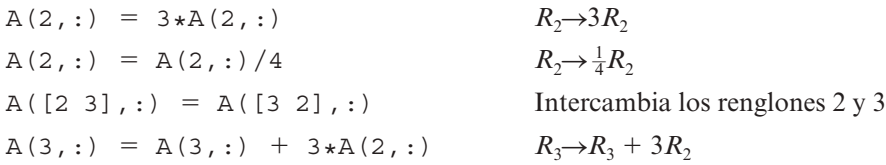

**Nota.** Todos estos comandos cambian a la matriz *A*. Si se quiere conservar la matriz original y llamar a *C* a la matriz cambiada,

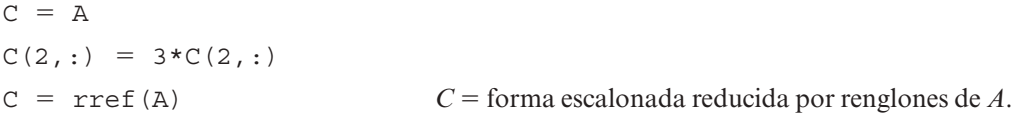

*Generación de matrices aleatorias.*

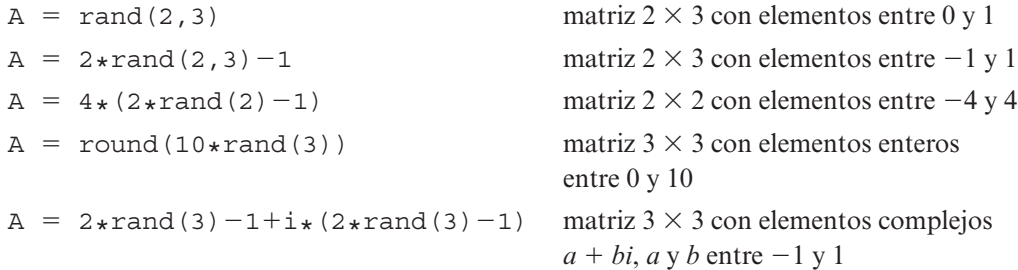

## Otras características usuales

*Help.* Si se teclea help seguido de un comando MATLAB en la ventana de comandos de MATLAB, aparecerá una descripción del comando en la ventana de comandos.

**Doc.** Si se teclea doc seguido de un comando de MATLAB en la ventana de comando de MATLAB, aparecerá una descripción del comando en la ventana de ayuda.

## **EJEMPLO 1.3.1**

help : o doc : dará una descripción de cómo se pueden usar "**:**" en MATLAB.

help rref o doc rref dará una descripción del comando rref.

*Uso de las flechas.* En la ventana de comandos de MATLAB, al usar la flecha hacia arriba se desplegarán los comandos anteriores. Se pueden usar las flechas para localizar un comando y modificarlo y al oprimir la tecla "enter" se ejecuta el comando modificado.

*Comentarios.* Si se inicia una línea con el símbolo %, MATLAB interpretará esto como una línea de comentario.

#### **EJEMPLO 1.3.2**

% Éste es un comentario.

*Supresión de pantalla. Uso de ;.* Si se quiere realizar un comando de MATLAB y no se desea ver los resultados desplegados, se finaliza el comando con un ; (punto y coma).

*Para líneas largas.* Para extender una línea se usa "...".

 $a = [ 1 2 3 4 5 6 7 8 ...$ 9 10]

*Para desplegar dígitos adicionales.* Por lo general MATLAB despliega sólo 4 dígitos después del punto decimal. De esta forma,  $\frac{4}{3}$  aparece como 1.3333. El comando format long hace que se desplieguen de 14 a 15 dígitos después del punto decimal. Así, si se da format long y después  $\frac{4}{3}$ , en la pantalla aparecerá 1.333333333333333. Para regresar al despliegue normal de 4 dígitos después del punto decimal se da el comando format short.

#### Tutoría de MATLAB

**1.** Dé las siguientes matrices de dos maneras diferentes.

$$
A = \begin{pmatrix} 2 & 2 & 3 & 4 & 5 \\ -6 & -1 & 2 & 0 & 7 \\ 1 & 2 & -1 & 3 & 4 \end{pmatrix} \qquad \mathbf{b} = \begin{pmatrix} -1 \\ 2 \\ 5 \end{pmatrix}
$$

- **2.** Forme *C* como la matriz aumentada  $(A|b)$ , es decir,  $C = (A|b)$  para las matrices *A* y **b** anteriores.
- **3.** Forme *D*, una matriz aleatoria de  $3 \times 4$  con elementos entre  $-2y2$ .
- **4.** Forme *B*, una matriz aleatoria de  $4 \times 4$  con elementos enteros entre  $-10 \text{ y } 10$ .
- **5.** Forme *K*, la matriz obtenida a partir de *B* intercambiando los renglones 1 y 4. No cambie *B* (primero haga  $K = B$ . Después cambie *K*).
- **6.** Realice la operación por renglones  $R_3 \rightarrow R_3 + (-\frac{1}{2})R_1$ , sobre la matriz *C*.
- **7.** Dé el comando B([2 4],[1 3]). Use una línea de comentario para describir la submatriz de *B* que se produce.
- **8.** Forme *U*, la matriz que consiste sólo en la tercera y cuarta columnas de *D*.
- **9.** *(Ventana de comandos.)* Use la flecha hacia arriba para localizar el comando que utilizó para realizar la operación por renglones en **6**. Modifique la línea para realizar la operación con renglones  $R_2 \rightarrow R_2 + 3R_1$  y después ejecútela.
- **10.** Forme *T*, una matriz aleatoria de  $8 \times 7$  con elementos entre 0 y 1. Dé el comando doc colon. A partir de la información dada en la descripción que aparece, determine el uso de la notación ":" para formar, tan eficientemente como sea posible, la matriz *S* que consiste en los renglones 3 al 8 de la matriz *T*.
- **11.** Encuentre la forma escalonada reducida por renglones de *C* usando el comando rref. Use este comando para escribir un sistema equivalente de ecuaciones.

## **EJERCICIOS CON MATLAB 1.3**

- **1.** Para cada uno de los sistemas contenidos en los problemas 1, 2, 5, 8 y 16 de esta sección, dé la matriz aumentada y use el comando rref para encontrar la forma escalonada reducida por renglones. Muestre que cada uno de estos sistemas tiene una solución única y que la solución está contenida en la última columna de esta forma escalonada de la matriz aumentada. Use la notación ":" para asignar la variable *x* a la solución, es decir, a la última columna de esta forma escalonada por renglones de la matriz aumentada. [*Sugerencia:* Puede emplear el comando end, utilice doc end para obtener información acerca del comando.]
- **2.** Para cada uno de los sistemas contenidos en los problemas 4, 7, 13 y 18 de esta sección, dé la matriz aumentada y use el comando rref para encontrar la forma escalonada reducida por renglones. Concluya que ninguno de estos sistemas tiene solución.
- **3.** Las matrices siguientes son matrices aumentadas de los sistemas de ecuaciones que tienen un número infinito de soluciones.
	- *a***)** Para cada una, dé la matriz y use el comando rref para encontrar la forma escalonada reducida por renglones.

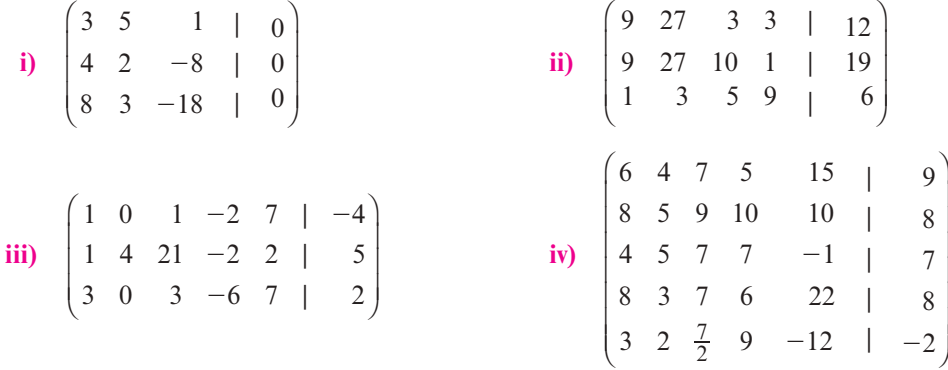

El resto de este problema necesita trabajo con papel y lápiz.

- *b***)** Para cada forma escalonada reducida por renglones, localice los pivotes dibujando un círculo a su alrededor.
- *c***)** Para cada forma escalonada reducida, escriba el sistema de ecuaciones equivalente.
- *d***)** Resuelva cada uno de estos sistemas equivalentes eligiendo variables arbitrarias que serán las variables correspondientes a las columnas que no tienen pivote en la forma escalonada reducida por renglones (estas variables son las variables naturales que han de escogerse de manera arbitraria).
- **4.** Los siguientes sistemas representan la intersección de tres planos en el espacio de tres dimensiones. Use el comando rref como herramienta para resolver los sistemas. ¿Qué se puede concluir sobre la categoría de los planos?

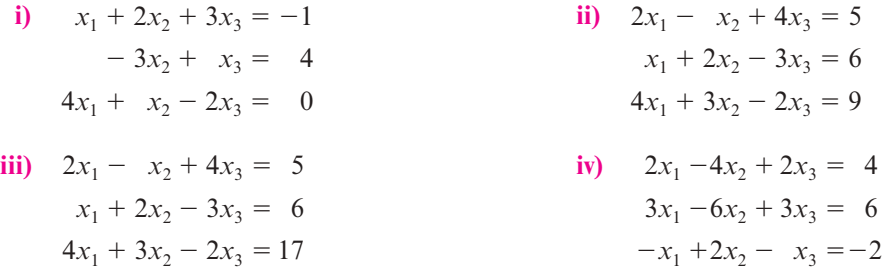

**5.** Utilice MATLAB para reducir las matrices aumentadas siguientes a la forma escalonada reducida por renglones paso por paso realizando las operaciones por renglones (vea los ejemplos de comandos para operaciones por renglones en la introducción a MATLAB en la página 30). Verifique sus resultados usando el comando rref.

i) 
$$
\begin{pmatrix} 1 & 2 & -1 & | & 2 \\ 2 & 4 & 2 & | & 8 \\ 3 & 4 & -7 & | & 0 \end{pmatrix}
$$
ii) 
$$
\begin{pmatrix} 1 & 2 & 3 & | & 2 \\ 3 & 4 & -1 & | & -3 \\ -2 & 1 & 0 & | & 4 \end{pmatrix}
$$
iii) 
$$
\begin{pmatrix} 1 & 2 & -2 & 0 & 1 & | & -2 \\ 2 & 4 & -1 & 0 & -4 & | & -19 \\ -3 & -6 & 12 & 2 & -12 & | & -8 \\ 1 & 2 & -2 & -4 & -5 & | & -34 \end{pmatrix}
$$

N **Nota**

Si llamó A a la matriz original, haga  $D = A$  al principio y verifique rref (D).

Vea en el problema 1 de la sección 2.1 de MATLAB del siguiente capítulo más opciones sobre la realización de operaciones por renglones.

**6. a**) Sea 
$$
A = \begin{pmatrix} 1 & 2 & -2 & 0 \\ 2 & 4 & -1 & 0 \\ -3 & -6 & 12 & 2 \\ 1 & 2 & -2 & -4 \end{pmatrix}
$$
 **b** $= \begin{pmatrix} 1 \\ -4 \\ -12 \\ -5 \end{pmatrix}$ 

Muestre que el sistema con la matriz aumentada [*A* **b**] no tiene solución.

- *b*) Sea b =  $2*A$ (:,1) + A(:,2) +  $3*A$ (:,3)  $4*A$ (:,4). Recuerde que A(:,1) es la primera columna de A. Así se están sumando múltiplos de columnas de A. Use rref [A b] para resolver este sistema.
- *c*) Utilice la flecha hacia arriba para regresar a la línea de  $b = 2*A(:,1) + etc.$  y edítela para obtener un nuevo conjunto de coeficientes. Una vez más, resuelva el sistema con la matriz aumentada [A b] para esta nueva b. Repita dos nuevas elecciones de coeficientes.
- *d***)** ¿Sería posible poner coeficientes para los que no tengan una solución? La pregunta se refiere a si la siguiente conjetura es cierta: un sistema[A b] tiene solución si b es una suma de múltiplos de las columnas de A. ¿Por qué?
- *e***)** Pruebe esta conjetura para A formada por:

$$
A = 2 * \text{rand}(5) - 1
$$
  
 
$$
A(:, 3) = 2 * A(:, 1) - A(:, 2)
$$

- **7.** Suponga que se quieren resolver varios sistemas de ecuaciones en los que las matrices de coeficientes (los coeficientes de las variables) son los mismos pero tienen lados derechos diferentes. Formando una matriz aumentada más grande se podrán resolver varios lados derechos. Suponga que A es la matriz de coeficientes y que b y c son dos lados derechos diferentes; asigne  $Aug = [A \ b \ c]$  y encuentre rref(Aug).
	- *a***)** Resuelva los dos sistemas siguientes.

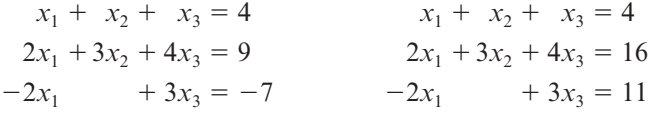

*b***)** Resuelva los tres sistemas siguientes.

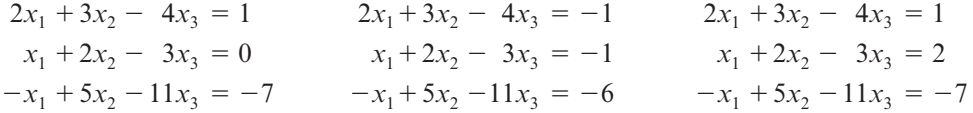

- *c***)** Sea *A* la matriz de coeficientes del inciso *a*). Elija cualesquiera tres lados derechos de su preferencia. Resuelva.
- *d***)** Es necesario hacer una observación sobre las soluciones de sistemas *cuadrados*, es decir, sistemas con tantas ecuaciones como variables. Conteste las siguientes preguntas basando sus conclusiones en los incisos *a*) a *c*). (Ponga especial atención a la forma de la parte de los coeficientes de rref.)
	- **i)** ¿Es posible que un sistema cuadrado tenga una solución única con un lado derecho y un número infinito de soluciones con otro lado derecho? ¿Por qué?
	- **ii)** ¿Es posible que un sistema cuadrado tenga una solución única con un lado derecho y no tenga solución con otro?
	- **iii)** ¿Es posible que un sistema cuadrado tenga un número infinito de soluciones para un lado derecho y no tenga solución para otro? ¿Por qué?

 **8. Distribución de calor.** Se tiene una placa rectangular cuyas orillas se mantienen a cierta temperatura. Nos interesa encontrar la temperatura en los puntos interiores. Considere el siguiente diagrama. Hay que encontrar aproximaciones para los puntos  $T_1$  a  $T_9$ , o sea, la temperatura de los puntos intermedios. Suponga que la temperatura en un punto interior es el promedio de la temperatura de los cuatro puntos que lo rodean: arriba, a la derecha, abajo y a la izquierda.

100° 100° 100° 0° 0° 0° *T*<sup>1</sup> *T*<sup>2</sup> *T*<sup>3</sup> *T*<sup>4</sup> *T*<sup>5</sup> *T*<sup>6</sup> *T*7 50° 50° 50° 50° 50° 50° *<sup>T</sup>*<sup>8</sup> *<sup>T</sup>*<sup>9</sup>

*a***)** Con esta suposición, establezca un sistema de ecuaciones, considerando primero el punto  $T_1$ , después el punto  $T_2$ , etc. Reescriba el sistema de manera que todas las variables se encuentren de un lado de la ecuación. Por ejemplo, para  $T_1$  se tiene

$$
T_1 = \frac{(100 + T_2 + T_4 + 50)}{4}
$$

que se puede reescribir como  $4T_1 - T_2 - T_4 = 150$ .

Encuentre la matriz de coeficientes y la matriz aumentada. Describa el patrón que observe en la forma de la matriz de coeficientes. Dicha matriz se llama **matriz de banda**. ¿Puede ver de dónde viene el nombre?

- *b***)** Resuelva el sistema usando el comando rref. Observe que se obtiene una solución única. Use la notación ":" para asignar la solución a la variable x.
- *c***)** Suponga que A es la matriz de coeficientes y b es el lado derecho del sistema anterior. Dé el comando  $y = A \bmod{L}$ . (La diagonal aquí se llama **diagonal invertida**. No es la diagonal de división.) Compare y y x.

#### **9. Modelo de insumo-producto de Leontief**

- *a***)** Haga referencia al ejemplo 1.2.10. Resuelva el sistema dado usando el comando rref y el comando "\". Observe nuevamente que existe una solución única.
- *b***)** Suponga que se tienen tres industrias independientes. La demanda externa para el producto 1 es 300 000; para el producto 2, 200 000, y para el producto 3, 200 000. Suponga que las demandas internas están dadas por

$$
a_{11} = .2
$$
,  $a_{12} = .1$ ,  $a_{13} = .3$ ,  $a_{21} = .15$ ,  $a_{22} = .25$ ,  $a_{23} = .25$ ,  
 $a_{31} = .1$ ,  $a_{32} = .05$ ,  $a_{33} = 0$ 

- **i**) ¿Qué le dice  $a_{32} = 0.5$ ?; ¿qué le dice  $a_{33} = 0$ ?
- **ii**) Establezca la matriz aumentada para que el sistema de ecuaciones encuentre que  $x_1$ es la producción del artículo *i* para  $i = 1, 2, 3$ . PRIMERO VUELVA A LEER EL EJEMPLO 1.2.10.
- **iii)** Resuelva el sistema usando MATLAB. Interprete la solución, es decir, ¿cuánto de cada artículo debe producirse para tener una oferta igual a la demanda?
- **iv)** Suponga que *x*<sup>1</sup> se midió en \$ (dólares de producción) y que está interesado en interpretar la solución en centavos. Serán necesarios más dígitos en la respuesta desplegada que los cuatro dígitos normales después del punto decimal. Suponga que ha

asignado la variable x a la solución. Dé el comando format long (vea la página 31) y después en la ventana de comandos escriba x seguido de "enter". Esto desplegará más dígitos (cuando termine esta parte, dé el comando format short para regresar a la forma normal).

#### **10. Flujo de tráfico**

*a***)** Considere el siguiente diagrama de una malla de calles de un sentido con vehículos que entran y salen de las intersecciones. La intersección *k* se denota por [*k*]. Las flechas a lo largo de las calles indican la dirección del flujo del tráfico. Sea *xi* el número de vehículos/h que circulan por la calle *i*. Suponiendo que el tráfico que entra a una intersección también sale, establezca un sistema de ecuaciones que describa el diagrama del flujo de tráfico. Por ejemplo, en la intersección [1],  $x_1 + x_5 + 100 = x_3 + 300$ , esto es, el tráfico que entra es igual al tráfico que sale, lo que da  $x_1 - x_3 + x_5 = 200$ .

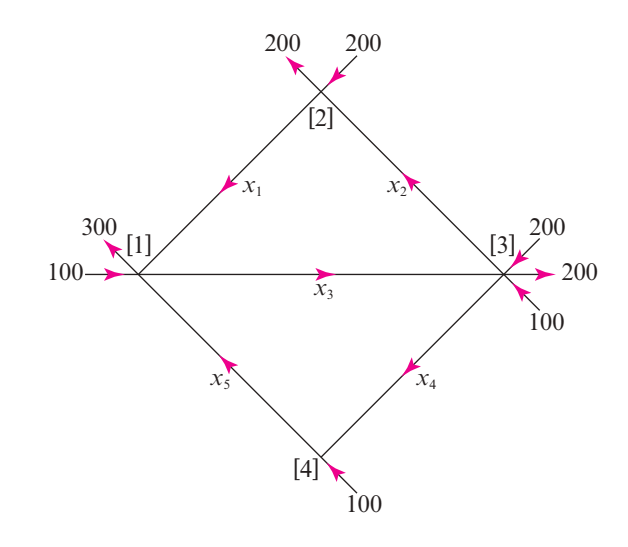

- *b***)** Resuelva el sistema usando el comando rref. Habrá un número infinito de soluciones. Escríbalas en términos de las variables que son las naturales para elegirse de manera arbitraria.
- *c***)** Suponga que la calle de [1] a [3] necesita cerrarse; es decir,  $x_3 = 0$ . ¿Puede cerrarse también la calle de [1] a [4] ( $x<sub>5</sub> = 0$ ) sin modificar los sentidos del tránsito? Si no se puede cerrar ¿cuál es la cantidad más pequeña de vehículos que debe poder admitir esta calle (de [1] a [4])?
- **11. Ajuste de polinomios a puntos.** Si se tienen dos puntos en el plano con coordenadas *x* distintas, existe una recta única  $y = c_1 x + c_2$  que pasa por ambos puntos. Si se tienen tres puntos en el plano con coordenadas *x* distintas, existe una parábola única

$$
y = c_1 x^2 + c_2 x + c_3
$$

que pasa por los tres puntos. Si se tienen  $n + 1$  puntos en el plano con coordenadas x distintas, entonces existe un polinomio de grado *n* único que pasa a través de los  $n + 1$  puntos:

$$
y = c_1 x^n + c_2 x^{(n+1)} + \dots + c_{n+1}
$$

los coeficientes  $c_1, \ldots, c_{n+1}$  se pueden encontrar resolviendo un sistema de ecuaciones lineales.

**EJEMPLO 1.3.3**

$$
P_1 = (2, 5)
$$
  $P_2 = (3, 10)$   $P_3 = (4, -3)$ 

Se quiere encontrar  $c_1$ ,  $c_2$  y  $c_3$ , de manera que  $y = c_1 x^2 + c_2 x + c_3$  pase por los puntos  $P_1$ ,  $P_2$  y  $P_3$ .

$$
5 = c_1 2^2 + c_2 2 + c_3
$$
  
\n
$$
10 = c_1 3^2 + c_2 3 + c_3
$$
  
\n
$$
-3 = c_1 4^2 + c_2 4 + c_3
$$

Así, se tiene

$$
A = \begin{pmatrix} 2^2 & 2 & 1 \\ 3^2 & 3 & 1 \\ 4^2 & 4 & 1 \end{pmatrix} \qquad \qquad \mathbf{b} = \begin{pmatrix} 5 \\ 10 \\ -3 \end{pmatrix}.
$$

©

Resolviendo el sistema se obtiene « ª ª ª » º º º 50 59  $c =$  $\overline{\phantom{0}}$ que indica que la parábola que pasa por cada

l,

9

 $\overline{\phantom{0}}$ 

uno de los puntos es  $y = -9x^2 + 50x - 59$ . Se dice que la parábola *se ajusta* a los puntos.

*a***)** Para  $P_1 = (1, -1)$ ,  $P_2 = (3, 3)$  y  $P_3 = (4, -2)$ , establezca el sistema de ecuaciones para encontrar los coeficientes de la parábola que se ajusta a los puntos. Sea *A* la matriz de coeficientes y *b* el lado derecho. Resuelva el sistema. En un comentario escriba la ecuación de la parábola que se ajusta a los puntos, es decir, que pasa por los tres.

$$
Dé x = [1; 3; 4] y V = vander(x) . Compare V con A.
$$

Utilizando doc vander describa el funcionamiento del comando vander.

*b*) Para  $P_1 = (0, 5)$ ,  $P_2 = (1, -2)$ ,  $P_3 = (3, 3)$  y  $P_4 = (4, -2)$ , establezca el sistema de ecuaciones, dé la matriz aumentada y utilice MATLAB para resolver el sistema.

Escriba, en un comentario, la ecuación del polinomio cúbico que se ajusta a los cuatro puntos.

Sea x el vector columna que contiene las coordenadas *x* de los puntos  $P_1$  a  $P_4$ . Dé  $x$  y encuentre  $V = \text{vander}(x)$ . Compare V con la matriz de coeficientes que encontró al establecer el sistema.

*c***)** Usando algunas características gráficas de MATLAB se pueden visualizar los resultados con los comandos siguientes. Siga estos comandos para los puntos en *a*) y de nuevo para los cuatro puntos en *b*).

Dé x como el vector columna de las coordenadas *x* de los puntos.

Dé y como el vector columna de las coordenadas *y* de los puntos. Dé los siguientes comandos:

$$
V = \text{vander } (x)
$$
  
\n
$$
c = V \y
$$
  
\n
$$
s = \min(x) : .01 : \max(x) ;
$$
  
\n
$$
yy = \text{polyval}(c, s) ;
$$
  
\n
$$
\text{plot}(x, y' * ', s, yy)
$$

El primer comando crea la matriz de coeficientes deseada (doc vander).

El segundo resuelve el sistema obteniendo los coeficientes del polinomio (doc mldivide).

El tercero crea un vector s que contiene múltiples elementos, cada uno entre el valor mínimo y máximo de las coordenadas x, de manera que se pueda evaluar el polinomio en muchos puntos para crear una buena gráfica (doc min, doc max, doc :).

El cuarto crea un vector yy que contiene las coordenadas *y* obtenidas evaluando el polinomio en los elementos de s (doc polyval).

El quinto produce una gráfica de los puntos originales (con un símbolo " $*$ ") y un dibujo de la gráfica del polinomio (doc plot).

Debe observarse que la gráfica del polinomio pasa a través de los puntos originales (etiquetados con "\*").

*d***)** Genere  $x =$  rand(7, 1)  $y y =$  rand(7, 1) o genere un vector de coordenadas x y un vector de coordenadas y de su preferencia. Asegúrese de cambiar (o elegir) las coordenadas x de manera que sean distintas. Siga los comandos del inciso *c*) para visualizar el ajuste polinomial.

## **1.4 Sistemas homogéneos de ecuaciones**

**Sistemas lineales homogéneos y no homogéneos**

Un sistema general de  $m \times n$  ecuaciones lineales [sistema (1.2.10), página 16] se llama **homogéneo** si todas las constantes  $b_1, b_2, \ldots, b_m$ , son cero; si alguna o algunas de las constantes  $b_1, \ldots, b_m$ *bm* es o son diferentes de cero, decimos que el sistema lineal es **no homogéneo**. Es decir, el sistema general homogéneo está dado por

$$
a_{11}x_1 + a_{12}x_2 + \cdots + a_{1n}x_n = 0
$$
  
\n
$$
a_{21}x_1 + a_{22}x_2 + \cdots + a_{2n}x_n = 0
$$
  
\n
$$
\vdots \qquad \vdots \qquad \vdots
$$
  
\n
$$
a_{m1}x_1 + a_{m2}x_2 + \cdots + a_{mn}x_n = 0
$$
\n(1.4.1)

Los sistemas homogéneos surgen de diferentes formas. Se estudiará un sistema homogéneo en la sección 5.3. En dicha sección se resolverán algunos sistemas homogéneos, de nueva cuenta, mediante el método de eliminación de Gauss-Jordan.

Como se vio en la sección 1.2, con respecto a las soluciones de los sistemas lineales no homogéneos existen tres posibilidades: que no tenga soluciones, que tenga una solución o que tenga un número infinito de soluciones. Para el sistema general homogéneo la situación es más sencilla.

Para sistemas generales no homogéneos,  $x_1 = x_2 = \cdots = x_n = 0$  es siempre una solución (llamada **solución trivial** o **solución cero**), por lo que sólo se tienen dos posibilidades: la solución trivial es la única solución o existe un número infinito de soluciones además de ésta. Las soluciones distintas a la solución cero se llaman **soluciones no triviales**.

#### **Sistema homogéneo que tiene únicamente la solución trivial EJEMPLO 1.4.1**

Resuelva el sistema homogéneo de ecuaciones

 $2x_1 + 4x_2 + 6x_3 = 0$  $4x_1 + 5x_2 + 6x_3 = 0$  $3x_1 + x_2 - 2x_3 = 0$ 

Solución Ésta es la versión homogénea del sistema del ejemplo 1.2.1 en la página 8. Al reducir en forma sucesiva, se obtiene (después de dividir la primera ecuación entre 2)

$$
\begin{pmatrix}\n1 & 2 & 3 & | & 0 \\
4 & 5 & 6 & | & 0 \\
3 & 1 & -2 & | & 0\n\end{pmatrix}\n\xrightarrow{\n\begin{array}{c}\nR_2 \rightarrow R_2 - 4R_1 \\
R_3 \rightarrow R_3 - 3R_1\n\end{array}}\n\begin{pmatrix}\n1 & 2 & 3 & | & 0 \\
0 & -3 & -6 & | & 0 \\
0 & -5 & -11 & | & 0\n\end{pmatrix}\n\xrightarrow{\n\begin{array}{c}\nR_2 \rightarrow -\frac{1}{3}R_2 \\
0 & 1 & 2 & | & 0 \\
0 & -5 & -11 & | & 0\n\end{array}}\n\begin{pmatrix}\n1 & 2 & 3 & | & 0 \\
0 & 1 & 2 & | & 0 \\
0 & -5 & -11 & | & 0\n\end{pmatrix}
$$
\n
$$
\xrightarrow{\n\begin{array}{c}\nR_1 \rightarrow R_1 - 2R_2 \\
R_3 \rightarrow R_3 + 5R_2\n\end{array}}\n\begin{pmatrix}\n1 & 0 & -1 & | & 0 \\
0 & 1 & 2 & | & 0 \\
0 & 0 & -1 & | & 0\n\end{pmatrix}\n\xrightarrow{\n\begin{array}{c}\nR_3 \rightarrow -R_3 \\
R_4 \rightarrow R_2 - 3R_3\n\end{array}}\n\begin{pmatrix}\n1 & 0 & 0 & | & 0 \\
0 & 1 & 2 & | & 0 \\
0 & 0 & 1 & | & 0\n\end{pmatrix}\n\xrightarrow{\n\begin{array}{c}\nR_1 \rightarrow R_1 + R_3 \\
R_2 \rightarrow R_2 - 2R_3\n\end{array}}\n\begin{pmatrix}\n1 & 0 & 0 & | & 0 \\
0 & 1 & 0 & | & 0 \\
0 & 0 & 1 & | & 0\n\end{pmatrix}
$$

**Solución trivial o solución cero**

> **Soluciones no triviales**

Así, el sistema tiene una solución única (0, 0, 0). Esto es, la única solución al sistema es la trivial.

#### **Un sistema homogéneo con un número infinito de soluciones EJEMPLO 1.4.2**

Resuelva el sistema homogéneo

$$
x_1 + 2x_2 - x_3 = 0
$$
  
\n
$$
3x_1 - 3x_2 + 2x_3 = 0
$$
  
\n
$$
-x_1 - 11x_2 + 6x_3 = 0
$$

AL Solución Al hacer uso de la eliminación de Gauss-Jordan se obtiene, sucesivamente,

$$
\begin{pmatrix}\n1 & 2 & -1 & | & 0 \\
3 & -3 & 2 & | & 0 \\
-1 & -11 & 6 & | & 0\n\end{pmatrix}\n\xrightarrow{\begin{subarray}{l} R_2 \to R_2 - 3R_1 \\ R_3 \to R_3 + R_1 \end{subarray}}\n\begin{pmatrix}\n1 & 2 & -1 & | & 0 \\
0 & -9 & 5 & | & 0 \\
0 & -9 & 5 & | & 0\n\end{pmatrix}
$$
\n
$$
\xrightarrow{\begin{subarray}{l} R_2 \to -\frac{1}{2}R_2 \\ R_3 \to R_2 \end{subarray}}\n\begin{pmatrix}\n1 & 2 & -1 & | & 0 \\
0 & 1 & -\frac{5}{9} & | & 0 \\
0 & 1 & -\frac{5}{9} & | & 0 \\
0 & -9 & 5 & | & 0\n\end{pmatrix}\n\xrightarrow{\begin{subarray}{l} R_1 \to R_1 - 2R_2 \\ R_3 \to R_3 + 9R_2 \end{subarray}}\n\begin{pmatrix}\n1 & 0 & -\frac{1}{9} & | & 0 \\
0 & 1 & -\frac{5}{9} & | & 0 \\
0 & 0 & 0 & | & 0\n\end{pmatrix}
$$

Ahora la matriz aumentada está en la forma escalonada reducida por renglones, y, como tenemos un reglón de ceros, esto nos indica que existe un número infinito de soluciones. Si elegimos a  $x_3$  como parámetro, encontramos que toda solución es de la forma  $\left(\frac{1}{9}x_3, \frac{5}{9}x_3, x_3\right)$  $(\frac{5}{9}x_3, x_3)$ . Si, por ejemplo,  $x_3 = 0$ , se obtiene la solución trivial. Si  $x_3 = 1$  se obtiene la solución  $\left(\frac{1}{9}, \frac{5}{9}\right)$  $(\frac{5}{9})$ . Si  $x_3 =$  $9\pi$  se obtiene la solución ( $\pi$ ,  $5\pi$ ,  $9\pi$ ).

#### **Un sistema homogéneo con más incógnitas que ecuaciones EJEMPLO 1.4.3tiene un número infinito de soluciones**

Resuelva el siguiente sistema

$$
x_1 + x_2 - x_3 = 0
$$
  
\n
$$
4x_1 - 2x_2 + 7x_3 = 0
$$
\n(1.4.2)

A Solución Al reducir por renglones, utilizando el método de Gauss-Jordan se obtiene

$$
\begin{pmatrix}\n1 & 1 & -1 & | & 0 \\
4 & -2 & 7 & | & 0\n\end{pmatrix}\n\xrightarrow{\mathbf{R}_2 \to \mathbf{R}_2 - 4\mathbf{R}_1}\n\rightarrow\n\begin{pmatrix}\n1 & 1 & -1 & | & 0 \\
0 & -6 & 11 & | & 0\n\end{pmatrix}
$$
\n
$$
\xrightarrow{\mathbf{R}_2 \to -\frac{1}{6}\mathbf{R}_2}\n\begin{pmatrix}\n1 & 1 & -1 & | & 0 \\
0 & 1 & -\frac{11}{6} & | & 0\n\end{pmatrix}\n\xrightarrow{\mathbf{R}_1 \to \mathbf{R}_1 - \mathbf{R}_2}\n\begin{pmatrix}\n1 & 0 & \frac{5}{6} & | & 0 \\
0 & 1 & -\frac{11}{6} & | & 0\n\end{pmatrix}
$$

En esta ocasión tenemos más incógnitas que ecuaciones, por lo que hay un número infinito de soluciones. Si elegimos a  $x_3$  como parámetro, encontramos que toda solución es de la forma  $\left(\frac{-5}{6}x_3, \frac{11}{6}x_3, x_3\right)$  $x_3, \frac{11}{6}x_3, x_3$ .

En términos generales, si hay más incógnitas que ecuaciones, el sistema homogéneo (1.4.1) siempre tendrá un número infinito de soluciones. Para ver esto observe que si sólo tuviera la solución trivial, la reducción por renglones conduciría al sistema

$$
\begin{aligned}\n x_1 &= 0 \\
 x_2 &= 0 \\
 &\vdots \\
 x_n &= 0\n \end{aligned}
$$

y, posiblemente, algunas ecuaciones adicionales de la forma  $0 = 0$ . Pero este sistema tiene al menos tantas ecuaciones como incógnitas. Puesto que la reducción por renglones no cambia ni el número de ecuaciones ni el número de incógnitas, se tiene una contradicción en la suposición de que había más incógnitas que ecuaciones. Entonces se tiene el teorema 1.4.1.

#### T **Teorema 1.4.1 Sistemas homogéneos: condición para tener un número infinito de soluciones**

El sistema homogéneo (1.4.1) tiene un número infinito de soluciones si *n* > *m*.

## R **Resumen 1.4**

• Un sistema **homogéneo** de *m* ecuaciones con *n* incógnitas es un sistema lineal de la forma (p. 38)

$$
a_{11}x_1 + a_{12}x_2 + \cdots + a_{1n}x_n = 0
$$
  
\n
$$
a_{21}x_1 + a_{22}x_2 + \cdots + a_{2n}x_n = 0
$$
  
\n
$$
\vdots \qquad \vdots
$$
  
\n
$$
a_{m1}x_1 + a_{m2}x_2 + \cdots + a_{mn}x_n = 0
$$

- Un sistema lineal homogéneo siempre tiene la **solución trivial** (o **solución cero**) (p. 38)  $x_1 = x_2 = \cdots = x_n = 0$ • Las soluciones para un sistema lineal homogéneo diferentes de la trivial se denominan **soluciones no triviales**. (p. 38)
- El sistema lineal homogéneo anterior tiene un número infinito de soluciones si tiene más incógnitas que ecuaciones  $(n > m)$ . (p. 40)

## **AUTOEVALUACIÓN 1.4**

**III)** ¿Cuáles de los siguientes sistemas deben tener soluciones no triviales?

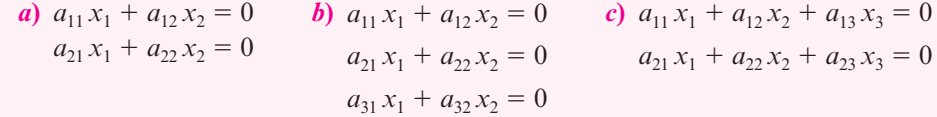

**III)** ¿Para qué valores de *k* tendrá soluciones no triviales el siguiente sistema?

| $x + y + z = 0$    |             |             |             |              |             |
|--------------------|-------------|-------------|-------------|--------------|-------------|
| $2x + 3y - 4z = 0$ |             |             |             |              |             |
| $3x + 4y + kz = 0$ |             |             |             |              |             |
| <b>a)</b> 1        | <b>b)</b> 2 | <b>c)</b> 3 | <b>d)</b> 4 | <b>e)</b> -3 | <b>f)</b> 0 |

 $7x_4 = 0$  $4x_4 = 0$  $5x_4 = 0$  $= 0$ 

 $= 0$  $= 0$  $= 0$ 

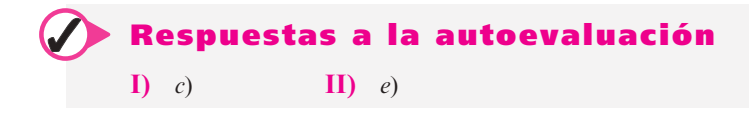

## **Problemas 1.4**

En los problemas 1 a 20 encuentre todas las soluciones a los sistemas homogéneos.

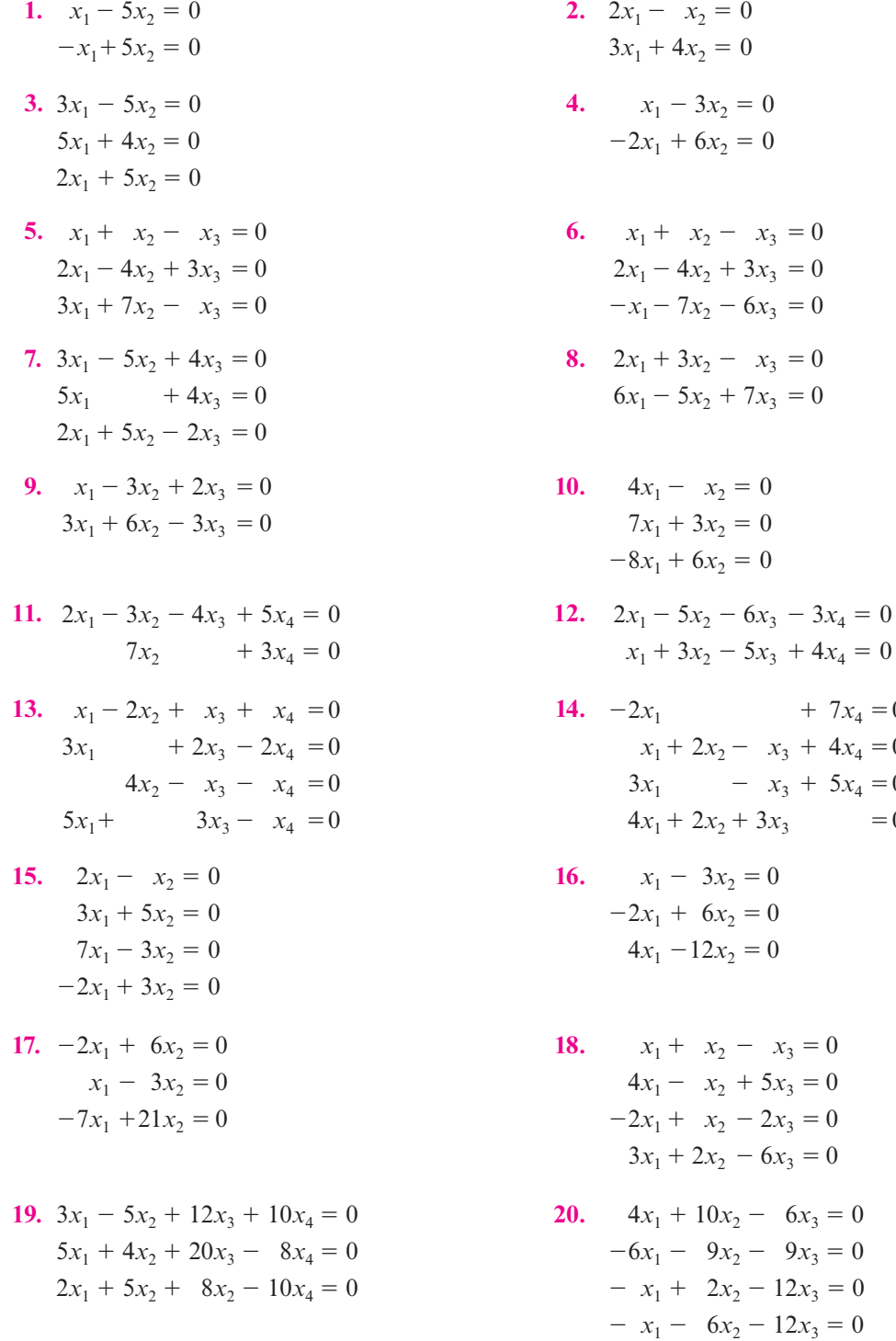

 **21.** Muestre que el sistema homogéneo de ecuaciones

$$
a_{11}x_1 + a_{12}x_2 = 0
$$
  

$$
a_{21}x_1 + a_{22}x_2 = 0
$$

tiene un número infinito de soluciones si y sólo si  $a_{11}a_{22} - a_{12}a_{21} = 0$ .

 **22.** Considere el sistema

$$
2x_1 - 3x_2 + 5x_3 = 0
$$
  
-x<sub>1</sub> + 7x<sub>2</sub> - x<sub>3</sub> = 0  
4x<sub>1</sub> - 11x<sub>2</sub> + kx<sub>3</sub> = 0

¿Para qué valor de *k* tendrá soluciones no triviales?

\*23. Considere el sistema homogéneo de  $3 \times 3$ 

$$
a_{11}x_1 + a_{12}x_2 + a_{13}x_3 = 0
$$
  
\n
$$
a_{21}x_1 + a_{22}x_2 + a_{23}x_3 = 0
$$
  
\n
$$
a_{31}x_1 + a_{32}x_2 + a_{33}x_3 = 0
$$

Encuentre condiciones sobre los coeficientes *aij* tales que la solución trivial sea la única solución.

 **24.** Para el siguiente sistema de ecuaciones lineales determine para qué valores de *K* el sistema tiene solución única; justifique su solución.

$$
Kx + y + z = 1
$$
  

$$
x + Ky + z = 1
$$
  

$$
x + y + Kz = 1
$$

 **25.** En el siguiente sistema de ecuaciones lineales

$$
2x - y - Kz = 0
$$

$$
x - y - 2z = 1
$$

$$
-x + 2z = K
$$

determine para qué valores de *K* el sistema:

- *a***)** No tiene solución.
- *b***)** Tiene un número infinito de soluciones.
- *c***)** Tiene solución única.

 Los sistemas homogéneos se pueden resolver con la calculadora HP50g al utilizar la forma escalonada reducida por renglones de la matriz de coeficientes (RREF). En los problemas 26 al 30 encuentre todas las soluciones para cada sistema.

 $-x_1 + 11x_2 - 9x_3 + 13x_4 - 20x_5 = 0$ 

| <b>26.</b> $4.23x_1 + 10.28x_2 - 6.36x_3 = 0$ | <b>27.</b> $-13.6x_1 + 71.8x_2 + 46.3x_3 = 0$        |
|-----------------------------------------------|------------------------------------------------------|
| $3.28x_1 - 5.39x_2 + 4.25x_3 = 0$             | <b>27.</b> $-13.6x_1 + 71.8x_2 + 46.3x_3 = 0$        |
| <b>28.</b> $2.1x_1 + 4.2x_2 - 3.5x_3 = 0$     | <b>29.</b> $5x_1 - 2x_2 + 11x_3 - 16x_4 + 12x_5 = 0$ |
| <b>28.</b> $2.1x_1 + 2.7x_2 + 8.9x_3 = 0$     | <b>29.</b> $5x_1 - 2x_2 + 11x_3 - 16x_4 + 12x_5 = 0$ |
| $-5.9x_1 + 2.7x_2 + 8.9x_3 = 0$               | <b>7</b> $-18x_2 - 14x_3 - 9x_4 + 26x_5 = 0$         |

**30.**  $25x_1 - 16x_2 + 13x_3 + 33x_4 - 57x_5 = 0$  $-16x_1 + 3x_2 + x_3 + 12x_5 = 0$  $-18x_2$   $+16x_4 - 26x_5 = 0$ 

## **EJERCICIOS CON MATLAB 1.4**

- **1.** *a*) Genere cuatro matrices aleatorias con más columnas (incógnitas) que renglones (ecuaciones).
	- *b*) Use el comando rref para encontrar la forma escalonada reducida por renglones de cada una de las matrices aleatorias.
	- *c*) Para cada matriz aleatoria use la fórmula escalonada reducida por renglones para escribir la solución a los sistemas homogéneos asociados. Verifique el teorema 1.4.1, es decir, que en este caso siempre hay un número infinito de soluciones.

(Para usar MATLAB para la generación de matrices aleatorias, remítase a la sección anterior a los problemas de MATLAB de la sección 1.2.)

 **2.** ¿Cuál es su conclusión acerca de la solución de un sistema homogéneo cuya matriz de coeficiente tiene más renglones (ecuaciones) que columnas (incógnitas)? Resuelva los sistemas homogéneos cuyas matrices de coeficientes se dan en seguida. ¿Los resultados conforman su conclusión?

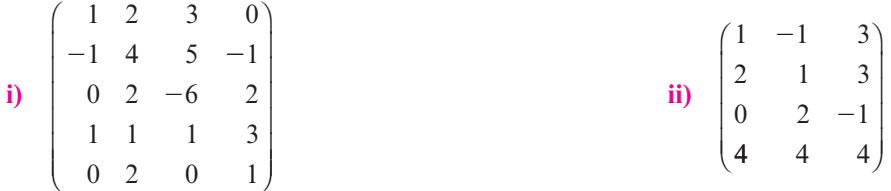

**3.** Balanceo de reacciones químicas. Al balancear reacciones químicas tales como la de la fotosíntesis

$$
CO_2 + H_2O \rightarrow C_6H_{12}O_6 + O_2
$$

se buscan enteros positivos  $x_1, x_2, x_3, y_1, x_4$ , que no tengan un divisor común diferente de 1, de manera que en

$$
x_1(CO_2) + x_2(H_2O) \rightarrow x_3(C_6H_{12}O_6) + x_4(O_2)
$$

el número de átomos de cada elemento químico involucrado es el mismo en cada lado de la reacción. El número de átomos de un elemento químico lo indica un subíndice; por ejemplo, en CO<sub>2</sub> hay un átomo de C (carbono) y dos átomos de O (oxígeno). Esto nos lleva a un sistema homogéneo de ecuaciones. ¿Por qué se obtiene un sistema homogéneo de ecuaciones como resultado del "balanceo"?

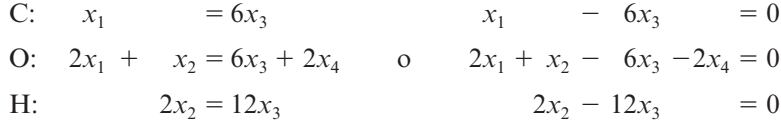

Este sistema tiene más incógnitas que ecuaciones, por lo que se espera un número infinito de soluciones. Para resolver el sistema se introduce la matriz aumentada, se usa el comando rref y se escribe la solución en términos de las variables arbitrarias. Uno de los requerimientos será elegir las variables arbitrarias de manera que *x*1, *x*2, *x*3 y *x*4 sean enteros sin un divisor común diferente de 1.

Para los sistemas que aquí se presentan habrá una variable arbitraria correspondiente a la última columna de la rref (forma escalonada reducida por renglones) de la matriz de coeficientes. La notación ":" se utiliza para encontrar la elección correcta de variables arbitrarias para producir enteros y asignar la variable z a la última columna de la rref de la matriz de coeficientes. Se da el comando  $xx = \text{rats}(z)$ . Éste desplegará los números de la columna en forma de fracciones en lugar de decimales. También se puede dar el comando format rat y después se despliega xx (asegúrese de dar el comando format short para regresar a la forma normal).

- *a***)** Resuelva el sistema anterior para la reacción de fotosíntesis y encuentre los enteros  $x_1$  a *x*4 sin común divisor diferente de 1 que la balancean.
- *b***)** Establezca el sistema de ecuaciones homogéneas que balancea la reacción entre:

$$
Pb(N_3)_2 + Cr(MnO_4)_2 \rightarrow Cr_2O_3 + MnO_2 + Pb_3O_4 + NO
$$

Resuelva el sistema y encuentre los enteros  $x_1$  a  $x_6$  sin divisor común diferente de 1 que balancea la reacción.

# **Vectores y matrices Capítulo** apitul<sup>2</sup>

 En el estudio de sistemas complejos, un objeto de interés son las redes formadas por elementos conectados entre sí. La descripción de las conexiones entre elementos suele representarse por una matriz conocida como matriz de interconexión.

## Objetivos del capítulo

En este capítulo el estudiante. . .

- Se familiarizará con los vectores y matrices, así como con las operaciones de suma y multiplicación por escalar (sección 2.1).
- Estudiará la definición y las propiedades de la multiplicación entre matrices y vectores (sección 2.2).
- Conocerá la relación entre matrices y vectores con sistemas de ecuaciones, así como el concepto de soluciones a sistemas de ecuaciones homogéneos y no homogéneos (sección 2.3).
- Aprenderá el concepto de inversa de una matriz y su relación con la solución de sistemas de ecuaciones (sección 2.4).
- Entenderá la operación de transposición de una matriz, sus propiedades y el caso de las matrices simétricas (sección 2.5).
- Profundizará en la forma matricial de las operaciones elementales por renglón que pueden aplicarse a matrices en general (sección 2.6).
- Estudiará la factorización de matrices en términos de dos matrices triangulares con características especiales (sección 2.7).
- Ejercitará la aplicación de los sistemas de ecuaciones, matrices y vectores, y analizará algunos conceptos asociados con gráficas dirigidas (sección 2.8).

## **2.1 Definiciones generales**

El estudio de vectores y matrices es la médula del álgebra lineal. El estudio de vectores comenzó esencialmente con el trabajo del gran matemático irlandés sir William Hamilton (1805-1865).<sup>1</sup> Su deseo de encontrar una forma de representar un cierto tipo de objetos en el plano y el espacio lo llevó a descubrir lo que él llamó *cuaterniones*. Esta noción condujo al desarrollo de lo que ahora se conoce como *vectores*. A lo largo de toda su vida y del resto del siglo XIX hubo un debate considerable sobre la utilidad de los cuaterniones y de los vectores. Al final del siglo el gran físico inglés lord Kelvin escribió que los cuaterniones, "aun cuando son bellamente ingeniosos, han sido un mal peculiar para todos aquellos que los han manejado de alguna manera y los vectores… nunca han sido de menor utilidad para ninguna criatura".

Pero Kelvin estaba equivocado. En la actualidad casi todas las ramas de la física clásica y moderna se representan mediante el lenguaje de vectores. Los vectores también se usan, cada vez más, en las ciencias biológicas y sociales.<sup>2</sup>

En la página 2 se describió la solución de un sistema de dos ecuaciones con dos incógnitas como un par de números (*x*, *y*). En el ejemplo 1.2.1 en la página 8 se escribió la solución a un sistema de tres ecuaciones con tres incógnitas como la terna de números  $(4, -2, 3)$ . Tanto  $(x, y)$ como  $(4, -2, 3)$  son **vectores**.

## **Definición 2.1.1**

#### **Vector renglón de** *n* **componentes**

Un vector de *n* componentes se define como un conjunto **ordenado** de *n* números escritos de la siguiente manera:

$$
(x_1, x_2, \ldots, x_n) \tag{2.1.1}
$$

## **D Definición 2.1.2**

#### **Vector columna de** *n* **componentes**

Un **vector columna de** *n* **componentes** es un conjunto ordenado de *n* números escritos de la siguiente manera:

⎛

⎜ ⎜ ⎜ ⎜ ⎜

⎝

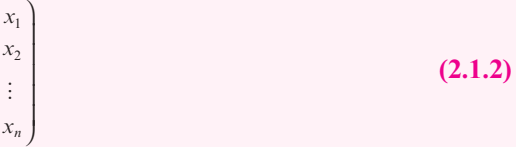

**Componentes de un vector**

En  $(2.1.1)$  o  $(2.1.2)$ ,  $x_1$  se denomina la **primera componente** del vector,  $x_2$  es la **segunda componente**, y así sucesivamente. En términos generales, *xk* se denomina la *k***-ésima componente** del vector.

**<sup>1</sup>** Vea la semblanza bibliográfica de Hamilton en la página 54. **<sup>2</sup>**

Un análisis interesante sobre el desarrollo del análisis vectorial moderno se puede consultar en el libro de M. J. Crowe, *A History of Vector Analisis* (Notre Dame: University of Notre Dame Press, 1967), o en el excelente libro de Morris Kilne, *Mathematical Thought from Ancient to Modern Times* (Nueva York: Oxford University Press, 1972, capítulo 32)*.*

Con objeto de simplificar, con frecuencia se hará referencia a un vector renglón de *n* componentes como un **vector renglón** o un **vector de dimensión** *n*. Del mismo modo, se usará el término **vector columna** (o **vector de dimensión** *n*) para denotar a un vector columna de *n* componentes.

Cualquier vector cuyos elementos sean todos cero se denomina **vector cero**.

### **Vector cero**

#### **EJEMPLO 2.1.1 Cuatro vectores**

Los siguientes son vectores:

- **i)** (3, 6) es un vector renglón (o un vector de dimensión 2)
- **ii)**  $\overline{c}$  $\mathbf{1}$ 5 ⎛ ⎝ ⎜  $\parallel$  $\overline{\phantom{a}}$ ⎠ ⎟  $\overline{a}$  $-1$  es un vector columna (o un vector de dimensión 3)
- **iii)**  $(2, -1, 0, 4)$  es un vector renglón (o un vector de dimensión 4)
- **iv)**  $\boldsymbol{0}$  $\boldsymbol{0}$  $\boldsymbol{0}$  $\boldsymbol{0}$  $\boldsymbol{0}$ ⎛ ⎝ ⎜ ⎜ ⎜ ⎜  $\parallel$  $\overline{\phantom{a}}$ ⎠ ⎟ ⎟ ⎟ ⎟  $\overline{a}$ es un vector columna y un vector cero

! **Advertencia**

La palabra ordenado contenida en la definición de un vector es de fundamental importancia. Dos vectores con las mismas componentes escritas en diferente orden no son iguales. De esta forma, por ejemplo, los vectores renglón (1, 2) y (2, 1) no son iguales.

A lo largo del libro se resaltarán los vectores con letras minúsculas negritas como **u**, **v**, **a**, **b**, **c**, y así sucesivamente. Un vector cero se denota por **0**. Más aún, como en términos generales resultará obvio cuando se trate de un vector renglón o de un vector columna, se hará referencia a ellos simplemente como "vectores".

Los vectores surgen de diversas maneras. Suponga que el jefe de compras de una fábrica debe ordenar cantidades diferentes de acero, aluminio, aceite y papel. Él puede mantener el

control de las unidades a ordenar con un solo vector donde a cada posición se le asocia algún tipo de material, si pensamos en asociar en la primera posición la cantidad de acero, en la segunda posición la cantidad de aluminio, en la tercera posición la cantidad de aceite y en la cuarta posición la cantidad de papel. Entonces el vector

⎛ ⎜  $\lambda$ 

30 15  $\Big\vert$  60 ⎜ ⎜ ⎠ ⎟ ⎟ ⎟ ⎟ indica que ordenará 10 unidades de acero, 30 unidades de aluminio, etcétera.

En seguida se describirán algunas propiedades de los vectores. Puesto que sería repetitivo hacerlo primero para los vectores renglón y después para los vectores columna, se presentarán todas las definiciones en términos de vectores columna. Los vectores renglón tienen definiciones similares.

Las componentes de todos los vectores en este texto son números reales o complejos.<sup>3</sup> Se denota al conjunto de todos los números reales por el símbolo R y al conjunto de números complejos por el símbolo C.

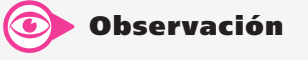

Se puede observar aquí por qué el orden en que se escriben las componentes de un vector es sumamente importante. Es evidente que los

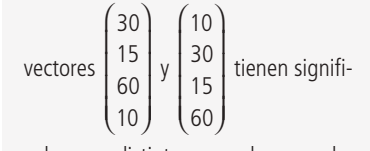

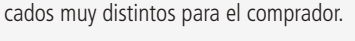

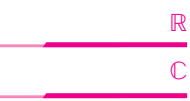

**<sup>3</sup>** Un número complejo es un número de la forma  $a + ib$ , en donde a y b son números reales e  $i = \sqrt{-1}$ . En el apéndice B se da una descripción de los números complejos. No se habla de vectores complejos otra vez hasta el capítulo 5; serán útiles en especial en el capítulo 7. Por lo tanto, a menos que se establezca de otra manera, por el momento se supondrá que todos los vectores tienen componentes reales.

 $\left\{ a_n \right\}$ 

⎜ ⎜ ⎜ ⎜ ⎞

⎠

## D **Definición 2.1.3**

#### **El símbolo** R*<sup>n</sup>*

Se usa el símbolo R*<sup>n</sup>* para denotar al conjunto de todos los vectores de dimensión *n*

```
\frac{1}{2}\int a_1a<sub>2</sub>, donde cada a_i es un número real.
```
## **Definición 2.1.4**

#### **El símbolo** C*<sup>n</sup>*

De manera similar, se usa el símbolo  $\mathbb{C}^n$  para denotar al conjunto de todos los

vectores de dimensión *n* % ⎜ ⎜ ⎜ ⎜ ⎜ ⎟ ⎟ ⎟ ⎟ ⎟ 2 *c* , donde cada  $c_i$  es un número complejo (ver apéndice B

sobre números complejos).

En el capítulo 4 se analizarán los conjuntos  $\mathbb{R}^2$  (vectores en el plano) y  $\mathbb{R}^3$  (vectores en el espacio). En el capítulo 5 se examinarán conjuntos arbitrarios de vectores.

Observe que los vectores son tipos especiales de matrices.

⎛

⎞

1

*c*

⎠

⎝

*cn*

## **Definición 2.1.5**

#### **Matriz**

Una matriz *A* de  $m \times n$  es un arreglo rectangular de *mn* números dispuestos en *m* renglones y *n* columnas

$$
A = \begin{pmatrix} a_{11} & a_{12} & \cdots & a_{1j} & \cdots & a_{1n} \\ a_{21} & a_{22} & \cdots & a_{2j} & \cdots & a_{2n} \\ \vdots & \vdots & & \vdots & & \vdots \\ a_{i1} & a_{i2} & a_{ij} & a_{in} \\ \vdots & \vdots & & \vdots & \vdots \\ a_{m1} & a_{m2} & \cdots & a_{mj} & \cdots & a_{mn} \end{pmatrix}
$$
 (2.1.3)

El símbolo  $m \times n$  se lee "*m* por *n*". A menos que se establezca lo contrario, se supondrá siempre que los números en una matriz o vector son reales. El vector renglón  $(a_{i1}, a_{i2}, \ldots, a_{in})$  se llama **ren-**

**Renglones y columnas de una matriz**

**Componente o elemento**

**glón** *i* y el vector columna\n
$$
\begin{pmatrix}\na_{1j} \\
a_{2j} \\
\vdots \\
a_{mj}\n\end{pmatrix}
$$
\nse llama **columna** *j*. La **componente o elemento** *ij* de *A*, denotado
por *aij*, es el número que aparece en el renglón *i* y la columna *j* de *A*. En ocasiones se escribirá la matriz *A* como  $A = (a_{ii})$ . Por lo general, las matrices se denotarán con letras mayúsculas.

Si *A* es una matriz  $m \times n$  con  $m = n$ , entonces *A* se llama **matriz cuadrada**. Una matriz  $m \times n$  con todos los elementos iguales a cero se denomina **matriz cero** de  $m \times n$ . Se dice que una matriz de  $m \times n$  tiene **tamaño**  $m \times n$ . **Matriz cuadrada Tamaño de Matriz cero**

#### **EJEMPLO 2.1.2 Cinco matrices**

En seguida se presentan cinco matrices de diferentes tamaños:

i) 
$$
\begin{pmatrix} 1 & 3 \\ 4 & 2 \end{pmatrix}
$$
 es una matrix de 2 × 2 (cuadrada).  
\nii)  $\begin{pmatrix} -1 & 3 \\ 4 & 0 \\ 1 & -2 \end{pmatrix}$  es una matrix de 3 × 2.  
\niii)  $\begin{pmatrix} -1 & 4 & 1 \\ 3 & 0 & 2 \end{pmatrix}$  es una matrix de 2 × 3.  
\niv)  $\begin{pmatrix} 1 & 6 & -2 \\ 3 & 1 & 4 \\ 2 & -6 & 5 \end{pmatrix}$  es una matrix de 3 × 3 (cuadrada).  
\nv)  $\begin{pmatrix} 0 & 0 & 0 \\ 0 & 0 & 0 \end{pmatrix}$  es la matrix zero de 2 × 4.

 **Nota histórica** El matemático inglés James Joseph

**una matriz**

Sylvester (1814-1897) fue el primero que utilizó el término "matriz" en 1850, para distinguir las matrices de los determinantes (que se estudiarán en el capítulo 3). La idea era que el término "matriz" tuviera el significado de "madre de los determinantes".

*Notación con paréntesis cuadrados.* En algunos libros las matrices se presentan dentro de paréntesis cuadrados en lugar de paréntesis redondos. Por ejemplo, las primeras dos matrices del ejemplo 2.1.2 se pueden escribir como

i) 
$$
A = \begin{bmatrix} 1 & 3 \\ 4 & 2 \end{bmatrix}
$$
 ii)  $A = \begin{bmatrix} -1 & 3 \\ 4 & 0 \\ 1 & -2 \end{bmatrix}$ 

En este texto se utilizarán exclusivamente paréntesis redondos.

A través del libro se hace referencia al renglón *i*, la columna *j* y la componente *ij* de una matriz para diferentes valores de *i* y *j*. Estas ideas se ilustran en el siguiente ejemplo.

#### **Localización de las componentes de una matriz EJEMPLO 2.1.3**

Para la matriz

$$
A = \begin{pmatrix} 1 & 6 & 4 \\ 2 & -3 & 5 \\ 7 & 4 & 0 \end{pmatrix}
$$

encuentre las componentes  $a_{12}$ ,  $a_{31}$  y  $a_{22}$ .

 $\Box$  Solución La componente  $(a_{12})$  es el número que se encuentra en el primer renglón y la segunda columna, que se han sombreado; la componente  $(a_{12})$  es 6:

1 64 2  $-3$  5 7 40  $\overline{\phantom{a}}$  $\sqrt{2}$ ⎝ ⎜ ⎜ ⎜ ⎞  $\overline{a}$ 1er. renglón 2a. columna

En las siguientes matrices sombreadas se puede ver que la componente  $(a_{31})$  es 7 y la componente  $(a_{22})$  es  $-3$ :

1a. columna  
\n
$$
\downarrow
$$
\n2a. columna  
\n2a. columna  
\n2a.  
\n
$$
\downarrow
$$
\n2a. columna  
\n
$$
\downarrow
$$
\n2a. columna  
\n
$$
\downarrow
$$
\n2a. columna  
\n
$$
\downarrow
$$
\n3er. 
$$
\text{req1} \quad \text{6} \quad 4
$$
\n
$$
\downarrow
$$
\n2r. 
$$
\text{req2} \quad -3 \quad 5
$$
\n
$$
\downarrow
$$
\n
$$
\downarrow
$$
\n
$$
\downarrow
$$
\n
$$
\downarrow
$$
\n
$$
\downarrow
$$
\n
$$
\downarrow
$$
\n
$$
\downarrow
$$
\n
$$
\downarrow
$$
\n
$$
\downarrow
$$
\n
$$
\downarrow
$$
\n
$$
\downarrow
$$
\n
$$
\downarrow
$$
\n
$$
\downarrow
$$
\n
$$
\downarrow
$$
\n
$$
\downarrow
$$
\n
$$
\downarrow
$$
\n
$$
\downarrow
$$
\n
$$
\downarrow
$$
\n
$$
\downarrow
$$
\n
$$
\downarrow
$$
\n
$$
\downarrow
$$
\n
$$
\downarrow
$$
\n
$$
\downarrow
$$
\n
$$
\downarrow
$$
\n
$$
\downarrow
$$
\n
$$
\downarrow
$$
\n
$$
\downarrow
$$
\n
$$
\downarrow
$$
\n
$$
\downarrow
$$
\n
$$
\downarrow
$$
\n
$$
\downarrow
$$
\n
$$
\downarrow
$$
\n
$$
\downarrow
$$
\n
$$
\downarrow
$$
\n
$$
\downarrow
$$
\n
$$
\downarrow
$$
\n
$$
\downarrow
$$
\n
$$
\downarrow
$$
\n
$$
\downarrow
$$
\n
$$
\downarrow
$$
\n
$$
\downarrow
$$
\n
$$
\downarrow
$$
\n
$$
\downarrow
$$
\n
$$
\downarrow
$$
\n
$$
\downarrow
$$
\n
$$
\downarrow
$$
\n
$$
\downarrow
$$
\n
$$
\downarrow
$$
\n
$$
\downarrow
$$

### **D Definición 2.1.6**

#### **Igualdad de matrices**

Dos matrices  $A = (a_{ij})$  y  $B = (b_{ij})$  son iguales si

- 1) son del mismo tamaño y
- 2) las componentes correspondientes son iguales.

#### **Matrices iguales y matrices distintas EJEMPLO 2.1.4**

¿Son iguales las siguientes matrices?

i) 
$$
\begin{pmatrix} 4 & 1 & 5 \\ 2 & -3 & 0 \end{pmatrix}
$$
 y  $\begin{pmatrix} 1+3 & 1 & 2+3 \\ 1+1 & 1-4 & 6-6 \end{pmatrix}$   
\nii)  $\begin{pmatrix} -2 & 0 \\ 1 & 3 \end{pmatrix}$  y  $\begin{pmatrix} 0 & -2 \\ 1 & 3 \end{pmatrix}$   
\niii)  $\begin{pmatrix} 1 & 0 \\ 0 & 1 \end{pmatrix}$  y  $\begin{pmatrix} 1 & 0 & 0 \\ 0 & 1 & 0 \end{pmatrix}$ 

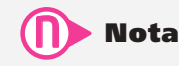

Los vectores son matrices de un renglón o de una columna.

Cada vector es un tipo especial de matriz. Así, por ejemplo, el vector renglón de *n* componentes ( $a_1, a_2, \ldots a_n$ ) es una matriz de 1  $\times$  n, mientras que el vector columna de  $n$  componentes

```
\sqrt{}⎝
⎜
⎜
⎜
⎜
       ⎞
       \overline{a}⎟
   a_{2}⎟
  \frac{1}{a_n}a_1\thereforees una matriz de n \times 1.
```
### Solución

- **i)** Sí; ambas matrices son de  $2 \times 3$  y  $1 + 3 = 4$ ,  $2 + 3 = 5$ ,  $1 + 1 = 2$ , 1  $-4 = -3$  y 6  $-6 = 0$ .
- **ii)** No;  $-2 \neq 0$ , por lo que las matrices son distintas ya que, por ejemplo, las componentes (1, 1) son diferentes. Esto es cierto aun cuando las dos matrices contienen los mismos números. Las componentes *correspondientes* deben ser iguales. Esto significa que la componente (*an*) en *A* debe ser igual a la componente  $(b_n)$  en *B*, etcétera.
- **iii)** No; la primera matriz es de  $2 \times 2$  y la segunda es de  $2 \times 3$ , de manera que no tienen el mismo tamaño.

Las matrices, al igual que los vectores, surgen en un gran número de situaciones prácticas. Por

ejemplo, en la página 47 se analizó la manera en que el vector ⎛ ⎝ ⎜ ⎜  $\overline{\phantom{a}}$ ⎞ ⎠ ⎟ ⎟  $\overline{\phantom{a}}$ 10 30 15 60 puede representar las can-

tidades ordenadas de cuatro productos distintos utilizados por un fabricante. Suponga que se tienen cinco plantas diferentes, entonces la matriz de  $4 \times 5$  podría representar las órdenes de los cuatro productos en cada una de las cinco plantas.

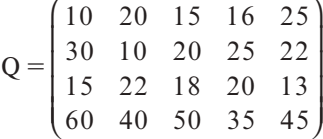

Se puede apreciar, a manera de ejemplo, que la planta 4 ordena 25 unidades del segundo producto ( $q_{24}$ ) mientras que la planta 2 ordena 40 unidades del cuarto producto ( $q_{42}$ ).

Las matrices se pueden sumar y multiplicar por números reales.

## D**D** Definición 2.1.7

#### **Suma de matrices**

Sean  $A = (a_{ij})$  y  $B = (b_{ij})$  dos matrices  $m \times n$ . Entonces la suma de A y B es la matriz  $m \times n$ ,  $A + B$  dada por

$$
A + B = (a_{ij} + b_{ij}) = \begin{pmatrix} a_{11} + b_{11} & a_{12} + b_{11} & \cdots & a_{1n} + b_{1n} \\ a_{21} + b_{21} & a_{22} + b_{22} & \cdots & a_{2n} + b_{2n} \\ \vdots & \vdots & & \vdots \\ a_{m1} + b_{m1} & a_{m2} + b_{m2} & \cdots & a_{mn} + b_{mn} \end{pmatrix}
$$
 (2.1.4)

Es decir,  $A + B$  es la matriz  $m \times n$  que se obtiene al sumar las componentes correspondientes de *A* y *B*.

#### **EJEMPLO 2.1.5 Suma de dos matrices**

© «  $\mathbf{r}$  $\parallel$  $\overline{a}$ » 2 4  $-6$  7 13 21  $4 \t3 \t-5 \t5$  $\overline{\phantom{0}}$  $-4$  3  $-5$  5 © «  $\mathbf{\mathbf{r}}$  $\parallel$  $\overline{a}$ » º º  $^{+}$  $\rightarrow$  $\overline{\phantom{a}}$  $=$  $-6$  4  $0 \t1 \t6 \t-2$ 234 3 214 4 25 05 36 64  $64 -19$ © « ª  $\parallel$  $\overline{a}$ » º º º

Al manejar vectores se hace referencia a los números como **escalares** (que pueden ser reales o complejos dependiendo de si los vectores en cuestión son reales o complejos).

**Escalares**

### D**D** Definición 2.1.8

#### **Multiplicación de una matriz por un escalar**

Si  $A = (a_{ij})$  es una matriz de  $m \times n$  y si  $\alpha$  es un escalar, entonces la matriz  $m \times n$ ,  $\alpha A$ , está dada por

# ! **Advertencia**

La suma de dos matrices se define únicamente cuando las matrices son del mismo tamaño. Así, por ejemplo, no es posible sumar las matrices

$$
\begin{pmatrix} 1 & 2 & 3 \ 4 & 5 & 6 \end{pmatrix} y \begin{pmatrix} -1 & 0 \ 2 & -5 \ 4 & 7 \end{pmatrix} o \text{ las}
$$
  
matrices (vectors) 
$$
\begin{pmatrix} 1 \ 1 \ 2 \end{pmatrix} y \begin{pmatrix} 1 \ 2 \end{pmatrix} E
$$

 $\left(\frac{1}{2}\right)^{y} \left(\frac{2}{3}\right)$ 3

decir, son incompatibles bajo la suma.

## **Nota histórica**

El término "escalar" encuentra su origen con Hamilton. Su definición de cuaternión incluía lo que él definió como una "parte real" y una "parte imaginaria". En su artículo "On Quartenions, or on a New System of Imagineries in Algebra", en *Philosophical Magazine*, 3a. Serie, 25(1844):26-27, escribió: "La parte real algebraicamente puede tomar… todos los valores contenidos en la *escala* de la progresión de números desde el infinito negativo al infinito positivo; la llamaremos, entonces, la *parte escalar* o simplemente el *escalar* del cuaternión…" En el mismo artículo Hamilton definió la parte imaginaria de su cuaternión como la parte *vectorial*. Aunque éste no fue el primer uso que se dio a la palabra "vector", sí fue la primera vez que se usó en el contexto de las definiciones contenidas en esta sección. Es importante mencionar que el artículo del que se tomó la cita anterior marca el inicio del análisis vectorial moderno.

$$
\alpha A = (\alpha a_{ij}) = \begin{pmatrix} \alpha a_{11} & \alpha a_{12} & \cdots & \alpha a_{1n} \\ \alpha a_{21} & \alpha a_{22} & \cdots & \alpha a_{2n} \\ \vdots & \vdots & & \vdots \\ \alpha a_{m1} & \alpha a_{m2} & \cdots & \alpha a_{mn} \end{pmatrix}
$$
(2.1.5)

Esto es  $\alpha A = (\alpha a_{ii})$  es la matriz obtenida al multiplicar cada componente de A por  $\alpha$ . Si  $\alpha A = B = (b_{ii})$ , entonces  $b_{ii} = \alpha a_{ii}$  para  $i = 1, 2, ..., m$  y  $j = 1, 2, ..., n$ .

#### **EJEMPLO 2.1.6** Múltiplos escalares de matrices

$$
\text{ Sea } A = \begin{pmatrix} 1 & -3 & 4 & 2 \\ 3 & 1 & 4 & 6 \\ -2 & 3 & 5 & 7 \end{pmatrix}. \text{ Entonces } 2A = \begin{pmatrix} 2 & -6 & 8 & 4 \\ 6 & 2 & 8 & 12 \\ -4 & 6 & 10 & 14 \end{pmatrix},
$$
\n
$$
-\frac{1}{3}A = \begin{pmatrix} -\frac{1}{3} & 1 & -\frac{4}{3} & -\frac{2}{3} \\ -1 & -\frac{1}{3} & -\frac{4}{3} & -2 \\ \frac{2}{3} & -1 & -\frac{5}{3} & -\frac{7}{3} \end{pmatrix} \quad \text{y} \quad 0A = \begin{pmatrix} 0 & 0 & 0 & 0 \\ 0 & 0 & 0 & 0 \\ 0 & 0 & 0 & 0 \end{pmatrix}
$$

**Suma de múltiplos escalares de dos vectores EJEMPLO 2.1.7**

$$
\text{ Sea} \quad \mathbf{a} = \begin{pmatrix} 4 \\ 6 \\ 1 \\ 3 \end{pmatrix} \quad \text{y} \quad \mathbf{b} = \begin{pmatrix} -2 \\ 4 \\ -3 \\ 0 \end{pmatrix}. \text{ Calculate } 2\mathbf{a} - 3\mathbf{b}.
$$

$$
\text{A.} \quad \text{A.} \quad \text{A.} \quad \text{B.} \quad \text{B.} \quad \text{C.} \quad \text{C.} \quad \text{D.} \quad \text{D.} \quad \text{D.} \quad \text{D.} \quad \text{E.} \quad \text{E.} \quad
$$

El teorema que se presenta a continuación proporciona las propiedades básicas sobre la suma de matrices y la multiplicación por escalares. Se demuestra la parte iii) y se deja el resto de la prueba como ejercicio para el lector (vea los problemas 41 a 43).

### T **Teorema 2 .1.1**

Sean *A*, *B* y *C* tres matrices de  $m \times n$  y sean  $\alpha$  y  $\beta$  dos escalares. Entonces:

i) 
$$
A + 0 = A
$$
  
ii)  $0A = 0$   
iii)  $A + B = B$   
iv)  $(A + B) + C$ 

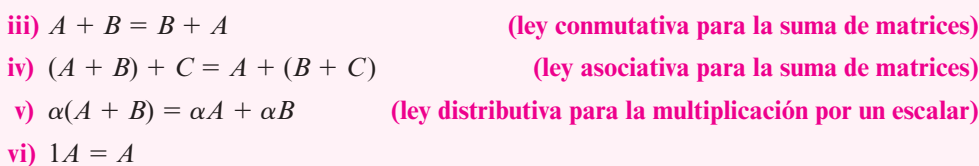

$$
vii) \ (\alpha + \beta)A = \alpha A + \beta A
$$

$$
\left(\mathbf{F}\right)
$$

**Demostración de iii)**

$$
\text{Seq } A = \begin{pmatrix} a_{11} & a_{12} & \cdots & a_{1n} \\ a_{21} & a_{22} & \cdots & a_{2n} \\ \vdots & \vdots & & \vdots \\ a_{m1} & a_{m2} & \cdots & a_{mn} \end{pmatrix} \quad \text{y} \quad B = \begin{pmatrix} b_{11} & b_{12} & \cdots & b_{1n} \\ b_{21} & b_{22} & \cdots & b_{2n} \\ \vdots & \vdots & & \vdots \\ b_{m1} & b_{m2} & \cdots & b_{mn} \end{pmatrix}
$$

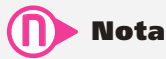

El cero en el inciso i) del teorema es la matriz cero de  $m \times n$ . En el inciso ii) el cero a la izquierda es un escalar mientras que el cero a la derecha es la matriz cero de  $m \times n$ .

Por ende

$$
A + B = \begin{pmatrix} a_{11} + b_{11} & a_{12} + b_{12} & \cdots & a_{1n} + b_{1n} \\ a_{21} + b_{21} & a_{22} + b_{22} & \cdots & a_{2n} + b_{2n} \\ \vdots & \vdots & & \vdots \\ a_{m1} + b_{m1} & a_{m2} + b_{m2} & \cdots & a_{mn} + b_{mn} \end{pmatrix}
$$
  
\n
$$
a + b = b + a
$$
 para cualesquiera  
\ndos números reales  $a \ y \ b$   
\n
$$
= \begin{pmatrix} b_{11} + a_{11} & b_{12} + a_{12} & \cdots & b_{1n} + a_{1n} \\ b_{21} + a_{21} & b_{22} + a_{22} & \cdots & b_{2n} + a_{2n} \\ \vdots & \vdots & & \vdots \\ b_{m1} + a_{m1} & b_{m2} + a_{m2} & \cdots & b_{mn} + a_{mn} \end{pmatrix} = B + A
$$

#### **EJEMPLO 2.1.8** Ilustración de la ley asociativa para la suma de matrices

Para ilustrar la ley asociativa se observa que

$$
\begin{bmatrix} 1 & 4 & -2 \ 3 & -1 & 0 \end{bmatrix} + \begin{bmatrix} 2 & -2 & 3 \ 1 & -1 & 5 \end{bmatrix} + \begin{bmatrix} 3 & -1 & 2 \ 0 & 1 & 4 \end{bmatrix}
$$

$$
= \begin{bmatrix} 3 & 2 & 1 \ 4 & -2 & 5 \end{bmatrix} + \begin{bmatrix} 3 & -1 & 2 \ 0 & 1 & 4 \end{bmatrix} = \begin{bmatrix} 6 & 1 & 3 \ 4 & -1 & 9 \end{bmatrix}
$$

De igual manera

$$
\begin{pmatrix} 1 & 4 & -2 \ 3 & -1 & 0 \end{pmatrix} + \begin{bmatrix} 2 & -2 & 3 \ 1 & -1 & 5 \end{bmatrix} + \begin{bmatrix} 3 & -1 & 2 \ 0 & 1 & 4 \end{bmatrix}
$$

$$
= \begin{pmatrix} 1 & 4 & -2 \ 3 & -1 & 0 \end{pmatrix} + \begin{pmatrix} 5 & -3 & 5 \ 1 & 0 & 9 \end{pmatrix} = \begin{pmatrix} 6 & 1 & 3 \ 4 & -1 & 9 \end{pmatrix}
$$

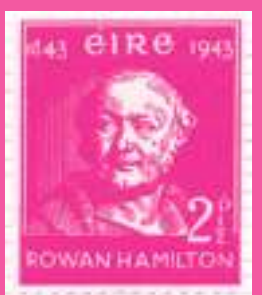

#### **Sir William Rowan Hamilton**

# **Semblanza de...**

### **Sir William Rowan Hamilton, 1805-1865**

Sir William Rowan Hamilton nació en Dublín en 1805, en donde pasó la mayor parte de su vida, y fue sin duda el más grande matemático irlandés. El padre (un abogado) y la madre de Hamilton murieron cuando era apenas un niño. Su tío, un lingüista, se hizo cargo de su educación. A la edad de cinco años, Hamilton podía leer inglés, hebreo, latín y griego. Cuando cumplió los 13 dominaba, además de los idiomas del continente europeo, sánscrito, chino, persa, árabe, malasio, hindú, bengalí y varios otros. Hamilton disfrutaba escribir poesía, tanto en su infancia como en la vida adulta, y entre sus amigos se contaban los grandes poetas ingleses Samuel Taylor Coleridge y William Wordsworth. Sin embargo, la poesía de Hamilton se consideraba tan mala que resultó una bendición que desarrollara otros intereses, especialmente aquellos relacionados con las matemáticas.

Aunque disfrutó las matemáticas desde niño, el interés de Hamilton creció de manera importante después de un encuentro casual a la edad de 15 años con Zerah Colburn, el estadounidense que calculó las descargas eléctricas de los rayos. Poco después, Hamilton comenzó a leer los libros importantes de matemáticas de su tiempo. En 1823, a los 18 años, descubrió un error en la Mécanique céleste de Simon Laplace y escribió un artículo impresionante sobre el tema. Un año más tarde entró al Trinity College en Dublín.

La carrera universitaria de Hamilton fue sobresaliente. A los 21 años, siendo todavía estudiante de licenciatura, había impresionado a tal grado a sus maestros que fue nombrado Astrónomo Real de Irlanda y profesor de Astronomía en la universidad. Poco después escribió lo que ahora se considera un trabajo clásico en óptica. Haciendo uso únicamente de la teoría matemática, predijo la refracción cónica en cierto tipo de cristales. Más tarde los físicos confirmaron esta teoría. En parte debido a este trabajo, Hamilton fue armado caballero en 1835.

El primer artículo puramente matemático de Hamilton apareció en 1833. En él describió una manera algebraica de manipular pares de números reales. Este trabajo sienta las reglas que se usan hoy en día para sumar, restar, multiplicar y dividir números complejos. No obstante, en un principio, Hamilton no pudo desarrollar una multiplicación para ternas o n-eadas ordenadas de números para  $n > 2$ . Durante 10 años estudió este problema, y se dice que lo resolvió en un rato de inspiración mientras caminaba por el Puente de Brougham en Dublín en 1843. La clave era descartar la conocida propiedad conmutativa de la multiplicación. Los nuevos

objetos que creó se llamaron cuaterniones, que fueron los precursores de lo que ahora se conoce como vectores. En la actualidad, una placa incrustada en el puente cuenta la historia.

> Aquí, mientras caminaba el 16 de octubre de 1843, sir William Rowan Hamilton descubrió, en un instante de genialidad, la fórmula fundamental para la multiplicación de cuaterniones  $i^2 = j^2 = k^2 = ijk = -1$ y la grabó en una piedra de este puente.

Durante el resto de su vida, Hamilton pasó la mayor parte del tiempo desarrollando el álgebra de cuaterniones. Él suponía que tendrían un significado revolucionario en la física matemática. Su trabajo monumental sobre este tema, Treatise on Quaternions, fue publicado en 1853. Más tarde trabajó en una extensión del tema, Elements of quaternions. Aunque Hamilton murió en 1865 antes de terminar esta obra, su hijo publicó el trabajo en 1866.

Los estudiantes de matemáticas y física conocen a Hamilton dentro de muchos otros contextos. En física matemática, por ejemplo, se encuentra la función hamiltoniana que con frecuencia representa la energía total de un sistema, y las ecuaciones diferenciales de dinámica de Hamilton-Jacobi. En la teoría de matrices, el teorema de Hamilton-Cayley establece que toda matriz satisface su propia ecuación característica. Esto se estudiará en el capítulo 8.

A pesar del gran trabajo desarrollado, los últimos años de Hamilton fueron un tormento. Su esposa estaba semiinválida y él fue atacado por el alcoholismo. Es gratificante, por lo tanto, señalar que durante esos últimos años la recién formada American National Academy of Sciences eligió a sir William Rowan Hamilton como su primer miembro extranjero.

El ejemplo 2.1.8 ilustra la importancia de la ley asociativa de la suma de vectores, ya que si se desea sumar tres matrices o más, únicamente se podrá hacerlo sumándolas de dos en dos. La ley asociativa indica que esto se puede llevar a cabo de dos maneras diferentes obteniendo el mismo resultado. Si no fuera así, sería más difícil definir la suma de tres o más matrices ya que tendría que especificarse si se quiere definir la suma de  $A + B + C$  como  $(A + B) + C$  o como  $A + (B + C).$ 

# R **Resumen 2.1**

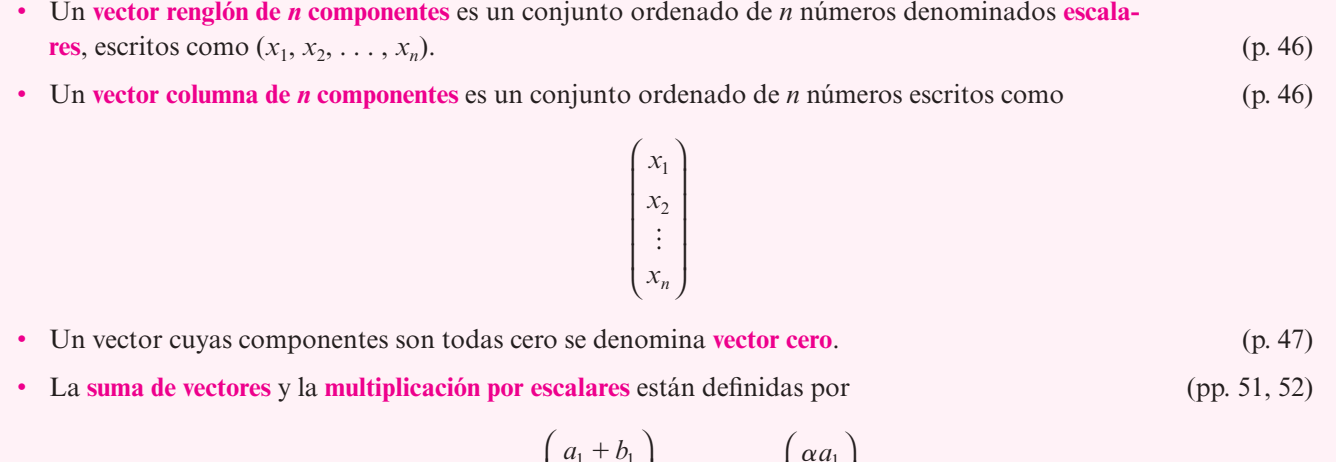

$$
\mathbf{a} + \mathbf{b} = \begin{pmatrix} a_1 + b_1 \\ a_2 + b_2 \\ \vdots \\ a_n + b_n \end{pmatrix} \quad \mathbf{y} \quad \alpha \mathbf{a} = \begin{pmatrix} \alpha a_1 \\ \alpha a_2 \\ \vdots \\ \alpha a_n \end{pmatrix}
$$

• Una **matriz de** *m* 3 *n* es un arreglo rectangular de *mn* números arreglados en *m* renglones y  $n$  columnas (p. 48)

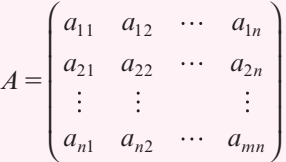

- Una matriz cuyas componentes son todas cero se denomina **matriz cero**. (p. 48)
- Si *A* y *B* son matrices de *m*  $\times$  *n*, entonces  $A + B \gamma \alpha A$  ( $\alpha$  un escalar) son matrices de *m*  $\times$  *n* (pp. 51, 52)

La componente *ij* de  $A + B$  es  $a_{ii} + b_{ii}$ 

La componente *ij* de  $\alpha A$  es  $\alpha a_{ii}$ .

### A **AUTOEVALUACIÓN 2.1**

**III)** ¿Cuál de las siguientes aseveraciones es cierta para la matriz

$$
\begin{pmatrix} 1 & 2 & 3 \\ 7 & -1 & 0 \end{pmatrix}
$$
?

- *a***)** Es una matriz cuadrada.
- *b*) Si se multiplica por el escalar  $-1$ , el producto es  $\begin{pmatrix} -1 & -2 & -3 \\ 1 & -2 & -3 \end{pmatrix}$  $-1$   $-2$   $\overline{\phantom{0}}$ ⎛ ⎝ ⎜  $\lambda$  $\int$

710

*c***)** Es una matriz de  $3 \times 2$ .

*d*) Es la suma de 
$$
\begin{pmatrix} 3 & 1 & 4 \\ 7 & 2 & 0 \end{pmatrix}
$$
 y  $\begin{pmatrix} -2 & 1 & 1 \\ 0 & 1 & 0 \end{pmatrix}$ .

- **II**) *i*. Cuál de los incisos es  $2A 4B$  si  $A = (2 \ 0 \ 0)$  y  $B = (3 \ 1)$ ?
	- *a***)**  $(-8 4)$
	- *b*) (5 0 1)
	- *c*) (16  $-4$  0)
	- *d*) Esta operación no se puede realizar.
- **III)** ¿Cuál de las siguientes afirmaciones es necesaria cuando se encuentra la diferencia (restas) de dos matrices?
	- *a***)** Las matrices deben ser del mismo tamaño.
	- *b*) Las matrices deben ser cuadradas.

*c***)** 2, 8, -1 *d***)** -4, 8

- *c*) Las matrices deben ser ambas vectores renglón o vectores columna.
- *d*) Una matriz debe ser un vector renglón y la otra un vector columna.
- **IV)** ¿Cuáles serían los elementos de la segunda columna de la matriz *B* si

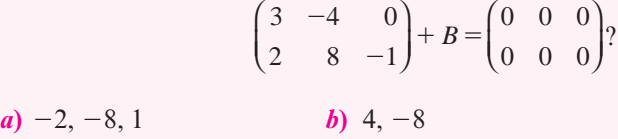

**IV)** ¿Cuál de las siguientes opciones debe ser el segundo renglón de la matriz *B* si  $3A - B = 2C$  para

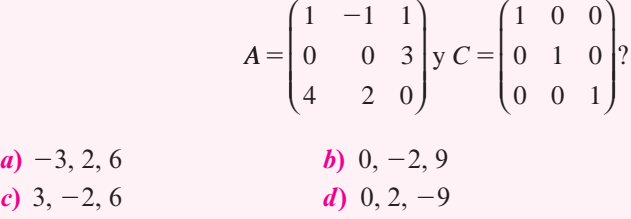

**Respuestas a la autoevaluación**

**I)** *b*) **III)** *d*) **III**) *a*) **IV**) *b*) **V**) *b*)

#### **MANEJO DE LA CALCULADORA 2.1**

La manera más sencilla de sumar dos matrices del mismo tamaño es introducir primero cada matriz y dar a cada una un nombre (como *A*22 y *B*22).

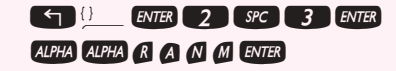

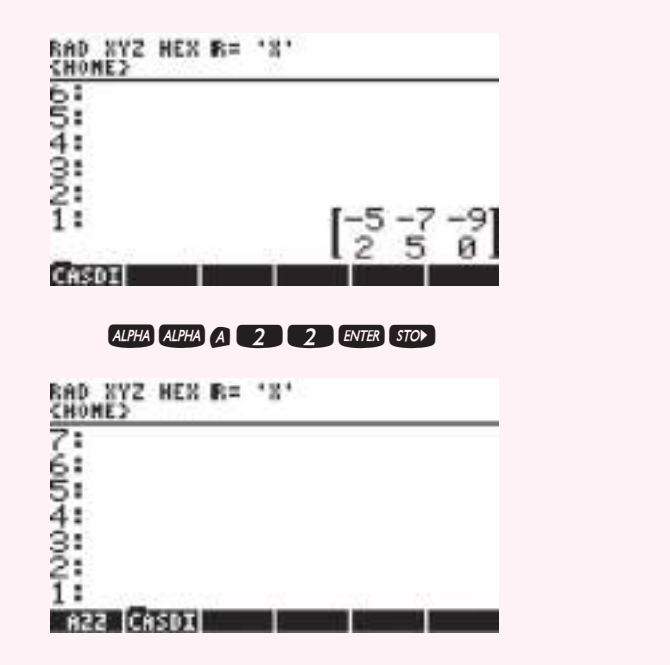

De manera similar podemos crear una segunda matriz con la secuencia de teclas siguiente

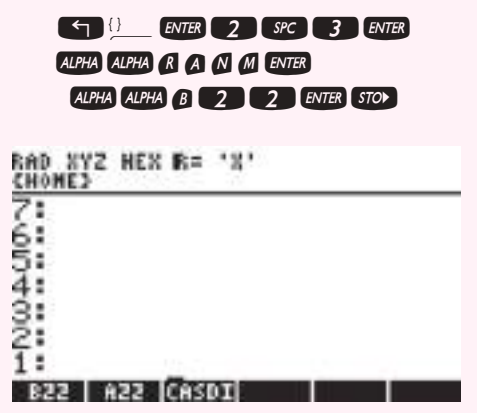

La función RANM produce una matriz de dimensión {n,m} con elementos aleatorios entre  $-9 y 9$ .

Después, se obtiene  $A22 + B22$  o  $A22 - B22$  con la siguiente secuencia de teclas

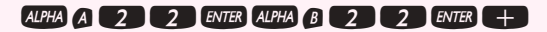

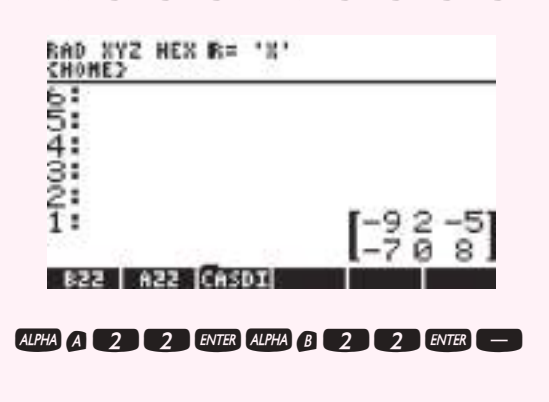

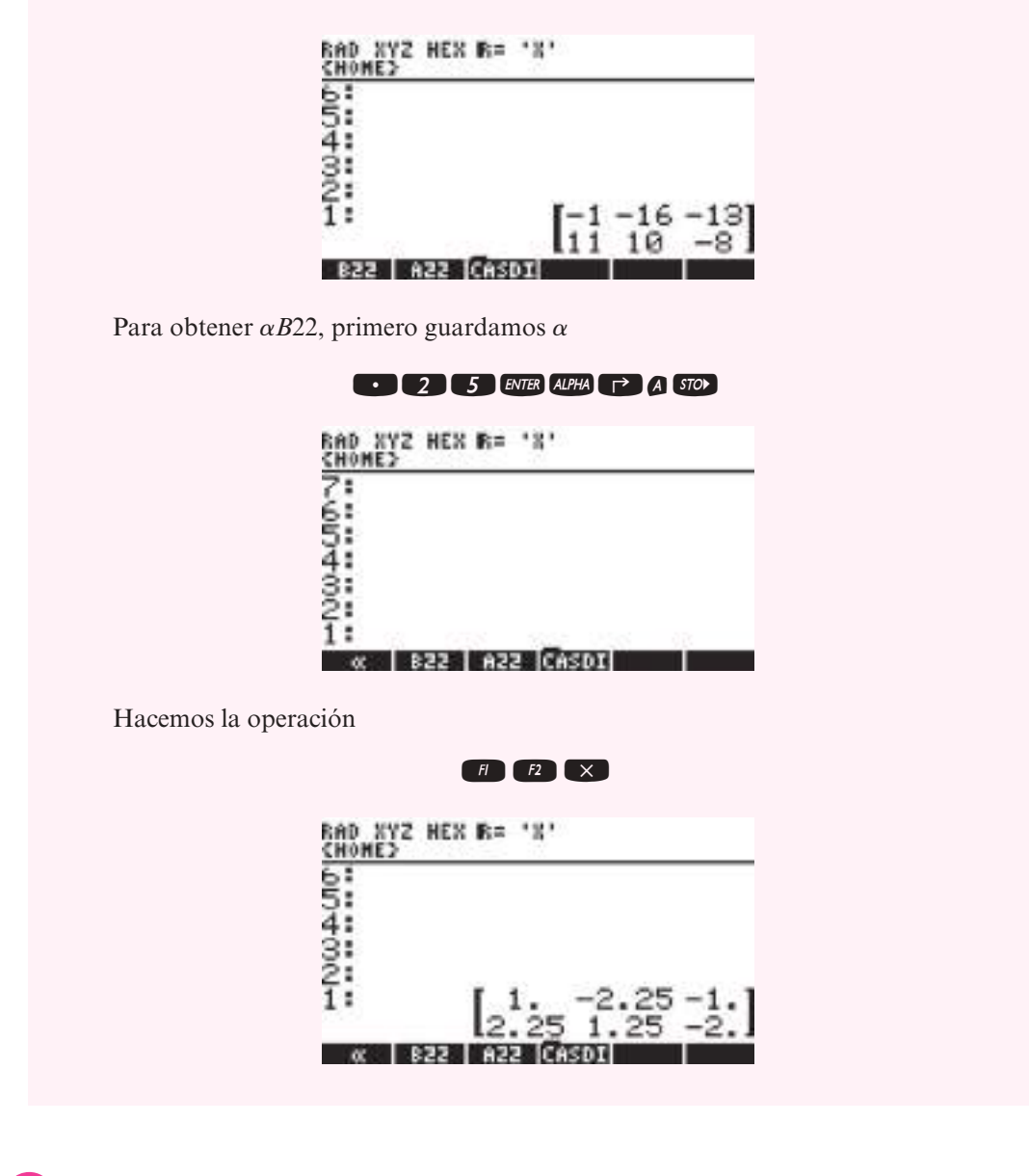

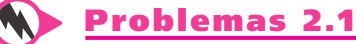

En los problemas 1 a 14 realice los cálculos indicados con ⎛ ⎝ ⎜ ⎜ ⎜  $\overline{\phantom{a}}$ ⎠ ⎛ ⎝ ⎜ ⎜ ⎜  $\lambda$ ⎠ ⎟ ⎟ ⎟ ⎛ ⎝ ⎜  $\overline{\phantom{a}}$  $\lambda$ ⎠  $\ddot{\phantom{a}}$  $=$  $\overline{\phantom{0}}$  $\overline{\phantom{0}}$  $= |-2|$  y c =  $|$  –  $\overline{\phantom{0}}$  $\mathbf{a} = \begin{vmatrix} 7 \\ 5 \end{vmatrix}, \mathbf{b} = \begin{vmatrix} -2 \\ 2 \end{vmatrix}$  y c 4 7 8 , 1 2 3 y 5 9 6 .

**1.**  $a + b$  **2.** 3**b** 3. 5**a 4.**  $-2c$  **5.**  $b + 3c$  **6.**  $2a - 5b$ **7.**  $-3b + 2c$  **8.**  $-5a + 3b$  **9.** 0c **10.**  $a + b + c$  **11.**  $2a + 4b - 3c$  **12.**  $3a - 2b + 4c$ **13.** 3**b** – 7**c** + 2**a 14.**  $\alpha \mathbf{a} - \frac{1}{\beta} \mathbf{b}$ , con  $\alpha$  y  $\beta$  escalares reales

En los problemas 15 a 26 realice los cálculos indicados con  $\mathbf{a} = (2, -3, 0)$ ,  $\mathbf{b} = (-7, -5, 4)$  y  $c = (6 \ 1 \ 8).$ 

- **15.**  $b + c$  **16.**  $c a$  **17.** 4c **18.**  $-2b$  **19.**  $7b + 4c$  **20.**  $2a - c$ **21.**  $4b - 7a$  **22.**  $a + b + c$  **23.**  $c - b + 2a$ **24.**  $3a - 2b - 4c$  **25.**  $3a - 2b + 4c$  **26.**  $\alpha a + \beta b + \gamma c$ En los problemas 27 a 43 realice las operaciones indicadas con © « ª ª ª l, » º º º © « ª ª ª l, »  $=$   $-2$   $\overline{\phantom{0}}$  $=$  $\overline{\phantom{0}}$  $\overline{\phantom{0}}$  $A = \begin{vmatrix} -2 & -2 \end{vmatrix}$ , *B* 1 4 2  $-2$  $0 - 8$ , 4 7 0 1  $8 - 3$ y © «  $\parallel$  $\parallel$ ª l, » º º  $=$  $\overline{\phantom{0}}$ *C*  $5 - 9$ 3 0 6 1 . **27.** 3*A* **28.**  $A + B$  **29.**  $C - A$ **30.**  $A - C$  **31.**  $2C - 5A$  **32.**  $0B(0 \text{ es el cero escalar})$ **33.**  $-7A + 3B$  **34.**  $6B - 7A + 0C$  **35.**  $A + B + C$ **36.**  $C - A - B$  **37.**  $B - A - 2C$  **38.**  $2A - 3B + 4C$
- **39.**  $7C B + 2A$
- **40.** Encuentre una matriz *D* tal que  $2A + B D$  es la matriz cero de  $2 \times 3$ .
- **41.** Encuentre una matriz *E* tal que  $A + 2B 3C + E$  es la matriz cero de 2  $\times$  3.
- **42.** Encuentre una matriz *F* tal que  $2A + B 3F$  es la matriz de 2  $\times$  3 con todos sus elementos iguales a 1.
- **43.** Encuentre una matriz *G* tal que  $A + B + G$  es la matriz de 2  $\times$  3 con todos sus elementos iguales a 1.
- **44.** Dados  $A = \begin{bmatrix} 1 & 0 \\ 0 & 1 \end{bmatrix}$  $\overline{\phantom{a}}$  $\overline{a}$ » º ©  $\overline{\mathcal{C}}$  $A = \begin{pmatrix} 1 & -1 \\ 2 & 3 \end{pmatrix}$  y  $B = \begin{pmatrix} -1 & 0 \\ 2 & 3 \end{pmatrix}$ , resuelva la siguiente ecuación para *X*:  $3(2A + B + X) = 5(X - A + B)$
- **45.** Dados  $A = \begin{bmatrix} 1 & 0 \\ 0 & 1 \end{bmatrix}$  $\overline{\mathcal{K}}$  $\overline{a}$ » º ©  $\overline{\mathcal{K}}$  $\overline{a}$ » º ©  $\overline{\mathcal{K}}$ Dados  $A = \begin{pmatrix} 2 & 0 \\ 0 & 3 \end{pmatrix}$ ,  $B = \begin{pmatrix} 5 & 0 \\ 0 & 6 \end{pmatrix}$  y  $C = \begin{pmatrix} 1 & 0 \\ 0 & 1 \end{pmatrix}$ , encuentre una matriz *X* tal que  $AX + XB = C$ .

En los problemas 46 a 57 realice las operaciones indicadas con © ª ª ª  $\overline{a}$ º  $=$  $\overline{\phantom{0}}$  $A = | 4 \t1 1 -3 6$  $4 \t1 -6$ ,

$$
B = \begin{pmatrix} -2 & 5 & -9 \\ 3 & -4 & 1 \\ -1 & -4 & -6 \end{pmatrix} y C = \begin{pmatrix} 7 & 4 & 2 \\ -5 & -2 & -2 \\ 1 & 5 & 7 \end{pmatrix}.
$$
  
\n**46.**  $A - 2B$   
\n**49.**  $A + B + C$   
\n**50.**  $2A - B + 2C$   
\n**51.**  $3A + 2B - 4C$   
\n**52.**  $C - A - B$   
\n**53.**  $4C - 2B + 3A$ 

- **54.** Encuentre una matriz *D* tal que  $A + B + C + D$  es la matriz cero de 3  $\times$  3.
- **55.** Encuentre una matriz *E* tal que  $3C 2B + 8A 4E$  es la matriz cero de  $3 \times 3$ .
- **56.** Encuentre una matriz *F* tal que  $A + B + C + F$  es la matriz de 3  $\times$  3 con todos sus elementos iguales a 1.
- **57.** Encuentre una matriz *G* tal que  $2A + B 3C + G$  es la matriz de 3  $\times$  3 con todos sus elementos iguales a 1.
- **58.** Encuentre una matriz *H* tal que  $3A 2B + 4H =$ ⎛ ⎝ ⎜ ⎜ ⎜ ⎞ ⎠ ⎟ ⎟  $\mathcal{L}$  $\overline{\phantom{0}}$ 1 00  $0 -2 0$ 0 01 .
- **59.** Sea  $A = (a_{ij})$  una matriz de  $m \times n$  y sea  $\overline{0}$  la matriz cero de  $m \times n$ . Utilice las definiciones 2.1.7 y 2.1.8 para demostrar que  $0A = \overline{0}$  y que  $\overline{0} + A = A$ . De igual manera, muestre que  $1A = A$ .
- **60.** Si  $A = (a_{ij}), B = (b_{ij})$  y  $C = (c_{ij})$  son tres matrices de  $m \times n$ , calcule  $(A + B) + C y A + C$  $(B + C)$  y muestre que son iguales.
- **61.** Si  $\alpha$  y  $\beta$  son escalares y  $\beta$  y  $\beta$  son matrices de  $m \times n$ , calcule  $\alpha(A + B)$  y  $\alpha A + \alpha B$  y muestre que son iguales. Calcule además ( $\alpha + \beta$ )*A* y  $\alpha A + \beta A$  y muestre que son iguales.
- **62.** Considere la "gráfica" que une los cuatro puntos de la figura 2.1. Construya una matriz de  $4 \times 4$  que tenga la propiedad de que  $a_{ij} = 0$  si el punto *i* no está conectado (unido por una línea) con el punto *j* y  $a_{ij} = 1$  si el punto *i* está conectado con el punto *j*.
- 63. Haga lo mismo que en el problema 62 (construyendo una matriz de  $5 \times 5$ ) para la gráfica de la figura 2.2.
- **64.** En la fabricación de cierto producto se necesitan cuatro materias primas. El vector

⎝ ⎜ ⎜ ⎜  $\overline{\phantom{a}}$ ⎠  $\mathbf{d} =$ 1 2 3 4 *d d d* representa una demanda dada de la fábrica para cada una de las cuatro materias

primas para producir una unidad del producto. Si **d** es el vector demanda de la fábrica 1 y **e** es el vector demanda de la fábrica 2, ¿qué representan los vectores **d** 1 **e** y 2**d**?

 En problemas 65 a 68, con ⎛ ⎝ ⎜ ⎜ ⎜  $\overline{a}$ ⎠ ⎟ ⎟  $\overline{\phantom{a}}$  $=$  $\overline{\phantom{0}}$  $A = | 4.06 - 1.98 3.34$   $-3.78$   $6.42$  $4.06$   $-1.98$   $-2.32$ 7.45 9.87 2.09 , ⎛ ⎝ ⎜ ⎜ ⎜ ⎞ ⎠ ⎟ ⎟ ⎟  $=$  $\overline{\phantom{0}}$  $\overline{\phantom{0}}$  $-1.87 -4.65 -$ *B* 2.67 4.23 0.32  $0.83 -0.94$  1.65  $1.87 - 4.65 - 2.67$ y ⎛ ⎝ ⎜ ⎜ ⎜  $\lambda$ ⎠ ⎟ ⎟ ⎟  $=$  $\overline{\phantom{0}}$  $\overline{\phantom{0}}$  $\overline{\phantom{0}}$ *C*  $7.23$   $8.39$   $-6.05$ 0.21 0.34 1.67  $4.47 - 8.32$  1.24 realice las operaciones indicadas. Exprese su respuesta con

dos dígitos decimales.

⎛

*d*

 $\lambda$ 

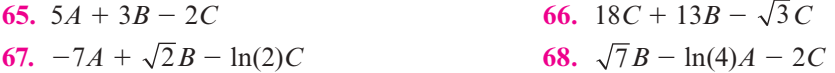

# **EJERCICIOS CON MATLAB 2.1**

**1.** El presente problema proporciona la práctica necesaria para trabajar con la notación matricial al igual que con los procedimientos que se usarán en problemas futuros. En los problemas anteriores, al realizar la operación con renglones  $R_j \rightarrow R_j + cR_i$  se encontraba, por mera observación, el multiplicador *c*, el cual se puede calcular con exactitud a partir de los elementos de la matriz.

*Ejemplo*

$$
A = \begin{pmatrix} a & b & c & d & e \\ 0 & 0 & f & g & h \\ 0 & 0 & i & j & k \end{pmatrix}
$$

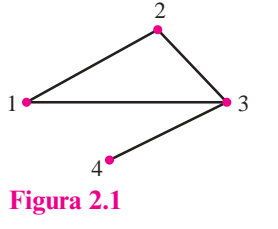

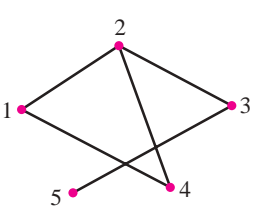

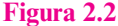

Para crear un cero en la posición que ocupa *i* se necesita  $R_3 \rightarrow R_3 + (-i/f)R_2$ . Observe que  $f = A(2, 3)$  y que  $i = A(3, 3)$ :

$$
c = A(3,3) / A(2,3)
$$

En términos generales,  $c = -$ (elemento que debe hacerse cero/pivote usado):

$$
A(3, :)
$$
 =  $A(3, :)$  +  $c*A(2, :)$ 

*a*) Para la matriz que sigue realice las operaciones con renglones  $R_i \rightarrow R_i + cR_i$  para obtener la matriz en forma escalonada por renglón (no la forma escalonada reducida por renglones), excepto que el elemento pivote no necesita ser 1. (No multiplique ni divida un renglón por un número para crear unos.) Encuentre todos los multiplicadores usando la notación de matrices anterior. En esta matriz sus multiplicadores serán números sencillos para que pueda verificar conforme el proceso avanza:

$$
A = \begin{pmatrix} 1 & 2 & -2 & 0 & 1 \\ 2 & 4 & -1 & 0 & -4 \\ -3 & -6 & 12 & 2 & -12 \\ 1 & 2 & -2 & -4 & -5 \end{pmatrix}
$$

*b*) Oprima A =  $\text{rand}(4,5)$ 

$$
A(:, 3) = 2*A(:, 1) + 4*A(:, 2)
$$

Siga las instrucciones del inciso *a*). Asegúrese de calcular los multiplicadores usando la notación matricial.

Vea el problema 2 de MATLAB en la sección 2.6, una situación en la que se quiere realizar el tipo de reducción que se acaba de describir.

#### **2. Características de MATLAB.** *Introducción eficiente de matrices dispersas*

*a***)** En el problema 62 se le pidió que estableciera matrices para gráficas en las que

 $a_{ij} = \begin{cases} 1 & \text{si el punto } i \text{ está conectado con el punto } j \\ 0 & \text{de otra manera} \end{cases}$ 0 de otra manera

Para la mayor parte de este tipo de gráficas la matriz consiste en muchos ceros y algunos unos. En MATLAB se puede introducir una matriz con ceros en todos sus elementos y después modificarla renglón por renglón.

Considere la siguiente gráfica:

 $a = zeros(5)$  $a(1, [2 \ 4]) = [1 \ 1]$   $(l \text{ está conectado con } 2 \text{ y } 4)$  $a(2, [1 \ 3 \ 4]) = [1 \ 1 \ 1]$   $(l \text{ está conectado con } 1, 3 \ y \ 4)$ 

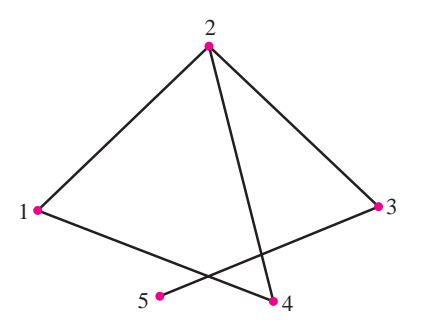

Termine de introducir la matriz anterior y verifique el resultado con su respuesta al problema 63.

*b***)** Considere la siguiente gráfica dirigida:

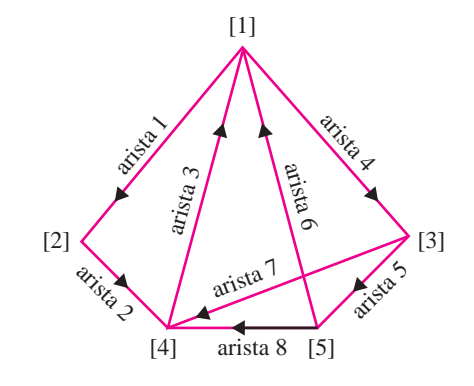

Defina

 $a_{ij} =\begin{cases} 1 & \text{si la arista } j \text{ va al modo } i \\ -1 & \text{si la arista } j \text{ sale del modo } i \end{cases}$ 0 de otra manera

¿De qué tamaño será *A*? Introduzca A 5 zeros(n,m), donde *n* es el número de renglones y *m* es el número de columnas (doc zeros). Se modificará *A* columna por columna viendo una arista a la vez. Por ejemplo,

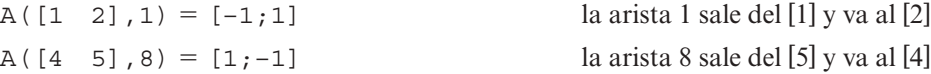

Complete el proceso anterior para encontrar *A*.

- **3.** *a*) Introduzca cualesquiera dos matrices *A* y *B* de distinto tamaño. Encuentre *A* + *B*; ¿qué le dice MATLAB?
	- *b***)** Introduzca cualesquiera dos matrices *A* y *B* del mismo tamaño. Suponga que *s* es un escalar. De sus conocimientos algebraicos sobre las manipulaciones con números, ¿a qué conclusión llegaría sobre las relaciones  $s*A$ ,  $s*B$  y  $s*(A+B)$ ? Utilice una línea de comentario para escribir esta conclusión. Verifique su conclusión con tres elecciones diferentes de *s*. Verifique su conclusión con otra elección de *A* y otra elección de *B* para tres valores de *s*. (Si va a usar MATLAB para generar matrices aleatorias, consulte la presentación anterior de Ejercicios con MATLAB 1.3.)

## **2.2 Productos vectorial y matricial**

La definición de un producto de dos matrices presentada en esta sección fue motivada al estudiar un cierto tipo de cambio de coordenadas (vea página 76) y su relación con los sistemas de ecuaciones.

#### **EJEMPLO 2.2.1** Producto de un vector de demanda y un vector de precios

Suponga que un fabricante produce cuatro artículos. Su demanda está dada por el **vector de demanda d** = (30 20 40 10) (una matriz de  $1 \times 4$ ). El precio por unidad que recibe el fabricante por los artículos está dado por el **vector de precios p** =  $$20$  $$15$ \$ 18 ⎟ \$ 40 ⎛ ⎝ ⎜ ⎜ ⎜ ⎜ ⎠ (una matriz de  $4 \times 1$ ). Si se cumple la demanda, ¿cuánto dinero recibirá el fabricante?

**Solución** La demanda del primer artículo es 30, y el fabricante recibe \$20 por cada artículo vendido. Por consiguiente recibe  $(30)(20) = $600$  de las ventas del primer artículo. Si se sigue este razonamiento, se ve que la cantidad total de dinero que recibe es

 $(30)(20) + (20)(15) + (40)(18) + (10)(40) = 600 + 300 + 720 + 400 = $2\,020$ 

Este resultado se escribe como

$$
\begin{pmatrix} 30 & 20 & 40 & 10 \end{pmatrix} \begin{pmatrix} 20 \\ 15 \\ 18 \\ 40 \end{pmatrix} = 2\ 020
$$

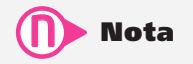

En el último ejemplo se multiplicó un vector renglón por un vector columna y se obtuvo un escalar.

Es decir, se multiplicó un vector renglón de 4 componentes y un vector columna de 4 componentes para obtener un escalar (un número real).

En términos generales se tiene la siguiente definición.

### D **Definición 2.2.1**

#### **Producto escalar**

$$
\text{Bean } \mathbf{a} = \begin{pmatrix} a_1 \\ a_2 \\ \vdots \\ a_n \end{pmatrix} \mathbf{y} \mathbf{b} = \begin{pmatrix} b_1 \\ b_2 \\ \vdots \\ b_n \end{pmatrix} \text{dos vectors. Entonces el } \mathbf{product} \mathbf{o} \text{ escalar de } \mathbf{a} \mathbf{y} \mathbf{b} \text{ denotado}
$$

por **a** ? **b**, está dado por

$$
\mathbf{a} \cdot \mathbf{b} = a_1b_1 + a_2b_2 + \cdots + a_nb_n \tag{2.2.1}
$$

Debido a la notación en (2.2.1), el producto escalar se llama con frecuencia **producto punto** o **producto interno** de los vectores. Observe que el producto escalar de dos vectores de dimensión *n* es un escalar (es decir, es un número).

A menudo se tomará el producto escalar de un vector renglón y un vector columna. En este caso se tiene

**Producto escalar representado como vector renglón por vector columna**

vector 
$$
\text{reglón } 1 \times n
$$
  
\n
$$
(a_1, a_2 \dots, a_n) \begin{pmatrix} b_1 \\ b_2 \\ \vdots \\ b_n \end{pmatrix} = a_1b_1 + a_2b_2 + \dots + a_nb_n
$$
\n(2.2.2)  
\n
$$
\uparrow \text{Este es un número real (un escalar)}
$$
\nvector  $\text{column } n \times 1$ 

! **Advertencia**

**Producto punto Producto interno**

 Al tomar el producto escalar de a y b es necesario que  $a \vee b$  tengan el mismo número de componentes.

$$
(2.2.2)
$$

#### **Producto escalar de dos vectores EJEMPLO 2.2.2**

$$
\text{ Sea } \mathbf{a} = \begin{pmatrix} -4 \\ -2 \\ 3 \end{pmatrix} \mathbf{y} \ \mathbf{b} = \begin{pmatrix} 3 \\ -2 \\ -5 \end{pmatrix}. \text{ Calculate } \mathbf{a} \cdot \mathbf{b}.
$$

**11.1** Solution 
$$
\mathbf{a} \cdot \mathbf{b} = (-4)(3) + (-2)(-2) + (3)(-5) = -12 + 4 - 15 = -23.
$$

**Producto escalar de dos vectores EJEMPLO 2.2.3**

$$
\text{ Sea } \mathbf{a} = (2, -5, 4, -6) \text{ y } \mathbf{b} = \begin{pmatrix} 1 \\ 0 \\ -7 \\ 3 \end{pmatrix}. \text{ Calculate } \mathbf{a} \cdot \mathbf{b}.
$$

**A Solución** Aquí  $\mathbf{a} \cdot \mathbf{b} = (2)(1) + (-5)(0) + (4)(-7) + (-6)(3) = 2 + 0 - 28 - 18 = -44.$ El teorema que se presenta a continuación se deduce directamente de la definición del producto escalar. Se demuestra la parte ii) y se deja el resto como ejercicio.

# T **Teorema 2 .2 .1**

Sean  $a$ ,  $b$  y  $c$  tres vectores de dimensión  $n$  y sea  $\alpha$  un escalar. Entonces

- **ii**  $\mathbf{a} \cdot \mathbf{0} = 0$
- 

*a*

**iii)**  $\mathbf{a} \cdot (\mathbf{b} + \mathbf{c}) = \mathbf{a} \cdot \mathbf{b} + \mathbf{a} \cdot \mathbf{c}$  (ley distributiva del producto escalar)

⎛

 $\lambda$ 

1 2

*b b*

⎟ ⎟ ⎟ ⎟

.

⎠

⎜ ⎜ ⎜ ⎜

⎝

*n h*  $\left(b_n\right)$ 

**iv**)  $(\alpha \mathbf{a}) \cdot \mathbf{b} = \alpha (\mathbf{a} \cdot \mathbf{b})$ 

**ii**)  $\mathbf{a} \cdot \mathbf{b} = \mathbf{b} \cdot \mathbf{a}$  (ley conmutativa del producto escalar)

**Prueba de ii)** Sean 
$$
\mathbf{a} = \begin{pmatrix} a_1 \\ a_2 \\ \vdots \\ a_n \end{pmatrix} \mathbf{y} \mathbf{b} = \begin{pmatrix} b \\ b \\ \vdots \\ b \end{pmatrix}
$$

Entonces

$$
\mathbf{a} \cdot \mathbf{b} = a_1b_1 + a_2b_2 + \cdots + a_nb_n = b_1a_1 + b_2a_2 + \cdots + b_na_n = \mathbf{b} \cdot \mathbf{a}
$$

 $ab = ba$  para cualesquiera dos números *a* y *b* 

Observe que *no* existe una ley asociativa para el producto escalar. La expresión  $(\mathbf{a} \cdot \mathbf{b}) \cdot \mathbf{c} =$ **a** ? **(b** ? **c)** no tiene sentido porque ninguno de los dos lados de la ecuación está definido. Para el lado izquierdo, esto se concluye a partir de que **a** ? **b** es un escalar y el producto escalar del escalar **a** ? **b** y el vector **c** no está definido.

Ahora se define el producto de dos matrices.

### D**D** Definición 2.2.2

#### **Producto de dos matrices**

Sea  $A = (a_{ii})$  una matriz  $m \times n$ , y sea  $B = (b_{ii})$  una matriz  $n \times p$ . Entonces el **producto** de *A* y *B* es una matriz *m*  $\times$  *p*, *C* = ( $c_{ij}$ ), en donde

$$
c_{ij} = \text{(renglón } i \text{ de } A) \cdot \text{(column } j \text{ de } B)
$$
 (2.2.3)

Es decir, el elemento *ij* de *AB* es el producto punto del renglón *i* de *A* y la columna *j* de *B*. Si esto se extiende, se obtiene

$$
c_{ij} = a_{i1}b_{1j} + a_{i2}b_{2j} + \ldots + a_{in}b_{nj}
$$
 (2.2.4)

Si el número de columnas de *A* es igual al número de renglones de *B*, entonces se dice que *A* y *B* son **compatibles bajo la multiplicación**.

**Matrices compatibles**

### ! **Advertencia**

Dos matrices se pueden multiplicar únicamente si el número de columnas de la primera matriz es igual al número de renglones de la segunda. De otro modo, los vectores que forman el renglón i en A y la columna j de B no tendrán el mismo número de componentes y el producto punto en la ecuación (2.2.3) no estará definido. Dicho de otro modo, las matrices A y B serán incompatibles bajo la multiplicación. Para ilustrar esto se consideran las siguientes matrices de A y B:

> columna j de <sup>B</sup> renglón i de <sup>A</sup>  $\mathcal I$ ⎝ ⎜ ⎜ ⎜ ⎜ ⎜ ⎜ ⎜ ⎞  $\overline{a}$ ⎛ ⎝ ⎜ ⎜ ⎜ ⎜ ⎜  $\overline{\phantom{a}}$ ⎠  $a_{11}$   $a_{12}$  ... a a<sub>na</sub> a<sub>n</sub> … a a<sub>in</sub> a<sub>in</sub> ... a a<sub>mi</sub> a<sub>m</sub> … a  $b_1$ ,  $b_2$ , ...  $b_1$ , ...  $b$  $b_{21}$ ,  $b_{22}$ , ...,  $b_{2i}$ , ...,  $b_{2i}$  $b_{p1}$ ,  $b_{p2}$ , ...  $b_{pi}$ , ... b n i  $u_{i2}$   $u_{in}$ ml  $a_{m2}$  ...  $a_{mn}$ j  $\mathcal{L}_{1p}$ j  $\cdots$   $\nu_{2p}$  $n_1$   $v_{n2}$   $\cdots$   $v_{nj}$   $\cdots$   $v_{np}$  $a_{11}$   $a_{12}$  ...  $a_{11}$ 21  $a_{22}$   $a_2$ 1  $a_{i2}$ 2  $v_{11}$   $v_{12}$   $\cdots$   $v_{1j}$   $\cdots$   $v_{1j}$ 21  $v_{22}$   $\cdots$   $v_{2j}$   $\cdots$   $v_{2}$ 1  $v_{n2}$

Los vectores renglón y columna sombreados deben tener el mismo número de componentes.

#### **EJEMPLO 2.2.4 Producto de dos matrices de 2** 3 **2**

$$
\text{Si } A = \begin{pmatrix} 1 & 3 \\ -2 & 4 \end{pmatrix} \text{y } B = \begin{pmatrix} 3 & -2 \\ 5 & 6 \end{pmatrix}, \text{ calculate } AB \text{ y } BA.
$$

**ALC** Solución *A* es una matriz de 2  $\times$  2 y *B* es una matriz de 2  $\times$  2, entonces  $C = AB =$  $(2 \times 2) \times (2 \times 2)$  también es una matriz de 2  $\times$  2. Si  $C = (c_{ii})$ , ¿cuál es el valor de  $c_{11}$ ? Se sabe que

$$
c_{11} = (1 \text{er. } \text{renglón de } A) \cdot (1 \text{a.} \text{columna de } B)
$$

Reescribiendo las matrices se tiene

$$
\text{1er. } \text{renglón de } A \longrightarrow \begin{pmatrix} 1 & 3 \\ -2 & 4 \end{pmatrix} \begin{pmatrix} 3 & -2 \\ 5 & 6 \end{pmatrix}
$$

1a. columna de *B*

Así,

$$
c_{11} = (1 \quad 3) \binom{3}{5} = 3 + 15 = 18
$$

De manera similar, para calcular  $c_{12}$  se tiene

2a. columna de *B*  
1er. renglón de 
$$
A \rightarrow \begin{pmatrix} 1 & 3 \\ -2 & 4 \end{pmatrix} \begin{pmatrix} 3 & -2 \\ 5 & 6 \end{pmatrix}
$$

y

$$
c_{12} = (1 \quad 3) \begin{pmatrix} -2 \\ 6 \end{pmatrix} = -2 + 18 = 16
$$

Siguiendo el procedimiento se encuentra que

$$
c_{21} = (-2 \quad 4) \binom{3}{5} = -6 + 20 = 14
$$

y **Observación**

$$
c_{22} = (-2 \quad 4) \begin{pmatrix} -2 \\ 6 \end{pmatrix} = 4 + 24 = 28
$$

Entonces

$$
C = AB = \begin{pmatrix} 18 & 16 \\ 14 & 28 \end{pmatrix}
$$

De manera similar, sin escribir los pasos intermedios, se ve que

$$
C' = BA = \begin{pmatrix} 3 & -2 \\ 5 & 6 \end{pmatrix} \begin{pmatrix} 1 & 3 \\ -2 & 4 \end{pmatrix} = \begin{pmatrix} 3+4 & 9-8 \\ 5-12 & 15+24 \end{pmatrix} = \begin{pmatrix} 7 & 1 \\ -7 & 39 \end{pmatrix}
$$

#### **El producto de una matriz de 2** 3 **3 y una de 3** 3 **4 está definido pero el producto de una matriz 3** 3 **4 y una de 2** 3 **3 no lo está EJEMPLO 2.2.5**

$$
\text{ Sea } A = \begin{pmatrix} 2 & 0 & -3 \\ 4 & 1 & 5 \end{pmatrix} \quad \text{y} \quad B = \begin{pmatrix} 7 & -1 & 4 & 7 \\ 2 & 5 & 0 & -4 \\ -3 & 1 & 2 & 3 \end{pmatrix} \text{.} \text{ Calculate } AB.
$$

**ALC** Solución Primero observe que *A* es una matriz de 2  $\times$  3 y *B* es una matriz de 3  $\times$  4. Por lo que el número de columnas de *A* es igual al número de renglones de *B*. Por lo tanto, el producto *AB* está definido y es una matriz de 2  $\times$  4. Sea  $AB = C = (c_{ij})$ . Entonces

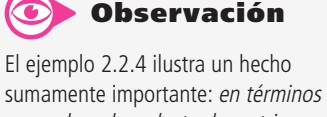

\n Sumamente importante: en terminos generales, el producto de matrices no es commutativo. Es decir, 
$$
AB \neq BA
$$
. En ocasiones ocurre que  $AB = BA$ , pero se trata de una excepción, no de una regla. Si  $AB = BA$  se dice que  $A \, y \, B$  conmutan. De hecho, como lo ilustra el siguiente ejemplo, puede ocurrir que  $AB$  esté definida  $y \, BA$  no lo esté. Así, debe tenerse cuidado en el *orden* de la multiplicación de dos matrices.\n

$$
c_{11} = (2 \t 0 \t -3) \cdot \begin{pmatrix} 7 \\ 2 \\ -3 \end{pmatrix} = 23
$$
\n
$$
c_{12} = (2 \t 0 \t -3) \cdot \begin{pmatrix} -1 \\ 5 \\ 1 \end{pmatrix} = -5
$$
\n
$$
c_{13} = (2 \t 0 \t -3) \cdot \begin{pmatrix} 4 \\ 0 \\ 2 \end{pmatrix} = 2
$$
\n
$$
c_{14} = (2 \t 0 \t -3) \cdot \begin{pmatrix} 7 \\ -4 \\ 3 \end{pmatrix} = 5
$$
\n
$$
c_{21} = (4 \t 1 \t 5) \cdot \begin{pmatrix} 7 \\ 2 \\ -3 \end{pmatrix} = 15
$$
\n
$$
c_{22} = (4 \t 1 \t 5) \cdot \begin{pmatrix} -1 \\ 5 \\ 1 \end{pmatrix} = 6
$$
\n
$$
c_{23} = (4 \t 1 \t 5) \cdot \begin{pmatrix} 4 \\ 0 \\ 2 \end{pmatrix} = 26
$$
\n
$$
c_{24} = (4 \t 1 \t 5) \cdot \begin{pmatrix} 7 \\ -4 \\ 3 \end{pmatrix} = 39
$$

Así,  $AB = \begin{pmatrix} 23 & -5 & 2 & 5 \\ 15 & 6 & 26 & 39 \end{pmatrix}$ ⎛ ⎝ ⎜  $\overline{a}$ ⎠ ⎟. Esto completa el problema. Observe que el producto *BA* no está

definido ya que el número de columnas de *B* (cuatro) no es igual al número de renglones de *A*  (dos).

#### **Contacto directo e indirecto con una enfermedad contagiosa EJEMPLO 2.2.6**

En este ejemplo se muestra la forma en la cual se puede usar la multiplicación de matrices para modelar la manera en que se extiende una enfermedad contagiosa. Suponga que cuatro individuos han contraído esta enfermedad. Este grupo entra en contacto con seis personas de un segundo grupo. Estos contactos, llamados *contactos directos*, se pueden representar por una matriz de  $4 \times 6$ . En seguida se da un ejemplo de este tipo de matrices.

**Matriz de contacto directo:** primero y segundo grupos

$$
A = \begin{pmatrix} 0 & 1 & 0 & 0 & 1 & 0 \\ 1 & 0 & 0 & 1 & 0 & 1 \\ 0 & 0 & 0 & 1 & 1 & 0 \\ 1 & 0 & 0 & 0 & 0 & 1 \end{pmatrix}
$$

En este caso se hace  $a_{ii} = 1$  si la *i*-ésima persona del primer grupo entra en contacto con la *j*-ésima persona del segundo grupo. Por ejemplo, el 1 en la posición (2, 4) significa que la segunda persona del primer grupo (infectada) entró en contacto con la cuarta persona del segundo grupo. Ahora suponga que un tercer grupo de cinco personas tiene varios contactos directos con individuos del segundo grupo. Esto también se puede representar mediante una matriz.

**Matriz de contacto directo:** segundo y tercer grupos

$$
B = \begin{pmatrix} 0 & 0 & 1 & 0 & 1 \\ 0 & 0 & 0 & 1 & 0 \\ 0 & 1 & 0 & 0 & 0 \\ 1 & 0 & 0 & 0 & 1 \\ 0 & 0 & 0 & 1 & 0 \\ 0 & 0 & 1 & 0 & 0 \end{pmatrix}
$$

Observe que  $b_{64} = 0$ , lo que quiere decir que la sexta persona del segundo grupo no tiene contacto con la cuarta persona del tercer grupo.

Los contactos *indirectos* o *de segundo orden* entre individuos del primero y tercer grupos se representan mediante la matriz de  $4 \times 5$ ,  $C = AB$ . Para ver esto, observe que una persona del grupo 3 puede quedar contagiada por alguien del grupo 2, quien a su vez fue contagiada por alguien del grupo 1. Por ejemplo, como  $a_{24} = 1$  y  $b_{45} = 1$  se ve que, indirectamente, la quinta persona del grupo 3 tuvo contacto (a través de la cuarta persona del grupo 2) con la segunda persona del grupo 1. El número total de contactos indirectos entre la segunda persona del grupo 1 y la quinta persona del grupo 3 está dado por

$$
c_{25} = a_{21}b_{15} + a_{22}b_{25} + a_{23}b_{35} + a_{24}b_{45} + a_{25}b_{55} + a_{26}b_{65}
$$
  
= 1 \cdot 1 + 0 \cdot 0 + 0 \cdot 0 + 1 \cdot 1 + 0 \cdot 0 + 1 \cdot 0 = 2

Ahora se calcula.

**Matriz de contacto indirecto:** primero y tercer grupos

$$
C = AB = \begin{pmatrix} 0 & 0 & 0 & 2 & 0 \\ 1 & 0 & 2 & 0 & 2 \\ 1 & 0 & 0 & 1 & 1 \\ 0 & 0 & 2 & 0 & 1 \end{pmatrix}
$$

Observe que únicamente la segunda persona del grupo 3 no tiene contactos indirectos con la enfermedad. La quinta persona de este grupo tiene  $2+1+1=4$  contactos indirectos.

Se ha visto que las matrices, en general, no conmutan. El siguiente teorema muestra que la ley asociativa sí se cumple.

#### T **Teorema 2 .2 .2 Ley asociativa de la multiplicación de matrices**

Sea  $A = (a_{ij})$  una matriz de  $n \times m$ ,  $B = (b_{ij})$  una matriz de  $m \times p$  y  $C = (c_{ij})$  una matriz de  $p \times q$ . Entonces la **ley asociativa** 

 $A(BC) = (AB)C$  (2.2.5)

se cumple y *ABC*, definida por cualesquiera de los lados de la ecuación (2.2.5), es una matriz de  $n \times q$ .

La prueba de este teorema no es difícil, pero es laboriosa. Se desarrolla mejor usando la notación de sumatoria. Por esta razón se pospone hasta el final de esta sección.

De aquí en adelante se escribirá el producto de tres matrices simplemente como *ABC*. Se puede hacer esto porque  $(AB)C = A(BC)$ ; entonces se obtiene la misma respuesta independientemente de cómo se lleve a cabo la multiplicación (siempre y cuando no se conmute ninguna de las matrices).

La ley asociativa se puede extender a productos de más matrices. Por ejemplo, suponga que *AB*, *BC* y *CD* están definidas. Entonces

$$
ABCD = A(B(CD)) = ((AB)C)D = A(BC)D = (AB)(CD)
$$
 (2.2.6)

Existen dos leyes distributivas para la multiplicación de matrices.

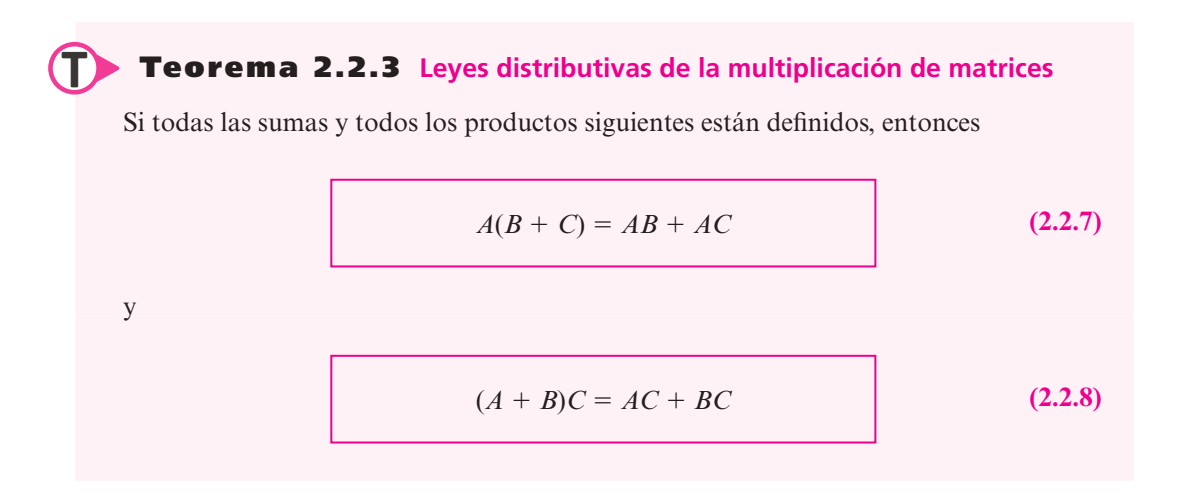

Las demostraciones se presentan al final de la sección.

### Multiplicación de matrices como una combinación lineal de las columnas de *A*

Sea *A* una matriz de  $m \times n$  y x un vector de  $n \times 1$ . Considere el producto

$$
A\mathbf{x} = \begin{pmatrix} a_{11} & a_{12} & \cdots & a_{1n} \\ a_{21} & a_{22} & \cdots & a_{2n} \\ \vdots & \vdots & & \vdots \\ a_{m1} & a_{m2} & \cdots & a_{mn} \end{pmatrix} \begin{pmatrix} x_1 \\ x_2 \\ \vdots \\ x_n \end{pmatrix} = \begin{pmatrix} a_{11}x_1 & + & a_{12}x_2 & + & \cdots & + & a_{1n}x_n \\ a_{21}x_1 & + & a_{22}x_2 & + & \cdots & + & a_{2n}x_n \\ \vdots & & \vdots & & & \vdots \\ a_{m1}x_1 & + & a_{m2}x_2 & + & \cdots & + & a_{mn}x_n \end{pmatrix}
$$

o

$$
A\mathbf{x} = x_1 \begin{pmatrix} a_{11} \\ a_{21} \\ \vdots \\ a_{m1} \end{pmatrix} + x_2 \begin{pmatrix} a_{12} \\ a_{22} \\ \vdots \\ a_{m2} \end{pmatrix} + \dots + x_n \begin{pmatrix} a_{1n} \\ a_{2n} \\ \vdots \\ a_{mn} \end{pmatrix}
$$

**(2.2.9)**

 $(2.2.10)$ 

Observe que  $\mathbf{c}_1$  = ⎛ ⎝ ⎜ ⎜ ⎜ ⎜  $\lambda$ ⎠ ⎟ ⎟ ⎟ ⎟ 11 21 1 *a a am* es la primera columna de  $A$ ,  $\mathbf{c}_2$  = ⎛ ⎝ ⎜ ⎜ ⎜ ⎜ ⎞  $\overline{a}$ ⎟ ⎟ ⎟ ⎟ 12 22 2 *a a am* es la segunda

columna de *A* y así sucesivamente. Entonces (2.2.9) se puede escribir como

$$
4\mathbf{x} = x_1\mathbf{c}_1 + x_2\mathbf{c}_2 + \cdots + x_n\mathbf{c}_n
$$

El lado derecho de la expresión (2.2.10) se llama **combinación lineal** de los vectores  $c_1, c_2, ...,$ **c***n*. Las combinaciones lineales se estudiarán con detalle en la sección 5.3.

Suponga ahora que *B* es una matriz de  $n \times p$ . Sean  $C = AB$  y  $c_1$  la primera columna de *C*. Entonces

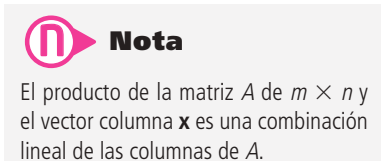

**Combinación lineal**

$$
\mathbf{c}_{1} = \begin{pmatrix} c_{11} \\ c_{21} \\ \vdots \\ c_{m1} \end{pmatrix} = \begin{pmatrix} a_{11}b_{11} + a_{12}b_{21} + \cdots + a_{1n}b_{n1} \\ a_{21}b_{11} + a_{22}b_{21} + \cdots + a_{2n}b_{n1} \\ \vdots \\ a_{m1}b_{11} + a_{m2}b_{21} + \cdots + a_{mn}b_{n1} \end{pmatrix}
$$

$$
= b_{11} \begin{pmatrix} a_{11} \\ a_{21} \\ \vdots \\ a_{m1} \end{pmatrix} + b_{21} \begin{pmatrix} a_{12} \\ a_{22} \\ \vdots \\ a_{m2} \end{pmatrix} + \cdots + b_{n1} \begin{pmatrix} a_{1n} \\ a_{2n} \\ \vdots \\ a_{mn} \end{pmatrix}
$$

es igual a la combinación lineal de las columnas de *A.* Lo mismo se cumple para todas las columnas de  $C = AB$ , donde se ve que

> Cada columna del producto *AB* es una combinación lineal de las columnas de *A*.

#### **Cómo escribir las columnas de** *AB* **como combinación lineal EJEMPLO 2.2.7 de las columnas de** *A*

$$
\text{Bean } A = \begin{pmatrix} 1 & -2 \\ 2 & 4 \\ 3 & 5 \end{pmatrix} \quad \text{y} \quad B = \begin{pmatrix} 1 & -1 \\ 2 & 7 \end{pmatrix}.
$$
\n
$$
\text{Entonces } AB = \begin{pmatrix} -3 & -15 \\ 10 & 26 \\ 13 & 32 \end{pmatrix}. \text{ Ahora bien,}
$$
\n
$$
\begin{pmatrix} -3 \\ 10 \\ 13 \end{pmatrix} = 1 \begin{pmatrix} 1 \\ 2 \\ 3 \end{pmatrix} + 2 \begin{pmatrix} -2 \\ 4 \\ 5 \end{pmatrix} = \text{una combination lineal de las columns de } A
$$
\n
$$
\text{y}
$$
\n
$$
\begin{pmatrix} -15 \\ 26 \\ 32 \end{pmatrix} = -1 \begin{pmatrix} 1 \\ 2 \\ 3 \end{pmatrix} + 7 \begin{pmatrix} -2 \\ 4 \\ 5 \end{pmatrix} = \text{una combination lineal de las columns de } A.
$$

### Multiplicación de matrices por bloques

**Submatriz**

En ciertas situaciones es prudente manejar las matrices como bloques de matrices más pequeñas, llamadas **submatrices**, y después multiplicar bloque por bloque en lugar de componente por componente. La multiplicación en bloques es muy similar a la multiplicación normal de matrices.

**EJEMPLO 2.2.8 Multiplicación por bloques** 

Considered product 
$$
AB = \begin{pmatrix} 1 & -1 & 2 & 4 \ 2 & 0 & 4 & 5 \ 1 & 1 & 2 & -3 \ -2 & 3 & 5 & 0 \end{pmatrix} \begin{pmatrix} 1 & 4 & 3 \ 2 & -1 & 0 \ -3 & 2 & 1 \ 0 & 1 & 2 \end{pmatrix}
$$

El lector debe verificar que este producto esté definido. Ahora se realiza una partición de estas matrices mediante líneas punteadas.

$$
AB = \begin{pmatrix} 1 & -1 & 2 & 4 \\ 2 & 0 & 4 & 5 \\ -2 & 1 & 1 & 2 & -3 \\ -2 & 3 & 5 & 0 \end{pmatrix} \begin{pmatrix} 1 & 4 & 3 \\ 2 & -1 & 0 \\ -3 & 2 & 1 \\ 0 & 1 & 2 \end{pmatrix} = \left(\frac{C}{E} \begin{pmatrix} D \\ F \end{pmatrix} \begin{pmatrix} G & H \\ J & K \end{pmatrix}\right)
$$

Existen otras maneras de formar la partición. En este caso  $C = \begin{pmatrix} 1 & 0 \\ 0 & 1 \end{pmatrix}$  $\overline{a}$ » º ©  $\overline{\phantom{a}}$  $C = \begin{pmatrix} 1 & -1 \\ 2 & 0 \end{pmatrix}, K = \begin{pmatrix} 1 \\ 2 \end{pmatrix}$ 1  $K = \begin{pmatrix} 2 \end{pmatrix}$ , y así su-

cesivamente. Si suponemos que todos los productos y las sumas de matrices están definidos, se puede multiplicar de manera normal para obtener

$$
AB = \begin{pmatrix} C & D \\ E & F \end{pmatrix} \begin{pmatrix} G & H \\ J & K \end{pmatrix} = \begin{pmatrix} CG + DJ & CH + DK \\ \overline{EG + FJ} & \overline{EH + FK} \end{pmatrix}
$$

Ahora

$$
CG = \begin{pmatrix} 1 & -1 \\ 2 & 0 \end{pmatrix} \begin{pmatrix} 1 & 4 \\ 2 & -1 \end{pmatrix} = \begin{pmatrix} -1 & 5 \\ 2 & 8 \end{pmatrix}, \qquad DJ = \begin{pmatrix} 2 & 4 \\ 4 & 5 \end{pmatrix} \begin{pmatrix} -3 & 2 \\ 0 & 1 \end{pmatrix} = \begin{pmatrix} -6 & 8 \\ -12 & 13 \end{pmatrix}
$$

©  $\overline{\phantom{a}}$  $+ DJ = \begin{pmatrix} -7 & 13 \\ -10 & 21 \end{pmatrix}$ 

 $CG + DJ = \begin{pmatrix} -10 & 21 \end{pmatrix}$ .

 $\overline{\phantom{0}}$ 

De manera similar

$$
EH = \begin{pmatrix} 1 & 1 \\ -2 & 3 \end{pmatrix} \begin{pmatrix} 3 \\ 0 \end{pmatrix} = \begin{pmatrix} 3 \\ -6 \end{pmatrix}, \quad FK = \begin{pmatrix} 2 & -3 \\ 5 & 0 \end{pmatrix} \begin{pmatrix} 2 \\ 1 \end{pmatrix} = \begin{pmatrix} -4 \\ 5 \end{pmatrix}
$$

y

y

$$
EH + FK = \begin{pmatrix} -1 \\ -1 \end{pmatrix}
$$

El lector debe verificar que  $CH + DK = \begin{pmatrix} 13 \\ 20 \end{pmatrix}$ ©  $\overline{\phantom{a}}$  $\overline{a}$  $\int$  y 3 4  $11 - 1$ ©  $\overline{\mathcal{K}}$  $\overline{a}$  $EG + FJ = \begin{pmatrix} -3 & 4 \\ -11 & -1 \end{pmatrix}$ de manera que

$$
AB = \left(\frac{CG + DJ \mid CH + DK}{EG + FJ \mid EH + FK}\right) = \left(\begin{array}{rrr} -7 & 13 & 13 \\ -10 & 21 & 20 \\ -3 & 4 & -1 \\ -11 & -1 & -1 \end{array}\right) = \left(\begin{array}{rrr} -7 & 13 & 13 \\ -10 & 21 & 20 \\ -3 & 4 & -1 \\ -11 & -1 & -1 \end{array}\right)
$$

Ésta es la misma respuesta que se obtiene si se multiplica *AB* directamente.

Cuando se hace una partición de dos matrices y, al igual que en el ejemplo 2.2.8, todos los productos de submatrices están definidos, se dice que la partición es **conformante**.

**Partición conformante**

#### **EJEMPLO 2.2.9 Dos matrices que son conmutativas**

Suponga que las matrices *A* y *B* son cuadradas y que se hacen particiones conformantes de

$$
C = \begin{pmatrix} I & A \\ O & I \end{pmatrix} y D = \begin{pmatrix} I & B \\ O & I \end{pmatrix}.
$$
 Musestre que  $C y D$  son conmutativas. Aquí  $O$  denota la matrix

cero e *I* es una matriz cuadrada que tiene la propiedad de que  $AI = IA = A$  siempre que estos productos estén definidos (vea la página 103).

$$
\text{A} \quad \text{Solution} \quad CD = \begin{pmatrix} I & A \\ O & I \end{pmatrix} \begin{pmatrix} I & B \\ O & I \end{pmatrix} = \begin{pmatrix} I^2 + A \cdot O & IB + AI \\ O \cdot I + I \cdot O & O \cdot B + I^2 \end{pmatrix} = \begin{pmatrix} I & B + A \\ O & I \end{pmatrix}
$$

en donde  $I^2 = I \cdot I$ . Del mismo modo

$$
CD = \begin{pmatrix} I & B \\ O & I \end{pmatrix} \begin{pmatrix} I & A \\ O & I \end{pmatrix} = \begin{pmatrix} I^2 + B \cdot O & IA + BI \\ O \cdot I + I \cdot O & O \cdot A + I^2 \end{pmatrix} = \begin{pmatrix} I & A + B \\ O & I \end{pmatrix}
$$

Como  $B + A = A + B$ ,  $CD = DC$ , es decir, las matrices son conmutativas.

Para poder probar los teoremas 2.2.2 y 2.2.3 y para estudiar muchas otras partes del material de este libro es necesario utilizar la *notación de sumatoria*. Si el lector no está familiarizado con ella, conforme avance en el libro obtendrá suficiente información al respecto. De otra manera puede ir directamente a las demostraciones de los teoremas 2.2.2 y 2.2.3.

#### Aplicación: cadena de Markov

Una cadena de Markov es un proceso estocástico sin "memoria", en el sentido de que el estado futuro del proceso únicamente depende del estado actual en que se encuentre, sin importar cómo es que llegó a él. Bajo las suficientes hipótesis se puede representar el comportamiento de una cadena de Markov invariante con el tiempo o estacionaria, como una multiplicación de un vector que representa el estado de interés por una matriz que representa la transición entre los estados, esto es  $\mathbf{x}_{k+1} = P\mathbf{x}_k$ , donde  $\mathbf{x}_k$  representa el estado en el tiempo actual,  $\mathbf{x}_{k+1}$  es el estado en el tiempo siguiente y *P* es la **matriz de transición** que tiene la propiedad de que la suma de sus columnas es igual a 1.

**Matriz de transición**

> Como ejemplo tenemos una empresa que realiza estudios de mercado y está estudiando los patrones de compra para tres productos que son competidores entre sí. La empresa ha determinado el porcentaje de residentes de casas que cambiarían de un producto a otro después de un mes (suponga que cada residente compra uno de los tres productos y que los porcentajes no cambian de un mes a otro). Esta información se presenta en forma de matriz:

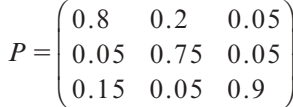

donde el elemento *pij* es el porcentaje que cambia del producto *j* al producto *i*. Por ejemplo,  $p_{12} = 0.2$  significa que 20% de los residentes que compran el producto 2 cambia al producto 1 después de un mes.

Observe que *P<sup>n</sup>* **x** representa cuántos residentes están utilizando cada producto después de *n* meses. Si consideramos dos condiciones iniciales tales que la suma de los residentes sean 60 000, por ejemplo

$$
\mathbf{x}_{a} = \begin{pmatrix} 60\ 000 \\ 0 \\ 0 \end{pmatrix}, \quad \mathbf{x}_{b} = \begin{pmatrix} 2\ 000 \\ 40\ 000 \\ 18\ 000 \end{pmatrix}
$$

y calculamos  $P^{25}$ **x**<sub>*a*</sub>, obtenemos

Código de MATLAB:

\n
$$
P = [.8, .2, .05;
$$
\n $05, .75, .05;$ 

N **Nota**

 $.05, .75, .05;$  $.15.05.9$ ];  $xa = [60e3;0;0]$ ;  $xb=[2e3; 40e3; 18e3];$  $P25 = P^225;$  $P50 = P^550$ ;  $P25xa = P25*xa$  $P25xb = P25*xb$  $P50xa = P50*xa$  $P50xb = P50*xb$ 

$$
P^{25}\mathbf{x}_{a} = \begin{pmatrix} 18013.05 \\ 9998.6 \\ 31988.29 \end{pmatrix}, \quad P^{25}\mathbf{x}_{b} = \begin{pmatrix} 18043.62 \\ 10004.02 \\ 31952.36 \end{pmatrix}
$$

Si ahora repetimos el cálculo para  $P^{50}$ **x**<sub>*a*</sub>,  $P^{50}$ **x**<sub>*b*</sub> obtenemos

$$
P^{25}\mathbf{x}_{a} = \begin{pmatrix} 18\ 000.01 \\ 10\ 000.00 \\ 31\ 999.99 \end{pmatrix}, \quad P^{25}\mathbf{x}_{b} = \begin{pmatrix} 18\ 000.04 \\ 10\ 000.00 \\ 31\ 999.96 \end{pmatrix}
$$

lo cual nos sugiere que para cualquier **x** tal que la suma de sus elementos sean 60 000

$$
\lim_{n \to \infty} P^n \mathbf{x} = \begin{pmatrix} 18\ 000 \\ 10\ 000 \\ 32\ 000 \end{pmatrix}
$$

### La notación con  $\sum$

Una suma<sup>4</sup> se puede escribir de la siguiente manera, si  $N \ge M$ .

$$
a_M + a_{M+1} + a_{M+2} + \dots + a_n = \sum_{k=M}^{N} a_k
$$
 (2.2.11)

que se lee "suma de los términos  $a_k$  cuando el valor de *k* va de *M* a *N*". En este contexto,  $\sum$  se llama **signo de sumatoria** y *k* se conoce como **índice de la suma**.

#### **Interpretación de la notación de sumatoria EJEMPLO 2.2.10**

Desarrolle la suma  $\sum_{k=1}$ 5  $b_k$ *k .*

 $\triangle$  Solución Comenzando con  $k = 1$  y terminando con  $k = 5$  se obtiene

$$
\sum_{k=1}^{5} b_k = b_1 + b_2 + b_3 + b_4 + b_5
$$

#### **EJEMPLO 2.2.11 Interpretación de la notación de sumatoria**

Desarrolle la suma  $\sum_{k=3}$ 6 *ck k .*

 $\triangle$  Solución Comenzando con  $k = 3$  y terminando con  $k = 6$  se obtiene

$$
\sum_{k=3}^{6} c_k = c_3 + c_4 + c_5 + c_6
$$

 $^{\textbf{4}}\,$  El matemático suizo Leonhard Euler (1707-1783) fue el primero en usar la letra griega  $\Sigma$  (sigma) para denotar una suma.

**Signo de sumatoria**

**Índice de la suma**

#### **Interpretación de la notación de sumatoria EJEMPLO 2.2.12**

Calculate 
$$
\sum_{k=-2}^{3} k^2.
$$

Solución En este caso  $a_k = k^2 y k$  va de -2 a 3.

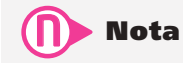

El índice de la sumatoria puede tomar valores enteros negativos o cero.

$$
\sum_{k=-2}^{3} k^2 = (-2)^2 + (-1)^2 + (0)^2 + 1^2 + 2^2 + 3^2
$$
  
= 4 + 1 + 0 + 1 + 4 + 9 = 19

#### **Cómo escribir una suma usando la notación de sumatoria EJEMPLO 2.2.13**

Escriba la suma  $S_8 = 1 - 2 + 3 - 4 + 5 - 6 + 7 - 8$  usando el signo de sumatoria.

Solución Como  $1 = (-1)^2$ ,  $-2 = (-1)^3 \cdot 2$ ,  $3 = (-1)^4 \cdot 3...$ , se tiene

$$
S_8 = \sum_{k=1}^8 (-1)^{k+1} k
$$

#### **Cómo escribir el producto escalar haciendo uso de la notación EJEMPLO 2.2.14 de sumatoria**

La ecuación (2.2.1) para el producto escalar se puede escribir de manera compacta usando la notación de sumatoria:

$$
\text{A.} \quad \text{Solution} \quad \mathbf{a} \cdot \mathbf{b} = a_1 b_1 + a_2 b_2 + \dots + a_n b_n = \sum_{i=1}^n a_i b_i
$$

La fórmula (2.2.4) para la componente *ij* del producto *AB* se puede escribir

$$
c_{ij} = a_{i1}b_{1j} + a_{i2}b_{2j} + \dots + a_{in}b_{nj} = \sum_{k=1}^{n} a_{ik}b_{kj}
$$
 (2.2.12)

La notación de sumatoria tiene propiedades útiles. Por ejemplo,

$$
\sum_{k=1}^{n} ca_k = ca_1 + ca_2 + ca_3 + \dots + ca_n
$$
  
=  $c(a_1 + a_2 + a_3 + \dots + a_n) = c \sum_{k=1}^{n} a_k$ 

A continuación se resumen ésta y otras propiedades.

#### T **Teorema 2 .2 .4 Propiedades de la notación de sumatoria**

Sean  $\{a_n\}$  y  $\{b_n\}$  dos sucesiones reales y *c* un número real. Entonces

$$
\sum_{k=M}^{N} ca_k = c \sum_{k=M}^{N} a_k
$$
\n(2.2.13)

$$
\sum_{k=M}^{N} (a_k + b_k) = \sum_{k=M}^{N} a_k + \sum_{k=M}^{N} b_k
$$
\n(2.2.14)

$$
\sum_{k=M}^{N} (a_k - b_k) = \sum_{k=M}^{N} a_k - \sum_{k=M}^{N} b_k
$$
\n(2.2.15)

$$
\sum_{k=M}^{N} a_k = \sum_{k=M}^{m} a_k + \sum_{k=m+1}^{N} a_k \qquad \text{si } M < m < N \tag{2.2.16}
$$

Las demostraciones de estas propiedades se dejan como ejercicios al lector (vea los problemas 107 a 109).

Ahora se usará la notación de sumatoria para probar la ley asociativa y la ley distributiva.

### **Demostración**

#### **Ley asociativa del teorema 2.2.2**

Como *A* es de *n*  $\times$  *m* y *B* es de *m*  $\times$  *p*, *AB* es de *n*  $\times$  *p*. Entonces  $(AB)C = (n \times p) \times$  $(p \times q)$  es una matriz de *n*  $\times$  *q*. De manera similar, *BC* es de *m*  $\times$  *q* y *A*(*BC*) es de *n*  $\times$  *q* de manera que (*AB*)*C* y *A*(*BC*) son ambas del mismo tamaño. Debe demostrarse que la componente *ij* de  $(AB)C$  es igual a la componente *ij* de  $A(BC)$ . Si se define  $D = (d_{ij}) =$ *AB*, entonces

$$
\begin{aligned} \n\text{de (2.2.12)}\\ \n\downarrow \\ \nd_{ij} = \sum_{k=1}^{m} a_{ik} b_{kj} \n\end{aligned}
$$

La componente *ij* de  $(AB)C = DC$  es

$$
\sum_{l=1}^{p} d_{il} c_{lj} = \sum_{l=1}^{p} \left( \sum_{k=1}^{m} a_{ik} b_{kl} \right) c_{lj} = \sum_{k=1}^{m} \sum_{l=1}^{p} a_{ik} b_{kl} c_{lj}
$$

Ahora se define  $E = (e_{ij}) = BC$ . Entonces

$$
e_{kj} = \sum_{l=1}^p b_{kl} c_{lj}
$$

y la componente *ij* de  $A(BC) = AE$  es

$$
\sum_{k=1}^{m} a_{ik} e_{kj} = \sum_{k=1}^{m} \sum_{l=1}^{p} a_{ik} b_{kl} c_{lj}
$$

Así, la componente *ij* de (*AB*)*C* es igual a la componente *ij* de *A*(*BC*). Esto demuestra la ley asociativa.

# **Semblanza de...**

**76 CAPÍTULO 2** Vectores y matrices **1.3** *<sup>m</sup>* ecuaciones con *n* incógnitas **76**

**Arthur Cayley**  *(Library of Congress)*

### **Arthur Cayley y el álgebra de matrices**

Arthur Cayley (1821-1895), un matemático inglés, desarrolló en 1857 el álgebra de matrices, es decir, las reglas que ilustran la forma en la cual se suman y multiplican las matrices. Nació en Richmond, en Surrey (cerca de Londres) y fue educado en el Trinity College, Cambridge, donde se graduó en 1842. Ese mismo año obtuvo el primer lugar en la difícil prueba para obtener el premio Smith. Durante varios años estudió y ejerció la carrera de leyes, pero nunca dejó que su práctica en la abogacía interfiriera con su trabajo en las matemáticas. Siendo estudiante de leyes viajó a Dublín y asistió a las conferencias de Hamilton sobre cuaterniones. Cuando se estableció la cátedra Sadlerian en Cambridge en 1863, le ofrecieron el puesto a Cayley, quien lo aceptó, renunciando a un lucrativo futuro como abogado a cambio de la modesta remuneración de la vida académica. Pero fue entonces que pudo dedicar todo su tiempo a las matemáticas.

Cayley está clasificado como el tercer matemático más prolífico en la historia; lo sobrepasan sólo Euler y Cauchy. Comenzó a publicar siendo todavía estudiante de la universidad en Cambridge. Durante sus años de abogado publicó entre 200 y 300 artículos y continuó su copioso trabajo a lo largo de toda su vida. La colección masiva Collected Mathematical Papers de Cayley contiene 966 artículos y consta de 13 grandes volúmenes con un promedio de 600 páginas cada uno. Es casi imposible hallar un área dentro de las matemáticas puras que Cayley no haya estudiado y enriquecido.

Además de desarrollar la teoría de matrices, Cayley fue pionero en sus contribuciones a la geometría analítica, la teoría de determinantes, la geometría de n dimensiones, la teoría de curvas y superficies, el estudio de formas binarias, la teoría de funciones elípticas y el desarrollo de la teoría de invariantes.

El estilo matemático de Cayley refleja su formación legal ya que sus artículos son severos, directos, metódicos y claros. Poseía una memoria fenomenal y parecía nunca olvidar nada que hubiera visto o leído alguna vez. Tenía además un temperamento singularmente sereno, calmado y amable. Se le llamaba "el matemático de los matemáticos".

Cayley desarrolló un interés poco común por la lectura de novelas. Las leía mientras viajaba, mientras esperaba que una junta comenzara y en cualquier momento que considerara oportuno. Durante su vida leyó miles de novelas, no sólo en inglés, sino también en griego, francés, alemán e italiano. Disfrutaba mucho pintar, en especial con acuarela y mostraba un marcado talento como especialista de esta técnica. También era un estudiante apasionado de la botánica y la naturaleza en general.

Cayley era, en el verdadero sentido de la tradición inglesa, un alpinista amateur e hizo viajes frecuentes al continente para realizar caminatas y escalar montañas. Cuenta la historia que decía que la razón por la que se unió al alpinismo fue que, aunque

sentía que el ascenso era arduo y cansado, la gloriosa sensación de goce que lograba cuando conquistaba una cima era como el que experimentaba cuando resolvía un problema difícil de matemáticas o cuando completaba una teoría matemática intrincada.

**1.2** *<sup>m</sup>* ecuaciones con *n* incógnitas: eliminación de Gauss-Jordan y gaussiana **1.3** *<sup>m</sup>* ecuaciones con *n* incógnitas **76**

Las matrices surgieron con Cayley, relacionadas con las transformaciones lineales del tipo

$$
x' = ax + by y' = cx + dy
$$
 (2.2.17)

donde a, b, c, d son números reales, y donde puede pensarse que son funciones que convierten al vector  $(x, y)$  en el vector  $(x, y')$ . Las transformaciones se estudiarán con detalle en el capítulo 7. Aquí se observa que la transformación (2.2.17) está completamente determinada por los cuatro coeficientes a, b, c, d y por lo tanto puede simbolizarse por el arreglo matricial cuadrado

$$
\begin{pmatrix} a & b \\ c & d \end{pmatrix}
$$

al que se ha dado el nombre de matriz  $2 \times 2$ . Como dos transformaciones del tipo de (2.2.17) son idénticas si y sólo si tienen los mismos coeficientes, Cayley definió que dos matrices

> *<sup>a</sup> b <sup>c</sup> <sup>d</sup>* <sup>y</sup> *<sup>e</sup> f g h* ©  $\overline{\phantom{a}}$ ) » º ©  $\overline{\mathcal{C}}$  $\vdots$ » º

eran iguales si y sólo si  $a = e$ ,  $b = f$ ,  $c = q$  y  $d = h$ .

Ahora suponga que la transformación (2.2.17) va seguida de la transformación

$$
x'' = ex' + fy'
$$
  
\n
$$
y'' = gx' + hy'
$$
\n(2.2.18)

Entonces

y

$$
x'' = e(ax + by) + f(cx + dy) = (ea + fc)x + (eb + fd)y
$$
  

$$
y'' = g(ax + by) + h(cx + dy) = (ga + hc)x + (gb + hd)y
$$

Esto llevó a Cayley a la siguiente definición para el producto de dos matrices:

$$
\begin{pmatrix} e & f \ g & h \end{pmatrix} \begin{pmatrix} a & b \ c & d \end{pmatrix} = \begin{pmatrix} ea + fc & eb + fd \ ga + hc & gb + hd \end{pmatrix}
$$

que es, por supuesto, un caso especial de la definición general del producto de dos matrices que se dio en la página 65.

Es interesante recalcar cómo, en matemáticas, observaciones muy sencillas pueden llevar a definiciones y teoremas importantes.

### **Demostración**

#### **Leyes distributivas del teorema 2.2.3**

Se demuestra la primera ley distributiva [ecuación (2.2.7)]. La demostración de la segunda [ecuación (2.2.8)] es idéntica y, por lo mismo, se omite. Sea *A* una matriz de  $n \times m$  y sean *B* y *C* matrices de *m*  $\times$  *p*. La componente *kj* de *B* + *C* es  $b_{ki}$  +  $c_{ki}$  y la componente *ij* de  $A(B+C)$  es

de (2.2.12)  
\n
$$
\sum_{k=1}^{m} a_{ik} (b_{kj} + c_{kj}) = \sum_{k=1}^{m} a_{ik} b_{kj} + \sum_{k=1}^{m} a_{ik} c_{kj} = \text{componente } ij \text{ de } AB \text{ más la componente } ij \text{ de } AB \text{ más la componente } ij \text{ de } AC \text{, } y \text{ esto demuestra la ecuación (2.2.7).}
$$

# R **Resumen 2.2**

• El **producto escalar** de dos vectores de *n* componentes es: **(**pp. 63, 64)

$$
\mathbf{a} \cdot \mathbf{b} = (a_1, a_2, \dots, a_n) \cdot \begin{pmatrix} b_1 \\ b_2 \\ \vdots \\ b_n \end{pmatrix} = a_1b_1 + a_2b_2 + \dots + a_nb_n = \sum_{i=1}^n a_ib_i
$$

#### • *Productos de dos matrices*

Sea *A* una matriz de  $m \times n$  y *B* una matriz de  $n \times p$ . Entonces *AB* es una matriz de  $m \times p$  y la componente de *ij* de  $AB = (renglón i de A) \cdot (column a j de B)$  (p. 65)

$$
= a_{i1}b_{1j} + a_{i2}b_{2j} + \dots + a_{in}b_{nj} = \sum_{k=1}^{n} a_{ik}b_{kj}
$$

- En términos, los productos de matrices no son conmutativos; es decir, casi siempre ocurre que  $AB \neq BA$ . (p. 66)
- *Ley asociativa de la multiplicación de matrices*

Si *A* es una matriz de *n*  $\times$  *m*, *B* es de *m*  $\times$  *p*  $\vee$  *C* es de *p*  $\times$  *q*, entonces (p. 68)

$$
A(BC) = (AB)C
$$

y tanto  $A(BC)$  como  $(AB)C$  son matrices de  $n \times q$ .

• *Leyes distributivas de la multiplicación de matrices*

Si todos los productos están definidos, entonces (p. 69)

$$
A(B+C) = AB + AC \quad \text{y} \quad (A+B)C = AC + BC
$$

#### A **AUTOEVALUACIÓN 2.2**

- **III**) De las siguientes afirmaciones, ¿cuál es cierta para la multiplicación de las matrices *A* y *B*?
	- *a***)** Se puede realizar sólo si *A* y *B* son matrices cuadradas.
	- *b***)** Cada elemento  $c_{ij}$  es el producto de  $a_{ij}$  y  $b_{ij}$ .
	- *c***)**  $AB = BA$ .
	- *d***)** Se puede realizar sólo si el número de columnas de *A* es igual al número de renglones de *B*.
- **III)** ¿Cuál de los siguientes sería el tamaño de la matriz producto *AB* si se multiplica la matriz *A* de  $2 \times 4$  por la matriz *B* de  $4 \times 3$ ?
	- *a***)**  $2 \times 3$  *b***)**  $3 \times 2$  *c***<b>)**  $4 \times 4$
	- *d***)** Este producto no se puede calcular.
- **III)** Indique cuál de los siguientes enunciados es correcto para las matrices *A* y *B* si *AB* es un vector columna.
	- *a***)** *B* es un vector columna.
	- *b***)** *A* es un vector renglón.
	- *c***)** *A* y *B* son matrices cuadradas.
	- *d***)** El número de renglones de *A* debe ser igual al número de columnas de *B*.
- **IV)** ¿Cuál de las siguientes afirmaciones sobre el producto *AB* es cierta si *A* es una matriz de  $4 \times 5$ ?
	- *a***)** *B* debe tener cuatro renglones y el resultado tendrá cinco columnas.
	- *b***)** *B* debe tener cinco columnas y el resultado será una matriz cuadrada.
	- *c***)** *B* debe tener cuatro columnas y el resultado tendrá cinco renglones.
	- *d***)** *B* debe tener cinco renglones y el resultado tendrá cuatro renglones.

### **Respuestas a la autoevaluación I**) *d*) **III**) *a*) **III**) *a*) **IV**) *d*)

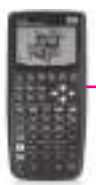

#### **MANEJO DE LA CALCULADORA 2.2**

La multiplicación de matrices de dimensiones compatibles es transparente al usuario, únicamente hay que tener a las matrices en la pila y oprimir la tecla de la multiplicación,

por ejemplo, si se quiere multiplicar las matrices

$$
\begin{bmatrix} 3 & -1 & 5 \ -2 & 4 & 9 \end{bmatrix} \begin{bmatrix} -1 & -10 & 2 \ 6 & 9 & -4 \ -7 & 5 & 3 \end{bmatrix} \text{ la}
$$

secuencia de teclas a oprimir es la siguiente (*observación*: se considera que se está utilizando el modo RPN de la calculadora):

⎝  $\mathsf I$ ⎜

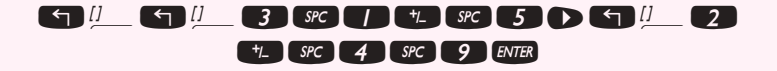

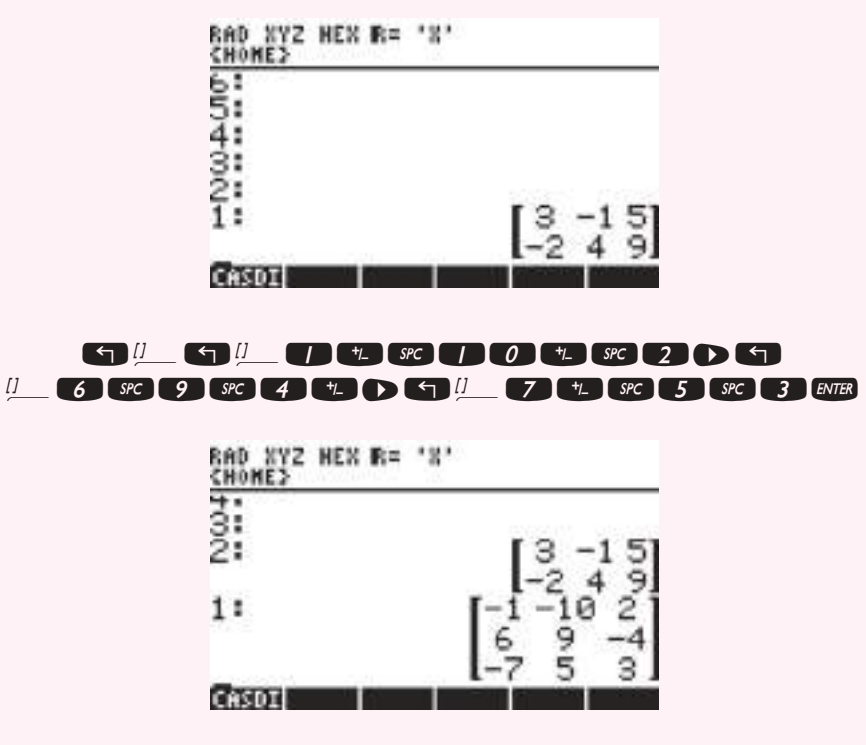

 $\mathbf{x}$ 

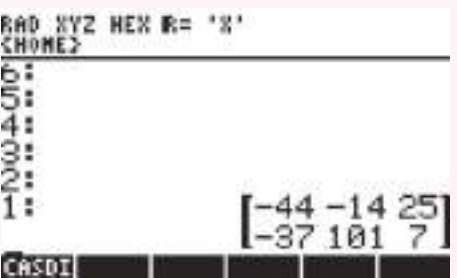

Utilice la función  $\bullet$  para el cálculo de la potencia de la matriz, la sintaxis es la base, el exponente y la función, por ejemplo, encuentre *A*<sup>5</sup> , si ⎛ ⎝  $\parallel$ ⎞ ⎠  $\overline{\phantom{a}}$ 1 4  $A = \begin{pmatrix} -1 & 4 \\ 2 & -2 \end{pmatrix}$ .

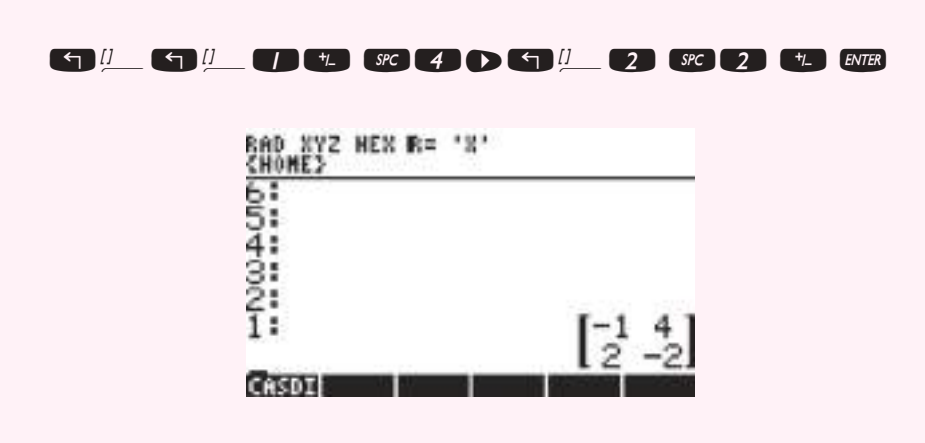

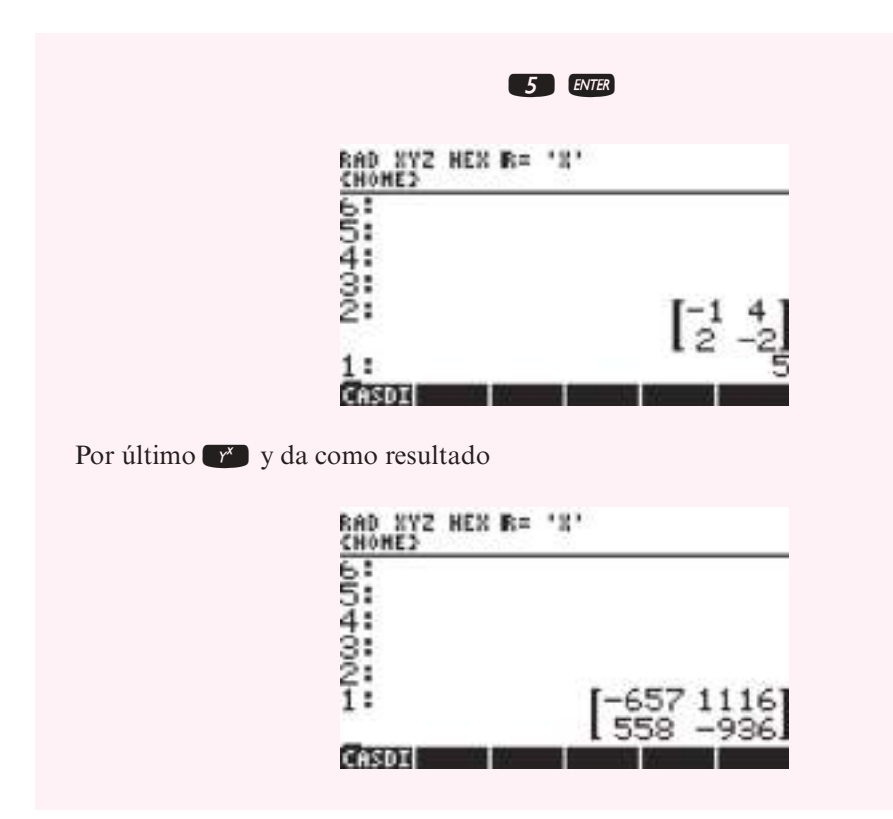

# **Prob lemas 2.2**

En los problemas 1 a 8 calcule el producto escalar de los dos vectores.

- **1.**  $(1, 2, -1, 0); (3, -7, 4, -2)$ 4 3 2 ; 1 6 6 © «  $\mathbf{\mathbf{r}}$  $\parallel$ ª  $\overline{a}$ » º º º © «  $\mathbf{\mathbf{r}}$  $\mathsf{I}$ l, »  $\begin{array}{c|c|c|c}\n -3 & 6 \\
 \hline\n 0 & 6\n \end{array}$ **3.** 5 7 3 2 ©  $\overline{\mathcal{K}}$  $\overline{a}$ » º ©  $\overline{\mathcal{K}}$  $\overline{a}$  $\begin{pmatrix} 1 \\ -2 \end{pmatrix}$ 4.  $(7, -4)$ ;  $(-1, -4)$ **5.** (*a*, *b*); (*c*, *d*) **6.**  $(\sqrt{2} - \sqrt{2} - 2)$ ;  $(\sqrt{18} \sqrt{32} - 1)$ **7.**  $\left(\pi \frac{\pi^2}{3} 3\right)$ ;  $\left(\pi^2 - 9\pi \pi^3\right)$  $\left(\pi \frac{\pi^2}{3} 3\right); (\pi^2 - 9\pi \pi^3)$  8. © « ª  $\parallel$ l, » º º º *x y z* ; *y z x* © « ª  $\parallel$  $\overline{a}$ »
- **9.** Sea **a** un vector de dimensión *n*. Pruebe que  $\mathbf{a} \cdot \mathbf{a} \geq 0$ .
- **10.** Encuentre las condiciones sobre un vector **a** tales que  $\mathbf{a} \cdot \mathbf{a} = 0$ .

En los problemas 11 a 19 realice las operaciones indicadas con  $\mathbf{a} = \begin{bmatrix} -1 \\ 1 \end{bmatrix}$ ,  $\mathbf{b} =$  $\overline{\phantom{0}}$  $=$  $\overline{\phantom{0}}$  $\mathbf{a} = \begin{vmatrix} -1 \\ -1 \end{vmatrix}, \mathbf{b} = \begin{vmatrix} 5 \\ 5 \end{vmatrix}$  y c © «  $\mathbf{\mathbf{r}}$ ª ª  $\overline{a}$ » º º º © « ª ª ª  $\overline{a}$ » © « ª ª ª  $\overline{a}$ » 4 1 3 , 2 5 7 y 6 8  $\boldsymbol{0}$ 

**11.**  $(2a) \cdot (3b)$  **12.**  $(a + b) \cdot c$  **13.**  $a \cdot (b + c)$ 

.

**14.**  $\mathbf{c} \cdot (\mathbf{a} - \mathbf{b})$  **15.**  $(2\mathbf{b}) \cdot (3\mathbf{c} - 5\mathbf{a})$  **16.**  $(\mathbf{a} - \mathbf{c}) \cdot (3\mathbf{b} - 4\mathbf{a})$ **17.**  $(3\mathbf{b} - 4\mathbf{a}) \cdot (4\mathbf{c} + 2\mathbf{b} - \mathbf{a})$  **18.**  $\frac{1}{\mathbf{a} \cdot (4\mathbf{c})}\mathbf{b} - 4\mathbf{c}$  **19.**  $\mathbf{a} \cdot \mathbf{c}$  $\frac{a \cdot c}{a \cdot a}$ a

En los problemas 20 a 36 realice los cálculos indicados.

- **20.**  $\begin{bmatrix} 3 & -2 \\ 1 & 4 \end{bmatrix}$ 5 6 1 3  $(3 -2)( \overline{\phantom{a}}$  $\overline{a}$ » º © « ª l,  $\begin{bmatrix} 2 & 3 \\ -1 & 2 \end{bmatrix}$ 4 1  $-1$  2  $(0)$  6 © « ª  $\overline{a}$ » º ©  $\begin{pmatrix} 4 & 1 \\ 0 & 6 \end{pmatrix}$  **22.**  $\begin{pmatrix} -5 & 6 \\ 1 & 3 \end{pmatrix}$  $3 -2$ 1 4 © « ª l, » º ©  $\overline{\phantom{a}}$  $\overline{a}$  $\begin{pmatrix} -5 & 6 \\ 1 & 3 \end{pmatrix} \begin{pmatrix} 3 & -2 \\ 1 & 4 \end{pmatrix}$ **23.**  $\begin{pmatrix} 1 & -1 \\ 1 & 1 \end{pmatrix}$  $\overline{\phantom{0}}$ 1 1 0 2 3 ©  $\overline{\phantom{a}}$  $\overline{a}$ » º © « ª  $\mathcal{L}_{\mathcal{L}}$  $\begin{bmatrix} -1 & 0 \\ 2 & 3 \end{bmatrix}$  **24.**  $\begin{bmatrix} 7 & 1 & 4 \\ 2 & -3 & 5 \end{bmatrix}$ 1 6 0 4 2 3 ©  $\overline{\mathcal{K}}$  $\overline{a}$ » º ©  $-3 \frac{5}{-}$ ª ª l, » **25.**  $\begin{pmatrix} -4 & 5 & 1 \\ 0 & 4 & 2 \end{pmatrix}$  $\overline{\phantom{0}}$ 2  $3 -11$ 5 64 0 12 ©  $\overline{\mathcal{K}}$  $\overline{a}$ » º © « ª ª  $\overline{a}$ »  $\overline{\phantom{0}}$ **26.** ©  $\overline{\phantom{a}}$  $14 -2$ 3 0 4  $\overline{\phantom{0}}$ » º ©  $\begin{pmatrix} 0 & 1 \\ 2 & 3 \end{pmatrix}$ **27.** © « ª ª  $\overline{a}$ » º º © « ª  $\overline{a}$ » º 1 6 0 4 2 3  $\begin{bmatrix} 0 & 4 \\ 0 & 4 \\ -2 & 3 \end{bmatrix} \begin{bmatrix} 7 & 1 & 4 \\ 2 & -3 & 5 \end{bmatrix}$  28. © « ª ª  $\overline{a}$ » © « ª ª  $\overline{a}$ » 146 2 3 5 104  $2 -3 5$ 1 06 2 31  $\begin{array}{c|c|c|c|c|c} 1 & 4 & 6 & 2 & -3 & 5 \\ -2 & 3 & 5 & 1 & 0 & 6 \end{array}$ º **29.**  $\begin{bmatrix} 3 & -4 & 6 \\ 1 & 2 & 5 \end{bmatrix}$ 1 2 5 1 2  $\overline{\phantom{a}}$  $\rightarrow$ ©  $\overline{\phantom{a}}$  $\overline{a}$ » º © « ª  $\overline{a}$  $\bigcup$  **30.**  $(1\ 4\ 0\ 2)$  $3 -6$ 2 4 1 0  $-2$  3 © « ª ª ª ª  $\overline{a}$ » º º º º **31.** © « ª ª  $\overline{a}$ » © « ª ª  $\overline{a}$ » º º  $2 -3 5$ 1 0 6 2 31 146 235 104  $\overline{\phantom{0}}$  $\overline{\phantom{0}}$ **32.** © «  $\mathbf{r}$  $\mathbf{\mathbf{r}}$  $\overline{a}$ » º © «  $\mathbf{r}$ ª ۱, » º  $3 -2 1$ 4 0 6 5 19 100 010 001  $\begin{bmatrix} -2 & 1 \\ 0 & 6 \\ 0 & 1 & 0 \end{bmatrix}$   $\begin{bmatrix} 1 & 0 & 0 \\ 0 & 1 & 0 \\ 0 & 0 & 1 \end{bmatrix}$  **33.**  $\begin{bmatrix} 3 & 2 & 1 & -2 \\ -6 & 4 & 0 & 3 \end{bmatrix}$ 1 4  $\boldsymbol{0}$ 2  $\overline{\phantom{a}}$  $\overline{\phantom{0}}$ ©  $\overline{\phantom{a}}$  $\overline{a}$ » º © «  $\mathbf{r}$  $\mathbf{\mathbf{r}}$  $\mathbf{I}$  $\overline{a}$ » º **34.**  $5 -1 -2$ 132  $1 \quad 1 \quad -5$  $-1 \overline{\phantom{0}}$  $\overline{\phantom{0}}$ © « ª  $\parallel$ l, » © « ª  $\parallel$  $\overline{a}$ » º º º 001 010 100 **35.** 100 010 0 0 1  $3 -2 1$ 4 0 6 5 19 © «  $\mathbf{\mathbf{r}}$ ª ۱, » º º © « ª ª  $\overline{a}$ »  $\overline{\phantom{0}}$ **36.**  $\begin{pmatrix} a & b & c \end{pmatrix}$ « ª ª  $\overline{a}$ » *abc d e f gh j* 0 0 010 001 © «  $\mathbf{\mathbf{r}}$ ª ۱, » , donde *a*, *b*, *c*, *d*, *e*, *f*, *g*, *h*, *j*, son números reales. **37.** Sea  $A = \begin{pmatrix} 2 & 6 \\ 8 & -6 \end{pmatrix}$  $8 - 6$ ©  $\begin{pmatrix} 2 & 6 \\ 8 & -6 \end{pmatrix}$ , encuentre un vector no nulo  $b = \begin{pmatrix} x \\ y \end{pmatrix}$  tal que  $Ab = 6b$ . **38.** Encuentre una matriz  $A = \begin{pmatrix} a & b \\ c & d \end{pmatrix}$  tal que  $A \begin{pmatrix} 2 & 3 \\ 1 & 2 \end{pmatrix}$ 1 0 0 1 ©  $A\begin{pmatrix} 2 & 3 \\ 1 & 2 \end{pmatrix} = \begin{pmatrix} 1 & 0 \\ 0 & 1 \end{pmatrix}.$ **39.** Sea  $A = \begin{pmatrix} 5 & 0 \\ 2 & \alpha \end{pmatrix}$ ©  $\overline{\mathcal{K}}$  $A = \begin{pmatrix} 5 & 0 \\ 2 & \alpha \end{pmatrix}$ . Determine el valor de  $\alpha$  para el cual *A* es una raíz del polimonio  $f(x) =$  $x^2 - 25$ . [*Sugerencia:* Al evaluar el polimonio con *A*, considere  $f(A) = A^2 - 25 \begin{bmatrix} 1 & 0 \\ 0 & 1 \end{bmatrix}$ 0 1 ©  $\overline{\mathcal{K}}$ l,  $\bigcup$ **40.** Encuentre *B* tal que  $AB = C$ . Si  $A = \begin{pmatrix} 5 & 0 & 3 & 4 \\ -1 & 2 & 0 & 1 \end{pmatrix}$  y  $C =$ ©  $\begin{pmatrix} 5 & 0 & 3 & 4 \\ -1 & 2 & 0 & 1 \end{pmatrix}$  y  $C = \begin{pmatrix} 6 & 5 \\ 3 & 5 \end{pmatrix}$ ©  $\begin{pmatrix} 6 & 5 \\ 3 & 5 \end{pmatrix}$ . **41.** Sea  $A = \begin{bmatrix} 2 & 2 \\ 8 & -2 \end{bmatrix}$  $8 - 2$ ©  $\overline{\phantom{a}}$  $\overline{a}$  $\begin{cases} y B = \begin{pmatrix} 2 & -1 \\ 4 & -1 \end{pmatrix} \end{cases}$ 2  $-2$ 4  $-2$ ©  $\overline{\phantom{a}}$  $\overline{a}$  $\int$ , pruebe que  $A^2 + B^2 = (A + B)^2$ .
- **42.** Si  $A = \begin{pmatrix} 1 & 1 \\ 0 & 1 \end{pmatrix}$  y  $B = \begin{pmatrix} a & b \\ c & d \end{pmatrix}$ , encuentre las condiciones para *a*, *b*, *c* y *d* tal que  $AB = BA$ .

**43.** Una matriz *A* de *n*  $\times$  *n* tal que  $A^2 = I_n$  se llama involutiva. Pruebe que la siguiente matriz es involutiva:

$$
A = \begin{pmatrix} 0 & 1 & -1 \\ 4 & -3 & 4 \\ 3 & -3 & 4 \end{pmatrix}.
$$

**44.** Demuestre que 
$$
\begin{pmatrix} \alpha & 1 \\ 0 & \alpha \end{pmatrix}^n = \begin{pmatrix} \alpha^n & n\alpha^{n-1} \\ 0 & \alpha^n \end{pmatrix}
$$
 con  $n \in \mathbb{Z}^+$ .

**45.** Sean  $a_{11}$ ,  $a_{12}$ ,  $a_{21}$  y  $a_{22}$  números reales dados tales que  $a_{11} a_{22} - a_{12} a_{21} \neq 0$ .

Encuentre los números  $b_{11}$ ,  $b_{12}$ ,  $b_{21}$  y  $b_{22}$  tales que  $\left( \begin{array}{c} 1 \end{array} \right)$ ⎝ ⎜  $\lambda$ ⎠ ⎟ ⎛ ⎝ ⎜  $\lambda$ ⎠  $\Bigg = \Bigg($  $=\begin{pmatrix} 1 & 0 \\ 0 & 1 \end{pmatrix}$ 11  $u_{12}$ 21  $u_{22}$  $v_{11}$   $v_{12}$ 21  $v_{22}$  $a_{11}$  a  $a_{21}$  *a*  $\begin{pmatrix} b_{11} & b_{12} \\ b_{21} & b_{22} \end{pmatrix} = \begin{pmatrix} 1 & 0 \\ 0 & 1 \end{pmatrix}.$ 

**46.** Dada la siguiente matriz pruebe que  $A^2 = A$ :

$$
A = \begin{pmatrix} -1 & 3 & 5 \\ 1 & -3 & -5 \\ -1 & 3 & 5 \end{pmatrix}.
$$

**47.** Verifique la ley asociativa para la multiplicación de las matrices  $A = \begin{pmatrix} 1 & 0 \\ 0 & 0 \end{pmatrix}$  $\overline{a}$  $A = \begin{pmatrix} 2 & -1 & 4 \\ 1 & 0 & 6 \end{pmatrix},$ 

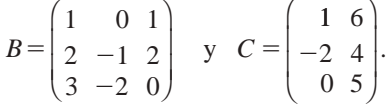

**48.** De la misma forma que en el ejemplo 2.2.6, suponga que un grupo de personas ha contraído una enfermedad contagiosa. Estas personas tienen contacto con un segundo grupo que, a

su vez, tiene contacto con un tercer grupo. Si  $A =$ © «  $\parallel$ ª  $\overline{a}$ » 1010 0110 1001 representa los contactos

entre el grupo contagioso y los miembros del grupo 2, y si 
$$
B = \begin{pmatrix} 1 & 0 & 1 & 0 & 0 \\ 0 & 0 & 0 & 1 & 0 \\ 1 & 1 & 0 & 0 & 0 \\ 0 & 0 & 1 & 0 & 1 \end{pmatrix}
$$
 representa

los contactos entre los grupos 2 y 3. *a*) ¿Cuántas personas hay en cada grupo? *b*) Encuentre la matriz de contactos indirectos entre los grupos 1 y 3.

**49.** Conteste la pregunta del problema 48 para  $A = \begin{pmatrix} 1 & 0 & 1 & 0 & 1 \\ 0 & 1 & 1 & 0 & 1 \end{pmatrix}$  y  $\overline{\mathcal{K}}$  $A = \begin{pmatrix} 1 & 0 & 1 & 0 & 1 \\ 0 & 1 & 1 & 0 & 1 \end{pmatrix}$ 1001101 0110001 0110010 0011100 1101000 © «  $\mathbf{\mathbf{r}}$  $\mathbf{\mathbf{r}}$  $\parallel$  $\mathbf{r}$  $\mathbf{\mathbf{r}}$  $\overline{a}$ » º º º º º  $B = | 0 1 1 0 0 1 0 |.$ 

**50.**  $(1 - 3)$ ;  $(4 - 2)$ 

**Vectores ortogonales**

Se dice que dos vectores **a** y **b** son **ortogonales** si  $\mathbf{a} \cdot \mathbf{b} = 0$ . En los problemas 51 a 56 determine cuáles pares de vectores son ortogonales.<sup>5</sup>

**51.** 
$$
\begin{pmatrix} 2 \\ -3 \end{pmatrix}
$$
;  $\begin{pmatrix} 3 \\ 2 \end{pmatrix}$   
\n**52.** (7 - 5 4 11); (2 4 - 3 2)  
\n**53.**  $\begin{pmatrix} 1 \\ 4 \\ -7 \end{pmatrix}$ ;  $\begin{pmatrix} 2 \\ 3 \\ 2 \end{pmatrix}$   
\n**54.** (1, 0, 1, 0); (0, 1, 0, 1)  
\n**55.**  $\begin{pmatrix} 1 \\ 2 \\ 3 \end{pmatrix}$ ;  $\begin{pmatrix} 1 \\ -2 \\ 1 \end{pmatrix}$   
\n**56.**  $\begin{pmatrix} a \\ b \\ b \\ c \end{pmatrix}$ ;  $\begin{pmatrix} 0 \\ d \\ 0 \\ c \end{pmatrix}$ 

**57.** Determine el número  $\alpha$  tal que (1, -2, 3, 5) es ortogonal a (-4,  $\alpha$ , 6, -1).

**58.** Determine todos los números 
$$
\alpha
$$
 y  $\beta$  tales que los vectores  $\begin{pmatrix} 1 \\ -\alpha \\ 2 \\ 3 \end{pmatrix}$  y  $\begin{pmatrix} 4 \\ 5 \\ -2\beta \\ 3 \end{pmatrix}$  son ortogonales.

- **59.** Demuestre el teorema 2.2.1 usando la definición de producto escalar.
- **60.** Un fabricante de joyería de diseño tiene órdenes por dos anillos, tres pares de aretes, cinco prendedores y un collar. El fabricante estima que le llevará 1 hora de mano de obra hacer un anillo,  $1\frac{1}{2}$  horas hacer un par de aretes,  $\frac{1}{2}$  hora para un prendedor y 2 horas para un collar.
	- *a***)** Exprese las órdenes del fabricante como un vector renglón.
	- *b***)** Exprese los requerimientos en horas para los distintos tipos de joyas como un vector columna.
	- *c***)** Utilice el producto escalar para calcular el número total de horas que requerirá para terminar las órdenes.
- **61.** Un turista regresó de un viaje por América del Sur con divisa extranjera de las siguientes denominaciones: 1 000 pesos argentinos, 20 reales de Brasil, 100 pesos colombianos, 5 000 pesos chilenos y 50 colones de Costa Rica. En dólares, un peso argentino valía \$0.3174, los reales brasileños \$0.4962, los pesos colombianos \$0.000471, los pesos chilenos \$0.00191 y los colones \$0.001928.
	- *a***)** Exprese la cantidad de cada tipo de moneda por medio de un vector renglón.
	- *b***)** Exprese el valor de cada tipo de moneda en dólares por medio de un vector columna.
	- *c***)** Utilice el producto escalar para calcular cuántos dólares valía el dinero extranjero del turista.
- **62.** Una compañía paga un salario a sus ejecutivos y les da un porcentaje de sus acciones como un bono anual. El año pasado el presidente de la compañía recibió \$80 000 y 50 acciones, se pagó a cada uno de los vicepresidentes \$45 000 y 20 acciones y el tesorero recibió \$40 000 y 10 acciones.
	- *a*) Exprese los pagos a los ejecutivos en dinero y acciones como una matriz de  $2 \times 3$ .
	- *b*) Exprese el número de ejecutivos de cada nivel como un vector columna.
	- *c*) Utilice la multiplicación de matrices para calcular la cantidad total de dinero y el número total de acciones que pagó la compañía a los ejecutivos el año pasado.

**<sup>5</sup>** Los vectores ortogonales se manejarán extensamente en los capítulos 3 y 4.

**63.** La siguiente tabla contiene ventas, utilidades brutas por unidad y los impuestos por unidad sobre las ventas de una compañía grande:

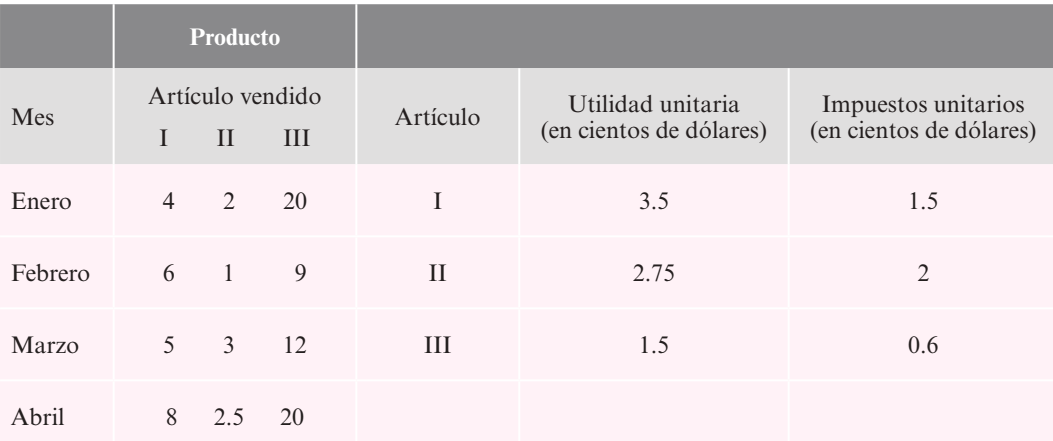

Elabore una matriz que muestre las utilidades y los impuestos totales de cada mes.

**64.** Sea *A* una matriz cuadrada. Entonces  $A^2$  se define simplemente como AA. Calcule

$$
\begin{pmatrix} 2 & -1 \\ 4 & 6 \end{pmatrix}^2.
$$

**65.** Calcule *A*<sup>2</sup> si © « ª ª ª l, »  $=$  $1 -2 4$ 2 03 1 15

$$
A = \begin{bmatrix} 1 & -2 & 4 \\ 2 & 0 & 3 \\ 1 & 1 & 5 \end{bmatrix}.
$$
 66. Calculate  $A^3$  si  $A = \begin{pmatrix} -1 & 2 \\ 3 & 4 \end{pmatrix}$ .

**67.** Calcule  $A^2$ ,  $A^3$ ,  $A^4$  y  $A^5$  donde

$$
A = \begin{pmatrix} 0 & 1 & 0 & 0 \\ 0 & 0 & 1 & 0 \\ 0 & 0 & 0 & 1 \\ 0 & 0 & 0 & 0 \end{pmatrix}
$$

**68.** Calcule  $A^2$ ,  $A^3$ ,  $A^4$  y  $A^5$  donde

- © «  $\mathbf{\mathbf{r}}$  $\parallel$  $\parallel$  $\mathbf{r}$  $\parallel$  $\overline{a}$ » º º  $A=$ 01 000 001 00 0001 0 00001 00000 º º º º
- **69.** Una matriz *A* de *n*  $\times$  *n* tiene la propiedad de que *AB* es la matriz cero para cualquier matriz *B* de  $n \times n$ . Pruebe que *A* es la matriz cero.

**Matriz de probabilidades**

- **70.** Una **matriz de probabilidades** es una matriz cuadrada que tiene dos propiedades:
	- *i*) Todos sus elementos son no negativos ( $\geq 0$ ).
	- **ii)** La suma de los elementos en cada renglón es 1.

Las siguientes matrices son matrices de probabilidades:
$$
P = \left(\begin{array}{ccc} \frac{1}{3} & \frac{1}{3} & \frac{1}{3} \\ \frac{1}{4} & \frac{1}{2} & \frac{1}{4} \\ 0 & 0 & 1 \end{array}\right) \mathbf{y} \ Q = \left(\begin{array}{ccc} \frac{1}{6} & \frac{1}{6} & \frac{2}{3} \\ \frac{1}{8} & \frac{3}{8} & \frac{5}{8} \\ \frac{1}{5} & \frac{3}{5} & \frac{1}{5} \end{array}\right)
$$

Muestre que el producto *PQ* es una matriz de probabilidad.

- **\*71.** Sea *P* una matriz de probabilidades. Pruebe que *P*<sup>2</sup> es una matriz de probabilidades.
- **\*\*72.** Sean *P* y *Q* dos matrices de probabilidades del mismo tamaño. Pruebe que *PQ* es una matriz de probabilidades.
	- **73.** Pruebe la fórmula (2.2.6) usando la ley asociativa [ecuación (2.2.5)].
- **\*74.** Se puede organizar un torneo de tenis de la siguiente manera. Cada uno de los *n* tenistas juega contra todos los demás y se registran los resultados en una matriz  $R$  de  $n \times n$  de la siguiente forma:

$$
R_{ij} = \begin{cases} 1 & \text{si el tenista } i \text{ le gana al tenista } j \\ 0 & \text{si el tenista } i \text{ pierde contra el tenista } j \\ 0 & \text{si } i = j \end{cases}
$$

Después se asigna al tenista *i* la calificación

$$
S_i = \sum_{j=1}^n R_{ij} + \frac{1}{2} \sum_{j=1}^n (R_{ij})^2
$$

*i***i)** Para un torneo entre cuatro tenistas

$$
R = \begin{pmatrix} 0 & 1 & 0 & 0 \\ 0 & 0 & 1 & 1 \\ 1 & 0 & 0 & 0 \\ 1 & 0 & 1 & 0 \end{pmatrix}
$$

Clasifique a los tenistas según sus calificaciones.

- **ii)** Interprete el significado de la calificación.
- **75.** Sea *O* una matriz cero de *m*  $\times$  *n* y sea *A* una matriz de *n*  $\times$  *p*. Demuestre que *OA* = *O*<sub>1</sub>, donde  $O_1$  es la matriz cero de  $m \times p$ .
- **76.** Verifique la ley distributiva [ecuación (2.2.7)] para las matrices

$$
A = \begin{pmatrix} 1 & 2 & 4 \\ 3 & -1 & 0 \end{pmatrix} \qquad B = \begin{pmatrix} 2 & 7 \\ -1 & 4 \\ 6 & 0 \end{pmatrix} \qquad C = \begin{pmatrix} -1 & 2 \\ 3 & 7 \\ 4 & 1 \end{pmatrix}.
$$

En los problemas 77 a 81 multiplique las matrices usando los bloques indicados.

77. 
$$
\begin{pmatrix} 2 & 3 & | & 1 & 5 \ 0 & 1 & | & -4 & 2 \ - & - & | & - & - \ 3 & 1 & | & 6 & 4 \ \end{pmatrix} \begin{pmatrix} 1 & 4 \ -1 & 0 \ - & - & - \ - & - & - \ 2 & 3 \ 1 & 5 \end{pmatrix}
$$

78. 
$$
\begin{pmatrix} \frac{1}{3} & \frac{2}{4} \\ 5 & 6 \end{pmatrix} \begin{pmatrix} -3 & -2 & -1 \\ 2 & 5 & 3 \end{pmatrix}
$$
  
\n79.  $\begin{pmatrix} 1 & 0 & | & -1 & 1 \\ 2 & 1 & | & -3 & 4 \\ -2 & 1 & | & 4 & 6 \\ 0 & 2 & | & 3 & 5 \end{pmatrix} \begin{pmatrix} 2 & 4 & | & 1 & 6 \\ 3 & 0 & | & -2 & 5 \\ -2 & 1 & | & 4 & 6 \\ -2 & -2 & -4 & | & 1 & 3 \end{pmatrix}$   
\n80.  $\begin{pmatrix} 1 & 0 & | & 0 & 0 \\ 0 & 1 & | & 0 & 0 \\ -2 & -2 & | & -2 & -4 & | & 1 & 3 \end{pmatrix}$   
\n80.  $\begin{pmatrix} 1 & 0 & | & 0 & 0 \\ 0 & 1 & | & 0 & 0 \\ -2 & -2 & | & -2 & -1 \\ 0 & 0 & | & a & b \\ 0 & 0 & | & c & d \end{pmatrix} \begin{pmatrix} e & f & | & 0 & 0 \\ g & h & | & 0 & 0 \\ 0 & 0 & | & 1 & 0 \\ 0 & 0 & | & 0 & 1 \end{pmatrix}$   
\n81.  $\begin{pmatrix} 1 & 0 & | & 2 & 3 & 1 \\ -2 & -2 & | & -2 & -2 & -2 \\ -2 & -2 & | & 0 & 0 & 1 \\ 0 & 0 & | & -1 & 2 & 4 \\ 0 & 0 & | & 0 & 1 & 0 \\ 0 & 0 & | & 0 & 2 & 1 & 3 \end{pmatrix} \begin{pmatrix} -1 & 1 & 4 \\ 0 & 4 & -3 \\ 0 & 1 & 0 \\ 0 & 0 & 1 \end{pmatrix}$ 

**82.** Sea  $A = \begin{bmatrix} 1 & 0 \\ 0 & 1 \end{bmatrix}$  $\overline{\mathcal{K}}$  $\overline{a}$ » º ©  $\overline{\mathcal{K}}$  $A = \begin{pmatrix} I & O \\ C & I \end{pmatrix}$  y  $B = \begin{pmatrix} I & O \\ D & I \end{pmatrix}$  $\begin{pmatrix} I & O \\ C & I \end{pmatrix}$  *y*  $B = \begin{pmatrix} I & O \\ D & I \end{pmatrix}$ . Si se hace una partición conformante de *A* y *B*, demuestre que *A* y *B* conmutan. Considere que *I* es una matriz identidad y *O* es una matriz de ceros.

En los problemas 83 a 92 evalúe las sumas dadas.

**83.**  $\sum_{k=1}$ 2 1 4 *k*  $\sum_{k=1}^{n} 2k$  **84.**  $\sum_{i=1}^{n}$ 3 1 3 *i*  $\sum_{i=1}^{n} i^3$  **85.**  $\sum_{k=0}^{n} i^3$ 1  $\boldsymbol{0}$ 6 *k* **86.**  $\sum k(k+1)$ 2  $\sum_{k=2}^7 k(k)$  $^{+}$  $=$ **87.**  $\sum_{k=1}$ 3 1 8 *k*  $\sum_{k=1} 3^k$  **88.**  $\sum_{i=2}^{\infty} \frac{1}{1+i}$ 1  $rac{1}{2}$  1 5  $\sum_{i=2}^{n} \frac{1}{1+i}$  **89.**  $\sum_{k=1}^{n} (-1)^k (k+1)$ 1  $\sum_{k=1}^{5} (-1)^k (k)$  $(-1)^k (k +$  $\sum_{q=1}^{5} (-1)^k (k+1)$  **90.**  $\sum_{q=-3}^{5} (-1)^{q+1} \frac{q+1}{q+1}$  $^{+}$  $= (-1)^{q+1}\frac{q+2}{q+4}$ 1 3  $\sum_{r=0}^{5}$  (1)g+1 9 *q q q* **91.**  $\sum_{i=1}^{n} \sum_{j=1}^{n}$ 4 1 3 *ij*  $\sum_{i=1}^{n} \sum_{j=1}^{n} ij$  **92.**  $\sum_{k=1}^{n} \sum_{j=2}^{n}$  $2j3$ 2 4 1 3 *k j*  $k=1$  j

En los problemas 93 a 106 escriba cada suma haciendo uso de la notación de sumatoria.

**93.**  $-1 + 2 + 5 + 8 + 11$ **94.**  $1 - 3 + 9 - 27 + 81 - 243$ **95.**  $\frac{2}{3} + \frac{3}{4} + \frac{1}{5} + \frac{5}{6} + \frac{9}{7} + \frac{7}{8} + \dots + \frac{n}{n+1}$ 2 3 3 4 4 5 5 6 6 7  $\frac{7}{8} + \dots + \frac{n}{n+1}$ **96.**  $1 + 2^{\frac{1}{2}} + 3^{\frac{1}{3}} + 4^{\frac{1}{4}} + 5^{\frac{1}{5}} + \cdots + n^{\frac{1}{n}}$ **97.**  $1 + x^3 + x^6 + x^9 + x^{12} + x^{15} + x^{18} + x^{21}$ **98.**  $1 - \frac{x}{2!} + \frac{x}{4!} - \frac{x}{6!} + \frac{x}{8!} - \frac{x}{10!}$  $x^2$   $x^4$   $x^6$   $x^8$   $x^{10}$ 

**99.** 
$$
-1 + \frac{1}{a} - \frac{1}{a^2} + \frac{1}{a^3} - \frac{1}{a^4} + \frac{1}{a^5} - \frac{1}{a^6} + \frac{1}{a^7} - \frac{1}{a^8} + \frac{1}{a^9}
$$
  
\n**100.** 
$$
1 \cdot 3 + 3 \cdot 5 + 5 \cdot 7 + 7 \cdot 9 + 9 \cdot 11 + 11 \cdot 13 + 13 \cdot 15 + 15 \cdot 17
$$
  
\n**101.** 
$$
2^2 \cdot 4 + 3^2 \cdot 6 + 4^2 \cdot 8 + 5^2 \cdot 10 + 6^2 \cdot 12 + 7^2 \cdot 14
$$
  
\n**102.** 
$$
|a_{11}| + |a_{12}| + |a_{13}| + |a_{21}| + |a_{22}| + |a_{23}|
$$
  
\n**103.** 
$$
a_{11} + a_{12} + a_{21} + a_{22} + a_{31} + a_{32}
$$
  
\n**104.** 
$$
a_{21} + a_{22} + a_{23} + a_{24} + a_{31} + a_{32} + a_{33} + a_{34} + a_{41} + a_{42} + a_{43} + a_{44}
$$
  
\n**105.** 
$$
a_{31}b_{12} + a_{32}b_{22} + a_{33}b_{32} + a_{34}b_{42} + a_{35}b_{52}
$$
  
\n**106.** 
$$
a_{21}b_{11}c_{15} + a_{21}b_{12}c_{25} + a_{21}b_{13}c_{35} + a_{21}b_{14}c_{45} + a_{22}b_{21}c_{15} + a_{22}b_{12}c_{25} + a_{22}b_{23}c_{35} + a_{22}b_{24}c_{45} + a_{23}b_{31}c_{15} + a_{23}b_{32}c_{25} + a_{23}b_{33}c_{35} + a_{23}b_{34}c_{45}
$$

**107.** Pruebe la fórmula (2.2.14) extendiendo los términos de

$$
\sum_{k=M}^{N} (a_k + b_k)
$$

- **108.** Pruebe la fórmula (2.2.15). [*Sugerencia:* Utilice (2.2.13) para demostrar que  $\sum_{k=M}(-a_k) = -\sum_{k=M}a_k$ *k M N n k M N* . Luego use (2.2.14).]
- **109.** Pruebe la fórmula (2.2.16).

En los problemas 110 a 114 utilice la calculadora para obtener cada producto.

110. 
$$
\begin{bmatrix} 1.23 & 4.69 & 5.21 \ -1.08 & -3.96 & 8.57 \ 6.28 & -5.31 & -4.27 \ \end{bmatrix} \begin{bmatrix} 9.61 & -2.30 \ -8.06 & 0.69 \ 2.67 & -5.23 \ \end{bmatrix}
$$
  
111. 
$$
\begin{bmatrix} 63 & -81 & -69 \ 82 & -45 & 95 \ -75 & 9 & 92 \ 83 & 92 & -3 \ 27 & 93 & 60 \ \end{bmatrix} \begin{bmatrix} -72 & 59 & -93 & 36 \ -16 & 92 & 70 & 52 \ 84 & 31 & 87 & 49 \ \end{bmatrix}
$$

**112.** 
$$
\begin{pmatrix} 23.2 & 56.3 & 19.6 & -31.4 \ 18.9 & -9.6 & 17.4 & 51.2 \ 30.8 & -17.9 & -14.4 & 28.6 \end{pmatrix} \begin{pmatrix} -0.071 & 0.068 \ 0.051 & -0.023 \ -0.011 & -0.082 \ 0.053 & 0.065 \end{pmatrix}
$$

**113.** En el problema 70 se le pidió mostrar que el producto de dos matrices de probabilidad es una matriz de probabilidades. Sea

$$
P = \begin{pmatrix} 0.33 & 0.24 & 0.25 & 0.18 \\ 0.08 & 0.28 & 0.26 & 0.38 \\ 0.27 & 0.45 & 0.09 & 0.19 \\ 0.33 & 0.19 & 0.07 & 0.41 \end{pmatrix}, Q = \begin{pmatrix} 0.18 & 0.53 & 0.10 & 0.19 \\ 0.28 & 0.36 & 0.05 & 0.31 \\ 0.14 & 0.56 & 0.16 & 0.14 \\ 0.17 & 0.19 & 0.30 & 0.34 \end{pmatrix}
$$

*a***)** Muestre que *P* y *Q* son matrices de probabilidades.

*b***)** Calcule *PQ* y muestre que es una matriz de probabilidades.

**114.** Sea 
$$
A = \begin{pmatrix} 1 & 3 \\ 0 & 2 \end{pmatrix}
$$
. Calculate  $A^2$ ,  $A^5$ ,  $A^{10}$ ,  $A^{50}$  y  $A^{100}$ .

[*Sugerencia:* Vea la explicación en la página 79.]

**115.** Sea 
$$
A = \begin{pmatrix} a & x & y \\ 0 & b & z \\ 0 & 0 & c \end{pmatrix}
$$
. Con base en los cálculos del problema 114 deduza la forma de las

componentes de la diagonal *A<sup>n</sup>* . Aquí, *x*, *y* y *z* denotan números reales.

## **EJERCICIOS CON MATLAB 2.2**

#### **Información de MATLAB**

Una matriz producto  $AB$  se forma mediante  $A*B$ .

Una potencia entera de una matriz,  $A<sup>n</sup>$ , se encuentra con A^n, donde *n* tiene un valor asignado previamente.

Se repiten algunos comandos básicos para generar matrices aleatorias; para una matriz aleatoria de *n*  $\times$  *m* con elementos entre  $-c$  y  $c$ , A=c\*(2\*rand(n,m)-1); para una matriz aleatoria de  $n \times m$  con elementos enteros entre  $-c$  y c, B=round (c\*(2\*rand(n,m)-1)). Para generar matrices con elementos complejos se generan *A* y *B* como se acaba de indicar y se hace  $C=A+i*B$ . Si un problema pide que se generen matrices aleatorias con ciertos elementos, genere matrices tanto reales como complejas.

- **1.** Introduzca cualesquiera dos matrices *A* de  $3 \times 4$  y *B* de  $4 \times 2$ . Encuentre A\*B y B\*A. Comente acerca de los resultados.
- **2.** Genere dos matrices aleatorias,  $A \, y \, B$ , con elementos entre  $-10 \, y \, 10$ . Encuentre  $AB \, y \, BA$ . Repita el proceso para, cuando menos, siete pares de matrices *A* y *B*. ¿Cuántos pares satisfacen  $AB = BA$ ? ¿Qué puede concluir sobre la posibilidad de que  $AB = BA$ ?
- **3.** Introduzca las matrices *A*, **b**, **x** y **z** siguientes.

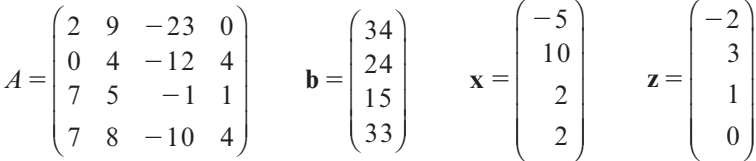

*a***)** Muestre que  $A\mathbf{x} = \mathbf{b} \cdot \mathbf{y} A\mathbf{z} = \mathbf{0}$ .

- *b***)** Con base en sus conocimientos de la manipulación algebraica normal y usando los resultados del inciso *a*), ¿qué podría decir que sería igual  $A(\mathbf{x} + s\mathbf{z})$ , donde *s* es cualquier escalar? Pruebe calculando  $A(x + s\mathbf{z})$  para al menos cinco escalares *s* diferentes.
- **4.** *a***)** Genere dos matrices aleatorias con elementos enteros *A* y *B* tales que el producto *AB* esté definido. Modifique *B* de manera que tenga dos columnas iguales. (Por ejemplo,  $B(:,2) = B(:,3).$ 
	- *b***)** Encuentre *AB* y vea sus columnas. ¿Qué puede decir sobre las columnas de *AB* si *B* tiene dos columnas iguales?
	- *c***)** Pruebe su conclusión repitiendo las instrucciones anteriores para otros tres pares de matrices *A* y *B* (no elija sólo matrices cuadradas).
	- *d***)** (*Lápiz y papel*) Pruebe su conclusión haciendo uso de la definición de multiplicación de matrices.

**5.** Genere una matriz aleatoria *A* de  $5 \times 6$  con elementos entre  $-10y10y$  genere un vector aleatorio **x** de  $6 \times 1$  con elementos entre  $-10$  y 10. Encuentre

$$
A*x - (x(1) * A(:,) + \cdot \cdot \cdot + x(m) * A(:,m)).
$$

Repita el proceso para otros pares de *A* y **x**. ¿Qué relación tiene esto con la expresión (2.2.10) de esta sección?

**6.** a) Sea 
$$
A = \begin{pmatrix} a & b \\ c & d \end{pmatrix}
$$
. Suponga que  $B = \begin{pmatrix} x_1 & x_2 \\ x_3 & x_4 \end{pmatrix}$ .

Establezca el sistema de ecuaciones, con incógnitas  $x_1$  a  $x_4$ , que surge al hacer  $AB = BA$ . Verifique que el sistema sea homogéneo con matriz de coeficientes

$$
R = \begin{pmatrix} 0 & -c & b & 0 \\ -b & a - d & 0 & b \\ c & 0 & d - a & -c \\ 0 & c & -b & 0 \end{pmatrix}
$$

*b***)** Para  $A = \begin{pmatrix} 1 & -1 \\ 5 & -4 \end{pmatrix}$ © « ª  $\overline{a}$  $\int$  es necesario encontrar una matriz *B* tal que  $AB = BA$ .

- **i**) Introduzca la matriz *R* anterior y obtenga  $x_1, x_2, x_3, y_4$  del sistema homogéneo con matriz de coeficientes *R*. Explique por qué hay un número infinito de soluciones con un valor arbitrario para una variable.
- **ii**) Encuentre rat (rref $(R)$ ) y utilice esto para elegir un valor para la variable arbitraria de manera que *xi*sea un entero. Puede utilizar el comando format rat en la ventana de comandos de MATLAB seguido de rref(R).
- **iii)** Introduzca la matriz  $B = \begin{bmatrix} x_1 & x_2 \\ x_1 & x_2 \end{bmatrix}$ 3  $\mathcal{X}_4$  $=$  $\overline{\phantom{a}}$  $\overline{a}$  $B = \begin{pmatrix} x_1 & x_2 \\ x_3 & x_4 \end{pmatrix}$  $\begin{bmatrix} x_1 & x_2 \\ x_3 & x_4 \end{bmatrix}$  que resulta y verifique que  $AB = BA$ .
- **iv)** Repita iii) para otra elección de la variable arbitraria.
- *c***)** Repita el proceso anterior para  $A = \begin{pmatrix} 1 & 2 \\ 3 & 4 \end{pmatrix}$  $\overline{a}$  $A = \begin{pmatrix} 1 & 7 \\ 3 & 4 \end{pmatrix}$ .
- *d***)** Repita el proceso anterior para una matriz *A* de 2  $\times$  2 de su elección.
- **7.** Genere un par de matrices aleatorias, *A*  $\vee$  *B* de 2  $\times$  2 con elementos entre -10  $\vee$  10. Encuentre  $C = (A + B)^2$  y  $D = A^2 + 2AB + B^2$ . Compare *C* y *D* (encuentre *C -D*). Genere dos pares más de matrices de  $2 \times 2$  y repita lo anterior. Introduzca un par de matrices, *A* y *B*, generadas con MATLAB en el problema 6*b*) de esta sección y encuentre *C* −*D* como antes. Introduzca el par de matrices, *A* y *B*, generadas con MATLAB en el problema 6*c*) de esta sección y encuentre *C - D*. Con esta evidencia, ¿cuál es su conclusión acerca de la afirmación  $(A + B)^2 = A^2 + 2AB + B^2$ ? Pruebe su conclusión.
- **8.** *a*) Introduzca A=round (10\* (2\*rand (6,5)21)). Dé E=[1 0 0 0 0 0] y encuentre E<sup>\*</sup>A. Sea E=[0 0 1 0 0 0] y encuentre E<sup>\*</sup>A. Describa cómo se compone *EA* de partes de *A* y la manera en que esto depende de la posición de los elementos iguales a 1 en la matriz *E*.
	- *b*) Sea E=[2 0 0 0 0 0]; encuentre E\*A. Sea E=[0 0 2 0 0 0]; encuentre E\*A. Describa cómo se compone *EA* de partes de *A* y la manera en que esto depende de la posición del elemento 2 en la matriz *E*.
- *c***) ii** Sea E=[1 0 1 0 0 0] y encuentre E\*A. Describa cómo se compone *EA* de partes de *A* y la manera en que la relación depende de la posición de los elementos 1 en la matriz *E*.
	- **ii**) Sea E =  $\begin{bmatrix} 2 & 0 & 1 & 0 & 0 & 0 \end{bmatrix}$  y encuentre E  $\star$  A. Describa cómo se compone *EA* de partes de *A* y la manera en que la relación depende de la posición de los elementos distintos de cero en la matriz *E*.
- *d***)** Asuma que *A* es una matriz de  $n \times m$  y *E* es de 1  $\times n$ , donde el *k*-ésimo elemento de *E* es igual a algún número *p*. De *a*) y *b*) formule una conclusión sobre la relación entre *A* y *EA*. Pruebe su conclusión generando una matriz aleatoria *A* (para alguna elección de *n* y *m*), formando dos matrices *E* diferentes (para alguna elección de *k* y *p*), y encontrando *EA* para cada *E*. Repita esto para otra matriz *A*.
- *e*) Suponga que *A* es una matriz de *n*  $\times$  *m* y *E* es de 1  $\times$  *n*, donde el *k*-ésimo elemento de *E* es igual a algún número *p* y el *j*-ésimo elemento de *E* es igual a algún número *q*. Del inciso *c*) formule una conclusión sobre la relación entre *A* y *EA*. Pruebe su conclusión generando una matriz aleatoria *A*, formando dos matrices diferentes *E* de la forma descrita y encontrando *EA* para cada *E.* Repita lo anterior para otra matriz *A*.
- *f*) Suponga que *A* es de  $n \times m$  y *F* es de  $m \times 1$ , donde el *k*-ésimo elemento de *F* es igual a algún número *p* y el *j*-ésimo elemento de *F* es igual a algún número *q*. Considere *AF*. Realice un experimento como el anterior para determinar una conclusión sobre la relación entre *AF* y *A*.
- **9.** Matriz triangular superior
	- *a***)** Sean *A* y *B* cualesquiera dos matrices aleatorias de  $3 \times 3$ . Sea UA=triu(A) y UB= triu(B). El comando triu (doc triu) forma matrices triangulares superiores. Encuentre UA\*UB. ¿Qué propiedad tiene el producto? Repita para otros tres pares de matrices aleatorias de  $n \times n$ , haciendo uso de diferentes valores de *n*.
	- *b***)** (*Lápiz y papel*) A partir de sus observaciones escriba una conclusión acerca del producto de dos matrices triangulares superiores. Pruebe su conclusión usando la definición de multiplicación de matrices.
	- *c***)** ¿Cuál sería su conclusión acerca del producto de dos matrices triangulares inferiores? Pruebe su conclusión para al menos tres pares de matrices triangulares inferiores. [*Sugerencia:* Use tril(A) y tril(B) para generar matrices triangulares inferiores a partir de las matrices aleatorias  $A \vee B$  (doc tril).]

#### **10.** Matrices nilpotentes

Se dice que una matriz A diferente de cero es **nilpotente** si existe un entero k tal que  $A^k = 0$ . El **índice de nilpotencia** se define como el entero más pequeño para el que  $A^k = 0$ .

- *a***)** Genere una matriz aleatoria de 5  $\times$  5. Sea B=triu(A, 1), ¿qué forma tiene *B*? Compare  $B^2$ ,  $B^3$ , etc.; demuestre que *B* es nilpotente y encuentre su índice de nilpotencia.
- *b*) Repita las instrucciones del inciso *a*) para  $B = \text{triu}(A, 2)$ .
- *c***)** Genere una matriz aleatoria *A* de 7  $\times$  7. Repita los incisos *a*) y *b*) usando esta *A*.
- *d***)** Con base en la experiencia adquirida en las partes *a*), *b*) y *c*) (y más investigación sobre el comando  $B=triu(A,j)$ , donde *j* es un entero), genere una matriz *C* de  $6 \times 6$  que sea nilpotente con un índice de nilpotencia igual a 3.
- **11.** Matrices por bloques

$$
\text{Si } A = \begin{pmatrix} a & b \\ c & d \end{pmatrix} \text{ y } B = \begin{pmatrix} e & f \\ g & h \end{pmatrix}, \text{ entonces } AB = \begin{pmatrix} ae + bg & af + bh \\ ce + dg & cf + dh \end{pmatrix}.
$$

Explique cuándo este patrón es cierto si *a, b*, . . . , *h*, son matrices en lugar de números.

**Matriz nilpotente**

**Índice de nilpotencia**

Genere ocho matrices de  $2 \times 2$ , *A*, *B*, *C*, *D*, *E*, *F*, *G* y *H*. Encuentre AA= [A B; C D] y BB [E F; G H]. Encuentre AA\*BB y compárela con K=[A\*E+B\*G A\*F+B\*H;  $C*E+D*G$   $C*F+D*H$ ] (es decir, encuentre AA\*BB-K). Repita para otros dos conjuntos de matrices, *A*, *B*, . . . , *H*.

**12.** Producto exterior

Genere una matriz aleatoria *A* de  $3 \times 4$  y una matriz aleatoria *B* de  $4 \times 5$ . Calcule

 $(col \ 1 \ A)(row \ 1 \ B) + (col \ 2 \ A)(row \ 2 \ B) + \cdots + (col \ 4 \ A)(row \ 4 \ B)$ 

y etiquete esta expresión como *D*. Encuentre *D* 2 *AB*. Describa la relación entre *D* y *AB*. Repita esto para una matriz aleatoria *A* de tamaño 5  $\times$  5 y una matriz aleatoria *B* de tamaño  $5 \times 6$  (en este caso la suma para calcular *D* implica la suma de cinco productos).

**13.** Matrices de contacto

Considere cuatro grupos de personas: el grupo 1 está compuesto de *A*1, *A*2 y *A*3, el grupo 2 está compuesto de 5 personas, de *B*1 a *B*5; el grupo 3 consta de 8 personas, de *C*1 a *C*8, y el grupo 4 de 10 personas, *D*1 a *D*10.

*a***)** Dada la siguiente información introduzca las tres matrices de contacto directo (vea en el problema 2 de MATLAB de la sección 2.1 una manera eficiente de introducir estas matrices).

Contactos:

(*A*1 con *B*1, *B*2) (*A*2 con *B*2, *B*3) (*A*3 con *B*1, *B*4, *B*5) (*B*1 con *C*1, *C*3, *C*5) (*B*2 con *C*3, *C*4, *C*7) (*B*3 con *C*1, *C*5, *C*6, *C*8) (*B*4 con *C*8) (*B*5 con *C*5, *C*6, *C*7) (*C*1 con *D*1, *D*2, *D*3) (*C*2 con *D*3, *D*4, *D*6) (*C*3 con *D*8, *D*9, *D*10) (*C*4 con *D*4, *D*5, *D*7) (*C*5 con *D*1, *D*4, *D*6, *D*8) (*C*6 con *D*2, *D*4) (*C*7 con *D*1, *D*5, *D*9) (*C*8 con *D*1, *D*2, *D*4, *D*6, *D*7, *D*9, *D*10)

- *b***)** Encuentre la matriz de contacto indirecto para los contactos del grupo 1 con el grupo 4. ; Cuáles elementos son cero? ; Qué significa esto? Interprete el elemento  $(1, 5)$  y el  $(2, 4)$  de esta matriz de contacto indirecto.
- *c***)** ¿Cuál de las personas del grupo 4 tiene más contactos indirectos con el grupo 1? ¿Qué persona tiene menos contactos? ¿Qué persona del grupo 1 es la "más peligrosa" (por contagiar la enfermedad) para las personas del grupo 4? ¿Por qué?

[*Sugerencia:* Existe una manera de usar la multiplicación de matrices para calcular las sumas de renglón y columna. Utilice los vectores  $d=ones(10,1)$  y e=ones $(1,3)$ . Aquí el comando ones  $(n, m)$  produce una matriz de tamaño  $n \times m$ , en donde todos los elementos son iguales a 1 (doc ones).]

**14.** Cadena de Markov

Una empresa que realiza estudios de mercado está estudiando los patrones de compra para tres productos que son competidores entre sí. La empresa ha determinado el porcentaje de residentes de casas que cambiarían de un producto a otro después de un mes (suponga que cada residente compra uno de los tres productos y que los porcentajes no cambian de un mes a otro). Esta información se presenta en forma de matriz:

 $p_{ij}$  = porcentaje que cambia *del* producto *j al* producto *i* 

**Matriz de transición**

$$
P = \begin{pmatrix} 0.8 & 0.2 & 0.05 \\ 0.05 & 0.75 & 0.05 \\ 0.15 & 0.05 & 0.9 \end{pmatrix}
$$
 P se Ilama **matrix de transición.**

Por ejemplo,  $P_{12} = 0.2$  significa que 20% de los residentes que compran el producto 2 cambia al producto 1 después de un mes y  $P_{22} = 0.75$  significa que 75% de los residentes que compraban el producto 2 continúa comprándolo después de un mes. Suponga que existe un total de 30 000 residentes.

*a***)** (*Lápiz y papel*) Interprete los otros elementos de *P*.

- *b*) Sea x una matriz de 3  $\times$  1, donde  $x_k$  = el número de residentes que compran el producto *k*. ¿Cuál es la interpretación de *P***x**? ¿Y de  $P^2$ **x** =  $P(Px)$ ?
- *c***)** Suponga inicialmente que

 $\overline{a}$ 

⎛ ⎝ ⎜  $\parallel$ ⎞ ⎠ ⎟  $\overline{\phantom{a}}$  $\mathbf{x} =$ 10 000 10 000 10 000

Encuentre  $P^n$ x para  $n = 5, 10, 15, 20, 25, 30, 35, 40, 45$  y 50. Describa el comportamiento de los vectores *Pn* **x** conforme *n* crece. ¿Qué interpretación se le puede dar a esto?

*d***)** Suponga inicialmente que

$$
\mathbf{x} = \begin{pmatrix} 0 \\ 30\,000 \\ 0 \end{pmatrix}
$$

Repita las instrucciones anteriores. Compare los resultados de *c*) y *d*).

- *e***)** Elija su propio vector inicial para **x**, en donde las componentes de **x** sumen 30 000. Repita las instrucciones y haga una comparación con los resultados anteriores.
- *f*) Calcule *P<sup>n</sup>* y 30 000*P<sup>n</sup>* para los valores de *n* dados antes. ¿Qué observa sobre las columnas de *P<sup>n</sup>* ? ¿Cuál es la relación de las columnas de 30 000 *Pn* y los resultados anteriores de este problema?
- *g***)** Tomemos el caso de una agencia de renta de automóviles que tiene tres oficinas. Un auto rentado en una oficina puede ser devuelto en cualquiera de ellas. Suponga que

$$
P = \begin{pmatrix} 0.8 & 0.1 & 0.1 \\ 0.05 & 0.75 & 0.1 \\ 0.15 & 0.15 & 0.8 \end{pmatrix}
$$

es una matriz de transición tal que  $P_{ij}$  = porcentaje de autos rentados en la oficina *j* y devueltos en la oficina *i* después de un periodo. Suponga que se tiene un total de 1 000 automóviles. De acuerdo con sus observaciones en los incisos anteriores de este problema, encuentre la distribución a largo plazo de los autos, es decir, el número de autos que habrá a la larga en cada oficina. ¿Cómo puede usar esta información una oficina de renta de automóviles?

**15.** Matriz de población

Una población de peces está dividida en cinco grupos de edades distintas en donde el grupo 1 representa a los pequeños y el grupo 5 a los de mayor edad. La matriz siguiente representa las tasas de nacimiento y supervivencia:

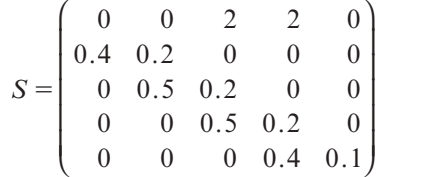

 $s_{1i}$  = número de peces que nacen por cada pez en el grupo *j* en un año

 $s_{ij}$  = número de peces en el grupo *j* que sobrevive y pasa al grupo *i*, donde *i* > 1

Por ejemplo,  $s_{13} = 2$  dice que cada pez del grupo 3 tiene 2 crías en un año y  $s_{21} = 0.4$ dice que 40% de los peces en el grupo 1 sobrevive al grupo 2 un año después.

*a***)** (*Lápiz y papel*) Interprete los otros elementos de *S*.

*b*) (*Lápiz y papel*) Sea **x** la matriz de 5  $\times$  1 tal que  $x_k$  = número de peces en el grupo *k*. Explique por qué  $S^2$ x representa el número de peces en cada grupo dos años más tarde.

*c***)** Sea

$$
\mathbf{x} = \begin{pmatrix} 5000 \\ 10000 \\ 20000 \\ 20000 \\ 5000 \end{pmatrix}
$$

Encuentre floor ( $S^h$ x) para  $n = 10, 20, 30, 40$  y 50 (el comando floor redondea al menor entero más cercano (doc floor)). ¿Qué sucede con la población de peces a través del tiempo? ¿Está creciendo o está pereciendo? Explique.

- *d***)** Los cambios en las tasas de nacimiento y supervivencia pueden afectar el crecimiento de la población. Cambie *s*13 de 2 a 1 y repita los comandos del inciso *c*). Describa lo que ocurre con la población. Cambie *s*13 otra vez a 2 y *s*32 a 0.3 y repita los comandos del inciso *c*). Describa lo que parece estar sucediendo con la población.
- *e***)** (*Lápiz y papel*) Suponga que se tiene interés en criar esta población de peces. Sea **h** el vector de 5  $\times$  1, en donde  $h_i$  = número de peces criados del grupo *j* al final del año. Argumente por qué  $u=S*x-h$  proporciona el número de peces que se tienen al final del año después de la cosecha y luego por qué el número de peces al final de dos años después de la cosecha está dado por  $w=S*u-h$ .
- $f$ ) Cambie  $s_{13}$  otra vez a 2 y  $s_{32}$  otra vez a 5. Suponga que se decide criar sólo peces maduros, es decir, peces del grupo 5. Se examinarán las posibilidades de cosecha a través de un periodo de 15 años. Sea  $h = [0, 0, 0, 0, 2000]$ . Para demostrar que ésta no es una cosecha que se pueda seguir utilice los comandos

$$
u = S \star x - h
$$
  

$$
u = S \star u - h
$$

Repita el último comando (con la flecha hacia arriba) hasta que obtenga un número negativo de peces después de una cosecha. ¿Durante cuántos años se puede recoger esta cantidad?

*g***)** Experimente con otras cosechas del grupo 5 para encontrar la cantidad máxima de peces que se pueden obtener en un año dado con el fin de sostener este nivel de cosecha durante 15 años (introduzca h=[0;0;0;0;n] para un número *n* y repita los comandos del inciso *f* ) según sea necesario para representar 15 años de cosecha). Escriba una descripción de su experimento y de sus resultados.

**Problema proyecto** *h***)** Siga con el experimento hasta ver si se puede encontrar un vector **h** que represente las cosechas de los grupos 4 y 5 que permitirían que cada año se cosecharan más peces (y que se sostuviera la cosecha durante 15 años). Escriba una descripción de su experimento y de sus resultados.

## **2.3 Matrices y sistemas de ecuaciones lineales**

En la sección 1.2 de la página 8 se estudiaron los sistemas de *m* ecuaciones lineales con *n* incógnitas:

$$
a_{11}x_1 + a_{12}x_2 + \cdots + a_{1n}x_n = b_1
$$
  
\n
$$
a_{21}x_1 + a_{22}x_2 + \cdots + a_{2n}x_n = b_2
$$
  
\n
$$
\vdots \qquad \vdots \qquad \vdots
$$
  
\n
$$
a_{m1}x_1 + a_{m2}x_2 + \cdots + a_{mn}x_n = b_n
$$
\n(2.3.1)

Sea *A* la matriz de coeficientes

$$
A = \begin{pmatrix} a_{11} & a_{12} & \cdots & a_{1n} \\ a_{21} & a_{22} & \cdots & a_{2n} \\ \vdots & \vdots & & \vdots \\ a_{m1} & a_{m2} & \cdots & a_{mn} \end{pmatrix},
$$

**x** el vector © «  $\parallel$  $\parallel$  $\mathbf{r}$ ª  $\overline{a}$ » º º º º 1 2 *x x xn* y **b** el vector © « ª ª ª ª  $\overline{a}$ »  $\overline{1}$ 2 *b b*  $b_n$ . Como *A* es una matriz de  $m \times n$  y *x* es una matriz de

 $n \times 1$  el producto matricial *A***x** es una matriz de  $m \times 1$ . No es difícil ver que el sistema (2.3.1) se puede escribir como

Representación matricial de un sistema de ecuaciones lineales  

$$
Ax = b
$$
 (2.3.2)

#### **Cómo escribir un sistema mediante su representación matricial EJEMPLO 2.3.1**

Considere el sistema

 $2x_1 + 4x_2 + 6x_3 = 18$  $4x_1 + 5x_2 + 6x_3 = 24$  $3x_1 + x_2 - 2x_3 = 4$ **(2.3.3)**

(Vea el ejemplo 1.2.1 en la página 8.) Esto se puede escribir como  $A\mathbf{x} = \mathbf{b}$  con

$$
A = \begin{pmatrix} 2 & 4 & 6 \\ 4 & 5 & 6 \\ 3 & 1 & -2 \end{pmatrix}, \mathbf{x} = \begin{pmatrix} x_1 \\ x_2 \\ x_3 \end{pmatrix} \mathbf{y} \mathbf{b} = \begin{pmatrix} 18 \\ 24 \\ 4 \end{pmatrix}.
$$

Es mucho más sencillo escribir el sistema  $(2.3.1)$  en la forma  $A\mathbf{x} = \mathbf{b}$ . Además existen otras ventajas. En la sección 2.4 se observará la rapidez con que se puede resolver un sistema cuadrado si se conoce una matriz llamada la *inversa* de *A*. Aun sin ella, como ya se vio en la sección 1.2, es mucho más sencillo escribir los cálculos usando una matriz aumentada.

$$
\text{Si b} = \begin{pmatrix} 0 \\ 0 \\ \vdots \\ 0 \end{pmatrix} \text{es el vector cero de } m \times 1, \text{ entonces el sistema (2.3.1) es homogéneo (vea la secciónhomogéneohomogéneo
$$

1.4) y se puede escribir como

 $A\mathbf{x} = \mathbf{0}$  (forma matricial de un sistema de ecuaciones homogéneo).

Si alguno de los elementos del vector **b** es diferente de cero, entonces decimos que el sistema es **no homogéneo**.

Existe una relación fundamental entre los sistemas homogéneos y los no homogéneos. Sea *A* una matriz  $m \times n$ 

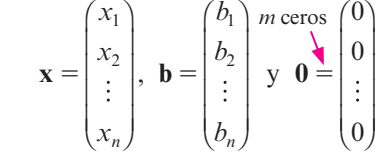

El sistema lineal no homogéneo general se puede escribir como

 $A$ **x** = **b** (2.3.4)

Con *A* y **x** dados en (2.3.4) y  $\mathbf{b} \neq 0$ , un **sistema homogéneo asociado** se define como

 $A$ **x** = **0** (2.3.5)

## **Teorema 2.3.1**

Sean  $\mathbf{x}_1$  y  $\mathbf{x}_2$  soluciones al sistema no homogéneo (2.3.4). Entonces su diferencia  $\mathbf{x}_1 - \mathbf{x}_2$ es una solución al sistema homogéneo asociado (2.3.5).

for la ley distributiva (2.2.7)

\nen la página 69

\nDemostración

\n
$$
A(\mathbf{x}_1 - \mathbf{x}_2) = A\mathbf{x}_1 - A\mathbf{x}_2 = \mathbf{b} - \mathbf{b} = \mathbf{0}
$$

### C **Corolario**

Sea **x** una solución particular al sistema no homogéneo (2.3.4) y sea **y** otra solución a (2.3.4). Entonces existe una solución **h** al sistema homogéneo (2.3.5) tal que

$$
y = x + h \tag{2.3.6}
$$

**Demostración**

Si **h** está definida por  $h = y - x$ , entonces **h** es una solución de (2.3.5) por el teorema  $1 y y = x + h.$ 

Todo vector **x** que sea solución de un sistema no homogéneo se conoce como solución particular.

N **Nota**

**Sistema homogéneo asociado**

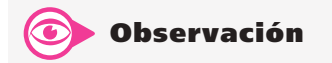

Un resultado muy similar se cumple para las soluciones de las ecuaciones diferenciales lineales homogéneas (vea los problemas 30 y 31). Una de las bondades de las matemáticas es que temas en apariencia muy diferentes pueden tener una fuerte interrelación.

El teorema 2.3.1 y su corolario son muy útiles. Establecen que

Con objeto de encontrar todas las soluciones al sistema no homogéneo (2.3.4), basta con encontrar una solución a (2.3.4), que llamaremos solución particular (x<sub>p</sub>), y todas las soluciones al sistema homogéneo asociado (2.3.5), que llamaremos solución homogénea (*xh*).

#### **Cómo escribir un número infinito de soluciones como una solución particular a un sistema no homogéneo más las soluciones al sistema homogéneo EJEMPLO 2.3.2**

Encuentre todas las soluciones al sistema no homogéneo

$$
x_1 + 2x_2 - x_3 = 2
$$
  
\n
$$
2x_1 + 3x_2 + 5x_3 = 5
$$
  
\n
$$
-x_1 - 3x_2 + 8x_3 = -1
$$

usando el resultado anterior.

A Solución Primero, se encuentra una solución mediante la reducción por renglones:

$$
\begin{pmatrix}\n1 & 2 & -1 & | & 2 \\
2 & 3 & 5 & | & 6 \\
-1 & -3 & 8 & | & 0\n\end{pmatrix}\n\xrightarrow{\begin{subarray}{l} R_2 \to R_2 - 2R_1 \\ R_3 \to R_3 + R_1 \\ \hline \end{subarray}}\n\begin{pmatrix}\n1 & 2 & -1 & | & 2 \\
0 & -1 & 7 & | & 2 \\
0 & -1 & 7 & | & 2\n\end{pmatrix}
$$
\n
$$
\xrightarrow{\begin{subarray}{l} R_1 \to R_1 + 2R_2 \\ R_3 \to R_3 - R_2 \\ \hline \end{subarray}}\n\begin{pmatrix}\n1 & 0 & 13 & | & 4 \\
0 & -1 & 7 & | & 2 \\
0 & 0 & 0 & | & 0\n\end{pmatrix}
$$

Las ecuaciones correspondientes a los primeros dos renglones del último sistema son

$$
x_1 = 4 - 13x_3 \quad y \quad x_2 = -2 + 7x_3
$$

con lo que las soluciones son

$$
\mathbf{x} = (x_1, x_2, x_3) = (4 - 13x_3, -2 + 7x_3, x_3) = \mathbf{x}_p + \mathbf{x}_h
$$

donde  $\mathbf{x_p} = (4, -2, 0)$  es una solución particular y  $\mathbf{x_h} = x_3(-13, 7, 1)$ , donde  $x_3$  es un número real, es una solución al sistema homogéneo asociado. Por ejemplo,  $x_3 = 0$  lleva a la solución  $(4, -2, 0)$  mientras que  $x_3 = 2$  da la solución (-22, 12, 2).

# R **Resumen 2.3**

• Los sistemas de ecuaciones lineales se pueden escribir como  $A\mathbf{x} = \mathbf{b}$ , donde (p. 87)

$$
A = \begin{pmatrix} a_{11} & a_{12} & \cdots & a_m \\ \vdots & \vdots & \ddots & \vdots \\ a_{m1} & a_{m2} & \cdots & a_{mn} \end{pmatrix} \quad \mathbf{x} = \begin{pmatrix} x_1 \\ x_2 \\ \vdots \\ x_n \end{pmatrix} \quad \mathbf{y} \quad \mathbf{b} = \begin{pmatrix} b_1 \\ b_2 \\ \vdots \\ b_m \end{pmatrix}
$$

• Toda solución del sistema de ecuaciones  $A\mathbf{x} = \mathbf{b}$  se puede escribir como  $x = x_p + x_h$ , donde  $x_p$ es alguna solución particular y *xh* es toda solución homogénea.

A **AUTOEVALUACIÓN 2.3 III)** Si el sistema  $x - z$  $y + z$  $x + 2y$  $- z =$  $+ z =$  $+2y =$ 2 3  $2y = 4$ © « ª  $\parallel$  $\overline{a}$ » se escribe en la forma  $A$ **x** = **b**, con © « ª  $\parallel$  $\overline{a}$ » º º º  $\mathbf{x} =$ *x y z* y © « ª  $\parallel$  $\overline{a}$ » º º  $\mathbf{b}$ 2 3 4 , entonces  $A = \underline{\qquad}$ . *a***)** © « ª ª ª l, » º º  $1 \t-1$ 11 1 11 2 *b***)**  $\begin{pmatrix} 1 & -1 \end{pmatrix}$ « ª ª ª  $\overline{a}$ » º º  $-1 \quad 0$ 0 11 1 20 *c***)** © « ª ª ª  $\overline{a}$ » º º º  $1 \t 0 \t -1$ 01 1 10 2 *d***)** © « ª ª ª  $\overline{a}$ »  $1 \t 0 \t -1$ 01 1 12 0 **Respuesta a la autoevaluación**

**I)** *d*)

#### **MANEJO DE LA CALCULADORA 2.3**

Con la calculadora HP 50g se pueden resolver sistemas de ecuaciones lineales de forma simbólica con el comando LINSOLVE como se muestra a continuación. Encuentre la solución del sistema de ecuaciones

$$
x + y - w = 3
$$
  

$$
2x - 3y + 4w = -5
$$
  

$$
-3x + 2y + 5w = -7
$$

Necesitamos escribir el sistema de ecuaciones en un arreglo de la siguiente forma

 $\Pi$  and  $\Omega$   $\rightarrow$  and  $\Omega$   $\rightarrow$  and  $\Omega$   $\rightarrow$  and  $\Omega$   $\rightarrow$   $\blacksquare$  $\sim$  2  $\times$  ALPHA  $X - 3$   $\times$  ALPHA  $Y + 4$   $\times$  ALPHA W  $\equiv$  500  $\rightarrow$  4503  $\times$  MHz  $\alpha$  $\bigoplus$  2  $\times$  ALPHA  $\gamma$  + 5  $\times$  ALPHA  $\gamma$  = - 7 ENTER RAD XYZ HEX R= 'X'<br><u>CHOME}</u><br>7:<br>5:<br>5: W¢QNiX»QOiX»QM6

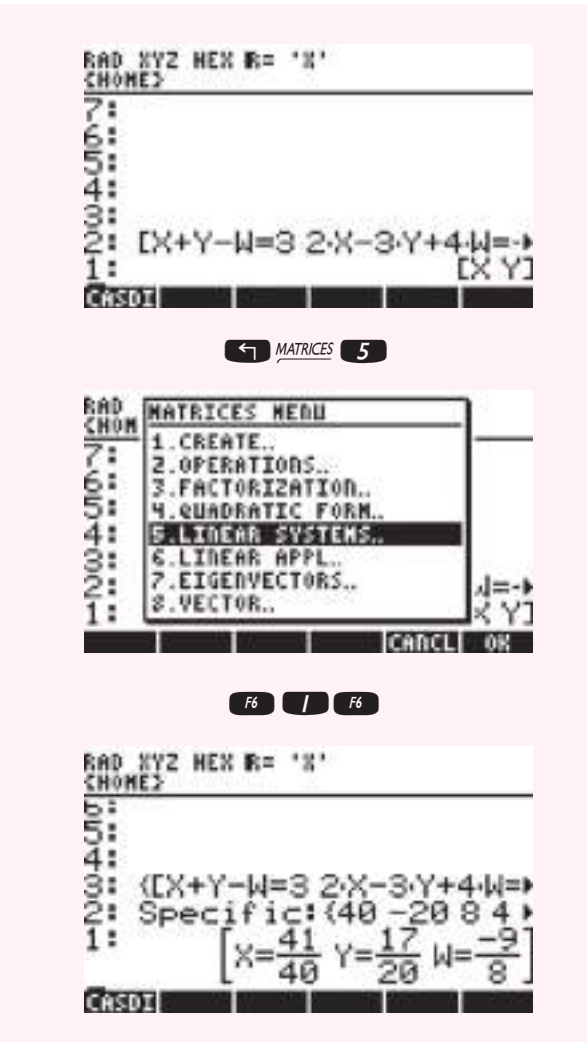

En el último renglón se pueden ver los resultados. La función LINSOLVE también resuelve sistemas inconsistentes y con un número infinito de soluciones.

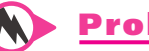

#### **Prob lemas 2.3**

En los problemas 1 a 8 escriba el sistema dado en la forma  $A$ **x** = **b**.

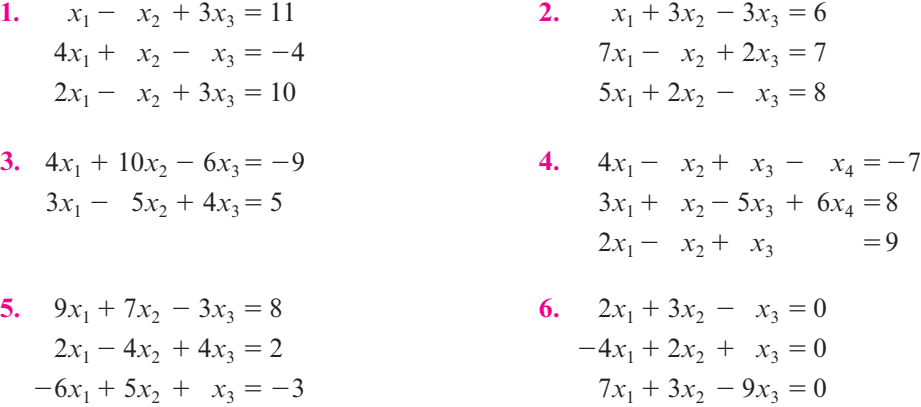

7. 
$$
x_1 + x_4 = 5
$$
  
\n $x_2 + x_3 = 7$   
\n $x_1 + x_3 + x_4 = 0$   
\n $x_3 - x_4 = 2$   
\n8.  $x_1 + x_3 = 3$   
\n $4x_2 + 4x_4 = 2$   
\n $5x_1 + 2x_2 = -1$   
\n $3x_2 + 9x_3 = 4$ 

En los problemas 9 a 20 escriba el sistema de ecuaciones representado por la matriz aumentada correspondiente.

9. 
$$
\begin{pmatrix} -3 & -2 & | & -1 \\ 2 & 5 & | & 3 \end{pmatrix}
$$
  
\n10.  $\begin{pmatrix} 1 & 1 & -1 & | & 7 \\ 4 & -1 & 5 & | & 4 \\ 6 & 1 & 3 & | & 20 \end{pmatrix}$   
\n11.  $\begin{pmatrix} 0 & 1 & | & 2 \\ 1 & 0 & | & 3 \end{pmatrix}$   
\n12.  $\begin{pmatrix} 4 & 2 & 1 & | & 4 \\ 7 & 6 & -3 & | & 11 \\ 0 & -2 & 0 & | & 0 \end{pmatrix}$   
\n13.  $\begin{pmatrix} 2 & 3 & 1 & | & 2 \\ 0 & 4 & 1 & | & 3 \\ 0 & 0 & 0 & | & 0 \end{pmatrix}$   
\n14.  $\begin{pmatrix} 1 & 0 & 0 & | & 1 \\ 0 & 1 & 0 & 0 & | & 3 \\ 0 & 0 & 1 & 0 & | & -5 \\ 0 & 0 & 0 & 1 & | & 6 \end{pmatrix}$   
\n15.  $\begin{pmatrix} 2 & 3 & 1 & | & 0 \\ 4 & -1 & 5 & | & 0 \\ 3 & 6 & -7 & | & 0 \end{pmatrix}$   
\n16.  $\begin{pmatrix} 0 & 0 & 9 & | & 2 \\ 0 & 3 & 7 & | & -1 \\ 2 & 4 & 6 & | & 3 \end{pmatrix}$   
\n17.  $\begin{pmatrix} 6 & 2 & 1 & | & 2 \\ -2 & 3 & 1 & | & 4 \\ 0 & 0 & 0 & | & 2 \end{pmatrix}$   
\n18.  $\begin{pmatrix} \alpha & \beta & 3\alpha & 4\beta & | & \gamma \\ -3\alpha & 0 & 4\beta & 0 & | & 2\gamma \\ \beta & 0 & 0 & \alpha & | & -\gamma \end{pmatrix}$   
\n19.  $\begin{pmatrix} 1 & 0 & 9 & | & 2 \\ 0 & 3 & 7 & | & 5 \\ 2 & 0 & 0 & | & 6 \end{pmatrix}$   
\n20.  $\begin{pmatrix} 7 & 2 & | & 1 \\ 3 & 1 & | & 2 \\ 6 & 9 & | & 3 \end{pmatrix}$ 

**21.** Encuentre la matriz *A* y los vectores **x** y **b** tales que el sistema representado por la siguiente matriz aumentada se escriba en la forma  $A$ **x** = **b** y resuelva el sistema.

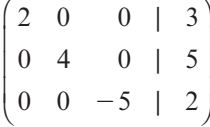

En los problemas 22 a 29 encuentre todas las soluciones al sistema no homogéneo dado, encontrando primero una solución (si es posible) y después todas las soluciones al sistema homogéneo asociado.

**22.**  $x_1 - 3x_2 = 2$  $-2x_1 + 6x_2 = -4$ **23.**  $x_1 - x_2 + x_3 = 6$  $3x_1 - 3x_2 + 3x_3 = 18$ **24.**  $x_1$   $-x_3 = 6$  $x_1 - 2x_2 + 3x_3 = 4$  $x_2 + x_3 = 3$ **25.**  $x_1 - x_2 - x_3 = 2$  $2x_1 + x_2 + 2x_3 = 4$  $x_1 - 4x_2 - 5x_3 = 2$ **26.**  $3x_1 + 7x_2 + 4x_3 = 5$  $-10x_1 + 9x_2 + 5x_3 = -2$ **27.**  $3x_1$   $-x_5 = 1$  $x_1 - 2x_3 - 4x_4 = 0$  $x_4 + 2x_5 = 0$ **28.**  $3x_1 - 5x_2 - 18x_3 + 13x_4 = 42$  $-7x_1 - 10x_2 - 23x_3 + 13x_4 = 32$  $4x_1 - 8x_2 - 28x_3 + 20x_4 = 64$  $-10x_1 + 7x_2 + 31x_3 - 24x_4 = -82$ **29.**  $x_1 - x_2 + x_3 - x_4 = -2$  $-2x_1 + 3x_2 - x_3 + 2x_4 = 5$  $4x_1 - 2x_2 + 2x_3 - 3x_4 = 6$ 

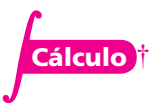

**30.** Considere la ecuación diferencial lineal homogénea de segundo orden

$$
y''(x) + a(x)y'(x) + b(x)y(x) = 0
$$
\n(2.3.7)

donde  $a(x)$  y  $b(x)$  son continuas y se supone que la función desconocida y tiene una segunda derivada. Muestre que si  $y_1$  y  $y_2$  son soluciones a (2.3.7), entonces  $c_1y_1 + c_2y_2$  es una solución para cualesquiera constantes  $c_1$  y  $c_2$ .

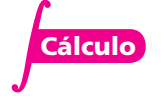

**31.** Suponga que  $y_p$  y  $y_q$  son soluciones a la ecuación no homogénea

$$
y''(x) + a(x)y'(x) + b(x)y(x) = f(x)
$$
\n(2.3.8)

Demuestre que  $y_p - y_q$  es una solución a (2.3.7). Suponga aquí que  $f(x)$  no es la función cero.

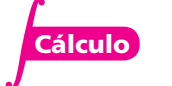

**32.** Si  $y(x) = c_1 \cos(x) + c_2 \sin(x)$  encuentre los valores de  $c_1$  y  $c_2$  tales que  $y(0) = 1$  y  $y'(0) = -1$ .

## **EJERCICIOS CON MATLAB 2.3**

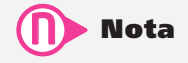

Para generar matrices aleatorias revise la presentación anterior de los problemas de MATLAB 2.2.

**1.** *a*) Genere una matriz aleatoria *A* de  $3 \times 3$  con elementos entre  $-10 \text{ y } 10 \text{ y}$  genere un vector aleatorio **b** de  $3 \times 1$  con elementos entre  $-10$  y 10. Haciendo uso de MATLAB resuelva el sistema con la matriz aumentada [A b] usando rref. Utilice la notación ":" para poner la solución en la variable x. Encuentre  $A$ **x** y compare con b (encuentre A $*$ x-b). Encuentre y=x(1)  $*A(:,1)+x(2)*A(:,2+x(3)*A(:,3))$  y compare con b (encuentre  $y-b$ ). Repita esto para otros tres vectores b. ¿Cuál es su conclusión acerca de la relación entre *A***x**, **y** y **b**?

*b***)** Sea

$$
A = \begin{pmatrix} 4 & 9 & 17 & 5 \\ 2 & 1 & 5 & -1 \\ 5 & 9 & 19 & 4 \\ 9 & 5 & 23 & -4 \end{pmatrix} \qquad \mathbf{b} = \begin{pmatrix} 11 \\ 9 \\ 16 \\ 40 \end{pmatrix}
$$

- **i**) Resuelva el sistema con la matriz aumentada [A b] usando rref. Si existe un número infinito de soluciones, haga una elección para las variables arbitrarias y encuentre e introduzca el vector solución **x** correspondiente.
- **ii**) Encuentre A\*x y y=x(1)\*A(:,1)+x(2)\*A(:,2)+x(3)\*A(:,3)+ x(4)\*A  $(:, 4)$  y compare  $A$ **x**, **y** y **b**.
- **iii)** Repita para otras dos variables arbitrarias.
- **iiv)** ¿Cuál es su conclusión acerca de la relación entre *A***x**, **y** y **b**?
- **2.** *a***)** Suponga que los elementos de *A* y **x** son números reales. Haciendo uso de la definición de multiplicación de matrices, argumente por qué  $A$ **x** = 0 significa que cada renglón de *A* es perpendicular a **x** (recuerde que dos vectores reales son perpendiculares si su producto escalar es cero).
	- *b***)** Con el resultado del inciso *a*) encuentre todos los vectores **x** perpendiculares a los dos vectores:

$$
(1, 2, -3, 0, 4)
$$
 y  $(4, -5, 2, 0, 1)$ 

† El símbolo **Cálculo** indica que se necesita el cálculo para resolver el problema.

- **3.** *a***)** Recuerde el problema 3 de MATLAB 2.2 (vuelva a resolverlo). ¿Cómo se relaciona esto con el corolario del teorema 2.3.1?
	- *b***)** Considere las matrices *A* y **b** del problema 1*b*) de MATLAB en esta sección.
		- **i**) Verifique que el sistema [A b] tiene un número infinito de soluciones.
		- **ii**) Sea  $x = A \ b$ . Verifique, usando la multiplicación de matrices, que esto produce una solución al sistema con la matriz aumentada [A b] (observe que al ejecutar la instrucción, se hace una advertencia). Si no existe una solución única, el comando "\" (doc mldivide).
		- **iii)** Considerando rref(A), encuentre cuatro soluciones al sistema homogéneo [A 0]. Introduzca uno a la vez, llamándolo z y verifique mediante la multiplicación de matrices que  $x+z$  es una solución al sistema con la matriz aumentada [A b].
- **4.** *a***)** Observe rref(A) para la *A* dada a continuación y argumente por qué el sistema [A b] tiene una solución independientemente del vector **b** de  $4 \times 1$  que se elija.

$$
A = \begin{pmatrix} 5 & 5 & 8 & 0 \\ 4 & 5 & 8 & 7 \\ 3 & 9 & 8 & 9 \\ 9 & 1 & 1 & 6 \end{pmatrix}
$$

- *b***)** Concluya que todo vector **b** es una combinación lineal de las columnas de *A*. Genere tres vectores aleatorios **b** de  $4 \times 1$  y, para cada **b**, encuentre los coeficientes necesarios para escribir **b** como una combinación lineal de las columnas de *A*.
- *c***)** Observando rref(A) para la siguiente *A*, argumente las razones por las cuales existe un vector **b** de  $4 \times 1$  para el que el sistema [A b] no tiene solución. Realice un experimento para encontrar un vector **b** para el que no exista una solución.

$$
A = \begin{pmatrix} 5 & 5 & -5 & 0 \\ 4 & 5 & -6 & 7 \\ 3 & 9 & -15 & 9 \\ 9 & 1 & 7 & 6 \end{pmatrix}
$$

- *d***)** ¿Cómo se pueden generar vectores **b** que garanticen una solución? Tome una decisión sobre el procedimiento y descríbalo con un comentario. Pruebe su procedimiento formando con él tres vectores **b** y después resolviendo los sistemas correspondientes (vea el problema 6 de MATLAB en la sección 1.3).
- *e***)** Pruebe que su procedimiento es válido usando la teoría desarrollada en el texto.
- **5.** En este problema descubrirá las relaciones entre la forma escalonada reducida por renglones de una matriz y la información sobre las combinaciones lineales de las columnas de *A*. La parte de MATLAB del problema implica, únicamente, el cálculo de algunas formas escalonadas reducidas por renglones. La teoría se basa en los hechos de que  $A\mathbf{x} = \mathbf{0}$  significa que **x** es una solución al sistema [*A* **0**] y que

$$
0 = x_1(\text{col 1 de } A) + \cdots + x_n(\text{col } n \text{ de } A)
$$

- *a***) ii** Sea *A* la matriz del problema 4*c*) de MATLAB en esta sección. Encuentre rref(A). (El resto de este inciso requiere de trabajo con papel y lápiz.)
	- **iii)** Encuentre las soluciones al sistema homogéneo escrito en términos de las elecciones naturales de las variables arbitrarias.

**iii)** Establezca una variable arbitraria igual a 1 y las otras variables arbitrarias iguales a 0 y encuentre las otras incógnitas para producir un vector solución **x**. Para esta **x**, escriba lo que dice la afirmación

 $0 = Ax = x_1(\text{col 1 de } A) + \cdots + x_n(\text{col } n \text{ de } A)$ 

y despeje la columna de *A* que corresponde a la variable arbitraria que igualó a 1. Verifique sus datos.

- **iv)** Ahora establezca otra variable arbitraria igual a 1 y las otras variables arbitrarias iguales a 0. Repita iii). Continúe de la misma manera para cada variable arbitraria.
- **v**) Revise  $rref(A)$  y vea si reconoce algunas relaciones entre lo que acaba de descubrir y los números en rref(A).
- *b***)** Sea *A* la matriz en el problema 1*b*) de MATLAB en esta sección. Repita las instrucciones anteriores.
- *c***)** Sea *A* una matriz aleatoria de  $6 \times 6$ . Modifique *A* de manera que

 $A(:,3) = 2*A(:,2) - 3*A(:,1)$  $A(:,5) = -A(:,1) + 2*A(:,2) - 3*A(:,4)$  $A(:,6) = A(:,2) + 4*A(:,4)$ 

Repita las instrucciones anteriores.

## **2.4 Inversa de una matriz cuadrada**

En esta sección se definen dos tipos de matrices que son fundamentales en la teoría de matrices. En primer lugar se presenta un ejemplo sencillo. Sea  $A = \left(\begin{array}{cc} 1 & 0 \\ 0 & 0 \end{array}\right)$  $\overline{\phantom{a}}$  $\overline{a}$ » º © «  $\parallel$  $\overline{a}$ »  $=\begin{pmatrix} 2 & 5 \\ 1 & 3 \end{pmatrix}$  y B  $=\begin{pmatrix} 3 & -5 \\ -1 & 2 \end{pmatrix}$  $\begin{bmatrix} 2 & 5 \\ 1 & 3 \end{bmatrix}$  y B =  $\begin{bmatrix} 3 & -5 \\ -1 & 2 \end{bmatrix}$ 1 2  $A = \begin{pmatrix} 2 & 3 \\ 1 & 0 \end{pmatrix}$  y  $B = \begin{pmatrix} 2 & 3 \\ 1 & 0 \end{pmatrix}$ . Un cálculo sencillo muestra que  $AB = BA = I_2$ , donde  $I_2 = \begin{pmatrix} I_1 & I_2 & I_3 \end{pmatrix}$  $\overline{a}$ 1 0  $\left( \begin{array}{cc} 1 & 0 \\ 0 & 1 \end{array} \right)$ . La matriz *I*<sub>2</sub> se llama *matriz identidad* de 2  $\times$  2. La matriz *B* se llama *matriz inversa* de *A* y se denota por  $A^{-1}$ .

## D **Definición 2.4.1**

#### **Matriz identidad**

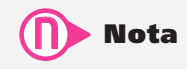

La diagonal de  $A = (a_{ii})$  consiste en las componentes  $a_{11}$ ,  $a_{22}$ ,  $a_{33}$ , etc. A menos que se establezca de otra manera, se hará referencia a la diagonal principal simplemente como la **diagonal**.

La **matriz identidad**  $I_n$  de  $n \times n$  es una matriz de  $n \times n$  cuyos elementos de la **diagonal principal** son iguales a 1 y todos los demás son 0. Esto es,

$$
I_n = (b_{ij}) \quad \text{donde} \quad b_{ij} = \begin{cases} 1 & \text{si } i = j \\ 0 & \text{si } i \neq j \end{cases} \tag{2.4.1}
$$

**EJEMPLO 2.4.1** Dos matrices identidad

$$
I_3 = \begin{pmatrix} 1 & 0 & 0 \\ 0 & 1 & 0 \\ 0 & 0 & 1 \end{pmatrix} \quad \text{e} \quad I_5 = \begin{pmatrix} 1 & 0 & 0 & 0 & 0 \\ 0 & 1 & 0 & 0 & 0 \\ 0 & 0 & 1 & 0 & 0 \\ 0 & 0 & 0 & 1 & 0 \\ 0 & 0 & 0 & 0 & 1 \end{pmatrix}
$$

T **Teorema 2 .4.1** 

Sea *A* una matriz cuadrada de  $n \times n$ . Entonces

$$
AI_n = I_n A = A
$$

Es decir,  $I_n$  conmuta con toda matriz de  $n \times n$  y la deja sin cambio después de la multiplicación por la derecha o por la izquierda.

**Demostración**

Sea *cij* el elemento *ij* de *AIn.* Entonces

$$
c_{ij} = a_{i1}b_{1j} + a_{i2}b_{2j} + \dots + a_{ij}b_{jj} + \dots + a_{in}b_{nj}
$$

Pero por (2.4.1), esta suma es igual a  $a_{ij}$ . Así  $AI_n = A$ . De una manera similar se puede demostrar que  $I_nA = A$  y esto demuestra el teorema.

*Notación.* De aquí en adelante se escribirá la matriz identidad únicamente como *I*, ya que si *A* es de  $n \times n$  los productos *IA* y *AI* están definidos sólo si *I* es también de  $n \times n$ .

### D **Definición 2.4.2**

#### **La inversa de una matriz**

Sean *A* y *B* dos matrices de  $n \times n$ . Suponga que

$$
AB=BA=I
$$

Entonces *B* se llama la *inversa* de *A* y se denota por  $A^{-1}$ . Entonces se tiene

$$
AA^{-1} = A^{-1}A = I
$$

Si *A* tiene inversa, entonces se dice que *A* es **invertible**.

Una matriz cuadrada que no es invertible se le denomina **singular** y una matriz invertible se llama **no singular**.

En la definición 2.4.2 se sugiere que la inversa de una matriz es única. Y esta declaración es cierta, como lo dice el siguiente teorema.

## T **Teorema 2 .4.2**

Si una matriz *A* es invertible, entonces su inversa es única.

#### **Demostración**

Suponga que *B* y *C* son dos inversas de *A*. Se puede demostrar que  $B = C$ . Por definición se tiene  $AB = BA = Iy$   $AC = CA = I$ . Por la ley asociativa de la multiplicación de matrices se tiene que  $B(AC) = (BA)C$ . Entonces

 $B = BI = B(AC) = (BA)C = IC = C$ 

Por lo tanto,  $B = C$ , y el teorema queda demostrado.

N **Nota**  $I_n$  funciona para las matrices de  $n \times n$ de la misma manera que el número 1 funciona para los números reales  $(1 \cdot a = a \cdot 1 = a$  para todo número real a).

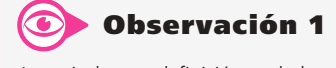

A partir de esta definición se deduce inmediatamente que  $(A^{-1})^{-1} = A$  si A es invertible.

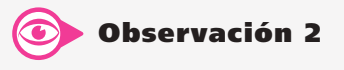

Esta definición no establece que toda matriz cuadrada tiene inversa. De hecho, existen muchas matrices cuadradas que no tienen inversa (ejemplo 2.4.3 de la página 106).

> **Matriz singular Matriz no singular**

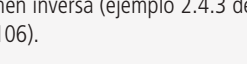

A continuación se presenta otra propiedad importante sobre las inversas.

T **Teorema 2 .4.3** 

Sean *A* y *B* dos matrices invertibles de  $n \times n$ . Entonces *AB* es invertible y

$$
(AB)^{-1} = B^{-1}A^{-1}
$$

#### **Demostración**

Para probar este resultado es necesaria la definición 2.4.2. Es decir,  $B^{-1}A^{-1} = (AB)^{-1}$  si y sólo si  $B^{-1}A^{-1}(AB) = (AB)(B^{-1}A^{-1}) = I$ . Se trata, únicamente, de una consecuencia ya que

$$
(B^{-1}A^{-1})(AB) = B^{-1}(A^{-1}A)B = B^{-1}IB = B^{-1}B = I
$$
  
ecuación (2.2.6), página 68

 $(AB)(B^{-1}A^{-1}) = A(BB^{-1})A^{-1} = AIA^{-1} = AA^{-1} = IA$ 

y

Considere el sistema de *n* ecuaciones con *n* incógnitas

y suponga que *A* es invertible. Entonces

Del teorema 2.4.3 se concluye que  $(ABC)^{-1} = C^{-1}B^{-1}A^{-1}$ . Vea el problema 2.4.23.

 $A^{-1}A\mathbf{x} = A^{-1}$ se multiplicó el término de la izquierda por  $A^{-1}$  $Jx = A^{-1}b$  $A^{-1}A = I$  $\mathbf{x} = A^{-1}\mathbf{b}$  $I$ **x** = **x** 

 $A$ **x** = **b** 

Ésta es una solución al sistema porque

$$
A\mathbf{x} = A(A^{-1}\mathbf{b}) = (AA^{-1})\mathbf{b} = I\mathbf{b} = \mathbf{b}
$$

Si y es un vector tal que  $Ay = b$ , entonces los cálculos anteriores demuestran que  $y = A^{-1}b$ . Es decir,  $y = x$ . Se ha demostrado lo siguiente:

### T **Teorema 2 .4.4 Solución de sistemas de ecuaciones lineales en términos de su matriz inversa**

Si *A* es invertible, el sistema  $A$ **x** = **b** (2.4.2)<br>tiene una solución única **x** =  $A^{-1}$ **b** 

Ésta es una de las razones por la que se estudian las matrices inversas.

Ya que se ha definido la inversa de una matriz, surgen dos preguntas básicas.

**Pregunta 1.** ¿Qué matrices tienen inversa?

**Pregunta 2.** Si una matriz tiene inversa ¿cómo se puede calcular?

En la presente sección se contestan ambas preguntas. Se comenzará por analizar lo que ocurre en el caso  $2 \times 2$ .

#### **Cálculo de la inversa de una matriz de 2** 3 **2 EJEMPLO 2.4.2**

$$
\text{ Sea } A = \begin{pmatrix} 2 & -3 \\ -4 & 5 \end{pmatrix}. \text{ Calculate } A^{-1} \text{ si existe.}
$$

Solución Suponga que  $A^{-1}$ existe. Se escribe  $A^{-1} = \begin{bmatrix} 1 & 0 & 0 \\ 0 & 0 & 0 \\ 0 & 0 & 0 \end{bmatrix}$ « ª  $\overline{a}$ » <sup>º</sup> *x y z w* y se usa el hecho de que  $AA^{-1} = I$ . Entonces

$$
AA^{-1} = \begin{pmatrix} 2 & -3 \\ -4 & 5 \end{pmatrix} \begin{pmatrix} x & y \\ z & w \end{pmatrix} = \begin{pmatrix} 2x - 3z & 2y - 3w \\ -4x + 5z & -4y + 5w \end{pmatrix} = \begin{pmatrix} 1 & 0 \\ 0 & 1 \end{pmatrix}
$$

Las dos últimas matrices pueden ser iguales únicamente si cada una de sus componentes correspondientes son iguales. Esto significa que

$$
2x \t -3z \t =1 \t (2.4.3)
$$

$$
2y \qquad -3w = 0 \tag{2.4.4}
$$

$$
-4x +5z = 0 \t(2.4.5)
$$

$$
-4y + 5w = 1
$$
 (2.4.6)

Éste es un sistema de cuatro ecuaciones con cuatro incógnitas. Observe que hay dos ecuaciones que involucran únicamente a *x* y a *z* [las ecuaciones (2.4.3) y (2.4.5)] y dos que incluyen sólo a *y* y *w* [las ecuaciones (2.4.4) y (2.4.6)]. Se escriben estos dos sistemas en la forma aumentada:

$$
\begin{pmatrix} 2 & -3 & | & 1 \\ -4 & 5 & | & 0 \end{pmatrix}
$$
 (2.4.7)  

$$
\begin{pmatrix} 2 & -3 & | & 0 \\ -4 & 5 & | & 1 \end{pmatrix}
$$
 (2.4.8)

De la sección 1.2 se sabe que si el sistema (2.4.7) (con las variables *x* y *z*) tiene una solución única, la eliminación de Gauss-Jordan en (2.4.7) dará como resultado

$$
\begin{pmatrix} 1 & 0 & | & x \\ 0 & 1 & | & z \end{pmatrix}
$$

en donde  $(x, z)$  es el único par de números que satisface  $2x - 3z = 1$  y  $-4x + 5z = 0$ . De igual manera, la reducción por renglones de (2.4.8) dará como resultado

$$
\left(\begin{array}{ccccc} 1 & 0 & | & y \\ 0 & 1 & | & w \end{array}\right)
$$

donde  $(y, w)$  es el único par de números que satisface  $2y - 3w = 0$  y  $-4y + 5w = 1$ .

Como las matrices de coeficientes en (2.4.7) y (2.4.8) son iguales se puede realizar la reducción por renglones sobre las dos matrices aumentadas al mismo tiempo, considerando la nueva matriz aumentada.

$$
\begin{pmatrix} 2 & -3 & | & 1 & 0 \\ -4 & 5 & | & 0 & 1 \end{pmatrix}
$$
 (2.4.9)

Si *A* es invertible, entonces el sistema definido por (2.4.3), (2.4.4), (2.4.5) y (2.4.6) tiene una solución única y, por lo que acaba de decirse, la reducción de renglones da

$$
\begin{pmatrix}\n1 & 0 & | & x & y \\
0 & 1 & | & z & w\n\end{pmatrix}
$$

Ahora se llevan a cabo los cálculos, observando que la matriz de la izquierda en (2.4.9) es *A* y la matriz de la derecha es *I*:

$$
\begin{pmatrix}\n2 & -3 & | & 1 & 0 \\
-4 & 5 & | & 0 & 1\n\end{pmatrix}\n\xrightarrow{\mathbf{R}_1 \rightarrow \frac{1}{2}\mathbf{R}_1}\n\begin{pmatrix}\n1 & -\frac{3}{2} & | & \frac{1}{2} & 0 \\
-4 & 5 & | & 0 & 1\n\end{pmatrix}
$$
\n
$$
\xrightarrow{\mathbf{R}_2 \rightarrow \mathbf{R}_2 + 4\mathbf{R}_2}\n\begin{pmatrix}\n1 & -\frac{3}{2} & | & \frac{1}{2} & 0 \\
0 & -1 & | & 2 & 1\n\end{pmatrix}
$$
\n
$$
\xrightarrow{\mathbf{R}_1 \rightarrow \mathbf{R}_1 + 4\mathbf{R}_2}\n\begin{pmatrix}\n1 & -\frac{3}{2} & | & \frac{1}{2} & 0 \\
0 & 1 & | & -2 & -1\n\end{pmatrix}
$$
\nAsi,  $x = -\frac{5}{2}$ ,  $y = -\frac{3}{2}$ ,  $z = -2$ ,  $w = -1$  y 
$$
\begin{pmatrix}\nx & y \\
z & w\n\end{pmatrix}\n=\n\begin{pmatrix}\n-\frac{5}{2} & -\frac{3}{2} \\
-2 & -1\n\end{pmatrix}
$$
. See calculate\n
$$
\begin{pmatrix}\n2 & -3 \\
-4 & 5\n\end{pmatrix}\n\begin{pmatrix}\n-\frac{5}{2} & -\frac{3}{2} \\
-2 & -1\n\end{pmatrix}\n=\n\begin{pmatrix}\n1 & 0 \\
0 & 1\n\end{pmatrix}
$$
\ny\n
$$
\begin{pmatrix}\n-\frac{5}{2} & -\frac{3}{2} \\
-2 & -1\n\end{pmatrix}\n\begin{pmatrix}\n2 & -3 \\
-4 & 5\n\end{pmatrix}\n=\n\begin{pmatrix}\n1 & 0 \\
0 & 1\n\end{pmatrix}
$$
\n
$$
\text{Entonces } A \text{ es invertible } y \, A^{-1}\n\begin{pmatrix}\n-\frac{5}{2} & -\frac{3}{2} \\
-2 & -1\n\end{pmatrix}.
$$

#### **EJEMPLO 2.4.3** Una matriz de 2 × 2 que no es invertible

Sea  $A = \begin{bmatrix} 1 & 1 \\ 1 & 1 \end{bmatrix}$  $\overline{\mathcal{C}}$  $\overline{a}$  $=\begin{pmatrix} 1 & 2 \\ -2 & -4 \end{pmatrix}$ 2  $-4$  $A = \begin{bmatrix} 1 & 1 \\ 1 & 1 \end{bmatrix}$ . Determine si *A* es invertible y si es así, calcule su inversa. Solución si  $A^{-1} =$  $\overline{\mathcal{C}}$  $A^{-1} = \begin{pmatrix} x & y \\ z & w \end{pmatrix}$  existe, entonces ©  $\overline{\phantom{a}}$ l, » º ©  $\overline{\phantom{a}}$  $\overline{a}$ » º © «  $\parallel$  $\overline{a}$ » º º ©  $\overline{\mathcal{K}}$  $x^{-1} = \begin{pmatrix} 1 & 2 \\ -2 & -4 \end{pmatrix} \begin{pmatrix} x & y \\ z & w \end{pmatrix} = \begin{pmatrix} x+2z & y+2w \\ -2x-4z & -2y-4w \end{pmatrix} = \begin{pmatrix} 1 & 0 \\ 0 & 1 \end{pmatrix}$ 2  $-4$  $2z \qquad y+2$  $2x - 4z - 2y - 4$ 1 0  $AA^{-1} = \begin{pmatrix} 1 & 2 \\ -2 & -4 \end{pmatrix} \begin{pmatrix} x & y \\ z & w \end{pmatrix} = \begin{pmatrix} x+2z & y+2w \\ -2x-4z & -2y-4w \end{pmatrix} = \begin{pmatrix} 1 & 0 \\ 0 & 1 \end{pmatrix}$ *z w*  $x + 2z$   $y + 2w$  $x-4z - 2y-4w$ 

Esto conduce al sistema

$$
\begin{array}{ccc}\nx & +2z & =1 \\
y & +2w = 0 \\
-2x & -4z & =0 \\
\hline\n-2y & -4w = 1\n\end{array}
$$
\n(2.4.10)

Si se aplica la misma lógica que en el ejemplo 2.4.1 se puede escribir este sistema en la forma de matriz aumentada  $(A | I)$  y reducir por renglones:

$$
\begin{pmatrix} 1 & 2 & | & 1 & 0 \ -2 & -4 & | & 0 & 1 \ \end{pmatrix} \xrightarrow{R_2 \rightarrow R_2 + 2R_1} \begin{pmatrix} 1 & 2 & | & 1 & 0 \ 0 & 0 & | & 2 & 1 \ \end{pmatrix}
$$

Hasta aquí se puede llegar. El último renglón se lee  $0 = 2$  o  $0 = 1$ , dependiendo de cuál de los dos sistemas de ecuaciones (en *x* y *z* o en *y* y *w*) se esté resolviendo. Entonces el sistema (2.4.10) es inconsistente y *A* no es invertible.

Los últimos dos ejemplos ilustran un procedimiento que siempre funciona cuando se quiere encontrar la inversa de una matriz.

#### **Procedimiento para encontrar la inversa de una matriz cuadrada** *A*

- *Paso 1*. Se escribe la matriz aumentada (*A*|*I*).
- *Paso 2*. Se utiliza la reducción por renglones para poner la matriz *A* a su forma escalonada reducida por renglones.
- *Paso 3*. Se decide si *A* es invertible.
	- *a*) Si la forma escalonada reducida por renglones de *A* es la matriz identidad *I*, entonces  $A^{-1}$  es la matriz que se tiene a la derecha de la barra vertical.
	- *b*) Si la reducción de *A* conduce a un renglón de ceros a la izquierda de la barra vertical, entonces *A* no es invertible.

$$
\text{ Sea } A = \begin{pmatrix} a_{11} & a_{12} \\ a_{21} & a_{22} \end{pmatrix}.
$$
\n\nEntonces se define

Determinante de  $A = a_{11}a_{22} - a_{12}a_{21}$  (2.4.11)

manera:

**Determinante de una matriz 2**  $\times$  **2** 

El determinante de *A* se denota por det *A*.

### T **Teorema 2 .4.5**

Sea  $A =$  una matriz de 2  $\times$  2. Entonces

- **i**) *A* es invertible si y sólo si det  $A \neq 0$ .
- **iii**) Si det  $A \neq 0$ , entonces

$$
A^{-1} = \frac{1}{\det A} \begin{pmatrix} a_{22} & -a_{12} \\ -a_{21} & a_{11} \end{pmatrix}
$$

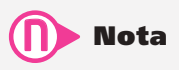

La fórmula (2.4.12) se puede obtener directamente aplicando el procedimiento para calcular una inversa (ver el problema 2.4.57).

**Observación**

Una matriz A de  $n \times n$  es invertible si y sólo si su forma escalonada reducida por renglones es la matriz identidad; es decir, si su forma escalonada reducida por renglones tiene  $n$  pivotes.

 $a$ ) y b) se pueden expresar de otra

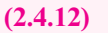

#### **Demostración**

Primero, suponga que det  $A \neq 0$  y sea  $B =$ © «  $\parallel$  $\overline{a}$ »  $\overline{\phantom{a}}$  $\overline{\phantom{0}}$ 1 det 22  $u_{12}$  $A \begin{vmatrix} -a_{21} & a_{11} \end{vmatrix}$  $a_{22}$  – *a*  $\begin{bmatrix} a_{21} & a_{11} \end{bmatrix}$ . Entonces © «  $\parallel$  $\overline{a}$ » º º © « ª  $\overline{a}$ »  $= \frac{1}{\det A} \begin{bmatrix} a_{22} & -a_{12} \\ -a_{21} & a_{11} \end{bmatrix} \begin{bmatrix} a_{11} & a_{12} \\ a_{21} & a_{22} \end{bmatrix}$ 1 det 22  $u_{12}$ 21  $u_{11}$ 11  $u_{12}$ 21  $u_{22}$  $BA = \frac{1}{\det A}$  $a_{22}$  – *a*  $a_{21}$  *a*  $a_{11}$  a  $a_{21}$  *a* © «  $\parallel$  $\overline{a}$ » º º ©  $\overline{\phantom{a}}$  $= \frac{1}{a_{11}a_{22} - a_{12}a_{21}} \begin{pmatrix} a_{22}a_{11} - a_{12}a_{21} & 0 \\ 0 & -a_{21}a_{12} + a_{11}a_{22} \end{pmatrix} = \begin{pmatrix} 1 & 0 \\ 0 & 1 \end{pmatrix}$  $\frac{1}{a_{12}a_{21}}\begin{pmatrix} a_{22}a_{11} - a_{12}a_{21} & 0 \\ 0 & -a_{21}a_{12} + a_{11}a_{22} \end{pmatrix} = \begin{pmatrix} 1 & 0 \\ 0 & 1 \end{pmatrix} =$ 1 0  $a_{11}a_{22} - a_{12}a_{21}$  0  $-a_{21}a_{12} + a_{11}a_{22}$  (0 1  $22u_{11}$   $u_{12}u_{21}$  $a_{11}a_{22} - a_{12}a_{21}$  0  $-a_{21}a_{12} + a_{11}a_{22}$  $a_{22}a_{11} - a_{12}a$  $a_{21}a_{12} + a_{11}a_{22} = \begin{pmatrix} 1 & 0 \\ 0 & 1 \end{pmatrix} = I$ 

De manera similar,  $AB = I$ , lo que muestra que *A* es invertible y que  $B = A^{-1}$ . Todavía debe demostrarse que si *A* es invertible, entonces det  $A \neq 0$ . Para esto, se considera el sistema

$$
a_{11}x_1 + a_{12}x_2 = b_1
$$
  
\n
$$
a_{21}x_1 + a_{22}x_2 = b_2
$$
\n(2.4.13)

Se lleva a cabo de esta forma porque del teorema de resumen (teorema 1.1.1, página 5) se sabe que si este sistema tiene una solución única, entonces  $a_{11}a_{22} - a_{12}a_{21} \neq 0$ . El sistema se puede escribir en la forma

 $A$ **x** = **b** (2.4.14) con © « ª  $\overline{a}$ » º © « ª  $\overline{a}$ »  $=\begin{bmatrix} x_1 \\ x_2 \end{bmatrix}$  y **b** =  $\begin{bmatrix} b_1 \\ b_2 \end{bmatrix}$ 1  $\overline{c}$ *x x*  $\mathbf{x} = \begin{bmatrix} x_1 \\ x_2 \end{bmatrix}$  y  $\mathbf{b} = \begin{bmatrix} b_1 \\ b_2 \end{bmatrix}$ . Entonces, como *A* es invertible, se ve de (2.4.2) que el sistema (2.4.14) tiene una solución única dada por

 $\mathbf{x} = A^{-1}\mathbf{b}$ 

Pero por el teorema 1.1.1, el hecho de que el sistema (2.4.13) tenga una solución única implica que  $a_{11}a_{22} - a_{12}a_{21} = \det A \neq 0$ . Esto completa la prueba.

#### **Cálculo de la inversa de una matriz de 2** 3 **2 EJEMPLO 2.4.4**

Sea  $A = \begin{bmatrix} 1 & 1 \\ 1 & 1 \end{bmatrix}$  $\overline{\mathcal{C}}$  $A = \begin{pmatrix} 2 & -4 \\ 1 & 3 \end{pmatrix}$ . Calcule  $A^{-1}$  si existe.

Solución Se encuentra que det  $A = (2)(3) - (-4)(1) = 10$ ; por lo tanto,  $A^{-1}$  existe. De la ecuación (2.4.12) se tiene

$$
A^{-1} = \frac{1}{10} \begin{pmatrix} 3 & 4 \\ -1 & 2 \end{pmatrix} = \begin{pmatrix} \frac{3}{10} & \frac{4}{10} \\ -\frac{1}{10} & \frac{2}{10} \end{pmatrix}
$$

#### **Verificación**

$$
A^{-1}A = \frac{1}{10} \begin{pmatrix} 3 & 4 \\ -1 & 2 \end{pmatrix} \begin{pmatrix} 2 & -4 \\ 1 & 3 \end{pmatrix} = \frac{1}{10} \begin{pmatrix} 10 & 0 \\ 0 & 10 \end{pmatrix} = \begin{pmatrix} 1 & 0 \\ 0 & 1 \end{pmatrix}
$$

y

$$
AA^{-1} = \begin{pmatrix} 2 & -4 \\ 1 & 3 \end{pmatrix} \begin{pmatrix} \frac{3}{10} & \frac{4}{10} \\ -\frac{1}{10} & \frac{2}{10} \end{pmatrix} = \begin{pmatrix} 1 & 0 \\ 0 & 1 \end{pmatrix}
$$

#### **EJEMPLO 2.4.5** Una matriz de 2 × 2 que no es invertible

$$
\text{ Sea } A = \begin{pmatrix} 1 & 2 \\ -2 & -4 \end{pmatrix}.
$$
\n
$$
\text{Calculate } A^{-1} \text{ si existe.}
$$

**A** Solución Se encuentra que det *A* = (1)(−4) − (2)(−2) = −4 + 4 = 0, de manera que  $A^{-1}$  no existe, como se observó en el ejemplo 2.4.3.

El procedimiento descrito para encontrar la inversa (si existe) de una matriz de  $2 \times 2$  funciona para matrices de  $n \times n$  donde  $n > 2$ . Se ilustra con varios ejemplos.

#### **Cálculo de la inversa de una matriz de 3** 3 **3 EJEMPLO 2.4.6**

Sea © «  $\parallel$ ª ª l, » º º º  $=$  $\overline{\phantom{0}}$ 24 6 45 6  $3 \t1 \t-2$  $A = \begin{pmatrix} 4 & 5 & 6 \end{pmatrix}$  (vea el ejemplo 1.2.1 en la página 8). Calcule  $A^{-1}$  si existe.

Solución Primero se pone *A* seguido de *I* en la forma de matriz aumentada

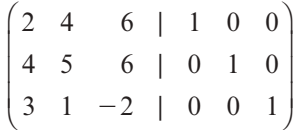

y después se lleva a cabo la reducción por renglones.

© « ª ª ª ¹ » © « ª ª ª ¹ » © « ª ª ª ª ¹ » © « ª ª ª ª ¹ » º º º © « ª ª ª ª ¹ » º º º © « ª ª ª ª ¹ » 2 2 22 2 22 2 2 22 2 2 2 2 2 2 2 2 2 2 2 2 2 2 2 2 12 3| 00 45 6|010 31 2|001 1 2 3| 00 0 3 6| 210 0 5 11 | 0 1 1 2 3| 00 0 1 2| 0 0 5 11 | 0 1 10 1| 0 01 2| 0 00 1| 1 10 1| 0 01 2| 0 00 1| 1 100| 1 010| 2 001| 1 1 2 1 2 3 2 1 2 3 2 1 3 3 2 5 6 3 2 2 3 1 3 11 6 5 3 5 6 2 3 2 3 1 3 11 6 5 3 8 3 7 3 13 3 11 3 11 6 5 3 q q q q q q *R R R R R R* q q q q q q q 2 2 2 2 2 21 *R R R RR R R R R R* **2***R R* **4 3 5 <sup>1</sup> <sup>1</sup> 2 1 22 1 33 1 <sup>2</sup> <sup>1</sup> 3 2 3 3 11 2 33 2** *R R R R* q q 1 2 *R* **<sup>2</sup>***<sup>R</sup>* **11 3 22 3**

Como *A* se redujo a *I* se tiene

$$
A^{-1} = \begin{pmatrix} -\frac{8}{3} & \frac{7}{3} & -1 \\ \frac{13}{3} & -\frac{11}{3} & 2 \\ -\frac{11}{6} & \frac{5}{3} & -1 \end{pmatrix} = \frac{1}{6} \begin{pmatrix} -16 & 14 & -6 \\ 26 & -22 & 12 \\ -11 & 10 & -6 \end{pmatrix}
$$
se factoriza  $\frac{1}{6}$  para que los  
cálculos sean más sencillos.

**Verificación**

$$
A^{-1}A = \frac{1}{6} \begin{pmatrix} -16 & 14 & -6 \\ 26 & -22 & 12 \\ -11 & 10 & -6 \end{pmatrix} \begin{pmatrix} 2 & 4 & 6 \\ 4 & 5 & 6 \\ 3 & 1 & -2 \end{pmatrix} = \frac{1}{6} \begin{pmatrix} 6 & 0 & 0 \\ 0 & 6 & 0 \\ 0 & 0 & 6 \end{pmatrix} = I.
$$

También se puede verificar que  $AA^{-1} = I$ .

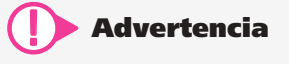

Cuando se calcula  $A^{-1}$  es fácil cometer errores numéricos. Por ello es importante verificar los cálculos viendo que  $A^{-1} A = I$ .

#### **Una matriz de 3** 3 **3 que no es invertible EJEMPLO 2.4.7**

$$
\text{ Sea } A = \begin{pmatrix} 1 & -3 & 4 \\ 2 & -5 & 7 \\ 0 & -1 & 1 \end{pmatrix}. \text{ Calculate } A^{-1} \text{ si existe.}
$$

Solución De acuerdo con el procedimiento anterior se obtiene, sucesivamente,

$$
\begin{pmatrix}\n1 & -3 & 4 & | & 1 & 0 & 0 \\
2 & -5 & 7 & | & 0 & 1 & 0 \\
0 & -1 & 1 & | & 0 & 0 & 1\n\end{pmatrix}\n\xrightarrow{\mathbf{R}_2 \to \mathbf{R}_2 - 2\mathbf{R}_1} \rightarrow\n\begin{pmatrix}\n1 & -3 & 4 & | & 1 & 0 & 0 \\
0 & 1 & -1 & | & -2 & 1 & 0 \\
0 & -1 & 1 & | & 0 & 0 & 1\n\end{pmatrix}
$$
\n
$$
\xrightarrow{\mathbf{R}_1 \to \mathbf{R}_1 + 2\mathbf{R}_2} \n\begin{pmatrix}\n1 & 0 & 1 & | & -5 & 3 & 0 \\
0 & 1 & -1 & | & -2 & 1 & 0 \\
0 & 0 & 0 & | & -2 & 1 & 1\n\end{pmatrix}
$$

Hasta aquí se puede llegar. La matriz *A* no puede reducirse a la matriz identidad, por lo que se puede concluir que *A* no es invertible.

## **Observación**

Hay otra forma de ver el resultado del último ejemplo. Sea **b** cualquier vector de  $3 \times 1$  y considere el sistema  $A\mathbf{x} = \mathbf{b}$ . Si se trata de resolver esto por el método de eliminación gaussiana, se terminaría con una ecuación que se lee  $0 = c \neq 0$  como en el ejemplo 2.4.7, o  $0 = 0$ . Es decir, el sistema no tiene solución o bien, tiene un número infinito de soluciones. La posibilidad que se elimina es que el sistema tenga solución única. Pero si A $^{-1}$  existiera, entonces habría una solución única dada por  $x = A^{-1}$ b. La conclusión que se obtiene es

Si la reducción por renglones de A produce un renglón de ceros, entonces A no es invertible.

## D **Definición 2.4.3**

#### **Matrices equivalentes por renglones**

Suponga que la matriz *A* se puede transformar en la matriz *B* mediante operaciones con renglones. Entonces se dice que *A* y *B* son **equivalentes por renglones**.

El razonamiento anterior se puede usar para probar el siguiente teorema (vea el problema 2.4.58).

## T **Teorema 2 .4.6**

Sea *A* una matriz de  $n \times n$ .

- **i**) *A* es invertible si y sólo si *A* es equivalente por renglones a la matriz identidad  $I_n$ ; esto es, si la forma escalonada reducida por renglones de *A* es *In*.
- **ii**) *A* es invertible si y sólo si el sistema  $A$ **x** = **b** tiene una solución única para cada vector de dimensión *n* **b**.
- **iii**) Si *A* es invertible, entonces la solución única de  $A$ **x** = **b** está dada por **x** =  $A^{-1}$ **b**.
- **iv)** *A* es invertible si y sólo si su forma escalonada reducida por renglones tiene *n*  pivotes.

#### **Uso de la inversa de una matriz para resolver un sistema EJEMPLO 2.4.8 de ecuaciones**

Resuelva el sistema

$$
2x_1 + 4x_2 + 3x_3 = 6
$$
  

$$
x_2 - x_3 = -4
$$
  

$$
3x_1 + 5x_2 + 7x_3 = 7
$$

**ALC** Solución Este sistema se puede escribir como  $Ax = b$ , donde

$$
A = \begin{pmatrix} 2 & 4 & 3 \\ 0 & 1 & -1 \\ 3 & 5 & 7 \end{pmatrix} \mathbf{y} \mathbf{b} = \begin{pmatrix} 6 \\ -4 \\ 7 \end{pmatrix}.
$$

$$
A^{-1} = \begin{pmatrix} 4 & -\frac{13}{3} & -\frac{7}{3} \\ -1 & \frac{5}{3} & \frac{2}{3} \\ -1 & \frac{2}{3} & \frac{2}{3} \end{pmatrix}
$$

Así, la solución única está dada por

$$
\mathbf{x} = \begin{pmatrix} x_1 \\ x_2 \\ x_3 \end{pmatrix} = A^{-1} \mathbf{b} = \begin{pmatrix} 4 & -\frac{13}{3} & -\frac{7}{3} \\ -1 & \frac{5}{3} & \frac{2}{3} \\ -1 & \frac{2}{3} & \frac{2}{3} \end{pmatrix} \begin{pmatrix} 6 \\ -4 \\ 7 \end{pmatrix} = \begin{pmatrix} 25 \\ -8 \\ -4 \end{pmatrix}
$$
(2.4.15)

#### **EJEMPLO 2.4.9** La tecnología y las matrices de Leontief: modelo de la economía **estadounidense en 1958**

En el modelo de insumo-producto de Leontief, descrito en el ejemplo 1.2.9 de la página 18, se obtuvo el sistema

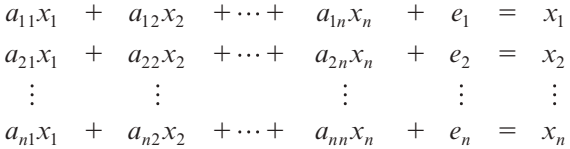

que se puede escribir como

$$
A\mathbf{x} + \mathbf{e} = \mathbf{x} = I\mathbf{x}
$$

o

$$
(I - A) x = e \tag{2.4.16}
$$

**Matriz de tecnología**

**Matriz de Leontief**

La matriz A de demandas internas se llama **matriz de tecnología**, y la matriz  $I - A$  se llama **matriz de Leontief**. Si la matriz de Leontief es invertible, entonces los sistemas (2.4.15) y (2.4.16) tienen soluciones únicas.

Leontief utilizó su modelo para analizar la economía de Estados Unidos en 1958.<sup>7</sup> Dividió la economía en 81 sectores y los agrupó en seis familias de sectores relacionados. Con objeto de simplificar se tratará cada familia de sectores como un solo sector, de manera que se pueda ver la economía estadounidense como una economía con seis industrias. Estas industrias se enumeran en la tabla 2.1.

**<sup>7</sup>** *Scientific American* (abril de 1965): 26-27.

#### **Tabla 2.1** Clasificación de la economía por vectores

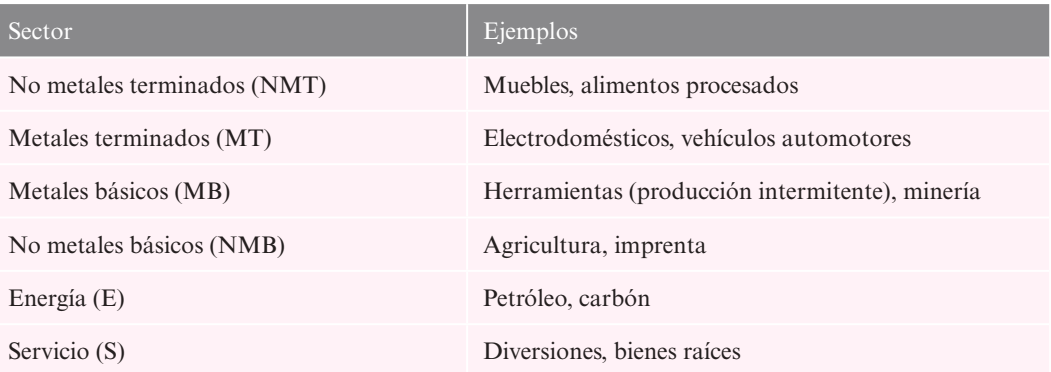

La tabla de insumo-producto (tabla 2.2) presenta las demandas internas durante 1958 sobre la base de las cifras de Leontief. Las unidades en la tabla están expresadas en millones de dólares. Así, por ejemplo, el número 0.173 en la posición 6,5 significa que para producir energía equivalente a \$1 millón, es necesario proporcionar  $$0.173$  millones  $= $173,000$  en servicios. De forma similar, 0.037 en la posición 4,2 significa que con el fin de producir artículos metálicos terminados, es necesario gastar  $$0.037$  millones  $= $37,000$  en productos no metálicos básicos.

**Tabla 2.2** Demandas internas en 1958 en la economía de Estados Unidos

|            | <b>NMT</b> | <b>MT</b> | <b>MB</b> | <b>NMB</b> | E        | S     |
|------------|------------|-----------|-----------|------------|----------|-------|
| <b>NMT</b> | 0.170      | 0.004     | $\theta$  | 0.029      | $\theta$ | 0.008 |
| MT         | 0.003      | 0.295     | 0.018     | 0.002      | 0.004    | 0.016 |
| MB         | 0.025      | 0.173     | 0.460     | 0.007      | 0.011    | 0.007 |
| <b>NMB</b> | 0.348      | 0.037     | 0.021     | 0.403      | 0.011    | 0.048 |
| E          | 0.007      | 0.001     | 0.029     | 0.025      | 0.358    | 0.025 |
| S          | 0.120      | 0.074     | 0.104     | 0.123      | 0.173    | 0.234 |

Por último, las demandas externas estimadas por Leontief sobre la economía de Estados Unidos en 1958 (en millones de dólares) se presentan en la tabla 2.3.

Con el fin de manejar la economía de Estados Unidos en 1958 para satisfacer todas las demandas externas, ¿cuántas unidades deben producirse en cada uno de los seis sectores?

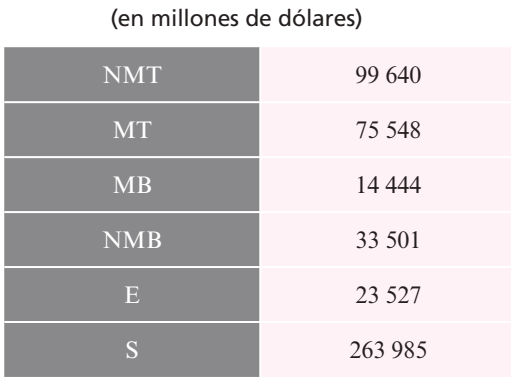

**Tabla 2.3** Demandas externas sobre la economía de Estados Unidos en 1958

**A Solución** La matriz tecnológica está dada por

$$
A = \begin{pmatrix} 0.170 & 0.004 & 0 & 0.029 & 0 & 0.008 \\ 0.003 & 0.295 & 0.018 & 0.002 & 0.004 & 0.016 \\ 0.025 & 0.173 & 0.460 & 0.007 & 0.011 & 0.007 \\ 0.348 & 0.037 & 0.021 & 0.403 & 0.011 & 0.048 \\ 0.007 & 0.001 & 0.039 & 0.025 & 0.358 & 0.025 \\ 0.120 & 0.074 & 0.104 & 0.123 & 0.173 & 0.234 \end{pmatrix} \quad \mathbf{y} \quad \mathbf{e} = \begin{pmatrix} 99640 \\ 75548 \\ 14444 \\ 33501 \\ 23527 \\ 263985 \end{pmatrix}
$$

Para obtener la matriz de Leontief, se resta

$$
I - A = \begin{pmatrix} 1 & 0 & 0 & 0 & 0 & 0 \\ 0 & 1 & 0 & 0 & 0 & 0 \\ 0 & 0 & 1 & 0 & 0 & 0 \\ 0 & 0 & 0 & 1 & 0 & 0 \\ 0 & 0 & 0 & 0 & 1 & 0 \\ 0 & 0 & 0 & 0 & 0 & 1 \end{pmatrix} \begin{pmatrix} 0.170 & 0.004 & 0 & 0.029 & 0 & 0.008 \\ 0.003 & 0.295 & 0.018 & 0.002 & 0.004 & 0.016 \\ 0.025 & 0.173 & 0.460 & 0.007 & 0.011 & 0.007 \\ 0.348 & 0.037 & 0.021 & 0.403 & 0.011 & 0.048 \\ 0.007 & 0.001 & 0.039 & 0.025 & 0.358 & 0.025 \\ 0.120 & 0.074 & 0.104 & 0.123 & 0.173 & 0.234 \end{pmatrix}
$$

El cálculo de la inversa de una matriz de  $6 \times 6$  es una actividad laboriosa. Los siguientes resultados (redondeados a tres cifras decimales) se obtuvieron usando MATLAB:

$$
(I - A)^{-1} \approx \begin{pmatrix} 1.234 & 0.014 & 0.007 & 0.064 & 0.006 & 0.017 \\ 0.017 & 1.436 & 0.056 & 0.014 & 0.019 & 0.032 \\ 0.078 & 0.467 & 1.878 & 0.036 & 0.044 & 0.031 \\ 0.752 & 0.133 & 0.101 & 1.741 & 0.065 & 0.123 \\ 0.061 & 0.045 & 0.130 & 0.083 & 1.578 & 0.059 \\ 0.340 & 0.236 & 0.307 & 0.315 & 0.376 & 1.349 \end{pmatrix}
$$

Por lo tanto el vector de la salida "ideal" está dado por

$$
\mathbf{x} = (I - A)^{-1} \mathbf{e} \approx \begin{pmatrix} 131\,033.21 \\ 120\,458.90 \\ 80\,680.56 \\ 178\,732.04 \\ 66\,929.26 \\ 431\,562.04 \end{pmatrix}
$$

Esto significa que se requería aproximadamente de 131 033 unidades (equivalentes a \$131 033 millones) de productos no metálicos terminados, 120 459 unidades de productos metálicos terminados, 80 681 unidades de productos metálicos básicos, 178 732 unidades de productos no metálicos básicos, 66 929 unidades de energía y 431 562 unidades de servicios, para manejar la economía de Estados Unidos y cumplir con las demandas externas en 1958.

En la sección 1.1 se encontró la primera forma del teorema de resumen (teorema 1.1.1, página 5). Ahora se puede mejorar. El siguiente teorema establece que varias afirmaciones sobre la inversa, la unicidad de las soluciones, la equivalencia por renglones y los determinantes son equivalentes. En este momento, se puede probar la equivalencia de los incisos i)*,* ii)*,* iii)*,* iv) y v). La prueba concluirá después de desarrollar cierta teoría básica sobre determinantes (vea el teorema 3.3.4 en la página 214).

#### T **Teorema 2 .4.7 Teorema de resumen (punto de vista 2)**

Sea *A* una matriz de  $n \times n$ , por lo que las seis afirmaciones siguientes son equivalentes. Es decir, cada una de ellas implica a las otras cinco (de manera que si se cumple una, todas se cumplen, y si una es falsa, todas son falsas).

- **iii)** *A* es invertible.
- **ii**) La única solución al sistema homogéneo  $A$ **x** = **0** es la solución trivial (**x** = **0**).
- **iii**) El sistema  $A$ **x** = **b** tiene una solución única para cada vector de dimensión *n* **b**.
- **iv)** *A* es equivalente por renglones a la matriz identidad  $I_n$ , de  $n \times n$ ; es decir, la forma escalonada reducida por renglones de *A* es *In*.
- **iv)** La forma escalonada por renglones de *A* tiene *n* pivotes.
- **vi**) det  $A \neq 0$  (hasta ahora sólo se ha definido det A si A es una matriz de  $2 \times 2$ ).

### **Demostración**

Ya se ha visto que las afirmaciones i), iii), iv) y vi) son equivalentes [teorema 2.4.6]. Se demostrará que ii) y iv) son equivalentes. Además se demostrará que ii) y v) son equivalentes. Suponga que ii) se cumple. Entonces la forma escalonada reducida por renglones de *A* tiene *n* pivotes; de otra manera al menos una columna de esta forma no tendría pivote y entonces el sistema  $A\mathbf{x} = \mathbf{0}$  tendría un número infinito de soluciones porque se podría dar un valor arbitrario a la variable correspondiente a esa columna (los coeficientes en la columna son cero). Pero si la forma escalonada reducida por renglones de *A* tiene *n* pivotes, entonces se trata de *In*.

Inversamente, suponga que iv) se cumple; esto es, suponga que *A* es equivalente por renglones a *In*. Entonces por el teorema 2.4.6, inciso i), *A* es invertible y, por el teorema 2.4.6, inciso iii), la solución única de  $A$ **x** = **0** es **x** =  $A^{-1}$ **0** = **0**. Así, ii) y iv) son equivalentes. En el teorema 1.1.1 se demostró que i) y vi) son equivalentes en el caso de  $2 \times 2$ . Se probará la equivalencia de i) y vi) en la sección 3.3. Para mostrar que v) implica ii), si la forma escalonada por renglones de *A* tiene *n* pivotes, es decir, tiene la forma:

$$
R = \begin{pmatrix} 1 & r_{12} & r_{13} & \cdots & r_{1n} \\ 0 & 1 & r_{23} & \cdots & r_{2n} \\ 0 & 0 & 1 & \cdots & r_{3n} \\ \vdots & \vdots & \vdots & \ddots & \vdots \\ 0 & 0 & 0 & \cdots & 1 \end{pmatrix}
$$
 (2.4.17)

Es decir, *R* es una matriz con unos en la diagonal y ceros debajo de ella, entonces la única solución de  $A$ **x** = 0 es la solución trivial, lo que significa que utilizando operaciones elementales por renglones se puede llevar a la matriz *A* a su forma escalonada. Para tener solución única en un sistema de ecuaciones homogéneo se deben tener todos los pivotes, lo que muestra que ii) implica v).

Para verificar que  $B = A^{-1}$  se debe comprobar que  $AB = BA = I$ . Resulta que sólo se tiene que hacer la mitad de este trabajo.

#### T **Teorema 2 .4.8**

Sean *A* y *B* matrices de  $n \times n$ . Entonces *A* es invertible y  $B = A^{-1}$  ya sea si i)  $BA = I$  o  $\sin$  *i*)  $AB = I$ .

**Demostración**

**i)** Se supone que  $BA = I$ . Considere el sistema homogéneo  $Ax = 0$ . Si se multiplican por la izquierda ambos lados de esta ecuación por *B*, se obtiene

$$
BAx = B0 \tag{2.4.18}
$$

Pero  $BA = Iy$   $B0 = 0$ , de manera que (2.4.18) se convierte en  $Ix = 0$  o  $x = 0$ . Esto muestra que  $\mathbf{x} = \mathbf{0}$  es la única solución a  $A\mathbf{x} = \mathbf{0}$  y por el teorema 2.4.7, incisos i) y ii), esto quiere decir que *A* es invertible. Todavía debe demostrarse que  $B = A^{-1}$ . Sea  $A^{-1} = C$ . Entonces,  $AC = I$ . Así

$$
BAC = B(AC) = BI = B \quad y \quad BAC = (BA)C = IC = C
$$

Por lo tanto,  $B = C$ , y el inciso i) queda demostrado.

**ii**) Sea  $AB = I$ . Entonces del inciso i),  $A = B^{-1}$ . De la definición 2.4.2 esto significa que  $AB = BA = I$ , lo que prueba que *A* es invertible y que  $B = A^{-1}$ . Esto completa la demostración.

# R **Resumen 2.4**

- La matriz identidad  $n \times n$ ,  $I_n$ , es la matriz de  $n \times n$  con unos en la diagonal principal y ceros en otra parte. *I<sub>n</sub>* se denota generalmente por *I*. (p. 102)
- Si *A* es una matriz cuadrada, entonces  $AI = IA = A$ . (p. 103)
- La matriz *A* de *n*  $\times$  *n* es **invertible** si existe una matriz  $A^{-1}$  de *n*  $\times$  *n* tal que (p. 103)

$$
AA^{-1} = A^{-1}A = 1
$$

En este caso la matriz  $A^{-1}$  se llama la **inversa** de *A*.

- Si *A* es invertible, su inversa es única. (p. 103)
- Si *A* y *B* son matrices invertibles de *n*  $\times$  *n*, entonces *AB* es invertible y (p. 104)

$$
(AB)^{-1} = B^{-1} A^{-1}
$$

- Para determinar si una matriz *A* de  $n \times n$  es invertible: (p. 108)
	- **iii)** Se escribe la matriz cuadrada aumentada (*A*|*I*).
	- **iii)** Se reduce *A* por renglones a la forma escalonada reducida por renglones.

#### 116 **CAPÍTULO 2** Vectores y matrices

- **iii)** *a*) Si la forma escalonada reducida por renglones de *A* es *I*, entonces  $A^{-1}$  será la matriz a la derecha de la raya vertical punteada.
	- *b***)** Si la forma escalonada reducida por renglones de *A* contiene un renglón de ceros, entonces *A* no es invertible.
- La matriz de 2  $\times$  2,  $A = \begin{bmatrix} 1 & 0 & 0 \\ 0 & 2 & 0 \\ 0 & 0 & 0 \end{bmatrix}$ ⎝ ⎜ ⎞  $\overline{a}$  $A = \begin{bmatrix} a_{11} & a_{12} \\ a_{21} & a_{22} \end{bmatrix}$ 11  $u_{12}$  $\begin{bmatrix} 11 & -12 \\ 21 & a_{22} \end{bmatrix}$  es invertible si y sólo si el determinante de *A*, det  $A = a_{11}a_{22}$  (p. 107)  $-a_{12}a_{21} \neq 0.$

En cuyo caso

$$
A^{-1} = \frac{1}{\det A} \begin{pmatrix} a_{22} & -a_{12} \\ -a_{21} & a_{11} \end{pmatrix}
$$

- Dos matrices *A* y *B* son **equivalentes por renglón** si *A* se puede transformar en *B* reduciendo por renglones. (p. 110)
- Sea *A* una matriz de  $n \times n$ . Si  $AB = I$  o  $BA = I$ , entonces *A* es invertible y  $B = A^{-1}$ .  $(p. 115)$

#### A **AUTOEVALUACIÓN 2.4**

**III)** Indique cuál de las siguientes afirmaciones es correcta.

- *a***)** Toda matriz cuadrada tiene inversa.
- *b***)** Una matriz cuadrada tiene inversa si su reducción por renglones lleva a un renglón de ceros.
- *c***)** Una matriz cuadrada es invertible si tiene inversa.
- *d*) Una matriz cuadrada *B* es la inversa de *A* si  $AI = B$ .
- **III)** ¿Cuál de las siguientes afirmaciones es cierta sobre un sistema de ecuaciones en forma de matriz?
	- *a***)** Es de la forma  $A^{-1}\mathbf{x} = \mathbf{b}$ .
	- *b*) Si tiene una solución única, la solución será  $\mathbf{x} = A^{-1}\mathbf{b}$ .
	- *c***)** Tiene solución si *A* no es invertible.
	- *d***)** Tiene una solución única.

**III)** ¿Cuál de las siguientes matrices es invertible?

a) 
$$
\begin{pmatrix} 1 & 3 \\ -3 & -9 \end{pmatrix}
$$
  
b)  $\begin{pmatrix} 6 & -1 \\ 1 & -\frac{1}{6} \end{pmatrix}$   
c)  $\begin{pmatrix} 2 & -3 \\ 1 & -1 \end{pmatrix}$   
d)  $\begin{pmatrix} 1 & 0 \\ 2 & 0 \end{pmatrix}$ 

- **IV)** Considere una matriz invertible *A* y señale cuál de las siguientes afirmaciones es cierta.
	- *a*) El producto de *A* por *I* es  $A^{-1}$ .
	- *b***)** *A* es una matriz de  $2 \times 3$ .

*c***)**  $A = A^{-1}$ .

*d***)** *A* es una matriz cuadrada.

**IV)** ¿Cuál de las siguientes afirmaciones es cierta sobre el sistema?

 $4x - 5y = 3$  $6x + 7y = 4$ 

*a*) No tiene solución porque  $\overline{a}$ » º  $4 - 5$  $6 -7$  $\begin{pmatrix} -5 \\ -7 \end{pmatrix}$  no es invertible.

*b***)** Tiene solución  $\left(-1, -\frac{1}{2}\right)$ .

*c***)** Si tuviera una solución se encontraría resolviendo  $\begin{pmatrix} 4 & -5 \\ 6 & -7 \end{pmatrix}$  $\overline{\phantom{a}}$  $\overline{\phantom{0}}$ ©  $\overline{\phantom{a}}$  $\overline{a}$ » º ©  $\overline{\phantom{a}}$  $\overline{a}$ » º ©  $\overline{\mathcal{K}}$  $\overline{a}$ » º  $\begin{pmatrix} x \\ y \end{pmatrix} = \begin{pmatrix} 3 \\ 4 \end{pmatrix}.$ 

**d**) Su solution es 
$$
\begin{pmatrix} 4 & -5 \\ 6 & -7 \end{pmatrix} \begin{pmatrix} 3 \\ 4 \end{pmatrix}
$$
.

**Respuestas a la autoevaluación I)** *c*)**II)** *b*)**III)** *c*)**IV)** *d*)**V)** *c*)

#### **MANEJO DE LA CALCULADORA 2.4**

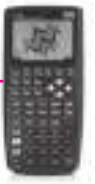

Para obtener la inversa de una matriz se procede de la forma siguiente. Una vez que se tiene a la matriz en la pila, se oprime la tecla  $\left(\mathbf{x}\right)$ . Si la matriz no es invertible aparecerán símbolos de infinito en alguna(s) posición(es) de la matriz resultante.

Para la matriz ⎛ ⎝ ⎜ ⎜ ⎜ ⎞  $\overline{a}$ ⎟ ⎟ ⎟ 1 03 3 61  $5 -4 2$  $A=\begin{vmatrix} -1 \\ 1 \end{vmatrix}$  $\overline{\phantom{0}}$ calcularemos su inversa con la siguiente secuencia

de teclas:

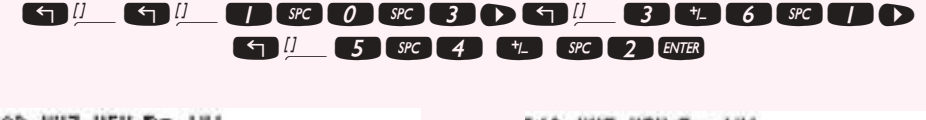

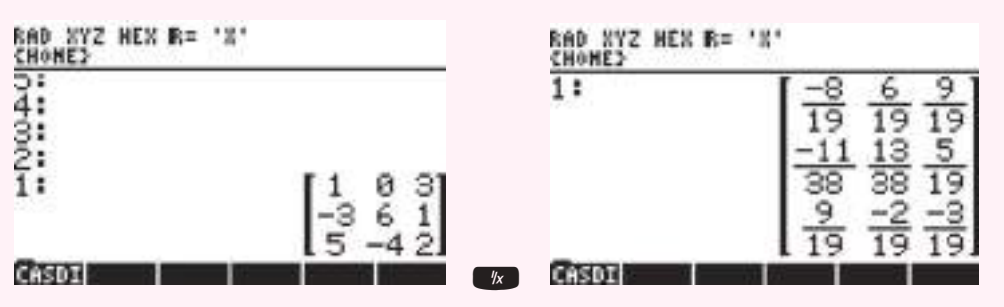

# **Problemas 2.4**

En los problemas 1 a 22 determine si la matriz dada es invertible. De ser así, calcule la inversa.

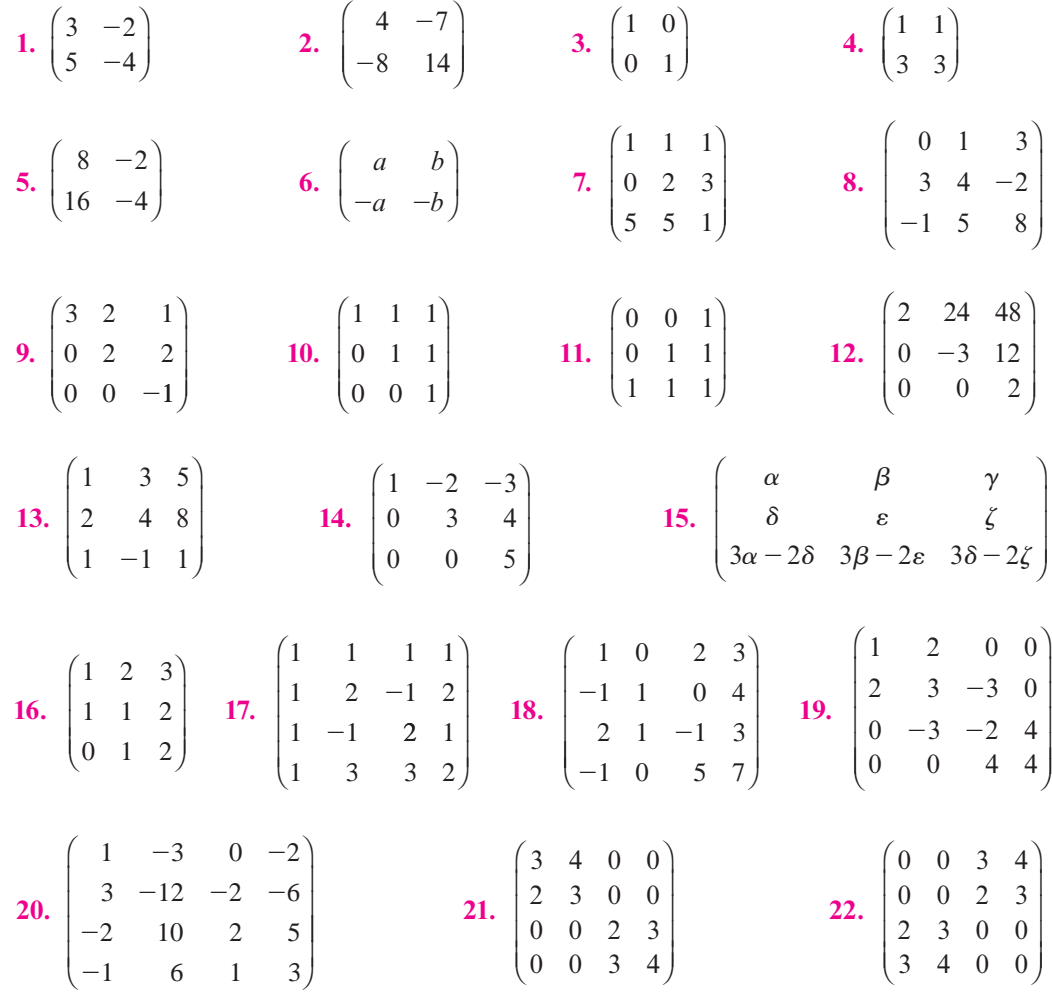

- **23.** Muestre que si *A*, *B* y *C* son matrices invertibles, entonces *ABC* es invertible y  $(ABC)^{-1}$  $= C^{-1}B^{-1}A^{-1}.$
- **24.** Si  $A_1, A_2, \ldots, A_m$  son matrices invertibles de  $n \times n$ , muestre que  $A_1 \cdot A_2, \ldots, A_m$  es invertible y calcule su inversa.
- **25.** Muestre que la matriz  $\overline{a}$ » º  $\begin{pmatrix} 3 & 4 \\ -2 & -3 \end{pmatrix}$  es su propia inversa.
- **26.** Muestre que la matriz  $\begin{pmatrix} 1 & a^2 \end{pmatrix}$  $\overline{a}$  $\begin{array}{cc} a_{12} & a_{22} \\ a_{21} & a_{22} \end{array}$  $a_{11}$  a Muestre que la matriz  $\begin{pmatrix} 1 & 1 \\ a_{21} & a_{22} \end{pmatrix}$  es su propia inversa si  $A = \pm I$  o si  $a_{11} = -a_{22}$  y  $a_{21}a_{12} = 1 - a_{11}^2$ .

 **27.** Encuentre el vector de producción **x** en el modelo de insumo-producto de Leontief si

$$
n = 3, e = \begin{pmatrix} 40 \\ 10 \\ 10 \end{pmatrix} y A = \begin{pmatrix} \frac{1}{5} & \frac{1}{5} & 0 \\ \frac{2}{5} & \frac{2}{5} & \frac{3}{5} \\ \frac{1}{5} & \frac{1}{10} & \frac{2}{5} \end{pmatrix}.
$$

- **\*28.** Asuma que *A* es de *n*  $\times$  *m* y *B* es de *m*  $\times$  *n*, de manera que *AB* es de *n*  $\times$  *n*. Demuestre que *AB* no es invertible si *n* > *m*. [*Sugerencia:* Muestre que existe un vector **x** diferente de cero tal que  $ABx = 0$  y luego aplique el teorema 2.4.7.]
- **\*29.** Utilice los métodos de esta sección para encontrar las inversas de las siguientes matrices con elementos complejos:

a) 
$$
\begin{pmatrix} i & 2 \\ 1 & -i \end{pmatrix}
$$
 b)  $\begin{pmatrix} 1-i & 0 \\ 0 & 1+i \end{pmatrix}$  c)  $\begin{pmatrix} 1 & i & 0 \\ -i & 0 & 1 \\ 0 & 1+i & 1-i \end{pmatrix}$ 

- **30.** Demuestre que para todo número real  $\theta$  la matriz  $\cos \theta$  © «  $\parallel$  $\parallel$  $\overline{a}$ » º sen  $\theta$  cos  $\cos \theta$  -sen  $\theta$  cos  $\theta$  $\theta$  – sen  $\theta$ 0 0 0 01 es invertible y encuentre su inversa.
- **31.** Calcule la inversa de © « ª  $\parallel$  $\overline{a}$ » º º º  $A=$ 200 030 004 .
- **32.** Una matriz cuadrada  $A = (a_{ij})$  se llama **diagonal** si todos sus elementos fuera de la diagonal principal son cero. Esto es,  $a_{ij} = 0$  si  $i \neq j$  (la matriz del problema 2.4.31 es diagonal). Demuestre que una matriz diagonal es invertible si y sólo si cada uno de los elementos de la diagonal es diferente de cero.
- **33.** Sea

$$
A = \begin{pmatrix} a_{11} & 0 & \cdots & 0 \\ 0 & a_{22} & \cdots & 0 \\ \vdots & \vdots & \ddots & \vdots \\ 0 & 0 & \cdots & a_{mn} \end{pmatrix}
$$

Una matriz diagonal tal que sus componentes en la diagonal principal son todas diferentes de cero. Calcule  $A^{-1}$ .

.

34. Calculate la inversa de 
$$
A = \begin{pmatrix} 3 & 1 & -2 \\ 0 & -2 & 1 \\ 0 & 0 & 4 \end{pmatrix}
$$

35. Demuestre que la matrix 
$$
A = \begin{pmatrix} 4 & 0 & 0 \\ 3 & 0 & 0 \\ 2 & -1 & 3 \end{pmatrix}
$$
 no es invertible.

**\*36.** Una matriz cuadrada se llama **triangular superior (inferior)** si todos sus elementos abajo (arriba) de la diagonal principal son cero (la matriz en el problema 2.4.34 es triangular superior y la matriz en el problema 2.4.35 es triangular inferior). Demuestre que una matriz triangular superior o triangular inferior es invertible si y sólo si cada uno de los elementos de la diagonal es diferente de cero.

**Matriz triangular superior**

> **Matriz triangular inferior**

 **37.** Demuestre que la inversa de una matriz triangular superior invertible es triangular superior. [*Sugerencia:* Primero demuestre el resultado para una matriz de  $3 \times 3$ .]

#### **Matriz diagonal**

En los problemas 38 a 41 se da una matriz. En cada caso demuestre que la matriz no es invertible encontrando un vector **x** diferente de cero tal que  $A$ **x** = 0.

**38.** 
$$
\begin{pmatrix} 2 & -1 \\ -4 & 2 \end{pmatrix}
$$
 **39.**  $\begin{pmatrix} 3 & 5 \\ -6 & -10 \end{pmatrix}$  **40.**  $\begin{pmatrix} 7 & -21 & 9 \\ 9 & -27 & 3 \\ -8 & 24 & -8 \end{pmatrix}$  **41.**  $\begin{pmatrix} 1 & -1 & 3 \\ 0 & 4 & -2 \\ 2 & -6 & 8 \end{pmatrix}$ 

- **42.** Sean *A*, *B*, *F* y *M* matrices invertibles de *m*  $\times$  *n*. Si  $M = I + F(\lambda I A_F)^{-1}B$  $y A<sub>F</sub> = A + BF$ . Demuestre que  $M^{-1} = B^{-1} (\lambda I - A_F) (\lambda I - A)^{-1} B$ .
- **43.** Sean *A*, *B*, *C*, *D*, *F* y *N* matrices invertibles de *m*  $\times$  *n*. Si  $N = D + C_F(\lambda I A_F)^{-1}B$ ,  $M^{-1} = B^{-1} (\lambda I - A_F) (\lambda I - A)^{-1} B$ ,  $CF = C + DFy A_F = A + BF$ . Demuestre que  $NM^{-1} = D + C(\lambda I - A)^{-1}B$ .
- **44.** Una fábrica de muebles de calidad tiene dos divisiones: un taller de máquinas herramienta donde se fabrican las partes de los muebles, y una división de ensamble y terminado en la que se unen las partes para obtener el producto final. Suponga que se tienen 12 empleados en el taller y 20 en la división y que cada empleado trabaja 8 horas. Suponga también que se producen únicamente dos artículos: sillas y mesas. Una silla requiere  $\frac{384}{17}$ horas de maquinado y  $\frac{480}{17}$  horas de ensamble y terminado. Una mesa requiere  $\frac{240}{17}$  horas de maquinado y  $\frac{640}{17}$  horas de ensamble y terminado. Suponiendo que se tiene una demanda ilimitada de estos productos y que el fabricante desea mantener ocupados a todos sus empleados, ¿cuántas sillas y cuántas mesas puede producir esta fábrica al día?
- **45.** La alacena de ingredientes mágicos de una hechicera contiene 10 onzas de tréboles de cuatro hojas molidos y 14 onzas de raíz de mandrágora en polvo. La alacena se resurte en forma automática siempre y cuando ella termine con todo lo que tiene. Una poción de amor requiere  $\frac{1}{13}$  onzas de tréboles y  $2\frac{2}{13}$  onzas de mandrágora. Una receta de un conocido tratamiento para el resfriado común requiere  $5\frac{5}{13}$  onzas de tréboles y  $10\frac{10}{13}$  onzas de mandrágora. ¿Qué cantidad de la poción de amor y del remedio para resfriado debe combinar la hechicera para usar toda la reserva en su alacena?
- **46.** Un granjero nutre a su ganado con una mezcla de dos tipos de alimento. Una unidad estándar del alimento *A* proporciona a un novillo 10% del requerimiento diario de proteína y 15% del de carbohidratos. Si el granjero quiere alimentar a su ganado con 100% de los requerimientos mínimos diarios de proteínas y carbohidratos, ¿cuántas unidades de cada tipo de alimento debe recibir un novillo al día?
- **47.** Una versión muy simplificada de una tabla de insumo-producto para la economía de Israel en 1958 divide dicha economía en tres sectores —agricultura, manufactura y ener- $\text{gia}$ — con los siguientes resultados.<sup>8</sup>

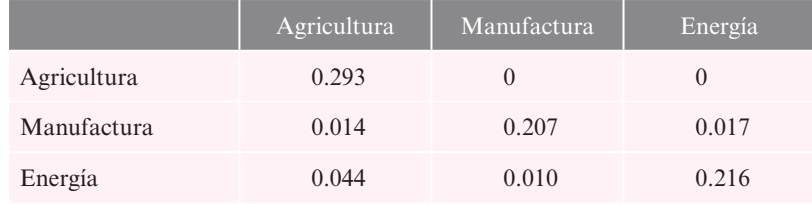

*a***)** ¿Cuántas unidades de producción agrícola se requieren para obtener una unidad de producto agrícola?

**<sup>8</sup>** Wassily Leontief, *Input-output Economics* (Nueva York: Oxford University Press, 1966), 54-57.
⎞

.

⎠ ⎟

- *b***)** ¿Cuántas unidades de producción agrícola se requieren para obtener 200 000 unidades de productos de esta naturaleza?
- *c***)** ¿Cuántas unidades de producción agrícola se requieren para obtener 50 000 unidades de energía?
- *d***)** ¿Cuántas unidades de energía se requieren para obtener 50 000 unidades de productos agrícolas?
- **48.** Si se continúa con el problema 47, las exportaciones (en miles de libras israelíes) en 1958 fueron las siguientes:

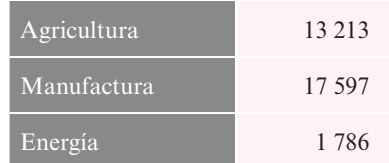

- *a***)** Calcule la matriz tecnológica y la de Leontief.
- *b***)** Determine el valor en libras israelíes de los productos agrícolas, la energía y los artículos manufacturados necesarios para hacer funcionar este modelo y exportar el valor establecido de cada producto.

En los problemas 49 a 56 calcule la forma escalonada por renglones de la matriz dada y utilícela para determinar en forma directa si es invertible.

- **49.** La matriz del problema 4. **50.** La matriz del problema 1. **51.** La matriz del problema 5. **52.** La matriz del problema 10. **53.** La matriz del problema 13. **54.** La matriz del problema 16. **55.** La matriz del problema 18. **56.** La matriz del problema 19.
- **57.** Sea  $A = \begin{bmatrix} 1 & 0 \\ 0 & 1 \end{bmatrix}$ ⎝ ⎜ ⎞ ⎠  $A = \begin{pmatrix} a_{11} & a_{12} \\ a_{21} & a_{22} \end{pmatrix}$ 11  $u_{12}$  $\begin{bmatrix} 11 & -12 \\ 21 & a_{22} \end{bmatrix}$  y suponga que  $a_{11}a_{22} - a_{12}a_{21} \neq 0$ . Derive la fórmula (2.4.12) mediante reducción por renglones de la matriz aumentada ⎝ ⎜  $\overline{a}$ ⎠  $\begin{array}{cccc} a_{11} & a_{12} & | & 1 & 0 \\ a_{21} & a_{22} & | & 0 & 1 \end{array}$ |10 |01 11  $u_{12}$ 21  $u_{22}$ .
- **58.** Demuestre los incisos i), ii) y iv) del teorema 2.4.6.
- **59.** Calcule la inversa de  $\begin{bmatrix} I & A \\ 0 & I \end{bmatrix}$ *O I*  $\sqrt{2}$  $\overline{\phantom{a}}$ ⎞ ⎠ ⎟ donde *A* es una matriz cuadrada. [*Sugerencia:* Revise la mul-

tiplicación de matrices por bloques en la página  $70.$ ]<sup>9</sup>

- **60.** Considere que  $A_{11}$  y  $A_{22}$  son invertibles y encuentre la inversa de  $\left( \begin{array}{c} 0 & 0 \\ 0 & 0 \end{array} \right)$ ⎝ ⎜ *A*  $A_{21}$   $A_{3}$  $l_{11}$  0 21  $A_{22}$
- **61.** Si *A* y *B* son matrices invertibles, resuelva para *X*:
	- *a***)**  $BXA = B$ *b***)**  $A^{-1}X = A$

**<sup>9</sup>** David Carlson presentó este problema y el siguiente en su artículo *"*Teaching Linear Álgebra: Must the Fog Always Roll in?" En *The Collage Mathematics Journal*, 24(1), enero de 1993, 29-40.

De los problemas 62 al 65 utilice la calculadora para calcular la inversa de la matriz dada.

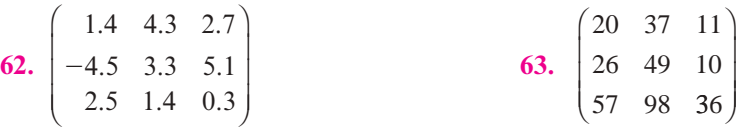

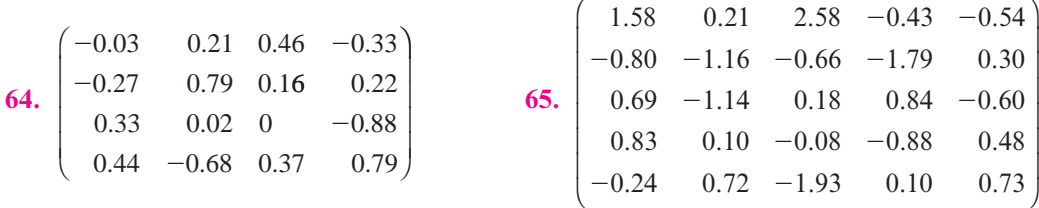

**66.** Demuestre que la inversa de

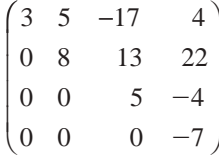

tiene ceros debajo de la diagonal.

**67.** Haga lo mismo para la matriz

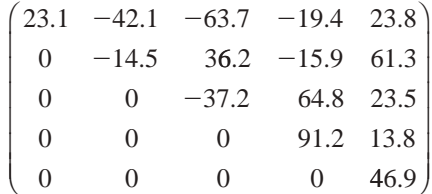

**68.** Las matrices en los problemas 66 y 67 se llaman **triangulares superiores**. Haciendo uso de los resultados de dichos problemas, obtenga una conclusión sobre la inversa de una matriz triangular superior.

# **EJERCICIOS CON MATLAB 2.4**

*Información de MATLAB***.** El comando de MATLAB eye(n) forma la matriz identidad de  $n \times n$  (doc eye). El comando de MATLAB size (A) reporta el número de renglones y columnas de la matriz *A* (doc size).

**1.** *a*) Para 
$$
A = \begin{pmatrix} 1 & 2 & 3 \\ 2 & 5 & 4 \\ 1 & -1 & 10 \end{pmatrix}
$$
, forme R = [A eye(size (A))].

**i**) Encuentre la forma escalonada reducida por renglones de *R*. Utilice la notación ":" para asignar el nombre de la variable *S* a la matriz que consiste en las tres últimas columnas de la forma escalonada reducida por renglones de *R*.

 $\overline{a}$ 

»

- **ii**) Encuentre SA y AS. Describa la relación entre *A* y *S*.
- **iii)** Compare S con inv(A) (doc inv).
- **b**) Repita las instrucciones anteriores para  $A=2*rand(5)-1$ . (Utilice R=[A eye (size(A))] y haga *S* igual a las cinco últimas columnas de la forma escalonada reducida por renglones.)
- **2.** Considere las matrices

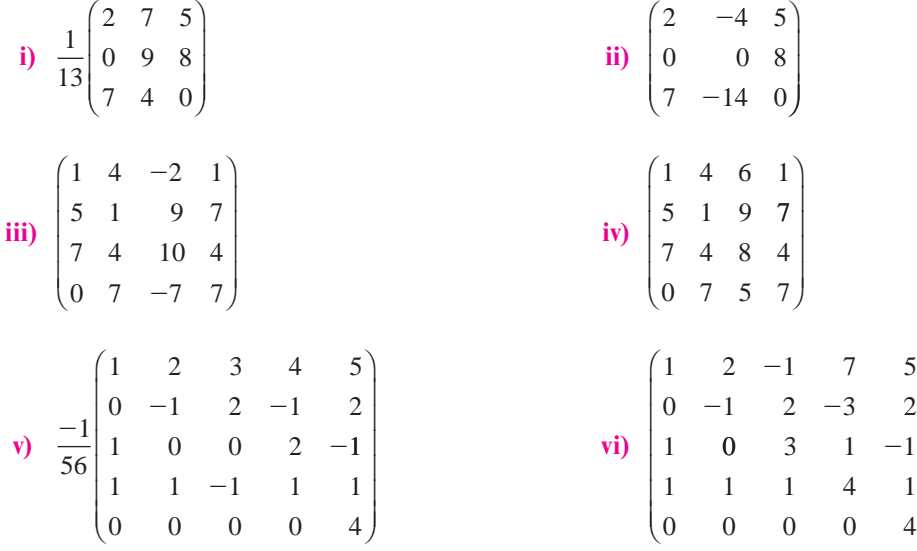

Para cada matriz *A*:

- *a***)** Use el comando rref para probar si es invertible y encuentre inv(A).
- *b*) Si *A* no es invertible, ponga atención en los mensajes de MATLAB cuando dé inv(A).
- *c***)** Si *A* es invertible, verifique que inv(A) da la inversa. Seleccione un vector aleatorio *b* para el lado derecho, muestre que el sistema [A b] tiene una solución única usando el comando rref, asigne la solución a la variable x y compare x con  $y=inv(A)*b$ (encuentre  $x-y$ ). Repita esto para otro vector b.
- **3.** *a*) Sea A= round (10\* (2\*rand (5) -1)). Sea B=A pero modifique uno de los renglones de *B* a B(3,:)=3 $\star$ B(1,:)+5 $\star$ B(2,:). Muestre que *B* no es invertible.
	- *b*) Sea B=A y cambie el renglón que quiera por una combinación lineal de otros renglones de *B*. Muestre que *B* no es invertible.
	- *c***)** (*Lápiz y papel*) Considerando el proceso de reducción a la forma escalonada reducida por renglones, demuestre que una matriz *B* no es invertible si un renglón es una combinación lineal de otros renglones.
- 4. Sea  $A = round(10 * (2 * rand(7) 1))$ .

Sea B = A pero B(:,3) =  $2*B(:,1) - B(:,2)$ . Sea C = A pero C(:, 4) = C(:, 1) + C(:, 2) - C(:, 3) y C(:, 6) =  $3*C(:,2)$ . Sea D = A pero  $D(:,2) = 3*D(:,1)$ ,  $D(:,4) = 2*D(:,1)-D(:,2)+4*D(:,3)$ ,  $D(:,5) = D(:,2) - 5*D(:,3)$ .

- *a***)** Encuentre rref de B, C y D. ¿Qué puede concluir acerca de la invertibilidad de una matriz en la que algunas columnas son combinaciones lineales de otras columnas?
- **b**) Pruebe su conclusión con otra matriz aleatoria generada E y modificada cambiando algunas columnas a una combinación lineal de otras.
- *c***)** Para B, C, D y E, busque patrones en los números de rref que reflejen los coeficientes de las combinaciones lineales. Describa dichos patrones.
- *d***)** ¿De qué forma se relaciona este problema con el problema 5 de MATLAB 2.3?
- **5.** Tipos especiales de matrices
	- *a***)** Genere cinco matrices aleatorias triangulares superiores con elementos enteros entre  $-10$  y 10. Utilice el comando triu. Para dos de las matrices generadas cambie un elemento de la diagonal a 0 (por ejemplo, si la matriz se llama *A*, modifíquela con el comando A $(2,2)=0$ ).
		- **iii)** Pruebe si cada una es invertible. Describa una conclusión que relacione los términos de la diagonal de la matriz triangular superior con la propiedad de ser o no invertible. Pruebe su conclusión con tres o más matrices triangulares superiores.
		- **iii)** Para cada matriz invertible encontrada en i) encuentre la inversa utilizando el comando inv. ¿Cuál es su conclusión acerca de la forma de la inversa de una matriz triangular superior? ¿Cómo son los elementos de la diagonal de la inversa en relación con los elementos de la diagonal de la matriz original? ¿De qué forma se relaciona esta observación con i)?
		- **iii)** (*Lápiz y papel*) Suponga que *A* es una matriz triangular superior de  $3 \times 3$

$$
\begin{pmatrix} a & b & c \\ 0 & d & e \\ 0 & 0 & f \end{pmatrix}.
$$

Describa los pasos necesarios para reducir la matriz aumentada [A I] (*I* es la matriz identidad) a la forma escalonada reducida por renglones y utilice la descripción para verificar las conclusiones sobre las inversas de matrices triangulares superiores a las que llegó en i) y ii).

*b***)** Pruebe si las siguientes matrices y otras con el mismo patrón general son o no invertibles. Describa sus resultados:

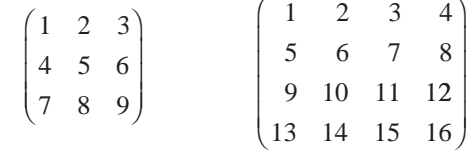

- *c***)** En el problema 11 de MATLAB 1.3 se aseguró que el sistema obtenido al ajustar un polinomio de grado *n* a *n* 1 1 puntos con coordenadas distintas llevara a una solución única. ¿Qué indica este hecho acerca de la matriz de coeficientes? Pruebe su conclusión: primero dé un vector x con coordenadas distintas y encuentre  $V = \text{vander}(x)$ ; después pruebe *V*. Repita el mismo procedimiento para otros tres vectores x.
- **6.** Considere las siguientes matrices.

$$
AI = \begin{pmatrix} 1 & 2 & 3 & 4 & 5 \\ 0 & -1 & 2 & -1 & 2 \\ 1 & 0 & 0 & 2 & -1 \\ 1 & 1 & -1 & 1 & 1 \\ 0 & 0 & 0 & 0 & 4 \end{pmatrix} \qquad A2 = \begin{pmatrix} 1 & 2 & -1 & 7 & 5 \\ 0 & -1 & 2 & -3 & 2 \\ 1 & 0 & 3 & 1 & -1 \\ 1 & 1 & 1 & 4 & 1 \\ 0 & 0 & 0 & 0 & 4 \end{pmatrix}
$$

$$
A3 = \begin{pmatrix} 3 & 9 & 5 & 5 & 1 \\ 4 & 9 & 5 & 3 & 2 \\ 2 & 1 & 3 & 1 & 3 \\ 5 & 9 & 10 & 9 & 4 \\ 0 & 0 & 0 & 0 & -5 \end{pmatrix}
$$
  
\n
$$
A4 = \begin{pmatrix} 1 & 2 & -3 & 4 & 5 \\ -2 & -5 & 8 & -8 & -9 \\ 1 & 2 & -2 & 7 & 9 \\ 1 & 1 & 0 & 6 & 12 \\ 2 & 4 & -6 & 8 & 11 \end{pmatrix}
$$
  
\n
$$
A5 = \begin{pmatrix} 2 & -4 & 4 & 5 & -1 \\ 7 & -14 & 8 & 7 & -2 \\ 7 & -14 & 0 & 4 & 11 \\ 9 & -18 & 1 & 7 & 14 \end{pmatrix}
$$

- *a***)** Haciendo uso de comando rref, pruebe si las matrices A1 a A5 son o no invertibles. Pruebe la invertibilidad de A1\*A2, A1\*A3, A1\*A4, A1\*A5, A2\*A3, A2\*A4, A2\*A5, A3\*A4, A3\*A5 y A4\*A5. Obtenga una conclusión sobre la relación entre la invertibilidad de dos matrices y la invertibilidad de su producto. Explique la forma en la cual la evidencia soporta su conclusión.
- *b***)** Para cada par de matrices *A* y *B* del problema anterior tales que *AB* es invertible, encuentre

 $inv(A*B) - inv(A)*inv(B)$  e  $inv(A*B) - inv(B)*inv(A)$ 

Obtenga una fórmula para  $(AB)^{-1}$  en términos de  $A^{-1}yB^{-1}$ . Explique.

**7.** Perturbaciones: matrices cercanas a una matriz no invertible

Introduzca la matriz

$$
A = \begin{pmatrix} 1 & 2 & 3 \\ 4 & 5 & 6 \\ 7 & 8 & 9 \end{pmatrix}
$$

Verifique que *A* no es invertible. En lo que sigue *A* se cambia a una matriz invertible *C* que es cercana a *A*, modificando uno de los elementos de *A*:

$$
C = \begin{pmatrix} 1 & 2 & 3 \\ 4 & 5 & 6 \\ 7 & 8 & 9+f \end{pmatrix}
$$

donde *f* es un número pequeño.

Antes de continuar, dé el comando format short e. Este comando hará que los números aparezcan en notación científica. En MATLAB, por ejemplo, 1. e-5 representa  $10^{-5}$ .

*a***)** Introduzca

$$
f=1.e-5
$$
;  $C=A$ ;  $C(3,3)=A(3,3)+f$ ;

Verifique que  $C$  es invertible y encuentre  $inv(C)$ .

*b*) Repita para  $f=1.$ e $-7$  y  $f=1.$ e $-10.$ 

*c***)** Comente acerca del tamaño de los elementos de inv(C) (realizando una comparación con el tamaño de los elementos de *C*) conforme *f* se hace pequeño, es decir, conforme *C* se acerca más a no ser invertible.

*d***)** Se investigará la exactitud de las soluciones a los sistemas en los que la matriz de coeficientes es cercana a ser invertible. Observe que si

$$
C = \begin{pmatrix} 1 & 2 & 3 \\ 4 & 5 & 6 \\ 7 & 8 & 9+f \end{pmatrix} \quad \mathbf{y} \quad \mathbf{b} = \begin{pmatrix} 6 \\ 15 \\ 24+f \end{pmatrix}
$$
  
entonces Cx=b, donde  $\mathbf{x} = \begin{pmatrix} 1 \\ 1 \\ 1 \end{pmatrix}$ ; es decir,  $\mathbf{x}$ es la solución exacta. Introduzca x= [1;1;1].

Para cada *f* utilizada en *a*) y *b*), forme *C* y b y resuelva el sistema *C* y = b haciendo uso de inv(C) (dando el nombre de **y** a la solución). Encuentre  $z=x-y$ . ¿Qué tan cercana es la solución calculada **y** a la solución exacta **x**? ¿Cómo cambia la exactitud conforme *f* se hace más pequeña, es decir, conforme *C* se acerca a no ser invertible?

- **8.** Este problema se refiere al modelo de insumo-producto de Leontief. Resuelva los problemas usando  $(I - A)^{-1}$ , donde *A* es la matriz tecnológica que describe las demandas internas. Interprete sus resultados. [*Sugerencia* de MATLAB: La matriz *I* de *n*  $\times$  *n* se puede generar con eye(n).]
	- *a***)** El problema 45 de esta sección.
	- *b***)** El problema 9*b*) de la sección de MATLAB 1.3.

Utilice format long si desea más dígitos en las respuestas.

**9.** Criptografía

Uno de los procedimientos que se utilizan para encriptar un mensaje secreto es hacer uso de una determinada matriz cuadrada cuyos elementos son enteros y cuya matriz inversa también contiene elementos enteros. Se recibe un mensaje, se asigna un número a cada letra (por ejemplo  $A = 1$ ,  $B = 2$ , etc., y espacio = 27), se arreglan los números en una matriz de izquierda a derecha en cada renglón, donde el número de elementos en el renglón es igual al tamaño de la matriz de código, se multiplica esta matriz por la matriz de código *por la derecha*, se transcribe el mensaje a una cadena de números (que se lee de izquierda a derecha a lo largo de cada renglón) y se manda el mensaje.

El destinatario del mensaje conoce la matriz de código. Él o ella reacomodan el mensaje encriptado en una matriz de izquierda a derecha en cada renglón, en donde el número de elementos en un renglón coincide con el tamaño de la matriz de código, multiplica *por la derecha* por el inverso de la matriz de código y puede leer el mensaje decodificado (de izquierda a derecha en cada renglón).

- *a***)** (*Lápiz y papel*) Si se arregla el mensaje en una matriz realizando una lectura de izquierda a derecha de manera que el número de elementos en un renglón coincida con el tamaño de la matriz de código, ¿por qué debe multiplicarse por la derecha? ¿Por qué al multiplicar por la inversa se decodifica el mensaje (es decir, se deshace el encriptado)?
- *b***)** Usted ha recibido el siguiente mensaje que fue encriptado usando la matriz dada *A*. Decodifíquelo (suponga que  $A = 1$ ,  $B = 2$ , y así sucesivamente, y espacio = 27).

$$
A = \begin{pmatrix} 1 & 2 & -3 & 4 & 5 \\ -2 & -5 & 8 & -8 & -9 \\ 1 & 2 & -2 & 7 & 9 \\ 1 & 1 & 0 & 6 & 12 \\ 2 & 4 & -6 & 8 & 11 \end{pmatrix}
$$

*Mensaje.* 47, 49, -19, 257, 487, 10, -9, 63, 137, 236, 79, 142, -184, 372, 536, 59, 70, -40, 332, 588

 $[Sugerencia: El primer renglón de la matrix que necesita construir es 47 49 -19 257 487.$ Ahora continúe con el segundo reglón.]

## **2.5 Transpuesta de una matriz**

En correspondencia a toda matriz existe otra que, como se verá en el capítulo 3, tiene propiedades muy similares a las de la matriz original.

## D **Definición 2.5.1**

#### **Transpuesta**

Sea  $A = (a_{ii})$  una matriz de  $m \times n$ . Entonces la **transpuesta** de A, que se escribe  $A^{\dagger}$ , es la matriz de  $n \times m$  que se obtiene al intercambiar los renglones por las columnas de *A*. De manera breve, se puede escribir  $A^{\dagger} = (a_{ij})$ . En otras palabras

$$
\text{Si } A = \begin{pmatrix} a_{11} & a_{12} & \cdots & a_{1n} \\ a_{21} & a_{22} & \cdots & a_{2n} \\ \vdots & \vdots & \ddots & \vdots \\ a_{m1} & a_{m2} & \cdots & a_{mn} \end{pmatrix}, \text{entonces } A^{\top} = \begin{pmatrix} a_{11} & a_{21} & \cdots & a_{m1} \\ a_{12} & a_{22} & \cdots & a_{m2} \\ \vdots & \vdots & \ddots & \vdots \\ a_{1n} & a_{2n} & \cdots & a_{nm} \end{pmatrix} \tag{2.5.1}
$$

Simplemente se coloca el renglón *i* de *A* como la columna *i* de *A*^ y la columna *j* de *A* como el renglón *j* de *A*^.

## **Obtención de las transpuestas de tres matrices EJEMPLO 2.5.1**

Encuentre las transpuestas de las matrices

$$
A = \begin{pmatrix} 2 & 3 \\ 1 & 4 \end{pmatrix} \qquad B = \begin{pmatrix} 2 & 3 & 1 \\ -1 & 4 & 6 \end{pmatrix} \qquad C = \begin{pmatrix} 1 & 2 & -6 \\ 2 & -3 & 4 \\ 0 & 1 & 2 \\ 2 & -1 & 5 \end{pmatrix}
$$

**ALA** Solución Al intercambiar los renglones y las columnas de cada matriz se obtiene

$$
A^{\top} = \begin{pmatrix} 2 & 1 \\ 3 & 4 \end{pmatrix} \qquad B^{\top} = \begin{pmatrix} 2 & -1 \\ 3 & 4 \\ 1 & 6 \end{pmatrix} \qquad C^{\top} = \begin{pmatrix} 1 & 2 & 0 & 2 \\ 2 & -3 & 1 & -1 \\ -6 & 4 & 2 & 5 \end{pmatrix}
$$

Observe, por ejemplo, que 4 es la componente en el renglón 2 y la columna 3 de *C* mientras que 4 es la componente en el renglón 3 y la columnas 2 de *C*^. Esto significa que el elemento 2,3 de *C* es el elemento 3,2 de  $C^{\top}$ .

## T **Teorema 2 .5.1**

Suponga que  $A = (a_{ij})$  es una matriz de  $n \times m$  y  $B(b_{ij})$  es una matriz de  $m \times p$ . Entonces

i) 
$$
(A^{\top})^{\top} = A.
$$
 (2.5.2)

- **ii**)  $(AB)^T = B^T A^T$ . (2.5.3)
- **iii)** Si *A* y *B* son de *n*  $\times$  *m*, entonces  $(A + B)^T = A^T + B^T$ . (2.5.4)
- **iv**) Si *A* es invertible, entonces  $A^{\top}$  es invertible y  $(A^{\top})^{-1} = (A^{-1})$  $(2.5.5)$

## **Demostración**

- **i**) Esto sigue directamente de la definición de la transpuesta.
- **ii**) Primero, se observa que *AB* es una matriz de *n*  $\times$  *p*, de manera que  $(AB)^T$  es de *p*  $\times$  *n*. También  $B^{\top}$  es de  $p \times m$  y  $A^{\top}$  es de  $m \times n$ , de manera que  $B^{\top}A^{\top}$  es de  $p \times n$ . De esta forma, ambas matrices en la ecuación (2.5.3) tienen el mismo tamaño. Ahora, el elemento *ij* de *AB* es  $\sum a_{ik}b_{kj}$ el elemento *ij*,  $c_{ij}$ , de *C* es  $b_{ji}$  y el elemento *ij*,  $d_{ij}$ , de *D* es  $a_{ji}$ . Así, el elemento *ji* de *CD* =  $\sum_{i=1}^{m} a_{ik} b_{ki},$  y éste es el elemento *ji* de  $(AB)^{\top}.$  Sean  $C = B^{\top}$  y  $D = A^{\top}.$  Entonces elemento *ji* de  $B^{\top}A^{\top} = \sum_{k=1} c_{jk} d_{ki} = \sum_{k=1} b_{kj} a_{ik} = \sum_{k=1} a_{ik} b_{kj}$ *k m k m ik kj k m* 1  $k=1$   $k=1$  $=$  elemento *ji* de  $(AB)^T$ . Lo dicho completa la demostración de la parte ii).

**iii)** Esta parte se deja como ejercicio (vea el problema 2.5.17).

**iv)** Sea  $A^{-1} = B$ . Entonces  $AB = BA = I$  de manera que, del inciso ii),  $(AB)^T = B^T A^T$  $I = I^{\top} = I y (BA)^{\top} = A^{\top} B^{\top} = I$ . Por lo tanto,  $A^{\top}$  es invertible y  $B^{\top}$  es el inverso de  $A^{\top}$ , es decir,  $(A^{\top})^{-1} = B^{\top} = (A^{-1})^{\top}$ .

La transpuesta juega un papel de suma importancia en la teoría de matrices. En capítulos posteriores se verá que *A* y  $A^{\top}$  tienen muchas propiedades en común. Como las columnas de  $A^{\dagger}$  son renglones de *A* se podrán establecer hechos sobre la transpuesta para concluir que casi todo lo que es cierto para los renglones de una matriz se cumple para sus columnas.

La siguiente definición es fundamental en la teoría de matrices.

# D **Definición 2.5.2**

#### **Matriz simétrica**

La matriz (cuadrada) *A* de *n*  $\times$  *n* se denomina **simétrica** si  $A^{\top} = A$ . Es decir, las columnas de *A* son también los renglones de *A*.

## **Cuatro matrices simétricas EJEMPLO 2.5.2**

Las siguientes cuatro matrices son simétricas:

$$
I \t A = \begin{pmatrix} 1 & 2 \\ 2 & 3 \end{pmatrix} \t B = \begin{pmatrix} 1 & -4 & 2 \\ -4 & 7 & 5 \\ 2 & 5 & 0 \end{pmatrix} \t C = \begin{pmatrix} -1 & 2 & 4 & 6 \\ 2 & 7 & 3 & 5 \\ 4 & 3 & 8 & 0 \\ 6 & 5 & 0 & -4 \end{pmatrix}
$$

En los capítulos 6 y 8 se verá la importancia de las matrices simétricas reales.

## Otra forma de escribir el producto escalar

Sean *a*  $=\begin{vmatrix} a \\ c \end{vmatrix}$ 1  $\mathbf{a} = \begin{bmatrix} a_2 \\ a_1 \end{bmatrix}$ *a b b*  $\left( \begin{array}{c} b_n \end{array} \right)$   $\left( \begin{array}{c} b_n \end{array} \right)$ © « ª ª ª ª  $\overline{a}$ » © « ª ª ª ª l, » º º º º  $y$ **b** = 1  $2 \mid$  dos vectores columna con *n* componentes. Entonces, de la ecuación

(2.2.1) en la página 63,

$$
\mathbf{a} \cdot \mathbf{b} = a_1 b_2 + a_2 b_2 + \cdots + a_n b_n
$$

Ahora bien, **a** es una matriz de  $n \times 1$  de manera que  $a^{\dagger}$  es una matriz de  $1 \times n$  y

$$
\mathbf{a}^{\top}=(a_1,a_2\ldots a_n)
$$

Entonces  $\mathbf{a}^\top \mathbf{b}$  es una matriz de 1  $\times$  1 (o escalar), y por la definición de la multiplicación de matriz

$$
\mathbf{a}^{\top}\mathbf{b} = (a_1 a_2 \dots a_n) \begin{pmatrix} b_1 \\ b_2 \\ \vdots \\ b_n \end{pmatrix} = a_1 b_2 + a_2 b_2 + \dots + a_n b_n
$$

De ese modo, si **a** y **b** son vectores columna de *n* componentes, entonces

$$
\mathbf{a} \cdot \mathbf{b} = \mathbf{a}^\top \mathbf{b} \tag{2.5.6}
$$

La fórmula (2.5.6) será de utilidad más adelante en este libro.

# R **Resumen 2.5**

- Si  $A = (a_{ij})$ , entonces la **transpuesta de A**, denotada por  $A^{\top}$ , está dada por  $A^{\top} = (a_{ij})$ . (p. 127) Esto es,  $A^{\dagger}$  se obtiene intercambiando los renglones y las columnas de *A*.
- *Propiedades de la transpuesta*

Si todas las sumas y productos están definidos y *A* es invertible, entonces (p. 128)

$$
(AT)T = A \qquad (AB)T = BTAT \qquad (A + B)T = AT + BT.
$$

si *A* es invertible, entonces  $(A^{-1})^T = (A^{-1})^T$ 

- Una matriz cuadrada *A* es **simétrica** si  $A^{\top} = A$ . (p. 128)
- El producto interno ente dos vectores columna **a** y **b** se puede escribir como

$$
\mathbf{a} \cdot \mathbf{b} = \mathbf{a}^\top \mathbf{b}
$$

donde  $\mathbf{a}^\top$  es un vector renglón, y ahora la operación  $\mathbf{a}^\top \mathbf{b}$  es una multiplicación entre matrices.

## A **AUTOEVALUACIÓN 2.5**

- **I**) Si una matriz *A* es de 3  $\times$  4, entonces  $A^{\top}$  es una matriz de \_\_\_\_\_\_.
	- *a***)** 4  $\times$  3*b***)** 3  $\times$  4*c***<b>** 3  $\times$  3*ddd4*  $\times$  *4*
- **II**) *Falso-verdadero*:  $A^{\top}$  está definida sólo si *A* es una matriz cuadrada.
- **III**) *Falso-verdadero*: Si *A* es una matriz de *n*  $\times$  *n*, entonces la diagonal principal de  $A^{\top}$ es la misma que la diagonal principal de *A*.
- **IV)** *Falso-verdadero*:  $[(A^\top)^\top]^\top = A^\top$

**V**) La transpuesta de  $\begin{pmatrix} 1 & 2 & 3 \\ -1 & 0 & 0 \end{pmatrix}$ ©  $\overline{\phantom{a}}$  $\overline{a}$  $\int$  es  $\frac{\ }{}$ 

*a***)** 1 1 2 0 3 0  $\vert - \vert$ « ª  $\parallel$  $\overline{a}$ » º º º *b***)**  $1 -1$ 2 0 3 0  $\begin{pmatrix} 1 & - \end{pmatrix}$ « ª  $\parallel$  $\overline{a}$ » º º *c***)** 1 0  $-1$  3 2 0  $\sqrt{2}$ ⎝  $\mathsf I$  $\parallel$ ⎞ ⎠ ⎟ ⎟  $\boldsymbol{d}$ **)**  $\left(\right)$  $\overline{a}$ » º  $-1$   $-2$   $-3$ 100

**Respuestas a la autoevaluación I**) *a*) **III**) *F*) **III**) *V*) **IV**) *V*) *V*) *b*)

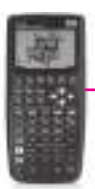

## **MANEJO DE LA CALCULADORA 2.5**

Para obtener  $A^{\dagger}$  una vez que se tiene a la matriz en la pila se oprime la siguiente secuencia de teclas. [*Observación:* Se considera que se está trabajando en modo RPN y con la bandera (flag) 117 en la posición SOFT.]

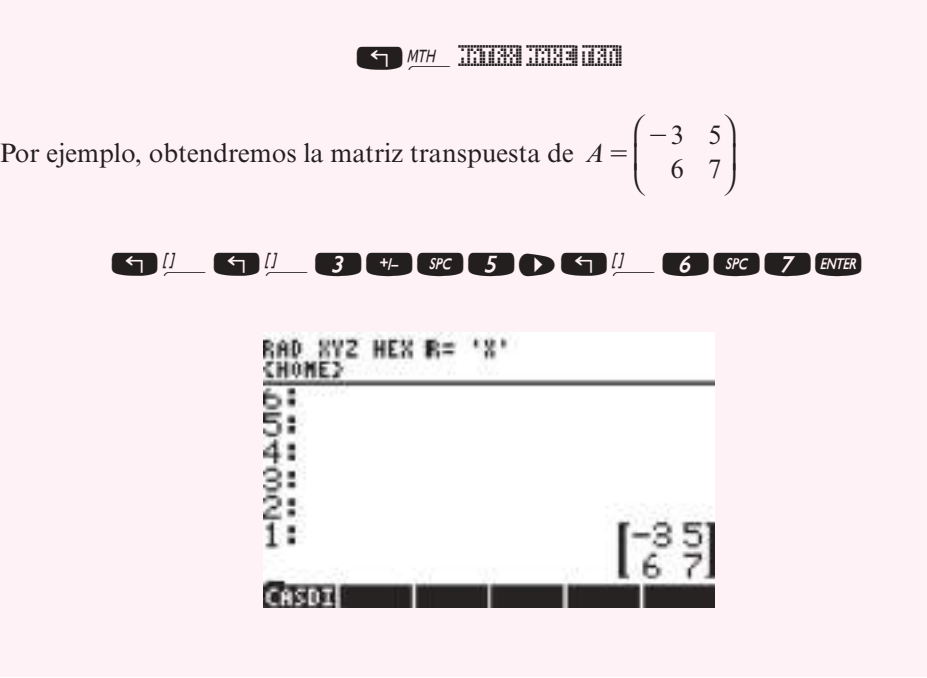

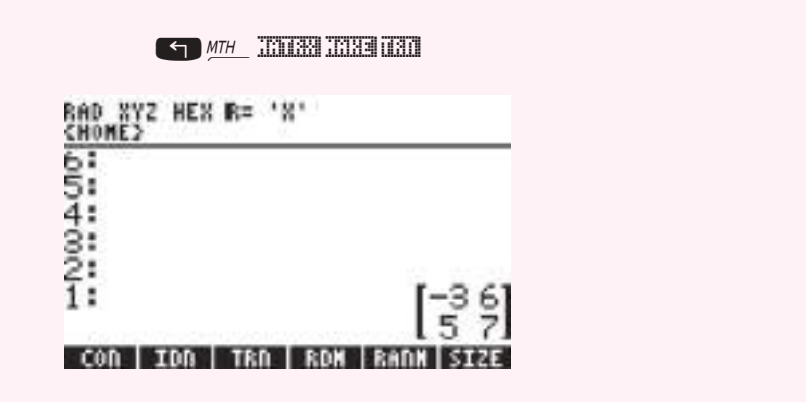

**Problemas 2.5** 

En los problemas 1 a 16 encuentre la transpuesta de la matriz dada.

1. 
$$
\begin{pmatrix} 4 & 8 \\ 7 & 5 \end{pmatrix}
$$
  
\n2.  $\begin{pmatrix} -1 & 4 \\ 6 & 5 \end{pmatrix}$   
\n3.  $\begin{pmatrix} 3 & 0 \\ 1 & 2 \end{pmatrix}$   
\n4.  $\begin{pmatrix} 3 & 5 \\ 2 & -1 \end{pmatrix}$   
\n5.  $\begin{pmatrix} 2 & 3 \\ -1 & 2 \\ 1 & 4 \end{pmatrix}$   
\n6.  $\begin{pmatrix} 2 & -1 & 0 \\ 1 & 5 & 6 \end{pmatrix}$   
\n7.  $\begin{pmatrix} 1 & 2 & 3 \\ 0 & 4 & 5 \\ 0 & 0 & 6 \end{pmatrix}$   
\n8.  $\begin{pmatrix} 1 & 2 & 3 \\ -1 & 0 & 4 \\ 1 & 5 & 5 \end{pmatrix}$   
\n9.  $\begin{pmatrix} 1 & 2 & 3 \\ 2 & 4 & -5 \\ 3 & -5 & 7 \end{pmatrix}$   
\n10.  $\begin{pmatrix} 1 & -2 & -3 \\ -2 & 2 & 7 \\ -3 & 5 & 4 \end{pmatrix}$   
\n11.  $\begin{pmatrix} 1 & 0 & 1 & 0 \\ 0 & 1 & 0 & 1 \end{pmatrix}$   
\n12.  $\begin{pmatrix} 2 & -1 \\ 2 & 4 \\ 1 & 6 \\ 1 & 5 \end{pmatrix}$   
\n13.  $\begin{pmatrix} a & b & c \\ d & e & f \\ g & h & j \end{pmatrix}$   
\n14.  $\begin{pmatrix} 0 & 0 & 0 \\ 0 & 0 & 0 \end{pmatrix}$   
\n15.  $(1 -2 -5)$   
\n16.  $\begin{pmatrix} 3 & 0 & 0 \\ 0 & 2 & 0 \\ 0 & 0 & 1 \end{pmatrix}$ 

**17.** Sean *A* y *B* matrices de *n*  $\times$  *m*. Demuestre, usando la definición 2.5.1, que  $(A + B)^T$  =  $A^{\top} + B^{\top}$ .

**18.** Una matriz *A* de *n*  $\times$  *n* es normal si  $A A^T = A^T A$ . Pruebe que la siguiente matriz es normal.

$$
\begin{pmatrix} 3 & -1 \ 1 & 3 \end{pmatrix}
$$
  
**19.** Encuentre los números  $\alpha$  y  $\beta$  tales que 
$$
\begin{pmatrix} 2 & \alpha & 3 \\ 5 & -6 & 2 \\ \beta & 2 & 4 \end{pmatrix}
$$
es simétrica.

- **20.** Si *A* y *B* son matrices simétricas de *n*  $\times$  *n*, demuestre que *A* + *B* es simétrica.
- **21.** Si *A* y *B* son matrices simétricas de *n*  $\times$  *n*, demuestre que  $(AB)^T = BA$ .
- **22.** Demuestre que para cualquier matriz *A* la matriz producto  $AA^{\dagger}$  está definida y es una matriz simétrica.
- **23.** Demuestre que toda matriz diagonal es simétrica (vea el problema 2.4.32, página 119).
- **24.** Demuestre que la transpuesta de toda matriz diagonal superior es triangular inferior (vea el problema 2.4.36, página 119).

**25.** Una matriz cuadrada se denomina **antisimétrica** si  $A^{\top} = -A$  (es decir  $a_{ij} = -a_{ij}$ ). ¿Cuáles de las siguientes matrices son antisimétricas?

a) 
$$
\begin{pmatrix} 1 & -6 \\ 6 & 0 \end{pmatrix}
$$
 b)  $\begin{pmatrix} 0 & -6 \\ 6 & 0 \end{pmatrix}$  c)  $\begin{pmatrix} 2 & -2 & -2 \\ 2 & 2 & -2 \\ 2 & 2 & 2 \end{pmatrix}$  d)  $\begin{pmatrix} 0 & 1 & -1 \\ -1 & 0 & 2 \\ 1 & -2 & 0 \end{pmatrix}$ 

- **26.** Sean *A* y *B* dos matrices antisimétricas de *n*  $\times$  *n*. Demuestre que *A* + *B* es antisimétrica.
- **27.** Si *A* es una matriz real antisimétrica, demuestre que toda componente en la diagonal principal de *A* es cero.
- **28.** Si *A* y *B* son matrices antisimétricas de *n*  $\times$  *n*, demuestre que  $(AB)^T = BA$  de manera que *AB* es simétrica si y sólo si *A* y *B* conmutan.
- **29.** Sea *A* una matriz de *n*  $\times$  *n*. Demuestre que la matriz  $\frac{1}{2}(A + A^{\top})$  es simétrica.
- **30.** Sea *A* una matriz de *n*  $\times$  *n*. Demuestre que la matriz  $\frac{1}{2}(A A^{\top})$  es antisimétrica.
- **\*31.** Demuestre que cualquier matriz cuadrada se puede escribir de una forma única como la suma de una matriz simétrica y una matriz antisimétrica.
- **\*32.** Sea  $A =$ © « ª  $\overline{a}$ »  $\begin{bmatrix} a_{12} \\ a_{21} \end{bmatrix}$  $a_{11}$  a  $\begin{bmatrix} a_1 & a_2 \\ a_{21} & a_{22} \end{bmatrix}$  una matriz con elementos reales no negativos que tiene las propiedades siguientes: i)  $a_{11}^2 + a_{12}^2 = 1$  y  $a_{12}^2 + a_{22}^2 = 1$  y ii) © « ª  $\overline{a}$ » º © « ª  $\overline{a}$ »  $\begin{bmatrix} a_{11} \\ a_{22} \end{bmatrix}$   $\cdot \begin{bmatrix} a_{11} \\ a_{22} \end{bmatrix}$ 11 22 *a a a*  $\begin{bmatrix} a_{22} \end{bmatrix}$  = 0. Demuestre que *A* es invertible y que  $A^{-1} = A^{\top}$ .

De los problemas 33 a 38 calcule  $(A^{\top})^{-1}$  y  $(A^{-1})^{\top}$  y demuestre que son iguales.

**33.**  $A = \begin{pmatrix} 1 & 2 \\ 3 & 4 \end{pmatrix}$ © « ª  $\overline{a}$  $\Big)$  34.  $\overline{\phantom{a}}$  $\overline{a}$  $\begin{pmatrix} 2 & 0 \\ 6 & 3 \end{pmatrix}$  **35.**  $A = \begin{pmatrix} 2 & 1 \\ 3 & 2 \end{pmatrix}$ ©  $\overline{\phantom{a}}$  $\overline{a}$ » º **36.**  $A=$ 32 1 0 2 2  $0 \t 0 \t -1$ © «  $\mathbf{r}$  $\parallel$  $\overline{a}$ » º  $\begin{bmatrix} 2 \\ -1 \end{bmatrix}$  **37.**  $A=$ 111 0 2 3 5 5 1 © « ª  $\parallel$  $\overline{a}$ » º º **38.** © «  $\mathbf{\mathbf{r}}$  $\parallel$ ª  $\overline{a}$ » º º  $-4$  0  $-5$ 90 12 02 0 4 0  $-5$ 

De los problemas 39 a 41 utilice la calculadora para encontrar la operación indicada, con

$$
A = \begin{pmatrix} 0.53 & 0.86 & -0.43 \\ 1.83 & 0.31 & 0.34 \\ -2.25 & -1.30 & 3.57 \end{pmatrix}, B = \begin{pmatrix} 2.76 & 0.72 & -0.20 \\ 1.34 & -0.06 & -0.12 \\ -3.03 & 1.71 & 1.48 \end{pmatrix} y C = \begin{pmatrix} 1.40 & -1.20 & 0.48 \\ 1.41 & 0.71 & 1.03 \\ 0.67 & 1.63 & 0.72 \end{pmatrix}.
$$

#### **Matriz antisimétrica**

**39.**  $A^{\top} - A$ . **40.**  $(B^{\top} + C)^{\top}$ . 41.  $B^{\top}B$ .

# **EJERCICIOS CON MATLAB 2.5**

*Información de MATLAB***.** En la mayoría de las aplicaciones, para encontrar la transpuesta de *A*, *A*^, se da A'. Aquí ' es el apóstrofo. Si *A* tiene elementos complejos, A' ocasionará la transpuesta conjugada compleja; si desea encontrar la transpuesta de *A* (sin conjugación compleja), utilice A.'

Para generar matrices aleatorias, consulte los problemas que aparecen en la sección Ejercicios con MATLAB 2.2.

- **1.** Genere cuatro pares, *A* y *B*, de matrices aleatorias tales que *AB* esté definido. Elija algunas matrices cuadradas y otras no cuadradas. Encuentre  $(AB)^{\top} - A^{\top}B^{\top}$  y  $(AB)^{\top} - B^{\top}A^{\top}$ . Concluya una fórmula para (*AB*) ^ en términos de las transpuestas de *A* y *B*.
- **2.** Consulte el problema 2 de MATLAB 2.4. Para cada matriz presentada, verifique si  $A^{\dagger}$  es o no invertible y relacione este dato con la invertibilidad de *A*. Cuando tenga sentido para la matriz, compare inv $(A')$  con inv $(A)'$ .
- **3.** Genere cuatro matrices cuadradas aleatorias de diferentes tamaños.
	- *a***)** Para cada matriz *A*, encuentre  $B = A' + A$ . Describa los patrones observados en la forma de estas matrices *B*.
	- **b**) Para cada matriz *A*, sea C=A' A. Describa los patrones observados en estas matrices *C*.
	- *c***)** Genere cuatro matrices aleatorias de diferentes tamaños, algunas cuadradas y otras no cuadradas. Para cada matriz *F* generada, encuentre  $G = F \star F'$ . Describa los patrones observados en la forma de estas matrices *G*.
	- *d***)** (*Lápiz y papel*) Pruebe sus observaciones en los incisos *a*), *b*) y *c*) usando las propiedades de la transpuesta.
- **4.** *a*) (*Lápiz y papel*) Si *A* es una matriz con elementos reales, explique las razones por las cuales al resolver el sistema  $A^T$ **x** = 0 se obtienen todos los vectores reales **x** tales que **x** es perpendicular a todas las *columnas* de *A*.
	- *b***)** Para cada matriz *A* dada encuentre todos los vectores reales **x** tales que **x** es perpendicular a todas las *columnas* de *A*.

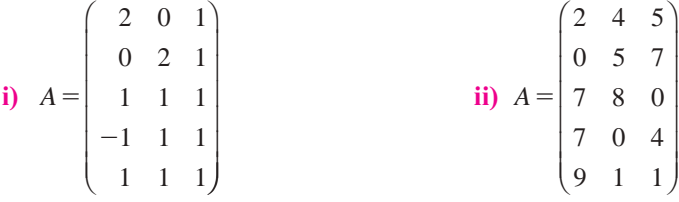

### **5.** Matrices ortogonales

Sea A=2\*rand(4)-1 y sea Q=orth(A) (doc orth). *Q* es un ejemplo de matriz *ortogonal*. Las matrices ortogonales tienen propiedades especiales que se explorarán en este problema.

- **PROBLEMA PROYECTO**
- *a***)** Genere un par de vectores aleatorios de  $4 \times 1$ , **x** y **y**. Calcule el producto escalar de **x** y **y**, llámelo **s**. Calcule el producto escalar de  $Q$ **x** y  $Q$ **y**; llámelo **r**. Encuentre **s** – **r** y utilice

format short e para el despliegue en pantalla. Repita para otros tres pares de **x** y **y**. ¿Cuál es su conclusión al comparar el producto escalar de **x** y **y** con el producto escalar de *Q***x** y *Q***y**?

- *b***)** Pruebe su conclusión del inciso *a*). Genere tres matrices ortogonales *Q* de diferentes tamaños (usando el comando orth) y al menos dos pares de vectores **x** y **y** por cada *Q*. Genere cuando menos una matriz compleja *Q*. Para cada *Q* y par **x** y **y**, compare el producto escalar de *Q***x** y *Q***y**. Escriba una descripción de su proceso y sus respectivos resultados.
- *c***)** Para cada *Q* generada demuestre que la longitud de cada columna de *Q* es igual a 1 y que cualesquiera dos columnas diferentes de *Q* son perpendiculares entre sí (la longitud de un vector está dada por la raíz cuadrada del producto escalar de un vector consigo mismo: longitud  $=$  sqrt(x' $*x$ ) puede utilizar el comando norm en MATLAB (doc norm). Dos vectores son perpendiculares si su producto escalar es igual a cero.
- *d***)** Para cada *Q* explore la relación entre Q,Q' e inv(Q). Formule una conclusión sobre esta relación. Describa su investigación y su proceso de pensamiento. Genere otras dos matrices aleatorias ortogonales de tamaños más grandes y pruebe su conclusión.
- *e***)**(*Lápiz y papel*) Utilice la conclusión resultante del inciso *d*) (y otras propiedades conocidas) para probar la conclusión del inciso *b*).

Utilice la conclusión del inciso *b*) para probar la observación del inciso *c*). [*Sugerencia:* Dada la columna de *Q* seleccione un vector adecuado **x** tal que *Q***x** sea igual a la columna dada.]

# **2.6 Matrices elementales y matrices inversas**

Considere que A es una matriz de  $m \times n$ . Entonces, como se muestra a continuación, se pueden realizar operaciones elementales con renglones en *A* multiplicando *A* por la izquierda por una matriz adecuada. Recordando de la sección 1.2, las operaciones elementales con renglones son:

- **i**) Multiplicar el renglón *i* por un número *c* diferente de cero  $R_i \rightarrow cR_i$
- **ii**) Sumar un múltiplo del renglón *i* al renglón *j*  $R_i \rightarrow R_i + cR_i$
- **iii**) Permutar (intercambiar) los renglones *i* y *j*  $R_i \rightleftharpoons R_j$

# D **Definición 2.6.1**

#### **Matriz elemental**

**Matriz elemental**

Una matriz (cuadrada) *E* de *n*  $\times$  *n* se denomina una **matriz elemental** si se puede obtener a partir de la matriz identidad,  $I_n$ , de  $n \times n$  mediante *una sola* operación elemental con renglones.

*Notación*. Una matriz elemental se denota por *E*, o por  $cR_i$ ,  $R_j + cR_i$ , o por  $P_{ij}$  de acuerdo con la forma en que se obtuvo de *I*. En este caso, *Pij* (la matriz de permutación) es la matriz obtenida a partir del intercambio de los renglones de *i* y *j* de *I.*

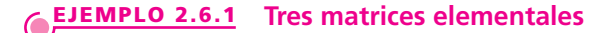

Obtenga tres matrices elementales de  $3 \times 3$ .

i) 
$$
\begin{pmatrix} 1 & 0 & 0 \ 0 & 1 & 0 \ 0 & 0 & 1 \end{pmatrix}
$$
  $\begin{pmatrix} R_2 \to 5R_2 \\ 0 & 5 & 0 \ 0 & 0 & 1 \end{pmatrix} = 5R_2$   
\nii)  $\begin{pmatrix} 1 & 0 & 0 \ 0 & 1 & 0 \ 0 & 0 & 1 \end{pmatrix}$   $\begin{pmatrix} R_3 \to R_3 - 3R_1 \\ -3 & 0 & 1 \end{pmatrix}$   $\begin{pmatrix} 1 & 0 & 0 \ 0 & 1 & 0 \ -3 & 0 & 1 \end{pmatrix} = R_3 - 3R_1$   
\niii)  $\begin{pmatrix} 1 & 0 & 0 \ 0 & 1 & 0 \ 0 & 0 & 1 \end{pmatrix}$   $\begin{pmatrix} R_2 \to R_3 \\ -3 & 0 & 1 \end{pmatrix} = P_{23}$   
\niv)  $\begin{pmatrix} 1 & 0 & 0 \ 0 & 1 & 0 \ 0 & 0 & 1 \end{pmatrix}$   $\begin{pmatrix} R_2 \to R_3 \\ R_3 \to R_1 \\ R_2 \to R_3 \end{pmatrix}$   $\begin{pmatrix} 1 & 0 & 0 \ 0 & 0 & 1 \ 0 & 1 & 0 \end{pmatrix} = P_{23}$   
\niv)  $\begin{pmatrix} 1 & 0 & 0 \ 0 & 1 & 0 \ 0 & 0 & 1 \end{pmatrix}$   $\begin{pmatrix} R_2 \to R_3 \\ R_3 \to R_1 \\ R_4 \to R_2 \\ R_5 \to R_6 \end{pmatrix}$   $\begin{pmatrix} 1 & 0 & 0 \ 0 & 0 & 1 \ 0 & 1 & 0 \end{pmatrix} = P_{23}$ 

La prueba del siguiente teorema se deja como ejercicio (vea los problemas 2.6.79 a 2.6.81).

## T **Teorema 2 .6.1**

Para realizar una operación elemental por renglón en una matriz *A* se multiplica *A* por la izquierda por la matriz elemental adecuada.

## **Operaciones elementales mediante la multiplicación EJEMPLO 2.6.2por matrices elementales**

Sea 1  $A=$ 321  $4 \t2 \t3 \t-5$  $3 \t1 \t-2 \t4$  $\overline{\phantom{a}}$  $\overline{\phantom{0}}$  $\sqrt{2}$ ⎝  $\mathsf I$  $\parallel$ ⎞ ⎠ . Realice las siguientes operaciones elementales con los renglones de

*A* multiplicando *A* por la izquierda por una matriz elemental adecuada.

- **iii)** Multiplique el segundo renglón por 5.
- **ii**) Multiplique el primer renglón por  $-3$  y súmelo al tercer renglón.
- **iii)** Permute el segundo y tercer renglones.

 $\mathcal{L}$ 

**ALC** Solución Como *A* es una matriz de  $3 \times 4$ , cada matriz elemental *E* debe ser de  $3 \times 3$ , ya que *E* debe ser cuadrada y multiplica a *A* por la izquierda. Se usan aquí los resultados del ejemplo 2.6.1.

i) 
$$
(5R_2)A = \begin{pmatrix} 1 & 0 & 0 \\ 0 & 5 & 0 \\ 0 & 0 & 1 \end{pmatrix} \begin{pmatrix} 1 & 3 & 2 & 1 \\ 4 & 2 & 3 & -5 \\ 3 & 1 & -2 & 4 \end{pmatrix} = \begin{pmatrix} 1 & 3 & 2 & 1 \\ 20 & 10 & 15 & -25 \\ 3 & 1 & -2 & 4 \end{pmatrix}
$$
  
\nii)  $(R_3 - 3R_1)A = \begin{pmatrix} 1 & 0 & 0 \\ 0 & 1 & 0 \\ -3 & 0 & 1 \end{pmatrix} \begin{pmatrix} 1 & 3 & 2 & 1 \\ 4 & 2 & 3 & -5 \\ 3 & 1 & -2 & 4 \end{pmatrix} = \begin{pmatrix} 1 & 3 & 2 & 1 \\ 4 & 2 & 3 & -5 \\ 0 & -8 & -8 & 1 \end{pmatrix}$   
\niii)  $(P_{23})A = \begin{pmatrix} 1 & 0 & 0 \\ 0 & 0 & 1 \\ 0 & 1 & 0 \end{pmatrix} \begin{pmatrix} 1 & 3 & 2 & 1 \\ 4 & 2 & 3 & -5 \\ 3 & 1 & -2 & 4 \end{pmatrix} = \begin{pmatrix} 1 & 3 & 2 & 1 \\ 3 & 1 & -2 & 4 \\ 4 & 2 & 3 & -5 \end{pmatrix}$ 

Considere los siguientes tres productos, con  $c \neq 0$ .

$$
\begin{pmatrix} 1 & 0 & 0 \ 0 & c & 0 \ 0 & 0 & 1 \end{pmatrix} \begin{pmatrix} 1 & 0 & 0 \ 0 & \frac{1}{c} & 0 \ 0 & 0 & 1 \end{pmatrix} = \begin{pmatrix} 1 & 0 & 0 \ 0 & 1 & 0 \ 0 & 0 & 1 \end{pmatrix}
$$
 (2.6.1)

$$
\begin{pmatrix} 1 & 0 & 0 \ 0 & 1 & 0 \ c & 0 & 1 \end{pmatrix} \begin{pmatrix} 1 & 0 & 0 \ 0 & 1 & 0 \ -c & 0 & 1 \end{pmatrix} = \begin{pmatrix} 1 & 0 & 0 \ 0 & 1 & 0 \ 0 & 0 & 1 \end{pmatrix}
$$
 (2.6.2)

$$
\begin{pmatrix} 1 & 0 & 0 \ 0 & 0 & 1 \ 0 & 1 & 0 \ 0 & 1 & 0 \end{pmatrix} \begin{pmatrix} 1 & 0 & 0 \ 0 & 0 & 1 \ 0 & 1 & 0 \end{pmatrix} = \begin{pmatrix} 1 & 0 & 0 \ 0 & 1 & 0 \ 0 & 0 & 1 \end{pmatrix}
$$
 (2.6.3)

Las ecuaciones (2.6.1), (2.6.2) y (2.6.3) indican que toda matriz elemental es invertible y que su inversa es del mismo tipo (tabla 2.4). Estos datos se deducen a partir del teorema 2.6.1. Es obvio que si se realizan las operaciones  $R_j \to R_j + cR_i$  seguida de  $R_j \to R_j - cR_i$  sobre la matriz *A*, la matriz *A* no cambia. También  $R_i \to cR_i$  seguida de  $R_i \to \frac{1}{c} R_i$ , y la permuta de los mismos dos renglones dos veces deja la matriz *A* sin cambio. Se tiene

$$
(cR_i)^{-1} = \frac{1}{c}R_i
$$
 (2.6.4)

$$
(R_j + cR_i)^{-1} = R_j - cR_i \tag{2.6.5}
$$

$$
(P_{ij})^{-1} = P_{ij} \tag{2.6.6}
$$

La ecuación (2.6.6) indica que

Toda matriz de permutación elemental es su propia inversa.

## Resumiendo los resultados:

#### **Tabla 2.4** Matrices elementales y sus inversas

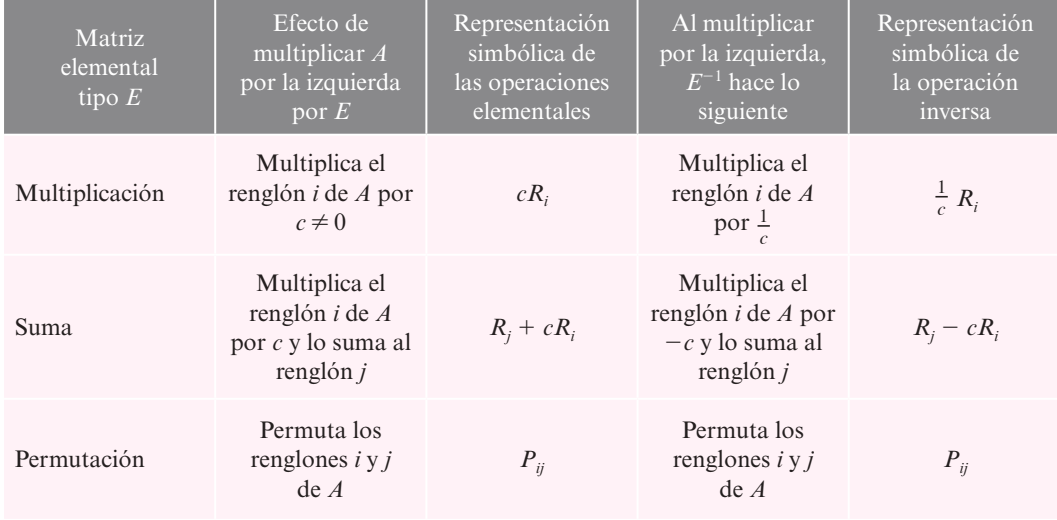

## T **Teorema 2 .6.2**

Toda matriz elemental es invertible. El inverso de una matriz elemental es una matriz del mismo tipo.

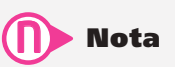

El inverso de una matriz elemental se puede encontrar por inspección. No es necesario realizar cálculos.

## T **Teorema 2 .6.3**

Una matriz cuadrada es invertible si y sólo si es el producto de matrices elementales.

## **Demostración**

Sea  $A = E_1, E_2, \ldots, E_m$  donde cada  $E_i$  es una matriz elemental. Por el teorema 2.6.2, cada  $E_i$  es invertible. Más aún, por el teorema 2.4.3, página 104, *A* es invertible<sup>10</sup> y

$$
A^{-1} = E_m^{-1} E_{m-1}^{-1} \cdots E_2^{-1} E_1^{-1}
$$

En forma inversa, suponga que *A* es invertible. De acuerdo con el teorema 2.4.6 (teorema de resumen), *A* es equivalente por renglones a la matriz identidad, lo que significa que *A* se puede reducir a *I* mediante un número finito de operaciones elementales. Para el teorema 2.6.1 cada operación de este tipo se logra multiplicando *A* por la izquierda por una matriz elemental y, por consiguiente, existen matrices elementales  $E_1, E_2, \ldots, E_m$  tales que

$$
E_m E_{m-1}, \ldots, E_2 E_1 A = I
$$

Así, del teorema 2.4.7 en la página 114,

$$
E_m E_{m-1}, \ldots, E_2 E_1 = A^{-1}
$$

y como cada *Ei* , es invertible por el teorema 2.6.2,

$$
A = (A^{-1})^{-1} = (E_m E_{m-1} \cdots E_2 E_1)^{-1} = E_1^{-1} E_2^{-1} \cdots E_{m-1}^{-1} E_m^{-1}
$$
 (2.6.7)

Como la inversa de una matriz elemental es una matriz elemental, se ha escrito *A* como el producto de matrices elementales y esto completa la prueba.

## **Cómo escribir una matriz invertible como el producto EJEMPLO 2.6.3 de matrices elementales**

Demuestre que la matriz © « ª ª ª  $\overline{a}$ » º º  $A=$  $\overline{\phantom{0}}$ 24 6 4 5 6  $3 \t1 \t-2$  es invertible y escríbala como un producto de matrices elementales.

**Solución** Ya se ha trabajado con esta matriz, en el ejemplo 1.2.1 en la página 8. Para resolver el problema se reduce *A* a *I* y se registran las operaciones elementales con renglones. En el ejemplo 2.4.6 en la página 109 se redujo *A* a *I* haciendo uso de las siguientes operaciones:

$$
\frac{1}{2}R_1 \t R_2 - 4R_1 \t R_3 - 3R_1 \t -\frac{1}{3}R_2\nR_1 - 2R_2 \t R_3 + 5R_2 \t -R_3 \t R_1 + R_3
$$

**<sup>10</sup>** Aquí se usó la generalización del teorema 2.4.3 para más de dos matrices. Vea, por ejemplo, el problema 2.4.23 en la página 118.

 $A^{-1}$  se obtuvo comenzando con *I* y aplicando estas nueve operaciones elementales. De este modo,  $A^{-1}$  es el producto de nueve matrices elementales:

$$
A^{-1} = \begin{pmatrix} 1 & 0 & 0 \\ 0 & 1 & -2 \\ 0 & 0 & 1 \end{pmatrix} \begin{pmatrix} 1 & 0 & 1 \\ 0 & 1 & 0 \\ 0 & 0 & 1 \end{pmatrix} \begin{pmatrix} 1 & 0 & 0 \\ 0 & 1 & 0 \\ 0 & 0 & -1 \end{pmatrix} \begin{pmatrix} 1 & 0 & 0 \\ 0 & 1 & 0 \\ 0 & 5 & 1 \end{pmatrix} \begin{pmatrix} 1 & -2 & 0 \\ 0 & 1 & 0 \\ 0 & 0 & 1 \end{pmatrix}
$$
  
\n
$$
\begin{array}{c|cccc}\n\mathbf{R}_2 - 2\mathbf{R}_3 & \mathbf{R}_1 + \mathbf{R}_3 & -\mathbf{R}_3 & \mathbf{R}_3 + 5\mathbf{R}_2 & \mathbf{R}_2 - 2\mathbf{R}_2 \\
\hline\n\mathbf{R}_2 - 2\mathbf{R}_3 & \mathbf{R}_1 + \mathbf{R}_3 & -\mathbf{R}_3 & \mathbf{R}_3 + 5\mathbf{R}_2 & \mathbf{R}_2 - 2\mathbf{R}_2 \\
\hline\n\mathbf{R}_3 - 2\mathbf{R}_3 & \mathbf{R}_3 - 3\mathbf{R}_3 & \mathbf{R}_3 & 0 & 1\n\end{pmatrix} \begin{pmatrix} 1 & 0 & 0 \\ 0 & 1 & 0 \\ 0 & 0 & 1 \end{pmatrix} \begin{pmatrix} \frac{1}{2} & 0 & 0 \\ 0 & 1 & 0 \\ 0 & 0 & 1 \end{pmatrix}
$$
  
\n
$$
-\frac{1}{3}\mathbf{R}_2 & \mathbf{R}_3 - 3\mathbf{R}_1 & \mathbf{R}_2 - 4\mathbf{R}_1 & -\frac{1}{2}\mathbf{R}_1\n\end{pmatrix}
$$

Por lo que  $A = (A^{-1})^{-1}$  = producto de las inversas de las nueve matrices en orden opuesto:

$$
\begin{pmatrix}\n2 & 4 & 6 \\
4 & 5 & 6 \\
3 & 1 & -2\n\end{pmatrix} = \begin{pmatrix}\n2 & 0 & 0 \\
0 & 1 & 0 \\
0 & 0 & 1\n\end{pmatrix} \begin{pmatrix}\n1 & 0 & 0 \\
4 & 1 & 0 \\
0 & 0 & 1\n\end{pmatrix} \begin{pmatrix}\n1 & 0 & 0 \\
0 & 1 & 0 \\
3 & 0 & 1\n\end{pmatrix} \begin{pmatrix}\n1 & 0 & 0 \\
0 & -3 & 0 \\
0 & 0 & 1\n\end{pmatrix} \begin{pmatrix}\n1 & 2 & 0 \\
0 & 1 & 0 \\
0 & 0 & 1\n\end{pmatrix}
$$
\n
$$
\times \begin{pmatrix}\n1 & 0 & 0 \\
0 & 1 & 0 \\
0 & -5 & 1\n\end{pmatrix} \begin{pmatrix}\n1 & 0 & 0 \\
0 & 1 & 0 \\
0 & 0 & -1\n\end{pmatrix} \begin{pmatrix}\n1 & 0 & -1 \\
0 & 1 & 0 \\
0 & 0 & 1\n\end{pmatrix} \begin{pmatrix}\n1 & 0 & 0 \\
0 & 1 & 2 \\
0 & 0 & 1\n\end{pmatrix}
$$
\n
$$
R_3 - 5R_2 - R_3 - R_4 - R_5 - R_6 - R_7 - R_8 - R_8 + 2R_3
$$

Se puede hacer uso del teorema 2.6.3 para extender el teorema de resumen, cuya última versión se presentó en la página 114.

## T **Teorema 2 .6.4 Teorema de resumen (punto de vista 3)**

Sea *A* una matriz de  $n \times n$ . Entonces las siguientes siete afirmaciones son equivalentes. Es decir, cada una implica a las otras seis (de manera que si una afirmación es cierta, todas son ciertas, y si una es falsa, todas son falsas).

- $\mathbf{i}$   $\mathbf{j}$  *A* es invertible.
- **ii**) La única solución al sistema homogéneo  $A$ **x** = 0 es la solución trivial (**x** = 0).
- **iii**) El sistema  $A$ **x** = **b** tiene una solución única para cada vector de dimensión *n* **b**.
- **iv)** *A* es equivalente por renglones a la matriz identidad de  $n \times n$ ,  $I_n$ ; es decir, la forma escalonada reducida por renglones de *A* es *In*.
- **v**) *A* se puede escribir como el producto de matrices elementales.
- **ivi)** La forma escalonada por renglones de *A* tiene *n* pivotes.
- **vii)** det  $A \neq 0$  (por ahora, det *A* está definido sólo si *A* es una matriz de 2  $\times$  2).

Existe un resultado adicional que será útil en la sección 3.5. En primera instancia se necesita una definición (dada antes en el problema 2.4.35, página 119).

## D **Definición 2.6.2**

### **Matriz triangular superior y matriz triangular inferior**

Una matriz cuadrada se denomina **triangular superior (inferior)** si todas sus componentes abajo (arriba) de la diagonal principal son cero.

## **EJEMPLO 2.6.4** Dos matrices triangulares superiores y dos matrices **triangulares inferiores**

N **Nota**  $a_{ij}$  está debajo de la diagonal principal

si  $i > i$ .

Las matrices *U* y *V* son triangulares superiores mientras que las matrices *L* y *M* son triangulares inferiores:

$$
U = \begin{pmatrix} 2 & -3 & 5 \\ 0 & 1 & 6 \\ 0 & 0 & 2 \end{pmatrix} \qquad V = \begin{pmatrix} 1 & 5 \\ 0 & -2 \end{pmatrix}
$$

$$
L = \begin{pmatrix} 0 & 0 \\ 5 & 1 \end{pmatrix} \qquad M = \begin{pmatrix} 2 & 0 & 0 & 0 \\ -5 & 4 & 0 & 0 \\ 6 & 1 & 2 & 0 \\ 3 & 0 & 1 & 5 \end{pmatrix}
$$

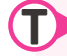

## T **Teorema 2 .6.5**

Sea *A* una matriz cuadrada. Entonces *A* se puede escribir como un producto de matrices elementales y una matriz triangular superior *U*. En el producto, las matrices elementales se encuentran a la izquierda y la matriz triangular superior a la derecha.

## **Demostración**

La eliminación gaussiana para resolver el sistema  $A\mathbf{x} = \mathbf{b}$  da como resultado una matriz triangular superior. Para que esto sea evidente, observe que la eliminación gaussiana terminará cuando la matriz esté en la forma escalonada por renglones y la forma escalonada por renglones de una matriz cuadrada sea triangular superior. Se denota mediante *U* a la forma escalonada por renglones de *A*. Entonces *A* se reduce a *U* a través de una serie de operaciones elementales por renglón, cada una de las cuales se puede obtener multiplicando por una matriz elemental. Así,

$$
U = E_m E_{m-1} \cdots E_2 E_1 A
$$

y

$$
A = E_1^{-1} E_2^{-1} \cdots E_{m-1}^{-1} E_m^{-1} U
$$

Como la inversa de una matriz elemental es una matriz elemental se ha escrito *A* como el producto de matrices elementales y *U*.

## **Cómo escribir una matriz como el producto de matrices EJEMPLO 2.6.5 elementales y una matriz triangular superior**

Escriba la matriz

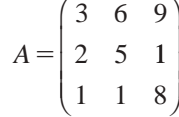

como el producto de matrices elementales y una matriz triangular superior.

**ALA** Solución Se reduce *A* por renglones para obtener la forma escalonada por renglones:

$$
\begin{pmatrix}\n3 & 6 & 9 \\
2 & 5 & 1 \\
1 & 1 & 8\n\end{pmatrix}\n\xrightarrow{R_1 \rightarrow \frac{1}{3}R_1}\n\begin{pmatrix}\n1 & 2 & 3 \\
2 & 5 & 1 \\
1 & 1 & 8\n\end{pmatrix}
$$
\n
$$
\xrightarrow{R_2 \rightarrow R_2 - 2R_1} \n\begin{pmatrix}\n1 & 2 & 3 \\
0 & 1 & -5 \\
0 & -1 & 5\n\end{pmatrix}\n\xrightarrow{R_3 \rightarrow R_3 + R_2}\n\begin{pmatrix}\n1 & 2 & 3 \\
0 & 1 & -5 \\
0 & 0 & 0\n\end{pmatrix} = U
$$

Después, al trabajar hacia atrás, se ve que

$$
U = \begin{pmatrix} 1 & 2 & 3 \\ 0 & 1 & -5 \\ 0 & 0 & 0 \end{pmatrix} = \begin{pmatrix} 1 & 0 & 0 \\ 0 & 1 & 0 \\ 0 & 1 & 1 \end{pmatrix} \begin{pmatrix} 1 & 0 & 0 \\ 0 & 1 & 0 \\ -1 & 0 & 1 \end{pmatrix}
$$
  
\n
$$
R_3 + R_2 \qquad R_3 \rightarrow R_3 - R_1
$$
  
\n
$$
\times \begin{pmatrix} 1 & 0 & 0 \\ -2 & 1 & 0 \\ 0 & 0 & 1 \end{pmatrix} \begin{pmatrix} \frac{1}{3} & 0 & 0 \\ 0 & 1 & 0 \\ 1 & 0 & 1 \end{pmatrix} \begin{pmatrix} 3 & 6 & 9 \\ 2 & 5 & 1 \\ 1 & 1 & 8 \end{pmatrix}
$$
  
\n
$$
R_2 \rightarrow R_2 - 2R_1 \qquad R_1 \rightarrow \frac{1}{3}R_1 \qquad A
$$

y tomando las inversas de las cuatro matrices elementales se obtiene

$$
A = \begin{pmatrix} 3 & 6 & 9 \\ 2 & 5 & 1 \\ 1 & 1 & 8 \end{pmatrix} = \begin{pmatrix} 3 & 0 & 0 \\ 0 & 1 & 0 \\ 0 & 0 & 1 \end{pmatrix} \begin{pmatrix} 1 & 0 & 0 \\ 2 & 1 & 0 \\ 0 & 0 & 1 \end{pmatrix}
$$
  
\n
$$
R_{1} \rightarrow 3R_{1} \qquad R_{2} \rightarrow R_{2} + 2R_{1}
$$
  
\n
$$
\times \begin{pmatrix} 1 & 0 & 0 \\ 0 & 1 & 0 \\ 1 & 0 & 1 \end{pmatrix} \begin{pmatrix} 1 & 0 & 0 \\ 0 & 1 & 0 \\ 0 & -1 & 1 \end{pmatrix} \begin{pmatrix} 1 & 2 & 3 \\ 0 & 1 & -5 \\ 0 & 0 & 0 \end{pmatrix}
$$
  
\n
$$
R_{3} \rightarrow R_{3} + R_{1} \qquad R_{3} \rightarrow R_{3} - R_{2} \qquad U
$$

# R **Resumen 2.6**

• Una **matriz elemental** es una matriz cuadrada que se obtiene llevando a cabo exactamente una operación con renglones sobre la matriz identidad. Los tres tipos de matrices elementales son: (p. 134) *cR<sub>i</sub>* se multiplica el renglón *i* de *I* por *c*:  $c \neq 0$ .  $R_i + cR_i$  se multiplica el renglón *i* de *I* por *c* y se suma al renglón *j*:  $c \neq 0$ . *Pij* se permutan los renglones *i* y *j*. • Una matriz cuadrada es invertible si y sólo si es el producto de matrices elementales. (p. 137) • Cualquier matriz cuadrada se puede escribir como el producto de matrices elementales y una matriz triangular superior. (p. 139)

## A **AUTOEVALUACIÓN 2.6**

## **De las afirmaciones siguientes indique si son falsas o verdaderas:**

- **III)** El producto de dos matrices elementales es una matriz elemental.
- **II)** El inverso de una matriz elemental es una matriz elemental.
- **III)** Toda matriz se puede escribir como el producto de matrices elementales.
- **IV)** Toda matriz cuadrada se puede escribir como el producto de matrices elementales.
- **IV)** Toda matriz invertible se puede escribir como el producto de matrices elementales.
- **VI)** Toda matriz cuadrada se puede escribir como el producto de matrices elementales y una matriz triangular superior.

#### **Elija la opción que represente la respuesta correcta.**

**VII)** La inversa de © «  $\mathbf{\mathbf{r}}$ ª  $\overline{a}$ » º º 100 010 031  $\text{es}$  \_\_\_\_\_\_\_\_\_\_\_\_. *a***)** © « ª ª ª  $\overline{a}$ » º  $-3$  1 1 00 0 10  $0 -3 1$ *b***)** © « ª  $\mathbf{I}$ ª  $\overline{a}$ » 100 010  $0 \frac{1}{3} 1$ *c***)** © « ª ª ª  $\overline{a}$ » º º  $1 -3 0$ 0 10 0 01 *d***)** © «  $\vert$  $\mathsf{I}$  $\overline{a}$ » º 100 010 031 **VIII)** La inversa de © « ª ª  $\overline{a}$ » º º 100 010 004  $\text{es}$  \_\_\_\_\_\_\_\_\_\_\_\_. *a***)** © « ª ª ª  $\overline{a}$ » º º  $-4$ 10 0 01 0  $0 \t 0 \t -4$ *b***)** © « ª ª ª  $\overline{a}$ » 100 010  $0 \t 0 \frac{1}{4}$ *c***)** © « ª ª ª  $\overline{a}$ » º º 0 0 010 001 1 4 *d***)** © « ª ª  $\overline{a}$ » º º 100 010 004 **IX)** La inversa de © « ª ª  $\overline{a}$ » 010 100 001  $\text{es}$  \_\_\_\_\_\_\_\_\_\_\_\_\_. *a***)** © « ª ª ª l, » º  $-1$ 01 0 10 0  $0 \t 0 \t -1$ *b***)** © «  $\vert$  $\downarrow$  $\mathbf{I}$  $\overline{a}$ » º º  $\overline{\phantom{0}}$  $\overline{\phantom{0}}$  $\overline{\phantom{0}}$  $0 -1 0$ 100  $0 \t 0 \t -1$ *c***)** © «  $\mathbf{\mathbf{r}}$ ª  $\overline{a}$ » º º 100 001 010 *d***)** © « ª ª  $\overline{a}$ » º º 010 100 001 **Respuestas a la autoevaluación I)** *F* **II)** *V* **III)** *F* **IV)** *F* **V)** *V* **VI)** *V* **VII)** *a*) **VIII)** *b*) **IX**) *d*)

# **Prob lemas 2.6**

De los problemas 1 a 17 determine cuáles matrices son matrices elementales.

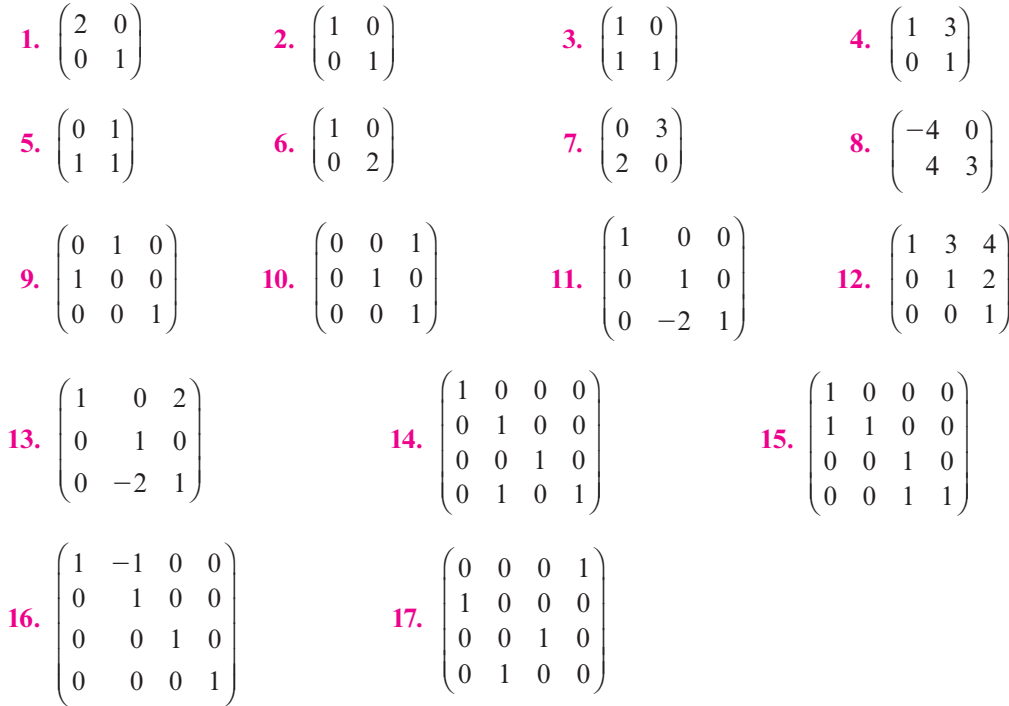

De los problemas 18 a 31 escriba la matriz elemental de  $3 \times 3$  que lleva a cabo las operaciones con renglones dadas sobre una matriz  $A$  de  $3 \times 5$  mediante multiplicaciones por la izquierda.

**18.**  $R_1 \rightarrow \frac{1}{2}R_1$  **19.**  $R_2 \rightarrow 4R_2$  **20.**  $R_2 \rightarrow R_2 + 2R_1$  **21.**  $R_3 \rightarrow R_3 - 8R_2$ **22.**  $R_1 \rightarrow R_1 - 3R_2$  **23.**  $R_1 \rightarrow R_1 - 7R_3$  **24.**  $R_1 \rightleftarrows R_3$ **25.**  $R_2 \rightleftharpoons R_3$  **26.**  $R_1 \rightleftharpoons R_2$  **27.**  $R_2 \rightarrow R_2 + R_3$ **28.**  $R_3 \rightarrow -R_3$  **29.**  $R_1 \rightarrow R_1 - 4R_2$  **30.**  $R_2 \rightarrow \pi R_2$  **31.**  $R_1 \rightarrow R_1 + \sqrt{2R_2}$ 

De los problemas 32 a 46 encuentre la matriz elemental *E* tal que  $EA = B$ .

**32.**  $A = \begin{pmatrix} 2 & 3 \\ -1 & 4 \end{pmatrix}, B = \begin{pmatrix} 2 \\ 2 \end{pmatrix}$ 1 4 2 3 2  $-8$ ©  $\overline{\phantom{a}}$  $\overline{a}$ » º ©  $\overline{\mathcal{K}}$  $\overline{a}$  $B = \begin{bmatrix} 2 & 5 \\ 2 & -8 \end{bmatrix}$  33.  $A = \begin{bmatrix} 2 & 2 \\ 1 & 2 \end{bmatrix}$ 2 3 1 4 ©  $\overline{\mathcal{K}}$ l,  $\begin{cases} B = \begin{pmatrix} 2 & 3 \\ -5 & -2 \end{pmatrix} \end{cases}$  $5 -2$ ©  $\overline{\mathcal{K}}$  $\overline{a}$ » º **34.**  $A = \begin{pmatrix} 1 & 2 \\ 1 & 2 \end{pmatrix}, B$  $\overline{\phantom{a}}$  $\overline{a}$  $\Bigg),\ B=\Bigg($  $\overline{a}$ » º 1 2 3 4 1 2  $A = \begin{pmatrix} 1 & 2 \\ 4 & 6 \end{pmatrix}$  **35.**  $A = \begin{pmatrix} 1 & -3 \\ 2 & -8 \end{pmatrix}$ , **B**  $\overline{a}$ » º ©  $\overline{\phantom{a}}$  $=\left(\begin{matrix} 1 & -3 \\ 2 & -8 \end{matrix}\right), B=\left(\begin{matrix} 2 & -8 \\ 1 & -3 \end{matrix}\right)$  $\begin{pmatrix} 1 & -3 \\ 2 & -8 \end{pmatrix}$ ,  $B = \begin{pmatrix} 2 & -8 \\ 1 & -3 \end{pmatrix}$ **36.**  $A = \begin{bmatrix} 1 & 0 \\ 0 & 1 \end{bmatrix}$  $\overline{\mathcal{K}}$  $\overline{a}$ » º ©  $\overline{\mathcal{K}}$  $\overline{a}$  $A = \begin{pmatrix} 2 & 3 \\ -1 & 4 \end{pmatrix}, B = \begin{pmatrix} -1 & 4 \\ 2 & 3 \end{pmatrix}$ 1 4  $A = \begin{pmatrix} -1 & 4 \\ 2 & 3 \end{pmatrix}$  **37.**  $A = \begin{pmatrix} 1 & 3 & 4 \\ -1 & 3 & 2 \end{pmatrix}, B$ l, » º © «  $\parallel$  $\overline{a}$ »  $=\left(\begin{array}{ccc} 1 & 3 & 4 \\ -1 & 3 & 2 \end{array}\right), B=\left(\begin{array}{ccc} 3 & -3 & 0 \\ -1 & 3 & 2 \end{array}\right)$  $\begin{pmatrix} 1 & 3 & 4 \\ 1 & 3 & 2 \end{pmatrix}$ ,  $B = \begin{pmatrix} 3 & -3 & 0 \\ -1 & 3 & 2 \end{pmatrix}$ **38.** © « ª  $\parallel$  $A=$ 1 2 3 4 5 6  $\lambda$ » º º º © « ª  $\parallel$  $\overline{a}$ »  $B =$ 5 6 3 4 1 2 **39.** *A* © « ª  $\parallel$  $\overline{a}$ »  $= 3 \quad 4$ 1 2 3 4  $56$ © « ª  $\parallel$  $\overline{a}$ » º º º  $B = |0 -$ 1 2  $0 -2$ 5 6 **40.** 0 5 1 2 3 4  $3 -1$ 1 2 3 4  $-3 -$ = © « ª  $\parallel$  $\overline{a}$ » º º º = ©  $A = | 1 2 |, B$ «  $\mathbf{\mathbf{r}}$  $\parallel$  $\overline{a}$ » º º º **41.**  $A = \begin{pmatrix} -2 & 5 & 4 \\ 0 & 5 & 7 \end{pmatrix}, B$  $\overline{\mathcal{C}}$  $\overline{a}$ » º © «  $\parallel$  $\overline{a}$ »  $=\left(\begin{array}{ccc} -2 & 5 & 4 \\ 0 & 5 & 7 \end{array}\right), B=\left(\begin{array}{ccc} -2 & 5 & 4 \\ 6 & -10 & -5 \end{array}\right)$  $\begin{pmatrix} 2 & 5 & 4 \\ 0 & 5 & 7 \end{pmatrix}$ ,  $B = \begin{pmatrix} -2 & 5 & 4 \\ 6 & -10 & -5 \end{pmatrix}$ 

**42.** 
$$
A = \begin{pmatrix} 1 & 2 \ 3 & 4 \ 5 & 6 \end{pmatrix}
$$
,  $B = \begin{pmatrix} -5 & -6 \ 3 & 4 \ 5 & 6 \end{pmatrix}$   
\n**43.**  $A = \begin{pmatrix} 1 & 2 & 5 & 2 \ 0 & -1 & 3 & 4 \ 5 & 0 & -2 & 7 \end{pmatrix}$ ,  $B = \begin{pmatrix} 1 & 2 & 5 & 2 \ 0 & -1 & 3 & 4 \ 0 & -10 & -27 & -3 \end{pmatrix}$   
\n**44.**  $A = \begin{pmatrix} 1 & 2 & 5 & 2 \ 0 & -1 & 3 & 4 \ 5 & 0 & -2 & 7 \end{pmatrix}$ ,  $B = \begin{pmatrix} 1 & 0 & 11 & 10 \ 0 & -1 & 3 & 4 \ 5 & 0 & -2 & 7 \end{pmatrix}$   
\n**45.**  $A = \begin{pmatrix} \alpha & \beta \ \gamma & \delta \end{pmatrix}$ ,  $B = \begin{pmatrix} \alpha - 3\gamma & \beta - 3\delta \\ \gamma & \delta \\ \gamma & \delta \end{pmatrix}$   
\n**46.**  $A = \begin{pmatrix} \alpha & \beta \ \gamma & \delta \\ \gamma & \xi \end{pmatrix}$ ,  $B = \begin{pmatrix} \alpha & \beta \\ \gamma & \delta \\ -4\gamma + \epsilon & -4\delta + \zeta \\ \epsilon & \zeta \end{pmatrix}$ 

De los problemas 47 a 63 encuentre la inversa de la matriz elemental dada.

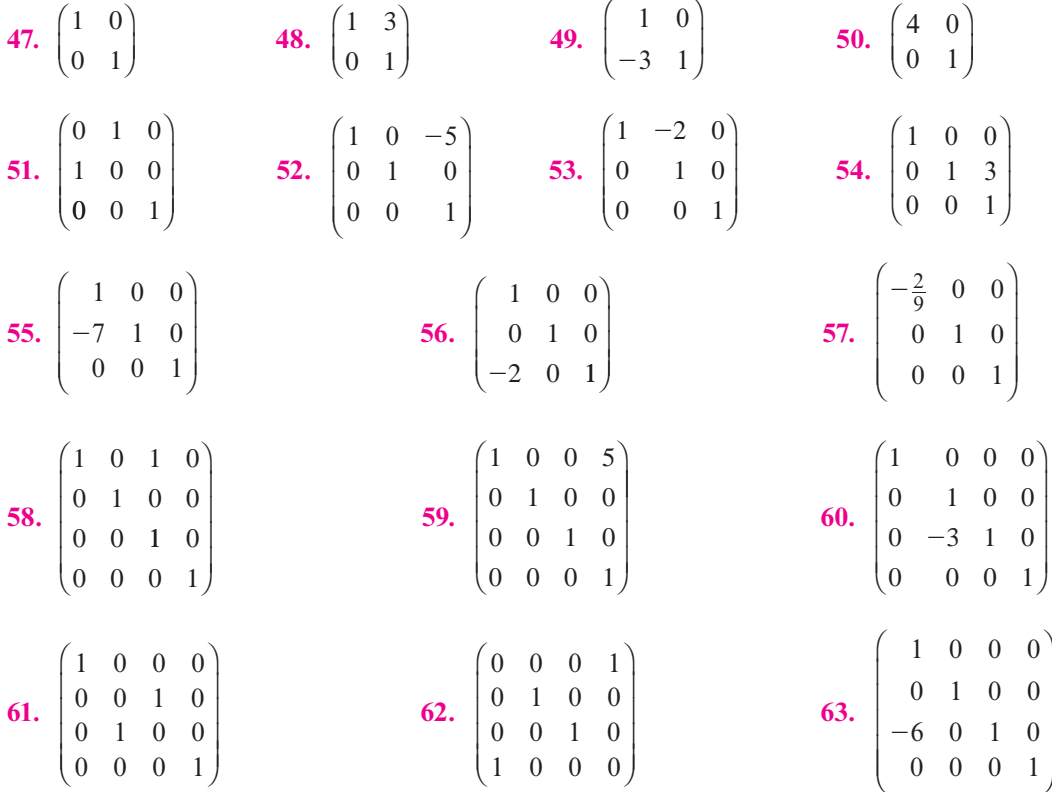

De los problemas 64 a 73 demuestre que cada matriz es invertible y escríbala como un producto de matrices elementales.

**64.** 
$$
\begin{pmatrix} 2 & 1 \\ 3 & 2 \end{pmatrix}
$$
  
\n**65.**  $\begin{pmatrix} -2 & 8 \\ 5 & 12 \end{pmatrix}$   
\n**66.**  $\begin{pmatrix} 1 & 1 & 1 \\ 0 & 2 & 3 \\ 5 & 5 & 1 \end{pmatrix}$   
\n**67.**  $\begin{pmatrix} 3 & 2 & 1 \\ 0 & 2 & 2 \\ 0 & 0 & -1 \end{pmatrix}$   
\n**68.**  $\begin{pmatrix} 0 & -1 & 0 \\ 0 & 1 & -1 \\ 1 & 0 & 1 \end{pmatrix}$   
\n**69.**  $\begin{pmatrix} \frac{13}{4} & 3 & 0 \\ 1 & 1 & 0 \\ 2 & -3 & 1 \end{pmatrix}$ 

**70.** 
$$
\begin{pmatrix} 2 & 0 & 0 \ 4 & 1 & 0 \ 1 & 1 & 1 \end{pmatrix}
$$
  
**71.** 
$$
\begin{pmatrix} 2 & 0 & 0 & 0 \ 0 & 3 & 0 & 0 \ 0 & 0 & -4 & 0 \ 0 & 0 & 0 & 5 \end{pmatrix}
$$
  
**72.** 
$$
\begin{pmatrix} 2 & 1 & 0 & 0 \ 0 & 2 & 1 & 0 \ 0 & 0 & 2 & 1 \ 0 & 0 & 0 & 2 \end{pmatrix}
$$
  
**73.** 
$$
\begin{pmatrix} 1 & 0 & 0 & -2 \ 5 & 1 & 0 & -10 \ -4 & 2 & 1 & 8 \ 3 & 6 & 0 & -5 \end{pmatrix}
$$

**74.** Sea  $A = \begin{bmatrix} 1 & 0 \\ 0 & 1 \end{bmatrix}$  $\overline{\mathcal{K}}$  $A = \begin{pmatrix} a & b \\ 0 & c \end{pmatrix}$  donde  $ac \neq 0$ . Escriba *A* como un producto de tres matrices elementales

y concluya que *A* es invertible.

**75.** Sea © «  $\mathbf{r}$  $\parallel$  $\overline{a}$ »  $A=$ *abc d e f*  $\boldsymbol{0}$ 0 0 donde  $adf \neq 0$ . Escriba *A* como un producto de seis matrices elemen-

tales y concluya que *A* es invertible.

«

 $\begin{pmatrix} -10 & 30 & -38 \end{pmatrix}$ 

 $10 \quad 30 \quad -38$ 

 $-10$  30  $-$ 

º º

ª

- **\*76.** Sea *A* una matriz triangular superior de  $n \times n$ . Pruebe que si toda componente en la diagonal de *A* es diferente de cero, entonces *A* es invertible. [*Sugerencia:* Remítase a los problemas 74 y 75.]
- \*77. Demuestre que si *A* es una matriz triangular superior de *n*  $\times$  *n* con componentes diferentes de cero en la diagonal, entonces  $A^{-1}$  es triangular superior.
- **\*78.** Utilice el teorema 2.5.1, inciso iv), página 128, y el resultado del problema 2.6.77 para demostrar que si *A* es una matriz triangular inferior con componentes diferentes de cero en la diagonal, entonces  $A$  es invertible y  $A^{-1}$  es triangular inferior.
	- **79.** Demuestre que si  $P_{ij}$  es la matriz de  $n \times n$  obtenida permutando los renglones *i* y *j* de  $I_n$ , entonces *PijA* es la matriz obtenida al permutar los renglones *i* y *j* de *A*.
	- **80.** Sea *Aij* la matriz con *c* en la posición *ji*, unos en la diagonal y ceros en otro lado. Demuestre que *AijA* es la matriz obtenida al multiplicar el renglón *i* de *A* por *c* y sumarlo al renglón de *j*.
	- **81.** Sea *Mi* la matriz con *c* en la posición *ii*, unos en las otras posiciones de la diagonal, y ceros en otro lado. Demuestre que *Mi A* es la matriz obtenida al multiplicar el renglón *i* de *A* por *c*.

De los problemas 82 a 91 escriba cada matriz cuadrada como un producto de matrices elementales y de una matriz triangular superior.

82. 
$$
\begin{pmatrix} -7 & -8 \ -56 & 73 \end{pmatrix}
$$
 83.  $A = \begin{pmatrix} 2 & -3 \ -4 & 6 \end{pmatrix}$  84.  $A = \begin{pmatrix} 2 & 4 \ 3 & -6 \end{pmatrix}$  85.  $A = \begin{pmatrix} 0 & 0 \ 1 & 0 \end{pmatrix}$   
\n86.  $\begin{pmatrix} 9 & 3 & 9 \ -9 & -13 & -5 \ 18 & 6 & 23 \end{pmatrix}$  87.  $A = \begin{pmatrix} 1 & -3 & 3 \ 0 & -3 & 1 \ 1 & 0 & 2 \end{pmatrix}$  88.  $A = \begin{pmatrix} 1 & 0 & 0 \ 2 & 3 & 0 \ -1 & 4 & 0 \end{pmatrix}$   
\n89.  $\begin{pmatrix} 5 & -7 & -5 \ 0 & 4 & -10 \end{pmatrix}$  90.  $\begin{pmatrix} -5 & 9 & -5 \ 5 & -12 & 7 \end{pmatrix}$  91.  $A = \begin{pmatrix} 1 & 3 & -1 \ 0 & 4 & 2 \end{pmatrix}$ 

 $\begin{pmatrix} -10 & 3 & -1 \end{pmatrix}$ 

 $10 \t 3 \t -1$ 

«

 $\begin{pmatrix} 0 & 4 & 2 \\ 0 & 0 & 0 \end{pmatrix}$ 

 $0 \quad 0 \quad 0$ 

º º

 $-10$  3  $-$ 

«

ª

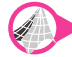

## **EJERCICIOS CON MATLAB 2.6**

**1.** El presente problema explora la forma de las matrices elementales. Observe que cada matriz elemental se puede obtener a partir de la matriz identidad con una modificación. Por ejemplo,

 $0 \quad c \quad 0$ © « ª ª  $\overline{a}$ »  $F = \begin{bmatrix} 0 & c & 0 \\ 0 & 0 & 1 \end{bmatrix}$ 100 001 es la identidad con  $F(2, 2) = c$ 

En MATLAB,  $F = eye(3)$ ;  $F(2,2) = c$ 

$$
F = \begin{pmatrix} 1 & 0 & 0 \\ 0 & 1 & 0 \\ 0 & c & 1 \end{pmatrix}
$$
es la identidad de  $F(3, 2) = c$ 

En MATLAB,  $F = eye(3)$ ;  $F(3,2) = c$ 

$$
F = \begin{pmatrix} 1 & 0 & 0 \\ 0 & 0 & 1 \\ 0 & 1 & 0 \end{pmatrix}
$$
es la identidad con renglones 2 y 3 intercambiados

En MATLAB,  $F = eye(3)$ ;  $F([2, 3], :)= F([3, 2], :)$ 

*a***)** Dé A= round (10\*(2\*rand(4)-1)). De la manera recién descrita, introduzca las matrices *F* que representan las siguientes operaciones con renglones. Encuentre  $F \star A$ para probar que *F* lleva a cabo las operaciones realizadas.

**i)**  $R_3 \rightarrow 4R_3$  **iii)**  $R_1 \rightarrow R_1 - 3R_2$  **iiii)** Intercambio de  $R_1 y R_4$ 

- *b***)** Encuentre inv(F) para cada *F* de *a*). Para cada *F*, explique las razones por las cuales inv(F) es una matriz elemental y describa qué operaciones representa con renglones. ¿Por qué es esta operación la "inversa" de la operación original con renglones?
- **2.** Es necesario reducir una matriz dada a la forma escalonada reducida por renglones multiplicándola por matrices elementales, guardando el producto en el orden en el que se usa. Por cuestión de exactitud deberán calcularse los multiplicadores usando la notación matricial (vea en MATLAB 2.1, problema 1, el cálculo de los multiplicadores y observe en el problema 1 de esta sección cómo se forman las matrices elementales).

*a*) Sea 
$$
A = \begin{pmatrix} 7 & 2 & 3 \\ -1 & 0 & 4 \\ 2 & 1 & 1 \end{pmatrix}
$$
.

introduzca esta matriz y guárdela en  $A$ . Dé  $B = A$ . Esto coloca una copia de  $A$  en  $B$ . Se puede reducir *B* de manera que contenga rref(A) y quede en *A* la matriz original.

$$
c = -B(2, 1) / B(1, 1)
$$
  
\n
$$
F1 = eye(3); F1(2, 1) = c
$$
  
\n
$$
B = F1*B
$$
  
\n
$$
F = F1
$$
  
\n
$$
c = -B(3, 1) / B(1, 1)
$$
  
\n
$$
force = F2 \cdot c
$$
  
\n
$$
B = F2*B
$$
  
\n
$$
F = F2*F
$$

Continúe de esta manera hasta que B se encuentre en la forma escalonada reducida por renglones. Si cualquier elemento pivote es cero, será necesario realizar un intercambio de renglones multiplicando por la matriz elemental adecuada.

- *b***)** Encuentre F\*A y A\*F donde *F* es el producto de las matrices elementales usadas y *A* es la matriz original. ¿Qué le dice esto sobre la relación entre *F* y *A*? (justifique su respuesta).
- *c***)** Encuentre  $D = FI^{-1*}F2^{-1*} \cdots *Fm^{-1}$ , donde *F1* es la primera matriz elemental usada y *Fm* es la última. ¿Cuál es la relación entre *D* y *A*? (justifique su respuesta).

.

*d***)** Repita de los incisos *a*) a *c*) para © « ª ª  $\overline{a}$ »  $A = \begin{bmatrix} 1 & 1 & 4 \\ 2 & 4 & 1 \end{bmatrix}$ 0 2 3 114 241 **3.** *a***)** Sea © « ª ª  $\overline{a}$ »  $A = \begin{bmatrix} 1 & 1 & 7 \\ 2 & 4 & 5 \end{bmatrix}$ 123 1 1 7 245 .

Realice las operaciones por renglones haciendo uso de la multiplicación por matrices elementales que se describió en el problema 1 de esta sección, guardando los productos de las matrices elementales pero realizando únicamente operaciones con renglones de la forma  $R_i \rightarrow R_i + cR_i$  hasta que *A* se reduzca a la forma triangular superior (no cree unos en las posiciones pivote). Dé a cada matriz elemental un nombre de variable y despliegue todas las que use y sus inversas. Llame *U* a la forma triangular superior, que es el resultado final, y *F* al producto de todas las matrices elementales utilizadas.

- *b*) Encuentre  $L = FI^{-1} * F2^{-1} * ... Fm^{-1}$ , donde *F1* es la primera matriz elemental usada y *Fm* la última. ¿Qué puede deducir acerca de la forma de *L*, los de las matrices elementales y los de las inversas de éstas? (analice los elementos y sus posiciones).
- *c***)** Verifique que  $LU = A$  (asegúrese de que *A* sea la matriz original. Recuerde que *U* es el resultado final de la reducción). Pruebe que esto sea cierto.

*d***)** Repita de los incisos *a*) a *c*) para © « ª ª ª ª ª  $\overline{a}$ » º º º º º  $A=$ 6 2 7 3 8 10 1 4 10 7 6 8 4 895 .

# **2.7 Factorizaciones** *LU* **de una matriz**

En esta sección se muestra la forma en la cual se escribe una matriz cuadrada como un producto de una matriz triangular inferior (con diagonal principal de unos) por una matriz triangular superior. Esta factorización resulta útil para resolver sistemas lineales con una computadora y se puede utilizar para probar resultados importantes sobre matrices.

En la sección 1.2 se estudió la **eliminación gaussiana**. En ese proceso se puede reducir una matriz a la forma escalonada por renglones. Recuerde que la forma escalonada por renglones de una matriz cuadrada es una matriz triangular superior con unos y ceros en la diagonal principal. A manera de ejemplo, la forma escalonada por renglones de una matriz de  $3 \times 3$  se ve como sigue:

$$
\begin{pmatrix}\n1 & x & x \\
0 & 1 & x \\
0 & 0 & 1\n\end{pmatrix}\n\quad\no \begin{pmatrix}\n1 & x & x \\
0 & 1 & x \\
0 & 0 & 0\n\end{pmatrix}\n\quad\no \begin{pmatrix}\n1 & x & x \\
0 & 0 & 1 \\
0 & 0 & 0\n\end{pmatrix}\n\quad\no \begin{pmatrix}\n1 & x & x \\
0 & 0 & 0 \\
0 & 0 & 0\n\end{pmatrix}\n\quad\no \begin{pmatrix}\n1 & x & x \\
0 & 0 & 0 \\
0 & 0 & 0\n\end{pmatrix}
$$

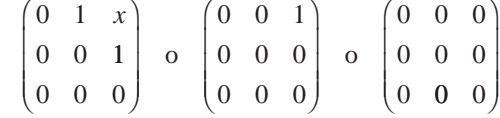

Para los propósitos de esta sección se pretende reducir por renglones una matriz a la forma triangular superior donde los números diferentes de cero en la diagonal principal no son necesariamente unos. Esto se logra no insistiendo en que cada pivote sea igual a 1.

## **Encuentre una factorización** *LU* **de una matriz** *A* **EJEMPLO 2.7.1**

Reduzca por renglones la matriz  $A = \begin{vmatrix} 4 & 10 & -4 \\ -3 & -2 & -5 \end{vmatrix}$  $-2$  4 4  $-$ 2324  $4 \t10 \t-4 \t0$  $3 -2 -5 -2$ 2 4 4  $-7$ © «  $\mathbf{r}$  $\mathbf{\mathbf{r}}$ ª ª  $\overline{a}$ » a una matriz triangular superior y

después escriba *A* como un producto de una matriz triangular inferior y una matriz triangular superior.

**ALA** Solución Se procede como antes; sólo que esta vez no se dividen los elementos de la diagonal (pivotes) por sí mismos:

$$
\begin{pmatrix}\n2 & 3 & 2 & 4 \\
4 & 10 & -4 & 0 \\
-3 & -2 & -5 & -2 \\
-2 & 4 & 4 & -7\n\end{pmatrix}\n\xrightarrow{\begin{subarray}{l} R_3 \to R_3 + \frac{3}{2}R_1 \\ R_4 \to R_4 + R_1 \\ R_5 \to R_6 + R_1 \end{subarray}}\n\begin{pmatrix}\n2 & 3 & 2 & 4 \\
0 & 4 & -8 & -8 \\
0 & \frac{5}{2} & -2 & 4 \\
0 & 7 & 6 & -3\n\end{pmatrix}\n\xrightarrow{\begin{subarray}{l} R_3 \to R_3 - \frac{5}{8}R_2 \\ R_4 \to R_4 - \frac{7}{4}R_2 \\ R_6 \to R_6 - \frac{70}{4}R_3 \end{subarray}}\n\begin{pmatrix}\n2 & 3 & 2 & 4 \\
0 & 4 & -8 & -8 \\
0 & 7 & 6 & -3\n\end{pmatrix}
$$
\n
$$
\xrightarrow{\begin{subarray}{l} R_4 \to R_4 - \frac{20}{3}R_3 \\ 0 & 0 & 3 & 9 \\
0 & 0 & 0 & -49\n\end{subarray}}\n\begin{pmatrix}\n2 & 3 & 2 & 4 \\
0 & 4 & -8 & -8 \\
0 & 0 & 0 & -49\n\end{pmatrix} = U
$$

Usando las matrices elementales como en el ejemplo 2.6.5, página 139, se puede escribir

$$
U = \begin{pmatrix} 1 & 0 & 0 & 0 \\ 0 & 1 & 0 & 0 \\ 0 & 0 & 1 & 0 \\ 0 & 0 & -\frac{20}{3} & 1 \end{pmatrix} \begin{pmatrix} 1 & 0 & 0 & 0 \\ 0 & 1 & 0 & 0 \\ 0 & 0 & -\frac{5}{8} & 1 & 0 \\ 0 & -\frac{7}{4} & 0 & 1 \end{pmatrix} \begin{pmatrix} 1 & 0 & 0 & 0 \\ 0 & -\frac{5}{8} & 1 & 0 \\ 0 & 0 & 0 & 1 \end{pmatrix}
$$

$$
\times \begin{pmatrix} 1 & 0 & 0 & 0 \\ 0 & 1 & 0 & 0 \\ 0 & 0 & 1 & 0 \\ 0 & 0 & 0 & 1 \end{pmatrix} \begin{pmatrix} 1 & 0 & 0 & 0 \\ 0 & 1 & 0 & 0 \\ \frac{3}{2} & 0 & 1 & 0 \\ 0 & 0 & 0 & 1 \end{pmatrix} \begin{pmatrix} 1 & 0 & 0 & 0 \\ -2 & 1 & 0 & 0 \\ 0 & 0 & 1 & 0 \\ 0 & 0 & 0 & 1 \end{pmatrix} A
$$

$$
A = \begin{pmatrix} 1 & 0 & 0 & 0 \\ 2 & 1 & 0 & 0 \\ 0 & 0 & 1 & 0 \\ 0 & 0 & 1 & 0 \end{pmatrix} \begin{pmatrix} 1 & 0 & 0 & 0 \\ 0 & 1 & 0 & 0 \\ 0 & 0 & 1 & 0 \\ 0 & 0 & 1 & 0 \end{pmatrix} \begin{pmatrix} 1 & 0 & 0 & 0 \\ 0 & 1 & 0 & 0 \\ 0 & 0 & 1 & 0 \\ 0 & 0 & 1 & 0 \end{pmatrix}
$$

0010

 $\begin{pmatrix} -1 & 0 & 0 & 1 \end{pmatrix}$ 

0001

 $\begin{bmatrix} -\frac{3}{2} & 0 & 1 & 0 \\ 0 & 0 & 0 & 1 \end{bmatrix}$ 

 $\begin{pmatrix} 2 \\ 0 & 0 & 0 & 1 \end{pmatrix}$ 

 $\parallel$ 

 $( 0 0 0 1 ) (-1 0 0 1$ 

º  $\sqrt$ 

ª

 $\begin{pmatrix} 0 & 0 & 0 & 1 \end{pmatrix}$ 

«

ª

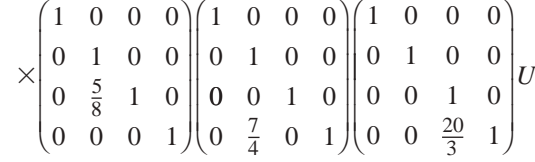

Se ha escrito *A* como un producto de seis matrices elementales y una matriz triangular superior. Sea *L* el producto de las matrices elementales. Debe verificar que

 $1 \frac{7}{4} \frac{20}{3} 1$ © «  $\mathbf{\mathbf{r}}$ ª ª ª l,  $L =$   $\vert$   $\overline{\phantom{0}}$ 1000 2100  $\frac{3}{2}$   $\frac{5}{8}$  1 0 5 8 7 4  $rac{20}{3}$  1 , que se trata de una matriz triangular inferior con unos en la diagonal principal.

Después se puede escribir  $A = LU$ , donde *L* es triangular inferior y *U* es triangular superior. Los elementos de la diagonal de *L* son todos iguales a 1 y los elementos de la diagonal de *U* son los pivotes. Esta factorización se llama **factorización** *LU* de *A*.

El procedimiento utilizado en el ejemplo 2.7.1 se puede llevar a cabo mientras no se requieran permutaciones para poder reducir *A* a la forma triangular. Esto no siempre es factible. Por ejemplo, el primer paso en la reducción por renglones de

$$
\begin{pmatrix} 0 & 2 & 3 \ 2 & -4 & 7 \ 1 & -2 & 5 \end{pmatrix}
$$

es permutar (intercambiar) los renglones 1 y 2 o los renglones 1 y 3.

Suponga que por el momento dicha permutación no es necesaria. Entonces, al igual que en el ejemplo 2.7.1, se puede escribir  $A = E_1, E_2, \ldots E_n$  *U*, donde *U* es una matriz triangular superior y cada matriz elemental es una matriz triangular inferior con unos en la diagonal. Esto se deduce del hecho de que *E* es de la forma  $R_i + cR_i$  (no hay permutaciones ni multiplicaciones de renglones por constantes). Más aún, los números que se hacen cero en la reducción por renglones están siempre *abajo* de la diagonal de manera que en  $R_j + cR_i$  siempre se cumple que *j* . *i*. De este modo, las *c* aparecen abajo de la diagonal. La prueba del siguiente teorema no es complicada (vea los problemas 2.7.40 y 2.7.41).

## T **Teorema 2 .7.1 Propiedades de multiplicación de matrices triangulares**

El producto de las matrices triangulares inferiores con unos en la diagonal es una matriz triangular inferior con unos en la diagonal. Más aún, el producto de dos matrices triangulares superiores es una matriz triangular superior.

## T **Teorema 2 .7.2 Teorema de la factorización** *LU*

Sea *A* una matriz cuadrada  $(n \times n)$  y suponga que *A* se puede reducir por renglones a una matriz triangular *U* sin hacer alguna permutación entre sus renglones. Entonces existe una matriz triangular inferior L invertible con unos en la diagonal tal que  $A =$ *LU*. Si, además, *U* tiene *n* pivotes (es decir, *A* es invertible), entonces esta factorización es única.

**Factorización** *LU*

## **Demostración**

*U* y *L* se obtienen como en el ejemplo 2.7.1. Sólo es necesario probar la unicidad en el caso de que *A* sea invertible. Como *U* tiene *n* pivotes, su forma escalonada por renglones también tiene *n* pivotes (para verificar esto divida cada renglón de *U* por el pivote en ese renglón). Entonces, de acuerdo con el teorema de resumen en la página 138, *U* es invertible.

Para demostrar que *L* es invertible, considere la ecuación  $L**x** = **0**$ .

$$
\begin{pmatrix} 1 & 0 & \cdots & 0 \\ a_{21} & 1 & \cdots & 0 \\ \vdots & \vdots & \vdots & \vdots \\ a_{n1} & a_{n2} & \cdots & 1 \end{pmatrix} \begin{pmatrix} x_1 \\ x_2 \\ \vdots \\ x_n \end{pmatrix} = \begin{pmatrix} 0 \\ 0 \\ \vdots \\ 0 \end{pmatrix}
$$

Se deduce que  $x_1 = 0$ ,  $a_{21}x_1 + x_2 = 0$ , etc., lo que demuestra que  $x_1 = x_2 \cdots = x_n = 0$  y *L* es invertible por el teorema de resumen. Para demostrar la unicidad, suponga que  $A = L_1 U_1 = L_2 U_2$ . Entonces

$$
U_1 U_2^{-1} = (L_1^{-1} L_1)(U_1 U_2^{-1}) = L_1^{-1} (L_1 U_1) U_2^{-1} = L_1^{-1} (L_2 U_2) U_2^{-1}
$$
  
=  $(L_1^{-1} L_2)(U_2 U_2^{-1}) = L_1^{-1} L_2$ 

Por el resultado del problema 2.4.36 en la página 119,  $U_2^{-1}$  es triangular superior y  $L_1^{-1}$ es triangular inferior. Todavía más, según el teorema 2.7.1,  $L_1^{-1}L_2$  es una matriz triangular inferior con unos en la diagonal mientras que  $U_1 U_2^{-1}$  es triangular superior. La única forma en que una matriz triangular superior y una inferior pueden ser iguales es si ambas son diagonales. Como  $L_1^{-1}L_2$  tiene unos en la diagonal se ve que

$$
U_1 U_2^{-1} = L_1^{-1} L_2 = I
$$

de lo que se deduce que  $U_1 = U_2$  y  $L_1 = L_2$ .

## Uso de la factorización *LU* para resolver un sistema de ecuaciones

Suponga que se quiere resolver el sistema  $A\mathbf{x} = \mathbf{b}$ , donde *A* es invertible. Si *A* satisface la hipótesis del teorema 2.7.2 se puede escribir

$$
LUX = b
$$

Como *L* es invertible, existe un vector único **y** tal que  $Ly = b$ . Como *U* también es invertible, existe un vector único **x** tal que  $U$ **x** = **y**. Entonces  $A$ **x** =  $L(U$ **x**) =  $Ly$  = **b** y nuestro sistema está resuelto. Observe que  $Ly = \mathbf{b}$  se puede resolver directamente mediante la sustitución hacia adelante, mientras que el sistema *U***x** = **y** se puede resolver por sustitución hacia atrás. Esto se ilustra en el siguiente ejemplo.

## **Uso de la factorización** *LU* **para resolver un sistema EJEMPLO 2.7.2**

Resuelva el sistema  $A$ **x** = **b**, donde

$$
A = \begin{pmatrix} 2 & 3 & 2 & 4 \\ 4 & 10 & -4 & 0 \\ -3 & -2 & -5 & -2 \\ -2 & 4 & 4 & -7 \end{pmatrix} \quad \mathbf{y} \quad \mathbf{b} = \begin{pmatrix} 4 \\ -8 \\ -4 \\ -1 \end{pmatrix}
$$

 $\triangle$  **Solución** Del ejemplo 2.7.1 se puede escribir  $A = LU$ , donde

$$
L = \begin{pmatrix} 1 & 0 & 0 & 0 \\ 2 & 1 & 0 & 0 \\ -\frac{3}{2} & \frac{5}{8} & 1 & 0 \\ -1 & \frac{7}{4} & \frac{20}{3} & 1 \end{pmatrix} \quad \text{y} \quad U = \begin{pmatrix} 2 & 3 & 2 & 4 \\ 0 & 4 & -8 & -8 \\ 0 & 0 & 3 & 9 \\ 0 & 0 & 0 & -49 \end{pmatrix}
$$

El sistema  $Ly = b$  conduce a las ecuaciones

$$
y_1 = 4
$$
  
\n
$$
2y_1 + y_2 = -8
$$
  
\n
$$
-\frac{3}{2}y_1 + \frac{5}{8}y_2 + y_3 = -4
$$
  
\n
$$
-y_1 + \frac{7}{4}y_2 + \frac{20}{3}y_3 + y_4 = -1
$$

o

$$
y_1 = 4
$$
  
\n
$$
y_2 = -8 - 2y_1 = -16
$$
  
\n
$$
y_3 = -4 + \frac{3}{2}y_1 + \frac{5}{8}y_2 = 12
$$
  
\n
$$
y_4 = -1 + y_1 - \frac{7}{4}y_2 - \frac{20}{3}y_3 = -49
$$

Se acaba de realizar la sustitución hacia delante. Ahora, de  $U$ **x** = **y** se obtiene

$$
2x1 + 3x2 + 2x3 + 4x4 = 4
$$
  

$$
4x2 - 8x3 - 8x4 = -16
$$
  

$$
3x3 + 9x4 = 12
$$
  

$$
+ 49x4 = -49
$$

o

$$
x_4 = 1
$$
  
\n
$$
3x_3 = 12 - 9x_4 = 3
$$
, de manera que  $x_3 = 1$   
\n
$$
4x_2 = -16 + 8x_3 + 8x_4 = 0
$$
, de manera que  $x_2 = 0$   
\n
$$
2x_1 = 4 - 3x_2 - 2x_3 - 4x_4 = -2
$$
, por lo que  $x_1 = -1$ 

La solución es

 $x =$  $-1$  $\boldsymbol{0}$  $\mathbf{1}$  $\mathbf{1}$ © «  $\mathbf{r}$  $\mathbf{\mathbf{r}}$  $\parallel$  $\mathbf{\mathbf{r}}$  $\overline{a}$ »

## La factorización *PA* = LU

Suponga que con el propósito de reducir *A* a una matriz triangular se requiere alguna permutación. Una matriz de permutación elemental es una matriz elemental asociada con la operación de intercambio con renglones  $R_i \rightleftharpoons R_i$ . Suponga que, de momento, se sabe por anticipado cuáles permutaciones deben realizarse. Cada permutación se lleva a cabo multiplicando *A* por la izquierda por una matriz de permutación elemental denotada por *Pi* . Suponga que en la reducción por renglones se realizan *n* permutaciones. Sea

$$
P = P_n P_{n-1} \dots P_2 P_1
$$

**Matriz de permutación** el producto de las matrices de permutaciones elementales se llama **matriz de permutación**. De forma alternativa, una matriz de permutación es una matriz  $n \times n$  cuyos renglones son los renglones de *I<sub>n</sub>*, pero no necesariamente en el mismo orden.

Ahora, hacer las *n* permutaciones de antemano es equivalente a multiplicar *A* por la izquierda por *P*. Es decir,

*PA* es una matriz que debe ser reducida por renglones a una matriz triangular superior sin realizar permutaciones adicionales.

## **EJEMPLO 2.7.3** Una factorización *PA = LU*

Para reducir *A* por renglones a la forma triangular superior, primero se intercambian los renglones 1 y 3 y después se continúa como se muestra a continuación.

$$
A = \begin{pmatrix} 0 & 2 & 3 \\ 2 & -4 & 7 \\ 1 & -2 & 5 \end{pmatrix}
$$

Al realizar esta reducción por renglones se hicieron dos permutaciones. Primero se intercambiaron los renglones 1 y 3 y después los renglones 2 y 3.

$$
\begin{pmatrix} 0 & 2 & 3 \ 2 & -4 & 7 \ 1 & -2 & 5 \end{pmatrix} \xrightarrow{R_1 \rightleftharpoons R_3} \begin{pmatrix} 1 & -2 & 5 \ 2 & -4 & 7 \ 0 & 2 & 3 \end{pmatrix} \xrightarrow{R_2 \rightarrow R_2 - 2R_1} \begin{pmatrix} 1 & -2 & 5 \ 0 & 0 & -3 \ 0 & 2 & 3 \end{pmatrix} \xrightarrow{R_2 \rightleftharpoons R_3} \begin{pmatrix} 1 & -2 & 5 \ 0 & 2 & 3 \ 0 & 0 & -3 \end{pmatrix}
$$

y

$$
P_1 = \begin{pmatrix} 0 & 0 & 1 \\ 0 & 1 & 0 \\ 1 & 0 & 0 \end{pmatrix} \quad \text{y} \quad P_2 = \begin{pmatrix} 1 & 0 & 0 \\ 0 & 0 & 1 \\ 0 & 1 & 0 \end{pmatrix}
$$

Esta matriz se puede reducir a una forma triangular superior sin permutaciones. Se tiene

$$
P = P_2 P_1 = \begin{pmatrix} 1 & 0 & 0 \\ 0 & 0 & 1 \\ 0 & 1 & 0 \end{pmatrix} \begin{pmatrix} 0 & 0 & 1 \\ 0 & 1 & 0 \\ 1 & 0 & 0 \end{pmatrix} = \begin{pmatrix} 0 & 0 & 1 \\ 1 & 0 & 0 \\ 0 & 1 & 0 \end{pmatrix}
$$

Así, como en el ejemplo 2.7.1,

$$
PA = \begin{pmatrix} 0 & 0 & 1 \\ 1 & 0 & 0 \\ 0 & 1 & 0 \end{pmatrix} \begin{pmatrix} 0 & 2 & 3 \\ 2 & -4 & 7 \\ 1 & -2 & 5 \end{pmatrix} = \begin{pmatrix} 1 & -2 & 5 \\ 0 & 2 & 3 \\ 2 & -4 & -7 \end{pmatrix}.
$$

Al generalizar el resultado del ejemplo 2.7.3 se obtiene el siguiente teorema.

## T **Teorema 2 .7.3 Factorización** *LUP*

Sea *A* una matriz invertible de  $n \times n$ . Entonces existe una matriz de permutación *P* tal que

$$
PA = LU
$$

donde *L* es una matriz triangular inferior con unos en la diagonal y *U* es triangular superior. Para cada *P* (puede haber más de una), las matrices *L* y *U* son únicas.

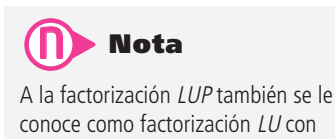

pivoteo parcial.

[*Observación:* Si se elige una *P* diferente se obtienen matrices distintas.] Si consideramos el ejemplo 2.7.3, sea

 $P = \begin{vmatrix} 1 & 0 & 0 \end{vmatrix}$  $(0 \ 1 \ 0)$  $\begin{pmatrix} 0 & 0 & 1 \end{pmatrix}$  nes en el primer paso). ª (que corresponde a la permutación de los dos primeros renglo-

Se debe verificar que

$$
PA = L_1 U_1 = \begin{pmatrix} 1 & 0 & 0 \\ 0 & 1 & 0 \\ \frac{1}{2} & 0 & 1 \end{pmatrix} \begin{pmatrix} 2 & -4 & 7 \\ 0 & 2 & 3 \\ 0 & 0 & \frac{3}{2} \end{pmatrix}
$$

Solución de un sistema usando la factorización *PA = LU* 

Considere el sistema  $A$ **x** = **b** y suponga que  $PA = LU$ . Entonces

$$
PA\mathbf{x} = P\mathbf{b}
$$

$$
LU\mathbf{x} = P\mathbf{b}
$$

y se puede resolver este sistema de la misma manera que en el ejemplo 2.7.2.

**EJEMPLO 2.7.4** Solución de un sistema usando la factorización *PA* = LU

Resuelva el sistema

$$
2x_2 + 3x_3 = 7
$$
  

$$
2x_1 - 4x_2 + 7x_3 = 9
$$
  

$$
x_1 - 2x_2 + 5x_3 = -6
$$

**Solución** Se puede escribir este sistema como  $A$ **x** = **b**, donde

$$
A = \begin{pmatrix} 0 & 2 & 3 \\ 2 & -4 & 7 \\ 1 & -2 & 5 \end{pmatrix} \quad \mathbf{y} \quad \mathbf{b} = \begin{pmatrix} 7 \\ 9 \\ -6 \end{pmatrix}
$$

Entonces, del ejemplo 2.7.3

$$
LUx = PAx = Pb = \begin{pmatrix} 0 & 0 & 1 \\ 1 & 0 & 0 \\ 0 & 1 & 0 \end{pmatrix} \begin{pmatrix} 7 \\ 9 \\ -6 \end{pmatrix} = \begin{pmatrix} -6 \\ 7 \\ 9 \end{pmatrix}
$$

Se busca una y tal que 
$$
Ly = \begin{pmatrix} -6 \\ 7 \\ 9 \end{pmatrix}
$$
. Es decir

\n
$$
\begin{pmatrix} 1 & 0 & 0 \\ 0 & 1 & 0 \\ 2 & 0 & 1 \end{pmatrix} \begin{pmatrix} y_1 \\ y_2 \\ y_3 \end{pmatrix} = \begin{pmatrix} -6 \\ 7 \\ 9 \end{pmatrix}
$$
\nEntonces  $y_1 = -6$ ,  $y_2 = 7$  y  $2y_1 + y_3 = 9$ , por lo que  $y_3 = 21$  y  $y = \begin{pmatrix} -6 \\ 7 \\ 21 \end{pmatrix}$ 

Continuando, se busca una x tal que 
$$
U\mathbf{x} = \begin{pmatrix} -6 \\ 7 \\ 21 \end{pmatrix}
$$
; es decir,

*x x*  $\overline{\phantom{0}}$  $\overline{\phantom{0}}$  $1 -2 5$ 023  $0 \t 0 \t -3$  $\begin{pmatrix} 1 & -2 & 5 \end{pmatrix}$   $\begin{pmatrix} x_1 \end{pmatrix}$ « ª  $\parallel$  $\overline{a}$ » º  $\int_{x_3}^{x_2}$ 6 7  $x_3$  | 21 © « ª  $\parallel$ l, » º º º © «  $\parallel$  $\parallel$ l, » º º º  $=$  $\overline{\phantom{0}}$ 

por lo que

 $x_1 - 2x_2 + 5x_3 = -6$  $2x_2 + 3x_3 = 9$  $-3x_3 = 21$ 

Por último,

$$
x_3 = -7
$$
  
2x<sub>2</sub> +3(-7) = 7, de manera que x<sub>2</sub> = 14  
x<sub>1</sub> -2(14)+5(-7) = -6, por lo que x<sub>1</sub> = 57

La solución es

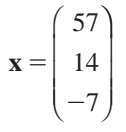

En este momento podemos renunciar al teorema del resumen, incluyendo la factorización *LUP* de la matriz.

## T **Teorema 2 .7.4 Teorema de resumen (punto de vista 4**)

Sea *A* una matriz de  $n \times n$ . Entonces las siguientes ocho afirmaciones son equivalentes. Es decir, cada una implica a las otras seis (de manera que si una afirmación es cierta, todas son ciertas, y si una es falsa, todas son falsas).

- **1.** *A* es invertible.
- **2.** La única solución al sistema homogéneo  $A$ **x** = **0** es la solución trivial (**x** = **0**).
- **3.** El sistema  $A$ **x** = **b** tiene una solución única para cada vector de dimensión *n* **b**.
- **4.** *A* es equivalente por renglones a la matriz identidad de  $n \times n$ ,  $I_n$ ; es decir, la forma escalonada reducida por renglones de *A* es *In*.
- **5.** *A* se puede escribir como el producto de matrices elementales.
- **6.** La forma escalonada por renglones de *A* tiene *n* pivotes.
- 7. det  $A \neq 0$  (por ahora, det *A* está definido sólo si *A* es una matriz de 2  $\times$  2).
- **8.** Existen una matriz de permutación *P*, una matriz triangular inferior *L* con unos en la diagonal principal y una matriz triangular superior invertible *U*, tales que  $PA = LU$ .

## Una forma sencilla para encontrar la factorización *LU* de una matriz

Suponga que *A* es una matriz cuadrada que se puede reducir a una matriz triangular superior sin llevar a cabo permutaciones. Por ende existe un camino más sencillo para encontrar la factorización *LU* de *A* sin hacer uso de la reducción por renglones. Este método se ilustrará en el siguiente ejemplo.

**Un camino más sencillo para obtener la factorización** *LU* **EJEMPLO 2.7.5**

Encuentre la factorización *LU* de

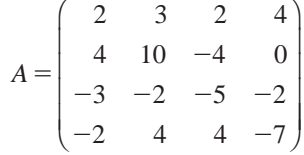

**ALA** Solución El presente problema se resolvió en el ejemplo 2.7.1. Ahora se hará uso de un método más sencillo. Si  $A = LU$ , se sabe que *A* se puede factorizar como:

$$
A = \begin{pmatrix} 2 & 3 & 2 & 4 \\ 4 & 10 & -4 & 0 \\ -3 & -2 & -5 & -2 \\ -2 & 4 & 4 & -7 \end{pmatrix} = \begin{pmatrix} 1 & 0 & 0 & 0 \\ a & 1 & 0 & 0 \\ b & c & 1 & 0 \\ d & e & f & 1 \end{pmatrix} \begin{pmatrix} 2 & 3 & 2 & 4 \\ 0 & u & v & w \\ 0 & 0 & x & y \\ 0 & 0 & 0 & z \end{pmatrix} = LU
$$

Observe que el primer renglón de *U* es el mismo que el primer renglón de *A* porque al reducir *A* a la forma triangular, no hace falta modificar los elementos del primer renglón.

Se pueden obtener todos los coeficientes faltantes con tan sólo multiplicar las matrices. La componente 2, 1 de *A* es 4. De este modo, el producto escalar del segundo renglón de *L* y la primera columna de *U* es igual a 4:

 $4 = 2a$  o  $a = 2$ 

Así,

$$
\begin{pmatrix} 2 & 3 & 2 & 4 \ 4 & 10 & -4 & 0 \ -3 & -2 & -5 & -2 \ -2 & 4 & 4 & -7 \ \end{pmatrix} = \begin{pmatrix} 1 & 0 & 0 & 0 \ 2 & 1 & 0 & 0 \ \pi - \frac{3}{2} & \kappa \frac{5}{8} & 1 & 0 \ \kappa - 1 & \kappa \frac{7}{4} & \kappa \frac{20}{3} & 1 \end{pmatrix} \begin{pmatrix} 2 & 3 & 2 & 4 \ 0 & \kappa & \kappa - 8 & \kappa - 8 \ 0 & 0 & \kappa & 3 & \kappa - 9 \ 0 & 0 & 0 & \kappa - 49 \end{pmatrix}
$$

Después se tiene:

componente 2, 2:  $10 = 6 + u \Rightarrow u = 4$ 

De aquí en adelante se pueden insertar los valores que se encuentran en *L* y *U*:

## **Observación**

Resulta sencillo, en una computadora, poner en práctica la técnica ilustrada en el ejemplo 2.7.5.

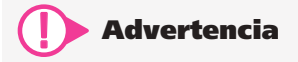

La técnica que se ilustra en el ejemplo 2.7.5 funciona únicamente si A se puede reducir a una matriz triangular sin realizar permutaciones. Si las permutaciones son necesarias, primero se debe multiplicar A por la izquierda por una matriz de permutación adecuada; después se puede aplicar este proceso para obtener la factorización  $PA = LU$ .

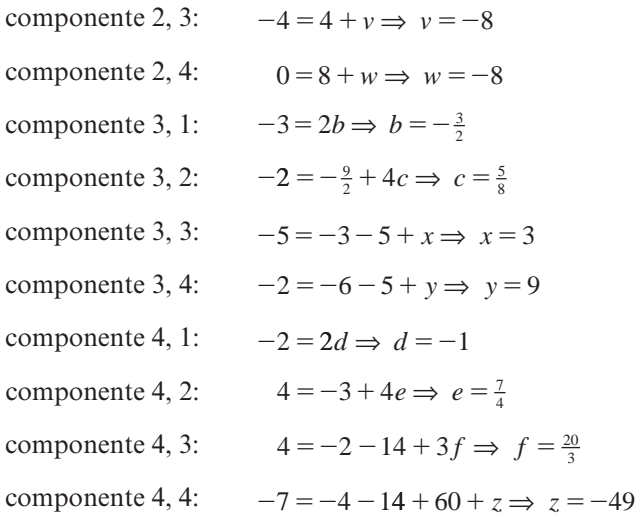

La factorización es el resultado que se obtuvo en el ejemplo 2.7.1 con un esfuerzo considerablemente menor.

## Factorización *LU* para matrices singulares

Si *A* es una matriz cuadrada singular (no invertible), la forma escalonada por renglones de *A* tendrá al menos un renglón de ceros, al igual que la forma triangular de *A.* Es posible que todavía se pueda escribir  $A = LU \circ PA = LU$ , pero en este caso *U* no será invertible y *L* y *U* pueden no ser únicas.

## **Cuando** *A* **no es invertible, la factorización** *LU* **puede no ser única EJEMPLO 2.7.6**

Haciendo uso de la técnica de los ejemplos 2.7.1 o 2.7.5 se obtiene la factorización

$$
A = \begin{pmatrix} 1 & 2 & 3 \\ -1 & -2 & -3 \\ 2 & 4 & 6 \end{pmatrix} = \begin{pmatrix} 1 & 0 & 0 \\ -1 & 1 & 0 \\ 2 & 0 & 1 \end{pmatrix} \begin{pmatrix} 1 & 2 & 3 \\ 0 & 0 & 0 \\ 0 & 0 & 0 \end{pmatrix} = LU
$$

Sin embargo, si se hace 1 0  $L_{1} =$ 0 110 2  $x$  1  $\overline{\phantom{0}}$ *x* ⎛ ⎝ ⎜  $\parallel$  $\lambda$ ⎠  $\ddot{\phantom{a}}$ , entonces  $A = L_1 U$  para cualquier número real *x*.

En este caso, *A* tiene una factorización *LU* pero no es única. Debe verificarse que *A* no es invertible.

Por otro lado,

$$
B = \begin{pmatrix} 1 & 2 & 3 \\ 2 & -1 & 4 \\ 3 & 1 & 7 \end{pmatrix} = \begin{pmatrix} 1 & 0 & 0 \\ 2 & 1 & 0 \\ 3 & 1 & 1 \end{pmatrix} \begin{pmatrix} 1 & 2 & 3 \\ 0 & -5 & -2 \\ 0 & 0 & 0 \end{pmatrix} = L'U'
$$

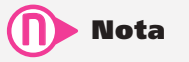

Para una matriz cuadrada no invertible, su factorización LU puede ser o no única.

y esta factorización es única, aunque *B* no sea invertible. El lector debe verificar estos datos.

## Factorización *LU* para matrices no cuadradas

En ocasiones es posible encontrar factorizaciones *LU* para matrices que no son cuadradas.

## T **Teorema 2 .7.5 Factorización** *LU* **para matrices no cuadradas**

Sea *A* una matriz de  $m \times n$ . Suponga que *A* se puede reducir a su forma escalonada por renglones sin realizar permutaciones. Entonces existen una matriz *L* triangular inferior de *m*  $\times$  *m* con unos en la diagonal y una matriz *U* de *m*  $\times$  *n* con  $u_{ii} = 0$  si  $i > j$ tales que  $A = LU$ .

*Observación:* La condición  $U_{ij} = 0$  si  $i > j$  significa que *U* es triangular superior en el sentido de que todos los elementos que se encuentran por debajo de la diagonal principal son 0. Por ejemplo, una matriz  $U$  de  $3 \times 5$  que satisface esta condición tiene la forma

© « ª ª ª  $\overline{a}$ »  $= 0$ 0 0  $1 \quad u_{12} \quad u_{13} \quad u_{14} \quad u_{15}$ 2  $u_{23}$   $u_{24}$   $u_{25}$ 3  $u_{34}$   $u_{35}$ *U*  $d_1$   $u_{12}$   $u_{13}$   $u_{14}$   $u$  $d_2$   $u_{23}$   $u_{24}$   $u$  $d_3$   $u_{34}$   $u$ **(2.7.1)**

mientras que una matriz  $U$  de  $5 \times 3$  que satisface esta condición tiene la forma

$$
U = \begin{pmatrix} d_1 & u_{12} & u_{13} \\ 0 & d_2 & u_{23} \\ 0 & 0 & d_3 \\ 0 & 0 & 0 \\ 0 & 0 & 0 \end{pmatrix}
$$
 (2.7.2)

La prueba de este teorema no se presenta aquí; en su lugar se muestran dos ejemplos.

## **FJEMPLO 2.7.7** Factorización LU de una matriz 4 × 3

Encuentre la factorización *LU* de

© « ª ª ª ª  $\overline{a}$ »  $A = \begin{vmatrix} -1 & -3 \\ 6 & -1 \end{vmatrix}$  $\overline{\phantom{0}}$ 1 2 3  $1 -4$  5  $6 -3 2$  $4 \t1 \t-12$ 

A Solución Procediendo como en el ejemplo 2.7.5 se establece

$$
\begin{pmatrix} 1 & 2 & 3 \ -1 & -4 & 5 \ 6 & -3 & 2 \ 4 & 1 & -12 \end{pmatrix} = \begin{pmatrix} 1 & 0 & 0 & 0 \ a & 1 & 0 & 0 \ b & c & 1 & 0 \ d & e & f & 1 \end{pmatrix} \begin{pmatrix} 1 & 2 & 3 \ 0 & u & v \ 0 & 0 & w \ 0 & 0 & 0 \end{pmatrix} = LU
$$

Debe verificar que esto lleva de inmediato a

$$
L = \begin{pmatrix} 1 & 0 & 0 & 0 \\ -1 & 1 & 0 & 0 \\ 6 & \frac{15}{2} & 1 & 0 \\ 4 & \frac{7}{2} & \frac{13}{19} & 1 \end{pmatrix} \quad \text{y} \quad U = \begin{pmatrix} 1 & 2 & 3 \\ 0 & -2 & 8 \\ 0 & 0 & -76 \\ 0 & 0 & 0 \end{pmatrix}
$$

**Factorización** *LU* **de una matriz 3** 3 **4 EJEMPLO 2.7.8**

Encuentre la factorización *LU* de

$$
A = \begin{pmatrix} 3 & -1 & 4 & 2 \\ 1 & 2 & -3 & 5 \\ 2 & 4 & 1 & 5 \end{pmatrix}
$$

A Solución Se escribe

$$
\begin{pmatrix} 3 & -1 & 4 & 2 \ 1 & 2 & -3 & 5 \ 2 & 4 & 1 & 5 \end{pmatrix} = \begin{pmatrix} 1 & 0 & 0 \ a & 1 & 0 \ b & c & 1 \end{pmatrix} \begin{pmatrix} 3 & -1 & 4 & 2 \ 0 & u & v & w \ 0 & 0 & x & y \end{pmatrix}
$$
Al despejar las variables como en el ejemplo 2.7.5 se obtiene

$$
\begin{pmatrix} 3 & -1 & 4 & 2 \ 1 & 2 & -3 & 5 \ 2 & 4 & 1 & 5 \ \end{pmatrix} = \begin{pmatrix} 1 & 0 & 0 \ \frac{1}{3} & 1 & 0 \ \frac{2}{3} & 2 & 1 \ \end{pmatrix} \begin{pmatrix} 3 & -1 & 4 & 2 \ 0 & \frac{7}{3} & -\frac{13}{3} & \frac{13}{3} \\ 0 & 0 & 7 & -5 \end{pmatrix}
$$

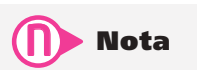

Como en el caso de una matriz cuadrada singular, si una matriz no cuadrada tiene una factorización LU, puede ser o no única.

#### Una observación sobre las computadoras y la factorización *LU*

Los sistemas de software HP 50g, MATLAB y otros, pueden llevar a cabo la factorización *PA*  5 *LU* de una matriz cuadrada. Sin embargo, la matriz *L* que se obtiene a veces no es una matriz triangular inferior con unos en la diagonal pero puede ser una permutación de dicha matriz. De otro modo, el sistema puede dar una matriz triangular inferior *L* y una *U* con unos en la diagonal. La razón de esto es que estos sistemas usan una factorización *LU* para calcular las inversas y los determinantes y para resolver sistemas de ecuaciones. Ciertos reordenamientos o permutaciones minimizarán los errores de redondeo acumulados. Se profundiza sobre estos errores y procedimientos en los apéndices C y D.

Mientras tanto, debe tenerse en cuenta que los resultados que se obtienen en la calculadora o computadora con frecuencia serán diferentes de los obtenidos a mano. En particular, si *A* se puede reducir a una matriz triangular sin permutaciones, entonces cuando  $PA = LU$ ,  $P = I$ . No obstante, muchas veces se obtendrá una *P* diferente en la calculadora. Por ejemplo, si

$$
A = \begin{pmatrix} 2 & 3 & 2 & 4 \\ 4 & 10 & -4 & 0 \\ -3 & -2 & -5 & -2 \\ -2 & 4 & 4 & -7 \end{pmatrix}
$$

igual que en los ejemplos 2.7.1 y 2.7.5, entonces MATLAB da la factorización  $A = LU$ , donde

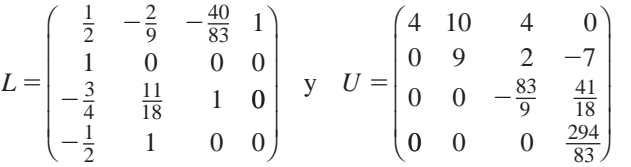

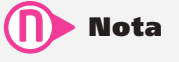

Una permutación de renglones de <sup>L</sup> lleva a una matriz triangular inferior con unos en la diagonal.

# R **Resumen 2.7**

• *Factorización LU*

 Suponga que la matriz invertible *A* se puede reducir por renglones a una matriz triangular superior sin realizar permutaciones. Entonces existen matrices únicas *L* y *U* tales que *L* es triangular inferior con unos en la diagonal, *U* es una matriz superior invertible  $y A = LU$ . (p. 148)

#### • *Matriz de permutación*

 $E = P_{ij}$  es una matriz de permutación elemental. Un producto de matrices permutación elementales se denomina matriz de permutación. (p. 150)

#### $\cdot$  *Factorización PA = LU*

Sea cualquier matriz  $m \times n$ . Entonces existe una matriz permutación P tal que  $PA = LU$ , donde *L* y *U* son como en la factorización *LU*. En términos generales, *P*, *A* y *U* no son únicas. (p. 150)

#### • *Teorema de resumen*

Sea *A* una matriz de  $n \times n$ , entonces las siguientes afirmaciones son equivalentes: (pp. 137, 147)

- $\mathbf{i}$ **i** *A* es invertible.
- ii) La única solución al sistema homogéneo  $A$ **x** = 0 es la solución trivial (**x** = 0).
- **iii**) El sistema  $A$ **x** = **b** tiene una solución única para cada vector de dimensión *n* **b**.
- **iv)** *A* es equivalente por renglones a la matriz identidad de  $n \times n$ ,  $I_n$ .
- $\bf{v})$  *A* se puede escribir como un producto de matrices elementales.
- **ii**) det  $A \neq 0$  (por ahora, det *A* está definido sólo si *A* es una matriz de 2  $\times$  2).
- **ivii)** La forma escalonada por renglones de *A* tiene *n* pivotes.
- **viii)** Existen una matriz permutación *P*, una matriz triangular inferior *L* con unos en la diagonal, y una matriz triangular superior invertible *U*, tales que  $PA = LU$ .

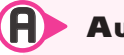

## A **AUTOEVALUACIÓN 2.7**

**De las aseveraciones siguientes, indique cuál es verdadera y cuál es falsa:**

- **III** Para toda matriz cuadrada *A* existen matrices invertibles *L* y *U* tales que  $A = LU$ , donde *L* es triangular inferior con unos en la diagonal y *U* es triangular superior.
- **III)** Para toda matriz invertible *A*, existen *L* y *U* como en el problema 2.7.1.
- **III**) Para toda matriz invertible *A* existe una matriz de permutación *P* tal que  $PA =$ *LU*, donde *L* y *U* son como en el problema 2.7.1.
- **IV)** El producto de matrices de permutación es una matriz de permutación.

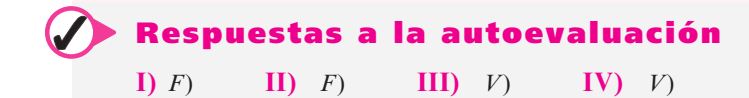

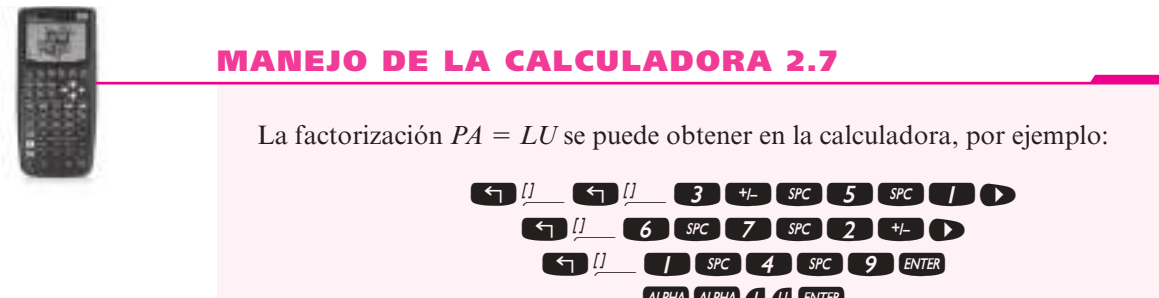

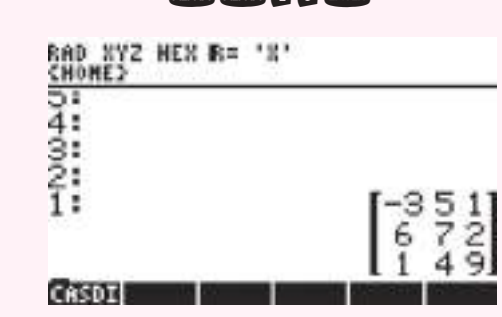

Observe que primero se da el argumento que va a utilizar la función *LU*, la solución aparece en la pila como *L* en el renglón 3, *U* en el renglón 2, *P* en el renglón 1.

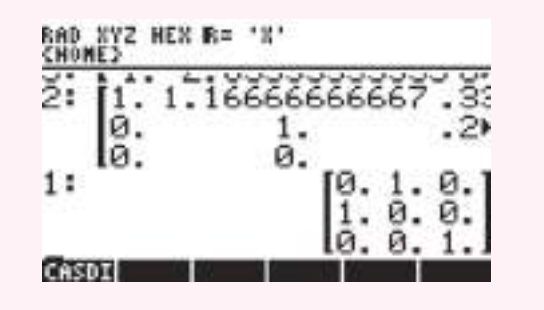

# **Problemas 2.7**

De los problemas 1 a 14 encuentre la matriz triangular inferior *L* con unos en la diagonal y una matriz triangular superior *U* tal que  $A = LU$ .

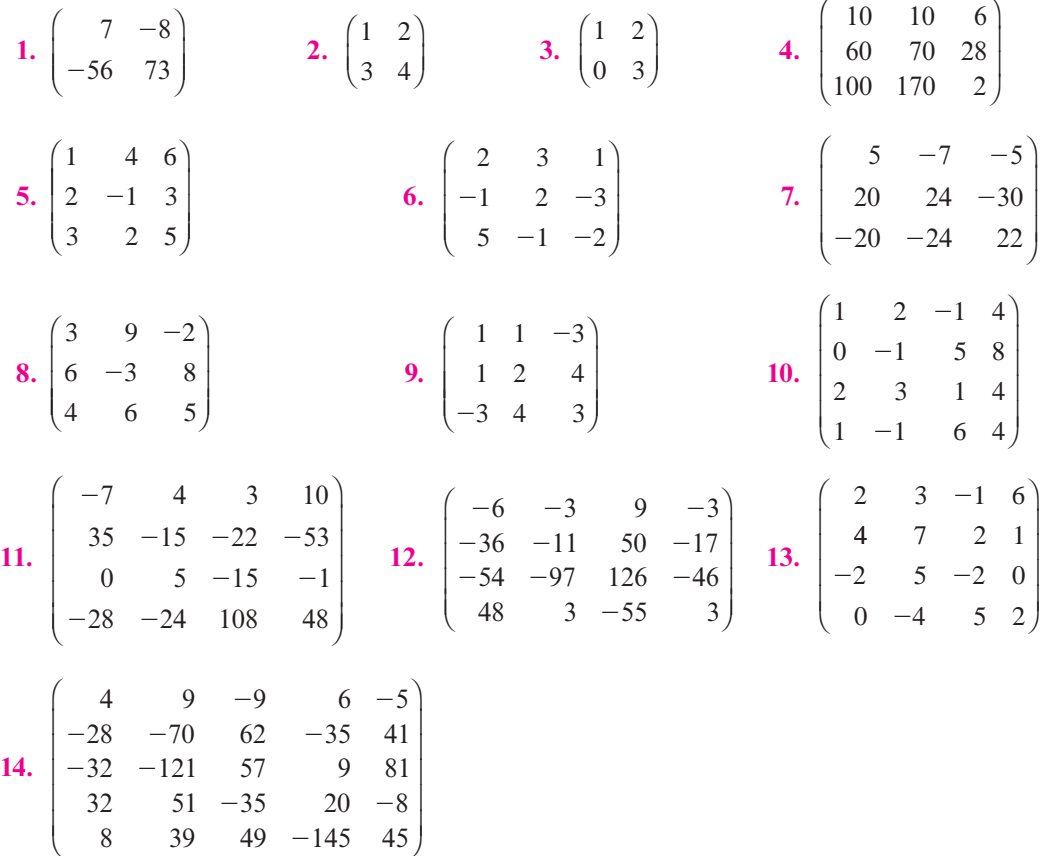

De los problemas 15 a 26 resuelva el sistema dado usando la factorización *LU*. Esto es, resuelva  $A$ **x** =  $LU$ **x** = **b**.

**15.** 
$$
A = \begin{pmatrix} -3 & 6 \ 6 & -14 \end{pmatrix}
$$
,  $\mathbf{b} = \begin{pmatrix} 9 \ 10 \end{pmatrix}$   
**16.**  $A = \begin{pmatrix} 1 & 2 \ 0 & 3 \end{pmatrix}$ ;  $\mathbf{b} = \begin{pmatrix} -1 \ 4 \end{pmatrix}$ 

17. 
$$
A = \begin{pmatrix} 1 & 0 \ 2 & 3 \end{pmatrix}
$$
,  $\mathbf{b} = \begin{pmatrix} 4 \ -1 \end{pmatrix}$   
\n18.  $A = \begin{pmatrix} 2 & -6 \ -20 & 57 \end{pmatrix}$ ,  $\mathbf{b} = \begin{pmatrix} 3 \ 5 \end{pmatrix}$   
\n19.  $A = \begin{pmatrix} 1 & 4 & 6 \ 2 & -1 & 3 \ 3 & 2 & 5 \end{pmatrix}$ ;  $\mathbf{b} = \begin{pmatrix} -1 \ 7 \ 2 \end{pmatrix}$   
\n20.  $A = \begin{pmatrix} 3 & -4 & 4 \ 18 & -19 & 17 \ -27 & 36 & -39 \end{pmatrix}$ ,  $\mathbf{b} = \begin{pmatrix} 0 \ 0 \ 7 \end{pmatrix}$   
\n21.  $A = \begin{pmatrix} 6 & 7 & 9 \ -12 & 15 & 26 \ -36 & -48 & -101 \end{pmatrix}$ ,  $\mathbf{b} = \begin{pmatrix} -7 \ -6 \ -1 \end{pmatrix}$   
\n22.  $A = \begin{pmatrix} 2 & 1 & 7 \ 4 & 3 & 5 \ 2 & 1 & 6 \end{pmatrix}$ ;  $\mathbf{b} = \begin{pmatrix} 6 \ 1 \ 1 \end{pmatrix}$   
\n23.  $A = \begin{pmatrix} 3 & 9 & -2 \ 6 & -3 & 8 \ 4 & 6 & 5 \end{pmatrix}$ ;  $\mathbf{b} = \begin{pmatrix} 3 \ 10 \ 4 \end{pmatrix}$   
\n24.  $A = \begin{pmatrix} -4 & 9 & -5 & 2 \ 16 & -26 & 18 & -4 \ 8 & 42 & 0 & 14 \ 0 & 100 & 24 & -60 \end{pmatrix}$ ,  $\mathbf{b} = \begin{pmatrix} 0 \ -6 \ 0 \ 3 \end{pmatrix}$   
\n25.  $A = \begin{pmatrix} 1 & 2 & -1 & 4 \ 0 & -1 & 5 & 8 \ 2 & 3 & 1 & 4 \ 1 & -1 & 6 & 4 \end{pmatrix}$ ;  $\mathbf{b} = \begin{pmatrix} 3 \ -11 \ -5 \end{pmatrix}$   
\n2

De los problemas 27 a 39, *a*) encuentre una matriz de permutación *P* y matrices triangulares inferior y superior *L* y *U* tales que  $PA = LU$ ; *b*) utilice el resultado del inciso *a*) para resolver el sistema  $A$ **x** = **b**.

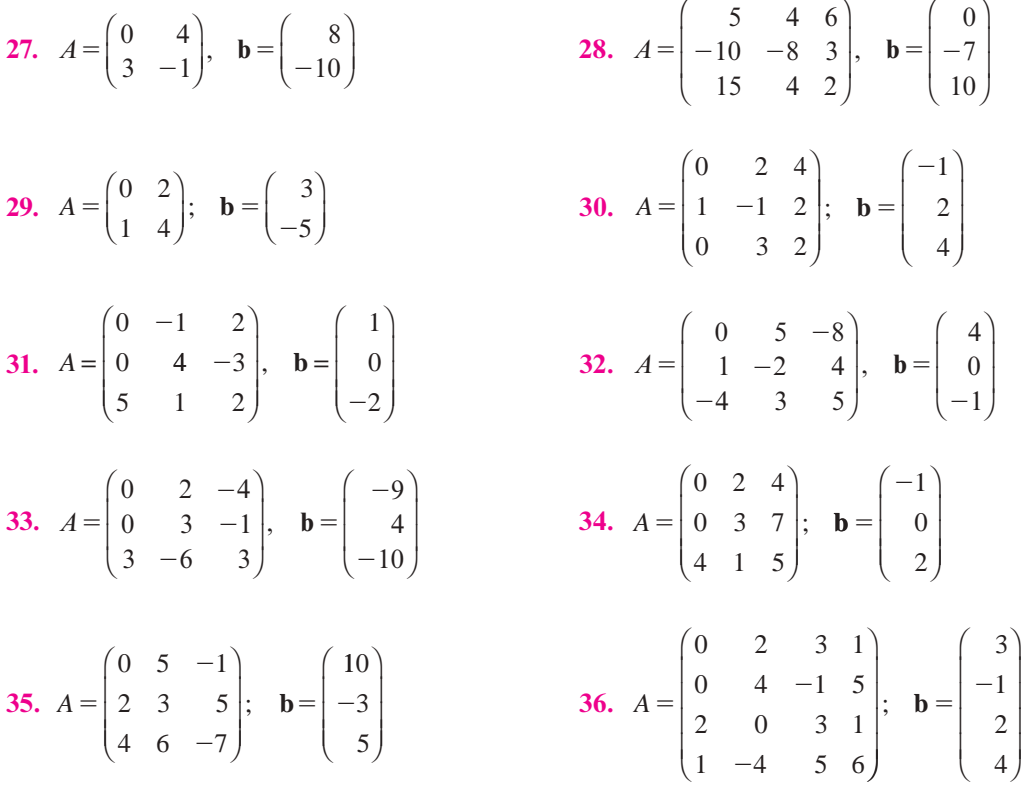

 $\overline{ }$ 

37. 
$$
A = \begin{pmatrix} 8 & 10 & -9 & 0 \\ 48 & 72 & -42 & -17 \\ 40 & 54 & -41 & -8 \\ 0 & 0 & -10 & 7 \end{pmatrix}
$$
,  $\mathbf{b} = \begin{pmatrix} -9 \\ 0 \\ -8 \\ 7 \end{pmatrix}$   
\n38.  $A = \begin{pmatrix} 0 & 2 & -3 & 4 \\ 0 & 0 & -5 & -1 \\ 5 & -1 & -2 & 0 \\ -2 & 0 & 4 & 6 \end{pmatrix}$ ,  $\mathbf{b} = \begin{pmatrix} 1 \\ 0 \\ -2 \\ 0 \end{pmatrix}$   
\n39.  $A = \begin{pmatrix} 0 & -2 & 3 & 1 \\ 0 & 4 & -3 & 2 \\ 1 & 2 & -3 & 2 \\ -2 & -4 & 5 & -10 \end{pmatrix}$ ;  $\mathbf{b} = \begin{pmatrix} 6 \\ 1 \\ 0 \\ 5 \end{pmatrix}$ 

**40.** Suponga que *L* y *M* son triangulares inferiores con unos en la diagonal. Demuestre que *LM* es triangular inferior con unos en la diagonal. [*Sugerencia:* Si  $B = LM$ , demuestre que

$$
b_{ii} = \sum_{k=1}^{n} l_{ik} m_{ki} = 1 \quad y \quad b_{ij} = \sum_{k=1}^{n} l_{ik} m_{kj} = 0 \qquad \text{si } j > i.
$$

**41.** Demuestre que el producto de dos matrices triangulares superiores es triangular superior.

\n- **42.** Demuestre que 
$$
\begin{pmatrix} -1 & 2 & 1 \\ 1 & -4 & -2 \\ 4 & -8 & -4 \end{pmatrix}
$$
 tiene más de una factorización *LU*.
\n- **43.** Realice el mismo procedimiento con la matrix  $\begin{pmatrix} 3 & -3 & 2 & 5 \\ 2 & 1 & -6 & 0 \\ 5 & -2 & -4 & 5 \\ 1 & -4 & 8 & 5 \end{pmatrix}$
\n

De los problemas 44 a 52 encuentre una factorización *LU* para cada matriz singular:

**44.** 
$$
\begin{pmatrix} 7 & -7 \ -7 & 7 \end{pmatrix}
$$
  
\n**45.**  $\begin{pmatrix} -1 & 2 & 3 \ 2 & 1 & 7 \ 1 & 3 & 10 \end{pmatrix}$   
\n**46.**  $\begin{pmatrix} -1 & 1 & 4 & 6 \ 2 & -1 & 0 & 2 \ 0 & 3 & 1 & 5 \ 1 & 3 & 5 & 13 \end{pmatrix}$   
\n**47.**  $\begin{pmatrix} -9 & -2 & -9 \ 9 & 2 & 7 \ 90 & 20 & 107 \end{pmatrix}$   
\n**48.**  $\begin{pmatrix} 2 & -1 & 1 & 7 \ 3 & 2 & 1 & 6 \ 1 & 3 & 0 & -1 \ 4 & 5 & 1 & 5 \end{pmatrix}$   
\n**49.**  $\begin{pmatrix} 2 & -1 & 0 & 2 \ 4 & -2 & 0 & 4 \ -2 & 1 & 0 & -2 \ 6 & -3 & 0 & 6 \end{pmatrix}$   
\n**50.**  $\begin{pmatrix} 3 & -2 & -1 & 2 \ 4 & 3 & -1 & -2 \ -6 & -13 & 1 & 10 \ 2 & -24 & 2 & 20 \end{pmatrix}$   
\n**51.**  $\begin{pmatrix} 0 & -9 & -2 \ 0 & -22 & -5 \ 0 & -44 & -9 \end{pmatrix}$   
\n**52.**  $\begin{pmatrix} 0 & -7 & -7 & -6 \ 0 & 28 & 35 & 22 \ 0 & -14 & 21 & -22 \ 0 & 35 & 14 & 28 \end{pmatrix}$ 

De los problemas 53 a 60 encuentre una factorización *LU* para cada matriz no cuadrada.

**53.** 
$$
\begin{pmatrix} -2 & -7 & -2 & 2 \\ -8 & -35 & -17 & 7 \end{pmatrix}
$$
 **54.**  $\begin{pmatrix} 2 & 1 \\ -1 & 4 \\ 6 & 0 \end{pmatrix}$  **55.**  $\begin{pmatrix} 7 & 1 & 3 & 4 \\ -2 & 5 & 6 & 8 \end{pmatrix}$ 

**56.** 
$$
\begin{pmatrix} -9 & 3 & 5 & -4 & 6 \ 63 & -23 & -25 & 20 & -44 \ 45 & -13 & -34 & 30 & -37 \end{pmatrix}
$$
  
\n**57.** 
$$
\begin{pmatrix} 5 & 1 & 3 \ -2 & 4 & 2 \ 1 & 6 & 1 \ 1 & 6 & 1 \ 2 & 2 & 0 \ 5 & -3 & 1 \end{pmatrix}
$$
  
\n**58.** 
$$
\begin{pmatrix} -1 & 2 & 1 \ 1 & 6 & 5 \ -2 & 3 & 7 \ 1 & 0 & 2 \ 5 & -3 & 1 \end{pmatrix}
$$
  
\n**59.** 
$$
\begin{pmatrix} 3 & 4 & 4 & -10 \ -6 & -4 & -1 & 22 \ -3 & -44 & -77 & -12 \ 18 & -4 & -31 & -69 \ -12 & 4 & 37 & 116 \end{pmatrix}
$$
  
\n**60.** 
$$
\begin{pmatrix} 1 & 3 \ -1 & 24 \ -1 & -21 \ 3 & 72 \end{pmatrix}
$$

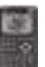

De los problemas 61 a 66 encuentre la factorización  $PA = LU$  en la calculadora.

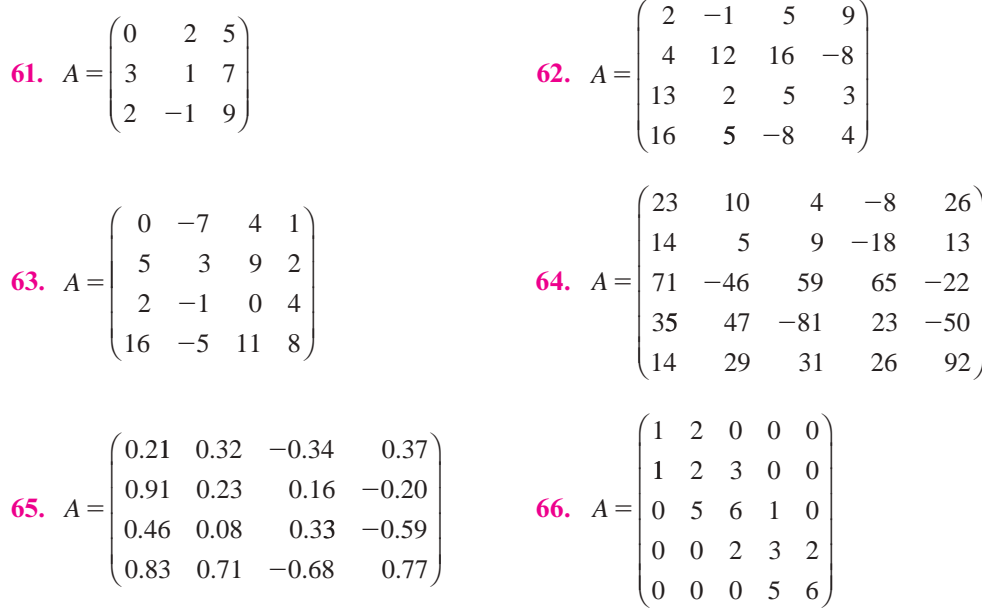

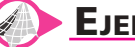

# **EJERCICIOS CON MATLAB 2.7**

**1.** Si se siguen los pasos descritos en el problema 3 de MATLAB 2.6, encuentre la descomposición *LU* para *A*; es decir, encuentre *L* y *U* y verifique que  $LU = A$ . Aquí *U* no es triangular superior sino que se encuentra en la forma escalonada reducida por renglones (excepto que los pivotes no necesariamente son iguales a 1):

$$
A = \begin{pmatrix} 8 & 2 & -4 & 6 \\ 10 & 1 & -8 & 9 \\ 4 & 7 & 10 & 3 \end{pmatrix}
$$

**2.** El uso de la descomposición *LU* para resolver sistemas (con soluciones únicas) es más eficiente que los métodos presentados anteriormente.

*Información de MATLAB.* El comando  $x = A \bmod p$  resuelve el sistema [*A* **b**] encontrando la factorizacion *LU* de la matriz *A* y haciendo sustituciones hacia delante y hacia atrás. Se puede comparar la eficiencia del algoritmo utilizado para resolver un problema, si medimos el tiempo que requirió para llegar al resultado. En MATLAB, con los comandos tic, toc (doc tic, doc toc), se puede medir el tiempo transcurrido desde que se inició un comando hasta su fin. Con el objetivo de poder comparar la eficiencia de los diferentes algoritmos introduzca los siguientes comandos de MATLAB en la ventana de comando

*a*) Elija A=rand(50) y b=rand(50,1). Introduzca

$$
\text{tic;A\cdot} \text{toc}
$$
  
\n
$$
\text{tic;A\cdot} \text{t_lu} = \text{toc}
$$

Es necesario llevar a cabo este proceso ya que la primera vez que se llama a un algoritmo la computadora tiene que cargar en memoria el programa adecuado. Con el segundo comando, únicamente se mide el tiempo de ejecución del programa sin incluir el tiempo de carga en memoria del algoritmo.

Repita ahora con

rref([A,b]); tic; rref([A,b]); t\_rref=toc

*b***)** Repita para otros tres pares *A* y **b** (utilice tamaños diferentes y mayores que 50).

- *c*) Comente la comparación de los dos intervalos de tiempo t\_lu y t\_rref.
- **3.** MATLAB puede encontrar una descomposición *LU*, pero puede no ser lo que usted espera. Casi siempre existe una matriz de permutación *P* implícita.
	- *a***)** Sea A=2\*rand(3)-1. Introduzca [L, U, P]=lu(A) (doc lu) y verifique que  $LU$ 5 *PA*. Repita para dos o más matrices cuadradas aleatorias de diferentes tamaños.
	- *b***)** La razón por la que casi siempre existe una *P* es que para minimizar los errores de redondeo, se intercambian los renglones con el objeto de que el elemento mayor (en valor absoluto) de una columna (entre los renglones que no se han usado) esté en la posición pivote.

Sea A=round (10\* (2\*rand (4)-1)). Para esta A, encuentre L, U y P usando el comando 1 $u$ . Sea C $=$ P $*$ A.

- **iii)** Reduzca a la forma triangular utilizando operaciones con renglones de la forma  $R_j \rightarrow R_j + c^*R_i$  (calcule sus multiplicadores haciendo uso de la notación matricial y realizando las operaciones con renglones mediante la multiplicación por matrices elementales) (vea el problema 3 de MATLAB 2.6).
- **iii)** Demuestre que puede proceder la reducción y que en cada etapa el pivote es el elemento más grande (en valor absoluto) de los elementos de la columna que está abajo de la posición pivote. Verifique que el resultado final es la matriz *U* producida por el comando lu.
- **iii)** Describa la relación entre los multiplicadores y sus posiciones (en la matriz elemental que realiza la operación con el renglón) y los elementos de *L* y sus posiciones en *L*.
- **4.** Introduzca una matriz aleatoria *A* de  $3 \times 3$ . Encuentre *L*, *U* y *P* utilizando el comando 1u como en el problema 3 de MATLAB en esta sección. Interprete la información almacenada en *L* al igual que en el problema 3 de MATLAB 2.6 (o como se observó en el problema 2.7.3 de esta sección), realice las operaciones con renglones indicadas para *PA* y muestre que el resultado final es *U* (debe estar seguro de referirse a un elemento de *L* usando la notación matricial y no el número desplegado).

# **2.8 Teoría de gráficas: una aplicación de matrices**

En los últimos años se ha dedicado mucha atención a un área relativamente nueva de la investigación matemática denominada **teoría de gráficas**. Las gráficas, que se definirán en breve, son útiles en el estudio de la forma en la cual se interrelacionan las componentes de las redes que surgen en el comercio, las ciencias sociales, la medicina y otras áreas más. Por ejemplo, las gráficas resultan de utilidad en el estudio de las relaciones familiares en una tribu, la propagación de una enfermedad contagiosa o una red de vuelos comerciales que comunican a un número dado de ciudades importantes. La teoría de gráficas es un tema de gran amplitud. En esta sección se presentarán únicamente algunas definiciones y se mostrará la cercanía de la relación entre la teoría de gráficas y la teoría de matrices.

A continuación se ilustrará de qué manera surge una gráfica en la práctica.

#### **Representación de un sistema de comunicación mediante una gráfica EJEMPLO 2.8.1**

Suponga que se está analizando un sistema de comunicaciones unido por líneas telefónicas.

En este sistema hay cinco estaciones. En la siguiente tabla se indican las líneas disponibles en dirección "a", y provenientes "de" las estaciones:

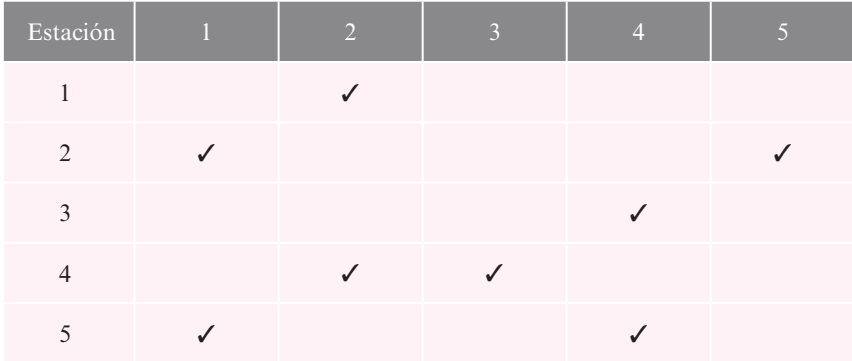

Por ejemplo, la marca del cuadro (1, 2) indica que hay una línea de la estación 1 a la estación 2. La información en la tabla se puede representar por una gráfica dirigida como la que se ilustra en la figura 2.3.

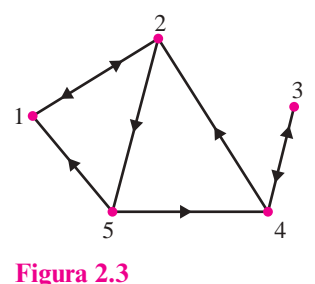

La gráfica muestra las líneas de una estación en dirección a las otras.

#### **Gráfica dirigida**

**Vértices Aristas**

En general, una **gráfica dirigida** es una colección de *n* puntos denominados **vértices**, denotados por *V*1, *V*2, . . . *Vn*, junto con un número finito de **aristas** que unen distintos pares de vértices. Cualquier gráfica dirigida se puede representar mediante una matriz de  $n \times n$  en donde el número de la posición *ij* es el número de aristas que unen el vértice *i* con el vértice *j*.

#### **Representación matricial de una gráfica dirigida EJEMPLO 2.8.2**

La representación matricial de la gráfica en la figura 2.3 es

$$
A = \begin{pmatrix} 0 & 1 & 0 & 0 & 0 \\ 1 & 0 & 0 & 0 & 1 \\ 0 & 0 & 0 & 1 & 0 \\ 0 & 1 & 1 & 0 & 0 \\ 1 & 0 & 0 & 1 & 0 \end{pmatrix}
$$
 (2.8.1)

#### **Representación matricial de dos gráficas dirigidas EJEMPLO 2.8.3**

Encuentre las representaciones matriciales de las gráficas dirigidas en la figura 2.4.

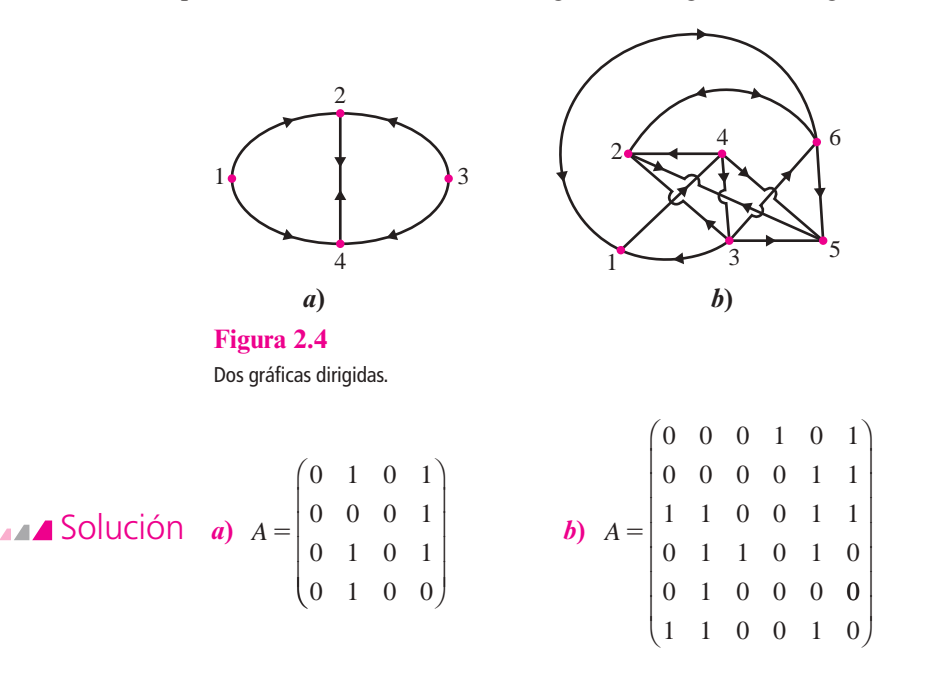

#### **EJEMPLO 2.8.4** Obtención de una gráfica a partir de su representación matricial

Esboce la gráfica representada por la matriz

$$
A = \begin{pmatrix} 0 & 1 & 1 & 0 & 1 \\ 1 & 0 & 0 & 1 & 0 \\ 0 & 1 & 0 & 0 & 0 \\ 1 & 0 & 1 & 0 & 1 \\ 0 & 1 & 1 & 1 & 0 \end{pmatrix}
$$

**ALA** Solución Como *A* es una matriz de  $5 \times 5$ , la gráfica tiene cinco vértices. Vea la figura 2.5.

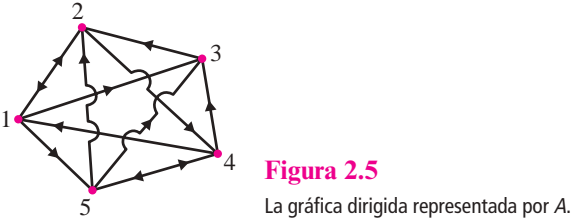

#### **Observación**

En los ejemplos presentados se tienen gráficas dirigidas que satisfacen las siguientes dos condiciones:

- **ii)** Ningún vértice está conectado consigo mismo.
- **ii)** A lo más una arista lleva de un vértice a otro.

**Matriz de incidencia**

La matriz que representa una gráfica dirigida que satisface estas condiciones se denomina **matriz de incidencia**. Sin embargo, en términos generales es posible tener ya sea un 1 en la diagonal principal de una representación matricial (indicando una arista de un vértice hacia sí mismo) o un entero mayor que 1 en la matriz (indicando más de una trayectoria de un vértice a otro). Para evitar situaciones más complicadas (pero manejables), se ha supuesto, y se seguirá suponiendo, que i) y ii) se satisfacen.

#### **Una gráfica dirigida que describe el dominio de un grupo EJEMPLO 2.8.5**

Las gráficas dirigidas se utilizan con frecuencia en sociología para estudiar las interacciones grupales. En muchas situaciones de esta naturaleza, algunos individuos dominan a otros. El dominio puede ser de índole física, intelectual o emocional. Para ser más específicos, se supone que en una situación que incluye a seis personas, un sociólogo ha podido determinar quién domina a quién (esto se pudo lograr mediante pruebas psicológicas, cuestionarios o simplemente por observación). La gráfica dirigida en la figura 2.6 indica los hallazgos del sociólogo.

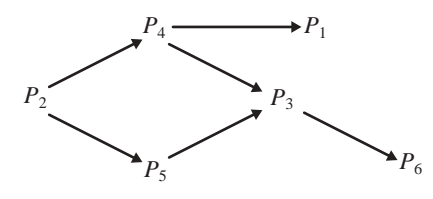

**Figura 2.6** La gráfica muestra quién domina a quién en el grupo.

La representación matricial de esta gráfica es

$$
A = \begin{pmatrix} 0 & 0 & 0 & 0 & 0 & 0 \\ 0 & 0 & 0 & 1 & 1 & 0 \\ 0 & 0 & 0 & 0 & 0 & 1 \\ 1 & 0 & 1 & 0 & 0 & 0 \\ 0 & 0 & 1 & 0 & 0 & 0 \\ 0 & 0 & 0 & 0 & 0 & 0 \end{pmatrix}
$$

No tendría mucho sentido introducir la representación matricial de una gráfica si lo único viable fuera escribirlas. Existen varios hechos no tan visibles que se pueden preguntar sobre las gráficas. Para ilustrar lo anterior considere la gráfica en la figura 2.7.

Observe que aunque no hay una arista de  $V_1$  a  $V_5$  es posible mandar un mensaje entre estos dos vértices. De hecho, hay cuando menos dos maneras de hacerlo:

$$
V_1 \to V_2 \to V_5 \tag{2.8.2}
$$

$$
V_1 \to V_4 \to V_2 \to V_5 \tag{2.8.3}
$$

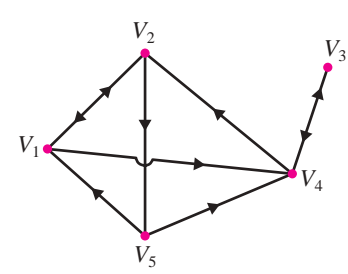

y

**Figura 2.7** Existen trayectorias de  $V_1$  a  $V<sub>5</sub>$  aun cuando no hay una arista de  $V_1$  a  $V_5$ . Una de estas trayectorias es  $V_1 \rightarrow V_2 \rightarrow V_5$ .

La ruta de un vértice hacia otro se denomina **trayectoria** o **cadena**. La trayectoria de  $V_1$  a  $V_5$ en (2.8.2) se llama **2-cadena** porque atraviesa por dos aristas. La trayectoria (2.8.3) se llama **3-cadena**. En general una trayectoria que atraviesa por *n* aristas (y por lo tanto pasa por  $n + 1$ vértices) se llama *n***-cadena**. Ahora, regresando a la gráfica, se puede observar que es posible ir de  $V_1$  a  $V_5$  a lo largo de la 5-cadena

$$
V_1 \to V_4 \to V_3 \to V_4 \to V_2 \to V_5 \tag{2.8.4}
$$

Sin embargo, no resultaría muy interesante hacerlo, ya que con una parte de la trayectoria no se obtiene nada. Una trayectoria en la que un vértice se encuentra más de una vez se denomina **redundante**. La 5-cadena (2.8.4) es redundante porque el vértice 4 se encuentra dos veces.

Es de gran interés poder determinar la trayectoria más corta (si es que existe) que une a dos vértices en una gráfica dirigida. Existe un teorema que muestra cómo esto se puede lograr, pero primero se hará una observación importante. Como se ha visto, la representación matricial de la gráfica en la figura 2.3 está dada por

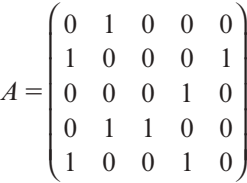

Se calcula

$$
A^{2} = \begin{pmatrix} 0 & 1 & 0 & 0 & 0 \\ 1 & 0 & 0 & 0 & 1 \\ 0 & 0 & 0 & 1 & 0 \\ 0 & 1 & 1 & 0 & 0 \\ 1 & 0 & 0 & 1 & 0 \end{pmatrix} \begin{pmatrix} 0 & 1 & 0 & 0 & 0 \\ 1 & 0 & 0 & 0 & 1 \\ 0 & 0 & 0 & 1 & 0 \\ 0 & 1 & 1 & 0 & 0 \\ 1 & 0 & 0 & 1 & 0 \end{pmatrix} = \begin{pmatrix} 1 & 0 & 0 & 0 & 1 \\ 1 & 1 & 0 & 1 & 0 \\ 0 & 1 & 1 & 0 & 0 \\ 1 & 0 & 0 & 1 & 1 \\ 0 & 2 & 1 & 0 & 0 \end{pmatrix}
$$

Observe con más cuidado las componentes de  $A<sup>2</sup>$ . Por ejemplo, el 1 en la posición (2, 4) es el producto escalar del segundo renglón y la cuarta columna de *A*:

$$
(1 \quad 0 \quad 0 \quad 0 \quad 1) \begin{pmatrix} 0 \\ 0 \\ 1 \\ 0 \\ 1 \end{pmatrix} = 1
$$

El último 1 del segundo renglón representa la arista

$$
V_2 \to V_5
$$

El último 1 en la cuarta columna representa la arista

$$
V_5 \to V_4
$$

Al multiplicar, estos unos representan la 2-cadena

$$
V_2 \to V_5 \to V_4
$$

**Trayectoria Cadena**

De igual manera, el 2 en la posición (5, 2) de *A*<sup>2</sup> es el producto escalar del quinto renglón y la segunda columna de *A*:

$$
(1 \ 0 \ 0 \ 1 \ 0) \begin{pmatrix} 1 \\ 0 \\ 0 \\ 1 \\ 0 \end{pmatrix} = 2
$$

Siguiendo el razonamiento anterior se puede apreciar que esto indica el par de 2-cadenas:

y

$$
V_5 \to V_4 \to V_2
$$

 $V_5 \rightarrow V_1 \rightarrow V_2$ 

Si se generalizan estos hechos se pueden probar los siguientes resultados:

### T **Teorema 2 .8.1**

Si *A* es la matriz de incidencia de una gráfica dirigida, la componente *ij* de *A*<sup>2</sup> da el número de 2-cadenas de un vértice *i* a un vértice *j*.

Haciendo uso de este teorema se puede demostrar que el número de 3-cadenas que unen el vértice *i* con el vértice *j* es la componente *ij* de *A*<sup>3</sup> . En el ejemplo 2.8.2

 $\sim$ 

$$
A3 = \begin{pmatrix} 1 & 1 & 0 & 1 & 0 \\ 1 & 2 & 1 & 0 & 1 \\ 1 & 0 & 0 & 1 & 1 \\ 1 & 2 & 1 & 1 & 0 \\ 2 & 0 & 0 & 1 & 2 \end{pmatrix}
$$

Por ejemplo, las dos 3-cadenas del vértice 4 al vértice 2 son

$$
V_4 \to V_3 \to V_4 \to V_2
$$

y

$$
V_4 \to V_2 \to V_1 \to V_2
$$

Ambas cadenas son redundantes. Las dos 3-cadenas del vértice 5 al vértice 1 son

$$
V_5 \to V_4 \to V_2 \to V_1
$$

y

$$
V_5 \to V_1 \to V_2 \to V_1
$$

El siguiente teorema responde la pregunta que se hizo acerca de encontrar la trayectoria más corta entre dos vértices.

#### T **Teorema 2 .8.2**

Sea *A* una matriz de incidencia de una gráfica dirigida. Sea  $a_{ij}^{(n)}$  la componente *ij* de  $A^n$ .

- **i**) Si  $a_{ij}^{(n)} = k$ , entonces existen exactamente *k n*-cadenas del vértice *i* al vértice *j*.
- **ii**) Más aún, si  $a_{ij}^{(m)} = 0$  para toda  $m < n$  y  $a_{ij}^{(m)} \neq 0$ , entonces la cadena más corta del vértice *i* al vértice *j* es una *n*-cadena.

#### **Cálculo de cadenas mediante las potencias EJEMPLO 2.8.6 de la matriz de incidencia**

En el ejemplo 2.8.2 se tiene

$$
A = \begin{pmatrix} 0 & 1 & 0 & 0 & 0 \\ 1 & 0 & 0 & 0 & 1 \\ 0 & 0 & 0 & 1 & 0 \\ 0 & 1 & 1 & 0 & 0 \\ 1 & 0 & 0 & 1 & 0 \end{pmatrix}, A^{2} = \begin{pmatrix} 1 & 0 & 0 & 0 & 1 \\ 1 & 1 & 0 & 1 & 0 \\ 0 & 1 & 1 & 0 & 0 \\ 1 & 0 & 0 & 1 & 1 \\ 0 & 2 & 1 & 0 & 0 \end{pmatrix}, A^{3} = \begin{pmatrix} 1 & 1 & 0 & 1 & 0 \\ 1 & 2 & 1 & 0 & 1 \\ 1 & 0 & 0 & 1 & 1 \\ 1 & 2 & 1 & 1 & 0 \\ 2 & 0 & 0 & 1 & 2 \end{pmatrix}
$$

$$
A^{4} = \begin{pmatrix} 1 & 2 & 1 & 0 & 1 \\ 3 & 1 & 0 & 2 & 2 \\ 1 & 2 & 1 & 1 & 0 \\ 2 & 2 & 1 & 1 & 2 \\ 2 & 3 & 1 & 2 & 0 \end{pmatrix} \quad \text{y} \quad A^{5} = \begin{pmatrix} 3 & 1 & 0 & 2 & 2 \\ 3 & 5 & 2 & 2 & 1 \\ 2 & 2 & 1 & 1 & 2 \\ 4 & 3 & 1 & 3 & 2 \\ 3 & 4 & 2 & 1 & 3 \end{pmatrix}
$$

Como  $a_{13}^{(1)} = a_{13}^{(2)} = a_{13}^{(3)} = 0$  y  $a_{13}^{(4)} = 1$ , se observa que la ruta más corta del vértice 1 al vértice 3 es una 4-cadena que está dada por

$$
V_1 \to V_2 \to V_5 \to V_4 \to V_3
$$

#### **EJEMPLO 2.8.7 Dominio indirecto de un grupo**

En el ejemplo de sociología (ejemplo 2.8.5), una cadena (que no es una arista) representa control indirecto de una persona sobre otra. Es decir, si Pedro domina a Pablo, quien domina a María, se puede ver que Pedro ejerce algún control (aunque sea indirecto) sobre María. Para determinar quién tiene control directo o indirecto sobre quién, sólo es necesario calcular las potencias de la matriz de incidencia *A*. Se tiene

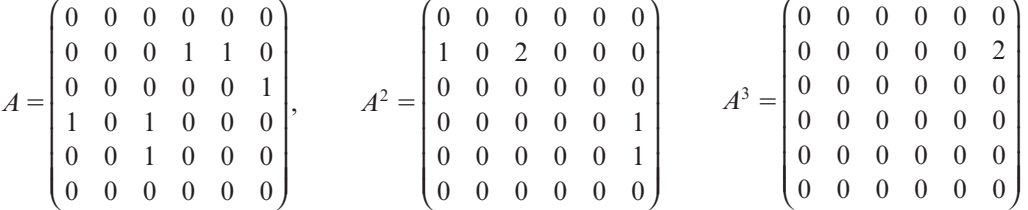

Como se vio en la gráfica de la figura 2.6, página 166, estas matrices muestran que la persona *P*2 tiene control directo o indirecto sobre todas las demás. Él o ella tiene control directo sobre  $P_4$  y  $P_5$ , control de segundo orden sobre  $P_1$  y  $P_3$ , y control de tercer orden sobre  $P_6$ .

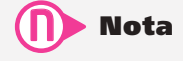

También se tienen 5-cadenas (todas redundantes) que unen el vértice 2 consigo mismo.

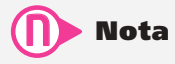

En el mundo real las situaciones son mucho más complejas. Puede haber cientos de estaciones en una red de comunicaciones o cientos de individuos en un estudio sociológico dominantepasivo. En estos casos, las matrices son esenciales para manejar la gran cantidad de datos que deben estudiarse.

# **Prob lemas 2.8**

De los problemas 1 a 4 encuentre la representación matricial de la gráfica dirigida dada.

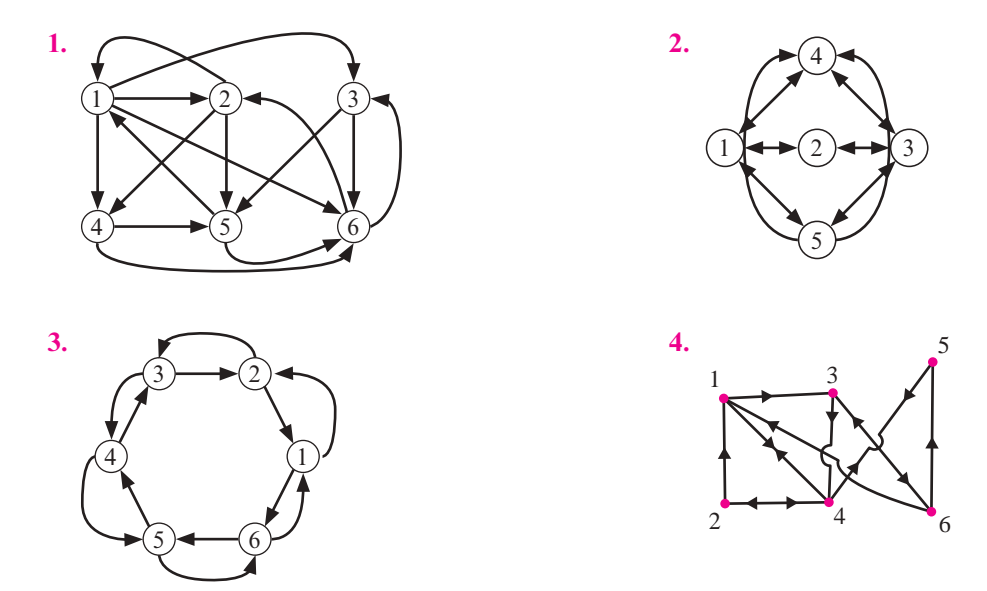

De los problemas 5 a 8 dibuje las gráficas que representan las matrices dadas.

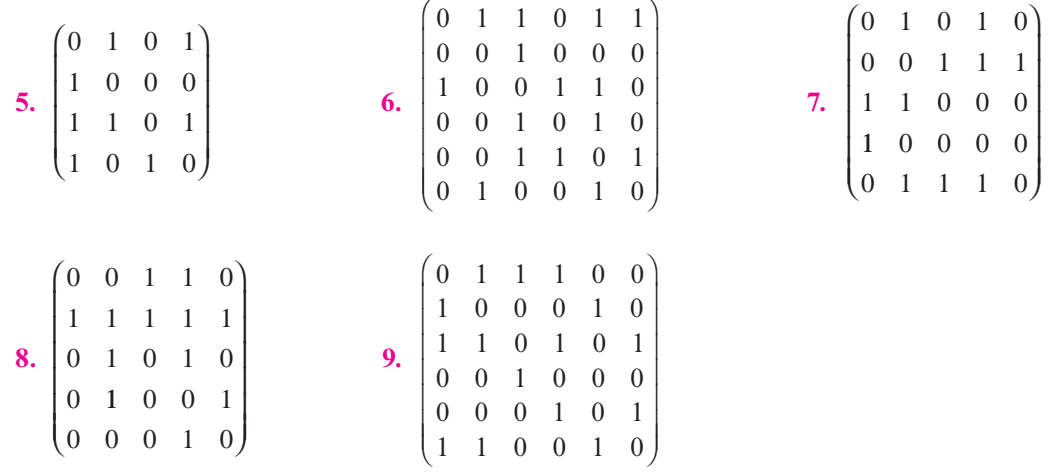

**10.** Aplique el mismo procedimiento para la gráfica del problema 3.

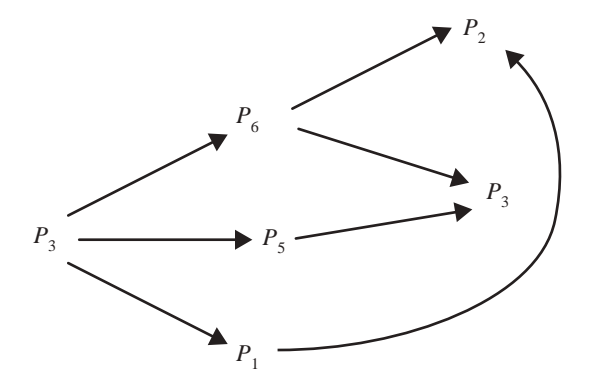

- **11.** Pruebe que la ruta más corta que une dos vértices en una gráfica dirigida no es redundante.
- **12.** Si *A* es la matriz de incidencia de una gráfica dirigida, muestre que *A* +  $A^2$  representa el número total de 1- y 2-cadenas entre los vértices.
- **13.** Describa la dominación directa e indirecta dada por la gráfica de la figura 2.8.

**Figura 2.8**

» º º

# E **Ejercicios de repaso**

De los ejercicios 1 a 8 calcule la forma escalonada por renglones y la inversa (si existe) de la matriz dada.

 $\boxed{1.}$  $\overline{a}$  $\begin{pmatrix} 1 & 7 \\ 3 & 20 \end{pmatrix}$  **2.**  $\begin{pmatrix} 2 & 3 \\ -1 & 4 \end{pmatrix}$  $-1$  4 © « ª  $\overline{a}$  $\begin{array}{|c|c|c|}\n\hline\n3. & -4\n\end{array}$ 2  $-4$  $\overline{\phantom{0}}$  $\overline{\phantom{0}}$ ©  $\overline{\mathcal{K}}$  $\overline{a}$ » º **4.**  $\overline{\phantom{0}}$  $\overline{\phantom{0}}$  $\overline{\phantom{0}}$ © «  $\parallel$  $\parallel$  $\mathbf{I}$  $\overline{a}$ »  $1 \t2 \t-4$  $3 -1 2$  $4 -6 12$  **5.** 1 2 0 2 1  $-1$ 31 1  $\overline{\phantom{0}}$ © «  $\parallel$  $\parallel$  $\overline{a}$ » **6.**  $\overline{\phantom{0}}$  $\overline{\phantom{0}}$  $\overline{\phantom{0}}$ 12 0  $4 \t1 \t-3$ 2  $5 -3$ © « ª  $\parallel$  $\overline{a}$ » **7.**  $\overline{\phantom{0}}$  $\overline{\phantom{0}}$ © «  $\mathbf{\mathbf{r}}$  $\parallel$  $\mathbf{I}$  $\overline{a}$ » º  $0 -2 2$  $7 \t 0 \t -1$ 306 **8.**  $\vert -$ 204 131 012 © « ª  $\parallel$  $\overline{a}$ » º º

De los ejercicios 9 a 13, primero escriba el sistema en la forma  $A\mathbf{x} = \mathbf{b}$ , después calcule  $A^{-1}$  y, por último, use la multiplicación de matrices para obtener el vector solución.

- **9.**  $x_1 3x_2 = 4$  $2x_1 + 5x_2 = 7$ **10.**  $x_1 + 7x_2 = 3$  $3x_1 - 20x_2 = 8$
- **11.**  $x_1 + 2x_2 = 3$  $2x_1 + x_2 - x_3 = -1$  $3x_1 + x_2 + x_3 = 7$ **12.**  $2x_1 + 4x_3 = 7$  $-x_1 + 3x_2 + x_3 = -4$  $x_2 + 2x_3 = 5$

**13.** Sea 
$$
E = \begin{pmatrix} 1 & -3 & 0 & -2 \\ 3 & -12 & -2 & -6 \\ -2 & 10 & 2 & 5 \\ -1 & 6 & 1 & 3 \end{pmatrix}
$$

- *a*) Determine si la matriz *E* dada es invertible; si lo es, calcule su inversa utilizando la adjunta.
- *b*) Determine  $E^{-1}$  + Adj  $E =$
- *c*) Determine  $E^{\top} + E^{-1} + \text{Adj } E =$
- *d*) Determine  $(E^{-1} + E^{\top}) + E^{\top} + E^{-1} + \text{Adj } E =$

De los ejercicios 14 a 22 calcule la transpuesta de la matriz dada y determine si la matriz es simétrica o antisimétrica.<sup>11</sup>

**14.** 
$$
\begin{pmatrix} 3 & -2 & -5 \ 1 & -4 & 2 \end{pmatrix}
$$
  
\n**15.**  $\begin{pmatrix} 4 & 6 \ 6 & 4 \end{pmatrix}$   
\n**16.**  $\begin{pmatrix} 2 & -1 \ -1 & 3 \end{pmatrix}$   
\n**17.**  $\begin{pmatrix} 0 & 3+2i & 4-3i \ -3-2i & 0 & 1+i \ -4+3i & -1-i & 0 \end{pmatrix}$ ,  $i = \sqrt{-1}$   
\n**18.**  $\begin{pmatrix} 0 & 5 & 6 \ -5 & 0 & 4 \ -6 & -4 & 0 \end{pmatrix}$   
\n**19.**  $\begin{pmatrix} 0 & 1 & -2 \ -1 & 0 & 3 \ 2 & -3 & 0 \end{pmatrix}$ 

**11** Del problema 2.5.22 de la página 132 se tiene que *A* es antisimétrica si  $A^{\dagger} = -A$ .

**20.** 
$$
\begin{pmatrix} 1 & -1 & 4 & 6 \ -1 & 2 & 5 & 7 \ 4 & 5 & 3 & -8 \ 6 & 7 & -8 & 9 \end{pmatrix}
$$
  
**21.** 
$$
\begin{pmatrix} 0 & 1 & -1 & 1 \ -1 & 0 & 1 & -2 \ 1 & 1 & 0 & 1 \ 1 & -2 & -1 & 0 \end{pmatrix}
$$

**22.** Sea 
$$
F = \begin{pmatrix} 2 & 0 \\ 0 & -2 \end{pmatrix}
$$
 calculate  $(F^{\top} + F^{-1})^{-1}$ 

De los ejercicios 23 a 27 encuentre una matriz elemental de  $3 \times 3$  que llevaría a cabo las operaciones con renglones dadas.

- **23.**  $R_1 \rightleftarrows R_3$  **24.**  $R_1 \rightarrow R_1 + 2R_2$  **25.**  $R_3 \rightarrow R_3 5R_1$
- **26.**  $R_3 \to 8R_3$  **27.**  $R_2 \to R_2 + \frac{1}{5}R_3$

De los ejercicios 28 a 31 encuentre la inversa de la matriz elemental.

**28.** 
$$
\begin{pmatrix} 1 & 3 \\ 0 & 1 \end{pmatrix}
$$
 **29.**  $\begin{pmatrix} 0 & 1 & 0 \\ 1 & 0 & 0 \\ 0 & 0 & 1 \end{pmatrix}$  **30.**  $\begin{pmatrix} 1 & 0 & 0 \\ 0 & 1 & 0 \\ 0 & 0 & -\frac{1}{3} \end{pmatrix}$  **31.**  $\begin{pmatrix} 1 & 0 & 0 \\ 0 & 1 & 0 \\ -2 & 0 & 1 \end{pmatrix}$ 

De los ejercicios 32 y 33 escriba la matriz como el producto de matrices elementales.

**32.** 
$$
\begin{pmatrix} 3 & -1 \\ -1 & 1 \end{pmatrix}
$$
 **33.**  $\begin{pmatrix} 1 & 0 & 3 \\ 2 & 1 & -5 \\ 3 & 2 & 4 \end{pmatrix}$ 

De los ejercicios 34 y 35 escriba cada matriz como el producto de matrices elementales y una matriz triangular superior.

**34.** 
$$
\begin{pmatrix} 2 & -1 \\ -4 & 2 \end{pmatrix}
$$
 **35.**  $\begin{pmatrix} 7 & 9 & -5 \\ 9 & 3 & 1 \\ -8 & -8 & 10 \end{pmatrix}$ 

De los ejercicios 36 y 37 encuentre la factorización *LU* de *A* y utilícela para resolver  $A$ **x** = **b**.

**36.** 
$$
A = \begin{pmatrix} 1 & -2 & 5 \ 2 & -5 & 7 \ 4 & -3 & 8 \end{pmatrix}
$$
;  $\mathbf{b} = \begin{pmatrix} -1 \ 2 \ 5 \end{pmatrix}$  **37.**  $A = \begin{pmatrix} 5 & 3 & -10 \ 35 & 14 & -75 \ 20 & 82 & 0 \end{pmatrix}$ ;  $\mathbf{b} = \begin{pmatrix} -2 \ -26 \ 102 \end{pmatrix}$ 

De los ejercicios 38 y 39 encuentre una matriz permutación *P* y las matrices *L* y *U* tales que *PA*   $= LU$  y utilícelas para resolver el sistema  $A$ **x** = **b**.

**38.** 
$$
A = \begin{pmatrix} 0 & -1 & 4 \\ 3 & 5 & 8 \\ 1 & 3 & -2 \end{pmatrix}
$$
;  $\mathbf{b} = \begin{pmatrix} 3 \\ -2 \\ -1 \end{pmatrix}$  **39.**  $A = \begin{pmatrix} 0 & 3 & 2 \\ 1 & 2 & 4 \\ 2 & 6 & -5 \end{pmatrix}$ ;  $\mathbf{b} = \begin{pmatrix} -2 \\ 8 \\ 10 \end{pmatrix}$ 

De los ejercicios 40 y 41 encuentre la matriz que representa cada gráfica.

**41.**

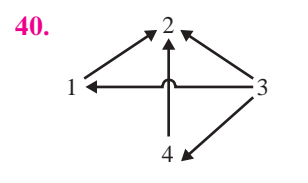

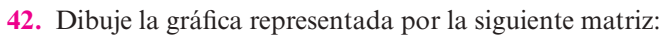

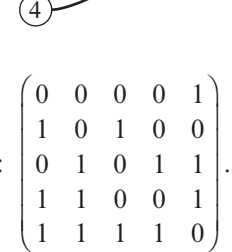

11110

 $\rightarrow$  1

«

2

# Capítulo

# **Determinantes**

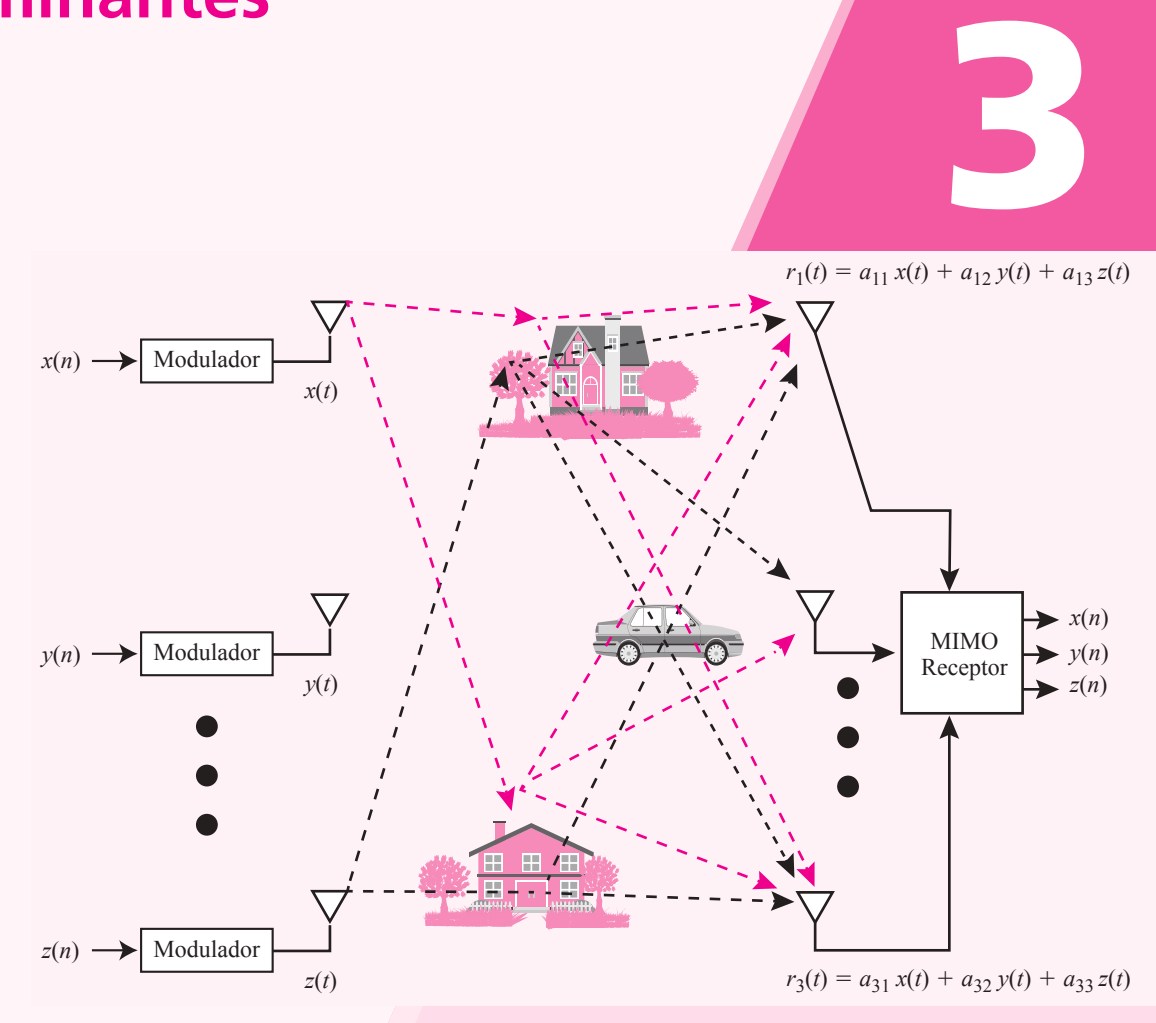

 En el estudio de sistemas de comunicaciones inalámbricos con múltiples entradas y múltiples salidas, información diversa es transmitida de forma simultánea por cada una de las antenas de transmisión. Los determinantes juegan un papel importante en las estrategias de codificación de la información transmitida y recibida. [Fuente: http://rfdesign.com/military\_defense\_,electronics/0408DE-MIMO-wireless-revolution-FigureOl.jpg.]

## Objetivos del capítulo

En este capítulo el estudiante. . .

- Estudiará la definición inductiva de los determinantes y el caso particular para matrices triangulares y su interpretación como área de un paralelogramo (sección 3.1).
- Aprenderá las propiedades fundamentales de los determinantes relacionadas con la multiplicación entre matrices y factorizaciones LUP, así como las propiedades para simplificar su evaluación sin tener que hacer uso de la definición inductiva (sección 3.2).
- Relacionará la determinante de una matriz con la existencia de su inversa (sección 3.3).
- Se familiarizará con el uso de las determinantes para encontrar fórmulas cerradas para la solución de sistemas de n ecuaciones con n incógnitas (sección 3.4).
- Aprenderá las definiciones de los teoremas relacionados con las propiedades de los determinantes (sección 3.2).

# **3.1 Definiciones**

Sea  $A = \begin{pmatrix} a_{11} & a_{12} \\ a_{21} & a_{22} \end{pmatrix}$ ⎛  $\overline{\mathcal{N}}$ ⎞ una matriz de  $2 \times 2$ . En la sección 2.4 en la página 107 se definió el deter-

minante de *A* como

$$
\det A = a_{11}a_{22} - a_{12}a_{21} \tag{3.1.1}
$$

Con frecuencia se denotará det *A* por

$$
|A| \quad o \quad \begin{array}{|c|c|} \hline a_{11} & a_{12} \\ a_{21} & a_{22} \end{array} \tag{3.1.2}
$$

**Observación** G

No hay que confundir esta notación con las barras de valor absoluto. |A| denota det A si A es una matriz cuadrada. |x| denota el valor absoluto de x si x es un número real o complejo.

Se demostró que A es invertible si y sólo si det  $A \neq 0$ . Como se verá más adelante, este importante teorema es válido para las matrices de  $n \times n$ .

En este capítulo se desarrollarán algunas propiedades básicas de los determinantes y se verá cómo se pueden utilizar para calcular la inversa de una matriz y resolver sistemas de *n* ecuaciones lineales con *n* incógnitas.

El determinante de una matriz de  $n \times n$  se definirá de manera *inductiva*. En otras palabras, se usará lo que se sabe sobre un determinante de  $2 \times 2$  para definir

un determinante de  $3 \times 3$ , que a su vez se usará para definir un determinante de  $4 \times 4$ , y así sucesivamente. Se comienza por definir un determinante de  $3 \times 3$ .<sup>†</sup>

## D **Definición 3.1.1**

**Determinante de 3** 3 **3**

$$
\text{ Sea } A = \begin{pmatrix} a_{11} & a_{12} & a_{13} \\ a_{21} & a_{22} & a_{23} \\ a_{31} & a_{32} & a_{33} \end{pmatrix}. \text{ Entonces}
$$

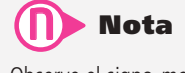

Observe el signo menos antes del segundo término del lado derecho de (3.1.3).

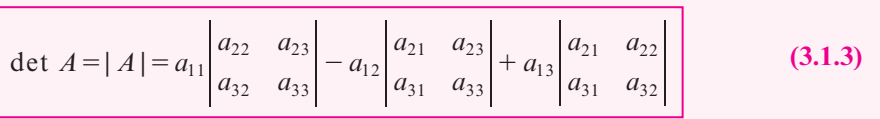

#### **Cálculo de un determinante de 3** 3 **3 EJEMPLO 3.1.1**

$$
\text{ Sea } A = \begin{pmatrix} 4 & 7 & -2 \\ 3 & -5 & 1 \\ -8 & 6 & 9 \end{pmatrix}. \text{ Calculate } |A|.
$$

† Existen varias maneras de definir un determinante y ésta es una de ellas. Es importante darse cuenta de que "det" es una función que asigna un *número* a una matriz *cuadrada*.

**MA** Solución

$$
|A| = \begin{vmatrix} 4 & 7 & -2 \\ 3 & -5 & 1 \\ -8 & 6 & 9 \end{vmatrix} = 4 \begin{vmatrix} -5 & 1 \\ 6 & 9 \end{vmatrix} - 7 \begin{vmatrix} 3 & 1 \\ -8 & 9 \end{vmatrix} + (-2) \begin{vmatrix} 3 & -5 \\ -8 & 6 \end{vmatrix}
$$
  
= 4((-5)(9) - (6)(1)) - 7((3)(9) - (-8)(1)) + (-2)((3)(6) - (-8)(-5))  
= 4(-51) - 7(35) - 2(-22)  
= -405

**Cálculo de un determinante de 3** 3 **3 EJEMPLO 3.1.2**

Calcule  $\begin{vmatrix} 2 & -3 & 5 \\ 1 & 0 & 4 \\ 3 & -3 & 9 \end{vmatrix}$ .

$$
\begin{vmatrix} 2 & -3 & 5 \\ 1 & 0 & 4 \\ 3 & -3 & 9 \end{vmatrix} = 2 \begin{vmatrix} 0 & 4 \\ -3 & 9 \end{vmatrix} - (-3) \begin{vmatrix} 1 & 4 \\ 3 & 9 \end{vmatrix} + 5 \begin{vmatrix} 1 & 0 \\ 3 & -3 \end{vmatrix}
$$

$$
= 2 \cdot 12 + 3(-3) + 5(-3) = 0
$$

Hay otro método con el que se pueden calcular determinantes de  $3 \times 3$ . De la ecuación (3.1.3) se tiene

$$
\begin{vmatrix} a_{11} & a_{12} & a_{13} \ a_{21} & a_{22} & a_{23} \ a_{31} & a_{32} & a_{33} \end{vmatrix} = a_{11}(a_{22}a_{33} - a_{23}a_{32}) - a_{12}(a_{21}a_{33} - a_{23}a_{31}) + a_{13}(a_{21}a_{32} - a_{22}a_{31})
$$

es decir

$$
|A| = a_{11}a_{22}a_{33} + a_{12}a_{23}a_{31} + a_{13}a_{21}a_{32} - a_{13}a_{22}a_{31} - a_{12}a_{21}a_{33} - a_{11}a_{32}a_{33}
$$
 (3.1.4)

Se escribe *A* y se le adjuntan sus primeras dos columnas:

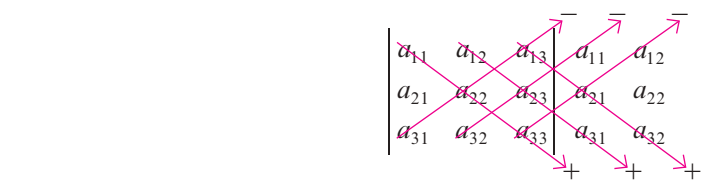

A continuación se calculan los seis productos, poniendo signo *menos* antes de los productos con flechas hacia arriba, y se suman todos. Esto da la suma de la ecuación (3.1.4).

**Cálculo de un determinante de 3** 3 **3 usando el nuevo método EJEMPLO 3.1.3**

Calcule  $\begin{vmatrix} 3 & 5 & 2 \\ 4 & 2 & 3 \\ -1 & 2 & 4 \end{vmatrix}$  usando el nuevo método.

**1** Solution Si se escribe  
\n
$$
\begin{array}{r} 3 & 5 & -2 \\ 4 & 2 & 3 \\ -1 & 2 & 4 \end{array}
$$
\n
$$
\begin{array}{r} 3 & 5 & -2 \\ 2 & 4 & -1 \end{array}
$$
\n
$$
2y \text{ se multiplication on } 10 \text{ indican } 1 \text{ as fields}
$$
\n
$$
|A| = (3)(2)(4) + (5)(3)(-1) + (2)(4)(2) - (-1)(2)(2) - (2)(3)(3) - (4)(4)(5)
$$
\n
$$
= 24 - 15 + 16 + 4 - 18 - 80 = -69
$$

# ! **Advertencia**

Este método no funciona para determinantes de  $n \times n$  si  $n > 3$ . Si intenta algo similar para determinantes de 4  $\times$  4 o de orden mayor, obtendrá una respuesta equivocada.

Antes de definir los determinantes de  $n \times n$  debe observarse que la ecuación (3.1.3) está formada por tres determinantes de 2  $\times$  2, si definimos las siguientes matrices:  $M_{11}$  = ⎛ ⎝ ⎜  $\lambda$ ⎠ 22  $u_{23}$ <br>32  $a_{33}$  $a_{22}$  a  $a_{32}$  *a* (es la matriz formada al eliminar el primer renglón y la primera columna de la matriz *A*);  $M_{12} =$ ⎛ ⎝ ⎜ ⎞ ⎠ 21  $u_{23}$ <br>31  $a_{33}$  $a_{21}$  *a*  $a_{31}$   $a_{33}$  (es la matriz formada al eliminar el primer renglón y la segunda columna de la matriz *A*), y  $M_{13} =$ ⎝ ⎜  $\overline{a}$ ⎠ 21  $\begin{bmatrix} a_{22} \\ a_{31} & a_{32} \end{bmatrix}$  $a_{21}$  *a*  $a_{31}$   $a_{32}$  (es la matriz formada al eliminar el primer renglón y la tercera columna de la matriz *A*). Si ahora definimos a  $A_{11}$  = det  $M_{11}$ ,  $A_{12}$  = -det  $M_{12}$  y  $A_{13}$  = det *M*13, podemos escribir la ecuación (3.1.3) como

det 
$$
A = |A| = a_{11}A_{11} + a_{12}A_{12} + a_{13}A_{13}
$$
 (3.1.5)

Utilizando las observaciones del párrafo anterior podemos definir ahora el caso general de estas matrices, resultado de eliminar algún renglón o columna de una matriz.

 $\mathcal{N} = \{ \mathcal{N} \mid \mathcal{N} \in \mathbb{R}^d : \mathcal{N} \neq \emptyset \}$ 

# D **Definición 3.1.2**

#### **Menor**

**Menor** *ij* **de** *A*

Sea *A* una matriz de  $n \times n$  y sea  $M_{ij}$  la matriz de  $(n - 1) \times (n - 1)$  que se obtiene de *A* eliminando el renglón *i* y la columna *j*. *Mij* se llama el **menor** *ij* de *A*.

#### **Cálculo de dos menores de una matriz de 3** 3 **3 EJEMPLO 3.1.4**

$$
\text{ Sea } A = \begin{pmatrix} 2 & -1 & 4 \\ 0 & 1 & 5 \\ 6 & 3 & -4 \end{pmatrix}. \text{ Encuentre } M_{13} \text{ y } M_{32}.
$$

Solución Eliminando el primer renglón y la tercera columna de *A* se obtiene  $M_{13} = \begin{pmatrix} 0 & 1 \\ 6 & 3 \end{pmatrix}$ ⎞ ⎠ ⎟ . De manera similar, si se elimina el tercer renglón y la segunda columna se obtiene  $M_{32} = \begin{pmatrix} 2 & 4 \\ 0 & 5 \end{pmatrix}$  $\lambda$  $\int$ 

**EJEMPLO 3.1.5** Cálculo de dos menores de una matriz de 4  $\times$  4

$$
\text{ Sea } A = \begin{pmatrix} 1 & -3 & 5 & 6 \\ 2 & 4 & 0 & 3 \\ 1 & 5 & 9 & -2 \\ 4 & 0 & 2 & 7 \end{pmatrix}.
$$
\nEncuentre  $M_{32} \, y \, M_{24}$ .

**ALA** Solución Al quitar el tercer renglón y la segunda columna de A se encuentra que

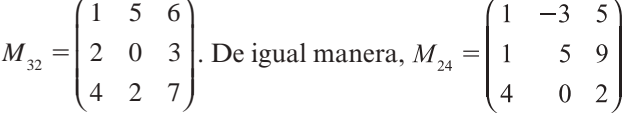

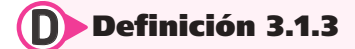

#### **Cofactor**

Sea *A* una matriz de *n*  $\times$  *n*. El **cofactor** *ij* de *A*, denotado por  $A_{ij}$ , está dado por

$$
A_{ij} = (-1)^{i+j} |M_{ij}| \t\t(3.1.6)
$$

Esto es, el cofactor *ij* de *A* se obtiene tomando el determinante del menor *ij* y multiplicándolo por  $(-1)^{i+j}$ . Observe que

$$
(-1)^{i+j} = \begin{cases} 1 & \text{si } i+j \text{ es par} \\ -1 & \text{si } i+j \text{ es impar} \end{cases}
$$

**EJEMPLO 3.1.6** Cálculo de dos cofactores de una matriz de 4  $\times$  4

En el ejemplo 3.1.5 se tiene

$$
A_{32} = (-1)^{3+2} |M_{32}| = -\begin{vmatrix} 1 & 5 & 6 \\ 2 & 0 & 3 \\ 4 & 2 & 7 \end{vmatrix} = -8
$$
  

$$
A_{24} = (-1)^{2+4} \begin{vmatrix} 1 & -3 & 5 \\ 1 & 5 & 9 \\ 4 & 0 & 2 \end{vmatrix} = -192
$$

tir de la definición de un determinante de  $n \times n$  con la suposición de que ya se sabe lo que es un determinante de  $(n - 1) \times (n - 1).$ 

C

**Observación** La definición 3.1.3 tiene sentido a par-

Con las definiciones anteriores de cofactores estamos en posibilidad de considerar el caso genaral de matrices de  $n \times n$ . Considere

$$
A = \begin{pmatrix} a_{11} & a_{12} & \cdots & a_{1n} \\ a_{21} & a_{22} & \cdots & a_{2n} \\ \vdots & \vdots & & \vdots \\ a_{n1} & a_{n2} & \cdots & a_{nn} \end{pmatrix}
$$
 (3.1.7)

**Cofactor** *ij* **de** *A*

## D **Definición 3.1.4**

# **Observación**

En la ecuación (3.1.8) se define el determinante mediante la expansión por cofactores en el primer renglón de A. En la siguiente sección se verá (teorema 3.2.5) que se obtiene la misma respuesta si se expande por cofactores en cualquier renglón o columna.

#### **Determinante** *n*  $\times$  *n*

Sea *A* una matriz de  $n \times n$  como en (3.1.7). Entonces el determinante de *A*, denotado por det *A* o |*A*|, está dado por

det 
$$
A = |A| = a_{11}A_{11} + a_{12}A_{12} + a_{13}A_{13} + \dots + a_{1n}A_{1n}
$$
  
= 
$$
\sum_{k=1}^{n} a_{1k}A_{1k}
$$
 (3.1.8)

**Expansión por cofactores**

La expresión en el lado derecho de (3.1.8) se llama **expansión por cofactores**.

#### **EJEMPLO 3.1.7** Cálculo del determinante de una matriz de 4  $\times$  4

Calcule det *A*, de donde

$$
A = \begin{pmatrix} 1 & 3 & 5 & 2 \\ 0 & -1 & 3 & 4 \\ 2 & 1 & 9 & 6 \\ 3 & 2 & 4 & 8 \end{pmatrix}
$$

$$
\begin{vmatrix}\n1 & 3 & 5 & 2 \\
0 & -1 & 3 & 4 \\
2 & 1 & 9 & 6 \\
3 & 2 & 4 & 8\n\end{vmatrix} = a_{11}A_{11} + a_{12}A_{12} + a_{13}A_{13} + a_{14}A_{14}
$$
  
\n
$$
= 1 \begin{vmatrix}\n-1 & 3 & 4 \\
1 & 9 & 6 \\
2 & 4 & 8\n\end{vmatrix} - 3 \begin{vmatrix}\n0 & 3 & 4 \\
2 & 9 & 6 \\
3 & 4 & 8\n\end{vmatrix} + 5 \begin{vmatrix}\n0 & -1 & 4 \\
2 & 1 & 6 \\
3 & 2 & 8\n\end{vmatrix} - 2 \begin{vmatrix}\n0 & -1 & 3 \\
2 & 1 & 9 \\
3 & 2 & 4\n\end{vmatrix}
$$
  
\n
$$
= 1(-92) - 3(-70) + 5(2) - 2(-16) = 160
$$

Es obvio que el cálculo del determinante de una matriz de  $n \times n$  puede ser laborioso. Para calcular un determinante de  $4 \times 4$  deben calcularse cuatro determinantes de  $3 \times 3$ . Para calcular un determinante de  $5 \times 5$  deben calcularse cinco determinantes de  $4 \times 4$ , lo que equivale a calcular veinte determinantes de  $3 \times 3$ . Por fortuna existen técnicas que simplifican estos cálculos. Algunos de estos métodos se presentan en la siguiente sección. Sin embargo, existen algunas matrices para las cuales es muy sencillo calcular los determinantes. Se comienza por repetir la definición dada en la página 139.

# D **Definición 3.1.5**

#### **Matriz triangular**

**Matriz triangular superior Matriz triangular inferior**

**Matriz diagonal**

Una matriz cuadrada se denomina **triangular superior** si todas sus componentes abajo de la diagonal son cero. Es una matriz **triangular inferior** si todas sus componentes arriba de la diagonal son cero. Una matriz se denomina **diagonal** si todos los elementos que no se encuentran sobre la diagonal son cero; es decir,  $A = (a_{ij})$  es triangular superior si  $a_{ij} = 0$  para *i* > *j*, triangular inferior si  $a_{ij} = 0$  para *i* < *j* y diagonal si  $a_{ij} = 0$  para *i* ≠ *j*. Observe que una matriz diagonal es tanto triangular superior como triangular inferior.

#### **EJEMPLO 3.1.8** Seis matrices triangulares

Las matrices 
$$
A = \begin{pmatrix} 2 & 1 & 7 \\ 0 & 2 & -5 \\ 0 & 0 & 1 \end{pmatrix}
$$
  $B = \begin{pmatrix} -2 & 3 & 0 & 1 \\ 0 & 0 & 2 & 4 \\ 0 & 0 & 1 & 3 \\ 0 & 0 & 0 & -2 \end{pmatrix}$  son triangulares superiores;  
\n
$$
C = \begin{pmatrix} 5 & 0 & 0 \\ 2 & 3 & 0 \\ -1 & 2 & 4 \end{pmatrix}
$$
  $y D = \begin{pmatrix} 0 & 0 \\ 1 & 0 \end{pmatrix}$  son triangulares inferiores; *I* (la matrix identical) y  
\n $E = \begin{pmatrix} 2 & 0 & 0 \\ 0 & -7 & 0 \\ 0 & 0 & -4 \end{pmatrix}$  son diagonales. Observe que la matrix *E* es también triangular superior y

triangular inferior.

#### **EJEMPLO 3.1.9** El determinante de una matriz triangular inferior

La matrix 
$$
A = \begin{pmatrix} a_{11} & 0 & 0 & 0 \ a_{21} & a_{22} & 0 & 0 \ a_{31} & a_{32} & a_{33} & 0 \ a_{41} & a_{42} & a_{43} & a_{44} \end{pmatrix}
$$
es triangular inferior. Calculate det A.

**11.1** Solution det 
$$
A = a_{11}A_{11} + 0A_{12} + 0A_{13} + 0A_{14} = a_{11}A_{11}
$$

$$
= a_{11} \begin{vmatrix} a_{22} & 0 & 0 \ a_{32} & a_{33} & 0 \ a_{42} & a_{43} & a_{44} \end{vmatrix}
$$

$$
= a_{11}a_{22} \begin{vmatrix} a_{33} & 0 \ a_{43} & a_{44} \end{vmatrix}
$$

$$
= a_{11}a_{22}a_{33}a_{44}
$$

El ejemplo 3.1.9 se puede generalizar para probar el siguiente teorema.

# T **Teorema 3.1.1**

Sea  $A = (a_{ij})$  una matriz de  $n \times n$  triangular superior o inferior. Entonces

det  $A = a_{11}a_{22}a_{33} \cdots a_{nn}$  (3.1.9)

Esto es: *el determinante de una matriz triangular es igual al producto de sus componentes en la diagonal.*

# **Demostración**

La parte triangular inferior del teorema se deduce del ejemplo 3.1.9. Se demostrará la parte triangular superior por inducción matemática comenzando con  $n = 2$ . Si *A* es una

matriz triangular superior de 2  $\times$  2, entonces  $A = \begin{bmatrix} 1 & 0 \\ 0 & 1 \end{bmatrix}$ « ª  $\overline{a}$  $\begin{pmatrix} a_{11} & a_{12} \\ 0 & a_{22} \end{pmatrix}$ 22  $A = \begin{pmatrix} a_{11} & a_{12} \\ 0 & a_{22} \end{pmatrix}$  y det  $A = a_{11}a_{22} - a_{12} \cdot 0$ 

 $= a_{11}a_{22}$ , de manera que el teorema se cumple para  $n = 2$ . Se supondrá que se cumple para  $k = n - 1$  y se demostrará para  $k = n$ . El determinante de una matriz triangular superior de  $n \times n$  es

$$
\begin{vmatrix} a_{11} & a_{11} & a_{13} & \cdots & a_{1n} \\ 0 & a_{22} & a_{23} & \cdots & a_{2n} \\ 0 & 0 & a_{33} & \cdots & a_{3n} \\ \vdots & \vdots & \vdots & & \vdots \\ 0 & 0 & 0 & \cdots & a_{nn} \end{vmatrix} = a_{11} \begin{vmatrix} a_{22} & a_{23} & \cdots & a_{2n} \\ 0 & a_{33} & \cdots & a_{3n} \\ \vdots & \vdots & & \vdots \\ 0 & 0 & \cdots & a_{nn} \end{vmatrix} - a_{12} \begin{vmatrix} 0 & a_{23} & \cdots & a_{2n} \\ 0 & a_{33} & \cdots & a_{3n} \\ \vdots & \vdots & & \vdots \\ 0 & 0 & \cdots & a_{nn} \end{vmatrix}
$$
  
+ a<sub>13</sub> 
$$
\begin{vmatrix} 0 & a_{22} & \cdots & a_{2n} \\ 0 & 0 & \cdots & a_{3n} \\ \vdots & \vdots & & \vdots \\ 0 & 0 & \cdots & a_{nn} \end{vmatrix} + \cdots + (-1)^{1+n} a_{1n} \begin{vmatrix} 0 & a_{22} & \cdots & a_{2n-1} \\ 0 & 0 & \cdots & a_{3n-1} \\ \vdots & \vdots & & \vdots \\ 0 & 0 & \cdots & 0 \end{vmatrix}
$$

Cada uno de estos determinantes es el determinante de una matriz triangular superior de  $(n-1) \times (n-1)$  que, de acuerdo con la hipótesis de inducción, es igual al producto de las componentes en la diagonal. Todas las matrices, excepto la primera, tienen una columna de ceros, por lo que por lo menos una de sus componentes diagonales es cero. De este modo, todos los determinantes, excepto el primero, son cero. Por último,

det 
$$
A = a_{11}
$$
 
$$
\begin{vmatrix} a_{22} & a_{23} & \cdots & a_{2n} \\ 0 & a_{33} & \cdots & a_{3n} \\ \vdots & \vdots & & \vdots \\ 0 & 0 & \cdots & a_{nn} \end{vmatrix} = a_{11}(a_{22}a_{33} \cdots a_{nn})
$$

lo que prueba que el teorema se cumple para matrices de  $n \times n$ .

#### **EJEMPLO 3.1.10** Determinantes de seis matrices triangulares

Los determinantes de las seis matrices triangulares en el ejemplo 3.1.8 son  $|A| = 2 \cdot 2 \cdot 1 = 4$ ;  $|B| = (-2)(0)(1)(-2) = 0; |C| = 5 \cdot 3 \cdot 4 = 60; |D| = 0; |I| = 1; |E| = (2)(-7)(-4) = 56.$ El siguiente teorema será de gran utilidad.

## T **Teorema 3.1.2**

Sea *T* una matriz triangular superior. Entonces *T* es invertible si y sólo si det  $T \neq 0$ .

**Demostración**

Sea

\n
$$
T = \begin{pmatrix}\n a_{11} & a_{12} & a_{13} & \cdots & a_{1n} \\
 0 & a_{22} & a_{23} & \cdots & a_{2n} \\
 0 & 0 & a_{33} & \cdots & a_{3n} \\
 \vdots & \vdots & \vdots & \vdots & \vdots \\
 0 & 0 & 0 & \cdots & a_{nn}\n\end{pmatrix}
$$

Del teorema 3.1.1,

$$
\det T = a_{11} a_{22} \cdots a_{nn}
$$

Así, det  $T \neq 0$  si y sólo si todos sus elementos en la diagonal son diferentes de cero.

Si det  $T \neq 0$ , entonces *T* se puede reducir por renglones a *I* de la siguiente manera. Para  $i = 1, 2, \ldots, n$ , se divide el renglón *i* de *T* por  $a_{ii} \neq 0$  para obtener

$$
\begin{pmatrix} 1 & a'_{12} & \cdots & a'_{1n} \\ 0 & 1 & \cdots & a'_{2n} \\ \vdots & \vdots & & \vdots \\ 0 & 0 & \cdots & 1 \end{pmatrix}
$$

Ésta es la forma escalonada por renglones de *T*, que tiene *n* pivotes, y por el teorema de resumen (2.6.4) de la página 138, *T* es invertible.

Suponga que det  $T = 0$ . Entonces al menos una de las componentes de la diagonal es cero. Sea *aii* la primera de estas componentes. Entonces *T* se puede escribir como

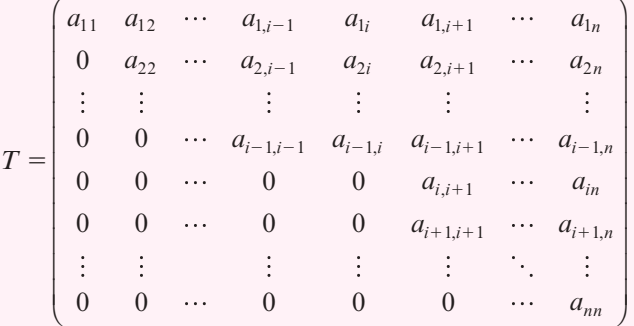

Cuando *T* se reduce a su forma escalonada por renglones, no se tiene pivote en la columna *i* (explique por qué). Entonces la forma escalonada por renglones de *T* tiene menos de *n* pivotes, y por el teorema de resumen se puede concluir que *T* no es invertible.

#### Interpretación geométrica del determinante de  $2 \times 2$

Sea  $A = \begin{bmatrix} a & b \\ c & d \end{bmatrix}$ . En la figura 3.1 se graficaron los puntos  $(a, c)$  y  $(b, d)$  en el plano *xy* y se dibujaron los segmentos de recta de (0, 0) a cada uno de estos puntos. Se supone que estas dos rectas no son colineales. Esto equivale a suponer que (*b*, *d*) no es un múltiplo de (*a*, *c*).

El **área generada por** *A* se define como el área del paralelogramo con tres vértices en (0, 0), (*a*, *c*) y (*b*, *d*).

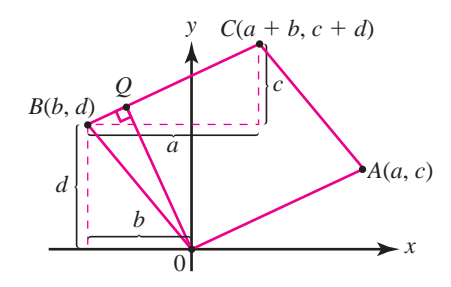

**Figura 3.1** 

Q está en el segmento de línea BC y también en la recta perpendicular<br>2 BC que pasa per el grigon. El área del paralelegramo es 00  $\times$ 04  $Q$  està en el segmento de linea BC y también en la recta perpendicu<br>a BC que pasa por el origen. El área del paralelogramo es 0Q  $\times$  0A.

**Área generada por** *A*

#### T **Teorema 3.1.3**

El área generada por  $A = |\det A|$ .<sup>†</sup>

### **Demostración**

Se supone que *a* y *c* son diferentes de cero. La prueba para  $a = 0$  o  $c = 0$  se dejará como ejercicio (vea el problema 21 de esta sección).

El área del paralelogramo = base  $\times$  altura. La base del paralelogramo en la figura 3.1 tiene longitud  $\overline{0}A = \sqrt{a^2 + c^2}$ . La altura del paralelogramo es  $\overline{0Q}$ , de donde 0*Q* es el segmento perpendicular a *BC*. De la figura se ve que las coordenadas de *C*, el cuarto vértice del paralelogramo, son  $x = a + b$  y  $y = c + d$ . Así,

$$
Pendiente de BC = \frac{\Delta y}{\Delta x} = \frac{(c+d)-d}{(a+b)-b} = \frac{c}{a}
$$

Entonces la ecuación de la recta que pasa por *B* y *C* es

$$
\frac{y-d}{x-b} = \frac{c}{a}
$$
 0 
$$
y = \frac{c}{a}x + d - \frac{bc}{a}
$$

Propiedad iv), página 2

Pendiente de 
$$
0Q = -\frac{1}{\text{pendiente de }BC} = -\frac{a}{c}
$$

La ecuación de la recta que pasa por (0, 0) y *Q* es

$$
\frac{(y-0)}{(x-0)} = -\frac{a}{c}
$$
 o  $y = -\frac{a}{c}x$ 

*Q* es la intersección de *BC* y 0*Q*, por lo que satisface ambas ecuaciones. En el punto de intersección se tiene

$$
\frac{c}{a}x + d - \frac{bc}{a} = -\frac{a}{c}x
$$
\n
$$
\left(\frac{c}{a} + \frac{a}{c}\right)x = \frac{bc}{a} - d
$$
\n
$$
\frac{a^2 + c^2}{ac}x = \frac{bc - ad}{a}
$$
\n
$$
x = \frac{ac(bc - ad)}{a(a^2 + c^2)} = \frac{c(bc - ad)}{a^2 + c^2} = -\frac{c(ad - bc)}{a^2 + c^2} = -\frac{c \det A}{a^2 + c^2}
$$

y

$$
y = -\frac{a}{c}x = -\frac{a}{c} \cdot -\frac{c \det A}{a^2 + c^2} = \frac{a \det A}{a^2 + c^2}
$$

Entonces *Q* tiene coordenadas  $\left(\frac{-c \det A}{a^2 + c^2}, \frac{a \det A}{a^2 + c^2}\right)$  $\overline{\phantom{a}}$  $\overline{a}$  $\frac{-c \det A}{a^2+c^2}, \frac{a \det A}{a^2+c^2}$ *c A*  $a^2 + c$ *a A*

<sup>†</sup> Aquí |det *A*| denota el valor absoluto del determinante de *A*.

y

$$
\overline{0Q} = \text{distanceia de } (0, 0) \text{ a } Q = \sqrt{\frac{c^2 (\det A)^2}{(a^2 + c^2)^2} + \frac{a^2 (\det A)^2}{(a^2 + c^2)^2}}
$$

$$
= \sqrt{\frac{(c^2 + a^2)(\det A)^2}{(a^2 + c^2)^2}} = \sqrt{\frac{(\det A)^2}{a^2 + c^2}} = \frac{|\det A|}{\sqrt{a^2 + c^2}}
$$

Finalmente,

área del paralelogramo = 
$$
\overline{0A} \times \overline{0Q} = \sqrt{a^2 + c^2} \times \frac{|\det A|}{\sqrt{a^2 + c^2}} = |\det A|
$$

Se podrá dar una demostración mucho más sencilla de este teorema cuando se analice el producto cruz de dos vectores en la sección 4.4.

# R **Resumen 3.1**

• El **determinante** de una matriz de 2 × 2,  $A = \begin{pmatrix} a_{11} & a_{12} \\ a_{21} & a_{22} \end{pmatrix}$ ⎛  $\vert$ ⎞ ⎠ ⎟ está dado por (p. 176)

Determinante de *A* = det *A* =  $|A| = a_{11}a_{22} - a_{12}a_{21}$ 

• **Determinante de**  $3 \times 3$ 

$$
\det\begin{pmatrix} a_{11} & a_{12} & a_{13} \\ a_{21} & a_{22} & a_{23} \\ a_{31} & a_{32} & a_{33} \end{pmatrix} = a_{11} \begin{vmatrix} a_{22} & a_{23} \\ a_{32} & a_{33} \end{vmatrix} - a_{12} \begin{vmatrix} a_{21} & a_{23} \\ a_{31} & a_{33} \end{vmatrix} + a_{13} \begin{vmatrix} a_{21} & a_{22} \\ a_{31} & a_{32} \end{vmatrix}
$$
 (p. 176)

- El menor *ij* de la matriz *A* de *n*  $\times$  *n*, denotado por  $M_{ij}$ , es la matriz de  $(n 1) \times (n 1)$  obtenida al eliminar el renglón *i* y la columna *j* de *A.* (p. 178)
- El **cofactor** *ij* de *A*, denotado por *Aij*, está dado por

$$
A_{ij} = (-i)^{i+j} \det M_{ij} \tag{p. 179}
$$

• *Determinante de*  $n \times n$ 

Sea *A* una matriz de  $n \times n$ . Entonces (p. 180)

$$
\det A = a_{11}A_{11} = a_{12}A_{12} + \dots + a_{1n}A_{1n} = \sum_{k=1}^{n} a_{1k}A_{1k}
$$

La suma anterior se denomina la **expansión de det** *A* **por cofactores en el primer renglón**. (p. 180)

• Si *A* es una matriz de  $n \times n$ , **triangular superior**, **triangular inferior** o **diagonal**, cuyas componentes en la diagonal son  $a_{11}, a_{22}, \ldots, a_{nn}$ , entonces (p. 181)

$$
\det A = a_{11}a_{22}\cdots a_{nn}
$$

A **AUTOEVALUACIÓN 3.1**

**I**) *i*<sub>*Cuál de los siguientes es el cofactor de 3 en*  $\begin{bmatrix} 2 & -2 & 1 \end{bmatrix}$ *?</sub> a***)** 8 *c***)** 3 *d***)** 6 *e***)**  $-10$  *f***)** 0

**III)** ¿Cuál de las siguientes es 0 para toda *a* y *b*?

a) 
$$
\begin{vmatrix} a & b \\ -b & a \end{vmatrix}
$$
 b)  $\begin{vmatrix} a & -b \\ -a & b \end{vmatrix}$  c)  $\begin{vmatrix} a & a \\ b & -b \end{vmatrix}$ 

*d***)** Los determinantes no se pueden establecer porque no se parecen los valores de *a* y *b*.

III) Si 
$$
A = \begin{pmatrix} 2 & -1 & 5 & 6 \ 0 & 3 & 2 & 4 \ 0 & 0 & -2 & 15 \ 0 & 0 & 0 & 1 \end{pmatrix}
$$
 entonces det  $A =$  \_\_\_\_\_\_.  
\na) 0  
\nb) 12  
\nc) -12  
\nd) 6  
\ne) -6

**IV)** ¿Cuáles de las siguientes matrices no son invertibles?

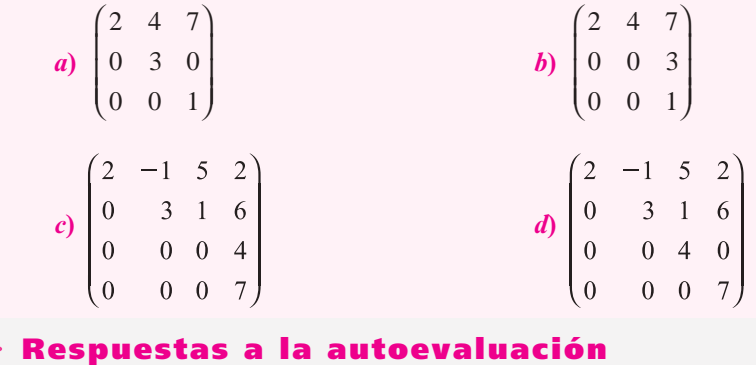

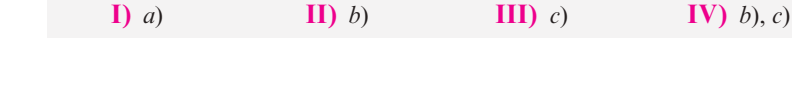

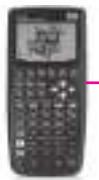

#### **MANEJO DE LA CALCULADORA 3.1**

Se puede calcular el determinante de una matriz de una forma sencilla, como se muestra a continuación. Una vez que se tiene una matriz en la pila, se da el comando DET, segui-

do de la tecla Enter. Por ejemplo, sea ⎛ ⎝ ⎜ ⎜ ⎜  $\lambda$ ⎠ ⎟ ⎟ ⎟  $=$  $\overline{\phantom{0}}$  $\overline{\phantom{0}}$  $-2 -$ *A* 135  $4 -2 8$  $3 -2 -7$ ; calcule det *A*.

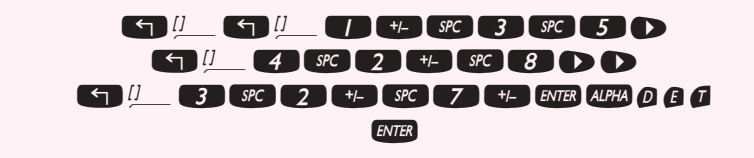

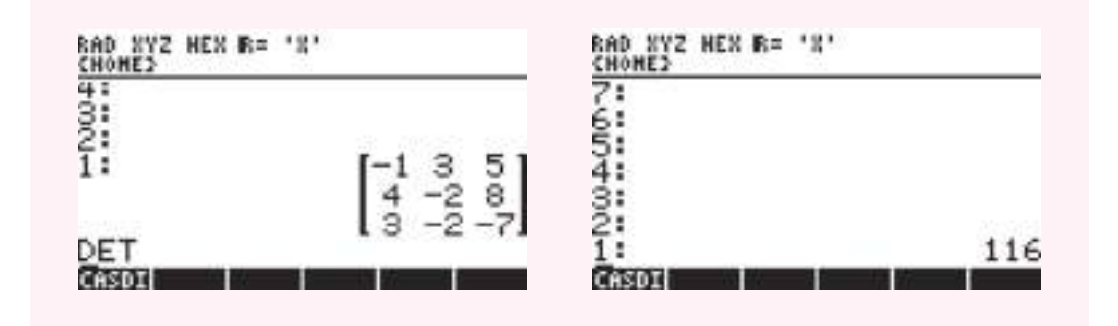

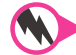

# **Prob lemas 3.1**

En los problemas 1 al 16 calcule el determinante.

1. 
$$
\begin{vmatrix} 7 & 9 & -5 \\ 9 & 3 & 1 \\ -8 & -8 & 10 \end{vmatrix}
$$
  
\n2.  $\begin{vmatrix} 1 & 0 & 3 \\ 0 & 1 & 4 \\ 2 & 1 & 0 \end{vmatrix}$   
\n3.  $\begin{vmatrix} -1 & 1 & 0 \\ 2 & 1 & 4 \\ 1 & 5 & 6 \end{vmatrix}$   
\n4.  $\begin{vmatrix} 10 & 10 & -8 \\ -7 & 0 & -2 \\ 10 & 6 & 9 \end{vmatrix}$   
\n5.  $\begin{vmatrix} 3 & -1 & 4 \\ 6 & 3 & 5 \\ 2 & -1 & 6 \end{vmatrix}$   
\n6.  $\begin{vmatrix} -1 & 0 & 6 \\ 0 & 2 & 4 \\ 1 & 2 & -3 \end{vmatrix}$   
\n7.  $\begin{vmatrix} 6 & -10 & 4 \\ 10 & 7 & 5 \\ 3 & 9 & 5 \end{vmatrix}$   
\n8.  $\begin{vmatrix} -2 & 3 & 1 \\ 4 & 6 & 5 \\ 0 & 2 & 1 \end{vmatrix}$   
\n9.  $\begin{vmatrix} 5 & -2 & 1 \\ 6 & 0 & 3 \\ -2 & 1 & 4 \end{vmatrix}$   
\n10.  $\begin{vmatrix} -2 & -10 & 7 & 0 \\ 0 & -5 & 4 & -1 \\ 0 & -10 & 0 & 0 \\ 0 & 0 & 0 & 6 \end{vmatrix}$   
\n11.  $\begin{vmatrix} 2 & 0 & 3 & 1 \\ 0 & 1 & 4 & 2 \\ 0 & 0 & 1 & 5 \\ 1 & 2 & 3 & 0 \end{vmatrix}$   
\n12.  $\begin{vmatrix} -3 & 0 & 0 & 0 \\ 4 & 7 & 0 & 0 \\ 5 & 8 & -1 & 0 \\ 2 & 3 & 0 & 6 \end{vmatrix}$   
\n13.  $\begin{vmatrix} -6 & 8 & -5 & 0 & 0 \\ -5 & 0 & -5 & -6 & 0 \\ 0 & -8 & 0 & 0 & 2 \\ 0 & -7 & 0 & 2 & 1 \end{vmatrix}$   
\n14.  $\begin{vmatrix} 2 & 3 & -1 & 4 & 5 \\ 0 & 1 & 7 & 8 & 2 \\ 0 & 0$ 

**17.** Demuestre que si *A* y *B* son matrices diagonales de *n*  $\times$  *n*, entonces det *AB* = det *A* det *B*.

\*18. Demuestre que si *A* y *B* son matrices triangulares inferiores, entonces  $AB = \det A \det B$ .

- **19.** Demuestre que, en general, no se cumple que det  $(A + B) = \det A + \det B$ .
- **20.** Muestre que si *A* es triangular, entonces det  $A \neq 0$  si y sólo si todos los elementos en la diagonal de *A* son diferentes de cero.
- **21.** Pruebe el teorema 3.1.3 cuando *A* tiene coordenadas (0, *c*) o (*a*, 0).
- **\*\*22.** Más sobre la interpretación geométrica del determinante: sean **u**<sub>1</sub> y **u**<sub>2</sub> dos vectores y sean  $\mathbf{v}_1 = A\mathbf{u}_1$  y  $\mathbf{v}_2 = A\mathbf{u}_2$ . Demuestre que (área generada por  $\mathbf{v}_1$  y  $\mathbf{v}_2$ ) = (área generada por  $\mathbf{u}_1$  y  $\mathbf{u}_2$ )  $|\det A|$ .

 En los problemas 23 al 28 utilice una calculadora para encontrar el determinante de cada matriz.

|  | 23. $\begin{vmatrix} 2 & 7 & -1 & 9 & -2 \\ -6 & -6 & -4 & 10 & 2 \\ -4 & -6 & 9 & -1 & -5 \\ -1 & -7 & -1 & -8 & 2 \\ -6 & -6 & -7 & -5 & 4 \end{vmatrix}$ |                                                                                                    |  | <b>24.</b> $\begin{pmatrix} 1 & -1 & 4 & 6 \\ 2 & 9 & 16 & 4 \\ 37 & -6 & 0 & 23 \\ 14 & 4 & 6 & -11 \end{pmatrix}$ |  |                                                                                                    |
|--|----------------------------------------------------------------------------------------------------|----------------------------------------------------------------------------------------------------|--|----------------------------------------------------------------------------------------------------|--|----------------------------------------------------------------------------------------------------|
|  |                                                                                                    | <b>25.</b> $\begin{pmatrix} -238 & -159 & 146 & 382 & -189 \\ -319 & 248 & -556 & 700 & 682 \\ 462 & 96 & -331 & 516 & -322 \\ 511 & 856 & 619 & 384 & 906 \\ 603 & -431 & -236 & 692 & -857 \end{pmatrix}$                  |  |                                                                                                    |  | $\begin{pmatrix} 0.62 & 0.37 & 0.42 & 0.56 & 0.33 \end{pmatrix}$<br>26. $\begin{bmatrix} 0.02 & 0.57 & 0.42 & 0.50 & 0.55 \\ 0.29 & 0.46 & 0.33 & 0.48 & 0.97 \\ 0.81 & 0.37 & 0.91 & 0.33 & 0.77 \\ 0.35 & 0.62 & 0.73 & 0.98 & 0.18 \\ 0.29 & 0.08 & 0.46 & 0.71 & 0.29 \end{bmatrix}$ |
|  |                                                                                                    | <b>27.</b> $\begin{vmatrix} -5.565 & 0 & 8.577 & -0.823 & 0 \\ 0 & 0 & 0 & 9.261 & 0 \\ -4.066 & 0 & -0.227 & 0.936 & 3.582 \\ -3.624 & 6.020 & 0 & 0 & -2.089 \\ -1.516 & 0 & -5.254 & -5.368 & 0 \end{vmatrix}$            |  |                                                                                                    |  |                                                                                                    |
|  |                                                                                                    | $\begin{array}{c cccc} & 0 & 1.534 & 0 & 0 & 0.432 \\ 2.197 & 0 & 0 & 0 & 0 \\ 2.353 & 0 & 0 & 3.639 & 0 \end{array}$<br>$\begin{bmatrix} 7.188 & 7.730 & 4.253 & 0 & 0 \\ 6.109 & 0 & 0.009 & -8.571 & 4.448 \end{bmatrix}$ |  |                                                                                                    |  |                                                                                                    |

# **EJERCICIOS CON MATLAB 3.1**

#### **Información de MATLAB**

El comando det (A) encuentra el determinante de  $A$  (doc det). Al igual que antes se puede utilizar MATLAB para generar matrices aleatorias de  $n \times n$ . Por ejemplo,

 $A=2*rand(n)-1$  (con elementos entre -1 y 1)  $A=2*rand(n)-1+i*(2*rand(n)-1)$  (con elementos reales e imaginarios entre -1 y 1)  $A = round(10*(2*rand(n)-1))$  (con elementos enteros entre  $-10(y10)$ 

- **1.** En este problema deberá investigar la relación entre det(*A*) y la invertibilidad de *A*.
	- *a***)** Para cada matriz, determine si *A* es o no invertible (utilizando rref) y encontrando det(*A*). ¿De qué forma puede usar det(A) para determinar si *A* es o no invertible?

i) 
$$
\begin{pmatrix} -6 & 4 & 0 \\ -9 & 9 & 7 \\ 4 & -2 & -9 \end{pmatrix}
$$
 ii)  $\begin{pmatrix} -9 & -2 & 2 & -8 \\ 1 & -9 & 9 & 3 \\ 3 & -2 & 7 & -2 \\ -10 & 4 & 1 & 4 \end{pmatrix}$  iii)  $\begin{pmatrix} 23 & 19 & 11 \\ 5 & 1 & 5 \\ 9 & 9 & 3 \end{pmatrix}$   
iv)  $\begin{pmatrix} 8 & -3 & 5 & -9 & 5 \\ 5 & 3 & 8 & 3 & 0 \\ -5 & 5 & 0 & 8 & -5 \\ -9 & 10 & 1 & -5 & -5 \\ 5 & -3 & 2 & -1 & -3 \end{pmatrix}$  v)  $\begin{pmatrix} 1 & 2 & -3 & 4 & 5 \\ -2 & -5 & 8 & -8 & -9 \\ 1 & 2 & -2 & 7 & 9 \\ 1 & 1 & 0 & 6 & 12 \\ 2 & 4 & -6 & 8 & 11 \end{pmatrix}$ 

- *b***)** Los incisos i) y ii) que se muestran a continuación prueban su conclusión del inciso *a*) con varias matrices aleatorias (elija por lo menos cuatro matrices en i) de distintos tamaños y al menos cuatro matrices en ii). Incluya cuando menos una matriz con elementos complejos para cada inciso.
	- **i)** Sea *A* una matriz aleatoria de  $n \times n$ . Encuentre det(*A*). Utilice los conocimientos anteriores para determinar si *A* es o no es invertible. ¿De qué forma apoya su conclusión esta evidencia?
	- ii) Sea *B* una matriz aleatoria de  $n \times n$ , pero para alguna *j* arbitraria, sea B(:, j) igual a una combinación lineal de algunas columnas de *B* (de su elección). Por ejemplo,  $B(:,3) = B(:,1)+2*B(:,2)$ . Determine si *B* es o no invertible y encuentre det(*B*). ¿De qué forma apoya su conclusión esta evidencia?
- **2.** Para seis matrices aleatorias *A* con elementos reales (para valores diferentes de *n*), compare det(A) con det(A') donde A' denota (en MATLAB) la transpuesta de *A*. Incluya por lo menos dos matrices no invertibles (vea la descripción en el problema 1 *b*) ii) de MAT-LAB en esta sección). ¿Qué le indica su comparación? Repita el mismo procedimiento para matrices con elementos complejos.
- **3.** Construya seis pares de matrices aleatorias,  $A \vee B$ , de  $n \times n$  (use valores de *n*). Para cada par, sea  $C = A + B$ . Compare det(*C*) y det(*A*) + det(*B*). Obtenga una conclusión sobre la afirmación

$$
\det(A + B) = \det(A) + \det(B)
$$

**4.** *a***)** Haciendo uso de los pares de matrices (*A* y *B*) dados, formule una conclusión respecto a det(A\*B) en términos de los determinantes de *A* y *B*.

i) 
$$
A = \begin{pmatrix} 2 & 7 & 5 \\ 0 & 9 & 8 \\ 7 & 4 & 0 \end{pmatrix}
$$
  $B = \begin{pmatrix} 1 & 4 & 2 \\ -1 & -2 & 1 \\ 1 & 6 & 6 \end{pmatrix}$  ii)  $A = \begin{pmatrix} 2 & 7 & 5 \\ 0 & 9 & 8 \\ 7 & 4 & 0 \end{pmatrix}$   $B = \begin{pmatrix} 1 & 2 & 5 \\ 1 & -1 & 4 \\ 2 & 4 & 11 \end{pmatrix}$   
\niii)  $A = \begin{pmatrix} 1 & 2 & 5 \\ 1 & -1 & 4 \\ 2 & 4 & 11 \end{pmatrix}$   $B = \begin{pmatrix} 1 & 4 & 2 \\ -1 & -2 & 1 \\ 1 & 6 & 6 \end{pmatrix}$   
\niv)  $A = \begin{pmatrix} 10 & 6 & 4 & 1 \\ 1 & 1 & 0 & 0 \\ 2 & 7 & -5 & 9 \\ 3 & 6 & -3 & 4 \end{pmatrix}$   $B = \begin{pmatrix} 1 & 9 & 4 & 5 \\ 9 & 1 & 3 & 3 \\ 4 & 2 & 1 & 5 \\ 1 & 1 & 8 & 8 \end{pmatrix}$ 

- *b*) Pruebe también su conclusión generando matrices aleatorias de  $n \times n$  (genere cuando menos seis pares con diferentes valores de *n*. Incluya un par en el que una de las matrices sea no invertible. Incluya matrices con elementos complejos).
- **5.** *a*) Para las siguientes matrices, formule una conclusión respecto a det(A) y det(inv(A)).

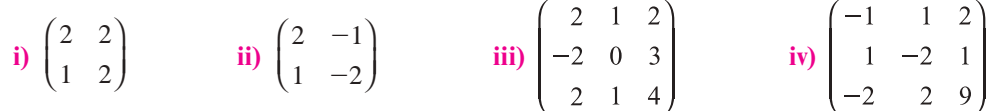

- *b***)** Pruebe su conclusión con varias (cuando menos seis) matrices aleatorias invertibles de  $n \times n$  para diferentes valores de *n*. Incluya matrices con elementos complejos.
- *c***)** (*Lápiz y papel*) Pruebe su conclusión utilizando la definición de la inversa (es decir, considere  $AA^{-1}$ ) y la propiedad descubierta en el problema 4 de MATLAB de esta sección.
- **6.** Sea  $A=2*rand(6)-1$ .
	- *a*) Elija *i*, *j* y *c* y sea *B* la matriz obtenida al realizar la operación con renglones  $R_i \rightarrow cR_i$  + *Rj* sobre *A*. Compare det(*A*) y det(*B*). Repita para cuando menos otros cuatro valores de *i*, *j* y *c*. ¿A qué conclusión llega sobre la relación entre el determinante de *A* y el determinante de la matriz obtenida a partir de *A* realizando el tipo de operación con renglones dada?
	- *b***)** Siga las instrucciones del inciso *a*) pero para la operación con renglones  $R_i \rightarrow cR_i$ .
	- *c***)** Siga las instrucciones del inciso *a*) pero para la operación con renglones que intercambia  $R_i$  y  $R_j$ .
	- *d***)** Para cada operación con renglones realizada en *a*), *b*) y *c*) encuentre la matriz elemental *F* tal que *FA* sea la matriz obtenida al realizar la operación sobre los renglones de *A*. Encuentre  $det(F)$ . Explique los resultados obtenidos en los incisos *a*), *b*) y *c*) utilizando su observación sobre det(*F*) y su conclusión del problema 4 de MATLAB en esta sección.
- **7.** Es sabido que si *A* es una matriz triangular superior, entonces det(*A*) es el producto de los elementos de la diagonal. Considere la siguiente matriz *M*, donde *A*, *B* y *D* son matrices aleatorias de  $n \times n$  y 0 representa a la matriz que consiste sólo de ceros:

$$
M = \begin{pmatrix} A & B \\ 0 & D \end{pmatrix}
$$

¿Puede obtener una relación entre det(*M*) y los determinantes de *A*, *B* y *D*?

- *a*) Introduzca matrices aleatorias de  $n \times n$ , *A*, *B* y *D*. Sea C=zeros(n). A partir de la matriz bloque,  $M = [A, B; C, D]$ . Pruebe su conclusión (si todavía no ha formulado una conclusión, encuentre los determinantes de *M*, *A*, *B* y *D* y busque patrones). Repita para otros *n*, *A*, *B* y *D*.
- *b***)** Repita el proceso anterior para

$$
M = \begin{pmatrix} A & B & C \\ 0 & D & E \\ 0 & 0 & F \end{pmatrix}
$$

donde *A*, *B*, *C*, *D*, *E* y *F* son matrices aleatorias de  $n \times n$  y 0 representa a la matriz de  $n \times n$  cuyos elementos son todos cero (es decir zeros (n)).

**M**

**8.** (*Este problema usa el archivo con extensión m*, *ornt.m*) Una aplicación geométrica de los determinantes de  $2 \times 2$  hace referencia a la orientación. Si se viaja por las aristas de un paralelogramo, se va en el sentido (orientación) de las manecillas del reloj o en sentido contrario. La multiplicación por una matriz de  $2 \times 2$  puede afectar dicha orientación.

Dados dos vectores **u** y **v**, suponga que se traza el paralelogramo formado al comenzar en (0, 0), recorrer hasta el final de **u**, después hasta el final de **u** 1 **v**, luego hasta el final de **v** y después de regreso a (0, 0); se lleva a cabo esto mismo para el paralelogramo formado por *A***u** y *A***v**, donde *A* es una matriz de  $2 \times 2$  (el cual se recorre primero a lo largo de *A***u**).

¿Cuándo se invertirá la orientación (en el sentido de las manecillas del reloj o en sentido contrario) del paralelogramo formado por *A***u** y *A***v** respecto a la orientación del paralelogramo formado por **u** y **v**?

La siguiente función de MATLAB, de nombre *ornt*. *m*, se puede utilizar para investigar esta pregunta. Una vez que haya escrito la función en el archivo de nombre *ornt.m*, dé doc ornt para obtener una descripción de lo que hace este archivo.

```
function ornt(u,v,A)
```

```
% ORNT grafica paralelogramos formados por u,v y Au, Av con 
% la orientacion descrita en la pantalla.
\approx% u: vector de 2×1
% v: vector de 231
% A: Matriz 2\times2% paralelogramo del origen->u->u+v->v->origen
PP=[[0;0],u,u+v,v,[0;0]];PP1=PP(:,1:4);% datos originales
subplot(121)
pplot(PP,PP1)
axis square
title('Orientacion Inicial')
xlabel('De 1\rightarrow 2\rightarrow 3\rightarrow 4\rightarrow 1')
% datos despues de la multiplicacion por A
subplot(122)
pplot(A*PP,A*PP1)
axis square
title(['Despues de la mult por A=[',\ldots,num2str(A(1,:)), ':, num2str(A(2,:)), ']])
xlabel('De 1\rightarrow 2\rightarrow 3\rightarrow 4\rightarrow 1')
% funcion auxiliar unicamente visible dentro de ornt
function pplot(PP,PP1)
plot(PP(1,:),PP(2,:),'b',PP1(1,:),PP1(2,:),'*');
text(PP1(1,:)',PP1(2,:)',num2str((1:4)'));
grid
```

```
%Fin de función ORNT
```
Para cada uno de los siguientes problemas, introduzca **u**, **v** y *A* (aquí **u** y **v** son vectores de  $2 \times 1$  y *A* es una matriz de  $2 \times 2$ ). Encuentre det A. Dé ornt (u, v, A). En una pantalla de gráficas aparecerán los paralelogramos formados por **u** y **v** y por *A***u** y *A***v** con la orientación descrita en la misma. ¿Se modificó la orientación? Después de resolver el siguiente problema, formule una conclusión respecto a la forma en la cual se puede utilizar det $(A)$  para determinar si cambiará o no la orientación. Pruebe su conclusión con más ejemplos (cambie *A* y/o **u** y **v**).

Para cada *A* utilice  $u=[1;0]$  y  $v=[0;1]$ , y después  $u=[-2;1]$  y  $v=[1;3]$ .

a) 
$$
\begin{pmatrix} 1 & 1 \\ 1 & 2 \end{pmatrix}
$$
 b)  $\begin{pmatrix} 2 & 3 \\ 2 & 2 \end{pmatrix}$  c)  $\begin{pmatrix} 1 & 0 \\ 3 & -1 \end{pmatrix}$  d)  $\begin{pmatrix} 1 & 2 \\ 1 & 4 \end{pmatrix}$ 

*Nota importante.* Cuando termine con este problema, asegúrese de dar el comando clf (doc clf) para limpiar la ventana de gráficas antes de comenzar otro problema.

# **3.2 Propiedades de los determinantes**

Existen algunos problemas en matemáticas que, en estricta teoría, son sencillos pero que en la práctica son imposibles. Piense por ejemplo en el caso de un determinante de una matriz de  $50 \times 50$ . Se puede calcular expandiendo por **cofactores**. Esto implica 50 determinantes de 49  $\times$ 49, que a su vez implican  $50 \cdot 49$  determinantes de  $48 \times 48$ , que implican a su vez...  $50 \cdot 49 \cdot 48$  $\cdot$  47…  $\cdot$  3 determinantes de 2  $\times$  2. Ahora bien, 50  $\cdot$  49. . .  $\cdot$  3 = 50!/2  $\approx$  1.5  $\times$  10<sup>64</sup> determinantes de 2  $\times$  2. Suponga que se cuenta con una computadora que puede calcular un millón = 10<sup>6</sup> determinantes de 2  $\times$  2 por segundo. Tomaría alrededor de 1.5  $\times$  10<sup>58</sup> segundos ≈ 4.8  $\times$  10<sup>50</sup> años terminar el cálculo (el universo tiene alrededor de 15 000 millones de años =  $1.5 \times 10^{10}$  años según la versión teórica más reciente). Es obvio que, si bien el cálculo de un determinante de  $50 \times 50$ , siguiendo la definición, es teóricamente directo, en la práctica es imposible.

Por otra parte, la matriz de  $50 \times 50$  no es tan rara. Piense en 50 tiendas en las que se ofrecen 50 productos diferentes. De hecho, las matrices de  $n \times n$  con  $n > 100$  surgen con frecuencia en la práctica. Por fortuna, existen cuando menos dos maneras de reducir de forma significativa la cantidad de trabajo necesaria para calcular un determinante.

El primer resultado que se necesita es quizá el teorema más importante sobre determinantes. Este teorema establece que el determinante de un producto es igual al producto de los determinantes.

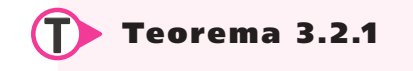

Sean *A* y *B* dos matrices de  $n \times n$ . Entonces

$$
\det AB = \det A \det B
$$

 $(3.2.1)$ 

Es decir, *el determinante del producto es el producto de los determinantes*.

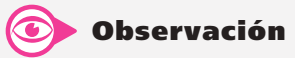

**Demostración**

Si se utilizan matrices elementales, la prueba está dada en la sección 3.5. En el problema 49 de esta sección se pide que verifique este resultado para el caso 2  $\times$  2.

#### **ILIGACIÓ ESTE EN 1888 1898 1898 1898 1899 1898 1899 1898 1899 1899 1899 1899 1899 1899 1899 1899 1899 1899 1899 1899 1899 1899 1899 1899 1899 1899 1899 1899 1899 1899 1899 1899 1899 1899 1899 1899 1899 1899 1899 1899 1899**

Verifique el teorema 3.2.1 para

$$
A = \begin{pmatrix} 1 & -1 & 2 \\ 3 & 1 & 4 \\ 0 & -2 & 5 \end{pmatrix} \quad \text{y} \quad B = \begin{pmatrix} 1 & -2 & 3 \\ 0 & -1 & 4 \\ 2 & 0 & -2 \end{pmatrix}
$$

 $\triangle$  **Solución** Det  $A = 16$  y det  $B = -8$ . Se puede calcular

$$
AB = \begin{pmatrix} 1 & -1 & 2 \\ 3 & 1 & 4 \\ 0 & -2 & 5 \end{pmatrix} \begin{pmatrix} 1 & -2 & 3 \\ 0 & -1 & 4 \\ 2 & 0 & -2 \end{pmatrix} = \begin{pmatrix} 5 & -1 & -5 \\ 11 & -7 & 5 \\ 10 & 2 & -18 \end{pmatrix}
$$

 $y \det AB = -128 = (16)(-8) = \det A \det B$ .

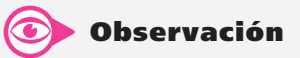

Note que el producto de la izquierda es un producto de matrices mientras que el de la derecha es de escalares.
# ! **Advertencia**

El determinante de la suma no siempre es igual a la suma de los determinantes. Es decir, para la mayoría de los pares de matrices, A y B,

 $\det (A + B) \neq \det A + \det B$ Por ejemplo, sean  $A = \begin{pmatrix} 1 & 0 & 0 \\ 0 & 1 & 0 \\ 0 & 0 & 0 \\ 0 & 0 & 0 \\ 0 & 0 & 0 \\ 0 & 0 & 0 \\ 0 & 0 & 0 \\ 0 & 0 & 0 \\ 0 & 0 & 0 \\ 0 & 0 & 0 & 0 \\ 0 & 0 & 0 & 0 \\ 0 & 0 & 0 & 0 \\ 0 & 0 & 0 & 0 \\ 0 & 0 & 0 & 0 \\ 0 & 0 & 0 & 0 & 0 \\ 0 & 0 & 0 & 0 & 0 \\ 0 & 0 & 0 & 0 & 0 \\ 0 & 0 & 0$  $A = \begin{pmatrix} 1 & 2 \\ 3 & 4 \end{pmatrix}$  y  $B = \begin{pmatrix} 1 & 2 \\ 3 & 4 \end{pmatrix}$  $B = \begin{pmatrix} 3 & 0 \\ -2 & 2 \end{pmatrix}$ . Entonces  $A + B = \begin{pmatrix} 1 & 0 \\ 0 & 1 \end{pmatrix}$  $A+B=\begin{pmatrix} 4 & 2 \\ 1 & 6 \end{pmatrix}$ : det  $A = -2$  det  $B = 6$  y det  $(A + B) = 22 \neq$  det  $A +$  det  $B = -2 + 6 = 4$ 

Utilizando la factorización *LU* de una matriz cuadrada *A* de *n*  $\times$  *n* se tiene  $A = LU$  (vea la página 148). Entonces, por el teorema 3.2.1,

$$
\det A = \det LU = \det L \det U
$$

Pero *L* es una matriz triangular inferior con unos en la diagonal, así

 $\det L =$  producto de los elementos en la diagonal = 1

De manera similar, como *U* es triangular superior,

 $det U =$  producto de los elementos en la diagonal

Entonces se tiene el siguiente teorema:

## T **Teorema 3.2 .2**

Si una matriz cuadrada *A* tiene la factorización *LU*,  $A = LU$  donde *L* tiene unos en la diagonal, entonces

 $\det A = \det U =$  producto de los elementos de la diagonal de *U* 

## **Uso de la factorización** *LU* **para calcular el determinante EJEMPLO 3.2.2 de una matriz de 4** 3 **4**

Calculate det A, donde 
$$
A = \begin{pmatrix} 2 & 3 & 2 & 4 \\ 4 & 10 & -4 & 0 \\ -3 & -2 & -5 & -2 \\ -2 & 4 & 4 & -7 \end{pmatrix}
$$
.

Solución Del ejemplo 2.7.1 en la página 147,  $A = LU$ , donde por lo que det  $A = \det U = (2)(4)(3)(-49) = -1176$ .

Si *A* no se puede reducir a la forma triangular sin hacer permutaciones, por el teorema 2.7.3 en la página 151, existe una matriz permutación *P* tal que

$$
PA = LU
$$

Es sencillo probar que si P es una matriz permutación, entonces det  $P = \pm 1$  (vea el problema 53 de esta sección). Entonces

$$
\det PA = \det LU
$$
  
det P det A = det L det U = det U  

$$
\pm \det A = \det U
$$
  
det A =  $\pm$  det U

## T **Teorema 3.2 .3**

Si  $PA = LU$ , donde *P* es una matriz permutación y *L* y *U* son como antes, entonces

$$
\det A = \frac{\det U}{\det P} = \pm \det U
$$

**EJEMPLO 3.2.3** Uso de la factorización *PA* = *LU* para calcular el determinante **de una matriz de 3** 3 **3**

Encuentre det *A*, donde  $A = \begin{pmatrix} 0 & 2 & 3 \\ 2 & -4 & 7 \\ 1 & -2 & 5 \end{pmatrix}$ .

 $\triangle$  **Solución** Del ejemplo 2.7.3 en la página 151, se encontró que *PA* = *LU*, donde

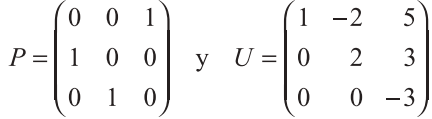

Ahora bien, det *P* = 1 y det *U* = (1)(2)(-3), de manera que det  $A = \frac{-6}{1} = -6$ . Se establecerá un importante teorema sobre determinantes.

#### **Teorema 3.2.4**  $\det A^T = \det A$

## **Demostración**

Suponga que  $A = LU$ . Entonces  $A^{\top} = (LU)^{\top} = U^{\top}L^{\top}$  por el teorema 2.5.1 ii) en la página 128. Se calcula

det  $A = \det L$  det  $U = \det U$ det  $A^{\top}$  = det  $U^{\top}$  det  $L^{\top}$  = det  $U^{\top}$  = det *U* = det *A* 

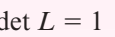

El último paso se basa en que la transpuesta de una matriz triangular superior es triangular inferior y viceversa, y en el hecho de que obtener la transpuesta no cambia las componentes de la diagonal de una matriz.

Si *A* no se puede escribir como *LU*, entonces existe una matriz permutación *P* tal que  $PA = LU$ . Por lo que se acaba de probar,

$$
\det PA = \det (PA)^{\top} = \det (A^{\top} P^{\top})
$$

y por el teorema 3.2.1,

$$
\det P \det A = \det PA = \det (A^\top P^\top) = \det A^\top \det P^\top
$$

No es complicado probar (vea el problema 54 de esta sección) que si *P* es una matriz permutación, entonces det *P* = det *P*<sup> $\top$ </sup>. Como det *P* = det *P*<sup> $\top$ </sup> =  $\pm$  1, se concluye que  $\det A = \det A^{\top}.$ 

## **EJEMPLO 3.2.4** Una matriz y su transpuesta tienen **el mismo determinante**

$$
\text{ Sea } A = \begin{pmatrix} 1 & -1 & 2 \\ 3 & 1 & 4 \\ 0 & -2 & 5 \end{pmatrix}. \text{ Entonces } A^{\top} = \begin{pmatrix} 1 & 3 & 0 \\ -1 & 1 & -2 \\ 2 & 4 & 5 \end{pmatrix} \text{ y es fácil verificar que}
$$

 $|A| = |A^{\top}| = 16.$ 

En primera instancia se describen estas propiedades estableciendo un teorema del que se deducen diversos resultados importantes. La demostración de este teorema es difícil y se pospone a la siguiente sección.

Dado que los renglones de una matriz son las columnas de su transpuesta, se deduce que todo lo que se pueda decir sobre los renglones de los determinantes comprenden una segunda forma de simplificar los cálculos de los determinantes. Los resultados se prueban para los renglones. Por lo que se acaba de decir, los teoremas se cumplen también para las columnas.

**Observación**

## T **Teorema 3.2 .5 Teorema básico**

$$
\text{ Sea } A = \begin{pmatrix} a_{11} & a_{12} & \cdots & a_{1n} \\ a_{21} & a_{22} & \cdots & a_{2n} \\ \vdots & \vdots & & \vdots \\ a_{n1} & a_{n2} & \cdots & a_{nn} \end{pmatrix} \text{ una matrix de } n \times n. \text{ Entonces}
$$

det 
$$
A = a_{i1}A_{i1} + a_{i2}A_{i2} + \dots + a_{in}A_{in} = \sum_{k=1}^{n} a_{ik}A_{ik}
$$
 (3.2.2)

para *i* 5 1, 2, … , *n*. Es decir, **se puede calcular det** *A* **expandiendo por cofactores en cualquier renglón de** *A*. Más aún,

det 
$$
A = a_{1j}A_{1j} + a_{2j}A_{2j} + \dots + a_{nj}A_{nj} = \sum_{k=1}^{n} a_{kj}A_{kj}
$$
 (3.2.3)

como la columna *j* de *A* es *a a a j j nj* © « ª ª ª ª ª  $\overline{a}$ » º º º 1  $\binom{2}{1}$ , la ecuación (3.2.3) indica que **se puede calcular det** *A* 

**expandiendo por cofactores en cualquier columna de** *A*.

#### **Obtención del determinante expandiendo en el segundo renglón o la tercera columna EJEMPLO 3.2.5**

En el ejemplo 3.1.1 de la página 176 se vio que para ⎛ ⎝  $\mathsf I$ ⎜ ⎜ ⎞ ⎠ ⎟ ⎟ ⎟ 4 7  $-2$  $3 - 5$  1 869  $=$  $\overline{\phantom{0}}$  $\overline{\phantom{0}}$  $\overline{\phantom{0}}$  $A = \begin{bmatrix} 3 & -5 \\ 1 & 6 \end{bmatrix}$ , det  $A = -405$ . Expandiendo en el segundo renglón se obtiene

det A = (3)A<sub>21</sub> + (-5)A<sub>22</sub> + (1)A<sub>23</sub>  
\n= (3)(-1)<sup>2+1</sup> 
$$
\begin{vmatrix} 7 & -2 \\ 6 & 9 \end{vmatrix}
$$
 + (-5)(-1)<sup>2+2</sup>  $\begin{vmatrix} 4 & -2 \\ -8 & 9 \end{vmatrix}$  + (1)(-1)<sup>2+3</sup>  $\begin{vmatrix} 4 & 7 \\ -8 & 6 \end{vmatrix}$   
\n= (3)(-75) + (-5)(20) + (1)(80) = -405

Del mismo modo, si se expande en la tercera columna se obtiene

$$
\det A = (-2)A_{13} + (1)A_{23} + (9)A_{33}
$$
  
= (-2)(-1)<sup>1+3</sup>  $\begin{vmatrix} 3 & -5 \\ -8 & 6 \end{vmatrix}$  + (1)(-1)<sup>2+3</sup>  $\begin{vmatrix} 4 & 7 \\ -8 & 6 \end{vmatrix}$  + (9)(-1)<sup>3+3</sup>  $\begin{vmatrix} 4 & 7 \\ 3 & -5 \end{vmatrix}$   
= (-2)(-22) + (1)(-80) + (9)(-41) = -405

El lector debe verificar que se obtiene el mismo resultado con la expansión por cofactores en el tercer renglón o la primera o segunda columna.

Ahora se presentan y se demuestran algunas propiedades adicionales de los determinantes. En cada paso se supone que *A* es una matriz de  $n \times n$ . Se observará que estas propiedades se pueden utilizar para reducir mucho el trabajo necesario para evaluar un determinante.

# P **Prop iedad 3.2 .1**

Si cualquier renglón o columna de  $A$  es un vector cero, entonces det  $A = 0$ .

**Demostración**

Suponga que el renglón *i* de *A* contiene sólo ceros. Esto es  $a_{ij} = 0$  para  $j = 1, 2, ..., n$ . Entonces, det  $A = a_{i1}A_{i1} + a_{i2}A_{i2} + \cdots + a_{in}A_{in} = 0 + 0 + \cdots + 0 = 0$ . La misma prueba funciona si la columna *j* es el vector cero.

**EJEMPLO 3.2.6** Si *A* tiene un renglón o columna de ceros, entonces det  $A = 0$ 

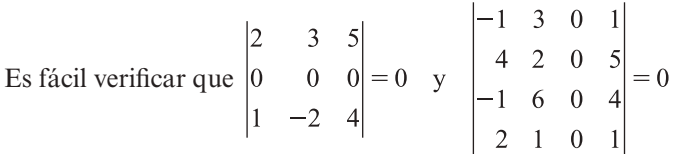

## P **Prop iedad 3.2 .2**

Si el renglón *i* o columna *j* de *A* se multiplica por un escalar *c*, entonces det *A* se multiplica por *c*. Es decir, si se denota por *B* esta nueva matriz, entonces

$$
|B| = \begin{vmatrix} a_{11} & a_{12} & \cdots & a_{1n} \\ a_{21} & a_{22} & \cdots & a_{2n} \\ \vdots & \vdots & & \vdots \\ ca_{i1} & ca_{i2} & \cdots & ca_{in} \\ \vdots & & \vdots & & \vdots \\ a_{n1} & a_{n2} & \cdots & a_{nn} \end{vmatrix} = c \begin{vmatrix} a_{11} & a_{12} & \cdots & a_{1n} \\ a_{21} & a_{22} & \cdots & a_{2n} \\ \vdots & \vdots & & \vdots \\ a_{i1} & a_{i2} & \cdots & a_{in} \\ \vdots & \vdots & & \vdots \\ a_{n1} & a_{n2} & \cdots & a_{nn} \end{vmatrix} = c |A|
$$
 (3.2.4)

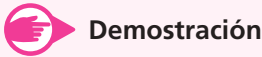

Para probar (3.2.4) se expande el renglón *i* de *A* para obtener

$$
\det B = ca_{i1}A_{i1} + ca_{i2}A_{i2} + \cdots + ca_{in}A_{in} = c(a_{i1}A_{i1} + a_{i2}A_{i2} + \cdots + a_{in}A_{in}) = c \det A
$$

En el caso de las columnas se puede hacer una prueba similar.

## **EJEMPLO 3.2.7 Ilustración de la propiedad 3.2.2**

$$
\text{ Sea } A = \begin{pmatrix} 1 & -1 & 2 \\ 3 & 1 & 4 \\ 0 & -2 & 5 \end{pmatrix}. \text{ Entonces det } A = 16. \text{ Si se multiplica el segundo renglón } \begin{array}{c} \text{All utilizar in a particular } \\ \text{probar (vec and the original) } \\ \text{para cualquier } \\ \text{matrix } A \text{ do } \\ \text{nonar } A \text{ do } \\ 0 & -2 & 5 \end{array}
$$
\n
$$
\text{por 4 se tiene } B = \begin{pmatrix} 1 & -1 & 2 \\ 12 & 4 & 16 \\ 0 & -2 & 5 \end{pmatrix} \text{ y det } B = 64 = 4 \text{ det } A. \text{ Si se multiplica la tercera columna por}
$$
\n
$$
-3 \text{ se obtiene } C = \begin{pmatrix} 1 & -1 & -6 \\ 3 & 1 & -12 \\ 0 & -2 & -15 \end{pmatrix} \text{ y det } C = -48 = -3 \text{ det } A.
$$

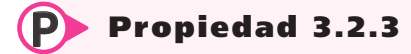

Sea

$$
A = \begin{pmatrix} a_{11} & a_{12} & \cdots & a_{1j} & \cdots & a_{1n} \\ a_{21} & a_{22} & \cdots & a_{2j} & \cdots & a_{2n} \\ \vdots & \vdots & & \vdots & & \vdots \\ a_{n1} & a_{n2} & \cdots & a_{nj} & \cdots & a_{nn} \end{pmatrix}, B = \begin{pmatrix} a_{11} & a_{12} & \cdots & a_{1j} & \cdots & a_{1n} \\ a_{21} & a_{22} & \cdots & a_{2j} & \cdots & a_{2n} \\ \vdots & \vdots & & \vdots & & \vdots \\ a_{n1} & a_{n2} & \cdots & a_{nj} & \cdots & a_{nn} \end{pmatrix}
$$
  

$$
y C = \begin{pmatrix} a_{11} & a_{12} & \cdots & a_{1j} & + & a_{1j} & \cdots & a_{1n} \\ a_{21} & a_{22} & \cdots & a_{2j} & + & a_{2j} & \cdots & a_{2n} \\ \vdots & \vdots & & \vdots & & \vdots \\ a_{n1} & a_{n2} & \cdots & a_{nj} & + & a_{nj} & \cdots & a_{nn} \end{pmatrix}
$$

Entonces

$$
\det C = \det A + \det B \tag{3.2.5}
$$

En otros términos, suponga que *A*, *B* y *C* son idénticas excepto por la columna *j* y que la columna *j* de *C* es la suma de las *j*-ésimas columnas de *A* y *B*. Entonces, det *C* = det *A* 1 det *B*. La misma afirmación es cierta para renglones.

## **Demostración**

Se expande det *C* respecto a la columna *j* para obtener

$$
\begin{aligned} \det C &= (a_{1j} + \alpha_{1j}) \ A_{1j} + (a_{2j} + \alpha_{2j}) \ A_{2j} + \dots + (a_{nj} + \alpha_{nj}) \ A_{nj} \\ &= (a_{1j} \ A_{1j} + a_{2j} \ A_{2j} + \dots + a_{nj} \ A_{nj}) \\ &+ (\alpha_{1j} \ A_{1j} + \alpha_{2j} \ A_{2j} + \dots + \alpha_{nj} \ A_{nj}) = \det A + \det B \end{aligned}
$$

## **Ilustración de la propiedad 3.2.3 EJEMPLO 3.2.8**

$$
\text{ Sea } A = \begin{pmatrix} 1 & -1 & 2 \\ 3 & 1 & 4 \\ 0 & -2 & 5 \end{pmatrix}, \ B = \begin{pmatrix} 1 & -6 & 2 \\ 3 & 2 & 4 \\ 0 & 4 & 5 \end{pmatrix} \text{ y } C = \begin{pmatrix} 1 & -1 & -6 & 2 \\ 3 & 1 & +2 & 4 \\ 0 & -2 & +4 & 5 \end{pmatrix} = \begin{pmatrix} 1 & -7 & 2 \\ 3 & 3 & 4 \\ 0 & 2 & 5 \end{pmatrix}.
$$

Entonces det  $A = 16$ , det  $B = 108$  y det  $C = 124 = \text{det } A + \text{det } B$ .

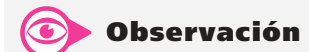

ar la propiedad 3.2.2 se puede vea el problema 3.2.37) que alquier escalar  $\alpha$  y cualquier matriz A de  $n \times n$ , det  $\alpha A = \alpha^n$  det A.

## P **Prop iedad 3.2 .4**

El intercambio de cualesquiera dos renglones (o columnas) distintos de *A* tiene el efecto de multiplicar det  $A$  por  $-1$ .

## **Demostración**

Se prueba la afirmación para los renglones y se supone primero que se intercambian dos renglones adyacentes. Es decir, se supone que se intercambian los renglones *i* y el  $(i + 1)$ . Sea

$$
A = \begin{pmatrix} a_{11} & a_{12} & \cdots & a_{1n} \\ a_{21} & a_{22} & \cdots & a_{2n} \\ \vdots & \vdots & & \vdots \\ a_{i1} & a_{i2} & \cdots & a_{in} \\ a_{i+1,1} & a_{i+1,2} & \cdots & a_{i+1,n} \\ \vdots & \vdots & & \vdots \\ a_{n1} & a_{n2} & \cdots & a_{nn} \end{pmatrix} \mathbf{y} B = \begin{pmatrix} a_{11} & a_{12} & \cdots & a_{1n} \\ a_{21} & a_{22} & \cdots & a_{2n} \\ \vdots & \vdots & & \vdots \\ a_{i+1,1} & a_{i+1,2} & \cdots & a_{i+1,n} \\ \vdots & \vdots & & \vdots \\ a_{n1} & a_{n2} & \cdots & a_{nn} \end{pmatrix}
$$

Después, expandiendo det *A* respecto al renglón *i* y *B* respecto al renglón  $(i + 1)$  se obtiene

$$
\det A = a_{i1}A_{i1} + a_{i2}A_{i2} + \dots + a_{in}A_{in}
$$
\n
$$
\det B = a_{i1}B_{i+1,1} + a_{i2}B_{i+1,2} + \dots + a_{in}B_{i+1,n}
$$
\n(3.2.6)

Aquí,  $A_{ij} = (-1)^{i+j} |M_{ij}|$ , donde  $M_{ij}$  se obtiene eliminando el renglón *i* y la columna *A*. Observe ahora que si se elimina el renglón  $(i + 1)$  y la columna *j* de *B* se obtiene el mismo *Mij*. Entonces

$$
B_{i+1,j} = (-1)^{i+1+j} |M_{ij}| = -(-1)^{i+j} |M_{ij}| = -A_{ij}
$$

de manera que, de la ecuación (3.2.6), det  $B = -$  det *A*.

Ahora, suponga que  $i < j$  y que deben intercambiarse los renglones  $i$  y  $j$ . Esto se puede llevar a cabo intercambiando renglones varias veces. Se harán  $j - i$  intercambiados para mover el renglón *j* al renglón *i*. Entonces el renglón *i* estará en el renglón  $(i + 1)$  y pasará por otros  $j - i - 1$  intercambios para mover el renglón *i* al renglón *j*. Para ilustrar esto, se intercambian los renglones 2 y 6:†

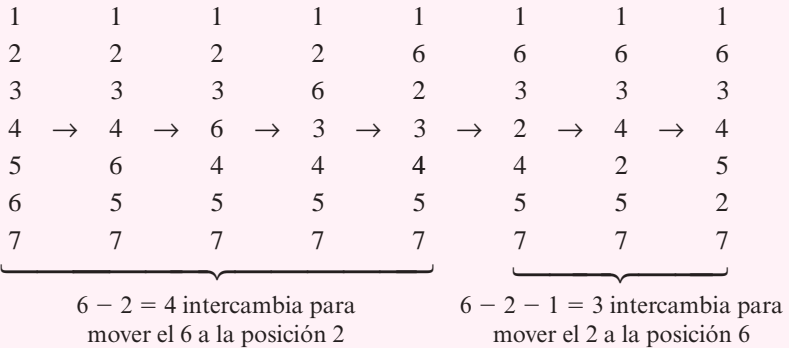

Por último, el número total de intercambios de renglones adyacentes es  $(i - i) + (i - i)$  $2^j - 1 = 2j - 2i - 1$ , que es impar. Entonces, det *A* se multiplica por  $-1$  un número impar de veces, que es lo que se quería demostrar.

<sup>†</sup> Observe que todos los números se refieren a renglones.

## **EJEMPLO 3.2.9 Ilustración de la propiedad 3.2.4**

$$
\text{ Sea } A = \begin{pmatrix} 1 & -1 & 2 \\ 3 & 1 & 4 \\ 0 & -2 & 5 \end{pmatrix}. \text{ Al intercambiar los renglones 1 y 3 se obtiene } B = \begin{pmatrix} 0 & -2 & 5 \\ 3 & 1 & 4 \\ 1 & -1 & 2 \end{pmatrix}. \text{ Al intercambiar las columnas 1 y 2 de } A \text{ se obtiene } C = \begin{pmatrix} -1 & 1 & 2 \\ 1 & 3 & 4 \\ -2 & 0 & 5 \end{pmatrix}. \text{ Por lo que, haciendo los cálculos.}
$$

directos, se encuentra que det  $A = 16$  y det  $B = \det C = -16$ .

## P **Prop iedad 3.2 .5**

Si *A* tiene dos renglones o columnas iguales, entonces det  $A = 0$ .

## **Demostración**

Suponga que los renglones *i* y *j* de *A* son iguales. Al intercambiar dichos renglones se obtiene una matriz *B* que tiene la propiedad de que det  $B = -\det A$  (de la propiedad 3.2.4). Pero como renglón  $i = \text{renglón } j$ , al intercambiarlos se obtiene la misma matriz. Así,  $A = B$  y det  $A = \det B = -\det A$ . Por lo tanto, 2 det  $A = 0$ , lo que puede ocurrir sólo si det  $A = 0$ .

## **EJEMPLO 3.2.10 Ilustración de la propiedad 3.2.5**

Mediante el cálculo directo se puede verificar que para  $A = \begin{bmatrix} 5 & 7 & 3 \end{bmatrix}$  [dos renglones iguales]  $y B = \begin{bmatrix} 3 & -1 & -1 \end{bmatrix}$  [dos columnas iguales], det  $A = \det B = 0$ .

## P**P** Propiedad 3.2.6

Si un renglón (columna) de *A* es un múltiplo escalar de otro renglón (columna), entonces det  $A = 0$ .

## **Demostración**

Sea  $(a_{i1}, a_{i2}, \ldots, a_{in}) = c(a_{i1}, a_{i2}, \ldots, a_{in})$ . Entonces por la propiedad 3.2.2,

$$
\det A = c \begin{vmatrix} a_{11} & a_{12} & \cdots & a_{1n} \\ a_{21} & a_{22} & \cdots & a_{2n} \\ \vdots & \vdots & & \vdots \\ a_{i1} & a_{i2} & \cdots & a_{in} \\ \vdots & \vdots & & \vdots \\ a_{i1} & a_{i2} & \cdots & a_{in} \\ \vdots & \vdots & & \vdots \\ a_{n1} & a_{n2} & \cdots & a_{nn} \end{vmatrix} = 0 \quad (\text{de la propiedad 3.2.5})
$$

## **EJEMPLO 3.2.11 Ilustración de la propiedad 3.2.6**

 $\begin{vmatrix} 2 & -3 & 5 \\ 1 & 7 & 2 \\ -4 & 6 & -10 \end{vmatrix} = 0$  ya que el tercer renglón es igual a  $-2$  veces el primero.

## **Otra ilustración de la propiedad 3.2.6 EJEMPLO 3.2.12**

$$
\begin{vmatrix} 2 & 4 & 1 & 12 \\ -1 & 1 & 0 & 3 \\ 0 & -1 & 9 & -3 \\ 7 & 3 & 6 & 9 \end{vmatrix} = 0 \text{ porque la cuarta columna es igual a tres veces la segunda.}
$$

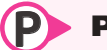

## P **Prop iedad 3.2 .7**

Si se suma un múltiplo escalar de un renglón (columna) de *A* a otro renglón (columna) de *A*, entonces el determinante no cambia.

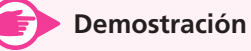

Sea *B* la matriz obtenida sumando *c* veces el renglón *i* de *A* al renglón *j* de *A*. Entonces

$$
\det B = \begin{vmatrix} a_{11} & a_{12} & \cdots & a_{1n} \\ a_{21} & a_{22} & \cdots & a_{2n} \\ \vdots & \vdots & & \vdots \\ a_{i1} & a_{i2} & \cdots & a_{in} \\ \vdots & \vdots & & \vdots \\ a_{j1} + ca_{i1} & a_{j2} + ca_{i2} & \cdots & a_{jn} + ca_{in} \\ \vdots & \vdots & & \vdots \\ a_{n1} & a_{n2} & \cdots & a_{nn} \end{vmatrix}
$$

(por la propiedaded 3.2.3)

\n
$$
\begin{pmatrix}\na_{11} & a_{12} & \cdots & a_{1n} \\
a_{21} & a_{22} & \cdots & a_{2n} \\
\vdots & \vdots & & \vdots \\
a_{i1} & a_{i2} & \cdots & a_{in} \\
\vdots & \vdots & & \vdots \\
a_{j1} & a_{j2} & \cdots & a_{jn} \\
\vdots & & \vdots & & \vdots \\
a_{n1} & a_{n2} & \cdots & a_{nn}\n\end{pmatrix}\n+\n\begin{pmatrix}\na_{11} & a_{12} & \cdots & a_{1n} \\
a_{21} & a_{22} & \cdots & a_{2n} \\
\vdots & & \vdots & & \vdots \\
a_{i1} & a_{i2} & \cdots & a_{in} \\
\vdots & & \vdots & & \vdots \\
a_{n1} & a_{n2} & \cdots & a_{nn}\n\end{pmatrix}
$$
\n(por la propiedades 3.2.3)

\n
$$
\begin{pmatrix}\na_{11} & a_{12} & \cdots & a_{1n} \\
a_{21} & a_{22} & \cdots & a_{2n} \\
\vdots & & \vdots & & \vdots \\
a_{n1} & a_{n2} & \cdots & a_{nn}\n\end{pmatrix}
$$

 $= det A + 0 = det A$  (el cero viene de la propiedad 3.2.6)

## **EJEMPLO 3.2.13** Ilustración de la propiedad 3.2.7

Sea  $A = \begin{pmatrix} 1 & -1 & 2 \\ 3 & 1 & 4 \\ 0 & -2 & 5 \end{pmatrix}$ . Entonces det  $A = 16$ . Si se multiplica el tercer renglón por 4 y se suma al

segundo renglón, se obtiene una nueva matriz *B* dada por

$$
B = \begin{pmatrix} 1 & -1 & 2 \\ 3+4(0) & 1+4(-2) & 4+5(4) \\ 0 & -2 & 5 \end{pmatrix} = \begin{pmatrix} 1 & -1 & 2 \\ 3 & -7 & 24 \\ 0 & -2 & 5 \end{pmatrix}
$$

 $y \det B = 16 = \det A$ .

Las propiedades que se acaban de presentar simplifican la evaluación de determinantes de alto orden. Se "reduce por renglones" el determinante, usando la propiedad 3.2.7, hasta que tenga una forma en la que se pueda evaluar con facilidad. La meta más común será utilizando la propiedad 3.2.7 de manera repetida hasta que 1) el nuevo determinante tenga un renglón (columna) de ceros o un renglón (columna) que sea múltiplo de otro —en cuyo caso el determinante es cero—, o 2) que la nueva matriz sea triangular, con lo que su determinante será el producto de sus elementos en la diagonal.

### **Utilice las propiedades de los determinantes para calcular EJEMPLO 3.2.14un determinante de 4**  $\times$  **4**

Calculate 
$$
|A| = \begin{vmatrix} 1 & 3 & 5 & 2 \\ 0 & -1 & 3 & 4 \\ 2 & 1 & 9 & 6 \\ 3 & 2 & 4 & 8 \end{vmatrix}
$$

**Solución** (Vea el ejemplo 3.1.7, página 180.)

Ya existe un cero en la primera columna, por lo que lo más sencillo es reducir otros elementos de la primera columna a cero. Se puede continuar la reducción buscando una matriz triangular.

Se multiplica el primer renglón por  $-2$  y se suma al tercer renglón; se multiplica el primer renglón por  $-3$  y se suma al cuarto.

$$
|A| = \begin{vmatrix} 1 & 3 & 5 & 2 \\ 0 & -1 & 3 & 4 \\ 0 & -5 & -1 & 2 \\ 0 & -7 & -11 & 2 \end{vmatrix}
$$

Se multiplica el segundo renglón por  $-5$  y  $-7$  y se suma el tercer y cuarto renglones, respectivamente.

$$
= \begin{vmatrix} 1 & 3 & 5 & 2 \\ 0 & -1 & 3 & 4 \\ 0 & 0 & -16 & -18 \\ 0 & 0 & -32 & -26 \end{vmatrix}
$$

Se factoriza  $-16$  del tercer renglón (utilizando la propiedad 3.2.2).

$$
= -16 \begin{vmatrix} 1 & 3 & 5 & 2 \\ 0 & -1 & 3 & 4 \\ 0 & 0 & 1 & \frac{9}{8} \\ 0 & 0 & -32 & -26 \end{vmatrix}
$$

т.

Se multiplica el tercer renglón por 32 y se suma al cuarto.

$$
= -16 \begin{vmatrix} 1 & 3 & 5 & 2 \\ 0 & -1 & 3 & 4 \\ 0 & 0 & 1 & \frac{9}{8} \\ 0 & 0 & 0 & 10 \end{vmatrix}
$$

Ahora se tiene una matriz triangular superior y  $|A| = -16(1)(-1)(1)(10) = (-16)(-10) = 160$ .

#### **Uso de las propiedades para calcular un determinante de 4** 3 **4 EJEMPLO 3.2.15**

Calculate 
$$
|A|
$$
, si  $A = \begin{pmatrix} -2 & 1 & 0 & 4 \\ 3 & -1 & 5 & 2 \\ -2 & 7 & 3 & 1 \\ 3 & -7 & 2 & 5 \end{pmatrix}$ 

**ALA** Solución Existen varias formas de proceder en este caso y no es evidente cuál de ellas será la más rápida para llegar a la respuesta. Sin embargo, como ya existe un cero en el primer renglón, se comienza la reducción en ese renglón.

Se multiplica la segunda columna por  $2 y$  por  $-4 y$  se suma a la primera y cuarta columnas, respectivamente

$$
|A| = \begin{vmatrix} 0 & 1 & 0 & 0 \\ 1 & -1 & 5 & 6 \\ 12 & 7 & 3 & -27 \\ -11 & -7 & 2 & 33 \end{vmatrix}
$$

Se intercambian las primeras dos columnas.

$$
= -\begin{vmatrix} 1 & 0 & 0 & 0 \\ -1 & 1 & 5 & 6 \\ 7 & 12 & 3 & -27 \\ -7 & -11 & 2 & 33 \end{vmatrix}
$$

Se multiplica la segunda columna por  $-5$  y por  $-6$  y se suma a la tercera y cuarta columnas, respectivamente.

$$
= -\begin{vmatrix}\n1 & 0 & 0 & 0 \\
-1 & 1 & 0 & 0 \\
7 & 12 & -57 & -99 \\
-7 & -11 & 57 & 99\n\end{vmatrix}
$$

Como la cuarta columna es ahora un múltiplo de la tercera (columna  $4 = \frac{99}{57} \times$  columna 3) se ve que  $|A| = 0$ .

## **EJEMPLO 3.2.16** Uso de las propiedades para calcular un **determinante de 5** 3 **5**

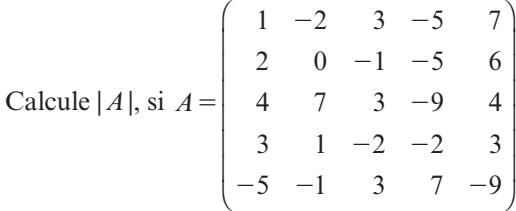

Solución Sumando primero el renglón 2 y después el renglón 4 al renglón 5, se obtiene

$$
|A| = \begin{vmatrix} 1 & -2 & 3 & -5 & 7 \\ 2 & 0 & -1 & -5 & 6 \\ 4 & 7 & 3 & -9 & 4 \\ 3 & 1 & -2 & -2 & 3 \\ 0 & 0 & 0 & 0 & 0 \end{vmatrix} = 0
$$
 (por la propiedad 3.2.1)

Este ejemplo ilustra el hecho de que un poco de observación antes de comenzar los cálculos puede simplificar las cosas considerablemente.

Existe una propiedad adicional sobre determinantes que resultará de gran utilidad.

**Teorema 3.2.6**  
Demostraction  
Sea *A* una matrix de 
$$
n \times n
$$
. Entonces  

$$
a_{i1}A_{j1} + a_{i2}A_{j2}, + \cdots + a_{in}A_{jn} = 0 \quad \text{si } i \neq j
$$
 (3.2.7)

**Nota.** Del teorema 3.2.5, la suma en la ecuación (3.2.7) es igual a det *A* si  $i = j$ .

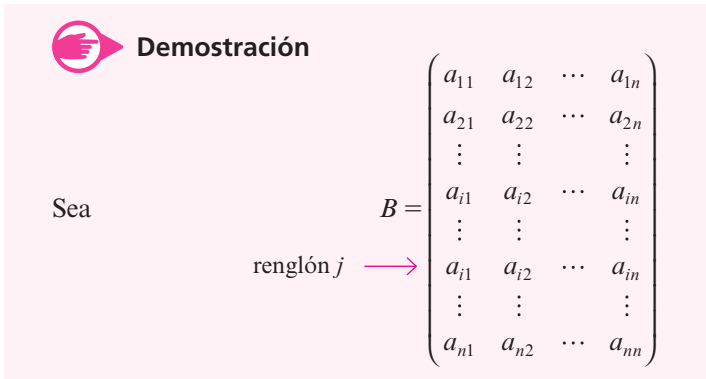

Entonces, como dos renglones de *B* son iguales, det  $B = 0$ . Pero  $B = A$  excepto por el renglón *j*. De esta forma se calcula det *B* expandiendo en el renglón *j* de *B*, se obtiene la suma en (3.2.7) y el teorema queda demostrado. Observe que al hacer la expansión respecto al renglón *j*, este renglón se elimina al calcular los cofactores de *B*. Así,  $B_{ik} = A_{ik}$  para  $k = 1, 2, \ldots, n$ .

# R **Resumen 3.2**

- Si  $A = LU$  es una factorización *LU* de *A*, entonces det  $A = \det U$  (p. 193)
- Si  $PA = LU$  es una factorización *LU* de *PA*, entonces det  $A = \det U/\det P = \pm \det U$  (p. 194)
- *Teorema básico*

Si *A* es una matriz de  $n \times n$ , entonces

$$
\det A = a_{i1}A_{i1} + a_{i2}A_{i2} + \cdots + a_{in}A_{in} = \sum_{k=1}^{n} a_{ik}A_{ik}
$$

y (p. 195)

$$
\det A = a_{1j}A_{1j} + a_{2j}A_{2j} + \dots + a_{nj}A_{nj} = \sum_{k=1}^{n} a_{kj}A_{kj}
$$

para  $i = 1, 2, ..., n$  y  $j = 1, 2, ..., n$ . Es decir, el determinante de *A* se puede obtener expandiendo en cualquier renglón o columna de *A*.

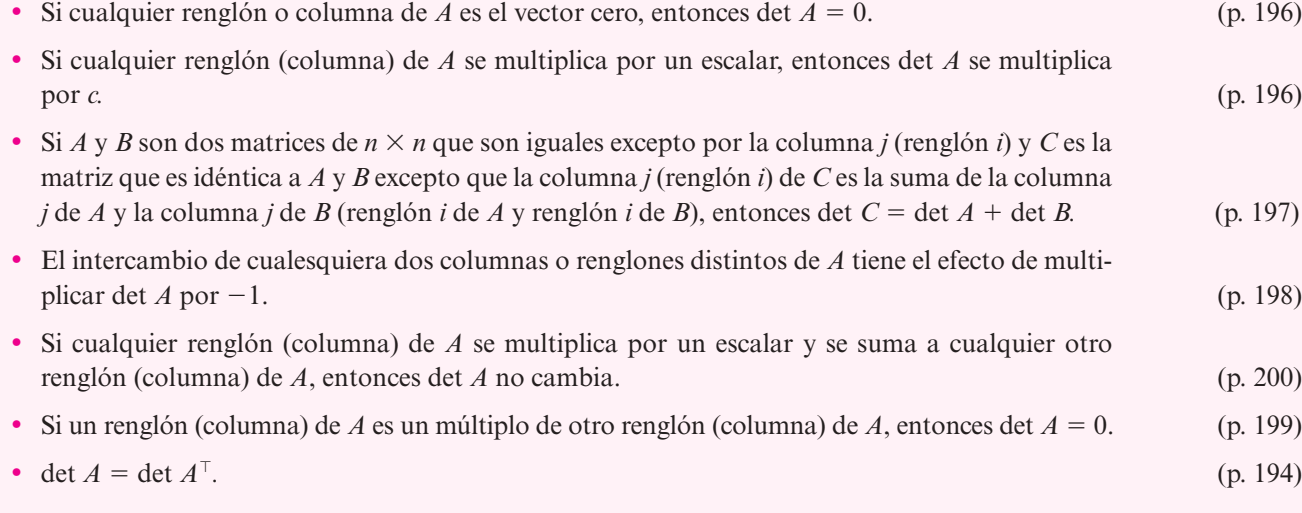

## A **AUTOEVALUACIÓN 3.2**

 **I)** ¿Cuáles de los siguientes determinantes son 0?

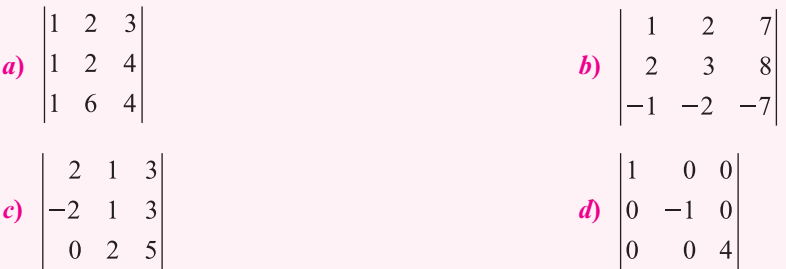

 **II)** ¿Cuáles de los siguientes determinantes son 0?

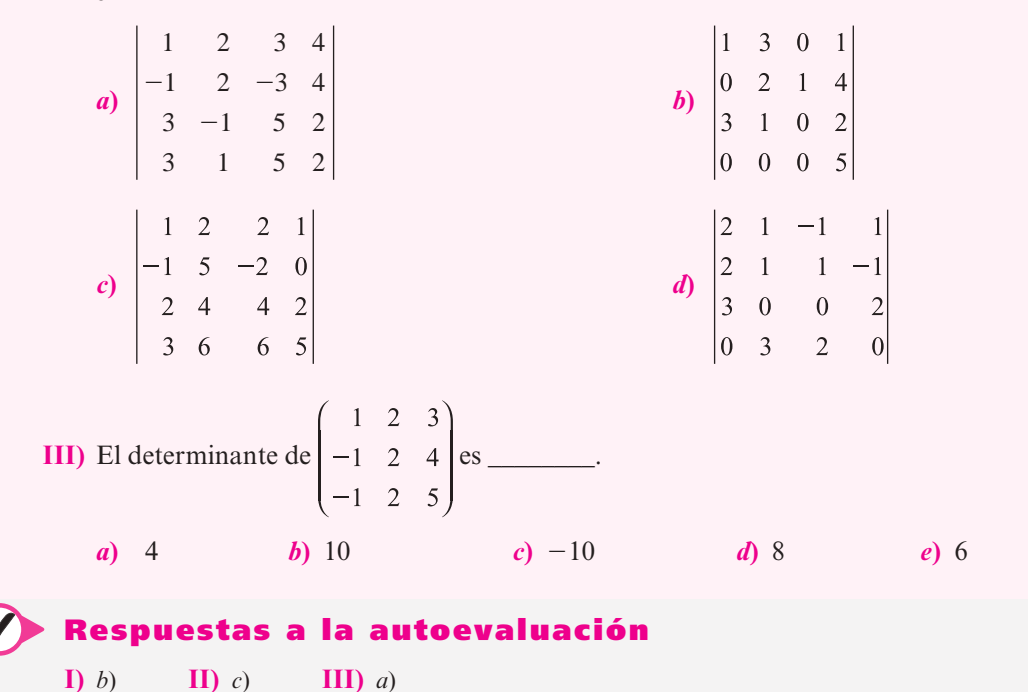

## **Problemas 3.2**

De los problemas 1 al 27 evalúe el determinante usando los métodos de esta sección.

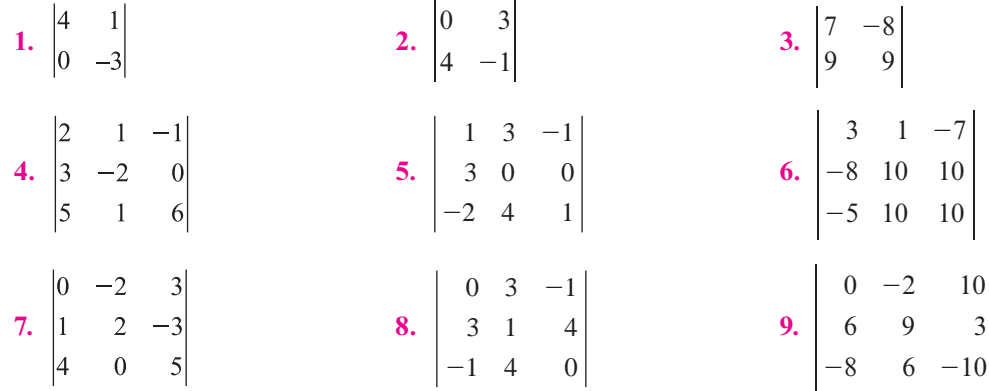

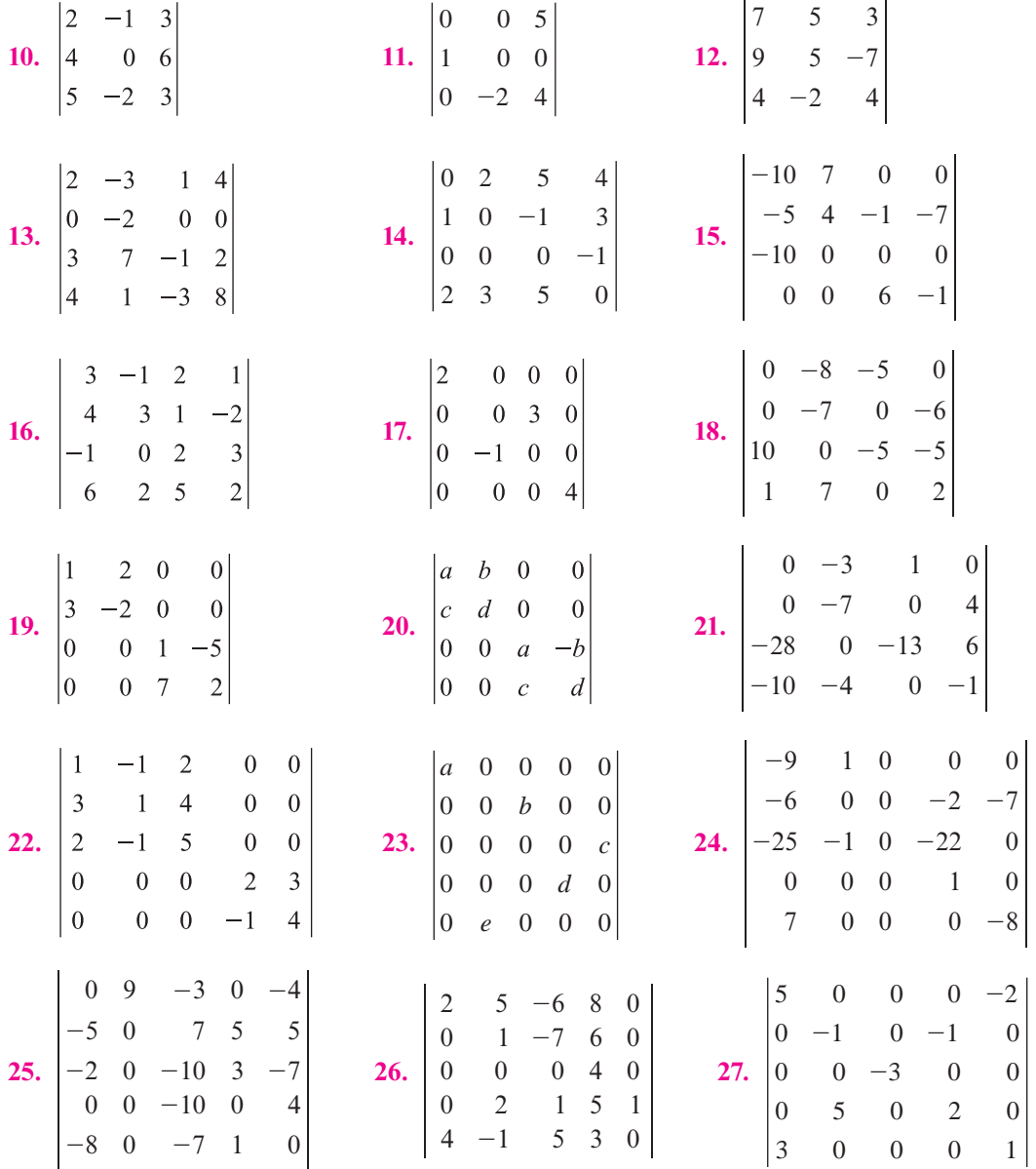

De los problemas 28 al 36 calcule el determinante suponiendo que

$$
\begin{vmatrix}\na_{11} & a_{12} & a_{13} \\
a_{21} & a_{22} & a_{23} \\
a_{31} & a_{32} & a_{33}\n\end{vmatrix} = 8
$$
\n  
\n28. 
$$
\begin{vmatrix}\na_{31} & a_{32} & a_{33} \\
a_{21} & a_{22} & a_{23} \\
a_{11} & a_{12} & a_{13}\n\end{vmatrix}
$$
\n29. 
$$
\begin{vmatrix}\na_{31} & a_{32} & a_{33} \\
a_{11} & a_{12} & a_{13} \\
a_{21} & a_{22} & a_{23}\n\end{vmatrix}
$$
\n30. 
$$
\begin{vmatrix}\na_{11} & a_{13} & a_{12} \\
a_{21} & a_{23} & a_{22} \\
a_{31} & a_{33} & a_{32}\n\end{vmatrix}
$$
\n31. 
$$
\begin{vmatrix}\na_{11} & a_{12} & a_{13} \\
2a_{21} & 2a_{22} & 2a_{23} \\
a_{31} & a_{32} & a_{33}\n\end{vmatrix}
$$
\n32. 
$$
\begin{vmatrix}\n-3a_{11} & -3a_{12} & -3a_{13} \\
2a_{21} & 2a_{22} & 2a_{23} \\
5a_{31} & 5a_{32} & 5a_{33}\n\end{vmatrix}
$$
\n33. 
$$
\begin{vmatrix}\n4a_{11} & -2a & 3a_{12} \\
4a_{21} & -2a_{23} & 3a_{22} \\
4a_{31} & -2a_{33} & 3a_{32}\n\end{vmatrix}
$$

34. 
$$
\begin{vmatrix} a_{11} & 2a_{13} & a_{12} \ a_{21} & 2a_{23} & a_{22} \ a_{31} & 2a_{33} & a_{32} \ \end{vmatrix}
$$
 35. 
$$
\begin{vmatrix} a_{11} & -a_{12} & a_{12} & a_{13} \ a_{21} & -a_{22} & a_{23} & a_{23} \ a_{31} & -a_{32} & a_{32} & a_{33} \ \end{vmatrix}
$$
  
36. 
$$
\begin{vmatrix} 2a_{11} - 3a_{21} & 2a_{12} - 3a_{22} & 2a_{13} - 3a_{23} \ a_{31} & a_{32} & a_{33} \ a_{21} & a_{22} & a_{23} \end{vmatrix}
$$

- **37.** Usando la propiedad 3.2.2, demuestre que si  $\alpha$  es un escalar y A es una matriz cuadrada de tamaño *n*  $\times$  *n*, entonces det ( $\alpha A$ ) =  $\alpha^n$  det (*A*).
- **\*38.** Demuestre que

$$
\begin{vmatrix}\n1 + x_1 & x_2 & x_3 & \cdots & x_n \\
x_1 & 1 + x_2 & x_3 & \cdots & x_n \\
x_1 & x_2 & 1 + x_3 & \cdots & x_n \\
\vdots & \vdots & \vdots & & \vdots \\
x_1 & x_2 & x_3 & \cdots & 1 + x_n\n\end{vmatrix} = 1 + x_1 + x_2 + \cdots + x_n
$$

 **\*39.** Demuestre que

 $\lambda$  - $1 \quad 0 \quad \cdots \quad 0 \quad 0 \quad 0$  $0 \qquad \lambda \qquad -1 \qquad \cdots \qquad 0 \qquad \qquad 0 \qquad \qquad 0$  $\lambda$  - $0 \qquad 0 \qquad \lambda$   $\qquad \cdot \qquad 0 \qquad 0 \qquad 0$  $\lambda$  $\frac{1}{2}$  $+ \bigcap +$  $= \lambda^{n} + a_{n-1}\lambda^{n-1} + a_{n-2}\lambda^{n-2} + \bigcap + a_{1}\lambda^{1} +$  $a_n + a_{n-1}\lambda^{n-1} + a_{n-2}\lambda^{n-2} + \bigcap + a_1\lambda^1 + a_2$  $_{1}\lambda^{n-1} + a_{n-2}\lambda^{n-2} + \bigcap + a_{1}\lambda^{1} + a_{0}$  $0 \quad 0 \quad 0 \quad \cdots \quad \lambda \quad -1 \quad 0$  $\lambda$  - $0 \quad 0 \quad 0 \quad \cdots \quad 0 \quad \lambda \quad -1$  $\lambda$   $a_0$   $a_1$   $a_2$   $\cdots$   $a_{n-3}$   $a_{n-2}$   $\lambda + a$ *n*<sub>0</sub>  $a_1$   $a_2$   $\cdots$   $a_{n-3}$   $a_{n-2}$   $\lambda + a_{n-1}$ 

- **40.** Sea *A* una matriz de  $n \times n$ . Demuestre que si la suma de todos los elementos de cada columna de *A* es cero, entonces  $|A| = 0$ .
- \*41. Una matriz *A* es **antisimétrica** si  $A^{\top} = -A$ . Si *A* es una matriz antisimétrica de *n*  $\times$  *n*, demuestre que det  $A^{\top} = (-1)^n$  det *A*.
- **42.** Usando el resultado del problema 41, demuestre que si *A* es una matriz antisimétrica de  $n \times n$  y *n* es impar, entonces det  $A = 0$ .
- **43.** Una matriz *A* se llama **ortogonal** si *A* es invertible y  $A^{-1} = A^{\top}$ , es decir,  $A^{\top}A = A A^{\top} = I$ . Demuestre que si *A* es ortogonal, entonces det  $A = \pm 1$ . **Matriz ortogonal**
- \*\*44. Sea  $\Delta$  el triángulo del plano con vértices en  $(x_1, y_1), (x_2, y_2)$  y  $(x_3, y_3)$ . Demuestre que el área del triángulo está dada por

$$
\text{Area de } \Delta = \pm \frac{1}{2} \begin{vmatrix} 1 & x_1 & y_1 \\ 1 & x_2 & y_2 \\ 1 & x_3 & y_3 \end{vmatrix}
$$

¿Bajo qué circunstancias este determinante será igual a cero?

**Matriz antisimétrica** **\*\*45.** Tres rectas que no son paralelas por pares determinan un triángulo en el plano. Suponga que las rectas están dadas por

$$
a_{11}x + a_{12}y + a_{13} = 0
$$
  

$$
a_{21}x + a_{22}y + a_{23} = 0
$$
  

$$
a_{31}x + a_{32}y + a_{33} = 0
$$

Demuestre que el área determinada por las rectas es

$$
\frac{\pm 1}{2A_{13}A_{23}A_{33}}\begin{vmatrix} A_{11} & A_{12} & A_{13} \\ A_{21} & A_{22} & A_{23} \\ A_{31} & A_{32} & A_{33} \end{vmatrix}
$$

**Determinante de Vandermonde** 46. El determinante de Vandermonde<sup>†</sup> de 3 × 3 está dado por

$$
D_3 = \begin{vmatrix} 1 & 1 & 1 \\ a_1 & a_2 & a_3 \\ a_1^2 & a_2^2 & a_3^2 \end{vmatrix}
$$

 $\mathbf{r}$ 

Demuestre que  $D_3 = (a_2 - a_1) (a_3 - a_1) (a_3 - a_2)$ .

**47.**  $D_4 =$  $a_1$   $a_2$   $a_3$   $a_4$  $a_1^2$   $a_2^2$   $a_3^2$  *a*  $a_1^3$   $a_2^3$   $a_3^3$  *a* 1111 4 1  $u_2$   $u_3$   $u_4$  $a_1^2$   $a_2^2$   $a_3^2$   $a_4^2$  $a_1^3$   $a_2^3$   $a_3^3$   $a_4^3$ es el determinante de Vandermonde de  $4 \times 4$ . Demuestre que

$$
D_4 = (a_2 - a_1) (a_3 - a_1) (a_4 - a_1) (a_3 - a_2) (a_4 - a_2) (a_4 - a_3).
$$

\*\***48.** *a*) Defina el determinante de Vandermonde de  $n \times n$ ,  $D_n$ .

*b***)** Demuestre que  $D_{n} = \prod_{\substack{i=1 \ i \neq j}}$  $D_n = \prod_{\substack{i=1 \ i > i}}^{n-1}$  $\prod_{i=1}^{n-1}$  (*a<sub>j</sub>* – *a<sub>i</sub>*), donde  $\prod$  representa la palabra "producto". Obser-

ve que el producto en el problema 47 se puede escribir  $D_4 = \prod_{\substack{i=1 \ i>i}}^3$  $(a_j - a_i).$ 

.

**49.** Sea 
$$
A = \begin{pmatrix} a_{11} & a_{12} \\ a_{21} & a_{22} \end{pmatrix}
$$
 y  $B = \begin{pmatrix} b_{11} & b_{12} \\ b_{21} & b_{22} \end{pmatrix}$ 

*a***)** Escriba el producto *AB.*

- *b***)** Calcule det *A*, det *B* y det *AB*.
- *c***)** Demuestre que det  $AB = (\det A)(\det B)$ .

**Matriz nilpotente** **50.** La matriz *A* de *n*  $\times$  *n* se llama **nilpotente** si  $A^k = 0$ , la matriz cero, para algún entero  $k \ge 1$ . Demuestre que las siguientes matrices son nilpotentes al encontrar la *k* más pequeña tal que  $A^k = 0$ .

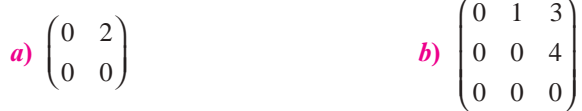

**51.** Demuestre que si *A* es nilpotente, entonces det  $A = 0$ .

A.T. Vandermonde (1735-1796) fue un matemático francés.

- **52.** La matriz *A* se llama **idempotente** si  $A^2 = A$ . ¿Cuáles son los valores posibles para det *A* si *A* es idempotente?
- **53.** Sea *P* una matriz permutación. Demuestre que det  $P = \pm 1$ . [*Sugerencia:* Por la definición en la página 151,  $P = P_n P_{n+1} \dots P_2 P_1$ , donde cada  $P_i$  es una matriz permutación elemental. Utilice la propiedad (3.2.4) para demostrar que det  $P_i = -1$  y después calcule det *P* usando el teorema 3.2.1.]
- **54.** Sea P una matriz permutación. Demuestre que  $P^{\top}$  también es una matriz permutación y que det *P* = det *P*<sup> $\top$ </sup>. [*Sugerencia:* Si *P<sub>i</sub>* es una matriz permutación elemental, demuestre que  $P_i^{\top} = P_i$ .]

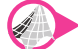

## **EJERCICIOS CON MATLAB 3.2**

- **1.** *a*) Sea A=round(10\*(2\*rand(n)-1)) para  $n = 2$ . Encuentre det(A). Ahora encuentre det  $(2*A)$ . Repita para  $n = 3$  y  $n = 4$ .
	- *b***)** (*Papel y lápiz*) Concluya una fórmula para det(2*A*) en términos de *n* y det(*A*). Concluya una fórmula para det(*kA*) para *k* general.
	- *c***)** Use MATLAB para probar su fórmula para det (3*A*).
	- *d***)** (*Papel y lápiz*) Pruebe la fórmula utilizando las propiedades aprendidas en esta sección.
- **2.** Para las siguientes matrices, primero encuentre det (*A*). Después reduzca *A* a la forma triangular superior *U*, utilizando operaciones con renglones de la forma  $R_j \rightarrow R_j + cR_i$ , o intercambiando  $R_i$  y  $R_j$ . Encuentre det (*U*) y verifique que det (*A*) =  $(-1)^k$  det (*U*), donde *k* es el número de intercambios de renglones realizado en el proceso de reducción.

a) 
$$
A = \begin{pmatrix} 6 & 1 & 2 & 3 \\ -1 & 4 & 1 & 1 \\ 0 & 1 & -3 & 1 \\ 1 & 1 & 2 & 5 \end{pmatrix}
$$
 b)  $A = \begin{pmatrix} 0 & 1 & 2 \\ 3 & 4 & 5 \\ 1 & 2 & 3 \end{pmatrix}$ 

*c***)** Para esta matriz, antes de cada operación con renglones, intercambie los renglones de manera que el elemento en la posición pivote sea el de mayor valor absoluto de los elementos posibles a usar como ese pivote:

$$
A = \begin{pmatrix} 1 & 2 & 3 \\ 4 & 5 & 6 \\ -2 & 1 & 4 \end{pmatrix}
$$

*d***)** Elija una matriz aleatoria *A* de *n*  $\times$  *n* y redúzcala a la forma triangular superior encontrando la descomposición *LU* de *A* mediante el comando [L, U, P] = lu(A). Use *P* para determinar el número de intercambios de renglones realizados y verifique que  $\det(A) = (-1)^k \det(U)$ , donde *k* es el número de intercambios de renglones. Describa el papel de det(*P*). Repita para otras dos matrices *A*.

# **3.3 Determinantes e inversas**

En esta sección se analiza la forma en que se pueden calcular las inversas de las matrices haciendo uso de los determinantes. Más aún, se completa la tarea iniciada en el capítulo 2, de probar el importante teorema de resumen (vea los teoremas 2.4.7 en la página 114 y 2.6.4 en la página 138), que muestra la equivalencia de varias propiedades de las matrices. Se comienza con un resultado sencillo.

## T **Teorema 3.3.1**

Si *A* es invertible, entonces det  $A \neq 0$  y

$$
\det A^{-1} = \frac{1}{\det A} \tag{3.3.1}
$$

## **Demostración**

Suponga que *A* es invertible. Por el teorema del resumen (punto de vista 4) de la sección 2.7, página 153, si *A* es invertible es equivalente a decir que existe una descomposición *LUP* de *A* tal que det  $A = \pm \det U$  (teorema 3.2.3, página 194) con *U* es triangular superior e invertible, lo que implica que *U* tiene *n* pivotes, por lo que det  $U \neq 0$ ; por lo tanto, det  $A \neq 0$ . Del teorema 3.2.1, página 192,

$$
1 = \det I = \det AA^{-1} = \det A \det A^{-1}
$$
 (3.3.2)

lo que implica que

$$
\det A^{-1} = \frac{1}{\det A}
$$

Antes de utilizar determinantes para calcular las inversas es necesario definir la *adjunta* de una matriz  $A = (a_{ii})$ . Sea  $B = (A_{ii})$  la matriz de cofactores de A (recuerde que un cofactor, definido en la página 179, es un número). Entonces

$$
B = \begin{pmatrix} A_{11} & A_{12} & \cdots & A_{1n} \\ A_{21} & A_{22} & \cdots & A_{2n} \\ \vdots & \vdots & & \vdots \\ A_{n1} & A_{n2} & \cdots & A_{nn} \end{pmatrix}
$$
 (3.3.3)

## D **Definición 3.3.1**

#### **La adjunta**

Sea *A* una matriz de  $n \times n$  y sea *B*, dada por (3.3.3), la matriz de sus cofactores. Entonces, la **adjunta** de *A*, escrito adj *A*, es la transpuesta de la matriz *B* de *n*  $\times$  *n*; es decir,

$$
adj A = B^{T} = \begin{pmatrix} A_{11} & A_{21} & \cdots & A_{n1} \\ A_{12} & A_{22} & \cdots & A_{n2} \\ \vdots & \vdots & & \vdots \\ A_{1n} & A_{2n} & \cdots & A_{nn} \end{pmatrix}
$$
 (3.3.4)

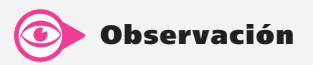

En algunos libros se usa el término adjugada de A en lugar de adjunta, ya que adjunta tiene un segundo significado en matemáticas. En este libro se usará la palabra adjunta.

**Cálculo de la adjunta de una matriz de 3** 3 **3 EJEMPLO 3.3.1**

$$
\text{ Sea } A = \begin{pmatrix} 2 & 4 & 3 \\ 0 & 1 & -1 \\ 3 & 5 & 7 \end{pmatrix}. \text{ Calculate adj } A.
$$
\n■

\nSolución: Se tiene  $A_{11} = \begin{vmatrix} 1 & -1 \\ 5 & 7 \end{vmatrix} = 12, \ A_{12} = -\begin{vmatrix} 0 & -1 \\ 3 & 7 \end{vmatrix} = -3, \ A_{13} = -3, \ A_{21} = -13,$ 

\n $A_{22} = 5, \ A_{23} = 2, \ A_{31} = -7, \ A_{32} = 2, \ y \ A_{33} = 2.$  \nAsí,  $B = \begin{pmatrix} 12 & -3 & -3 \\ -13 & 5 & 2 \\ -7 & 2 & 2 \end{pmatrix}$ 

\n $y \text{ adj } A = B^{\top} = \begin{pmatrix} 12 & -13 & -7 \\ -3 & 5 & 2 \\ -3 & 2 & 2 \end{pmatrix}.$ 

**Cálculo de la adjunta de una matriz de 4** 3 **4 EJEMPLO 3.3.2**

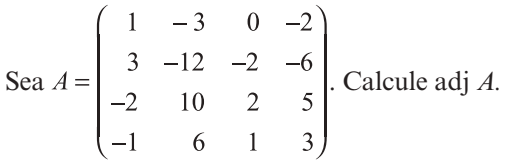

**A Solución** Esto es más laborioso ya que se tienen que calcular dieciséis determinantes de  $3 \times 3$ . Por ejemplo, se tiene

$$
A_{12} = -\begin{vmatrix} 3 & -2 & -6 \\ -2 & 2 & 5 \\ -1 & 1 & 3 \end{vmatrix} = -1, \quad A_{24} = \begin{vmatrix} 1 & -3 & 0 \\ -2 & 10 & 2 \\ -1 & 6 & 1 \end{vmatrix} = -2 \quad \text{y} \quad A_{43} = -\begin{vmatrix} 1 & -3 & -2 \\ 3 & -12 & -6 \\ -2 & 10 & 5 \end{vmatrix} = 3.
$$

Al comparar estos cálculos se encuentra que

$$
B = \begin{pmatrix} 0 & -1 & 0 & 2 \\ -1 & 1 & -1 & -2 \\ 0 & 2 & -3 & -3 \\ -2 & -2 & 3 & 2 \end{pmatrix}
$$

y

$$
adj A = BT = \begin{pmatrix} 0 & -1 & 0 & -2 \\ -1 & 1 & 2 & -2 \\ 0 & -1 & -3 & 3 \\ 2 & -2 & -3 & 2 \end{pmatrix}
$$

# **La adjunta de una matriz de 2** 3 **2 EJEMPLO 3.3.3** ! **Advertencia**

$$
\text{ Sea } A = \begin{pmatrix} a_{11} & a_{12} \\ a_{21} & a_{22} \end{pmatrix}.\n \text{ Entonces adj } A = \begin{pmatrix} a_{11} & a_{21} \\ a_{12} & a_{22} \end{pmatrix} = \begin{pmatrix} a_{22} & -a_{12} \\ -a_{21} & a_{11} \end{pmatrix}.
$$

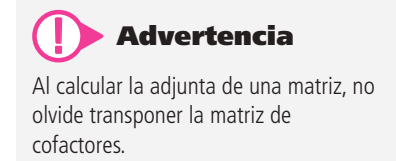

## T **Teorema 3.3.2**

Sea *A* una matriz de  $n \times n$ . Entonces

$$
(A)(\text{adj } A) = \begin{pmatrix} \det A & 0 & 0 & \dots & 0 \\ 0 & \det A & 0 & \dots & 0 \\ 0 & 0 & \det A & \dots & 0 \\ \vdots & \vdots & \vdots & & \vdots \\ 0 & 0 & 0 & \dots & \det A \end{pmatrix} = (\det A)I
$$
 (3.3.5)

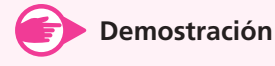

Sea  $C = (c_{ij}) = (A)(\text{adj } A)$ . Entonces

$$
C = \begin{pmatrix} a_{11} & a_{12} & \cdots & a_{1n} \\ a_{21} & a_{22} & \cdots & a_{2n} \\ \vdots & \vdots & & \vdots \\ a_{n1} & a_{n2} & \cdots & a_{nn} \end{pmatrix} \begin{pmatrix} A_{11} & A_{21} & \cdots & A_{n1} \\ A_{12} & A_{22} & \cdots & A_{n2} \\ \vdots & \vdots & & \vdots \\ A_{1n} & A_{2n} & \cdots & A_{nn} \end{pmatrix}
$$
 (3.3.6)

Se tiene

 $c_{ij}$  = (renglón *i* de *A*)  $\cdot$  (columna *j* de adj *A*)

$$
= (a_{i1}A_{i2} \cdots a_{in})\begin{pmatrix} A_{j1} \\ A_{j2} \\ \vdots \\ A_{jn} \end{pmatrix}
$$

Así

$$
c_{ij} = a_{i1}A_{j1} + a_{i2}A_{i2} + \cdots + a_{in}A_{jn}
$$
 (3.3.7)

Ahora, si  $i = j$ , la suma en (3.3.7) es igual a  $a_{i1}A_{i1} + a_{i2}A_{i2} + \cdots + a_{in}A_{in}$  que es la expansión de det *A* sobre el renglón *i* de *A*. Por otro lado, si  $i \neq j$ , entonces del teorema 3.2.6 en la página 203, la suma en (3.3.7) es igual a cero. Por lo tanto,

$$
c_{ij} = \begin{cases} \det A & \text{si } i = j \\ 0 & \text{si } i \neq j \end{cases}
$$

Esto prueba el teorema.

Ahora se puede establecer el resultado principal.

## T **Teorema 3.3.3**

Sea *A* una matriz de *n*  $\times$  *n*. Entonces *A* es invertible si y sólo si det  $A \neq 0$ . Si det  $A \neq 0$ , entonces

$$
A^{-1} = \frac{1}{\det A} \operatorname{adj} A \tag{3.3.8}
$$

## **Demostración**

La primera parte de este teorema es el teorema 3.5.2. Si det  $A \neq 0$ , entonces se demuestra que  $\left(\frac{1}{\det A}\right)$  $\left(\frac{1}{\det A}\right)$ (adj *A*) es la inversa de *A* multiplicándola por *A* y obteniendo la matriz identidad:

teorema 3.3.2

$$
(A) \left( \frac{1}{\det A} \operatorname{adj} A \right) = \frac{1}{\det A} [A(\operatorname{adj} A)] = \frac{1}{\det A} (\det A)I = I
$$

Pero por el teorema 2.4.8, de la página 115, si  $AB = I$ , entonces  $B = A^{-1}$ . Así,

$$
\left(\frac{1}{\det A}\right) \text{adj } A = A^{-1}
$$

## **Uso del determinante y la adjunta para calcular la inversa EJEMPLO 3.3.4**

Sea  $A = \begin{bmatrix} 0 & 1 & -1 \end{bmatrix}$ ⎛ ⎝ ⎜  $\overline{\phantom{a}}$ ⎞ ⎠  $\overline{\phantom{a}}$ 2 4 3  $0 \t1 \t-1$ 35 7 . Determine si *A* es invertible y, de ser así, calcule  $A^{-1}$ .

 $\triangle$  **Solución** Como det  $A = 3 \neq 0$  se ve que *A* es invertible. Del ejemplo 3.3.1,

$$
Adj A = \begin{pmatrix} 12 & -13 & -7 \\ -3 & 5 & 2 \\ -3 & 2 & 2 \end{pmatrix}
$$
  
Así 
$$
A^{-1} = \frac{1}{3} \begin{pmatrix} 12 & -13 & -7 \\ -3 & 5 & 2 \\ -3 & 2 & 2 \end{pmatrix} = \begin{pmatrix} 4 & -\frac{13}{3} & -\frac{7}{3} \\ -1 & \frac{5}{3} & \frac{2}{3} \\ -1 & \frac{2}{3} & \frac{5}{3} \end{pmatrix}
$$

*Verificación*

$$
A^{-1}A = \frac{1}{3} \begin{pmatrix} 12 & -13 & -7 \\ -3 & 5 & 2 \\ -3 & 2 & 2 \end{pmatrix} \begin{pmatrix} 2 & 4 & 3 \\ 0 & 1 & -1 \\ 3 & 5 & 7 \end{pmatrix} = \frac{1}{3} \begin{pmatrix} 3 & 0 & 0 \\ 0 & 3 & 0 \\ 0 & 0 & 3 \end{pmatrix} = I
$$

## **Cálculo de la inversa de una matriz de 4** 3 **4 usando EJEMPLO 3.3.5el determinante y la adjunta**

$$
A = \begin{pmatrix} 1 & -3 & 0 & -2 \\ 3 & -12 & -2 & -6 \\ -2 & 10 & 2 & 5 \\ -1 & 6 & 1 & 3 \end{pmatrix}.
$$

Determine si *A* es invertible y, si lo es, calcule  $A^{-1}$ .

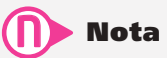

Observe que el teorema 2.4.5, en la página 107, para matrices de 2  $\times$  2 es un caso especial de este teorema.

Solución Haciendo uso de las propiedades de los determinantes, se calcula det *A* 5  $-1 \neq 0$  y por lo tanto  $A^{-1}$  existe. Por el ejemplo 3.3.2 se tiene

$$
A\sin A = \begin{pmatrix} 0 & -1 & 0 & -2 \\ -1 & 1 & 2 & -2 \\ 0 & -1 & -3 & 3 \\ 2 & -2 & -3 & 2 \end{pmatrix}
$$
  
As  $A^{-1} = \frac{1}{-1} \begin{pmatrix} 0 & -1 & 0 & -2 \\ -1 & 1 & 2 & -2 \\ 0 & -1 & -3 & 3 \\ 2 & -2 & -3 & 2 \end{pmatrix} = \begin{pmatrix} 0 & 1 & 0 & 2 \\ 1 & -1 & -2 & 2 \\ 0 & 1 & 3 & -3 \\ -2 & 2 & 3 & -2 \end{pmatrix}$ 

Nota 1. Como ya se habrá observado, si  $n > 3$ , por lo general es más fácil calcular  $A^{-1}$  con la reducción por renglones que utilizando adj *A*; aun para el caso de  $4 \times 4$  es necesario calcular 17 determinantes (16 para la adjunta de *A* más det *A*). Sin embargo, el teorema 3.3.3 es de suma importancia ya que, antes de hacer la reducción por renglones, el cálculo de det *A* (si se puede hacer fácilmente) dice si  $A^{-1}$  existe o no existe.

**Nota 2.** En muchas aplicaciones de la teoría de matrices, las matrices están dadas en forma simbólica (es decir, en términos de variables) en lugar de numérica. Por ejemplo, se puede tener  $A = \begin{pmatrix} x & y \\ z & w \end{pmatrix}$ ⎞ en lugar de  $\begin{pmatrix} 2 & 1 \ 3 & 5 \end{pmatrix}$ . Así, la mejor forma de proceder será considerando muchas veces el cálculo de los determinantes. Esto es particularmente cierto en algunas aplicaciones de ingeniería, como la teoría de control.

En la sección 2.6 se presentó el teorema de resumen (teoremas 1.1.1, 2.4.7, 2.6.4 y 2.7.4). Éste es el teorema que une muchos conceptos desarrollados en los primeros capítulos de este libro.

## T **Teorema 3.3.4 Teorema de resumen (punto de vista 5)**

Sea *A* una matriz de  $n \times n$ . Las siguientes siete afirmaciones son equivalentes. Es decir, cada una implica a las otras seis (de manera que si una es cierta, todas lo son).

- **i)** *A* es invertible.
- **ii**) La única solución al sistema homogéneo  $A$ **x** = **0** es la solución trivial (**x** = **0**).
- **iii**) El sistema  $A$ **x** = **b** tiene una solución única para cada vector de dimensión *n* **b**.
- **iv)** *A* es equivalente por renglones a la matriz identidad de  $n \times n$ ,  $I_n$ .
- **v)** *A* es el producto de matrices elementales.
- **vi)** La forma escalonada por renglones de *A* tiene *n* pivotes.
- **vii)** det  $A \neq 0$ .

En el teorema 2.4.7 se demostró la equivalencia de los incisos i), ii), iii), iv) y vi). En el teorema 2.6.3 se demostró la equivalencia de los incisos i) y v). El teorema 3.3.1 (o teorema 3.5.2) demuestra la equivalencia de i) y vii).

# R **Resumen 3.3**

- La matriz *A* de *n*  $\times$  *n* es invertible si y sólo si det  $A \neq 0$ . (p. 212)
- det  $AB = \det A$  det *B*. (p. 192)
- Si *A* es invertible, entonces det  $A \neq 0$  y

$$
\det A^{-1} = \frac{1}{\det A} \tag{p. 210}
$$

- Sea *A* una matriz de *n* 3 *n*. La **adjunta** o **adjugada** de *A*, denotada por adj *A*, es la matriz de  $n \times n$  cuya componente *ij* es  $A_{ij}$ , el cofactor *ji* de *A*. (p. 210)
- Si det  $A \neq 0$ , entonces *A* es invertible y (p. 212)

$$
A^{-1} = \frac{1}{\det A} \text{ adj } A
$$

• *Teorema de resumen*

Sea *A* una matriz de  $n \times n$ . Entonces las siguientes siete afirmaciones son equivalentes: (p. 215)

- $\mathbf{i}$  $\mathbf{j}$  *A* es invertible.
- **ii**) La única solución al sistema homogéneo  $A$ **x** = **0** es la solución trivial (**x** = **0**).
- **iii**) El sistema  $A$ **x** = **b** tiene una solución única para cada vector de dimensión *n* **b**.
- **iv)** *A* es equivalente por renglones a la matriz identidad de  $n \times n$ ,  $I_n$ .
- $\bf{v}$ ) *A* es el producto de matrices elementales.
- **ivi)** La forma escalonada por renglones de *A* tiene *n* pivotes.
- **vii)** det  $A \neq 0$ .

## A **AUTOEVALUACIÓN 3.3**

**I)** El determinante de 
$$
\begin{pmatrix} 1 & 2 & -1 & 4 \ 2 & 3 & 2 & 4 \ 5 & 1 & 0 & -3 \ -4 & 3 & 1 & 6 \ \end{pmatrix}
$$
es -149. La componente 2, 3 de  $A^{-1}$  está

a) 
$$
-\frac{1}{49}\begin{vmatrix} 1 & 2 & 4 \ 5 & 1 & -3 \ -4 & 3 & 6 \end{vmatrix}
$$
,  
b)  $\frac{1}{49}\begin{vmatrix} 1 & 2 & 4 \ 5 & 1 & -3 \ -4 & 3 & 6 \end{vmatrix}$ ,  
c)  $-\frac{1}{49}\begin{vmatrix} 1 & -1 & 4 \ 2 & 2 & 4 \ -4 & 1 & 6 \end{vmatrix}$ ,  
d)  $\frac{1}{49}\begin{vmatrix} 1 & -1 & 4 \ 2 & 2 & 4 \ -4 & 1 & 6 \end{vmatrix}$ 

**II)** El determinante de 
$$
\begin{pmatrix} 3 & 7 & 2 \\ -1 & 5 & 8 \\ 6 & -4 & 4 \end{pmatrix}
$$
 es 468. La componente 3, 1 de  $A^{-1}$  es  
\na)  $-\frac{26}{468}$  \nb)  $\frac{26}{468}$  \nc)  $\frac{46}{468}$  \nd)  $\frac{46}{468}$   
\n**Respuestas a la autoevaluación**  
\n**I)** *d*) \n**II)** *a*)

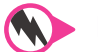

# **Prob lemas 3.3**

De los problemas 1 al 16 utilice los métodos de esta sección para determinar si la matriz dada es invertible. De ser así, calcule la inversa.

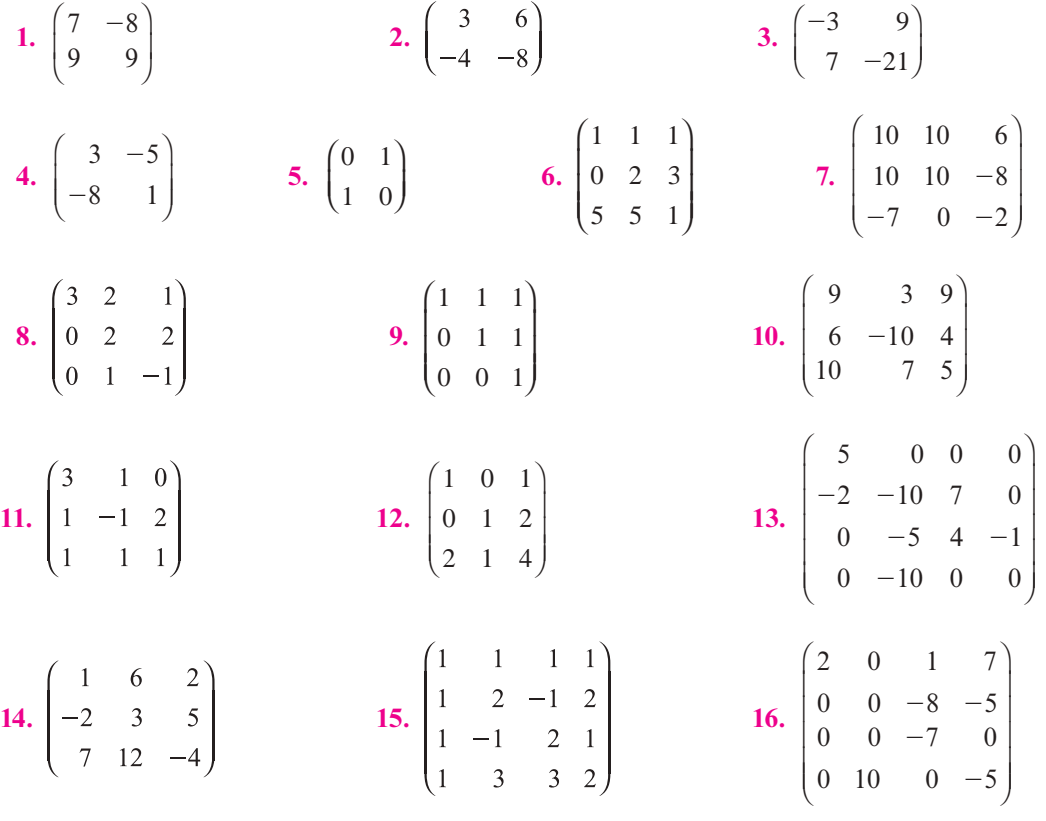

**17.** Utilice determinantes para demostrar que una matriz *A* de  $n \times n$  es invertible si y sólo si  $A^{\top}$  es invertible.

**18.** Para 
$$
A = \begin{pmatrix} 1 & 1 \\ 2 & 5 \end{pmatrix}
$$
 verifique que det  $A^{-1} = \frac{1}{\det A}$ .  
\n**19.** Para  $A = \begin{pmatrix} 1 & -1 & 3 \\ 4 & 1 & 6 \\ 2 & 0 & -2 \end{pmatrix}$  verifique que det  $A^{-1} = \frac{1}{\det A}$ .

**20.** 
$$
\sum_{i=1}^{n} \text{Para cuáles valores de } \alpha \text{ la matrix } \begin{pmatrix} \alpha+1 & -3 \\ 5 & 1-\alpha \end{pmatrix} \text{ es no invertible?}
$$

**21.** 
$$
\sum_{\alpha=1}^{\infty} \frac{1}{\alpha \cdot \alpha}
$$
 **21.**  $\sum_{\alpha=1}^{\infty} \frac{1}{\alpha \cdot \alpha}$  **22.**  $\sum_{\alpha=1}^{\infty} \frac{1}{\alpha \cdot \alpha}$  **23.**  $\sum_{\alpha=1}^{\infty} \frac{1}{\alpha \cdot \alpha}$  **24.**  $\sum_{\alpha=1}^{\infty} \frac{1}{\alpha \cdot \alpha}$  **25.**  $\sum_{\alpha=1}^{\infty} \frac{1}{\alpha \cdot \alpha}$  **26.**  $\sum_{\alpha=1}^{\infty} \frac{1}{\alpha \cdot \alpha}$  **27.**  $\sum_{\alpha=1}^{\infty} \frac{1}{\alpha \cdot \alpha}$  **28.**  $\sum_{\alpha=1}^{\infty} \frac{1}{\alpha \cdot \alpha}$  **29.**  $\sum_{\alpha=1}^{\infty} \frac{1}{\alpha \cdot \alpha}$  **20.**  $\sum_{\alpha=1}^{\infty} \frac{1}{\alpha \cdot \alpha}$  **20.**  $\sum_{\alpha=1}^{\infty} \frac{1}{\alpha \cdot \alpha}$  **21.**  $\sum_{\alpha=1}^{\infty} \frac{1}{\alpha \cdot \alpha}$  **22.**  $\sum_{\alpha=1}^{\infty} \frac{1}{\alpha \cdot \alpha}$  **23.**  $\sum_{\alpha=1}^{\infty} \frac{1}{\alpha \cdot \alpha}$  **24.**  $\sum_{\alpha=1}^{\infty} \frac{1}{\alpha \cdot \alpha}$  **25.**  $\sum_{\alpha=1}^{\infty} \frac{1}{\alpha \cdot \alpha}$  **27.**  $\sum_{\alpha=1}^{\infty} \frac{1}{\alpha \cdot \alpha}$  **28.**  $\sum_{\alpha=1}^{\infty} \frac{1}{\alpha \cdot \alpha}$  **29.**

**22.** Suponga que la matriz *A* de *n*  $\times$  *n* es no invertible. Demuestre que (*A*)(adj *A*) es la matriz cero.

**23.** Sea 
$$
\theta
$$
 un número real. Demuestre que  $\begin{pmatrix} \cos \theta & \sin \theta \\ -\sin \theta & \cos \theta \end{pmatrix}$  es invertible y encuentra.

**24.** Sea  $\theta$  un número real. Demuestre que  $\begin{pmatrix} \cos \theta & \sin \theta & 0 \end{pmatrix}$ « ª ª  $\begin{pmatrix} 0 & 0 & 1 \end{pmatrix}$ º º º  $-\text{sen }\theta \quad \cos \theta$  $\boldsymbol{0}$ cos  $\boldsymbol{0}$  $\boldsymbol{0}$ 1 es invertible y encuentre su inversa.

**25.** Sea *t* un número real. Demuestre que  $e^{4t}$   $e^{3t}$   $e^{4t}$  $e^{3t}$  $t \rho^{3t}$ © «  $\parallel$  $\parallel$  $\overline{a}$ »  $\overline{\phantom{0}}$  $-\frac{25}{3t}$  - $\frac{15}{3}$  0  $e^{3t}$  es invertible y encuentre su inversa.

# **EJERCICIOS CON MATLAB 3.3**

- **1.** Genere una matriz aleatoria de  $n \times m$  con A=2\*rand (n, m) -1 para algunos valores de *n* y *m* tales que  $m > n$ . Encuentre el determinante de  $A<sup>T</sup>A$ . ¿Cuál es su conclusión acerca de  $A^{\dagger}A$ ? Pruebe su conclusión para otras tres matrices *A*. ¿Es válida su conclusión si  $m < n$ ?
- **2.** La siguiente secuencia de instrucciones de MATLAB calcula la matriz adjunta de una matriz aleatoria *A* de orden *n*

```
% Orden de la matriz de interes
n=4;% Define matriz de interes
A = \text{rand}(n);
% Inicializa matriz que al final sera la matriz adjunta de A
C = zeros(size(A));% Ciclo para obtener la matriz de cofactores
for i=1:n
   vec_renglon=1:n;
   vec renglon(i)=[]; \text{\$ } excluir el renglon i
   for j=1:n vec_columna=1:n;
       vec_columna(j)=[]; % excluir la columna j
      C(i,j)= det(A(vec~rangle),vec~columna))*(-1)^{i}(i+j); end
end
% Matriz Adjunta, es la transpuesta de la matriz de 
% cofactores
C=C';
```
Escriba estas instrucciones en el archivo tipo m adjunta.m

*a***)** Modifique el orden de la matriz *A* dado en la segunda línea a 50. En la pantalla de comando escriba la siguiente secuencia de instrucciones

```
tic;adjunta;toc
tic;adjunta;t_adjunta=toc
```
En la variable  $\pm$  adjunta se guarda el tiempo que se utilizó para ejecutar el programa adjunta.m

*b***)** Calcule la adjunta como

 $tic;D = det(A) * inv(A);$ toc tic;  $D = det(A) * inv(A); t det inv=toc.$ 

En la variable  $t$  det inv se guarda el tiempo que se utilizó para ejecutar los comandos que producen la matriz adjunta de *A*.

- *c***)** Compare adj(*A*), calculada en el inciso *a*), con *D*, calculada en el inciso *b*). ¿Por qué esperaría eso? [*Sugerencia:* Encuentre la máxima variación entre los elementos de *C* y *D*, los comandos abs, max le pueden ser útiles.]
- *d***)** Compare los tiempos de ejecución. ¿Qué descubrió al comparar estos tiempos?
- **3.** Se ha demostrado que *A* no es invertible si det( $A$ ) = 0. Una suposición natural es que si *A* es cercana a ser no invertible, entonces det(*A*) estará cerca de 0.

Considere la siguiente matriz *C*. Verifique que *C* es no invertible. Dé  $A = C_i$ ,  $A(3,3)$  $= C(3,3) + 1.e-10$ . Verifique que *A* es invertible y observe que *A* es cercana a la matriz no invertible *C*. Encuentre det(A). ¿Qué puede concluir sobre la "suposición natural" que se mencionó?

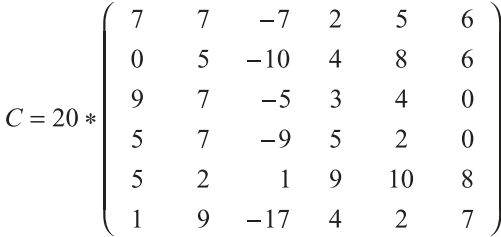

**PROBLEMA PROYECTO**

- **4.** *a*) Introduzca una matriz *A* triangular superior de  $5 \times 5$  con elementos enteros de manera que el determinante de *A* sea 1. Elija valores de *c* (entero), *i* y *j* y realice varias operaciones con renglones de la forma  $R_j \rightarrow R_j + cR_j$  de manera que la matriz esté completa, es decir, que tenga el menor número de ceros posible. Llame *A* a la nueva matriz.
	- **b**) Verifique que  $det(A)$  es todavía igual a 1. ¿Por qué es esto de esperarse? Encuentre  $inv(A)$  y verifique que tiene elementos enteros. ¿Por qué es esto de esperarse?
	- *c***)** Consulte el problema 9 de MATLAB 2.4 sobre encriptar y decodificar los mensajes. Este problema le pide que encripte un mensaje para su profesor haciendo uso de la matriz *A* creada anteriormente.
		- **i)** Cree un mensaje para su profesor. Utilizando números en lugar de letras, tal y como se describió en el problema 9 de MATLAB 2.4, escriba el mensaje en forma matricial para que pueda multiplicarlo por la derecha por *A* para codificar el mensaje (puede ser que necesite colocar espacios adicionales al final del mensaje).
		- **ii)** Utilice *A* para encriptar el mensaje.
		- **iii)** Entregue el mensaje encriptado a su profesor (como una cadena de números) y la matriz *A*.

# **3.4 Regla de Cramer**

En la presente sección se examina un viejo método para resolver sistemas con el mismo número de incógnitas y ecuaciones. Considere el sistema de *n* ecuaciones lineales con *n* incógnitas.

$$
a_{11}x_1 + a_{12}x_2 + \cdots + a_{1n}x_n = b_1
$$
  
\n
$$
a_{21}x_1 + a_{22}x_2 + \cdots + a_{2n}x_n = b_2
$$
  
\n
$$
\vdots \qquad \vdots
$$
  
\n
$$
a_{n1}x_1 + a_{n2}x_2 + \cdots + a_{nn}x_n = b_n
$$
\n(3.4.1)

que puede escribirse en la forma

$$
A\mathbf{x} = \mathbf{b} \tag{3.4.2}
$$

Si det  $A \neq 0$ , el sistema (3.4.2) tiene una solución única dada por  $\mathbf{x} = A^{-1}\mathbf{b}$ . Se puede desarrollar un método para encontrar dicha solución sin reducción por renglones y sin calcular  $A^{-1}$ .

Sea  $D = \det A$ . Se definen *n* nuevas matrices:

$$
A_1 = \begin{pmatrix} b_1 & a_{12} & \cdots & a_{1n} \\ b_2 & a_{22} & \cdots & a_{2n} \\ \vdots & \vdots & & \vdots \\ b_n & a_{n2} & \cdots & a_{nn} \end{pmatrix}, \qquad A_2 = \begin{pmatrix} a_{11} & b_1 & \cdots & a_{1n} \\ a_{21} & b_2 & \cdots & a_{2n} \\ \vdots & \vdots & & \vdots \\ a_{n1} & b_n & \cdots & a_{nn} \end{pmatrix}, \qquad A_n = \begin{pmatrix} a_{11} & a_{12} & \cdots & b_1 \\ a_{21} & a_{22} & \cdots & b_2 \\ \vdots & \vdots & & \vdots \\ a_{n1} & a_{n2} & \cdots & b_n \end{pmatrix}
$$

Es decir,  $A_i$  es la matriz obtenida al reemplazar la columna *i* de  $A$  por **b**. Por último, sea  $D_i$  = det  $A_1, D_2 = \det A_2, \ldots, D_n = \det A_n$ .

## T **Teorema 3.4.1 Regla de Cramer**

Sea *A* una matriz de  $n \times n$  y suponga que det  $A \neq 0$ . Entonces la solución única al sis $t$ ema  $A$ **x** = **b** está dada por

$$
x_1 = \frac{D_1}{D}, x_2 = \frac{D_2}{D}, \dots, x_i = \frac{D_i}{D}, \dots, x_n = \frac{D_n}{D}
$$
 (3.4.3)

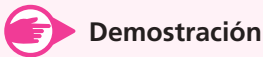

La solución a  $A$ **x** = **b** es **x** =  $A^{-1}$ **b**. Pero

$$
A^{-1} \mathbf{b} = \frac{1}{D}(\text{abj } A) \mathbf{b} = \frac{1}{D} \begin{pmatrix} A_{11} & A_{21} & \cdots & A_{n1} \\ A_{12} & A_{22} & \cdots & A_{n2} \\ \vdots & \vdots & & \vdots \\ A_{1n} & A_{2n} & \cdots & A_{nn} \end{pmatrix} \begin{pmatrix} b_1 \\ b_2 \\ \vdots \\ b_n \end{pmatrix}
$$
(3.4.4)

Ahora bien, (adj *A*)**b** es un vector de dimensión *n* cuya componente *j* es

$$
(A_{1j}A_{2j}...A_{nj}),\begin{pmatrix}b_1\\b_2\\ \vdots\\b_n\end{pmatrix} = b_1A_{1j} + b_2A_{2j} + \dots + b_nA_{nj}
$$
 (3.4.5)

Considere la matriz

$$
A_{j} = \begin{pmatrix} a_{11} & a_{12} & \cdots & b_{1} & \cdots & a_{1n} \\ a_{21} & a_{22} & \cdots & b_{2} & \cdots & a_{2n} \\ \vdots & \vdots & & \vdots & & \vdots \\ a_{n1} & a_{n2} & \cdots & b_{n} & \cdots & a_{nn} \end{pmatrix}
$$
 (3.4.6)  
column *j*

Si se expande el determinante de *Aj* respecto a su columna *j*, se obtiene

 $D_i = b_1$  (cofactor de  $b_1$ ) +  $b_2$  (cofactor de  $b_2$ ) +  $\cdots$  +  $b_n$  (cofactor de  $b_n$ ) (3.4.7)

Pero para encontrar el cofactor de *bi* , por ejemplo, se elimina el renglón *i* y la columna *j* de *Aj* (ya que *bi* está en la columna *j* de *Aj*). Pero la columna *j* de *Aj* es **b**, y si se elimina se tendrá simplemente el menor *ij*, *Mij*, de *A*. Entonces

cofactor de 
$$
b_i
$$
 en  $A_j = A_{ij}$ 

De manera que (3.4.7) se convierte en

$$
D_j = b_1 A_{1j} + b_2 A_{2j} + \dots + b_n A_{nj}
$$
 (3.4.8)

Por esta razón se trata de lo mismo que el lado derecho de (3.4.5). Por lo tanto, la componente *i* de (adj *A*)**b** es *Di* y se tiene

$$
\mathbf{x} = \begin{pmatrix} x_1 \\ x_2 \\ \vdots \\ x_n \end{pmatrix} = A^{-1} \mathbf{b} = \frac{1}{D} (adj A) \mathbf{b} = \frac{1}{D} \begin{pmatrix} D_1 \\ D_2 \\ \vdots \\ D_n \end{pmatrix} = \begin{pmatrix} \frac{D_1}{D} \\ \frac{D_2}{D} \\ \vdots \\ \frac{D_n}{D} \end{pmatrix}
$$

y la prueba queda completa.

#### **EJEMPLO 3.4.1 Solución de un sistema de 3** 3 **3 utilizando la regla de Cramer**

Resuelva el sistema usando la regla de Cramer:

$$
2x1 + 4x2 + 6x3 = 18\n4x1 + 5x2 + 6x3 = 24\n3x1 + x2 - 2x3 = 4
$$
\n(3.4.9)

Solución El presente ejemplo ya se resolvió en el ejemplo 1.2.1 de la página 8 haciendo uso de la reducción por renglones. También se pudo resolver calculando  $A^{-1}$  (ejemplo 2.4.6, página 109) y después encontrando  $A^{-1}$ b. Ahora se resolverá usando la regla de Cramer. Primero, se tiene

$$
D = \begin{vmatrix} 2 & 4 & 6 \\ 4 & 5 & 6 \\ 3 & 1 & -2 \end{vmatrix} = 6 \neq 0
$$

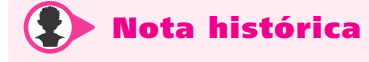

La regla de Cramer recibe su nombre en honor del matemático suizo Gabriel Cramer (1704- 1752). Cramer publicó la regla en 1750 en su libro *Introduction to the Analysis of Lines of Algebraic Curves*. De hecho, existe evidencia que sugiere que Colin Maclaurin (1698-1746) conocía la regla desde 1729; Maclaurin fue quizá el matemático británico más sobresaliente en los años que siguieron a la muerte de Newton. La regla de Cramer es uno de los resultados más conocidos en la historia de las matemáticas. Durante casi 200 años fue fundamental en la enseñanza del álgebra y de la teoría de las ecuaciones. Debido al gran número de cálculos requeridos, se utiliza muy poco en la actualidad. Sin embargo, el resultado fue muy determinante en su tiempo.

de manera que el sistema  $(3.4.9)$  tiene una solución única. Después  $D_1 =$ 18 4 6 24 5 6 4 1  $-2$ 24 −  $= 24,$ 

$$
D_2 = \begin{vmatrix} 2 & 18 & 6 \\ 4 & 24 & 6 \\ 3 & 4 & -2 \end{vmatrix} = -12 \quad \text{y} \quad D_3 = \begin{vmatrix} 2 & 4 & 18 \\ 4 & 5 & 24 \\ 3 & 1 & 4 \end{vmatrix} = 18. \text{ Por lo tanto, } x_1 = \frac{D_1}{D} = \frac{24}{6} = 4,
$$
  

$$
x_2 = \frac{D_2}{D} = -\frac{12}{6} = -2 \quad \text{y} \quad x_3 = \frac{D_3}{D} = \frac{18}{6} = 3.
$$

#### **Solución de un sistema de 4** 3 **4 usando la regla de Cramer EJEMPLO 3.4.2**

Demuestre que el sistema

$$
x_1 + 3x_2 + 5x_3 + 2x_4 = 2
$$
  
\n
$$
-x_2 + 3x_3 + 4x_4 = 0
$$
  
\n
$$
2x_1 + x_2 + 9x_3 + 6x_4 = -3
$$
  
\n
$$
3x_1 + 2x_2 + 4x_3 + 8x_4 = -1
$$
\n(3.4.10)

tiene una solución única y encuéntrela utilizando la regla de Cramer.

Solución En el ejemplo 3.2.14 de la página 201 se vio que

$$
|A| = \begin{vmatrix} 1 & 3 & 5 & 2 \\ 0 & -1 & 3 & 4 \\ 2 & 1 & 9 & 6 \\ 3 & 2 & 4 & 8 \end{vmatrix} = 160 \neq 0
$$

por lo que el sistema tiene una solución única. Para encontrarla se calcula  $D_1 = -464$ ;  $D_2 =$ 280;  $D_3 = -56$ ;  $D_4 = 112$ . Así,  $x_1 = \frac{D_1}{D} = \frac{-464}{160}$ ,  $x_2 = \frac{D_2}{D} = \frac{280}{160}$ ,  $x_3 = \frac{D_3}{D} = \frac{-56}{160}$  y  $x_4 = \frac{D_2}{D}$  $\frac{D_4}{D} = \frac{112}{160}.$ Estas soluciones se pueden verificar por sustitución directa en el sistema 3.4.10.

# R **Resumen 3.4**

#### • *Regla de Cramer*

Sea *A* una matriz de *n*  $\times$  *n* con det  $A \neq 0$ . Entonces la solución única al sistema  $A$ **x** = **b** está dada por  $(p, 219)$ 

$$
x_1 = \frac{D_1}{\det A}, x_2 = \frac{D_2}{\det A}, \dots, x_n = \frac{D_n}{\det A}
$$

donde *Dj* es el determinante de la matriz obtenida al reemplazar la columna *j* de *A* por el vector columna **b**.

A **AUTOEVALUACIÓN 3.4 IIII)** Considere el sistema  $2x + 3y + 4z = 7$  $3x + 8y - z = 2$  $-5x - 12y + 6z = 11$ Si  $D = \begin{vmatrix} 2 & -3 & 4 \\ 3 & 8 & -1 \\ -5 & -12 & 6 \end{vmatrix}$ , entonces  $y =$  \_\_\_\_\_\_\_. *a***)**  $\frac{1}{5}$  $7 -3 4$ 2  $8-1$  $D$  11 -12 6  $\overline{\phantom{0}}$  $\overline{\phantom{0}}$  $\overline{\phantom{0}}$ *b***)**  $\frac{1}{R}$ 2  $-3$  7 3 82  $D\begin{vmatrix} -5 & -12 & 11 \end{vmatrix}$  $\overline{\phantom{a}}$  $-5$ *c***)**  $\frac{1}{D}\begin{vmatrix} 2 & 7 & 4 \\ 3 & 2 & -1 \\ -5 & 11 & 6 \end{vmatrix}$  *d***)**  $\frac{1}{D}\begin{vmatrix} 2 & -7 & 4 \\ 3 & -2 & -1 \\ -5 & -1 & 6 \end{vmatrix}$ **Respuesta a la autoevaluación**

**I)** *c*)

# **Prob lemas 3.4**

De los problemas 1 al 9 resuelva el sistema dado usando la regla de Cramer.

 $x_1 - 7x_2 = -2$ 

 $2x_1 + 5x_2 - x_3 = -1$  $4x_1 + x_2 + 3x_3 = 3$ 

 $3x_3 + 6x_4 = 3$ 

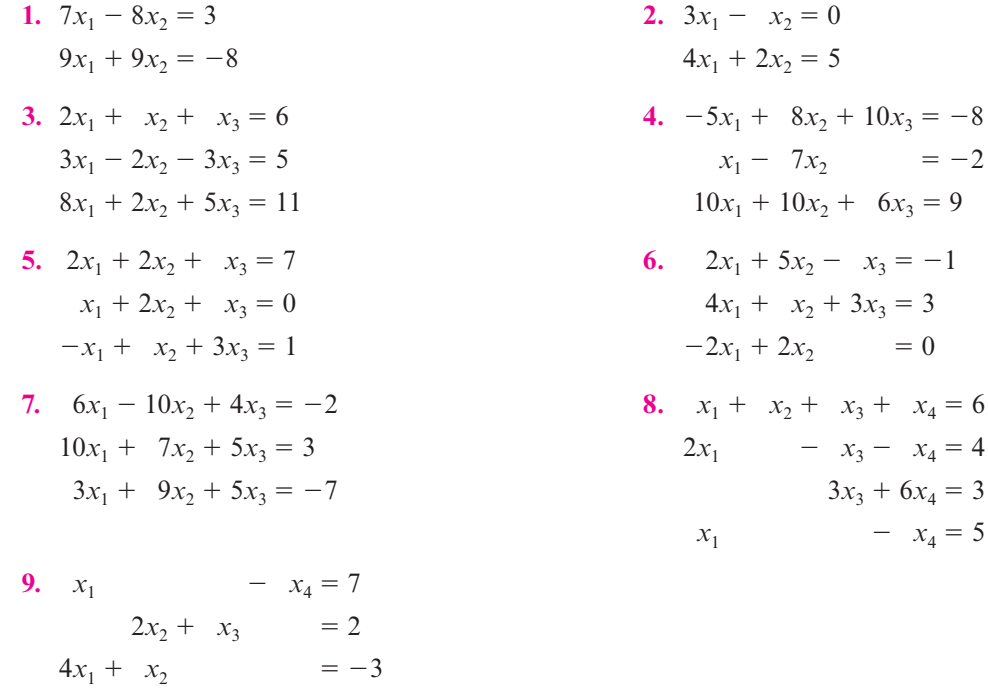

 $3x_3 - 5x_4 = 2$ 

**\*10.** Considere el triángulo en la figura 3.2

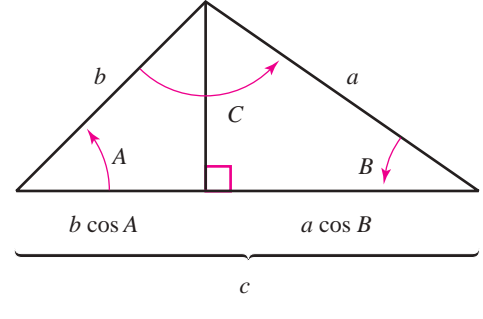

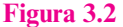

*a***)** Demuestre, utilizando la trigonometría elemental, que

```
c \cos A + a \cos C = bb \cos A + a \cos B = cc \cos B + b \cos C = a
```
- *b***)** Si se piensa que el sistema del inciso *a*) es un sistema de tres ecuaciones con tres incógnitas, cos *A*, cos *B* y cos *C*, demuestre que el determinante del sistema es diferente de cero.
- *c***)** Utilice la regla de Cramer para despejar cos *C*.
- *d*) Utilice el inciso *c*) para probar la ley de cosenos:  $c^2 = a^2 + b^2 2ab \cos C$ .

## **EJERCICIOS CON MATLAB 3.4**

**1.** Las siguientes instrucciones resuelven el sistema  $A$ **x**=**b** utilizando la regla de Cramer

```
% Orden del sistema a resolver
n=50;
% Generar matriz A y vector b;
A=rand(n);
b=rand(n,1);% Inicializacion del vector de resultados
x = zeros(n, 1);% Calculo del determinante de A
detA=det(A);
% Ciclo para encontrar vector x utilizando
% regla de Cramer
for i=1:n
   C = A;C(:,i)=b;x(i) =det(C)/detA;
```
end

Guarde las instrucciones en un archivo tipo *m* con nombre cramer.m

*a***)** Ejecute las siguientes instrucciones desde la línea de comando de MATLAB

```
tic;cramer;toc
tic;cramer;t_cramer=toc
```
En la variable t cramer se guarda el tiempo de ejecución de este programa.

*b*) Resuelva el sistema usando  $z = A \bmod{D}$ . Dé los siguientes comandos

```
tic;z=A\b;toc
tic;z=A\b;t_lu=toc
```
En la variable  $t$  lu se guarda el tiempo de ejecución.

- *c***)** Compare x y z calculando x–z y despliegue el resultado utilizando format short e. Compare los tiempos de ejecución. ¿Cuáles fueron sus hallazgos con estas comparaciones?
- *d***)** Repita para una matriz aleatoria de 70  $\times$  70. ¿Qué otras afirmaciones puede hacer sobre los tiempos de ejecución?

# **3.5 Demostración de tres teoremas importantes y algo de historia**

Antes se citaron tres teoremas que resultan de fundamental importancia en la teoría de matrices determinantes. Las demostraciones de estos teoremas son más complicadas que las demostraciones que ya se analizaron. Trabaje despacio en estas demostraciones; la recompensa será un mejor entendimiento de algunas ideas importantes acerca del álgebra lineal.

#### T **Teorema 3.5.1 Teorema básico**

Sea  $A = (a_{ij})$  una matriz de  $n \times n$ . Entonces

$$
\det A = a_{11}A_{11} + a_{12}A_{12} + \cdots + a_{1n}A_{1n}
$$

$$
= a_{i1}A_{i1} + a_{i2}A_{i2} + \cdots + a_{in}A_{in}
$$
 (3.5.1)

$$
= a_{1j}A_{1j} + a_{2j}A_{2j} + \cdots + a_{nj}A_{nj}
$$
 (3.5.2)

para  $i = 1, 2, ..., n$  y  $j = 1, 2, ..., n$ .

**Nota.** La primera igualdad es la definición 3.1.4 del determinante mediante la expansión por cofactores del primer renglón; la segunda igualdad dice que la expansión por cofactores de cualquier otro renglón lleva al determinante; la tercera igualdad dice que la expansión por cofactores de cualquier columna da el determinante. De acuerdo con la observación de la página 199 se necesita, únicamente, probar el teorema para los renglones [ecuación (3.5.1)].

## **Demostración**

Se probará la igualdad (3.5.1) por inducción matemática. Para la matriz  $A = \begin{pmatrix} a_{11} & a_{12} \\ a_{21} & a_{22} \end{pmatrix}$ ⎛  $\overline{\mathcal{N}}$ ⎞  $\overline{a}$ 

de 2 × 2, primero se expande por cofactores el primer renglón: det  $A = a_{11}A_{11} + a_{12}A_{12}$  $= a_{11}(a_{22}) + a_{12}(-a_{21}) = a_{11}a_{22} - a_{12}a_{21}$ . De este modo, expandiendo en el segundo renglón se obtiene  $a_{21}A_{21} + a_{22}A_{22} = a_{21}(-a_{12}) + a_{22}(a_{11}) = a_{11}a_{22} - a_{12}a_{21}$ . Entonces se obtiene el mismo resultado expandiendo en cualquier renglón de una matriz de  $2 \times 2$ , y esto prueba la igualdad (3.5.1) en el caso  $2 \times 2$ .

Ahora se supone que la igualdad (3.5.1) se cumple para todas las matrices de  $(n-1) \times (n-1)$ . Debe demostrarse que se cumple para las matrices de  $n \times n$ . El procedimiento será expandir por cofactores los renglones 1 e *i*, y demostrar que las expansiones son idénticas. La expansión en el primer renglón da el siguiente término general

$$
a_{1k}A_{1k} = (-1)^{1+k}a_{1k}|M_{1k}|
$$
\n(3.5.3)

Observe que éste es el único lugar en la expansión de |A| en el cual aparece el término  $a_{1k}$ ya que otro término general sería  $a_{1m}A_{1m} = (-1)^{1+m}a_{1m}M_{1m}$ , con  $k \neq m$  y  $M_{1m}$  se obtiene eliminando el primer renglón y la *m-*ésima columna de *A* (y *a*<sup>1</sup>*k* está en el primer renglón de *A*). Como  $M_{1k}$  es una matriz de  $(n - 1) \times (n - 1)$ , por la hipótesis de inducción se puede calcular  $|M_{1k}|$  expandiendo en el renglón *i* de *A* [que es el renglón (*i* - 1) de  $M_{1k}$ ]. Un término general de esta expansión es

$$
a_{il}(\text{cofactor de } a_{il} \text{ en } M_{1k}) \quad (k \neq l) \tag{3.5.4}
$$

Por las razones descritas, éste es el único término en la expansión de |*M*<sup>1</sup>*k*| en el *i-*ésimo renglón de *A* que contiene el término *ail*. Sustituyendo (3.5.4) en la ecuación (3.5.3) se encuentra que

$$
(-1)^{1+k} a_{1k} a_{il} \text{ (cofactor de } a_{il} \text{ en } M_{1k} \text{) } (k \neq l) \tag{3.5.5}
$$

es la única ocurrencia del término *a*1*kail* en la expansión por cofactores de det *A* en el primer renglón.

Ahora, si se expande por cofactores en el renglón *i* de A (donde  $i \neq 1$ ), el término general es

$$
(-1)^{1+l} a_{il} |M_{il}| \tag{3.5.6}
$$

y el término general en la expansión de |*Mil*| en el primer renglón de *Mil* es

$$
a_{1k} \text{(cofactor de } a_{1k} \text{ en } M_{il} \text{)} \ (k \neq l) \tag{3.5.7}
$$

Si se inserta (3.5.7) en el término (3.5.6) se encuentra que la única ocurrencia del término *aila*<sup>1</sup>*<sup>k</sup>* en la expansión del renglón *i* de det *A* es

$$
(-1)^{i+l} a_{1k} a_{il} \text{ (cofactor de } a_{1k} \text{ en } M_{il} \text{) } (k \neq l) \tag{3.5.8}
$$

Si se puede demostrar que las expansiones  $(3.5.5)$  y  $(3.5.8)$  son la misma, entonces  $(3.5.1)$ quedará demostrada, ya que el término en  $(3.5.5)$  es la única ocurrencia de  $a_{1k}a_{il}$  en la expansión del primer renglón, el término en  $(3.5.8)$  es la única ocurrencia de  $a_{1k}a_{il}$  en la expansión del *i-*ésimo renglón, y *k*, *i* y *l*, son arbitrarios. Lo que demostrará que las sumas de términos en las expansiones en los renglones 1 e *i* son iguales.

Ahora, sea  $M_{1i,j}$  la matriz de  $(n-2) \times (n-2)$  obtenida al eliminar los renglones 1 e *i* y las columnas *k* y *l* de *A* (esto se llama **menor de segundo orden** de *A*). Primero se supone que  $k < l$ . Después

$$
M_{1k} = \begin{pmatrix} a_{21} & \cdots & a_{2,k-1} & a_{2,k+1} & \cdots & a_{2l} & \cdots & a_{2n} \\ \vdots & & \vdots & & \vdots & & \vdots \\ a_{i1} & \cdots & a_{1,k-1} & a_{i,k+1} & \cdots & a_{il} & \cdots & a_{in} \\ \vdots & & \vdots & & \vdots & & \vdots \\ a_{n1} & \cdots & a_{n,k-1} & a_{n,k+1} & \cdots & a_{nl} & \cdots & a_{nn} \end{pmatrix}
$$
 (3.5.9)

$$
M_{il} = \begin{pmatrix} a_{11} & \cdots & a_{1k} & \cdots & a_{1,l-1} & a_{1,l+1} & \cdots & a_{1n} \\ \vdots & \vdots & \vdots & \vdots & \vdots & \vdots \\ a_{i-1,1} & \cdots & a_{i-1,k} & \cdots & a_{i-1,l-1} & a_{i-1,l+1} & \cdots & a_{i-1,n} \\ a_{i+1,1} & \cdots & a_{i+1,k} & \cdots & a_{i+1,l-1} & a_{i+1,l+1} & \cdots & a_{i+1,n} \\ \vdots & \vdots & \vdots & \vdots & \vdots & \vdots \\ a_{n1} & \cdots & a_{nk} & \cdots & a_{n,l-1} & a_{n,l+1} & \cdots & a_{nn} \end{pmatrix}
$$
 (3.5.10)

De (3.5.9) y (3.5.10) se aprecia que

$$
\text{Cofactor de } a_{il} \text{ en } M_{1k} = (-1)^{(i-1)+(l-1)} |M_{1i,kl}| \tag{3.5.11}
$$

$$
\text{Cofactor de } a_{1k} \text{ en } M_{il} = (-1)^{1+k} |M_{1i,kl}| \tag{3.5.12}
$$

Entonces (3.5.5) se convierte en

$$
(-1)^{1+k} a_{1k} a_{il} (-1)^{(i-1)+(l-1)} |M_{1i,kl}| = (-1)^{i+k+l-1} a_{1k} a_{il} |M_{1i,kl}| \qquad (3.5.13)
$$

y (3.5.8) se convierte en

$$
(-1)^{i+l}a_{1k}a_{il}(-1)^{1+k}|M_{1i,kl}| = (-1)^{i+k+l+1}a_{1k}a_{il}|M_{1i,kl}| \qquad (3.5.14)
$$

Pero  $(-1)^{i+k+1-1} = (-1)^{i+k+1+1}$ , de modo que los lados derechos de las ecuaciones (3.5.13) y (3.5.14) son iguales. Así, las expresiones (3.5.5) y (3.5.8) son iguales y (3.5.1) queda demostrado en el caso  $k < l$ ; después por un razonamiento similar se encuentra que si  $k > l$ ,

\n Cofactor de 
$$
a_{il}
$$
 en  $M_{1k} = (-1)^{(i-1)+l} |M_{1i,kl}|$ \n

\n\n Cofactor de  $a_{1k}$  en  $M_{il} = (-1)^{1+(k-1)} |M_{1i,kl}|$ \n

de manera que (3.5.5) se convierte en

$$
(-1)^{1+k} a_{1k} a_{il} (-1)^{(i-1)+l} |M_{1i,kl}| = (-1)^{i+k+l} a_{1k} a_{il} |M_{1i,kl}|
$$

y (3.5.8) se convierte en

$$
(-1)^{i+l}a_{1k}a_{il}(-1)^{1+k-1}|M_{1i,kl}| = (-1)^{i+k+l}a_{1k}a_{il}|M_{1i,kl}|
$$

y esto completa la prueba de la ecuación (3.5.1).

Ahora se quiere probar que para cualesquiera dos matrices de *n*  $\times$  *n*, *A* y *B*, det *AB* = det *A* det *B*. La prueba es más compleja e incluye varios pasos. Se usarán diversos hechos sobre las matrices elementales probados en la sección 2.6.

Primero se calculan los determinantes de las matrices elementales.

# L **Lema 3.5.1**

Sea *E* una matriz elemental:

- **i)** Si *E* es una matriz que representa la operación elemental  $R_i \rightleftarrows R_j$ , entonces det  $E = -1.$  (3.5.15)
- **ii)** Si *E* es una matriz que representa la operación elemental  $R_j \rightarrow R_j + cR_i$  entonces det  $E = 1.$  (3.5.16)

**iii**) Si *E* es la matriz que representa la operación elemental  $R_i \rightarrow cR_i$ , entonces det  $E = c$ .

**(3.5.17)**

#### **Demostración**

- **ii**) det  $I = 1$ . *E* se obtiene de *I* intercambiando los renglones *i* y *j* de *I*. Por la propiedad 3.2.4 de la página 198, det  $E = (-1)$  det  $I = -1$ .
- **iii)** *E* se obtiene de *I* multiplicando el renglón *i* de *I* por *c* y sumándolo al renglón *j*. Entonces por la propiedad 3.2.7 de la página 200, det  $E = \det I = 1$ .

**iii)** *E* se obtiene de *I* multiplicando el renglón *i* de *I* por *c*. Así, por la propiedad 3.2.2 en la página 196, det  $E = c$  det  $I = c$ .

# L **Lema 3.5.2**

Sea *B* una matriz de  $n \times n$  y sea *E* una matriz elemental. Entonces

$$
\det EB = \det E \det B \tag{3.5.18}
$$

La prueba de este lema se deduce del lema 3.5.1 y los resultados presentados en la sección 3.2 que relacionan las operaciones elementales con renglones en los determinantes. Los pasos de la prueba se indican en los problemas 1 al 3 de la sección que nos ocupa.

El siguiente teorema es un resultado fundamental en la teoría de matrices.

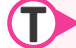

## T **Teorema 3.5.2**

Sea *A* una matriz de *n*  $\times$  *n*. Entonces *A* es invertible si y sólo si det  $A \neq 0$ .

## **Demostración**

Del teorema 2.6.5 en la página 139, se sabe que existen matrices elementales  $E_1, E_2, \ldots$ *Em* y una matriz triangular superior *T* tal que

$$
A = E_1 E_2, \dots, E_m T \tag{3.5.19}
$$

Usando el lema 3.5.2 *m* veces, se ve que

$$
\det A = \det E_1 \det (E_2 E_3 \cdots E_m T)
$$
  
= det  $E_1 \det E_2 \det (E_3 \cdots E_m T)$   
:  
= det  $E_1 \det E_2 \cdots \det E_{m-1} \det (E_m T)$ 

o sea

$$
\det A = \det E_1 \det E_2 \cdots \det E_{m-1} \det E_m \det T \tag{3.5.20}
$$

Por el lema 3.5.1, det  $E_i \neq 0$  para  $i = 1, 2, ..., m$ . Se concluye que det  $A \neq 0$  si y sólo si det  $T \neq 0$ .

Ahora suponga que *A* es invertible. Al usar (3.5.19) y el hecho de que toda matriz elemental es invertible  $E_m^{-1} \cdots E_l^{-1}A$  es el producto de matrices invertibles. Así, *T* es invertible y por el teorema 3.1.2 en la página 183, det  $T \neq 0$ . Por lo tanto, det  $A \neq 0$ .

Si det  $A \neq 0$  entonces (3.5.20), det  $T \neq 0$ , por lo que *T* es invertible (por el teorema 3.1.2). Entonces el lado derecho de (3.5.20) es el producto de matrices invertibles, y *A* es invertible. Esto completa la demostración.

Al fin, ahora se puede demostrar el resultado principal. Usando estos resultados establecidos, la prueba es directa.

# **Semblanza de...**

# **228 CAPÍTULO 3** Determinantes **1.3** *<sup>m</sup>* ecuaciones con *n* incógnitas **228 1.2** *<sup>m</sup>* ecuaciones con *n* incógnitas: eliminación de Gauss-Jordan y gaussiana **1.3** *<sup>m</sup>* ecuaciones con *n* incógnitas **228**

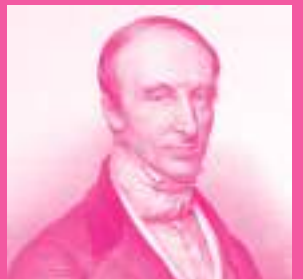

**Gottfried Wilhelm Leibniz** (*Colección de David Eugene Smith, Rare Book and Manuscript Library, Columbia University*)

**Augustin-Louis Cauchy** (*Colección de David Eugene Smith, Rare Book and Manuscript Library, Columbia University*)

El vasto volumen de las publicaciones de Cauchy era una inspiración. Cuando la Academia Francesa de las Ciencias inició sus publicaciones periódicas Comptes Rendu en 1835, Cauchy les envió su trabajo para que lo publicaran. Pronto la cuenta de impresión de sólo el trabajo de Cauchy creció tanto que la Academia puso un límite de cuatro páginas por artículo publicado. Esta regla todavía está en vigor.

Vale la pena mencionar aquí algunos matemáticos. La expansión de un determinante por cofactores fue utilizada por primera vez por un matemático francés, Pierre-Simon Laplace (1749-1827). Laplace es más conocido por la transformada de Laplace que se estudia en cursos de matemáticas aplicadas.

Una aportación importante a la teoría de determinantes (después de Cauchy) fue la del matemático alemán Carl Gustav Jacobi (1804-1851). Fue con él que la palabra "determinante" ganó su aceptación final. Jacobi usó primero un determinante aplicado a las funciones para establecer la teoría de funciones de diversas variables. Más tarde, Sylvester bautizó a este determinante el jacobiano. Los estudiantes actuales estudian los jacobianos en los cursos de cálculo de distintas variables.

Por último, ninguna historia de determinantes estaría completa sin el libro An Elementary Theory of Determinants, escrito en 1867 por Charles Dogdson (1832-1898). En dicho libro Dogdson da las condiciones bajo las cuales los sistemas de ecuaciones tienen soluciones no triviales. Estas condiciones están escritas en términos de los determinantes de los menores de las matrices de coeficientes. Charles Dogdson es más conocido por su seudónimo de escritor, Lewis Carroll. Con ese nombre publicó su famoso libro Alicia en el país de las maravillas.

# **Breve historia de los determinantes**

Los determinantes aparecieron en la literatura matemática más de un siglo antes que las matrices. El término matriz fue utilizado por primera vez por James Joseph Sylvester, cuya intención era que su significado fuera "madre de los determinantes".

Algunos grandes matemáticos de los siglos xvIII y XIX participaron en el desarrollo de las propiedades de los determinantes. La mayoría de los historiadores cree que la teoría de los determinantes encuentra su origen en el matemático alemán Gottfried Willhelm Leibniz (1646-1716), quien junto con Newton, fue coinventor del cálculo. Leibniz utilizó los determinantes en 1693 en referencia a los sistemas de ecuaciones lineales simultáneas. Sin embargo, algunos piensan que un matemático japonés, Seki Kowa, hizo lo mismo casi 10 años antes.

Quien contribuyó de manera más importante en la teoría de los determinantes fue el matemático francés Augustin-Louis Cauchy (1789-1857). Cauchy redactó una memoria de 84 páginas, en 1812, que contenía la primera prueba del teorema det  $AB = det$ A det B. En 1840 definió la ecuación característica de la matriz A como la ecuación polinomial det  $(A - λ) = 0$ . Dicha ecuación se estudiará con detalle en el capítulo 8.

Cauchy escribió en forma extensa, tanto sobre matemáticas puras como sobre matemáticas aplicadas. Sólo Euler contribuyó en mayor medida. Cauchy participó en muchas áreas que incluyen teoría de funciones reales y complejas, teoría de la probabilidad, la geometría, la teoría de propagación de ondas y series infinitas.

Se otorga a Cauchy el crédito de establecer un nuevo estándar de rigor en las publicaciones matemáticas. Después de Cauchy, se tornó más difícil publicar un artículo basado en la intuición; se pedía adhesión estricta a las demostraciones formales.

# T **Teorema 3.5.3**

Sean *A* y *B* matrices de  $n \times n$ . Entonces

$$
\det AB = \det A \det B \tag{3.5.21}
$$

# **Demostración**

*Caso 1*: det  $A = \det B = 0$ . Entonces por el teorema 3.5.2, *B* no es invertible, así por el teorema 2.4.7, existe un vector de dimensión  $n \times \neq 0$  tal que  $Bx = 0$ . Entonces (*AB*)  $\mathbf{x} = A(B\mathbf{x}) = A\mathbf{0} = \mathbf{0}$ . Por lo tanto, de nuevo por el teorema 2.4.7, *AB* no es invertible. Por el teorema 3.5.2,

$$
0 = \det AB = 0 \cdot 0 = \det A \det B
$$
*Caso 2*: det  $A = 0$  y det  $B \neq 0$ . A no es invertible, por lo que existe un vector de dimensión  $n \, \mathbf{y} \neq \mathbf{0}$  tal que  $A\mathbf{y} = \mathbf{0}$ . Como det  $B \neq 0$ , *B* es invertible y existe un vector único **x**  $\neq$  0 tal que *B***x** = **y**. Entonces *AB***x** = *A*(*B***x**) = *A***y** = 0. Así, *AB* no es invertible, esto es

$$
\det AB = 0 = 0 \det B = \det A \det B
$$

*Caso 3*: det  $A \neq 0$ . *A* no es invertible y se puede escribir como un producto de matrices elementales:

$$
A=E_1,E_2,\cdots,E_m
$$

Entonces

$$
AB=E_1,E_2,\cdots,E_mB
$$

Usando el resultado del lema 3.5.2 repetidas veces, se ve que

$$
\det AB = \det (E_1 E_2 \cdots E_m B)
$$
  
= det  $E_1 \det E_2 \cdots \det E_m \det B$   
= det  $(E_1 E_2 \cdots E_m)$  det B  
= det A det B

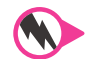

### **Prob lemas 3.5**

- **1.** Sea *E* la representación  $R_i \leq R_j$  y sea *B* una matriz de *n*  $\times$  *n*. Demuestre que det *EB* = det *E* det *B*. [*Sugerencia:* Describa la matriz *EB* y después utilice la ecuación (3.5.15) y la propiedad 3.5.4.]
- **2.** Sea *E* la representación  $R_j \to R_j + cR_i$  y sea *B* una matriz de *n*  $\times$  *n*. Demuestre que det *EB* 5 det *E* det *B*. [*Sugerencia:* Describa la matriz *EB* y después utilice la ecuación (3.5.16) y la propiedad 3.5.7.]
- **3.** Sea *E* la representación  $R_j \to cR_i$  y sea *B* una matriz de *n*  $\times$  *n*. Demuestre que det *EB* = det *E* det *B*. [*Sugerencia:* Describa la matriz *EB* y después utilice la ecuación (3.5.7) y la propiedad 3.5.2.]

# E **Ejercicios de repaso**

En los ejercicios 1 al 12 calcule el determinante.

| 1. $\begin{vmatrix} 7 & -8 \\ 9 & 9 \end{vmatrix}$                            | 2. $\begin{vmatrix} -1 & 2 \\ 0 & 4 \end{vmatrix}$                      | 3. $\begin{vmatrix} -3 & 5 \\ -7 & 4 \end{vmatrix}$                       |
|-------------------------------------------------------------------------------|-------------------------------------------------------------------------|---------------------------------------------------------------------------|
| 4. $\begin{vmatrix} 3 & 1 & -7 \\ -8 & 10 & 10 \\ -5 & 10 & 10 \end{vmatrix}$ | 5. $\begin{vmatrix} 1 & -2 & 3 \\ 0 & 4 & 5 \\ 0 & 0 & 6 \end{vmatrix}$ | 6. $\begin{vmatrix} 5 & 0 & 0 \\ 6 & 2 & 0 \\ 10 & 100 & 6 \end{vmatrix}$ |

| 7. $\begin{vmatrix} 0 & -2 & 10 \\ 6 & 9 & 3 \\ -8 & 6 & -10 \end{vmatrix}$                                | 8. $\begin{vmatrix} -1 & 0 & 0 \\ 1 & -1 & 1 \\ 0 & 3 & 4 \end{vmatrix}$                                    | 9. $\begin{vmatrix} 3 & 1 & -2 \\ 4 & 0 & 5 \\ -6 & 1 & 3 \end{vmatrix}$ |
|----------------------------------------------------------------------------------------------------|----------------------------------------------------------------------------------------------------|--------------------------------------------------------------------------|
| 10. $\begin{vmatrix} 7 & 0 & 0 & 0 \\ 9 & -2 & 0 & 0 \\ 5 & -7 & -10 & -4 \\ 4 & 3 & -5 & 0 \end{vmatrix}$ | 11. $\begin{vmatrix} 3 & 15 & 17 & 19 \\ 0 & 2 & 21 & 60 \\ 0 & 0 & 1 & 50 \\ 0 & 0 & 0 & -1 \end{vmatrix}$ | 12. $\begin{pmatrix} -3 & 4 \\ 2 & 1 \end{pmatrix}$                      |

De los ejercicios 13 al 19 utilice determinantes para calcular la inversa (si existe).

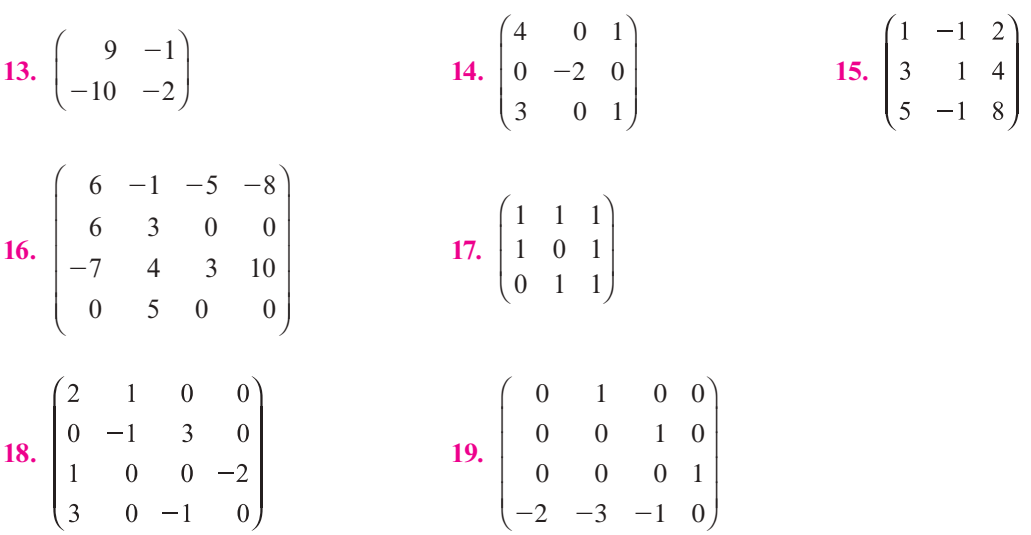

En los ejercicios 20 al 24 resuelva el sistema utilizando la regla de Cramer.

**20.**  $2x_1 - x_2 = 3$  **21.**  $9x_1 - 5x_2 - 3x_3 = 1$  $3x_1 + 2x_2 = 5$   $-3x_1 + 2x_2 + 7x_3 = 9$  $-6x_1 - x_2 + 2x_3 = -4$ **22.**  $x_1 + x_2 = 8$  **23.**  $2x_1 + 3x_2 - x_3 = 5$  $-x_3 - x_2 = 3$   $-x_1 + 2x_2 + 3x_3 = 0$  $x_1 - 2x_2 = -1$   $4x_1 - x_2 + x_3 = -1$ **24.**  $x_1$   $-x_3 + x_4 = 7$  $2x_2 + 2x_3 - 3x_4 = -1$  $4x_1 - x_2 - x_3 = 0$  $-2x_1 + x_2 + 4x_3 = 2$ 

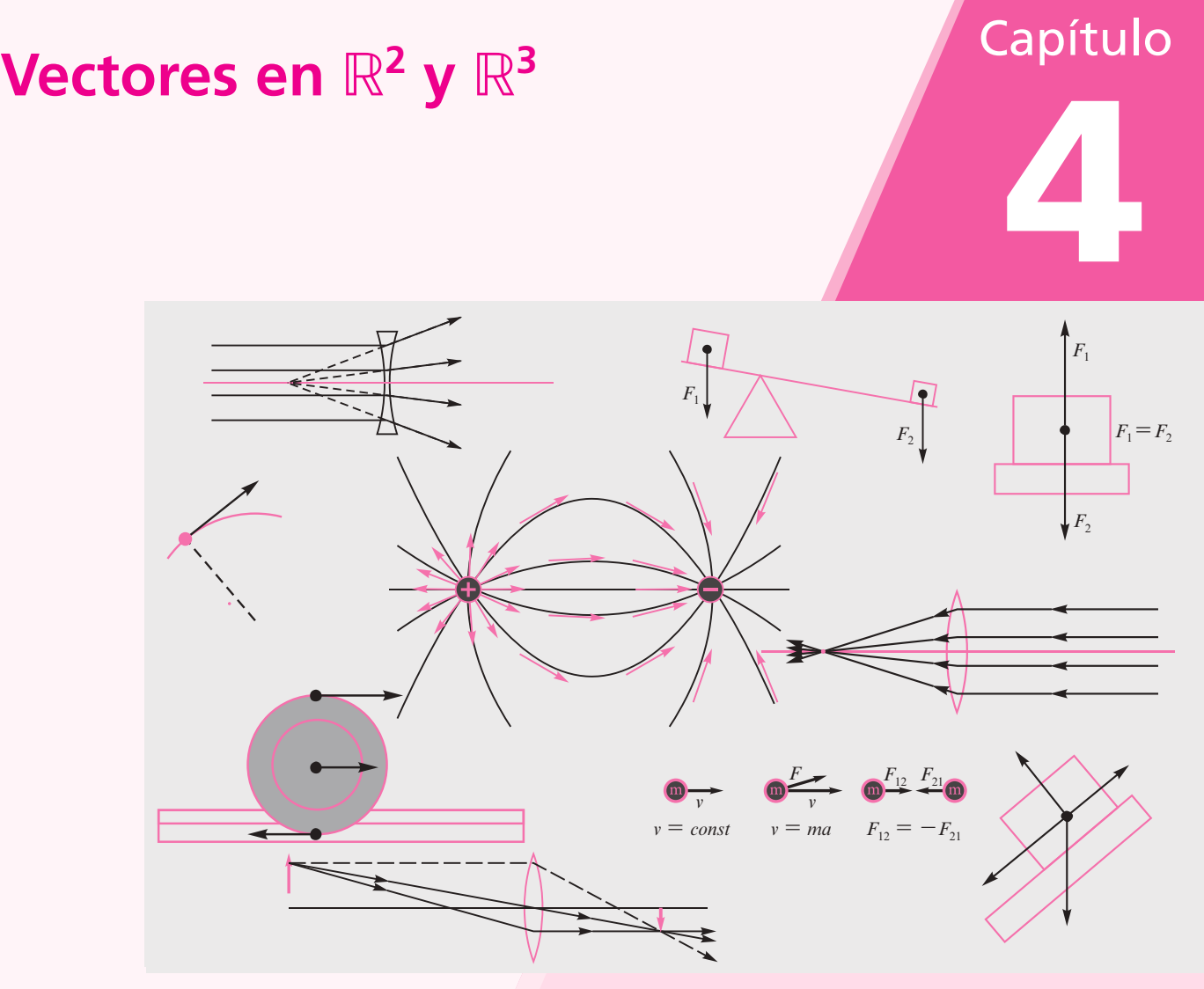

**▲ Los vectores en dos y tres dimensiones se emplean en todos los ámbitos de la física para representar diversos fenómenos en disciplinas como** mecánica, electricidad y magnetismo, óptica y mecánica de fluidos, sólo por mencionar algunas.

# Objetivos del capítulo

En este capítulo el estudiante. . .

- Conocerá las propiedades principales de los vectores en dos dimensiones (sección 4.1).
- Aprenderá, utilizando el producto escalar entre vectores, a definir el concepto de ortogonalidad y la operación de proyección (sección 4.2).
- Identificará las principales propiedades de los vectores en tres dimensiones (sección 4.3).
- Estudiará una nueva operación binaria junto con sus propiedades, un producto entre vectores que da como resultado un vector (sección 4.4).
- Se familiarizará con las descripciones y propiedades de las rectas y los planos en el espacio haciendo uso de las herramientas definidas en las secciones anteriores (sección 4.5).

En la sección 2.1 se definieron los vectores columna y vectores renglón como conjuntos ordenados de *n* números reales o escalares. En el siguiente capítulo se definirán otros tipos de conjuntos de vectores, denominados *espacios vectoriales.*

En principio, el estudio de los espacios vectoriales arbitrarios es un tema abstracto. Por esta razón es útil poder contar con un grupo de vectores que se pueden visualizar fácilmente para usarlos como ejemplos.

En el presente capítulo se discutirán las propiedades básicas de los vectores en el plano *xy* y en el espacio real de tres dimensiones. Los estudiantes que conocen el cálculo de varias variables ya están familiarizados con este material, en cuyo caso se podrá cubrir rápidamente, a manera de repaso. Para los que no, el estudio de este capítulo proporcionará ejemplos que harán mucho más comprensible el material de los capítulos 5, 6 y 7.

# **4.1 Vectores en el plano**

Como se definió en la sección 2.1,  $\mathbb{R}^2$  es el conjunto de vectores  $(x_1, x_2)$  con  $x_1$  y  $x_2$  números reales. Como cualquier punto en el plano se puede escribir en la forma (*x*, *y*), es evidente que se puede pensar que cualquier punto en el plano es un vector en  $\mathbb{R}^2$ , y viceversa. De este modo, los términos "el plano" y " $\mathbb{R}^{2}$ " con frecuencia son intercambiables. Sin embargo, para muchas aplicaciones físicas (incluyendo las nociones de fuerza, velocidad, aceleración y momento) es importante pensar en un vector no como un punto sino como una entidad que tiene "longitud" y "dirección". Ahora se verá cómo se lleva a cabo esto.

**Segmento de recta dirigido**

Sean *P* y *Q* dos puntos en el plano. Entonces el **segmento de recta dirigido** de *P* a *Q*, denotado por *PQ*, es el segmento de recta que va de *P* a *Q* (vea la figura 4.1*a*). Observe que los segmentos de recta dirigidos  $\overrightarrow{PQ}$  y  $\overrightarrow{QP}$  son diferentes puesto que tienen direcciones opuestas (figura 4.1*b*).

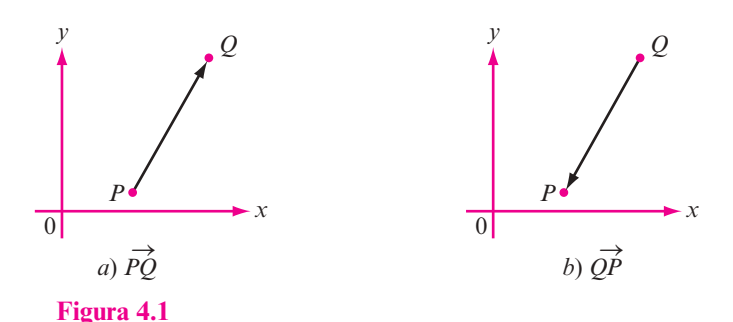

Los segmentos de recta dirigidos *P* S *Q* y *Q* S *P* apuntan hacia direcciones opuestas.

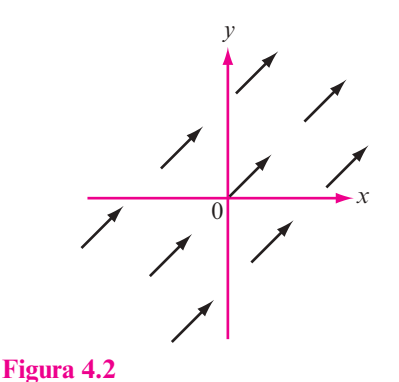

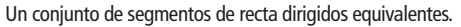

#### **Punto inicial**

**Punto terminal**

El punto *P* en el segmento de recta dirigido  $\overrightarrow{PQ}$  se denomina **punto inicial** del segmento y el punto *Q* se denomina **punto terminal**. Las dos propiedades más importantes de un segmento

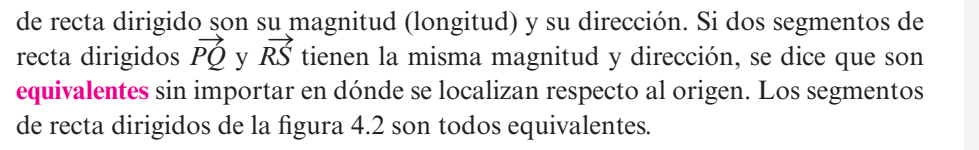

### D **Definición 4.1.1**

#### **Definición geométrica de un vector**

El conjunto de todos los segmentos de recta dirigidos equivalentes a un segmento de recta dirigido dado se llama **vector**. Cualquier segmento de recta en ese conjunto se denomina **representación** del vector.

De la definición 4.1.1 se observa que un vector dado **v** se puede representar de  $\frac{1}{2}$  c a definition  $\frac{1}{2}$  in the cost  $\alpha$  data  $\alpha$  is the cost of  $\alpha$  is passed to presentación de **v**; entonces, sin cambiar magnitud ni dirección, se puede mover  $\overrightarrow{PQ}$  en forma paralela de manera que su punto inicial se traslada al origen. Después se obtiene el segmento de recta dirigido 0 S *R*, que es otra representación del vector **v**. Ahora suponga que la *R* tiene las coordenadas cartesianas (*a*, *b*). Entonces se puede describir el seg- $\frac{d}{dr}$  is the rest dirigido  $\overrightarrow{OR}$  por las coordenadas  $(a, b)$ . Es decir,  $\overrightarrow{OR}$  es el segmento de recta dirigido con punto inicial (0, 0) y punto terminal (*a*, *b*). Puesto que una representación de un vector es tan buena como cualquier otra, se puede escribir el vector **v** como (*a*, *b*).

#### **Figura 4.3**

Se puede mover  $\overrightarrow{PQ}$  para obtener un segmento de recta dirigido equivalente con su punto inicial en el origen. Observe que  $\overrightarrow{OR}$  y  $\overrightarrow{PQ}$  son paralelos y tienen la misma longitud.

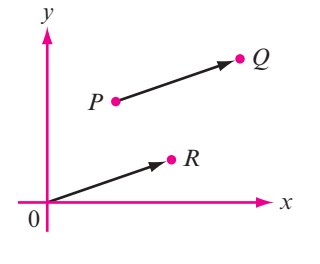

## D **Definición 4.1.2**

#### **Definición algebraica de un vector**

Un **vector v** en el plano *xy* es un par ordenado de números reales (*a*, *b*). Los números *a* y *b* se denominan **elementos** o **componentes** del vector **v**. El **vector cero** es el vector (0, 0).

Puesto que en realidad un vector es un conjunto de segmentos de recta equivalentes, se define la **magnitud** o **longitud de un vector** como la longitud de cualquiera de sus representaciones y su **dirección** como la dirección de cualquiera de sus representaciones. Haciendo uso de la representación  $\overrightarrow{OR}$  y escribiendo el vector  **se define a** 

$$
|\mathbf{v}| = \text{magnitude de } \mathbf{v} = \sqrt{a^2 + b^2}
$$

 $\overline{b^2}$  **(4.1.1)** 

**Observación**

Los segmentos de recta dirigidos en la figura 4.2 son todos representaciones del mismo vector.

> **Segmentos de recta dirigidos equivalentes**

> > **Vector**

**Representación del vector**

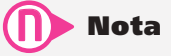

La forma de la definición geométrica de un vector presenta la noción de una clase de equivalencias, la cual es útil para dividir conjuntos en subconjuntos ajenos. Además, es suficiente elegir un elemento de cada subconjunto para representar a todos los otros elementos.

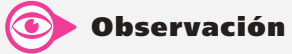

Con la definición 4.1.2 es posible pensar en un punto en el plano xy con coordenadas (a, b) como un vector que comienza en el origen y termina en (a, b).

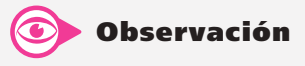

El vector cero tiene magnitud cero. Por lo tanto, puesto que los puntos inicial y terminal coinciden, se dice que el vector cero no tiene dirección.

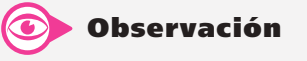

Se hace hincapié en que las definiciones 4.1.1 y 4.1.2 describen, precisamente, los mismos objetos. Cada punto de vista (geométrico o algebraico) tiene sus ventajas. La definición 4.1.2 es la definición de un vector de dimensión 2 que se ha estado utilizando.

> **Magnitud o longitud de un vector**

Esto se deduce del teorema de Pitágoras (vea la figura 4.4). Se ha usado la notación |**v**| para denotar a la magnitud de **v**. Observe que |**v**| es un *escalar.*

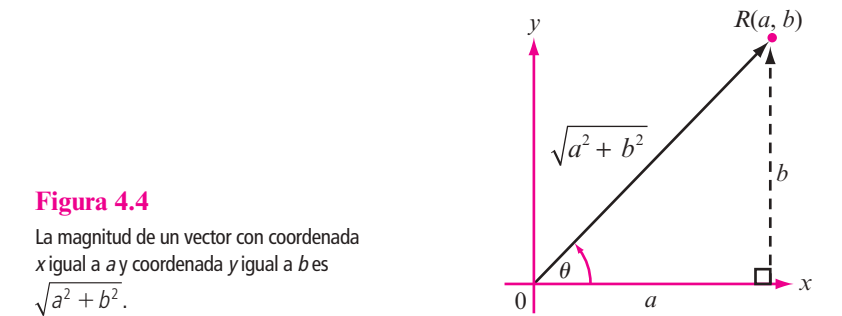

#### **EJEMPLO 4.1.1** Cálculo de la magnitud de seis vectores

Calcule las magnitudes de los vectores i)  $\mathbf{v} = (2, 2)$ ; ii)  $\mathbf{v} = (2, 2\sqrt{3})$ ; iii)  $\mathbf{v} = (-2\sqrt{3}, 2)$ ; iv)  $\mathbf{v} = (-3, -3);$  **v**)  $\mathbf{v} = (6, -6);$  vi)  $\mathbf{v} = (0, 3).$ 

- **ALL** Solución **i)**  $|v| = \sqrt{2^2 + 2^2} = \sqrt{8} = 2\sqrt{2}$ **iii**)  $|\mathbf{v}| = \sqrt{2^2 + (2\sqrt{3})^2} = 4$ 
	- **iii)**  $|\mathbf{v}| = \sqrt{(-2\sqrt{3})^2 + 2^2} = 4$
	- **iv)**  $|v| = \sqrt{(-3)^2 + (-3)^2} = \sqrt{18} = 3\sqrt{2}$
	- **iv**)  $|\mathbf{v}| = \sqrt{6^2 + (-6)^2} = \sqrt{72} = 6\sqrt{2}$
	- **vi**)  $|\mathbf{v}| = \sqrt{0^2 + 3^2} = \sqrt{9} = 3$

Se define la **dirección del vector**  $\mathbf{v} = (a, b)$  como el ángulo  $\theta$ , medido en radianes, que forma el vector con el lado positivo del eje *x*. Por convención, se escoge  $\theta$  tal que  $0 \le \theta \le 2\pi$ . De la figura 4.4 se deduce que si  $a \ne 0$ , entonces

$$
\tan \theta = \frac{b}{a} \tag{4.1.2}
$$

#### **EJEMPLO 4.1.2 Cálculo de las direcciones de seis vectores**

Calcule las direcciones de los vectores en el ejemplo 4.1.1.

**ALA** Solución Estos seis vectores están dibujados en la figura 4.5.

- *a*) **v** se encuentra en el primer cuadrante y como tan  $\theta = \frac{2}{2} = 1$ ,  $\theta = \frac{\pi}{4}$ .
- *b***)**  $\theta = \tan^{-1} \frac{2\sqrt{3}}{2} = \tan^{-1} \sqrt{3} = \frac{\pi}{3}$  (ya que **v** está en el primer cuadrante).

*c*) **v** está en el segundo cuadrante y como tan<sup>-1</sup>  $\frac{2}{2\sqrt{3}}$  = tan<sup>-1</sup>  $\frac{1}{\sqrt{3}}$  =  $\frac{\pi}{6}$ , y de la figura 4*.5<i>c*</sub> que  $\theta = \pi - \left(\frac{\pi}{6}\right) = \frac{5\pi}{6}$ .

*d*) **v** está en el tercer cuadrante, y como tan<sup>-1</sup> 1 =  $\frac{\pi}{4}$ , se encuentra que  $\theta = \pi + \left(\frac{\pi}{4}\right)$  =  $rac{5\pi}{4}$ .

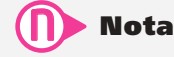

tan  $\theta$  es periódica con periodo  $\pi$ . Entonces, si  $a \neq 0$ , siempre existen dos números en  $[0, 2\pi)$ , ta-

les que tan  $\theta = \frac{b}{n}$ . Por ejemplo, a

$$
\tan\frac{\pi}{4} = \tan\frac{5\pi}{4} = 1.
$$
 Para determinar  $\theta$ 

de manera única es necesario determinar el cuadrante de **v**, como se apreciará en el siguiente ejemplo.

> **Dirección de un vector**

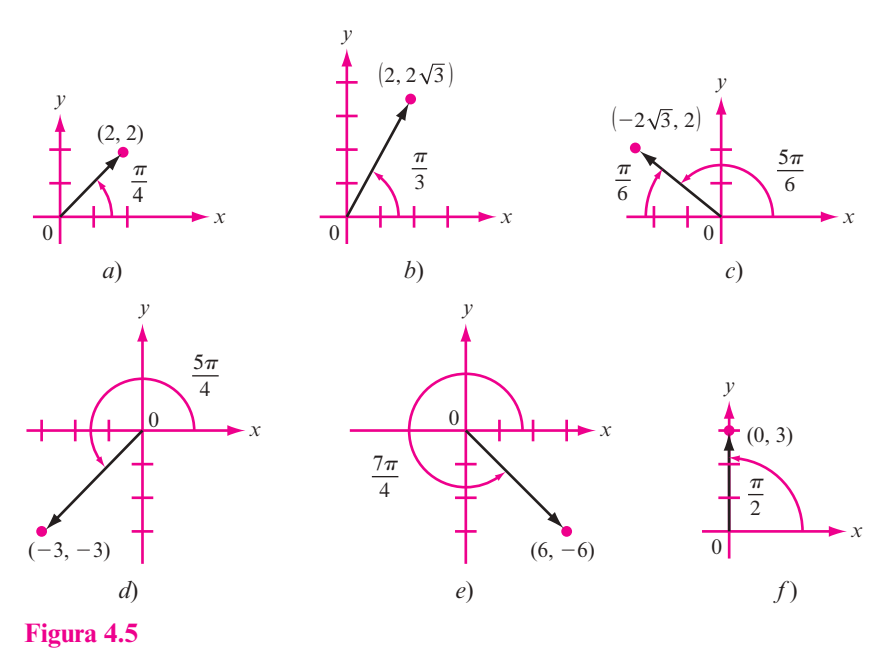

Direcciones de seis vectores.

- *e*) Como *v* está en el cuarto cuadrante y tan<sup>-1</sup> (-1) =  $-\frac{\pi}{4}$ , se obtiene  $\theta = 2\pi \left(\frac{\pi}{4}\right) = \frac{7\pi}{4}$ .
- *f*) No se puede usar la ecuación (4.1.2) porque  $\frac{b}{a}$  no está definido. No obstante, en la figura 4.5 $\overrightarrow{f}$ ) se ve que  $\theta = \frac{\pi}{2}$ .

En general, si  $b > 0$ 

Direction de (0, b) = 
$$
\frac{\pi}{2}
$$
 y direction de (0, -b) =  $\frac{3\pi}{2}$  b > 0

En la sección 2.1 se definió la suma de vectores y la multiplicación por un escalar. ¿Qué significan en términos geométricos estos conceptos? Se comienza con la multiplicación por un escalar. Si  $\mathbf{v} = (a, b)$ , entonces  $\alpha \mathbf{v} = (\alpha a, \alpha b)$ . Se encuentra que

$$
|\alpha \mathbf{v}| = \sqrt{\alpha^2 a^2 + \alpha^2 b^2} = |\alpha| \sqrt{a^2 + b^2} = |\alpha| |\mathbf{v}|
$$
 (4.1.3)

es decir,

#### **Magnitud de**  $\alpha$ **v**

Multiplicar un vector por un escalar diferente de cero tiene el efecto de multiplicar la longitud del vector por el valor absoluto de ese escalar.

Más aún, si  $\alpha > 0$ , entonces  $\alpha v$  está en el mismo cuadrante que v y, por lo tanto, la dirección de  $\alpha$ **v** es la *misma* que la dirección de **v** ya que tan<sup>-1</sup> $\left(\frac{\alpha b}{\alpha a}\right)$  $\left(\frac{b}{a}\right) = \tan^{-1}\left(\frac{b}{a}\right)$ . Si  $\alpha < 0$ , entonces  $\alpha v$  tiene dirección opuesta a la de **v**. En otras palabras,

#### **Dirección de** a**v**

Direction de 
$$
\alpha \mathbf{v} =
$$
 direction de  $\mathbf{v}$ , si  $\alpha > 0$ 

\nDirection de  $\alpha \mathbf{v} =$  (direction de  $\mathbf{v} + \pi \sin \alpha < 0$ 

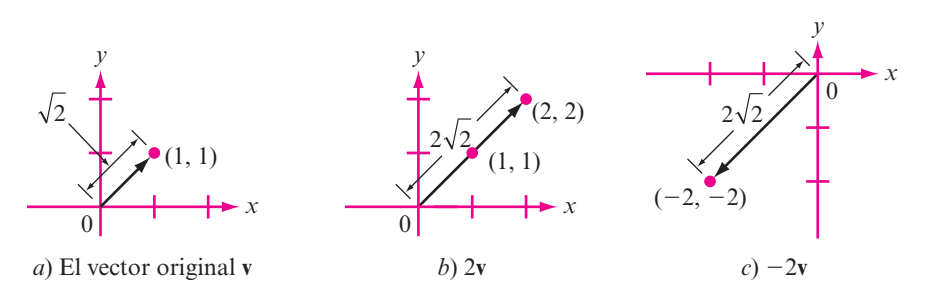

#### **Figura 4.6**

El vector 2**v** tiene la misma dirección que **v** y el doble de su magnitud. El vector 22**v** tiene dirección opuesta a **v** y el doble de su magnitud.

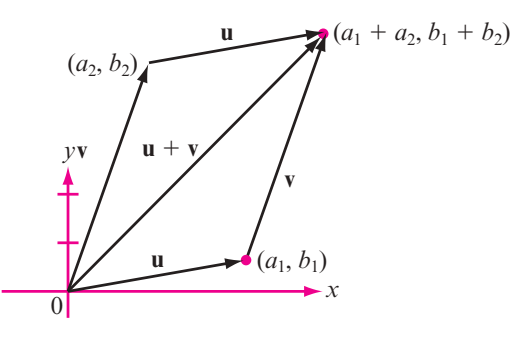

**Figura 4.7**  La regla del paralelogramo para sumar vectores.

#### **EJEMPLO 4.1.3** Multiplicación de un vector por un escalar

Sea **v** = (1, 1). Entonces  $|\mathbf{v}| = \sqrt{1+1} = \sqrt{2}$  y  $|2\mathbf{v}| = |(2, 2)| = \sqrt{2^2 + 2^2} = \sqrt{8} = 2\sqrt{2} = 2|\mathbf{v}|$ . Todavía más,  $|-2v| = \sqrt{(-2)^2 + (-2)^2} = 2\sqrt{2} = 2|v|$ . Así, la dirección de 2v es  $\frac{\pi}{4}$ , mientras que la dirección de  $-2v$  es  $\frac{5\pi}{4}$  (vea la figura 4.6).

Ahora suponga que se suman dos vectores:  $\mathbf{u} = (a_1, b_1)$  y  $\mathbf{v} = (a_2, b_2)$  como en la figura 4.7. De la figura se puede apreciar que el vector  $\mathbf{u} + \mathbf{v} = (a_1 + a_2, b_1 + b_2)$  se puede obtener trasladando la representación del vector **v** de manera que su punto inicial coincida con el punto terminal  $(a_1, b_1)$  del vector **u**. Por lo tanto, se puede obtener el vector  $\mathbf{u} + \mathbf{v}$  dibujando un paralelogramo con un vértice en el origen y lados **u** y **v**. Entonces **u** 1 **v** es el vector que va del origen a lo largo de la diagonal del paralelogramo.

**Nota.** Al igual que un segmento de recta es la distancia más corta entre dos puntos, se deduce de inmediato, de la figura 4.7, que

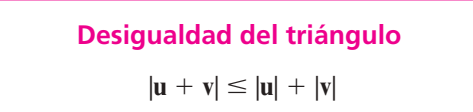

**(4.1.5)**

Por razones que resultan obvias en la figura 4.7, la desigualdad (4.1.5) se denomina **desigualdad del triángulo. Desigualdad del triángulo**

> También se puede utilizar la figura 4.7 para obtener una representación geométrica del vector  $\mathbf{u} - \mathbf{v}$ . Como  $\mathbf{u} = \mathbf{u} - \mathbf{v} + \mathbf{v}$ , el vector  $\mathbf{u} - \mathbf{v}$  es el vector que se debe sumar a  $\mathbf{v}$  para obtener **u**. Este hecho se ilustra en la figura 4*.*8*a.* Un hecho similar se ilustra en la figura 4*.*8*b.*

Existen dos vectores especiales en  $\mathbb{R}^2$  que nos permiten representar a cualquier otro vector en el plano de una forma conveniente. Se denota el vector (1, 0) por el símbolo **i** y el vector (0, 1) por el símbolo **j** (vea la figura 4.9). Si  $\mathbf{v} = (a, b)$  es cualquier vector en el plano, entonces como  $(a, b) = a(1, 0) + b(0, 1)$ , se puede escribir

**v**

*a*) *b*)

Los vectores  $\mathbf{u} - \mathbf{v} \times \mathbf{v} - \mathbf{u}$  tienen la misma magnitud pero direcciones opuestas.

#### **Vectores** i **y** j

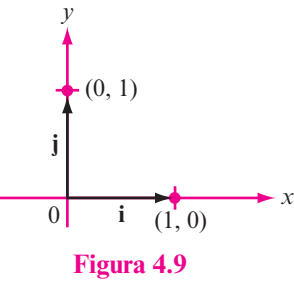

Los vectores **i** y **j**.

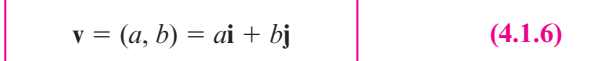

 $\mathbf{v} - \mathbf{u}$ 

**u**

Con esta representación se dice que **v** está *expresado en sus componentes horizontal y vertical.* Los vectores **i** y **j** tienen dos propiedades: p sentación  $\overline{6}$ 

- i) Ninguno de ellos es múltiplo del otro. (En la terminología del capítulo 5, son linealmente independientes.) ello
- **iii)** Cualquier vector **v** se puede escribir en términos de **i** y **j** como en la ecua-4 ción  $(4.1.6)$ .<sup>†</sup>  $\frac{1}{2}$ 6

Bajo estas dos condiciones se dice que **i** y **j** forman una base en  $\mathbb{R}^2$ . En el capítulo 5 se estudiarán zuje estas des condiciones se dice que ry j'es

Ahora se definirá un tipo de vector que es muy útil en ciertas aplicaciones. p 7  $\ddot{\phantom{1}}$  $\overline{1}$ 

# D Definición 4.1.3

#### **Vector unitario** a *b*

Un **vector unitario** es un vector con longitud 1.

 $\mathbf{u} - \mathbf{v}$ 

**v**

 $\overline{\phantom{a}}$ 

**Figura 4.8**  3

 $\searrow$ 

**u**

#### **Un vector unitario** ٦ **EJEMPLO 4.1.4** Un vector unitario

El vector  $\mathbf{u} = \begin{pmatrix} 1 & 0 \\ 0 & 1 \end{pmatrix}$  $\left(\frac{1}{2}\right)$  $\frac{1}{2}$ **i** +  $\left(\frac{1}{2}\right)$ l Ì J 3  $\frac{75}{2}$ **j** es un vector unitario ya que

$$
|\mathbf{u}| = \sqrt{\left(\frac{1}{2}\right)^2 + \left(\frac{\sqrt{3}}{2}\right)^2} = \sqrt{\frac{1}{4} + \frac{3}{4}} = 1
$$

Nota histórica

Hamilton utilizó por primera vez los símbolos **i** y **j**. Definió su cuaternión como una cantidad de la forma  $a + bi + cj + d\mathbf{k}$ , donde *a* es la "parte escalar" y  $bi + cj$ 1 *d***k** es la "parte vectorial". En la sección 4.3 se escribirán los vectores en el espacio en la forma  $b\mathbf{i} + c\mathbf{j} + d\mathbf{k}$ .

**Base**

 2 **v** ) 3 5 5 p **u** cos (1 2 . @@ En la ecuación (4.1.6) se dice que **v** se puede escribir como una *combinación lineal* de **i** y **j**. Se estudiará el concepto 13 **v** | | **v** | | 4 9 13, de combinación lineal en la sección 5.5.  $5.$ †

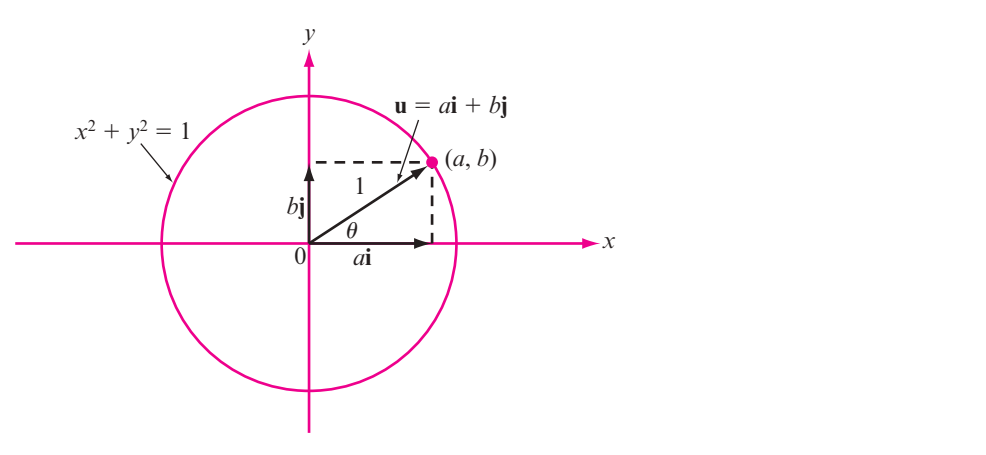

#### **Figura 4.10**

**Figura 4.10**<br>El punto terminal de un vector unitario que tiene su punto inicial en el origen se<br>anguertre sebre el símulo unitario (símulo sentrado en el srigen sen radio 1). encuentra sobre el círculo unitario (círculo centrado en el origen con radio 1). 5 1 5 1 5 **u** punto terminal de un vector unitario que tiene su punto inicial en el ori<br>icuentra sobre el círculo unitario (círculo centrado en el origen con radio  $\overline{\phantom{a}}$ gen con ragi hicial en el

Sea **u** =  $a$ **i** +  $b$ **j** un vector unitario. Entonces  $|\mathbf{u}| = \sqrt{a^2 + b^2} = 1$ , de manera que  $a^2 + b^2 = 1$  y **u** de **u**, es claro que  $a = \cos \theta$  y  $b = \sin \theta$ . De este modo, cualquier vector unitario **u** se puede se puede representar por un punto en el círculo unitario (vea la figura 4.10). Si  $\theta$  es la dirección escribir en la forma 1 r u p 5 1 4 entar por un punto en el círculo unitario (vea la figura  $\overline{a}$ p  $=$  cos  $\theta$  y  $b =$  sen  $\theta$ . De este modo, cualquier ve  $\ddot{\phantom{0}}$  $= 1$ , de manera q  $r$  vector unit  $\mu$ e 6  $\ddot{\phantom{0}}$ 

> Representación de un vector unitario  $\mathbf{u} = (\cos \theta)\mathbf{i} + (\sin \theta)\mathbf{j}$ **(4.1.7)** 4 4

5 5 2

**v i**) (3 3

6

| | (2 13 ) @

> f Ξ

a

*b*

p

6

@ @

L L

**u v j**

donde  $\theta$  es la dirección de **u**.  $\cdot$ ĺ,  $\mathbf{a}$ 3

#### **Cómo escribir un vector unitario como (cos**  $\theta$ **)i + (sen**  $\theta$ **)j** Ĩ ï Ĩ escr 1.5 Cómo escrib *b a* .<br>Ór ómo escribir un vector unitario como (cos ſ i Ī Ñ  $\overline{\mathbf{r}}$  (cos  $\overline{\mathbf{v}}_i$  $\bf{p}$  (cos  $\theta$ )i + (se EJEMPLO 4.1.5

El vector unitario  $\mathbf{u} = \begin{pmatrix} 1 \\ 1 \end{pmatrix}$  $\left(\frac{1}{2}\right)$ 1 2  $i + \lceil$ l ľ .<br>,  $\mathbb{R}^2$ 3 2 **j** del ejemplo 4.1.4 se puede escribir en la forma de (4.1.7) con  $\theta = \cos^{-1}$ .<br>a l, ſ  $\left(\frac{1}{2}\right)$  $\mathbf{1}$ 1  $(\frac{1}{2}) =$  $\overline{a}$  $\pi$ 2 <sub>1</sub>  $\frac{n}{3}$ . J rib  $\ddot{\phantom{0}}$  $\overline{a}$ ř *a* a fo a *a*

También se tiene (vea el problema 4.1.26).

j Ξ

j  $\overline{\phantom{a}}$ j  $\overline{a}$ 

*a*

*a*

a

*b*

*b*

p

 2 **v** Sea **v** un vector diferente de cero. Entonces **u** =  $\frac{\mathbf{v}}{t}$  $\frac{3}{2}$ vecto vector unitario que tiene la misma dirección que **v**.  $\frac{v}{|v|}$  es un  $\ddot{\phantom{0}}$  $\frac{1}{2}$ *a*  $\epsilon$  $\mathbf{v}$ 

#### <u>1.6</u> Cómo encontra<br>que un vector **z**<br> **due un vector dado diferente de cero 2 Cómo encontrar un vector unitario con la misma dirección** ontrar u EJEMPLO 4.1.6 Cómo encontrar un vector unitario con la misma dir

Encuentre un vector unitario que tiene la misma dirección que  $\mathbf{v} = 2\mathbf{i} - 3\mathbf{j}$ . 5 1 5 *a b* **u** | | 1  $\text{re } \mathbf{v} = 2$ 

Solución Aquí  $|v| = \sqrt{4+9} = \sqrt{13}$ , por lo que  $u = \frac{v}{|v|}$  $\frac{\mathbf{v}}{|\mathbf{v}|} = \left($  $\left(\frac{2}{\sqrt{13}}\right)$  $\left(\frac{2}{13}\right)\mathbf{i} - \left(\frac{2}{13}\right)$  $\left(\frac{3}{\sqrt{13}}\right)$  $\frac{3}{13}$ **j** es el vector que se busca.

rión con un resumen de las propieda des d  $\overline{a}$ **j** los v Se concluye esta sección con un resumen de las propiedades de los vectores.

#### **Tabla 4.1**

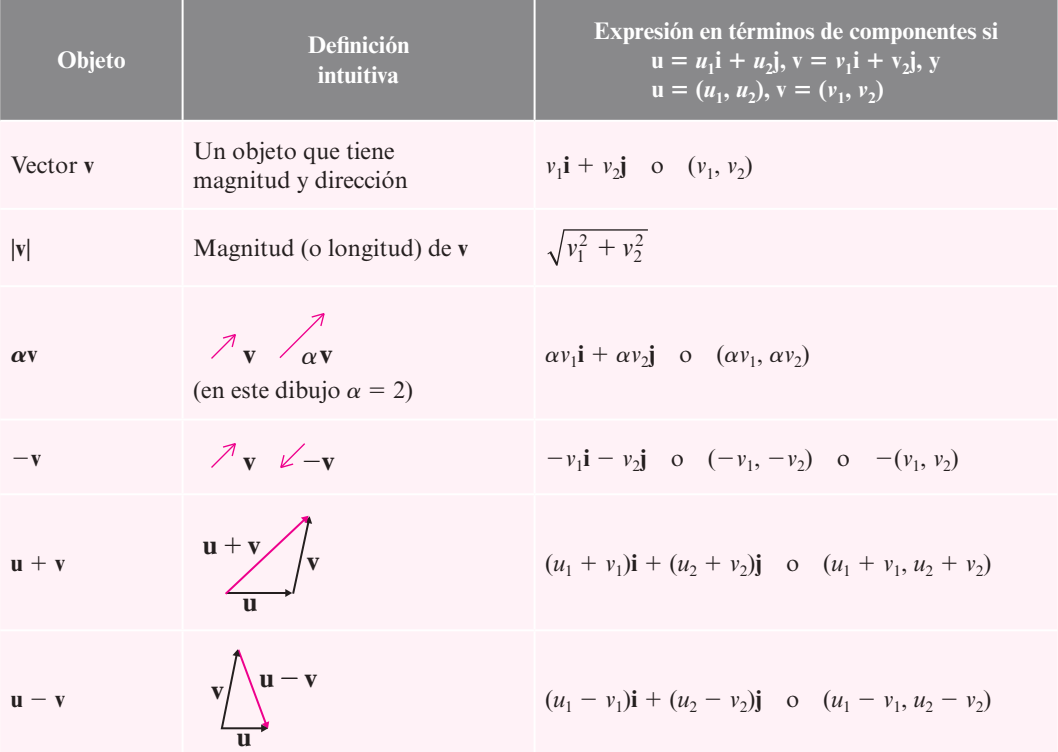

# R **Resumen 4.1**

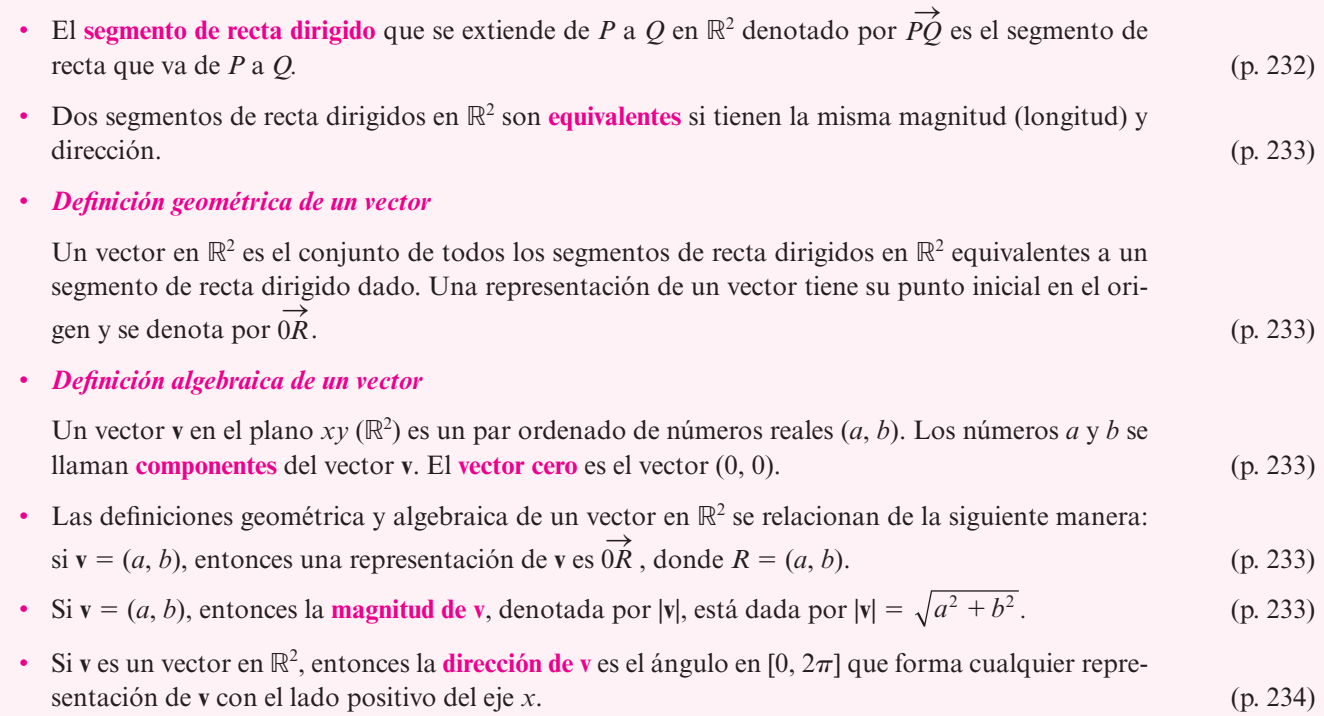

### **240 CAPÍTULO 4** Vectores en  $\mathbb{R}^2$  y  $\mathbb{R}^3$

• *Desigualdad del triángulo*

En  $\mathbb{R}^2$ 

$$
|\mathbf{u} + \mathbf{v}| \le |\mathbf{u}| + |\mathbf{v}| \tag{p. 236}
$$

- En  $\mathbb{R}^2$  sean  $\mathbf{i} = (1, 0)$  y  $\mathbf{j} = (0, 1)$ ; entonces  $\mathbf{v} = (a, b)$  se puede escribir como  $\mathbf{v} = a\mathbf{i} + b\mathbf{j}$ . (p. 237)
- Un **vector unitario u** en  $\mathbb{R}^2$  es un vector que satisface  $|\mathbf{u}| = 1$ . En  $\mathbb{R}^2$  un vector unitario se puede escribir como

$$
\mathbf{u} = (\cos \theta)\mathbf{i} + (\sin \theta)\mathbf{j} \tag{p. 238}
$$

donde θ es la dirección de **u**.

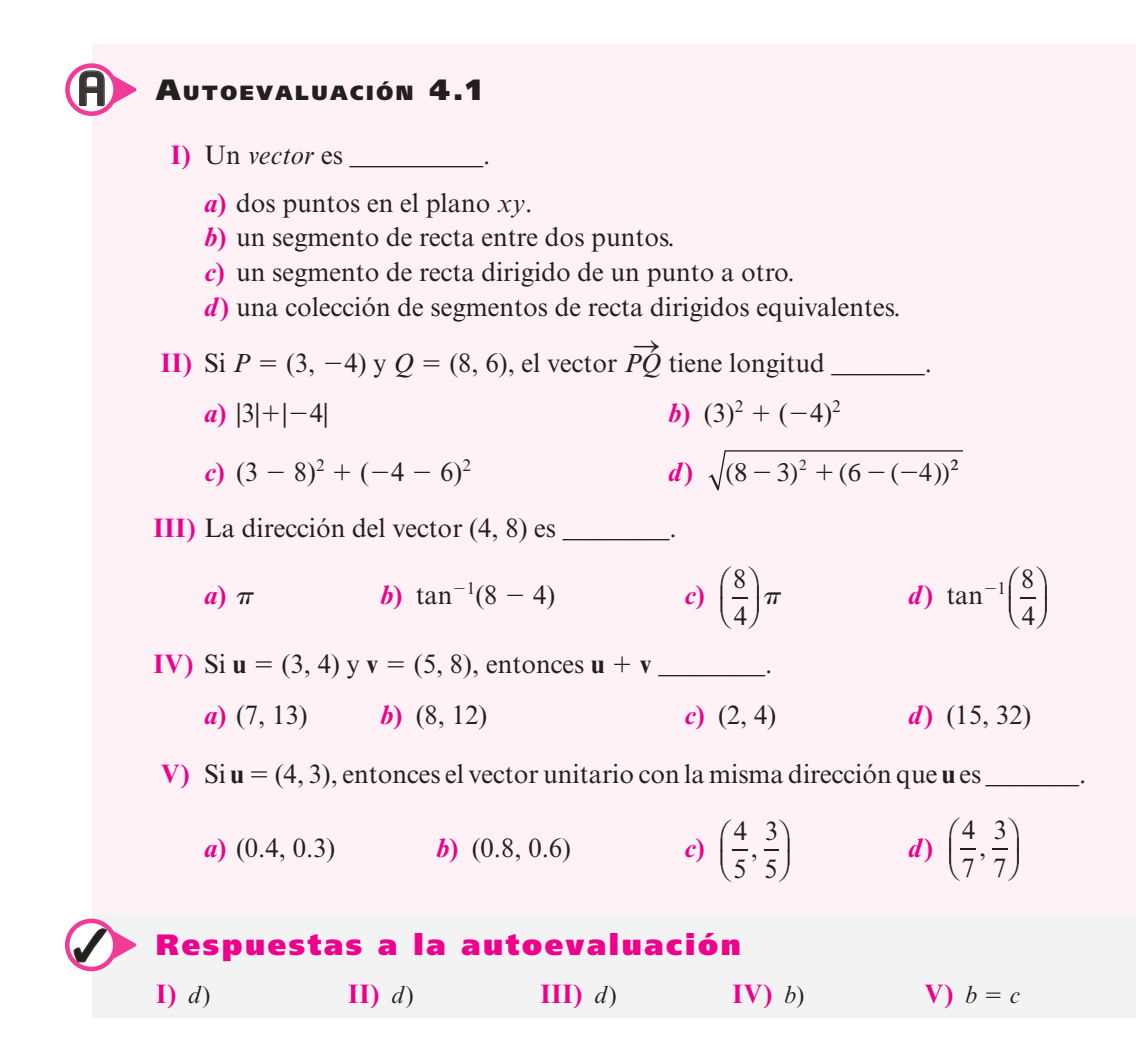

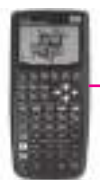

### **MANEJO DE LA CALCULADORA 4.1**

Se puede trabajar con vectores en la calculadora HP50g. Primero seleccionamos el modo de coordenadas rectangulares para la representación de vectores, con la bandera 177 del sistema en la posición de elección, y al oprimir  $\Box$  MTH se presenta la siguiente ventana:

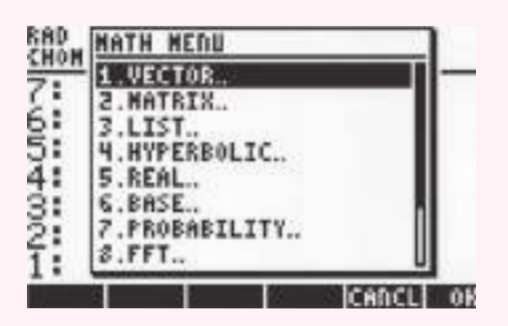

El menú de VECTOR contiene las siguientes funciones:

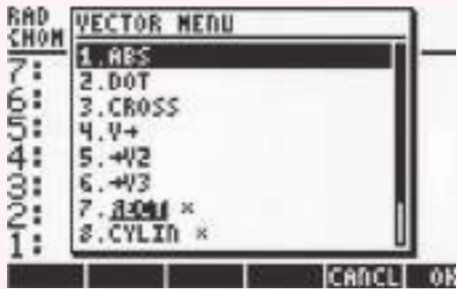

Y hay que asegurarse que la opción 7 esté seleccionada (esto se verá como texto blanco sobre fondo negro).

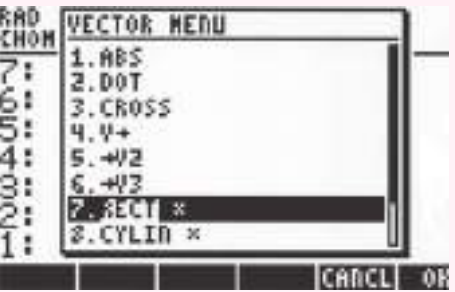

Se pueden escribir vectores directamente en la pila utilizando la secuencia  $\Box$  y escribiendo los números separados por comas o espacios, finalizando con la tecla  $\overline{6}$ , por ejemplo el vector (3, 5).

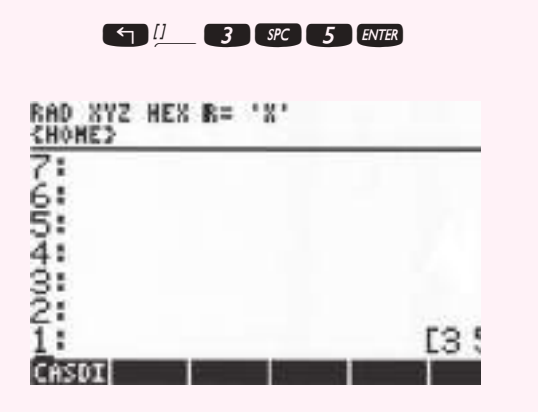

Se pueden guardar en memoria vectores como cualquier otro objeto utilizando el comando  $\overline{\mathbf{so}}$ , esto es, se escribe el vector a guardar en la pila, se escribe el nombre de la variable donde se quiere guardar el vector,

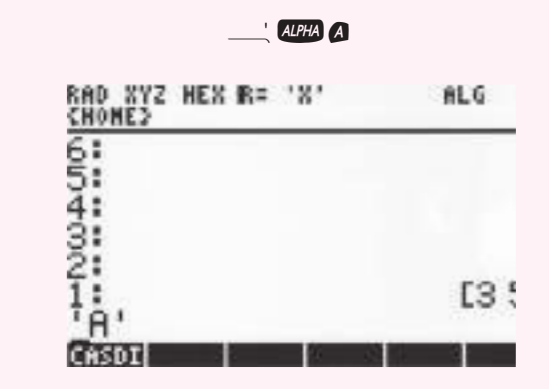

 $y$  por último se oprime  $\sqrt{570}$ .

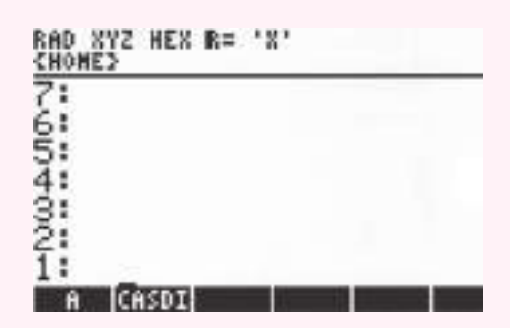

Observe que ahora se tiene un nueva variable con etiqueta A.

Para obtener la magnitud de un vector se utiliza el comando  $\mathbf{\Omega} \mathbf{\Theta}$ ; por ejemplo, encontrar la magnitud del vector guardado en A,  $\overline{F}$  and  $\overline{F}$  and  $\overline{F}$ , se obtiene:

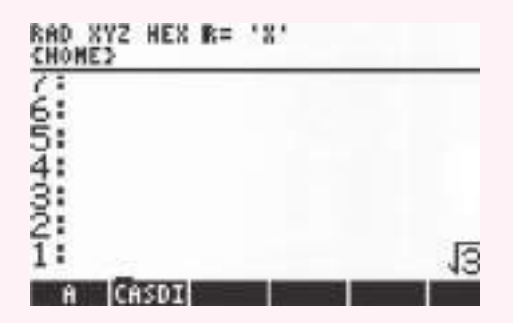

Si se quiere expresar un vector en forma de magnitud y ángulo, se tiene que cambiar el sistema de coordenadas de la calculadora; esto se puede hacer siguiendo los pasos mostrados al inicio de esta sección, pero eligiendo la opción 8 en la figura 2 de la página anterior. [*Observación:* Asegúrese de incluir un punto decimal en las cantidades de los vectores, de lo contrario la conversión no se efectuará en forma automática.]

También se pueden describir vectores en forma polar y la calculadora hará la conversión adecuada con respecto al sistema de coordenadas que se esté utilizando. Para especificar un vector en forma de magnitud-ángulo se abren corchetes con  $\Box$   $\Box$  seguido de la magnitud y el símbolo de ángulo  $QH$   $\rightarrow$  6 seguido del ángulo, es decir, Si queremos escribir un vector con magnitud 5 y ángulo de 3 radianes, la secuencia de teclas es la siguiente:

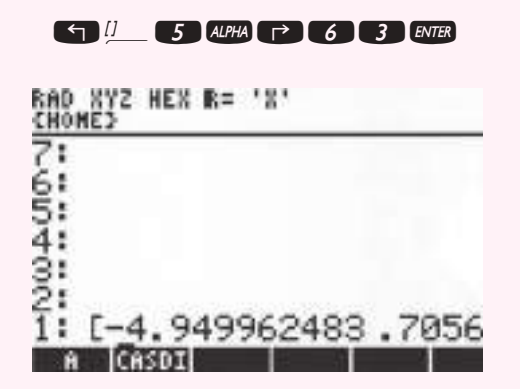

La suma entre vectores y la multiplicación por un escalar se realiza de modo transparente para el usuario siempre y cuando las dimensiones sean compatibles. En los problemas 59 al 71 utilice la calculadora para encontrar la magnitud y dirección (en radianes y grados) de cada vector en  $\mathbb{R}^2$ .

# **Prob lemas 4.1**

De los problemas 1 al 19 encuentre la magnitud y dirección del vector dado.

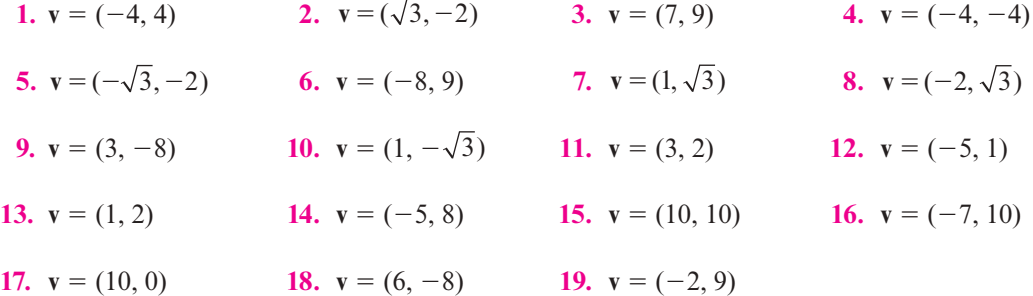

- **20.** Sea  $u = (2, 3)$  y  $v = (-5, 4)$ . Encuentre: *a* ) 3**u**; *b* )  $u + v$ ; *c* )  $v u$ ; *d* )  $2u 7v$ . Bosqueje estos vectores.
- **21.** Sea  $u = -3i + 2j$  y  $v = 4i + 5j$ . Encuentre: a)  $u + v$ ; b)  $u v$ ; c)  $v u$ ; d)  $-2u + 3v$ ;  $e$  ) 2**u** - 3**v**; *f*) **u** + 2**v**. Bosqueje estos vectores.
- **22.** Sea  $u = 2i 3j$  y  $v = -4i + 6j$ . Encuentre: a)  $u + v$ ; b)  $u v$ ; c) 3u; d)  $-7v$ ; e) 8u 3v;  $f$ ) 4**v** – 6**u**. Bosqueje estos vectores.
- **23.** Demuestre que el vector  $\frac{3}{5}$ ,  $\frac{4}{5}$  es un vector unitario.
- **24.** Muestre que los vectores **i** y **j** son vectores unitarios.
- **25.** Demuestre que el vector  $\frac{1}{\sqrt{3}}\mathbf{i} \sqrt{\frac{2}{3}}\mathbf{j}$  es un vector unitario.
- **26.** Demuestre que si  $\mathbf{v} = a\mathbf{i} + b\mathbf{j} \neq 0$ , entonces  $\mathbf{u} = \frac{a}{\sqrt{a^2 + b^2}}$  $rac{a}{a^2 + b^2}$ **i** +  $rac{b}{\sqrt{a^2 + b^2}}$ **j** es un vector unitario que tiene la misma dirección que **v**.

De los problemas 27 al 34 encuentre un vector unitario que tenga la misma dirección que el vector dado.

- **27.**  $v = 6i + 10j$  **28.**  $v = 4i 6j$  **29.**  $v = i j$  **30.**  $v = 3i 10i$ **31. v** =  $-3i - 8j$  **32. v** =  $a\mathbf{i} + a\mathbf{j}$ ;  $a \neq 0$ **33.**  $v = 7i + 9j$  **34.**  $v = 4i + 5j$
- **35.** Si **v** = *a***i** + *b***j**, demuestre que  $\frac{a}{\sqrt{a^2 + b^2}}$  = cos  $\theta$  y  $\frac{b}{\sqrt{a^2 + b^2}}$  = sen  $\theta$ , donde  $\theta$  es la dirección de **v** ción de **v**.
- **36.** Si  $\mathbf{v} = 2\mathbf{i} 3\mathbf{j}$ , encuentre sen  $\theta$  v cos  $\theta$ .
- **37.** Si  $v = 4i j$ , encuentre sen  $\theta$  y cos  $\theta$ .

Un vector **v** tiene dirección opuesta a la del vector **u** si la dirección de **v** es igual a la dirección de **u** más  $\pi$  radianes. De los problemas 38 al 45 encuentre un vector unitario **v** que tenga dirección opuesta a la dirección del vector dado **u**.

**38.**  $u = 5i - 2u$  **39.**  $u = 2i - 3i$  **40.**  $u = 4i - 6i$  **41.**  $u = 3i - 7u$ 

42. 
$$
u = -2i + 3j
$$
 43.  $u = -3i - 8j$  44.  $u = 4i - 10j$  45.  $u = -5i - 10j$ 

- **46.** Sea  $\mathbf{u} = 2\mathbf{i} 3\mathbf{j}$  y  $\mathbf{v} = -\mathbf{i} + 2\mathbf{j}$ . Encuentre un vector unitario que tenga la misma dirección que: *a*) **u** + **v**; *b*) 2**u** - 3**v**; *c*) 3**u** + 8**v**.
- **47.** Sea  $P = (c, d)$  y  $Q = (c + a, d + b)$ . Muestre que la magnitud de  $\overrightarrow{PQ}$  es  $\sqrt{a^2 + b^2}$ .
- **48.** Demuestre que la dirección de  $\overrightarrow{PQ}$  en el problema 47 es la misma que la dirección del vector  $(a, b)$ . [*Sugerencia:* Si  $R = (a, b)$ , demuestre que la recta que pasa por los puntos *P* y *Q* es paralela a la recta que pasa por los puntos 0 y *R.*]

De los problemas 49 al 56 encuentre un vector **v** que tenga la magnitud y dirección dadas.

- **49.**  $|\mathbf{v}| = 3, \theta = \frac{\pi}{6}$ **50.**  $|\mathbf{v}| = 1, \theta = -\frac{\pi}{3}$  **51.**  $|\mathbf{v}| = 8, \theta = \frac{\pi}{3}$ **52.**  $|\mathbf{v}| = 1, \theta = \frac{\pi}{4}$ **53.**  $|\mathbf{v}| = 9, \theta = \frac{2\pi}{3}$  **54.**  $|\mathbf{v}| = 6, \theta = \frac{2\pi}{3}$
- **55.**  $|v| = 7, \theta = -\frac{2\pi}{3}$  $\frac{3\pi}{3}$  56.  $|\mathbf{v}| = 3, \theta = -\frac{5\pi}{4}$
- **\*57.** Demuestre de manera algebraica (es decir, estrictamente de las definiciones de suma y magnitud de vectores) que para cualesquiera dos vectores  $\mathbf{u} \times \mathbf{v}$ ,  $|\mathbf{u} + \mathbf{v}| \leq |\mathbf{u}| + |\mathbf{v}|$ .
- **58.** Demuestre que si **u** y **v** son diferentes del vector cero, entonces  $|\mathbf{u} + \mathbf{v}| = |\mathbf{u}| + |\mathbf{v}| \sin y \sin \theta$ si **u** es un múltiplo escalar positivo de **v**.

 En los problemas 59 al 71 utilice la calculadora para encontrar la magnitud y dirección (en radianes y grados) de cada vector en  $\mathbb{R}^2$ .

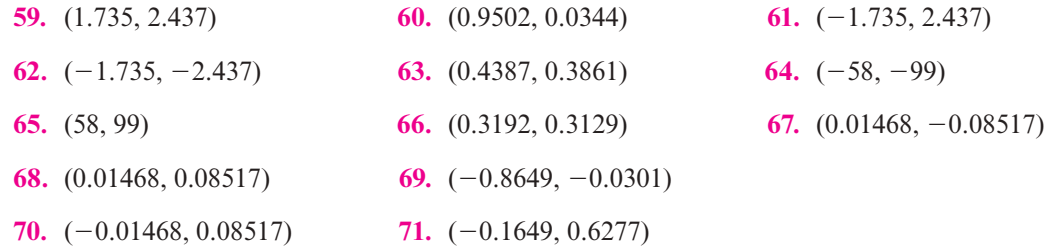

# **EJERCICIOS CON MATLAB 4.1**

### **Información de MATLAB**

Introduzca un vector como una matriz de  $2 \times 1$  o de  $3 \times 1$ . La suma y multiplicación por un escalar es la misma que para las matrices.

*Producto escalar* de u y v: u' \*v

*Magnitud (longitud)* de v: sqrt(v'\*v) o norm(v)

*Dirección* de *v*: vea el ejemplo 4.1.2 y use el hecho de que  $tan^{-1}(c)$  se encuentra con atan(c). También se puede utilizar el comando atan2(x,y) (ver doc atan2)

*Gráficas:* varios problemas utilizan gráficas. Se proporcionan instrucciones específicas en cada problema.

**1.** *a***)** Utilice MATLAB para verificar los resultados obtenidos con lápiz y papel para la magnitud y dirección de los vectores de los problemas impares 1 al 12 de esta sección.

**Nota.**  $\sqrt{3}$  se encuentra con sqrt(3).

- *b***)** Utilice MATLAB para encontrar la magnitud y dirección de los vectores en los problemas pares 38 al 48 en esta sección.
- **2.** Las combinaciones lineales de vectores serán importantes en el trabajo futuro. Este problema describe una manera de visualizar las combinaciones lineales de vectores en el plano (vea también el problema 3 siguiente).
	- *a***)** Se quieren graficar varias combinaciones lineales de dos vectores dados en el mismo conjunto de ejes. Cada vector será representado por un recta de (0, 0) al punto terminal del vector. Sean **u** y **v** dos matrices (vectores) de  $2 \times 1$  dadas. Se quieren graficar varios vectores **z**, donde  $\mathbf{z} = a\mathbf{u} + b\mathbf{v}$  con  $-1 \le a, b \le 1$  para ayudar a la comprensión de la geometría de una combinación lineal. Lea la nota sobre *gráficas* que se presentó antes de estos problemas de MATLAB.

Introduzca **u** y **v** como vectores columna, elegidos por usted tales que no sean paralelos. Dé lo siguiente:

```
w=u+v;ww=u-v;aa=[u' , v' , w' , ww' ] ; M=max (abs (aa) )
axis('square');axis([–M M –M M])
plot([0 v(1)],[0,v(2)],[0,u(1)],[0,u(2)])
hold on
grid
```
Con esto verá **u** y **v** graficados. Los siguientes comandos de MATLAB grafican la combinación lineal entre los vectores **u** y **v**

```
a=1; b=1;z=a*u+b*v;plot([0 z(1)],[0 z(2)],'c','linewidth',5')
```
Repita cinco veces los tres renglones de comandos anteriores, pero modifique la elección de *a* y *b* con 0 ≤ *a*, *b* ≤ 1 (recuerde que puede usar las flechas hacia arriba). Observe la geometría de cada combinación lineal conforme obtenga cada una de las gráficas.

¿Cómo se verá la pantalla de gráficas si se grafican múltiples casos de *a* y *b*?

Repita seis veces los últimos tres renglones de comandos con los siguientes cambios: cambie 'c' a 'r' y elija al menos otras seis *a* y *b* para  $0 \le a \le 1$  y  $-1 \le b \le 0$ . Sea *a*  $= 1$  y  $b = -1$  la primera elección. Observe la geometría y conteste la pregunta anterior.

Repita los últimos tres renglones de comandos seis veces con los siguientes movimientos: cambie 'c' a 'm' y elija por lo menos otras seis *a* y *b* para  $-1 \le a \le 0$  y  $0 \le b \le 1$ . Sean  $a = -1$  y  $b = 1$  los primeros valores. Observe la geometría y conteste la pregunta anterior.

Repita seis veces más los últimos tres renglones de comandos con los siguientes movimientos: cambie 'c' a 'k' y elija por lo menos otros seis valores de *a* y *b* para  $-1 \le a, b \le 1$ . Sean  $a = -1$  y  $b = -1$  los primeros valores. Observe la geometría y responda la pregunta, igual que antes.

¿Cómo se vería la pantalla de gráficas si se graficaran cada vez más combinaciones lineales?

Al terminar este problema dé el comando hold off.

*b***)** Siguiendo las instrucciones anteriores, explore lo que ocurre si comienza con **u** y **v** paralelos.

Al terminar este problema, dé el comando hold off.

**3.**(*Este problema usa el archivo lincomb.m*) Dados dos vectores no paralelos en el plano, se puede escribir otro vector en el plano como una combinación lineal de estos dos vectores. El archivo *lincomb.m* se presenta a continuación*.*

```
function lincomb(u,v,w
```

```
% LINCOMB función que grafica los vectores u,v,w y
% se expresa w como la combinacion lineal 
% del u,v es decir
\frac{1}{6} w = a u + b v, con a,b reales
\approx% u: vector de 2x1
% v: vector de 2x1
% w: vector de 2x1
% define el origen 
origen=[0;0];
% se encuentran los valores de las constantes 
% de la combinacion lineal
A=[u,v];
xx=A\wedge;
Ou=[origen,u];
Ov=[origen,v];
Ow=[origen,w];
PP1=[origin,xx(1)*u,xx(1)*u+xx(2)*v,xx(2)*v,origin];
%Grafica de vectores
plot (Qu(1,:), Qu(2,:), '-*b', Ov(1,:), Ov(2,:), '-*b', ...OW(1,:),OW(2,:), '-*q')text(u(1)/2,u(2)/2,'\bf u')
text(v(1)/2, v(2)/2, '\bf v')
text(w(1)/2,w(2)/2, '\bf w')
hold on
plot(PP1(1,:),PP1(2,:),':r')
grid on
%
title([ 'u=[ ', num2str(u(1)) , ' ; ', num2str(u(2)) , ' ], ' , ...'v=[',num2str(v(1)), ';', num2str(v(2)), '], ',...'w=[',num2str(w(1))', '; ',num2str(w(2))', ']'xlabel(['w = ('], num2str(xx(1),2),...') u + (',num2str(xx(2),2),') v'])
\approxaxis square
a=axis;
```
**M**

```
axis([\min(a([1,3])), \max(a([2,4])), \min(a([1,3])), \max(a([2,4]))%
hold off
```
Una vez que se haya escrito la función en un archivo con nombre *lincomb.m*, dé el comando doc lincomb para tener una descripción de este archivo con extensión *m*.

Sean **u** y **v** dos vectores de  $2 \times 1$  que no son paralelos. Sea  $w=5*(2*rand(2,1-1))$ . Dé lincomb(u,v,w). Primero verá graficados **u**, **v** y **w**. Oprima cualquier tecla y aparecerá la geometría de **w** escrita como una combinación lineal de **u** y **v**. Repita para diferentes vectores **w**, **u** y **v**.

# **4.2 El producto escalar y las proyecciones en** R**<sup>2</sup>**

En la sección 2.2 se definió el producto escalar de dos vectores. Si  $\mathbf{u} = (a_1, b_1)$  y  $\mathbf{v}$   $(a_2, b_2)$ , entonces

$$
\mathbf{u} \cdot \mathbf{v} = a_1 a_2 + b_1 b_2 \tag{4.2.1}
$$

Ahora se verá la interpretación geométrica del producto escalar.

### D **Definición 4.2.1**

#### **Ángulo entre vectores**

Sean **u** y **v** dos vectores diferentes de cero. Entonces el **ángulo**  $\varphi$  entre **u** y **v** está definido como el ángulo no negativo más pequeño† entre las representaciones de **u** y **v** que tienen el origen como punto inicial. Si  $\mathbf{u} = \alpha \mathbf{v}$  para algún escalar  $\alpha$ , entonces  $\varphi = 0$  si  $\alpha > 0$  y  $\varphi = \pi \sin \alpha < 0.$ 

Esta definición se ilustra en la figura 4.11. Observe que  $\varphi$  siempre se puede elegir para que sea un ángulo no negativo en el intervalo  $[0, \pi]$ .

#### T **Teorema 4.2 .1 La magnitud de un vector en términos del producto escalar**

**Demostración**

Sea **v** un vector. Entonces

$$
|\mathbf{v}|^2 = \mathbf{v} \cdot \mathbf{v} \tag{4.2.2}
$$

**Demostración**

Sea  $\mathbf{v} = (a, b)$ . Entonces

$$
|\mathbf{v}|^2 = a^2 + b^2
$$

y

**v** · **v** =  $(a, b) \cdot (a, b) = a \cdot a + b \cdot b = a^2 + b^2 = |\mathbf{v}|^2$ 

Este ángulo estará en el intervalo [0,  $\pi$ ].

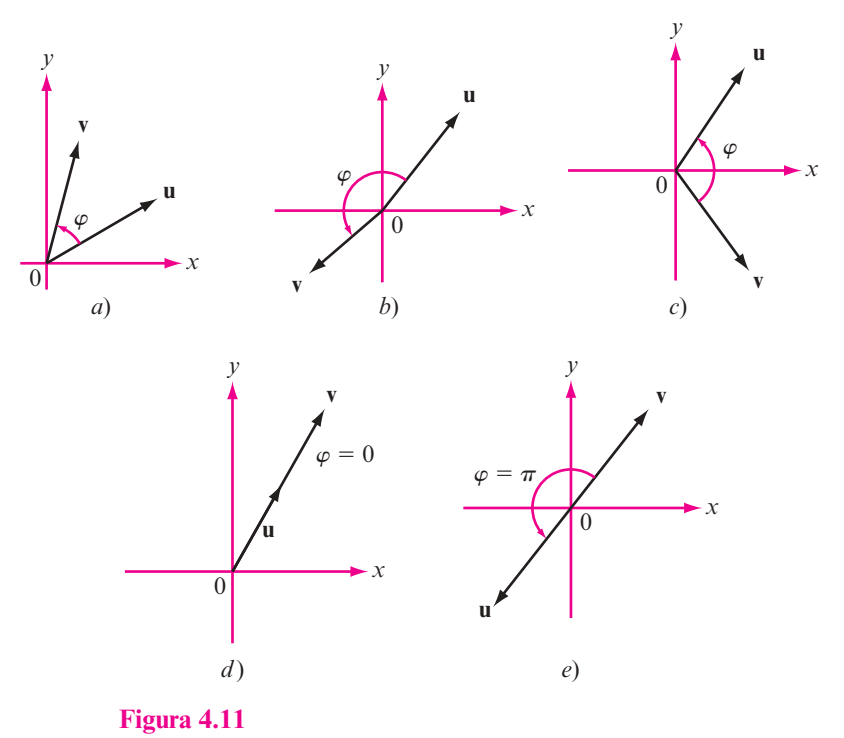

Ángulo  $\varphi$  entre dos vectores.

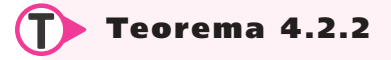

Sean **u** y **v** dos vectores diferentes de cero. Si  $\varphi$  es el ángulo entre ellos, entonces

$$
\cos \varphi = \frac{\mathbf{u} \cdot \mathbf{v}}{|\mathbf{u}||\mathbf{v}|} \tag{4.2.3}
$$

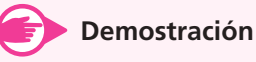

La ley de los cosenos (vea el problema 3.4.10, página 223) establece que en el triángulo de la figura 4.12

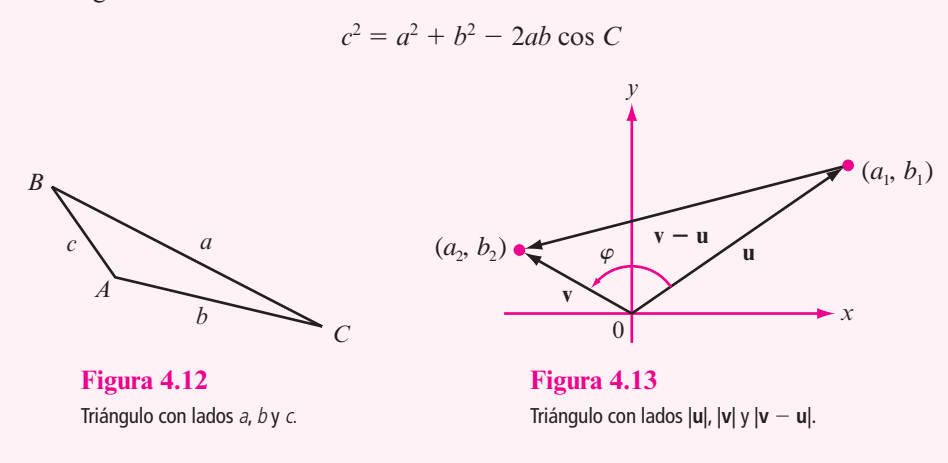

Ahora se colocan las representaciones de **u** y **v** con los puntos iniciales en el origen de manera que  $\mathbf{u} = (a_1, b_1)$  y  $\mathbf{v} = (a_2, b_2)$  (vea la figura 4.13). Entonces de la ley de los cosenos,  $|\mathbf{v} - \mathbf{u}|^2 = |\mathbf{v}|^2 + |\mathbf{u}|^2 - 2|\mathbf{u}| |\mathbf{v}| \cos \varphi$ . Pero

$$
\text{de (4.2.2) } \text{ teorema 2.2.1 iii), página 64}
$$
\n
$$
|\mathbf{v} - \mathbf{u}|^2 = (\mathbf{v} - \mathbf{u}) \cdot (\mathbf{v} - \mathbf{u}) = \mathbf{v} \cdot \mathbf{v} - 2\mathbf{u} \cdot \mathbf{v} + \mathbf{u} \cdot \mathbf{u}
$$
\n
$$
= |\mathbf{v}|^2 - 2\mathbf{u} \cdot \mathbf{v} + |\mathbf{u}|^2
$$

Así, después de restar  $|\mathbf{v}|^2 + |\mathbf{u}|^2$  en ambos lados de la igualdad, se obtiene  $-2\mathbf{u} \cdot \mathbf{v} = -2|\mathbf{u}| |\mathbf{v}| \cos \varphi$ , y el teorema queda demostrado.

*Observación.* Haciendo uso del teorema 4.2.1 se puede definir el producto escalar **u** ? **v** como

 $\mathbf{u} \cdot \mathbf{v} = |\mathbf{u}| |\mathbf{v}| \cos \varphi$ 

#### **EJEMPLO 4.2.1 Cálculo del ángulo entre dos vectores**

Encuentre el ángulo entre los vectores  $\mathbf{u} = 2\mathbf{i} + 3\mathbf{j}$  y  $\mathbf{v} = -7\mathbf{i} + \mathbf{j}$ .

**1** Solution 
$$
\mathbf{u} \cdot \mathbf{v} = -14 + 3 = -11
$$
,  $|\mathbf{u}| = \sqrt{2^2 + 3^2} = \sqrt{13} \text{ y } |\mathbf{v}| = \sqrt{(-7)^2 + 1^2} = \sqrt{50}$ . Así,  
\n
$$
\cos \varphi = \frac{\mathbf{u} \cdot \mathbf{v}}{|\mathbf{u}||\mathbf{v}|} = \frac{-11}{\sqrt{13}\sqrt{50}} = \frac{-11}{\sqrt{650}} \approx -0.431455497^{\dagger}
$$

de manera que

$$
\varphi = \cos^{-1}(-0.431455497) \approx 2.0169^{\ddagger} (\approx 115.6^{\circ})
$$

**Nota.** Como  $0 \le \varphi \le \pi$ ,  $\cos^{-1}(\cos \varphi) = \varphi$ .

## D **Definición 4.2.2**

#### **Vectores paralelos**

Dos vectores diferentes de cero **u** y **v** son **paralelos** si el ángulo entre ellos es cero o  $\pi$ . Observe que los vectores paralelos tienen la misma dirección o direcciones opuestas.

#### **EJEMPLO 4.2.2 Dos vectores paralelos**

Demuestre que los vectores  $\mathbf{u} = (2, -3)$  y  $\mathbf{v} = (-4, 6)$  son paralelos.

$$
\text{A.} \quad \text{A.} \quad \text{A.} \quad \text{B.} \quad \text{A.} \quad \text{B.} \quad \text{C.} \quad \text{C.} \quad \text{D.} \quad \text{D.} \quad
$$

Por lo tanto,  $\varphi = \pi$  (de manera que **u** y **v** tienen direcciones opuestas).

## T **Teorema 4.2 .3**

Si  $u \neq 0$ , entonces  $v = \alpha u$  para alguna constante  $\alpha$  si y sólo si u y v son paralelos.

### **Demostración**

La prueba se deja como ejercicio (vea el problema 42 de esta sección).

Al hacer este cálculo, asegúrese de que su calculadora esté en modo de radianes.

<sup>†</sup> Estas cifras, al igual que otras en el libro, se obtuvieron con una calculadora. ‡

### D **Definición 4.2.3**

#### **Vectores ortogonales**

Los vectores **u** y **v** diferentes de cero son **ortogonales** (o **perpendiculares**) si el ángulo entre ellos es  $\frac{\pi}{2}$ .

#### **EJEMPLO 4.2.3** Dos vectores ortogonales

Demuestre que los vectores  $\mathbf{u} = 3\mathbf{i} + 4\mathbf{j}$  y  $\mathbf{v} = -4\mathbf{i} + 3\mathbf{j}$  son ortogonales.

Solución  $\mathbf{u} \cdot \mathbf{v} = 3 \cdot 4 - 4 \cdot 3 = 0$ . Esto implica que cos  $\varphi = \frac{(\mathbf{u} \cdot \mathbf{v})}{\|\mathbf{u}\| \|\mathbf{v}\|}$  $\frac{(\mathbf{u} \cdot \mathbf{v})}{(\|\mathbf{u}\| \|\mathbf{v}\|)} = 0$ , y como  $\varphi$  está en el intervalo [0,  $\pi$ ],  $\varphi = \frac{\pi}{2}$ .

### T **Teorema 4.2 .4**

Los vectores **u** y **v** diferentes de cero son ortogonales si y sólo si  $\mathbf{u} \cdot \mathbf{v} = 0$ .

**Demostración**

Esta prueba también se deja como ejercicio (vea el problema 43 de esta sección).

Muchos problemas interesantes se refieren a la noción de la proyección de un vector sobre otro. Antes de definir esto se demuestra el siguiente teorema.

### T **Teorema 4.2 .5**

Sea **v** un vector diferente de cero. Entonces para cualquier otro vector **u** el vector

$$
\mathbf{w} = \mathbf{u} - \frac{(\mathbf{u} \cdot \mathbf{v})}{|\mathbf{v}|^2} \mathbf{v}
$$

es ortogonal a **v**.

**Demostración**

$$
\mathbf{w} \cdot \mathbf{v} = \left[ \mathbf{u} - \frac{(\mathbf{u} \cdot \mathbf{v})\mathbf{v}}{|\mathbf{v}|^2} \right] \cdot \mathbf{v} = \mathbf{u} \cdot \mathbf{v} - \frac{(\mathbf{u} \cdot \mathbf{v})(\mathbf{v} \cdot \mathbf{v})}{|\mathbf{v}|^2}
$$

$$
= \mathbf{u} \cdot \mathbf{v} - \frac{(\mathbf{u} \cdot \mathbf{v})|\mathbf{v}|^2}{|\mathbf{v}|^2} = \mathbf{u} \cdot \mathbf{v} - \mathbf{u} \cdot \mathbf{v} = 0
$$

Los vectores **u**, **v** y **w** se ilustran en la figura 4.14.

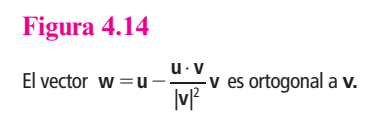

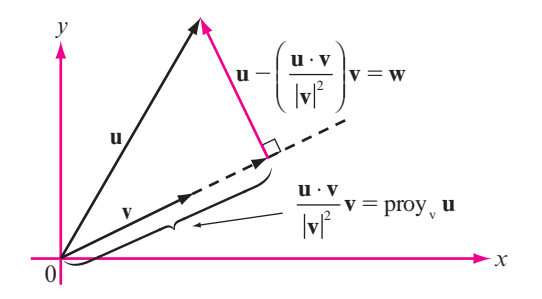

### D **Definición 4.2.4**

#### **Proyección**

Sean **u** y **v** dos vectores diferentes de cero. Entonces la **proyección** de **u** sobre **v** es un vector denotado por proy<sub>v</sub>u, que se define por

$$
proj_{v} u = \frac{u \cdot v}{|v|^2} v
$$
 (4.2.4)  
La **componente** de **u** en la dirección

de **v** es  $\frac{\mathbf{u} \cdot \mathbf{v}}{ }$  $\frac{\cdot \mathbf{v}}{\mathbf{v}}$ , y es un escalar. **(4.2.5)** 

Observe que  $\frac{\mathbf{v}}{|\mathbf{v}|}$  es un vector unitario en la dirección de **v**.

**Observación 1.** De las figuras 4.14 y 4.15 y del hecho de que cos  $\varphi = \frac{\mathbf{u} \cdot \mathbf{v}}{|\mathbf{u}||\mathbf{v}|}$  $\frac{\mathbf{u} \cdot \mathbf{v}}{|\mathbf{u}||\mathbf{v}|}$  se deduce que

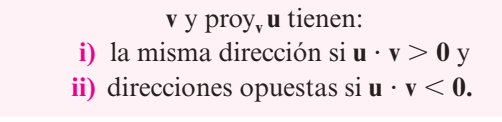

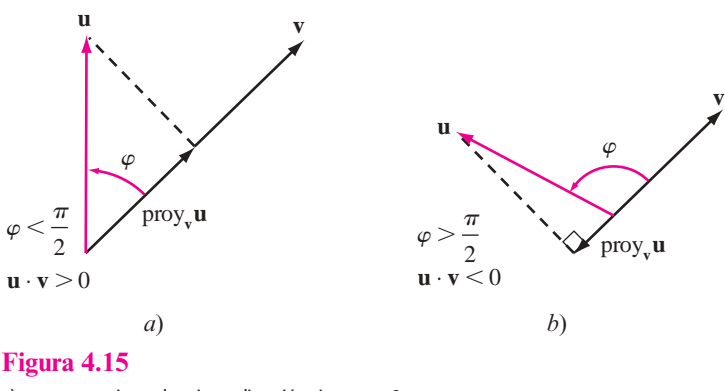

 $a)$  **v** y proy<sub>v</sub> **u** tienen la misma dirección si **u**  $\cdot$  **v**  $> 0$ , b) **v** y proy<sub>v</sub> **u** tienen direcciones opuestas si **u**  $\cdot$  **v** < 0.

*Observación 2.* Se puede pensar en la proy**v u** como la componente de **v** del vector **u**.

*Observación 3.* **Si u y v** son ortogonales, entonces  $\mathbf{u} \cdot \mathbf{v} = 0$ , de manera que proy<sub>v</sub>  $\mathbf{u} = 0$ .

*Observación 4.* Una definición alternativa de la proyección es: si **u** y **v** son vectores diferentes de cero, entonces proy<sub>v</sub> u es el único vector con las siguientes propiedades:

> **i**) proy<sub>v</sub>**u** es paralelo a **v**. **ii)**  $\mathbf{u} - \text{prov}_{\mathbf{v}} \mathbf{u}$  es ortogonal a **v**.

### **EJEMPLO 4.2.4 Cálculo de una proyección**

Sean  $\mathbf{u} = 2\mathbf{i} + 3\mathbf{j}$  y  $\mathbf{v} = \mathbf{i} + \mathbf{j}$ . Calcule proy<sub>v</sub> **u**.

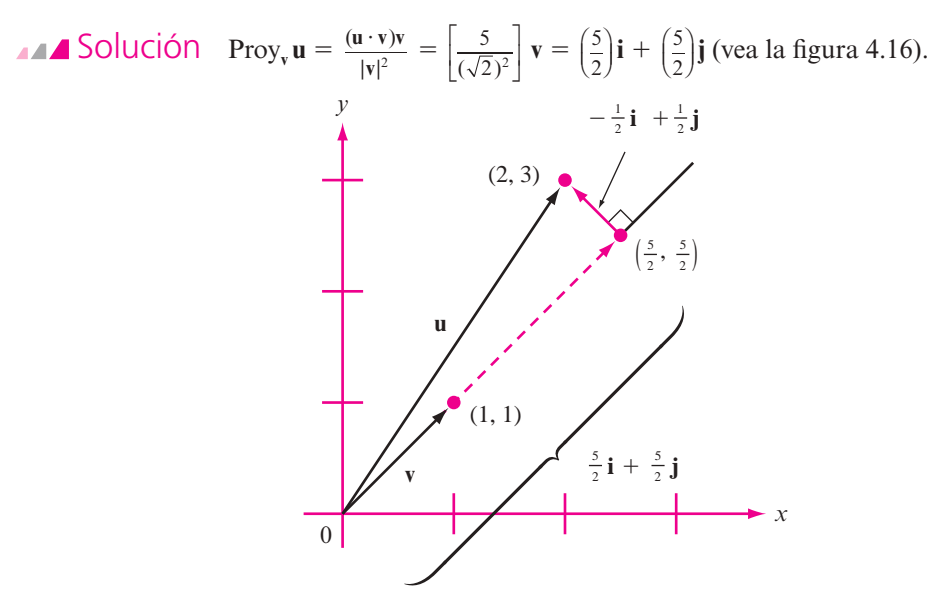

**Figura 4.16**  La proyección de (2, 3) sobre (1, 1) es  $(\frac{5}{2}, \frac{5}{2})$ .

#### **EJEMPLO 4.2.5 Cálculo de una proyección**

Sean  $\mathbf{u} = 2\mathbf{i} - 3\mathbf{j}$  y  $\mathbf{v} = \mathbf{i} + \mathbf{j}$ . Calcule proy<sub>v</sub> **u**.

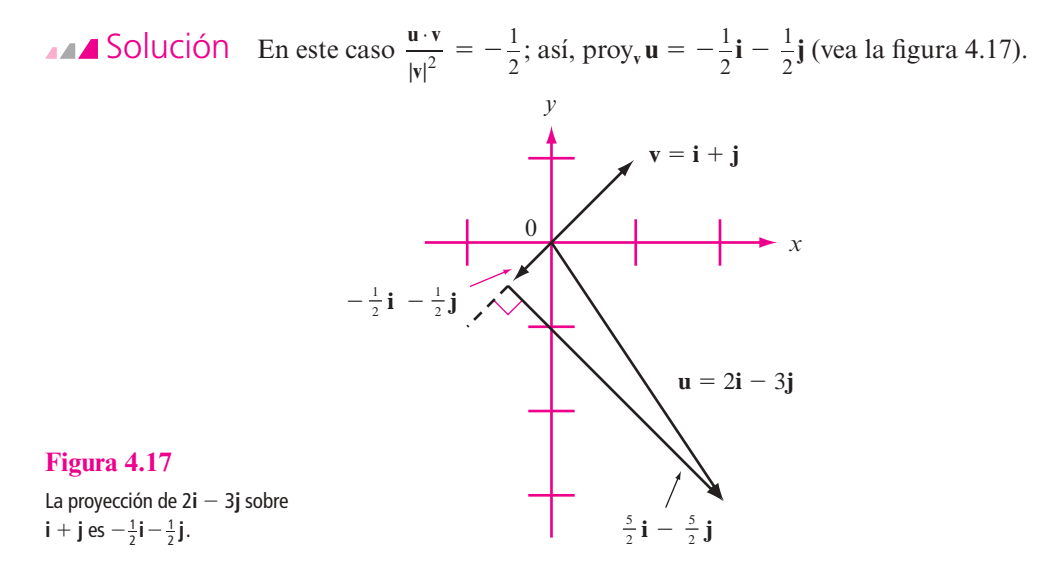

# R **Resumen 4.2**

• Sean  $\mathbf{u} = (a_1, b_1)$  y  $\mathbf{v} = (a_2, b_2)$ ; entonces el **producto escalar** o **producto punto** de **u** y **v**, denotado por **u** ? **v**, está dado por (p. 247)

$$
\mathbf{u} \cdot \mathbf{v} = a_1 a_2 + b_1 b_2
$$

Si **u** =  $(a_1, b_1, c_1)$  y **v** =  $(a_2, b_2, c_2)$ , entonces

$$
\mathbf{u} \cdot \mathbf{v} = a_1 a_2 + b_1 b_2 + c_1 c_2
$$

• El **ángulo**  $\varphi$  entre dos vectores **u** y **v** en  $\mathbb{R}^2$  es el único número en [0,  $\pi$ ] que satisface (p. 247)

$$
\cos\varphi = \frac{\mathbf{u} \cdot \mathbf{v}}{|\mathbf{u}||\mathbf{v}|}
$$

- Dos vectores en  $\mathbb{R}^2$  son **paralelos** si el ángulo entre ellos es 0 o  $\pi$ . Son paralelos si uno es un múltiplo escalar del otro. (p. 249)
- Dos vectores  $\mathbb{R}^2$  son **ortogonales** si el ángulo entre ellos es  $\frac{\pi}{2}$ . Son ortogonales si y sólo si su producto escalar es cero.  $\sqrt{p}$  and  $\sqrt{p}$  and  $\sqrt{p}$  and  $\sqrt{p}$  and  $\sqrt{p}$  (p. 251)
- Sean **u** y **v** dos vectores diferentes de cero en R<sup>2</sup> . La **proyección** de **u** sobre **v** es un vector, denotado por proy**<sup>v</sup> u**, que está definido por (p. 251)

$$
proj_{\mathbf{v}} \mathbf{u} = \frac{\mathbf{u} \cdot \mathbf{v}}{|\mathbf{v}|^2} \mathbf{v}
$$

El escalar  $\frac{\mathbf{u} \cdot \mathbf{v}}{|\mathbf{v}|}$  se llama la **componente** de **u** en la dirección de **v**.

• proy<sub>v</sub> **u** es paralelo a **v** y **u**  $-$  proy<sub>v</sub> **u** es ortogonal a **v**. (p. 251)

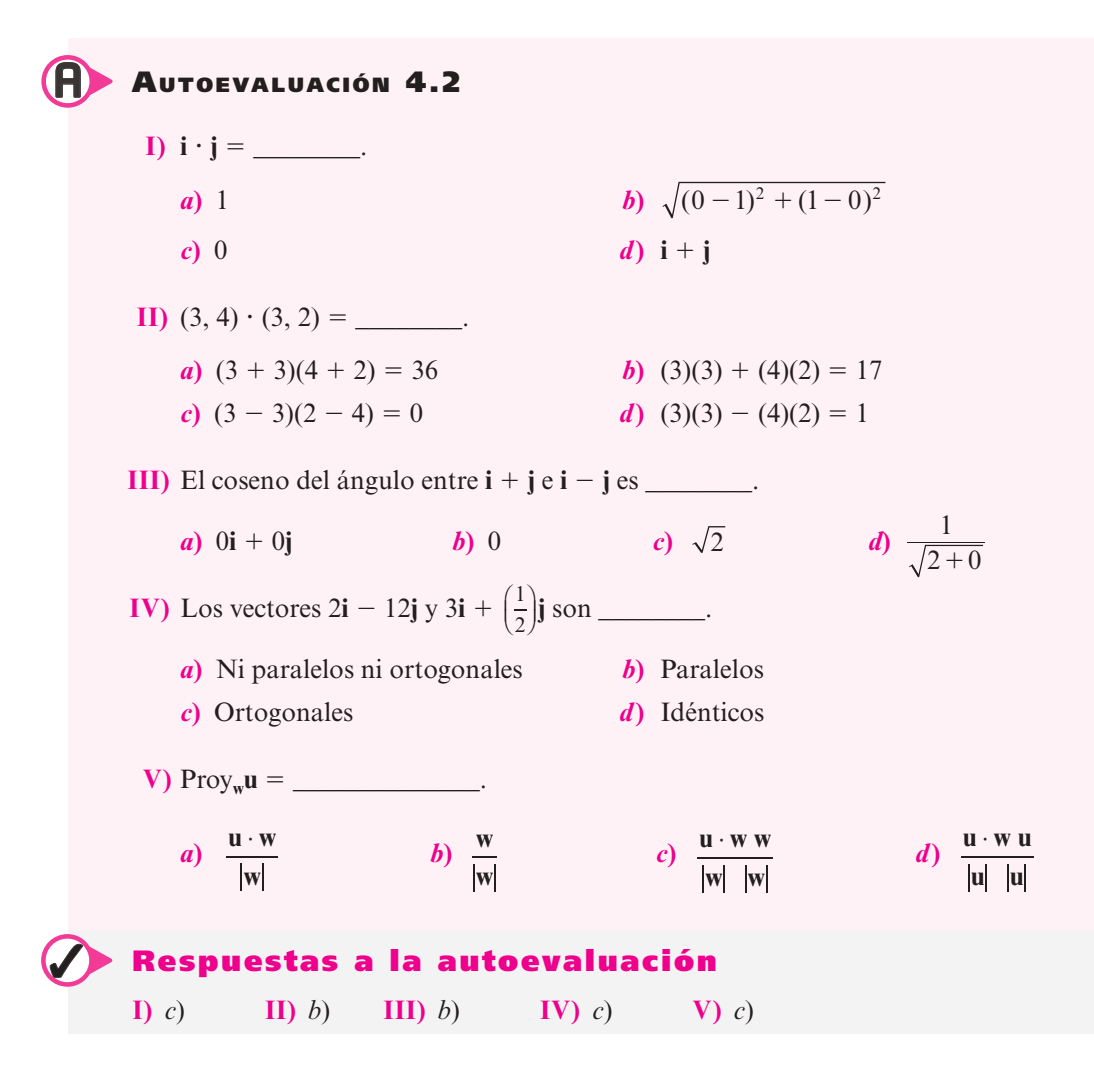

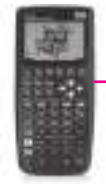

### **MANEJO DE LA CALCULADORA 4.2**

Se puede obtener el producto punto entre dos vectores utilizando el comando  $\mathbf{Q} \mathbf{G}$ . Se necesita tener dos vectores de dimensiones compatibles en las posiciones 1 y 2 de la pila y escribir el comando DOT seguido de la tecla **(ME)**, esto si se quiere obtener el producto punto entre los vectores  $\mathbf{v}_1$  con magnitud 5 y ángulo 3 radianes y el vector  $\mathbf{v}_2$ con magnitud 3 y ángulo 5 radianes

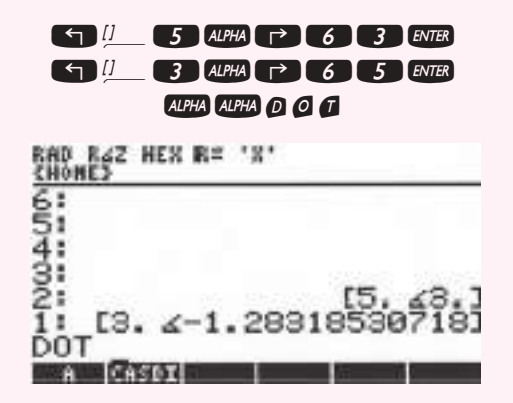

que da por resultado  ${\bf v}_1 \cdot {\bf v}_2 = -6.2422025$ .

Si queremos obtener el vector unitario asociado a  $v_1$  (magnitud 4 y ángulo 3 radianes) podemos proceder como sigue:

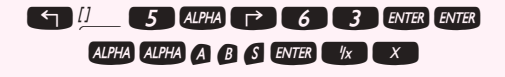

que da por resultado

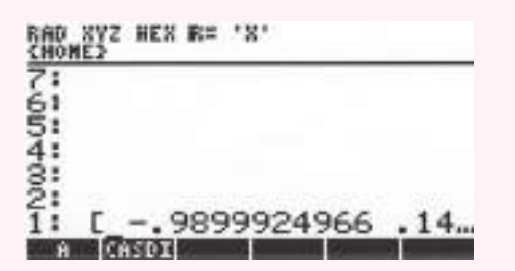

Para calcular el operador proy<sub>v</sub>u, si tenemos guardados vectores u y **v**:

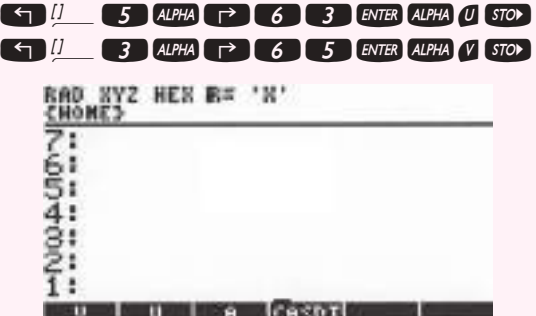

Observe que aparecen las variables V y U. Finalmente, para encontrar la proyección

ER ER ALPHA ALPHA O O T ENTER ET CH ALPHA ALPHA O O T ENTER = FR X

### **Prob lemas 4.2**

De los problemas 1 al 11 calcule el producto escalar de los dos vectores y el coseno del ángulo entre ellos.

1. 
$$
\mathbf{u} = \begin{pmatrix} 7 \\ 9 \end{pmatrix}
$$
,  $\mathbf{v} = \begin{pmatrix} -8 \\ 9 \end{pmatrix}$   
\n2.  $\mathbf{u} = \mathbf{i} + \mathbf{j}$ ;  $\mathbf{v} = \mathbf{i} - \mathbf{j}$   
\n3.  $\mathbf{u} = 3\mathbf{i}$ ;  $\mathbf{v} = -7\mathbf{j}$   
\n4.  $\mathbf{u} = \begin{pmatrix} 3 \\ -8 \end{pmatrix}$ ,  $\mathbf{v} = \begin{pmatrix} -5 \\ 1 \end{pmatrix}$   
\n5.  $\mathbf{u} = -5\mathbf{i}$ ;  $\mathbf{v} = 18\mathbf{j}$   
\n6.  $\mathbf{u} = \alpha \mathbf{i}$ ;  $\mathbf{v} = \beta \mathbf{j}$ ;  $\alpha$ ,  $\beta$  reales  
\n7.  $\mathbf{u} = \begin{pmatrix} 10 \\ 10 \end{pmatrix}$ ,  $\mathbf{v} = \begin{pmatrix} -7 \\ 10 \end{pmatrix}$   
\n8.  $\mathbf{u} = 2\mathbf{i} + 5\mathbf{j}$ ;  $\mathbf{v} = 5\mathbf{i} + 2\mathbf{j}$   
\n9.  $\mathbf{u} = 2\mathbf{i} + 5\mathbf{j}$ ;  $\mathbf{v} = 5\mathbf{i} - 2\mathbf{j}$   
\n10.  $\mathbf{u} = \begin{pmatrix} 10 \\ 0 \end{pmatrix}$ ,  $\mathbf{v} = \begin{pmatrix} 6 \\ -8 \end{pmatrix}$   
\n11.  $\mathbf{u} = 4\mathbf{i} + 5\mathbf{j}$ ;  $\mathbf{v} = 5\mathbf{i} - 4\mathbf{j}$ 

- **12.** Demuestre que para cualesquiera números reales  $\alpha$  y  $\beta$ , los vectores  $\mathbf{u} = \alpha \mathbf{i} + \beta \mathbf{j}$  y  $\mathbf{v} =$  $\beta$ **i** –  $\alpha$ **j** son ortogonales.
- **13.** Sean **u**, **v** y **w** tres vectores arbitrarios. Explique por qué el producto  $\mathbf{u} \cdot \mathbf{v} \cdot \mathbf{w}$  *no está definido.*

De los problemas 14 al 20 determine si los vectores dados son ortogonales, paralelos o ninguno de los dos. Después esboce cada par.

- **14.**  $\mathbf{u} = 3\mathbf{i} + 5\mathbf{j}; \mathbf{v} = -6\mathbf{i} 10\mathbf{j}$  **15.**  $\mathbf{u} = \begin{pmatrix} -2 \\ 9 \end{pmatrix}, \mathbf{v} = \begin{pmatrix} 6 \\ 10 \end{pmatrix}$ ©  $\overline{\mathcal{K}}$  $\overline{a}$  $\Bigg), \mathbf{v} = \Bigg($ l, » º **16. u** =  $2i - 3j$ ; **v** =  $-9i + 6j$ <br>**17. u** =  $2i + 3j$ ; **v** =  $6i + 4j$ **18.**  $\mathbf{u} = \begin{pmatrix} -2 \\ 9 \end{pmatrix}, \mathbf{v} = \begin{pmatrix} 6 \\ 10 \end{pmatrix}$ ©  $\overline{\mathcal{K}}$  $\overline{a}$  $\bigg), \mathbf{v} = \bigg($ ۱, » **19.**  $u = 7i$ ;  $v = -23j$ **20.**  $u = 2i - 4j$ ;  $v = -i + 3j$
- 
- **21.** Sean  $\mathbf{u} = -3\mathbf{i} + 6\mathbf{j}$  y  $\mathbf{v} = 2\mathbf{i} + \alpha\mathbf{j}$ . Determine  $\alpha$  tal que:
	- *a***) u** y **v** son ortogonales. *b***) u** y **v** son paralelos. *c***)** El ángulo entre **u** y **v** es  $\frac{\pi}{4}$ .  $\frac{\pi}{4}$ . **d**) El ángulo entre **u** y **v** es  $\frac{\pi}{3}$ 4.
- **22.** Sean  $\mathbf{u} = \mathbf{i} + \alpha \mathbf{j}$  y  $\mathbf{v} = 2\mathbf{i} + \beta \mathbf{j}$ . Determine  $\alpha$  y  $\beta$  tales que:
	- *a***) u** y **v** son ortogonales. *b***) u** y **v** son paralelos. *c***)** El ángulo entre **u** y **v** es  $\frac{\pi}{4}$ .  $\frac{\pi}{4}$ . **d**) El ángulo entre **u** y **v** es  $\frac{\pi}{3}$ 4.
- **23.** En el problema 21 demuestre que no existe un valor de  $\alpha$  para el que **u** y **v** tienen direcciones opuestas.
- **24.** Encuentre condiciones para  $\alpha$  y  $\beta$  del problema 22 para que **u** y **v** tengan la misma dirección.

En los problemas 25 al 38 calcule proy<sub>v</sub>u.

25. 
$$
u = 3i; v = i + j
$$
  
26.  $u = \begin{pmatrix} 4 \\ 5 \end{pmatrix}, v = \begin{pmatrix} 5 \\ -2 \end{pmatrix}$ 

**29.**  $\mathbf{u} = \begin{pmatrix} 3 \\ -7 \end{pmatrix}, \mathbf{v} = \begin{pmatrix} 4 \\ -10 \end{pmatrix}$  $\mathbf{u} = \begin{vmatrix} 0 & 1 \\ 0 & 1 \end{vmatrix}$ , **v** ©  $\overline{\mathcal{C}}$  $\overline{a}$ » º ©  $\overline{\mathcal{C}}$  $\overline{a}$ » **31.**  $u = i + j$ ;  $v = 2i - 3i$  $\mathbf{u} = \begin{pmatrix} -5 \\ -10 \end{pmatrix}, \mathbf{v} = \begin{pmatrix} -8 \\ 7 \end{pmatrix}$ ©  $\overline{\mathcal{C}}$ l, » º ©  $\overline{\phantom{a}}$ **33.**  $u = 4i - i$ ;  $v = -2i + 3i$ **34.**  $\mathbf{u} = \alpha \mathbf{i} + \beta \mathbf{j}$ ;  $\mathbf{v} = \mathbf{i} + \mathbf{j}$ ;  $\alpha \vee \beta$  reales positivos **35.**  $\mathbf{u} = \begin{pmatrix} 4 \\ -4 \end{pmatrix}, \mathbf{v} = \begin{pmatrix} 9 \\ -10 \end{pmatrix}$  $\mathbf{u} = \begin{vmatrix} 1 & 1 \\ 0 & 1 \end{vmatrix}, \mathbf{v}$ ©  $\overline{\mathcal{C}}$ l, » º ©  $\overline{\phantom{a}}$  $\overline{a}$ » º **36.**  $u = 7i + 2j$ ;  $v = 4i - 6j$ **37.**  $\mathbf{u} = \alpha \mathbf{i} - \beta \mathbf{j}$ ;  $\mathbf{v} = \mathbf{i} + \mathbf{j}$ ;  $\alpha \, \gamma \, \beta$  reales positivos con  $\alpha > \beta$ **38.**  $\mathbf{u} = \begin{pmatrix} -1 \\ -2 \end{pmatrix}, \mathbf{v} = \begin{pmatrix} 6 \\ 6 \end{pmatrix}$  $\overline{\mathcal{K}}$  $\overline{a}$ » º ©  $\overline{\phantom{a}}$  $\overline{a}$ » º

- **39.** Sean  $\mathbf{u} = a_1 \mathbf{i} + b_1 \mathbf{j}$  y  $\mathbf{v} = a_2 \mathbf{i} + b_2 \mathbf{j}$ . Establezca una condición sobre  $a_1, b_1, a_2 \mathbf{v}$   $b_2$  que asegure que **v** y proy**vu** tengan la misma dirección.
- **40.** En el problema 39 establezca una condición que asegure que **v** y proy, u tengan direcciones opuestas.
- **41.** Sean  $P = (2, 3), Q = (5, 2), R = (2, -5)$  y  $S = (1, -2)$ . Calcule proy  $\overrightarrow{RS}$  y proy  $\overrightarrow{RS}$  *PQ*.
- **42.** Sean  $P = (-1, 4)$ ,  $Q = (3, -1)$ ,  $R = (-7, -5)$  y  $S = (1, 1)$ . Calcule proy<sub>*PR*</sub>  $\overrightarrow{QS}$  y proy*<sup>Q</sup>* S *<sup>S</sup> P R.*
- **43.** Pruebe que los vectores diferentes de cero **u** y **v** son paralelos si y sólo si  $\mathbf{v} = \alpha \mathbf{u}$  para alguna constante  $\alpha$ . [*Sugerencia:* Demuestre que cos  $\varphi = \pm 1$  si y sólo si  $\mathbf{v} = \alpha \mathbf{u}$ .]
- **44.** Pruebe que **u** y **v** son ortogonales si y sólo si  $\mathbf{u} \cdot \mathbf{v} = 0$ .
- **45.** Demuestre que el vector  $\mathbf{v} = a\mathbf{i} + b\mathbf{j}$  es ortogonal a la recta  $ax + by + c = 0$ .
- **46.** Demuestre que el vector  $\mathbf{u} = b\mathbf{i} + a\mathbf{j}$  es paralelo a la recta  $ax + by + c = 0$ .
- **47.** Un triángulo tiene vértices  $(-1, 3)$ ,  $(4, -22)$  y  $(23, -6)$ . Encuentre el coseno de cada ángulo.
- **48.** Un triángulo tiene vértices  $(a_1, b_1)$ ,  $(a_2, b_2)$  y  $(a_3, b_3)$ . Encuentre el coseno de cada ángulo.

\*49. La **desigualdad de Cauchy-Schwarz** establece que para cualesquiera números reales  $a_1$ ,  $a_2$ ,

**Desigualdad de Cauchy-Schwarz**

 $b_1$  y  $b_2$ 

$$
\left\| \sum_{i=1}^{2} a_i b_i \right\| \leq \sqrt{\left(\sum_{i=1}^{2} a_i^2\right)} \sqrt{\left(\sum_{i=1}^{2} b_i^2\right)}
$$

Utilice el producto escalar para probar esta fórmula. ¿Bajo qué circunstancias se puede sustituir la desigualdad por una igualdad?

- **\*50.** Pruebe que la distancia más corta entre un punto y una recta se mide por una línea que pasa por el punto y es perpendicular a la recta.
- **51.** Encuentre la distancia entre  $P = (2, 3)$  y la recta que pasa por los puntos  $Q = (-1, 7)$  y  $R = (3, 5)$ .
- **52.** Encuentre la distancia entre (3, 7) y la recta que va a lo largo del vector  $\mathbf{v} = 2\mathbf{i} 3\mathbf{j}$  que pasa por el origen.
- **53.** Sea *A* una matriz de  $2 \times 2$  tal que cada columna es un vector unitario y que las dos columnas son ortogonales. Demuestre que *A* es invertible y que  $A^{-1} = A^{\top} (A \text{ se conoce})$ como **matriz ortogonal**).

 En los problemas 54 al 58 utilice una calculadora para encontrar un vector unitario que tenga la misma dirección que el vector dado.

**54.** (0.231, 0.816) **55.** (-91, 48) **56.** (1295, -7238) **57.**  $(-5.2361, -18.6163)$  **58.**  $(-20192, 58116)$ 

 En los problemas 59 al 62 utilice una calculadora para encontrar la proyección de **u** sobre  $\bf{v}$  y esboce  $\bf{u}$ ,  $\bf{v}$  y proy<sub> $\bf{v}$ </sub>  $\bf{u}$ .

**59.**  $\mathbf{u} = (3.28, -5.19), \mathbf{v} = (-6.17, -11.526)$ 

**60.**  $\mathbf{u} = (-0.8649, -0.0301), \mathbf{v} = (-0.1649, 0.6277)$ 

**61.**  $\mathbf{u} = (-5723, 4296), \mathbf{v} = (17171, -9816)$ 

**62.**  $u = (37155, 42136), v = (25516, 72385)$ 

## **EJERCICIOS CON MATLAB 4.2**

- **1.** Para los pares de vectores de los problemas 24 a 32, verifique los vectores proyección calculados con lápiz y papel usando MATLAB (consulte la información de manejo de MATLAB anterior a los problemas de MATLAB 4.1).
- **2.** (*Este problema usa el archivo prjtn.m*) El problema se refiere a la visualización de las proyecciones. A continuación se presenta la función prjtn.m.

```
function prjtn(u,v)
% PRJTN funcion proyeccion. Grafica la proyeccion del vector u 
% en la direccion del vector v
\frac{6}{5}% u: vector de 2x1
% v: vector de 2x1
origen=[0;0];
P=(u' * v) / (v' * v) * v;Ou=[origen,u];
Ov=[origen,v];
OP=[origen,P];
uMP=[u, P];
plot(Ou(1,:),Ou(2,:),'22b*',Ov(1,:),Ov(2,:),'22b*',...
   OP(1, :), OP(2, :), '-go', uMP(1, :), uMP(2, :), ':m')
text(u(1)/2,u(2)/2, '\bf u');
text(u(1),u(2),'1')
```
**Matriz ortogonal**

### **M**

```
text(v(1)/2, v(2)/2, '\bf v');
text(v(1), v(2), '2')text(P(1)/2, P(2)/2, '\bf P');
text(P(1),P(2),'3')
a=axis;
axis ([\min(a([1,3]))-1, \max(a([2,4]))+1, \ldots]min(a([1,3]))–1,max(a([2,4]))+1])
axis square
grid on
title('P es la proyeccion de u en v')
xlabel('u termina en 1, v termina en 2, P termina en 3')
```
Una vez que se ha escrito la función en un archivo con nombre prjtn dé el comando doc prjtn para tener una descripción de este archivo con extensión *m*.

Para los pares de vectores **u** y **v** dados en seguida:

- *a*) Introduzca **u** y **v** como matrices de  $2 \times 1$  y calcule **p** = proyección de **u** sobre **v**.
- *b***)** Dé el comando prjtn(u, v) (este archivo despliega **u** y **v** en la pantalla de gráficas. Oprima cualquier tecla y bajará una perpendicular del punto terminal de **u** hasta la recta determinada por **v**. Oprima cualquier tecla y se indicará el vector proyección).
- *c***)** Mientras observa las gráficas en la pantalla, verifique que el vector **p** graficado sea el vector calculado en *a*). Localice el vector (paralelo a)  $\mathbf{u} - \mathbf{p}$ . ¿Cuál es la relación geométrica entre  $\mathbf{u} - \mathbf{p} \times \mathbf{v}$ ?

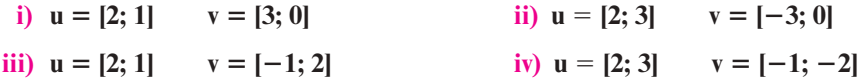

**i v)** Elija sus propios vectores **u** y **v** (al menos tres pares).

# **4.3 Vectores en el espacio**

Se ha visto que cualquier punto en el plano se puede representar como un par ordenado de números reales. De manera análoga, cualquier punto en el espacio se puede representar por una **terna ordenada** de números reales

$$
(a, b, c) \tag{4.3.1}
$$

Los vectores de la forma (4.3.1) constituyen el espacio  $\mathbb{R}^3$ . Para representar un punto en el espacio, se comienza por elegir un punto en R<sup>3</sup> . A este punto se le denomina el **origen**, denotado por 0. Después se dibujan tres rectas perpendiculares entre sí, a las que se llama el **eje** *x*, el **eje**  *y* y el **eje** *z.* Dichos ejes se pueden seleccionar de diferentes formas, pero la más común tiene los ejes *x* y *y* horizontales y el eje *z* vertical. Sobre cada eje se elige una dirección positiva y la distancia a lo largo de cada eje se mide como el número de unidades en esta dirección positiva a partir del origen.

Los dos sistemas básicos para dibujar estos ejes se describen en la figura 4.18. Si los ejes se colocan como en la figura 4.18*a*), entonces el sistema se denomina **sistema derecho**; si se colocan como en la figura 4*.*18*b*), se trata de un **sistema izquierdo**. En las figuras, las flechas indican la dirección positiva de los ejes. La razón para la elección de estos términos es la siguiente: en un sistema derecho, si coloca su mano derecha de manera que el dedo índice señale en la dirección positiva del eje *x* mientras que el medio apunta en la dirección positiva del eje *y*, entonces su pulgar apuntará en la dirección positiva del eje *z*. Este concepto se ilustra en la figura 4.19. La misma regla funciona para e1 sistema izquierdo con los dedos de la mano izquierda. En el resto de este libro se seguirá la práctica común de describir los ejes de coordenadas usando un sistema derecho.

**Terna ordenada**

 $\mathbb{R}^3$ **Origen eje** *x* **eje** *y* **eje** *z*

**Sistema derecho Sistema izquierdo**

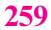

**Figura 4.18**  *a*) Un sistema derecho; *b*) Un sistema izquierdo.

#### **Figura 4.19**

La mano derecha indica las direcciones de un sistema derecho.

> **Planos coordenados**

Los tres ejes en nuestro sistema determinan tres **planos coordenados**, que se denominan plano *xy*, plano *xz* y plano *yz.* El plano *xy* contiene los ejes *x* y *y* y es simplemente el plano con el que se ha venido trabajando hasta ahora en la mayor parte del libro. Se puede pensar en los planos *xz* y *yz* de modo similar.

Al tener nuestra estructura construida de ejes coordenados y planos, podemos describir cualquier punto *P* en R<sup>3</sup> de una sola manera:

 $P = (x, y, z)$  (4.3.2)

en donde la primera coordenada *x* es la distancia dirigida del plano *yz* a *P* (medida en la dirección positiva del eje *x* a lo largo de una recta paralela al eje *x*), la segunda coordenada *y* es la distancia dirigida desde el plano *xz* hasta *P* (medida en la dirección positiva del eje *y* y a lo largo de una recta paralela al eje *y*), y la tercera coordenada *z* es la distancia dirigida desde el plano *xy* hasta *P* (medida en la dirección positiva del eje *z* y a lo largo de una recta paralela al eje *z*)*.*

En este sistema, los tres planos coordenados dividen al espacio  $\mathbb{R}^3$  en ocho **octantes**, de la misma forma que en  $\mathbb{R}^2$  los ejes coordenados dividen al plano en cuatro cuadrantes. El octante en el que los tres ejes coordenados son positivos siempre se selecciona como el primero.

El sistema coordenado que acaba de establecerse con frecuencia se conoce como **sistema de coordenadas rectangulares** o **sistema de coordenadas cartesianas**. Una vez que la noción de describir un punto en este sistema le resulte familiar, pueden extenderse muchas de las ideas a partir del plano.

### T **Teorema 4.3.1**

Sean  $P = (x_1, y_1, z_1)$  y  $Q = (x_2, y_2, z_2)$  dos puntos en el espacio. Entonces la distancia  $\overline{PQ}$ entre *P* y *Q* está dada por

$$
\overline{PQ} = \sqrt{(x_1 - x_2)^2 + (y_1 - y_2)^2 + (z_1 - z_2)^2}
$$
 (4.3.3)

Se pide al lector que pruebe este resultado en el problema 49.

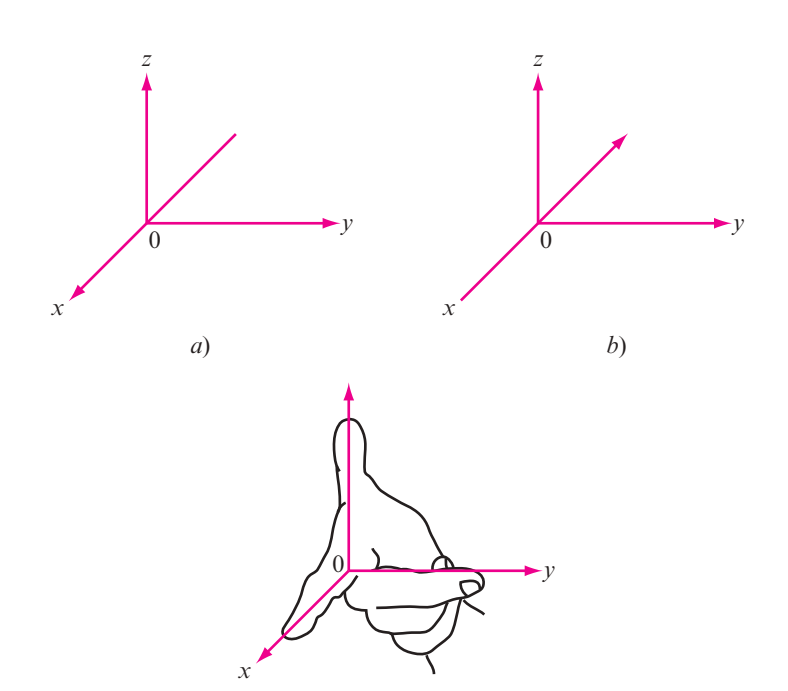

**Sistema de coordenadas cartesianas en** R**3**

#### **Cálculo de la distancia entre dos puntos en** R**<sup>3</sup> EJEMPLO 4.3.1**

Calcule la distancia entre los puntos  $(3, -1, 6)$  y  $(-2, 3, 5)$ .

**11.1** Solution 
$$
\overline{PQ} = \sqrt{[3 - (-2)]^2 + (-1 - 3)^2 + (6 - 5)^2} = \sqrt{42}
$$

En las secciones 4.1 y 4.2 se desarrollaron las propiedades geométricas de los vectores en el plano. Dada la similitud entre los sistemas de coordenadas en  $\mathbb{R}^2$  y  $\mathbb{R}^3$ , no es una sorpresa que los vectores en  $\mathbb{R}^2$  y  $\mathbb{R}^3$  tengan estructuras muy similares. Ahora se desarrollará el concepto de un vector en el espacio. El desarrollo seguirá de cerca los avances de las últimas dos secciones y, por lo tanto, se omitirán algunos detalles.

Sean *P* y *Q* dos puntos distintos en  $\mathbb{R}^3$ . Entonces el **segmento de recta dirigido** *PQ* es el segmento de recta que se extiende de *P* a *Q.* Dos segmentos de recta dirigidos son **equivalentes** si tienen la misma magnitud y dirección. Un **vector en**  $\mathbb{R}^3$  es el conjunto de todos los segmentos de recta dirigidos equivalentes a un segmento de recta dirigido dado, y cualquier segmento dirigido *P* S *Q* en ese conjunto se llama una **representación** del vector.

Hasta aquí las definiciones son idénticas. Por conveniencia, se elige *P* en el origen para poder describir el vector  $\mathbf{v} = 0Q$  mediante las coordenadas  $(x, y, z)$  del punto *Q*.

Entonces la **magnitud** de  $\mathbf{v} = |\mathbf{v}| = \sqrt{x^2 + y^2 + z^2}$  (del teorema 4.3.1).

#### **Cálculo de la magnitud de un vector en** R**<sup>3</sup> EJEMPLO 4.3.2**

Sea  $v = (1, 3, -2)$ . Encuentre |**v**|.

**Solución**  $|{\bf v}| = \sqrt{1^2 + 3^2 + (-2)^2} = \sqrt{14}$ .

# D **Definición 4.3.1**

y

Sean  $\mathbf{u} = (x_1, y_1, z_1)$  y  $\mathbf{v} = (x_2, y_2, z_2)$  dos vectores, y sea  $\alpha$  un número real (escalar). Entonces se define

> Suma de vectores y multiplicación por un escalar en  $\mathbb{R}^3$  $\mathbf{u} + \mathbf{v} = (x_1 + x_2, y_1 + y_2, z_1 + z_2)$  $\alpha$ **u** =  $(\alpha x_1, \alpha y_1, \alpha z_1)$

Ésta es la misma definición de suma de vectores y multiplicación por un escalar que se tenía; se ilustra en la figura 4.20.

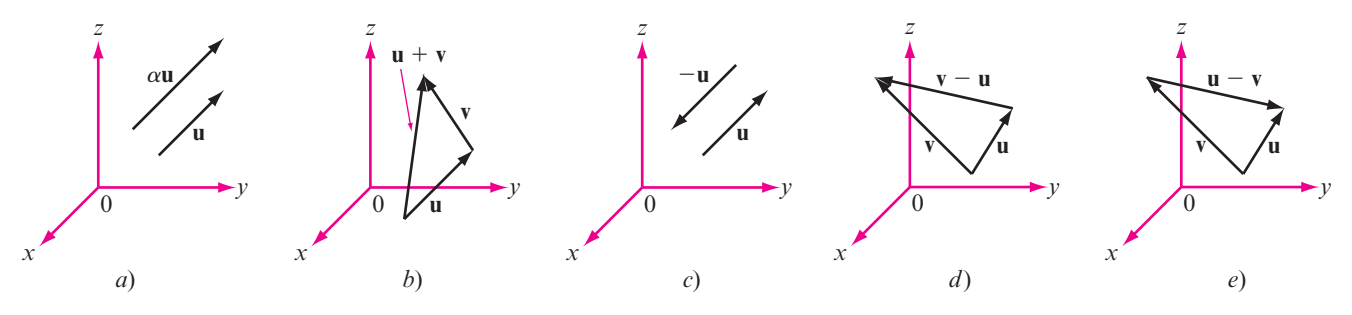

**Figura 4.20** 

Ilustración de la suma de vectores y la multiplicación por un escalar en  $\mathbb{R}^3$ .

**recta dirigido Vector en** R**<sup>3</sup>**

**Segmento de** 

**Representación de un vector**

> **Magnitud de un vector**

Un **vector unitario u** es un vector con magnitud 1. Si **v** es un vector diferente de cero, entonces  $\mathbf{u} = \frac{\mathbf{v}}{|\mathbf{v}|}$  es un vector unitario que tiene la misma dirección que **v**.

#### **Cálculo de un vector unitario en** R**<sup>3</sup> EJEMPLO 4.3.3**

Encuentre un vector unitario que tenga la misma dirección que  $\mathbf{v} = (2, 4, -3)$ .

■ Solución Como 
$$
\mathbf{v} = \sqrt{2^2 + 4^2 + (-3)^2} = \sqrt{29}
$$
 se tiene  

$$
\mathbf{u} = \left(\frac{2}{\sqrt{29}}, \frac{4}{\sqrt{29}}, -\frac{3}{\sqrt{29}}\right)
$$

Ahora se puede definir formalmente la dirección de un vector en  $\mathbb{R}^3$ . No se puede definir como el ángulo  $\theta$  que forma el vector con el eje *x* positivo ya que, por ejemplo, si  $0 < \theta < \frac{\pi}{2}$ , por lo que existe un número infinito de vectores que forman un ángulo  $\theta$  con el lado positivo del eje *x*, y estos vectores juntos forman un cono (vea la figura 4.21).

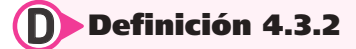

**Dirección en** R**<sup>3</sup>**

La **dirección** de un vector **v** en  $\mathbb{R}^3$  se define como el vector unitario  $\mathbf{u} = \frac{\mathbf{v}}{|\mathbf{v}|}$ .

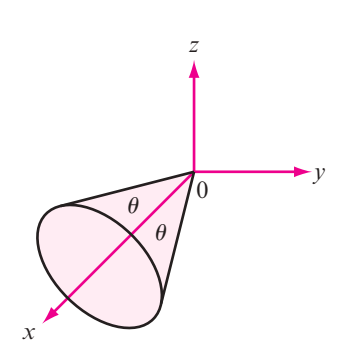

**Vector unitario**

#### **Figura 4.21**

Todos los vectores que están en este cono forman un ángulo  $\theta$  con la parte positiva del eje *x*.

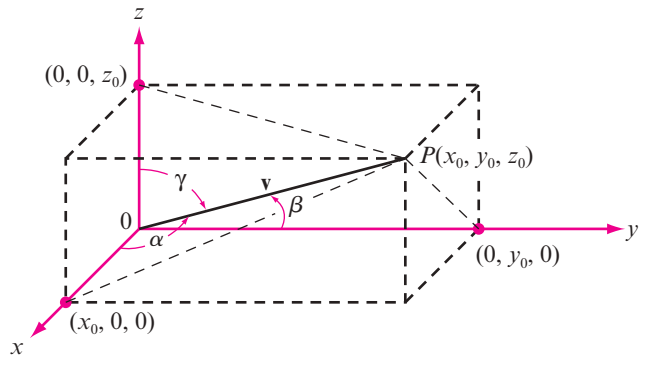

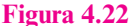

El vector **v** forma un ángulo  $\alpha$  con el lado positivo del eje  $x$ ,  $\beta$  con el lado positivo del eje *y* y γ con el eje positivo del eje *z*.

Es conveniente definir la dirección de un vector **v** en términos de algunos ángulos. Sea **v** el vec- $\frac{1}{2}$  descrito en la figura 4.22. Definimos  $\alpha$  como el ángulo entre **v** y el eje *x* positivo,  $\beta$  el ángulo entre **v** y el eje *y* positivo, y  $\gamma$  el ángulo entre **v** y el eje *z* positivo. Los ángulos  $\alpha$ ,  $\beta$  y  $\gamma$  se denominan **ángulos directores** del vector **v**. Entonces, de la figura 4.22,

$$
\cos \alpha = \frac{x_0}{|\mathbf{v}|} \qquad \cos \beta = \frac{y_0}{|\mathbf{v}|} \qquad \cos \gamma = \frac{z_0}{|\mathbf{v}|} \qquad (4.3.4)
$$

**Observación** Se pudo haber definido la dirección de un vector **v** en R<sup>2</sup> de esta manera, ya que si **u v v** , entonces  $\mathbf{u} = (\cos \theta, \sin \theta)$ , donde  $\theta$  es la dirección de **v**.

> **Ángulos directores**

$$
\cos \alpha = x_0, \qquad \cos \beta = y_0, \qquad \cos \gamma = z_0 \qquad (4.3.5)
$$

**Cosenos directores**

> **Números directores**

Por definición, cada uno de estos tres ángulos cae en el intervalo de [0, p]*.* Los cosenos de estos ángulos se denominan **cosenos directores** del vector **v**. Observe, de la ecuación (4.3.4), que

$$
\cos^2 \alpha + \cos^2 \beta + \cos^2 \gamma = \frac{x_0^2 + y_0^2 + z_0^2}{|\mathbf{v}|^2} = \frac{x_0^2 + y_0^2 + z_0^2}{x_0^2 + y_0^2 + z_0^2} = 1
$$
 (4.3.6)

Si  $\alpha$ ,  $\beta$  y y son tres números cualesquiera entre cero y  $\pi$  tales que satisfacen la condición (4.3.6), entonces determinan de manera única un vector unitario dado por  $\mathbf{u} = (\cos \alpha, \cos \beta, \cos \gamma)$ *.* 

*Observación.* Si  $\mathbf{v} = (a, b, c)$  y  $|\mathbf{v}| \neq 1$ , entonces los números *a*, *b* y *c* se llaman números directores del vector **v**.

## *z y x*  $\alpha \big| \sum_{i=0}$  $\beta$  $\gamma$  $(4, 0, 0)$  $-1, 6$ **v**

Los cosenos directores de

 $(4, -1, 6)$  son cos  $\alpha$ , cos  $\beta$  $y$  cos  $\gamma$ .

# *y x* 0  $\beta$  $|\mathbf{v}| = 1$  $\theta = \alpha$

**Figura 4.24** 

Si  $\beta = \frac{\pi}{2} - \theta = \frac{\pi}{2} - \alpha$ y **v** es un vector unitario, entonces  $v = \cos \theta$ **i** + sen $\theta$ **j** =  $\cos \alpha i + \cos \beta j$ .

#### **Cálculo de los cosenos directores de un vector en** R**<sup>3</sup> EJEMPLO 4.3.4**

Encuentre los cosenos directores del vector  $\mathbf{v} = (4, -1, 6)$ .

Solución La dirección de **v** es  $\frac{\mathbf{v}}{|\mathbf{v}|} = \frac{\mathbf{v}}{\sqrt{53}} = \left(\frac{4}{\sqrt{53}} - \frac{1}{\sqrt{53}}, \frac{6}{\sqrt{53}}\right)$ 1 53  $\left(\frac{6}{53}\right)$ . Entonces cos  $\alpha = \frac{4}{\sqrt{53}}$  $\approx 0.5494$ , cos  $\beta = \frac{-1}{\sqrt{53}} \approx -0.1374$  y cos  $\gamma = \frac{6}{\sqrt{53}} \approx 0.8242$ . Con estos valores se usan tablas

o una calculadora para obtener  $\alpha \approx 56.7^\circ \approx 0.989$  rad,  $\beta \approx 97.9^\circ \approx 1.71$  rad y  $\gamma = 34.5^\circ \approx$ 0.602 rad. En la figura 4.23 se presenta un esbozo del vector, junto con los ángulos  $\alpha$ ,  $\beta$  y  $\gamma$ .

#### **Cálculo de un vector en** R**<sup>3</sup> dados su magnitud y cosenos directores Figura 4.23 EJEMPLO 4.3.5**

Encuentre un vector **v** de magnitud 7 cuyos cosenos directores son  $\frac{1}{\sqrt{6}}$ ,  $\frac{1}{\sqrt{3}}$  y  $\frac{1}{\sqrt{2}}$ .

Solución Sea **u** =  $\left(\frac{1}{\sqrt{6}}, \frac{1}{\sqrt{3}} \times \frac{1}{\sqrt{2}}\right)$ 6 1 3  $\frac{1}{2}$ . Entonces **u** es un vector unitario ya que  $|\mathbf{u}| = 1$ . Así, la dirección de **v** está dada por **u** y **v** =  $|\mathbf{v}| \mathbf{u} = 7\mathbf{u} = \left(\frac{7}{\sqrt{6}}, \frac{7}{\sqrt{3}}, \frac{7}{\sqrt{2}}\right)$ 7 3  $\frac{7}{\sqrt{2}}$ .

**Nota.** Este problema se puede resolver porque  $\left(\frac{1}{\sqrt{6}}\right)$ 6  $^2 + \left(\frac{1}{\sqrt{3}}\right)^2$ 3 <sup>2</sup> +  $\left(\frac{1}{\sqrt{2}}\right)$  $2^{2} = 1.$ 

Es interesante observar que si **v** en  $\mathbb{R}^2$  es un vector unitario, se puede escribir **v** = (cos  $\theta$ )**i**  $+($ sen  $\theta$ )**j**, donde  $\theta$  es la dirección de **v**, y entonces cos  $\theta$  y sen  $\theta$  son los cosenos directores de **v**. En este caso,  $\alpha = \theta$  y se define  $\beta$  como el ángulo que forma **v** con el eje *y* (vea la figura 4.24). Por lo tanto,  $\beta = \left(\frac{\pi}{2}\right) - \alpha$ , de manera que cos  $\beta = \cos\left(\frac{\pi}{2 - \alpha}\right)$ ©  $\overline{\phantom{a}}$  $\overline{a}$  $\left(\frac{\pi}{2-\alpha}\right)$  = sen  $\alpha$  y v se puede escribir en la forma de "cosenos directores"

$$
\mathbf{v} = \cos \alpha \mathbf{i} + \cos \beta \mathbf{j}
$$

En la sección 4.1 se observó que cualquier vector en el plano se puede escribir en términos de los vectores base **i** y **j**. Para extender esta idea a  $\mathbb{R}^3$  se define

$$
\mathbf{i} = (1, 0, 0) \qquad \mathbf{j} = (0, 1, 0) \qquad \mathbf{k} = (0, 0, 1) \qquad (4.3.7)
$$

Aquí, **i**, **j** y **k** son vectores unitarios. El vector **i** está sobre el eje *x*, **j** sobre el eje *y* y **k** sobre el eje *z*. En la figura 4.25 se puede ver un bosquejo. Si  $\mathbf{v} = (x, y, z)$  es cualquier vector en  $\mathbb{R}^3$ , entonces

$$
\mathbf{v} = (x, y, z) = (x, 0, 0) + (0, y, 0) + (0, 0, z) = x\mathbf{i} + y\mathbf{j} + z\mathbf{k}
$$

Esto es, *cualquier vector* **v** *en* R<sup>3</sup> *se puede escribir de manera única en términos de los vectores* **i**, **j** *y* **k**.

La definición de producto escalar en  $\mathbb{R}^3$  es la definición que se presentó en la sección 2.2. Observe que  $\mathbf{i} \cdot \mathbf{i} = 1$ ,  $\mathbf{i} \cdot \mathbf{i} = 1$ ,  $\mathbf{k} \cdot \mathbf{k} = 1$ ,  $\mathbf{i} \cdot \mathbf{i} = 0$ ,  $\mathbf{i} \cdot \mathbf{k} = 0$  e  $\mathbf{i} \cdot \mathbf{k} = 0$ .

### T **Teorema 4.3.2**

Si  $\varphi$  denota el ángulo positivo más pequeño entre dos vectores **u** y **v** diferentes de cero, se tiene

$$
\cos \varphi = \frac{\mathbf{u} \cdot \mathbf{v}}{|\mathbf{u}| |\mathbf{v}|} = \frac{\mathbf{u}}{|\mathbf{u}|} \cdot \frac{\mathbf{v}}{|\mathbf{v}|}
$$
 (4.3.8)

### **Demostración**

La prueba es casi idéntica a la prueba del teorema 4.2.2 de la página 248 y se deja al lector como ejercicio (vea el problema 53 de esta sección).

#### **Cálculo del coseno del ángulo entre dos vectores en** R**<sup>3</sup> EJEMPLO 4.3.6**

Calcule el coseno del ángulo entre  $\mathbf{u} = 3\mathbf{i} - \mathbf{j} + 2\mathbf{k}$  y  $\mathbf{v} = 4\mathbf{i} + 3\mathbf{j} - \mathbf{k}$ .

Solución  $\mathbf{u} \cdot \mathbf{v} = 7$ ,  $|\mathbf{u}| = \sqrt{14}$  y  $|\mathbf{v}| = \sqrt{26}$ , por lo que cos  $\varphi \frac{7}{\sqrt{14}(26)} = \frac{7}{\sqrt{364}} \approx 0.3669$  $y \varphi \approx 68.5^\circ \approx 1.2 \text{ rad.}$ 

### D **Definición 4.3.3**

#### **Vectores paralelos y ortogonales**

Dos vectores **u** y **v** diferentes de cero son:

- i) **Paralelos** si el ángulo entre ellos es cero o  $\pi$ .
- **ii) Ortogonales** (o **perpendiculares**) si el ángulo entre ellos es  $\frac{\pi}{2}$ .

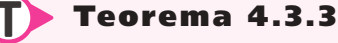

- **ii**) Si **u**  $\neq$  **0**, entonces **u** y **v** son paralelos si y sólo si **v** =  $\alpha$ **u** para algún escalar  $\alpha \neq 0$ .
- **ii)** Si **u** y **v** son diferentes de cero, entonces **u** y **v** son ortogonales si y sólo si  $\mathbf{u} \cdot \mathbf{v} = 0$ .

### **Demostración**

De nuevo la prueba es sencilla y se deja como ejercicio (vea el problema 54).

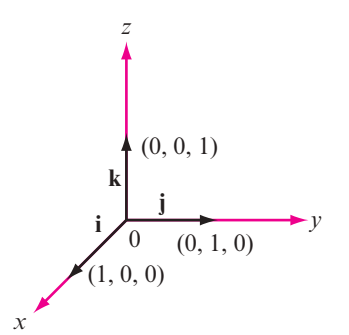

### **Figura 4.25**

Los vectores base **i**, **j** y **k** en  $\mathbb{R}^3$ .

Ahora se dará la definición de la proyección de un vector sobre otro. Primero se establece el teorema análogo al teorema 4.2.5 (y cuya demostración es idéntica).

T **Teorema 4.3.4** 

Sea **v** un vector diferente de cero. Entonces, para cualquier otro vector **u**,

$$
w=u-\frac{u\cdot v}{\left\vert v\right\vert ^{2}}\,v
$$

es ortogonal a **v**.

### D **Definición 4.3.4**

#### **Proyección**

Sean **u** y **v** dos vectores diferentes de cero. Entonces la **proyección** de **u** sobre **v**, denotada por proy<sub>v</sub>u, está definida por

> $\text{proj}_{\mathbf{v}} \mathbf{u} = \frac{\mathbf{u} \cdot \mathbf{v}}{|\mathbf{v}|^2} \mathbf{v}$ <sup>2</sup> **(4.3.9)**

**Componente**

**Proyección de u sobre v**

La **componente** de **u** en la dirección de **v** está dada por 
$$
\frac{\mathbf{u} \cdot \mathbf{v}}{|\mathbf{v}|}
$$
. (4.3.10)

#### **Cálculo de una proyección en** R**<sup>3</sup> EJEMPLO 4.3.7**

Sean  $\mathbf{u} = 2\mathbf{i} + 3\mathbf{j} + \mathbf{k}$  y  $\mathbf{v} = \mathbf{i} + 2\mathbf{j} - 6\mathbf{k}$ . Encuentre proy<sub>v</sub> **u**.

Solución En este caso,  $\frac{(\mathbf{u} \cdot \mathbf{v})}{|\mathbf{v}|^2}$  $\frac{u \cdot v}{|v|^2} = \frac{2}{41}$  y proy<sub>v</sub>  $u = \frac{2}{41}i + \frac{4}{41}j - \frac{12}{41}k$ . La componente de u en la dirección **v** es  $\frac{(\mathbf{u} \cdot \mathbf{v})}{|\mathbf{v}|}$  $\frac{\mathbf{u} \cdot \mathbf{v}}{|\mathbf{v}|} = \frac{2}{\sqrt{41}}.$ 

Observe que, igual que en el plano, proy<sub>v</sub> u es un vector que tiene la misma dirección que **v** si  $\mathbf{u} \cdot \mathbf{v} > 0$  y la dirección opuesta a la de **v** si  $\mathbf{u} \cdot \mathbf{v} < 0$ .

# R **Resumen 4.3**

• El **segmento de recta dirigido** que se extiende de *P* a *Q* en  $\mathbb{R}^3$  denotado por  $\overrightarrow{PQ}$  es el segmento de recta que va de *P* a *Q.* (p. 260)

 $\bullet$  Dos segmentos de recta dirigidos en  $\mathbb{R}^3$  son **equivalentes** si tienen la misma magnitud (longitud) y dirección. (p. 260)
• *Definición geométrica de un vector*

Un vector en  $\mathbb{R}^3$  es el conjunto de todos los segmentos de recta dirigidos en  $\mathbb{R}^3$  equivalentes a un segmento de recta dirigido dado. Una representación de un vector tiene su punto inicial en el origen y se denota por  $\overrightarrow{OR}$ *R*. (p. 260)

• *Definición algebraica de un vector*

El **vector cero** es el vector  $(0, 0)$ . En  $\mathbb{R}^3$ , un vector **v** es una **terna ordenada** de números reales  $(a, b, c)$ ; los números  $a, b \, y \, c$  son las componentes del vector **v**. El **vector cero** en  $\mathbb{R}^3$  es el vector  $(0, 0, 0)$ . (p. 252)

- Las definiciones geométrica y algebraica de un vector en  $\mathbb{R}^3$  se relacionan de la siguiente manera: si **v** =  $(a, b, c)$ , entonces una representación de **v** es  $\overrightarrow{OR}$ , donde  $R = (a, b, c)$ .
- Si **v** =  $(a, b, c)$ , entonces la magnitud de **v** está dada por  $\sqrt{a^2 + b^2 + c^2}$ . (p. 252)
- *Desigualdad del triángulo*

En  $\mathbb{R}^3$ 

$$
|\mathbf{u} + \mathbf{v}| \leq |\mathbf{u}| + |\mathbf{v}|
$$

• En  $\mathbb{R}^3$ , sean  $\mathbf{i} = (1, 0, 0), \mathbf{j} = (0, 1, 0)$  y  $\mathbf{k} = (0, 0, 1)$ ; entonces  $\mathbf{v} = (a, b, c)$  se puede escribir como

$$
\mathbf{v} = a\mathbf{i} + b\mathbf{j} + c\mathbf{k}
$$

• Un **vector unitario u** en  $\mathbb{R}^3$  es un vector que satisface  $|\mathbf{u}| = 1$ . (p. 261)

Si **u** =  $(a_1, b_1, c_1)$  y **v** =  $(a_2, b_2, c_2)$ , entonces

$$
\mathbf{u} \cdot \mathbf{v} = a_1 a_2 + b_1 b_2 + c_1 c_2
$$

• El **ángulo**  $\varphi$  entre dos vectores **u** y **v** en  $\mathbb{R}^3$  es el único número en [0,  $\pi$ ] que satisface

$$
\cos\varphi = \frac{\mathbf{u} \cdot \mathbf{v}}{|\mathbf{u}||\mathbf{v}|}
$$

- Dos vectores en  $\mathbb{R}^3$  son **paralelos** si el ángulo entre ellos es 0 o  $\pi$ . Son paralelos si uno es un múltiplo escalar del otro. (p. 264)
- Dos vectores  $\mathbb{R}^3$  son **ortogonales** si el ángulo entre ellos es  $\frac{\pi}{2}$ . Son ortogonales si y sólo si su producto escalar es cero. (p. 264)
- Sean **u** y **v** dos vectores diferentes de cero en R<sup>3</sup> . La **proyección** de **u** sobre **v** es un vector, denotado por proy**v u**, que está definido por (p. 264)

$$
\text{proj}_{\mathbf{v}} \mathbf{u} = \frac{\mathbf{u} \cdot \mathbf{v}}{|\mathbf{v}|^2} \mathbf{v}
$$

El escalar  $\frac{\mathbf{u} \cdot \mathbf{v}}{|\mathbf{v}|}$  se llama la **componente** de **u** en la dirección de **v**.

- proy<sub>v</sub> u es paralelo a  $\bf{v} \cdot \bf{u}$  = proy<sub>v</sub> u es ortogonal a  $\bf{v}$ . (p. 264)
- La **dirección** de un vector **v** R<sup>3</sup> es el vector unitario (p. 261)

$$
u = \frac{v}{|v|}
$$

• Si 
$$
\mathbf{v} = (a, b, c)
$$
, entonces  $\cos \alpha = \frac{a}{|\mathbf{v}|}, \cos \beta = \frac{b}{|\mathbf{v}|}$  y  $\cos \gamma = \frac{c}{|\mathbf{v}|}$  se l laman **cosenos directores** de **v.** (p. 262)

#### A **AUTOEVALUACIÓN 4.3**

**IIIII)** Responda si la afirmación siguiente es falsa o verdadera. La práctica común seguida en este libro es desplegar los ejes *xyz* para R<sup>3</sup> como un sistema derecho.

**Respuesta:** \_\_\_\_\_\_\_\_\_\_\_\_\_\_\_\_\_\_\_ **II**) La distancia entre los puntos  $(1, 2, 3)$  y  $(3, 5, -1)$  es \_\_\_\_\_\_. *a***)**  $\sqrt{(1+2+3)^2+(3+5-1)^2}$  *b***)**  $\sqrt{2^2+3^2+2^2}$ *c***)**  $\sqrt{2^2 + 3^2 + 4^2}$  *d***)**  $\sqrt{4^2 + 7^2 + 2^2}$ **IIIII)** El punto (0.3, 0.5, 0.2) está \_\_\_\_\_\_ la esfera unitaria. *a***)** en la tangente a *b***)** sobre *c***)** dentro de *d***)** fuera de **II IV)** (*x* 23)2 1 (*y* 1 5)<sup>2</sup> 1 *z*<sup>2</sup> 5 81 es la ecuación de la esfera con \_\_\_\_\_\_\_\_\_\_. *a***)** centro 81 y radio (-3, 5, 0) *b***)** radio 81 y centro (-3, 5, 0) *c***)** radio  $-9$  y centro (3,  $-5$ , 0) *d***)** radio 9 y centro (3,  $-5$ , 0) **IV) j**  $- (4k - 3i) =$  \_\_\_\_\_\_. *a***)**  $(1, -4, -3)$  *b***)**  $(1, -4, 3)$ *c***)**  $(-3, 1, -4)$  *d***)**  $(3, 1, -4)$ **III**)  $(i + 3k - j) \cdot (k - 4j + 2j) =$ *a***)**  $2 + 4 + 3 = 9$  *b***)**  $(1 + 3 - 1)(1 - 4 + 2) = -3$ *c***)**  $1 + 12 - 2 = -13$  *d***)**  $2 - 4 - 3 = -5$ **IVII**) El vector unitario en la misma dirección que  $\mathbf{i} + 3\mathbf{k} - \mathbf{j}$  es \_\_\_\_\_\_\_\_\_\_\_\_. *a***) i**  $-j+k$  *b***)**  $\frac{1}{5}(2i-2j+k)$ *c***)**  $\frac{1}{2}$  ( 2**i** – 2**j** + **k**)  $\frac{1}{3}(2i-2j+k)$  **d**)  $\frac{1}{3}(2i+2j+k)$ **VIII)** El componente de **u** en la dirección **w** es *a***)**  $\frac{u \cdot w}{1}$ **w**  $\frac{\cdot w}{b}$  **b**)  $\frac{w}{b}$ **w**  $c)$  **u w w**  $\mathbf{w}$   $\mathbf{w}$  $\frac{\mathbf{w} \cdot \mathbf{w}}{|\mathbf{w}||\mathbf{w}|}$  *d*)  $\frac{\mathbf{u} \cdot \mathbf{w} \cdot \mathbf{u}}{|\mathbf{w}||\mathbf{u}|}$ ⋅ **Respuestas a la autoevaluación I**) **V II**) *c*) **III**) *c*) **IV**) *d*) **V**) *d*) **VII**) *a*) **VIII**) *c*) **VIII**) *a*)

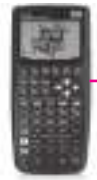

## **MANEJO DE LA CALCULADORA 4.3**

Las instrucciones para calculadora presentadas en las secciones 4.1 y 4.2 para vectores en  $\mathbb{R}^2$  se extienden a  $\mathbb{R}^3$ , con la observación que ahora se tienen coordenadas esféricas además de cilíndricas y cartesianas para representar vectores.

#### **Prob lemas 4.3**

De los problemas 1 al 6 encuentre la distancia entre los puntos:

**1.**  $(3, -4, 7); (3, -4, 9)$  **2.**  $(3, -4, 1); (3, -4, 4)$ **3.**  $(-2, 1, 3)$ ;  $(4, 1, 3)$  $\overline{\phantom{0}}$  $=$  $\overline{\phantom{0}}$ 7 9 8 , 9 3 8  $P = | 9 | Q$ © « ª ª ª l, » © « ª ª ª  $\overline{a}$ » º º 5.  $P =$  $\overline{\phantom{0}}$  $=$   $\vert -$ 5 1 10 , 10 7 10  $P = \begin{vmatrix} 1 & 0 \\ 0 & 0 \end{vmatrix}$ © « ª ª ª l, » º º © « ª ª ª  $\overline{a}$ » **6.**  $P = \begin{pmatrix} 0 \\ 0 \end{pmatrix}, Q =$  $\overline{\phantom{0}}$  $\overline{\phantom{0}}$ 10  $\theta$ 6 , 8 2 9  $P = | 0 |, Q$ © «  $\mathbf{\mathbf{r}}$ ª  $\overline{a}$ » © «  $\mathbf{I}$  $\parallel$  $\overline{a}$ » º º º

En los problemas 7 al 26 encuentre la magnitud y los cosenos directores del vector dado.

- **7.**  $\mathbf{v} = 6\mathbf{i} + 10\mathbf{j} + 3\mathbf{k}$  **8.**  $\mathbf{v} = 3\mathbf{j}$  **9.**  $\mathbf{v} = -10\mathbf{i} + 7\mathbf{j} + 9\mathbf{k}$ **10.**  $v = -3i$  **11.**  $v = 4i - 2j + k$  **12.**  $v = 4i - j$ **13.**  $v = 4i + 5j + 5k$  **14.**  $v = -3i - 5j - 3k$  **15.**  $v = i - j + k$ **16.**  $\mathbf{v} = 2\mathbf{i} + 3\mathbf{j} - 7\mathbf{k}$  **17.**  $\mathbf{v} = \mathbf{i} + 5\mathbf{j} + 2\mathbf{k}$  **18.**  $\mathbf{v} = -\mathbf{i} + \mathbf{j} + \mathbf{k}$ **19.**  $v = 4i - 10i - 5k$  **20.**  $v = 6i + 7i$  **21.**  $v = -i + i - k$ **22.**  $v = -10i - 8j + 7k$  **23.**  $v = -i - j - k$  **24.**  $v = 2i + 5j - 7k$ **25.**  $v = 4i - 4i + 9k$  **26.**  $v = -10i - i - 2k$
- **27.** Los tres ángulos directores de cierto vector unitario son los mismos y están entre cero y  $\frac{\pi}{2}$ . ¿Cuál es el vector?
- **28.** Encuentre un vector de magnitud 12 que tenga la misma dirección que el vector del problema 27.
- **29.** Demuestre que no existe un vector unitario cuyos ángulos directores sean  $\frac{\pi}{6}$ ,  $\frac{\pi}{3}$  y  $\frac{\pi}{4}$ .
- **30.** Sea  $P = (-2, 1, 4)$  y  $Q = (3, 5, -8)$ . Encuentre un vector unitario en la misma dirección de  $\overrightarrow{PQ}$ .
- **31.** Sea  $P = (3, 1, -3)$  y  $Q = (3, 6, -3)$ . Encuentre un vector unitario cuya dirección es opuesta a la de *P* S *Q.*
- **32.** Utilizando *P* y *Q* del problema 31, encuentre todos los puntos *R* tales que  $\overrightarrow{PR} \perp \overrightarrow{PQ}$ .
- **\*33.** Demuestre que el conjunto de puntos que satisfacen la condición del problema 32 y la condición  $|\vec{P}| = 1$  forman un círculo.
- **34. Desigualdad del triángulo** Si **u** y **v** están en  $\mathbb{R}^3$ , demuestre que  $|\mathbf{u} + \mathbf{v}| \leq |\mathbf{u}| + |\mathbf{v}|$ .
- **35.** ¿Bajo qué circunstancias puede sustituirse la desigualdad en el problema 34 por un signo de igualdad?

**Desigualdad del triángulo** En los problemas 36 al 51, sea  $u = 3i - 4j - k$ ,  $v = -4i + 2j + 4k$ ,  $w = i - 7j + 6k$ ,  $t =$  $-4i + 3j - 5k$ .

- **36.** Calcule  $\bf{u} + \bf{v}$  **37.** Calcule  $2\bf{u} 3\bf{v}$
- **38.** Calcule  $3u 2v$  **39.** Calcule  $t + 3w v$
- **40.** Calcule  $2\mathbf{u} + 7\mathbf{w} + 5\mathbf{v}$  **41.** Calcule  $\mathbf{w} \cdot (\mathbf{u} + \mathbf{v})$
- **42.** Calcule  $2v + 7t w$  **43.** Calcule  $\mathbf{u} \cdot \mathbf{v}$
- **44.** Calcule  $(3t 2u) \cdot (5v + 2w)$  **45.** Calcule  $|w|$
- **46.** Calcule  $\mathbf{u} \cdot \mathbf{w} \mathbf{w} \cdot \mathbf{t}$  **47.** Calcule el ángulo entre  $\mathbf{u} \cdot \mathbf{w}$

**50.** Calcule proy<sub>t</sub>  $\bf{w}$ 

- **48.** Calcule el ángulo entre **t** y **w 49.** Calcule proy**u v**
	- **w 51.** Calcule **w**  $\cdot$  proy<sub>t</sub><sup>**v**</sup>
- **52.** Pruebe el teorema 4.3.l. [*Sugerencia:* Utilice el teorema de Pitágoras dos veces en la figura 4.26.]

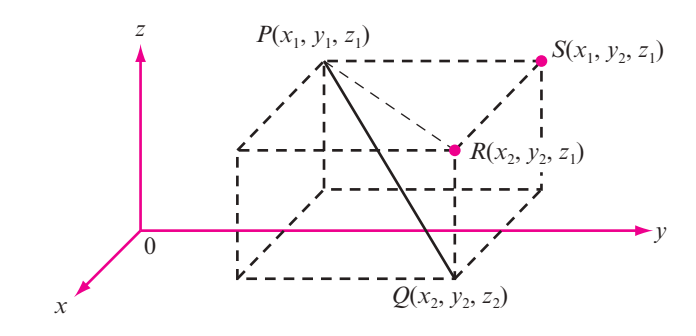

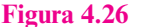

- **53.** Pruebe el teorema 4.3.2.
- **54.** Pruebe el teorema 4.3.3.
- **55.** Pruebe el teorema 4.3.4.

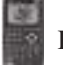

Resuelva los siguientes problemas en una calculadora.

En los problemas 56 al 59 encuentre la magnitud y dirección de cada vector.

**56.** (0.2316, 0.4179, -0.5213) **57.** (1.0933, 1.1093, -0.8637) **58.** (17.3, 78.4, 28.6) **59.** (0.0136, -0.0217, -0.0448)

En los problemas 60 al 63 calcule proy<sub>v</sub> $\mathbf{u}$ .

**60.** 
$$
\mathbf{u} = (-15, 27, 83); \ \mathbf{v} = (-84, -77, 51)
$$

- **61. u** =  $(0.3192, 0.3129, -0.8649);$  **v** =  $(-0.0301, -0.1649, 0.6277)$
- **62. u** =  $(5\,241, -3\,199, 2\,386)$ ; **v** =  $(1\,742, 8\,233, 9\,416)$
- **63. u** =  $(0.24, 0.036, 0.055);$  **v** =  $(0.088, -0.064, 0.037)$

# **4.4 El producto cruz de dos vectores**

Hasta el momento el único producto de vectores que se ha considerado ha sido el producto escalar o producto punto. Ahora se define un nuevo producto, llamado *producto cruz* (o *producto vectorial*), que está definido *sólo* en R<sup>3</sup> .

# D **Definición 4.4.1**

#### **Producto cruz**

Sean  $\mathbf{u} = a_1 \mathbf{i} + b_1 \mathbf{j} + c_1 \mathbf{k}$  y  $\mathbf{v} = a_2 \mathbf{i} + b_2 \mathbf{j} + c_2 \mathbf{k}$ . Entonces el **producto cruz** (cruz vectorial) de **u** y **v**, denotado por  $\mathbf{u} \times \mathbf{v}$ , es un nuevo vector definido por

$$
\mathbf{u} \times \mathbf{v} = (b_1c_2 - c_1b_2)\mathbf{i} + (c_1a_2 - a_1c_2)\mathbf{j} + (a_1b_2 - b_1a_2)\mathbf{k}
$$
 (4.4.1)

Aquí el producto cruz parece estar definido de manera arbitraria. Es evidente que existen muchas maneras de definir un producto vectorial. ¿Por qué se escogió esta definición? La respuesta a esta pregunta se da en la presente sección demostrando algunas propiedades del producto cruz e ilustrando algunas de sus aplicaciones.

**EJEMPLO 4.4.1** Cálculo del producto cruz de dos vectores

Sean  $\mathbf{u} = \mathbf{i} - \mathbf{j} + 2\mathbf{k}$  y  $\mathbf{v} = 2\mathbf{i} + 3\mathbf{j} - 4\mathbf{k}$ . Calcule  $\mathbf{w} = \mathbf{u} \times \mathbf{v}$ .

Solución Usando la fórmula (4.4.1) se obtiene

 $\mathbf{w} = [(-1)(-4) - (2)(3)]\mathbf{i} + [(2)(2) - (1)(-4)]\mathbf{j} + [(1)(3) - (-1)(2)]\mathbf{k}$  $= -2i + 8j + 5k$ 

**Nota.** En este ejemplo,  $\mathbf{u} \cdot \mathbf{w} = (\mathbf{i} - \mathbf{j} + 2\mathbf{k}) \cdot (-2\mathbf{i} + 8\mathbf{j} + 5\mathbf{k}) = -2 - 8 + 10 = 0.$ De manera similar,  $\mathbf{v} \cdot \mathbf{w} = 0$ . Es decir,  $\mathbf{u} \times \mathbf{v}$  es ortogonal tanto a **u** como a **v**. Como se verá en breve, el producto cruz de **u** y **v** es siempre ortogonal a **u** y **v**.

Antes de continuar el estudio de las aplicaciones del producto cruz se observa que existe una forma sencilla de calcular  $\mathbf{u} \times \mathbf{v}$  usando determinantes.

T **Teorema 4.4.1** 

 $\mathbf{u} \times \mathbf{v} = \begin{vmatrix} a_1 & b_1 & c_1 \end{vmatrix}$  $a_2$   $b_2$   $c_2$ **i jk**

# **Demostración**

$$
\begin{vmatrix} \mathbf{i} & \mathbf{j} & \mathbf{k} \\ a_1 & b_1 & c_1 \\ a_2 & b_2 & c_2 \end{vmatrix} = \mathbf{i} \begin{vmatrix} b_1 & c_1 \\ b_2 & c_2 \end{vmatrix} - \mathbf{j} \begin{vmatrix} a_1 & c_1 \\ a_2 & c_2 \end{vmatrix} + \mathbf{k} \begin{vmatrix} a_1 & b_1 \\ a_2 & b_2 \end{vmatrix}
$$

$$
= (b_1c_2 - c_1b_2)\mathbf{i} + (c_1a_2 - a_1c_2)\mathbf{j} + (a_1b_2 - b_1a_2)\mathbf{k}
$$

que es igual a  $\mathbf{u} \times \mathbf{v}$  según la definición 4.4.1.

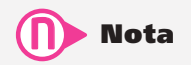

 En realidad no se tiene un determinante porque **i**, **j** y **k** no son números. Sin embargo, al usar la notación de determinantes, el teorema 4.4.1 ayuda a recordar cómo calcular un producto cruz.

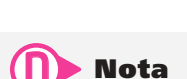

Note que el resultado del producto cruz es un vector, mientras que el resultado

del producto escalar es un escalar.

El producto cruz fue definido por Hamilton en uno de una serie de artículos publicados en *Philosophical Magazine* entre 1844 y 1850.

#### **Uso del teorema 4.4.1 para calcular un producto cruz EJEMPLO 4.4.2**

Calcule  $\mathbf{u} \times \mathbf{v}$ , donde  $\mathbf{u} = 2\mathbf{i} + 4\mathbf{j} - 5\mathbf{k}$  y  $\mathbf{v} = -3\mathbf{i} - 2\mathbf{j} + \mathbf{k}$ .

**11** Solution 
$$
\mathbf{u} \times \mathbf{v} = \begin{vmatrix} \mathbf{i} & \mathbf{j} & \mathbf{k} \\ 2 & 4 & -5 \\ -3 & -2 & 1 \end{vmatrix} = (4 - 10)\mathbf{i} - (2 - 15)\mathbf{j} + (-4 + 12)\mathbf{k}
$$
  
=  $-6\mathbf{i} + 13\mathbf{j} + 8\mathbf{k}$ 

El siguiente teorema resume algunas propiedades del producto cruz. Su demostración se deja como ejercicio (vea los problemas 41 al 44 de esta sección).

## T **Teorema 4.4.2**

Sean **u**, **v** y **w** tres vectores en  $\mathbb{R}^3$  y sea  $\alpha$  un escalar, entonces:

**i**)  $\mathbf{u} \times \mathbf{0} = \mathbf{0} \times \mathbf{u} = \mathbf{0}$ **ii)**  $u \times v = - (v \times u)$  (propiedad anticonmutativa para el producto vectorial). **iii)** ( $\alpha$ **u**)  $\times$  **v** =  $\alpha$ (**u**  $\times$  **v**) **iv)**  $\mathbf{u} \times (\mathbf{v} + \mathbf{w}) = (\mathbf{u} \times \mathbf{v}) + (\mathbf{u} \times \mathbf{w})$  (propiedad distributiva para el producto vectorial). **v**)  $(\mathbf{u} \times \mathbf{v}) \cdot \mathbf{w} = \mathbf{u} \cdot (\mathbf{v} \times \mathbf{w})$  (esto se llama **triple producto escalar** de **u**, **v** y **w**). **vi)**  $\mathbf{u} \cdot (\mathbf{u} \times \mathbf{v}) = \mathbf{v} \cdot (\mathbf{u} \times \mathbf{v}) = 0$  (es decir,  $\mathbf{u} \times \mathbf{v}$  es ortogonal a  $\mathbf{u} \times \mathbf{v}$ ). **vii)** Si **u** ni **v** son el vector cero, entonces **u** y **v** son paralelos si y sólo si  $\mathbf{u} \times \mathbf{v} = 0$ .

El inciso vi) del teorema 4.4.2 es el que se usa con más frecuencia. Se vuelve a establecer como sigue:

El producto cruz  $\mathbf{u} \times \mathbf{v}$  es ortogonal tanto a  $\mathbf{u}$  como a  $\mathbf{v}$ .

#### **Vector normal**

**Regla de la mano derecha** Se sabe que  $\mathbf{u} \times \mathbf{v}$  es un vector ortogonal a  $\mathbf{u} \times \mathbf{v}$ , pero siempre habrá *dos* vectores unitarios ortogonales a  $\bf{u}$  y  $\bf{v}$  (vea la figura 4.27). Los vectores  $\bf{n}$   $\bf{v}$  - $\bf{n}$  ( $\bf{n}$  por la letra inicial de **normal**) son ambos ortogonales a **u** y **v**. ¿Cuál tiene la dirección de **u** 3 **v**? La respuesta está dada por la **regla de la mano derecha**. Si se coloca la mano derecha de manera que el índice apunte en la dirección de **u** y el dedo medio en la dirección de **v**, entonces el pulgar apuntará en la dirección de  $\mathbf{u} \times \mathbf{v}$  (vea la figura 4.28).

Una vez que se ha estudiado la dirección del vector  $\mathbf{u} \times \mathbf{v}$ , la atención se dirige a su magnitud.

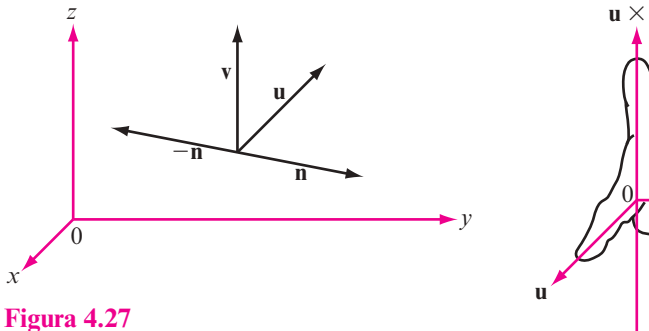

Existen exactamente dos vectores,  $\mathbf{n}$  y  $-\mathbf{n}$ , ortogonales a dos vectores no paralelos **u** y **v** en R<sup>3</sup> .

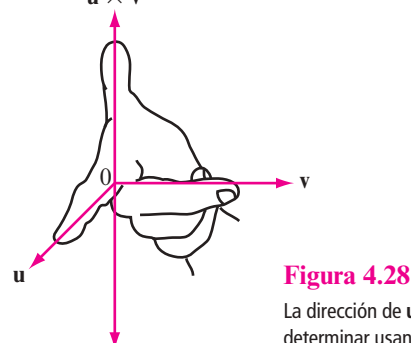

 $\mathbf{v} \times \mathbf{u}$ 

La dirección de **u** 3 **v** se puede determinar usando la regla de la mano derecha.

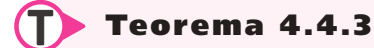

Si  $\varphi$  es un ángulo entre **u** y **v**, entonces

$$
|\mathbf{u} \times \mathbf{v}| = |\mathbf{u}| |\mathbf{v}| \operatorname{sen} \varphi
$$

 $(4.4.2)$ 

#### **Demostración**

No es difícil demostrar (comparando coordenadas) que  $|\mathbf{u} \times \mathbf{v}|^2 = |\mathbf{u}|^2 |\mathbf{v}|^2 - (\mathbf{u} \cdot \mathbf{v})^2$  (vea el problema 40). Entonces, como  $(\mathbf{u} \cdot \mathbf{v})^2 = |\mathbf{u}|^2 |\mathbf{v}|^2 \cos^2 \varphi$  (del teorema 4.3.2, página 263),

$$
|\mathbf{u} \times \mathbf{v}|^{2} = |\mathbf{u}|^{2} |\mathbf{v}|^{2} - |\mathbf{u}|^{2} |\mathbf{v}|^{2} \cos^{2} \varphi = |\mathbf{u}|^{2} |\mathbf{v}|^{2} (1 - \cos^{2} \theta)
$$
  
=  $|\mathbf{u}|^{2} |\mathbf{v}|^{2} \sin^{2} \varphi$ 

y el teorema queda demostrado después de sacar la raíz cuadrada a ambos lados de la ecuación. Observe que sen  $\varphi \ge 0$  porque  $0 \le \varphi \le \pi$ .

Existe una interpretación geométrica interesante del teorema 4.4.3. Los vectores **u** y **v** están dibujados en la figura 4.29 y se puede pensar que son dos lados adyacentes de un paralelogramo. Entonces de la geometría elemental se ve que

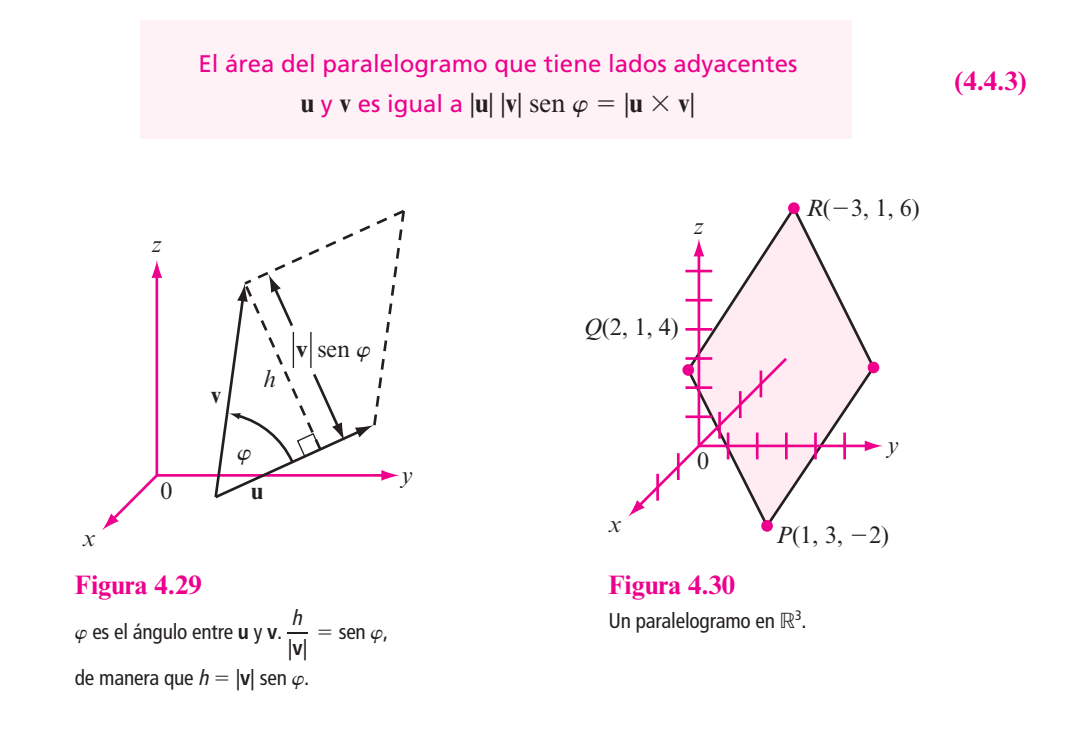

#### **Cálculo del área de un paralelogramo en** R**<sup>3</sup> EJEMPLO 4.4.3**

Encuentre el área del paralelogramo con vértices consecutivos en  $P = (1, 3, -2), Q = (2, 1, 4)$  $y R = (-3, 1, 6)$  (vea la figura 4.30).

**ALA** Solución El paralelogramo.

$$
\begin{aligned} \n\text{Area} &= |PQ \times QR| = |(\mathbf{i} - 2\mathbf{j} + 6\mathbf{k}) \times (-5\mathbf{i} + 2\mathbf{k})| \\ \n&= \begin{vmatrix} \mathbf{i} & \mathbf{j} & \mathbf{k} \\ 1 & -2 & 6 \\ -5 & 0 & 2 \end{vmatrix} = |-4\mathbf{i} - 32\mathbf{j} - 10\mathbf{k}| = \sqrt{1140} \text{ unidades cuadradas.} \n\end{aligned}
$$

## Interpretación geométrica de los determinantes de  $2 \times 2$  (otra vez)

En la sección 3.1 se estudió el significado geométrico de un determinante de  $2 \times 2$  (página 183). Ahora se observará el mismo problema. Haciendo uso del producto cruz se obtiene el resultado de la sección 3.1 en forma más sencilla. Sea A una matriz de  $2 \times 2$  y sean **u** y v dos vectores

de dos componentes. Sean  $\mathbf{u} = \begin{bmatrix} u \\ v \end{bmatrix}$  y v © « ª  $\overline{a}$ » º © « ª  $\overline{a}$ »  $=\left[\begin{array}{c} u_1 \\ u_2 \end{array}\right]$  y  $\mathbf{v}=\left[\begin{array}{c} v_1 \\ v_2 \end{array}\right]$ . 1 2 *u u v* <sup>1</sup>  $v_2$   $\Big\}$ . Estos vectores están dados en la figura 4.31.

**Área generada**

El **área generala** por **u** y **v** se define como el área del paralelogramo dado en la figura. Se puede  
\npensar que **u** y **v** son vectores en R<sup>3</sup> que están en el plano *xy*. Entonces **u** = 
$$
\begin{pmatrix} u_1 \\ u_2 \\ 0 \end{pmatrix}
$$
, **v** =  $\begin{pmatrix} v_1 \\ v_2 \\ 0 \end{pmatrix}$ , y  
\nárea generala por **u** y **v** =  $|\mathbf{u} \times \mathbf{v}| = \begin{pmatrix} \mathbf{i} & \mathbf{j} & \mathbf{k} \\ u_1 & u_2 & 0 \\ v_1 & v_2 & 0 \end{pmatrix}$   
\n=  $[(u_1v_2 - u_2v_1)\mathbf{k}] = |u_1v_2 - u_2v_1|^{\dagger}$   
\nAhora sea  $A = \begin{pmatrix} a_{11} & a_{12} \\ a_{21} & a_{22} \end{pmatrix}$ , **u'** =  $A\mathbf{u}$  y **v'** =  $A\mathbf{v}$ . Entonces **u'** =  $\begin{pmatrix} a_{11}u_1 + a_{12}u_2 \\ a_{21}u_1 + a_{22}u_2 \end{pmatrix}$  y  
\n**v'** =  $\begin{pmatrix} a_{11}v_1 + a_{12}v_2 \\ a_{21}v_1 + a_{22}v_2 \end{pmatrix}$ .

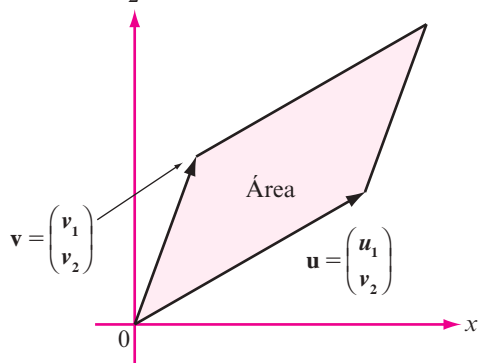

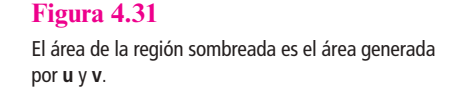

¿Cuál es el área generada por **u**<sup> $\prime$ </sup> y **v**<sup> $\prime$ </sup>? Se calcula siguiendo los pasos anteriores.

<sup>†</sup> Observe que este es el valor absoluto de det  $\begin{pmatrix} u_1 & v_2 \ u_2 & u_1 \end{pmatrix}$ ©  $\overline{\mathcal{C}}$  $\overline{a}$  $\begin{pmatrix} 1 & v_1 \\ v_2 & u_2 \end{pmatrix}$ .

$$
\begin{aligned}\n\text{Area generateda por } \mathbf{u'} \text{ y } \mathbf{v'} &= |\mathbf{u'} \text{ y } \mathbf{v'}| = \begin{vmatrix}\n\mathbf{i} & \mathbf{j} & \mathbf{k} \\
a_{11}u_1 + a_{12}u_2 & a_{21}u_1 + a_{22}u_2 & 0 \\
a_{11}v_1 + a_{12}v_2 & a_{21}v_1 + a_{22}v_2 & 0\n\end{vmatrix} \\
&= |(a_{11}u_1 + a_{12}u_2)(a_{21}v_1 + a_{22}v_2) - (a_{21}u_1 + a_{22}u_2)(a_{11}v_1 - a_{12}v_2)|\n\end{aligned}
$$

La manipulación algebraica verifica que la última expresión es igual a

 $|(a_{11}a_{22} - a_{12}a_{21})(u_1v_2 - u_2v_1)| = \pm \det A$  (área generada por **u** y **v**)

Entonces (en este contexto): *el determinante tiene el efecto de multiplicar el área.* En el problema 48 se pide al lector que demuestre que de cierta forma un determinante de  $3 \times 3$  tiene el efecto de multiplicar el volumen.

#### Interpretación geométrica del triple producto escalar

Sean **u**, **v** y **w** tres vectores que no están en el mismo plano. Entonces forman los lados de un **paralelepípedo** en el espacio (vea la figura 4.32). Calculemos su volumen. La base del paralelepípedo es un paralelogramo. Su área, de (3), es igual a  $|\mathbf{u} \times \mathbf{v}|$ .

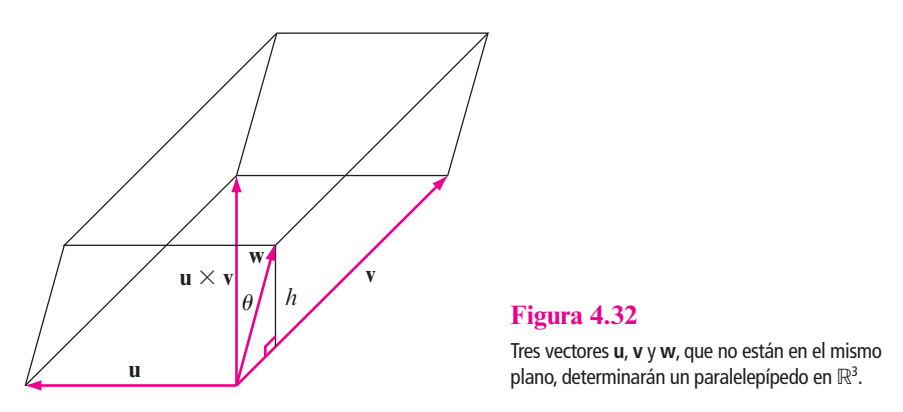

El vector  $\mathbf{u} \times \mathbf{v}$  es ortogonal tanto a  $\mathbf{u}$  como a  $\mathbf{v}$ , y por ello es ortogonal al paralelogramo determinado por **u** y **v**. La altura del paralelepípedo, *h*, se mide a lo largo del vector ortogonal al paralelogramo.

Del análisis de la proyección en la página 251, se ve que *h* es el valor absoluto de la componente de **w** en la dirección (ortogonal) **u** 3 **v**. Así, de la ecuación (4.3.10) en la página 264:

$$
h = \text{componente de } \mathbf{w} \text{ en la dirección } \mathbf{u} \times \mathbf{v} = \frac{\mathbf{w} \cdot (\mathbf{u} \times \mathbf{v})}{|\mathbf{u} \times \mathbf{v}|}
$$

Entonces

Volumen del paralelepípedo = área de base  $\times$  altura

$$
= |\mathbf{u} \times \mathbf{v}| \left[ \frac{|\mathbf{w} \cdot (\mathbf{u} \times \mathbf{v})|}{|\mathbf{u} \times \mathbf{v}|} \right] = |\mathbf{w} \cdot (\mathbf{u} \times \mathbf{v})|
$$

Es decir,

El volumen del paralelepípedo determinado por los tres **vectores <b>u**, **v** y **w** es igual a  $|$ **(** $\bf{u} \times \bf{v}$ **)**  $\cdot$  **<b>w**|. Dicho de otro modo, valor absoluto del triple producto escalar de **u**, **v** y **w**.

**(4.4.4)**

# **Semblanza de...**

**Josiah Willard Gibbs**  (*The Granger Collection, Nueva York*)

# **Josiah Willard Gibbs y los orígenes del análisis vectorial (1839-1903)**

Como se ha observado anteriormente, el estudio de los vectores se originó con la invención de los cuaterniones de Hamilton. Hamilton y otros desarrollaron los cuaterniones como herramientas matemáticas para la exploración del espacio físico. Pero los resultados fueron decepcionantes porque vieron que los cuaterniones eran demasiado complicados para entenderlos con rapidez y aplicarlos fácilmente. Los científicos se dieron cuenta de que muchos problemas se podían manejar considerando la parte vectorial por separado y de este modo comenzó el análisis vectorial.

Este trabajo se debe principalmente al físico estadounidense Josiah Willard Gibbs (1839-1903). Como nativo de New Haven, Connecticut, Gibbs estudió matemáticas y física en la Universidad de Yale y recibió el grado de doctor en 1863. Posteriormente estudió matemáticas y física en París, Berlín y Heidelberg. En 1871, fue nombrado profesor de física en Yale. Era un físico original que realizó muchas publicaciones en el área fisicomatemática. El libro de Gibbs Vector Analysis apareció en 1881 y de nuevo en 1884. En 1902 publicó Elementary Principles of Statistical Mechanics. Los estudiantes de matemáticas aplicadas se encontraron con el singular **fenómeno de Gibbs** en las series de Fourier.

El libro pionero de Gibbs, Vector Analysis era en realidad un panfleto pequeño impreso para la distribución privada—en principio para que sus estudiantes lo usaran—. De cualquier forma, creó un gran entusiasmo entre aquellos que veían una alternativa a los cuaterniones, por lo que pronto el libro fue ampliamente difundido. Finalmente, el material se convirtió en un libro formal escrito por E. B. Wilson. El libro Vector Analysis de Gibbs y Wilson se basaba en la cátedra de Gibbs, y se publicó en 1901.

Todos los estudiantes de física elemental se encuentran con el trabajo de Gibbs. En la introducción a la física, un espacio vectorial se ve como un segmento de recta dirigido, o flecha. Gibbs dio definiciones de igualdad, suma y multiplicación de vectores; éstas son esencialmente las definiciones dadas en este capítulo. En particular, la parte vectorial de un cuaternión se escribía como  $ai + bj + ck$ , y ésta es la forma en que ahora se describen los vectores en  $\mathbb{R}^3$ .

Gibbs definió el producto escalar, inicialmente sólo para los vectores **i**, **j**, **k**:

$$
\mathbf{i} \cdot \mathbf{i} = \mathbf{j} \cdot \mathbf{j} = \mathbf{k} \cdot \mathbf{k} = 1
$$

$$
\mathbf{i} \cdot \mathbf{j} = \mathbf{j} \cdot \mathbf{i} = \mathbf{i} \cdot \mathbf{k} = \mathbf{k} \cdot \mathbf{i} = \mathbf{j} \cdot \mathbf{k} = \mathbf{k} \cdot \mathbf{j} = 0
$$

Siguió a esto la definición más general. Gibbs aplicó el producto escalar en problemas referentes a la fuerza (recuerde, primero era físico). Si **F** es un vector de fuerza de magnitud |F| que actúa en la dirección del segmento 0 S Q (vea la figura 4.33), entonces, la efectividad de esta fuerza al empujar un objeto a lo largo del segmento 0 S P (es decir, a lo largo del vector **u**) está dada por **F** ? **u**.

Si  $|u| = 1$ , entonces **F**  $\cdot$  **u** es la componente de **F** en la dirección de **u**. También el producto cruz tiene un significado físico.

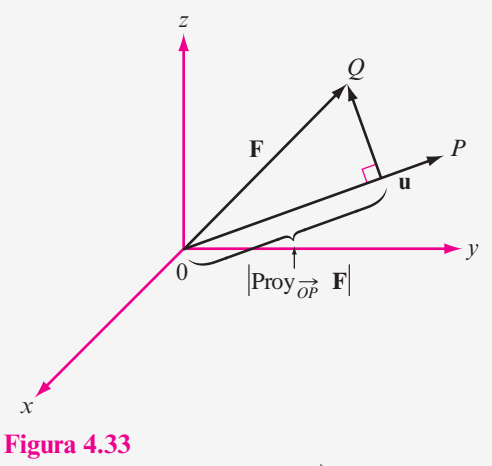

La efectividad de **F** en la dirección de OP es la componente de **F** en la dirección de  $\overrightarrow{OP}$  (= **u**) si **u** = 1.

Suponga que un vector de fuerza **F** actúa en un punto P en el espacio en la dirección de P S Q. Si **u** es el vector representado por 0 S P , entonces el momento de fuerza ejercido por **F** alrededor del origen es el vector  $\mathbf{u} \times \mathbf{F}$  (vea la figura 4.34).

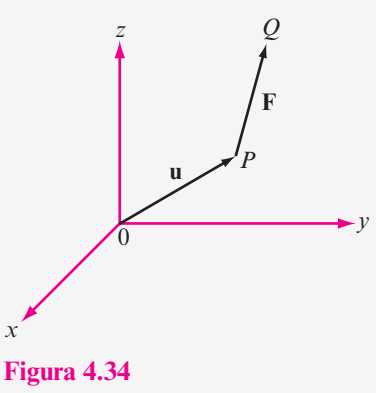

El vector **u** 3 **F** es el momento de la fuerza alrededor del origen.

Tanto el producto escalar como el producto cruz entre vectores aparecen frecuentemente en las aplicaciones físicas que involucran el cálculo de varias variables. Éstas incluyen las famosas ecuaciones de Maxwell en electromagnetismo.

Al estudiar matemáticas al final del siglo xx, no debemos perder de vista el hecho de que la mayor parte de las matemáticas modernas se desarrollaron para resolver problemas del mundo real. Los vectores fueron desarrollados por Gibbs y otros para facilitar el análisis de los fenómenos físicos. En ese sentido tuvieron un gran éxito.

# R **Resumen 4.4**

• Sea  $\mathbf{u} = a_1 \mathbf{i} + b_1 \mathbf{j} + c_1 \mathbf{k}$  y  $\mathbf{v} = a_2 \mathbf{i} + b_2 \mathbf{j} + c_2 \mathbf{k}$ . Entonces el **producto cruz** o **producto vectorial** de **u**  $y \, \mathbf{v}$ , denotado por  $\mathbf{u} \times \mathbf{v}$ , está dado por (p. 269)

$$
\mathbf{u} \times \mathbf{v} = \begin{vmatrix} \mathbf{i} & \mathbf{j} & \mathbf{k} \\ a_1 & b_1 & c_1 \\ a_2 & b_2 & c_2 \end{vmatrix}
$$

- *Propiedades del producto cruz* (p. 270)
	- **ii**)  $\mathbf{u} \times \mathbf{0} = \mathbf{0} \times \mathbf{u} = \mathbf{0}$ .
	- **ii)**  $\mathbf{u} \times \mathbf{v} = -\mathbf{v} \times \mathbf{u}$ .
	- **iii)**  $(\alpha \mathbf{u}) \times \mathbf{v} = \alpha (\mathbf{u} \times \mathbf{v}).$
	- **iv**)  $\mathbf{u} \times (\mathbf{v} + \mathbf{w}) = (\mathbf{u} \times \mathbf{v}) + (\mathbf{u} \times \mathbf{w}).$
	- **v**)  $(\mathbf{u} \times \mathbf{v} \cdot \mathbf{w}) = \mathbf{u} \cdot (\mathbf{v} \times \mathbf{w})$  (el **triple producto escalar**).
	- **vi)**  $\mathbf{u} \times \mathbf{v}$  es ortogonal tanto a **u** como a **v**.
	- **vii)** Si **u** ni **v** son el vector cero, entonces **u** y **v** son paralelos si y sólo si  $\mathbf{u} \times \mathbf{v} = 0$ .
- Si  $\varphi$  es el ángulo entre **u** y **v**, entonces  $|\mathbf{u} \times \mathbf{v}| = |\mathbf{u}||\mathbf{v}|$  sen  $\varphi =$  área del paralelogramo con lados **u** y **v**. (p. 271)

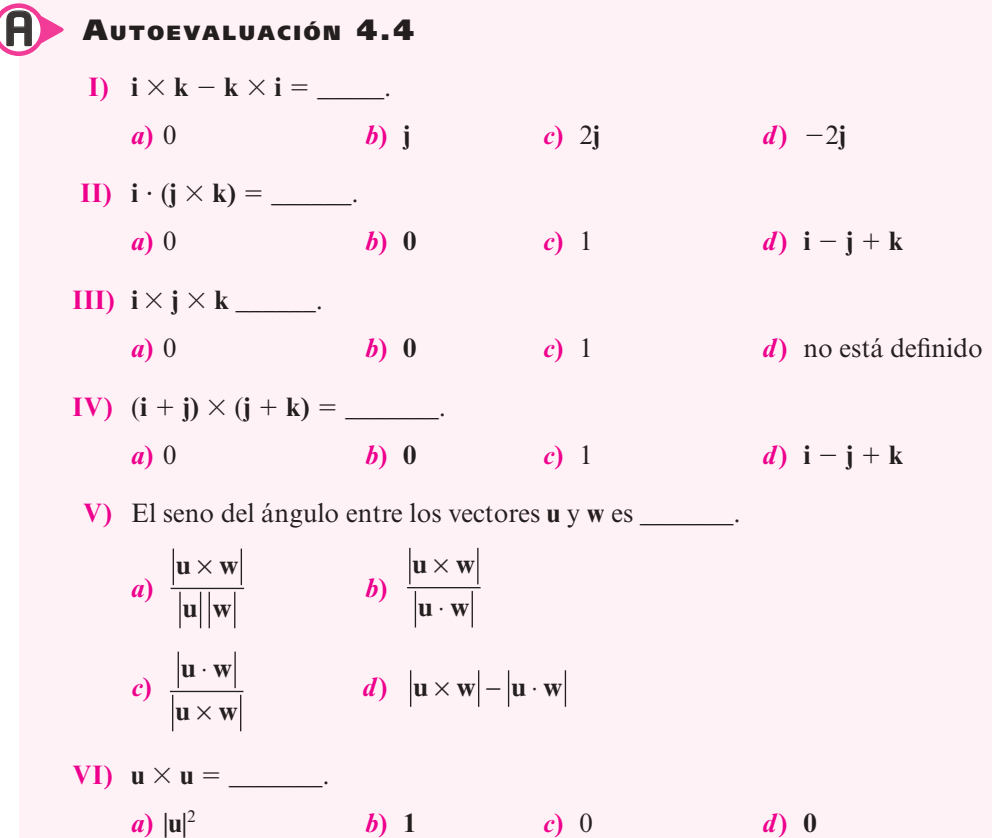

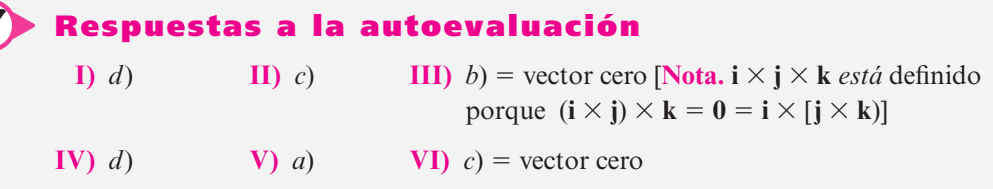

## **MANEJO DE LA CALCULADORA 4.4**

El producto cruz de dos vectores se puede encontrar directamente utilizando el comando CROSS; esto es, encuentre  $\mathbf{u} \times \mathbf{v}$ , con  $\mathbf{u} = (5, 6, 3)$  y  $\mathbf{v} = (-1, 7, 2)$ 

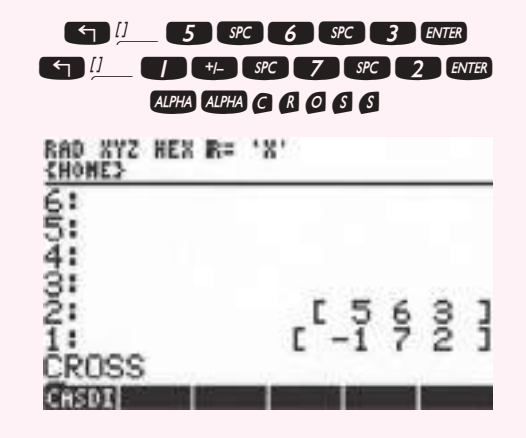

que da por resultado  $\mathbf{u} \times \mathbf{v} = (-9, -13, 41)$ .

# **Prob lemas 4.4**

En los problemas 1 al 27 encuentre el producto cruz  $\mathbf{u} \times \mathbf{v}$ .

**1.**  $u = 3i - 7j$ ;  $v = i + k$  **2.**  $u = 2i - 3j$ ;  $v = -9i + 6j$ **3.**  $u = -7i + 9j - 8k$ ;  $v = 9i + 3j - 8k$  **4.**  $u = -7k$ ;  $v = j + 2k$ **5.**  $u = 2i - 7k$ ;  $v = -3i - 4i$ <br>**6.**  $u = -5i + 1i - 10k$ ;  $v = 10i - 7i + 10k$ **7.**  $u = ai + bi$ ;  $v = ci + di$ <br>**8.**  $u = ai + bk$ ;  $v = ci + dk$ **9.**  $u = 10i + 10k$ ;  $v = -8i - 2j + 9k$  **10.**  $u = 2i - 3j + k$ ;  $v = i + 2j + k$ **11.**  $u = 3i - 4j + 2k$ ;  $v = 6i - 3j + 5k$ <br>**12.**  $u = i + 2j + k$ ;  $v = -i + 6j - k$ **13.**  $u = 6i + 10i + 3k$ ;  $v = -10i + 7i + 9k$  **14.**  $u = i + 7i - 3k$ ;  $v = -i - 7i + 3k$ **15.**  $u = i - 7i - 3k$ ;  $v = -i + 7i - 3k$ <br>**16.**  $u = 4i + 5i + 5k$ ;  $v = -2i + 3i - 7k$ **17.**  $\mathbf{u} = a\mathbf{i} + b\mathbf{j} + c\mathbf{k}$ ;  $\mathbf{v} = \mathbf{i} + \mathbf{j} + \mathbf{k}$  **18.**  $\mathbf{u} = 10\mathbf{i} + 7\mathbf{j} - 3\mathbf{k}$ ;  $\mathbf{v} = -3\mathbf{i} + 4\mathbf{j} - 3\mathbf{k}$ **19.**  $u = 4i - 10i - 5k$ ;  $v = -10i - 8j + 7k$  **20.**  $u = -i - 2j + 5k$ ;  $v = -2i + 4j + 8k$ **21.**  $u = 2i - j + k$ ;  $v = 4i + 2j + 2k$ <br>**22.**  $u = 4i - 4j + 9k$ ;  $v = -10i - j - 2k$ **23.**  $u = ai + aj + ak$ ;  $v = bi + bj + bk$ <br>**24.**  $u = ai + bj + ck$ ;  $v = ai + bj - ck$ **25.**  $u = -4i - 3j + 5k$ ;  $v = -i - 3j - 3k$  **26.**  $u = 6i + 6j - 7k$ ;  $v = -i + 3k$ **27.**  $u = 4i + 5j - 5k$ ;  $v = 4i + 3j - 7k$ 

- **28.** Encuentre dos vectores unitarios ortogonales tanto a  $\mathbf{u} = \mathbf{i} 3\mathbf{j} + 6\mathbf{k}$  como a  $\mathbf{v} = -2\mathbf{i} 3\mathbf{k}$  $\mathbf{i} + 2\mathbf{k}$ .
- **29.** Encuentre dos vectores unitarios ortogonales tanto a  $\mathbf{u} = -4\mathbf{i} 3\mathbf{j} + 5\mathbf{k}$  como a  $\mathbf{v} = -2\mathbf{i} 3\mathbf{k}$  $\mathbf{i} + \mathbf{k}$ .
- **30.** Utilice el producto cruz para encontrar el seno del ángulo  $\varphi$  entre los vectores  $\mathbf{u} = 2\mathbf{i} + \mathbf{j}$  $-$ **k** y **v** =  $-3i$  **- 2j** + 4**k**.
- **31.** Utilice el producto escalar para calcular el coseno del ángulo  $\varphi$  entre los vectores del problema 30. Después demuestre que para los valores calculados, sen<sup>2</sup>  $\varphi$  + cos<sup>2</sup>  $\varphi$  = 1.

En los problemas 32 al 39 encuentre el área del paralelogramo con los vértices adyacentes dados.

- **32.**  $(1, -2, 3)$ ;  $(2, 0, 1)$ ;  $(0, 4, 0)$  **33.**  $(-8, 0, 10)$ ,  $(-3, 2, -6)$ ,  $(5, -5, 0)$ **34.**  $(-2, 1, 0)$ ;  $(1, 4, 2)$ ;  $(-3, 1, 5)$  **35.**  $(7, -2, -3)$ ;  $(-4, 1, 6)$ ;  $(5, -2, 3)$ **36.** (*a*, 0, 0); (0, *b*, 0); (0, 0, *c*) **37.** (*a*, *b*, 0); (*a*, 0, *b*); (0, *a*, *b*) **38.** (4, 8, 10); (1, -8, -7); (-5, 7, -5) **39.**  $(7, -5, 9)$ ; (-3, -6, -5); (2, -1, -3)
- **40.** Demuestre que  $|\mathbf{u} \times \mathbf{v}|^2 = |\mathbf{u}|^2 |\mathbf{v}|^2 (\mathbf{u} \cdot \mathbf{v})^2$ . [*Sugerencia:* Escríbalo en términos de componentes.]
- **41.** Utilice las propiedades 3.2.1, 3.2.4, 3.2.2 y 3.2.3 (en ese orden) para probar los incisos i), ii), iii) y iv) del teorema 4.4.2.
- **42.** Pruebe el teorema 4.4.2 inciso v) escribiendo las componentes de cada lado de la igualdad.
- **43.** Pruebe el teorema 4.4.2 inciso vi)*.* [*Sugerencia:* Utilice los incisos ii) y v) y la propiedad de que el producto escalar es conmutativo para demostrar que  $\mathbf{u} \cdot (\mathbf{u} \times \mathbf{v}) = -\mathbf{u} \cdot (\mathbf{u} \times \mathbf{v})$ .]
- **44.** Pruebe el teorema 4.4.2 inciso vii)*.* [*Sugerencia:* Use el teorema 4.3.3, página 263, la propiedad 3.2.6, página 199, y la ecuación (4.4.2).]
- **45.** Demuestre que si  $\mathbf{u} = (a_1, b_1, c_1), \mathbf{v} = (a_2, b_2, c_2) \mathbf{v} \mathbf{w} = (a_3, b_3, c_3)$ , entonces

$$
\mathbf{u} \cdot (\mathbf{v} \times \mathbf{w}) = \begin{vmatrix} a_1 & b_1 & c_1 \\ a_2 & b_2 & c_2 \\ a_3 & b_3 & c_3 \end{vmatrix}
$$

- **46.** Calcule el volumen del paralelepípedo determinado por los vectores  $\mathbf{i} \mathbf{j}$ ,  $3\mathbf{i} + 2\mathbf{k}$ ,  $-7\mathbf{j} + 3\mathbf{k}$ .
- **47.** Calcule el volumen del paralelepípedo determinado por los vectores  $\overrightarrow{PQ}$ ,  $\overrightarrow{PR}$  y  $\overrightarrow{PS}$ , donde  $P = (2, 1, -1), Q = (-3, 1, 4), R = (-1, 0, 2)$  y  $S = (-3, -1, 5).$
- **\*\*48.** El **volumen generado** por tres vectores **u**, **v** y **w** en R<sup>3</sup> está definido como el volumen del paralelepípedo cuyos lados son **u**, **v** y **w** (como en la figura 4.32). Sea *A* una matriz de 3  $\times$ 3 y sean  $\mathbf{u}_1 = A\mathbf{u}$ ,  $\mathbf{v}_1 = A\mathbf{v}$  y  $\mathbf{w}_1 = A\mathbf{w}$ . Demuestre que

**Volumen generado**

Volumen generado por  $\mathbf{u}_1, \mathbf{v}_1, \mathbf{w}_1 = (\det A)(\text{volume} \cdot \text{v})$  generado por  $\mathbf{u}, \mathbf{v}, \mathbf{w}$ ).

Esto muestra que el determinante de una matriz de  $2 \times 2$  multiplica el área; el determinante de una matriz de  $3 \times 3$  multiplica el volumen.

**49.** Sea 
$$
A = \begin{pmatrix} 2 & 3 & 1 \\ 4 & -1 & 5 \\ 1 & 0 & 6 \end{pmatrix}
$$
,  $\mathbf{u} = \begin{pmatrix} 2 \\ -1 \\ 0 \end{pmatrix}$ ,  $\mathbf{v} = \begin{pmatrix} 1 \\ 0 \\ 4 \end{pmatrix}$   $\mathbf{y} \mathbf{w} = \begin{pmatrix} -1 \\ 3 \\ 2 \end{pmatrix}$ .

- *a***)** Calcule el volumen generado por **u**, **v** y **w**.
- *b***)** Calcule el volumen generado por *A***u**, *A***v** y *A***w***.*
- *c***)** Calcule det *A*.
- *d***)** Demuestre que [volumen en el inciso *b*)] =  $(\pm \det A) \times$  [volumen en el inciso *a*)]*.*

**Triple producto cruz**

**50.** El **triple producto cruz** de tres vectores en  $\mathbb{R}^3$  está definido como el vector  $\mathbf{u} \times (\mathbf{v} \times \mathbf{w})$ . Demuestre que

$$
\mathbf{u} \times (\mathbf{v} \times \mathbf{w}) = (\mathbf{u} \cdot \mathbf{w})\mathbf{v} - (\mathbf{u} \cdot \mathbf{v})\mathbf{w}
$$

En los problemas 51 al 54 calcule  $\mathbf{u} \times \mathbf{v}$  con calculadora.

- **51.**  $\mathbf{u} = (-0.346, -0.517, -0.824);$   $\mathbf{v} = (-0.517, 0.811, 0.723)$
- **52.**  $\mathbf{u} = (-15, 27, 83);$   $\mathbf{v} = (-84, -77, 51)$
- **53. u** =  $(1.4193, 0.2916, 0.1978);$  **v** =  $(1.5877, -0.8045, 0.6966)$
- **54.**  $\mathbf{u} = (5241, -3199, 2386); \mathbf{v} = (1742, 8233, 9416)$

# **EJERCICIOS CON MATLAB 4.4**

**l.** Utilice MATLAB para calcular el producto cruz de los vectores dados en los problemas 1, 2, 3, 4 y 10 de esta sección. Verifique sus respuestas calculando los productos escalares de los resultados con los vectores individuales (¿qué valor deben tener estos productos escalares?). El producto cruz  $\mathbf{u} \times \mathbf{v}$  está definido como un vector de  $3 \times 1$  dado por

> $[u(2)*v(3)-u(3)*v(2); -u(1)*v(3)+u(3)*v(1);$ u(1)\*v(2)**–**v(1)\*u(2)].

También puede utilizar el comando cross. Para más información utilice doc cross desde la pantalla de comandos de MATLAB.

- **2.** *a*) Dé tres vectores aleatorios de  $3 \times 1$ , **u**, **v** y **w** (use  $2*\text{rand}(3,1)-1$ ). Calcule **u**  $\cdot$  (**v**  $\times$ **w**), el producto escalar de **u** con  $\mathbf{v} \times \mathbf{w}$  (esto es u'\*cross(v,w)). Sea  $B = [\mathbf{u} \cdot \mathbf{w}]$ . Encuentre det(*B*)*.* Compare det(*B*) con el producto escalar. Haga lo mismo para varios juegos de **u**, **v** y **w**. Formule una conclusión y después pruébela (lápiz y papel).
	- **b**) Sean **u**, **v** y **w** tres vectores aleatorios de  $3 \times 1$  y sea *A* una matriz aleatoria de  $3 \times 3$ . Sea  $A = \text{round}(10*(2*\text{rand}(3)-1))$ . Calcule  $|\mathbf{u} \cdot (\mathbf{v} \times \mathbf{w})|$ ,  $|A\mathbf{u} \cdot (A\mathbf{v} \times A\mathbf{w})|$  y  $|\text{det}(A)|$ . (En MATLAB, abs(a) dé |**a**|.) Haga esto para varias matrices *A* hasta que pueda formular una conclusión respecto a las tres cantidades calculadas. Pruebe sus conclusiones para otras matrices aleatorias *A.*

Según sus conclusiones, ¿qué significado geométrico tiene |det(*A*)|?

*c***)** (*Lápiz y papel*) Usando *a*) demuestre que  $A\mathbf{u} \cdot (A\mathbf{v} \times A\mathbf{w}) = \det ([A\mathbf{u} A\mathbf{v} A\mathbf{w}])$ , donde *A* es una matriz de  $3 \times 3$ . Argumente por qué  $[A\mathbf{u} A\mathbf{v} A\mathbf{w}] = AB$ , donde  $B = [\mathbf{u} \mathbf{v} \mathbf{w}]$ .

Ahora pruebe la conclusión obtenida en el inciso *b*).

# **4.5 Rectas y planos en el espacio**

En el plano  $\mathbb{R}^2$  se puede encontrar la ecuación de una recta si se conocen dos puntos sobre la recta, o bien un punto y la pendiente de la misma. En  $\mathbb{R}^3$  la intuición dice que las ideas básicas son las mismas. Como dos puntos determinan una recta, debe poderse calcular la ecuación de una recta en el espacio si se conocen dos puntos sobre ella. De manera alternativa, si se conoce un punto y la dirección de una recta, también debe ser posible encontrar su ecuación.

Comenzamos con dos puntos  $P = (x_1, y_1, z_1)$  y  $Q = (x_2, y_2, z_2)$  sobre una recta *L*. Un vector paralelo a *L* es aquel con representación  $\overrightarrow{PQ}$ . Entonces,

$$
\mathbf{v} = \overrightarrow{PQ} = (x_2 - x_1)\mathbf{i} + (y_2 - y_1)\mathbf{j} + (z_2 - z_1)\mathbf{k}
$$
 (4.5.1)

es un vector paralelo a *L*. Ahora sea  $R = (x, y, z)$  otro punto sobre la recta. Entonces  $\overrightarrow{PR}$  es  $\overrightarrow{PQ}$ , que a su vez es paralelo a **v**, de manera que por el teorema 4.3.3 en la página 263,

$$
\overrightarrow{PR} = t\overrightarrow{v}
$$
 (4.5.2)

para algún número real *t.* Ahora vea la figura 4.35. Se tiene (en cada uno de los tres casos posibles)

$$
\overrightarrow{OR} = \overrightarrow{OP} + \overrightarrow{PR}
$$
 (4.5.3)

y al combinar  $(4.5.2)$  y  $(4.5.3)$  se obtiene

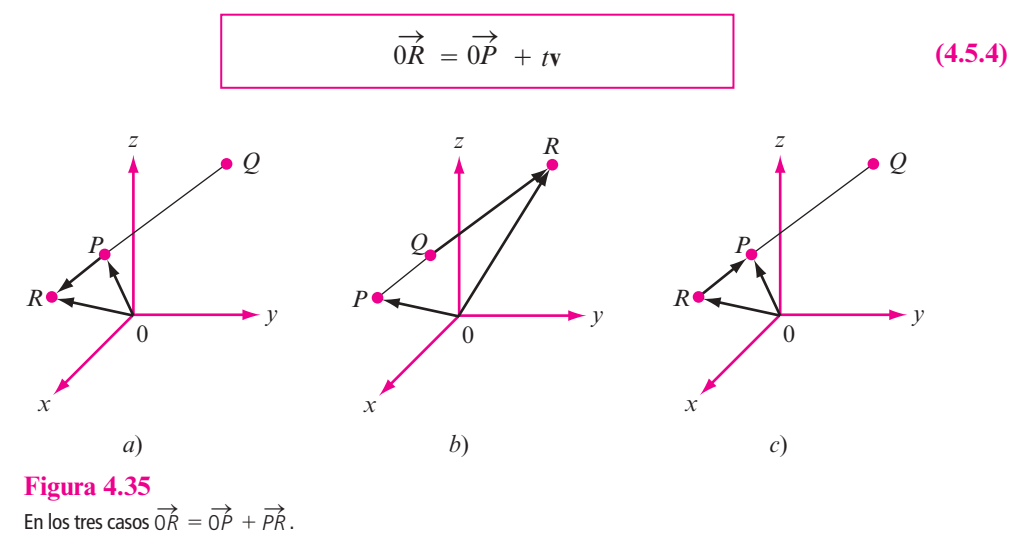

La ecuación (4.5.4) se denomina **ecuación vectorial de la recta***L.* Si *R* está sobre *L*, entonces (4.5.4) se satisface para algún número real *t.* Inversamente, si (4.5.4) se cumple, entonces invirtiendo los pasos, se ve que  $\overrightarrow{PR}$  es paralelo a **v**, lo que significa que  $\overrightarrow{R}$  está sobre  $\overrightarrow{L}$ . **Ecuación vectorial** 

Si se extienden las componentes de la ecuación (4.5.4) se obtiene

$$
x\mathbf{i} + y\mathbf{j} + z\mathbf{k} = x_1\mathbf{i} + y_1\mathbf{j} + z_1\mathbf{k} + t(x_2 - x_1)\mathbf{i} + t(y_2 - y_1)\mathbf{j} + t(z_2 - z_1)\mathbf{k}
$$
  

$$
x = x_1 + t(x_2 - x_1)
$$
  

$$
y = y_1 + t(y_2 - y_1)
$$
  

$$
z = z_1 + t(z_2 - z_1)
$$
 (4.5.5)

o sea

Las ecuaciones (4.5.5) se denominan **ecuaciones paramétricas de una recta**.

**Ecuaciones paramétricas de una recta**

**de la recta**

Por último, al despejar *t* en (4.5.5) y definir  $x_2 - x_1 = a$ ,  $y_2 - y_1 = b$  y  $z_2 - z_1 = c$ , se encuentra que si *a*, *b*,  $c \neq 0$ ,

$$
\frac{x - x_1}{a} = \frac{y - y_1}{b} = \frac{z - z_1}{c}
$$
 (4.5.6)

**Ecuaciones simétricas de una recta** Las ecuaciones (4.5.6) se llaman **ecuaciones simétricas de una recta**. Aquí *a*, *b* y *c* son números directores del vector **v**. Por supuesto, las ecuaciones (4.5.6) son válidas sólo si *a*, *b* y *c* son diferentes de cero.

#### **Determinación de las ecuaciones de una recta EJEMPLO 4.5.1**

Encuentre las ecuaciones vectoriales, paramétricas y simétricas de la recta *L* que pasa por los puntos  $P = (2, -1, 6)$  y  $Q = (3, 1, -2)$ .

**ALCSolución** Primero se calcula  $\bf{v} = (3 - 2)\bf{i} + [1 - (-1)]\bf{j} + (-2 - 6)\bf{k} = \bf{i} + 2\bf{j} - 8\bf{k}$ . Después, de (4.5.4), si  $R = (x, y, z)$  está sobre la recta, se obtiene  $\overrightarrow{OR} = x\mathbf{i} + y\mathbf{j} + z\mathbf{k} = \overrightarrow{OP} + t\mathbf{v}$  $= 2i - j + 6k + t(i + 2j - 8k)$ , o sea,

$$
x = 2 + t
$$
  $y = -1 + 2t$   $z = 6 - 8t$  ecuaciones paramétricas

Por último, como  $a = 1$ ,  $b = 2$  y  $c = -8$ , las ecuaciones simétricas son

$$
\frac{x-2}{1} = \frac{y+1}{2} = \frac{z-6}{-8}
$$
 ecuaciones simétricas (4.5.7)

Para verificar estas ecuaciones, se comprueba que  $(2, -1, 6)$  y  $(3, 1, -2)$  estén en realidad en la recta. Se tiene [después de insertar estos puntos en (4.5.7)]

$$
\frac{2-2}{1} = \frac{-1+1}{2} = \frac{6-6}{-8} = 0
$$

$$
\frac{3-2}{1} = \frac{1+1}{2} = \frac{-2-6}{-8} = 1
$$

Se pueden encontrar otros puntos en la recta. Por ejemplo, si  $t = 3$ , se obtiene

$$
3 = \frac{x-2}{1} = \frac{y+1}{2} = \frac{z-6}{-8}
$$

lo que lleva al punto  $(5, 5, -18)$ .

#### **Obtención de las ecuaciones simétricas de una recta EJEMPLO 4.5.2**

Encuentre las ecuaciones simétricas de la recta que pasa por los puntos  $(1, -2, 4)$  y es paralela al vector  $\mathbf{v} = \mathbf{i} + \mathbf{j} - \mathbf{k}$ .

**■■** Solución Se usa la fórmula (4.5.6) con  $P = (x_1, y_1, z_1) = (1, -2, 4)$  y v como se dio, de manera que  $a = 1$ ,  $b = 1$  y  $c = -1$ . Esto lleva a

$$
\frac{x-1}{1} = \frac{y+2}{1} = \frac{z-4}{-1}
$$

¿Qué pasa si uno de los números directores *a*, *b* y *c* es cero?

#### **Determinación de las ecuaciones simétricas de una recta cuando EJEMPLO 4.5.3 un número director es cero**

Encuentre las ecuaciones simétricas de la recta que contiene los puntos  $P = (3, 4, -1)$  y  $Q =$  $(-2, 4, 6)$ .

**ALC** Solución Aquí  $\mathbf{v} = -5\mathbf{i} + 7\mathbf{k}$  y  $a = -5$ ,  $b = 0$ ,  $c = 7$ . Entonces una representación paramétrica de la recta es  $x = 3 - 5t$ ,  $y = 4$  y  $z = -1 + 7t$ . Despejando *t* se encuentra que

$$
\frac{x-3}{-5} = \frac{z+1}{7} \quad y \quad y = 4
$$

La ecuación  $y = 4$  es la ecuación de un plano paralelo al plano *xz*, así que se obtuvo una ecuación de una recta en ese plano.

#### **Determinación de las ecuaciones simétricas de una recta cuando EJEMPLO 4.5.4 dos números directores son cero**

Encuentre las ecuaciones simétricas de la recta que pasa por los puntos  $P = (2, 3, 5)$  $(-2)$  y  $Q = (2, -1, -2)$ .

**ALC** Solución Aquí **v** = -4**j** de manera que  $a = 0$ ,  $b = -4$  y  $c = 0$ . Una representación paramétrica de la recta es, por la ecuación (4.5.5), dada por  $x = 2$ ,  $y = 3 - 4t$ ,  $z = -2$ . Ahora  $x = 2$  es la ecuación de un plano paralelo al plano *yz*, mientras que  $z = -2$  es la ecuación de un plano paralelo al plano

*xy.* Su intersección es la recta  $x = 2$ ,  $z = -2$ , que es paralela al eje *y* y pasa por los puntos (2, 0, -2). De hecho, la ecuación  $y = 3 - 4t$  dice, en esencia, que y puede tomar cualquier valor (mientras que *x* y *z* permanecen fijos).

#### **Ilustración de la falta de unicidad en las ecuaciones simétricas de una recta EJEMPLO 4.5.5**

En el ejemplo 4.5.1 la recta cuyas ecuaciones se encontraron contiene al punto (5, 5, -18). Al elegir  $P = (5, 5, -18)$  y  $Q = (3, 1, -2)$ , se encuentra que **v** =  $-2i - 4j + 16k$ , de manera que  $x = 5 - 2t$ ,  $y = 5 - 4t$  y  $z = -18 + 16k$ 16*t*. (Observe que si  $t = \frac{3}{2}$  se obtiene  $(x, y, z) = (2, -1, 6)$ .) Las ecuaciones simétricas son ahora

$$
\frac{x-5}{-2} = \frac{y-5}{-4} = \frac{z+18}{16}
$$

Note que  $(-2, -4, 16) = -2(1, 2, -8)$ .

Así como la ecuación de una recta en el espacio se obtiene especificando un punto sobre la recta y un vector *paralelo* a esta recta, pueden derivarse ecuaciones de un plano en el espacio especificando un punto en el plano y un vector ortogonal a todos los vectores en el plano. Este vector ortogonal se llama **vector normal** al plano y se denota por **n** (vea la figura 4.36).

# D **Definición 4.5.1**

#### **Plano**

Sea *P* un punto en el espacio y sea **n** un vector dado diferente de cero. Entonces el conjunto de todos los puntos  $Q$  para los que  $\overrightarrow{PQ} \cdot \mathbf{n} = 0$  constituye un **plano** en  $\mathbb{R}^3$ .

$$
\begin{array}{c|c}\n\downarrow \\
\hline\n\downarrow \\
0\n\end{array}
$$

#### **Figura 4.36**

El vector **n** es ortogonal a todos los vectores en el plano.

#### **Vector normal**

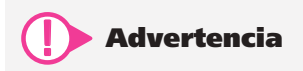

Las ecuaciones paramétricas o simétricas de una recta no son únicas. Para ver esto, simplemente comience con otros dos puntos arbitrarios sobre la recta.

*Notación*. Por lo general, un plano se denota por el símbolo  $\pi$ .

Sea  $P = (x_0, y_0, z_0)$  un punto fijo sobre un plano con vector normal  $\mathbf{n} = a\mathbf{i} + b\mathbf{j} + c\mathbf{k}$ . Si  $Q = (x, y, z)$  es otro punto en el plano, entonces  $\overrightarrow{PQ} = (x - x_0)\mathbf{i} + (y - y_0)\mathbf{j} + (z - z_0)\mathbf{k}$ . Como  $\overrightarrow{PQ}$   $\perp$  **n**, tenemos que  $\overrightarrow{PQ} \cdot$  **n** = 0. Pero esto implica que

$$
a(x - x_0) + b(y - y_0) + c(z - z_0) = 0
$$
\n(4.5.8)

Una manera más común de escribir la ecuación de un plano se deriva de (4.5.8):

**Ecuación cartesiana de un plano**  $ax + by + cz = d$ donde  $d = ax_0 + by_0 + cz_0 = 0$ **P** · **n (4.5.9)**

#### **Determinación de la ecuación de un plano que pasa por un punto dado y tiene un vector normal dado EJEMPLO 4.5.6**

Encuentre un plano  $\pi$  que pasa por el punto (2, 5, 1) y que tiene un vector normal  $\mathbf{n} = \mathbf{i} - 2\mathbf{j}$  $+ 3k$ .

 $\triangle$  Solución De (4.5.8) se obtiene directamente  $(x - 2) - 2(y - 5) + 3(z - 1) = 0$ , es decir,  $x - 2y + 3z = -5$  (4.5.10)

Los tres planos coordenados se representan de la siguiente manera:

**i)** El *plano xy* pasa por el origen  $(0, 0, 0)$  y cualquier vector a lo largo del eje *z* es normal a él. El vector más simple es **k**. Así, de (4.5.8) se obtiene  $0(x - 0) + 0(y - 0) + 1(z - 0)$  $= 0$ , lo que lleva a

$$
z = 0 \tag{4.5.11}
$$

como la ecuación del plano *xy.* (Este resultado no debe sorprender.)

**iii)** El *plano xz* tiene la ecuación

 $y = 0$  (4.5.12)

**iii)** El *plano yz* tiene la ecuación

$$
x = 0 \tag{4.5.13}
$$

#### El dibujo de un plano

No es difícil dibujar un plano.

**Caso 1.** *El plano es paralelo a un plano coordenado*. Si el plano es paralelo a uno de los planos coordenados, entonces la ecuación del plano es una de las siguientes:

> $x = a$  (paralelo al plano *yz*)  $y = b$  (paralelo al plano *xz*)  $z = c$  (paralelo al plano *xy*)

Cada plano se dibuja como un rectángulo con lados paralelos a los otros dos ejes coordenados. La figura 4.37 presenta un bosquejo de estos tres planos.

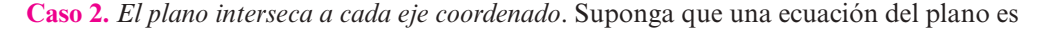

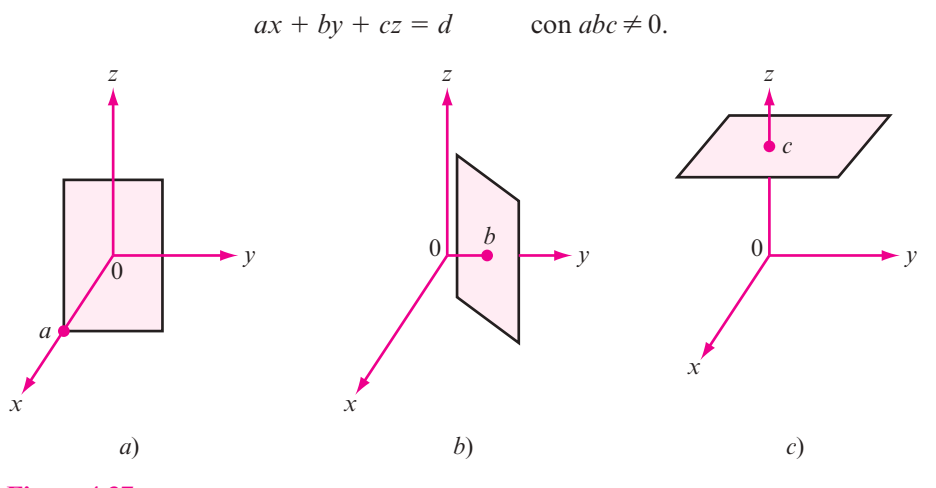

**Figura 4.37** 

Tres planos paralelos a algún plano coordenado.

El cruce con el eje *x* es el punto  $\left(\frac{d}{a}\right)$ ©  $\left(\frac{d}{a}, 0, 0\right)$ , el cruce con el eje *y* es el punto  $\left(0, \frac{d}{b}\right)$ ©  $\left(0, \frac{d}{b}, 0\right)$  y el cruce con el eje *z* es el punto  $\left(0, 0, \frac{d}{c}\right)$ ©  $\left(0, 0, \frac{d}{c}\right)$ .

Paso 1. Grafique los tres puntos de cruce.

**Paso 2.** Una los tres puntos de cruce para formar un triángulo.

- **Paso 3.** Trace dos líneas paralelas, dibuje un paralelogramo cuya diagonal es el tercer lado del triángulo.
- **Paso 4.** Extienda el paralelogramo dibujando cuatro líneas paralelas.

Este proceso se ilustra con la gráfica del plano  $x + 2y + 3z = 6$  en la figura 4.38. Los cruces son (6, 0, 0), (0, 3, 0) y (0, 0, 2).

Tres puntos no colineales determinan un plano ya que determinan dos vectores no paralelos que se intersecan en un punto (vea la figura 4.39).

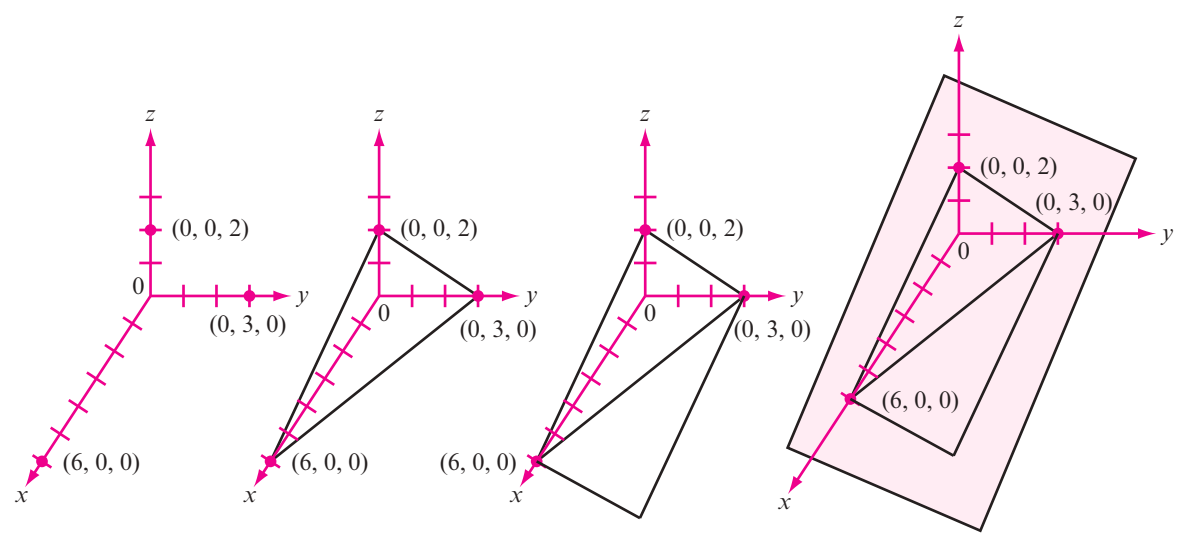

**Figura 4.38**  Dibujo del plano  $x + 2y + 3z = 6$  en cuatro pasos.

#### **Determinación de la ecuación de un plano que pasa**  EJEMPLO 4.5.7 **por tres puntos dados**

Encuentre la ecuación del plano que pasa por los puntos  $P = (1, 2, 1), Q = (-2, 3, -1)$  y  $R =$  $(1, 0, 4)$ .

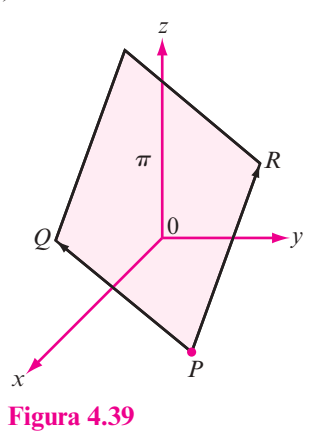

Los puntos *P*, *Q* y *R* determinan un plano siempre que no sean colineales.

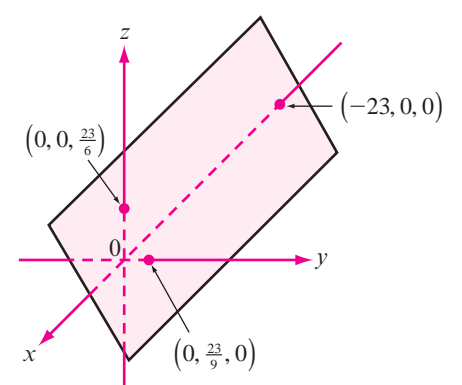

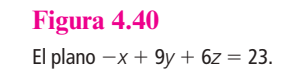

Solución Los vectores  $\overrightarrow{PQ} = -3\mathbf{i} + \mathbf{j} - 2\mathbf{k}$  y  $\overrightarrow{QR} = 3\mathbf{i} - 3\mathbf{j} + 5\mathbf{k}$  están en el plano y por lo tanto son ortogonales al vector normal, de manera que

$$
\mathbf{n} = \overrightarrow{PQ} \times \overrightarrow{QR} = \begin{vmatrix} \mathbf{i} & \mathbf{j} & \mathbf{k} \\ -3 & 1 & -2 \\ 3 & -3 & 5 \end{vmatrix} = -\mathbf{i} + 9\mathbf{j} + 6\mathbf{k}
$$

y se obtiene, usando el punto *P* en la ecuación (4.5.8),  $\mathcal{L} \left( \mathcal{L} \right)$ 

$$
\pi: -(x-1) + 9(y-2) + 6(z-1) = 0
$$

es decir,

$$
-x + 9y + 6z = 23
$$

Observe que si se escoge otro punto, digamos *Q*, se obtiene la ecuación  $-(x + 2) + 9(y - 3)$  $6(z + 1) = 0$ , que se reduce  $a - x + 9y + 6z = 23$ . La figura 4.40 presenta un bosquejo de este plano.

# Definición 4.5.2

#### **Planos paralelos**

Dos planos son **paralelos** si sus vectores normales son paralelos, es decir, si el producto cruz de sus vectores normales es cero.

En la figura 4.41 se dibujaron dos planos paralelos.

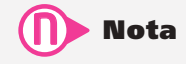

Observe que dos planos paralelos pueden ser coincidentes. Por ejemplo, los planos  $x + y + z = 1$  y  $2x + 2y + 2z$  $= 2$  son coincidentes (son el mismo).

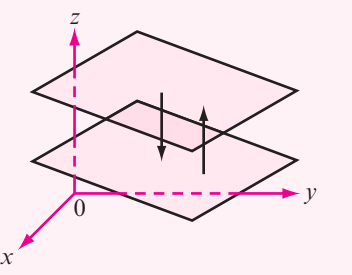

**Figura 4.41**  Se dibujaron dos planos paralelos.

#### **EJEMPLO 4.5.8 Dos planos paralelos**

Los planos  $\pi_1$ :  $2x + 3y - z = 3y \pi_2$ :  $-4x - 6y + 2z = 8$  son paralelos ya que  $n_1 = 2i + 3j - k$ ,  $n_2 = -4i - 6j + 2k = -2n_1$  (y  $n_1 \times n_2 = 0$ ).

Si dos planos no son paralelos, entonces se intersecan en una línea recta.

#### **EJEMPLO 4.5.9 Puntos de intersección de planos**

Encuentre todos los puntos de intersección de los planos  $2x - y - z = 3y + 2y + 3z = 7$ .

 $\triangle$  Solución Las coordenadas de cualquier punto  $(x, y, z)$  sobre la recta de intersección de estos dos planos deben satisfacer las ecuaciones  $x + 2y + 3z = 7$  y  $2x - y - z = 3$ . Resolviendo este sistema de dos ecuaciones con tres incógnitas mediante reducción por renglones se obtiene, sucesivamente,

$$
\begin{pmatrix} 1 & 2 & 3 & | & 7 \ 2 & -1 & -1 & | & 3 \end{pmatrix} \xrightarrow{R_2 \to R_2 - 2R_1} \begin{pmatrix} 1 & 2 & 3 & | & 7 \ 0 & -5 & -7 & | & -11 \end{pmatrix}
$$

$$
\xrightarrow{R_2 \to -\frac{1}{5}R_2} \begin{pmatrix} 1 & 2 & 3 & | & 7 \ 2 & 1 & \frac{7}{5} & | & \frac{11}{5} \end{pmatrix} \xrightarrow{R_1 \to R_1 - 2R_2} \begin{pmatrix} 1 & 0 & \frac{1}{5} & | & \frac{13}{5} \\ 0 & 1 & \frac{7}{5} & | & \frac{11}{5} \end{pmatrix}
$$

Por lo tanto,  $y = \frac{11}{5} - \left(\frac{7}{5}\right)z$  y  $x = \frac{13}{5} - \left(\frac{1}{5}\right)z$ . Por último, con  $z = t$  se obtiene una representación paramétrica de la recta de intersección:  $x = \frac{13}{5} - \frac{1}{5}t$ .  $y = \frac{11}{5} - \frac{7}{5}t$  y  $z = t$ .

A partir del teorema 4.4.2, inciso vi), en la página 270, se puede derivar un hecho interesante: si **w** está en el plano de **u** y **v**, entonces **w** es perpendicular a  $\mathbf{u} \times \mathbf{v}$ , lo que significa que **w**  $\cdot$  (**u**  $\times$  **v**) = 0. Inversamente, si (**u**  $\times$  **v**)  $\cdot$  **w** = 0, entonces **w** es perpendicular a (**u**  $\times$  **v**), de manera que **w** se encuentra en el plano determinado por **u** y **v**. De lo anterior se concluye que

> Tres vectores **u**, **v** y **w** son coplanares si y sólo si su producto triple escalar es cero.

# R **Resumen 4.5**

• Sean  $P = (x_1, y_1, z_1)$  y  $Q = (x_2, y_2, z_2)$  dos puntos sobre una recta *L* en  $\mathbb{R}^3$ . Sea  $\mathbf{v} = (x_2 - x_1)\mathbf{i} +$  $(y_2 - y_1)\mathbf{j} + (z_2 - z_1)\mathbf{k}$  y sea  $a = x_2 - x_1$ ,  $b = y_2 - y_1$  y  $c = z_2 - z_1$ .

**Ecuación vectorial de una recta:**  $\overrightarrow{OR} = \overrightarrow{OP}$  $P + tv.$  (p. 279)

**Ecuaciones paramétricas de una recta:**  $x = x_1 + at$  $y = y_1 + bt$ 

**Ecuaciones simétricas de una recta:** 
$$
\frac{x - x_1}{a} = \frac{y - y_1}{b} = \frac{z - z_1}{c}
$$
, si *a*, *b* y *c* son diferentes de cero. (p. 280)

• Sea *P* un punto en  $\mathbb{R}^3$  y sea **n** un vector dado diferentes de cero; entonces el conjunto de todos los puntos Q para los que  $\overrightarrow{PQ} \cdot \mathbf{n} = 0$  constituye un plano en  $\mathbb{R}^3$ . El vector **n** se llama **vector normal** al plano. (p. 281)

 $z = z_1 + ct$ 

• Si  $\mathbf{n} = a\mathbf{i} + b\mathbf{j} + c\mathbf{k}$  y  $P = (x_0, y_0, z_0)$ , entonces la ecuación del plano se puede escribir (p. 282)  $ax + by + cz = d$ 

donde

$$
d = ax_0 + by_0 + cz_0 = \overrightarrow{0P} \cdot \mathbf{n}
$$

- El **plano** *xy* tiene la ecuación  $z = 0$ ; el **plano** *xz* tiene la ecuación  $y = 0$ ; el **plano**  $yz$  tiene la ecuación  $x = 0$ . (p. 282)
- Dos planos son **paralelos** si sus vectores normales son paralelos. Si los dos planos no son paralelos, entonces se intersecan en una línea recta. (p. 284)

# A **AUTOEVALUACIÓN 4.5**

**I)** La recta que pasa por los puntos  $(1, 2, 4)$  y  $(5, 10, 15)$  satisface la ecuación  $\_\_\_\_\_\_\_\$ 

- *a***)**  $(x, y, z) = (1, 2, 4) + t(4, 8, 11)$ 4 2 8 1 11 *c***)** (*x, y, z*) = (5, 10, 15) +  $s$ (4, 8, 11) *d***)**  $\frac{x-5}{4} = \frac{y-10}{8} = \frac{z-1}{1}$ 10 8 15 11
- **II)** La recta que pasa por el punto  $(7, 3, -4)$  y es paralela al vector  $\mathbf{i} + 5\mathbf{j} + 2\mathbf{k}$  satisface la ecuación
	- *a***)**  $\frac{x-7}{1} = \frac{y-3}{5} = \frac{z+2}{2}$ 3 5 4 2 *b***)**  $(x, y, z) = (1, 5, 2) + t(7, 3, -4)$ *c***)**  $\frac{x-7}{8} = \frac{y-3}{8} = \frac{z+1}{-2}$  $y - 3$  z 8 4 2 *d***)**  $(x, y, z) = (7, 3, -4) + s(8, 8, -2)$

**III**) La ecuación vectorial  $(x, y, z) - (3, 5, -7) = t(-1, 4, 8)$  describe

- *a*) la recta que pasa por  $(-1, 4, 8)$  y es paralela a  $3\mathbf{i} + 5\mathbf{j} 7\mathbf{k}$
- *b*) la recta que pasa por  $(-3, -5, 7)$  y es paralela a  $-i + 4j + 8k$
- *c*) la recta que pasa por  $(3, 5, -7)$  y es perpendicular a  $-i + 4j + 8k$
- *d*) la recta que pasa por  $(3, 5, -7)$  y es paralela a  $-i + 4i + 8k$

**IV)** El plano que pasa por  $(5, -4, 3)$  que es ortogonal a j satisface  $\frac{1}{\sqrt{2\pi}}$ 

*a***)**  $y = -4$  *b***)**  $(x - 5) + (z - 3) = 0$ *c***)**  $x + y + z = 4$  *d***)**  $5x - 4y + 3z = -4$ 

**V**) El plano que pasa por  $(5, -4, 3)$  que es ortogonal a  $\mathbf{i} + \mathbf{j} + \mathbf{k}$  satisface \_\_\_\_\_\_\_\_\_\_.

*a***)**  $y = -4$  *b***)**  $(x - 5)/1 = (y + 4)/1 = (z - 3)/1$ *c***)**  $x + y + z = 4$  *d***)**  $5x - 4y + 3z = -4$ 

**VI**) El vector \_\_\_\_\_\_\_\_\_\_\_ es ortogonal al plano que satisface  $2(x - 3) - 3(y + 2) +$  $5(z - 5) = 0.$ 

*a***)**  $-3i + 2j - 5k$  *b***)**  $2i - 3j + 5k$ *c***)**  $(2-3)\mathbf{i} + (-3+2)\mathbf{i} + (5-5)\mathbf{k}$  *d***)**  $(2)(-3)\mathbf{i} + (-3)(2)\mathbf{i} + (5)(-5)\mathbf{k}$  **VII)** El plano que satisface  $6x + 18y - 12z = 17$  es \_\_\_\_\_\_\_\_ al plano  $-5x - 15y$  +  $10z = 29$ . *a***)** idéntico *b***)** paralelo *c***)** ortogonal *d***)** ni paralelo ni ortogonal **Respuestas a la autoevaluación II**) *a*), *b*), *c*), *d*) **III**) *a*) **III**) *d*) **IV**) *a*)

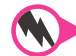

## **Prob lemas 4.5**

En los problemas 1 al 19 encuentre una ecuación vectorial, las ecuaciones paramétricas y las simétricas de la recta indicada.

**V**) *c*) **VII**) *b*) **VIII**) *b*)

- **1.** Contiene a  $(1, -1, 1)$  y  $(-1, 1, -1)$
- **2.** Contiene a  $(1, 1, 1)$  y  $(1, -1, 1)$
- **3.** Contiene a  $(7, 9, -8)$  y  $(9, 3, -8)$
- **4.** Contiene a  $(2, 3, -4)$  y  $(3, 2, 1)$
- **5.** Contiene a (1, 2, 3) y (3, 2, 1)
- **6.** Contiene a  $(-5, 1, 10)$  y  $(10, -7, 10)$
- **7.** Contiene a  $(1, 2, 3)$  y  $(-1, 2, -2)$
- **8.** Contiene a  $(2, 2, 1)$  y es paralela a  $2\mathbf{i} \mathbf{j} \mathbf{k}$
- **9.** Contiene a  $(-1, -6, 2)$  y es paralela a  $4\mathbf{i} + \mathbf{j} 3\mathbf{k}$
- **10.** Contiene a (10, 0, 6) y es paralela a  $-8i 2j + 9k$
- **11.** Contiene a  $(-2, 3, -2)$  y es paralela a 4**k**
- **12.** Contiene a  $(-2, 3, 7)$  y es paralela a 3**j**
- **13.** Contiene a  $(6, 10, 3)$  y es paralela a  $-10i + 7j + 9k$
- **14.** Contiene a (*a*, *b*, *c*) y es paralela a *d***i**
- **15.** Contiene a  $(a, b, c)$  y es paralela a  $d\mathbf{i} + e\mathbf{k}$
- **16.** Contiene a (*a*, *b*, *c*) y es paralela a *d***k**
- **17.** Contiene a  $(-2, 3, 7)$  y es ortogonal a 3**j**

**18.** Continue a (4, 1, -6) y es paralela a 
$$
\left(\frac{x-2}{3}\right) = \left(\frac{y+1}{6}\right) = \left(\frac{z-5}{2}\right)
$$

- **19.** Contiene a (4, 5, 5) y es paralela a  $\frac{x-8}{-2} = \frac{y+9}{3} = \frac{z+2}{-7}$ 8 2 9 3 2 7
- **20.** Sea *L*1 la recta dada por

$$
\frac{x - x_1}{a_1} = \frac{y - y_1}{b_1} = \frac{z - z_1}{c_1}
$$

y sea *L*<sub>2</sub> la recta dada por

$$
\frac{x - x_1}{a_2} = \frac{y - y_1}{b_2} = \frac{z - z_1}{c_2}
$$

Demuestre que  $L_1$  es ortogonal a  $L_2$  si y sólo si  $a_1a_2 + b_1b_2 + c_1c_2 = 0$ .

**21.** Demuestre que las rectas

$$
L_1: \frac{x-3}{2} = \frac{y+1}{4} = \frac{z-2}{-1} \quad y \quad L_2: \frac{x-3}{5} = \frac{y+1}{-2} = \frac{z-3}{2}
$$

son ortogonales.

**22.** Demuestre que las rectas

$$
L_1: \frac{x-1}{1} = \frac{y+3}{2} = \frac{z-3}{3} \quad y \quad L_2: \frac{x-3}{3} = \frac{y-1}{6} = \frac{z-8}{9}
$$

son paralelas.

La rectas en  $\mathbb{R}^3$  que no tienen la misma dirección no necesitan tener un punto en común.

- **23.** Demuestre que las rectas  $L_1$ :  $x = 1 + t$ ,  $y = -3 + 2t$ ,  $z = -2 t$  y  $L_2$ :  $x = 17 + 3s$ ,  $y = 4 + s$ ,  $z = -8 - s$  tienen el punto  $(2, -1, -3)$  en común.
- **24.** Demuestre que las rectas  $L_1$ :  $x = 2 t$ ,  $y = 1 + t$ ,  $z = -2t$  y  $L_2$ :  $x = 1 + s$ ,  $y = -2s$ ,  $z = 3 + 2s$  *no* tienen un punto en común.
- **25.** Sea *L* dada en forma vectorial  $\overrightarrow{OR} = \overrightarrow{OP} + t\overrightarrow{v}$ . Encuentre un número *t* tal que  $\overrightarrow{OR}$  sea perpendicular a **v**.

De los problemas 26 al 29, utilice el resultado del problema 25 para encontrar la distancia entre la recta *L* (que contiene a *P* y es paralela a **v**) y el origen.

- **26.**  $P = (2, 1, -4);$   $\mathbf{v} = \mathbf{i} \mathbf{j} + \mathbf{k}$
- **27.**  $P = (-3, 1, 2);$   $\mathbf{v} = 2\mathbf{i} + 4\mathbf{i} 3\mathbf{k}$
- **28.**  $P = (-5, 3, 1);$  **v** = 7**i** + 3**i** + 4**k**
- **29.**  $P = (-2, -5, -4);$   $v = 3**i** + 2**k**$

De los problemas 30 al 35, encuentre una recta *L* ortogonal a las dos rectas dadas y que pase por el punto dado.

- **30.**  $rac{x+1}{2} = \frac{y-2}{4} = \frac{z+1}{-3}; \frac{x-1}{-2} = \frac{y+2}{5} = \frac{z}{2}$  $\frac{y-1}{2} = \frac{y-2}{4} = \frac{z+1}{-3}; \frac{x-1}{-2} = \frac{y+2}{5} = \frac{z+1}{6}$ 2 4  $\frac{-1}{3}$ ;  $\frac{x-1}{-2}$ 2 2 5  $\frac{+3}{6}$ ; (0, 0, 0)
- **31.**  $\frac{x-2}{-4} = \frac{y+3}{-7} = \frac{z+1}{3}; \frac{x+2}{3} = \frac{y-5}{-4} = \frac{z+3}{-2}; (-$ 3 7  $\frac{+1}{3}$ ;  $\frac{x+2}{3}$ 3 5 4  $\frac{-3}{2}$ ; (-4, 7, 3)
- **32.**  $x = 3 2t$ ,  $y = 4 + 3t$ ,  $z = -7 + 5t$ ;  $x = -2 + 4s$ ,  $y = 3 2s$ ,  $z = 3 + s$ ; (-2, 3, 4)

33. 
$$
x = 4 + 10t
$$
,  $y = -4 - 8t$ ,  $z = 3 + 7t$ ;  $x = -2t$ ,  $y = 1 + 4t$ ,  $z = -7 - 3t$ ;  $(4, 6, 0)$ 

- **34.**  $\frac{x+2}{-10} = \frac{y-7}{-8} = \frac{z-1}{7}; \frac{x+1}{4} = \frac{y}{-4} = \frac{z}{9}; (4, -10, -10)$ 7 8  $\frac{x+2}{-10} = \frac{y-7}{-8} = \frac{z-1}{7}; \frac{x+1}{4} = \frac{y}{-4} = \frac{z}{9}; (4, -10, -5)$
- **35.**  $\frac{x+2}{6} = \frac{y-7}{6} = \frac{z-1}{-7}$ ;  $x = 4, 2 y = \frac{z-1}{3}$ ; (-10, -1, -1 7 6  $\frac{x+2}{6} = \frac{y-7}{6} = \frac{z-1}{7}$ ;  $x = 4, 2 - y = \frac{z-1}{3}$ ; (-10, -1, -2)

**\*36.** Calcule la distancia entre las rectas

$$
L_1: \frac{x-2}{3} = \frac{y-5}{2} = \frac{z-1}{-1} \quad y \quad L_2: \frac{x-4}{-4} = \frac{y-5}{4} = \frac{z+2}{1}
$$

[*Sugerencia:*La distancia se mide a lo largo del vector **v** que es perpendicular a *L*1 y a *L*2*.* Sea *P* un punto en  $L_1$  y  $Q$  un punto en  $L_2$ . Entonces la longitud de la proyección de  $\overrightarrow{PQ}$  sobre **v** es la distancia entre las rectas, medida a lo largo del vector que es perpendicular a ambas.]

#### **\*37.** Encuentre la distancia entre las rectas

$$
L_1: \frac{x+2}{3} = \frac{y-7}{-4} = \frac{z-2}{4} \quad y \quad L_2: \frac{x-1}{3} = \frac{y+2}{4} = \frac{z+1}{1}
$$

De los problemas 38 al 55, encuentre la ecuación del plano.

**38.**  $P = (0, 0, 0);$  **n** = **i 39.**  $P = (0, 0, 0);$  **n** = **i 40.**  $P = (4, 5, -5);$   $n = 4i + 3j - 7k$  **41.**  $P = (1, 2, 3);$   $n = i + j$ **42.**  $P = (1, 2, 3);$   $\mathbf{n} = \mathbf{i} + \mathbf{k}$  **43.**  $P = (-8, 0, 10);$   $\mathbf{n} = -3\mathbf{i} + 2\mathbf{j} - 6\mathbf{k}$ **44.**  $P = (1, 2, 3);$   $\mathbf{n} = \mathbf{i} + \mathbf{k}$  **45.**  $P = (2, -1, 6);$   $\mathbf{n} = 3\mathbf{i} - \mathbf{i} + 2\mathbf{k}$ **46.**  $P = (5, -5, 0);$  **n** = 4**i** + 8**j** + 10**k 47.**  $P = (-3, 11, 2);$  **n** = 4**i** + **j** - 7**k 48.**  $P = (0, -1, -2);$  **n** = 4**j** - 3**k 49.**  $P = (1, -8, -7);$  **n** = -5**i** + 7**j** - 5**k 50.** Contiene a  $(1, 2, -4)$ ,  $(2, 3, 7)$  y  $(4, -1, 3)$ **51.** Contiene a  $(1, -2, -4)$ ,  $(3, 3, 3)$  y  $(0, 0, -1)$ **52.**  $(7, -5, 9)$ ,  $(-3, -6, -5)$ ,  $(2, -1, -3)$ **53.** Contiene a (1, 0, 0), (0, 1, 0) y (0, 0, 1) **54.** Contiene a  $(1, 0, -4)$ ,  $(3, 4, 0)$  y  $(0, -2, 1)$ **55.**  $(7, 2, 1)$ ,  $(9, -4, 5)$ ,  $(5, -3, 1)$ 

Dos planos son **ortogonales** si sus vectores normales son ortogonales. De los problemas 56 al 62 determine si los planos dados son paralelos, ortogonales, coincidentes (es decir, el mismo) o ninguno de los anteriores.

**Planos ortogonales**

**56.**  $\pi_1$ :  $x + y + z = 2$ ;  $\pi_2$ :  $2x + 2y + 2z = 4$ **57.**  $\pi_1$ :  $x + 2y + 3z = 1$ ;  $\pi_2$ :  $2x + 4y + 6z = 2$ **58.**  $\pi_1$ :  $9x + 9y - z = 143$ ;  $\pi_2$ :  $x - y - 10z = -56$ **59.**  $\pi_1$ :  $2x - y + z = 3$ ;  $\pi_2$ :  $x + y - z = 7$ **60.**  $\pi_1$ :  $2x - y + z = 3$ ;  $\pi_2$ :  $x + y + z = 3$ **61.**  $\pi_1$ :  $4x - y + 7z = 34$ ;  $\pi_2$ :  $4x + 5y - z = -75$ **62.**  $\pi_1$ :  $3x - 2y + 5z = 0$ ;  $\pi_2$ :  $x + 4y - 6z = 0$ 

De los problemas 63 al 66, encuentre la ecuación del conjunto de todos los puntos de intersección de los dos planos.

- **63.**  $\pi_1$ :  $7x 7y z = 134$ ;  $\pi_2$ :  $8x 10y + 10z = 58$
- **64.**  $\pi_1$ :  $3x y + 4z = 3$ ;  $\pi_2$ :  $-4x 2y + 7z = 8$
- **65.**  $\pi_1$ :  $3x 2y + 5z = 4$ ;  $\pi_2$ :  $x + 4y 6z = 1$
- **66.**  $\pi_1$ :  $-2x y + 17z = 4$ ;  $\pi_2$ :  $2x y z = -7$
- \*67. Sea  $\pi$  un plano, *P* un punto sobre el plano, **n** un vector normal al plano y *Q* un punto fuera del plano (vea la figura 4.42). Demuestre que la distancia perpendicular *D* de *Q* al plano está dada por

$$
D = |\text{prov}_n \overrightarrow{PQ}| = \frac{|\overrightarrow{PQ} \cdot \mathbf{n}|}{|\mathbf{n}|}
$$

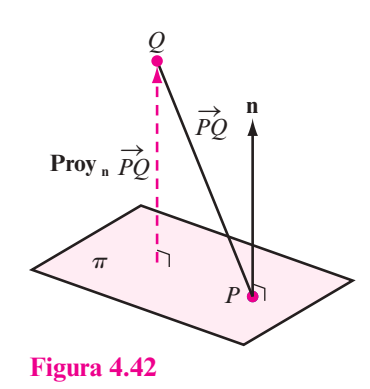

De los problemas 68 al 71 encuentre la distancia del punto dado al plano dado.

- **68.**  $(-7, -5, -7)$ ;  $9x + 2y + 5z = 97$
- **69.**  $(-7, -2, -1)$ ;  $-2x + 8z = -5$
- **70.**  $(-3, 5, -1); -3x + 6z = -5$
- **71.**  $(3, -3, 0); 8x 8y 2z = 50$
- **72.** Pruebe que la distancia entre el plano  $ax + by + cz = dy$  el punto  $(x_0, y_0, z_0)$  está dado por

$$
D = \frac{|ax_0 + by_0 + cz_0 - d|}{\sqrt{a^2 + b^2 + c^2}}
$$

 El **ángulo entre dos planos** está definido como el ángulo agudo† entre sus vectores normales. De los problemas 73 al 75 encuentre el ángulo entre los dos planos **Ángulo entre dos planos**

- **73.** Los planos del problema 63 **74.** Los planos del problema 64
- **75.** Los planos del problema 66
- \*76. Sean **u** y **v** dos vectores no paralelos diferentes de cero en un plano  $\pi$ . Demuestre que si **w** es cualquier otro vector en  $\pi$ , entonces existen escalares  $\alpha$  y  $\beta$  tales que **w** =  $\alpha$ **u** +  $\beta$ **v**. Esto se denomina **representación paramétrica** del plano  $\pi$ . [*Sugerencia:* Dibuje un paralelogramo en el que  $\alpha$ u y  $\beta$ **v** formen lados adyacentes y el vector diagonal sea **w**.]
- \*77. Tres vectores **u**, **v** y **w** se llaman **coplanares** si están todos en el mismo plano  $\pi$ . Demuestre que si **u**, **v** y **w** pasan todos a través del origen, entonces son coplanares si y sólo si el triple producto escalar es igual a cero:  $\mathbf{u} \cdot (\mathbf{v} \times \mathbf{w}) = 0$ .

De los problemas 78 al 84 determine si los tres vectores de posición dados (es decir, con punto inicial en el origen) son coplanares. Si lo son, encuentre la ecuación del plano que los contiene.

**78.**  $u = 2i - 3j + 4k$ ,  $v = 7i - 2j + 3k$ ,  $w = 9i - 5j + 7k$ **79.**  $u = -3i + j + 8k$ ,  $v = -2i - 3j + 5k$ ,  $w = 2i + 14j - 4k$ **80.**  $u = -2i - 9i - 4k$ ,  $v = -8i - 7i - 5k$ ,  $w = -2i - 9i + 8k$ **81. u** = 5**i** + 4**j** + 7**k**, **v** =  $-2$ **i** + 2**j** - 3**k**, **w** =  $-i - j - k$ **82. u** = 3**i** - 2**j** + **k**, **v** = **i** + **j** - 5**k**, **w** = -**i** + 5**j** - 16**k 83. u** = 9**i**, **v** =  $-3$ **i** + 8**j** - 3**k**, **w** =  $-8$ **i** + 6**j** - 2**k 84.**  $u = 2i - j - k$ ,  $v = 4i + 3j + 2k$ ,  $w = 6i + 7j + 5k$ 

**Representación paramétrica de un plano**

**Vectores coplanares**

 $^\dagger$  Recuerde que un ángulo agudo  $\alpha$  es un ángulo entre 0° y 90°; es decir, entre 0° y  $\frac{\pi}{2}$ radianes.

# E **Ejercicios de repaso**

En los ejercicios 1 al 9 encuentre la magnitud y dirección del vector dado.

**1.**  $\mathbf{v} = -3\mathbf{i} + 3\mathbf{j}$  **2.**  $\mathbf{v} = (8, 10)$  **3.**  $\mathbf{v} = (-9, 10)$ **4.**  $\mathbf{v} = 2\mathbf{i} + 3\mathbf{j}$  <br>**5.**  $\mathbf{v} = \left(2, -2\sqrt{3}\right)$  <br>**6.**  $\mathbf{v} = (3, -10)$ **7.**  $\mathbf{v} = (3, -\sqrt{5})$  **8.**  $\mathbf{v} = -12\mathbf{i} - 12\mathbf{j}$  **9.**  $\mathbf{v} = (-6, 1)$ 

En los ejercicios 10 al 14 escriba el vector **v**, representado por  $\overrightarrow{PQ}$ , en la forma *a***i** + *b***j**. Bosqueje *P Q* y **v**.

**10.**  $P = (2, 3);$   $Q = (4, 5)$  **11.**  $P = (1, -2);$   $Q = (7, 12)$ **12.**  $P = (10, 10);$   $Q = (-7, 10)$  **13.**  $P = (-1, -6);$   $Q = (3, -4)$ **14.**  $P = (-1, 3);$   $Q = (3, -1)$ 

En los problemas 15 al 18, con  $\mathbf{u} = (4, -2)$  y  $\mathbf{v} = (-3, 1)$  encuentre

**15.**  $-3y$  **16.**  $-2y + 3y$ **17.**  $5v + 4u$  **18.**  $-2(u + v)$ 

En los problemas 19 al 22, con  $\mathbf{u} = 2\mathbf{i} + 6\mathbf{j}$  y  $\mathbf{v} = -5\mathbf{i} + 7\mathbf{j}$  encuentre

**19.** 5**u** 20.  $2\mathbf{u} + 3\mathbf{v}$ 

**21.** 
$$
2v + 4u
$$
 **22.**  $-5u + 6v$ 

En los ejercicios 23 al 31 encuentre un vector unitario que tenga la misma dirección que el vector dado.

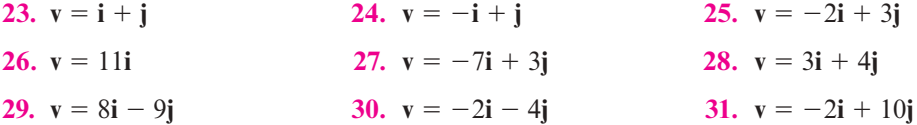

- **32. Si**  $\mathbf{v} = 4\mathbf{i} 7\mathbf{j}$  encuentre sen  $\theta$  y cos  $\theta$ , donde  $\theta$  es la dirección de **v**.
- **33.** Encuentre un vector unitario con la dirección opuesta a  $\mathbf{v} = 5\mathbf{i} + 2\mathbf{j}$ .
- **34.** Encuentre dos vectores unitarios ortogonales a  $\mathbf{v} = -3\mathbf{i} + 4\mathbf{j}$ .
- **35.** Encuentre un vector unitario con la dirección opuesta a la de  $v = 10i 7j$ .

En los ejercicios 36 al 40 encuentre un vector **v** que tenga la magnitud y dirección dadas.

36. 
$$
|\mathbf{v}| = 2
$$
;  $\theta = \frac{\pi}{3}$   
\n37.  $|\mathbf{v}| = 6$ ;  $\theta = \frac{2\pi}{3}$   
\n38.  $|\mathbf{v}| = 10$ ;  $\theta = \frac{\pi}{6}$   
\n39.  $|\mathbf{v}| = 4$ ;  $\theta = \pi$   
\n40.  $|\mathbf{v}| = 7$ ;  $\theta = \frac{5\pi}{6}$ 

En los ejercicios 41 al 45 calcule el producto escalar de los dos vectores y el coseno del ángulo entre ellos.

**41.**  $u = 11i + 4j$ ;  $v = -12i + 9j$  **42.**  $u = -4i$ ;  $v = 11j$ **43.**  $u = 4i - 7j$ ;  $v = 5i + 6j$  **44.**  $u = 11i + 4j$ ;  $v = 6i + 6j$ **45.**  $u = -i - 2j$ ;  $v = 4i + 5j$ 

En los ejercicios 46 al 53 determine si los vectores dados son ortogonales, paralelos o ninguno de los dos. Después bosqueje cada par.

**46.**  $\mathbf{u} = 2\mathbf{i} - 6\mathbf{i}$ ;  $\mathbf{v} = -\mathbf{i} + 3\mathbf{i}$ <br>**47.**  $\mathbf{u} = -3\mathbf{i} + 3\mathbf{i}$ ;  $\mathbf{i} = -7\mathbf{i} + 6\mathbf{i}$ **48.**  $u = 4i - 5j$ ;  $v = 5i - 4j$  **49.**  $u = 4i - 5j$ ;  $v = -5i + 4j$ **50.**  $u = -12i - 6j$ ;  $i = -9i - 8j$  **51.**  $u = -7i - 7j$ ;  $v = -i + j$ **52.**  $u = 6i + 3i$ ;  $i = -3i + 11i$  **53.**  $u = -7i - 7i$ ;  $v = -i - i$ **54.** Sean  $\mathbf{u} = 2\mathbf{i} + 3\mathbf{j}$  y  $\mathbf{v} = 4\mathbf{i} + \alpha\mathbf{i}$ . Determine  $\alpha$  tal que *a***) u** y **v** sean ortogonales. *b***) u** y **v** sean paralelos. *c***)** El ángulo entre **u** y **v** sea  $\frac{\pi}{4}$ . *d*) El ángulo entre **u** y **v** sea  $\frac{\pi}{6}$ . En los ejercicios 55 al 62 calcule proy<sub>v</sub>u. **55.**  $u = -12i - 2i$ ;  $v = -3i + 7i$  56.  $u = 14i$ ;  $v = i - j$ **57.**  $u = -i - 2j$ ;  $v = -3i + 2j$  **58.**  $u = 7i - 8j$ ;  $v = -j$ **59.**  $u = 3i + 2j$ ;  $v = i - 3j$  60.  $u = 2i - 5j$ ;  $v = -3i - 7j$ **61. u** = 6**i** - 6**j**; **v** = 4**i** + 4**j 62. u** = 4**i** - **j**; **v** = -3**i** + 6**j** 

**63.** Sean  $P = (3, -2), Q = (4, 7), R = (-1, 3)$   $y S = (2, -1)$ . Calcule proy<sub> $\vec{p}$ </sub>  $\vec{RS}$   $\vec{FQ}$ ,  $\vec{PQ}$ .

En los ejercicios 64 al 67 encuentre la distancia entre los dos puntos dados.

**64.**  $(4, -1, 7)$ ;  $(-5, 1, 3)$  **65.**  $(-9, -10, -1)$ ;  $(12, -3, 3)$ **66.**  $(2, -7, 0)$ ;  $(0, 5, -8)$  **67.**  $(-1, 0, -4)$ ;  $(3, -2, 6)$ 

En los ejercicios 68 al 71 encuentre la magnitud y los cosenos directores del vector dado.

**68.**  $v = -5i + 7j - 5k$  **69.**  $v = i - 2j - 3k$ **70.**  $\mathbf{v} = 2\mathbf{i} + 3\mathbf{j} - 6\mathbf{k}$  **71.**  $\mathbf{v} = -\mathbf{i} + 4\mathbf{j} + 8\mathbf{k}$ 

**72.** Encuentre un vector unitario en la dirección de  $\overrightarrow{PQ}$ , donde  $P = (3, -1, 2)$  y  $Q = (-4, 1, 7)$ .

**73.** Encuentre un vector unitario cuya dirección sea opuesta a la de  $\overrightarrow{PQ}$ , donde  $P = (1, -3, 0)$  y  $Q = (-7, 1, -4)$ .

En los ejercicios 74 al 83 sean  $u = 3i - 2j + 4k$ ,  $v = -7i + 4j - 5k$  y  $w = i + j + k$ . Calcule:

- **74.**  $u v$  **75.**  $3v + 5w$
- **76.**  $\text{prov}_v \mathbf{w}$  **77.**  $\text{prov}_w (\text{prov}_v \mathbf{u})$
- **78.**  $\text{prov}_{\mathbf{w}} \mathbf{u}$  **79.**  $2\mathbf{u} 4\mathbf{v} + 7\mathbf{w}$
- **80.**  $2u + 6v + 3$  proy<sub>w</sub> **v 81.**  $u \cdot w w \cdot v$
- **82.** El ángulo entre **u** y **v 83.** El ángulo entre **v** y **w**

En los ejercicios 84 al 87 encuentre el producto cruz  $\mathbf{u} \times \mathbf{v}$ .

- **84.**  $u = 3i j$ ;  $v = 2i + 4k$  **85.**  $u = 10i + j 8k$ ;  $v = -7i 5j + 7k$
- **86.**  $u = 4i j + 7k$ ;  $v = -7i + j 2k$ <br>**87.**  $u = -2i + 3j 4k$ ;  $v = -3i + j 10k$
- **88.** Encuentre dos vectores unitarios ortogonales a  $\mathbf{u} = \mathbf{i} \mathbf{j} + 3\mathbf{k}$  y  $\mathbf{v} = -2\mathbf{i} 3\mathbf{j} + 4\mathbf{k}$ .
- **89.** Calcule el área del paralelogramo con vértices adyacentes  $(1, 4, -2)$ ,  $(-3, 1, 6)$  y  $(1, -2, 3)$ .

En los ejercicios 90 al 95 encuentre una ecuación vectorial, las ecuaciones paramétricas y las simétricas de la recta dada.

- **90.** Contiene a  $(3, 2, -4)$  y  $(0, 2, 3)$
- **91.** Contiene a  $(-1, 2, -3)$  y  $(-6, 4, 0)$
- **92.** Contiene a  $(-4, 1, 0)$  y  $(3, 0, 7)$
- **93.** Contiene a  $(-3, 5, -4)$  y es paralela al vector  $\mathbf{i} \mathbf{j} + \mathbf{k}$
- **94.** Contiene a  $(1, 1, 1)$  y es perpendicular a  $3\mathbf{i} \mathbf{j} + \mathbf{k}$
- **95.** Contiene a  $(1, -2, -3)$  y es paralela a  $\frac{x+1}{5} = \frac{y-2}{(-3)}$ 2  $\frac{y-2}{(-3)} = \frac{z-41}{2}$ *z*
- **96.** Demuestre que las rectas  $L_1$ :  $x = 3 2t$ ,  $y = 4 + t$ ,  $z = -2 + 7t$  y  $L_2$ :  $x = -3 + s$ ,  $y = 2 - 4s$ ,  $z = 1 + 6s$  no tienen puntos en común.
- **97.** Encuentre la distancia del origen a la recta que pasa por el punto (3, 1, 5) y que tiene la dirección de  $\mathbf{v} = 2\mathbf{i} - \mathbf{j} + \mathbf{k}$ .

**98.** Encuentre la ecuación de la recta que pasa por  $(-1, 2, 4)$  y es ortogonal a  $L_1: \frac{x-1}{4} = \frac{y+6}{3}$ *y*  $=\frac{z}{(-2)}$  y  $L_2$ :  $\frac{x+3}{5}$  $\frac{x+3}{5} = \frac{y-1}{1} = \frac{z+3}{4}.$ 

En los ejercicios 99 al 101 encuentre la ecuación del plano que contiene al punto dado y es ortogonal al vector normal dado.

- **99.**  $P = (-7, 6, -7);$   $\mathbf{n} = 11\mathbf{i} 2\mathbf{j} 6\mathbf{k}$
- **100.**  $P = (1, -4, 6);$   $\mathbf{n} = 2\mathbf{i} 3\mathbf{k}$
- **101.**  $P = (-4, 1, 6);$   $\mathbf{n} = 2\mathbf{i} 3\mathbf{j} + 5\mathbf{k}$
- **102.** Encuentre la ecuación del plano que contiene a los puntos  $(-2, 4, 1)$ ,  $(3, -7, 5)$  y  $(-1, -2, -1).$
- **103.** Encuentre la ecuación del plano que contiene a los puntos  $(-1, 3, 2)$ ,  $(6, 1, 0)$  y  $(0, 0, 3)$ .
- **104.** Encuentre todos los puntos de intersección de los planos  $\pi_1$ :  $-x + y + z = 3$   $\pi_2$ :  $-4x$  $+2y-7z=5.$
- **105.** Encuentre (de existir) el punto de intersección del plano  $\pi_1$ :  $-4x + 3y 2z = 12$  y la recta *L*:  $x$ **i** +  $y$ **j** +  $z$ **k** = 2 +  $t$ **i** - 2 $t$ **j** + 3 $t$ **k**,  $t \in \mathbb{R}$ .
- **106.** Encuentre todos los puntos de intersección de los planos  $\pi_1$ :  $-2x + 3y = 6y \pi_2$ :  $-2x +$  $3y + z = 3$ .
- **107.** Encuentre todos los puntos de intersección de los planos  $\pi_1$ :  $3x y + 4z = 8$  y  $\pi_2$ :  $-3x$  $-y - 11z = 0.$
- **108.** Encuentre la distancia desde  $(1, -2, 3)$  al plano  $2x y z = 6$ .
- **109.** Encuentre la distancia desde  $(3, 4, 8)$  al plano  $-x + 3y = 6$ .
- **110.** Encuentre el ángulo entre los planos del ejercicio 97.
- **111.** Demuestre que los vectores de posición  $\mathbf{u} = \mathbf{i} 2\mathbf{j} + \mathbf{k}$ ,  $\mathbf{v} = 3\mathbf{i} + 2\mathbf{j} 3\mathbf{k}$  y  $\mathbf{w} = 9\mathbf{i} 2\mathbf{j} -$ 3**k** son coplanares y encuentre la ecuación del plano que los contiene.

# **Capítulo** apitul<sup>o</sup>

# **Espacios vectoriales**

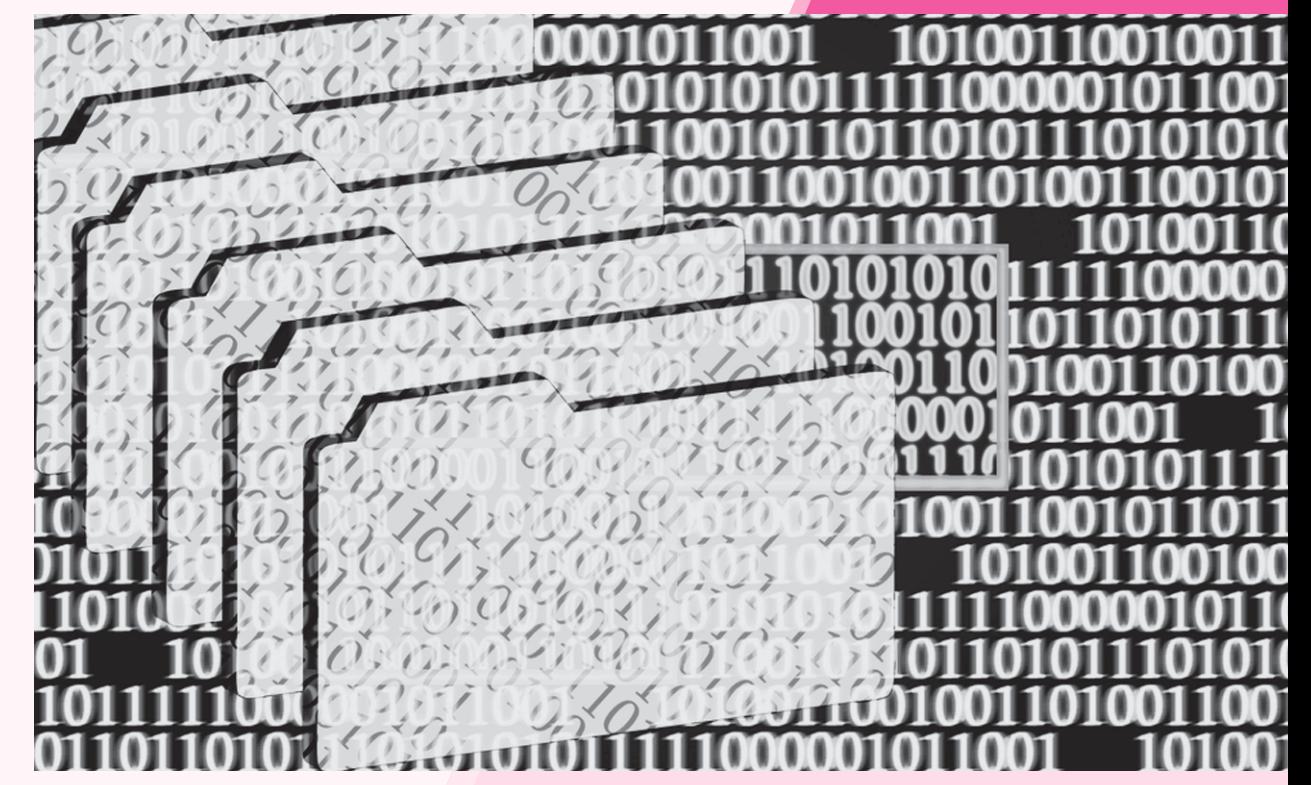

 Utilizando espacios vectoriales se han desarrollado códigos que detectan y corrigen errores en la transmisión de información en forma digital. Todos los dispositivos utilizados hoy en día (computadoras, teléfonos celulares, redes de telecomunicaciones, etc.) emplean alguno de estos tipos de codificación.

## Objetivos del capítulo

En este capítulo el estudiante. . .

- Aprenderá los axiomas con que se forma un espacio vectorial real (sección 5.1).
- Estudiará el concepto de subespacio vectorial, que consiste en subconjuntos de un espacio vectorial que a su vez tienen estructura de espacio vectorial (sección 5.2).
- Se familiarizará con la operación básica de los espacios vectoriales, que es la combinación lineal, así como también con el concepto de espacio generado, que es una clase de subespacio (sección 5.3).
- Conocerá la propiedad de independencia lineal definida a partir del concepto de combinación lineal y sus características con respecto al concepto de conjunto generado (sección 5.4).
- Profundizará en el conjunto mínimo de vectores con los que se puede generar todo un espacio vectorial (conjunto al cual se denomina base). Utilizando la característica de las bases, definirá el concepto de dimensión de un espacio vectorial (sección 5.5).
- Sabrá cómo expresar vectores con bases diferentes y el procedimiento para relacionar dichas presentaciones (sección 5.6).
- Aprenderá a definir conceptos relacionados con subespacios vectoriales formados a partir de los renglones y las columnas de matrices (sección 5.7).
- Ejercitará la prueba formal de la existencia de una base para cualquier espacio vectorial (sección 5.8).

# **5.1 Definición y propiedades básicas**

Como se observó en el capítulo anterior, los conjuntos  $\mathbb{R}^2$  (vectores en el plano) y  $\mathbb{R}^3$  (vectores en el espacio) cuentan con diversas propiedades peculiares. Se puede sumar dos vectores en  $\mathbb{R}^2$ y obtener otro vector en  $\mathbb{R}^2$ . En la suma, los vectores en  $\mathbb{R}^2$  obedecen las leyes conmutativa y asociativa. Si  $x \in \mathbb{R}^2$ , entonces  $x + 0 = x y x + (-x) = 0$ . Se puede multiplicar vectores en  $\mathbb{R}^2$ por escalares y obtener las leyes distributivas. En  $\mathbb{R}^3$  se cumplen las mismas propiedades.

**Espacios vectoriales**

Los conjuntos  $\mathbb{R}^2$  y  $\mathbb{R}^3$  junto con las operaciones de suma de vectores y multiplicación por un escalar se denominan **espacios vectoriales**. Se puede decir, de forma intuitiva, que un espacio vectorial es un conjunto de objetos con dos operaciones que obedecen las reglas que acaban de escribirse.

En el presente capítulo habrá un cambio, en apariencia grande, del mundo concreto de la solución de ecuaciones y del manejo sencillo de los vectores que se visualizan, al mundo abstracto de los espacios vectoriales arbitrarios. Existe una ventaja en este cambio. Una vez que, en términos generales, se establecen los hechos sobre los espacios vectoriales, se pueden aplicar estos hechos a *todos* los espacios de esta naturaleza. De otro modo, tendría que probarse cada hecho una y otra vez para cada nuevo espacio vectorial que nos encontráramos (y existe un sinfín de ellos). Pero como se verá más adelante, muchos de los teoremas abstractos que se demostrarán, en términos reales no son más difíciles que los que ya se han estudiado.

# Definición 5.1.1

#### **Espacio vectorial real**

Un **espacio vectorial real** *V* es un conjunto de objetos, denominados **vectores**, junto con dos operaciones binarias llamadas **suma** y **multiplicación por un escalar,** y que satisfacen los diez axiomas enumerados en el siguiente recuadro.

*Notación*. Si x y y están en *V* y si  $\alpha$  es un número real, entonces la suma se escribe como  $x + y$ y el producto escalar de a y **x** como a**x**.

Antes de presentar la lista de las propiedades que satisfacen los vectores en un espacio vectorial deben mencionarse dos asuntos de importancia. En primer lugar, mientras que puede ser útil pensar en  $\mathbb{R}^2$  o  $\mathbb{R}^3$  al manejar un espacio vectorial, con frecuencia ocurre que el espacio vectorial parece ser muy diferente a estos cómodos espacios (en breve tocaremos este tema). En segunda instancia, la definición 5.1.1 ofrece una definición de un espacio vectorial *real*. La palabra "real" significa que los escalares que se usan son números reales. Sería igualmente sencillo definir un espacio vectorial *complejo* utilizando números complejos en lugar de reales. Este libro está dedicado principalmente a espacios vectoriales reales, pero las generalizaciones a otros conjuntos de escalares presentan muy poca dificultad.

#### **Axiomas de un espacio vectorial**

**Nota.** Los primeros cinco axiomas se utilizan para definir a un grupo abeliano, y los axiomas vi) al x) describen la interacción de los escalares y los vectores mediante la operación binaria de un escalar y un vector.

**i)** Si  $x \in V$  y  $y \in V$ , entonces  $x + y \in V$  (cerradura bajo la suma). **ii**) Para todo **x**, **y y z** en  $V$ ,  $(\mathbf{x} + \mathbf{y}) + \mathbf{z} = \mathbf{x} + (\mathbf{y} + \mathbf{z})$  **(ley asociativa de la suma de vectores)**.  **iii**) Existe un vector  $\mathbf{0} \in V$  tal que para todo  $\mathbf{x} \in V$ ,  $\mathbf{x} + \mathbf{0} = \mathbf{0} + \mathbf{x} = \mathbf{x}$ (el **0** se llama **vector cero** o **idéntico aditivo**).

 **iv**) Si  $x \in V$ , existe un vector  $-x$  en  $\in V$  tal que  $x + (-x) = 0$ (2**x** se llama **inverso aditivo** de **x**). **v**) Si **x** y **v** están en *V*, entonces  $\mathbf{x} + \mathbf{v} = \mathbf{v} + \mathbf{x}$ (**ley conmutativa de la suma de vectores**). **vi**) Si  $\mathbf{x} \in V$  y  $\alpha$  es un escalar, entonces  $\alpha \mathbf{x} \in V$ (**cerradura bajo la multiplicación por un escalar**). **vii)** Si **x** y **v** están en *V* v  $\alpha$  es un escalar, entonces  $\alpha$ (**x** + **v**) =  $\alpha$ **x** +  $\alpha$ **v**  (**primera ley distributiva**). **viii)** Si  $\mathbf{x} \in V \mathbf{y} \propto \mathbf{y} \boldsymbol{\beta}$  son escalares, entonces  $(\alpha + \beta) \mathbf{x} = \alpha \mathbf{x} + \beta \mathbf{x}$  (**segunda ley distributiva**).  **ix**) Si  $\mathbf{x} \in V \mathbf{y} \alpha \mathbf{y} \beta$  son escalares, entonces  $\alpha(\beta \mathbf{x}) = (\alpha \beta) \mathbf{x}$  (**ley asociativa de la multiplicación por escalares**). **x**) Para cada vector  $\mathbf{x} \in V$ ,  $1\mathbf{x} = \mathbf{x}$ 

Los escalares tienen una estructura denominada **campo**, la cual consiste en un conjunto de elementos y dos operaciones binarias (por ejemplo, los número reales y las operaciones de adición y multiplicación). Los números reales con la operación de suma cumplen con los axiomas del grupo abeliano. Además, la multiplicación es asociativa y distributiva por la derecha e izquierda. Existe un elemento neutro llamado unidad, y todo número real diferente de

#### **Campo**

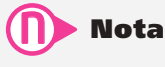

En los problemas 5.1.23 y 5.1.24 se estudian la propiedad de unicidad sobre el elemento neutro aditivo y el elemento inverso aditivo en un espacio vectorial.

## **El espacio** R*<sup>n</sup>* **EJEMPLO 5.1.1**

cero tiene un elemento inverso.

Sea  $V = \mathbb{R}^n = \left\{ \begin{array}{c} x_1 \\ y_2 \end{array} \right.$ © « ª ª ª ª  $\overline{a}$ »  $\left| \right|$  $\left\{ \right\}$  $\parallel$ ² ±  $\parallel$ ² 1 2 *x x xn* :  $x_j \in \mathbb{R}$  para  $i = 1, 2, ..., n$  $\frac{1}{2}$  $\left\{ \right.$  $\overline{\mathcal{L}}$ ⎭  $\frac{1}{2}$  $\overline{a}$ .

Cada vector en R*<sup>n</sup>* es una matriz de *n* 3 l. Según la definición de suma de matrices dada en la

página 51,  $\mathbf{x} + \mathbf{y}$  es una matriz de  $n \times 1$  si  $\mathbf{x} \times \mathbf{y}$  son matrices de  $n \times 1$ . Haciendo  $\mathbf{0} =$ 51,  $\mathbf{x} + \mathbf{y}$  es una matriz de  $n \times 1$  si  $\mathbf{x} \text{ y } \mathbf{y}$  son matrices de  $n \times 1$ . Haciendo  $\mathbf{0} = \begin{bmatrix} 0 \\ \vdots \\ 0 \end{bmatrix}$  y 1 *x*

 $\vert 0 \rangle$  $-\mathbf{x} = \begin{bmatrix} x \\ y \end{bmatrix}$ « ª ª ª ª » º º , 2 *x xn* se observa que los axiomas ii) a x) se obtienen de la definición de suma de vecto-

res (matrices) y el teorema 2.1.1 en la página 53.

#### **EJEMPLO 5.1.2 Espacio vectorial trivial**

Sea  $V = \{0\}$ . Es decir, *V* consiste sólo en el número 0. Como  $0 + 0 = 1 \cdot 0 = 0 + (0 + 0) =$  $(0 + 0) + 0 = 0$ , se ve que *V* es un espacio vectorial. Con frecuencia se le otorga el nombre de espacio vectorial **trivial**.

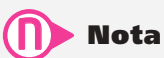

⎛

⎞ 0

⎜ ⎜ ⎜

Los vectores en  $\mathbb{R}^n$  se pueden escribir indistintamente como vectores renglón o vectores columna.

#### **EJEMPLO 5.1.3** Conjunto que no es un espacio vectorial

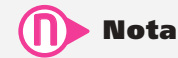

Verificar los diez axiomas puede ser laborioso. En adelante se verificarán únicamente aquellos axiomas que no son obvios.

Sea  $V = \{1\}$ . Es decir, *V* consiste únicamente del número 1. Éste *no* es un espacio vectorial ya que viola el axioma i) —el axioma de cerradura—. Para verlo con más claridad, basta con observar que  $1 + 1 = 2 \notin V$ . También viola otros axiomas; sin embargo, con sólo demostrar que viola al menos uno de los diez axiomas queda probado que *V* no es un espacio vectorial.

#### **El conjunto de puntos en** R**<sup>2</sup> que se encuentran en una recta que pasa por el origen constituye un espacio vectorial EJEMPLO 5.1.4**

Sea  $V = \{(x, y): y = mx$ , donde *m* es un número real fijo y *x* es un número real arbitrario}.

Es decir, *V* consiste en todos los puntos que están sobre la recta  $y = mx$  que pasa por el origen y tiene pendiente *m*. Para demostrar que *V* es un espacio vectorial, se puede verificar que se cumple cada uno de los axiomas. Observe que los vectores en  $\mathbb{R}^2$  se han escrito como renglones en lugar de columnas, lo que en esencia es lo mismo.

i) Suponga que 
$$
\mathbf{x} = (x_1, y_1) \mathbf{y} \mathbf{y} = (x_2, y_2)
$$
 están en *V*. Entonces  $y_1 = mx_1, y_2 = mx_2$ ,  $\mathbf{y}$   

$$
\mathbf{x} + \mathbf{y} = (x_1, y_1) + (x_2, y_2) = (x_1, mx_1) + (x_2, mx_2) = (x_1 + x_2, mx_1 + mx_2)
$$

$$
= (x_1 + x_2, m(x_1 + x_2)) \in V
$$

Por lo tanto se cumple el axioma i).

**ii**) Suponga que  $(x, y) \in V$ . Entonces  $y = mx$  y  $-(x, y) = -(x, mx) = (-x, m(-x))$ , de manera que  $-(x, y)$  también pertenece a  $V(y(x, mx) + (-x, m(-x)) = (x - x, m(x - x)) =$ (0, 0).

Todo vector en *V* es un vector en  $\mathbb{R}^2$ , y  $\mathbb{R}^2$  es un espacio vectorial, como se muestra en el ejemplo 5.1.1. Como  $(0, 0) = 0$  está en *V* (explique por qué), todas las demás propiedades se deducen del ejemplo 5.1.1. Entonces *V* es un espacio vectorial.

#### **EJEMPLO 5.1.5** El conjunto de puntos en  $\mathbb{R}^2$  que se encuentran sobre una recta **que no pasa por el origen no constituye un espacio vectorial**

Sea  $V = \{(x, y): y = 2x + 1, x \in \mathbb{R}\}$ . Es decir, *V* es el conjunto de puntos que están sobre la recta  $y = 2x + 1$ . *V no* es un espacio vectorial porque no se cumple la cerradura bajo la suma, como sucede en el ejemplo 5.1.3. Para ver esto, suponga que (*x*1, *y*1) y (*x*2, *y*2) están en *V*. Entonces,

$$
(x_1, y_1) + (x_2, y_2) = (x_1 + x_2, y_1 + y_2)
$$

Si el vector del lado derecho estuviera en *V*, se tendría

$$
y_1 + y_2 = 2(x_1 + x_2) + 1 = 2x_1 + 2x_2 + 1
$$

Pero  $y_1 = 2x_1 + 1$  y  $y_2 = 2x_2 + 1$ , de manera que

$$
y_1 + y_2 = (2x_1 + 1) + (2x_2 + 1) = 2x_1 + 2x_2 + 2
$$

Por lo tanto, se concluye que

$$
(x_1 + x_2, y_1 + y_2) \notin V
$$
 si  $(x_1, y_1) \in V$  y  $(x_2, y_2) \in V$ 

Por ejemplo,  $(0,1)$  y  $(3, 7)$  están en *V*, pero  $(0, 1) + (3, 7) = (3, 8)$  no está en *V* porque  $8 \neq 2$ . 3 1 1. Una forma más sencilla de comprobar que *V* no es un espacio vectorial es observar que  $\mathbf{0} = (0, 0)$  no se encuentra en *V* porque  $0 \neq 2 \cdot 0 + 1$ . No es difícil demostrar que el conjunto de puntos en  $\mathbb{R}^2$  que está sobre cualquier recta que no pasa por  $(0, 0)$  no constituye un espacio vectorial.

#### **EJEMPLO 5.1.6** El conjunto de puntos en  $\mathbb{R}^3$  que se encuentran en un plano que **pasa por el origen constituye un espacio vectorial**

Sea  $V = \{(x, y, z): ax + by + cz = 0\}$ . Esto es, *V* es el conjunto de puntos en  $\mathbb{R}^3$  que está en el plano con vector normal (*a*, *b*, *c*) y que pasa por el origen. Al igual que en el ejemplo 5.1.4, los vectores se escriben como renglones en lugar de columnas.

Suponga que  $(x_1, y_1, z_1)$  y  $(x_2, y_2, z_2)$  están en *V*. Entonces  $(x_1, y_1, z_1) + (x_2, y_2, z_2) = (x_1 +$  $x_2, y_1 + y_2, z_1 + z_2 \in V$  porque

$$
a(x_1 + x_2) + b(y_1 + y_2) + c(z_1 + z_2) = (ax_1 + by_1 + cz_1) + (ax_2 + by_2 + cz_2) = 0 + 0 = 0
$$

Por lo tanto, el axioma i) se cumple. Los otros axiomas se verifican fácilmente. De este modo, el conjunto de puntos que se encuentra en un plano en  $\mathbb{R}^3$  que pasa por el origen constituye un espacio vectorial.

#### **EJEMPLO 5.1.7** El espacio vectorial  $P_n$

Sea  $V = P_n$  el conjunto de polinomios con coeficientes reales de grado menor o igual a *n*. Si  $p \in P_n$ , entonces

$$
p(x) = a_n x^n + a_{n-1} x^{n-1} + \cdots + a_1 x + a_0
$$

donde cada  $a_i$  es real. La suma de  $p(x) + q(x)$  está definida de la manera usual: si  $q(x) = b_n x^n + b_{n-1} x^{n-1} + \cdots + b_1 x + b_0$ , entonces

$$
p(x) + q(x) = (a_n + b_n)x^n + (a_{n-1} + b_{n-1})x^{n-1} + \cdots + (a_1 + b_1)x + (a_0 + b_0)
$$

Es obvio que la suma de dos polinomios de grado menor o igual a *n* es otro polinomio de grado menor o igual a *n*, por lo que se cumple el axioma i). Las propiedades ii) y v) a x) son claras. Si se define el polinomio  $\mathbf{0} = 0x^n + 0x^{n-1} + \cdots + 0x + 0$ , entonces  $0 \in P_n$  y el axioma iii) se cumple. Por último, sea  $-p(x) = -a_n x^n - a_{n-1} x^{n-1} - \cdots - a_1 x - a_0$ ; se ve que el axioma iv) se cumple, con lo que  $P_n$  es un espacio vectorial real.

#### **Los espacios vectoriales** *C***[0, 1] y** *C***[***a***,** *b***] EJEMPLO 5.1.8**

Sea  $V = C[0, 1]$  el conjunto de funciones continuas de valores reales definidas en el intervalo [0, 1]. Se define

$$
(f+g)x = f(x) + g(x) y (\alpha f)(x) = \alpha[f(x)]
$$

Como la suma de funciones continuas es continua, el axioma i) se cumple y los otros axiomas se verifican fácilmente con  $\mathbf{0} = \text{la}$  función cero y  $(-f)(x) = -f(x)$ . Del mismo modo, *C*[*a*, *b*], el conjunto de funciones de valores reales definidas y continuas en [*a*, *b*], constituye un espacio vectorial.

† **Cálculo** Este símbolo se usa en todo el libro para indicar que el problema o ejemplo utiliza conceptos de cálculo.

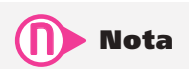

Se dice que las funciones constantes (incluyendo la función  $f(x) = 0$ ) son polinomios de **grado cero**.

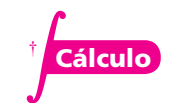

#### **EJEMPLO 5.1.9** El espacio vectorial  $M_{mn}$

Si  $V = M_{mn}$  denota el conjunto de matrices de  $m \times n$  con componentes reales, entonces con la suma de matrices y multiplicación por un escalar usuales se puede verificar que *Mmn* es un espacio vectorial cuyo neutro aditivo es la matriz de ceros de dimensiones  $m \times n$ .

#### **Un conjunto de matrices invertibles puede no formar un espacio vectorial EJEMPLO 5.1.10**

Se usa un signo más encirculado para evitar confusión con el signo más normal que denota la suma de matrices.

N **Nota**

Sea  $S_3$  el conjunto de matrices invertibles de  $3 \times 3$ . Se define la "suma"  $A \oplus B$  por  $A \oplus B = AB$ . Si  $A \vee B$  son invertibles, entonces  $AB$  es invertible (por el teorema 2.4.3, página 104) de manera que el axioma i) se cumple. El axioma ii) es sencillamente la ley asociativa para la multiplicación de matrices (teorema 2.2.2, página 68); los axiomas iii) y iv) se satisfacen con  $\mathbf{0} = I_3$  y  $-A = A^{-1}$ . Sin embargo,  $AB \neq BA$  en

general (vea la página 66); entonces el axioma v) no se cumple y por lo tanto  $S_3$  no es un espacio vectorial.

#### **Un conjunto de puntos en un semiplano puede no formar un espacio vectorial EJEMPLO 5.1.11**

Sea  $V = \{(x, y): y \ge 0\}$ . *V* consiste en los puntos en  $\mathbb{R}^2$  en el semiplano superior (los primeros dos cuadrantes). Si  $y_1 \ge 0$  y  $y_2 \ge 0$ , entonces  $y_1 + y_2 \ge 0$ ; así, si  $(x_1, y_1) \in V$  y  $(x_2, y_2) \in V$ , entonces  $(x_1 + x_2, y_1 + y_2) \in V$ . Sin embargo, *V* no es un espacio vectorial ya que el vector  $(1, 1)$ , por ejemplo, no tiene un inverso en *V* porque  $(-1, -1) \notin V$ . Más aún, el axioma vi) falla, ya que si  $(x, y)$   $\alpha$  *V*, entonces  $\alpha$   $(x, y)$   $\alpha$  *V* si  $\alpha$  < 0.

#### **EJEMPLO 5.1.12 El espacio**  $\mathbb{C}^n$

Sea  $V = \mathbb{C}^n = \{ (c_1, c_2, \dots, c_n); c_i \text{ es un número complejo para } i = 1, 2, \dots, n \}$  y el conjunto de escalares es el conjunto de números complejos. No es difícil verificar que C*<sup>n</sup>* también es un espacio vectorial.

Como lo sugieren estos ejemplos, existen diferentes tipos de espacios vectoriales y muchas clases de conjuntos que *no* son espacios vectoriales. Antes de terminar esta sección, se demostrarán algunos resultados sobre los espacios vectoriales.

# T **Teorema 5.1.1**

Sea *V* un espacio vectorial. Entonces

- **i)**  $\alpha$ **0** = **0** para todo escalar  $\alpha$ .
- **ii)**  $0 \cdot x = 0$  para todo  $x \in V$ .
- **iii)** Si  $\alpha x = 0$ , entonces  $\alpha = 0$  o  $x = 0$  (o ambos).
- **iv)**  $(-1)\mathbf{x} = -\mathbf{x}$  para todo  $\mathbf{x} \in V$ .

#### **Demostración**

**i**) Por el axioma iii),  $0 + 0 = 0$ ; y del axioma vii),

$$
\alpha \mathbf{0} = \alpha (\mathbf{0} + \mathbf{0}) = \alpha \mathbf{0} + \alpha \mathbf{0}
$$
 (5.1.1)
Sumando  $-\alpha$ **0** en los dos lados de (5.1.1) y usando la ley asociativa (axioma ii), se obtiene

$$
\alpha 0 + (-\alpha 0) = [\alpha 0 + \alpha 0] + (-\alpha 0)
$$
  

$$
0 = \alpha 0 + [\alpha 0 + (-\alpha 0)]
$$
  

$$
0 = \alpha 0 + 0
$$
  

$$
0 = \alpha 0
$$

- **ii)** Se usa, esencialmente, la misma prueba que en la parte i). Se comienza con  $0 + 0 = 0$ y se usa el axioma vii) para ver que  $0x = (0 + 0)x = 0x + 0x$  o  $0x + (-0x) = 0x + 0$  $[0x + (-0x)]$  o  $0 = 0x + 0 = 0x$ .
- **iii)** Sea  $\alpha x = 0$ . Si  $\alpha \neq 0$ , se multiplican ambos lados de la ecuación por l/ $\alpha$  para obtener  $(l/\alpha)(\alpha x) = (l/\alpha) \mathbf{0} = \mathbf{0}$  [por la parte i)]. Pero  $(l/\alpha)(\alpha x) = 1x = x$  (por el axioma ix), de manera que  $x = 0$ .
- **iv)** Primero se usa el hecho de que  $1 + (-1) = 0$ . Después, usando la parte ii), se obtiene

$$
0 = 0x = [1 + (-1)]x = 1x + (-1)x = x + (-1)x
$$
\n(5.1.2)

Se suma  $-\mathbf{x}$  en ambos lados de (5.1.2) para obtener

$$
-x = 0 + (-x) = x + (-1)x + (-x) = x + (-x) + (-1)x
$$

$$
= 0 + (-1)x = (-1)x
$$

De este modo,  $-\mathbf{x} = (-1)\mathbf{x}$ . Observe que el orden de la suma en la ecuación anterior se pudo invertir utilizando la ley conmutativa (axioma v).

*Observación.* La parte iii) del teorema 5.1.1 no es tan obvia como parece. Existen situaciones conocidas en las que *xy* 5 0 no implica que *x* o *y* sean cero. Como ejemplo, se tiene la multiplicación de matrices de 2 × 2. Si  $A = \begin{pmatrix} 0 & 1 \\ 0 & 2 \end{pmatrix}$ 0 0  $\times$  2. Si  $A =$  $\overline{\mathcal{N}}$ ⎞  $\begin{pmatrix} 0 & 1 \\ 0 & 0 \end{pmatrix}$  y  $B = \begin{pmatrix} 0 & -2 \\ 0 & 0 \end{pmatrix}$  $\overline{\phantom{a}}$ ⎞  $B = \begin{pmatrix} 0 & 0 \\ 0 & 0 \end{pmatrix}$ , en donde ni *A* ni *B* son cero y, como se puede verificar,  $AB = 0$ , el resultado del producto de estas matrices es la matriz cero.

# **Resumen 5.1**

- Un **espacio vectorial real** *V* es un conjunto de objetos, denominados **vectores**, junto con dos operaciones denominadas **suma** (denotada por  $x + y$ ) y **multiplicación por un escalar** (denotada por a**x**) que satisfacen los siguientes axiomas: (p. 296)
	- **i**) Si  $x \in V \vee v \in V$ , entonces  $x + v \in V$  (cerradura bajo la suma).
	- **ii**) Para todo **x**, **y y z** en  $V$ ,  $(\mathbf{x} + \mathbf{y}) + \mathbf{z} = \mathbf{x} + (\mathbf{y} + \mathbf{z})$

**(ley asociativa de la suma de vectores)**.

**iii)** Existe un vector  $\mathbf{0} \in V$  tal que para todo  $\mathbf{x} \in V$ ,  $\mathbf{x} + \mathbf{0} = \mathbf{0} + \mathbf{x} = \mathbf{x}$ 

(el **0** se llama **vector cero** o **idéntico aditivo**).

**iv**) Si  $x \in V$ , existe un vector  $-x$  en *V* tal que  $x + (-x) = 0$ 

(2**x** se llama **inverso aditivo de x**).

**v**) Si **x** y **y** están en *V*, entonces  $\mathbf{x} + \mathbf{y} = \mathbf{y} + \mathbf{x}$ 

(**ley conmutativa de la suma de vectores**).

**vi**) Si  $x \in V$  y  $\alpha$  es un escalar, entonces  $\alpha x \in V$ 

(**cerradura bajo la multiplicación por un escalar**).

- **vii)** Si **x** y **y** están en *V* y  $\alpha$  es un escalar, entonces  $\alpha$ (**x** + **y**) =  $\alpha$ **x** +  $\alpha$ **y** (**primera ley distributiva**).
- **viii)** Si  $\mathbf{x} \in V \vee \alpha \vee \beta$  son escalares, entonces  $(\alpha + \beta)\mathbf{x} = \alpha \mathbf{x} + \beta \mathbf{x}$ (**segunda ley distributiva**).
- **ix**) Si  $\mathbf{x} \in V \mathbf{y} \alpha \mathbf{y} \beta$  son escalares, entonces  $\alpha(\beta \mathbf{x}) = (\alpha \beta \mathbf{x})$

(**ley asociativa de la multiplicación por escalares**).

- **x**) Para cada  $\mathbf{x} \in V$ ,  $1\mathbf{x} = \mathbf{x}$
- El espacio  $\mathbb{R}^n = \{x_1, x_2, \ldots, x_n\}: x_i \in \mathbb{R}$  para  $i = 1, 2, \ldots, n\}$ . (p. 297)
- El espacio  $P_n = \{\text{polinomios de grado menor que o igual a } n\}.$  (p. 299)
- El **espacio**  $C[a, b] = \{\text{functions reales continuous en el intervalo } [a, b]\}.$
- El espacio  $M_{mn}$  = {matrices de  $m \times n$  con coeficientes reales}. (p. 300)
- El espacio  $\mathbb{C}^n = \{(c_1, c_2, \ldots, c_n): c_i \in \mathbb{C} \text{ para } i = 1, 2, \ldots, n\}$ .  $\mathbb{C}$  denota el conjunto de números complejos. (p. 300)

## A **AUTOEVALUACIÓN 5.1**

**De las siguientes afirmaciones, indique si son falsas o verdaderas:**

I) El conjunto de vectores 
$$
\begin{pmatrix} x \\ y \end{pmatrix}
$$
 en  $\mathbb{R}^2$  con  $y = -3x$  es un espacio vectorial real.

- **II**) El conjunto de vectores  $\begin{cases} x \end{cases}$ *y* ¥ § ¦ ´  $\int \text{en } \mathbb{R}^2 \text{ con } y = -3x + 1 \text{ es un espacio vectorial real.}$ 
	- **III**) El conjunto de matrices invertibles de  $5 \times 5$  forma un espacio vectorial (con "+" definido como en la suma matrices ordinaria).
	- **IV**) El conjunto de múltiplos constantes de la matriz idéntica de  $2 \times 2$  es un espacio vectorial (con "+" definido como en III).
	- **IV)** El conjunto de matrices idénticas de  $n \times n$  para  $n = 2, 3, 4, \ldots$  es un espacio vectorial (con " $+$ " definido como en III).

**II** El conjunto de vectores *x y*  $\left( z \right)$ ¥ ¦ ¦ ¦ ´ µ µ en  $\mathbb{R}^3$  con  $2x - y - 12z = 0$  es un espacio vectorial real. **I VII)** El conjunto de vectores *x y z* ¥ § ¦ ¦ ¦ ´  $\overline{)}$ µ µ en  $\mathbb{R}^3$  con  $2x - y - 12z = 1$  es un espacio vectorial real.

- **VIII)** El conjunto de polinomios de grado 3 es un espacio vectorial real (con "+" definido como la suma de polinomios ordinaria).
- **Respuestas a la autoevaluación I)** V **II)** F **III)** F **IV)** V **V)** F **VI)** V **VII)** F **VIII)** F

# **Prob lemas 5.1**

De los problemas 1 al 27 determine si el conjunto dado es un espacio vectorial. De no ser así proporcione una lista de los axiomas que no se cumplen.

- **1.** El conjunto de números naturales  $\mathbb N$  como vectores, el conjunto de números naturales  $\mathbb N$ como escalares y la operación de multiplicación para números naturales.
- **2.** El conjunto de números naturales  $\mathbb N$  como vectores, el conjunto de números naturales  $\mathbb N$ como escalares, la operación de suma para números naturales y la multiplicación entre números naturales para la operación de multiplicación de escalar y vector.
- **3.** El conjunto de números enteros  $\mathbb{Z}$  como vectores, el conjunto de números naturales  $\mathbb{Z}$ como escalares, la operación de suma para números enteros y la multiplicación entre números enteros para la operación de multiplicación de escalar y vector.
- **4.** El conjunto de matrices diagonales de  $n \times n$  bajo la suma de matrices y multiplicación por un escalar usuales.
- **5.** El conjunto de matrices diagonales de *n*  $\times$  *n* bajo la multiplicación (es decir,  $A \oplus B = AB$ ).
- **6.**  $\{(x, y): y \le 0; x, y \text{ reales}\}$  con la suma de vectores y multiplicación por un escalar usuales.
- **7.** Los vectores en el plano que está en el primer cuadrante.
- **8.** El conjunto de vectores en  $\mathbb{R}^3$  de la forma  $(x, x, x)$ .
- **9.** El conjunto de polinomios de grado 4 bajo las operaciones del ejemplo 5.1.7.
- **10.** El conjunto de polinomios de grado 5 bajo las operaciones del ejemplo 5.1.7.
- **11.** El conjunto de matrices simétricas de  $n \times n$  (vea la sección 2.5) bajo la suma y multiplicación por un escalar usuales.
- **12.** El conjunto de matrices de  $2 \times 2$  que tienen la forma  $\begin{pmatrix} 0 \\ 0 \end{pmatrix}$ 0 *a b* ©  $\overline{\phantom{a}}$  $\overline{a}$ » º bajo la suma y multiplicación por un escalar usuales.
- **13.** El conjunto de matrices  $\begin{pmatrix} 1 & \alpha \\ \beta & 1 \end{pmatrix}$  $\alpha$  $\beta$ ©  $\overline{\mathcal{K}}$  $\overline{a}$ » º con las operaciones de suma de matrices y multiplicación por un escalar usuales.
- **14.** El conjunto de matrices *a b c d* © « ª  $\lambda$ » º donde *a*, *b*, *c*, *d* son números reales diferentes de cero con la operación de multiplicación definida por  $a_1$  *b*  $c_1$  *d*  $a_2$  *b*  $c_2$  *d*  $a_1a_2$   $b_1b$  $c_1c_2$  *d*<sub>1</sub>*d*  $1 \quad \nu_1$  $1 \quad u_1$ 2  $v_2$ 2  $u_2$  $1^{1/2}$   $U_1U_2$  $1^{2}$   $u_1 u_2$  $\begin{pmatrix} a_1 & b_1 \ c_1 & d_1 \end{pmatrix}$  $\overline{a}$ » º ©  $\overline{\phantom{a}}$  $\overline{a}$ » º ©  $\overline{\phantom{a}}$  $=\begin{pmatrix} a_1a_2 & b_1b_2 \ c_1c_2 & d_1d_2 \end{pmatrix}$ , el conjunto de escalares los reales positivos y la multiplicación de escalar y matriz la usual.
- **15.** El conjunto de vectores los números racionales Q con la operación de suma, el conjunto de escalares los números enteros Z y la operación de multiplicación de escalar y vector la multiplicación usual.
- **16.** El conjunto que consiste en un solo vector  $(0, 0)$  bajo las operaciones usuales en  $\mathbb{R}^2$ .
- **17.** El conjunto de polinomios de grado  $\leq n$  con término constante cero.
- **18.** El conjunto de polinomios de grado  $\leq n$  con término constante  $a_0$  positivo.
- **19.** El conjunto de polinomios de grado  $\leq n$  con término constante  $a_0$  negativo.
- **20.** El conjunto de funciones continuas de valores reales definidas en [0, l] con  $f(0) = 0$  y  $f(1)$  $= 0$  bajo las operaciones del ejemplo 5.1.8.
- **21.** El conjunto de puntos en  $\mathbb{R}^3$  que se encuentran sobre una recta que pasa por el origen.
- **22.** El conjunto de puntos en  $\mathbb{R}^3$ que se encuentran sobre la recta  $x = t + 1$ ,  $y = 2t$ ,  $z = t 1$ .
- **23.**  $\mathbb{R}^2$  con la suma definida por  $(x_1, y_1) + (x_2, y_2) = (x_1 + x_2 + 1, y_1 + y_2 + 1)$  y la multiplicación por un escalar ordinaria.

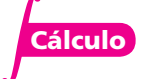

- **24.** El conjunto del problema 23 con la multiplicación por un escalar definida por  $\alpha(x, y)$  =  $(\alpha + \alpha x - 1, \alpha + \alpha y - 1).$
- **25.** El conjunto que consiste en un objeto con la suma definida por  $objecto + objecto = objecto$ y la multiplicación por un escalar definida por  $\alpha$  (*objeto*) = *objeto*.
- **26.** El conjunto de funciones diferenciables definidas en [0, 1] con las operaciones del ejemplo 5.1.8.
- \*27. El conjunto de números reales de la forma  $a + b\sqrt{2}$ , donde *a* y *b* son números racionales, bajo la suma de números reales usual y la multiplicación por un escalar definida sólo para escalares racionales.
- **28.** Demuestre que en un espacio vectorial el elemento idéntico aditivo es único.
- **29.** Demuestre que en un espacio vectorial todo vector tiene un inverso aditivo único.
- **30.** Si **x** y **y** son vectores en un espacio vectorial *V*, demuestre que existe un vector único  $z \in$ *V* tal que  $\mathbf{x} + \mathbf{z} = \mathbf{y}$ .
- **31.** Demuestre que el conjunto de números reales positivos forma un espacio vectorial bajo las operaciones  $x + y = xy$   $\alpha x = x^{\alpha}$ .
- **32.** Considere la ecuación diferencial homogénea de segundo orden

$$
y''(x) + a(x)y'(x) + b(x)y(x) = 0
$$

donde *a*(*x*) y *b*(*x*) son funciones continuas. Demuestre que el conjunto de soluciones de la ecuación es un espacio vectorial bajo las reglas usuales para la suma de funciones y multiplicación por un escalar.

# **EJERCICIOS CON MATLAB 5.1**

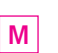

**1.** El archivo *vctrsp.m* es una demostración sobre la geometría de algunas propiedades de los espacios vectoriales de vectores en  $\mathbb{R}^2$ .

A continuación se presenta el código de la función *vctrsp.m*

```
function vctrsp(x,y,z,a)% VCTRSP funcion que ilustra las propiedades geometricas
% de conmutatividad y asociatividad de la suma de vectores.
% Tambien la propiedad distributiva de la multiplicacion
% por un escalar de la suma de vectores
%
% x: vector 2x1
% y: vector 2x1
% z: vector 2x1
% a: escalar
% Inicializacion de datos usados en la funcion
origen=[0;0];Ox=[origen,x];Oy=[origen,y];Oz=[origen,z];
xy=[x,y+x];yx=[y,x+y];yz=[y,y+z];Oyz=[origen,y+z];Oxy=[origen,x+y];
xyMz=[x+y,x+y+z]; yzMx=[y+z,x+y+z]; Oxyz=[origin,x+y+z];
```
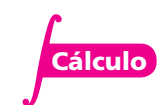

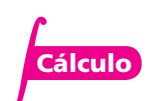

```
% Borrar ventana de comandos y cerrar todas las ventanas 
% de figuras abiertas
clc;
disp('Funcion VCTRSP')
disp(' ')
close all;
% Conmutatividad
figure(1)
hold off
subplot(121)
h=plot(Ox(1,:),Ox(2,:),'b--*',Oy(1,:),Oy(2,:),'b--*');
set(h,'LineWidth',2)
text(x(1)/2, x(2)/2, '\bf x');
text(y(1)/2,y(2)/2,'\bf y');
grid
axis square
axis tight
aa=axis;
axis([\min(\text{aa}([1,3])) - 1, \max(\text{aa}([2,4])) + 1, \ldots]min(aa([1,3]))-1,max(aa([2,4]))+1])
title('Vectores originales')
subplot(122)
hold off
h=plot(Ox(1,:),Ox(2,:),'b--*',Oy(1,:),Oy(2,:),'b--*');
set(h,'LineWidth',2)
hold on
h=plot(Ox(1,:),Ox(2,:),'r:',xy(1,:),xy(2,:),'r:',...
  Oxy(1,:), Oxy(2,:), I-m*');
set(h,'LineWidth',2)
h=plot(Oy(1,:),Oy(2,:),'g:',yx(1,:),yx(2,:),'g:',...
  Oxy(1,:), Oxy(2,:), ' - m^{*'});
set(h,'LineWidth',2)
text(x(1)/2, x(2)/2, '\bf x');
text(y(1)/2,y(2)/2,'\bf y');
text(xy(1,2)/2,xy(2,2)/2,'\bf x+y=y+x')
grid
axis square
axis tight
aa=axis;
axis([\min(\aa([1,3]))-1,\max(\aa([2,4]))+1,\ldots]min(aa([1,3]))-1,max(aa([2,4]))+1])
title('Suma de vectores, conmutatividad')
hold off
disp('Oprima alguna tecla para continuar figura 2');
pause;
% Asociatividad
figure(2)
hold off
subplot(131)
h=plot(Ox(1,:),Ox(2,:),'b--*',Oy(1,:),Oy(2,:),'b--*',...
  Oz(1,:), Oz(2,:), b--*');
set(h,'LineWidth',2)
text(x(1)/2, x(2)/2, '\bf x');
text(y(1)/2,y(2)/2,'\bf y');
text(z(1)/2,z(2)/2, '\bf z');
grid
axis square
axis tight
aa=axis;
```

```
axis([\min(\text{aa}([1,3]))-1,\max(\text{aa}([2,4]))+1,\min(\text{aa}([1,3]))-1,\ldots]max(aa([2, 4]))+1])title('Vectores originales')
subplot(132)
hold off
h = plot(0x(1,:),0x(2,:),'b--*',0y(1,:),0y(2,:),...'b--*', Oz(1, :), Oz(2, :), 'b--*');
set(h,'LineWidth',2)
hold on
h=plot(Ox(1,:),Ox(2,:),'r:',xy(1,:),xy(2,:),'r:',Oxy(1,:),...
  Oxy(2,:), ' - m^{*});
set(h,'LineWidth',2)
h=plot(Oxy(1,:),Oxy(2,:),':g*',xyMz(1,:),xyMz(2,:),':m*');
set(h,'LineWidth',2)
h = plot(Oxyz(1,:),Oxyz(2,:), '--c*');
set(h,'LineWidth',2)
text(x(1)/2, x(2)/2, '\bf x');
text(y(1)/2,y(2)/2,'\bf y');
text(z(1)/2,z(2)/2, '\bf z');
text(xy(1,2)/2,xy(2,2)/2,'\bf x+y')
text(xyMz(1,2)/2,xyMz(2,2)/2,'\bf (x+y)+z')
grid
axis square
axis tight
aa=axis;
axis([\min(\text{aa}([1,3])) - 1, \max(\text{aa}([2,4])) + 1, \ldots]min(aa([1,3]))-1, max(aa([2,4]))+1])
title('Suma de vectores, (x+y)+z')
hold off
subplot(133)
hold off
h = plot(0x(1,:),0x(2,:),'b--*',0y(1,:),0y(2,:),...'b--*', OZ(1,:), OZ(2,:), 'b--*');
set(h,'LineWidth',2)
hold on
h = plot(Oy(1,:),Oy(2,:),'r:',yz(1,:),yz(2,:),'r:',Oyz(1,:),...Oyz(2,:), ' - m^*');
set(h,'LineWidth',2)
h=plot(Oyz(1,:),Oyz(2,:),':g*',yzMx(1,:),yzMx(2,:),':m*');
set(h,'LineWidth',2)
h=plot(Oxyz(1,:),Oxyz(2,:),'--c*');
set(h,'LineWidth',2)
text(x(1)/2, x(2)/2, '\bf x');
text(y(1)/2,y(2)/2,'\bf y');
text(z(1)/2,z(2)/2, '\bf z');
text(yz(1,2)/2,yz(2,2)/2,'\bf y+z')
text(yzMx(1,2)/2,yzMx(2,2)/2,'\bf x+(y+z)')
grid
axis square
axis tight
aa=axis;
axis([\min(\text{aa}([1,3]))-1,\max(\text{aa}([2,4]))+1,\min(\text{aa}([1,3]))-1,\ldots]max(aa([2, 4]))+1])title('Suma de vectores, x+(y+z)')
hold off
disp('Oprima alguna tecla para continuar figura 3');
pause;
% Distributibidad de multiplicacion por escalar sobre suma de vectores
figure(3)
hold off
```

```
subplot(131)
h=plot(Ox(1,:),Ox(2,:),'b--*',Oy(1,:),Oy(2,:),'b--*');
set(h,'LineWidth',2)
text(x(1)/2, x(2)/2, '\bf x');
text(y(1)/2,y(2)/2,'\bf y');
grid
axis square
axis tight
aa=axis;
axis([\min(\text{aa}([1,3])) - 1, \max(\text{aa}([2,4])) + 1, \ldots]min(aa([1,3]))-1,max(aa([2,4]))+1])
title('Vectores originales')
subplot(132)
hold off
h=plot(0x(1,:),0x(2,:),'b--*',0y(1,:),0y(2,:),'b--*');
set(h,'LineWidth',2)
hold on
h=plot(0x(1,:),0x(2,:),'r:',xy(1,:),xy(2,:),'r:',...Oxy(1,:)*a,Oxy(2,:)*a,'-m*');
set(h,'LineWidth',2)
text(x(1)/2, x(2)/2, '\bf x');
text(y(1)/2,y(2)/2,'\bf y');
text(xy(1,2)/2*a,xy(2,2)/2*a,'\bf a(x+y)')
grid
axis square
axis tight
aa=axis;
axis([\min(\text{aa}([1,3])) - 1, \max(\text{aa}([2,4])) + 1, \ldots]min(aa([1,3]))-1,max(aa([2,4]))+1])
title('Suma de vectores, a(x+y)')
hold off
subplot(133)
hold off
h = plot(Ox(1,:)*a,Ox(2,:)*a,'b--*',Oy(1,:)*a,Oy(2,:)*a,'b--*');set(h,'LineWidth',2)
hold on
h=plot(Ox(1,:),Ox(2,:)*a,'r:',xy(1,:)*a,xy(2,:)*a,'r:',...
  Oxy(1,:)*a,Oxy(2,:)*a,'-m*');
set(h,'LineWidth',2)
text(x(1)/2, x(2)/2*a, '\bf x');
text(y(1)/2,y(2)/2*a,'\bf y');
text(xy(1,2)/2*a,xy(2,2)/2*a,'\bf a(x+y)')
grid
axis square
axis tight
aa=axis;
axis([\min(\text{aa}([1,3])) - 1, \max(\text{aa}([2,4])) + 1, \ldots]min(aa([1,3]))-1,max(aa([2,4]))+1])
title('Suma de vectores, ax+ay')
hold off
```
Después de escribir en un archivo con nombre vctrsp.m, dé doc vctrsp para ver una descripción del uso de la función.

Introduzca los vectores **x**, **y** y **z**, y el escalar **a** dados en seguida, y después dé el comando v $ctrsp(x,y,z,a)$ . La demostración ilustrará la geometría de las propiedades conmutativa y asociativa de la suma de vectores y de la propiedad distributiva de la multiplicación por un escalar sobre la suma de vectores. Puede resultar útil maximizar la ventana de interés para la mejor visualización de las figuras.

- *a***)**  $x = [3;0], y = [2;2], z = [-2;4].$  Use  $a = 2, a = \frac{1}{2}y$  a = -2.
- *b*)  $x = [-5;5]$ ,  $y = [0;-4]$ ,  $z = [4;4]$ . Use  $a = 2$ ,  $a = \frac{1}{3}$  y  $a = \frac{-3}{2}$ .
- *c***)** Su propia elección de **x**, **y**, **z** y/o *a*.
- **2.** *a*) Elija algunos valores para *n* y *m* y genere tres matrices aleatorias de  $n \times m$ , llamadas *X*, *Y* y *Z*. Genere dos escalares aleatorios *a* y *b* (por ejemplo,  $a = 2*rand(1)-1$ ). Verifique todas las propiedades del espacio vectorial para estas matrices y escalares. Para demostrar  $A = B$ , compruebe que  $A - B = 0$ ; para la propiedad iii) decida cómo generar el idéntico aditivo para matrices de  $n \times m$ . Repita para otros tres juegos de *X*, *Y*, *Z*, *a* y *b* (para las mismas *n* y *m*).
	- *b***)** (*Lápiz y papel*)Pruebe las propiedades del espacio vectorial para *Mnm*, las matrices de  $n \times m$ .
	- *c***)** (*Lápiz y papel*)¿Cuál es la diferencia entre los incisos *a*) y *b*)?

# **5.2 Subespacios vectoriales**

Del ejemplo 5.1.1 de la página 297, se sabe que  $\mathbb{R}^2 = \{(x, y): x \in \mathbb{R} \}$  es un espacio vectorial. En el ejemplo 5.1.4 de la página 298 se vio que  $V = \{(x, y): y = mx\}$  también es un espacio vectorial. Adicionalmente, es evidente que  $V \subset \mathbb{R}^2$ . Esto es,  $\mathbb{R}^2$  tiene un subconjunto que también es un espacio vectorial. De hecho, todos los espacios vectoriales tienen subconjuntos que también son espacios vectoriales. En esta sección se examinarán estos importantes subconjuntos.

# D **Definición 5.2.1**

#### **Subespacios vectoriales**

Se dice que *H* es un subespacio vectorial de *V* si *H* es un subconjunto no vacío de *V*, y *H* es un espacio vectorial, junto con las operaciones de suma entre vectores y multiplicación por un escalar definidas para *V*.

Se puede decir que el subespacio *H* **hereda** las operaciones del espacio vectorial "padre" *V*.

Existen múltiples ejemplos de subespacios en este capítulo; sin embargo, en primer lugar, se demostrará un resultado que hace relativamente sencillo determinar si un subconjunto de *V*  es en realidad un subespacio de *V.*

#### T **Teorema 5.2 .1 Subespacio vectorial**

Un subconjunto no vacío *H* de un espacio vectorial *V* es un subespacio de *V* si se cumplen las dos reglas de cerradura:

**Reglas de cerradura para ver si un subconjunto no vacío es un subespacio** 

**i)** Si  $x \in H$   $y \in H$ , entonces  $x + y \in H$ .

**ii)** Si  $x \in H$ , entonces  $\alpha x \in H$  para todo escalar  $\alpha$ .

### **Demostración**

Es obvio que si *H* es un espacio vectorial, entonces las dos reglas de cerradura deben cumplirse. De lo contrario, para demostrar que *H* es un espacio vectorial, debe demostrarse que los axiomas i) a x) en las páginas 296 y 297 se cumplen bajo las operaciones de suma de vectores y multiplicación por un escalar definidas en *V*. Las dos operaciones de cerradura [axiomas i) y iv)] se cumplen por hipótesis. Como los vectores en *H* son también vectores en *V*, las identidades asociativa, conmutativa, distributiva y multiplicativa [axiomas ii), v), vii), viii), ix) y x)] se cumplen. Sea  $\mathbf{x} \in H$ . Entonces  $0\mathbf{x} \in H$  por hipótesis ii). Pero por el teorema 5.1.1 de la página 300, (parte ii),  $0x = 0$ . De este modo,  $0 \in H$ y se cumple el axioma iii). Por último, por la parte ii),  $(-1)\mathbf{x} \in H$  para todo  $\mathbf{x} \in H$ . Por el teorema 5.1.1 (parte iv),  $-\mathbf{x} = (-1)\mathbf{x} \in H$ , de manera que se cumple el axioma iv) y la prueba queda completa.

Este teorema demuestra que para probar si *H* es o no un subespacio de *V*, es suficiente verificar que

 $\mathbf{x} + \mathbf{y} \times \alpha \mathbf{x}$  están en *H* cuando **x** y y están en *H*  $\alpha$  es un escalar.

La prueba anterior contiene un hecho que por su importancia merece ser mencionado de forma explícita:

Todo subespacio de un espacio vectorial *V* contiene al **0**.

**(5.2.1)**

Este hecho con frecuencia facilitará la averiguación de si un subconjunto de *V* en particular *no* es un subespacio de *V.* Es decir, si un subconjunto no contiene al **0**, entonces no es un subespacio. Note que el vector cero en *H*, un subespacio de *V*, es el mismo que el vector cero en *V.*

A continuación se mostrarán algunos ejemplos de subespacios.

### **EJEMPLO 5.2.1** El subespacio trivial

Para cualquier espacio vectorial *V*, el subconjunto  $\{0\}$  que consiste en el vector cero es únicamente un subespacio ya que  $0 + 0 = 0$  y  $\alpha$ **0** = **0** para todo número real  $\alpha$  [parte i) del teorema 5.1.1]. Esto se denomina **subespacio trivial**.

#### **Un espacio vectorial es un subespacio en sí mismo EJEMPLO 5.2.2**

Para cada espacio vectorial *V*, *V* es un subespacio de sí mismo.

Los primeros dos ejemplos muestran que todo espacio vectorial *V* contiene dos subespacios,  $\{0\}$  y *V* (que coinciden si  $V = \{0\}$ ). Es más interesante encontrar otros subespacios. Los subespacios distintos a {**0**} y **V** se denominan **subespacios propios**.

**Un subespacio propio de** R**<sup>2</sup> EJEMPLO 5.2.3**

Sea  $H = \{(x, y): y = mx\}$  (vea el ejemplo 5.1.4 de la página 298). Entonces, como ya se dijo, *H* es un subespacio de R<sup>2</sup> . En la sección 5.5 (problema 5.5.15, página 358) se verá que si *H* es cualquier subespacio propio de R<sup>2</sup> , entonces *H* consiste en el conjunto de puntos que se encuentran **Subespacios propios** sobre una recta que pasa por el origen; es decir, un conjunto de puntos que se encuentra sobre una recta que pasa por el origen es el único tipo de subespacio propio de  $\mathbb{R}^2$ .

#### **Un subespacio propio de** R**<sup>3</sup> EJEMPLO 5.2.4**

Sea  $H = \{(x, y, z): x = at, y = bt \mid y = ct; a, b, c, t \text{ reales}\}\$ . Entonces *H* consiste en los vectores en  $\mathbb{R}^3$  que se encuentran sobre una recta que pasa por el origen. Para ver que H es un subespacio de  $\mathbb{R}^3$ , sea  $\mathbf{x} = (at_1, bt_1, ct_1) \in H$  y  $\mathbf{y} = (at_2, bt_2, ct_2) \in H$ . Entonces

$$
\mathbf{x} + \mathbf{y} = (a(t_1 + t_2), b(t_1 + t_2), c(t_1 + t_2)) \in H
$$

y

$$
\alpha \mathbf{x} = (a(\alpha t_1), b(\alpha t_2), c(\alpha t_3)) \in H.
$$

Así, *H* es un subespacio de  $\mathbb{R}^3$ .

#### **Otro subespacio propio de** R**<sup>3</sup> EJEMPLO 5.2.5**

Sea  $\pi = \{(x, y, z): ax + by + cz = 0; a, b, c \text{ reales}\}.$  Entonces, como se vio en el ejemplo 5.1.6 de la página 299,  $\pi$  es un espacio vectorial; así,  $\pi$  es un subespacio de  $\mathbb{R}^3$ .

En la sección 5.5 se demostrará que los conjuntos de vectores que se encuentran sobre rectas y planos que pasan por el origen son los únicos subespacios propios de  $\mathbb{R}^3$ .

Antes de analizar más ejemplos, es importante observar que *no todo espacio vectorial tiene subespacios propios.*

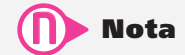

Observe que R es un espacio vectorial real; es decir,  $\mathbb R$  es un espacio vectorial en donde los escalares se toman como los números reales. Éste es el ejemplo 5.1.1, página 297, con  $n = 1$ .

#### **EJEMPLO 5.2.6** R no tiene subespacios propios

Sea *H* un subespacio de R. Si  $H \neq \{0\}$ , entonces *H* contiene un número real  $\alpha$ diferente de cero. Por el axioma vi),  $1 = (1/\alpha) \alpha \in H y \beta 1 = \beta \in H$  para todo número real  $\beta$ . Así, si *H* no es el subespacio trivial, entonces  $H = \mathbb{R}$ . Es decir,  $\mathbb{R}$ **no** tiene subespacios propios.

### **Algunos subespacios propios de** *Pn* **EJEMPLO 5.2.7**

Si *Pn* denota el espacio vectorial de polinomios de grado menor o igual a *n* (ejemplo 5.1.7, página 299), y si  $0 \le m < n$ , entonces  $P_m$  es un subespacio propio de  $P_n$  como se verifica fácilmente.

### **Un subespacio propio de** *Mmn* **EJEMPLO 5.2.8**

Sea  $M_{mn}$  (ejemplo 5.1.10, página 300) el espacio vectorial de matrices de  $m \times n$  con componentes reales y sea  $H = \{A \in M_{mn}: a_{11} = 0\}$ . Por la definición de suma de matrices y multiplicación por un escalar, es obvio que los dos axiomas de cerradura se cumplen de manera que *H* es un subespacio.

### **EJEMPLO 5.2.9** Un subconjunto que no es un subespacio propio de  $M_{nn}$

Sea  $V = M_{nn}$  (las matrices de  $n \times n$ ) y sea  $H = \{A \in M_{nn}: A$  es invertible}. Entonces *H* no es un subespacio ya que la matriz cero de  $n \times n$  no está en *H*.

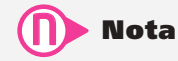

 $P<sub>n</sub>[0, 1]$  denota el conjunto de polinomios de grado menor o igual a  $n$ , definidos en el intervalo [0, 1].

# **Un subespacio propio de** *C***[0, 1] Cálculo EJEMPLO 5.2.10**

 $P_n[0, 1] \subset C[0, 1]$  (vea el ejemplo 5.1.8 de la página 299) porque todo polinomio es continuo y  $P_n$  es un espacio vectorial para todo entero *n* de manera que cada *Pn*[0, 1] es un subespacio de *C*[0, 1].

### *C***<sup>1</sup> [0, 1] es un subespacio propio de** *C***[0, 1] EJEMPLO 5.2.11**

Sea C<sup>1</sup>[0, 1] el conjunto de funciones con primeras derivadas continuas definidas en [0, 1]. Como toda función diferenciable es continua, se tiene *C*<sup>1</sup> [0, 1] ( *C*[0, 1]. Puesto que la suma de dos funciones diferenciables es diferenciable y un múltiplo constante de una función diferenciable es diferenciable, se ve que *C*<sup>1</sup> [0, 1] es un subespacio de *C*[0, 1]. Se trata de un subespacio propio porque no toda función continua es diferenciable.

### **Otro subespacio propio de** *C***[0, 1] EJEMPLO 5.2.12**

Si  $f \in C[0, 1]$ , entonces  $\int_0^1 f(x) dx$  existe. Sea  $H = \{ f \in C[0, 1] : \int_0^1 f(x) dx = 0 \}$ . Si  $f \in H$  y  $g \in H$ ,  $C[0,1]$ :  $\int_a^1 f(x) dx = 0$ . Si  $f \in H$  y  $g \in H$ entonces  $\int_0^1 [f(x) + g(x)] dx = \int_0^1 f(x) dx + \int_0^1 g(x) dx = 0 + 0 = 0$  y  $\mathbf{0}$ 1  $\mathbf{0}$  $\int_0^1 g(x) dx = 0 + 0 = 0$  y  $\int_0^1 \alpha f(x) dx = \alpha \int_0^1 f(x) dx = 0$ .  $\mathbf{0}$ 1 Así  $f + g$  y  $\alpha f$  están en *H* para todo número real  $\alpha$ . Esto muestra que *H* es un subespacio propio de *C*[0, 1].

Como lo ilustran los últimos tres ejemplos, un espacio vectorial puede tener un número grande y variado de subespacios propios. Antes de terminar esta sección, se demostrará un hecho interesante sobre subespacios.

#### T **Teorema 5.2 .2**

Sea  $H_1 \, y \, H_2$  dos subespacios de un espacio vectorial *V*. Entonces  $H_1 \cap H_2$  es un subespacio de *V*.

#### **Demostración**

Observe que  $H_1 \cap H_2$  es no vacío porque contiene al 0. Sea  $\mathbf{x}_1 \in H_1 \cap H_2$  y  $\mathbf{x}_2 \in H_1 \cap H_2$  $H_2$ . Entonces como  $H_1$  y  $H_2$  son subespacios,  $\mathbf{x}_1 + \mathbf{x}_2 \in H_1$ , y  $\mathbf{x}_1 + \mathbf{x}_2 \in H_2$ . Esto significa que  $\mathbf{x}_1 + \mathbf{x}_2 \in H_1 \cap H_2$ . De manera similar,  $\alpha \mathbf{x}_1 \in H_1 \cap H_2$ . Por lo tanto, se cumplen los dos axiomas de cerradura y  $H_1 \cap H_2$  es un subespacio.

### **La intersección de dos subespacios de** R**<sup>3</sup> es un subespacio EJEMPLO 5.2.13**

En  $\mathbb{R}^3$  sea  $H_1 = \{(x, y, z): 2x - y - z = 0\}$  y  $H_2 = \{(x, y, z): x + 2y + 3z = 0\}$ . Entonces  $H_1$  y *H*<sup>2</sup> consisten en vectores que se encuentran sobre planos que pasan por el origen y son, según el ejemplo 5.2.5, subespacios de  $\mathbb{R}^3$ .  $H_1 \cap H_2$  es la intersección de los dos planos que se calculan como en el ejemplo 4.5.9 de la sección 4.5:

$$
x + 2y + 3z = 0
$$

$$
2x - y - z = 0
$$

Reduciendo renglones, se tiene

$$
\begin{pmatrix} 1 & 2 & 3 & 0 \ 2 & -1 & -1 & 0 \end{pmatrix} \longrightarrow \begin{pmatrix} 1 & 2 & 3 & 0 \ 0 & -5 & -7 & 0 \end{pmatrix} \longrightarrow
$$

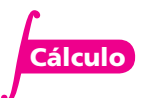

De este modo, todas las soluciones al sistema homogéneo están dadas por  $\left(-\frac{1}{z},-\frac{1}{z}\right)$  $\overline{\mathcal{N}}$ ⎞  $\frac{1}{5}z, -\frac{7}{5}z, z$ 7  $z, -\frac{7}{5}z, z$ .

Haciendo *z* = *t*, se obtienen las ecuaciones paramétricas de la recta *L* en  $\mathbb{R}^3$ :  $x = -\frac{1}{5}t$ ,  $y = -\frac{7}{5}t$  $y = -\frac{7}{5}t$ ,  $z = t$ . Como se observó en el ejemplo 5.2.4, el conjunto de vectores sobre *L* constituye un subespacio de  $\mathbb{R}^3$ .

*Observación*. No es necesariamente cierto que si  $H_1$  y  $H_2$  son subespacios de *V, H<sub>1</sub>*  $\cup$   $H_2$  es un subespacio de *V* (puede o no serlo). Por ejemplo,  $H_1 = \{(x, y): y = 2x\}$  y  $\{(x, y): y = 3x\}$  son subespacios de  $\mathbb{R}^2$ , pero  $H_1 \cup H_2$  *no* es un subespacio. Para ver esto, observe que  $(1, 2) \in H_1$  $y (1, 3) \in H_2$ , de manera que tanto (1, 2) como (1, 3) están en  $H_1 \cup H_2$ . Pero (1, 2) + (1, 3) =  $(2, 5) \notin H_1 \cup H_2$  porque  $(2, 5) \notin H_1$  y  $(2, 5) \in H_2$ . Así,  $H_1 \cup H_2$  no es cerrado bajo la suma y por lo tanto no es un subespacio.

# R **Resumen 5.2**

- Un **subespacio** *H* de un espacio vectorial *V* es un subconjunto de *V* que es en sí un espacio vectorial. (p. 309**)**
- Un subespacio no vacío *H* de un espacio vectorial *V* es un subespacio de *V* si las dos siguientes reglas se cumplen:

**ii**) Si  $x \in H$   $y \in H$ , entonces  $x + y \in H$ .

- **ii**) Si  $\mathbf{x} \in H$ , entonces  $\alpha \mathbf{x} \in H$  para cada escalar  $\alpha$ . (p. 309)
- Un **subespacio propio** de un espacio vectorial *V* es un subespacio de *V* diferente de {**0**} y de *V*. (p. 310)

A **AUTOEVALUACIÓN 5.2 De las siguientes aseveraciones, evalúe si son falsas o verdaderas.**

**I)** Conjunto de vectores de la forma *x* ¥ ¦ ´

\n- **I)** Conjunto de vectores de la forma 
$$
\begin{pmatrix} y \\ 1 \end{pmatrix}
$$
 es un subespacio de  $\mathbb{R}^3$ .
\n- **II)** El conjunto de vectores de la forma  $\begin{pmatrix} x \\ 0 \\ z \end{pmatrix}$  es un subespacio de  $\mathbb{R}^3$ .
\n

- **III**) El conjunto de matrices diagonales de  $3 \times 3$  es un subespacio de  $M_{33}$ .
- **IV**) El conjunto de matrices triangulares superiores de  $3 \times 3$  es un subespacio de  $M_{33}$ .
- **III**) El conjunto de matrices triangulares de  $3 \times 3$  es un subespacio de  $M_{33}$ .

**III**) Sea *H* un subespacio de  $M_{22}$ . Entonces 0 0 0 0 ¥ § ¦ ´ ¶ µ debe estar en *H*.

**VII)** Sea 
$$
H = \begin{cases} x \\ y \\ z \end{cases}
$$
:  $2x + 3y - z = 0$   $y \quad K = \begin{cases} x \\ y \\ z \end{cases}$ :  $x - 2y + 5z = 0$ . Entonces  $H \cup K$ 

es un subespacio de  $\mathbb{R}^3$ .

- **VIII)** Si *H* y *K* son los subconjuntos del problema VII, entonces  $H \cap K$  es un subespacio de  $\mathbb{R}^3$ .
	- **IX)** El conjunto de polinomios de grado 2 es un subespacio de  $P_3$ .

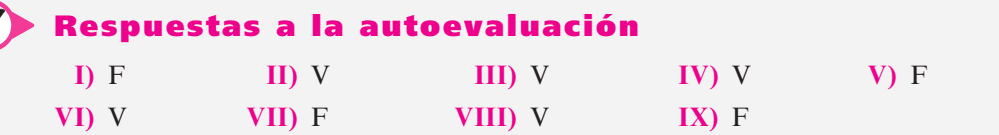

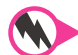

Ø

# **Prob lemas 5.2**

De los problemas 1 al 29 determine si el subconjunto dado *H* del espacio vectorial *V* es un subespacio de *V.*

**1.**  $V = \mathbb{R}^2$ ;  $H = \{(x, y); x = 3, y \in \mathbb{R}\}$  **2.**  $V = \mathbb{R}^2$ 

3. 
$$
V = \mathbb{R}^2
$$
;  $H = \{(x, y); x = y\}$ 

- **5.**  $V = \mathbb{R}^3$ ;  $H = \text{el plano } xy$  **6.**  $V = \mathbb{R}^2$
- **7.**  $V = \mathbb{R}^2$ ;  $H = \{(x, y) : x^2 + y^3 < 1\}$
- **8.**  $V = M_{mn}$ ;  $H = \{D \in M_{mn}$ ; *D* es diagonal}
- **9.**  $V = M_{mn}$ ;  $H = \{T \in M_{mn}$ ; *T* es triangular superior}
- **10.**  $V = M_{mn}$ ;  $H = \{T : T$  es triangular inferior}
- **11.**  $V = M_{mn}$ ;  $H = \{S \in M_{mn}$ ; *S* es simétrica}
- **12.**  $V = M_{mn}$ ;  $H = \{A \in M_{mn}$ ;  $a_{ij} = 0\}$
- **13.**  $V = M_{22}$ ;  $H = \begin{cases} A = \begin{pmatrix} 0 & a \\ -a & 0 \end{pmatrix}$ , a  $\overline{a}$ » º  $\begin{bmatrix} \phantom{-} \end{bmatrix}$  $\bigl\{$ ¿  $\in \mathbb{R}$
- **14.**  $V = \mathbb{R}$ ;  $H = \mathbb{Q}$
- **15.**  $V = M_{22}$ ;  $H = \begin{cases} \frac{1}{2} & \text{if } N = 1 \end{cases}$  $\left\{ \right.$  $\begin{Bmatrix} A \in M_{22}: A = \begin{pmatrix} a & b \\ -b & c \end{pmatrix} \end{Bmatrix}$ À Á ²
- **16.**  $V = M_{22}$ ;  $H = \begin{cases} A \end{cases}$  $=\begin{pmatrix} a+2 & a-2 \\ 0 & 0 \end{pmatrix}, a$  $+2 \quad a-2$  $\boldsymbol{0}$  $\sqrt{2}$  $\overline{\mathcal{N}}$ ⎞ ⎠ ⎟  $\sqrt{ }$  $\big\{$ ⎫  $, a \in \mathbb{R} \Big\}$

17. 
$$
V = M_{22}
$$
;  $H = \left\{ A \in M_{22}$ :  $A = \begin{pmatrix} a & a-1 \\ 0 & 0 \end{pmatrix} \right\}$ 

**18.** 
$$
V = M_{22}
$$
;  $H = \begin{Bmatrix} A \in M_{22} : A = \begin{pmatrix} 0 & a \\ b & 0 \end{pmatrix} \end{Bmatrix}$ 

- **19.**  $V = P_4$ ;  $H = \{p \in P_4$ : grado  $p = 4\}$ **20.**  $V = P_n$ ;  $H = \{p \in P_n: p(0) = 0 \}$   $p'(0) = 0\}$
- **21.**  $V = P_4$ ;  $H = \{p \in P_4: p(0) = 0\}$
- 2.  $V = \mathbb{R}^2$ ;  $H = \{(x, y): y \ge 0\}$
- ;  $H = \{(x, y); x = y\}$ <br>**4.**  $V = \mathbb{R}^2$ ;  $H = \{(x, y); y = 2x\}$

**6.** 
$$
V = \mathbb{R}^2
$$
;  $H = \{(x, y); x^2 + y^2 \le 1\}$ 

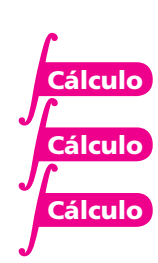

- **22.**  $V = P_n$ ;  $H = \{p \in P_n: p(0) = 0\}$ **23.**  $V = P_n$ ;  $H = \{p \in P_n: p(0) = 1\}$
- **24.**  $V = C[0, 1]$ ;  $H = \{f \in C[0, 1]$ ;  $f(0) = f(1) = 0\}$
- **25.**  $V = C[0, 1]$ ;  $H = \{f \in C[0, 1]$ ;  $f(0) = 2\}$
- **26.**  $V = C^1[0, 1]; H = \{f \in C^1[0, 1]; f'(0) = 0\}$

27.  $V = C[a, b]$ ; donde *a* y *b* son números reales y *a* < *b*;  $H = \{f \in C[a, b] : \int_{a}^{b} f(x)dx = 0\}$ 

**28.**  $V = C[a, b]; H = \{f \in C[a, b]; \int_{a}^{b} f(x) dx = 1\}$ 

**29.** 
$$
V = C[a, b]; H = \left\{ f \in C[a, b]; \int_{a}^{b} f^{2}(x) dx \right\}
$$
  
\n**30.** Sea  $V = M_{22}$ ; sean  $H_{1} = \{ A \in M_{22}; a_{11} = 0 \}$  y  $H_{2} = \left\{ A \in M_{22}; A = \begin{pmatrix} -b & a \ a & b \end{pmatrix} \right\}$ .

- *a***)** Demuestre que  $H_1$  y  $H_2$  son subespacios.
- *b*) Describa el subconjunto de  $H = H_1 \cap H_2$  y muestre que es un subespacio.

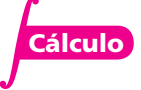

**Espacio nulo de una matriz**

**Hiperplano** 

**Hiperplano en** R*<sup>n</sup>*

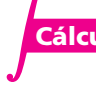

en  $\mathbb{R}^4$ 

- **31.** Si  $V = C[0, 1]$ , sea  $H_1$  el subespacio del ejemplo 5.2.10 y  $H_2$  el subespacio del ejemplo 5.2.11. Describa el conjunto  $H_1 \cap H_2$  y demuestre que es un subespacio.
- **32.** Sea *A* una matriz de *n*  $\times$  *m* y sea  $H = \{x \in \mathbb{R}^m: Ax = 0\}$ . Demuestre que *H* es un subespacio de R*<sup>m</sup>*. *H* se llama **espacio nulo** de la matriz *A.*
- **33.** En el problema 32 sea  $H = \{x \in \mathbb{R}^m: Ax \neq 0\}$ . Demuestre que *H* no es un subespacio de  $\mathbb{R}^m$ .
- **34.** Sea  $H = \{(x, y, z, w): ax + by + cz + dw = 0\}$ , donde *a*, *b*, *c* y *d* son números reales, no todos cero. Demuestre que *H* es un subespacio propio de R<sup>4</sup> . *H* se llama un **hiperplano en**  $\mathbb{R}^4$  que pasa por el origen.
- **35.** Sea  $H = \{(x_1, x_2, \ldots, x_n): a_1x_1 + a_2x_2 + \cdots + a_nx_n = 0\}$ , donde  $a_1, a_2, \ldots, a_n$  son números reales no todos cero. Demuestre que *H* es un subespacio propio de R*<sup>n</sup> . H* se llama un **hiperplano en**  $\mathbb{R}^n$  que pasa por el origen.
- **36.** Sean  $H_1$  y  $H_2$  subespacios de un espacio vectorial *V*. Sea  $H_1 + H_2 = \{v: v = v_1 + v_2 \text{ con } v_1 \in$  $H_1$  y  $\mathbf{v}_2 \in H_2$ . Demuestre que  $H_1$  y  $H_2$  es un subespacio de *V*.
- **37.** Sean  $\mathbf{v}_1$  y  $\mathbf{v}_2$  dos vectores en  $\mathbb{R}^2$ . Demuestre que  $H = \{\mathbf{v}: \mathbf{v} = a\mathbf{v}_1 + b\mathbf{v}_2; a, b \text{ reales}\}$  es un subespacio de  $\mathbb{R}^2$ .
- \*38. En el problema 37 demuestre que si  $\mathbf{v}_1 \mathbf{y} \mathbf{v}_2$  son no colineales, entonces  $H = \mathbb{R}^2$ .
- \*39. Sean  $\mathbf{v}_1, \mathbf{v}_2, \ldots, \mathbf{v}_n$  vectores arbitrarios en un espacio vectorial *V.* Sea  $H = \{ \mathbf{v} \in V : \mathbf{v} = a_1 \}$  $\mathbf{v}_1 + a_2 \mathbf{v}_2 + \cdots + a_n \mathbf{v}_n$ , donde  $a_1, a_2, \ldots, a_n$  son escalares. Demuestre que *H* es un subespacio de *V. H* se llama el **subespacio generado** por los vectores  $\mathbf{v}_1, \mathbf{v}_2, \ldots, \mathbf{v}_n$ .

**Subespacio generado**

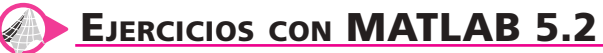

- **1.** *a*) Genere una matriz aleatoria *A* de  $4 \times 4$  y sea  $S = \text{triu}(A) + \text{triu}(A)$ '. Verifique que *S* es simétrica.
	- *b*) Usando el inciso *a*), genere dos matrices aleatorias de 4  $\times$  4 reales simétricas, *S* y *T*, y un escalar aleatorio, *a*. Verifique que *aS* y *S* + *T* también son simétricas. Repita para otros cuatro juegos de *S*, *T* y *a.*
- *c***)** ¿Por qué se puede decir que se ha reunido evidencia de que el subconjunto de matrices simétricas de 4  $\times$  4 es un subespacio de  $M_{44}$ ?
- *d*) (*Lápiz y papel*) Pruebe que el subconjunto de matrices simétricas de *n*  $\times$  *n* es un subespacio de  $M_{nn}$ .

# **5.3 Combinación lineal y espacio generado**

Se ha visto que todo vector  $\mathbf{v} = (a, b, c)$  en  $\mathbb{R}^3$  se puede escribir en la forma

$$
\mathbf{v} = a\mathbf{i} + b\mathbf{j} + c\mathbf{k}
$$

en cuyo caso se dice que **v** es una *combinación lineal* de los tres vectores **i**, **j** y **k**. De manera más general, se tiene la siguiente definición.

# D **Definición 5.3.1**

#### **Combinación lineal**

Sean  $\mathbf{v}_1, \mathbf{v}_2, \ldots, \mathbf{v}_n$  vectores en un espacio vectorial *V*. Entonces cualquier vector de la forma

$$
a_1v_1 + a_2v_2 + \cdots + a_nv_n \qquad (5.3.1)
$$

donde,  $a_1, a_2, \ldots, a_n$  son escalares se denomina una **combinación lineal** de  $\mathbf{v}_1, \mathbf{v}_2, \ldots, \mathbf{v}_n$ .

#### **Una combinación lineal en** R**<sup>3</sup> EJEMPLO 5.3.1**

En R<sup>3</sup>, 
$$
\begin{pmatrix} -7 \\ 7 \\ 7 \end{pmatrix}
$$
 es una combinación lineal de  $\begin{pmatrix} -1 \\ 2 \\ 4 \end{pmatrix}$  y  $\begin{pmatrix} 5 \\ -3 \\ 1 \end{pmatrix}$  ya que  $\begin{pmatrix} -7 \\ 7 \\ 7 \end{pmatrix} = 2 \begin{pmatrix} -1 \\ 2 \\ 4 \end{pmatrix} - \begin{pmatrix} 5 \\ -3 \\ 1 \end{pmatrix}$ .

# **Una combinación lineal en** *M***<sup>23</sup> EJEMPLO 5.3.2**

En 
$$
M_{23}
$$
,  $\begin{pmatrix} -3 & 2 & 8 \\ -1 & 9 & 3 \end{pmatrix} = 3 \begin{pmatrix} -1 & 0 & 4 \\ 1 & 1 & 5 \end{pmatrix} + 2 \begin{pmatrix} 0 & 1 & -2 \\ -2 & 3 & -6 \end{pmatrix}$ , lo que muestra que  $\begin{pmatrix} -3 & 2 & 8 \\ -1 & 9 & 3 \end{pmatrix}$   
es una combinación lineal de  $\begin{pmatrix} -1 & 0 & 4 \\ 1 & 1 & 5 \end{pmatrix} y \begin{pmatrix} 0 & 1 & -2 \\ -2 & 3 & -6 \end{pmatrix}$ .

### **Combinaciones lineales en P**<sub>n</sub>

En *Pn* todo polinomio se puede escribir como una combinación lineal de los "monomios" 1, *x*,  $x^2, \ldots, x^n$ .

# D **Definición 5.3.2**

#### **Conjunto generador**

Se dice que los vectores  $\mathbf{v}_1, \mathbf{v}_2, \ldots, \mathbf{v}_n$  de un espacio vectorial *V* **generan** a *V* si todo vector en *V* se puede escribir como una combinación lineal de los mismos. Es decir, para todo  $\mathbf{v} \in V$  existen escalares  $a_1, a_2, \ldots, a_n$  tales que

$$
\mathbf{v} = a_1 \mathbf{v}_1 + a_2 \mathbf{v}_2 + \cdots + a_n \mathbf{v}_n \tag{5.3.2}
$$

#### **Conjunto de vectores que generan** R**<sup>2</sup> y** R**<sup>3</sup> EJEMPLO 5.3.4**

En la sección 4.1 se vio que los vectores  $\mathbf{i} = \begin{pmatrix} 1 \\ 0 \end{pmatrix}$  **y j** § ¦ ´  $\int y \mathbf{j} = \left($ ´ ¶ µ 1 0 y  $\mathbf{j} = \begin{pmatrix} 0 \\ 1 \end{pmatrix}$  generan  $\mathbb{R}^2$ . En la sección 4.3 se vio que **i** =  $\begin{pmatrix} 0 \\ 0 \end{pmatrix}$ , **j** =  $\begin{pmatrix} 1 \\ 1 \end{pmatrix}$  y **k** ¥ § ¦ ¦ ¦ ´  $\overline{a}$ **µ** µ µ  $=$ ¥ § ¦ ¦ ¦ ´  $\overline{)}$ µ µ  $=$ ¥ § ¦ ¦ ¦  $1 \mid (0) \mid (0)$ 0 0  $\boldsymbol{0}$ 1  $\boldsymbol{0}$ 0 0 1 ,  $\mathbf{j} = | 1 | \mathbf{y}$  $\overline{a}$ µ **|** generan  $\mathbb{R}^3$ .

Ahora se verá brevemente la generación de algunos otros espacios vectoriales.

### **EJEMPLO 5.3.5**  $n + 1$  vectores que generan a  $P_n$

Del ejemplo 5.3.3 se deduce que los monomios  $1, x, x^2, \ldots, x^n$  generan a  $P_n$ .

# **Cuatro vectores que generan a**  $M_{22}$

Como  $\begin{pmatrix} a & b \\ c & d \end{pmatrix}$  $\begin{pmatrix} a & b \\ c & d \end{pmatrix} = a \begin{pmatrix} 1 & 0 \\ 0 & 0 \end{pmatrix} + b \begin{pmatrix} 0 & 1 \\ 0 & 0 \end{pmatrix} + c$ § ¦ ´  $\bigg\} = a \bigg($ ´  $\Bigg) + b \Bigg($ ´  $\begin{pmatrix} 1 & 0 \\ 0 & 0 \end{pmatrix} + b \begin{pmatrix} 0 & 1 \\ 0 & 0 \end{pmatrix} +$ 0 0 0 1 0 0 0 0 1 0 ¥ § ¦ ´  $\Bigg) + d \Bigg($  $\overline{a}$  $d\begin{pmatrix} 0 & 0 \\ 0 & 1 \end{pmatrix}$ , vemos que  $\begin{pmatrix} 0 & 0 \\ 0 & 1 \end{pmatrix}$  $\overline{a}$ » º © « ª  $\overline{a}$ » º 1 0 0 0  $, \left( \begin{matrix} 0 & 1 \\ 0 & 0 \end{matrix} \right)$ 0 0 1 0 0 0 0 1 ©  $\overline{\mathcal{K}}$  $\overline{a}$ » º ©  $\overline{\mathcal{K}}$  $\overline{a}$  $y\begin{pmatrix} 0 & y \\ 0 & 1 \end{pmatrix}$  generan a  $M_{22}$ .

### **Ningún conjunto finito de polinomios generan a** *P* **EJEMPLO 5.3.7**

Sea *P* el espacio vectorial de polinomios. Entonces ningún conjunto *finito* de polinomios genera a *P.* Para ver esto, suponga que  $p_1, p_2, \ldots, p_m$  son polinomios. Sea  $p_k$  el polinomio de mayor grado en este conjunto y sea  $N = \text{grado}(p_k)$ . Entonces el polinomio  $p(x) = x^{N+1}$  no se puede escribir como una combinación lineal de  $p_1, p_2, \ldots, p_m$ . Por ejemplo, si  $N = 3$ , entonces  $x^4 \neq c_0$  $+ c_1x + c_2x^2 + c_3x^3$  para cualesquiera escalares  $c_0$ ,  $c_1$ ,  $c_2$  y  $c_3$ .

Ahora se analizará otra forma de encontrar subespacios de un espacio vectorial *V.*

### Definición 5.3.3

#### **Espacio generado por un conjunto de vectores**

Sea  $\mathbf{v}_1, \mathbf{v}_2, \ldots, \mathbf{v}_k, k$  vectores de un espacio vectorial *V*. El **espacio generado** por  $\{\mathbf{v}_1, \mathbf{v}_2, \ldots, \mathbf{v}_k\}$  $\ldots$ ,  $\mathbf{v}_k$  es el conjunto de combinaciones lineales  $\mathbf{v}_1, \mathbf{v}_2, \ldots, \mathbf{v}_k$ . Es decir

$$
\text{gen } \{v_1, v_2, \ldots, v_k\} = \{v: v = a_1v_1 + a_2v_2 + \ldots, + a_kv_k\} \tag{5.3.3}
$$

donde  $a_1, a_2, \ldots, a_k$  son escalares arbitrarios.

#### T **Teorema 5.3.1 El espacio generado por vectores es un subespacio vectorial**

Si  $\mathbf{v}_1, \mathbf{v}_2, \ldots, \mathbf{v}_k$  son vectores en un espacio vectorial *V*, entonces gen  $\{\mathbf{v}_1, \mathbf{v}_2, \ldots, \mathbf{v}_k\}$  es un subespacio de *V*.

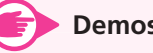

#### **Demostración**

La prueba es sencilla y se deja como ejercicio (vea el problema 5.3.16).

#### **EJEMPLO 5.3.8 El espacio generado por dos vectores en**  $\mathbb{R}^3$

Sea  $\mathbf{v}_1 = (2, -1, 4)$  y  $\mathbf{v}_2 = (4, 1, 6)$ . Entonces  $H = \text{gen}\{\mathbf{v}_1, \mathbf{v}_2\} = \{\mathbf{v}: \mathbf{v} = a_1(2, -1, 4) + a_2(4, 1, 6)\}.$ 

¿Cuál es la apariencia de *H*? Si  $\mathbf{v} = (x, y, z) \in H$ , entonces se tiene  $x = 2a_1 + 4a_2, y = -a_1$  $+ a_2$  y  $z = 4a_1 + 6a_2$ . Si se piensa que  $(x, y, z)$  está fijo, entonces estas ecuaciones se pueden ver como un sistema de tres ecuaciones con dos incógnitas  $a_1$ ,  $a_2$ . Este sistema se resuelve en la forma usual:

$$
\begin{pmatrix}\n-1 & 1 & | & y \\
2 & 4 & | & x \\
4 & 6 & | & z\n\end{pmatrix}\n\xrightarrow{R_1 \rightarrow -R_1}\n\begin{pmatrix}\n1 & -1 & | & -y \\
2 & 4 & | & x \\
4 & 6 & | & z\n\end{pmatrix}\n\xrightarrow{R_2 \rightarrow R_2 - 2R_1}\n\begin{pmatrix}\n1 & -1 & | & -y \\
0 & 6 & | & x + 2y \\
0 & 10 & | & z + 4y\n\end{pmatrix}
$$
\n
$$
\xrightarrow{R_2 \rightarrow \frac{1}{6}R_2}\n\begin{pmatrix}\n1 & -1 & | & -y \\
0 & 1 & | & \frac{x + 2y}{6} \\
0 & 10 & | & z + 4y\n\end{pmatrix}\n\xrightarrow{R_1 \rightarrow R_1 + R_2}\n\begin{pmatrix}\n1 & 0 & | & \frac{x}{6} - \frac{2y}{3} \\
0 & 1 & | & \frac{x}{6} + \frac{y}{3} \\
0 & 0 & | & \frac{-5x}{3} + \frac{2y}{3 + z}\n\end{pmatrix}
$$

Desde el capítulo 1 se observa que el sistema tiene una solución únicamente si  $\frac{-5x}{3}$  + 2  $\frac{x}{3} + \frac{2y}{3} + z = 0;$ o multiplicando por  $-3$ , si

$$
5x - 2y - 3z = 0 \tag{5.3.4}
$$

La ecuación (5.3.4) es la ecuación de un plano en  $\mathbb{R}^3$  que pasa por el origen.

Este último ejemplo se puede generalizar para probar el siguiente hecho interesante:

El espacio generado por dos vectores diferentes de cero en  $\mathbb{R}^3$  que no son paralelos es un plano que pasa por el origen.

En los problemas 5.3.22 y 5.3.23 se encuentra la sugerencia de una demostración.

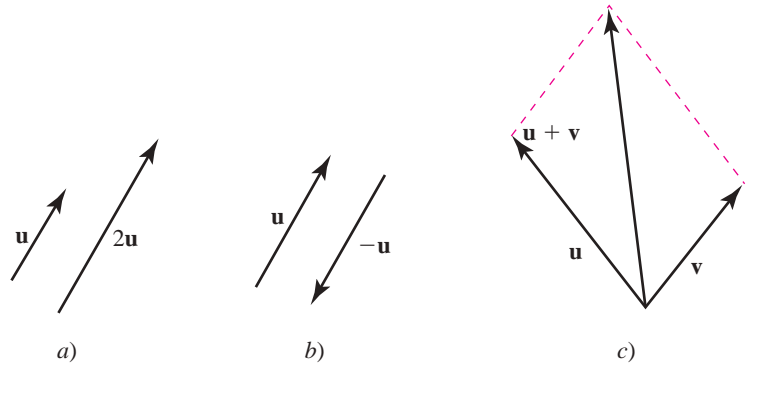

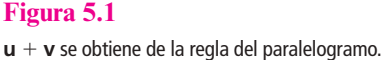

Se puede dar una interpretación geométrica de este resultado. Vea los vectores de la figura 5.1. Se conoce (de la sección 4.1) la interpretación geométrica de los vectores  $2\mathbf{u}$ ,  $-\mathbf{u} \times \mathbf{u} + \mathbf{v}$ , por ejemplo. Haciendo uso de éstos, se observa que cualquier otro vector en el plano de **u** y **v** se puede obtener como una combinación lineal de **u** y **v**. La figura 5.2 muestra cuatro situaciones diferentes en las que un tercer vector **w** en el plano de **u** y **v** se puede escribir como  $\alpha$ **u** +  $\beta$ **v** para valores adecuados de  $\alpha$  y  $\beta$ .

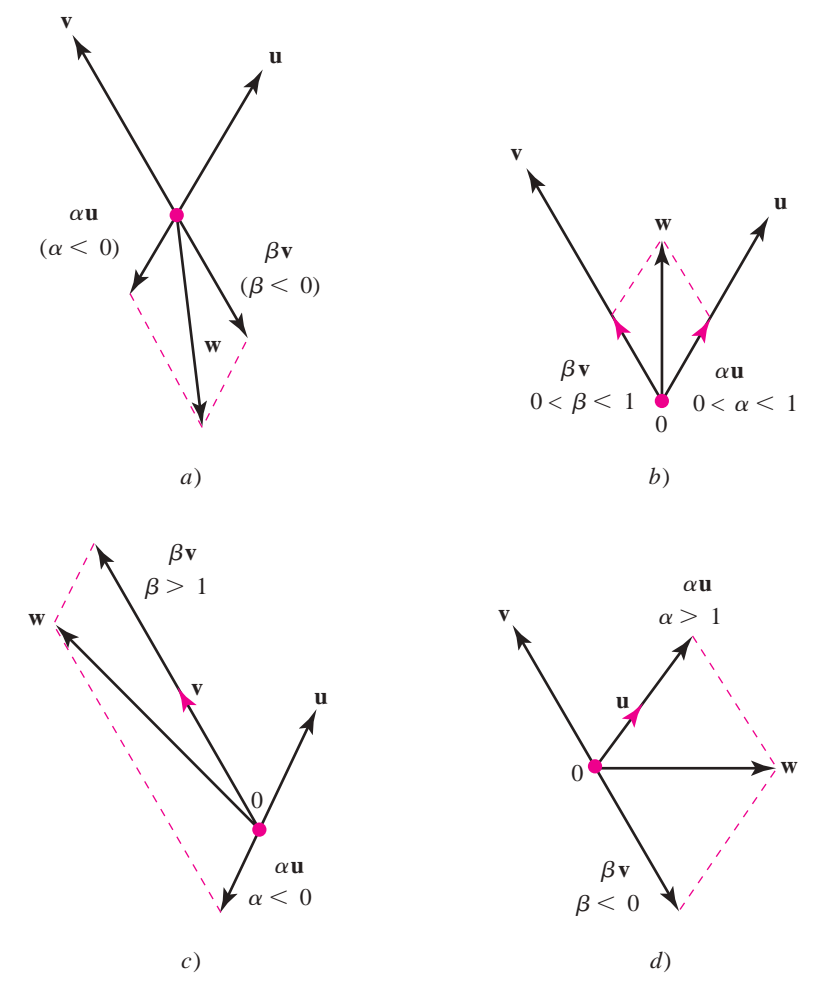

#### **Figura 5.2**

En cada caso  $\mathbf{w} = \alpha \mathbf{u} + \beta \mathbf{v}$  para valores adecuados de  $\alpha$  y  $\beta$ .

*Observación.* En las definiciones 5.3.2 y 5.3.3 se utilizaron dos términos diferentes: "genera" y "espacio generado". Se hace hincapié en que

verbo

Un conjunto de vectores  $\mathbf{v}_1, \mathbf{v}_2, \ldots, \mathbf{v}_n$  genera a V si todo vector en V se puede escribir como una combinación lineal de  $\mathbf{v}_1, \mathbf{v}_2, \ldots, \mathbf{v}_n$ ; pero

sustantivo

El *espacio generado* por los *n* vectores  $\mathbf{v}_1, \mathbf{v}_2, \ldots, \mathbf{v}_k$  es el conjunto de combinaciones lineales de estos vectores.

Estos dos conceptos son diferentes —aun cuando los términos se parezcan—.

Se cierra esta sección con la mención de un resultado útil. Su demostración no es difícil y se deja como ejercicio (vea el problema 5.3.24).

# T **Teorema 5.3.2**

Sean  $\mathbf{v}_1, \mathbf{v}_2, \ldots, \mathbf{v}_n, \mathbf{v}_{n+1}, n+1$  vectores que están en un espacio vectorial *V*. Si  $\mathbf{v}_1$ ,  $\mathbf{v}_2, \ldots, \mathbf{v}_n$  genera a *V*, entonces  $\mathbf{v}_1, \mathbf{v}_2, \ldots, \mathbf{v}_n, \mathbf{v}_{n+1}$  también genera a *V*. Es decir, si se agregan uno o más vectores a un conjunto generador se obtiene otro conjunto generador.

# R **Resumen 5.3**

• Una **combinación lineal** de los vectores  $\mathbf{v}_1, \mathbf{v}_2, \ldots, \mathbf{v}_n$  es un espacio vectorial *V* es la suma de la forma (p. 315)

$$
\alpha_1 \mathbf{v}_1 + \alpha_2 \mathbf{v}_2 + \cdots + \alpha_n \mathbf{v}_n
$$

donde  $\alpha_1, \alpha_2, \ldots, \alpha_n$  son escalares.

- Se dice que los vectores  $\mathbf{v}_1, \mathbf{v}_2, \ldots, \mathbf{v}_n$  en un espacio vectorial *V* **generan** a *V* si todo vector en *V* se puede expresar como una combinación lineal de  $\mathbf{v}_1, \mathbf{v}_2, \ldots, \mathbf{v}_n$ . (p. 316)
- El espacio generado por un conjunto de vectores  $\mathbf{v}_1, \mathbf{v}_2, \ldots, \mathbf{v}_k$  en un espacio vectorial *V* es el conjunto de combinaciones lineales de  $\mathbf{v}_1, \mathbf{v}_2, \dots, \mathbf{v}_k$ . (p. 317)
- gen  $\{v_1, v_2, \ldots, v_k\}$  es un subespacio de *V*. (p. 317)

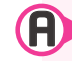

# A **AUTOEVALUACIÓN 5.3**

- **I)** ¿Cuáles de los siguientes pares de vectores no pueden generar a  $\mathbb{R}^2$ ?
	- *a***)** $\begin{pmatrix} 1 \\ 1 \end{pmatrix}$ 1 3 3 ©  $\overline{\phantom{a}}$  $\overline{a}$ » º --©  $\overline{\mathcal{K}}$  $\overline{a}$  $\mathbf{b}$   $\begin{pmatrix} -3 \\ -3 \end{pmatrix}$  **b**  $\begin{pmatrix} 1 \\ 1 \end{pmatrix}$ 1 2 2 ©  $\overline{\phantom{a}}$ l, » º ©  $\overline{\mathcal{K}}$  $\overline{a}$  $\binom{2}{2}$  c)  $\binom{1}{1}$ 1 1 1 ©  $\overline{\phantom{a}}$  $\overline{a}$ » º  $\overline{(-)}$  $\overline{\mathcal{K}}$ l,  $\begin{pmatrix} 1 \\ 1 \end{pmatrix}$ *d***)** $\begin{pmatrix} 1 \\ 2 \end{pmatrix}$ 3 0 0 ©  $\overline{\mathcal{K}}$ l, » º ©  $\overline{\mathcal{K}}$  $\overline{a}$  $e\left(\begin{matrix}0\\0\end{matrix}\right)$   $e\left(\begin{matrix}1\\3\end{matrix}\right)$ 3 ©  $\overline{\phantom{a}}$  $\overline{a}$ » º ©  $\overline{\mathcal{K}}$  $\overline{a}$  $,\binom{3}{1}$

**II**) *i*Cuáles de los siguientes conjuntos de polinomios generan a  $P_2$ ?

*a***)** 1,  $x^2$  *b***)** 3, 2*x*,  $-x^2$ *c***)** 1 + *x*, 2 + 2*x*, *x*<sup>2</sup> *d***)** 1, 1 + *x*, 1 + *x*<sup>2</sup>

**Indique si los siguientes enunciados son falsos o verdaderos.**

**III)** 
$$
\begin{pmatrix} 3 \\ 5 \end{pmatrix}
$$
está en el espacio generado por  $\begin{pmatrix} 1 \\ 1 \end{pmatrix}$ ,  $\begin{pmatrix} 2 \\ 4 \end{pmatrix}$ .  
\n**IV)**  $\begin{pmatrix} 1 \\ 2 \\ 3 \end{pmatrix}$ está en el espacio generado por  $\begin{pmatrix} 2 \\ 0 \\ 4 \end{pmatrix}$ ,  $\begin{pmatrix} -1 \\ 0 \\ 3 \end{pmatrix}$ .  
\n**V)** {1, x, x<sup>2</sup>, x<sup>3</sup>, ..., x<sup>10 000</sup>} genera a *P*.

$$
\int (1 \ 0) (0 \ 1) (0 \ 0) (0 \ 0)
$$

**VI)** 
$$
\begin{Bmatrix} 1 & 0 \ 0 & 0 \end{Bmatrix}, \begin{pmatrix} 0 & 1 \ 0 & 0 \end{pmatrix}, \begin{pmatrix} 0 & 0 \ 1 & 0 \end{pmatrix}, \begin{pmatrix} 0 & 0 \ 0 & 1 \end{pmatrix}
$$
   
**VII) gen** 
$$
\begin{bmatrix} 1 \ 2 \ -1 \ 3 \end{bmatrix}, \begin{pmatrix} 7 \ 1 \ 0 \ 4 \end{pmatrix}, \begin{pmatrix} -8 \ 0 \ 8 \ 2 \end{pmatrix}
$$
 **es un subespacio de R<sup>3</sup>.**

VIII) gen\n
$$
\begin{pmatrix}\n1 \\
2 \\
-1 \\
3\n\end{pmatrix}\n\begin{pmatrix}\n7 \\
0 \\
0 \\
2\n\end{pmatrix}\n\begin{pmatrix}\n-8 \\
0 \\
8 \\
2\n\end{pmatrix}
$$
\nes un subespacio de R<sup>4</sup>.\n\n**IX)** Si\n
$$
\begin{pmatrix}\n1 \\
2\n\end{pmatrix},\n\begin{pmatrix}\n2 \\
3\n\end{pmatrix}\n\begin{pmatrix}\n2 \\
3\n\end{pmatrix}\n\begin{pmatrix}\n2 \\
2\n\end{pmatrix},\n\begin{pmatrix}\n2 \\
3\n\end{pmatrix},\n\begin{pmatrix}\n2 \\
-3\n\end{pmatrix},\n\begin{pmatrix}\n-2 \\
-3\n\end{pmatrix}\n\begin{pmatrix}\n2\n\end{pmatrix}.\n\end{pmatrix}
$$
\n**Respuestas a la autoevaluación**\n1) *a, b, d*\nII) *b, d*\nIII) V\nIV) F\nV) V\nVI) F\nVIII) F\nVIII) V\nIX) V

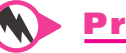

# **Prob lemas 5.3**

De los problemas 1 al 25 determine si el conjunto dado de vectores genera el espacio vectorial dado.

**1.** En  $\mathbb{R}^2$ : 2 10 10 8  $\sqrt{2}$  $\overline{\mathcal{N}}$ ⎞ ⎠ ⎟  $\sqrt{2}$  $\overline{\mathcal{N}}$ ⎞  $\frac{1}{8}$ **2.** En  $\mathbb{R}^2$ :  $\begin{pmatrix} 1 \\ 2 \end{pmatrix}$ 2 3 4 ¥ § ¦ ´  $\overline{)}$ ¥ § ¦ ´  $,\binom{5}{4}$ **3.** En  $\mathbb{R}^2$ :  $\begin{bmatrix} 1 \\ 1 \end{bmatrix}$ 1 2 1 2 2 ¥ § ¦ ´ ¶ µ ¥ § ¦ ´ ¶ µ ¥ § ¦ ´  $\overline{)}$  $\left(\frac{2}{1}\right), \left(\frac{2}{2}\right)$  **4.** En  $\mathbb{R}^2$ :  $\left(\frac{0}{1}\right)$  $\mathbf{1}$ 3  $\overline{\mathcal{L}}$  $\mathbf{1}$  $\overline{\mathbf{c}}$ ⎛ ⎝ ⎜ ⎞  $\overline{a}$ ⎛ ⎝ ⎜  $\overline{\phantom{a}}$  $\overline{a}$ ⎛ ⎝ ⎜  $\lambda$  $,\binom{3}{4},\binom{-1}{-2}$ **5.** En  $\mathbb{R}^2$ :  $\binom{-12}{5}$ ,  $\binom{-3}{0}$ ,  $\binom{-3}{-1}$ 12 5 3  $\boldsymbol{0}$ 4 8 ©  $\overline{\phantom{a}}$  $\overline{a}$ » º ©  $\overline{\phantom{a}}$  $\overline{a}$ » º ©  $\overline{\phantom{a}}$  $\overline{a}$  $\begin{pmatrix} 0 \\ 0 \end{pmatrix}$ ,  $\begin{pmatrix} -8 \\ -8 \end{pmatrix}$  6. En  $\mathbb{R}^2$  $: {\binom{-6}{5}}, {\binom{7}{9}}, {\binom{-6}{5}}$ 6  $(7)$   $(7)$   $(-7)$ 5 7 9 7 12 10 ©  $\overline{\mathcal{K}}$  $\overline{a}$ » º ©  $\overline{\phantom{a}}$  $\overline{a}$ » º ©  $\overline{\mathcal{K}}$  $\overline{a}$ » º ©  $\overline{\mathcal{K}}$  $\cdot$  9  $\cdot$   $\begin{bmatrix} -12 \end{bmatrix}$   $\begin{bmatrix} 6 \end{bmatrix}$ **7.** En  $\mathbb{R}^2$ :  $\begin{pmatrix} 1 \\ 1 \end{pmatrix}$ 1 2 2 5 5 ¥ § ¦ ´ ¶ µ ¥ § ¦ ´ ¶ µ ¥ § ¦ ´  $\overline{)}$  $\left| \frac{2}{2} \right|, \left| \frac{3}{5} \right|$  **8.** En  $\mathbb{R}^3$ : 1 2 3 1 2 3 5 2 3 ⎛ ⎝ ⎜  $\parallel$  $\lambda$ ⎠ ⎛ − ⎝ ⎜  $\overline{\phantom{a}}$  $\lambda$ ⎠ ⎟ ⎟ ⎟ ⎛ ⎝ ⎜  $\parallel$  $\lambda$ ⎠ **9.** En  $\mathbb{R}^3$ :  $\boldsymbol{0}$ 5  $\,1$ ⎛ ⎝ ⎜  $\parallel$ ⎞  $\overline{a}$ ⎟  $\overline{\phantom{a}}$  $,$   $\vert$   $\bf{0}$  $\,1$ 3  $\,1$  $\,1$ 5 ⎛ ⎝ ⎜  $\parallel$  $\overline{a}$ ⎠  $\overline{a}$ ⎛ ⎝ ⎜  $\parallel$  $\overline{a}$ ⎠ ⎟  $\overline{a}$  $\overline{\phantom{0}}$  $\overline{\phantom{0}}$  $-1$  **10.** En  $\mathbb{R}^3$ : 1 1 1 0 1 1 0 0 1 ¥ § ¦ ¦ ¦ ´  $\overline{)}$ µ µ ¥ § ¦ ¦ ¦ ´  $\overline{a}$ **|** ¥ § ¦ ¦ ¦ ´  $\overline{a}$ **|** , |  $1$  |, **11.** En  $\mathbb{R}^3$ : 2 0 1 3 1 2 1 1 1  $(2) (3) (1) (7)$ § ¦ ¦ ¦ ´  $\overline{a}$ ¥ § ¦ ¦ ¦ ´  $\overline{a}$ µ **|** ¥ § ¦ ¦ ¦ ´  $\overline{a}$ µ µ ,  $\vert 1 \vert, \vert 1 \vert, \vert 3 \vert$ 5 ¥ § ¦ ¦ ¦ ´  $\overline{a}$ µ **| 12.** En  $\mathbb{R}^3$ :  $\overline{\phantom{0}}$  $-6$ ,  $|,-$ 7 6 9 14 6 18 7  $\boldsymbol{0}$ 3 © «  $\mathbf{\mathbf{r}}$  $\parallel$  $\overline{a}$ » º º º © « ª  $\parallel$  $\overline{a}$ » º º º © «  $\mathbf{\mathbf{r}}$  $\parallel$  $\overline{a}$ »  $\begin{bmatrix} -6 \\ 18 \end{bmatrix}$ , 0 © « ª  $\parallel$ , 35 18  $-21$ **13.** En  $\mathbb{R}^3$ : 4 4 6 8 4 24 4  $\theta$  $-6$   $(-24)$   $(-6)$  $\overline{\phantom{0}}$  $\overline{\phantom{0}}$  $\overline{\phantom{0}}$  $\overline{\phantom{0}}$ © « ª  $\parallel$  $\overline{a}$ » º º º © « ª  $\parallel$  $\overline{a}$ » © « ª  $\parallel$  $\lambda$  $, \vert 4 \vert,$ » º º º **14.** En  $\mathbb{R}^3$ :  $(1, -1, 2), (1, 1, 2), (0, 0, 1)$ 

6

 $\overline{a}$ 

»

 $\overline{a}$ 

**15.** En  $\mathbb{R}^3$ :  $(1, -1, 2), (-1, 1, 2), (0, 0, 1)$ **16.** En  $\mathbb{R}^3$ : (-2 -18 24), (3 -3 -8), (1 -6 2) **17.** En  $\mathbb{R}^2$ : (42 12 -16), (-9 8 4), (6 7 -2), (-2 2 0)

18. En 
$$
P_2
$$
: 1 - x, 3 - x<sup>2</sup>  
\n19. En  $P_2$ : 1 - x, 3 - x<sup>2</sup>, x  
\n20. En  $P_2$ :  $x^2 + 1$ ;  $x^2 - 1$ ;  $x + 6$   
\n21. En  $P_2$ : -12x + 5x<sup>2</sup>, -9 - 27x + 8x<sup>2</sup>, -3 - 5x + x<sup>2</sup>  
\n22. En  $P_2$ : -10 + 3x + 11x<sup>2</sup>, 10 + 9x - 4x<sup>2</sup>, 5 + x + 4x<sup>2</sup>  
\n23. En  $M_{22}$ :  $\begin{pmatrix} 2 & 1 \\ 0 & 0 \end{pmatrix}$ ,  $\begin{pmatrix} 0 & 0 \\ 2 & 1 \end{pmatrix}$ ,  $\begin{pmatrix} 3 & -1 \\ 0 & 0 \end{pmatrix}$ ,  $\begin{pmatrix} 0 & 0 \\ 3 & 1 \end{pmatrix}$   
\n24. En  $M_{22}$ :  $\begin{pmatrix} 1 & 0 \\ 1 & 0 \end{pmatrix}$ ,  $\begin{pmatrix} 1 & 2 \\ 0 & 0 \end{pmatrix}$ ,  $\begin{pmatrix} 4 & -1 \\ 3 & 0 \end{pmatrix}$ ,  $\begin{pmatrix} -2 & 5 \\ 6 & 0 \end{pmatrix}$   
\n25. En  $M_{23}$ :  $\begin{pmatrix} 1 & 0 & 0 \\ 0 & 0 & 0 \end{pmatrix}$ ,  $\begin{pmatrix} 0 & 1 & 0 \\ 0 & 0 & 0 \end{pmatrix}$ ,  $\begin{pmatrix} 0 & 0 & 1 \\ 0 & 0 & 0 \end{pmatrix}$ ,  $\begin{pmatrix} 0 & 0 & 0 \\ 1 & 0 & 0 \end{pmatrix}$ ,  $\begin{pmatrix} 0 & 0 & 0 \\ 0 & 1 & 0 \end{pmatrix}$ ,  $\begin{pmatrix} 0 & 0 & 0 \\ 0 & 1 & 0 \end{pmatrix}$ ,  $\begin{pmatrix} 0 & 0 & 0 \\ 0 & 1 & 0 \end{pmatrix}$ ,  $\begin{pmatrix} 0 & 0 & 0 \\ 0 & 1 & 0 \end{pmatrix}$ , <

De los problemas 26 al 33 describa el espacio generado por los vectores.

**26.**  $\binom{-6}{3}$ ,  $\binom{-7}{3}$ 11 5 ©  $\overline{\phantom{a}}$  $\overline{a}$ » º ©  $\overline{\phantom{a}}$ l,  $\frac{1}{5}$ **27.**  $\begin{pmatrix} - \\ - \end{pmatrix}$  $\overline{\phantom{0}}$  $-8$  )'(  $-$ 5 8 4 8 10 5 ©  $\overline{\phantom{a}}$  $\overline{a}$ » º ©  $\overline{\phantom{a}}$ l, » º ©  $\overline{\phantom{a}}$  $\overline{a}$  $\cdot \Big( -8 \Big) \cdot \Big( -5 \Big)$ **28.**  $\begin{pmatrix} - \\ - \end{pmatrix}$ 12 16 6 8 18 24 ©  $\overline{\phantom{a}}$  $\overline{a}$ » º ©  $\overline{\phantom{a}}$ l, » º ©  $\overline{\phantom{a}}$  $\overline{a}$  $\frac{1}{8}$ ,  $\frac{1}{24}$ **29.**  20 23 8 2 7 2 8 3 4  $\overline{\phantom{0}}$  $-8$  )  $\overline{\phantom{0}}$  $\overline{\phantom{0}}$  $\sqrt{2}$ ⎝  $\mathsf I$  $\parallel$ ⎞  $\overline{\phantom{a}}$  $\sqrt{2}$ ⎝ ⎜  $\parallel$ ⎞ ⎠ ⎟ ⎟  $\sqrt{2}$ ⎝ ⎜  $\parallel$  $, 7,$ ⎞  $\overline{a}$ ⎟ ⎟ ⎟  $\sqrt{2}$ ⎝  $\mathsf I$  $\parallel$ ⎞ ⎠ ,  $\overline{\phantom{0}}$  $\overline{\phantom{0}}$ 2 24 2 **30.**   $\overline{\phantom{0}}$  $\overline{\phantom{0}}$  $\overline{\phantom{0}}$  $\overline{\phantom{a}}$  $\overline{\phantom{0}}$  $\overline{\phantom{0}}$ 3 3 2 2 4 8 6 6 12 © « ª  $\parallel$  $\overline{a}$ » º º º © «  $\mathbf{\mathbf{r}}$  $\parallel$  $\overline{a}$ » º º º © « ª  $\parallel$  $, 4,$  $\lambda$ » **31.**   $\overline{\phantom{0}}$  $\overline{\phantom{0}}$  $\overline{\phantom{0}}$  $\overline{\phantom{0}}$ 9 8 4 39 20 38 34 12 22 © « ª  $\parallel$  $\overline{a}$ » º º º © « ª  $\parallel$  $\overline{a}$ » º º © «  $\begin{bmatrix} 20 \\ 38 \end{bmatrix}$ l, » º º º © « ª  $\parallel$ l, » º º , 7 12 10 **32.**  2 1 1 4 2 2 6 3 3  $\overline{\phantom{0}}$  $\overline{\phantom{0}}$  $\overline{\phantom{0}}$  $\overline{\phantom{0}}$  $\overline{\phantom{0}}$ © « ª  $\parallel$  $\overline{a}$ » © « ª  $\parallel$  $\overline{a}$ » º º º © « ª  $\parallel$  $\overline{a}$ »  $\begin{vmatrix} 2 \\ 2 \end{vmatrix}$ ,  $\begin{vmatrix} -3 \\ -3 \end{vmatrix}$ **33.**   $\overline{\phantom{0}}$  $\overline{\phantom{0}}$  $\overline{\phantom{0}}$  $6)$   $(9)$   $(-$ 3 9 12 9 12 18 6  $\begin{pmatrix} -6 \\ 1 \end{pmatrix}$   $\begin{pmatrix} 9 \\ -23 \end{pmatrix}$ « ª ª ª ª  $\overline{a}$ » © « ª ª ª ª  $\overline{a}$ » º º º º  $\begin{vmatrix} 12 \\ -18 \end{vmatrix}, \begin{vmatrix} 25 \\ 25 \end{vmatrix}$ 56 1 6  $\boldsymbol{0}$  $-56$  )  $(-6)$  $\overline{\phantom{0}}$  $\overline{\phantom{0}}$ © « ª ª ª ª  $\overline{a}$ » º º º º © « ª ª ª ª  $\overline{a}$ » ,

**34.** Demuestre que dos polinomios de grado menor o igual a dos, no pueden generar  $P_2$ .

- \*35. Si  $p_1, p_2, \ldots, p_m$  genera  $P_m$ , demuestre que  $m \ge n + 1$ .
- **36.** Demuestre que si **u** y **v** están en gen { $v_1, v_2, \ldots, v_k$ }, entonces **u** + **v** y  $\alpha$ **u** están en gen  ${\bf v}_1, {\bf v}_2, \ldots, {\bf v}_k$ . [*Sugerencia:* Utilizando la definición de espacio generado, escriba  ${\bf u} + {\bf v}$  $y \alpha$ **u** como combinaciones lineales de  $\mathbf{v}_1, \mathbf{v}_2, \dots, \mathbf{v}_k$ .]
- **37.** Demuestre que el conjunto infinito  $\{1, x, x^2, x^3, \ldots\}$  genera *P*, el espacio vectorial de polinomios.
- **38.** Sea *H* un subespacio de *V* que contiene a  $\mathbf{v}_1, \mathbf{v}_2, \ldots, \mathbf{v}_r$ . Demuestre que gen  $\{\mathbf{v}_1, \mathbf{v}_2, \ldots, \mathbf{v}_r\}$  $\mathbf{v}_n \} \subseteq H$ . Es decir, gen  $\{ \mathbf{v}_1, \mathbf{v}_2, \ldots, \mathbf{v}_n \}$  es el subespacio *más pequeño* de *V* que contiene  $\mathbf{a} \mathbf{v}_1, \mathbf{v}_2, \ldots, \mathbf{v}_n$ .
- **39.** Sean  $\mathbf{v}_1 = (x_1, y_1, z_1)$  y  $\mathbf{v}_2 = (x_2, y_2, z_2)$  en  $\mathbb{R}^3$ . Demuestre que si  $\mathbf{v}_2 = c\mathbf{v}_1$ , entonces gen  $\{\mathbf{v}_1, \mathbf{v}_2\}$  $v_2$ } es una recta que pasa por el origen.
- \*\*40. En el problema 39 suponga que  $\mathbf{v}_1 \mathbf{y} \mathbf{v}_2$  no son paralelos. Demuestre que  $H = \text{gen } \{} \mathbf{v}_1, \mathbf{v}_2 \}$ es un plano que pasa por el origen. ¿Cuál es la ecuación del plano? [*Sugerencia:* Si  $(x, y, z) \in H$ , escriba  $\mathbf{v} = a_1 \mathbf{v}_1 + a_2 \mathbf{v}_2$  y encuentre una condición respecto a *x*, *y* y *z* tal que el sistema de  $3 \times 2$  resultante tenga una solución.]
	- **41.** Pruebe el teorema 5.3.2. [*Sugerencia:* Si  $\mathbf{v} \in V$ , escriba  $\mathbf{v}$  como una combinación lineal de  $\mathbf{v}_1, \mathbf{v}_2, \ldots, \mathbf{v}_n, \mathbf{v}_{n+1}$  con el coeficiente de  $\mathbf{v}_{n+1}$  igual a cero.]
	- **42.** Demuestre que  $M<sub>22</sub>$  se puede generar con matrices invertibles.
	- **43.** Sean  $\{\mathbf{u}_1, \mathbf{u}_2, \dots, \mathbf{u}_n\}$  y  $\{\mathbf{v}_1, \mathbf{v}_2, \dots, \mathbf{v}_n\}$  dos *n*-vectores en un espacio vectorial *V*. Suponga que

$$
\mathbf{v}_1 = a_{11}\mathbf{u}_1 + a_{12}\mathbf{u}_2 + \cdots + a_{1n}\mathbf{u}_n
$$
  
\n
$$
\mathbf{v}_2 = a_{21}\mathbf{u}_1 + a_{22}\mathbf{u}_2 + \cdots + a_{2n}\mathbf{u}_n
$$
  
\n
$$
\vdots \qquad \vdots
$$
  
\n
$$
\mathbf{v}_n = a_{n1}\mathbf{u}_1 + a_{n2}\mathbf{u}_2 + \cdots + a_{nn}\mathbf{u}_n
$$

Demuestre que si

$$
\begin{vmatrix} a_{11} & a_{12} & \cdots & a_{1n} \\ a_{21} & a_{22} & \cdots & a_{2n} \\ \vdots & \vdots & & \vdots \\ a_{n1} & a_{n2} & \cdots & a_{nn} \end{vmatrix} \neq 0
$$

Entonces gen  $\{u_1, u_2, \ldots, u_n\} = \text{gen } \{v_1, v_2, \ldots, v_n\}.$ 

# **EJERCICIOS CON MATLAB 5.3**

**M**

- **1.** Visualización de las combinaciones lineales
	- *a***)** Vuelva a trabajar con los problemas 2 y 3 de MATLAB 4.1.
	- **b**) (*Use el archivo combo.m*) El archivo *combo.m* ilustra la combinación lineal  $a \star u1 + b$ 
		- \* u2 + c \* u3. A continuación se presenta el código de la función combo.m:

```
function combo(x,y,z,a,b,c)
% COMBO funcion que grafica la combinacion lineal
% w= ax + by + cz
\frac{6}{\sqrt{2}}% x: vector de 2x1
% y: vector de 2x1
```

```
% z: vector de 2x1
% a: escalar
% b: escalar
% c: escalar
origen=[0;0]; 
Ox=[origen,x];Oy=[origen,y];Oz=[origen,z];
xy=[a*x,a*x+b*y];yx=[b*y,a*x+b*y];OxMy=[origen,a*x+b*y];
T=a*x+b*y;OTMz=[origen,T+c*z];
clc;
disp('COMBO')
figure(1)
c<sub>1</sub>f
h=plot(Ox(1,:),Ox(2,:),'b--*',Oy(1,:),Oy(2,:),...
  'b--*', Oz(1,:), Oz(2,:), 'b--*');set(h,'LineWidth',2)
text(x(1)/2, x(2)/2, '\bf x');
text(y(1)/2,y(2)/2,'\bf y');
text(z(1)/2,z(2)/2, '\bf z');
axis square
hold on 
disp('Vectores originales')
disp('Oprima alguna tecla para continuar')
disp(' ')
pause
plot(Ox(1,:)*a,Ox(2,:)*a,'r:',Oy(1,:)*b,Oy(2,:)*b,'r:',...
  xy(1,:), xy(2,:), 'r:', yx(1,:), yx(2,:), 'r:');
h=plot(OxMy(1,:),OxMy(2,:),'g-*');
set(h,'LineWidth',2)
text(x(1)/2*a, x(2)/2*a, '\bf ax');
text(y(1)/2*b,y(2)/2*b,'\bf by');
text(OxMy(1,2)/2,OxMy(2,2)/2,'\bf T')
Tz=[T,T+c*z];ZT=[Z*C, T+C * Z];
plot(Tz(1,:),Tz(2,:),':k',c*Oz(1,:),c*Oz(2,:),':k',...
  ZT(1,:),ZT(2,:),':k')h=plot(OTMz(1,:),OTMz(2,:),'-m*');
set(h,'LineWidth',2)
text(z(1)/2*c,z(2)/2*c,'\bf cz')
text(OTMz(1,2)/2,OTMz(2,2)/2,'\bf w')
title('T=a x + b y')
xlabel('w = T + c z = a x + b y + c z')
disp('Combinacion lineal de vectores originales')
```
Con doc combo se obtiene una descripción. Dados tres vectores  $u_1, u_2, u_3$  y tres escalares a, b y c, combo (u1, u2, u3, a, b, c) ilustra la geometría de la combinación lineal anterior. Hay pausas durante el despliegue de pantallas; para continuar, oprima cualquier tecla.

i) **u1** = [1;2], **u2** = [-2;3], **u3** = [5;4], 
$$
a = -2
$$
,  $a = 2$ ,  $b = 2$ ,  $c = -1$ 

ii) **u1** = [1;1], **u2** = [-1;1], **u3** = [3;0], 
$$
a = 2
$$
,  $b = -1$ ,  $c = .5$ 

- **iii)** Vectores de su elección
- **2.** *a*) (*Lápiz y papel*) Decir que **w** está en gen  $\{u, v\}$  significa que existen escalares  $c_1$  y  $c_2$  tales que  $\mathbf{w} = c_1 \mathbf{u} + c_2 \mathbf{v}$ . Para los conjuntos de vectores dados, escriba  $\mathbf{w} = c_1 \mathbf{u} + c_2 \mathbf{v}$ , interprete esto como un sistema de ecuaciones para las incógnitas  $c_1$  y  $c_2$ , verifique que la matriz aumentada para el sistema sea [**u v**|**w**] y resuelva el sistema.

i) 
$$
\mathbf{u} = \begin{pmatrix} 1 \\ 2 \end{pmatrix}
$$
  $\mathbf{v} = \begin{pmatrix} -1 \\ 3 \end{pmatrix}$   $\mathbf{w} = \begin{pmatrix} 3 \\ 1 \end{pmatrix}$   
\nii)  $\mathbf{u} = \begin{pmatrix} 2 \\ 4 \end{pmatrix}$   $\mathbf{v} = \begin{pmatrix} -1 \\ 2 \end{pmatrix}$   $\mathbf{w} = \begin{pmatrix} -1 \\ 6 \end{pmatrix}$   
\niii)  $\mathbf{u} = \begin{pmatrix} 1 \\ -1 \end{pmatrix}$   $\mathbf{v} = \begin{pmatrix} 2 \\ 1 \end{pmatrix}$   $\mathbf{w} = \begin{pmatrix} \frac{8}{3} \\ \frac{5}{3} \end{pmatrix}$ 

```
M
```
- *b***)** (*Utilice el archivo lincomb.m*) Verifique los resultados (y observe la geometría) introduciendo primero los vectores u, v y w y después dando lincomb  $(u, v, w)$  para cada uno de los conjuntos de vectores en el inciso *a*).
- **3.** *a*) (*Lápiz y papel*) Decir que **w** está en gen  $\{v_1, v_2, v_3\}$  significa que existen escalares  $c_1, c_2$ y  $c_3$  tales que  $\mathbf{w} = c_1 \mathbf{v}_1 + c_2 \mathbf{v}_2 + c_3 \mathbf{v}_3$ . Para cada conjunto de vectores dado, escriba  $\mathbf{w} =$  $c_1$ **v**<sub>1</sub> +  $c_2$ **v**<sub>2</sub> +  $c_3$ **v**<sub>3</sub>, interprételo como un sistema de ecuaciones para las incógnitas  $c_1$ ,  $c_2$  y  $c_3$ , verifique que la matriz aumentada para el sistema sea  $[\mathbf{v}_1 \mathbf{v}_2 \mathbf{v}_3 | \mathbf{w}]$  y resuelva el sistema. Observe que habrá un número infinito de soluciones.

i) 
$$
\mathbf{v}_1 = \begin{pmatrix} 1 \\ 1 \end{pmatrix}
$$
  $\mathbf{v}_2 = \begin{pmatrix} -1 \\ 1 \end{pmatrix}$   $\mathbf{v}_3 = \begin{pmatrix} 3 \\ 0 \end{pmatrix}$   $\mathbf{w} = \begin{pmatrix} 1 \\ -4 \end{pmatrix}$   
\nii)  $\mathbf{v}_1 = \begin{pmatrix} 1 \\ 2 \end{pmatrix}$   $\mathbf{v}_2 = \begin{pmatrix} -2 \\ 3 \end{pmatrix}$   $\mathbf{v}_3 = \begin{pmatrix} 5 \\ 4 \end{pmatrix}$   $\mathbf{w} = \begin{pmatrix} -4 \\ -1 \end{pmatrix}$ 

*b***)** (*Lápiz y papel*)Este inciso y el inciso *c*) exploran el "significado" de tener un número infinito de soluciones. Para cada conjunto de vectores en el inciso *a*):

- **i)** Haga  $c_3 = 0$  y despeje  $c_2$  y  $c_1$ . Escriba **w** como combinación lineal de **v**<sub>1</sub> y **v**<sub>2</sub>.
- **ii)** Haga  $c_2 = 0$  y despeje  $c_1$  y  $c_3$ . Escriba **w** como combinación lineal de  $\mathbf{v}_1$  y  $\mathbf{v}_3$ .
- **iii**) Haga  $c_1 = 0$  y despeje  $c_2$  y  $c_3$ . Escriba **w** como combinación lineal de **v**<sub>2</sub> y **v**<sub>3</sub>.
- *c***)** (Utilice el archivo combine2.m) A continuación se presenta el código de la función combine2.m:

```
function combine2(v1,v2,v3,w);
% COMBINE2 funcion que grafica las combinaciones lineales de 
            pares de vectores (v1,v2), (v2,v3), (v1,v3) para producir 
           al vector w, los pares de vectores no debe ser paralelos
\frac{6}{5}% v1: vector 2x1
% v2: vector 2x1
% v3: vector 2x1
% w: vector 2x1
origen=[0;0];
Ov1=[origen,v1];Ov2=[origen,v2];Ov3=[origen,v3];Ow=[origen,w];
wv1v2=[v1,v2]\w;wv2v3=[v2,v3]\w;wv1v3=[v1,v3]\w;Ov1Mv2w=[origen,wv1v2(1)*v1,wv1v2(2)*v2,[v1,v2]*wv1v2];
Ov2Mv3w=[origen,wv2v3(1)*v2,wv2v3(2)*v3,[v2,v3]*wv2v3];
Ov1Mv3w=[origen,wv1v3(1)*v1,wv1v3(2)*v3,[v1,v3]*wv1v3];
```

```
clc;
close all
figure(1)
subplot(221)
plot vectores originales(0v1,0v2,0v3,0w);
title('Vectores Originales')
axis square
subplot(222)
plot vectores originales(0v1,0v2,0v3,0w);
hold on
plot_vectores_comb(Ov1Mv2w)
texto=[ 'w = ('', convierte(wv1v2(1))', ' ) v 1 + ('', ...convierte(wv1v2(2)),') v 2'];
title(texto)
axis square
subplot(223)
plot_vectores_originales(Ov1,Ov2,Ov3,Ow);
hold on
plot_vectores_comb(Ov2Mv3w)
texto=['w = (', convierte(wv2v3(1))', ')v 2 + (',...)convierte(wv2v3(2)), ')v 3'];
title(texto)
axis square
subplot(224)
plot vectores originales(0v1,0v2,0v3,0w);
hold on
plot_vectores_comb(Ov1Mv3w)
texto=['w = (', convierte(wv1v3(1))', ')v_1 + ('', ...convierte(wv1v3(2)),')v 3'];
title(texto)
axis square
%------------------------------
function plot vectores originales (v1,v2,v3,w)% PLOT VECTORES ORIGINALES función auxiliar que grafica vectores
%
% v1,v 2,v3,2: matrices de 2x2, primera columna coordenadas del punto 
          de partida
% segunda columna coordenadas de punto final
h=plot(v1(1,:),v1(2,:),'b--*',v2(1,:),v2(2,:),'b--*',...
  v3(1,:),v3(2,:),'b--*',w(1,:),w(2,:),'b--*');
set(h,'LineWidth',2)
text(v1(1,2)/2, v1(2,2)/2, '\bf v 1');
text(v2(1,2)/2,v2(2,2)/2,'\bf v_2');
text(v3(1,2)/2,v3(2,2)/2,'\bf v_3');
text(w(1,2)/2,w(2,2)/2,'\bf w');
%------------------------------
function plot_vectores_comb(AA)
% PLOT VECTORES COMB funcion que grafica un cuadrado a partir de las
                     columnas de la matriz AA
%
% AA: matriz de 2x4, donde las columnas son las 
% coordenadas de los vertices 
plot(AA(1,1:2),AA(2,1:2),'r:',AA(1,[1,3]),AA(2,[1,3]),'r:',...
    AA(1,[2,4]),AA(2,[2,4]),'r:',AA(1,[3,4]),AA(2,[3,4]),'r:');
```

```
%------------------------------
function str=convierte(num)
% CONVIERTE dado un numero regresa la representacion racional como una 
  cadena de caracteres
\tilde{S}% num: escalar
% str: cadena de caracters con la representacion 
            racional de num
[temp1N,temp1D]=rat(num);
if temp1D~=1
    str=[num2str(temp1N),'/',num2str(temp1D)];
else
   str=num2str(temp1N);
end
```
Dando help combine2 se obtiene una descripción. Para cada conjunto de vectores en el inciso *a*), introduzca los vectores  $v_1, v_2, v_3$  y w y después dé combine2 ( $v_1, v_2, v_3, w$ ). Con esto se demuestra la geometría de las observaciones del inciso *b*).

**Nota.** Es importante observar que los vectores  $v_1$ ,  $v_2$ ,  $v_3$  tomados por pares no son paralelos.

- **4.** *a*) (*Lápiz y papel*) Para el conjunto de vectores  $\{v_1, v_2, v_3\}$  y el vector **w** en i) del inciso *c*), escriba la ecuación expresando  $\mathbf{w} = c_1 \mathbf{v}_1 + c_2 \mathbf{v}_2 + c_3 \mathbf{v}_3$ , como un sistema de ecuaciones con *c*1, *c*2 y *c*3 como incógnitas. Escriba la matriz aumentada para este sistema de ecuaciones y verifique que sea [**v**<sup>1</sup> **v**<sup>2</sup> **v**3|**w**]. Explique por qué **w** es una combinación lineal de **v**<sub>1</sub>, **v**<sub>2</sub> y **v**<sub>3</sub> si y sólo si el sistema tiene solución.
	- *b*) Para cada conjunto de vectores  $\{v_1, \ldots, v_k\}$  y w en el inciso *c*), encuentre la matriz aumentada  $[v_1, v_2, \ldots, v_k|w]$  y resuelva el sistema correspondiente usando el coman-

do rref. Forme  $\mathbf{c} = |$  : © « ª ª ª  $\overline{a}$ »  $c<sub>1</sub>$ *ck* , una solución al sistema de ecuaciones si existe la solución.

*c***)** Para cada caso trabajado en el inciso *b*), escriba una conclusión diciendo si **w** es o no es una combinación lineal de  $\{v_1, \ldots, v_k\}$  y por qué. De ser así, verifique que  $\mathbf{w} = c_1 \mathbf{v}_1$  $1 + \cdots + c_k v_k$ , donde  $c_1, \ldots, c_k$  sean las componentes del vector solución **c** en el inciso *b*).

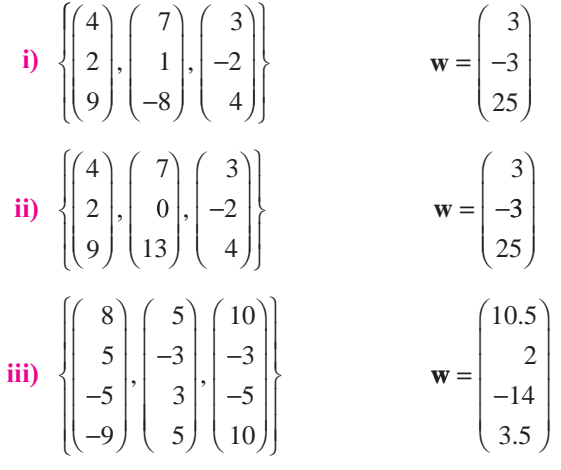

iv) en el mismo conjunto que en iii); 
$$
\mathbf{w} = \begin{pmatrix} 1 \\ 1 \\ 1 \\ 1 \end{pmatrix}
$$
  
\nvi) 
$$
\begin{pmatrix} 4 \\ 5 \\ 3 \\ -9 \end{pmatrix}, \begin{pmatrix} 3 \\ 8 \\ -5 \\ -1 \end{pmatrix}, \begin{pmatrix} 5 \\ 2 \\ 11 \\ -17 \end{pmatrix}, \begin{pmatrix} -3 \\ -7 \\ 0 \\ 8 \end{pmatrix}
$$
\n
$$
\mathbf{w} = \begin{pmatrix} -19 \\ -9 \\ -46 \\ 74 \end{pmatrix}
$$
\nvi) en el mismo conjunto que en i);  $\mathbf{w} = \begin{pmatrix} 1 \\ 1 \\ 1 \end{pmatrix}$   
\nvii) 
$$
\left\{ \begin{pmatrix} 1 \\ 2 \end{pmatrix}, \begin{pmatrix} -1 \\ 0 \end{pmatrix}, \begin{pmatrix} 1 \\ -1 \end{pmatrix} \right\}
$$
\n
$$
\mathbf{w} = \begin{pmatrix} 3 \\ 2 \end{pmatrix}
$$

**5.** *a*) Para  $\{v_1, \ldots, v_k\}$  dados, sea A =  $[v_1, v_2, \ldots, v_k]$  y encuentre rref(A). Argumente por qué habrá una solución al sistema [A|w] para cualquier **w** en el R*<sup>n</sup>* indicado. Explique por qué se puede concluir que el conjunto genera a todo ese R*<sup>n</sup> .*

\n i) 
$$
\mathbb{R}^3 \left\{ \begin{pmatrix} 4 \\ 2 \\ 9 \end{pmatrix}, \begin{pmatrix} 7 \\ 1 \\ -8 \end{pmatrix}, \begin{pmatrix} 3 \\ -2 \\ 4 \end{pmatrix} \right\}
$$
\n

\n\n ii)  $\mathbb{R}^3 \left\{ \begin{pmatrix} 9 \\ -9 \\ 5 \end{pmatrix}, \begin{pmatrix} 5 \\ 7 \\ -7 \end{pmatrix}, \begin{pmatrix} -10 \\ 4 \\ 7 \end{pmatrix}, \begin{pmatrix} 3 \\ 5 \\ 5 \end{pmatrix} \right\}$ \n

*b*) Para { $\mathbf{v}_1, \ldots, \mathbf{v}_k$ } dados, sea A = [ $\mathbf{v}_1, \mathbf{v}_2, \ldots, \mathbf{v}_k$ ] y encuentre rref(A). Argumente por qué habrá alguna **w** en el R*<sup>n</sup>* indicado para el que no hay una solución al sistema  $[A|w]$ . Experimente usando MATLAB para encontrar dicha w. Explique por qué puede concluir que el conjunto no genera todo R*<sup>n</sup> .*

i) 
$$
\mathbb{R}^4
$$
  $\begin{Bmatrix} 10 \\ 0 \\ -5 \\ -8 \end{Bmatrix}, \begin{bmatrix} 9 \\ -9 \\ 0 \\ -2 \end{bmatrix}, \begin{bmatrix} -4 \\ 8 \\ 1 \\ -1 \end{bmatrix}$   
\nii)  $\mathbb{R}^4$   $\begin{Bmatrix} 4 \\ 5 \\ 3 \\ -9 \end{Bmatrix}, \begin{Bmatrix} 3 \\ 8 \\ -5 \\ -1 \end{Bmatrix}, \begin{Bmatrix} 5 \\ 2 \\ -7 \\ 0 \\ 8 \end{Bmatrix}, \begin{Bmatrix} 3 \\ -7 \\ 0 \\ 8 \end{Bmatrix}$   
\niii)  $\mathbb{R}^3$   $\begin{Bmatrix} 9 \\ -9 \\ 5 \end{Bmatrix}, \begin{Bmatrix} 5 \\ -1 \\ -1 \end{Bmatrix}, \begin{Bmatrix} 14 \\ -2 \\ 12 \end{Bmatrix}, \begin{Bmatrix} -4 \\ 16 \\ 2 \end{Bmatrix}$ 

**6.** Considere las matrices en el problema 2 de MATLAB 2.4. Pruebe la invertibilidad de cada matriz. Para cada matriz, decida si las columnas de *A* generarían o no todo R*<sup>n</sup>* (el tamaño

de la matriz es  $n \times n$ ). Escriba una conclusión respecto a la relación entre la invertibilidad de una matriz de  $n \times n$  y si las columnas de la matriz generan todo  $\mathbb{R}^n$ .

**7.** Recuerde de problemas anteriores que  $\mathbf{w} = c_1 \mathbf{v}_1 + \cdots + c_k \mathbf{v}_k$ ; es decir,  $\mathbf{w}$  está en gen  $\{\mathbf{v}_1, \ldots, \mathbf{v}_k\}$ 

siempre que  $\mathbf{c} = |$  : © «  $\mathbf{r}$ ª ª  $\overline{a}$ » º º º  $c<sub>1</sub>$ *ck* es una solución al sistema de ecuaciones cuya matriz aumentada es  $[v_1,\ldots,v_k|w]$ 

**a**) Para el siguiente conjunto de vectores, muestre que cualquier **w** en  $\mathbb{R}^4$  estará en el espacio generado por el conjunto de vectores pero habrá un número infinito de maneras de escribir **w** como una combinación lineal del conjunto de vectores; es decir, habrá un número infinito de maneras de elegir los coeficientes  $c_1, \ldots, c_k$ .

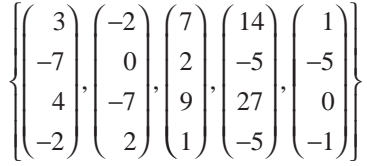

- *b***)** Para cada **w** dada:
	- **i**) Resuelva el sistema para encontrar los coeficientes necesarios para escribir **w** como una combinación lineal del conjunto de vectores y escriba las soluciones en términos de variables arbitrarias naturales (es decir, las variables correspondientes a las columnas en la rref sin pivotes).
	- **iii)** Establezca variables arbitrarias iguales a cero y escriba **w** como una combinación lineal de los vectores en el conjunto.
	- **iii)** Verifique que **w** es igual a la combinación lineal que encontró:

$$
\mathbf{w} = \begin{pmatrix} 23 \\ -15 \\ 33 \\ -5 \end{pmatrix} \qquad \mathbf{w} = \begin{pmatrix} -13 \\ 18 \\ -45 \\ 18 \end{pmatrix}
$$

- *c***)** A partir de los resultados del inciso *b*), ¿qué vectores del conjunto original no fueron necesarios al escribir **w** como combinación lineal del conjunto de vectores? ¿Por qué? ¿Cómo pueden reconocerse en la forma escalonada por renglones reducidos de la matriz cuyas columnas son el conjunto de vectores?
- *d***)** Considere el subconjunto de los vectores originales obtenido eliminando los vectores no necesarios. Demuestre que cada vector no necesario está en el espacio generado por este subconjunto de vectores. Argumente la razón por la que cualquier vector **w** en  $\mathbb{R}^4$  estará en el espacio generado por este subconjunto de vectores y por la que los coeficientes de la combinación lineal son únicos.
- *e***)** Repita los incisos *a*) a *d*) para el siguiente conjunto de vectores y los vectores **w** dados en  $\mathbb{R}^3$ .

$$
\begin{Bmatrix}\n10 \\
8 \\
-5\n\end{Bmatrix},\n\begin{Bmatrix}\n0 \\
2 \\
7\n\end{Bmatrix},\n\begin{bmatrix}\n-10 \\
-4 \\
19\n\end{bmatrix},\n\begin{bmatrix}\n-6 \\
-7 \\
1\n\end{bmatrix},\n\begin{bmatrix}\n32 \\
32 \\
-5\n\end{bmatrix}
$$
\n
$$
\mathbf{w} = \begin{pmatrix}\n26 \\
31 \\
17\n\end{pmatrix} \qquad \mathbf{w} = \begin{pmatrix}\n2 \\
20 \\
52\n\end{pmatrix}
$$

**8. Aplicación** Una compañía de concreto almacena las tres mezclas básicas, que se presentan a continuación. Las cantidades se miden en gramos y cada "unidad" de mezcla pesa 60 gramos. Puede formular mezclas especiales revolviendo combinaciones de las tres mezclas básicas; entonces las mezclas especiales posibles pertenecen al espacio generado por los tres vectores que representan las tres mezclas básicas.

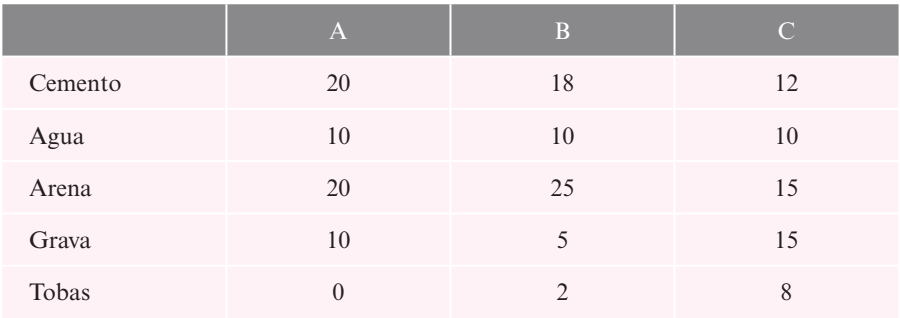

*a***)** ¿Se puede hacer una mezcla que consiste en 1 000 g de cemento, 200 g de agua, 1 000 g de arena, 500 g de grava y 300 g de tobas? ¿Por qué sí o por qué no? De ser posible, ¿cuántas unidades de cada una de las mezclas *A*, *B* y *C* se necesitan para formular la mezcla especial?

*b***)** Suponga que desea preparar 5 000 g de concreto con una razón de agua a cemento de 2 a 3 con 1 250 g de cemento. Si debe incluir 1 500 g de arena y 1 000 g de grava en las especificaciones, encuentre la cantidad de tobas para hacer 5 000 g de concreto. ¿Se puede formular ésta como una mezcla especial? De ser así, ¿cuántas unidades de cada mezcla se necesitan para formular la mezcla especial?

**Nota.** Este problema fue tomado de "Teaching Elementary Linear Algebra with MAT-LAB to Engineering Students" de Deborah P. Levinson, en *Proceedings of the Fifth lnternational Conference on Technology in Collegiate Mathematics*, 1992.

**9.** Si nos fijamos únicamente en los coeficientes, es posible representar polinomios como vec-

tores. Sea  $p(x) = 5x^3 + 4x^2 + 3x + 1$ .  $p(x)$  se puede representar como el vector  $\mathbf{v} =$ ¥ § ¦ ¦ ¦ ¦ ´  $\overline{)}$ µ µ µ µ 1 3 4 5 .

En esta representación, la primera componente es el término constante, la segunda componente es el coeficiente del término *x*, la tercera el coeficiente de *x*<sup>2</sup> y la cuarta el de *x*<sup>3</sup>.

**a)** (*Lápiz y papel*) Explique por qué **u** = 
$$
\begin{pmatrix} -5 \\ 3 \\ 0 \\ 1 \end{pmatrix}
$$
 representa el polinomio  $q(x) = x^3 + 3x - 5$ .

*b*) Encuentre el polinomio  $r(x) = 2p(x) - 3q(x)$ . Encuentre el vector  $\mathbf{w} = 2\mathbf{v} - 3\mathbf{u}$  y explique por qué **w** representa a *r*(*x*).

Para los incisos *c*) a *e*), primero represente cada polinomio por un vector como se describió. Después conteste las preguntas sobre el espacio generado como si se tratara de un conjunto de vectores.

*c***)** En *P*<sub>2</sub>, *¿*está  $p(x) = 2x - 1$  en el espacio generado por  $\{-5x^2 - 2, -6x^2 - 9x + 8,$  $-x^2 - 7x + 9$ ? Si así es, escriba  $p(x)$  como una combinación de los polinomios en el conjunto. ¿Genera el conjunto de polinomios a todo *P*2? ¿Por qué?

- *d*) En *P*<sub>3</sub>, *i*está  $p(x) = x^3 + 3x^2 + 29x 17$  en el espacio generado por  $\{-2x^3 7x^2 + 8x\}$  $-8$ ,  $7x^3 + 9x^2 + 3x + 5$ ,  $-7x^3 + 6x^2 - x - 3$ ? Si así es, escriba  $p(x)$  como una combinación lineal de los polinomios del conjunto. ¿Genera el conjunto de polinomios a todo *P*3? ¿Por qué?
- *e***)** *i*Genera a  $P_3$  el siguiente conjunto de polinomios? *i*Por qué?

$$
\{x^3 - x + 2, x^3 + x^2 + 3x + 1, 2x^3 + x^2 + 2x + 1, -x^2 + 1\}
$$
  
**10.** Suponga que  $A = \begin{pmatrix} a_1 & c_1 & e_1 \\ b_1 & d_1 & f_1 \end{pmatrix}$  y  $B = \begin{pmatrix} a_2 & c_2 & e_2 \\ b_2 & d_2 & f_2 \end{pmatrix}$ .  
  
Sean  $\mathbf{v} = \begin{pmatrix} a_1 \\ b_1 \\ c_1 \\ d_1 \\ e_1 \\ f_1 \end{pmatrix}$  y  $\mathbf{w} = \begin{pmatrix} a_2 \\ b_2 \\ c_2 \\ d_2 \\ e_2 \\ f_1 \end{pmatrix}$ . Observe que  $\mathbf{v}$  representa a la matrix A en el sentido de que

está construido a partir de *A*, comenzando con el elemento (1, 1) de *A*, enumerando los elementos de la primera columna en orden, continuando la lista con los elementos de la segunda columna y terminando con los de la tercera. Observe también que **w** representa a *B* de la misma manera.

*a***)** (*Lápiz y papel*) Escriba la matriz  $C = A - 2B$ . Escriba el vector que representa a *C* en la forma descrita y verifique que este vector sea igual a  $\mathbf{v} - 2\mathbf{w}$ .

Para los incisos *b*) y *d*), primero represente cada matriz por un vector como el que se describió. Después conteste las preguntas relativas al espacio generado como si se refirieran a vectores.

*b*)  $i$ Está  $\begin{pmatrix} 1 & 3 \\ 29 & -17 \end{pmatrix}$  $\vert$  $\lambda$ ⎠ ⎟ en el espacio generado por el siguiente conjunto de matrices? De ser

así, escríbala como una combinación lineal:

$$
\left\{ \begin{pmatrix} -2 & -7 \\ 8 & -8 \end{pmatrix}, \begin{pmatrix} 7 & 9 \\ 3 & 5 \end{pmatrix}, \begin{pmatrix} -7 & 6 \\ -1 & -3 \end{pmatrix} \right\}
$$

¿Genera este conjunto a todo *M*22? ¿Por qué?

*c***)**  $i$ Está  $\begin{pmatrix} 4 & 7 & -10 \\ 2 & 6 & 1 \end{pmatrix}$ 2  $-6$  1 −  $-2 -$ ⎛ ⎝ ⎜  $\overline{a}$ ⎠ ⎟ en el espacio generado por el siguiente conjunto de matrices?

De ser así, escríbala como una combinación lineal.

$$
\left\{ \begin{pmatrix} 6 & 5 & -1 \\ 9 & 3 & -1 \end{pmatrix}, \begin{pmatrix} 6 & 4 & 4 \\ 10 & 9 & 7 \end{pmatrix}, \begin{pmatrix} -4 & 1 & 0 \\ -8 & -2 & 2 \end{pmatrix}, \begin{pmatrix} 8 & -1 & 5 \\ 7 & 4 & 6 \end{pmatrix}, \begin{pmatrix} 4 & 5 & -10 \\ 8 & 0 & -1 \end{pmatrix}, \begin{pmatrix} -9 & 4 & 0 \\ 3 & 4 & -6 \end{pmatrix} \right\}
$$

¿Genera este conjunto a todo  $M_{23}$ ? ¿Por qué?

*d*) ¿Genera el siguiente conjunto de matrices todo  $M_{23}$ ? ¿Por qué?

$$
\left\{ \begin{pmatrix} 1 & 0 \\ -1 & 2 \end{pmatrix}, \begin{pmatrix} 1 & 1 \\ 3 & 1 \end{pmatrix}, \begin{pmatrix} 2 & 1 \\ 2 & 1 \end{pmatrix}, \begin{pmatrix} 0 & -1 \\ 0 & 1 \end{pmatrix} \right\}
$$

# **5.4 Independencia lineal**

En el estudio del álgebra lineal, una de las ideas centrales es la de dependencia o independencia lineal de los vectores. En esta sección se define el significado de independencia lineal y se muestra su relación con la teoría de sistemas homogéneos de ecuaciones y determinantes.

Empezamos tratando de contestar la siguiente pregunta: ¿existe una relación especial entre

los vectores  $\mathbf{v}_1 = \begin{pmatrix} 1 \\ 2 \end{pmatrix}$ l,  $\int y \mathbf{v}_2 = \begin{pmatrix} 2 \\ 4 \end{pmatrix}$ l, <sup>2</sup>? Por supuesto, se puede apreciar que  $v_2 = 2v_1$ ; o si se escribe esta ecuación de otra manera,

$$
2v_1 - v_2 = 0 \tag{5.4.1}
$$

En otras palabras, el vector cero se puede escribir como una combinación no trivial de  $\bf{v}_1$  y  $\bf{v}_2$ (es decir, donde los coeficientes en la combinación lineal no son ambos cero). ¿Qué tienen de

especial los vectores **v**<sub>1</sub> 1 2 3 = © « ª  $\parallel$  $\overline{a}$ » **v**<sub>2</sub> 4 1 5 =  $\overline{(-)}$ «  $\mathbf{\mathbf{r}}$  $\parallel$  $\overline{a}$ » y **v**<sup>3</sup> 5 8 19 =  $\overline{(-)}$ «  $\mathbf{r}$  $\parallel$  $\overline{a}$ » º º ? La respuesta a esta pregunta es más

difícil a simple vista. Sin embargo, es sencillo verificar que  $v_3 = 3v_1 + 2v_2$ ; reescribiendo esto se obtiene

$$
3v_1 + 2v_2 - v_3 = 0 \tag{5.4.2}
$$

Se ha escrito el vector cero como una combinación lineal de  $\bf{v}_1, \bf{v}_2, \bf{v}_3$ . Parece que los dos vectores en la ecuación (5.4.1) y los tres vectores en la ecuación (5.4.2) tienen una relación más cercana que un par arbitrario de dos vectores o una terna arbitraria de tres vectores. En cada caso, se dice que los vectores son *linealmente dependientes.* En términos generales, se tiene la importante definición que a continuación se presenta.

# D **Definición 5.4.1**

#### **Dependencia e independencia lineal**

Sean  $\mathbf{v}_1, \mathbf{v}_2, \ldots, \mathbf{v}_n$ , *n* vectores en un espacio vectorial *V*. Entonces se dice que los vectores son **linealmente dependientes** si existen *n* escalares  $c_1, c_2, \ldots, c_n$  *no todos cero* tales que

$$
c_1 \mathbf{v}_1 + c_2 \mathbf{v}_2 + \dots + c_n \mathbf{v}_n = \mathbf{0}
$$
 (5.4.3)

Si los vectores no son linealmente dependientes, se dice que son **linealmente independientes**.

Para decirlo de otra forma,  $\mathbf{v}_1, \mathbf{v}_2, \ldots, \mathbf{v}_n$  son linealmente independientes si la ecuación  $c_1 \mathbf{v}_1 + c_2 \mathbf{v}_2 + \cdots + c_n \mathbf{v}_n = \mathbf{0}$  se cumple únicamente para  $c_1 = c_2 = \cdots$  $c_n = c_n = 0$ . Son linealmente dependientes si el vector cero en *V* se puede expresar como una combinación lineal de  $\mathbf{v}_1, \mathbf{v}_2, \ldots, \mathbf{v}_n$  con coeficientes no todos iguales a cero.

¿Cómo se determina si un conjunto de vectores es linealmente dependiente o independiente? El caso de dos vectores es sencillo.

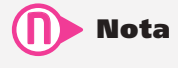

Se dice que los *vectores*  $\mathbf{v}_1, \mathbf{v}_2, \ldots, \mathbf{v}_n$ son linealmente independientes (o dependientes), o que el conjunto de vectores  $\{v_1, v_2, \ldots, v_n\}$  *es* linealmente independiente (o dependiente). Esto es, se usan las dos frases indistintamente.

#### T **Teorema 5.4.1 Dependencia e independencia lineal**

Dos vectores en un espacio vectorial son linealmente dependientes si y sólo si uno de ellos es un múltiplo escalar del otro.

**Demostración** 

Primero suponga que  $\mathbf{v}_2 = c\mathbf{v}_1$  para algún escalar  $c \neq 0$ . Entonces  $c\mathbf{v}_1 - \mathbf{v}_2 = \mathbf{0}$  y  $\mathbf{v}_1$  y  $\mathbf{v}_2$ son linealmente dependientes. Por otro parte, suponga que  $\mathbf{v}_1$  y  $\mathbf{v}_2$  son linealmente dependientes. Entonces existen constantes  $c_1$  y  $c_2$  al menos uno distinto de cero, tales que  $c_1$ **v**<sub>1</sub> +  $c_2$ **v**<sub>2</sub> = **0**. Si  $c_1 \neq 0$ , entonces dividiendo entre  $c_1$  se obtiene **v**<sub>1</sub> +  $(c_2/c_1)$ **v**<sub>2</sub> = **0**, o sea,

$$
\mathbf{v}_1 = \left(-\frac{c_2}{c_1}\right)\mathbf{v}_2
$$

Es decir,  $\bf{v}_1$  es un múltiplo escalar de  $\bf{v}_2$ . Si  $c_1 = 0$ , entonces  $c_2 \neq 0$  y, por lo tanto,  $\bf{v}_2$  $0 = 0v_1$ .

#### **Dos vectores linealmente dependientes en** R**<sup>4</sup> EJEMPLO 5.4.1**

Los vectores 
$$
\mathbf{v}_1 = \begin{pmatrix} 2 \\ -1 \\ 0 \\ 3 \end{pmatrix}
$$
 y  $\mathbf{v}_2 = \begin{pmatrix} -6 \\ 3 \\ 0 \\ -9 \end{pmatrix}$  son linealmente dependientes ya que  $\mathbf{v}_2 = -3\mathbf{v}_1$ .

#### **Dos vectores linealmente dependientes en** R**<sup>3</sup> EJEMPLO 5.4.2**

Los vectores 
$$
\begin{pmatrix} 1 \\ 2 \\ 4 \end{pmatrix}
$$
 y  $\begin{pmatrix} 2 \\ 5 \\ -3 \end{pmatrix}$  son linealmente independientes; si no lo fueran, se tendría  $\begin{pmatrix} 2 \\ 5 \\ -3 \end{pmatrix}$  =  $c \begin{pmatrix} 1 \\ 2 \\ 4 \end{pmatrix} = \begin{pmatrix} c \\ 2c \\ 4c \end{pmatrix}$ . Entonces 2 = c, 5 = 2c y - 3 = 4c, lo cual es evidentemente imposible para cual-

quier número *c.*

#### **EJEMPLO 5.4.3** Determinación de la dependencia o independencia lineal **de tres vectores en** R**<sup>3</sup>**

Determine si los vectores 1 2 3 2 2  $\boldsymbol{0}$ 0 1 7 − ⎛ ⎝ ⎜  $\parallel$  $\lambda$ ⎠ ⎟  $\overline{a}$ − ⎛ ⎝ ⎜  $\parallel$  $\left( \frac{1}{2} \right)$ ⎠  $\overline{a}$ ⎛ ⎝ ⎜  $\parallel$ ⎞ ⎠ son linealmente dependientes o independientes.

**20** Solución  
\nSuponga que 
$$
c_1 \begin{pmatrix} 1 \\ -2 \\ 3 \end{pmatrix} + c_2 \begin{pmatrix} 2 \\ -2 \\ 0 \end{pmatrix} + c_3 \begin{pmatrix} 0 \\ 1 \\ 7 \end{pmatrix} = \mathbf{0} = \begin{pmatrix} 0 \\ 0 \\ 0 \end{pmatrix}
$$
. Entonces multiplicando  
\ny sumando se obtiene  $\begin{pmatrix} c_1 + 2c_2 \\ -2c_1 - 2c_2 + c_3 \end{pmatrix} = \begin{pmatrix} 0 \\ 0 \\ 0 \end{pmatrix}$ . Esto lleva al sistema homogéneo de tres ecua-

«  $\begin{pmatrix} 3c_1 & +7c_3 \end{pmatrix}$  $\begin{array}{c} \hline \end{array}$ ª » º  $3c_1 + 7c_3 \Big| 0$ 

ciones con tres incógnitas  $c_1$ ,  $c_2$  y  $c_3$ :

$$
c_1 + 2c_2 = 0\n-2c_1 + 2c_2 + c_3 = 0\n3c_1 + 7c_3 = 0
$$
\n(5.4.4)

De este modo, los vectores serán linealmente dependientes si y sólo si el sistema (5.4.4) tiene soluciones no triviales. Se escribe el sistema (5.4.4) usando una matriz aumentada y después se reduce por renglones. La forma escalonada reducida por renglones de

$$
\begin{pmatrix} 1 & 2 & 0 & 0 \ -2 & -2 & 1 & 0 \ 3 & 0 & 7 & 0 \end{pmatrix} \text{es} \begin{pmatrix} 1 & 0 & 0 & 0 \ 0 & 1 & 0 & 0 \ 0 & 0 & 1 & 0 \end{pmatrix}.
$$

Este último sistema de ecuaciones se lee  $c_1 = 0$ ,  $c_2 = 0$ ,  $c_3 = 0$ . Por lo tanto, (5.4.4) no tiene soluciones no triviales y los vectores dados son linealmente independientes.

**Determinación de la dependencia lineal de tres vectores en** R**<sup>3</sup> EJEMPLO 5.4.4**

Determine si los vectores  $\begin{pmatrix} 1 \\ -3 \\ 0 \end{pmatrix}$ ,  $\begin{pmatrix} 3 \\ 0 \\ 4 \end{pmatrix}$  y  $\begin{pmatrix} 11 \\ -6 \\ 12 \end{pmatrix}$  son linealmente dependientes o independientes.

**11** Solution La ecuación 
$$
c_1 \begin{pmatrix} 1 \\ -3 \\ 0 \end{pmatrix} + c_2 \begin{pmatrix} 3 \\ 0 \\ 4 \end{pmatrix} + c_3 \begin{pmatrix} 11 \\ -6 \\ 12 \end{pmatrix} = \begin{pmatrix} 0 \\ 0 \\ 0 \end{pmatrix}
$$
conduce al sistema homo-

$$
c_1 + 3c_2 + 11c_3 = 0
$$
  
\n
$$
-3c_1 - 6c_3 = 0
$$
  
\n
$$
4c_2 + 12c_3 = 0
$$
\n(5.5.5)

Escribiendo el sistema (5.5.5) en la forma de matriz aumentada y reduciendo por renglones, se obtiene

$$
\begin{pmatrix}\n1 & 3 & 11 & | & 0 \\
-3 & 0 & -6 & | & 0 \\
0 & 4 & 12 & | & 0\n\end{pmatrix}\n\xrightarrow{\phantom{0}}
$$
\n
$$
\begin{pmatrix}\n1 & 3 & 11 & | & 0 \\
0 & 9 & 27 & | & 0 \\
0 & 4 & 12 & | & 0\n\end{pmatrix}\n\xrightarrow{\phantom{0}}
$$
\n
$$
\begin{pmatrix}\n1 & 3 & 11 & | & 0 \\
0 & 1 & 3 & | & 0 \\
0 & 4 & 12 & | & 0\n\end{pmatrix}\n\xrightarrow{\phantom{0}}
$$
\n
$$
\begin{pmatrix}\n1 & 0 & 2 & | & 0 \\
0 & 1 & 3 & | & 0 \\
0 & 0 & 0 & | & 0\n\end{pmatrix}
$$

Nos podemos detener aquí ya que la teoría de la sección l.4 muestra que el sistema (5.5.5) tiene un número infinito de soluciones. Por ejemplo, la última matriz aumentada se lee

$$
c_1 + 2c_3 = 0
$$
  

$$
c_2 + 3c_3 = 0
$$

Si se hace  $c_3 = 1$ , se tiene  $c_2 = -3$  y  $c_1 = -2$ , de manera que, como puede verificarse,

$$
-2\begin{pmatrix} 1 \\ -3 \\ 0 \end{pmatrix} - 3\begin{pmatrix} 3 \\ 0 \\ 4 \end{pmatrix} + \begin{pmatrix} 11 \\ -6 \\ 12 \end{pmatrix} = \begin{pmatrix} 0 \\ 0 \\ 0 \end{pmatrix}
$$
y los vectores son linealmente dependientes.

### Interpretación geométrica de la dependencia lineal en  $\mathbb{R}^3$

En el ejemplo 5.4.3 se encontraron tres vectores en  $\mathbb{R}^3$  que eran linealmente independientes. En el ejemplo 5.4.4 se encontraron tres vectores que eran linealmente dependientes. ¿Qué significado geométrico tiene esto?

Suponga que  $\bf{u}$ ,  $\bf{v}$   $\bf{y}$   $\bf{w}$  son tres vectores linealmente dependientes en  $\mathbb{R}^3$ . Se pueden tratar los vectores como si tuvieran un punto terminal en el origen. Entonces existen constantes  $c_1, c_2$ y *c*3, no todas cero, tales que

$$
c_1 \mathbf{u} + c_2 \mathbf{v} + c_3 \mathbf{w} = \mathbf{0}
$$
 (5.4.6)

Suponga que  $c_3 \neq 0$  (un resultado similar se cumple si  $c_1 \neq 0$  o  $c_2 \neq 0$ ). Entonces se pueden dividir ambos lados de  $(5.4.6)$  entre  $c<sub>3</sub>$  y reacomodar los términos para obtener

$$
\mathbf{w} = -\frac{c_1}{c_3}\mathbf{u} - \frac{c_2}{c_3}\mathbf{v} = A\mathbf{u} + B\mathbf{v}
$$

donde  $A = -c_1/c_3$  y  $B = -c_2/c_3$ . Ahora se demostrará que **u**, **v** y **w** son coplanares. Se calcula

$$
\mathbf{w} \cdot (\mathbf{u} \times \mathbf{v}) = (A\mathbf{u} \times B\mathbf{v}) = (\mathbf{u} \times \mathbf{v}) = A[\mathbf{u} \cdot (\mathbf{u} \times \mathbf{v})] + B[\mathbf{v} \cdot (\mathbf{u} \times \mathbf{v})]
$$
  
=  $A \cdot 0 + B \cdot 0 = 0$ 

porque **u** y **v** son ambos ortogonales a  $\mathbf{u} \times \mathbf{v}$  (vea la página 269). Sea  $\mathbf{n} = \mathbf{u} \times \mathbf{v}$ . Si  $\mathbf{n} = \mathbf{0}$ , entonces por el teorema 4.4.2 parte vii) **u** y **v** son paralelos (y colineales). Así **u**, **v** y **w** están en cualquier plano que contiene tanto a **u** como a **v** y por consiguiente son coplanares. Si  $\mathbf{n} \neq \mathbf{0}$ , entonces **u** y **v** están en el plano que consiste en aquellos vectores que pasan por el origen que son ortogonales a **n**. Pero **w** está en el mismo plano porque  $\mathbf{w} \cdot \mathbf{n} = \mathbf{w} \cdot (\mathbf{u} \times \mathbf{v}) = 0$ . Esto muestra que **u**, **v** y **w** son coplanares.

En el problema 5.4.66 se pide al lector que demuestre que si **u**, **v** y **w** son coplanares, son linealmente dependientes. Se concluye que

Tres vectores en  $\mathbb{R}^3$  son linealmente dependientes si y sólo si son coplanares.

La figura 5.3 ilustra este hecho utilizando los vectores en los ejemplos 5.4.3 y 5.4.4.

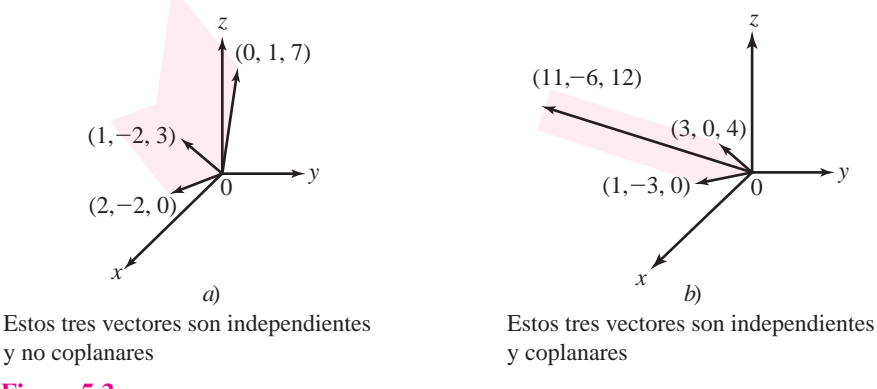

#### **Figura 5.3**

Dos conjuntos de tres vectores.

La teoría de sistemas homogéneos nos habla acerca de la dependencia o independencia lineal de los vectores.

#### T **Teorema 5.4.2**

Un conjunto de *n* vectores en  $\mathbb{R}^m$  es siempre linealmente dependiente si  $n > m$ .

Sean  $\mathbf{v}_1, \mathbf{v}_2, \ldots, \mathbf{v}_n$ , *n* vectores en  $\mathbb{R}^m$  e intentemos encontrar constantes  $c_1, c_2, \ldots, c_n$  no todos cero tales que

$$
c_1 \mathbf{v}_1 + c_2 \mathbf{v}_2 + \cdots + c_n \mathbf{v}_n = \mathbf{0}
$$
 (5.4.7)

$$
\text{ Sea } \mathbf{v}_1 = \begin{pmatrix} a_{11} \\ a_{21} \\ \vdots \\ a_{m1} \end{pmatrix}, \mathbf{v}_2 = \begin{pmatrix} a_{12} \\ a_{22} \\ \vdots \\ a_{m2} \end{pmatrix}, \dots, \mathbf{v}_n = \begin{pmatrix} a_{1n} \\ a_{2n} \\ \vdots \\ a_{mn} \end{pmatrix}. \text{ Entonces la ecuación (5.4.7) se convierte en} \n
$$
a_{11}c_1 + a_{12}c_2 + \dots + a_{1n}c_n = 0
$$
\n
$$
a_{21}c_1 + a_{22}c_2 + \dots + a_{2n}c_n = 0
$$
\n
$$
\vdots \qquad \vdots \qquad \vdots \qquad \vdots
$$
\n
$$
a_{m1}c_1 + a_{m2}c_2 + \dots + a_{mn}c_n = 0
$$
\n(5.4.8)
$$

Pero el sistema (5.4.8) es el sistema (1.4.1) de la página 38 y, según el teorema 1.4.1, tiene un número infinito de soluciones si  $n > m$ . De esta forma, existen escalares  $c_1, c_2, \ldots, c_n$  no todos cero, que satisfacen (5.4.8) y, por lo tanto, los vectores  $\mathbf{v}_1, \mathbf{v}_2, \ldots, \mathbf{v}_n$  son linealmente dependientes.

#### **Cuatro vectores en** R**<sup>3</sup> que son linealmente dependientes EJEMPLO 5.4.5**

Los vectores 2 3 4 − ⎛ ⎝ ⎜  $\parallel$ ⎞ ⎠ ⎟  $\ddot{\phantom{a}}$ , 4 7 6 18 11 4 2 7 −6  $($  4  $($  3 ⎛ ⎝ ⎜  $\parallel$  $\left( \frac{1}{2} \right)$ ⎠  $\overline{a}$ − ⎛ ⎝ ⎜  $\parallel$  $\lambda$ .<br>ر ⎟ ⎟ − ⎛ ⎝ ⎜  $\parallel$  $\left( \frac{1}{2} \right)$ ⎠  $\begin{vmatrix} -11 \\ 4 \end{vmatrix}$  y  $\begin{vmatrix} -7 \\ 3 \end{vmatrix}$ son linealmente dependientes ya que constituyen un

conjunto de cuatro vectores de tres elementos.

Existe un corolario importante (y obvio) del teorema 5.4.2.

# **Corolario 5.4.1**

Un conjunto de vectores linealmente independientes en R<sup>n</sup> contiene a lo sumo *n* vectores.

Del sistema (5.4.8) se puede hacer otra observación importante cuya prueba se deja como ejercicio (refiérase al problema 32 de la presente sección).

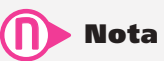

El corolario se puede expresar de otra forma. Si se tienen n vectores de dimensión n linealmente independientes, no se pueden incluir más vectores sin convertir el conjunto en uno linealmente dependiente.

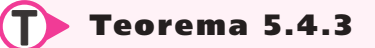

$$
\text{ Sea } A = \begin{pmatrix} a_{11} & a_{12} & \cdots & a_{1n} \\ a_{21} & a_{22} & \cdots & a_{2n} \\ \vdots & \vdots & & \vdots \\ a_{m1} & a_{m2} & \cdots & a_{mn} \end{pmatrix}
$$

Entonces las columnas de *A* consideradas como vectores son linealmente dependientes si y sólo si el sistema (5.4.8), que se puede escribir como  $A\mathbf{c} = \mathbf{0}$ , tiene soluciones no triviales.

$$
\mathbf{Aqui} \ \mathbf{c} = \begin{pmatrix} c_1 \\ c_2 \\ \vdots \\ c_n \end{pmatrix}.
$$

#### **Soluciones a un sistema homogéneo escritas como combinaciones EJEMPLO 5.4.6lineales de vectores solución linealmente independientes**

Considere el sistema homogéneo

$$
x_1 + 2x_2 - x_3 + 2x_4 = 0
$$
  
\n
$$
3x_1 + 7x_2 + x_3 + 4x_4 = 0
$$
\n(5.4.9)

**ALA** Solución Haciendo una reducción de renglones:

$$
\begin{pmatrix}\n1 & 2 & -1 & 2 & | & 0 \\
3 & 7 & 1 & 4 & | & 0\n\end{pmatrix} \longrightarrow \begin{pmatrix}\n1 & 2 & -1 & 2 & | & 0 \\
0 & 1 & 4 & -2 & | & 0\n\end{pmatrix} \longrightarrow
$$

El último sistema es

$$
x_1 - 9x_3 + 6x_4 = 0
$$
  

$$
x_2 + 4x_3 + 2x_4 = 0
$$

Se ve que este sistema tiene un número infinito de soluciones, que se escriben como una combinación lineal de los vectores columna:

$$
\begin{pmatrix} x_1 \\ x_2 \\ x_3 \\ x_4 \end{pmatrix} = \begin{pmatrix} 9x_3 - 6x_4 \\ -4x_3 + 2x_4 \\ x_3 \\ x_4 \end{pmatrix} = x_3 \begin{pmatrix} 9 \\ -4 \\ 1 \\ 0 \end{pmatrix} + x_4 \begin{pmatrix} -6 \\ 2 \\ 0 \\ 1 \end{pmatrix}
$$
 (5.4.10)

Observe que 9 4 1 0 6 2 0 1 − ⎛ ⎝ ⎜ ⎜ ⎜ ⎜  $\lambda$ ⎠ ⎟ ⎟ ⎟ ⎟ ⎛ − ⎝ ⎜ ⎜ ⎜ ⎜ ⎞ ⎠  $y \mid \begin{bmatrix} 1 \end{bmatrix}$  son soluciones linealmente independientes para (5.4.9) porque

ninguno de los dos es múltiplo del otro (el lector debe verificar que sean soluciones). Como  $x_3$ y *x*4 son números reales arbitrarios, se ve de (5.4.10) que el conjunto de soluciones al sistema  $(5.4.9)$  es un subespacio de  $\mathbb{R}^4$  generado por estos dos vectores solución linealmente independientes.

Los siguientes dos teoremas se deducen directamente del teorema 5.4.3.
# **Teorema 5.4.4**

Sean  $\mathbf{v}_1, \mathbf{v}_2, \ldots, \mathbf{v}_n$ , *n* vectores en  $\mathbb{R}^n$  y sea *A* una matriz de *n*  $\times$  *n* cuyas columnas son  $\mathbf{v}_1$ ,  $\mathbf{v}_2, \ldots, \mathbf{v}_n$ . Entonces,  $\mathbf{v}_1, \mathbf{v}_2, \ldots, \mathbf{v}_n$  son linealmente independientes si y sólo si la única solución al sistema homogéneo  $A$ **x** = 0 es la solución trivial **x** = 0.

# **Demostración**

Éste es el teorema 5.4.3 para el caso  $m = n$ .

# T **Teorema 5.4.5**

Sea *A* una matriz de *n*  $\times$  *n*. Entonces det  $A \neq 0$  si y sólo si las columnas de *A* son linealmente independientes.

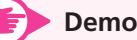

# **Demostración**

Del teorema 5.4.4 y del teorema de resumen (página 214), las columnas de *A* son linealmente independientes  $\Leftrightarrow$  0 es la única solución a  $A$ **x** = 0  $\Leftrightarrow$  det  $A \neq 0$ . Aquí,  $\Leftrightarrow$  significa "si y sólo si".

El teorema 5.4.5 nos lleva a extender nuestro teorema de resumen.

# T **Teorema 5.4.6 Teorema de resumen (punto de vista 6)**

Sea *A* una matriz de  $n \times n$ . Entonces las ocho afirmaciones siguientes son equivalentes; es decir, cada una implica a las otras siete (de manera que si una es cierta, todas son ciertas).

- **i)** *A* es invertible.
- **ii**) La única solución al sistema homogéneo  $A$ **x** = 0 es la solución trivial (**x** = 0).
- **iii**) El sistema  $A$ **x** = **b** tiene una solución única para cada vector de dimensión *n* **b**.
- **iv**) *A* es equivalente por renglones a la matriz identidad de  $n \times n$ ,  $I_n$ .
- **v)** *A* es el producto de matrices elementales.
- **vi)** La forma escalonada por renglones de *A* tiene *n* pivotes.
- **vii)** det  $A \neq 0$ .
- **viii)** Las columnas (y renglones) de *A* son linealmente independientes.

### **Demostración**

La única parte que no se ha demostrado hasta el momento es que los renglones de *A* son linealmente independientes  $\Leftrightarrow$  det  $A \neq 0$ . Las columnas son independientes  $\Leftrightarrow$  det  $A \neq$  $0 \Leftrightarrow$  det  $A^{\top} =$  det  $A \neq 0$  (vea el teorema 3.2.4 de la página 194)  $\Leftrightarrow$  las columnas de  $A^{\top}$ son linealmente independientes. Pero las columnas de  $A^{\top}$  son los renglones de *A*. Esto completa la prueba.

El siguiente teorema combina las ideas de independencia lineal y conjuntos generadores en R*<sup>n</sup>* .

# T **Teorema 5.4.7**

**Demostración**

Cualquier conjunto de *n* vectores linealmente independiente en  $\mathbb{R}^n$  genera a  $\mathbb{R}^n$ .

**Demostration**  
\n  
\n**Sean** 
$$
\mathbf{v}_1 = \begin{pmatrix} a_{11} \\ a_{21} \\ \vdots \\ a_{n1} \end{pmatrix}, \mathbf{v}_2 = \begin{pmatrix} a_{12} \\ a_{22} \\ \vdots \\ a_{n2} \end{pmatrix}, \dots, \mathbf{v}_n = \begin{pmatrix} a_{1n} \\ a_{2n} \\ \vdots \\ a_{nn} \end{pmatrix},
$$
 vectors linealmente independientes y sea  
\n
$$
\mathbf{v} = \begin{pmatrix} x_1 \\ x_2 \\ \vdots \\ x_n \end{pmatrix} \text{un vector en } \mathbb{R}^n.
$$
 Debemos demostrar que existen escalares  $c_1, c_2, \dots, c_n$  tales que  
\n
$$
\mathbf{v} = c_1 \mathbf{v}_1 + c_2 \mathbf{v}_2 + \dots + c_n \mathbf{v}_n
$$

Es decir

$$
\begin{pmatrix} x_1 \\ x_2 \\ \vdots \\ x_n \end{pmatrix} = c_1 \begin{pmatrix} a_{11} \\ a_{21} \\ \vdots \\ a_{n1} \end{pmatrix} + c_2 \begin{pmatrix} a_{12} \\ a_{22} \\ \vdots \\ a_{n2} \end{pmatrix} + \dots + c_n \begin{pmatrix} a_{1n} \\ a_{2n} \\ \vdots \\ a_{nn} \end{pmatrix}
$$
 (5.4.11)

En (5.4.11) se multiplican componentes, se igualan y se suman para obtener un sistema de *n* ecuaciones con *n* incógnitas  $c_1, c_2, \ldots, c_n$ :

$$
a_{11}c_1 + a_{12}c_{12} + \dots + a_{1n}c_n = x_1
$$
  
\n
$$
a_{21}c_1 + a_{22}c_2 + \dots + a_{2n}c_n = x_2
$$
  
\n
$$
\vdots \qquad \vdots
$$
  
\n
$$
a_{n1}c_1 + a_{n2}c_2 + \dots + a_{nn}c_n = x_n
$$
  
\n(5.4.12)

Se puede escribir (5.4.12) como  $A\mathbf{c} = \mathbf{v}$ , donde

$$
A = \begin{pmatrix} a_{11} & a_{12} & \cdots & a_{1n} \\ a_{21} & a_{22} & \cdots & a_{2n} \\ \vdots & \vdots & & \vdots \\ a_{n1} & a_{n2} & \cdots & a_{nn} \end{pmatrix} \mathbf{y} \mathbf{c} = \begin{pmatrix} c_1 \\ c_2 \\ \vdots \\ c_n \end{pmatrix}
$$

Pero det  $A \neq 0$  ya que las columnas de  $A$  son linealmente independientes. De manera que el sistema (5.4.12) tiene una solución única **c** por el teorema 5.4.6 y el teorema queda demostrado.

*Observación.* Esta demostración no sólo muestra que **v** se puede escribir como una combinación lineal de los vectores independientes  $v_1, v_2, \ldots, v_n$ , sino también que esto se puede lograr *de una sola manera* (ya que el vector solución **c** es único).

### **EJEMPLO 5.4.7** Tres vectores en  $\mathbb{R}^3$  generan  $\mathbb{R}^3$  si su determinante **es diferente de cero**

Los vectores  $(2, -1, 4)$ ,  $(1, 0, 2)$  y  $(3, -1, 5)$  generan  $\mathbb{R}^3$  porque 3  $1 \t 0 \t -1$ 5  $-1 \quad 0 \quad -1 \mid = -1 \neq 0 \text{ y, por lo}$ tanto, son independientes.

Todos los ejemplos que se han dado hasta ahora han sido en el espacio R*<sup>n</sup>* . Esto no representa una restricción tan grande como parece. En la sección 5.4 (teorema 5.4.6) se demostrará que diferentes espacios vectoriales de apariencia muy distinta tienen, en esencia, las mismas propiedades. Por ejemplo, se verá que el espacio  $P_n$  es fundamentalmente el mismo que  $\mathbb{R}^{n+1}$ . Se dirá que dos espacios vectoriales con esta forma son *isomórficos*.

Este importante resultado tendrá que esperar hasta el capítulo 7. Mientras tanto, se darán algunos ejemplos en espacios diferentes a R*<sup>n</sup>* .

# **EJEMPLO 5.4.8** Tres matrices linealmente independientes en  $M_{23}$

En  $M_{23}$ , sean ©  $\overline{\phantom{a}}$  $\overline{a}$  $=\begin{pmatrix} 1 & 0 & 2 \\ 3 & 1 & -1 \end{pmatrix}$  $A_1 = \begin{pmatrix} 1 & 0 & 2 \\ 3 & 1 & -1 \end{pmatrix}, A_2 = \begin{pmatrix} 1 & 0 & 0 \\ 0 & 1 & -1 & 0 \\ 0 & 0 & 1 & 0 \end{pmatrix}$  $\overline{\mathcal{C}}$  $A_2 = \begin{pmatrix} -1 & 1 & 4 \\ 2 & 3 & 0 \end{pmatrix}$  y ©  $\overline{\mathcal{K}}$  $A_3 = \begin{pmatrix} -1 & 0 & 1 \\ 1 & 2 & 1 \end{pmatrix}$ . Determine si  $A_1, A_2$  y

*A*3 son linealmente dependientes o independientes.

 $\triangle A$  Solución Suponga que  $c_1A_1 + c_2A_2 + c_3A_3 = 0$ . Entonces

$$
\begin{pmatrix} 0 & 0 & 0 \ 0 & 0 & 0 \end{pmatrix} = c_1 \begin{pmatrix} 1 & 0 & 2 \ 3 & 1 & -1 \end{pmatrix} + c_2 \begin{pmatrix} -1 & 1 & 4 \ 2 & 3 & 0 \end{pmatrix} + c_3 \begin{pmatrix} -1 & 0 & 1 \ 1 & 2 & 1 \end{pmatrix}
$$

$$
= \begin{pmatrix} c_1 - c_2 - c_3 & c_2 & 2c_1 + 4c_2 + c_3 \ 3c_1 + 2c_2 + c_3 & c_1 + 3c_2 + 2c_3 & -c_1 + c_3 \end{pmatrix}
$$

Esto nos proporciona un sistema homogéneo de seis ecuaciones con tres incógnitas,  $c_1$ ,  $c_2$  y  $c_3$ , en el cual resulta bastante sencillo verificar que la única solución es  $c_1 = c_2 = c_3 = 0$ . De este modo, las tres matrices son linealmente independientes.

# **EJEMPLO 5.4.9** Cuatro polinomios linealmente independientes en  $P_3$

En  $P_3$  determine si los polinomios 1, *x*,  $x^2$  y  $x^3$  son linealmente dependientes o independientes.

Solución Suponga que  $c_1 + c_2x + c_3x^2 + c_4x^3 = 0$ . Esto debe cumplirse para todo número real *x*. En particular, si  $x = 0$ , se obtiene  $c_1 = 0$ . Entonces, haciendo  $x = 1, -1, 2$  se obtiene, sucesivamente,

$$
c_2 + c_3 + c_4 = 0
$$
  
-c<sub>2</sub> + c<sub>3</sub> - c<sub>4</sub> = 0  

$$
2c_2 + 4c_3 + 8c_4 = 0
$$

El determinante de este sistema homogéneo es

$$
\begin{vmatrix} 1 & 1 & 1 \\ -1 & 1 & -1 \\ 2 & 4 & 8 \end{vmatrix} = 12 \neq 0
$$

De manera que el sistema tiene una solución única  $c_1 = c_2 = c_3 = c_4 = 0$  y los cuatro polinomios son linealmente independientes. Esto se puede ver de otra forma. Se sabe que cualquier polinomio de grado 3 tiene a lo más tres raíces reales. Pero si  $c_1 + c_2x + c_3x^2 + c_4x^3 = 0$  para algunas constantes diferentes de cero *c*1, *c*2, *c*3 y *c*4 y para todo número real *x*, entonces se ha construido un polinomio cúbico para el que todo número real es una raíz, lo cual es imposible.

# **EJEMPLO 5.4.10** Tres polinomios linealmente independientes en  $P_2$

En  $P_2$ , determine si los polinomios  $x - 2x^2$ ,  $x^2 - 4x$  y  $-7x + 8x^2$  son linealmente dependientes o independientes.

Solución Sea  $c_1(x - 2x^2) + c_2(x^2 - 4x) + c_3(-7x + 8x^2) = 0$ . Reacomodando los términos se obtiene

$$
(c_1 - 4c_2 - 7c_3)x + (-2c_1 + c_2 + 8c_3)x^2 = 0
$$

Esta ecuación se cumple para todo *x* si y sólo si

 $c_1 - 4c_2 - 7c_3 = 0$ 

y

$$
-2c_1 + c_2 + 8c_3 = 0
$$

Pero para el teorema 1.4.1 de la página 40, este sistema de dos ecuaciones con tres incógnitas tiene un número infinito de soluciones, lo que muestra que los polinomios son linealmente dependientes.

Si se resuelve este sistema homogéneo, se obtiene, sucesivamente

$$
\begin{pmatrix} 1 & -4 & -7 & | & 0 \\ -2 & 1 & 8 & | & 0 \end{pmatrix} \longrightarrow \begin{pmatrix} 1 & -4 & -7 & | & 0 \\ 0 & -7 & -6 & | & 0 \end{pmatrix}
$$
  
\n
$$
\longrightarrow \begin{pmatrix} 1 & -4 & -7 & | & 0 \\ 0 & 1 & \frac{6}{7} & | & 0 \end{pmatrix} \longrightarrow \begin{pmatrix} 1 & 0 & -\frac{25}{7} & | & 0 \\ 0 & 1 & \frac{6}{7} & | & 0 \end{pmatrix}
$$

Así, se puede dar un valor arbitrario a  $c_3$ ,  $c_1 = \frac{25}{7}c_3$  y  $c_2 = -\frac{6}{7}c_3$ . Si, por ejemplo,  $c_3 = 7$ , entonces  $c_1 = 25$ ,  $c_2 = -6$  y se tiene

$$
25(x - 2x2) - 6(x2 - 4x) + 7(-7x + 8x2) = 0
$$

# R **Resumen 5.4**

#### • *Dependencia e independencia lineal*

Se dice que los vectores  $\mathbf{v}_1, \mathbf{v}_2, \ldots, \mathbf{v}_n$  en un espacio vectorial *V* son **linealmente dependientes** si existen escalares  $c_1, c_2, \ldots, c_n$  no todos cero tales que (p. 331)

$$
c_1\mathbf{v}_1 + c_2\mathbf{v}_2 + \cdots + c_n\mathbf{v}_n = 0
$$

Si los vectores no son linealmente dependientes, se dice que son **linealmente independientes**.

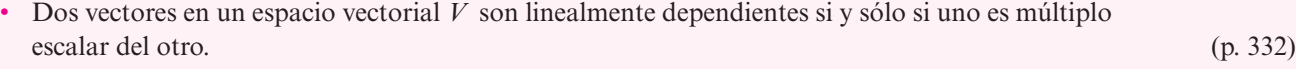

- Cualquier conjunto de *n* vectores linealmente independientes en  $\mathbb{R}^n$  genera a  $\mathbb{R}^n$ . (p. 337)
- Un conjunto de *n* vectores en  $\mathbb{R}^m$  es linealmente independiente si  $n > m$ . (p. 338)

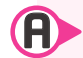

# A **AUTOEVALUACIÓN 5.4**

**III)** ¿Cuáles de los siguientes pares de vectores son linealmente independientes?

a) 
$$
\begin{pmatrix} 1 \\ 1 \end{pmatrix}
$$
,  $\begin{pmatrix} 1 \\ -1 \end{pmatrix}$   
b)  $\begin{pmatrix} 2 \\ 3 \end{pmatrix}$ ,  $\begin{pmatrix} 3 \\ 2 \end{pmatrix}$   
c)  $\begin{pmatrix} 11 \\ 0 \end{pmatrix}$ ,  $\begin{pmatrix} 0 \\ 4 \end{pmatrix}$   
d)  $\begin{pmatrix} -3 \\ -11 \end{pmatrix}$ ,  $\begin{pmatrix} -6 \\ 11 \end{pmatrix}$   
e)  $\begin{pmatrix} -2 \\ 4 \end{pmatrix}$ ,  $\begin{pmatrix} 2 \\ 4 \end{pmatrix}$ 

**II)** ¿Cuál de los siguientes pares de vectores es un conjunto generador de  $\mathbb{R}^2$ ?

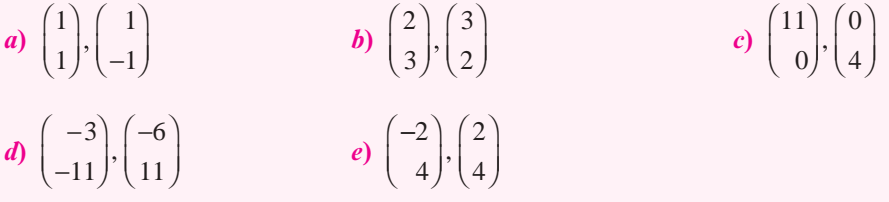

**VIII)** ¿Cuál de los siguientes conjuntos de vectores *debe* ser linealmente dependiente?

a) 
$$
\begin{pmatrix} a \\ b \\ c \end{pmatrix}, \begin{pmatrix} d \\ e \\ f \end{pmatrix}
$$
  
\nb)  $\begin{pmatrix} a \\ b \end{pmatrix}, \begin{pmatrix} c \\ d \end{pmatrix}, \begin{pmatrix} e \\ f \end{pmatrix}$   
\nc)  $\begin{pmatrix} a \\ b \\ c \end{pmatrix}, \begin{pmatrix} d \\ e \\ f \end{pmatrix}, \begin{pmatrix} g \\ h \\ i \end{pmatrix}$   
\nd)  $\begin{pmatrix} a \\ b \\ c \end{pmatrix}, \begin{pmatrix} d \\ e \\ f \end{pmatrix}, \begin{pmatrix} g \\ h \\ i \end{pmatrix}, \begin{pmatrix} i \\ k \\ i \end{pmatrix}$ 

Aquí *a*, *b*, *c*, *d*, *e*, *f*, *g*, *h*, *i*, *j*, *k* y *l* son números reales.

#### **Indique si las siguientes afirmaciones son falsas o verdaderas:**

- **IV)** Si  $\mathbf{v}_1, \mathbf{v}_2, \ldots, \mathbf{v}_n$  son linealmente independientes, entonces  $\mathbf{v}_1, \mathbf{v}_2, \ldots, \mathbf{v}_n, \mathbf{v}_{n+1}$ también son linealmente independientes.
- **V)** Si  $\mathbf{v}_1, \mathbf{v}_2, \ldots, \mathbf{v}_n$  son linealmente dependientes, entonces  $\mathbf{v}_1, \mathbf{v}_2, \ldots, \mathbf{v}_n, \mathbf{v}_{n+1}$  también son linealmente dependientes.
- **III)** Si *A* es una matriz de  $3 \times 3$  y det  $A = 0$ , entonces los renglones de *A* son vectores linealmente dependientes en  $\mathbb{R}^3$ .
- **VII**) Los polinomios 3, 2*x*,  $-x^3$  y 3*x*<sup>4</sup> son linealmente independientes en *P*<sub>4</sub>.

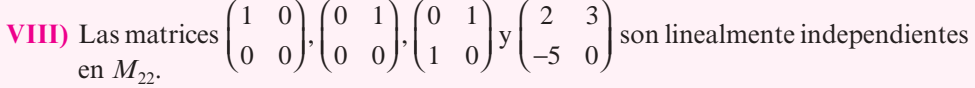

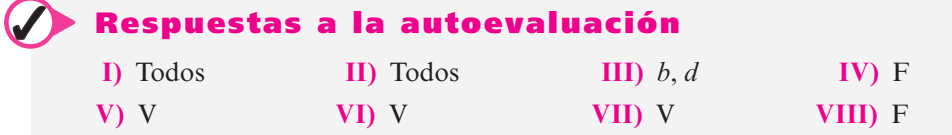

# **R** Problemas 5.4

De los problemas 1 al 28 determine si el conjunto de vectores dado es linealmente dependiente o independiente.

1. 
$$
\begin{pmatrix} 9 \\ -8 \end{pmatrix} \begin{pmatrix} -11 \\ -3 \end{pmatrix}
$$
  
\n2.  $\begin{pmatrix} 1 \\ 2 \end{pmatrix} \begin{pmatrix} -1 \\ -3 \end{pmatrix}$   
\n3.  $\begin{pmatrix} 2 \\ -1 \\ 4 \end{pmatrix} \begin{pmatrix} 4 \\ -2 \\ 7 \end{pmatrix}$   
\n4.  $\begin{pmatrix} -6 \\ 1 \end{pmatrix} \begin{pmatrix} 12 \\ -2 \\ -2 \end{pmatrix}$   
\n5.  $\begin{pmatrix} 2 \\ -1 \\ 4 \end{pmatrix} \begin{pmatrix} 4 \\ -2 \\ 8 \end{pmatrix}$   
\n6.  $\begin{pmatrix} -2 \\ 3 \end{pmatrix} \begin{pmatrix} 4 \\ 7 \end{pmatrix}$   
\n7.  $\begin{pmatrix} 1 \\ 0 \\ 0 \end{pmatrix} \begin{pmatrix} 1 \\ 1 \\ 1 \end{pmatrix}$   
\n8.  $\begin{pmatrix} -10 \\ -6 \end{pmatrix} \begin{pmatrix} 5 \\ -6 \end{pmatrix}$   
\n9.  $\begin{pmatrix} 1 \\ 0 \\ 1 \end{pmatrix} \begin{pmatrix} 1 \\ 1 \\ 1 \end{pmatrix} \begin{pmatrix} 1 \\ 1 \\ 0 \end{pmatrix}$   
\n10.  $\begin{pmatrix} 1 \\ 0 \\ 1 \end{pmatrix} \begin{pmatrix} 1 \\ 1 \\ 0 \end{pmatrix} \begin{pmatrix} 0 \\ 1 \\ 1 \end{pmatrix}$   
\n11.  $\begin{pmatrix} 8 \\ -7 \\ -8 \end{pmatrix} \begin{pmatrix} -11 \\ -12 \\ -7 \end{pmatrix} \begin{pmatrix} 12 \\ -3 \\ 7 \end{pmatrix}$   
\n12.  $\begin{pmatrix} 1 \\ 2 \\ 3 \end{pmatrix} \begin{pmatrix} -1 \\ -1 \\ 1 \end{pmatrix} \begin{pmatrix} 4 \\ -1 \\ 1 \end{pmatrix}$   
\n13.  $\begin{pmatrix} -3 \\ 4 \\ 2 \end{pmatrix} \begin{pmatrix} 7 \\ -1 \\ 3 \end{pmatrix} \begin{pmatrix} 1 \\ 1 \\ 8 \end{pmatrix}$   
\n14.  $\begin{pmatrix} -1 \\ 0 \\ 1 \end{pmatrix} \begin{pmatrix} 4 \\ -2 \\ -1 \end{pmatrix}$ 

*a*

 $\sqrt{2}$ 

⎞

−

⎞

 $\sqrt{2}$ 

⎞

α

 $\sqrt{2}$ 

´

*a*

´

*a* 23 33

§

¥

´

µ

 $\overline{)}$ 

¦ ¦ ¦

¥

- **25.** Sea  $M_{22}: \begin{bmatrix} 1 & -1 \\ 0 & 0 \end{bmatrix}, \begin{bmatrix} -1 & 0 \\ 0 & 1 \end{bmatrix}$ 1 2  $\begin{pmatrix} 1 & -1 \\ 0 & 6 \end{pmatrix}, \begin{pmatrix} -1 & 0 \\ 3 & 1 \end{pmatrix}, \begin{pmatrix} 1 & 1 \\ -1 & 2 \end{pmatrix}, \begin{pmatrix} 0 & 1 \\ 1 & 0 \end{pmatrix}$ ⎞ ⎠ ⎟  $($   $\overline{\mathcal{N}}$ ⎞  $\vert \cdot \vert$  −  $\sqrt{2}$  $\overline{\mathcal{N}}$ ⎞  $\left| \cdot \right|$  1 0  $\sqrt{2}$  $\overline{\mathcal{N}}$ ⎞ ⎠ ⎟
- **26.** En  $C[0, 1]$ :  $e^x$ ,  $e^{-x}$
- **\*27.** En *C*[0, 1]: sen *x*, cos *x*
- **\*28.** En *C*[0, 1]: *x*,  $\sqrt{x}$ ,  $\sqrt[3]{x}$
- **29.** Determine una condición sobre los números *a*, *b*, *c* y *d* tal que los vectores  $\begin{bmatrix} a \\ b \end{bmatrix}$ *b c d* ¥ § ¦ ´ ¶ µ ¥ § ¦ ´  $y\left[\begin{array}{c} c \\ d \end{array}\right]$  sean linealmente dependientes.
- **\*30.** Encuentre una condición sobre los números *aij* tal que los vectores *a a a a*  $a_{11}$   $\bigcap a_{12}$   $\bigcap a_{23}$ 21 31 12 22 32  $\left( a_{11} \right) \left( a_{12} \right)$   $\left( a_{13} \right)$ § ¦ ¦ ¦  $\overline{a}$ µ **|** § ¦ ¦ ¦  $\overline{)}$ µ µ µ  $, a_{22}$  y *a* Encuentre una contractori sobre los números  $a_{ij}$  tarque los vectores  $\begin{bmatrix} a_{21} \\ a_{22} \\ a_{33} \end{bmatrix}$ ,  $\begin{bmatrix} a_{22} \\ a_{23} \\ a_{34} \end{bmatrix}$ 
	- **31.** ¿Para qué valor(es) de  $\alpha$  serán linealmente dependientes los vectores 1 2 3 2 1 4 3 4 ⎛ ⎝ ⎜  $\parallel$  $\overline{\phantom{a}}$ ⎠  $\overline{a}$ − ⎛ ⎝  $\mathsf I$  $\parallel$ ⎞ ⎠ ⎟  $\overline{\phantom{a}}$ ⎛ ⎝ ⎜  $\parallel$  $\overline{\phantom{a}}$ ⎠ ,  $|-1|, |\alpha|$ ?
- **32.** ¿Para qué valor(es) de  $\alpha$  serán linealmente dependientes los vectores 2 3 1 4 6 2 1 2 − ⎝  $\mathsf I$  $\parallel$ ⎠ − ⎝  $\mathsf I$  $\parallel$ ⎠ ⎟ ⎟ ⎟ ⎝  $\mathsf I$  $\parallel$ ⎠  $\begin{vmatrix} 1 \\ 6 \end{vmatrix}$ ? [*Sugerencia:* Observe con atención.]
- **33.** ¿Para qué valor(es) de  $\alpha$  serán linealmente dependientes los vectores 3 2 1 2 1 1 5 2 © «  $\parallel$  $\parallel$  $\overline{a}$ » º º º © « ª  $\parallel$ l, » º º º © « ª  $\parallel$  $\left( \right)$ »  $\vert -1 \vert, \vert 5 \vert$  $\overline{\phantom{0}}$  $\overline{\phantom{0}}$  $\overline{\phantom{0}}$  $\alpha$ ?
- **34.** ¿Para qué valor(es) de  $\alpha$  y  $\beta$  serán linealmente independientes los vectores 3 2 1 2  $1 \mid$ , 5 2 © « ª  $\parallel$  $\overline{a}$ » º º º © «  $\mathbf{r}$  $\parallel$  $\overline{a}$ » © « ª  $\parallel$  $\overline{a}$ » º º º  $, |-1|,$  $\overline{\phantom{0}}$  $\overline{\phantom{0}}$  $\beta$  $\alpha$ ?
- **35.** Pruebe el teorema 5.4.3. [*Sugerencia:* Observe con atención el sistema 5.4.10.]
- **36.** Demuestre que si los vectores  $\mathbf{v}_1, \mathbf{v}_2, \ldots, \mathbf{v}_n$  son linealmente dependientes en  $\mathbb{R}^m$ , con  $m < n$ , y si  $\mathbf{v}_{n+1}$  es cualquier otro vector en  $\mathbb{R}^m$ , entonces el conjunto  $\mathbf{v}_1, \mathbf{v}_2, \ldots, \mathbf{v}_n, \mathbf{v}_{n+1}$  es linealmente dependiente.
- **37.** Demuestre que si  $\mathbf{v}_1, \mathbf{v}_2, \ldots, \mathbf{v}_n$  ( $n \ge 2$ ) son linealmente independientes, entonces también lo son  $\mathbf{v}_1, \mathbf{v}_2, \ldots, \mathbf{v}_k$ , donde  $k \leq n$ .
- **38.** Demuestre que si los vectores  $\mathbf{v}_1 \times \mathbf{v}_2$  diferentes de cero en  $\mathbb{R}^n$  son ortogonales (vea la página 83), entonces el conjunto  $\{v_1, v_2\}$  es linealmente independiente.
- **\*39.** Suponga que  $\mathbf{v}_1$  es ortogonal a  $\mathbf{v}_2$  y  $\mathbf{v}_3$  y que  $\mathbf{v}_2$  es ortogonal a  $\mathbf{v}_3$ . Si  $\mathbf{v}_1$ ,  $\mathbf{v}_2$  y  $\mathbf{v}_3$  son diferentes de cero, demuestre que el conjunto  $\{v_1, v_2, v_3\}$  es linealmente independiente.
- **40.** Sea *A* una matriz cuadrada (de  $n \times n$ ) cuyas columnas son los vectores,  $\mathbf{v}_1, \mathbf{v}_2, \ldots, \mathbf{v}_n$ . Demuestre que  $\mathbf{v}_1, \mathbf{v}_2, \ldots, \mathbf{v}_n$  son linealmente independientes si y sólo si la forma escalonada por renglones de *A* no contiene un renglón de ceros.

De los problemas 41 al 49 escriba las soluciones a los sistemas homogéneos dados en términos de uno o más vectores linealmente independientes.

**41.**  $x_1 + x_2 + x_3 = 0$  **42.**  $x_1 - x_2 + 7x_3 - x_4 = 0$  $2x_1 + 3x_2 - 8x_3 + x_4 = 0$ 

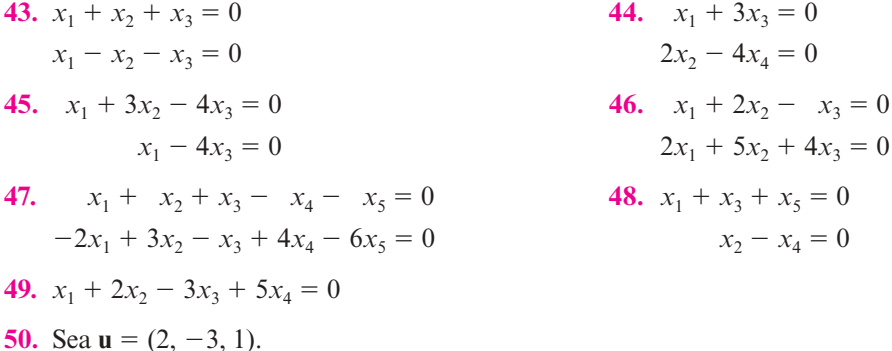

- *a*) Sea  $H = \{v \in \mathbb{R}^3 : u \cdot v = 0\}$ . Demuestre que *H* es un subespacio de  $\mathbb{R}^3$ .
- *b***)** Encuentre dos vectores que pertenezcan a *H* y que sean linealmente independientes. Denomínelos **x** y **y**.
- *c***)** Calcule  $\mathbf{w} = \mathbf{x} \times \mathbf{y}$ .
- *d***)** Demuestre que **u** y **w** son linealmente dependientes.
- *e***)** Dé una interpretación geométrica de los incisos *a*) y *c*), y explique por qué *d*) debe ser cierto.

**Complemento ortogonal de** *V* *Observación.* Si  $V = \{v \in \mathbb{R}^3 : v = \alpha v\}$  para algún número real  $\alpha\}$ , entonces V es un subespacio de R<sup>3</sup> y a *H* se le llama **complemento ortogonal de** *V*.

- **51.** Elija un vector  $\mathbf{u} \neq \mathbf{0}$  en  $\mathbb{R}^3$ . Repita los pasos del problema 50 comenzando con el vector que eligió.
- **52.** Demuestre que cualesquiera cuatro polinomios en  $P_2$  son linealmente dependientes.
- **53.** Demuestre que dos polinomios no pueden generar a  $P_2$ .
- \*54. Demuestre que cualesquiera  $n + 2$  polinomios en  $P_n$  son linealmente dependientes.
- **55.** Demuestre que cualquier subconjunto de un conjunto de vectores linealmente independientes es linealmente independiente. [**Nota.** Esto generaliza el problema 37.]
- **56.** Demuestre que cualesquiera siete matrices en  $M_{32}$  son linealmente dependientes.
- **57.** Pruebe que cualesquiera  $mn + 1$  matrices en  $M_{mn}$  son linealmente dependientes.
- **58.** Sean *S*1 y *S*2 dos conjuntos finitos linealmente independientes en un espacio vectorial *V*. Demuestre que  $S_1 \cap S_2$  es un conjunto linealmente independiente.
- **59.** Demuestre que en  $P_n$  los polinomios 1,  $x, x^2, \ldots, x^n$ , son linealmente independientes. [*Sugerencia:* Por supuesto, esto es cierto si  $n = 1$ . Suponga que 1, *x*,  $x^2$ , ...  $x^{n-1}$  son linealmente independientes y demuestre que esto implica que 1,  $x, x^2, \ldots, x^n$  también son linealmente independientes. Esto completa la prueba por inducción matemática.]
- **60.** Sea  $\{v_1, v_2, \ldots, v_n\}$  un conjunto linealmente independiente. Demuestre que los vectores  $\mathbf{v}_1, \mathbf{v}_1 + \mathbf{v}_2, \mathbf{v}_1 + \mathbf{v}_2 + \mathbf{v}_3, \ldots, \mathbf{v}_1 + \mathbf{v}_2 + \cdots + \mathbf{v}_n$  son linealmente independientes.
- **61.** Sea  $S = \{v_1, v_2, \dots, v_n\}$  un conjunto linealmente independiente de vectores diferentes de cero en un espacio vectorial *V*. Demuestre que al menos uno de los vectores en *S* se puede escribir como una combinación lineal de los vectores que le preceden. Es decir, demuestre que existe un entero  $k \le n$  y escalares  $\alpha_1, \alpha_2, \ldots, \alpha_{k-1}$  tales que  $\mathbf{v}_k = \alpha_1 \mathbf{v}_1, \alpha_2 \mathbf{v}_2, \ldots$  $\alpha_{k-1}$ **v**<sub> $k-1$ </sub>.
- **62.** Sea { $\mathbf{v}_1, \mathbf{v}_2, \ldots, \mathbf{v}_n$ } un conjunto de vectores que tiene la propiedad de que el conjunto  $\{v_i, v_j\}$  es linealmente dependiente cuando  $i \neq j$ . Demuestre que cada vector del conjunto es un múltiplo de un solo vector de ese conjunto.

**63.** Sean *f* y *g* en *C*<sup>1</sup> [0, 1]. Entonces el **wronskiano**† de *f* y *g* está definido por

$$
W(f, g)(x) = \begin{vmatrix} f(x) & g(x) \\ f'(x) & g'(x) \end{vmatrix}
$$

Demuestre que si *f* y *g* son linealmente dependientes, entonces  $W(f, g)(x) = 0$  para todo  $x \in [0, 1].$ 

- **64.** Determine una definición adecuada para el wronskiano de las funciones  $f_1, f_2, \ldots, f_n \in$  $C^{(n-1)}$  [0, 1].<sup>‡</sup>
- **65.** Suponga que **u**, **v**  $\bf{v}$  **w**, son linealmente independientes. Pruebe o desapruebe:  $\bf{u} + \bf{v}$ ,  $\bf{u} + \bf{w}$  $y \mathbf{u} + \mathbf{w}$  son linealmente independientes.
- **66.** ¿Para qué valores reales de *c* son linealmente independientes los vectores  $(1 c, 1 + c)$  y  $(1 + c, 1 - c)$ ?
- **67.** Demuestre que los vectores  $(1, a, a^2)$ ,  $(1, b, b^2)$  y  $(1, c, c^2)$  son linealmente independientes si  $a \neq b$ ,  $a \neq c$  y  $b \neq c$ .
- **68.** Sea  $\{v_1, v_2, \ldots, v_n\}$  un conjunto linealmente independiente y suponga que  $v \notin \text{gen } \{v_1, v_2, \ldots, v_n\}$  $\mathbf{v}_2, \ldots, \mathbf{v}_n\}$ . Demuestre que  $\{\mathbf{v}_1, \mathbf{v}_2, \ldots, \mathbf{v}_n\}$  es un conjunto linealmente independiente.
- **69.** Encuentre un conjunto de tres vectores linealmente independientes en  $\mathbb{R}^3$  que contenga a

los vectores 2 3 5 1 4 2  $\overline{\phantom{0}}$  $\overline{\phantom{0}}$  $\overline{\phantom{0}}$ © « ª  $\parallel$  $\overline{a}$ » © « ª  $\parallel$  $\overline{a}$ »  $y \mid 4 \mid$ . **Sugerencia:** Encuentre un vector  $v \notin \text{gen}$ 2 3 5 1 4 2  $\overline{\phantom{0}}$  $\overline{\phantom{0}}$  $\overline{\phantom{0}}$ © «  $\mathbf{\mathbf{r}}$  $\parallel$  $\overline{a}$ » © « ª  $\parallel$  $\overline{a}$ » º º º  $\begin{bmatrix} \phantom{-} \end{bmatrix}$  $\left\{\right\}$  $\overline{\mathcal{L}}$ ¿ À ²  $\int$  $, \vert 4 \vert.$ 

- **70.** Encuentre un conjunto linealmente independiente de vectores en  $P_2$  que contenga a los polinomios  $1 - x^2 y 1 + x^2$ .
- **71.** Encuentre un conjunto linealmente independiente de vectores en  $P_2$  que contenga a los polinomios  $x + x^2y + x$ .
- **72.** Suponga que © «  $\mathbf{r}$  $\mathbf{\mathbf{r}}$ ª  $\overline{a}$ » º © «  $\mathbf{r}$  $\mathbf{\mathbf{r}}$ ª  $\overline{a}$ » º º º © «  $\mathbf{r}$  $\mathbf{\mathbf{r}}$ ª  $\overline{a}$ »  $=$   $| u_2 |$ ,  $\mathbf{v} = | v_2 |$  y  $\mathbf{w} =$ 1 2 3 1 2 3 1 2 3 *u u u v v v w w w*  $\mathbf{u} = \begin{pmatrix} u_2 \end{pmatrix}$ ,  $\mathbf{v} = \begin{pmatrix} v_2 \end{pmatrix}$  y  $\mathbf{w} = \begin{pmatrix} w_2 \end{pmatrix}$  son coplanares.

*a***)** Demuestre que existen constantes *a*, *b* y *c* no todas cero tales que

$$
au1 + bu2 + cu3 = 0
$$
  
\n
$$
av1 + bv2 + cv3 = 0
$$
  
\n
$$
aw1 + bw3 + cw3 = 0
$$

*b***)** Explique por qué

$$
\det = \begin{pmatrix} u_1 & u_2 & u_3 \\ v_1 & v_2 & v_3 \\ w_1 & w_2 & w_3 \end{pmatrix} = 0
$$

*c***)** Use el teorema 5.4.3 para demostrar que **u**, **v** y **w** son linealmente dependientes.

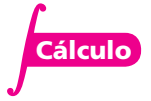

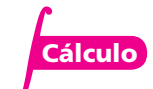

<sup>†</sup> Así denominado por el matemático polaco Jozef María Hoene-Wronski (1778-1853). Hoene-Wronski pasó la mayor parte de su vida adulta en Francia. Trabajó en la teoría de determinantes y fue conocido también por sus escritos críticos sobre filosofía de las matemáticas.

 $\frac{1}{2}$   $C^{(n-1)}$  [0, 1] es el conjunto de funciones cuyas (n - 1)-ésimas derivadas están definidas y son continuas en [0, 1].

# **EJERCICIOS CON MATLAB 5.4**

- **1.** Utilice rref para verificar la independencia o dependencia de los conjuntos de vectores de los problemas 1 al 16 de esta sección. Explique sus conclusiones.
- **2.** *a***)** Para los problemas 9 y 12 argumente por qué los vectores no son coplanares.
	- *b***)** Explique las razones por las cuales los conjuntos de vectores dados son coplanares.

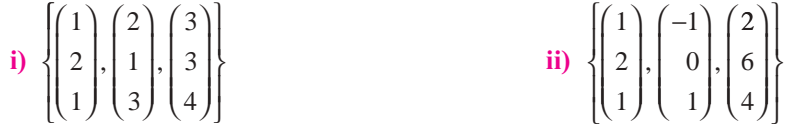

- **3.** Elija *m* y *n* con  $m > n$  y sea  $A = 2 \times \text{rand}(n, m) 1$ . Determine la dependencia o independencia de las columnas de *A*. Repita para otros cuatro valores de *m* y *n*. Escriba una conclusión sobre la independencia lineal de las columnas de una matriz que tiene más columnas que renglones. Pruebe su conclusión.
- **4.** Considere las matrices del problema 2 en MATLAB 2.4. Pruebe la invertibilidad de cada *A*, la independencia lineal de las columnas de *A* y la independencia lineal de los renglones de *A* (considere  $A^{\dagger}$ ). Escriba una conclusión relacionando la invertibilidad de  $A^{\dagger}$  con la independencia lineal de las columnas de *A* y con la independencia lineal de los renglones de *A*. Pruebe su conclusión en términos de las propiedades de la forma escalonada reducida por renglones.
- **5.** *a*) (*Lápiz y papel*) Si *A* es de *n*  $\times$  *m*  $\times$  **z** es de *m*  $\times$  1, explique por qué **w** = *A***z** está en el espacio generado por las columnas de *A*.
	- *b*) Para cada conjunto de vectores  $\{v_1, v_2, \ldots, v_k\}$  dado, genere un vector aleatorio **w** que se encuentre en el espacio generado por ese conjunto [use el inciso *a*)]. Pruebe la dependencia o independencia lineal del conjunto de vectores  $\{v_1, v_2, \ldots, v_k, w\}$ . Repita para otros tres vectores **w**.

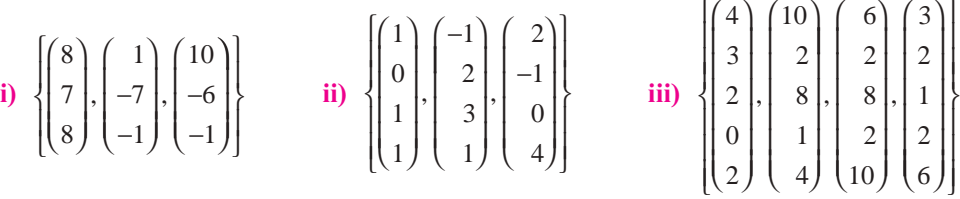

- *c***)** Escriba una conclusión a lo siguiente: si **w** está en gen { $v_1, \ldots, v_k$ }, entonces...
- **6.** *a***)** Recuerde los conjuntos de vectores en los problemas 3 y 7 de MATLAB 5.3. Para **w** en el espacio generado por esos conjuntos de vectores, había un número infinito de maneras de escribir **w** como una combinación lineal de los vectores. Verifique que cada uno de esos conjuntos de vectores es linealmente dependiente.
	- *b*) (*Lápiz y papel*) Pruebe la siguiente afirmación: para los vectores en  $\mathbb{R}^n$  tales que **w** =  $c_1 \mathbf{v}_1 + \cdots + c_k \mathbf{v}_k$ , tiene una solución, existe un número infinito de soluciones para  $c_1, c_2$ ,  $\ldots$ ,  $c_k$  si y sólo si  $\{v_1, v_2, \ldots, v_k\}$  es linealmente independiente. [*Sugerencia: Piense en* la forma escalonada reducida por renglones.]
- **7.** *a* Elija *n* y *m* con  $m \le n$  y sea  $A = 2 \cdot \text{rand}(n, m) 1$ . Verifique que las columnas de *A* sean linealmente independientes. Cambie *A* de manera que alguna(s) columna(s) sea(n) combinaciones lineales de otras columnas de A (por ejemplo,  $B = A$ ;  $B$  (:,3)  $=$  3  $*B$ (:,1)–2  $*B$ (:,2)). Verifique que las columnas de *B* sean dependientes.

Repita para otras combinaciones lineales. ¿Qué columnas de rref(B) no tienen pivotes? ¿Cómo se relaciona esto con su combinación lineal?

- *b***)** Repita el inciso *a*) para otros cuatro juegos de *n*, *m* y *A*.
- *c***)** Escriba una conclusión a lo siguiente: si una columna *A* es una combinación lineal de otras columnas entonces . . .
- *d***)** Vuelva a hacer el problema 5 de MATLAB 2.3. Verifique que para cada matriz *A* en ese problema que las columnas son dependientes.
- *e***)** Escriba una conclusión a lo siguiente: si las columnas de *A* son linealmente dependientes, entonces…
- *f* **)** (*Lápiz y papel*) Pruebe su conclusión.
- **8.** *a***)** Del problema 7 de esta sección y del problema 5 de MATLAB 2.3, se puede concluir que si las columnas de *A* son dependientes, entonces las columnas de *A* correspondientes a las columnas sin pivotes en  $rref(A)$  se pueden escribir como combinaciones lineales de las columnas de *A* correspondientes a las columnas con pivotes en rref(A). Siguiendo el proceso descrito en el problema 5 de MATLAB 2.3, determine cuáles columnas de las matrices dadas son combinaciones lineales de otras columnas; escriba estas columnas como combinaciones lineales y verifique, utilizando MATLAB, que estas combinaciones lineales son correctas.

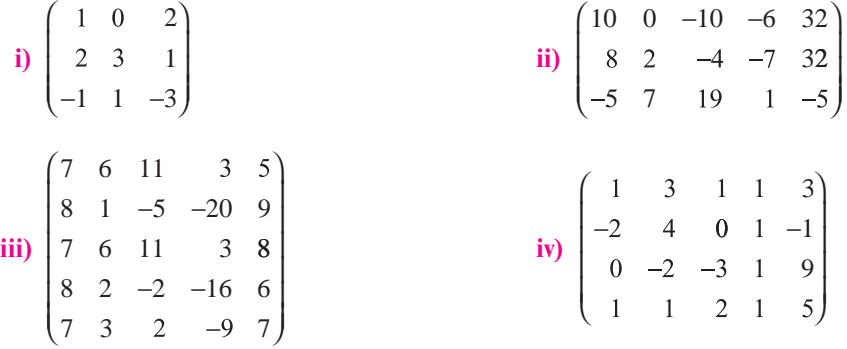

- *b***)** (*Lápiz y papel*) Realice el problema 61 de la sección 5.4.
- **9.** *a***)** Demuestre que los siguientes conjuntos de vectores son independientes pero que existe un vector en su R*<sup>n</sup>* respectivo que no se encuentra en el espacio generado por el conjunto.
	- **ii**)  $\mathbb{R}^2$   $\begin{pmatrix} -1 \\ -1 \end{pmatrix}$  $\lambda$ ⎠ ⎟ 1 2
	- **ii**)  $\mathbb{R}^4$  vea el inciso *b*) ii) del problema 5 de esta sección de MATLAB.
	- iii)  $\mathbb{R}^4$  vea el inciso *b*) iii) del problema 5 de esta sección de MATLAB.
	- *b*) Demuestre que los siguientes conjuntos de vectores generan todo su  $\mathbb{R}^n$  respectivo pero que no son linealmente independientes.

$$
\begin{array}{ll}\n\text{i) } \mathbb{R}^2 \left\{ \begin{pmatrix} -1 \\ 2 \end{pmatrix}, \begin{pmatrix} 3 \\ -1 \end{pmatrix}, \begin{pmatrix} -1 \\ 0 \end{pmatrix} \right\} & \text{ii) } \mathbb{R}^3 \left\{ \begin{pmatrix} 1 \\ 0 \\ 1 \end{pmatrix}, \begin{pmatrix} -1 \\ 2 \\ 3 \end{pmatrix}, \begin{pmatrix} 1 \\ -1 \\ 4 \end{pmatrix} \right\} \\
\text{iii) } \mathbb{R}^4 \left\{ \begin{pmatrix} 4 \\ -1 \\ 3 \\ 1 \end{pmatrix}, \begin{pmatrix} 3 \\ 2 \\ 2 \\ 1 \end{pmatrix}, \begin{pmatrix} 0 \\ 1 \\ 2 \\ 2 \end{pmatrix}, \begin{pmatrix} 7 \\ 2 \\ 7 \\ 5 \end{pmatrix}, \begin{pmatrix} 1 \\ 1 \\ -1 \\ 0 \end{pmatrix}, \begin{pmatrix} 1 \\ 1 \\ 1 \\ 1 \end{pmatrix} \right\}\n\end{array}
$$

- *c***)** ¿Es posible alguna de las situaciones en los incisos *a*) o *b*) si se considera un conjunto de *n* vectores en R*<sup>n</sup>* ? ¿Por qué? Proporcione ejemplos usando MATLAB.
- *d***)** (*Lápiz y papel*) Escriba una conclusión relacionando la independencia lineal con la generación de todo  $\mathbb{R}^n$  para el conjunto de *m* vectores en  $\mathbb{R}^n$ . Considere  $m > n$ ,  $m = n$ y *m* < *n*. Pruebe su afirmación considerando las propiedades de la forma escalonada reducida por renglones de la matriz cuyas columnas son el conjunto de vectores.
- **10.** *a***)** Verifique que cada conjunto de vectores dado sea linealmente independiente.

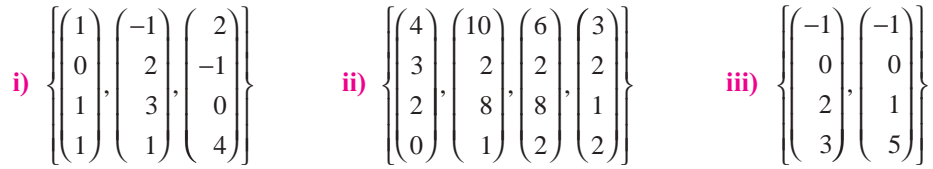

- iv) Genere cuatro vectores aleatorios en símbolo  $\mathbb{R}^4$  utilizando el comando rand. Verifique la independencia (siga generando conjuntos hasta que obtenga uno independiente).
- **b**) Forme una matriz *A* invertible de  $4 \times 4$ . Para cada conjunto de vectores linealmente independientes  $\{v_1, v_2, \ldots, v_k\}$  del inciso *a*), verifique la dependencia o independencia de  $\{A\mathbf{v}_1, A\mathbf{v}_2, \ldots, A\mathbf{v}_k\}$  para determinar qué conjuntos  $\{A\mathbf{v}_1, A\mathbf{v}_2, \ldots, A\mathbf{v}_k\}$  son independientes.
- *c*) Forme una matriz *A* de  $4 \times 4$  que no sea invertible (por ejemplo, dada una matriz invertible *A*, cambie una de las columnas para que sea una combinación lineal de otras). Para cada conjunto de vectores linealmente independientes  $\{Av_1, Av_2, \ldots, Av_k\}$  del inciso *a*), verifique la dependencia o independencia de  $\{Av_1, Av_2, \ldots, Av_k\}$  para determinar qué conjuntos  $\{Av_1, Av_2, \ldots, Av_k\}$  son independientes.
- *d***)** Escriba una conclusión describiendo cuándo la multiplicación por una matriz cuadrada preserva la independencia de un conjunto de vectores.
- **11.** Utilice MATLAB para verificar la dependencia o independencia de los conjuntos de polinomios de los problemas 17 al 22 de esta sección. Si el conjunto es dependiente, escriba los polinomios dependientes como combinaciones lineales de otros polinomios en el conjunto y verifique estas combinaciones lineales (vea el problema 9 de MATLAB 5.3 y el problema 8 de MATLAB 5.4).
- **12.** Utilice MATLAB para verificar la dependencia o independencia de los conjuntos de matrices de los problemas 23 al 25 de la sección 5.4. Si el conjunto es dependiente, escriba las matrices dependientes como combinaciones lineales de otras matrices en el conjunto y verifique esas combinaciones lineales (vea el problema 10 de MATLAB 5.3 y el problema 8 de MATLAB 5.4).
- **13.** *a*) Genere un conjunto de cinco matrices aleatorias en  $M<sub>22</sub>$  y muestre que el conjunto es linealmente dependiente. Repita para otros dos conjuntos de matrices.
	- *b*) Genere un conjunto de siete matrices aleatorias en  $M_{23}$  y muestre que son linealmente dependientes. Repita para otros dos conjuntos de matrices.
	- *c***)** Para *M*42, ¿cuántas matrices se necesitan en un conjunto para garantizar que es dependiente? Pruebe su conclusión generando conjuntos de matrices aleatorias. Demuestre que los conjuntos con menos matrices no son necesariamente dependientes.
	- *d***)** (*Lápiz y papel*) Trabaje los problemas 44 y 45 de esta sección.
- **14. Ciclos en digráficas e independencia lineal** Para una gráfica dirigida (*digráfica*), la matriz de incidencia nodo-arista está definida como

$$
a_{ij} = \begin{cases} 1 & \text{si la arista } j \text{ entra al modo } i \\ -1 & \text{si la arista } j \text{ sale del modo } i \\ 0 & \text{de otra manera} \end{cases}
$$

Por lo tanto, cada columna corresponde a una arista de la digráfica.

*a***)** Para la digráfica siguiente, establezca la matriz de incidencia nodo-arista *A* (para introducir *A* de manera eficiente, vea el problema 2 de MATLAB 2.1).

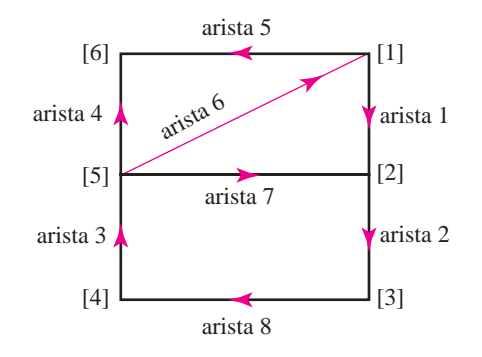

- *b***)** Encuentre un ciclo cerrado (*ciclo no dirigido*) en la digráfica y observe qué aristas incluye. Verifique la dependencia o independencia de las columnas de *A* que corresponden a estas aristas (por ejemplo, siguiendo la arista 1, después el opuesto de la arista 7, luego la arista 4 y después el opuesto de la arista 5, se forma un ciclo. Forme la matriz  $[A(:,1) \ A(:,7) \ A(:,4) \ A(:,5)]$  y verifique la independencia). Encuentre tantos ciclos cerrados como pueda reconocer y pruebe la dependencia o independencia de las columnas correspondientes de *A*.
- *c***)** Considere un subconjunto de aristas que no contengan ciclos cerrados. Pruebe la dependencia o independencia de las columnas correspondientes de *A*.
- *d*) Repita los incisos *a*) a *c*) para la siguiente gráfica:

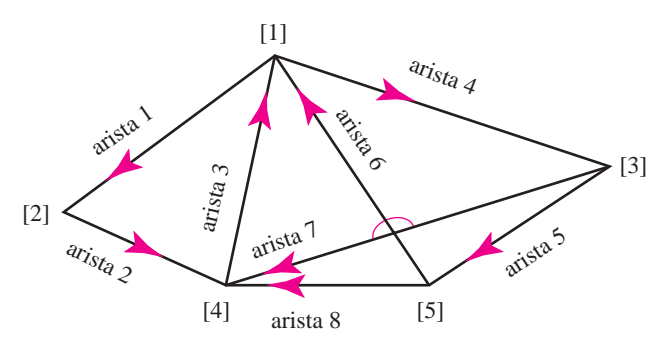

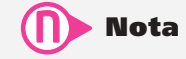

*e***)** Escriba una conclusión sobre la relación entre ciclos no dirigidos en una digráfica y la dependencia o independencia lineal de las columnas de la matriz de incidencia nodo-arista de la digráfica.

Este problema fue inspirado por una conferencia dada por Gilbert Strang en la University of New Hampshire, en junio de 1991.

# **5.5 Bases y dimensión**

Se ha visto que en  $\mathbb{R}^2$  conviene escribir vectores como una combinación lineal de los vectores

$$
\mathbf{i} = \begin{pmatrix} 1 \\ 0 \end{pmatrix} \text{ y } \mathbf{j} = \begin{pmatrix} 0 \\ 1 \end{pmatrix}. \text{ En } \mathbb{R}^3 \text{ se escribieron los vectores en términos de } \begin{pmatrix} 1 \\ 0 \\ 0 \end{pmatrix}, \begin{pmatrix} 0 \\ 1 \\ 0 \end{pmatrix} \text{ y } \begin{pmatrix} 0 \\ 0 \\ 1 \end{pmatrix}. \text{ Ahora}
$$
se generalizará esta idea.

# D **Definición 5.5.1**

#### **Base**

Un conjunto finito de vectores  $\{v_1, v_2, \ldots, v_n\}$  es una base para un espacio vectorial V si

- **i)**  $\{v_1, v_2, \ldots, v_n\}$  es linealmente independiente.
- **ii)**  $\{v_1, v_2, \ldots, v_n\}$  genera a *V*.

Ya se han analizado algunos ejemplos de bases. En el teorema 5.4.7, por ejemplo, se vio que cualquier conjunto de *n* vectores linealmente independientes en R<sup>n</sup> genera a R<sup>n</sup>. De esta forma,

Todo conjunto de *n* vectores linealmente independiente en R*<sup>n</sup>* es una base en R*<sup>n</sup>*.

#### En R*<sup>n</sup>* se define

$$
\mathbf{e}_1 = \begin{pmatrix} 1 \\ 0 \\ 0 \\ \vdots \\ 0 \end{pmatrix}, \ \mathbf{e}_2 = \begin{pmatrix} 0 \\ 1 \\ 0 \\ \vdots \\ 0 \end{pmatrix}, \ \mathbf{e}_3 = \begin{pmatrix} 0 \\ 0 \\ 1 \\ \vdots \\ 0 \end{pmatrix}, \dots, \ \mathbf{e}_n = \begin{pmatrix} 0 \\ 0 \\ 0 \\ \vdots \\ 1 \end{pmatrix}
$$

Puesto que los vectores  $e_i$  son las columnas de una matriz identidad (que tiene determinante 1),  ${\bf e}_1, {\bf e}_2, \ldots, {\bf e}_n$  es un conjunto linealmente independiente y, por lo tanto, constituye una base en R<sup>n</sup>. Esta base especial se denomina base canónica en R<sup>n</sup>. Ahora se encontrarán bases para algunos otros espacios.

#### **Base canónica**

### **Base canónica para** *Pn* **EJEMPLO 5.5.1**

Por el ejemplo 5.4.9 de la página 339, los polinomios 1, *x*,  $x^2$  y  $x^3$  son linealmente independientes en *P*3; para el ejemplo 5.3.3 de la página 315, estos polinomios generan *P*3. Así, {1, *x*, *x*<sup>2</sup> , *x*<sup>3</sup> } es una base para  $P_3$ . En general, los monomios  $\{1, x, x^2, x^3, ..., x^n\}$  constituyen una base para *Pn*. Ésta se denomina la **base canónica** para *Pn*.

# **Base canónica para** *M***<sup>22</sup> EJEMPLO 5.5.2**

En el ejemplo 5.3.6 de la página 316 se vio que  $\begin{pmatrix} 1 & 0 \\ 0 & 0 \end{pmatrix}$ 0 0 0 1 0 0 0 0 1 0 0 0 0 1 ¥ § ¦ ´  $\overline{)}$ ¥ § ¦ ´ ¶ µ ¥ § ¦ ´  $\overline{)}$ ¥ § ¦ ´  $\left(\begin{matrix} 0 & 1 \\ 0 & 0 \end{matrix}\right), \left(\begin{matrix} 0 & 0 \\ 1 & 0 \end{matrix}\right)$  y  $\left(\begin{matrix} 0 & 0 \\ 0 & 1 \end{matrix}\right)$  generan a  $M_{22}$ . Si  $\begin{bmatrix} c_1 & c_2 \ c_1 & c_2 \end{bmatrix}$  $c_1$   $c_2$   $c_3$   $c_4$   $c_5$   $c_6$   $c_7$   $c_8$   $c_9$   $c_1$   $c_2$   $c_0$   $c_0$   $c_1$   $c_2$   $c_0$   $c_0$   $c_1$  $\begin{bmatrix} 3 & c_4 \end{bmatrix}$   $\begin{bmatrix} 0 & 0 \end{bmatrix}$   $\begin{bmatrix} c_2 \\ c_3 \end{bmatrix}$  (0 0)  $\begin{bmatrix} c_3 \\ c_4 \end{bmatrix}$ 1 0 0 0 0 1 0 0 ¥ § ¦ ´  $= c_1 \left($ ´  $\bigg) + c_2 \bigg($ ´  $\bigg) + c_3 \begin{pmatrix} 0 & 0 \\ 1 & 0 \end{pmatrix}$ 1 0 0 0 0 1 0 0  $^{4}$  (0 1) (0 0 ¥ § ¦ ´  $\Bigg) + c_4 \Bigg($ ´  $\Bigg) = \Bigg($ ´  $c_4 \begin{pmatrix} 0 & 0 \\ 0 & 1 \end{pmatrix} = \begin{pmatrix} 0 & 0 \\ 0 & 0 \end{pmatrix}$ , entonces es eviden-

te que  $c_1 = c_2 = c_3 = c_4 = 0$ . Así, estas cuatro matrices son linealmente independientes y forman una base para *M*22, lo que se denomina **base canónica** para *M*22.

### **Una base para un subespacio de** R**<sup>3</sup> EJEMPLO 5.5.3**

Encuentre una base para el conjunto de vectores que se encuentra en el plano

$$
\pi = \left\{ \begin{pmatrix} x \\ y \\ z \end{pmatrix} : 2x - y + 3z = 0 \right\}
$$

 $\triangle \triangle \triangle$ Solución En el ejemplo 5.2.6 se observó que  $\pi$  es un espacio vectorial. Para encontrar

una base, primero se observa que si *x* y *z* se escogen arbitrariamente y si *x y z* ¥ § ¦ ¦ ¦ ´  $\overline{)}$ µ µ µ  $\in$   $\pi$ , entonces  $y = 2x + 3z$ . Así, los vectores en  $\pi$  tienen la forma

$$
\begin{pmatrix} x \\ 2x + 3z \\ z \end{pmatrix} = \begin{pmatrix} x \\ 2x \\ 0 \end{pmatrix} + \begin{pmatrix} 0 \\ 3z \\ z \end{pmatrix} = x \begin{pmatrix} 1 \\ 2 \\ 0 \end{pmatrix} + z \begin{pmatrix} 0 \\ 3 \\ 1 \end{pmatrix}
$$

lo cual muestra que 1 2 0 0 3 1 ¥ § ¦ ¦ ¦ ´  $\overline{)}$ ¥ § ¦ ¦ ¦ ´  $\overline{)}$ µ µ y | 3 | generan a  $\pi$ . Como es evidente que estos dos vectores son

linealmente independientes (porque uno no es múltiplo del otro), forman una base para  $\pi$ .

Si  $\mathbf{v}_1, \mathbf{v}_2, \ldots, \mathbf{v}_n$  es una base para *V*, entonces cualquier otro vector  $\mathbf{v} \in V$  se puede escribir como **v** =  $c_1$ **v**<sub>1</sub> +  $c_2$ **v**<sub>2</sub> +  $\cdots$  +  $c_n$ **v**<sub>*n*</sub>. ¿Puede escribirse de otra manera como una combinación lineal de los vectores **v***<sup>i</sup>* ? La respuesta es **no** (vea la observación que sigue a la demostración del teorema 5.4.7 de la página 338, para el caso  $V = \mathbb{R}^n$ ).

# **Teorema 5.5.1**

Si  $\{v_1, v_2, \ldots, v_n\}$  es una base para  $V$  y si  $v \in V$ , entonces existe un conjunto *único* de escalares  $c_1, c_2, \ldots, c_n$  tales que  $\mathbf{v} = c_1 \mathbf{v}_1 + c_2 \mathbf{v}_2 + \cdots + c_n \mathbf{v}_n$ .

# **Demostración**

Existe cuando menos un conjunto de dichos escalares porque  $\{v_1, v_2, \ldots, v_n\}$  genera a *V*. Suponga entonces que **v** se puede escribir de dos maneras como una combinación lineal de los vectores de la base.

Es decir, suponga que

 $\mathbf{v} = c_1 \mathbf{v}_1 + c_2 \mathbf{v}_2 + \cdots + c_n \mathbf{v}_n = d_1 \mathbf{v}_1 + d_2 \mathbf{v}_2 + \cdots + d_n \mathbf{v}_n$ 

Entonces, restando se obtiene la ecuación

$$
(c_1 - d_1)\mathbf{v}_1 + (c_2 - d_2)\mathbf{v}_2 + \cdots + (c_n - d_n)\mathbf{v}_n = \mathbf{0}
$$

Pero como los  $v_i$  son linealmente independientes, esta ecuación se cumple si y sólo si  $c_1 - d_1 = c_2 - d_2 = \cdots = c_n - d_n = 0$ . Así,  $c_1 = d_1, c_2 = d_2, \ldots, c_n = d_n$  y el teorema queda demostrado.

Se ha visto que un espacio vectorial tiene múltiples bases. Una pregunta surge de manera natural: ¿contienen todas las bases el mismo número de vectores? En  $\mathbb{R}^3$  la respuesta es: por supuesto, sí. Para ver esto, se observa que cualesquiera tres vectores linealmente independientes en  $\mathbb{R}^3$  forman una base. Pero menos vectores no pueden formar una base ya que, como se vio en la sección 5.3, el espacio generado por dos vectores linealmente independientes en  $\mathbb{R}^3$  es un plano —y un plano no es todo  $\mathbb{R}^3$ —. De manera similar, un conjunto de cuatro vectores o más en  $\mathbb{R}^3$  no puede ser linealmente independiente, pues si los tres primeros vectores en el conjunto son linealmente independientes, entonces forman una base; por lo tanto, todos los demás vectores en el conjunto se pueden expresar como una combinación lineal de los primeros tres. Entonces, todas las bases en  $\mathbb{R}^3$  contienen tres vectores. El siguiente teorema nos indica que la respuesta a la pregunta anterior es sí para todos los espacios vectoriales.

# T **Teorema 5.5.2**

Si  $\{u_1, u_2, \ldots, u_m\}$  y  $\{v_1, v_2, \ldots, v_n\}$  son bases en un espacio vectorial *V*, entonces  $m =$ *n*; es decir, cualesquiera dos bases en un espacio vectorial *V* tienen el mismo número de vectores.

$$
\bullet
$$
 Demonstration<sup>†</sup>

Sea  $S_1 = {\mathbf{u}_1, \mathbf{u}_2, \dots, \mathbf{u}_m}$  y  $S_2 = {\mathbf{v}_1, \mathbf{v}_2, \dots, \mathbf{v}_n}$  dos bases para *V*. Debe demostrarse que  $m = n$ . Esto se prueba mostrando que si  $m > n$ , entonces  $S_1$  es un conjunto linealmente independiente, lo que contradice la hipótesis de que *S*1 es una base. Esto demostrará que  $m \leq n$ . La misma prueba demostrará que  $n \leq m$ , y esto prueba el teorema. Así, basta demostrar que si  $m > n$ , entonces  $S_1$  es dependiente. Como  $S_2$  constituye una base, todo **u***i* se puede expresar como una combinación lineal de las **v***<sup>j</sup>* . Se tiene

$$
\mathbf{u}_1 = a_{11}\mathbf{v}_1 + a_{12}\mathbf{v}_2 + \dots + a_{1n}\mathbf{v}_n
$$
  
\n
$$
\mathbf{u}_2 = a_{21}\mathbf{v}_1 + a_{22}\mathbf{v}_2 + \dots + a_{2n}\mathbf{v}_n
$$
  
\n
$$
\vdots \qquad \vdots
$$
  
\n
$$
\mathbf{u}_m = a_{m1}\mathbf{v}_1 + a_{m2}\mathbf{v}_2 + \dots + a_{mn}\mathbf{v}_n
$$
\n(5.5.1)

Para demostrar que  $S_1$  es dependiente, deben encontrarse escalares  $c_1, c_2, \ldots, c_m$ , no todos cero, tales que

$$
c_1u_1 + c_2u_2 + \cdots + c_mu_m = 0
$$
 (5.5.2)

Sustituyendo (5.5.1) en (5.5.2) se obtiene

$$
c_1(a_{11}\mathbf{v}_1 + a_{12}\mathbf{v}_2 + \cdots + a_{1n}\mathbf{v}_n) + c_2(a_{21}\mathbf{v}_1 + a_{22}\mathbf{v}_2 + \cdots + a_{2n}\mathbf{v}_n) + \cdots + c_m(a_{m1}\mathbf{v}_1 + a_{m2}\mathbf{v}_2 + \cdots + a_{mn}\mathbf{v}_n) = \mathbf{0}
$$
 (5.5.3)

La ecuación (5.5.3) se puede reescribir como

$$
(a_{11}c_1 + a_{21}c_2 + \cdots + a_{m1}c_m)\mathbf{v}_1 + (a_{12}c_1 + a_{22}c_2 + \cdots + a_{m2}c_m)\mathbf{v}_2
$$
  
 
$$
+ \cdots + (a_{1n}c_1 + a_{2n}c_2 + \cdots + a_{mn}c_m)\mathbf{v}_n = \mathbf{0}
$$
 (5.5.4)

Pero como  $\mathbf{v}_1, \mathbf{v}_2, \ldots, \mathbf{v}_n$  son linealmente independientes, se debe tener

$$
a_{11}c_1 + a_{21}c_2 + \dots + a_{m1}c_m = 0
$$
  
\n
$$
a_{12}c_1 + a_{22}c_2 + \dots + a_{m2}c_m = 0
$$
  
\n
$$
\vdots \qquad \vdots
$$
  
\n
$$
a_{1n}c_1 + a_{2n}c_2 + \dots + a_{mn}c_m = 0
$$
\n(5.5.5)

El sistema (5.5.5) es un sistema homogéneo de *n* ecuaciones con las *m* incógnitas  $c_1$ ,  $c_2, \ldots, c_m$ , y como  $m > n$ , el teorema 1.4.1 de la página 40 dice que el sistema tiene un número infinito de soluciones. De esta forma, existen escalares  $c_1, c_2, \ldots, c_m$ , no todos cero, tales que  $(5.5.2)$  se satisface y, por lo tanto,  $S<sub>1</sub>$  es un conjunto linealmente dependiente. Esta contradicción prueba que  $m \le n$  si se cambian los papeles de  $S_1$  y  $S_2$ , se demuestra que  $n \le m$  y la prueba queda completa.

Por este teorema se puede definir uno de los conceptos centrales en el álgebra lineal.

 $^\dagger$  Esta prueba se da para espacios vectoriales con bases que contienen un número finito de vectores. También se manejan los escalares como si fueran números reales, pero la prueba funciona también en el caso complejo.

# D**D** Definición 5.5.2

#### **Dimensión**

Si el espacio vectorial *V* tiene una base con un número finito de elementos, entonces la **dimensión** de *V* es el número de vectores en todas las bases y *V* se denomina **espacio vectorial de dimensión finita**. De otra manera, *V* se denomina **espacio vectorial de dimensión infinita**. Si  $V = \{0\}$ , entonces se dice que *V* tiene **dimensión cero**.

*Notación.* La dimensión *V* se denota por dim *V*.

*Observación.* No se ha demostrado que todo espacio vectorial tiene una base. Esta difícil prueba aparece en la sección 5.8. Pero no se requiere para que la definición 5.5.2 tenga sentido, ya que si *V* tiene una base finita, entonces *V* es de dimensión finita. De otra manera, *V* tiene dimensión infinita. Por lo tanto, con el fin de demostrar que *V* tiene dimensión infinita, sólo es necesario demostrar que *V* no tiene una base finita, lo que se puede hacer probando que *V*  contiene un número infinito de vectores linealmente independientes (vea el ejemplo 5.5.7).

### **La dimensión de** R*<sup>n</sup>* **EJEMPLO 5.5.4**

Como *n* vectores linealmente independientes en R*<sup>n</sup>* constituyen una base, se observa que

$$
\dim \mathbb{R}^n = n
$$

# **La dimensión de** *Pn* **EJEMPLO 5.5.5**

Para el ejemplo 5.5.1 y el problema 5.4.47, página 344, los polinomios {1, *x*, *x*<sup>2</sup> , . . . , *x<sup>n</sup>* } constituyen una base en  $P_n$ . Entonces dim  $P_n = n + 1$ .

### **La dimensión de** *Mmn* **EJEMPLO 5.5.6**

En  $M_{mn}$ , sea  $A_{ij}$  la matriz de  $m \times n$  con un uno en la posición *ij* y cero en otra parte. Es sencillo demostrar que las matrices  $A_{ij}$  para  $i = 1, 2, ..., m$  y  $j = 1, 2, ..., n$  forman una base para  $M_{mn}$ . Así, dim  $M_{mn} = mn$ .

### *P* **tiene dimensión infinita EJEMPLO 5.5.7**

En el ejemplo 5.3.7 de la página 316 se observó que ningún conjunto finito de polinomios genera a *P*. Entonces *P* no tiene una base finita y, por lo tanto, es un espacio vectorial de dimensión infinita.

Existe un gran número de teoremas sobre la dimensión de un espacio vectorial.

# T **Teorema 5.5.3**

Suponga que dim  $V = n$ . Si  $\mathbf{u}_1, \mathbf{u}_2, \ldots, \mathbf{u}_m$  es un conjunto de *m* vectores linealmente independientes en *V*, entonces  $m \leq n$ .

### **Demostración**

Sea  $\mathbf{v}_1, \mathbf{v}_2, \ldots, \mathbf{v}_n$  una base para *V*. Si  $m > n$ , entonces, igual que en la prueba del teorema 5.5.2, se pueden encontrar constantes  $c_1, c_2, \ldots, c_m$  no todas cero, tales que la

ecuación (5.5.2) se satisface. Esto contradice la independencia lineal de los vectores **u***<sup>i</sup>* . Así,  $m \leq n$ .

# T **Teorema 5.5.4**

Sea *H* un subespacio de un espacio vectorial de dimensión finita *V*. Entonces *H* tiene dimensión finita y

$$
\dim H \le \dim V \tag{5.5.6}
$$

# **Demostración**

Sea dim  $V = n$ . Cualquier conjunto de vectores linealmente independientes en *H* es también linealmente independiente en *V.* Por el teorema 5.5.3, cualquier conjunto linealmente independiente en *H* puede contener a lo más *n* vectores. Si  $H = \{0\}$ , entonces dim *H* = 0. Si dim *H*  $\neq$  {0}, sea  $v_1 \neq 0$  un vector en *H* y *H*<sub>1</sub> = gen { $v_1$ }. Si *H*<sub>1</sub> = *H*, dim *H* = 1 y la prueba queda completa. De lo contrario, elija a  $\mathbf{v}_2 \in H$  tal que  $\mathbf{v}_2 \notin H_1$ y sea  $H_2$  = gen {**v**<sub>1</sub>, **v**<sub>2</sub>}, y así sucesivamente. Continuamos hasta encontrar vectores linealmente independientes  $\mathbf{v}_1, \mathbf{v}_2, \ldots, \mathbf{v}_k$  tales que  $H = \text{gen } \{\mathbf{v}_1, \mathbf{v}_2, \ldots, \mathbf{v}_k\}$ . El proceso tiene que terminar porque se pueden encontrar a lo más *n* vectores linealmente independientes en *H*. Entonces  $H = k \le n$ .

El teorema 5.5.4 tiene algunas consecuencias interesantes. Presentaremos dos de ellas.

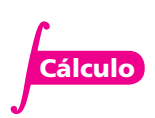

### *C***[0, 1] y** *C***<sup>1</sup> [0, 1] tienen dimensión infinita EJEMPLO 5.5.8**

Sea  $P[0, 1]$  el conjunto de polinomios definido en el intervalo [0, 1]. Entonces  $P[0, 1] \subset C[0, 1]$ . Si la dimensión de *C*[0, 1] fuera finita, entonces *P*[0, 1] también tendría dimensión finita. Pero según el ejemplo 5.5.7, no es así. Por lo tanto, *C*[0, 1] tiene dimensión infinita. De manera similar, como *P*[0, 1] ⊂ C<sup>1</sup>[0, 1] (ya que todo polinomio es diferenciable), también se tiene que la dimensión de *C*<sup>1</sup> [0, 1] es infinita.

En términos generales,

Cualquier espacio vectorial que contiene un subespacio de dimensión infinita es de dimensión infinita.

### **Los subespacios de** R**<sup>3</sup> EJEMPLO 5.5.9**

Se puede usar el teorema 5.5.4 para encontrar *todos* los subespacios de  $\mathbb{R}^3$ . Sea *H* un subespacio de  $\mathbb{R}^3$ . Existen cuatro posibilidades:  $H = \{0\}$ , dim  $H = 1$ , dim  $H = 2$  y dim  $H = 3$ . Si dim  $H = 3$ , entonces *H* contiene una base de tres vectores linealmente independientes  $\mathbf{v}_1$ ,  $\mathbf{v}_2$ ,  $\mathbf{v}_3$  en  $\mathbb{R}^3$ . Pero entonces  $\mathbf{v}_1$ ,  $\mathbf{v}_2$ ,  $\mathbf{v}_3$  también forman una base para  $\mathbb{R}^3$ , y así,  $H = \text{gen } \{\mathbf{v}_1, \mathbf{v}_2, \mathbf{v}_3\} = \mathbb{R}^3$ . Por lo tanto, la única manera de obtener un subespacio *propio* de  $\mathbb{R}^3$  es teniendo dim  $H = 1$  o dim  $H = 2$ . Si dim  $H = 1$ , entonces *H* tiene una base que consiste en un vector **v** =  $(a, b, c)$ . Sea **x** en *H*. Entonces  $\mathbf{x} = t(a, b, c)$  para algún número real *t* [puesto que  $(a, b, c)$  genera a *H*]. Si  $\mathbf{x} =$  $(x, y, z)$ , esto significa que  $x = at$ ,  $y = bt$ ,  $z = ct$ . Pero ésta es la ecuación de una recta en  $\mathbb{R}^3$  que pasa por el origen con la dirección del vector (*a*, *b*, *c*).

Ahora, suponga que dim  $H = 2$  y sea  $\mathbf{v}_1 = (a_1, b_1, c_1)$  y  $\mathbf{v}_2 = (a_2, b_2, c_2)$  una base para *H*. Si  $x = (x, y, z) \in H$ , entonces existen números reales *s* y *t* tales que  $\mathbf{x} = s\mathbf{v}_1 + t\mathbf{v}_2$  o  $(x, y, z) = s(a_1, z_2)$  $b_1, c_1$  +  $t(a_2, b_2, c_2)$ . Entonces

$$
x = sa_1 + ta_2 \n y = sb_1 + tb_2 \n z = sc_1 + tc_2
$$
\n(5.5.7)

Sea  $\mathbf{v}_3 = (\alpha, \beta, \gamma) = \mathbf{v}_1 \times \mathbf{v}_2$ . Entonces del teorema 4.4.2 de la página 270, parte iv), se tiene  $\mathbf{v}_3$  ·  $\mathbf{v}_1 = 0$  y  $\mathbf{v}_2 \cdot \mathbf{v}_2 = 0$ . Ahora calculamos

$$
ax + \beta y + \gamma z = \alpha (sa_1 + ta_2) + \beta (sb_1 + tb_2) + \gamma (sc_1 + tc_2)
$$
  
=  $(\alpha a_1 + \beta b_1 + \gamma c_1)s + (\alpha a_2 + \beta b_2 + \gamma c_2)t$   
=  $(\mathbf{v}_3 \cdot \mathbf{v}_1)s + (\mathbf{v}_3 \cdot \mathbf{v}_2)t = 0$ 

Así, si  $(x, y, z) \in H$ , entonces  $\alpha x + \beta y + \gamma z = 0$ , lo que muestra que *H* es un plano que pasa por el origen con vector normal  $\mathbf{v}_3 = \mathbf{v}_1 \times \mathbf{v}_2$ . Por lo tanto, se ha demostrado que

Los únicos subespacios propios de  $\mathbb{R}^3$  son los conjuntos de vectores que se encuentran en una recta o un plano que pasa por el origen.

### **EJEMPLO 5.5.10 Espacios de solución y espacio nulo**

Sea *A* una matriz de *m*  $\times$  *n* y sea  $S = \{x \in \mathbb{R}^n: Ax = 0\}$ . Sean  $x_1 \in S$  y  $x_2 \in S$ ; entonces  $A(x_1 + x_2)$  $A\mathbf{x}_1 + A\mathbf{x}_2 = \mathbf{0} + \mathbf{0} = \mathbf{0}$  y  $A(\alpha \mathbf{x}_1) = \alpha(A\mathbf{x}_1) = \alpha \mathbf{0} = \mathbf{0}$ , de manera que *S* es un subespacio de  $\mathbb{R}^n$  y dim  $S \le n$ . *S* se denomina **espacio de solución** del sistema homogéneo  $A\mathbf{x} = \mathbf{0}$ . También se denomina **espacio nulo** de la matriz *A*.

### **Una base para el espacio de solución de un sistema homogéneo EJEMPLO 5.5.11**

Encuentre una base (y la dimensión) para el espacio de solución *S* del sistema homogéneo

$$
x + 2y - z = 0
$$
  

$$
2x - y + 3z = 0
$$

Solución Aquí  $A = \begin{pmatrix} 1 & 2 & -1 \\ 2 & -1 & 1 \end{pmatrix}$ ⎛ ⎝ ⎜  $\lambda$ ⎠ ⎟ 1  $\begin{bmatrix} 2 & -1 & 3 \ 2 & -1 & 3 \end{bmatrix}$ . Como *A* es una matriz de 2 × 3, *S* es un subespacio

de  $\mathbb{R}^3$ . Reduciendo por renglones, se encuentra, sucesivamente,

$$
\begin{pmatrix} 1 & 2 & -1 & | & 0 \\ 2 & -1 & 3 & | & 0 \end{pmatrix}
$$
  
\n
$$
\longrightarrow \begin{pmatrix} 1 & 2 & -1 & | & 0 \\ 0 & -5 & 5 & | & 0 \end{pmatrix}
$$
  
\n
$$
\longrightarrow \begin{pmatrix} 1 & 2 & -1 & | & 0 \\ 0 & 1 & -1 & | & 0 \end{pmatrix}
$$
  
\n
$$
\longrightarrow \begin{pmatrix} 1 & 0 & 1 & | & 0 \\ 0 & 1 & -1 & | & 0 \end{pmatrix}
$$
  
\n
$$
\longrightarrow \begin{pmatrix} 1 & 0 & 1 & | & 0 \\ 0 & 1 & -1 & | & 0 \end{pmatrix}
$$
  
\n
$$
\longrightarrow \begin{pmatrix} -z \\ 1 & 0 \end{pmatrix}
$$
  
\n
$$
\longrightarrow \begin{pmatrix} -z \\ 1 & 0 \end{pmatrix}
$$
  
\n
$$
\longrightarrow \begin{pmatrix} -z \\ 1 & 1 \end{pmatrix}
$$
  
\n
$$
\longrightarrow \begin{pmatrix} -1 \\ 1 \\ 0 \end{pmatrix}
$$

es una base para *S* y dim *S* = 1. Observe que *S* es el conjunto de vectores que se encuentran en la recta  $x = -t$ ,  $y = t$ ,  $z = t$ .

**Espacio de solución Espacio nulo**

### **Una base para el espacio de solución de un sistema homogéneo EJEMPLO 5.5.12**

Encuentre una base para el espacio de solución *S* del sistema

$$
2x - y + 3z = 0
$$

$$
4x - 2y + 6z = 0
$$

$$
-6x + 3y - 9z = 0
$$

**AND** Solución Reduciendo renglones se obtiene

$$
\begin{pmatrix} 2 & -1 & 3 & | & 0 \\ 4 & -2 & 6 & | & 0 \\ -6 & 3 & -9 & | & 0 \end{pmatrix} \longrightarrow \begin{pmatrix} 2 & -1 & 3 & | & 0 \\ 0 & 0 & 0 & | & 0 \\ 0 & 0 & 0 & | & 0 \end{pmatrix}
$$

lo que da una sola ecuación:  $2x - y + 3z = 0$ . *S* es un plano y, por el ejemplo 5.5.3, una base

está dada por 
$$
\begin{pmatrix} 1 \\ 2 \\ 0 \end{pmatrix}
$$
 y  $\begin{pmatrix} 0 \\ 3 \\ 1 \end{pmatrix}$  y dim  $S = 2$ .

Antes de dar por terminada esta sección, demostraremos un resultado útil para encontrar una base para un espacio vectorial arbitrario. Se ha visto que *n* vectores linealmente independientes en R*<sup>n</sup>* constituyen una base para R*<sup>n</sup>* . Este hecho se cumple para *todo* espacio vectorial de dimensión finita.

### T **Teorema 5.5.5**

Cualquier conjunto de *n* vectores linealmente independientes en un espacio vectorial *V* de dimensión *n* constituyen una base para *V*.

# **Demostración**

Sean  $\mathbf{v}_1, \mathbf{v}_2, \ldots, \mathbf{v}_n$ , *n* vectores. Si generan el espacio *V*, entonces constituyen una base. De lo contrario, existe un vector  $\mathbf{u} \in V$  tal que  $\mathbf{u} \notin \text{gen } \{ \mathbf{v}_1, \mathbf{v}_2, \dots, \mathbf{v}_n \}$ . Esto significa que los  $n + 1$  vectores  $\mathbf{v}_1, \mathbf{v}_2, \ldots, \mathbf{v}_n$ , **u** son linealmente independientes. Para ver esto, observe que si

$$
c_1 \mathbf{v}_1 + c_2 \mathbf{v}_2 + \cdots + c_n \mathbf{v}_n + c_{n+1} \mathbf{u} = 0 \tag{5.5.8}
$$

Entonces  $c_{n+1} = 0$ , porque de lo contrario podríamos escribir **u** como una combinación lineal de  $\mathbf{v}_1, \mathbf{v}_2, \ldots, \mathbf{v}_n$  dividiendo la ecuación (5.5.8) entre  $c_{n+1}$  y poniendo todos los términos, excepto **u**, en el lado derecho. Pero si  $c_{n+1} = 0$ , entonces (5.5.8) es

$$
c_1\mathbf{v}_1 + c_2\mathbf{v}_2 + \cdots + c_n\mathbf{v}_n = 0
$$

lo que significa que  $c_1 = c_2 = \cdots = c_n = 0$ , ya que los  $\mathbf{v}_i$  son linealmente independientes. Ahora sea  $W = \text{gen } \{v_1, v_2, \ldots, v_n, u\}.$  Como todos los vectores entre las llaves están en *V*, *W* es un subespacio de *V*. Como  $\mathbf{v}_1, \mathbf{v}_2, \ldots, \mathbf{v}_n$ , **u** son linealmente independientes, forman una base para *W*, y dim  $W = n + 1$ . Pero por el teorema 5.5.4, dim  $W \le n$ . Esta contradicción muestra que *no* existe el vector  $\mathbf{u} \in V$  tal que  $\mathbf{u} \notin \text{gen } \{\mathbf{v}_1, \mathbf{v}_2, \dots, \mathbf{v}_n\}$ . Así,  $\mathbf{v}_1, \mathbf{v}_2, \ldots, \mathbf{v}_n$  genera a *V* y, por lo tanto, constituye una base para *V*.

# R **Resumen 5.5**

#### • *Base*

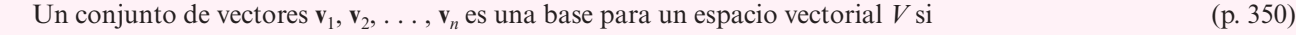

- **i**)  $\{v_1, v_2, \ldots, v_n\}$  es linealmente independiente.
- **ii)** { $v_1, v_2, \ldots, v_n$ } genera a *V*.
- Todo conjunto de *n* vectores linealmente independiente en  $\mathbb{R}^n$  es una base en  $\mathbb{R}^n$ . (p. 350)
- La **base canónica** en R*<sup>n</sup>* consiste en *n* vectores (p. 350)

$$
\mathbf{e}_1 = \begin{pmatrix} 1 \\ 0 \\ 0 \\ \vdots \\ 0 \end{pmatrix}, \ \mathbf{e}_2 = \begin{pmatrix} 0 \\ 1 \\ 0 \\ \vdots \\ 0 \end{pmatrix}, \ \mathbf{e}_3 = \begin{pmatrix} 0 \\ 0 \\ 1 \\ \vdots \\ 0 \end{pmatrix}, \dots, \ \mathbf{e}_n = \begin{pmatrix} 0 \\ 0 \\ 0 \\ \vdots \\ 1 \end{pmatrix}
$$

• *Dimensión*

 Si el espacio vectorial *V* tiene una base finita, entonces la **dimensión** de *V* es el número de vectores en cada base y *V* se denomina un **espacio vectorial de dimensión finita**. De otra manera, *V* se denomina **espacio vectorial de dimensión infinita**. Si  $V = \{0\}$ , entonces se dice que *V* tiene **dimensión cero**. (p. 353)

La dimensión de *V* se denota por dim *V*.

- Si *H* es un subespacio del espacio de dimensión finita *V*, entonces dim  $H \le$  dim *V*. (p. 354)
- Los únicos subespacios propios de  $\mathbb{R}^3$  son los conjuntos de vectores que están en una recta o en un plano que pasa por el origen. (p. 355)

# A **AUTOEVALUACIÓN 5.5**

#### **Indique cuáles de los siguientes enunciados son verdaderos.**

- **I)** Cualesquiera tres vectores en  $\mathbb{R}^3$  forman una base para  $\mathbb{R}^3$ .
- **Cualesquiera tres vectores linealmente independientes en**  $\mathbb{R}^3$  **forman una base** para  $\mathbb{R}^3$ .
- **III)** Una base en un espacio vectorial es única.
- IV) Sea *H* un subespacio propio de  $\mathbb{R}^4$ . Es posible encontrar cuatro vectores linealmente independientes en *H*.

**V**) Sea 
$$
H = \begin{cases} x \\ y \\ z \end{cases}
$$
:  $2x + 11y - 17z = 0$ . Entonces dim  $H = 2$ .

- **IVI)** Sea  $\{v_1, v_2, \ldots, v_n\}$  una base para el espacio vectorial *V*. Entonces *no* es posible encontrar un vector  $\mathbf{v} \in V$  tal que  $\mathbf{u} \notin \text{gen } \{ \mathbf{v}_1, \mathbf{v}_2, \dots, \mathbf{v}_n \}.$
- $\overline{\text{VII}}$   $\begin{bmatrix} 2 & 0 \\ 1 & 2 \end{bmatrix}$ 0 0 0 3  $0 \t0'$   $-7 \t0'$   $0 \t12$ ⎛  $\overline{\mathcal{N}}$  $\lambda$  $\overline{a}$ ⎛ ⎝ ⎜  $\overline{\phantom{a}}$  $)$ <sup>'</sup>  $\left\lfloor$  − ⎛  $\overline{\mathcal{N}}$  $\lambda$  $\overline{a}$ ⎛  $\left(\begin{matrix} 0 & 3 \\ 0 & 0 \end{matrix}\right), \left(\begin{matrix} 0 & 0 \\ -7 & 0 \end{matrix}\right), \left(\begin{matrix} 0 & 0 \\ 0 & 12 \end{matrix}\right)$  $\overline{\phantom{a}}$  $\left\{ \right.$  $\overline{\mathfrak{l}}$  $\mathsf{l}$  $\left\{ \right.$ ⎭⎪ es una base para  $M_{22}$ .

**Respuestas a la autoevaluación I)** F **II)** V **III)** F **IV)** F **V)** V **VI)** V **VII)** V

# **Prob lemas 5.5**

De los problemas 1 al 14 determine si el conjunto dado es una base para el espacio vectorial a que se refiere.

**1.** En  $P_2$ :  $-2 - 11x + 7x^2$ ,  $-5 - x - 5x^2$ **2.** En  $P_2$ :  $1 - x^2$ , *x* **3.** En  $P_2$ :  $-3x$ ,  $1 + x^2$ ,  $x^2 - 5$ **4.** En  $P_2$ : 1 + 3*x* + 7*x*<sup>2</sup>, 5 + 12*x* + 35*x*<sup>2</sup>, 8 + 5*x* - 12*x*<sup>2</sup> **5.** En  $P_2$ ;  $x^2 - 1$ ,  $x^2 - 2$ ,  $x^2 - 3$ **6.** En  $P_3$ : 1, 1 +  $x$ , 1 +  $x^2$ , 1 +  $x^3$ 7. En  $P_2$ : 10 -  $x - 10x^2$ , -23 + 14 $x + 53x^2$ , -1 + 4 $x + 11x^2$ **8.** En  $P_2$ : 3,  $x^3 - 4x + 6$ ,  $x^2$ **9.** En  $M_{22}$ :  $\begin{pmatrix} 3 & 1 \\ 0 & 0 \end{pmatrix}$ 0 0 3 2 0 0  $\begin{pmatrix} 3 & 1 \\ 0 & 0 \end{pmatrix}$ ,  $\begin{pmatrix} 3 & 2 \\ 0 & 0 \end{pmatrix}$ ,  $\begin{pmatrix} -5 & 1 \\ 0 & 6 \end{pmatrix}$ ,  $\begin{pmatrix} 0 & 1 \\ 0 & -7 \end{pmatrix}$  $\lambda$ ⎠ ⎟ ⎛ ⎝ ⎜ ⎞  $\overline{a}$ ⎛ − ⎝ ⎜  $\overline{a}$  $\int_0^1 0$  – ⎛ ⎝ ⎜  $\lambda$ ⎠ ⎟ **10.** En  $M_{22}$ :  $\begin{pmatrix} a & 0 \\ 0 & 0 \end{pmatrix}$ ,  $\begin{pmatrix} 0 & b \\ 0 & 0 \end{pmatrix}$ *c d*  $\boldsymbol{0}$ 0 0  $\boldsymbol{0}$ 0 0 0 0 0  $\begin{pmatrix} a & 0 \\ 0 & 0 \end{pmatrix}$ ,  $\begin{pmatrix} 0 & b \\ 0 & 0 \end{pmatrix}$ ,  $\begin{pmatrix} 0 & 0 \\ c & 0 \end{pmatrix}$ ,  $\begin{pmatrix} 0 & 0 \\ 0 & d \end{pmatrix}$  $\lambda$  $\overline{a}$ ⎛ ⎝ ⎜  $\lambda$  $\overline{a}$ ⎛ ⎝ ⎜  $\overline{a}$  $\overline{a}$ ⎛ ⎝ ⎜  $\lambda$  $\int$ , donde *abcd*  $\neq$  0 **11.** En  $M_{22}$ :  $\begin{pmatrix} -1 & 0 \\ 2 & 1 \end{pmatrix}$ ,  $\begin{pmatrix} 2 & 1 \\ 1 & 4 \end{pmatrix}$ 1 4  $\begin{pmatrix} -1 & 0 \\ 3 & 1 \end{pmatrix}, \begin{pmatrix} 2 & 1 \\ 1 & 4 \end{pmatrix}, \begin{pmatrix} -6 & 1 \\ 5 & 8 \end{pmatrix}, \begin{pmatrix} 7 & -2 \\ 1 & 0 \end{pmatrix}$  $\lambda$ ⎠ ⎟ ⎛ ⎝ ⎜  $\lambda$ ⎠ ⎟ ⎛ − ⎝ ⎜  $\overline{a}$  $\overline{a}$ −  $\boldsymbol{0}$ 0 1 0 0 ⎛ ⎝ ⎜ ⎞  $\overline{a}$ ⎛ ⎝ ⎜  $\lambda$  $\begin{pmatrix} 0 & 1 \\ 0 & 0 \end{pmatrix}$ **12.**  $H = \{(x, y) \in \mathbb{R}^2 : x - y = 0\}; (1, 1), (4, 4)$ **13.**  $H = \{(x, y) \in \mathbb{R}^2: 2x + 3y = 0\}; (3, -6), (6, -4), (-6, 4)$ **14.**  $H = \{(x, y) \in \mathbb{R}^2 : x + y = 0\}; (1, -1), (-3, 3)$ **15.** Encuentre una base en  $\mathbb{R}^3$  para el conjunto de vectores en el plano  $3x - 2y + 5z = 0$ . **16.** Encuentre una base en  $\mathbb{R}^3$  para el conjunto de vectores en el plano  $3x - 2y + z = 0$ . **17.** Encuentre una base en  $\mathbb{R}^3$  para el conjunto de vectores en la recta  $x = 2$ ,  $y = -2t$ ,  $z = 3t$ . **18.** Encuentre una base en  $\mathbb{R}^3$  para el conjunto de vectores en la recta  $x = 3t$ ,  $y = -2t$ ,  $z = t$ . 19. Demuestre que los únicos subespacios propios en  $\mathbb{R}^2$  son rectas que pasan por el origen. **20.** En  $\mathbb{R}^4$  sea  $H = \{(x, y, z, w): ax + by + cz + dw = 0\}$ , donde *a*, *b*, *c*,  $d \neq 0$ . *a*) Demuestre que *H* es un subespacio de  $\mathbb{R}^4$ . *b***)** Encuentre una base para *H*. *c***)** ¿Cuánto vale dim *H*?

**Hiperplano**

**21.** En  $\mathbb{R}^n$  un **hiperplano** que contiene a 0 es un subespacio de dimensión  $n - 1$ . Si *H* es un hiperplano en R*<sup>n</sup>* que contiene a **0**, demuestre que

$$
H = \{(x_1, x_2, \dots x_n): a_1x_1 + a_2x_2 + \dots + a_nx_n = 0\}
$$

donde  $a_1, a_2, \ldots, a_n$  son números reales fijos, no todos cero.

22. En  $\mathbb{R}^5$  encuentre una base para el hiperplano

$$
H = \{(x_1, x_2, x_3, x_4, x_5): 2x_1 - 3x_2 + x_3 + 4x_4 - x_5 = 0\}
$$

De los problemas 23 al 31 encuentre una base para el espacio de solución del sistema homogéneo dado.

- **23.**  $x y = 0$ <br>  $-2x + 2y = 0$ <br> **24.**  $8x_1 56x_2 = 0$ <br> **25.**  $2x + y = 0$ <br>  $x 3y = 0$  $-2x + 2y = 0$ **26.**  $x - y - z = 0$ <br>  $2x - y + z = 0$ <br> **27.**  $-x_1 + 3x_2 - 12x_3 - 5x_4 = 0$ <br>  $7x_1 - 3x_2 + x_3 - 9x_4 = 0$  $7x_1 - 3x_2 + x_3 - 9x_4 = 0$ **28.**  $2x + 3y - 4z = 0$  **29.**  $x_1 - 6x_2 + 11x_3 + 6x_4 = 0$  $x - y + z = 0$ <br>  $2x + 8y - 10z = 0$ <br>  $x - 3x_1 + 2x_2 + 5x_3 + 2x_4 = 0$ <br>  $x - 3x_1 + 2x_2 + 5x_3 + 2x_4 = 0$  $-3x_1 + 2x_2 + 5x_3 + 2x_4 = 0$ **30.**  $5x_1 + 8x_2 - 8x_3 - 3x_4 = 0$ <br>  $10x_1 + 11x_2 - 11x_3 - 2x_4 = 0$ <br> **31.**  $2x - 6y + 4z = 0$ <br>  $-x + 3y - 2z = 0$  $10x_1 + 11x_2 - 11x_3 - 2x_4 = 0$ <br>  $12x_1 + 11x_2 - 8x_4 = 0$ <br>  $-3x + 9y - 6z = 0$  $12x_1 + 11x_3 - 8x_4 = 0$
- **32.** Encuentre una base para  $D_3$ , el espacio vectorial de matrices diagonales de  $3 \times 3$ . ¿Cuál es la dimensión de  $D_3$ ?
- **33.** ¿Cuál es la dimensión  $D_n$ , el espacio de matrices diagonales de  $n \times n$ ?
- **34.** Sea  $S_m$  el espacio vectorial de matrices simétricas de  $n \times n$ . Demuestre que  $S_m$  es un subespacio de  $M_{nn}$  y que dim  $S_{nn} = [n(n + 1)]/2$ .
- **35.** Suponga que  $\mathbf{v}_1, \mathbf{v}_2, \ldots, \mathbf{v}_m$  son vectores linealmente independientes en un espacio vectorial *V* de dimensión *n* y  $m < n$ . Demuestre que { $v_1, v_2, \ldots, v_m$ } se puede aumentar a una base para *V*. Esto es, existen vectores  $\mathbf{v}_{m+1}, \mathbf{v}_{m+2}, \ldots, \mathbf{v}_n$  tales que  $\{\mathbf{v}_1, \mathbf{v}_2, \ldots, \mathbf{v}_n\}$  es una base. [*Sugerencia:* Vea la demostración del teorema 5.5.5.]
- **36.** Sea { $v_1, v_2, ..., v_n$ } una base en *V*. Sean  $u_1 = v_1, u_2 = v_1 + v_2, u_3 = v_1 + v_2 + v_3, ..., u_n = v_1$  $+\mathbf{v}_2 + \cdots + \mathbf{v}_n$ . Demuestre que  $\{\mathbf{u}_1, \mathbf{u}_2, \ldots, \mathbf{u}_n\}$  es también una base en *V*.
- **37.** Demuestre que si { $v_1, v_2, \ldots, v_n$ } genera a *V*, entonces dim  $V = n$ . [*Sugerencia:* Utilice el resultado del problema 5.4.61.]
- **38.** Sean *H* y *K* dos subespacios de *V* tales que  $H \subseteq K$  y dim  $H = \dim K < \infty$ . Demuestre que  $H = K$ .
- **39.** Sean *H* y *K* dos subespacios de *V*. Defina  $H + K = \{h + k : h \in H \mid h \in K\}$ .
	- *a***)** Demuestre que  $H + K$  es un subesapcio de *V*. *<i>b*) Si  $H \cap K = \{0\}$ , demuestre que dim  $(H + K) = \dim H + \dim K$ .
- **\*40.** Si *H* es un subespacio vectorial de dimensión finita *V*, demuestre que existe un subespacio *único K* de *V* tal que *a*) *H* ∩ *K* = {**0**} y *b*) *H* + *K* = *V*.
	- **41.** Demuestre que dos vectores  $\mathbf{v}_1 \mathbf{y} \mathbf{v}_2$  en  $\mathbb{R}^2$  con puntos terminales en el origen son colineales si y sólo si dim gen  $\{v_1, v_2\} = 1$ .
	- **42.** Demuestre que los tres vectores  $\mathbf{v}_1$ ,  $\mathbf{v}_2$  y  $\mathbf{v}_3$  en  $\mathbb{R}^3$  con puntos terminales en el origen son coplanares si y sólo si dim gen  $\{v_1, v_2, v_3\} \leq 2$ .
- **43.** Demuestre que cualesquiera *n* vectores que generan un espacio *V* de dimensión *n* forman una base para *V*. [*Sugerencia:* Demuestre que si los *n* vectores no son linealmente independientes, entonces dim  $V \le n$ .]
- **\*44.** Demuestre que todo subespacio de un espacio vectorial de dimensión finita tiene una base.
	- **45.** Encuentre dos bases para  $\mathbb{R}^4$  que contengan a  $(1, 0, 1, 0)$  y  $(0, 1, 0, 1)$  y no tengan otros vectores en común.
- **46.** ¿Para qué valores del número real a los vectores  $(a, 1, 0)$ ,  $(1, 0, a)$  y  $(1 + a, 1 a)$  constituyen una base para  $\mathbb{R}^3$ ?

# **EJERCICIOS CON MATLAB 5.5**

Los problemas en esta sección se concentran en el trabajo con bases para *todo*  $\mathbb{R}^n$  (o todo  $P_n$  o todo *Mnm*). Los problemas en la sección 5.6 se concentran en bases de subespacios.

- **1.** *a***)** Verifique que los conjuntos dados en el inciso *b*) forman una base para el espacio vectorial indicado. Explique cómo se satisface cada una de las propiedades de la definición de una base.
	- *b***)** Genere un vector aleatorio en el espacio vectorial dado. Demuestre que se trata de una combinación lineal de los vectores de la base con coeficientes únicos para la combinación lineal. Repita para otros dos vectores aleatorios.

\n i) \n 
$$
\mathbb{R}^3 \left\{ \begin{pmatrix} 8.25 \\ 7 \\ 8 \end{pmatrix}, \begin{pmatrix} 1.01 \\ -7 \\ -1 \end{pmatrix}, \begin{pmatrix} 10 \\ -6.5 \\ -1 \end{pmatrix} \right\}
$$
\n

\n\n ii) \n  $\mathbb{R}^5 \left\{ \begin{pmatrix} 1 \\ -1 \\ 0 \\ 2 \\ 1 \end{pmatrix}, \begin{pmatrix} 1 \\ 0 \\ 3 \\ -1 \\ 1 \end{pmatrix}, \begin{pmatrix} 2 \\ 4 \\ 1 \\ 3 \\ 1 \end{pmatrix}, \begin{pmatrix} 1 \\ 1 \\ 1 \\ 1 \\ 1 \end{pmatrix} \right\}$ \n

**iii**)  $M_{22}$   $\begin{cases} 1 & -1 \\ 1.2 & 2.1 \end{cases}$ ,  $\begin{pmatrix} 2 & 1 \\ -1 & 1 \end{pmatrix}$ ,  $\begin{pmatrix} 1 & 3 \\ -2 & 0 \end{pmatrix}$ ⎝ ⎜  $\lambda$  $\int$ ⎛ ⎝ ⎜  $\overline{a}$  $\int$   $\left($  – ⎛ ⎝ ⎜ ⎞  $\begin{pmatrix} 1 & -1 \\ 2 & 2 \end{pmatrix}, \begin{pmatrix} 2 & 1 \\ -1 & 1 \end{pmatrix}, \begin{pmatrix} 1 & 3 \\ -2 & 0 \end{pmatrix}, \begin{pmatrix} -1 & 1 \\ -2 & 0 \end{pmatrix}$ ⎞  $\overline{a}$  $\mathsf{l}$ ⎨ ⎪ ⎩⎪  $\mathsf{l}$  $\left\{ \right.$ ⎭⎪ 15 4 43 5 . .

(Vea el problema 10 de MATLAB 5.3.)

iv) 
$$
P_4
$$
 { $x^4 - x^3 + 2x + 1$ ,  $x^4 + 3x^2 - x + 4$ ,  $2x^4 + 4x^3 - x^2 + 3x + 5$ ,  
 $x^4 + x^3 - 2x^2 + x$ ,  $x^4 + x^3 + x^2 + x + 1$ }

- **2.** Para los conjuntos de vectores en el problema 9*b*) de MATLAB 5.4 demuestre que esos conjuntos generan su R*<sup>n</sup>* respectivo pero no forman una base. Para cada conjunto, genere un vector aleatorio **w** en su R*<sup>n</sup>* correspondiente y verifique que **w** es una combinación lineal del conjunto de vectores pero que los coeficientes de la combinación lineal no son únicos. Repita para otros dos vectores **w**.
- **3.** Para cada base en el problema 1 de MATLAB de esta sección:
	- *a***)** Elimine un vector del conjunto y muestre que el nuevo conjunto no es una base, describiendo qué propiedad de las bases no se satisface. Repita (elimine otro vector).
	- *b***)** Genere un vector aleatorio **w** en el espacio vectorial. Agregue **w** al conjunto de vectores. Muestre que el nuevo conjunto no es una base, describa qué propiedad no se satisface. Repita con otro **w**.
	- *c***)** (*Lápiz y papel*) Escriba una demostración, basada en la forma escalonada reducida por renglones, de que una base en  $\mathbb{R}^n$  debe contener exactamente *n* vectores y una demostración de que una base en  $P_n$  debe contener exactamente  $n + 1$  vectores.
- **4.** *a*) La dimensión de  $M_3$  es 6. Genere cinco matrices aleatorias en  $M_3$  y muestre que no forman una base para  $M_{32}$ , describiendo la propiedad de las bases que no se satisface. Genere siete matrices aleatorias en  $M_{32}$  y muestre que no forman una base para  $M_{32}$ ; asimismo, describa la propiedad que no se satisface.
	- *b***)** (*Lápiz y papel*) Escriba una demostración, basada en la forma escalonada por renglones reducidos, de que la dimensión de *Mnm* es *nm*, el producto de *n* y *m*.
- **5.** Considere las matrices en el problema 2 de MATLAB 2.4 y las matrices cuyas columnas son los vectores en los conjuntos de vectores dados en el problema 1*b*) i) y ii) de esta sección.
	- *a***)** Determine para cada matriz *A* (digamos que su tamaño es  $n \times n$ ) si es invertible y si las columnas de *A* forman una base para R*<sup>n</sup>* .
	- *b***)** Escriba una conclusión relacionando la propiedad de invertibilidad con la propiedad de que las columnas formen una base.
	- *c***)** (*Lápiz y papel*) Pruebe su conclusión.
- **6.** *a*) (*Lápiz y papel*) Suponga que { $v_1, \ldots, v_5$ } es una base para  $\mathbb{R}^5$ . Suponga que  $w_1 = Av_1$ ,  $\mathbf{w}_2 = A\mathbf{v}_2, \ldots, \mathbf{w}_5 = A\mathbf{v}_5$ , para alguna matriz *A* de *n*  $\times$  5. Conteste las preguntas siguientes para completar la descripción de cómo encontrar *A***w** para cualquier **w** si nada más se sabe lo que *A* le hace a la base.
	- **ii**) Dado cualquier **w** en  $\mathbb{R}^5$ , argumente por qué **w** =  $c_1$ **v**<sub>1</sub> +  $\cdots$  +  $c_5$ **v**<sub>5</sub>, donde  $c_1$ , ...,  $c<sub>5</sub>$  son únicos.
	- **ii**) Muestre que  $A\mathbf{w} = c_1\mathbf{w}_1 + \ldots + c_5\mathbf{w}_5$ .

iii) Argumente por qué 
$$
A\mathbf{w} = [\mathbf{w}_1 \mathbf{w}_2 \mathbf{w}_3 \mathbf{w}_4 \mathbf{w}_5] \begin{pmatrix} c_1 \\ c_2 \\ c_3 \\ c_4 \\ c_5 \end{pmatrix}
$$
.

*b*) Sea {**v**<sub>1</sub> . . . , **v**<sub>5</sub>} la base en  $\mathbb{R}^5$  dada en el problema 1*b*) ii) de esta sección de MATLAB. Suponga que

$$
A\mathbf{v}_1 = \begin{pmatrix} 5 \\ 5 \\ 3 \end{pmatrix} \quad A\mathbf{v}_2 = \begin{pmatrix} 7 \\ 5 \\ 7 \end{pmatrix} \quad A\mathbf{v}_3 = \begin{pmatrix} 36 \\ 25 \\ 13 \end{pmatrix} \quad A\mathbf{v}_4 = \begin{pmatrix} -10 \\ -2 \\ -1 \end{pmatrix} \quad A\mathbf{v}_5 = \begin{pmatrix} 5 \\ 9 \\ 5 \end{pmatrix}
$$

Encuentre *A***w**, donde

$$
\mathbf{i) \ \mathbf{w} = \begin{pmatrix} 0 \\ -10 \\ 9 \\ -6 \\ -4 \end{pmatrix}
$$

**ii)**  $w = 2 * \text{rand}(5, 1) - 1$ 

*c***)** Repita *b*) para

$$
A\mathbf{v}_1 = \begin{pmatrix} 1 \\ 0 \\ 0 \\ 0 \\ 0 \\ 0 \end{pmatrix} \quad A\mathbf{v}_2 = \begin{pmatrix} 0 \\ 1 \\ 0 \\ 0 \\ 0 \\ 0 \end{pmatrix} \quad A\mathbf{v}_3 = \begin{pmatrix} 0 \\ 0 \\ 1 \\ 0 \\ 0 \\ 0 \end{pmatrix} \quad A\mathbf{v}_4 = \begin{pmatrix} 0 \\ 0 \\ 0 \\ 1 \\ 0 \\ 0 \end{pmatrix} \quad A\mathbf{v}_5 = \begin{pmatrix} 0 \\ 0 \\ 0 \\ 0 \\ 1 \\ 1 \end{pmatrix}
$$

# **5.6 Cambio de bases**

En  $\mathbb{R}^2$  se expresaron vectores en términos de la base canónica  $\mathbf{i} = \begin{pmatrix} 1 \\ 2 \end{pmatrix}$ , **j** § ¦ ´  $\Bigg), \, \mathbf{j} = \Bigg($ ´  $\overline{y}$ 1  $\boldsymbol{0}$ ,  $\mathbf{j} = \begin{pmatrix} 0 \\ 1 \end{pmatrix}$ . En  $\mathbb{R}^n$  se definió la base canónica  $\{e_1, e_2, \ldots e_n\}$ . En  $P_n$  se definió la base estándar como  $\{1, x, x^2, \ldots, x^n\}$ . Estas bases se usan ampliamente por la sencillez que ofrecen el trabajar con ellas. Pero en ocasiones ocurre que es más conveniente alguna otra base. Existe un número infinito de bases para elegir, ya que en un espacio vectorial de dimensión *n*, cualesquiera *n* vectores, linealmente independientes, forman una base. En esta sección se verá cómo cambiar de una base a otra mediante ©  $\overline{a}$ ©  $\overline{a}$ 

el cálculo de cierta matriz.<br>
Iniciaremos con un ejemplo sencillo. Sean  $\mathbf{u}_1 = \begin{pmatrix} 1 \\ 0 \end{pmatrix}$  $\overline{\phantom{a}}$  $\int y \mathbf{u}_2 = \begin{pmatrix} 0 \\ 1 \end{pmatrix}$  $\overline{\mathcal{K}}$  $\int$ . Entonces,  $B_1 = {\mathbf{u}_1, \mathbf{u}_2}$  es la base canónica en  $\mathbb{R}^2$ . Sean  $\mathbf{v}_1 = \begin{pmatrix} 1 \\ 3 \end{pmatrix}$ ⎛ ⎝ ⎜  $\lambda$  $\mathbf{y} \mathbf{v}_2 = \begin{pmatrix} -1 \\ 2 \end{pmatrix}$ . ⎛ − ⎝ ⎜ ⎞  $\int$ . Como  $\mathbf{v}_1 \mathbf{y} \mathbf{v}_2$  son linealmente independientes (porque  $\mathbf{v}_1$  no es un múltiplo de  $\mathbf{v}_2$ ),  $B_2 = {\mathbf{v}_1, \mathbf{v}_2}$  es una segunda base en  $\mathbb{R}^2$ . Sea  $\mathbf{x} = \begin{pmatrix} 1 & 0 & 0 \\ 0 & 0 & 0 \\ 0 & 0 & 0 \end{pmatrix}$ ⎝ ⎜ ⎞ ⎠ ⎟ 1 2 *x x* un vector en  $\mathbb{R}^2$ . Esta notación significa que

$$
\mathbf{x} = \begin{pmatrix} x_1 \\ x_2 \end{pmatrix} = x_1 \begin{pmatrix} 1 \\ 0 \end{pmatrix} + x_2 \begin{pmatrix} 0 \\ 1 \end{pmatrix} = x_1 \mathbf{u}_1 + x_2 \mathbf{u}_2
$$

Es decir, **x** está expresado en términos de los vectores de la base *B*1. Para hacer hincapié en este hecho, se escribe

$$
(\mathbf{x})_{B_1} = \begin{pmatrix} x_1 \\ x_2 \end{pmatrix}
$$

Como  $B_2$  es otra base en  $\mathbb{R}^2$ , existen escalares  $c_1$  y  $c_2$  tales que

$$
\mathbf{x} = c_1 \mathbf{v}_1 + c_2 \mathbf{v}_2 \tag{5.6.1}
$$

Una vez que se encuentran estos escalares, se puede escribir

$$
(\mathbf{x})_{B_2} = \begin{pmatrix} c_1 \\ c_2 \end{pmatrix}
$$

para indicar que x está ahora expresado en términos de los vectores en  $B_2$ . Para encontrar los números  $c_1$  y  $c_2$ , se escribe la base anterior  $(\mathbf{u}_1 \times \mathbf{u}_2)$  en términos de la nueva base  $(\mathbf{v}_1 \times \mathbf{v}_2)$ . Es sencillo verificar que

$$
\mathbf{u}_1 = \begin{pmatrix} 1 \\ 0 \end{pmatrix} = \frac{2}{5} \begin{pmatrix} 1 \\ 3 \end{pmatrix} - \frac{3}{5} \begin{pmatrix} -1 \\ 2 \end{pmatrix} = \frac{2}{5} \mathbf{v}_1 - \frac{3}{5} \mathbf{v}_2
$$
 (5.6.2)

y

$$
\mathbf{u}_2 = \begin{pmatrix} 0 \\ 1 \end{pmatrix} = \frac{1}{5} \begin{pmatrix} 1 \\ 3 \end{pmatrix} + \frac{1}{5} \begin{pmatrix} -1 \\ 2 \end{pmatrix} = \frac{1}{5} \mathbf{v}_1 + \frac{1}{5} \mathbf{v}_2
$$
 (5.6.3)

es decir,

$$
(\mathbf{u}_1)_{B_2} = \begin{pmatrix} \frac{2}{5} \\ -\frac{3}{5} \end{pmatrix} \mathbf{y} \quad (\mathbf{u}_2)_{B_2} = \begin{pmatrix} \frac{1}{5} \\ \frac{1}{5} \end{pmatrix}
$$

Entonces, de (5.6.2) y (5.6.3)

$$
\mathbf{x} = x_1 \mathbf{u}_1 + x_2 \mathbf{u}_2 = x_1 \left(\frac{2}{5} \mathbf{v}_1 - \frac{3}{5} \mathbf{v}_2\right) + x_2 \left(\frac{1}{5} \mathbf{v}_1 + \frac{1}{5} \mathbf{v}_2\right)
$$

**Matriz de transición**

$$
= \left(\frac{2}{5}x_1 + \frac{1}{5}x_2\right)\mathbf{v}_1 + \left(-\frac{3}{5}x_1 + \frac{1}{5}x_2\right)\mathbf{v}_2
$$

Así, de (5.6.1),

$$
c_1 = \frac{2}{5}x_1 + \frac{1}{5}x_2
$$
  

$$
c_2 = -\frac{3}{5}x_1 + \frac{1}{5}x_2
$$

o

$$
(\mathbf{x})_{B_2} = \begin{pmatrix} c_1 \\ c_2 \end{pmatrix} = \begin{pmatrix} \frac{2}{5}x_1 + \frac{1}{5}x_2 \\ -\frac{3}{5}x_1 + \frac{1}{5}x_2 \end{pmatrix} = \begin{pmatrix} \frac{2}{5} & \frac{1}{5} \\ -\frac{3}{5} & \frac{1}{5} \\ -\frac{3}{5} & \frac{1}{5} \end{pmatrix} \begin{pmatrix} x_1 \\ x_2 \end{pmatrix}
$$

Por ejemplo, si  $(\mathbf{x})_{B_1} = \begin{pmatrix} 3 \\ -4 \end{pmatrix}$ ⎛ ⎝ ⎜  $\lambda$ ⎠ ⎟ , entonces

$$
(\mathbf{x})_{B_2} = \begin{pmatrix} \frac{2}{5} & \frac{1}{5} \\ -\frac{3}{5} & \frac{1}{5} \end{pmatrix} \begin{pmatrix} 3 \\ -4 \end{pmatrix} = \begin{pmatrix} \frac{2}{5} \\ -\frac{13}{5} \end{pmatrix}
$$

*Verificación.*

$$
\frac{2}{5}\mathbf{v}_1 - \frac{13}{5}\mathbf{v}_2 = \frac{2}{5}\begin{pmatrix} 1 \\ 3 \end{pmatrix} - \frac{13}{5}\begin{pmatrix} -1 \\ 2 \end{pmatrix} = \begin{pmatrix} \frac{2}{5} + \frac{13}{5} \\ \frac{6}{5} - \frac{26}{5} \end{pmatrix} = \begin{pmatrix} 3 \\ -4 \end{pmatrix} = 3\begin{pmatrix} 1 \\ 0 \end{pmatrix} - 4\begin{pmatrix} 0 \\ 1 \end{pmatrix}
$$

$$
= 3\mathbf{u}_1 - 4\mathbf{u}_2
$$

La matriz  $A = \begin{bmatrix} 1 & 0 \\ 0 & 1 \end{bmatrix}$ © « │<br>│<br>│<br>│<br>│<br>│<br>│<br>│ ¹ » º º º º 2 5 1 5 3 5 1 5 se denomina **matriz de transición** de  $B_1$  a  $B_2$ , y se ha demostrado que (**x**)<sub>*B*<sub>2</sub></sub> = *A*(**x**)<sub>*B*<sub>1</sub></sub> (5.6.4)

En la figura 5.4 se ilustran las dos bases  $\left\{ \begin{array}{c} 1 \end{array} \right\}$ 0 0 1 1 3 1 2 ⎛  $\overline{\mathcal{N}}$  $\lambda$  $\overline{a}$ ⎛ ⎝ ⎜ ⎞  $\overline{a}$  $\overline{a}$ ⎨ ⎪ ⎩⎪  $\overline{a}$  $\left\{ \right.$ ⎭⎪ ⎛  $\overline{\mathcal{N}}$ ⎞  $\overline{a}$ ⎛ −  $\left\{\begin{pmatrix}0\\1\end{pmatrix}\right\}$  y  $\left\{\begin{pmatrix}1\\3\end{pmatrix},\begin{pmatrix}-1\\2\end{pmatrix}\right\}$  $\overline{a}$  $\overline{a}$  $\left\{ \right.$  $\lfloor$  $\mathsf{l}$  $\left\{ \right.$ ⎭⎪

Es sencillo generalizar este ejemplo. Sin embargo, antes es necesario ampliar la notación. Sean  $B_1 = {\mathbf{u}_1, \mathbf{u}_2, \dots, \mathbf{u}_n}$  y  $B_2 = {\mathbf{v}_1, \mathbf{v}_2, \dots, \mathbf{v}_n}$  dos bases para un espacio vectorial real *V* de dimensión *n*. Sea  $x \in V$ . Entonces x se puede escribir en términos de ambas bases:

$$
\mathbf{x} = b_1 \mathbf{u}_1 + b_2 \mathbf{u}_2 + b_n \mathbf{u}_n \tag{5.6.5}
$$

.

y

$$
\mathbf{x} = c_1 \mathbf{v}_1 + c_2 \mathbf{v}_2 + c_n \mathbf{v}_n \tag{5.6.6}
$$

donde las  $b_i$  y  $c_i$  son números reales. Así,  $(\mathbf{x})_{B_1} =$  $\sqrt{2}$ ⎝ ⎜ ⎜  $\mathsf I$ ⎜ ⎞ ⎠ ⎟ 1 2 *b b*  $b_n$ denota la representación de **x** en

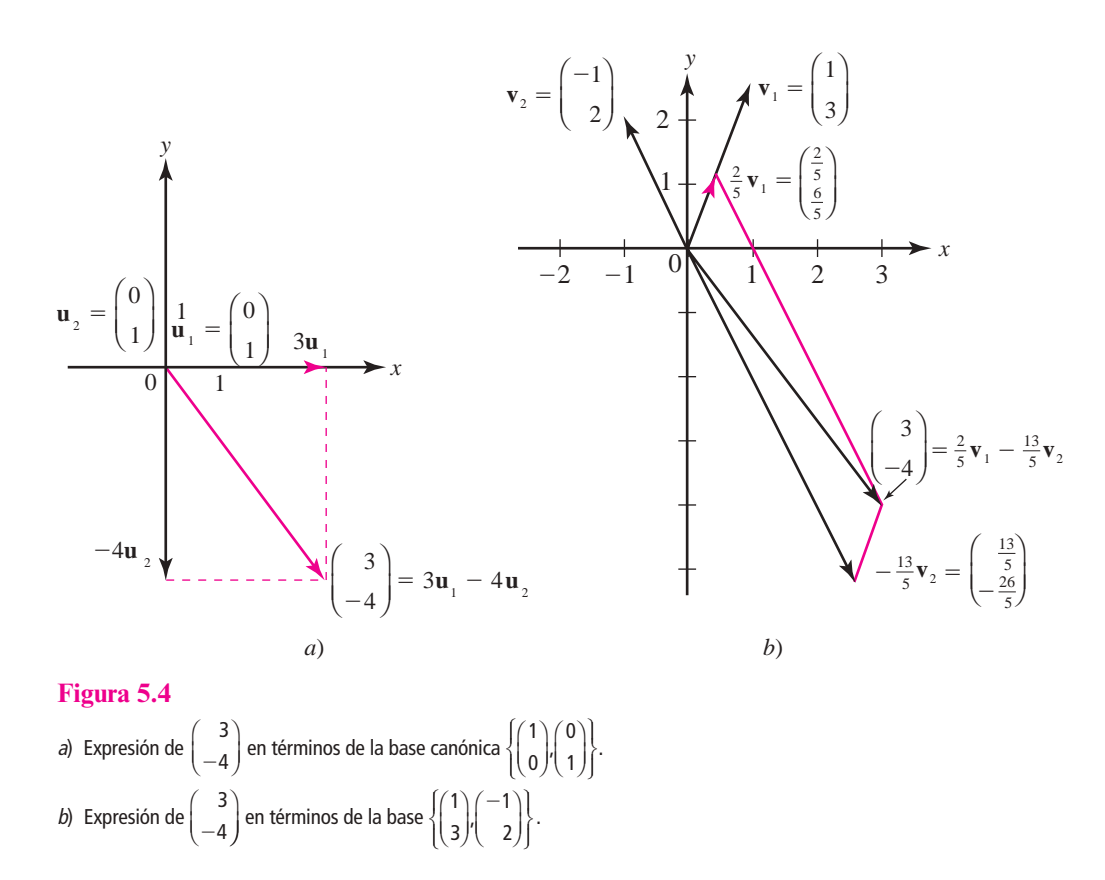

términos de la base  $B_1$ . Esto no es ambiguo porque los coeficientes  $b_j$  en (5.6.5) son únicos, según

el teorema 5.5.1, página 351. De igual manera,  $(\mathbf{x})_{B_2} =$  $\sqrt{2}$ ⎝  $\mathsf I$  $\mathsf I$ ⎜ ⎜ ⎞ ⎠ 1 2 *c c cn* tiene un significado similar. Supon-

ga que  $\mathbf{w}_1 = a_1 \mathbf{u}_1 + a_2 \mathbf{u}_2 + \cdots + a_n \mathbf{u}_n$  y  $\mathbf{w}_2 = b_1 \mathbf{u}_1 + b_2 \mathbf{u}_2 + \cdots + b_n \mathbf{u}_n$ . Entonces  $\mathbf{w}_1 + \mathbf{w}_2 = (a_1 + b_2) \mathbf{u}_1 + (b_2 + b_3) \mathbf{u}_2 + \cdots + (b_n + b_n) \mathbf{u}_n$  $(b_1)\mathbf{u}_1 + (a_2 + b_2)\mathbf{u}_2 + \cdots + (a_n + b_n)\mathbf{u}_n$ , de manera que

$$
(\mathbf{w}_1 + \mathbf{w}_2)_{B_1} = (\mathbf{w}_1)_{B_1} + (\mathbf{w}_2)_{B_1}
$$

Es decir, en la nueva notación se pueden sumar vectores igual que como se suman en R*<sup>n</sup>* . Los coeficientes de la "suma" de vectores son las sumas de los coeficientes de los dos vectores individuales. Más aún, es sencillo demostrar que

$$
\alpha(\mathbf{w})_{B_1} = (\alpha \mathbf{w})_{B_1}
$$

Ahora, como  $B_2$  es una base, cada  $\mathbf{u}_j$  en  $B_1$  se puede escribir como una combinación lineal de las  $\mathbf{v}_i$ . Así, existe un conjunto único de escalares  $a_{1j}, a_{2j}, \ldots, a_{nj}$  tales que para  $j = 1, 2, \ldots, n$ 

$$
\mathbf{u}_j = a_{1j}\mathbf{v}_1 + a_{2j}\mathbf{v}_2 + \cdots + a_{nj}\mathbf{v}_n
$$
 (5.6.7)

o sea,

$$
(\mathbf{u}_j)_{B_2} = \begin{pmatrix} a_{1j} \\ a_{2j} \\ \vdots \\ a_{nj} \end{pmatrix}
$$
 (5.6.8)

# D**D** Definición 5.6.1

### **Matriz de transición**

La matriz *A* de  $n \times n$  cuyas columnas están dadas por (5.6.8) se denomina **matriz de transición** de la base  $B_1$  a la base  $B_2$ . Esto es,

$$
A = \begin{pmatrix} a_{11} & a_{12} & a_{13} & \cdots & a_{1n} \\ a_{21} & a_{22} & a_{23} & \cdots & a_{2n} \\ \vdots & \vdots & \vdots & & \vdots \\ a_{n1} & a_{n2} & a_{n3} & \cdots & a_{nn} \\ \uparrow & \uparrow & \uparrow & \uparrow \\ (u_1)_{B_2} (u_2)_{B_2} (u_3)_{B_2} \ldots (u_n)_{B_2} \end{pmatrix}
$$

**(5.6.9)**

N **Nota** Si se cambia el orden en el que se es-

criben los vectores de la base, entonces también debe cambiarse el orden de las columnas en la matriz de transición.

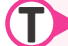

# T **Teorema 5.6.1**

Sea  $B_1$  y  $B_2$  bases para un espacio vectorial *V*. Sea *A* la matriz de transición de  $B_1$  a  $B_2$ . Entonces para todo  $\mathbf{x} \in V$ 

$$
(\mathbf{x})_{B_2} = A(\mathbf{x})_{B_1} \tag{5.6.10}
$$

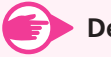

# **Demostración**

Se usa la representación de **x** dada en (5.6.5) y (5.6.6):

de (5.6.5)  
\n
$$
\mathbf{x} = b_1 \mathbf{u}_1 + b_2 \mathbf{u}_2 + \cdots + b_n \mathbf{u}_n
$$
\n
$$
\mathbf{d} = (5.6.7)
$$
\n
$$
\mathbf{d} = \begin{bmatrix}\n1 & 0 \\
0 & 1\n\end{bmatrix}\n\mathbf{u}_1 + a_{21}\mathbf{v}_2 + \cdots + a_{n1}\mathbf{v}_n + b_2(a_{12}\mathbf{v}_1 + a_{22}\mathbf{v}_2 + \cdots + a_{n2}\mathbf{v}_n) + \cdots + b_n(a_{1n}\mathbf{v}_1 + a_{2n}\mathbf{v}_2 + \cdots + a_{nn}\mathbf{v}_n)
$$
\n
$$
= (a_{11}b_1 + a_{12}b_2 + \cdots + a_{1n}b_n)\mathbf{v}_1 + (a_{21}b_1 + a_{22}b_2 + \cdots + a_{2n}b_n)\mathbf{v}_2 + \cdots + (a_{n1}b_1 + a_{n2}b_2 + \cdots + a_{nn}b_n)\mathbf{v}_n
$$
\n
$$
\mathbf{d} = (5.6.6)
$$
\n
$$
\mathbf{d} = (5.6.6)
$$
\n
$$
\mathbf{d} = (5.6.11)
$$
\n
$$
\mathbf{d} = (5.6.11)
$$
\n
$$
\mathbf{d} = (5.6.11)
$$
\n
$$
\mathbf{d} = (5.6.11)
$$
\n
$$
\mathbf{d} = (5.6.11)
$$
\n
$$
\mathbf{d} = (2 \quad \text{if } a_{11}b_1 + a_{12}b_2 + \cdots + a_{1n}b_n)
$$
\n
$$
\mathbf{d} = \begin{bmatrix}\n1 & 0 \\
2 & 0 \\
1 & 1\n\end{bmatrix}\n\mathbf{d} = \begin{bmatrix}\n1 & 0 \\
a_{21}b_1 + a_{22}b_2 + \cdots + a_{2n}b_n \\
a_{n1}b_1 + a_{n2}b_2 + \cdots + a_{nn}b_n\n\end{bmatrix}
$$
\n
$$
= \begin{bmatrix}\na_{11} & a_{12} & \cdots & a_{1n} \\
a_{21} & a_{22} & \cd
$$

Así,

Antes de dar más ejemplos, se probará un teorema que es de suma utilidad para los cálculos.

 $a_{n1}$   $a_{11}$   $\cdots$   $a_{nn}$  |  $b_{n}$ 

»

«

»

º

 $\vert$  $\mid$ 

«

ª ª

# T **Teorema 5.6.2**

Sea *A* la matriz de transición de  $B_1$  a  $B_2$ . Entonces  $A^{-1}$  es la matriz de transición de  $B_2$  a  $B_1$ .

# **Demostración**

Sea *C* la matriz de transición de  $B_2$  a  $B_1$ . Entonces de (5.6.10) se tiene

$$
(\mathbf{x})_{B_1} = C(\mathbf{x})_{B_2} \tag{5.6.13}
$$

Pero  $(\mathbf{x})_{B_2} = A(\mathbf{x})_{B_1}$ , y sustituyendo esto en (5.6.13) se obtiene

$$
(\mathbf{x})_{B_1} = CA(\mathbf{x})_{B_1} \tag{5.6.14}
$$

Se deja como ejercicio (vea el problema 50 de la presente sección) demostrar que (5.6.14) se cumple para todo **x** en *V* sólo si  $CA = I$ . Por lo tanto, del teorema 2.4.8 de la página 107,  $C = A^{-1}$ , y el teorema queda demostrado.

*Observación.* Este teorema hace especialmente sencillo encontrar la matriz de transición a partir de una base canónica  $B_1 = \{e_1, e_2, \ldots, e_n\}$  en  $\mathbb{R}^n$  a cualquier otra base en  $\mathbb{R}^n$ . Sea  $B_2 \{v_1, v_2, \ldots, v_n\}$  $\mathbf{v}_n$ } cualquier otra base. Sea *C* la matriz cuyas columnas son los vectores  $\mathbf{v}_1, \mathbf{v}_2, \ldots, \mathbf{v}_n$ . Entonces *C* es la matriz de transición de  $B_2$  a  $B_1$ , ya que cada vector  $\mathbf{v}_i$  está expresado ya en términos de la base canónica. Por ejemplo,

$$
\begin{pmatrix} 1 \\ 3 \\ -2 \\ 4 \end{pmatrix}_{B_1} = \begin{pmatrix} 1 \\ 3 \\ -2 \\ 4 \end{pmatrix} = 1 \begin{pmatrix} 1 \\ 0 \\ 0 \\ 0 \end{pmatrix} + 3 \begin{pmatrix} 0 \\ 1 \\ 0 \\ 0 \end{pmatrix} - 2 \begin{pmatrix} 0 \\ 0 \\ 1 \\ 0 \end{pmatrix} + 4 \begin{pmatrix} 0 \\ 0 \\ 0 \\ 1 \end{pmatrix}
$$

Así, la matriz de transición de  $B_1$  a  $B_2$  es  $C^{-1}$ .

# N **Nota**

Como en la página 372, la matriz de transición es única respecto al orden en que se escriben los vectores de la base  $B_2$ .

**Procedimiento para encontrar la matriz de transición de la base canónica a la base**  $B_2 = \{v_1, v_2, \ldots, v_n\}$ 

**i)** Se escribe la matriz *C* cuyas columnas son  $v_1, v_2, \ldots, v_n$ .

ii) Se calcula C<sup>-1</sup>. Ésta es la matriz de transición que se busca.

### **Expresión de vectores en** R**<sup>3</sup> en términos de una nueva base EJEMPLO 5.6.1**

En  $\mathbb{R}^3$ , sea  $B_1 = \{\mathbf{i}, \mathbf{j}, \mathbf{k}\}\$  y  $B_2$ 1 0 2 3 1 0 0 1 2 = ⎛ ⎝ ⎜  $\parallel$  $\overline{\phantom{a}}$ ⎠ − ⎛ ⎝ ⎜  $\parallel$ i) ⎠ ⎟  $\int$ ⎛ ⎝ ⎜  $\parallel$  $\lambda$ ⎠  $,\left[-1\atop{0}\right],\left[-1\atop{-2}\right]$  $\frac{1}{2}$ ⎨  $\frac{1}{2}$ ⎩  $\overline{a}$  $\frac{1}{2}$  $\left\{ \right.$  $\overline{a}$ ⎭  $\overline{a}$ = ⎛ ⎝  $\mathsf I$  $\parallel$ ⎞ ⎠ ⎟  $\overline{\phantom{a}}$ . Si **x** *x y z*  $\in \mathbb{R}^3$ , escriba **x** en términos de los vectores en  $B_2$ . Solución Primero se verifica que  $B_2$  es una base. Esto es evidente ya que  $\boldsymbol{0}$  $0 -1 1$  $-2$  $= 8 \neq 0$ . Como  $\sqrt{2}$ ⎝  $\mathsf I$ ⎜ ⎞ ⎠ ⎟ ⎟  $\sqrt{2}$ ⎝ ⎜ ⎜ ⎞ ⎠  $\sqrt{2}$ ⎝ ⎜ ⎜ ⎞ ⎠  $=\left[ \begin{array}{c} 1 \\ 0 \end{array} \right], \mathbf{u}_2 = \left[ \begin{array}{c} 1 \\ 1 \end{array} \right]$  y  $\mathbf{u}_3 = \left[ \begin{array}{c} 0 \\ 0 \end{array} \right]$ 1  $\boldsymbol{0}$  $\boldsymbol{0}$ ,  $\boldsymbol{0}$ 1 0 y  $\boldsymbol{0}$  $\boldsymbol{0}$ 1  $\mathbf{u}_1 = \begin{pmatrix} 0 \\ 0 \end{pmatrix}$ ,  $\mathbf{u}_2 = \begin{pmatrix} 1 \\ 0 \end{pmatrix}$  and  $\mathbf{u}_3 = \begin{pmatrix} 0 \\ 0 \end{pmatrix}$ , de inmediato se ve que la matriz de transición *C* 

$$
C = \begin{pmatrix} 1 & 3 & 0 \\ 0 & -1 & 1 \\ 2 & 0 & -2 \end{pmatrix}
$$

Así, de acuerdo con el teorema 5.6.2, la matriz de transición A de  $B_1$  a  $B_2$  es

$$
A = C^{-1} = \frac{1}{8} \begin{pmatrix} 2 & 6 & 3 \\ 2 & -2 & -1 \\ 2 & 6 & -1 \end{pmatrix}
$$

Por ejemplo, si  $(\mathbf{x})_{B_1} =$ 1 2 4 − ⎛ ⎝ ⎜  $\parallel$  $\lambda$ ⎠ , entonces

$$
(\mathbf{x})_{B_2} = \frac{1}{8} \begin{pmatrix} 2 & 6 & 3 \\ 2 & -2 & -1 \\ 2 & 6 & -1 \end{pmatrix} \begin{pmatrix} 1 \\ -2 \\ 4 \end{pmatrix} = \frac{1}{8} \begin{pmatrix} 2 \\ 2 \\ -14 \end{pmatrix} = \begin{pmatrix} \frac{1}{4} \\ \frac{1}{4} \\ -\frac{7}{4} \end{pmatrix}
$$

Para verificar, observe que

$$
\frac{1}{4} \begin{pmatrix} 1 \\ 0 \\ 2 \end{pmatrix} + \frac{1}{4} \begin{pmatrix} 3 \\ -1 \\ 0 \end{pmatrix} - \frac{7}{4} \begin{pmatrix} 0 \\ 1 \\ -2 \end{pmatrix} = \begin{pmatrix} 1 \\ -2 \\ 4 \end{pmatrix} = 1 \begin{pmatrix} 1 \\ 0 \\ 0 \end{pmatrix} - 2 \begin{pmatrix} 0 \\ 1 \\ 0 \end{pmatrix} + 4 \begin{pmatrix} 0 \\ 0 \\ 1 \end{pmatrix}
$$

# **Expresión de polinomios en** *P***2 en términos de una nueva base EJEMPLO 5.6.2**

En *P*<sub>2</sub>, la base canónica en *B*<sub>1</sub> = {1, *x*, *x*<sup>2</sup>}. Otra base es *B*<sub>2</sub> = {4*x* - 1, 2*x*<sup>2</sup> - *x*, 3*x*<sup>2</sup> + 3}. Si *p* =  $a_0 + a_1 x + a_2 x^2$ , escriba *p* en términos de los polinomios en  $B_2$ .

Solución Primero verifique que  $B_2$  es una base. Si  $c_1(4x-1) + c_2(2x^2-x) + c_3(3x^2+3)$  $= 0$  para toda *x*, entonces al reacomodar los términos se obtiene

$$
(-c_1 + 3c_3)1 + (4c_1 - c_2)x + (2c_2 + 3c_3)x^2 = 0
$$

Pero como {1, *x*, *x*<sup>2</sup> } es un conjunto linealmente independiente, se debe tener

$$
-c_1 + 3c_3 = 0
$$
  

$$
4c_1 - c_2 = 0
$$
  

$$
2c_2 + 3c_3 = 0
$$

El determinante de este sistema homogéneo es − − 3 0 3  $= 27 \neq 0$ , lo que significa que  $c_1 =$ 

$$
c_2 = c_3 = 0 \text{ es la única solución. Ahora } (4x - 1)_{B_1} = \begin{pmatrix} -1 \\ 4 \\ 0 \end{pmatrix}, (2x^2 - x)_{B_1} = \begin{pmatrix} 0 \\ -1 \\ 2 \end{pmatrix} y (3 + 3x^2)_{B_1} = \begin{pmatrix} 3 \\ 0 \\ 3 \end{pmatrix}.
$$

Así, *C* = − − ⎛ ⎝ ⎜  $\parallel$  $\overline{\phantom{a}}$ ⎠  $\overline{a}$ 3 0 3 es la matriz de transición de  $B_2$  a  $B_1$ , de manera que  $A = C^{-1} =$ −  $-12 -$ ⎛ ⎝ ⎜  $\parallel$  $\lambda$ ⎠  $\ddot{\phantom{a}}$ 1 27 3  $12 -3 12$ 1 es la matriz de transición de *B*<sub>1</sub> a *B*<sub>2</sub>. Como  $(a_0 + a_1x + a_2x^2)_{B_1} =$  $\sqrt{2}$  $\mathsf I$  $\mathsf I$ ⎞ 0 *a a* , se tiene

$$
(a_0 + a_1 x + a_2 x^2)_{B_2} = \frac{1}{27} \begin{pmatrix} -3 & 6 & 3 \\ -12 & -3 & 12 \\ 8 & 2 & 1 \end{pmatrix} \begin{pmatrix} a_0 \\ a_1 \\ a_2 \end{pmatrix}
$$

$$
= \begin{pmatrix} \frac{1}{27}[-3a_0 + 6a_1 + 3a_2] \\ \frac{1}{27}[-12a_0 - 3a_1 + 12a_2] \\ \frac{1}{27}[8a_0 + 2a_1 + a_2] \end{pmatrix}
$$

⎝

*a*

 $\overline{\phantom{a}}$ ⎟

1 2

⎜

Por ejemplo, si  $p(x) = 5x^2 - 3x + 4$ , entonces

$$
(5x2 - 3x + 4)_{B_2} = \frac{1}{27} \begin{pmatrix} -3 & 6 & 3 \\ -12 & -3 & 12 \\ 8 & 2 & 1 \end{pmatrix} \begin{pmatrix} 4 \\ -3 \\ 5 \end{pmatrix} = \begin{pmatrix} -\frac{15}{27} \\ \frac{21}{27} \\ \frac{31}{27} \end{pmatrix}
$$

o verifique esto

$$
5x^2 - 3x + 4 = \frac{15}{27}(4x - 1) + \frac{21}{27}(2x^2 - x) + \frac{31}{27}(3x^2 + 3)
$$

### **Conversión de una base a otra en** R**<sup>2</sup> EJEMPLO 5.6.3**

Sean  $B_1 = \left\{ \left( \begin{array}{c} 1 \\ 1 \end{array} \right)$ ⎞ ⎠ ⎟  $\sqrt{2}$  $\overline{\mathcal{A}}$ ⎞ ⎠ ⎟ ⎧ ⎨ ⎪ ⎩⎪ ⎫  $\downarrow$  $\vert$  $\sqrt{2}$  $\overline{\mathcal{N}}$ ⎞  $\overline{\phantom{a}}$  $\sqrt{2}$  $\overline{\mathcal{A}}$ ⎞ ⎠ ⎟  $\int$  $\downarrow$ ⎩⎪ ⎫  $\downarrow$  $B_1 = \left\{ \begin{pmatrix} 3 \\ 1 \end{pmatrix}, \begin{pmatrix} 2 \\ -1 \end{pmatrix} \right\}$  y  $B_2 = \left\{ \begin{pmatrix} 2 \\ 4 \end{pmatrix}, \begin{pmatrix} -5 \\ 3 \end{pmatrix} \right\}$  dos bases en  $\mathbb{R}^2$ . Si  $(\mathbf{x})_{B_1} = \begin{pmatrix} 1 \\ 1 \end{pmatrix}$ ⎜ ⎞ ⎠  $\frac{1}{2}$ 2  $\begin{bmatrix} b_1 \\ b_2 \end{bmatrix}$ , exprese **x** en tér-

minos de los vectores de  $B_2$ .

**ALL** Solución Este problema es un poco más difícil porque ninguna de las dos bases es canónica. Deben expresarse los vectores de *B*1 como una combinación lineal de los vectores en  $B_2$ . Es decir, deben encontrarse constantes  $a_{11}$ ,  $a_{21}$ ,  $a_{12}$ ,  $a_{22}$  tales que

$$
\begin{pmatrix} 3 \ 1 \end{pmatrix} = a_{11} \begin{pmatrix} 2 \ 4 \end{pmatrix} + a_{21} \begin{pmatrix} -5 \ 3 \end{pmatrix} \quad \text{y} \quad \begin{pmatrix} 2 \ -1 \end{pmatrix} = a_{12} \begin{pmatrix} 2 \ 4 \end{pmatrix} + a_{22} \begin{pmatrix} -5 \ 3 \end{pmatrix}
$$

lo que conduce a los siguientes sistemas:

$$
2a_{11} - 5a_{21} = 3
$$
  
\n
$$
4a_{11} + 3a_{21} = 1
$$
  
\n
$$
y
$$
  
\n
$$
2a_{12} - 5a_{22} = 2
$$
  
\n
$$
4a_{12} + 3a_{22} = -1
$$

Las soluciones son  $a_{11} = \frac{7}{13}$ ,  $a_{21} = -\frac{5}{13}$ ,  $a_{12} = \frac{1}{26}$  y  $a_{22} = -\frac{5}{13}$ . Entonces  $A = \frac{1}{26} \begin{pmatrix} 14 & 14 \\ -10 & -14 \end{pmatrix}$  $\vert$ ⎞  $\overline{a}$ 1 26 14 1  $10 - 10$ y  $\sqrt{2}$  $\overline{\mathcal{A}}$ ⎞ ⎠ ⎟  $\sqrt{2}$ ⎝  $\mathsf I$ ⎞ ⎠ ⎟  $\sqrt{2}$ ⎝ ⎜ ⎜ ⎜ ⎜ ⎞ ⎠ ⎟ ⎟ ⎟  $=\frac{1}{26}\begin{pmatrix} 1 & 1 \\ -10 & -10 \end{pmatrix}\begin{pmatrix} 1 \\ b_2 \end{pmatrix} = \begin{pmatrix} 1 \\ -\frac{10}{26}(b_1 + b_2) \end{pmatrix}$  $^{+}$  $-\frac{10}{20}(b_1 +$  $(\mathbf{x})_{B_2} = \frac{1}{26}$ 14 1  $10 - 10$  $\frac{1}{26}(14b_1+b_2)$ <sup>2</sup> 26  $\begin{pmatrix} -10 & -10 \end{pmatrix} \begin{pmatrix} b_2 \end{pmatrix}$   $\begin{pmatrix} -\frac{10}{26} (b_1 + b_2) \end{pmatrix}$ 1 2  $v_1 + v_2$  $v_1 + v_2$ *b b*  $b_1 + b$  $b_1 + b$ **x** *<sup>B</sup>*

en base canónica

Por ejemplo, 
$$
\mathbf{x} = \begin{pmatrix} 7 \\ 4 \end{pmatrix}
$$
; entonces  $\begin{pmatrix} 7 \\ 4 \end{pmatrix}_{B_1} = b_1 \begin{pmatrix} 3 \\ 1 \end{pmatrix} + b_2 \begin{pmatrix} 2 \\ -1 \end{pmatrix} = 3 \begin{pmatrix} 3 \\ 1 \end{pmatrix} - \begin{pmatrix} 2 \\ -1 \end{pmatrix}$   
de manera que

$$
\begin{pmatrix} 7 \\ 4 \end{pmatrix}_{B_1} = \begin{pmatrix} 3 \\ -1 \end{pmatrix}
$$

y

$$
\begin{pmatrix} 7 \\ 4 \end{pmatrix}_{B_2} = \frac{1}{26} \begin{pmatrix} 14 & 1 \\ -10 & -10 \end{pmatrix} \begin{pmatrix} 3 \\ -1 \end{pmatrix} = \begin{pmatrix} \frac{41}{26} \\ -\frac{20}{26} \end{pmatrix}
$$

Es decir, verifique!

$$
\binom{7}{4} \stackrel{\downarrow}{=} \frac{41}{26} \binom{2}{4} - \frac{20}{26} \binom{-5}{3}
$$

Como se vio en el ejemplo 5.6.3, encontrar la matriz de transición entre dos bases diferentes a la canónica requirió expresar los vectores de una base en términos de la otra. Es posible simplificar un poco el procedimiento si utilizamos como paso intermedio la representación en la base canónica, ya que es sencillo encontrar la matriz de transición de una base cualquiera a la base canónica. Lo que se requiere representar esquemáticamente es lo siguiente: si queremos encontrar la matriz de transición de una base  $B_1$  a una base  $B_2$  usando la canónica *E*, encontramos las matrices de transición de las bases  $B_1$  y  $B_2$  a la base *E*, es decir, hallamos  $C_{B_1\rightarrow E}$  y  $C_{B_2\to E}$  (utilizando el procedimiento de la página 366) y encontramos que  $C_{E\to B_2} = C_{B_2\to E}^{-1}$  por el teorema 5.6.2. Finalmente, encontramos la matriz de transición de  $B_1$  a  $B_2$ 

$$
A_{B_1 \to B_2} = C_{E \to B_2} C_{B_1 \to E} = C_{B_2 \to E}^{-1} C_{B_1 \to E}
$$
(5.6.15)

Ahora mostraremos el procedimiento con la información del ejemplo 5.6.3.

#### **Obtención de la matriz de transición entre dos bases a través de la base canónica EJEMPLO 5.6.4**

Utilizando las bases del ejemplo 5.6.3, encuentre la matriz de transición de  $B_1$  a  $B_2$  por medio del procedimiento descrito por la ecuación (5.6.15). Encontrando las matrices de transición de las bases  $B_1 y B_2 a$  la base  $E$ 

$$
C_{B_1 \to E} = \begin{pmatrix} 3 & 2 \\ 1 & -1 \end{pmatrix}, C_{B_2 \to E} = \begin{pmatrix} 2 & -5 \\ 4 & 3 \end{pmatrix}
$$
  
\n
$$
A = C_{B_2 \to E}^{-1} C_{B_1 \to E} = \begin{pmatrix} 2 & -5 \\ 4 & 3 \end{pmatrix}^{-1} \begin{pmatrix} 3 & 2 \\ 1 & -1 \end{pmatrix}
$$
  
\n
$$
= \frac{1}{26} \begin{pmatrix} 3 & 5 \\ -4 & 2 \end{pmatrix} \begin{pmatrix} 3 & 2 \\ 1 & -1 \end{pmatrix}
$$
  
\n
$$
= \frac{1}{26} \begin{pmatrix} 14 & 1 \\ -10 & -10 \end{pmatrix}
$$

podemos observar que obtenemos el mismo resultado que en el ejemplo 5.6.3.

Haciendo uso de la notación de esta sección se puede deducir una manera conveniente para determinar si un conjunto de vectores dado en cualquier espacio vectorial de dimensión finita es linealmente dependiente o independiente.

### T **Teorema 5.6.3**

Sea  $B_1 = \{v_1, v_2, \dots, v_n\}$  una base del espacio vectorial *V* de dimensión *n*. Suponga que

$$
(\mathbf{x}_1)_{B_1} = \begin{pmatrix} a_{11} \\ a_{21} \\ \vdots \\ a_{n1} \end{pmatrix}, (\mathbf{x}_2)_{B_1} = \begin{pmatrix} a_{12} \\ a_{22} \\ \vdots \\ a_{n2} \end{pmatrix}, \dots, (\mathbf{x}_n)_{B_1} = \begin{pmatrix} a_{1n} \\ a_{2n} \\ \vdots \\ a_{nn} \end{pmatrix}
$$

 $S$ ea  $\qquad \qquad \qquad$  (

$$
A = \begin{pmatrix} a_{11} & a_{12} & \cdots & a_{1n} \\ a_{21} & a_{22} & \cdots & a_{2n} \\ \vdots & \vdots & & \vdots \\ a_{n1} & a_{n2} & \cdots & a_{nn} \end{pmatrix}
$$

Entonces  $\mathbf{x}_1, \mathbf{x}_2, \ldots, \mathbf{x}_n$  son linealmente independientes si y sólo si det  $A \neq 0$ .

**Demostración**

Sean  $\mathbf{a}_1, \mathbf{a}_2, \ldots, \mathbf{a}_n$  las columnas de *A*. Suponga que

$$
c_1\mathbf{x}_1 + c_2\mathbf{x}_2 + \cdots + c_n\mathbf{x}_n = \mathbf{0}
$$
 (5.6.16)

Después, si se emplea la suma definida en la página 371, se puede escribir (5.6.16) como

$$
(c_1\mathbf{a}_1 + c_2\mathbf{a}_2 + \cdots + c_n\mathbf{a}_n)_{B_1} = (\mathbf{0})_{B_1}
$$
 (5.6.17)

La ecuación (5.6.17) da dos representaciones del vector cero en *V* en términos de los vectores de la base *B*1. Como la representación de un vector en términos de los vectores de la base es única (por el teorema 5.5.1, página 351) se concluye que

$$
c_1\mathbf{a}_1 + c_2\mathbf{a}_2 + \cdots + c_n\mathbf{a}_n = \mathbf{0}
$$
 (5.6.18)

donde el cero de la derecha es el vector cero en R*<sup>n</sup>* . Pero esto prueba el teorema, ya que la ecuación (5.6.18) incluye a las columnas de *A*, que son linealmente independientes si y sólo si det  $A \neq 0$ .

### **EJEMPLO 5.6.5** Determinación de si tres polinomios en  $P_2$  son linealmente **dependientes o independientes**

En  $P_2$ , determine si los polinomios  $3 - x$ ,  $2 + x^2y4 + 5x - 2x^2$  son linealmente dependientes o independientes.

**11** Solution **S** is the utilization as follows: 
$$
B_1 = \{1, x, x^2\}
$$
 set  $(3 - x)_{B_1} = \begin{pmatrix} 3 \\ -1 \\ 0 \end{pmatrix}$ ,  $(2 + x^2)_{B_1} = \begin{pmatrix} 2 \\ 0 \\ 1 \end{pmatrix}$   
  $y(4 + 5x - 2x^2)_{B_1} = \begin{pmatrix} 4 \\ 5 \\ -2 \end{pmatrix}$ . Entonces  $\det A = \begin{vmatrix} 3 & 2 & 4 \\ -1 & 0 & 5 \\ 0 & 1 & -2 \end{vmatrix} = -23 \neq 0$ , con lo que los polino-

mios son independientes.

### **Determinación de si cuatro matrices de 2** 3 **2 son linealmente EJEMPLO 5.6.6 dependientes o independientes**

En  $M_{22}$  determine si las matrices  $\begin{pmatrix} 1 & 2 \\ 3 & 6 \end{pmatrix}$ 1 3 1 1 2  $-1$ 0 1 1 4 4 9 © « ª  $\overline{a}$ » º --© « ª l, » º  $\begin{pmatrix} 2 & - \end{pmatrix}$  $\overline{\phantom{a}}$  $\overline{a}$ » º ©  $\begin{pmatrix} -1 & 3 \\ -1 & 1 \end{pmatrix}, \begin{pmatrix} 2 & -1 \\ 0 & 1 \end{pmatrix}$  y  $\begin{pmatrix} 1 & 4 \\ 4 & 9 \end{pmatrix}$ » º son linealmente dependientes o independientes. Solución Utilizando la base estándar  $B_1 = \begin{cases} 1 & 0 \\ 0 & 0 \end{cases}$ 0 0 0 1 0 0 0 0 1 0  $=\left\{\begin{pmatrix} 1 & 0 \\ 0 & 0 \end{pmatrix}, \begin{pmatrix} 0 & 1 \\ 0 & 0 \end{pmatrix}, \begin{pmatrix} 0 & 0 \\ 1 & 0 \end{pmatrix}, \begin{pmatrix} 0 & 0 \\ 0 & 1 \end{pmatrix}\right\}$ ⎞ ⎠ ⎟  $\sqrt{2}$  $\overline{\mathcal{N}}$ ⎞ ⎠ ⎟  $\sqrt{2}$  $\overline{\mathcal{N}}$ ⎞ ⎠ ⎟  $\sqrt{2}$  $,\begin{pmatrix} 0 & 1 \\ 0 & 0 \end{pmatrix}, \begin{pmatrix} 0 & 0 \\ 1 & 0 \end{pmatrix}, \begin{pmatrix} 0 & 0 \\ 0 & 1 \end{pmatrix}$  $\sqrt{ }$  $\left\{ \begin{pmatrix} 1 & 0 \\ 1 & 0 \end{pmatrix}, \begin{pmatrix} 0 & 1 \\ 0 & 1 \end{pmatrix}, \begin{pmatrix} 0 & 0 \\ 0 & 0 \end{pmatrix}, \begin{pmatrix} 0 & 0 \\ 0 & 1 \end{pmatrix} \right\}$  $[(0 \ 0)'(0 \ 0)'(1 \ 0)'(0 \ 1)]$  $\left\{\right.$  se ob-−  $1 -1$ 

tiene det *A* =  $\begin{vmatrix} 3 & -1 & 4 \\ -1 & 0 & 4 \end{vmatrix} =$ 1 4  $\begin{vmatrix} 2 & 3 & 1 \\ 3 & -1 & 0 \end{vmatrix} = 0$ , de manera que las matrices son dependientes. Observe que det

 $A = 0$  porque el cuarto renglón es la suma de los tres primeros. Además, observe que

$$
-29\begin{pmatrix} 1 & 2 \\ 3 & 6 \end{pmatrix} - 7\begin{pmatrix} -1 & 3 \\ -1 & 1 \end{pmatrix} + \begin{pmatrix} 2 & -1 \\ 0 & 1 \end{pmatrix} + 20\begin{pmatrix} 1 & 4 \\ 4 & 9 \end{pmatrix} = \begin{pmatrix} 0 & 0 \\ 0 & 0 \end{pmatrix}
$$

lo que ilustra que las cuatro matrices son linealmente dependientes.

# R **Resumen 5.6**

Sean  $B_1 = {\mathbf{u}_1, \mathbf{u}_2, \dots, \mathbf{u}_n}$  y  $B_2 = {\mathbf{v}_1, \mathbf{v}_2, \dots, \mathbf{v}_n}$  dos bases para el espacio vectorial *V*. Si  $\mathbf{x} \in V$  y (p. 363)

$$
\mathbf{x} = b_1 \mathbf{u}_1 + b_2 \mathbf{u}_2 + \cdots + b_n \mathbf{u}_n = c_1 \mathbf{v}_1 + c_2 \mathbf{v}_2 + \cdots + c_n \mathbf{v}_n
$$

entonces se escribe 
$$
(\mathbf{x})_{B_1} = \begin{pmatrix} b_1 \\ b_2 \\ \vdots \\ b_n \end{pmatrix} \quad \mathbf{y} \quad (\mathbf{x})_{B_2} = \begin{pmatrix} c_1 \\ c_2 \\ \vdots \\ c_n \end{pmatrix}.
$$
  
\nSuponga que  $(\mathbf{u}_j)_{B_2} = \begin{pmatrix} a_{1j} \\ a_{2j} \\ \vdots \\ a_{nj} \end{pmatrix}$ . Entonces la **matrix de transición** de  $B_1$  a  $B_2$  es la matrix de  $n \times n$  (p. 364)

$$
A = \begin{pmatrix} a_{11} & a_{12} & \cdots & a_{1n} \\ a_{21} & a_{22} & \cdots & a_{2n} \\ \vdots & \vdots & & \vdots \\ a_{n1} & a_{n2} & \cdots & a_{nn} \end{pmatrix}
$$

 $M$ ás aún,  $({\bf x})_{B_2} = A({\bf x})_{B_1}.$ 

• Si *A* es la matriz de transición de  $B_1$  a  $B_2$ , entonces  $A^{-1}$  es la matriz de transición de  $B_2$  a  $B_1$ . (p. 366)

• Si 
$$
(\mathbf{x}_j)_{B_1} = \begin{pmatrix} a_{1j} \\ a_{2j} \\ \vdots \\ a_{nj} \end{pmatrix}
$$
 para  $j = 1, 2, ..., n$ , entonces  $\mathbf{x}_1, \mathbf{x}_2, ..., \mathbf{x}_n$  son linealmente independientes si

y sólo si det  $A \neq 0$ , donde (p. 370)

$$
A = \begin{pmatrix} a_{11} & a_{12} & \cdots & a_{1n} \\ a_{21} & a_{22} & \cdots & a_{2n} \\ \vdots & \vdots & & \vdots \\ a_{n1} & a_{n2} & \cdots & a_{nn} \end{pmatrix}
$$

# A **AUTOEVALUACIÓN 5.6**

**Elija el inciso que complete correctamente los siguientes enunciados.** 

**I**) La matriz de transición en  $\mathbb{R}^2$  de la base  $\left\{ \begin{array}{c} 1 \end{array} \right\}$ 0 ©  $\overline{\phantom{a}}$  $\overline{a}$ » º ©  $\overline{\phantom{a}}$  $\overline{a}$ » º  $\begin{bmatrix} \phantom{-} \end{bmatrix}$  $\left\{\right.$  $\overline{a}$ ¿  $,\begin{pmatrix} 0 \\ 1 \end{pmatrix}$ a la base  $\sqrt{2}$ 3 3 4 ©  $\overline{\mathcal{C}}$  $\overline{a}$ » º - $\overline{a}$ ©  $\overline{\phantom{a}}$  $\overline{a}$ » º  $\begin{bmatrix} \phantom{-} \end{bmatrix}$  $\left\{\right\}$  $\overline{a}$ ¿  $,\begin{pmatrix} -3 \\ -4 \end{pmatrix}$  es \_\_\_\_\_. *a***)**  $\begin{pmatrix} 2 & -3 \\ 2 & 3 \end{pmatrix}$  $3 - 4$ − −  $\mathcal I$  $\vert$ ⎞  $\begin{bmatrix} 2 & 3 \\ -3 & -4 \end{bmatrix}$ ⎛  $\overline{\mathcal{N}}$ ⎞  $\begin{pmatrix} -4 & 3 \\ -3 & 2 \end{pmatrix}$ − − ⎛  $\vert$  $\lambda$  $\int_{a}^{b}$  d)  $\left(\frac{-4}{3}\right)$  - $\lambda$  $\overline{a}$ 4  $-3$ 3 2 **II**) La matriz de transición en  $\mathbb{R}^2$  de la base  $\left\{ \begin{pmatrix} 2 \\ 2 \end{pmatrix} \right\}$ 3 3 4 1  $\boldsymbol{0}$ ©  $\overline{\mathcal{K}}$  $\overline{a}$ » º --©  $\overline{\phantom{a}}$  $\overline{a}$ » º  $\begin{array}{c} \hline \end{array}$  $\left\{\right\}$  $\overline{a}$  $\frac{1}{2}$ À ² Á² ©  $\overline{\phantom{a}}$  $\Big\{\begin{pmatrix} -3 \\ -4 \end{pmatrix} \Big\}$  a la base  $\left\{\begin{pmatrix} 1 \\ 0 \end{pmatrix}, \begin{pmatrix} 1 \\ 0 \end{pmatrix} \right\}$  $\overline{\phantom{a}}$  $\overline{a}$ » º  $\begin{bmatrix} \phantom{-} \end{bmatrix}$  $\left\{\right\}$  $\overline{a}$  $\frac{1}{2}$  $,\begin{pmatrix} 0 \\ 1 \end{pmatrix}$  $\mathsf{es}$  \_\_\_\_. *a***)**  $\begin{pmatrix} 2 & -3 \\ 2 & 1 \end{pmatrix}$  $3 - 4$ --¥ § ¦ ´  $\int$  *b***)**  $\begin{pmatrix} 2 & 3 \\ -3 & -4 \end{pmatrix}$ ⎛ ⎝ ⎜  $\lambda$  $\begin{pmatrix} -4 & 3 \\ -3 & 2 \end{pmatrix}$ − − ⎛ ⎝ ⎜  $\lambda$  $\int_{a}^{b}$  d)  $\begin{pmatrix} -4 & -1 \\ 3 & -1 \end{pmatrix}$  $\lambda$ ⎠ ⎟ 4  $-3$ 3 2 **III**) La matriz de transición en  $P_1$  de la base {1, *x*} a la base {2 + 3*x*, -4 + 5*x*} es \_\_\_\_\_\_. *a***)**  $\begin{pmatrix} 2 & 3 \\ -4 & 5 \end{pmatrix}$  $\overline{\mathcal{N}}$  $\lambda$  $\int$  *b*)  $\begin{pmatrix} 2 & -4 \\ 3 & 5 \end{pmatrix}$  $\lambda$  $\int$  *c*)  $\frac{1}{22}$  $\begin{pmatrix} 5 & -3 \end{pmatrix}$ ⎝ ⎜  $\overline{\phantom{a}}$  $\int$  *d*)  $\frac{1}{22} \begin{pmatrix} 5 & 4 \\ -3 & 2 \end{pmatrix}$ ⎛  $\overline{\mathcal{N}}$ ⎞  $\overline{a}$ 

**Respuestas a la autoevaluación**

**II**) *a*) **III**) *d*)
$\frac{1}{2}$ À ² Á²

**AD** Problemas 5.6

En los problemas 1 al 8 escriba *x y* ¥ § ¦ ´  $\Big\} \in \mathbb{R}^2$  en términos de la base dada. **1.** 7 12 3  $-12$  / 6 ©  $\overline{\phantom{a}}$  $\overline{a}$ » º ©  $\overline{\phantom{a}}$  $\overline{a}$ » º  $\frac{1}{2}$  $\bigl\{$ ¿  $\left\{\begin{matrix}3\\6\end{matrix}\right\}$  **2.**  $\left\{\begin{matrix}1\\1\end{matrix}\right\}$ 1 1 1 ©  $\overline{\mathcal{K}}$  $\overline{a}$  $\left| \cdot \right|$  – ©  $\overline{\mathcal{K}}$  $\overline{a}$  $\begin{pmatrix} 1 \\ -1 \end{pmatrix}$  **3.**  $\begin{pmatrix} 2 \\ -3 \end{pmatrix}$ , l,  $-3$ <sup> $\cdot$ </sup> $(-2)$  $\binom{2}{3}$ ,  $\binom{3}{-2}$ **4.**  $\boldsymbol{0}$ 7 8  $-7$  )'(7  $\begin{pmatrix} 0 \\ 0 \end{pmatrix}$   $\begin{pmatrix} -1 \\ -1 \end{pmatrix}$  $\overline{\phantom{a}}$ l, » º ©  $\overline{\phantom{a}}$ l, » º  $\frac{1}{2}$  $\bigl\{$  $\frac{1}{2}$  $\left\{ \begin{array}{c} 7 \end{array} \right\}$ **5.**  $\begin{bmatrix} 5 \\ -1 \end{bmatrix}$ 7 3 4 ©  $\overline{\mathcal{K}}$  $\overline{a}$  $\left| \cdot \right|$ © « ª l,  $\begin{pmatrix} 3 \\ -4 \end{pmatrix}$  **6.**  $\begin{pmatrix} -1 \\ -2 \end{pmatrix}$ 2 1 2 --©  $\overline{\mathcal{K}}$  $\overline{a}$ » º  $\overline{(-)}$  $\overline{\phantom{a}}$  $\overline{a}$  $\begin{pmatrix} -1 \\ 2 \end{pmatrix}$  7.  $\begin{cases} -1 \\ -1 \end{cases}$ 7 9 4 10 ©  $\overline{\phantom{a}}$ l, » º ©  $\overline{\phantom{a}}$  $\overline{a}$ » º  $\begin{bmatrix} \phantom{-} \end{bmatrix}$  $\bigl\{$  $\frac{1}{2}$  $\vert 10 \rceil \}$ **8.** *a c b d* ©  $\overline{\phantom{a}}$  $\overline{a}$ » º ©  $\overline{\phantom{a}}$  $\overline{a}$  $\left\{\begin{array}{c} a \\ d \end{array}\right\}$ , donde *ad* – *bc*  $\neq$  0

De los problemas 9 al 15 escriba *x y z* ¥ § ¦ ¦ ¦ ´  $\overline{)}$ µ µ  $\in \mathbb{R}^3$  en términos de la base dada.

9. 
$$
\begin{pmatrix} -5 \\ 0 \\ 3 \end{pmatrix}, \begin{pmatrix} 1 \\ 2 \\ -2 \end{pmatrix}, \begin{pmatrix} 5 \\ 2 \\ 0 \end{pmatrix}
$$
 10. 
$$
\begin{pmatrix} 1 \\ 0 \\ -1 \end{pmatrix}, \begin{pmatrix} 0 \\ 1 \\ 0 \end{pmatrix}, \begin{pmatrix} 1 \\ 1 \\ 1 \end{pmatrix}
$$
 11. 
$$
\begin{pmatrix} 1 \\ 0 \\ 0 \end{pmatrix}, \begin{pmatrix} 1 \\ 1 \\ 1 \end{pmatrix}
$$
 12. 
$$
\begin{pmatrix} -4 \\ -1 \\ 2 \end{pmatrix}, \begin{pmatrix} -1 \\ -1 \\ 1 \end{pmatrix}, \begin{pmatrix} 0 \\ 2 \\ 1 \end{pmatrix}
$$
  
13. 
$$
\begin{pmatrix} 0 \\ 0 \\ 1 \end{pmatrix}, \begin{pmatrix} 0 \\ 1 \\ 1 \end{pmatrix}, \begin{pmatrix} 1 \\ 1 \\ 1 \end{pmatrix}
$$
 14. 
$$
\begin{pmatrix} 2 \\ 1 \\ 3 \end{pmatrix}, \begin{pmatrix} -1 \\ 4 \\ 5 \end{pmatrix}, \begin{pmatrix} 3 \\ -2 \\ -4 \end{pmatrix}
$$
 15. 
$$
\begin{pmatrix} 3 \\ 0 \\ 4 \end{pmatrix}, \begin{pmatrix} -2 \\ -5 \\ -2 \end{pmatrix}, \begin{pmatrix} 4 \\ 4 \\ -5 \end{pmatrix}
$$

De los problemas 16 al 20 escriba los polinomios  $a_0 + a_1x + a_2x^2$  en  $P_2$  en términos de la base dada.

**16.** 1,  $x - 1$ ,  $x^2 - 1$ **17.**  $\{1 + x + 4x^2, -3 + 4x - 2x^2, 3 - 2x + 4x^2\}$ **18.**  $\{-2 - 4x - x^2, -4 + 4x - 4x^2, -1 + 5x + 5x^2, -1 + 5x + 15^2\}$ **19.**  $\{(4x - 3x^2), (x + 4x), (x - 5x - 2x^2)\}$ **20.**  $x + 1$ ,  $x - 1$ ,  $x^2 - 1$ **21.** En  $M_{22}$  escriba la matriz  $\begin{pmatrix} 2 \\ 4 \end{pmatrix}$  $-1$ en términos de la base  $\begin{bmatrix} 1 \\ -1 \end{bmatrix}$  $\overline{\mathcal{K}}$  $\begin{bmatrix} \phantom{-} \end{bmatrix}$  $\left\{\right\}$  $\begin{pmatrix} -1 & 0 \\ 0 & 0 \\ 0 & 0 \\ 0 & 0 \\ 0 & 0 \\ 0 & 0 \\ 0 & 0 \\ 0 & 0 & 0 \\ 0 & 0 & 0 \\ 0 & 0 & 0 \\ 0 & 0 & 0 & 0 \\ 0 & 0 & 0 & 0 \\ 0 & 0 & 0 & 0 \\ 0 & 0 & 0 & 0 & 0 \\ 0 & 0 & 0 & 0 & 0 \\ 0 & 0 & 0 & 0 & 0 \\ 0 & 0 & 0 & 0 & 0 & 0 \\ 0 & 0 & 0 & 0 & 0 & 0 \\ 0 & 0 & 0 & 0 & 0 & 0 \\ 0 & 0 & 0 &$ 2 3  $\overline{a}$ » º ©  $,\begin{pmatrix} 2 & 0 \\ 3 & 1 \end{pmatrix}, \begin{pmatrix} 0 \\ -1 \end{pmatrix}$  $\overline{a}$  $\left| \cdot \right|$  – ©  $,\begin{pmatrix} 0 & 1 \\ -1 & 0 \end{pmatrix}\! , \begin{pmatrix} 0 \\ 0 & \end{pmatrix}$ » º ©  $,\begin{pmatrix} 0 & -2 \\ 0 & 4 \end{pmatrix}$ 

**22.** En R<sup>2</sup> suponga que 
$$
(\mathbf{x})_{B_1} = \begin{pmatrix} -6 \\ -3 \end{pmatrix}
$$
, donde  $B_1 = \begin{cases} \begin{pmatrix} -2 \\ 3 \end{pmatrix}, \begin{pmatrix} -5 \\ -1 \end{pmatrix} \end{cases}$ . Escriba **x** en términos de la base  $B_2 = \begin{cases} \begin{pmatrix} -2 \\ 2 \end{pmatrix}, \begin{pmatrix} -2 \\ 2 \end{pmatrix} \end{cases}$ .

**23.** En R<sup>2</sup> suponga que 
$$
(\mathbf{x})_{B_1} = \begin{pmatrix} 2 \\ -1 \end{pmatrix}
$$
, donde  $B_1 = \begin{Bmatrix} 1 \\ 1 \end{Bmatrix}, \begin{Bmatrix} 2 \\ 3 \end{Bmatrix}$ . Escriba **x** en términos de la base  $B_2 = \begin{Bmatrix} 0 \\ 3 \end{Bmatrix}, \begin{Bmatrix} 5 \\ -1 \end{Bmatrix}$ .

**24.** En  $P_3$  exprese el polinomio  $4x^2 - x + 5$  en términos de la base polinomial 1,  $1 - x$ ,  $(1 - x)^2$ ,  $(1 - x)^3$ . **25.** En  $\mathbb{R}^2$  suponga que  $(\mathbf{x})_{B_1} =$ 4 3 4 © « ª  $\parallel$  $\overline{a}$ » º º , donde  $B_1=$ 1 1  $\boldsymbol{0}$ 1 3 2 © « ª  $\parallel$  $\overline{a}$ » º º © « ª  $\parallel$  $\overline{a}$ » º º  $\overline{\phantom{0}}$  $\overline{\phantom{0}}$  $\overline{\phantom{0}}$ ,  $\overline{\phantom{0}}$  $\overline{\phantom{a}}$  $\overline{\phantom{0}}$ 5 2 3 © «  $\mathbf{r}$  $\parallel$  $\overline{a}$ » º º  $\begin{bmatrix} \phantom{-} \end{bmatrix}$  $\left\{\right.$  $\overline{\mathcal{L}}$ ¿ À ²  $\int$ . Escriba **x** en términos de la base  $B_2$ =  $\overline{\phantom{0}}$  $\overline{\phantom{0}}$  $\overline{\phantom{0}}$ 2 2 2 © « ª  $\parallel$ l, » º º º  $, |-5|,$ 3 5 1 3 2 1  $\overline{\phantom{0}}$  $\overline{\phantom{0}}$  $\overline{\phantom{0}}$ © « ª  $\parallel$  $\overline{a}$ » © « ª  $\parallel$  $\overline{a}$ » º º  $\begin{bmatrix} \phantom{-} \end{bmatrix}$  $\left\{\right.$  $\overline{\mathcal{L}}$ ¿ À ²  $\int$ . **26.** En  $\mathbb{R}^2$ ,  $(\mathbf{x})_{B_1} = \begin{pmatrix} 4 \\ -1 \end{pmatrix}$ ⎝ ⎜ ⎞  $\left| \right|$  donde  $B_2 = \left| \right|$ ⎞ ⎠ ⎟  $\sqrt{2}$  $\overline{\mathcal{A}}$ ⎞  $\overline{a}$ ⎧ ⎨ ⎪ ⎩⎪ ⎫  $\downarrow$  $-1$ <sup> $\left($  $-1$  $\right)$ </sup>  $\begin{bmatrix} 1 \\ 1 \end{bmatrix}, \begin{bmatrix} -1 \\ 1 \end{bmatrix}.$  Escriba **x** en términos de la base  $B_2 = \begin{cases} -2 \\ 1 \end{cases}$ 3 2 ⎛ − ⎝ ⎜  $\overline{\phantom{a}}$  $\overline{a}$ ⎛ − ⎝ ⎜  $\lambda$ ⎠ ⎟  $\overline{\phantom{a}}$  $\left\{ \right.$  $\overline{\mathsf{I}}$  $\mathsf I$  $,\begin{pmatrix} -3 \\ 2 \end{pmatrix}$ . **27.** En  $\mathbb{R}^2$  suponga que  $(\mathbf{x})_{B_1} =$ 1  $\boldsymbol{0}$ 1 © « ª  $\parallel$  $\overline{a}$ » º º º , donde  $B_1=$ 1 4 5  $\boldsymbol{0}$ 3 2  $(1)(0)(1)$ «  $\parallel$  $\parallel$ l, » º º º © «  $\parallel$  $\parallel$ l, »  $\begin{bmatrix} 4 \\ -5 \end{bmatrix} \begin{bmatrix} 3 \\ 2 \end{bmatrix}$ ,  $\begin{bmatrix} -5 \\ -2 \end{bmatrix}$  $^{-2}$ © « ª  $\parallel$  $\overline{a}$ » º º  $\begin{bmatrix} \phantom{-} \end{bmatrix}$  $\left\{\right.$  $\overline{\mathcal{L}}$  $\frac{1}{2}$ À ²  $\int$ . Escriba **x** en términos de la base  $B_2$ = 2 3 2  $-2$ )  $(-1)$  $\overline{\phantom{0}}$  $\overline{\phantom{a}}$  $(-2)$   $\left(-\right)$ «  $\mathbf{\mathbf{r}}$  $\parallel$  $\overline{a}$ »  $, | \overline{\phantom{0}}$  $\overline{\phantom{0}}$  $\overline{\phantom{0}}$  $\overline{\phantom{0}}$ 4 5 3 5 4 © « ª  $\parallel$  $\overline{a}$ » º º º © « ª  $\parallel$  $\overline{a}$ »  $\begin{bmatrix} \phantom{-} \end{bmatrix}$  $\left\{\right.$ ±  $\parallel$  $\frac{1}{2}$ À ² Á  $\mathbf{r}$  $, |-5|$ . **28.** En  $\mathbb{R}^2$  suponga que  $(\mathbf{x})_{B_1} =$ 4  $\boldsymbol{0}$  $-1$ © « ª  $\parallel$  $\overline{a}$ » , donde  $B_1=$ 3 4 3  $\theta$ 1 4  $\overline{\phantom{0}}$  $\overline{\phantom{0}}$ © «  $\parallel$  $\parallel$  $\overline{a}$ » º º º © « ª  $\parallel$  $\overline{a}$ » º º º ,  $\overline{\phantom{0}}$  $\overline{\phantom{0}}$ 3 2 5 © «  $\parallel$  $\parallel$  $\overline{a}$ »  $\begin{bmatrix} \phantom{-} \end{bmatrix}$  $\left\{\right.$  $\overline{\mathcal{L}}$ ¿ À ²  $\int$ . Escriba **x** en términos de la base  $B_2$ =  $\overline{\phantom{0}}$  $\overline{\phantom{0}}$  $\overline{\phantom{0}}$ 4 2 4 © « ª  $\parallel$  $\overline{a}$ » º º º ,  $-3$   $( \overline{\phantom{0}}$  $\overline{\phantom{0}}$ 3 1 1 2 2 5 © «  $\mathbf{\mathbf{r}}$  $\parallel$  $\overline{a}$ » © « ª  $\parallel$  $\overline{a}$ »  $\begin{bmatrix} \phantom{-} \end{bmatrix}$  $\left\{\right\}$ ±  $\mathbf{r}$ ¿ À ² Á  $\parallel$  $, |-2|$ . **29.** En  $P_2$ ,  $(\mathbf{x})_{B_1} =$ 2 1 3 , ¥ § ¦ ¦ ¦ ´  $\overline{)}$ µ µ donde  $B_1 = \{1 - x, 3x, x^2 - x - 1\}$ . Escriba **x** en términos de la base  $B_2 = \{3 - 2x, 1 + x, x + x^2\}.$ **Cálculo**

> De los problemas 30 al 39 utilice el teorema 5.6.2 para determinar si el conjunto de vectores dado es linealmente dependiente o independiente.

- **30.** En  $P_2$ :  $2 + 3x + 5x^2$ ,  $1 2x + x^2$ ,  $-1 + 6x^2$
- **31.** En  $P_2$ :  $5 x + 3x^2$ ,  $1 + 4x + x^2$ ,  $2 4x x^2$
- **32.** En  $P_2$ :  $2 + x$ ,  $x^2 + x + 1$
- **33.** En  $P_2$ :  $x + 4x^2$ ,  $-2 + 2x$ ,  $2 + x + 12x^2$

34. En 
$$
P_2
$$
: 2 - 4x -  $x^2$ , -4 + 4 $x^2$ , -5 + 3x +  $x^2$ 

- **35.** En  $P_2$ :  $x^2 + 1$ ,  $x + 1$ ,  $x + 2$ ,  $x^2 + 4$
- **36.** En  $P_3$ : 1 +  $x^2$ , -1 3 $x$  +  $4x^2$  +  $5x^3$ , 2 +  $5x$   $6x^3$ , 4 +  $6x$  +  $3x^2$  +  $7x^3$
- **37.** En  $P_2$ :  $-1 4x + 4x^2$ ,  $1 + 3x + 4x^2$ ,  $1 + 3x + x^2$

**38.** En 
$$
M_{22}
$$
:  $\begin{pmatrix} 1 & -3 \\ 2 & 4 \end{pmatrix}$ ,  $\begin{pmatrix} 1 & 4 \\ 5 & 0 \end{pmatrix}$ ,  $\begin{pmatrix} -1 & 6 \\ -1 & 3 \end{pmatrix}$ ,  $\begin{pmatrix} 0 & 0 \\ 3 & 0 \end{pmatrix}$ 

39. En 
$$
M_{22}
$$
:  $\begin{pmatrix} a & 0 \\ 0 & 0 \end{pmatrix}$ ,  $\begin{pmatrix} b & c \\ 0 & 0 \end{pmatrix}$ ,  $\begin{pmatrix} d & e \\ f & 0 \end{pmatrix}$ ,  $\begin{pmatrix} g & h \\ j & k \end{pmatrix}$  donde  $acfk \neq 0$ 

- **40.** En  $P_n$ , sean  $p_1, p_2, \ldots, p_{n+1}, n+1$  polinomios tales que  $p_i(0) = 0$  para  $i = 1, 2, \ldots, n+1$ . Demuestre que los polinomios son linealmente dependientes.
- **\*41.** En el problema 5.6.40, en lugar de  $p_i(0) = 0$ , suponga que  $p_i^{(j)} = 0$  para  $i = 1, 2, ..., n + 1$ y para alguna *j* con  $1 \le j \le n$ , donde  $p_i^{(j)}$  denota la *j*-ésima derivada de  $p_i$ . Demuestre que los polinomios son linealmente dependientes en *Pn*.
- **42.** En *Mmn* sean *A*1, *A*2, . . . , *Amn*, *mn* matrices cuyas componentes en la posición 1,1 son cero. Demuestre que las matrices son linealmente dependientes.
- **\*43.** Suponga que los ejes *x* y *y* en el plano se rotan en sentido positivo (contrario al de las manecillas del reloj) un ángulo  $\theta$  (medido en radianes). Esto da nuevos ejes que se denotan por  $(x', y')$ . ¿Cuáles son las coordenadas x, y de los vectores de la base **i** y **j** rotados?
- **44.** Demuestre que la matriz del cambio de coordenadas en el problema 43 está dada por

$$
A^{-1} = \begin{pmatrix} \cos \theta & \sin \theta \\ -\sin \theta & \cos \theta \end{pmatrix}.
$$

**45.** Si en los problemas 43 y 44,  $\theta = \frac{\pi}{6}$  rad, escriba el vector  $\begin{pmatrix} 1 \\ -4 \end{pmatrix}$ 4 ©  $\overline{\phantom{a}}$  $\overline{a}$ en términos de los nuevos ejes coordenados *x*<sup>*'*</sup> y *y*<sup>'</sup>.

**46.** Si 
$$
\theta = \pi/4 = 45^{\circ}
$$
, escriba  $\begin{pmatrix} 2 \\ -7 \end{pmatrix}$  en términos de los nuevo sejes coordenados.

- **47.** Si  $\theta = 2\pi/3 = 120^{\circ}$ , escriba  $\begin{pmatrix} 4 \\ -1 \end{pmatrix}$ 5 ¥ § ¦ ´ ¶ µ en términos de los nuevos ejes coordenados.
- **48.** Sea  $C = (c_{ij})$  una matriz invertible de  $n \times n$  y sea  $B_1 = \{v_1, v_2, \ldots, v_n\}$  una base para el espacio vectorial. Sea

$$
c_1 = \begin{pmatrix} c_{11} \\ c_{21} \\ \vdots \\ c_{n1} \end{pmatrix}_{B_1} = c_2 = \begin{pmatrix} c_{12} \\ c_{22} \\ \vdots \\ c_{n2} \end{pmatrix}_{B_1} c_n = \begin{pmatrix} c_{1n} \\ c_{2n} \\ \vdots \\ c_{nn} \end{pmatrix}_{B_1}
$$

Demuestre que  $B_2 = \{c_1, c_2, \ldots, c_n\}$  es una base para *V*.

- **49.** Sean *B*1 y *B*2 dos bases para el espacio vectorial *V* de dimensión *n* y sea *C* la matriz de transición de  $B_1$  a  $B_2$ . Demuestre que  $C^{-1}$  es la matriz de transición de  $B_2$  a  $B_1$ .
- **50.** Demuestre que  $(\mathbf{x})_{B_1} = CA(\mathbf{x})_{B_1}$  para todo  $\mathbf{x}$  en un espacio vectorial *V* si y sólo si  $CA = I$ . [*Sugerencia:* Sea  $\mathbf{x}_i$  el vector *i* en  $B_1$ . Entonces  $(\mathbf{x}_i)_{B_1}$  tiene un uno en la posición *i* y un cero en otra parte. ¿Qué puede decirse sobre *CA*(**x***<sup>i</sup>* )*B*1 ?]

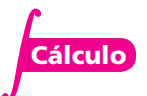

**M**

# **EJERCICIOS CON MATLAB 5.6**

- **1.** Sea  $B = \{v_1, v_2\}$ , donde  $v_1 = \begin{pmatrix} 1 \\ 1 \end{pmatrix}$  $\sqrt{2}$  $\overline{\mathcal{N}}$ ⎞  $\int y \, \mathbf{v}_2 = \begin{pmatrix} -1 \\ 1 \end{pmatrix}$  $($   $\overline{\mathcal{N}}$ ⎞  $\Big|$ . Observe que *B* es una base para  $\mathbb{R}^2$ . Para **w** en  $\mathbb{R}^2$ ,  $(\mathbf{w})_B = \begin{pmatrix} a \\ b \end{pmatrix}$ ¥ § ¦ ´  $\int$  significa que **w** =  $a$ **v**<sub>1</sub> +  $b$ **v**<sub>2</sub>.
	- *a*) Para los vectores **w** dados, escriba el sistema de ecuaciones para encontrar  $(\mathbf{w})_B$ , es decir, encuentre *a* y *b* y resuelva a mano. Verifique dando lincomb ( $v_1$  v<sub>2</sub>, w) (use el archivo lincomb.m de la sección MATLAB 4.1).

$$
\mathbf{i}) \ \mathbf{w} = \begin{pmatrix} 1 \\ 2 \end{pmatrix} \qquad \qquad \mathbf{ii}) \ \mathbf{w} = \begin{pmatrix} -3 \\ 4 \end{pmatrix}
$$

*b*) (*Lápiz y papel*) En general, explique por qué  $\begin{pmatrix} a \\ b \end{pmatrix}$ *b* ¥ § ¦ ´ ¶ µ es una solución al sistema cuya matriz aumentada es  $[v_1 \; v_2 | w]$ .

2. Sea 
$$
B = \begin{bmatrix} 1 \\ 2 \\ 1 \\ 0 \end{bmatrix}, \begin{bmatrix} 2 \\ 5 \\ 3 \\ -2 \end{bmatrix}, \begin{bmatrix} 3 \\ 5 \\ 3 \\ 2 \end{bmatrix}, \begin{bmatrix} 4 \\ 8 \\ 9 \\ 1 \end{bmatrix}
$$
 y  $\mathbf{w} = \begin{bmatrix} 1 \\ 2 \\ -3 \\ 1 \end{bmatrix}$ . Nos referimos al vector *i* en *B* como  $\mathbf{v}_i$ .

*a*) Verifique que *B* es una base para  $\mathbb{R}^4$ .

*b*) (*Lápiz y papel*) Escriba el sistema de ecuaciones para encontrar (**w**)<sub>*B*</sub> =  $\mathbf{r}$  $\mathbf{\mathbf{r}}$  $\parallel$ 2 3 *x*  $\begin{bmatrix} x_3 \\ x_3 \end{bmatrix}$ , las coor-

denadas de **w** con respecto a *B*. Demuestre que  $[v_1, v_2, v_3, v_4 | w]$  es la matriz aumentada para el sistema.

«

»

4

*x*

ª

1

*x*

- *c***)** Resuelva el sistema para  $(\mathbf{w})_B$ . Verifique que  $\mathbf{w} = A(\mathbf{w})_B$ , donde A = [ $v_1$  v<sub>2</sub> v<sub>3</sub> v<sub>4</sub>].
- *d*) Para las bases  $B = \{v_1, v_2, v_3, v_4\}$  y los vectores **w** dados, encuentre  $(w)_B$  y verifique que  $\mathbf{w} = A(\mathbf{w})_B$ , donde A =  $[\mathbf{v}_1 \ \mathbf{v}_2 \ \mathbf{v}_3 \ \mathbf{v}_4]$ .

**i)** 
$$
B = \begin{Bmatrix} 1 \\ 1 \\ 1 \\ 1 \end{Bmatrix}, \begin{Bmatrix} 2 \\ 3 \\ 2 \\ 1 \end{Bmatrix}, \begin{Bmatrix} 3 \\ 2 \\ 4 \\ 1.5 \end{Bmatrix}, \begin{Bmatrix} 4 \\ 4 \\ 10 \\ 2.5 \end{Bmatrix}
$$

- $w =$  round(10\*(2\*rand(4,1)-1))
- ii) Para *B*, genere cuatro vectores aleatorios de  $4 \times 1$  (verifique que forman una base). Para **w** genere un vector aleatorio de  $4 \times 1$ .
- **3.** Sea  $B = \{v_1, v_2, v_3, v_4\}$  como en el problema 2*a*) de esta sección de MATLAB. Sea

$$
\mathbf{w}_1 = \begin{pmatrix} 1 \\ 0 \\ 0 \\ 0 \end{pmatrix} \quad \mathbf{w}_2 = \begin{pmatrix} 0 \\ 1 \\ 0 \\ 0 \end{pmatrix} \quad \mathbf{w}_3 = \begin{pmatrix} 0 \\ 0 \\ 1 \\ 0 \end{pmatrix} \quad \mathbf{w}_4 = \begin{pmatrix} 0 \\ 0 \\ 0 \\ 1 \end{pmatrix}
$$

*a***)** (*Lápiz y papel*) Argumente las razones por las cuales si encuentra rref de la matriz  $[v_1 v_2 v_3 v_4 w_1 w_2 w_3 w_4] = [v_1 v_2 v_3 v_4 \text{ eye}(4)]$ , entonces la 5a. columna de rref es  $(w_1)_B$ , la 6a. columna es  $(w_2)_B$ , y así sucesivamente.

*b*) Encuentre  $(w_1)_B$ ,  $(w_2)_B$ ,  $(w_3)_B$  y  $(w_4)_B$ . Forme *C*, la matriz cuya *i*-ésima columna es igual a  $(w_i)_B$ . Verifique que *C* es igual a la inversa de A = [ $v_1$  v<sub>2</sub> v<sub>3</sub> v<sub>4</sub>]. Utilice las observaciones del inciso *a*) para explicar por qué.

c) Sea 
$$
\mathbf{w} = \begin{pmatrix} 1 \\ -2 \\ 3 \\ 4 \end{pmatrix}
$$
. Observe que  $\mathbf{w} = 1\mathbf{w}_1 + (-2\mathbf{w}_2) + 3\mathbf{w}_3 + 4\mathbf{w}_4$ 

- **i**) Resuelva  $[A|\mathbf{w}] = [\mathbf{v}_1 \ \mathbf{v}_2 \ \mathbf{v}_3 \ \mathbf{v}_4 | \mathbf{w}]$  para encontrar  $(\mathbf{w})_B$ .
- **ii**) Verifique que  $Cw = A^{-1}w = (w)_B$  [aquí, *C* es la matriz del inciso *b*)].
- **iii)** (*Lápiz y papel*) *C* se llama matriz de transición, ¿de dónde a dónde? Utilizando el subinciso ii) y recordando lo que son las columnas de *C*, explique por qué

$$
(\mathbf{w})_B = 1(\mathbf{w}_1)_B - 2(\mathbf{w}_2)_B + 3(\mathbf{w}_3)_B + 4(\mathbf{w}_4)_B
$$

- *d***)** Repita el inciso *c*) para *B* y **w** en el problema 2*d* i) en esta sección de MATLAB.
- **4.** *a***)** Lea el problema 9 de MATLAB 5.3. Explique por qué ahí se encontraron las coordenadas de un polinomio en términos de la base canónica para polinomios.
	- *b***)** Resuelva los problemas 21 a 23 de esta sección.

5. Sea 
$$
B = \{v_1, v_2, v_3\} = \begin{cases} \begin{pmatrix} 1 \\ 1 \\ 1 \end{pmatrix}, \begin{pmatrix} 2 \\ 3 \\ 3 \end{pmatrix}, \begin{pmatrix} -3 \\ 2 \\ 3 \end{pmatrix} \end{cases}
$$
  
 Sea  $C = \{w_1, w_2, w_3\} = \begin{cases} \begin{pmatrix} 1 \\ 2 \\ 1 \end{pmatrix}, \begin{pmatrix} -1 \\ -1 \\ 0 \end{pmatrix}, \begin{pmatrix} 2 \\ 9 \\ 8 \end{pmatrix} \end{cases}$ 

- *a*) Verifique que *B* y *C* son bases para  $\mathbb{R}^3$ . Haga  $W = [w_1 \ w_2 \ w_3]$  y  $V = [v_1 \ v_2 \ v_3]$ .
- *b***)** (*Lápiz y papel*) Escriba los tres sistemas de ecuaciones necesarios para expresar cada vector en *B* como una combinación lineal de vectores en *C*. Explique por qué las soluciones a estos sistemas se pueden encontrar resolviendo el (los) sistema(s) con la matriz aumentada  $[w_1 \ w_2 \ w_3]v_1 v_2 v_3$ ].
- *c***)** Resuelva el (los) sistema(s) para encontrar  $(v_1)_C$ ,  $(v_2)_C$  y  $(v_3)_C$  y forme la matriz  $D = [(v_1)_C$  $(v_2)_C (v_3)_C$ .

**d**) Sea 
$$
\mathbf{x} = \begin{pmatrix} 1 \\ -2 \\ -3 \end{pmatrix}
$$
. Encuentre  $(\mathbf{x})_B$  y  $(\mathbf{x})_C$ . Verifique que  $(\mathbf{x})_C = D(\mathbf{x})_B$ .

Repita para un vector aleatorio  $x$  de  $3 \times 1$ .

- *e***)** Con *W* y *V* dados en el inciso *a*), encuentre  $W^{-1}V$  y compárelo con *D*.
- *f* **)** Repita los incisos *a*) a *e*) con

$$
B = \left\{ \begin{pmatrix} 1 \\ 2 \\ 1 \\ 1 \\ 0 \end{pmatrix}, \begin{pmatrix} 2 \\ 5 \\ 3 \\ -2 \end{pmatrix}, \begin{pmatrix} 3 \\ 5 \\ 3 \\ 2 \end{pmatrix}, \begin{pmatrix} 4 \\ 8 \\ 9 \\ 1 \end{pmatrix} \right\}, \qquad C = \left\{ \begin{pmatrix} 1 \\ 1 \\ 1 \\ 1 \\ 5 \end{pmatrix}, \begin{pmatrix} 2 \\ 3 \\ 2 \\ 1 \end{pmatrix}, \begin{pmatrix} 3 \\ 2 \\ 4 \\ 1.5 \end{pmatrix}, \begin{pmatrix} 4 \\ 4 \\ 10 \\ 2.5 \end{pmatrix} \right\}
$$

donde **x** es un vector aleatorio de  $4 \times 1$ .

- *g***)** (*Lápiz y papel*) Explique por qué  $W^{-1}V = D$  en dos formas:
	- **iii)** Con base en los procesos de solución de [*W|V*] para encontrar *D*.
	- ii) Interpretando  $W^{-1}$  y *V* como matrices de transición que incluyen las bases canónicas.
- **6.** Empleando lo aprendido en el problema 5 de esta sección de MATLAB:
	- *a***)** Trabaje los problemas 22 al 24.
	- *b*) Genere una base aleatoria *B* para  $\mathbb{R}^5$  y una base aleatoria *C* para  $\mathbb{R}^5$ . Encuentre la matriz de transición, *T*, de *B* a *C*. Verifique su respuesta generando un vector aleatorio **x** en R<sup>5</sup> , encontrando  $(\mathbf{x})_B \mathbf{y} (\mathbf{x})_C \mathbf{y}$  mostrando que  $T(\mathbf{x})_B = (\mathbf{x})_C$ .
- **7.** Sean *B* y *C* como se dieron en el problema 5*a*) de esta sección de MATLAB. Sea *D* la base

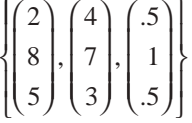

- *a***)** Encuentre *T*, la matriz de transición de *B* a *C*. Encuentre *S*, la matriz de transición de *C*  a *D*. Encuentre *K*, la matriz de transición de *B* a *D*.
- *b***)** Dé una conclusión sobre la manera de encontrar *K* a partir de *T* y *S*. Pruebe su conclusión. Explique su razonamiento.
- *c***)** Repita los incisos *a*) y *b*) para tres bases aleatorias (*B*, *C* y *D*) para  $\mathbb{R}^4$ .

**8.** Sea 
$$
B = \{v_1, v_2, v_3\} = \begin{cases} \begin{pmatrix} 1 \\ 1 \\ 1 \end{pmatrix}, \begin{pmatrix} 2 \\ 3 \\ 3 \end{pmatrix}, \begin{pmatrix} -3 \\ 2 \\ 3 \end{pmatrix} \end{cases}
$$
. Sea  $A = \begin{pmatrix} 5 & -6 & 4 \\ 3 & -19 & 19 \\ 3 & -24 & 24 \end{pmatrix}$ .

*a***)** Verifique que  $A$ **v**<sub>1</sub> = 3**v**<sub>1</sub>,  $A$ **v**<sub>2</sub> = 2**v**<sub>2</sub> y  $A$ **v**<sub>3</sub> = 5**v**<sub>3</sub>. *b***)** Suponga que  $\mathbf{x} = -1\mathbf{v}_1 + 2\mathbf{v}_2 + 4\mathbf{v}_3$ . Observe que  $(\mathbf{x})_B =$ ⎛ − ⎝ ⎜  $\parallel$ ⎞ ⎠ ⎟ ⎟ ⎟ 1 2 4 . Encuentre  $z = Ax$ , después encuentre  $(z)_B$  y verifique  $(z)_B = D(x)_B$ , donde  $D =$ ¥ ¦ ¦ ¦ ´ **|** 300 020 005 .

§

 $\overline{a}$ 

*c***)** Sea  $\mathbf{x} = a\mathbf{v}_1 + b\mathbf{v}_2 + c\mathbf{v}_3$ . Repita el inciso *b*) para otros tres juegos de *a*, *b* y *c*. *d*) Sea  $V = [\mathbf{v}_1 \, \mathbf{v}_2 \, \mathbf{v}_3]$ . Demuestre que  $A = VDV^{-1}$ . *e***)** Repita los incisos *a*) a *d*) para

$$
B = \left\{ \begin{pmatrix} 1 \\ 2 \\ 1 \end{pmatrix}, \begin{pmatrix} -1 \\ -1 \\ 0 \end{pmatrix}, \begin{pmatrix} 2 \\ 9 \\ 8 \end{pmatrix} \right\}
$$

$$
A = \begin{pmatrix} 37 & -33 & 28 \\ 48.5 & -44.5 & 38.5 \\ 12 & -12 & 11 \end{pmatrix}
$$

Verifique que  $A\mathbf{v}_1 = -\mathbf{v}_1$ ,  $A\mathbf{v}_2 = 4\mathbf{v}_2$  y  $A\mathbf{v}_3 = 0.5$   $\mathbf{v}_3$  y utilice

$$
D = \begin{pmatrix} -1 & 0 & 0 \\ 0 & 4 & 0 \\ 0 & 0 & .5 \end{pmatrix}
$$

*f*) (*Lápiz y papel*) Suponga que *B* = { $v_1$ ,  $v_2$ ,  $v_3$ } es una base y  $Av_1 = rv_1$ ,  $Av_2 = sv_2y$   $Av_3 =$  $t$ **v**<sub>3</sub>. Suponga que  $\mathbf{x} = a\mathbf{v}_1 + b\mathbf{v}_2 + c\mathbf{v}_3$ . Pruebe que  $(\mathbf{z})_B = D(\mathbf{x})_B$ , donde  $\mathbf{z} = A\mathbf{x}$  y

$$
D = \begin{pmatrix} r & 0 & 0 \\ 0 & s & 0 \\ 0 & 0 & t \end{pmatrix}.
$$

Considerando este hecho y pensando en términos de matrices de transición, explique por qué  $A = VDV^{-1}$ , donde  $V = [\mathbf{v}_1 \, \mathbf{v}_2 \, \mathbf{v}_3]$ .

- **9. Cambio de base por rotación en**  $\mathbb{R}^2$  **Sean**  $\mathbf{e}_1$  **y**  $\mathbf{e}_2$  **la base canónica para**  $\mathbb{R}^2$ **, donde**  $\mathbf{e}_1$  **es un** vector unitario a lo largo del eje *x* y **e**<sub>2</sub> es un vector unitario a la largo del eje *y*. Si se rotan los ejes un ángulo  $\theta$  en sentido positivo alrededor del origen, entonces  $\mathbf{e}_1$  rota a un vector  $\mathbf{v}_1$  y  $\mathbf{e}_2$  rota a un vector  $\mathbf{v}_2$  tal que  $\{\mathbf{v}_1, \mathbf{v}_2\}$  es una base para  $\mathbb{R}^2$ .
	- *a***)** (*Lápiz y papel*) Demuestre que

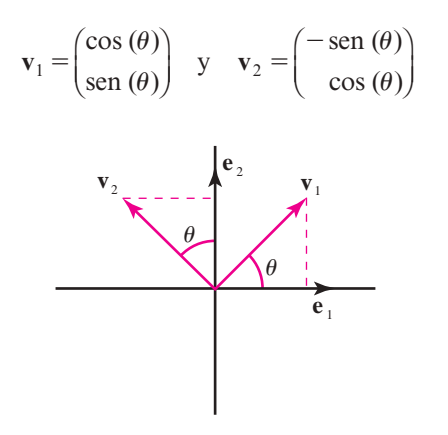

*b*) Sea  $V = [\mathbf{v}_1 \mathbf{v}_2]$ . Entonces  $\mathbf{v}_1 = V \mathbf{e}_1 \mathbf{y} \mathbf{v}_2 = V \mathbf{e}_2$ . Exploraremos la geometría de  $\mathbf{w} = a\mathbf{v}_1 + b\mathbf{v}_2$ *b***v**2, es decir, la geometría de las combinaciones lineales en términos de la nueva base. Nos interesa la relación de las combinaciones lineales con la rotación.

Suponga que  $\mathbf{x} = a\mathbf{e}_1 + b\mathbf{e}_2$ . Entonces  $\mathbf{w} = a\mathbf{v}_1 + b\mathbf{v}_2 = V\mathbf{x}$  representa el vector **x** rotado en sentido positivo un ángulo  $\theta$  alrededor del origen.

El programa de MATLAB que se muestra a continuación ayuda a visualizar esta geometría. Grafica los vectores como segmentos de recta que comienzan en el origen. El vector **x** se grafica en rojo y el vector **w** en azul. Observe cómo **w** (el vector azul) es la rotación positiva  $\theta$  de **v** (el vector rojo). Dé el comando plot primero y después los dos comandos de axis. Vea la gráfica después de los comandos axis.

*Precaución.* La impresión de la gráfica producida directamente de la pantalla no mostrará longitudes iguales ni los ángulos rectos como tales.

```
a=1; b=2; % define vector a rotar
x=[a; b]; M=norm(x);
th = pi/2; % Ángulo de rotación
vl=[\cos(th); \sin(th)];v2=[-\sin(th); \cos(th)];V=[v1, v2]; % Matriz de cambio de base
w=V*x; % rotación del vector x
plot([0, x(1)], [0, x(2)], 'r', [0, w(1)], [0, w(2)], 'b')
axis square
axis([-M M -M M]);grid
title('Vector origina: rojo, Vector rotado: azul')
xlabel('x')vlabel('v')
```
Repita las instrucciones anteriores, modificando los valores para *a* y *b*.

Repita las instrucciones anteriores para  $\theta = \frac{-\pi}{2}, \frac{\pi}{4}, \frac{-\pi}{4}, \frac{2\pi}{3}$  $\frac{\pi}{4}, \frac{-\pi}{4}, \frac{2\pi}{3}$  y un ángulo arbitrario. Para cada ángulo, elija dos *a* y *b*. Cuando termine con esta parte, dé el comando clf **(**doc clf**)** para borrar la figura utilizada.

*c*) Digamos que una base tiene **orientación dada por**  $\theta$  si es una base obtenida rotando la base canónica en sentido positivo alrededor del origen un ángulo  $\theta$ .

Suponga que  $\{v_1, v_2\}$  es una base con orientación dada por  $\theta$ . Suponga que  $v_1 \vee v_2$ representan direcciones de sensores para un dispositivo de rastreo. El dispositivo registra la localización de un objeto como coordenadas con respecto a la base  $\{v_1, v_2\}$ . Si dos dispositivos tienen orientaciones diferentes, ¿cómo puede hacer uso uno de la información recabada por el otro? Esto incluye traducir las coordenadas en términos de una de las bases a coordenadas en términos de la otra base.

- **i)** Suponga que  $B = \{v_1, v_2\}$  es una base con orientación dada por  $\frac{\pi}{4}$  y  $C = \{w_1, w_2\}$ es una base con orientación dada con  $\frac{2\pi}{3}$ . Encuentre la matriz de transición *T* de la base *B* a la base *C*. Encuentre la matriz de transición *S* de la base *C* a la base *B*. (**Nota.** Las líneas 3, 4 y 5 en el programa de MATLAB del inciso *b*) dan un ejemplo de cómo encontrar una base con orientación  $\frac{\pi}{2}$ .)
- **ii)** Suponga que el dispositivo con orientación dada  $\frac{\pi}{4}$  localiza un objeto con coordenadas [0.5; 3]. Encuentre las coordenadas del objeto respecto al dispositivo con orientación  $\frac{2\pi}{3}$ . Explique su proceso. Verifique su resultado encontrando las coordenadas estándar del objeto haciendo uso de las coordenadas [0.5; 3] para la primera base *B* y encuentre las coordenadas estándar del objeto empleando las coordenadas encontradas para la segunda base *C*.
- **iii)** Suponga que el dispositivo con orientación  $\frac{2\pi}{3}$  localiza un objeto con coordenadas  $[2; -1.4]$ . Encuentre las coordenadas del objeto respecto al dispositivo con orientación  $\frac{\pi}{4}$ . Explique su proceso. Verifique su respuesta igual que en el subinciso ii).
- **iv)** El archivo rotcoor.m de MATLAB ayuda a visualizar el proceso anterior. El formato es rotcoor(E, F, c), donde  $E y F$  son matrices de  $2 \times 2$  cuyas columnas forman una base para  $\mathbb{R}^2$  y **c** es una matriz de 2  $\times$  1 que representa las coordenadas de un vector con respecto a la base dada por *E*. Se muestra en una figura los vectores que forman a la matriz *E* en color rojo y los vectores que forman a la matriz *F* en color verde. Se observa el vector resultado de la combinación lineal de la base *E* y la combinación lineal resultante para la base *F* en color azul.

El archivo se presenta a continuación;

```
function rotcoor(E,F,c)
\approx% ROTCOOR funcion que grafica el vector c de la base E como un vector
% de la base F
\approx% E: matrix 2x2, columnas son una base
% F: matriz 2x2, columnas son una base
% c: vector de 2x1 con respecto a la base E
% definición de matriz de transición de base E a base F
T5F\ E;% vector c en base F
v1=T*c;
% Puntos necesarios para las gráficas
origen=[0;0];
```

```
OE1=[origin,E(:,1)];
OE2=[origin,E(:,2)];
OF1=[origin,F(:,1)];
OF2=[origin,F(:,2)];
OE1mE2=[origen,E*c];
E1mE2 = [E(:,1)*c(1),E*C];E2mE1=[E(:, 2)*c(2), E*C];F1mF2 = [F(:,1)*v1(1),F*v1];F2mF1=[F(:,2)*v1(2),F*v1];plot(OE1(1,:),OE1(2,:),'r:*',OE2(1,:),OE2(2,:),'r:*');
hold on
plot(c(1)*OE1(1,:),c(1)*OE1(2,:),'r:',...c(2) * OE2(1, :), c(2) * OE2(2, :), 'r:')text(E(1,1)/2,E(2,1)/2,'\bf E 1','Color','red');
text(E(1,2)/2,E(2,2)/2,'\bf E_2','Color','red');
h=plot(OE1mE2(1,:),OE1mE2(2,:),'-b*');
set(h,'LineWidth',2)
text(OE1mE2(1,2)/2,OE1mE2(2,2)/2,'\bf Ec=Fv1','Color','blue')
plot(E1mE2(1,:),E1mE2(2,:),'r:')
plot(E2mE1(1,:),E2mE1(2,:),'r:')
title([ 'E 1c 1+E 2c 2=[ ' num2str(E(:,1) ') , ' ](',num2str(c(1)), ...') + [' num2str(E(:,2)'), '](', ...
  num2str(c(2)),')'])
xlabel([F1v11+F2v12=['num2str(F(:,1)')],']num2str(v1(1)),') + [ 'num2str(F(:,2)')] , ...'](',num2str(v1(2)),')'])
plot(OF1(1,:),OF1(2,:),'g:*',OF2(1,:),OF2(2,:),'g:*');
plot(v1(1)*OF1(1,:),v1(1)*OF1(2,:),'q:',v1(2)*OF2(1,:),...
  v1(2)*OF2(2,:),'g:')
text(F(1,1)/2,F(2,1)/2,'\bf F 1','Color','green');
text(F(1,2)/2,F(2,2)/2,'\bf F 2','Color','green');
plot(F1mF2(1,:),F1mF2(2,:),'g:')
plot(F2mF1(1,:),F2mF1(2,:),'g:')
grid on
axis square
```
Utilice este archivo para visualizar los resultados de los subincisos ii) y iii). Verifique sus respuestas para dichos subincisos utilizando la información en la pantalla. Por ejemplo, en ii), *E* será la base para la orientación de  $\frac{\pi}{4}$ , *F* la base para la orientación  $\frac{2\pi}{3}$  y **c** = [0.5; 3].

# **10. Cambio de base por rotaciones en** R**<sup>3</sup> ; inclinar, desviar, rodar**

- *a***)** (*Lápiz y papel*) En  $\mathbb{R}^3$  se puede rotar en sentido positivo alrededor del eje *x*, del eje *y* o del eje *z* (los ejes *x*, *y* y *z* forman un sistema coordenado de la mano derecha). Sean **e**1, **e**2 y **e**3 los vectores unitarios de la base canónica en las direcciones positivas de los ejes *x*, *y* y *z*, respectivamente.
	- **i**) Una rotación positiva un ángulo  $\theta$  alrededor del eje *z* producirá una base {**v**, **w**, **e**<sub>3</sub>}, donde **v** es el vector obtenido al rotar **e**<sub>1</sub> y **w** es el vector obtenido al rotar **e**<sub>2</sub>. Usando los diagramas siguientes como guía, demuestre que

$$
\mathbf{v} = \begin{pmatrix} \cos(\theta) \\ \sin(\theta) \\ 0 \end{pmatrix} \quad \mathbf{y} \quad \mathbf{w} = \begin{pmatrix} -\sin(\theta) \\ \cos(\theta) \\ 0 \end{pmatrix}
$$

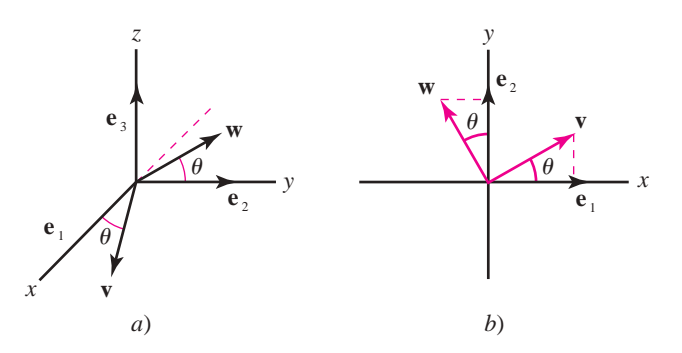

Sea  $Y = [v \ w \ e_3]$ . Interprete *Y* como matriz de transición.

**ii**) Una rotación positiva un ángulo  $\alpha$  alrededor del eje *x* producirá una base { $\mathbf{e}_1$ ,  $\mathbf{v}, \mathbf{w}$ }, donde **v** es el vector obtenido al rotar  $\mathbf{e}_2$  y **w** es el vector obtenido al rotar  $\mathbf{e}_3$ . Usando los diagramas siguientes como guía, demuestre que

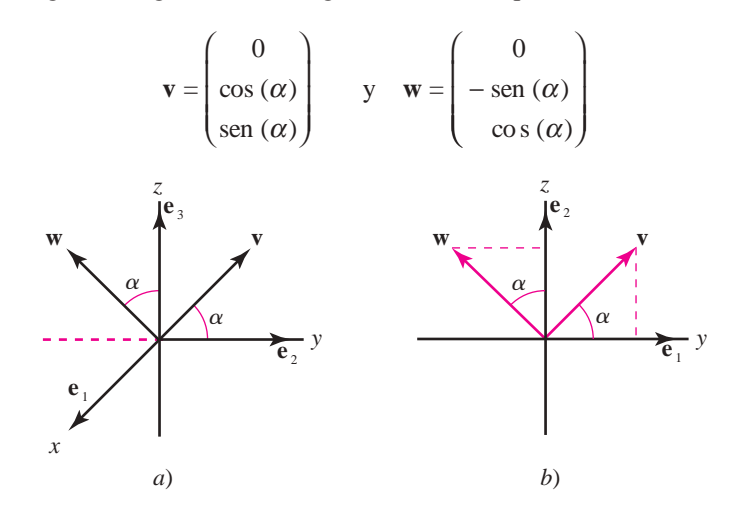

Sea  $R = [e_1 \t v \t w]$ . Interprete *R* como una matriz de transición.

**iii**) Una rotación positiva un ángulo  $\theta$  alrededor del eje *y* producirá una base {**v**,  $e_2$ , **w**}, donde **v** es el vector obtenido al rotar **e**<sub>1</sub> y **w** es el vector obtenido al rotar **e**<sub>3</sub>. Empleando los diagramas siguientes como guía, demuestre que

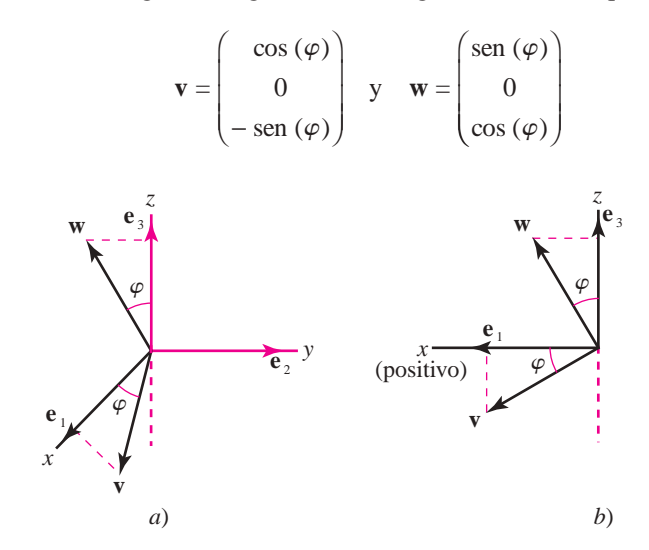

Sea P =  $[v e_2 w]$ . Interprete *P* como una matriz de transición.

*b***)** (*Lápiz y papel*) Suponga que *Y* es una matriz como la obtenida en el inciso *a*) i) para un ángulo  $\theta$ , R es una matriz como la obtenida en el inciso *a*) ii) para un ángulo  $\alpha$ , y P es una matriz como la obtenida en el inciso  $a$ ) iii) para un ángulo  $\varphi$ .

Las matrices *Y*, *R* y *P* para cualesquiera tres ángulos tienen interpretaciones geométricas similares a la de una matriz de rotación en R<sup>2</sup> . Sea *M* cualquiera de estas matrices de rotación. Sea  $\mathbf{u} = a\mathbf{e}_1 + b\mathbf{e}_2 + c\mathbf{e}_3$ . Entonces  $\mathbf{r} = M\mathbf{u}$  dará las coordenadas estándar del vector obtenido al rotar el vector **u**.

Haciendo uso de esta interpretación geométrica, explique por qué la matriz *YR* representa una rotación positiva un ángulo a alrededor del eje *x* seguida de la rotación positiva un ángulo  $\theta$  alrededor del eje *z*.

¿Qué matriz representará una rotación positiva un ángulo  $\theta$  alrededor del eje *z* seguida de una rotación positiva un ángulo a alrededor del eje *x*? ¿Puede esperarse que esta matriz dé el mismo resultado que la matriz del párrafo anterior? ¿Por qué?

*c***)** Las rotaciones de las que se ha hablado son de utilidad para describir la **posición** de una nave espacial (o un avión). La posición es la orientación rotacional de la nave alrededor de su centro. Aquí se supone que la nave tiene un conjunto de ejes a través de su centro de masa tales que los ejes *x* y *y* forman un ángulo recto (como un eje que va de atrás hacia adelante de la nave y el otro de lado a lado) y el eje *z* es perpendicular a los ejes *x* y *y* para formar un sistema de la mano derecha.

Se pueden hacer correcciones a la posición realizando rotaciones, como las descritas en el inciso *a*). Sin una forma de control de posición un satélite comienza a girar. Una rotación alrededor del eje *z* se denomina maniobra de **desviación**, una rotación alrededor del eje *x* se denomina maniobra de **giro**, y una rotación del eje *y* se denomina maniobra de **inclinación**.

Suponga que el conjunto de ejes de la nave está alineado inicialmente con un sistema de referencia fijo (ejes que representan una base canónica). La posición de la nave puede darse mediante una matriz cuyas columnas son vectores unitarios en las direcciones de los ejes asociados con la nave.

- i) Encuentre la matriz que representa la posición de la nave después de realizar una maniobra de inclinación con un ángulo  $\frac{\pi}{4}$ , seguida de una maniobra de giro con un ángulo de  $\frac{-\pi}{3}$ , y después una maniobra de desviación con un ángulo de  $\frac{\pi}{2}$ .
- **iii)** Realice las mismas maniobras en diferente orden y compare las posiciones (describa el orden de las maniobras).
- **iii)** Repita para otro conjunto de ángulos para cada tipo de maniobra, es decir, encuentre las posiciones derivadas de realizar las maniobras en dos órdenes distintos (describiendo los órdenes) y compare dichas posiciones.
- *d***)** Suponga que dos satélites con diferentes posiciones deben transferir información entre sí. Cada satélite registra la información en términos de su sistema de coordenadas; es decir, registra la información como coordenadas referidas a la base de los vectores unitarios que definen su sistema de ejes. Además del ajuste por localización (que es simplemente una traslación), la transferencia de información requiere del uso de una matriz de transición de las coordenadas de un satélite a las coordenadas del otro.
	- **i)** Considere que la orientación de una nave es la dada en el inciso  $c$ ) i) y la orientación de la otra es la dada en el inciso *c*) ii). Suponga que la primera nave registra la localización de un objeto como p=[0.2;0.3;–1]. Traduzca esta información al sistema de coordenadas de la segunda nave. Verifique el resultado encontrando las coordenadas estándar del objeto con la lectura de la primera nave y después encontrando las coordenadas estándar del objeto con la lectura ajustada de la segunda nave.

**PROBLEMA PROYECTO**

- **iii)** Repita para dos naves cuyas orientaciones se generaron en el inciso *c*) iii).
- *e***) Opcional.** Suponga que su nave tiene una matriz de posición dada por A = orth (rand(3)). Experimente con las maniobras de inclinación, desviación y giro para realinear la nave con el sistema de referencia fijo (base canónica).

**11.** Combine los problemas 9 y 10 de esta sección de MATLAB.

# **5.7 Rango, nulidad, espacio renglón y espacio columna**

En la sección 5.4 se introdujo la noción de independencia lineal. Se demostró que si *A* es una matriz invertible de  $n \times n$ , entonces las columnas y los renglones de *A* forman conjuntos de vectores linealmente independientes. Sin embargo, si *A* no es invertible (de manera que det  $A = 0$ ), o si *A* no es una matriz cuadrada, entonces estos resultados no dicen nada sobre el número de renglones o columnas linealmente independientes de *A*. Eso es lo que se estudiará en esta sección. También se mostrará la forma en la cual se puede obtener una base para el espacio generado de un conjunto de vectores mediante la reducción por renglones.

Sea *A* una matriz de  $m \times n$  y sea

El espacio nulo de una matrix

\n
$$
N_A = \{ \mathbf{x} \in \mathbb{R}^n : A\mathbf{x} = \mathbf{0} \}
$$
\n(5.7.1)

Entonces, como se vio en el ejemplo 5.5.10 de la página 355,  $N_A$  es un subespacio de  $\mathbb{R}^n$ .

# D**D** Definición 5.7.1

N **Nota**

El espacio nulo de una matriz también se conoce como **kernel**.

#### **Espacio nulo y nulidad de una matriz**

 $N_A$  se denomina el **espacio nulo** de *A* y  $\nu(A) = \dim N_A$  se denomina **nulidad** de *A*. Si  $N_A$  contiene sólo al vector cero, entonces  $\nu(A) = 0$ .

### **EJEMPLO 5.7.1** Espacio nulo y nulidad de una matriz de 2  $\times$  3

Sea  $A = \begin{pmatrix} 1 & 2 & -1 \\ 2 & -1 & 1 \end{pmatrix}$ ⎛ ⎝ ⎜  $\lambda$ ⎠ ⎟  $\begin{bmatrix} 1 & 2 & -1 \\ 2 & -1 & 3 \end{bmatrix}$ . Entonces, como se vio en el ejemplo 5.5.11 de la página 355,  $N_A$  está generado por ⎛ − ⎝ ⎜  $\parallel$  $\overline{\phantom{a}}$ ⎠ ⎟  $\overline{a}$ 1 1 1  $, y \nu(A) = 1.$ 

**EJEMPLO 5.7.2** Espacio nulo y nulidad de una matriz de 3  $\times$  3

$$
\text{ Sea } A = \begin{pmatrix} 2 & -1 & 3 \\ 4 & -2 & 6 \\ -6 & 3 & -9 \end{pmatrix}. \text{ Entonces por el ejemplo 5.5.12 de la página 356, } \begin{Bmatrix} 1 \\ 2 \\ 0 \end{Bmatrix}, \begin{Bmatrix} 0 \\ 3 \\ 1 \end{Bmatrix} \text{ es una base para } N_A, \, y \, \nu(A) = 2.
$$

# **Teorema 5.7.1**

Sea *A* una matriz de *n*  $\times$  *n*. Entonces *A* es invertible si y sólo si  $\nu(A) = 0$ .

## **Demostración**

De acuerdo con el teorema de resumen [teorema 5.4.6, página 337, partes i) y ii)], *A* es invertible si y sólo si la única solución al sistema homogéneo  $A\mathbf{x} = \mathbf{0}$  es la solución trivial  $x = 0$ . Pero según la ecuación (5.7.1), esto significa que *A* es invertible si y sólo si  $N_A = \{0\}$ . Así, *A* es invertible si y sólo si  $\nu(A) = \dim N_A = 0$ .

# D **Definición 5.7.2**

#### **Imagen de una matriz**

Sea *A* una matriz de  $m \times n$ . Entonces la **imagen** de *A*, denotada por im*A*, está dada por

```
\lim_{n \to \infty} A = \{ y \in \mathbb{R}^m : A x = y \text{ para alguna } x \in \mathbb{R}^m \} (5.7.2)
```
# T **Teorema 5.7.2**

Sea *A* una matriz de  $m \times n$ . Entonces la imagen de *A* im*A* es un subespacio de  $\mathbb{R}^m$ .

### **Demostración**

Suponga que  $y_1$  y  $y_2$ , están en im*A*. Entonces existen vectores  $x_1$  y  $x_2$  en  $\mathbb{R}^n$  tales que  $y_1$  $= Ax_1 y y_2 = Ax_2$ . Por lo tanto,

 $A(\alpha \mathbf{x}_1) = \alpha A \mathbf{x}_1 = \alpha \mathbf{y}_1$  y  $A(\mathbf{x}_1 + \mathbf{x}_2) = A \mathbf{x}_1 + A \mathbf{x}_2 = \mathbf{y}_1 + \mathbf{y}_2$ 

por lo que  $\alpha y_1$  y  $y_1 + y_2$  están en im*A*. Así, del teorema 5.2.1, im*A* es un subespacio de R*<sup>m</sup>*.

# D **Definición 5.7.3**

#### **Rango de una matriz**

Sea *A* una matriz de *m*  $\times$  *n*. Entonces el **rango** de *A*, denotado por  $\rho(A)$ , está dado por

 $\rho(A) = \dim \mathrm{im} A$ 

Se darán dos definiciones y un teorema que facilitarán en cierta medida el cálculo del rango.

# D**D** Definición 5.7.4

#### **Espacio de los renglones y espacio de las columnas de una matriz**

Si *A* es una matriz de *m*  $\times$  *n*, sean { $\mathbf{r}_1, \mathbf{r}_2, \ldots, \mathbf{r}_m$ } los renglones de *A* y { $\mathbf{c}_1, \mathbf{c}_2, \ldots, \mathbf{c}_n$ } las columnas de *A*. Entonces se define

| <b>Nota</b>                                                                                                    | $R_A$ = <b>espacio de los renglones de</b> $A$ = <b>gen</b> { $\mathbf{r}_1, \mathbf{r}_2, \ldots, \mathbf{r}_m$ } |
|----------------------------------------------------------------------------------------------------|----------------------------------------------------------------------------------------------------|
| $R_A$ es un subespacio de $\mathbb{R}^n y C_A$ es un                                                              |                                                                                                    |
| $C_A$ = <b>espacio de las columnas de</b> $A$ = <b>gen</b> { $\mathbf{c}_1, \mathbf{c}_2, \ldots, \mathbf{c}_n$ } |                                                                                                    |
| <b>Obespa</b> cio de $\mathbb{R}^m$ .                                                                             |                                                                                                    |

Se ha introducido una gran cantidad de notación en tan sólo tres páginas. Antes de dar un ejemplo, se demostrará que dos de estos cuatro espacios son los mismos.

# T **Teorema 5.7.3**

Para cualquier matriz *A*,  $C_A = \text{im}A$ . Es decir, la imagen de una matriz es igual al espacio de sus columnas.

$$
\leftarrow
$$
 Demonstration

Para demostrar que  $C_A = \text{im}A$ , se demuestra que  $\text{im}A \subseteq C_A$  e  $\text{im}A \subseteq C_A$ .

- **i)** Se quiere probar que im $A \subseteq C_A$ . Suponga que  $y \in \text{im}A$ . Entonces existe un vector **x** tal que  $y = Ax$ . Pero como se observó en la sección 2.2 de la página 63, A**x** se puede expresar como una combinación lineal de las columnas de *A*. Por lo tanto,  $y \in C_A$ , de manera que im $A \subseteq C_A$ .
- **ii**) Se quiere probar que im $A \subseteq C_A$ . Suponga que  $y \in C_A$ . Entonces y se puede expresar como una combinación lineal de las columnas de *A* como en la ecuación (2.2.9) de la página 69. Sea **x** el vector columna de los coeficientes de esta combinación lineal. Entonces, igual que en la ecuación (2.2.9),  $y = Ax$ . Así,  $y \in imA$ , lo que prueba que  $\text{im} A \subseteq C_A$ .

# **Cálculo de**  $N_A$ **,**  $\nu(A)$ **, im**  $A$ **,**  $\rho(A)$ **,**  $R_A$  $y$  $C_A$ **para una matriz de 2** 3 **3**

Sea  $A = \begin{pmatrix} 1 & 2 & -1 \\ 2 & -1 & 1 \end{pmatrix}$ ⎛ ⎝ ⎜  $\lambda$ ⎠ ⎟  $\begin{bmatrix} 1 & 2 & -1 \\ 2 & -1 & 3 \end{bmatrix}$ . *A* es una matriz de 2 × 3.

**i**) *El espacio nulo de*  $A = N_A = \{x \in \mathbb{R}^3 : A x = 0\}$ *. Como se vio en el ejemplo 5.7.1,* 

$$
N_A = \text{gen} \left\{ \begin{pmatrix} -1 \\ 1 \\ 1 \end{pmatrix} \right\}.
$$

- **ii**) *La nulidad de*  $A = \nu(A) = \dim N_A = 1$ .
- **iii)** Se sabe que im $A = C_A$ . Las primeras dos columnas de A son vectores linealmente independientes en  $\mathbb{R}^2$  y, por lo tanto, forman una base para  $\mathbb{R}^2$ . La im $A = C_A = \mathbb{R}^2$ .
- **iv**)  $\rho(A) = \dim \mathrm{im} A = \dim \mathbb{R}^2 = 2$ .
- **v**) El espacio de los renglones de  $A = R_A = \text{gen } \{(1, 2, -1), (2, -1, 3)\}.$  Como estos dos vectores son linealmente independientes, se ve que  $R_A$  es un subespacio de dimensión dos de  $\mathbb{R}^3$ . Del ejemplo 5.5.9 de la página 354, se observa que  $R_A$  es un plano que pasa por el origen.

En el ejemplo 5.7.3 iv) se observa que  $\rho(A) = \dim R_A = 2$ , lo que no es una coincidencia.

# T **Teorema 5.7.4**

Si *A* es una matriz de  $m \times n$ , entonces

 $\dim R_A = \dim C_A = \dim \mathrm{im} A = \rho(A)$ 

# **Demostración**

Como es usual, se denota por  $\alpha_{ij}$  la componente *ij* de *A*. Debemos demostrar que dim  $R_A$  $=$  dim *C<sub>A</sub>*. Los renglones de *A* se denotan por  $\mathbf{r}_1, \mathbf{r}_2, \ldots, \mathbf{r}_m$ , y sea  $k =$  dim  $R_A$ . Sea  $S =$  ${\bf s}_1, {\bf s}_2, \ldots, {\bf s}_k$  una base para  $R_A$ . Entonces cada renglón de A se puede expresar como una combinación lineal de los vectores en *S*, y se tiene, para algunas constantes  $\alpha_{ij}$ ,

$$
\mathbf{r}_1 = \alpha_{11}\mathbf{s}_1 + \alpha_{12}\mathbf{s}_2 + \dots + \alpha_{1k}\mathbf{s}_k
$$
  
\n
$$
\mathbf{r}_2 = \alpha_{21}\mathbf{s}_1 + \alpha_{22}\mathbf{s}_2 + \dots + \alpha_{2k}\mathbf{s}_k
$$
  
\n
$$
\vdots \qquad \vdots
$$
  
\n
$$
\mathbf{r}_m = \alpha_{m1}\mathbf{s}_1 + \alpha_{m2}\mathbf{s}_2 + \dots + \alpha_{mk}\mathbf{s}_k
$$
  
\n(5.7.5)

Ahora la componente *j* de  $\mathbf{r}_i$  es  $\alpha_{ij}$ . Entonces si se igualan las componentes *j* de ambos lados de (5.7.5) y se hace  $\mathbf{s}_i = (s_{i1}, s_{i2}, \dots, s_{in})$ , se obtiene

$$
a_{ij} = \alpha_{11} s_{1j} + \alpha_{12} s_{2j} + \dots + \alpha_{1k} s_{kj}
$$
  
\n
$$
a_{2j} = \alpha_{21} s_{1j} + \alpha_{22} s_{2j} + \dots + \alpha_{2k} s_{kj}
$$
  
\n
$$
\vdots \qquad \vdots
$$
  
\n
$$
a_{mj} = \alpha_{mi} s_{1j} + \alpha_{m2} s_{2j} + \dots + \alpha_{mk} s_{kj}
$$

es decir,

$$
\begin{pmatrix}\n a_{1j} \\
 a_{2j} \\
 \vdots \\
 a_{mj}\n\end{pmatrix} = s_{1j} \begin{pmatrix}\n \alpha_{11} \\
 \alpha_{21} \\
 \vdots \\
 \alpha_{m1}\n\end{pmatrix} = s_{2j} \begin{pmatrix}\n \alpha_{12} \\
 \alpha_{22} \\
 \vdots \\
 \alpha_{m2}\n\end{pmatrix} + \dots + s_{kj} \begin{pmatrix}\n \alpha_{1k} \\
 \alpha_{2k} \\
 \vdots \\
 \alpha_{mk}\n\end{pmatrix}
$$
\n(5.7.6)

Sea  $\vec{\alpha}_i$  el vector ©  $\alpha_{mi}$ ª ª ª ª l, » º º º º  $\alpha$  $\alpha$ 1 2 *i*  $\frac{a}{b}$ . Entonces como el lado izquierdo de (5.7.6) es la columna *j* de *A*,

se observa que cada columna de A se puede escribir como una combinación lineal de  $\vec{\alpha}$ ,  $\vec{\alpha}_2, \ldots, \vec{\alpha}_k$ , lo que significa que los vectores  $\vec{\alpha}_1, \vec{\alpha}_2, \ldots, \vec{\alpha}_k$ , generan a  $C_A$  y

$$
\dim C_A \le k = \dim R_A \tag{5.7.7}
$$

Pero la ecuación (5.7.7) se cumple para cualquier matriz *A*. En particular, se cumple para  $A^{\top}$ . Pero  $C_{A^{\top}} = R_A y R_{A^{\top}} = C_A$ . Como de (5.7.7) dim  $C_{A^{\top}} \le \dim R_{A^{\top}}$ , se tiene

$$
\dim R_A \le \dim C_A \tag{5.7.8}
$$

Combinando (5.7.7) y (5.7.8) la prueba queda completa.

# **Calculo de ima** y  $\rho(A)$  para una matriz de 3  $\times$  3

Encuentre una base para im*A* y determine el rango de *A* = − −  $-6$  3 – ⎛ ⎝ ⎜  $\parallel$ ⎞  $\overline{a}$ ⎟  $\overline{\phantom{a}}$ 3 6 9 .

**Solución** Como  $\mathbf{r}_1 = 2\mathbf{r}_1$  y  $\mathbf{r}_3 = -3\mathbf{r}_1$ , se ve que  $\rho(A) = \dim R_A = 1$ . Así, toda columna en  $C_A$  es una base para  $C_A = \text{im}A$ . Por ejemplo, 2 4 −6 ⎛ ⎝ ⎜  $\parallel$  $\lambda$ ⎠ ⎟  $\ddot{\phantom{a}}$ es una base para im*A*.

El siguiente teorema simplificará los cálculos de la imagen, el rango y la nulidad.

# T **Teorema 5.7.5**

Si *A* es equivalente por renglones a *B*, entonces  $R_A = R_B$ ,  $\rho(A) = \rho(B)$  y  $\nu(A) = \nu(B)$ .

# **Demostración**

Recuerde que según la definición 2.4.3 de la página 110, *A* es equivalente por renglones a *B* si *A* se puede "reducir" a *B* mediante operaciones elementales con renglones. Suponga que *C* es la matriz obtenida al realizar operaciones elementales en *A*. Primero se muestra que  $R_A = R_C$ . Como *B* se obtiene realizando varias operaciones elementales con los renglones de *A*, el primer resultado, aplicado varias veces, implicará que  $R_A = R_B$ .

*Caso 1*: Intercambio de dos renglones de *A*. Entonces  $R_A = R_C$  porque los renglones de *A* y *C* son los mismos (escritos en diferente orden).

*Caso 2*: Multiplicación del renglón *i* de *A* por  $c \neq 0$ . Si los renglones de *A* son  $\{r_1, r_2, \ldots, r_n\}$  $\mathbf{r}_i, \ldots, \mathbf{r}_m$ , entonces los renglones de *C* son { $\mathbf{r}_1, \mathbf{r}_2, \ldots, \mathbf{r}_i, \ldots, \mathbf{r}_m$ }. Es obvio que  $c\mathbf{r}_i =$ *c*(**r***<sup>i</sup>* ) y **r***<sup>i</sup>* 5(1/*c*)(*c***r***<sup>i</sup>* ). De esta forma, cada renglón de *C* es un múltiplo de un renglón de *A* y viceversa, lo que significa que cada renglón de *C* está en el espacio generado por los renglones de *A* y viceversa. Así se tiene

$$
R_A \subseteq R_C
$$
 y  $R_C \subseteq R_A$ ; por lo tanto,  $R_C = R_A$ 

*Caso 3*: Multiplicación del renglón *i* de *A* por  $c \neq 0$  y suma del mismo al renglón *j*. Ahora los renglones de *C* son { $\mathbf{r}_1, \mathbf{r}_2, \ldots, \mathbf{r}_i, \ldots, \mathbf{r}_j + c\mathbf{r}_i, \ldots, \mathbf{r}_m$ }. En este caso,

$$
\mathbf{r}_{j} = (\mathbf{r}_{j} + c\mathbf{r}_{j}) - c\mathbf{r}_{i}
$$
  
renglón *j* de *C* renglón *i* de *C*

de manera que todos los renglones de *A* se pueden expresar como una combinación lineal de los renglones de *C* y viceversa. Entonces, como antes,

$$
R_A \subseteq R_C
$$
 y  $R_C \subseteq R_A$ ; por lo tanto,  $R_C = R_A$ 

Se ha demostrado que  $R_A = R_B$ . Por lo tanto,  $\rho(R_A) = \rho(R_B)$ . Por último, el conjunto de soluciones de  $A$ **x** = 0 no cambia bajo las operaciones elementales. Así,  $N_A = N_B$ , y entonces  $\nu(A) = \nu(B)$ .

El teorema 5.7.5 es de suma importancia. Indica, por ejemplo, que el rango y el espacio de los renglones de una matriz son lo mismo que el rango y el espacio de los renglones de la forma escalonada de dicha matriz. No es difícil probar el siguiente teorema (vea el problema 51 de esta sección).

 $\sqrt{2}$ 

⎞

# T **Teorema 5.7.6**

El rango de una matriz es igual al número de pivotes en su forma escalonada por renglones.

# **Cálculo de**  $\rho(A)$  **y**  $R_A$  **para una matriz de 3**  $\times$  **3**

Determine el rango y el espacio de los renglones de *A* = −  $-1 -$ ⎛ ⎝ ⎜  $\parallel$  $\overline{\phantom{a}}$ ⎠ ⎟  $\overline{a}$ 3 4  $1 -3 1$ . La forma escalonada por renglones de *A* es  $1 -1 3$ 1  $\boldsymbol{0}$ − − ⎛ ⎝ ⎜  $\parallel$ ⎞ ⎠ ⎟  $\overline{a}$  $= B$ . Como *B* tiene dos pivotes,  $\rho(A) = \dim R_A = 2$ . Una base

para *RA* consiste en los primeros dos renglones de *B*:

$$
R_A = \text{gen } \{1, -1, 3), (0, 1, -1)\}
$$

El teorema 5.7.5 es útil cuando se quiere encontrar una base para el espacio generado por un conjunto de vectores.

## **EJEMPLO 5.7.6** Determinación de una base para el espacio generado **por cuatro vectores en** R**<sup>3</sup>**

Encuentre una base para el espacio generado por

$$
\mathbf{v}_1 = \begin{pmatrix} 1 \\ 2 \\ -3 \end{pmatrix}, \quad \mathbf{v}_2 = \begin{pmatrix} -2 \\ 0 \\ 4 \end{pmatrix}, \quad \mathbf{v}_3 = \begin{pmatrix} 0 \\ 4 \\ -2 \end{pmatrix}, \quad \mathbf{v}_4 = \begin{pmatrix} -2 \\ -4 \\ 6 \end{pmatrix}
$$

**A A** Solución Se expresan los vectores como renglones de una matriz A y después se reduce la matriz a la forma escalonada por renglones. La matriz que se obtiene tendrá el mismo espacio

de renglones que *A*. La forma escalonada por renglones de  $1 \t 2 \t -3$ 4 0 4  $-2$ 2  $-4$  6  $1 \t2 \t-3$ 0 1  $-\frac{1}{2}$ − − −  $-2 \sqrt{2}$ ⎝  $\mathsf I$  $\mathsf I$ ⎜ ⎜ ⎞  $\overline{\phantom{a}}$ − − es  $\begin{array}{|c} \hline \end{array}$  $\mathsf I$ ⎜  $\mathsf I$ ⎜ ⎜ ⎜  $\mathsf I$ ⎜ ⎠ ⎟ ⎟ , que tiene dos pivotes. Entonces una base para gen  $\{v_1, v_2, v_3, v_4\}$  es 1 2 3  $\boldsymbol{0}$ 1 1 2 −  $\sqrt{2}$ ⎝ ⎜  $\parallel$ ⎞ ⎠ ⎟  $\left.\begin{array}{c} \end{array}\right|_{}^{\bullet}$  $\sqrt{2}$ ⎝  $\mathsf I$  $\mathsf I$ ⎜ ⎜ ⎜ ⎞ ⎠ ⎟  $\sqrt{ }$ ⎨  $\frac{1}{2}$  $\frac{1}{2}$  $\overline{a}$  $\frac{1}{2}$  $\frac{1}{2}$ ⎫  $, 1 \}$  $\overline{a}$  $\overline{a}$ ⎭  $\overline{a}$  $\overline{a}$ . Por ejemplo,  $($   $-$ ⎝  $\mathsf I$  $\parallel$ ⎞ ⎠ ⎟ ⎟ = − −  $\sqrt{2}$ ⎝  $\mathsf I$  $\parallel$ ⎞ ⎠ ⎟ ⎟ ⎟ + −  $\sqrt{2}$ ⎝  $\mathsf I$ ⎜  $\mathsf I$ ⎜ 2 0 4  $2 | 2 | + 4$ 1 2 3 0 1  $\left(-\frac{1}{2}\right)$ ⎞ ⎠ ⎟ ⎟ ⎟ ⎟ ⎟

Existe un camino relativamente sencillo para encontrar el espacio nulo de una matriz.

**Cálculo del espacio nulo de una matriz de 4**  $\times$  **4** 

Encuentre el espacio nulo de 
$$
A = \begin{pmatrix} 1 & 2 & -4 & 3 \\ 2 & 5 & 6 & -8 \\ 0 & -1 & -14 & 14 \\ 3 & 6 & -12 & 9 \end{pmatrix}
$$

Solución La forma escalonada por renglones reducidos de *A* es

$$
U = \begin{pmatrix} 1 & 0 & -32 & 31 \\ 0 & 1 & 14 & -14 \\ 0 & 0 & 0 & 0 \\ 0 & 0 & 0 & 0 \end{pmatrix}
$$

Siguiendo el mismo razonamiento que en la prueba del teorema 5.7.5, las soluciones a  $A\mathbf{x} = \mathbf{0}$ 

son las mismas que las soluciones a  $Ux = 0$ . Si  $x = 0$ © « ª ª ª  $\parallel$  $\overline{a}$ » º º º 1 2 3 4 *x x x x* , entonces  $Ux = 0$  da como resultado  $x_1 - 32x_3 + 31x_4 = 0$  $x_2 + 14x_3 - 14x_4 = 0$ 

o

$$
x_1 = 32x_3 - 31x_4
$$
  

$$
x_2 = -14x_3 + 14x_4
$$

de manera que si  $\mathbf{x} \in N_A$ , entonces

$$
\mathbf{x} = \begin{pmatrix} 32x_3 - 31x_4 \\ -14x_3 + 14x_4 \\ x_3 \\ x_4 \end{pmatrix} = x_3 \begin{pmatrix} 32 \\ -14 \\ 0 \\ 1 \end{pmatrix} + x_4 \begin{pmatrix} -31 \\ 14 \\ 0 \\ 1 \end{pmatrix}
$$
  
Esto es,  $N_A = \text{gen} \begin{pmatrix} 32 \\ -14 \\ 1 \\ 1 \end{pmatrix}, \begin{pmatrix} -31 \\ 14 \\ 1 \\ 0 \end{pmatrix}$ 

El procedimiento usado en el ejemplo 5.7.7 siempre se puede utilizar para encontrar el espacio nulo de una matriz.

Se hace aquí una observación geométrica interesante:

Todo vector en el espacio de los renglones de una matriz real es ortogonal a todo vector en su espacio nulo.

En notación abreviada esto se describe como  $R_A \perp N_A$ . Para ver por qué, considere la ecuación  $A$ **x** = 0. Si *A* es una matriz de *m*  $\times$  *n*, entonces se tiene

$$
\begin{pmatrix} a_{11} & a_{12} & \cdots & a_{1n} \\ a_{21} & a_{22} & \cdots & a_{2n} \\ \vdots & \vdots & & \vdots \\ a_{m1} & a_{m2} & \cdots & a_{mn} \end{pmatrix} \begin{pmatrix} x_1 \\ x_2 \\ \vdots \\ x_n \end{pmatrix} = \begin{pmatrix} 0 \\ 0 \\ \vdots \\ 0 \end{pmatrix}
$$

Si  $\mathbf{r}_i$  denota el *i*-ésimo renglón de *A*, se ve de la ecuación anterior que  $\mathbf{r}_i \cdot \mathbf{x} = 0$  para  $i = 1, 2,$  $\ldots$ , *m*. Así, si  $\mathbf{x} \in N_A$ , entonces  $\mathbf{r}_i \perp \mathbf{x}$  para  $i = 1, 2, \ldots, m$ . Pero si  $\mathbf{y} \in R_A$ , entonces  $\mathbf{y} = c_1 \mathbf{r}_1$  $+\cdots + c_m\mathbf{r}_m$ , para algunas constantes  $c_1, c_2, \ldots, c_m$ . Entonces  $\mathbf{y} \cdot \mathbf{x} = (c_1\mathbf{r}_1 + c_2\mathbf{r}_2 + \cdots + c_m\mathbf{r}_m)$  $\mathbf{r} \times \mathbf{x} = c_1 \mathbf{r}_1 \cdot \mathbf{x} + c_2 \mathbf{r}_2 \cdot \mathbf{x} + \cdots + c_m \mathbf{r}_m \cdot \mathbf{x} = 0$ , lo que prueba la afirmación.

En el ejemplo 5.7.7, 
$$
R_A
$$
 = gen {(1, 0, -32, 31), (0, 1, 14, -14)} y  $N_A$  = gen  $\begin{Bmatrix} 32 \\ -14 \\ 1 \\ 0 \end{Bmatrix}, \begin{bmatrix} -31 \\ 14 \\ 0 \\ 1 \end{bmatrix}$ .

El lector debe verificar que los vectores de la base para  $R_A$ , en efecto, son ortogonales a los vectores de la base para  $N_A$ .

El siguiente teorema da la relación entre el rango y la nulidad.

# T **Teorema 5.7.7**

Sea *A* una matriz de  $m \times n$ . Entonces

$$
\rho(A) + \nu(A) = n
$$

Es decir, el rango de *A* más la nulidad de *A* es igual al número de columnas de *A*.

# **Demostración**

Se supone que  $k = \rho(A)$  y que las primeras k columnas de A son linealmente independientes. Sea  $\mathbf{c}_i$  ( $i > k$ ) cualquier otra columna de *A*. Como  $\mathbf{c}_1, \mathbf{c}_2, \ldots, \mathbf{c}_k$  forman una base para  $C_A$ , se tiene, para algunos escalares  $a_1, a_2, \ldots, a_k$ ,

$$
\mathbf{c}_i = a_1 \mathbf{c}_1 + a_2 \mathbf{c}_2 + \cdots + a_k \mathbf{c}_k
$$

Así, sumando  $-a_1c_1$ ,  $-a_2c_2$ , ...,  $-a_kc_k$  sucesivamente a la *i*-ésima columna de *A*, se obtiene una nueva matriz *B* de *m*  $\times$  *n* con  $\rho(B) = \rho(A)$  y  $\nu(B) = \nu(A)$  con la columna *i* de *B* igual a **0**. † Esto se hace a todas las demás columnas de *A* (excepto las primeras *k*) para obtener la matriz

$$
D = \begin{pmatrix} a_{11} & a_{12} & \cdots & a_{1k} & 0 & 0 & \cdots & 0 \\ a_{21} & a_{22} & \cdots & a_{2k} & 0 & 0 & \cdots & 0 \\ \vdots & \vdots & & \vdots & \vdots & \vdots & \vdots \\ a_{m1} & a_{m2} & \cdots & a_{mk} & 0 & 0 & \cdots & 0 \end{pmatrix}
$$

donde  $\rho(D) = \rho(A)$  y  $\nu(D) = \nu(A)$ . Mediante un posible reacomodo de los renglones de *D*, se puede suponer que los primeros *k* renglones son independientes. Después se hace lo mismo con los renglones de *D* (esto es, sumar múltiplos de los primeros *k* renglones a los últimos  $m - k$ ) para obtener una nueva matriz:

 $^{\dagger}$  Esto se deduce considerando A<sup> $\scriptscriptstyle\rm T$ </sup> (las columnas de *A* son los renglones de A $\scriptstyle\rm T$ ).

$$
F = \begin{pmatrix} a_{11} & a_{12} & \cdots & a_{1k} & 0 & \cdots & 0 \\ a_{21} & a_{22} & \cdots & a_{2k} & 0 & \cdots & 0 \\ \vdots & \vdots & & \vdots & \vdots & & \vdots \\ a_{k1} & a_{k2} & \cdots & a_{kk} & 0 & \cdots & 0 \\ 0 & 0 & \cdots & 0 & 0 & \cdots & 0 \\ \vdots & \vdots & & \vdots & \vdots & & \vdots \\ 0 & 0 & \cdots & 0 & 0 & \cdots & 0 \end{pmatrix}
$$

donde  $\rho(F) = \rho(A)$  y  $\nu(F) = \nu(A)$ . Ahora es obvio que si  $i > k$ , entonces  $Fe_i = 0$ ,<sup>†</sup> de manera que  $E_k = \{e_{k+1}, e_{k+2}, \ldots, e_n\}$  es un conjunto linealmente independiente de  $n - k$ vectores de *N<sub>F</sub>*. Ahora se demostrará que  $E_k$  genera  $N_F$ . Sea  $\mathbf{x} \in N_F$  un vector de la forma

$$
\mathbf{x} = \begin{pmatrix} x_1 \\ x_2 \\ \vdots \\ x_k \\ \vdots \\ x_n \end{pmatrix}
$$

Entonces

$$
\mathbf{0} = F\mathbf{x} = \begin{pmatrix} a_{11}x_1 + a_{12}x_2 + \dots + a_{1k}x_k \\ a_{21}x_1 + a_{22}x_2 + \dots + a_{2k}x_k \\ \vdots & \vdots & \vdots \\ a_{k1}x_1 + a_{k2}x_2 + \dots + a_{kk}x_k \\ 0 & \vdots \\ 0 & \end{pmatrix} = \begin{pmatrix} 0 \\ 0 \\ \vdots \\ 0 \end{pmatrix}
$$

El determinante de la matriz del sistema homogéneo de  $k \times k$  dado es diferente de cero, ya que los renglones de esta matriz son linealmente independientes. De esta forma, la única solución al sistema es  $x_1 = x_2 = \cdots = x_k = 0$ . Entonces **x** tiene la forma

$$
(0, 0, \ldots, 0, x_{k+1}, x_{k+2}, \ldots, x_n) = x_{k+1} \mathbf{e}_{k+1} + x_{k+2} \mathbf{e}_{k+2} + \cdots + x_n \mathbf{e}_n
$$

Esto significa que  $E_k$  genera  $N_F$ , de manera que  $\nu(F) = n - k = n - \rho(F)$ , lo que completa la prueba.

**Nota.** Se sabe que  $\rho(A)$  es igual al número de pivotes *n* de la forma escalonada por renglones de *A* y es igual al número de columnas de la forma escalonada por renglones de *A* que contienen pivotes. Entonces, del teorema 5.7.7,  $\nu(A)$  = número de columnas de la forma escalonada por renglones de *A* que no contienen pivotes.

# **ILLET EXEMPLO 5.7.8** Illustración de que  $\rho(A) + \nu(A) = n$

Para  $A = \begin{pmatrix} 1 & 2 & -1 \\ 2 & -1 & 1 \end{pmatrix}$  $\sqrt{}$  $\overline{\mathcal{N}}$ ⎞  $\overline{a}$  $\begin{pmatrix} 1 & 2 & -1 \\ 2 & -1 & 3 \end{pmatrix}$  se calculó (en los ejemplos 5.7.1 y 5.7.3) que  $\rho(A) = 2$  y  $\nu(A) = 1$ ; esto ilustra que  $\rho(A) + \nu(A) = n(=3)$ .

<sup>&</sup>lt;sup>†</sup> Recuerde que **e**<sub>*i*</sub> es el vector con un uno en la posición *i* y cero en las otras posiciones.

Para 
$$
A = \begin{pmatrix} 1 & -1 & 3 \\ 2 & 0 & 4 \\ -1 & -3 & 1 \end{pmatrix}
$$
 calcule  $\nu(A)$ .

 $\triangle$  **Solución** En el ejemplo 5.7.5 se encontró que  $\rho(A) = 2$ . Así,  $\nu(A) = 3 - 2 = 1$ . El lector puede demostrar esto directamente resolviendo el sistema  $A\mathbf{x} = \mathbf{0}$  para encontrar que

$$
N_A = \text{gen} \left\{ \begin{pmatrix} -2 \\ 1 \\ 1 \end{pmatrix} \right\}.
$$

# T **Teorema 5.7.8**

Sea *A* una matriz de  $n \times n$ . Entonces *A* es invertible si y sólo si  $\rho(A) = n$ .

# **Demostración**

Por el teorema 5.7.1, *A* es invertible si y sólo si  $\nu(A) = 0$ . Pero por el teorema 5.7.7,  $\rho(A)$  $= n - \nu(A)$ . Así, *A* es invertible si y sólo si  $\rho(A) = n - 0 = n$ .

Ahora se demostrará la aplicación del concepto de rango para determinar si un sistema de ecuaciones lineales tiene soluciones o si es inconsistente. De nuevo, se considera el sistema de *m* ecuaciones en *n* incógnitas:

$$
a_{11}x_1 + a_{12}x_2 + \dots + a_{1n}x_n = b_1
$$
  
\n
$$
a_{21}x_1 + a_{22}x_2 + \dots + a_{2n}x_n = b_2
$$
  
\n
$$
\vdots
$$
  
\n
$$
a_{m1}x_1 + a_{m2}x_2 + \dots + a_{mn}x_n = b_m
$$
\n(5.7.9)

lo que se escribe como  $A$ **x** = **b**. Se utiliza el símbolo  $(A, b)$  para denotar la matriz aumentada de  $m \times (n + 1)$  obtenida (como en la sección 1.2) agregando el vector **b** a *A*.

# T **Teorema 5.7.9**

El sistema  $A$ **x** = **b** tiene cuando menos una solución si y sólo si  $\mathbf{b} \in C$ <sub>A</sub>. Esto ocurrirá si y sólo si *A* y la matriz aumentada (*A*, **b**) tienen el mismo rango.

# **Demostración**

Si  $c_1, c_2, \ldots, c_n$  son las columnas de *A*, entonces podemos escribir el sistema (5.7.9) como

$$
x_1\mathbf{c}_1 + x_2\mathbf{c}_2 + \cdots + x_n\mathbf{c}_n = \mathbf{b}
$$
 (5.7.10)

El sistema (5.7.10) tendrá solución si y sólo si **b** se puede escribir como una combinación lineal de las columnas de A. Es decir, para tener una solución debemos tener  $\mathbf{b} \in C_A$ . Si  $\mathbf{b} \in C_A$ , entonces (*A*, **b**) tiene el mismo número de columnas linealmente independientes de *A*, así que *A* y (*A*, **b**) tienen el mismo rango. Si  $\mathbf{b} \notin C_A$ , entonces  $\rho(A, \mathbf{b}) = \rho(A) + 1$ y el sistema no tiene soluciones. Esto completa la prueba.

### **Uso del teorema 5.7.9 para determinar si un sistema EJEMPLO 5.7.10 tiene soluciones**

Determine si el sistema

 $2x_1 + 4x_2 + 6x_3 = 18$  $4x_1 + 5x_2 + 6x_3 = 24$  $2x_1 + 7x_2 + 12x_3 = 40$ 

tiene soluciones.

Solución Sea *A* ¥ § ¦ ¦ ¦ ´  $\overline{)}$ µ µ µ 24 6 45 6 2 7 12 . La forma escalonada por renglones de *A* es 123 012 000 ¥ § ¦ ¦ ¦ ´  $\overline{a}$ **µ** µ µ y  $\rho(A) = 2$ . La forma escalonada por renglones de la matriz aumentada  $(A, \mathbf{b}) =$  $\begin{pmatrix} 2 & 4 & 6 & | & 18 \\ 4 & 5 & 6 & | & 24 \\ 2 & 7 & 12 & | & 40 \end{pmatrix}$  es  $\begin{pmatrix} 1 & 2 & 3 & | & 9 \\ 0 & 1 & 2 & | & 4 \\ 0 & 0 & 0 & | & 1 \end{pmatrix}$ , que tiene tres pivotes, por lo que  $\rho(A, \mathbf{b}) = 3$  y el

sistema no tiene solución.

#### **EJEMPLO 5.7.11** Uso del teorema 5.7.9 para determinar si un sistema **tiene soluciones**

Determine si el sistema

$$
x_1 - x_2 + 2x_3 = 4
$$
  
\n
$$
2x_1 + x_2 - 3x_3 = -2
$$
  
\n
$$
4x_1 + x_2 + x_3 = 6
$$

tiene soluciones.

Solución Sea *A* = − − − ⎛ ⎝ ⎜  $\parallel$  $\lambda$ ⎠  $1 -1 2$ 3  $4 -1 1$ . Entonces det  $A = 0$ , de manera que  $\rho(A) < 3$ . Como

la primera columna no es un múltiplo de la segunda, es evidente que las primeras dos columnas son linealmente independientes; así,  $\rho(A) = 2$ . Para calcular  $\rho(A, \mathbf{b})$  se reduce por renglones:

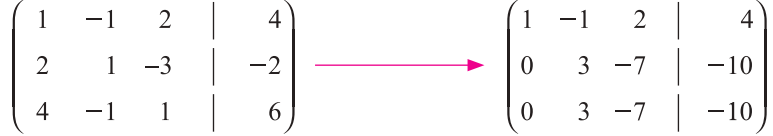

Se ve que  $\rho(A, \mathbf{b}) = 2$  y existe un número infinito de soluciones para el sistema (si hubiera una solución única se tendría det  $A \neq 0$ ).

Los resultados de esta sección permiten mejorar el teorema de resumen, visto por última vez en la sección 5.4 de la página 331.

#### **T•** Teorema 5.7.10 Teorema de resumen (punto de vista 7)

Sea *A* una matriz de  $n \times n$ . Entonces las siguientes diez afirmaciones son equivalentes; es decir, cada una implica a las otras nueve (si una se cumple, todas se cumplen).

 $\mathbf{i}$   $\mathbf{j}$  *A* es invertible.

- **ii**) La única solución al sistema homogéneo  $A$ **x** = **0** es la solución trivial (**x** = **0**).
- **iii**) El sistema  $A$ **x** = **b** tiene una solución única para cada vector de dimensión *n* **b**.
- **iv)** *A* es equivalente por renglones a la matriz identidad,  $I_n$ , de  $n \times n$ .
- $\bf{v}$ ) *A* se puede expresar como el producto de matrices elementales.
- **vi**) La forma escalonada por renglones de *A* tiene *n* pivotes.
- **vii)** Las columnas (y renglones) de *A* son linealmente independientes.
- **viii)** det  $A \neq 0$ .
- **ix)**  $\nu(A) = 0$ .
- **ii**)  $\rho(A) = n$ .

Más aún, si una de ellas no se cumple, entonces para cada vector  $\mathbf{b} \in \mathbb{R}^n$ , el sistema  $A x = b$  no tiene solución o tiene un número infinito de soluciones. Tiene un número infinito de soluciones si y sólo si  $\rho(A) = \rho(A, \mathbf{b})$ .

# R**>** Resumen 5.7

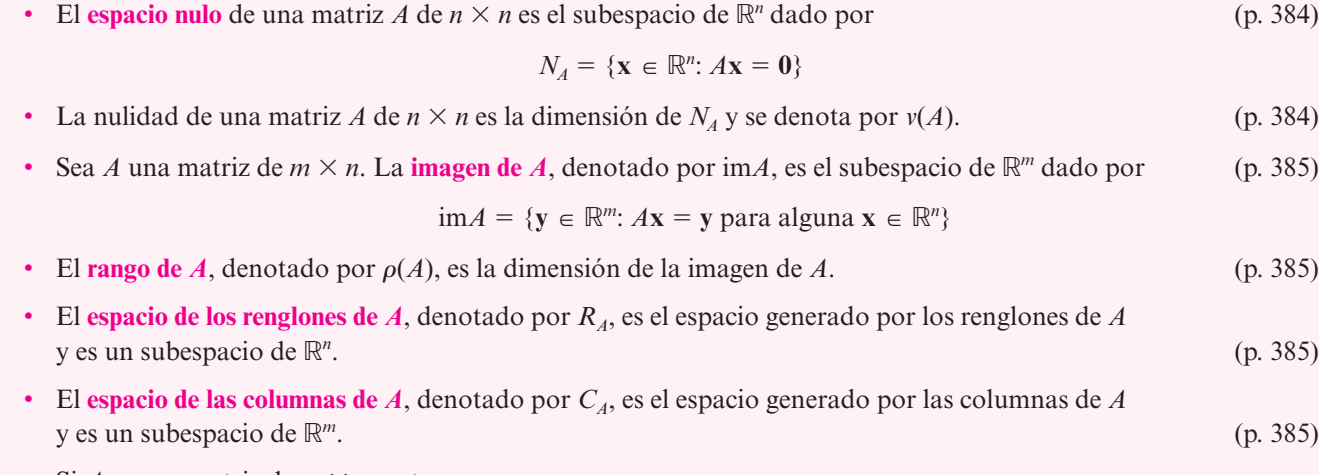

• Si *A* es una matriz de  $m \times n$ , entonces

$$
C_A = \text{im}A \text{ y dim } R_A = \text{dim } C_A = \text{dim } \text{im}A = \rho(A) \tag{p. 387}
$$

Más aún,

$$
\rho(A) + \nu(A) = n \tag{p. 391}
$$

• El sistema  $A$ **x** = **b** tiene al menos una solución si y sólo si  $\rho(A) = \rho(A, \mathbf{b})$ , donde (*A*, **b**) es la matriz aumentada que se obtiene al agregar la columna del vector **b** a *A.* (p. 393)

#### • *Teorema de resumen*

Sea *A* una matriz de  $n \times n$ . Entonces las siguientes afirmaciones son equivalentes: (p. 395)

- **i)** *A* es invertible.
- **ii**) La única solución al sistema homogéneo  $A$ **x** = **0** es la solución trivial (**x** = **0**).
- **iii**) El sistema  $A$ **x** = **b** tiene una solución única para cada vector de dimensión *n* **b**.
- **iv)** *A* es equivalente por renglones a la matriz identidad,  $I_n$ , de  $n \times n$ .
- **v)** *A* se puede expresar como el producto de matrices elementales.
- **vi)** La forma escalonada por renglones de *A* tiene *n* pivotes.
- **vii)** Las columnas (y renglones) de *A* son linealmente independientes.
- **viii)** det  $A \neq 0$ .
- **ix)**  $\nu(A) = 0$ .
- **x**)  $\rho(A) = n$ .

# A **AUTOEVALUACIÓN 5.7**

**Elija la opción que complete correctamente los siguientes enunciados.**

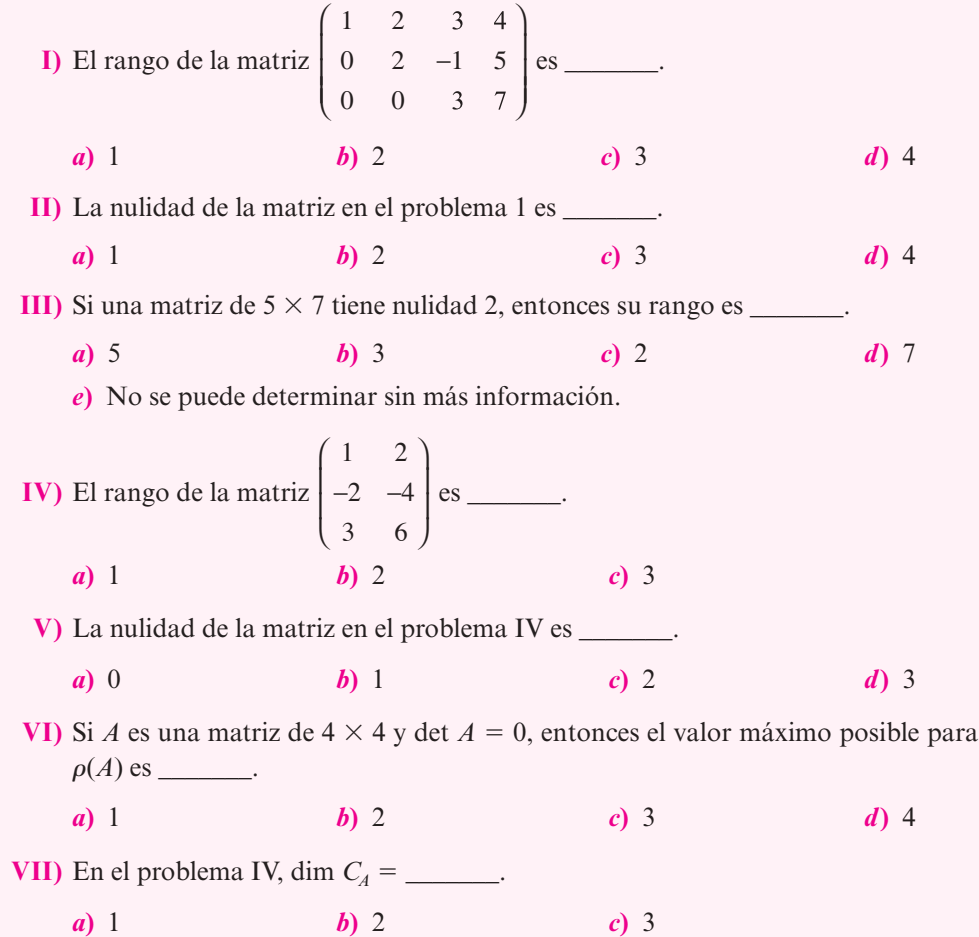

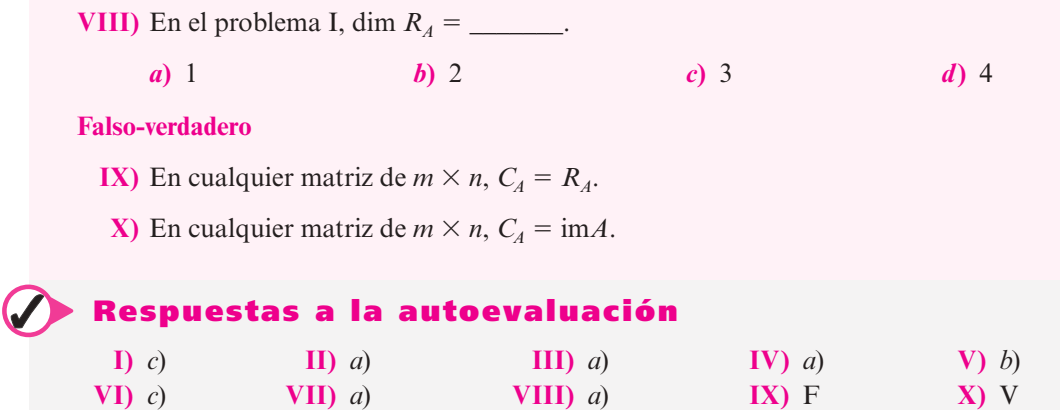

# **MANEJO DE LA CALCULADORA 5.7**

Existe una forma sencilla para determinar el rango, la imagen y el espacio de los renglones de una matriz en la HP 50g, que consiste en encontrar la forma escalonada por renglones (REF) o la forma escalonada por renglones reducidos (RREF) de la matriz. Por ejemplo, suponga que se introduce la matriz

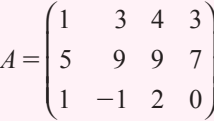

Oprima la siguiente secuencia de teclas:

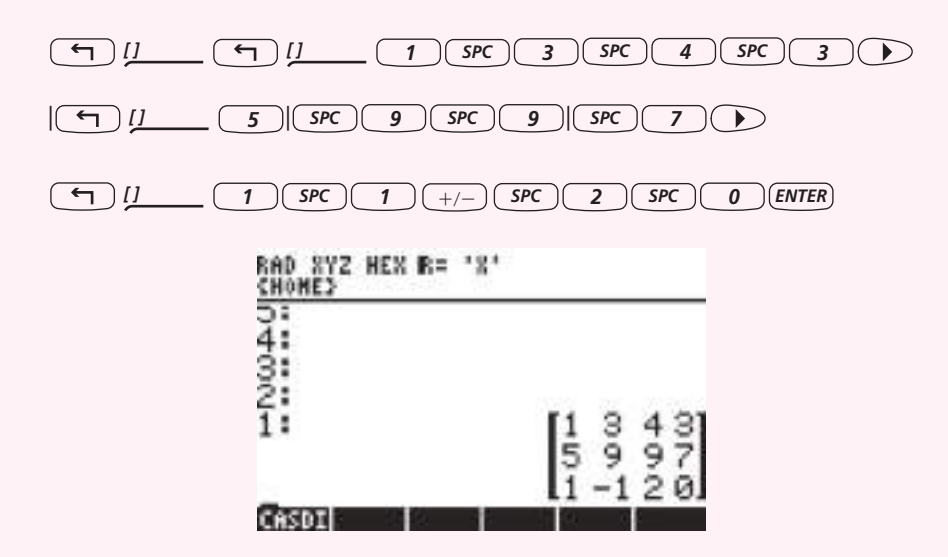

A continuación oprima el comando que calcula la forma escalonada por reglones de la matriz que se encuentra en el primer renglón de la calculadora

 $\overline{AIPHA}$  $\overline{AIPHA}$  $\overline{AIPHA}$  $\overline{B}$  $\overline{B}$  $\overline{E}$  $\overline{F}$  $\overline{F}$  $\overline{B}$  $\overline{E}$  $\overline{R}$  $\overline{B}$ 

con lo que se obtiene

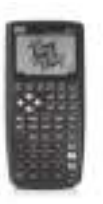

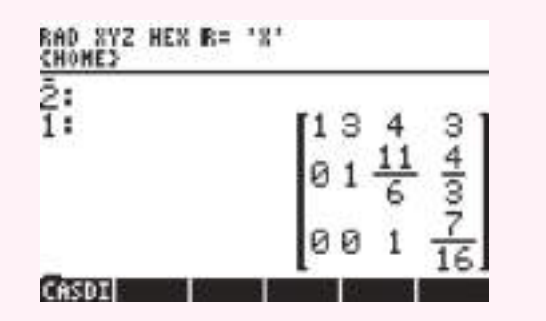

Es claro que  $\rho(A) = 3$ ,  $R_A = \text{gen} \left\{ (1, 3, 4, 3), (1, 1, \frac{11}{6}, \frac{4}{3}), (0, 0, 1, \frac{7}{16}) \right\}$ 4 3  $\sqrt{2}$  $\left\{(1, 3, 4, 3), \left(1, 1, \frac{11}{6}, \frac{4}{3}\right), \left(0, 0, 1, \frac{7}{16}\right)\right\}$  $\Big\}$ ; como  $\rho(A)$ 5 3, *A* tiene tres columnas linealmente independientes, por lo que

$$
C_A = imA = gen \begin{Bmatrix} 1 \\ 5 \\ 1 \end{Bmatrix}, \begin{Bmatrix} 3 \\ 9 \\ -1 \end{Bmatrix}, \begin{Bmatrix} 4 \\ 9 \\ 2 \end{Bmatrix}
$$

 $y \nu(A) = 4 - 3 = 1.$ 

# **Prob lemas 5.7**

De los problemas 1 al 21 encuentre el rango y la nulidad de la matriz dada.

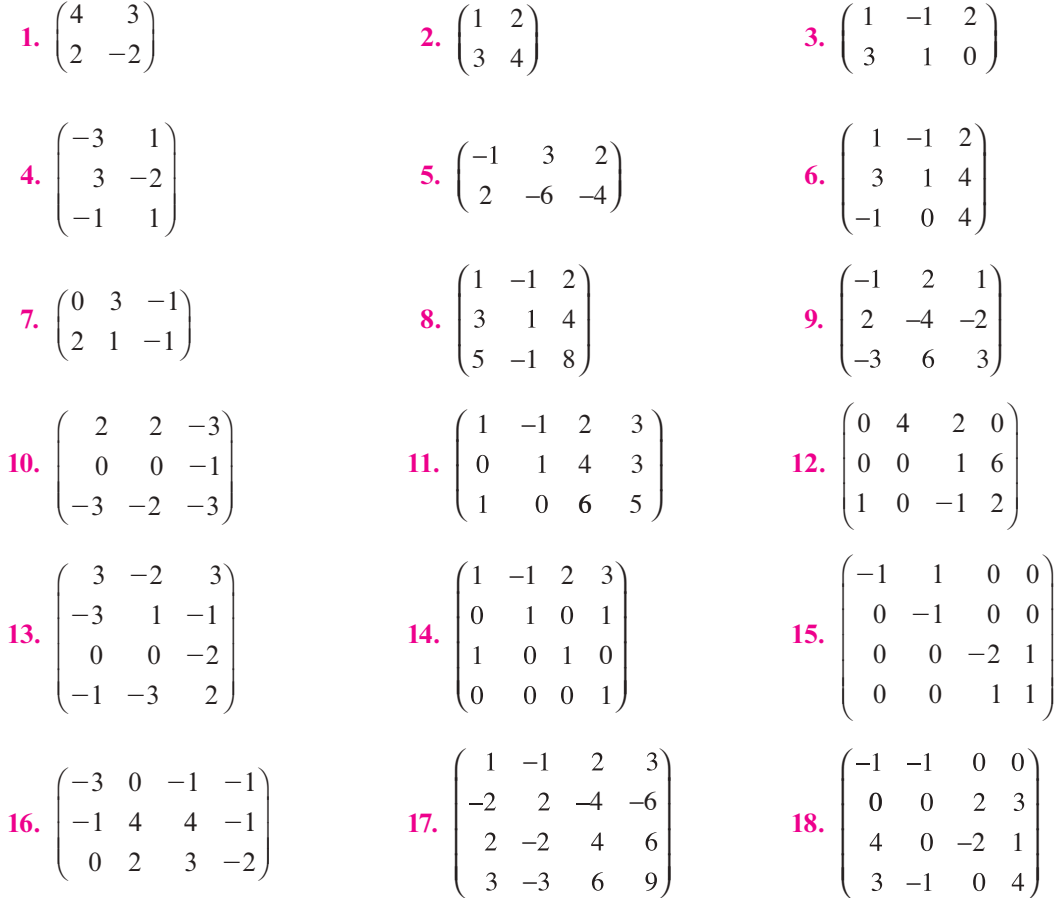

**19.** 
$$
\begin{pmatrix} 0 & 4 & -3 & -1 \\ 4 & 4 & -2 & -2 \\ -1 & -1 & 1 & -1 \\ 0 & 2 & 1 & 3 \end{pmatrix}
$$
  
**20.** 
$$
\begin{pmatrix} 0 & 0 & 1 \\ 0 & 0 & 2 \\ 1 & 2 & 4 \end{pmatrix}
$$
  
**21.** 
$$
\begin{pmatrix} 1 & 2 & 3 \\ 0 & 0 & 4 \\ 0 & 0 & 6 \end{pmatrix}
$$

De los problemas 22 al 28 encuentre una base para la imagen y el espacio nulo de la matriz dada.

- 
- 
- **26.** La matriz del problema 15. **27.** La matriz del problema 18.
- **28.** La matriz del problema 21.

De los problemas 29 al 33 encuentre una base para el espacio generado por los conjuntos de vectores dados.

**29.**  $(1, -1, -5)$ ,  $(3, 2, 0)$ ,  $(-2, 1, 7)$ **30.**  $(1, -2, 3), (2, -1, 4), (3, -3, 3), (2, 1, 0)$ **31.** (3, 1, 0, 0),  $(-2, -1, 4, -3)$ ,  $(1, 4, 3, -3)$ **32.**  $(1, -1, 1, -1)$ ,  $(2, 0, 0, 1)$ ,  $(4, -2, 2, 1)$ ,  $(7, -3, 3, -1)$ **33.** (3, 0, -6),  $(-1, -1, -1)$ ,  $(4, -2, -14)$ 

De los problemas 34 al 38 utilice el teorema 5.7.9 para determinar si el sistema dado tiene alguna solución.

- **34.**  $x_1 + x_2 x_3 = 7$  **35.**  $4x_1 x_2 11x_3 + 3x_4 = -4$  **36.**  $x_1 + x_3 = 0$  $4x_1 - x_2 + 5x_3 = 4$  $6x_1 + x_2 + 3x_3 = 20$  $4x_1 + 3x_2 + x_3 - x_4 = -5$   $x_2 + x_3 = 2$  $x_1 - 2x_2 - 8x_3 + 3x_4 = -2$  $4x_1 - x_2 - 11x_3 = 1$  $2x_1 - 3x_2 = 3$ **37.**  $-4x_1 - 2x_3 = 2$  $3x_1 - x_2 - 3x_3 - 9x_4 = -2$  $18x_1 + 4x_2 + x_3 - 16x_4 = -3$  $-13x_1 - 3x_2 + x_3 + 11x_4 = -3$ **38.**  $x_1 - 2x_2 + x_3 + x_4 = 2$  $3x_1$   $+ 2x_3 + 2x_4 = -8$  $4x_2 - x_3 - x_4 = 1$  $5x_1$   $+ 3x_3 - x_4 = 0$
- **39.** Demuestre que el rango de una matriz diagonal es igual al número de componentes diferentes de cero en la diagonal.
- **40.** Sea *A* una matriz triangular inferior de *n* 3 *n* con ceros en la diagonal. Demuestre que  $\rho(A) \leq n$ .
- **41.** Demuestre que si *A* es una matriz de  $m \times n$  y  $m \le n$ , entonces *a*)  $\rho(A) \le m$  y *b*)  $\nu(A) \ge$  $n - m$ .
- **42.** Demuestre que para cualquier matriz  $A, \rho(A) = \rho(A^{\top}).$
- **43.** Sean *A* y *B* matrices de  $m \times n$  y  $n \times p$ , respectivamente. Demuestre que  $\rho(AB) \leq \min(\rho(A))$ ,  $\rho(B)$ ).
- **44.** Sea *A* una matriz de  $m \times n$  y sean *B* y *C* matrices invertibles de  $m \times m$  y  $n \times n$ , respectivamente. Pruebe que  $\rho(A) = \rho(BA) = \rho(AC)$ . Es decir, si se multiplica una matriz por una matriz invertible, el rango no cambia.
- **22.** La matriz del problema 5. **23.** La matriz del problema 7.
- **24.** La matriz del problema 8. **25.** La matriz del problema 12.
	-
- \*45. Sean *A* y *B* matrices de *m*  $\times$  *n*. Demuestre que si  $\rho(A) = \rho(B)$ , entonces existen matrices invertibles *C* y *D* tales que  $B = CAD$ .
- **46.** Sea *A* una matriz de 5  $\times$  7 con rango 5. Demuestre que el sistema lineal  $A$ **x** = **b** tiene cuando menos una solución para cada vector de dimensión 5 **b**.
- **47.** Suponga que cualesquiera *k* renglones de *A* son linealmente independientes mientras que cualesquiera  $k + 1$  renglones de *A* son linealmente dependientes. Demuestre que  $\rho(A) = k$ .
- **48.** Si  $B = CAD$ , donde *C* y *D* son invertibles, demuestre que  $\rho(A) = \rho(B)$ .
- **49.** Sea *A* una matriz de  $m \times n$ . Suponga que para todo  $y \in \mathbb{R}^m$  existe una  $x \in \mathbb{R}^n$  al que  $A$ **x** = **y**. Demuestre que  $\rho(A) = m$ .
- **50.** Si *A* es una matriz de *n*  $\times$  *n*, demuestre que  $\rho(A) \le n$  si y sólo si existe un vector  $\mathbf{x} \in \mathbb{R}^n$ tal que  $\mathbf{x} \neq \mathbf{0}$  y  $A\mathbf{x} = \mathbf{0}$ .
- **51.** Pruebe que el rango de una matriz es igual al número de pivotes en su forma escalonada por renglones. [*Sugerencia:* Demuestre que si la forma escalonada por renglones tiene *k* pivotes, entonces dicha forma tiene exactamente *k* renglones linealmente independientes.]

 En los problemas 52 al 55 utilice una calculadora para encontrar el rango, la imagen, el espacio generado y la nulidad de la matriz dada.

 $\overline{a}$ 

º º º º

»

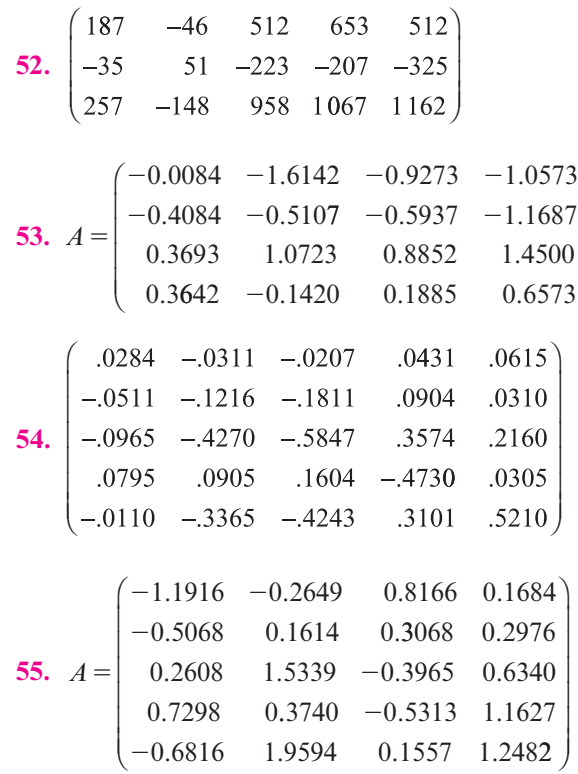

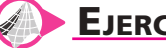

# **EJERCICIOS CON MATLAB 5.7**

- **1.** Para cada matriz dada:
	- *a***)** Encuentre una base para el espacio nulo siguiendo el ejemplo 5.7.7. Esto incluye resolver el sistema homogéneo de ecuaciones adecuado.
	- *b***)** Verifique que el conjunto de vectores obtenido para cada problema es un conjunto independiente.
- *c***)** (*Lápiz y papel*) Si el conjunto de vectores ha de ser una base para el espacio nulo, también debe demostrarse que cada vector en el espacio nulo se puede expresar como una combinación lineal de los vectores de la base. Demuestre que cada vector en el espacio nulo, es decir, cada solución al sistema homogéneo resuelto en el inciso *a*), se puede escribir como una combinación lineal de los vectores encontrados en *a*).
- *d***)** Para cada problema, encuentre las dimensiones del espacio nulo. Dé una explicación. ¿Cómo se relaciona la dimensión con el número arbitrario de variables que surgen en la solución del sistema homogéneo resuelto en *a*)?

**vii)-vi)** Problemas 9, 10 y 13 a 17 de la sección 5.7.

**vii)**  $-6$   $-2$   $-18$   $-2$   $-$ −−9 0 −18 4 − ⎛ ⎝ ⎜  $\parallel$ ⎞ ⎠ ⎟ ⎟ 6  $-2$   $-18$   $-2$   $-10$ 18 29 2 13

- **2.** *a***) i)** Para el problema 17 de esta sección, encuentre la base para el espacio nulo siguiendo el ejemplo 5.7.7.
	- **ii)** Sea R =  $rref(A)$ . Verifique que la base consiste en el único vector B =  $[-R(1, 1, 1)]$ 4); $-R$  (2, 4); $-R$ (3, 4);1].
	- **iii)** Verifique que  $A*B = 0$ . *i*Por qué esperaría esto?
	- *b***) i)** Para la matriz *A* =  $-6$   $-2$   $-18$   $-2$   $-9$  0  $-18$  4  $-$ ⎛ ⎝ ⎜  $\parallel$ ⎞ ⎠ ⎟ ⎟ 6  $-2$   $-18$   $-2$   $-10$ 18 29 2 13 encuentre la base para el espacio nulo.
		- **ii)** Sea  $R = rref(A)$  y sea

 $B = [[-R(1,3);-R(2,3);1;0;0][-R(1,5);-R(2,5);0;-R(3,5);1]]]$ Verifique que las columnas de *B* sean los vectores de la base que encontró en el inciso *b*) i).

- **iii)** Verifique que  $A * B = 0$  y explique por qué debe ser así.
- *c*) Para las siguientes matrices *A*, encuentre  $R = rref(A)$  y la base para el espacio nulo formando una matriz *B*, como se ilustra en los ejemplos de los incisos *a*) y *b*). Verifique que  $A*B = 0$ . (Para ayudar a reconocer el procedimiento para encontrar *B*, por ejemplo, en *b*), las columnas 3 y 5 de *R* no tienen pivotes, lo que indica que  $x_3$  y  $x_5$  eran variables arbitrarias. Las columnas 3 y 5 de *R no* son vectores en el espacio nulo, pero se puede encontrar una base para el espacio nulo utilizando adecuadamente los números en las columnas 3 y 5. Observe que la tercera y quinta posiciones en los vectores de la base son 1 o 0.)

$$
\mathbf{i)}\ \ A = \begin{pmatrix} -9 & 3 & 8 & -5 & -1 \\ 5 & 0 & -5 & -5 & -3 \\ -7 & 0 & 8 & 8 & 9 \end{pmatrix}
$$

**ii)**  $A = \text{rand}(4,6); A(:,4) = 1/3*A(:,2) - 2/7*A(:,3)$ 

- **3.** *a***)** MATLAB tiene un comando null(A)(doc null) que producirá una base para el espacio nulo de *A* (produce una base ortonormal). Vea en la sección 6.1 una definición de ortonormal.
	- **i)** Para cada matriz *A* en el problema 2 de esta sección de MATLAB, encuentre  $N =$ null(A). Encuentre *B*, la matriz cuyas columnas forman una base para el espacio nulo utilizando el procedimiento del ejemplo 5.7.7.
- **iii)** ¿Cuántos vectores hay en cada base? ¿Qué propiedad confirma este hecho?
- **iii)** Considerando rref ([B N]) y rref ([N B]), verifique que cada vector en la base para el espacio nulo determinado por el comando null es una combinación lineal de los vectores de la base encontrados en las columnas de *B*, y que cada vector columna en *B* es una combinación lineal de los vectores de la base encontrado con el comando null. Explique su razonamiento y el proceso. Explique por qué esta afirmación debe ser cierta.
- *b***)** El algoritmo utilizado por el comando null de MATLAB es numéricamente más estable que el proceso que incluye rref; es decir, null es mejor en cuanto a minimizar los errores de redondeo. Para la matriz A siguiente, encuentre  $N = null(A)$  y encuentre B como en el inciso *a*). Encuentre A\*B y A\*N y analice la forma en la cual esto proporciona alguna evidencia para la afirmación hecha al principio del inciso *a*).

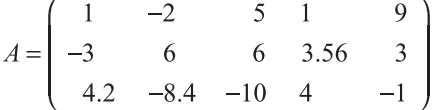

**4.** Aplicación geométrica del espacio nulo

⎛ −

 $\lambda$ ⎟ ⎟ ⎟

1 2 .

⎝

⎜  $\begin{pmatrix} 2 \\ 3 \end{pmatrix}$ 

- *a***)** (*Lápiz y papel*)Argumente por qué una base para el espacio nulo de una matriz *A*  de *m* 3 *n* será una base para el subespacio de todos los vectores en R*<sup>n</sup>* perpendiculares (ortogonales) a los *renglones* de *A.*
- *b***)** Encuentre una base para el plano formado por todos los vectores perpendiculares a

2 3 1

⎞

 $\overline{a}$ 

⎝

−  $\sqrt{2}$ 

⎝

⎜  $\parallel$ 

⎨  $\overline{a}$  $\overline{a}$ 

 $\overline{a}$  $\overline{a}$  $\overline{a}$ 

 $\lceil$ 

, ⎬

⎞

⎫

 $\overline{a}$  $\frac{1}{2}$ 

.

⎠  $\ddot{\phantom{a}}$  ⎭  $\frac{1}{2}$  $\frac{1}{2}$ 

−  $\sqrt{2}$ 

 $\mathsf I$  $\mathsf I$ ⎜ ⎜ ⎜

*d***)** Encuentre una base para el subespacio de todos los vectores perpendiculares a 1 2 3 1 2  $\boldsymbol{0}$ 1 5 1 1 − ⎛ ⎝ ⎜ ⎜ ⎜ ⎜  $\parallel$  $\lambda$ ⎠ ⎟ ⎟ ⎟ ⎟  $\overline{a}$ − ⎛ ⎝ ⎜ ⎜ ⎜ ⎜  $\overline{\phantom{a}}$ ⎞ ⎠ ⎟ ⎟  $\frac{5}{1}$  $\overline{\phantom{a}}$ ⎛ − ⎝ ⎜ ⎜ ⎜ ⎜  $\parallel$  $\overline{\phantom{a}}$ ⎠  $\ddot{\phantom{a}}$  $\overline{a}$ ⎨  $\overline{a}$  $\vert$ ⎩  $\frac{1}{2}$  $\overline{a}$  $\mathsf I$  $\overline{1}$  $\left\{ \right\}$  $\overline{a}$  $\overline{\mathcal{L}}$ ⎭  $\frac{1}{2}$  $\overline{a}$ , 2 3 1 4  $0$   $\vert$   $\vert$ .

*c***)** Encuentre una base para la recta perpendicular al plano generado por

Compare su respuesta con el producto cruz de dos vectores.

**5.** Aplicación del espacio nulo a sistemas de ecuaciones

$$
\text{ Sea } A = \begin{pmatrix} 0 & 8 & -6 & -5 & 4 & -4 \\ 9 & 2 & 4 & -10 & 9 & 8 \\ 5 & 7 & -7 & -2 & -5 & 3 \\ 1 & -7 & -8 & -9 & -6 & -7 \end{pmatrix} \qquad \mathbf{b} = \begin{pmatrix} 46 \\ 29 \\ 0 \\ -15 \end{pmatrix} \qquad \mathbf{x} = \begin{pmatrix} 1 \\ 2 \\ -1 \\ 0 \\ 4 \\ -2 \end{pmatrix}
$$

*a***)** Demuestre que **x** es una solución al sistema [*A* **b**] (utilice la multiplicación de matrices).

- *b***)** Encuentre una base para el espacio nulo de *A*, formando una matriz cuyas columnas sean los vectores de la base.
- *c***)** Genere un vector **w** que sea una combinación lineal de los vectores de la base encontrados en el inciso *b*) (utilice la multiplicación de matrices). Demuestre que  $z = x + w$  es una solución al sistema [*A* **b**]. Repita para otro vector **w**.
- **6.** Para los siguientes conjuntos de vectores:
	- *a***)** Sea *A* la matriz cuyos *renglones* son los vectores. Encuentre rref(A). Utilice el comando ":" para encontrar la matriz *C* que consiste sólo de los renglones diferentes de cero de rref(A). Sea  $B = C'$ . Explique por qué las columnas de *B* son una base para el espacio generado por los vectores (vea el ejemplo 5.7.6).
	- *b***)** Verifique que la base encontrada es linealmente independiente.
	- *c***)** Verifique que cada vector en el conjunto original es una combinación lineal única de los vectores de la base. Describa cualquier patrón que descubra en los coeficientes de las combinaciones lineales.

$$
\mathbf{i}) \left\{ \begin{pmatrix} 1 \\ -2 \\ 3 \end{pmatrix}, \begin{pmatrix} -2 \\ 4 \\ -6 \end{pmatrix}, \begin{pmatrix} 1 \\ 0 \\ 1 \end{pmatrix} \right\}
$$
\n
$$
\mathbf{ii}) \left\{ \begin{pmatrix} 1 \\ -1 \\ 0 \\ 3 \\ -1 \end{pmatrix}, \begin{pmatrix} 2 \\ 0 \\ 1 \\ 7 \\ 2 \end{pmatrix}, \begin{pmatrix} 3 \\ 5 \\ 1 \\ 4 \\ 5 \end{pmatrix} \right\}
$$
\n
$$
\left[ \begin{pmatrix} 1 \\ 1 \end{pmatrix} \begin{pmatrix} -1 \\ -1 \end{pmatrix} \begin{pmatrix} 5 \\ 1 \end{pmatrix} \begin{pmatrix} 1 \\ 0 \end{pmatrix} \begin{pmatrix} 6 \\ 0 \end{pmatrix} \right]
$$

$$
\textbf{iii)} \begin{bmatrix} 2 \\ 2 \\ -1 \\ 3 \\ 1 \end{bmatrix}, \begin{bmatrix} 0 \\ 4 \\ -5 \\ 3 \\ 0 \end{bmatrix}, \begin{bmatrix} 2 \\ 3 \\ -2 \\ 3 \\ 3 \end{bmatrix}, \begin{bmatrix} 8 \\ -2 \\ 3 \\ 3 \\ 3 \end{bmatrix}
$$

- **7.** *a***)** (*Lápiz y papel*)Suponga que quiere encontrar la base para la imagen (espacio de las columnas) de una matriz real *A.* Explique cómo puede usar rref(A') para hacer esto.
	- *b***)** Para las matrices siguientes, encuentre una base para la imagen, formando una matriz cuyas columnas sean los vectores básicos. Verifique que cada columna de la matriz original es una combinación lineal única de los vectores de la base.
		- **i)-iv)** Las matrices de los problemas 9 y 15 a 17 de esta sección.
		- **v**) A = round (10\* (2\*rand (5)-1)); A(:, 2) =  $.5*A(:,1)$ ; A(:, 4) = A(:, 1) - $1/3*A$ ; (.3)
- **8.** *a***)** Para cada matriz del problema 7 de esta sección de MATLAB, encuentre rref(A) y rref(A').
	- *b***)** Encuentre una base para el espacio de las columnas de *A* y por lo tanto la dimensión de ese espacio.
	- *c***)** Encuentre una base para el espacio de los renglones de *A* y por lo tanto la dimensión de ese espacio.
	- *d***)** Escriba una conclusión relacionando la dimensión del espacio de las columnas de *A* con la dimensión del espacio de los renglones de *A.*
	- *e***)** ¿Qué tienen en común rref(A) y rref(A') y cómo se relaciona esto con el inciso *d*)?
- **9.** Este problema explica otra forma de encontrar una base para un espacio generado por vectores de manera que la base consista en un subconjunto del conjunto original de vectores.
- *a***)** Recuerde (o resuelva) los problemas 3 y 7 de MATLAB 5.3. Si *A* es la matriz cuyas columnas son los vectores de un conjunto dado, concluya que las columnas de *A* correspondientes a las columnas sin pivote, en la forma escalonada reducida por *renglones*, no se necesitan para formar el espacio generado por el conjunto original de vectores.
- *b***)** Para los conjuntos de vectores en el problema 6 de esta sección de MATLAB, sea *A* la matriz cuyas *columnas* son los vectores en el conjunto dado.
	- **i)** Usando rref(A) para decidir qué vectores del conjunto original se pueden eliminar (no son necesarios), forme una matriz *B* que sea una submatriz de la *A* original que consista en el número mínimo de vectores del conjunto original necesarios para formar el espacio generado.
	- **ii)** Verifique que el subconjunto elegido (las columnas de la submatriz) sea linealmente independiente.
	- **iii)** Verifique que el número de vectores es el mismo que el número de vectores en la base determinada en el problema 6 de esta sección de MATLAB.
	- **iv)** Verifique que cada vector en la base encontrada en el problema 6 es una combinación lineal única de la base encontrada en este problema y que cada vector de esta base es una combinación lineal única de la base del problema 6. [*Sugerencia:* Si *C* es la matriz cuyas columnas son los vectores de la base encontrados en el problema 6, observe rref([B C]) y rref([C B]).]
- *c***)** Siga las instrucciones del inciso *b*) para el espacio de las columnas de las matrices en el problema 7 de esta sección de MATLAB.
- **10.** Suponga que  $\{v_1, \ldots, v_k\}$  es un conjunto de vectores linealmente independientes en  $\mathbb{R}^n$ . Suponga que se quiere agregar algunos vectores al conjunto para crear una base para todo  $\mathbb{R}^n$  que contenga al conjunto original. Para cada conjunto de vectores dado:
	- *a***)** Sea *A* la matriz tal que la columna *i* de *A* es igual a **v**<sub>*i*</sub>. Forma la matriz  $B = \begin{bmatrix} A & I \end{bmatrix}$ , donde *I* es la matriz identidad de  $n \times n$ . Verifique que las columnas de *B* generan a todo  $\mathbb{R}^n$ .
	- *b***)** Siga el procedimiento descrito en el problema 9 de esta sección de MATLAB para encontrar una base para el espacio de las columnas de *B.* Verifique que la base obtenida es una base para  $\mathbb{R}^n$  y contiene al conjunto original de vectores.
		- **i**) Genere tres vectores aleatorios  $\{v_1, v_2, v_3\}$  en  $\mathbb{R}^5$  utilizando MATLAB (primero verifique que sean linealmente independientes).

$$
\textbf{ii)}\ \ \textbf{En}\ \mathbb{R}^4,\ \mathbf{v}_1 = \begin{pmatrix} 1 \\ 2 \\ 3 \\ 1 \end{pmatrix}\quad \mathbf{v}_2 = \begin{pmatrix} 2 \\ 8 \\ 9 \\ 3 \end{pmatrix}\quad \mathbf{v}_3 = \begin{pmatrix} -1 \\ 1 \\ -3 \\ -1 \end{pmatrix}.
$$

- *c***)** (*Lápiz y papel*) Explique por qué este procedimiento siempre dará una base para R*<sup>n</sup>* que contiene el conjunto original de vectores linealmente independientes.
- **11.** El comando de MATLAB orth(A) (doc orth) producirá una base para la imagen (espacio de las columnas) de la matriz *A.* (Produce una base ortogonal.) Para cada matriz del problema 7 de esta sección de MATLAB, utilice orth(A) para encontrar una base para el espacio de las columnas de *A.* Verifique que esta base contiene el mismo número de vectores que la base encontrada en el problema 7 y demuestre que todos los vectores de la base encontrada utilizando orth son una combinación lineal de la base encontrada en el problema 7. Demuestre además que los vectores de la base del problema 7 son una combinación lineal de la base encontrada con orth.
- **12.** Encuentre una base para el espacio generado por los siguientes conjuntos:
	- *a*) En  $P_3$ : { $-x^3 + 4x + 3$ ,  $-x^3 1$ ,  $x^2 2x$ ,  $3x^2 + x + 4$ } [vea el problema 5.3.9 de MATLAB].
	- *b*) En  $M_{22}: \begin{cases} \begin{pmatrix} -6 & -9 \\ 4 & 4 \end{pmatrix}, \begin{pmatrix} -2 & 0 \\ 7 & -9 \end{pmatrix}, \begin{pmatrix} -18 & -18 \\ 29 & -19 \end{pmatrix}$  $\overline{a}$  $\overline{a}$ − − ⎛ ⎝ ⎜  $\lambda$ ⎠ ⎟  $-18$  – − ⎛ ⎝ ⎜  $\lambda$ ⎠ ⎟ ⎛ − ⎝ ⎜  $\overline{a}$  $\overline{a}$  $\mathsf I$  $\left\{ \right.$ ⎩⎪  $\overline{1}$  $,\begin{pmatrix} -2 & 4 \\ 2 & 9 \end{pmatrix}$  [vea el problema 5.3.10 de MATLAB].
- **13.** *a*) Elija un valor para  $n \geq 4$  y genere una matriz aleatoria *A* de  $n \times n$  usando MATLAB. Encuentre rref(A) y rank(A) (el comando rank(A) (doc rank) encuentra al rango de *A*). Verifique que *A* es invertible.
	- **b**) Haga  $B = A y$  cambie una columna de *B* para que sea una combinación lineal de las columnas anteriores de *B.* Encuentre rref(B) y rank(B). Verifique que *B* no es invertible.
	- *c***)** Sea *B* la matriz del inciso *b*) después del cambio y cambie otra columna de *B* para que sea una combinación lineal de las columnas anteriores de *B.* Encuentre rref(B) y rank(B). Verifique que *B* no es invertible.
	- *d***)** Repita para otras cuatro matrices *A* (use diferentes valores de *n*).
	- *e***)** Con base en la evidencia reunida, obtenga una conclusión sobre la relación entre rank(A) y el número de pivotes en rref(A).
	- *f* **)** Dé una conclusión sobre la relación entre rank(A), el tamaño de *A* y la invertibilidad de *A.*
	- *g*) Forme una matriz de 5  $\times$  5 con rango 2 y una matriz de 6  $\times$  6 con rango 4.
- **14.** *a* Genere tres matrices aleatorias reales de  $n \times m$  de tamaños distintos, con *m* diferente de *n.* Encuentre rank $(A)$  y rank $(A')$ .
	- *b*) Escoja un valor de *n* y genere tres matrices reales de  $n \times n$ , con diferente rango (vea el problema 13 de esta sección de MATLAB). Encuentre rank(A) y rank(A'). Repita para otro valor de *n.*
	- *c***)** Describa la relación entre rank(A)y rank(A').
	- *d***)** Describa la relación entre este problema y el problema 8 de esta sección.
- **15.** Considere el sistema de ecuaciones de los problemas 1 a 3 de MATLAB 1.3. Para dos de los sistemas de cada problema, encuentre el rango de la matriz de coeficientes y el rango de la matriz aumentada. Formule una conclusión relacionando estos rangos y el hecho de que el sistema tenga o no una solución. Pruebe su conclusión con algún *otro* sistema en estos problemas. Demuestre su conclusión.
- **16.** Exploración del rango de matrices especiales
	- *a***) Matrices cuadradas mágicas** El comando magic(n) (doc magic) genera un cuadrado mágico de  $n \times n$  (un cuadrado mágico tiene la propiedad de que la suma de las columnas es igual a la suma de los renglones). Genere tres matrices cuadradas mágicas para cada valor de *n* 5 3, . . . , 9 y encuentre sus rangos. ¿Cómo afecta al rango el tamaño de la matriz? Describa los patrones descubiertos.

**Nota.** Este problema está inspirado en una conferencia dada por Cleve Moler en la University of New Hampshire en 1991.

**b)** Examine el rango de 
$$
\begin{pmatrix} 1 & 2 & 3 \\ 4 & 5 & 6 \\ 7 & 8 & 9 \end{pmatrix}
$$
,  $\begin{pmatrix} 1 & 2 & 3 & 4 \\ 5 & 6 & 7 & 8 \\ 9 & 10 & 11 & 12 \\ 13 & 14 & 15 & 16 \end{pmatrix}$  y de las siguientes dos matrices con

 este patrón. Describa el comportamiento del rango de dichas matrices. Pruebe su conclusión. [*Sugerencia:* Observe el renglón  $j + 1$  – renglón  $j$ .]

- *c***)** Genere un vector aleatorio **u** de *n*  $\times$  1 y un vector aleatorio **v** de *n*  $\times$  1. Forme A = u\*v', una matriz aleatoria de *n* 3 *n.* Encuentre el rango de *A.* Repita para otros tres juegos de **u** y **v**. Describa el rango de las matrices formadas de esta manera.
- **17.** Rango y productos de matrices
	- *a***)** Elija un valor para *n* y sea *A* una matriz invertible de *n*  $\times$  *n*. [*Sugerencia:* Vea las matrices invertibles encontradas en problemas anteriores o genere una matriz aleatoria utilizando el comando rand. Verifique su invertibilidad.] Genere cuatro matrices de  $n \times m$ , algunas cuadradas y otras no, con diferentes rangos (vea el problema 13 de esta sección de MATLAB para crear matrices con ciertos rangos). Lleve un registro de cada rango. Para cada *B* (una de estas matrices), sea  $C = A*B$ . Encuentre rank (C). Relacione rango (*C*) con rango (*B*)*.* Complete la siguiente afirmación: si *A* es invertible y *B* tiene rango *k*, entonces *AB* tiene rango \_\_\_\_\_\_. Describa la relación entre este problema y el problema 10 de MATLAB 5.4.
	- **b**) Genere una matriz A de  $6 \times 6$  con rango 4. Genere matrices aleatorias de  $6 \times m$  con diferentes rangos, algunos mayores y otros menores que 4. Para cada *B* (una de estas cuatro matrices), encuentre rank(A\*B) y relaciónelo con los rangos de *A* y *B.*

*c***)** Repita el inciso *b*) con *A*, una matriz de 5  $\times$  7 con rango 3 y matrices *B* de 7  $\times$  *m*.

*d***)** Formule una conclusión relacionando rango (*AB*) con rango (*A*) y rango (*B*)*.*

*e***)** Sea

=  $(1 -$ ⎝ ⎜  $\parallel$  $\lambda$ ⎠ ⎟  $\overline{a}$ = − − ⎛ ⎝ ⎜  $\parallel$  $1 -1 0$   $\begin{pmatrix} 1 & -3 & 2 \end{pmatrix}$ 4 2 2 2⎠ ⎟  $\ddot{\phantom{a}}$ 

Encuentre rango (*A*), rango (*B*) y rango (*AB*)*.* Modifique la conclusión del inciso *d*). [*Sugerencia:* Piense en desigualdades.]

**PROBLEMA PROYECTO**

**18. Ciclos en digráficas** Las gráficas dirigidas, como las que siguen, se usan para describir situaciones físicas. Una de dichas situaciones se refiere a circuitos eléctricos en donde la corriente fluye por las aristas. Al aplicar las leyes de Kirchhoff para determinar la corriente que pasa por cada arista, se pueden examinar las caídas de voltaje en los ciclos del diagrama. Sin embargo, no es necesario examinar todos los ciclos, ya que algunos se pueden formar a partir de otros. Por lo que es necesario examinar una "base" para los ciclos cerrados, es decir, el mínimo número de ciclos que genera todos los demás.

Los diagramas como el que se muestra a continuación reciben el nombre de gráficas dirigidas, o **digráficas**. Un ciclo cerrado en una gráfica dirigida se denomina **ciclo no dirigido**.

*a***)** Cualquier digráfica tiene una matriz asociada denominada **matriz de incidencia nodoarista**. Se define como

> si la arista *j* llega al nodo *i*  $a_{ij} = \{ \frac{1}{2}$  $\left\{ \right.$  $\overline{\mathcal{L}}$ 1 1 0 si la arista *j* sale del nodo *i* de otra manera

Es sencillo establecer (o introducir con MATLAB) una matriz de incidencia nodo-arista observando una arista a la vez (vea el problema 2 de MATLAB 2.1).

Introduzca la matriz de incidencia *A* para la digráfica siguiente. Observe que cada arista corresponde a una columna de *A* y que *A* será una matriz de *n* 3 *m*, donde *n* es el número de nodos y *m* el número de aristas.

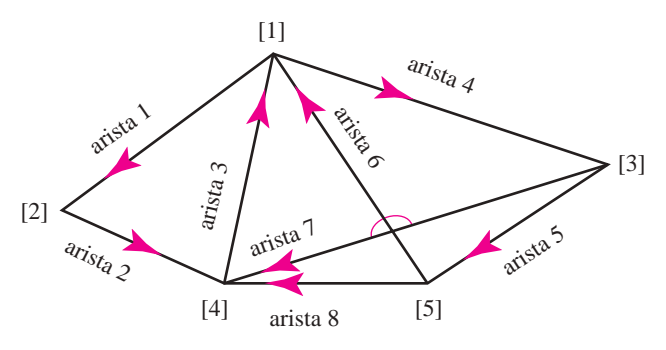

- *b*) Un ciclo (ciclo cerrado) se puede representar por un vector de  $m \times 1$  en donde cada elemento del vector corresponde al coeficiente de una arista. Por ejemplo, un ciclo en la digráfica anterior es: inicio en el nodo [3], luego arista 5, después por la arista 8 y por el opuesto de la arista 7. Esto se puede expresar como arista  $5 +$  arista  $8 -$  arista 7, que se puede representar por el vector  $m \times 1$ :  $(0\ 0\ 0\ 0\ 1\ 0\ -1\ 1)^t$ .
	- **i**) Verifique que este vector está en el espacio nulo de  $A$ , la matriz de incidencia nodoarista.
	- **ii**) Forme el vector correspondiente al ciclo que va del nodo [1] al nodo [2] al nodo [4] al nodo [3] y de regreso al nodo [1]. Verifique que este vector se encuentra en el espacio nulo de *A.*
- *c*) Verifique que  $x = (1 \ 1 \ 2 \ 0 \ 0 \ -1 \ 0 \ 1)^t$  está en el espacio nulo de *A*. Demuestre que este vector corresponde al ciclo que comienza en el nodo [1] y sigue arista  $1 + \text{arista } 2 + \text{arista } 1$ arista 3 - arista 6 + arista 8 + arista 3.
- *d***)** Encuentre una base para el espacio nulo de *A.*
- *e***)** Para cada vector en la base, identifique el ciclo que corresponde al vector escribiendo las aristas en el orden que siguen. Dibújelo etiquetando las aristas y nodos.
- *f* **)** Forme una combinación lineal de estos vectores básicos (del espacio nulo de *A*) usando coeficientes de 1 y  $-1$ . Identifique el ciclo que describe esta combinación lineal escribiendo las aristas en el orden que siguen, como se hizo en el inciso *c*). (Dibuje el ciclo.) Repita para otra combinación lineal.
- *g***)** Identifique un ciclo en la digráfica que no esté en la base del espacio nulo o uno de los ciclos descritos en el inciso *f* ). Escriba el vector correspondiente en el espacio nulo de *A.* Encuentre los coeficientes necesarios para expresar el vector como una combinación lineal de los vectores de la base para el espacio nulo. Dibuje (o describa de alguna manera) su ciclo y los ciclos básicos incluidos en la combinación lineal y muestre que su ciclo está formado por estos ciclos básicos. Repita para otro ciclo.
- *h***)** Para el siguiente diagrama, introduzca la matriz de incidencia nodo-arista y repita los incisos *d*) a *g*) para esta digráfica. La etiqueta *ei* se refiere a la arista *i.*

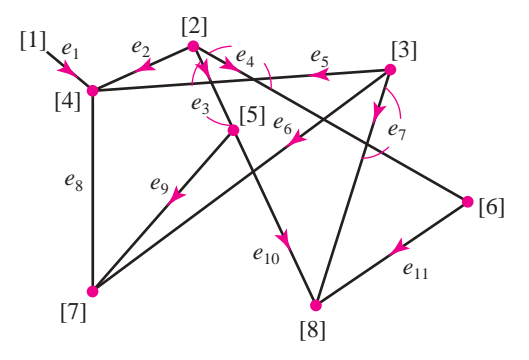

**Nota.** Este problema fue inspirado en una conferencia dada por Gilbert Strang en la University of New Hampshire en junio de 1991.

#### **408 CAPÍTULO 5** Espacios vectoriales

**PROBLEMA PROYECTO**

**19. Subespacio suma y subespacio intersección** Sean *V* y *W* subespacios de R*<sup>n</sup>* . El subespacio intersección se define como

$$
U = V \cap W = \{ \mathbf{z} \text{ en } \mathbb{R}^n \mid \mathbf{z} \text{ está en } V \text{ y } \mathbf{z} \text{ está en } W \}.
$$

El subespacio suma se define como

 $S = V + W = \{z \mid z = v + w \text{ para alguna } v \text{ en } V \text{ y alguna } w \text{ en } W \}.$ 

Suponga que  $\{v_1, \ldots, v_k\}$  es una base para *V* y  $\{w_1, \ldots, w_m\}$  es una base para *W*.

- *a***)** (*Lápiz y papel*)Verifique que *U* y S son subespacios.
- *b*)  $(L$ ápiz y papel) Verifique que {**v**<sub>1</sub>, . . . , **v**<sub>*k*</sub>, **w**<sub>1</sub>, . . . , **w**<sub>*m*</sub>} genera a *S*, el subespacio suma.
- *c*) Para cada par de bases de *V y W* dadas, encuentre una base para  $S = V + W$  y encuentre la dimensión de *S*. Verifique algunas respuestas generando un vector aleatorio en *S* (genere vectores aleatorios en *V* y *W* y súmelos) y demostrando que el vector es una combinación lineal de los vectores de la base que encontró.

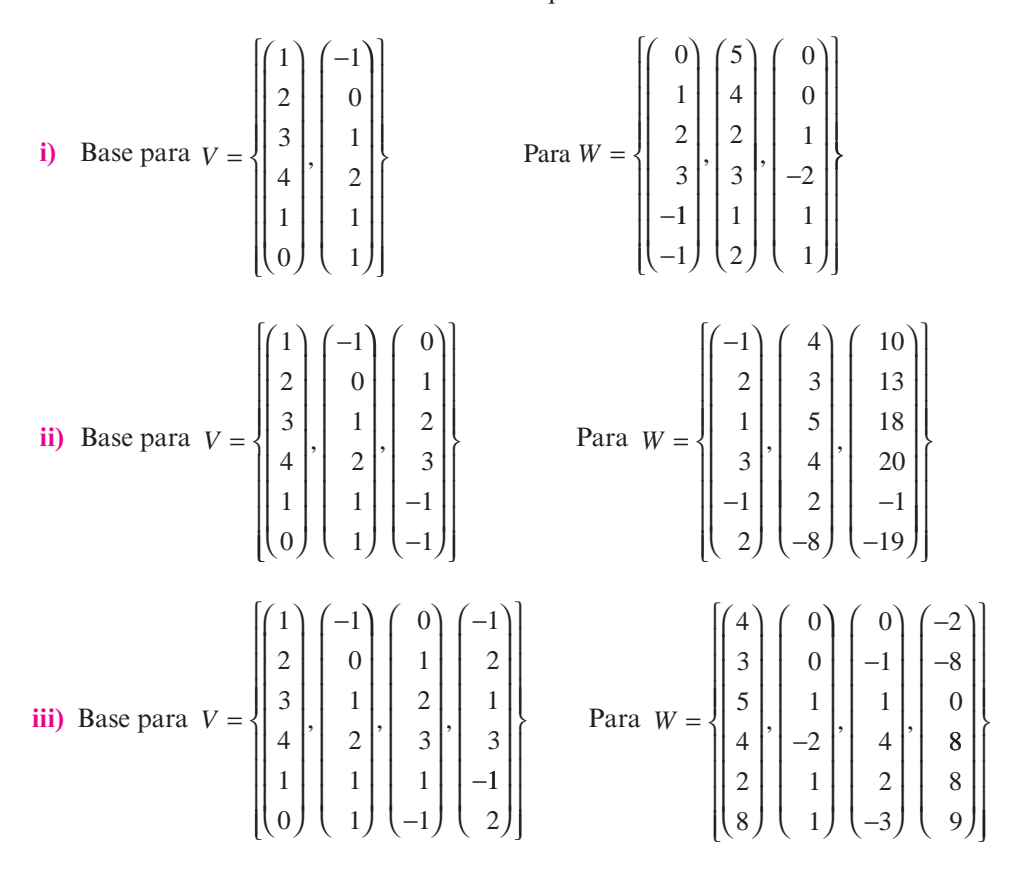

*d***)** (*Lápiz y papel*) Sea  $\overline{V}$  la matriz  $[v_1, \ldots, v_k]$  y sea  $\overline{W}$  la matriz  $[w_1, \ldots, w_m]$ . Sea *A* la matriz  $[\overline{V} \overline{W}]$ . Suponga que **p** es un vector de  $(k + m) \times 1$ , *en el espacio nulo de A*. Sea  $\mathbf{p} = \begin{pmatrix} 1 & 0 \\ 0 & 1 \end{pmatrix}$  $\overline{\phantom{a}}$  $\overline{a}$ » º **a**  $\begin{bmatrix} \mathbf{a} \\ \mathbf{b} \end{bmatrix}$ , donde **a** es de  $k \times 1$  y **b** es de  $m \times 1$ .

Demuestre que  $\overline{V}$  **a** =  $-\overline{W}$ **b**. Haciendo **z** =  $\overline{V}$ **a**, explique por qué se puede concluir que **z** está en *U*, la intersección de *V* y *W*.

*e***)** (*Lápiz y papel*) Inversamente, suponga que **z** está en *U*, la intersección de *V* y *W*.

Explique por qué  $\mathbf{z} = \overline{V} \mathbf{x}$  para alguna  $\mathbf{x} \times \mathbf{y} = \overline{W} \mathbf{y}$  para alguna  $\mathbf{y}$ . Argumente por  $\begin{pmatrix} & \mathbf{x} \end{pmatrix}$ 

qué el vector 
$$
\begin{pmatrix} x \\ -y \end{pmatrix}
$$
 está en el espacio nulo de *A*.
*f* **)** (*Lápiz y papel*) Explique por qué se puede concluir que *U*, la intersección, es igual a

$$
\left\{\overline{V}\mathbf{a} \mid \begin{pmatrix} \mathbf{a} \\ \mathbf{b} \end{pmatrix} \text{está en el espacio nulo de } A \right\}
$$

Concluya que si  $\{s_1, \ldots, s_q\}$  está en la base del espacio nulo de *A* y cada  $s_i = \left(\frac{1}{s_1} s_2 + \cdots + s_q s_q\right)$ « ª  $\overline{a}$ » º *i i* **a**  $\begin{bmatrix} a_i \\ b_i \end{bmatrix}$  donde  $\mathbf{a}_i$  es de  $k \times 1$  y  $\mathbf{b}_i$  es de  $m \times 1$ , entonces  $\{V \mathbf{a}_1, \ldots, V \mathbf{a}_q\}$  genera a *U*.

- *g*) Usando la información del inciso *f*), encuentre una base para  $U = V \cap W$  para los pares de bases para *V* y *W* dados en el inciso *c*). Para cada par, encuentre la dimensión de *U*. Verifique algunas respuestas. Verifique que el conjunto de vectores que encontró es linealmente independiente y muestre que una combinación lineal de vectores en el conjunto está en *V* y en *W*.
- *h***)** Dé una conclusión de su trabajo anterior relacionando las dimensiones de *V*, *W*, *U* y *S*.

### **5.8 Fundamentos de la teoría de espacios vectoriales: existencia de una base (opcional)**

En esta sección se demuestra uno de los resultados más importantes del álgebra lineal: **todo espacio vectorial tiene una base**. La demostración es más difícil que cualquier otra que hayamos hecho en este libro; incluye conceptos que son parte de los fundamentos de las matemáticas. Se requiere de un esfuerzo para comprender los detalles. Sin embargo, después de hacerlo, podrá tener una apreciación más profunda de lo que constituye una idea matemática esencial.

Comenzaremos por dar algunas definiciones.

D **Definición 5.8.1**

### **Orden parcial**

Sea *S* un conjunto. Un **orden parcial** de *S* es una relación, denotada por  $\leq$ , que está definida para algunos pares ordenados de elementos de *S* y satisface tres condiciones:

- **i**)  $x \leq x$  para todo  $x \in S$  **lev reflexiva**
- **iii**) Si  $x \le y$  y  $y \le x$ , entonces  $x = y$  **ley antisimétrica**
- -
- 
- **iii)** Si  $x \le y \le y \le z$ , entonces  $x \le z$  **ley transitiva**

Puede ocurrir que existan elementos *x* y *y* en *S* tales que no se cumplan  $x \leq y$  ni  $y \leq x$ . Sin embargo, si para cada  $x, y \in S$ ,  $x \leq y$  o  $y \leq x$ , se dice que el orden es un **orden total**. Si  $x \leq y$  o  $y \leq x$ , entonces se dice que *x* y *y* son **comparables**.

### **Un orden parcial en** R **EJEMPLO 5.8.1**

Los números reales están parcialmente ordenados por  $\leq$ , donde  $\leq$  quiere decir "menor o igual que". El orden en este caso es un orden total.

### **Un orden parcial en un conjunto de subconjuntos EJEMPLO 5.8.2**

Sea *S* un conjunto y suponga que *P*(*S*), denominado el **conjunto potencia** de *S*, denota el conjunto de todos los subconjuntos de *S.*

Se dice que  $A \leq B$  si  $A \subseteq B$ . La relación de inclusión es un orden parcial sobre  $P(S)$ . Es sencillo probar esto. Se tiene

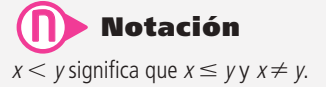

- **i**)  $A \subseteq A$  para todo conjunto *A*.
- **iii**)  $A \subseteq B$  y  $B \subseteq A$  si y sólo si  $A = B$ .
- **iii)** Suponga que  $A \subseteq B$  *y*  $B \subseteq C$ . Si  $x \in A$ , entonces  $x \in B$ , de manera que  $x \in C$ . Esto significa que  $A \subseteq C$ .

A excepción de circunstancias especiales (por ejemplo, si *S* contiene sólo un elemento), el orden no será un orden total. Esto se ilustra en la figura 5.13.

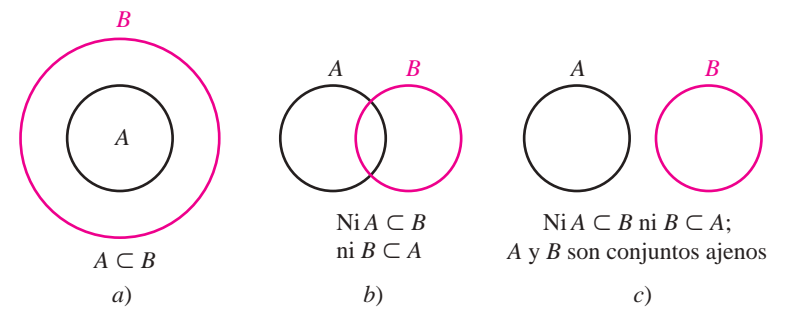

### **Figura 5.13**

Tres posibilidades para la inclusión de conjuntos.

### D **Definición 5.8.2**

### **Cadena, cota superior y elemento maximal**

Sea *S* un conjunto parcialmente ordenado por  $\leq$ .

- **i)** Un subconjunto *T* de *S* se llama **cadena** si es totalmente ordenado; es decir, si *x* y  $\gamma$ son elementos distintos de *T*, entonces  $x \le y$  o  $y \le x$ .
- **ii)** Sea *C* un subconjunto de *S*. Un elemento  $u \in S$  es una **cota superior** para *C* si  $c \leq$ *u* para todo elemento  $c \in C$ .
- **iii)** El elemento **m**  $\in$  *S* es un **elemento maximal** para *S* si no existe una  $s \in$  *S* con *m* < *s*.

*Observación 1***.** En ii), la cota superior para *C* debe ser comparable con todo elemento en *C* pero no es necesario que esté en *C* (aunque debe estar en *S*). Por ejemplo, el número 1 es una cota superior para el conjunto (0, 1) pero no se encuentra en (0, 1). Cualquier número mayor que 1 es una cota superior. Sin embargo, no existe un número en (0, 1) que sea una cota superior para (0, 1).

*Observación 2*. Si *m* es elemento maximal para *S*, no necesariamente ocurre que  $s \leq m$ para toda  $s \in S$ . De hecho, *m* puede ser comparable con muy pocos elementos de *S*. La única condición para la maximalidad es que no exista un elemento de *S* "mayor que" *m*.

### **Una cadena de subconjuntos de** R**<sup>2</sup> EJEMPLO 5.8.3**

Sea  $S = \mathbb{R}^2$ . Entonces  $P(S)$  consiste en subconjuntos del plano *xy*. Sea  $D_r = \{(x, y): x^2 + y^2 \leq 0\}$ *r*2 }; es decir, *Dr* es un disco abierto de radio *r —*el interior del círculo de radio *r* centrado en el origen*—*. Sea

$$
T = \{D_r: r > 0\}
$$

Claramente, *T* es una cadena, ya que si *Dr* <sup>1</sup> y *Dr* <sup>2</sup> están en *T*, entonces

$$
D_{r_1} \subseteq D_{r_2} \text{ si } r_1 \le r_2 \text{ y } D_{r_2} \subseteq D_{r_1} \text{ si } r_2 \le r_1
$$

Antes de seguir, es necesaria una notación nueva. Sea *V* un espacio vectorial. Se ha visto que una combinación lineal de vectores en *V* es una suma finita

$$
\sum_{i=1}^n \alpha_i \mathbf{v}_i = \alpha_1 \mathbf{v}_1 + \alpha_2 \mathbf{v}_2 + \ldots + \alpha_n \mathbf{v}_n.
$$

Si se han estudiado series de potencia, se habrán visto sumas infinitas de la forma  $\sum_{n=0}^{\infty} a_n x^n$ . Por ejemplo,

$$
e^{x} = \sum_{n=0}^{\infty} \frac{x^{n}}{n!} = 1 + x + \frac{x^{2}}{2!} + \frac{x^{3}}{3!} + \cdots
$$

Aquí se necesita un tipo diferente de suma. Sea *C* un conjunto de vectores en *V.*† Para cada  $v \in C$ , si  $\alpha_v$  denota un escalar (el conjunto de escalares está dado en la definición de *V*). Entonces cuando escribimos

$$
\mathbf{x} = \sum_{\mathbf{v} \in C} \alpha_{\mathbf{v}} \mathbf{v} \tag{5.8.1}
$$

se entenderá que sólo un número finito de escalares a**v** son diferentes de cero y que todos los términos con  $\alpha_x = 0$  se dejan fuera de la sumatoria. La suma (5.8.1) se puede describir como sigue:

Para cada **v**  $\in$  C, se asigna un escalar  $\alpha_v$  y se forma el producto  $\alpha_v$ **v**. Entonces **x** es la suma del subconjunto finito de los vectores  $\alpha_{\bf v}$ **v** para el que  $\alpha_{\bf v} \neq 0$ .

### D **Definición 5.8.3**

### **Combinación lineal, conjunto generador, independencia lineal y base**

- **i**) Sea *C* un subconjunto de un espacio vectorial *V*. Entonces cualquier vector que se puede expresar en la forma (5.8.1) se denomina **combinación lineal** de vectores en *C*. El conjunto de combinaciones lineales de vectores en *C* se denota por L(*C*).
- **ii**) Se dice que el conjunto *C* **genera** el espacio vectorial *V* si  $V \subseteq L(C)$ .
- **iii)** Se dice que un subconjunto  $C$  de un espacio vectorial  $V$  es **linealmente independiente** si

$$
\sum_{v \in C} \alpha_v v = 0
$$

se cumple sólo cuando  $\alpha$ <sub>v</sub> = 0 para todo **v**  $\in$  *C*.

**iv)** El subconjunto *B* de un espacio vectorial *V* es una **base** para *V* si genera a *V* y es linealmente independiente.

*Observación.* Si *C* contiene sólo un número finito de vectores, estas definiciones son precisamente las que se vieron antes en este capítulo.

### T **Teorema 5.8.1**

Sea *B* un subconjunto linealmente independiente de un espacio vectorial *V.* Entonces *B* es una base si y sólo si es maximal; es decir, si  $B \subsetneq D$ , entonces *D* es linealmente dependiente.

<sup>†</sup> *C* no es necesariamente un subespacio de *V*.

### **Demostración**

Suponga que *B* es una base y que  $B \not\subseteq D$ . Seleccione **x** tal que  $\mathbf{x} \in D$  pero  $\mathbf{x} \notin B$ . Como *B* es una base, **x** puede escribirse como una combinación lineal de vectores en *B*:

$$
\mathbf{x} = \sum_{\mathbf{v} \in B} \alpha_{\mathbf{v}} \mathbf{v}
$$

Si  $\alpha$ <sub>v</sub> = 0 para toda **v**, entonces **x** = **0** y *D* es dependiente. De otra manera,  $\alpha$ <sub>v</sub>  $\neq$  0 para alguna **v**, y así la suma

$$
\mathbf{x} - \sum_{\mathbf{v} \in B} \alpha_{\mathbf{v}} \mathbf{v} = \mathbf{0}
$$

demuestra que *D* es dependiente; por lo tanto, *B* es maximal.

De forma inversa, suponga que *B* es maximal. Sea **x** un vector en *V* que no está en *B.* Sea  $D = B \cup \{x\}$ . Entonces *D* es dependiente (ya que *B* es maximal) y existe una ecuación

$$
\sum_{\mathbf{v}\in B}\alpha_{\mathbf{v}}\mathbf{v} + \beta \mathbf{x} = 0
$$

en la que no todos los coeficientes son cero. Pero  $\beta \neq 0$ , porque de otra manera se obtendría una contradicción de la independencia lineal de *B.* Así, se puede escribir

$$
\mathbf{x} = -\beta^{-1} \sum_{\mathbf{v} \in B} \alpha_{\mathbf{v}} \mathbf{v}^{\dagger}
$$

Entonces, *B* es un conjunto generador y, por lo tanto, es una base para *V.*

¿Hacia dónde lleva todo esto? Quizá pueda verse la dirección general. Se ha definido el orden en los conjuntos y los elementos maximales. Se ha demostrado que un conjunto linealmente independiente es una base si es maximal. Falta únicamente un resultado que puede ayudar a probar la existencia de un elemento maximal. Ese resultado es una de las suposiciones básicas de las matemáticas.

Muchos de los lectores estudiaron la geometría euclidiana en la secundaria. Tal vez ahí tuvieron su primer contacto con una demostración matemática. Para probar cosas, Euclides hizo ciertas suposiciones que denominó *axiomas.* Por ejemplo, supuso que la distancia más corta entre dos puntos es una línea recta. Comenzando con estos axiomas, él y sus alumnos de geometría pudieron demostrar muchos teoremas.

En todas las ramas de las matemáticas es necesario tener axiomas. Si no se hace una suposición, no es posible probar nada. Para completar nuestra demostración se necesita el siguiente axioma:

### **Lema de Zorn**‡

Si S es un conjunto parcialmente ordenado, no vacío, tal que toda cadena no vacía tiene una cota superior, entonces S tiene un elemento maximal.

*Observación.* El **axioma de elección** dice, a grandes rasgos, que dado un número (finito o infinito) de conjuntos no vacíos, existe una función que elige un elemento de cada conjunto. Este

Si los escalares son números reales o complejos, entonces  $\beta^{-1} = 1/\beta$ .

Max A. Zorn (1906-1993) pasó varios años en la University of Indiana donde fue profesor emérito hasta su muerte el 9 de marzo de 1993. Publicó su famoso resultado en 1935 ["A Remark on Method in Transfinite Álgebra", *Bulletin of the American Mathematical Society* 41 (1935):667-670].

axioma es equivalente al lema de Zorn; es decir, si se supone el axioma de elección, se puede probar el lema de Zorn y viceversa. Una demostración de esta equivalencia y otros interesantes resultados se pueden encontrar en el excelente libro *Naive Set Theory* de Paul R. Halmos (Nueva York: Van Nostrand, 1960), en especial en la página 63.

Finalmente se puede establecer y probar el resultado central.

### T **Teorema 5.8.2**

Todo espacio vectorial *V* tiene una base.

### **Demostración**

Se quiere demostrar que *V* tiene un subconjunto linealmente independiente maximal. Esto se hace en varios pasos.

- **i**) Sea *S* una colección de subconjuntos, todos linealmente independientes, parcialmente ordenados por inclusión.
- **ii**) Una cadena en *S* es un subconjunto *T* de *S* tal que si *A* y *B* están en *T*,  $A \subseteq B$  o bien,  $B \subseteq A$
- **iii)** Sea *T* una cadena. Se define

$$
M(T) = \bigcup_{A \in T} A
$$

Es evidente que  $M(T)$  es un subconjunto de  $V \vee A \subseteq M(T)$  para todo  $A \in T$ . Se quiere demostrar que  $M(T)$  es una cota superior para *T*. Como  $A \subseteq M(T)$  para todo  $A \in T$ , sólo es necesario demostrar que  $M(T) \in S$ ; es decir, debe demostrarse que *M*(*T*) es linealmente independiente.

**iv**) Suponga que  $\sum_{\mathbf{v} \in M(T)} \alpha_{\mathbf{v}} \mathbf{v} =$  $\mathbf{v}_\mathbf{v} = \mathbf{0}$  $\sum_{\mathbf{v} \in M(T)} \alpha_{\mathbf{v}} \mathbf{v} = \mathbf{0}$ , donde sólo un número finito de las  $\alpha_{\mathbf{v}}$  son diferentes de

cero. Se denotan estos escalares por  $\alpha_1, \alpha_2, \ldots, \alpha_n$  y a los vectores correspondientes por  $\mathbf{v}_1, \mathbf{v}_2, \ldots, \mathbf{v}_n$ . Para cada *i*,  $i = 1, 2, \ldots, n$  existe un conjunto  $A_i \in T$  tal que  $\mathbf{v}_i \in A_i$  (porque cada  $\mathbf{v}_i$  está en *M*(*T*) y *M*(*T*) es la unión de los conjuntos en *T*). Pero *T* es totalmente ordenado, de manera que uno de los conjuntos *Ai* contiene a todos los demás (vea el problema 3 de esta sección); denominados *Ak* a este conjunto (se puede llegar a esta conclusión sólo porque  $\{A_1, A_2, \ldots, A_n\}$  es finito). Así,  $A_i \subseteq A_k$ para  $i = 1, 2, ..., n$  y  $\mathbf{v}_1, \mathbf{v}_2, ..., \mathbf{v}_n \in A_k$ . Como  $A_k$  es linealmente independiente y  $\sum_{i=1} \alpha_i \mathbf{v}_i =$ *i*  $\sum_{i=1}^{n} \alpha_i \mathbf{v}_i = \mathbf{0}$ , se deduce que  $\alpha_1 = \alpha_2 = \cdots = \alpha_n = 0$ . Entonces  $M(T)$  es linealmente independiente.

**v**) *S* es no vacío porque  $\emptyset \in S(\emptyset)$  denota el conjunto vacío). Se ha demostrado que toda cadena *T* en *S* tiene una cota superior, *M*(*T*), que está en *S*. Por el lema de Zorn, *S* tiene un elemento maximal. Pero *S* consiste en todos los subconjuntos linealmente independientes de *V*. El elemento maximal  $B \in S$  es, por lo tanto, un subconjunto linealmente independiente maximal de *V*. Entonces, por el teorema 1, *B* es una base para *V*.

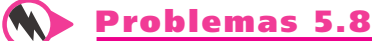

 **1.** Demuestre que todo conjunto linealmente independiente en un espacio vectorial *V* se puede expandir a una base.

- **2.** Demuestre que todo conjunto generador en un espacio vectorial *V* tiene un subconjunto que es una base.
- **3.** Sean *A*1, *A*2, . . . , *An*, *n* conjuntos en una cadena *T.* Demuestre que uno de los conjuntos contiene a todos los demás. [*Sugerencia:* Como *T* es una cadena,  $A_1 \subseteq A_2$  o bien  $A_2 \subseteq A_1$ . Entonces el resultado es cierto si  $n = 2$ . Complete la prueba por inducción matemática.]

### E **Ejercicios de repaso**

De los ejercicios 1 al 14 determine si el conjunto dado es un espacio vectorial. Si lo es, determine su dimensión. Si es finita, encuentre una base para él.

- **1.** Los vectores  $(x, y, z)$  en  $\mathbb{R}^3$  que satisfacen  $(x, y, z) = (-1, 2, 3) + t(3, -4, -5)$ .
- **2.** Los vectores  $(x, y, z)$  en  $\mathbb{R}^3$  que satisfacen  $x + 2y z = 0$ .
- **3.** Los vectores  $(x, y, z)$  en  $\mathbb{R}^3$  que satisfacen  $x + 2y z \le 0$ .
- **4.** Los vectores  $(x, y, z, w)^\top$  en  $\mathbb{R}^4$  que satisfacen  $x y + z w = 0$ .
- **5.** Los vectores  $(x, y, z, w)$  en  $\mathbb{R}^4$  que satisfacen  $x + y + z + w = 0$ .
- **6.** Los vectores en  $\mathbb{R}^3$  que satisfacen  $x 2 = y + 3 = z 4$ .
- **7.** Los vectores  $(x, y, z, w)^\top$  en  $\mathbb{R}^4$  que satisfacen  $x y + z 3w + 5 = 0$
- **8.** El conjunto de matrices triangulares superiores de  $n \times n$  bajo las operaciones de suma de matrices y multiplicación por un escalar.
- **9.** El conjunto de polinomios de grado  $\leq$  5.
- **10.** El conjunto de polinomios de grado menor o igual 2.
- **11.** El conjunto de polinomios de grado 5.
- **12.** El conjunto de matrices de  $3 \times 2$ ,  $A = (a_{ii})$ , con  $a_{12} = 0$ , bajo las operaciones de suma de matrices y multiplicación por un escalar.
- **13.** El conjunto en el ejercicio 10, excepto  $a_0 = 0$ .
- **14.** El conjunto  $S = \{f \in C[0, 2]: f(2) = 0\}.$

En los ejercicios 15 al 25 determine si el conjunto dado de vectores es linealmente dependiente o independiente.

**15.** 
$$
\left(\frac{2}{3}\right); \left(\frac{4}{-6}\right)
$$
  
\n**16.**  $\left(\frac{4}{2}\right), \left(\frac{2}{3}\right)$   
\n**17.**  $\left(\frac{1}{5}\right), \left(\frac{0}{5}\right)$   
\n**18.**  $\left(-\frac{1}{2}\right); \left(\frac{3}{0}\right); \left(\frac{0}{0}\right)$   
\n**19.**  $\left(-\frac{1}{1}\right), \left(-\frac{2}{2}\right), \left(\frac{4}{3}\right)$   
\n**20.**  $\left(\frac{1}{1}\right), \left(\frac{-2}{3}\right), \left(\frac{0}{5}\right)$   
\n**21.**  $\left(\frac{1}{0}\right), \left(\frac{0}{0}\right), \left(\frac{0}{1}\right), \left(\frac{0}{0}\right)$   
\n**22.**  $6 - 2x + 3x^2, 6 + 17x - 3x^2, -2 + 7x - 3x^2$   
\n**23.** En  $P_3:1, 2 + x^3, 3 - x, 7x^2 - 8x$ 

**24.** En 
$$
M_{22} : \begin{pmatrix} 1 & -1 \ 0 & 0 \end{pmatrix}, \begin{pmatrix} 1 & 1 \ 0 & 0 \end{pmatrix}, \begin{pmatrix} 0 & 0 \ 1 & 1 \end{pmatrix}, \begin{pmatrix} 0 & 0 \ 1 & -1 \end{pmatrix}
$$
  
\n**25.**  $\begin{pmatrix} -5 & -5 \ 0 & -2 \end{pmatrix}, \begin{pmatrix} -3 & 5 \ -3 & 5 \end{pmatrix}, \begin{pmatrix} 4 & -5 \ 2 & 2 \end{pmatrix}, \begin{pmatrix} 2 & -4 \ 1 & -3 \end{pmatrix}$ 

**26.** Usando determinantes, establezca si cada conjunto de vectores es linealmente dependiente o independiente.

**a)** 
$$
\begin{pmatrix} 1 \\ 5 \\ 2 \end{pmatrix}; \begin{pmatrix} 3 \\ 0 \\ 4 \end{pmatrix}; \begin{pmatrix} -5 \\ 5 \\ 6 \end{pmatrix}
$$
  
**b)** (2, 1, 4); (3, -2, 6); (-1, -4, -2)

De los ejercicios 27 al 34 encuentre una base para el espacio vectorial y determine su dimensión.

- **27.** Los vectores en  $\mathbb{R}^3$  que están en el plano  $2x + 3y 4z = 0$ .
- **28.**  $H = \{(x, y): 2x 3y = 0\}$ **29.**  $H = \{v \in \mathbb{R}^4 : v \cdot (3, 5) = 0\}$ **30.** {**v**  $\in \mathbb{R}^4$  :  $3x - y - z + w = 0$ } 31.  $\{p \in P_2 : p(0) = 0\}$
- **32.** El conjunto de matrices diagonales de  $3 \times 3$ .

**33.**  $M_3$  **34.**  $M_{23}$ 

De los ejercicios 35 al 43 encuentre el espacio nulo, la imagen, la nulidad y el rango de la matriz dada.

**35.**  $-15$  9  $\overline{\phantom{0}}$  $-5$  3  $15 \t9 \t-6$  $0 \t 3 \t -5$ 5 3  $-2$ © « ª  $\parallel$  $\overline{a}$ » º º **36.**  $A =$ − − ⎛ ⎝ ⎜  $\overline{\phantom{a}}$ ⎞ ⎠ ⎟ ⎟ ⎟  $1 -1 3$ 4  $0 \t -2 \t 2$ **37.**  $\boldsymbol{0}$  $\overline{c}$  $\mathbf{1}$ 3  $A = | 2 0$  $\overline{\phantom{0}}$  $-1$ 6 6  $\overline{\mathcal{L}}$ © « ª ª ª  $\overline{a}$ » º º º **38.**  $\overline{\phantom{0}}$  $\overline{\phantom{0}}$  $\overline{\phantom{0}}$  $\overline{\phantom{0}}$  $\overline{\phantom{0}}$  $\overline{\phantom{0}}$  $\overline{\phantom{0}}$ 15 1 5 11 3 1 1 3 15 5 5 15 © « ª ª ª ª  $\overline{a}$ » **39.**  $A = \begin{pmatrix} 2 & 4 & -1 \\ -1 & -2 & -1 \end{pmatrix}$ ⎛ ⎝ ⎜  $\lambda$ ⎠ ⎟ 2 4  $-2$  $\begin{pmatrix} 2 & 4 & -2 \\ 1 & -2 & 1 \end{pmatrix}$  **40.**  $A = \begin{pmatrix} 1 & -1 \\ 3 & -1 \end{pmatrix}$  $-1$   $-1$   $\,1$ 3  $\,1$  $\mathbf{1}$  $\,1$  $\mathbf{1}$  $\overline{c}$  $\mathbf{1}$ ©  $\overline{\mathcal{K}}$ l,  $A = \begin{bmatrix} 1 & 1 & 1 \\ 3 & -1 & -1 & -1 \end{bmatrix}$ **41.** 000 3  $12 -8 -4 2$ 6 4 2  $-5$  $9 -6 -3 3$  $-12 -8 \overline{\phantom{0}}$  $-9$   $-6$   $-$ © « ª ª ª ª  $\overline{a}$ » º º **42.** *A* = − − − − ⎛ ⎝ ⎜ ⎜ ⎜ ⎜ ⎞ ⎠ ⎟ ⎟ ⎟ ⎟  $1 -1$ 1 0  $1 -2$ 2  $-3$ **43.**  $A = \begin{bmatrix} -1 \\ 1 \end{bmatrix}$ ⎛ ⎝ ⎜  $\parallel$ ⎞ ⎠ ⎟  $\overline{\phantom{a}}$ 1 2

De los ejercicios 44 al 48 escriba el vector dado en términos de los vectores básicos dados.

**44.** En R<sup>3</sup>: 
$$
\mathbf{x} = \begin{pmatrix} 1 \\ -3 \\ 1 \end{pmatrix}, \begin{pmatrix} -1 \\ 4 \\ 0 \end{pmatrix}, \begin{pmatrix} 5 \\ -1 \\ -2 \end{pmatrix}, \begin{pmatrix} 0 \\ -3 \\ -2 \end{pmatrix}
$$
  
\n**45.** En R<sup>3</sup>:  $\mathbf{x} = \begin{pmatrix} -3 \\ 4 \\ 2 \end{pmatrix}, \begin{pmatrix} 1 \\ 0 \\ 1 \end{pmatrix}, \begin{pmatrix} 1 \\ 1 \\ 0 \end{pmatrix}, \begin{pmatrix} 0 \\ 2 \\ 3 \end{pmatrix}$ 

**46.** En  $P_2$ :  $\mathbf{x} = 4 + x^2$ ;  $1 + x^2$ ,  $1 + x$ , 1

**47.** En 
$$
M_{22}
$$
:  $\mathbf{x} = \begin{pmatrix} 0 & -3 \\ -4 & -2 \end{pmatrix}, \begin{pmatrix} 5 & -5 \\ -1 & -1 \end{pmatrix}, \begin{pmatrix} 3 & 5 \\ 0 & 0 \end{pmatrix}, \begin{pmatrix} 1 & -3 \\ 5 & -3 \end{pmatrix}, \begin{pmatrix} 5 & -5 \\ -1 & 3 \end{pmatrix}$   
\n**48.** En  $M_{22}$ :  $\mathbf{x} = \begin{pmatrix} 3 & 1 \\ 0 & 1 \end{pmatrix}, \begin{pmatrix} 1 & 1 \\ 0 & 0 \end{pmatrix}, \begin{pmatrix} 1 & -1 \\ 0 & 0 \end{pmatrix}, \begin{pmatrix} 0 & 0 \\ 1 & 1 \end{pmatrix}, \begin{pmatrix} 0 & 0 \\ 1 & -1 \end{pmatrix}$ 

# **Capítulo** apitul

# **Espacios vectoriales con producto interno**

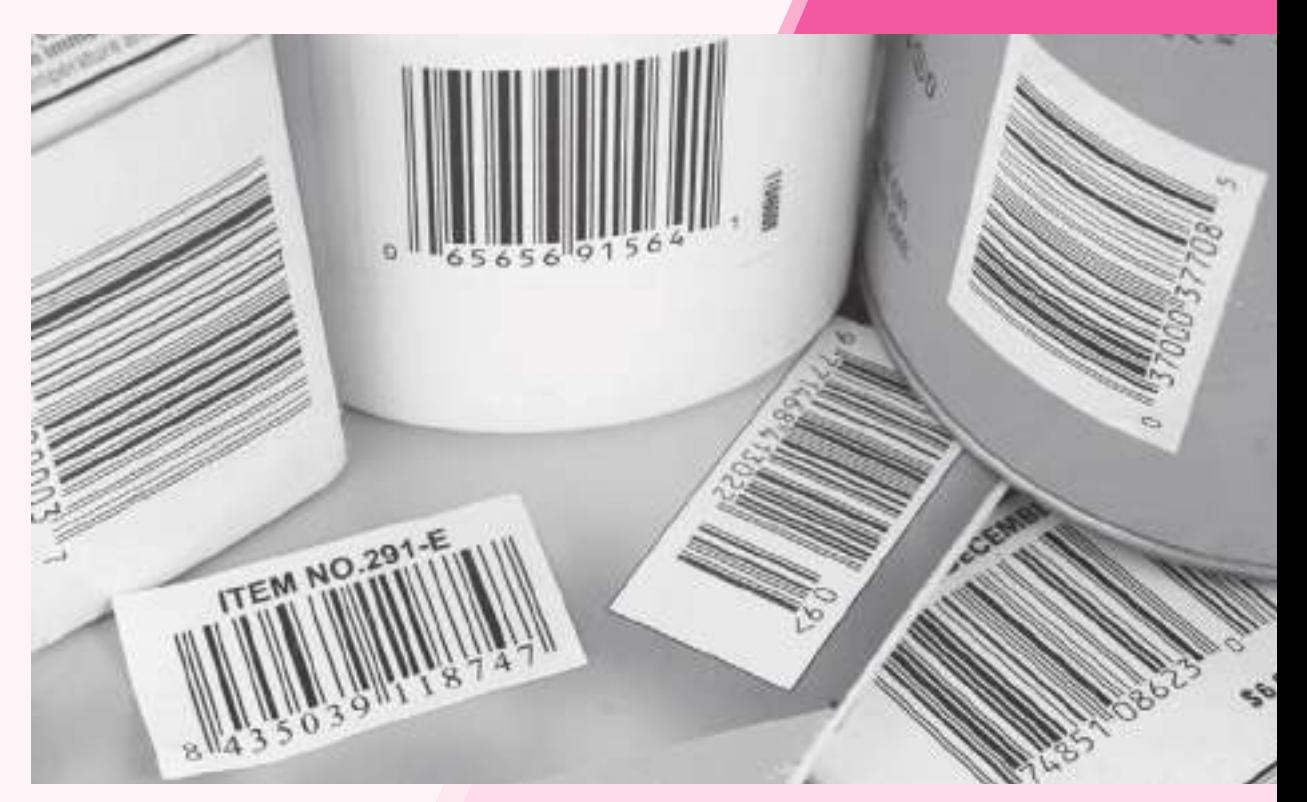

 Algunos algoritmos de reconocimiento de patrones tienen que resolver problemas de mínimos cuadrados para poder evaluar si el patrón presentado coincide con el patrón modelo. Aplicaciones de estas técnicas son el reconocimiento facial de individuos, el reconocimiento de huellas dactilares, la identificación de código de barras o aplicaciones de física médica.

### Objetivos del capítulo

En este capítulo el estudiante. . .

- Se familiarizará con la forma como la operación de producto interno se introduce a la estructura de espacio vectorial en  $\mathbb{R}^n$ , y estudiará los conceptos de ortogonalidad y proyecciones, ahora con respecto a espacios vectoriales (sección 6.1).
- Aprenderá a utilizar los resultados de proyecciones en subespacios vectoriales y conocerá la solución de un problema por

mínimos cuadrados, que también se puede interpretar como un problema de minimización en varias variables (sección 6.2).

• Utilizando la experiencia de las secciones 6.1 y 6.2, sabrá cómo obtener el resultado general para espacios vectoriales de dimensión infinita (sección 6.3).

### **6.1 Bases ortonormales y proyecciones en** R*<sup>n</sup>*

En  $\mathbb{R}^n$  se vio que *n* vectores linealmente independientes constituyen una base. La base canónica  $E = \{e_1, e_2, \dots, e_n\}$  es la de mayor uso. Estos vectores tienen dos propiedades:

i) 
$$
\mathbf{e}_i \cdot \mathbf{e}_j = 0
$$
  $\text{si } i \neq j$   
ii)  $\mathbf{e}_i \cdot \mathbf{e}_i = 1$ 

### **Definición 6.1.1**

### **Conjunto ortonormal en** R*<sup>n</sup>*

Se dice que un conjunto de vectores  $S = {\mathbf{u}_1, \mathbf{u}_2, \dots, \mathbf{u}_k}$  en  $\mathbb{R}^n$  es un conjunto orto**normal** si

$$
\mathbf{u}_i \cdot \mathbf{u}_j = 0 \qquad \text{si } i \neq j \tag{6.1.1}
$$

$$
\mathbf{u}_i \cdot \mathbf{u}_i = 1 \tag{6.1.2}
$$

Si sólo se satisface la ecuación (6.1.1) se dice que el conjunto es **ortogonal**.

Como se trabajará ampliamente con el producto escalar en esta sección, recordaremos algunos hechos básicos (vea el teorema 2.2.1, página 64). Sin mencionarlos de nuevo en forma explícita, se utilizarán en el resto de esta sección.

Si **u**, **v** y **w** están en  $\mathbb{R}^n$  y  $\alpha$  es un número real, entonces

$$
\mathbf{u} \cdot \mathbf{v} = \mathbf{v} \cdot \mathbf{u} \tag{6.1.3}
$$

$$
(\mathbf{u} + \mathbf{v}) \cdot \mathbf{w} = \mathbf{u} \cdot \mathbf{w} + \mathbf{v} \cdot \mathbf{w} \tag{6.1.4}
$$

$$
\mathbf{u} \cdot (\mathbf{v} + \mathbf{w}) = \mathbf{u} \cdot \mathbf{v} + \mathbf{u} \cdot \mathbf{w} \tag{6.1.5}
$$

$$
(\alpha u) \cdot v = \alpha (u \cdot v) \tag{6.1.6}
$$

$$
\mathbf{u} \cdot (\alpha \mathbf{v}) = \alpha (\mathbf{u} \cdot \mathbf{v}) \tag{6.1.7}
$$

Ahora se presenta otra definición útil.

### **Definición 6.1.2**

### **Longitud o norma de un vector**

Si **v** ∈  $\mathbb{R}^n$ , entonces la **longitud** o **norma** de **v**, denotada por |**v**|, está dada por

$$
|\mathbf{v}| = \sqrt{\mathbf{v} \cdot \mathbf{v}} \tag{6.1.8}
$$

**Nota.** Si  $\mathbf{v} = (x_1, x_2, \dots, x_n)$ , entonces  $\mathbf{v} \cdot \mathbf{v} = x_1^2 + x_2^2 + \dots + x_n^2$ . Esto significa que

 $\mathbf{v} \cdot \mathbf{v} \ge 0$   $\mathbf{y} \cdot \mathbf{v} = 0$  si y sólo si  $\mathbf{v} = 0$  (6.1.9)

De esta forma se puede obtener la raíz cuadrada en (6.1.8), y se tiene

$$
|\mathbf{v}| = \sqrt{\mathbf{v} \cdot \mathbf{v}} \ge 0 \qquad \text{para toda } \mathbf{v} \in \mathbb{R}^n
$$
\n
$$
|\mathbf{v}| = 0 \qquad \text{si y sólo si } \mathbf{v} = \mathbf{0}
$$
\n(6.1.10)\n(6.1.11)

### **EJEMPLO 6.1.1** La norma de un vector en  $\mathbb{R}^2$

Sea  $\mathbf{v} = (x, y) \in \mathbb{R}^2$ , entonces  $|\mathbf{v}| = \sqrt{x^2 + y^2}$  cumple con la definición usual de longitud de un vector en el plano (vea la ecuación 4.1.1, página 233).

### **La norma de un vector en** R**<sup>3</sup> EJEMPLO 6.1.2**

Sea  $\mathbf{v} = (x, y, z) \in \mathbb{R}^3$ , entonces  $|\mathbf{v}| = \sqrt{x^2 + y^2 + z^2}$  como en la sección 4.3.

### **EJEMPLO 6.1.3** La norma de un vector en  $\mathbb{R}^5$

Sea **v** =  $(2, -1, 3, 4, -6) \in \mathbb{R}^5$ , entonces  $|\mathbf{v}| = \sqrt{4 + 1 + 9 + 16 + 36} = \sqrt{66}$ . Ahora puede establecerse otra vez la definición 6.1.1:

Un conjunto de vectores es ortonormal si cualquier par de ellos es ortogonal y cada uno tiene longitud 1.

Los conjuntos de vectores ortonormales son bastante sencillos de manejar. Se verá un ejemplo de esta característica en el capítulo 7. Ahora se probará que cualquier conjunto finito de vectores ortogonales diferentes de cero es linealmente independiente.

### T **Teorema 6.1.1**

Si  $S = \{v_1, v_2, \ldots, v_k\}$  es un conjunto ortogonal de vectores diferentes de cero, entonces *S* es linealmente independiente.

### **Demostración**

Suponga que  $c_1 \mathbf{v}_1 + c_2 \mathbf{v}_2 + \cdots + c_k \mathbf{v}_k = \mathbf{0}$ . Entonces, para cualquier  $i = 1, 2, \ldots, k$ 

$$
0 = \mathbf{0} \cdot \mathbf{v}_i = (c_1 \mathbf{v}_1 + c_2 \mathbf{v}_2 + \dots + c_1 \mathbf{v}_1 + \dots + c_k \mathbf{v}_k) \cdot \mathbf{v}_i
$$
  
=  $c_1 (\mathbf{v}_1 \cdot \mathbf{v}_i) + c_2 (\mathbf{v}_2 \cdot \mathbf{v}_i) + \dots + c_i (\mathbf{v}_i \cdot \mathbf{v}_i) + \dots + c_k (\mathbf{v}_k \cdot \mathbf{v}_i)$   
=  $c_1 0 + c_2 0 + \dots + c_i |\mathbf{v}_i|^2 + \dots + c_k 0 = c_i |\mathbf{v}_i|^2$ 

Como  $\mathbf{v}_i \neq 0$  por hipótesis,  $|\mathbf{v}_i|^2 > 0$  y se tiene  $c_i = 0$ . Esto es cierto para  $i = 1$ , 2, . . . , *k*, lo que completa la prueba.

Ahora se verá cómo *cualquier* base en R*<sup>n</sup>* se puede "convertir" en una base ortonormal. El método descrito a continuación se denomina **proceso de ortonormalización de Gram-Schmidt**.

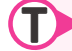

### T **Teorema 6.1.2 Proceso de ortonormalización de Gram-Schmidt**

Sea *H* un subespacio de dimensión *m* de R*<sup>n</sup>* . Entonces *H* tiene una base ortonormal.

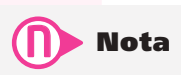

Jörgen Pederson Gram (1850-1916) fue un actuario danés que estuvo muy interesado en la ciencia de la medida. Erhardt Schmidt (1876-1959) fue un matemático alemán.

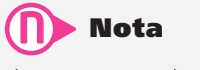

Observe que H puede ser  $\mathbb{R}^n$  en este teorema. Es decir,  $\mathbb{R}^n$  mismo tiene una base ortonormal.

### **Demostración**

Sea  $S = \{v_1, v_2, \ldots, v_m\}$  una base de *H*. Se probará el teorema construyendo una base ortonormal a partir de los vectores en *S.* Antes de dar los pasos para esta construcción, se observa el hecho sencillo de que un conjunto de vectores linealmente independiente no contiene al vector cero (vea el problema 6.1.25).

### **Paso 1. Elección del primer vector unitario**

$$
\mathbf{u}_1 = \frac{\mathbf{v}_1}{|\mathbf{v}_1|} \tag{6.1.12}
$$

Entonces

$$
\mathbf{u}_1 \cdot \mathbf{u}_1 = \left(\frac{\mathbf{v}_1}{|\mathbf{v}_1|}\right) \cdot \left(\frac{\mathbf{v}_1}{|\mathbf{v}_1|}\right) = \left(\frac{1}{|\mathbf{v}_1|^2}\right) (\mathbf{v}_1 \cdot \mathbf{v}_1) = 1
$$

de manera que  $|\mathbf{u}_1| = 1$ .

### Paso 2. Elección de un segundo vector ortogonal a u<sub>1</sub>

En la sección 4.2 (teorema 4.2.5, página 250) se vio que, en  $\mathbb{R}^2$ , el vector  $\mathbf{w} = \mathbf{u} - \frac{\mathbf{u} \cdot \mathbf{v}}{|\mathbf{v}|^2}$  $\frac{v}{|v|^2}$ **v** es ortogonal a **v**. En este caso  $\frac{\mathbf{u} \cdot \mathbf{v}}{|\mathbf{v}|^2}$ **u v**  $\frac{\partial}{\partial y}$  **v** es la proyección de **u** sobre **v**. Esto se ilustra en la figura 6.1.

Resulta que el vector **w** obtenido es ortogonal a **v** cuando **w** y **v** están en R*<sup>n</sup>* para cualquier  $n \ge 2$ . Observe que como  $\mathbf{u}_1$  es un vector unitario,  $\frac{\mathbf{v} \cdot \mathbf{u}}{|\mathbf{u}_1|} \mathbf{u}_1 = (\mathbf{v} \cdot \mathbf{u}_1) \mathbf{u}_1$  $\mathbf{v} \cdot \mathbf{u}$  $\frac{d\mathbf{u}_1}{\mathbf{u}_1} = (\mathbf{v} \cdot \mathbf{u}_1) \mathbf{u}$ para cualquier vector **v**.

Sea

$$
\mathbf{v}_2' = \mathbf{v}_2 - (\mathbf{v}_2 \cdot \mathbf{u}_1) \mathbf{u}_1 \tag{6.1.13}
$$

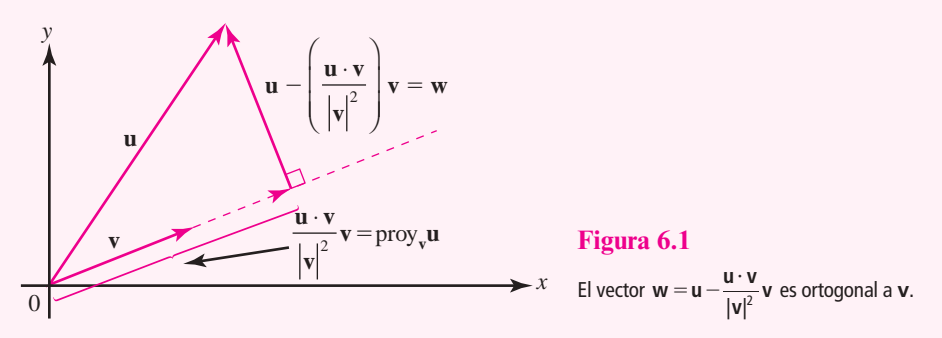

entonces

$$
\mathbf{v}'_2 \cdot \mathbf{u}_1 = \mathbf{v}_2 \cdot \mathbf{u}_1 - (\mathbf{v}_2 \cdot \mathbf{u}_1) (\mathbf{u}_1 \cdot \mathbf{u}_1) = \mathbf{v}_2 \cdot \mathbf{u}_1 - (\mathbf{v}_2 \cdot \mathbf{u}_1) (1) = 0
$$

de manera que **v**<sup>1</sup> es ortogonal a **u**<sub>1</sub>. Más aún, por el teorema 6.1.1, **u**<sub>1</sub> y **v**<sup>1</sup> son linealmente independientes;  $\mathbf{v}'_2 \neq \mathbf{0}$  porque de otra manera  $\mathbf{v}_2 = (\mathbf{v}_2 \cdot \mathbf{u}_1) \mathbf{u}_1 = \frac{(\mathbf{v}_2 \cdot \mathbf{u}_1)}{|\mathbf{v}_1|} \mathbf{v}_1$ ,  $\mathbf{v}_2 = (\mathbf{v}_2 \cdot \mathbf{u}_1) \mathbf{u}_1 = \frac{(\mathbf{v}_2 \cdot \mathbf{u}_1)}{|\mathbf{v}_1|} \mathbf{v}_1$  $\frac{\mathbf{u}_1}{\mathbf{v}_1}$  **v**<sub>1</sub>, lo que contradice la independencia de  $v_1$  y  $v_2$ .

**Paso 3. Elección de un segundo vector unitario**

Sea

$$
\mathbf{u}_2 = \frac{\mathbf{v}_2'}{|\mathbf{v}_2'|}
$$
(6.1.14)

Entonces es evidente que  $\{u_1, u_2\}$  es un conjunto ortonormal.

 **421**

Suponga que se han construido los vectores  $\mathbf{u}_1, \mathbf{u}_2, \ldots, \mathbf{u}_k$  ( $k \le m$ ) y que forman un conjunto ortonormal. Se mostrará cómo construir  $\mathbf{u}_{k+1}$ .

### **Paso 4. Continuación del proceso**

Sea

$$
\mathbf{v}_{k+1}' = \mathbf{v}_{k+1} - (\mathbf{v}_{k+1} \cdot \mathbf{u}_1) - (\mathbf{v}_{k+1} \cdot \mathbf{u}_2) \mathbf{u}_2 - \dots - (\mathbf{v}_{k+1} \cdot \mathbf{u}_k) \mathbf{u}_k \tag{6.1.15}
$$

entonces para  $i = 1, 2, \ldots, k$ 

$$
\mathbf{v}_{k+1}^{\prime} \cdot \mathbf{u}_i = \mathbf{v}_{k+1} \cdot \mathbf{u}_i - (\mathbf{v}_{k+1} \cdot \mathbf{u}_i) (\mathbf{u}_1 \cdot \mathbf{u}_i) - (\mathbf{v}_{k+1} \cdot \mathbf{u}_2) (\mathbf{u}_2 \cdot \mathbf{u}_i)
$$
  
- \cdots - ( $\mathbf{v}_{k+1} \cdot \mathbf{u}_i$ ) ( $\mathbf{u}_1 \cdot \mathbf{u}_i$ ) - \cdots - ( $\mathbf{v}_{k+1} \cdot \mathbf{u}_k$ ) ( $\mathbf{u}_k \cdot \mathbf{u}_i$ )

Pero  $\mathbf{u}_i \cdot \mathbf{u}_i = 0$  si  $j \neq i$  y  $\mathbf{u}_i \cdot \mathbf{u}_i = 1$ . Por lo tanto,

$$
\mathbf{v}_{k+1}' \cdot \mathbf{u}_i = \mathbf{v}_{k+1} \cdot \mathbf{u}_i - \mathbf{v}_{k+1} \cdot \mathbf{u}_i = 0
$$

Así,  $\{u_1, u_2, \ldots u_k, v_{k+1}'\}$  es un conjunto linealmente independiente, ortogonal y  $v'_{k+1} \neq 0$ .

### **Paso 5**

Sea  $\mathbf{u}_{k+1} = \mathbf{v}'_{k+1}/|\mathbf{v}'_{k+1}|$ . Entonces es claro que  $\{\mathbf{u}_1, \mathbf{u}_2, \ldots, \mathbf{u}_k, \mathbf{u}_{k+1}\}$  es un conjunto ortonormal, y se puede continuar de esta manera hasta que  $k + 1 = m$ , con lo que se completa la prueba.

**Nota.** Como cada  $\mathbf{u}_i$  es una combinación lineal de vectores  $\mathbf{v}_i$ , gen  $\{\mathbf{u}_1, \mathbf{u}_2, \dots, \mathbf{u}_k\}$  es un subespacio de gen  $\{v_1, v_2, \ldots, v_n\}$ , y como cada espacio tiene dimensión *k*, los espacios son iguales.

### **Construcción de una base ortonormal en** R**<sup>3</sup> EJEMPLO 6.1.4**

Construya una base ortonormal en  $\mathbb{R}^3$  comenzando con la base  $\{v_1, v_2, v_3\}$  = 1 1 0 0 1 1 1 0 1 ,  $|1|$ , ¥ § ¦ ¦ ¦ ´  $\overline{a}$ µ **|** ¥ § ¦ ¦ ¦ ´  $\overline{)}$ µ µ µ ¥ § ¦ ¦ ¦ ´  $\overline{)}$ µ µ  $\mathbf{I}$ ¬  $\bigg\}$  $\mathsf{l}$  $\frac{1}{2}$  $\overline{1}$  $\left\{ \right.$  $\overline{a}$ ¼  $\frac{1}{2}$ .

**11** Solution: See tiene 
$$
|v_1| = \sqrt{2}
$$
, entonces  $\mathbf{u}_1 = \begin{pmatrix} \frac{1}{\sqrt{2}} \\ \frac{1}{\sqrt{2}} \\ 0 \end{pmatrix}$ . Entonces

$$
\mathbf{v}'_2 = \mathbf{v}_2 - (\mathbf{v}_2 \cdot \mathbf{u}_1) \mathbf{u}_1 = \begin{pmatrix} 0 \\ 1 \\ 1 \end{pmatrix} - \frac{1}{\sqrt{2}} \begin{pmatrix} \frac{1}{\sqrt{2}} \\ \frac{1}{\sqrt{2}} \\ 0 \end{pmatrix} = \begin{pmatrix} 0 \\ 1 \\ 1 \end{pmatrix} - \begin{pmatrix} \frac{1}{2} \\ \frac{1}{2} \\ 0 \end{pmatrix} = \begin{pmatrix} -\frac{1}{2} \\ \frac{1}{2} \\ 1 \end{pmatrix}
$$

Como  $|\mathbf{v}_2'| = \sqrt{\frac{3}{2}}, \mathbf{u}_2 = \sqrt{\frac{2}{3}}$ © « ª ª ª ª ª ª  $\left( \right)$ » º º º º º º © « ª ª ª ª ª ª ª l, » º º º º º º º  $=$  $\left(\frac{1}{\sqrt{2}}\right)$   $\left(\frac{1}{\sqrt{2}}\right)$ 2 1 2 1 1 6 1 6 2 6 . Continuando, se tiene  $\mathbf{v}'_3 = \mathbf{v}_3 - (\mathbf{v}_3 \cdot \mathbf{u}_1)\mathbf{u}_1 - (\mathbf{v}_3 \cdot \mathbf{u}_2)\mathbf{u}_2$ 

$$
= \begin{pmatrix} 1 \\ 0 \\ 1 \end{pmatrix} - \frac{1}{\sqrt{2}} \begin{pmatrix} \frac{1}{\sqrt{2}} \\ \frac{1}{\sqrt{2}} \\ 0 \end{pmatrix} - \frac{1}{\sqrt{6}} \begin{pmatrix} \frac{-1}{\sqrt{6}} \\ \frac{1}{\sqrt{6}} \\ \frac{2}{\sqrt{6}} \end{pmatrix} = \begin{pmatrix} 1 \\ 0 \\ 1 \end{pmatrix} - \begin{pmatrix} \frac{1}{2} \\ \frac{1}{2} \\ 0 \end{pmatrix} - \begin{pmatrix} \frac{1}{2} \\ \frac{1}{2} \\ \frac{2}{6} \end{pmatrix} = \begin{pmatrix} -\frac{1}{6} \\ \frac{1}{6} \\ \frac{2}{6} \end{pmatrix} = \begin{pmatrix} \frac{2}{3} \\ -\frac{2}{3} \\ \frac{2}{3} \end{pmatrix}
$$
  
Por último,  $|v_3'| = \sqrt{\frac{12}{9}} = \frac{2}{\sqrt{3}}$ , de manera que  $u_3 = \frac{\sqrt{3}}{2} \begin{pmatrix} \frac{2}{3} \\ -\frac{2}{3} \\ \frac{2}{3} \end{pmatrix} = \begin{pmatrix} \frac{1}{\sqrt{3}} \\ -\frac{1}{\sqrt{3}} \\ \frac{1}{\sqrt{3}} \end{pmatrix}$ . Así, una base orto-  
normal en R<sup>3</sup> es  $\begin{pmatrix} \frac{1}{\sqrt{2}} \\ \frac{1}{\sqrt{6}} \\ \frac{1}{\sqrt{6}} \end{pmatrix}, \begin{pmatrix} -\frac{1}{\sqrt{3}} \\ -\frac{1}{\sqrt{3}} \\ \frac{2}{\sqrt{6}} \end{pmatrix}$ . Este resultado debe verificarse.

### **Una base ortonormal para un subespacio de** R**<sup>3</sup> EJEMPLO 6.1.5**

1 3

Encuentre una base ortonormal para el conjunto de vectores en  $\mathbb{R}^3$  que está sobre el plano

 $\pi =$ ¥ § ¦ ¦ ¦ ´  $\overline{)}$  $-y + 3z =$  $\mathbf{I}$ ¬  $\bigg\}$  $\mathsf{L}$  $\frac{1}{2}$  $\overline{a}$  $\left\{ \right.$  $\overline{a}$ ¼  $\frac{1}{2}$ *x y z* :  $2x - y + 3z = 0$ .

«

 $\boldsymbol{0}$ 

«

2 6

AA Solución Como se vio en el ejemplo 5.6.3, página 368, una base para este subespacio

de dos dimensiones es 
$$
\mathbf{v}_1 = \begin{pmatrix} 1 \\ 2 \\ 0 \end{pmatrix} y \mathbf{v}_2 = \begin{pmatrix} 0 \\ 3 \\ 1 \end{pmatrix}
$$
. Entonces  $|\mathbf{v}_1| = \sqrt{5} y \mathbf{u}_1 = \frac{\mathbf{v}_1}{|\mathbf{v}_1|} = \begin{pmatrix} \frac{1}{\sqrt{5}} \\ \frac{2}{\sqrt{5}} \\ 0 \end{pmatrix}$ .

Continuando, se define

$$
\mathbf{v}_{2}' = \mathbf{v}_{2} - (\mathbf{v}_{2} \cdot \mathbf{u}_{1})\mathbf{u}_{1}
$$
\n
$$
= \begin{pmatrix} 0 \\ 3 \\ 1 \end{pmatrix} - \frac{6}{\sqrt{5}} \begin{pmatrix} \frac{1}{\sqrt{5}} \\ \frac{2}{\sqrt{5}} \\ 0 \end{pmatrix} = \begin{pmatrix} 0 \\ 3 \\ 1 \end{pmatrix} - \begin{pmatrix} \frac{6}{5} \\ \frac{12}{5} \\ 0 \end{pmatrix} = \begin{pmatrix} -\frac{6}{5} \\ \frac{3}{5} \\ 1 \end{pmatrix}
$$
\nPor último,  $|\mathbf{v}_{2}'| = \sqrt{\frac{70}{25}} = \sqrt{\frac{70}{5}}$ , de manera que  $\mathbf{u}_{2} = \frac{\mathbf{v}_{2}'}{|\mathbf{v}_{2}'|} = \frac{5}{\sqrt{70}} \begin{pmatrix} -\frac{6}{5} \\ \frac{3}{5} \\ 1 \end{pmatrix} = \begin{pmatrix} \frac{-6}{\sqrt{70}} \\ \frac{3}{\sqrt{70}} \\ \frac{5}{\sqrt{70}} \end{pmatrix}$ .

.

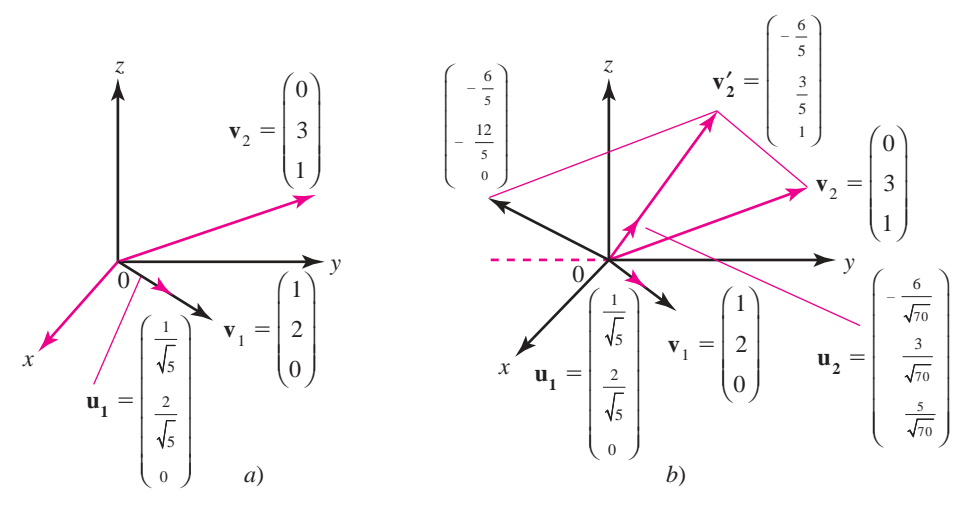

### **Figura 6.2**

Los vectores  $\mathbf{u}_1 \, \mathbf{y} \, \mathbf{u}_2$  forman una base ortogonal para el plano generado por los vectores  $\mathbf{v}_1 \, \mathbf{y} \, \mathbf{v}_2$ .

De esta forma, una base ortonormal es © « │<br>│<br>│<br>│<br>│<br>│<br>│<br>│<br>│<br>│<br>  $\overline{a}$ » º º º º º º © « ª ª ª ª ª ª ª  $\overline{a}$ » º º º º º º º  $\frac{1}{2}$ °  $\begin{array}{c} \begin{array}{c} \begin{array}{c} \begin{array}{c} \end{array} \\ \end{array} \end{array} \end{array}$ ±  $\begin{array}{c} \begin{array}{c} \begin{array}{c} \begin{array}{c} \end{array} \\ \begin{array}{c} \end{array} \end{array} \end{array} \end{array}$ ¿ À  $\begin{bmatrix} 1 \\ 1 \\ 1 \end{bmatrix}$ Á  $\begin{bmatrix} 1 \\ 1 \\ 1 \end{bmatrix}$  $\overline{\phantom{0}}$  $,\left|\frac{3}{\sqrt{20}}\right|$ . 1 5 2 5  $\boldsymbol{0}$ 6 70 3 70 5 70 Para verificar esta respuesta, se observa que 1) los vectores son ortogonales, 2) cada uno tiene longitud 1 y

3) cada uno satisface  $2x - y + 3z = 0$ .

En la figura 6.2 *a* se dibujaron los vectores  $\mathbf{v}_1, \mathbf{v}_2, \mathbf{v}_3, \mathbf{u}_1$ . En la figura 6.2 *b* se dibujaron los vectores

$$
-\begin{pmatrix} \frac{6}{5} \\ \frac{12}{5} \\ 0 \end{pmatrix} = \begin{pmatrix} -\frac{6}{5} \\ -\frac{12}{5} \\ 0 \end{pmatrix}
$$
y se sumó a  $\mathbf{v}_2$  usando la regla del paralelogramo para obtener  $\mathbf{v}'_2 = \begin{pmatrix} -\frac{6}{5} \\ \frac{3}{5} \\ \frac{3}{5} \\ 1 \end{pmatrix}$ 

Por último,  $\mathbf{u}_2$  es un vector unitario a lo largo de  $\mathbf{v}'_2$ .

Ahora se definirá un nuevo tipo de matriz que será muy útil en los capítulos que siguen.

### Definición 6.1.3

### **Matriz ortogonal**

Una matriz *Q* de  $n \times n$  se llama **ortogonal** si *Q* es invertible y

$$
Q^{-1} = Q^{\top} \tag{6.1.16}
$$

Observe que si  $Q^{-1} = Q^{\top}$ , entonces  $Q^{\top}Q = I$ .

No es difícil construir matrices ortogonales, de acuerdo con el siguiente teorema.

### T **Teorema 6.1.3**

La matriz *Q* de *n*  $\times$  *n* es ortogonal si y sólo si las columnas de *Q* forman una base ortonormal para R*<sup>n</sup>* .

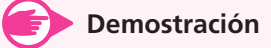

Sea

$$
Q = \begin{pmatrix} a_{11} & a_{12} & \cdots & a_{1n} \\ a_{21} & a_{22} & \cdots & a_{2n} \\ \vdots & \vdots & & \vdots \\ a_{n1} & a_{n2} & \cdots & a_{nn} \end{pmatrix}
$$

Entonces

$$
Q^{\top} = \begin{pmatrix} a_{11} & a_{21} & \cdots & a_{n1} \\ a_{12} & a_{22} & \cdots & a_{n2} \\ \vdots & \vdots & & \vdots \\ a_{1n} & a_{2n} & \cdots & a_{nn} \end{pmatrix}
$$

Sea  $B = (b_{ij}) = Q^{\mathsf{T}} Q$ . Entonces

$$
b_{ij} = a_{1i}a_{1j} + a_{2i}a_{2j} + \cdots + b_{ni}b_{nj} = \mathbf{c}_i \cdot \mathbf{c}_j
$$
 (6.1.17)

donde **c***<sup>i</sup>* denota la *i*-ésima columna de *Q*. Si las columnas de *Q* son ortonormales, entonces

$$
b_{ij} = \begin{cases} 0 & \text{si } i \neq j \\ 1 & \text{si } i = j \end{cases}
$$
 (6.1.18)

Es decir,  $B = I$ . Inversamente, si  $Q^{\top} = Q^{-1}$ , entonces  $B = I$  de manera que (6.1.18) se cumple y (6.1.17) muestra que las columnas de *Q* son ortonormales. Esto completa la prueba.

### **EJEMPLO 6.1.6 Una matriz ortogonal**

Del ejemplo 6.1.4, los vectores © « │<br>│<br>│<br>│<br>│<br>│<br>│<br>│<br>│<br>│<br> l, » © « ª ª ª ª ª ª ª  $\overline{a}$ » º º º º º º º © « │<br>│<br>│<br>│<br>│<br>│<br>│<br>│<br>│<br>│<br>│<br>│ l, » º º º º º º º  $,\left|\frac{1}{\sqrt{2}}\right|,\left|\frac{1}{\sqrt{2}}\right|$ 1 2 1 2  $\boldsymbol{0}$ 1 3 1 3 1 3 1 3 1 3 1 3 forman una base ortonormal en  $\mathbb{R}^3$ .

Así, la matriz *Q* = © « │<br>│<br>│<br>│<br>│<br>│<br>│<br>│<br>│<br>│<br>  $\overline{a}$ » º º º º º º º  $\overline{\phantom{0}}$  $\overline{\phantom{0}}$  $\theta$ 1 2 1 6 1 3  $\overline{2}$   $\frac{1}{\sqrt{6}}$ 1 3 2 6 1 3 es una matriz ortogonal. Para verificar esto se observa que

$$
Q^{\top}Q = \begin{pmatrix} \frac{1}{\sqrt{2}} & \frac{1}{\sqrt{2}} & 0\\ \frac{-1}{\sqrt{6}} & \frac{1}{\sqrt{6}} & \frac{2}{\sqrt{6}}\\ \frac{1}{\sqrt{6}} & \frac{-1}{\sqrt{6}} & \frac{1}{\sqrt{6}}\\ \frac{1}{\sqrt{3}} & \frac{-1}{\sqrt{3}} & \frac{1}{\sqrt{3}} \end{pmatrix} \begin{pmatrix} \frac{1}{\sqrt{2}} & \frac{-1}{\sqrt{6}} & \frac{1}{\sqrt{3}}\\ \frac{1}{\sqrt{2}} & \frac{-1}{\sqrt{6}} & \frac{-1}{\sqrt{3}}\\ 0 & \frac{2}{\sqrt{6}} & \frac{1}{\sqrt{3}} \end{pmatrix} = \begin{pmatrix} 1 & 0 & 0\\ 0 & 1 & 0\\ 0 & 0 & 1 \end{pmatrix}
$$

En la prueba del teorema 6.1.3 se definió  $\mathbf{v}_2' = \mathbf{v}_2 - (\mathbf{v}_2 \cdot \mathbf{u}_1)\mathbf{u}_1$ . Pero como se ha visto,  $(\mathbf{v}_2 \cdot \mathbf{u}_1)$  $\mathbf{u}_1 = \text{proj}_{\mathbf{u}_1} \mathbf{v}_2$  (ya que  $|\mathbf{u}_1|^2 = 1$ ). Ahora se ampliará este concepto de proyección sobre un vector a proyección sobre un subespacio.

### D **Definición 6.1.4**

### **Proyección ortogonal**

Sea *H* un subespacio de  $\mathbb{R}^n$  con base ortonormal  $\{u_1, u_2, \ldots, u_k\}$ . Si  $v \in \mathbb{R}^n$ , entonces la **proyección ortogonal** de **v** sobre *H*, denotada por proy<sub>H</sub>**v**, está dada por

$$
\text{proj}_{H}\mathbf{v} = (\mathbf{v} \cdot \mathbf{u}_1) \mathbf{u}_1 + (\mathbf{v} \cdot \mathbf{u}_2) \mathbf{u}_2 + \cdots + (\mathbf{v} \cdot \mathbf{u}_k) \mathbf{u}_k
$$
 (6.1.19)

Observe que  $\text{proj}_H \mathbf{v} \in H$ .

### **EJEMPLO 6.1.7** Proyección ortogonal de un vector sobre un plano

Encuentre proy<sub>π</sub> **v**, donde 
$$
\pi
$$
 es el plano  $\begin{Bmatrix} x \\ y \\ z \end{Bmatrix}$ : 2*x* – *y* + 3*z* = 0  $\begin{Bmatrix} 3 \\ y \\ 4 \end{Bmatrix}$  **v v** es el vector  $\begin{pmatrix} 3 \\ -2 \\ 4 \end{pmatrix}$ .

\n■ Solution Delejemplo 6.1.5, una base ortonormal para  $\pi$  es **u**<sub>1</sub> =  $\begin{bmatrix} \frac{1}{\sqrt{5}} \\ \frac{2}{\sqrt{5}} \\ 0 \end{bmatrix}$  **y u**<sub>2</sub> =  $\begin{bmatrix} \frac{-6}{\sqrt{70}} \\ \frac{3}{\sqrt{70}} \\ \frac{5}{\sqrt{70}} \end{bmatrix}$ .

$$
proj_{\pi} \mathbf{v} = \begin{bmatrix} 3 \\ -2 \\ 4 \end{bmatrix} \cdot \begin{bmatrix} \frac{1}{\sqrt{5}} \\ \frac{2}{\sqrt{5}} \\ 0 \end{bmatrix} + \begin{bmatrix} 3 \\ -2 \\ 4 \end{bmatrix} \cdot \begin{bmatrix} \frac{-6}{\sqrt{70}} \\ \frac{3}{\sqrt{70}} \\ \frac{5}{\sqrt{70}} \end{bmatrix} \cdot \begin{bmatrix} \frac{-6}{\sqrt{70}} \\ \frac{3}{\sqrt{70}} \\ \frac{5}{\sqrt{70}} \end{bmatrix}
$$

$$
= -\frac{1}{\sqrt{5}} \begin{bmatrix} \frac{1}{\sqrt{5}} \\ \frac{2}{\sqrt{5}} \\ 0 \end{bmatrix} - \frac{4}{\sqrt{70}} \begin{bmatrix} \frac{-6}{\sqrt{70}} \\ \frac{3}{\sqrt{70}} \\ \frac{5}{\sqrt{70}} \end{bmatrix} = \begin{bmatrix} -\frac{1}{5} \\ -\frac{2}{5} \\ 0 \end{bmatrix} + \begin{bmatrix} \frac{24}{70} \\ -\frac{12}{70} \\ -\frac{2}{70} \end{bmatrix} = \begin{bmatrix} \frac{1}{7} \\ -\frac{4}{7} \\ -\frac{2}{70} \end{bmatrix}
$$

La notación de la proyección proporciona una forma conveniente para escribir un vector en R*<sup>n</sup>* en términos de una base ortonormal.

T **Teorema 6.1.4** 

Sea  $B = {\mathbf{u}_1, \mathbf{u}_2, \dots, \mathbf{u}_n}$  una base ortonormal para  $\mathbb{R}^n$  y sea  $\mathbf{v} \in \mathbb{R}^n$ . Entonces

$$
\mathbf{v} = (\mathbf{v} \cdot \mathbf{u}_1) \mathbf{u}_1 + (\mathbf{v} \cdot \mathbf{u}_2) \mathbf{u}_2 + \cdots + (\mathbf{v} \cdot \mathbf{u}_k) \mathbf{u}_k \quad (6.1.20)
$$

Esto es,  $\mathbf{v} = \text{proj}_{\mathbb{R}^n} \mathbf{v}$ .

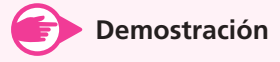

Como *B* es una base, se puede escribir **v** de manera única como  $\mathbf{v} = c_1 \mathbf{u}_1 + c_2 \mathbf{u}_2 + \cdots$  $c_n$ **u**<sub>n</sub>. Entonces

$$
\mathbf{v} \cdot \mathbf{u}_i = c_1(\mathbf{u}_1 \cdot \mathbf{u}_i) = c_2(\mathbf{u}_2 \cdot \mathbf{u}_i) + \cdots + c_i(\mathbf{u}_i \cdot \mathbf{u}_i) + \cdots + c_n(\mathbf{u}_n \cdot \mathbf{u}_i) = c_i
$$

ya que los vectores  $\mathbf{u}_i$  son ortonormales. Como esto se cumple para  $i = 1, 2, ..., n$ , la demostración queda completa.

### **Expresión de un vector en términos de una base ortonormal EJEMPLO 6.1.8**

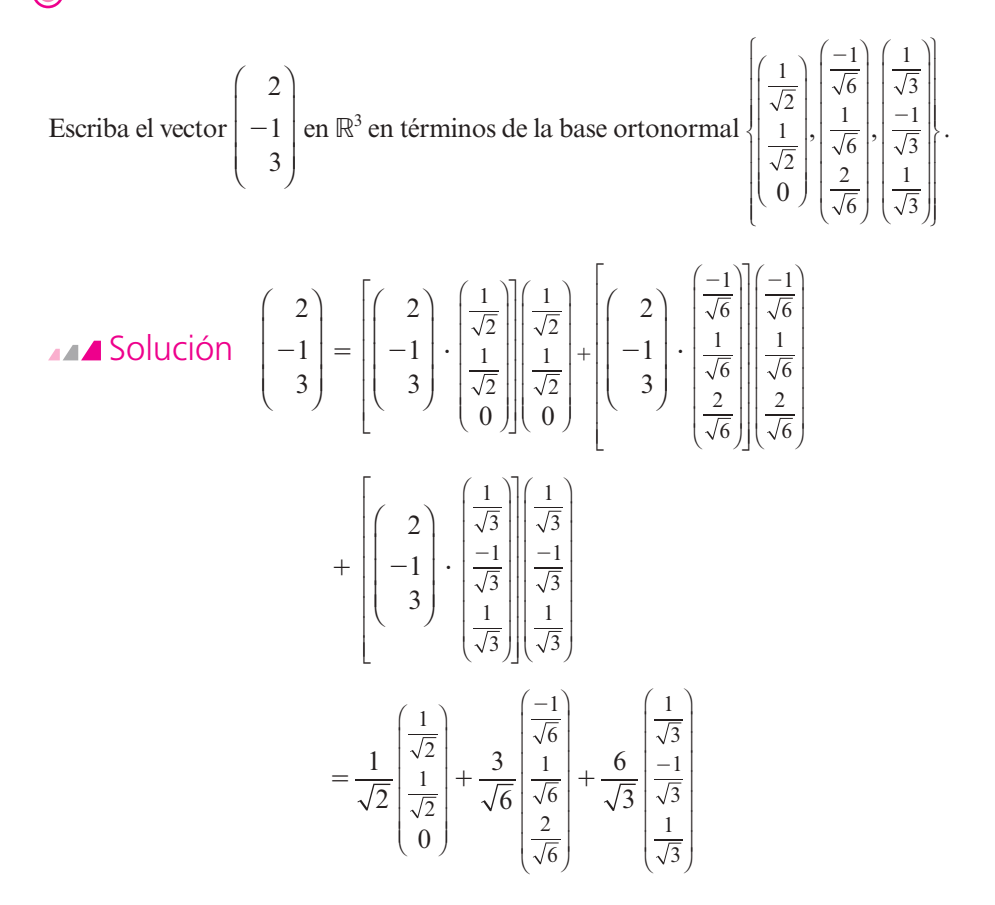

Antes de continuar, es necesario que una proyección ortogonal esté claramente definida, lo que significa que la definición de proy<sub>H</sub> $\bf{v}$  es independiente de la base ortonormal elegida en *H*. El siguiente teorema se hace cargo de este problema.

### T **Teorema 6.1.5**

Sea *H* un subespacio de  $\mathbb{R}^n$ . Suponga que *H* tiene dos bases ortonormales,  $\{\mathbf{u}_1, \mathbf{u}_2, \dots, \mathbf{u}_k\}$  $y \{w_1, w_2, \ldots, w_k\}$ . Sea **v** un vector en  $\mathbb{R}^n$ . Entonces

$$
(\mathbf{v} \cdot \mathbf{u}_1) \mathbf{u}_1 + (\mathbf{v} \cdot \mathbf{u}_2) \mathbf{u}_2 + \cdots + (\mathbf{v} \cdot \mathbf{u}_k) \mathbf{u}_k
$$
  
= 
$$
(\mathbf{v} \cdot \mathbf{w}_1) \mathbf{w}_1 + (\mathbf{v} \cdot \mathbf{w}_2) \mathbf{w}_2 + \cdots + (\mathbf{v} \cdot \mathbf{w}_k) \mathbf{w}_k
$$
 (6.1.21)

**(6.1.22)**

### **Demostración**

Elija vectores  $\mathbf{u}_{k+1}, \mathbf{u}_{k+2}, \ldots, \mathbf{u}_n$  tales que  $B_1 = {\mathbf{u}_1, \mathbf{u}_2, \ldots, \mathbf{u}_k, \mathbf{u}_{k+1}, \ldots, \mathbf{u}_n}$  sea una base ortonormal para R*<sup>n</sup>* (esto se puede hacer igual que en la prueba del teorema 6.1.2).† Después  $B_2 = \{w_1, w_2, \ldots, w_k, u_{k+1}, u_{k+2}, \ldots, u_n\}$  es también una base ortonormal para  $\mathbb{R}^n$ . Para ver esto, observe primero que ninguno de los vectores  $\mathbf{u}_{k+1}, \mathbf{u}_{k+2}, \ldots, \mathbf{u}_n$  puede expresarse como una combinación lineal de  $\mathbf{w}_1, \mathbf{w}_2, \ldots, \mathbf{w}_k$  porque ninguno de estos vectores está en *H* y { $\mathbf{w}_1, \mathbf{w}_2, \ldots, \mathbf{w}_k$ } es una base para *H*. Así,  $B_2$  es una base para  $\mathbb{R}^n$  porque contiene *n* vectores linealmente independientes. La oportunidad de los vectores en  $B<sub>2</sub>$  se deduce de la manera en que se escogieron ( $\mathbf{u}_{k+j}$  es ortogonal a todo vector en *H* para  $j = 1, 2, \ldots,$  $n - k$ ). Sea **v** un vector en  $\mathbb{R}^n$ . Entonces del teorema 6.1.4 [ecuación (6.1.20)]

$$
\mathbf{v} = (\mathbf{v} \cdot \mathbf{u}_1) \mathbf{u}_1 + (\mathbf{v} \cdot \mathbf{u}_2) \mathbf{u}_2 + \cdots + (\mathbf{v} \cdot \mathbf{u}_k) \mathbf{u}_k + (\mathbf{v} \cdot \mathbf{u}_{k+1}) \mathbf{u}_{k+1} + \cdots + (\mathbf{v} \cdot \mathbf{u}_n) \mathbf{u}_n
$$
  
= (\mathbf{v} \cdot \mathbf{w}\_1) \mathbf{w}\_1 + (\mathbf{v} \cdot \mathbf{w}\_2) \mathbf{w}\_2 + \cdots + (\mathbf{v} \cdot \mathbf{w}\_k) \mathbf{w}\_k + (\mathbf{v} \cdot \mathbf{u}\_{k+1}) \mathbf{u}\_{k+1} + \cdots + (\mathbf{v} \cdot \mathbf{u}\_n) \mathbf{u}\_n

La ecuación (6.1.21) se deduce de la ecuación (6.1.22).

### D **Definición 6.1.5**

### **Complemento ortogonal**

Sea *H* un subespacio de R*<sup>n</sup>* . El **complemento ortogonal** de *H* denotado por *H*', está dado por

 $H^{\perp} = \{ \mathbf{x} \in \mathbb{R}^n : \mathbf{x} \cdot \mathbf{h} = 0 \text{ para toda } \mathbf{h} \in H \}$ 

### T **Teorema 6.1.6**

Si  $H$  es un subespacio de  $\mathbb{R}^n$ , entonces

- **i**)  $H^{\perp}$  es un subespacio de  $\mathbb{R}^{n}$ .
- **iii**)  $H \cap H^{\perp} = \{0\}.$
- **iii)** dim  $H^{\perp} = n \dim H$ .

### **Demostración**

- **i)** Si **x** y y están en  $H^{\perp}$  y si  $h \in H$ , entonces  $(x + y) \cdot h = x \cdot h + y \cdot h = 0 + 0 = 0$  y  $(\alpha \mathbf{x} \cdot \mathbf{h}) = \alpha(\mathbf{x} \cdot \mathbf{h}) = 0$ , de manera que  $H^{\perp}$  es un subespacio.
- **ii**) Si  $x \in H \cap H^{\perp}$ , entonces  $x \cdot x = 0$ , de manera que  $x = 0$ , lo que muestra que  $H \cap H^{\perp} = \{0\}.$
- **iii)** Sea  $\{\mathbf{u}_1, \mathbf{u}_2, \dots, \mathbf{u}_k\}$  una base ortonormal para *H*. Por el resultado del problema 5.5.32 de la página 359, esto puede expandirse a una base *B* para  $\mathbb{R}^n$ :  $B = \{u_1, u_2, \dots, u_k\}$  $\mathbf{v}_{k+1}, \ldots, \mathbf{v}_n$ . Utilizando el proceso de Gram-Schmidt, se puede convertir a *B* en una base ortonormal para R*<sup>n</sup>* . Igual que en la prueba del teorema 6.1.2, la base que ya es ortonormal  $\mathbf{u}_1, \mathbf{u}_2, \ldots, \mathbf{u}_k$  no cambia en el proceso y se obtiene la base orto-

<sup>†</sup> Primero debemos encontrar vectores **v***k*11, **v***k*12, … , **v***n* tales que {**u**1, … , **u***k*, **v***k*11, … , **v***n*} sea una base para R<sup>2</sup> . Esto se puede hacer como en la prueba del teorema 5.5.4, página 354; vea también el problema 5.5.32.

normal  $B_1 = {\mathbf{u}_1, \mathbf{u}_2, \dots, \mathbf{u}_k, \mathbf{u}_{k+1}, \dots, \mathbf{u}_n}$ . Para completar la prueba es necesario demostrar, únicamente, que  $\{u_{k+1}, \ldots, u_n\}$  es una base para  $H^{\perp}$ . Como los vectores  $\mathbf{u}_i$  son independientes, debe demostrarse que generan a  $H^{\perp}$ . Sea  $\mathbf{x} \in H^{\perp}$ ; entonces por el teorema 6.1.4

$$
\mathbf{x} = (\mathbf{x} \cdot \mathbf{u}_1) \mathbf{u}_1 + (\mathbf{x} \cdot \mathbf{u}_2) \mathbf{u}_2 + \cdots + (\mathbf{x} \cdot \mathbf{u}_k) \mathbf{u}_k
$$
  
+ (\mathbf{x} \cdot \mathbf{u}\_{k+1}) \mathbf{u}\_{k+1} + \cdots + (\mathbf{x} \cdot \mathbf{u}\_n) \mathbf{u}\_n

Sin embargo,  $(\mathbf{x} \cdot \mathbf{u}_i) = 0$  para  $i = 1, 2, ..., k$ , ya que  $\mathbf{x} \in H^{\perp}$  y  $\mathbf{u}_i \in H$ . Por lo tanto,  $\mathbf{x} = (\mathbf{x} \cdot \mathbf{u}_{k+1})\mathbf{u}_{k+1} + \cdots + (\mathbf{x} \cdot \mathbf{u}_n)\mathbf{u}_n$ . Esto muestra que  $\{\mathbf{u}_{k+1}, \ldots, \mathbf{u}_n\}$  es una base para  $H^{\perp}$ , lo que significa que dim  $H^{\perp} = n - k$ .

Los espacios H y  $H^{\perp}$  permiten "descomponer" cualquier vector en  $\mathbb{R}^n$ .

### T **Teorema 6.1.7 Teorema de proyección**

Sea *H* un subespacio de  $\mathbb{R}^n$  y sea  $\mathbf{v} \in \mathbb{R}^n$ . Entonces existe un par único de vectores **h** y **p** tales que  $h \in H$ ,  $p \in H^{\perp}$  y  $v = h + p$ . En particular,  $h = \text{proj}_H v$  y  $p = \text{proj}_{H^{\perp}} v$ , de manera que

$$
\mathbf{v} = \mathbf{h} + \mathbf{p} = \text{prop}_{H} \mathbf{v} + \text{prop}_{H^{\perp}} \mathbf{v}
$$
 (6.1.23)

### **Demostración**

Sea  $h = \text{prov}_{H} v$  y sea  $p = v - h$ . Por la definición 6.1.4 se tiene  $h \in H$ . Ahora se mostrará que  $\mathbf{p} \in H^{\perp}$ . Sea  $\{\mathbf{u}_1, \mathbf{u}_2, \dots, \mathbf{u}_k\}$  una base ortonormal para *H*. Entonces

$$
\mathbf{h} = (\mathbf{v} \cdot \mathbf{u}_1) \mathbf{u}_1 = (\mathbf{v} \cdot \mathbf{u}_2) \mathbf{u}_2 + \cdots + (\mathbf{v} \cdot \mathbf{u}_k) \mathbf{u}_k
$$

Sea **x** un vector en *H*. Existen constantes  $\alpha_1, \alpha_2, \ldots, \alpha_k$ , tales que

$$
\mathbf{x} = \alpha_1 \mathbf{u}_1 + \alpha_2 \mathbf{u}_2 + \cdots + \alpha_k \mathbf{u}_k
$$

Entonces

$$
\mathbf{p} \cdot \mathbf{x} = (\mathbf{v} - \mathbf{h}) \cdot \mathbf{x} = [\mathbf{v} - (\mathbf{v} \cdot \mathbf{u}_1) \mathbf{u}_1 - (\mathbf{v} \cdot \mathbf{u}_2) \mathbf{u}_2 + \cdots + (\mathbf{v} \cdot \mathbf{u}_k) \mathbf{u}_k]
$$
  
 [ $\alpha_1 \mathbf{u}_1 + \alpha_2 \mathbf{u}_2 + \cdots + \alpha_k \mathbf{u}_k$ ] (6.1.24)

 $\text{Como } \mathbf{u}_i \cdot \mathbf{u}_j =$  $\frac{1}{2}$  $\left\{\right.$  $\begin{cases} 1, & i = \end{cases}$ 0,  $i \neq$ 1,  $i \neq j$ *i* = *j*, es sencillo verificar que el producto escalar (6.1.24) está dado por

$$
\mathbf{p} \cdot \mathbf{x} = \sum_{i=1}^{k} \alpha_i (\mathbf{v} \cdot \mathbf{u}_i) - \sum_{i=1}^{k} \alpha_i (\mathbf{v} \cdot \mathbf{u}_i) = 0
$$

Así,  $\mathbf{p} \cdot \mathbf{x} = 0$  para todo  $\mathbf{x} \in H$ , lo que significa que  $\mathbf{p} \in H^{\perp}$ . Para demostrar que  $\mathbf{p} = \text{prop}_{H^{\perp}} \mathbf{v}$ , se amplía  $\{\mathbf{u}_1, \mathbf{u}_2, \dots, \mathbf{u}_k\}$  a una base ortonormal en  $\mathbb{R}^n$ :  $\{\mathbf{u}_1, \mathbf{u}_2, \dots, \mathbf{u}_k\}$  $\mathbf{v}_{k+1}, \ldots, \mathbf{u}_n$ . Entonces  $\{\mathbf{v}_{k+1}, \ldots, \mathbf{u}_n\}$  es una base para  $H^{\perp}$ , y por el teorema 6.1.4,

$$
\mathbf{v} = (\mathbf{v} \cdot \mathbf{u}_1) \mathbf{u}_1 + (\mathbf{v} \cdot \mathbf{u}_2) \mathbf{u}_2 + \cdots + (\mathbf{v} \cdot \mathbf{u}_k) \mathbf{u}_k + (\mathbf{v} \cdot \mathbf{u}_{k+1}) \mathbf{u}_{k+1} + \cdots + (\mathbf{v} \cdot \mathbf{u}_n) \mathbf{u}_n
$$
  
=  $\text{prov}_H \mathbf{v} + \text{prov}_{H^{\perp}} \mathbf{v}$ 

Esto prueba la ecuación (6.1.23). Para probar la unicidad, suponga que  $\mathbf{v} = \mathbf{h}_1 - \mathbf{p}_1 =$  $h_2 - p_2$ , donde  $h_1, h_2 \in H$  y  $p_1, p_2 \in H^{\perp}$ . Entonces  $h_1 - h_2 = p_1 - p_2$ . Pero  $h_1 - h_2 \in H$  y  $\mathbf{p}_1 - \mathbf{p}_2 \in H^{\perp}$ , de manera que  $\mathbf{h}_1 - \mathbf{h}_2 \in H \cap H^{\perp} = \{0\}$ . Así,  $\mathbf{h}_1 - \mathbf{h}_2 = 0$  y  $\mathbf{p}_1 - \mathbf{p}_2 = 0$ , lo que completa la prueba.

### **Descomposición de un vector en** R**<sup>3</sup> EJEMPLO 6.1.9**

En R<sup>3</sup>, sea 
$$
\pi = \begin{cases} x \\ y \\ z \end{cases}
$$
:  $2x - y + 3z = 0$ .  
\n**Exercise 11.** Express  $\theta$  be the terms of the **n** + **p**, and **n** =  $\pi$  y **p** =  $\pi^{\perp}$ .  
\n**EXAMPLE 12. Exercise 21.** Express  $\theta$  is the sum of the **n** + **p**, and **n** =  $\pi$  y **p** =  $\pi^{\perp}$ .  
\n**EXAMPLE 32. Exercise 31. Exercise 41. Exercise 41. Exercise 51. Exercise 61. Exercise 61. Exercise 61. Exercise 71. Exercise 81. Exercise 81. Exercise 91. Exercise 91. Exercise 11. Exercise 12. Exercise 12. Exercise 12. Exercise 13. Exercise 13. Exercise 14. Exercise 14. Exercise 14. Exercise 11. Exercise 11. Exercise 11. Exercise 12. Exercise 13. Exercise 13**

Observe que  $\mathbf{p} \cdot \mathbf{h} = 0$ .

El siguiente teorema es muy útil en estadística y otras áreas de aplicación. Se dará una aplicación de este teorema en la siguiente sección y se aplicará una versión amplificada de este resultado en la sección 6.3.

### T **Teorema 6.1.8 Teorema de aproximación de la norma**

Sea *H* un subespacio de R*<sup>n</sup>* y sea **v** un vector en R*<sup>n</sup>* . Entonces proy*<sup>H</sup>* **v** es la mejor aproximación para **v** en *H* en el siguiente sentido: si **h** es cualquier otro vector en *H*, entonces

$$
|\mathbf{v} - \text{prov}_H \mathbf{v}| < |\mathbf{v} - \mathbf{h}| \tag{6.1.25}
$$

**Demostración**

Del teorema 6.1.7,  $\mathbf{v} - \text{prop}_H \mathbf{v} \in H^{\perp}$ . Se escribe

$$
\mathbf{v} - \mathbf{h} = (\mathbf{v} - \text{prov}_H \mathbf{v}) + (\text{prov}_H \mathbf{v} - \mathbf{h})
$$

El primer término de la derecha está en *H*', mientras que el segundo está en *H*; así,

$$
(\mathbf{v} - \text{prov}_H \mathbf{v}) \cdot (\text{prov}_H \mathbf{v} - \mathbf{h}) = 0 \tag{6.1.26}
$$

Ahora

$$
|\mathbf{v} - \mathbf{h}|^2 = (\mathbf{v} - \mathbf{h}) \cdot (\mathbf{v} - \mathbf{h})
$$
  
= 
$$
[(\mathbf{v} - \text{prov}_H \mathbf{v}) + (\text{prov}_H \mathbf{v} - \mathbf{h})] \cdot [(\mathbf{v} - \text{prov}_H \mathbf{v}) + (\text{prov}_H \mathbf{v} - \mathbf{h})]
$$
  
= 
$$
|\mathbf{v} - \text{prov}_H \mathbf{v}|^2 + 2(\mathbf{v} - \text{prov}_H \mathbf{v}) \cdot (\text{prov}_H \mathbf{v} - \mathbf{h}) + |\text{prov}_H \mathbf{v} - \mathbf{h}|^2
$$
  
= 
$$
|\mathbf{v} - \text{prov}_H \mathbf{v}|^2 + |\text{prov}_H \mathbf{v} - \mathbf{h}|^2
$$

Pero  $|\text{prov}_H \mathbf{v} - \mathbf{h}|^2 > 0$  porque  $\mathbf{h} \neq \text{prov}_H \mathbf{v}$ . Por lo tanto,

$$
|\mathbf{v}-\mathbf{h}|^2>|\mathbf{v}-\operatorname{prov}_H\mathbf{v}|^2
$$

es decir

$$
|\mathbf{v} - \mathbf{h}| > |\mathbf{v} - \text{prov}_H \mathbf{v}|
$$

### Bases ortogonales en  $\mathbb{R}^3$  con coeficientes enteros y normas enteras

En ocasiones es útil construir una base ortogonal de vectores donde las coordenadas y la norma de cada vector son enteros. Por ejemplo,

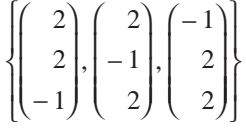

constituye una base ortogonal en  $\mathbb{R}^3$  donde cada vector tiene norma 3. Otro ejemplo es

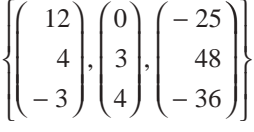

que constituye una base ortogonal en  $\mathbb{R}^3$  cuyos vectores tienen normas 13, 5 y 65, respectivamente. Resulta que encontrar una base como ésta en  $\mathbb{R}^3$  no es tan difícil como parece. Anthony Osborne y Hans Liebeck abordan este tema en su interesante artículo "Orthogonal Bases of  $\mathbb{R}^3$ with Integer Coordinates and Integer Lenghts" en *The American Mathematical Monthly*, vol. 96, núm. 1, enero de 1989, pp. 49-53.

Esta sección se cierra con un teorema importante.

### T **Teorema 6.1.9 Desigualdad de Cauchy-Schwarz en** R*<sup>n</sup>*

Sean **u** y **v** dos vectores en R*<sup>n</sup>* . Entonces

$$
i) \quad |u \cdot v| \le |u||v|.\tag{6.1.27}
$$

**ii)**  $|\mathbf{u} \cdot \mathbf{v}| = |\mathbf{u}||\mathbf{v}|$  sólo si  $\mathbf{u} = \mathbf{0}$  o  $\mathbf{v} = \lambda \mathbf{u}$  para algún número real  $\lambda$ .

### **Demostración**

**i**) Si  $\mathbf{u} = \mathbf{0}$  o  $\mathbf{v} = \mathbf{0}$  (o ambos), entonces (6.1.27) se cumple (ambos lados son iguales a 0). Si se supone que  $\mathbf{u} \neq \mathbf{0}$  y  $\mathbf{v} \neq \mathbf{0}$ , entonces

.

$$
0 \le \left| \frac{\mathbf{u}}{|\mathbf{u}|} - \frac{\mathbf{v}}{|\mathbf{v}|} \right|^2 = \left( \frac{\mathbf{u}}{|\mathbf{u}|} - \frac{\mathbf{v}}{|\mathbf{v}|} \right) \cdot \left( \frac{\mathbf{u}}{|\mathbf{u}|} - \frac{\mathbf{v}}{|\mathbf{v}|} \right) = \frac{\mathbf{u} \cdot \mathbf{u}}{|\mathbf{u}|^2} - \frac{2\mathbf{u} \cdot \mathbf{v}}{|\mathbf{u}| \, |\mathbf{v}|} + \frac{\mathbf{v} \cdot \mathbf{v}}{|\mathbf{v}|^2}
$$

$$
= \frac{|\mathbf{u}|^2}{|\mathbf{u}|^2} - \frac{2\mathbf{u} \cdot \mathbf{v}}{|\mathbf{u}| \, |\mathbf{v}|} + \frac{|\mathbf{v}|^2}{|\mathbf{v}|^2} = 2 - \frac{2\mathbf{u} \cdot \mathbf{v}}{|\mathbf{u}| \, |\mathbf{v}|}
$$

Así,  $\frac{2\mathbf{u} \cdot \mathbf{v}}{|\mathbf{u}||\mathbf{v}|} \leq 2$ , de manera que  $\frac{\mathbf{u} \cdot \mathbf{v}}{|\mathbf{u}||\mathbf{v}|} \leq 1$  y  $\mathbf{u} \cdot \mathbf{v} \leq |\mathbf{u}||\mathbf{v}|$ . En forma similar, comenzando  $\operatorname{con} 0 \le \frac{u}{u}$ **u v**  $0 \leq \frac{u}{|u|} + \frac{v}{|v|}$ <sup>2</sup>, se llega a  $\frac{\mathbf{u} \cdot \mathbf{v}}{|\mathbf{u}||\mathbf{v}}$ ?  $\frac{u}{||u|| ||v||} \ge -1$ , o sea,  $u \cdot v \ge -|u||v|$ . Con estas dos desigual-

dades se obtiene

$$
-|u||v|\leq u\cdot v\leq |u||v|\ \circ\ |u\cdot v|\leq |u||v|
$$

ii) Si  $\mathbf{u} = \lambda \mathbf{v}$ , entonces  $|\mathbf{u} \cdot \mathbf{v}| = |\lambda \mathbf{v} \cdot \mathbf{v}| = |\lambda| |\mathbf{v}|^2$  y  $|\mathbf{u}||\mathbf{v}| = |\lambda \mathbf{v}||\mathbf{v}| = |\lambda| |\mathbf{v}||\mathbf{v}| = |\lambda| |\mathbf{v}|^2 = |\mathbf{u} \cdot \mathbf{v}|$ . Inversamente, suponga que  $|\mathbf{u} \cdot \mathbf{v}| = |\mathbf{u}||\mathbf{v}| \text{ con } \mathbf{u} \neq 0$  y  $\mathbf{v} \neq \mathbf{0}$ . Entonces

$$
\left|\frac{\mathbf{u} \cdot \mathbf{v}}{|\mathbf{u}||\mathbf{v}|}\right| = 1
$$
, de manera que  $\frac{\mathbf{u} \cdot \mathbf{v}}{|\mathbf{u}||\mathbf{v}|} = \pm 1$ .

*Caso 1:*  $\frac{\mathbf{u} \cdot \mathbf{v}}{|\mathbf{u}||\mathbf{v}|}$  =  $1.$  Elementon en i) ©  $\overline{\mathcal{K}}$  $\overline{a}$ » º ©  $\overline{\phantom{a}}$  $\overline{a}$ » º **u u v v u u v v u u v v**  $\left(\frac{\mathbf{u}}{|\mathbf{u}|}-\frac{\mathbf{v}}{|\mathbf{v}|}\right)^2 = \left(\frac{\mathbf{u}}{|\mathbf{u}|}-\frac{\mathbf{v}}{|\mathbf{v}|}\right) \cdot \left(\frac{\mathbf{u}}{|\mathbf{u}|}-\frac{\mathbf{v}}{|\mathbf{v}|}\right) = 2 - \frac{2\mathbf{u} \cdot \mathbf{v}}{|\mathbf{u}||\mathbf{v}|} = 2 - 2 = 0$ 2

Así,

$$
\frac{u}{|u|} = \frac{v}{|v|} \quad \text{o} \quad u = \frac{u}{|u|} \, v = \lambda v
$$

*Caso 2:*  $\frac{\mathbf{u} \cdot \mathbf{v}}{|\mathbf{u}||\mathbf{v}|} = -1$ . Entonces

$$
\left| \frac{\mathbf{u}}{|\mathbf{u}|} - \frac{\mathbf{v}}{|\mathbf{v}|} \right|^2 = 2 + \frac{2\mathbf{u} \cdot \mathbf{v}}{|\mathbf{u}| |\mathbf{v}|} = 2 - 2 = 0
$$

de manera que

$$
\frac{u}{|u|} = -\frac{v}{|v|} \quad y \quad u = -\frac{u}{|v|} \, v = \lambda v
$$

## R **Resumen 6.1**

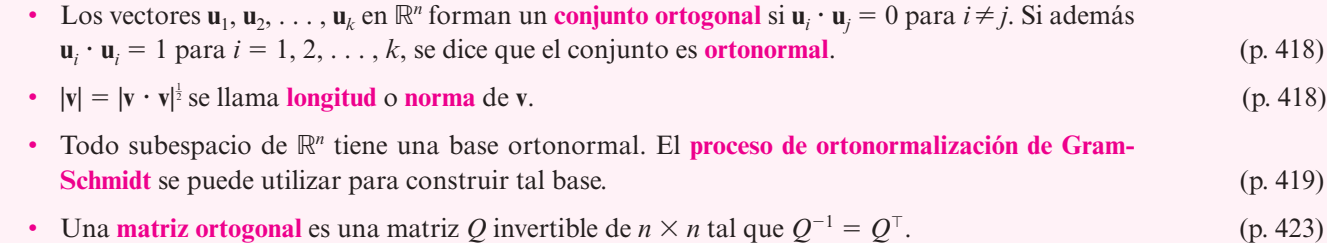

- Una matriz de  $n \times n$  es ortogonal si y sólo si sus columnas forman una base ortonormal para  $\mathbb{R}^n$ .  $(p. 423)$
- Sea *H* un subespacio de  $\mathbb{R}^n$  con una base ortonormal  $\{\mathbf{u}_1, \mathbf{u}_2, \ldots, \mathbf{u}_k\}$ . Si  $\mathbf{v} \in \mathbb{R}^n$ , entonces la **proyección ortogonal** de **v** sobre *H*, denotada por proy<sub>H</sub>**v**, está dada por

$$
proj_H \mathbf{v} = (\mathbf{v} \cdot \mathbf{u}_1) \mathbf{u}_1 + (\mathbf{v} \cdot \mathbf{u}_2) \mathbf{u}_2 + \cdots + (\mathbf{v} \cdot \mathbf{u}_k) \mathbf{u}_k
$$
 (p. 425)

• Sea *H* un subespacio de R*<sup>n</sup>* . Entonces el **complemento ortogonal** de *H*, denotado por *H*', está dado por  $(p. 427)$ 

$$
H^{\perp} = \{ \mathbf{x} \in \mathbb{R}^n : \mathbf{x} \cdot \mathbf{h} = 0 \text{ para todo } \mathbf{h} \in H \}
$$

• *Teorema de proyección*

Sea *H* un subespacio de  $\mathbb{R}^n$  y sea  $\mathbf{v} \in \mathbb{R}^n$ . Entonces existe un par único de vectores **h** y **p** tales que  $h \in H, p \in H^{\perp}$  y (p. 428)

$$
\mathbf{v} = \mathbf{h} + \mathbf{p} = \text{prop}_{H} \mathbf{v} + \text{prop}_{H_{\perp}} \mathbf{v}
$$

### • *Teorema de aproximación de la norma*

Sea *H* un subespacio de  $\mathbb{R}^n$  y sea  $\mathbf{v} \in \mathbb{R}^n$ . Entonces, en *H*, proy<sub>*H*</sub>  $\mathbf{v}$  es la mejor aproximación a  $\mathbf{v}$  en el siguiente sentido: si **h** es cualquier otro vector en *H*, entonces (p. 429)

$$
|\mathbf{v} - \text{prov}_H \mathbf{v}| < |\mathbf{v} - \mathbf{h}|
$$

### A **AUTOEVALUACIÓN 6.1**

### **Indique si las siguientes aseveraciones son falsas o verdaderas**

- **II**) El conjunto  $\{(1, 1), (1, -1)\}$  es un conjunto ortonormal en  $\mathbb{R}^2$ .
- **II)** El conjunto  $\left\langle \left( \frac{1}{\sqrt{2}}, \frac{1}{\sqrt{2}} \right), \left( \frac{1}{\sqrt{2}}, \frac{1}{\sqrt{2}} \right) \right\rangle$  $\left(\frac{1}{\sqrt{2}},\frac{1}{\sqrt{2}}\right), \left(\frac{1}{\sqrt{2}},\frac{1}{\sqrt{2}}\right)\right\}$ 1 2 1 2  $\left\lfloor \frac{1}{2} \right\rfloor$  es un conjunto ortonormal en  $\mathbb{R}^2$ .
- **III**) Toda base en  $\mathbb{R}^n$  se puede convertir en una base ortonormal utilizando el proceso de ortonormalización de Gram-Schmidt.
- **IV**) La matriz  $\begin{pmatrix} 1 & 1 \\ 1 & 1 \end{pmatrix}$  $1 - 1$ ¥ § ¦ ´ ¶ µ es ortogonal.

**V**) La matrix 
$$
\begin{pmatrix} \frac{1}{\sqrt{2}} & \frac{1}{\sqrt{2}} \\ \frac{1}{\sqrt{2}} & -\frac{1}{\sqrt{2}} \end{pmatrix}
$$
es ortogonal.

### **Elija el inciso que responda la siguiente pregunta**

**VI**) ¿Para cuáles de las siguientes matrices  $Q^{-1}$  es igual a  $Q^{T}$ ?

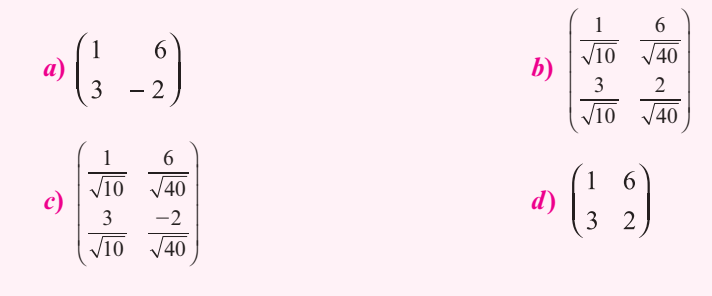

**Respuestas a la autoeva I)** F **II)** V **III)** V **IV)** F **V)** V **VI)** *c*)

### **MANEJO DE LA CALCULADORA 6.1**

En la página 240 se indicó la manera de encontrar la longitud o norma de un vector en  $\mathbb{R}^2$  con la calculadora HP 50g. En la página 254 se mostró cómo encontrar el producto punto de dos vectores en  $\mathbb{R}^2$ . Los mismos procedimientos se pueden emplear para  $\mathbb{R}^n$ . Por ejemplo, la secuencia de teclas

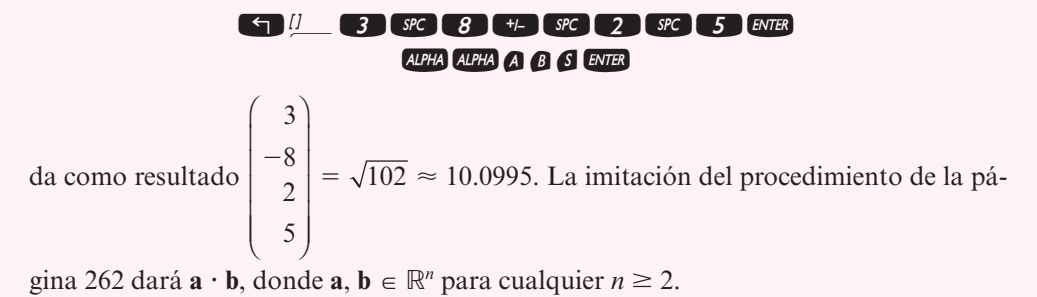

### **Prob lemas 6.1**

De los problemas 1 al 18 construya una base ortonormal para el espacio o subespacio vectorial dado.

 $\overline{\mathbf{1.}}$  $\overline{\phantom{a}}$  $\overline{a}$  $\Bigg)$ ,  $\Bigg($  $\overline{a}$  $-3$   $\left| \cdot \right|$  0  $\begin{pmatrix} 1 \\ 3 \end{pmatrix}, \begin{pmatrix} 3 \\ 0 \end{pmatrix}.$ **2.** En  $\mathbb{R}^2$ , comenzando con los vectores básicos  $\begin{pmatrix} 1 \\ 1 \end{pmatrix}$ 1 1 1 ¥ § ¦ ´ ¶ µ  $\left( -\right)$ § ¦ ´  $,\begin{pmatrix} 1 \\ 1 \end{pmatrix}$ . **3.**  $H = \{(x, y) \in \mathbb{R}^2 : x + y = 0\}.$ **4.**  $H = \{(x, y) \in \mathbb{R}^2 : 2x + y = 0\}.$ :  $2x + y = 0$ .<br>5.  $H = \{(x, y) \in \mathbb{R}^2 : ax + by = 0\}.$ **6.** En  $\mathbb{R}^2$ , comenzando con  $\begin{pmatrix} a \\ b \end{pmatrix}$ *b c d* ¥ § ¦ ´  $\overline{)}$ ¥ § ¦ ´  $\left\{\begin{matrix} c \\ d \end{matrix}\right\}$ , donde *ad* – *bc*  $\neq$  0. **7.**  $\pi = \{(x, y, z): 2x - y - z = 0\}$ 8.  $H = \{(x, y, z) \in \mathbb{R}^3 : 2x + y = 0\}$ **9.**  $\pi = \{(x, y, z) \in \mathbb{R}^3 : x + 2y + 3z = 0\}$ :  $x + 2y + 3z = 0$ }<br>**10.**  $L = \{(x, y, z): \frac{x}{a} = yb = \frac{z}{c}\}$ *z c* **11.**  $H = \{(x, y, z) \in \mathbb{R}^3 : x = 3t, y = 4t, z = 0; t \in \mathbb{R}\}\$ **12.**  $L = \{(x, y, z) \in \mathbb{R}^3 : x = t, y = 2t, z = -2t; t \in \mathbb{R}\}\)$ **13.**  $H = \{(x, y, z, w) \in \mathbb{R}^4: 3x + 4y + 2z + 5w = 0\}$ **14.**  $\pi = \{(x, y, z): ax + by + cz = 0\}$ , donde  $abc \neq 0$ **15.**  $L = \{(x, y, z): \frac{x}{a} = yb = \frac{z}{c}\}$  $\left\{\frac{z}{c}\right\}$ , donde *abc*  $\neq 0$ **16.**  $H = \{(x_1, x_2, x_3, x_4, x_5) \in \mathbb{R}^5: 2x_1 - 3x_2 + x_3 + 4x_4 - x_5 = 0\}$ **17.**  $H = \{(x_1, x_2, x_3, x_4, x_5) \in \mathbb{R}^5: x_1 + 2x_2 - 2x_3 - x_4 - x_5 = 0\}$ 

**18.** *H* es el espacio de soluciones de

$$
x-3y + z = 0
$$
  

$$
-2x + 2y - 3z = 0
$$
  

$$
4x - 8y + 5z = 0
$$

 $\overline{a}$ » º

l,

.

»

**19.** Encuentre una base ortonormal en  $\mathbb{R}^2$  que incluya al vector  $\mathbf{v} = \begin{pmatrix} 1 & 0 \\ 0 & 1 \end{pmatrix}$  $\overline{\mathcal{K}}$  $\begin{pmatrix} 5 \\ 2 \end{pmatrix}$ .

**20.** Encuentre una base ortonormal en  $\mathbb{R}^3$  que incluya al vector  $\mathbf{v} =$ © « ª  $\parallel$  $\overline{\phantom{0}}$  $\overline{\phantom{0}}$ 3 2 1

\*21. Encuentre una base ortonormal en  $\mathbb{R}^4$  que incluya los vectores

$$
\mathbf{u}_1 = \begin{pmatrix} \frac{1}{\sqrt{2}} \\ 0 \\ 1 \\ \frac{1}{\sqrt{2}} \\ 0 \end{pmatrix} \quad \mathbf{y} \quad \mathbf{u}_2 = \begin{pmatrix} -\frac{1}{2} \\ -\frac{1}{2} \\ \frac{1}{2} \\ -\frac{1}{2} \\ -\frac{1}{2} \end{pmatrix}
$$

**[***Sugerencia:* Primero encuentre dos vectores  $v_3$  y  $v_4$  para completar la base.]

**22.** Demuestre que 
$$
Q = \begin{pmatrix} \frac{2}{3} & \frac{1}{3} & \frac{2}{3} \\ \frac{1}{3} & \frac{2}{3} & -\frac{2}{3} \\ -\frac{1}{3} & \frac{2}{3} & \frac{1}{3} \end{pmatrix}
$$
es una matrix ortogonal.

**23.** Demuestre que si *P* y *Q* son matrices ortogonales de *n*  $\times$  *n*, entonces *PQ* es ortogonal.

**24.** Verifique el resultado del problema 23 con

$$
P = \begin{pmatrix} \frac{1}{\sqrt{2}} & \frac{-1}{\sqrt{2}} \\ \frac{1}{\sqrt{2}} & \frac{1}{\sqrt{2}} \end{pmatrix} \text{ y } Q = \begin{pmatrix} \frac{1}{3} & \frac{-\sqrt{8}}{3} \\ \frac{\sqrt{8}}{3} & \frac{1}{3} \end{pmatrix}
$$

- **25.** Demuestre que si  $Q$  es una matriz ortogonal simétrica, entonces  $Q^2 = I$ .
- **26.** Demuestre que si  $Q$  es ortogonal, entonces det  $Q = \pm 1$ .
- **27.** Demuestre que para cualquier número real *t*, la matriz  $A = \begin{pmatrix} \text{sen } t & \text{cos } t \\ \text{cos } t & -\text{sen } t \end{pmatrix}$ § ¦ ´ ¶ µ sen  $t$  cos  $\cos t$  – sen t es ortogonal.
- **28.** Sea  $\{v_1, v_2, \ldots, v_k\}$  un conjunto de vectores linealmente independientes en  $\mathbb{R}^n$ . Pruebe que  $\mathbf{v}_i \neq \mathbf{0}$  para  $i = 1, 2, \ldots, k$ . [*Sugerencia:* Si  $\mathbf{v}_i = \mathbf{0}$ , entonces es sencillo encontrar constantes  $c_1, c_2, \ldots, c_k$  con  $c_i \neq 0$  tales que  $c_1 \mathbf{v}_1 + c_2 \mathbf{v}_2 + \cdots + c_k \mathbf{v}_k = \mathbf{0}$ .]

De los problemas 29 al 37 se dan un subespacio *H* y un vector **v**.

- *a***)** Calcule proy<sub>*H*</sub> **v**;
- *b*) encuentre una base ortonormal para  $H^{\perp}$ ;
- *c***)** escriba **v** como **h** + **p** donde **h**  $\in$  *H* y **p**  $\in$  *H*<sup> $\perp$ </sup>.

29. 
$$
H = \begin{cases} \begin{pmatrix} x \\ y \end{pmatrix} \in \mathbb{R}^2; x + y = 0 \end{cases}; v = \begin{pmatrix} -1 \\ 2 \end{pmatrix}
$$
  
\n30.  $H = \begin{cases} \begin{pmatrix} x \\ y \end{pmatrix} \in \mathbb{R}^2; x - y = 0 \end{cases}; v = \begin{pmatrix} 2 \\ -1 \end{pmatrix}$   
\n31.  $H = \begin{cases} \begin{pmatrix} x \\ y \end{pmatrix} \in \mathbb{R}^2; ax + by = 0 \end{cases}; v = \begin{pmatrix} a \\ b \\ c \end{pmatrix}$   
\n32.  $H = \begin{cases} \begin{pmatrix} x \\ y \\ z \end{pmatrix} \in \mathbb{R}^2; ax + by + cz = 0 \end{cases}; v = \begin{pmatrix} a \\ b \\ c \end{pmatrix}, v \neq 0$   
\n33.  $H = \{(x, y, z) \in \mathbb{R}^3; 3x + y - z = 0\}, v = \begin{pmatrix} 1 \\ 1 \\ 1 \end{pmatrix}$   
\n34.  $H = \begin{cases} \begin{pmatrix} x \\ y \\ z \end{pmatrix} \in \mathbb{R}^3; \frac{x}{2} = \frac{y}{3} = \frac{z}{4} \end{cases}; v = \begin{pmatrix} 1 \\ 1 \\ 1 \end{pmatrix}$   
\n35.  $H = \begin{cases} \begin{pmatrix} x \\ y \\ z \end{pmatrix} \in \mathbb{R}^3; x - y + z = 0 \end{cases}; v = \begin{pmatrix} 1 \\ -1 \\ 2 \end{pmatrix}$   
\n36.  $H = \{(x, y, z, w) \in \mathbb{R}^4; x = 3t, y = -2t, z = t, w = -t, t \in \mathbb{R}\}, v = \begin{pmatrix} -1 \\ 2 \\ 0 \\ -1 \end{pmatrix}$   
\n37.  $H = \begin{cases} \begin{pmatrix} x \\ y \\ z \\ w \end{pmatrix} \in \mathbb{R}^4; 2x - y + 3z - w = 0 \end{cases}; v = \begin{pmatrix} 1 \\ -1 \\ 2 \\ 3 \end{pmatrix}$ 

**38.** Sean  $\mathbf{u}_1$  y  $\mathbf{u}_2$  dos vectores ortonormales en  $\mathbb{R}^n$ . Demuestre que  $|\mathbf{u}_1 - \mathbf{u}_2| = \sqrt{2}$ .

**39.** Si  $\mathbf{u}_1, \mathbf{u}_2, \ldots, \mathbf{u}_n$  son ortonormales, demuestre que

$$
|\mathbf{u}_1 + \mathbf{u}_2 + \cdots + \mathbf{u}_n|^2 = |\mathbf{u}_1|^2 + |\mathbf{u}_2|^2 + \cdots + |\mathbf{u}_n|^2 = n
$$

- **40.** Encuentre una condición sobre los números *a* y *b* tales que  $\begin{cases} a \\ b \end{cases}$ *b a a b b a* ¥ § ¦ ´  $\int$ ¥ § ¦ ´  $\overline{y}$  $\mathbf{I}$  $\left\{ \right.$  $\mathfrak l$  $\overline{1}$  $\bigg\}$ ¼® ¥ § ¦ ´ ¶ µ  $\left\{\begin{pmatrix}b\\-a\end{pmatrix}\right\}$  y  $\left\{\begin{pmatrix}a\\b\end{pmatrix},\begin{pmatrix}-b\\a\end{pmatrix}\right\}$ ¶ µ  $\mathbf{I}$  $\left\{ \right.$  $\lfloor$  $\mathsf{l}$  $\bigg\}$ forman una base ortonormal en  $\mathbb{R}^2$ .  $[(b)(-a)]$   $[(b)(-a)]$
- 41. Demuestre que *cualquier* base ortonormal en  $\mathbb{R}^2$  es de una de las formas dadas en el problema 40.
- **42.** Usando la desigualdad de Cauchy-Schwarz, pruebe que si  $|\mathbf{u} + \mathbf{v}| = |\mathbf{u}| + |\mathbf{v}|$ , entonces **u** y **v** son linealmente dependientes.
- **43.** Usando la desigualdad de Cauchy-Schwarz, pruebe la **desigualdad del triángulo**:

$$
|u + v| \le |u| + |v|
$$

[*Sugerencia:* Obtenga la expansión de |**u** 1 **v**| 2 .]

**44.** Suponga que  $\mathbf{x}_1, \mathbf{x}_2, \ldots, \mathbf{x}_k$  son vectores en  $\mathbb{R}^n$  (no todos cero) y que

$$
|\mathbf{x}_1+\mathbf{x}_2+\cdots+\mathbf{x}_k|=|\mathbf{x}_1|+|\mathbf{x}_2|+\cdots+|\mathbf{x}_k|
$$

Demuestre que dim gen  $\{x_1 + x_2 + \cdots + x_n\} = 1$ . [*Sugerencia:* Utilice los resultados de los problemas 42 y 43.]

### **Desigualdad del triángulo**

**Identidad de Parseval**

- **45.** Sea  $\{u_1, u_2, \ldots, u_n\}$  una base ortonormal en  $\mathbb{R}^n$  y sea v un vector en  $\mathbb{R}^n$ . Pruebe que  $|\mathbf{v}|^2 = |\mathbf{v} \cdot \mathbf{u}_1|^2 + |\mathbf{v} \cdot \mathbf{u}_2|^2 + \cdots + |\mathbf{v} \cdot \mathbf{u}_n|^2$ . Esta igualdad se conoce como **identidad de Parseval** en R*<sup>n</sup> .*
- **46.** Demuestre que para cualquier subespacio *H* de  $\mathbb{R}^n$ ,  $(H^{\perp})^{\perp} = H$ .
- **47.** Sean  $H_1$  y  $H_2$  dos subespacios de  $\mathbb{R}^n$  y suponga que  $H_1^{\perp} = H_2^{\perp}$ . Demuestre que  $H_1 = H_2$ .
- **48.** Sean  $H_1 \, y \, H_2$  dos subespacios de  $\mathbb{R}^n$ ; demuestre que si  $H_1 \subset H_2$ , entonces  $H_2^{\perp} \subset H_1^{\perp}$ .
- **Teorema generalizado de Pitágoras**
- **49.** Demuestre el **teorema generalizado de Pitágoras**: sean **u** y **v** dos vectores en  $\mathbb{R}^n$  con **u**  $\perp$  **v**. Entonces

$$
|\mathbf{u} + \mathbf{v}|^2 = |\mathbf{u}|^2 + |\mathbf{v}|^2
$$

### **EJERCICIOS CON MATLAB 6.1**

### **Recordatorio de MATLAB**

 $\mathbf{u} \cdot \mathbf{v}$  se calcula con  $u' * v \cdot v' * u$ .  $|v|$  se calcula con sqrt(v' $*v$ ) o norm(v). proy<sub>v</sub>  $\mathbf{u}$  se calcula con ( $(u' * v) / (v' * v) * v$  (el vector provección de **u** sobre **v**).

**1.** Encuentre bases ortonormales para el espacio generado por cada conjunto de vectores dado usando el proceso de Gram-Schmidt. Verifique sus respuestas probando que el conjunto de vectores obtenido es ortonormal y que cada vector en el conjunto original es una combinación lineal del conjunto de vectores obtenido.

a) 
$$
\left\{\begin{pmatrix} -1 \\ 2 \\ -1 \end{pmatrix}, \begin{pmatrix} 3 \\ 4 \\ 0 \end{pmatrix} \right\}
$$
  
b)

$$
(\mathbf{b}) \left\{ \begin{pmatrix} 0 \\ -2 \\ -3 \\ -3 \\ 1 \end{pmatrix}, \begin{pmatrix} 3 \\ -5 \\ 0 \\ 0 \\ 5 \end{pmatrix}, \begin{pmatrix} 2 \\ 1 \\ 4 \\ 3 \end{pmatrix} \right\}
$$

*d*) Genere cuatro vectores aleatorios en  $\mathbb{R}^6$ 

**2.** Encuentre una base ortonormal para

$$
H = \begin{cases} x \\ y \\ z \\ w \end{cases} |x - y + 3z + w = 0
$$

 $\epsilon$  .

[*Sugerencia:* Primero encuentre una base para *H* hallando una base para las soluciones de  $A$ **x** = 0, donde  $A = (1, -1, 3, 1)$ , y después aplique el proceso de Gram-Schmidt.]

**3.** *a*)  $(Lápiz y papel)$  Suponga que  $\mathbf{v} = \begin{pmatrix} a \\ b \end{pmatrix}$ y **z** = *b b a* ¥ § ¦ ´ ¶ µ  $\left( -\right)$ § ¦ ´  $\int$ . Suponga que **v**<sub>1</sub> =  $\frac{\mathbf{v}}{|\mathbf{v}|}$  y **v**<sub>2</sub> =  $\frac{\mathbf{z}}{|\mathbf{z}|}$ .

Demuestre que  $\{v_1, v_2\}$  forma una base ortonormal en símbolo  $\mathbb{R}^2$  siempre que *a* y *b* no sean ambas cero.

*b***)** Para **v** =  $\begin{pmatrix} 1 \\ 2 \end{pmatrix}$ , 2 ¥ § ¦ ´  $\int$ , forme **v**<sub>1</sub> y **v**<sub>2</sub> como en el inciso *a*). Sea **w** =  $\begin{pmatrix} -1 & 0 \\ 0 & 1 \end{pmatrix}$ ⎞  $\overline{a}$  $\begin{pmatrix} 3 \\ 4 \end{pmatrix}$ . Calcule **p**<sub>1</sub>, el vector

proyección de **w** sobre  $\mathbf{v}_1$ ,  $\mathbf{y}_2$ , el vector proyección de **w** sobre  $\mathbf{v}_2$ . Recuerde la geometría

 de una proyección usando el archivo prjtn.m*.* Utilice los comandos prjtn(w,v1) y prjtn(w,v2); el archivo se encuentra en la sección MATLAB 4.2 (en la pantalla de gráficos, w tendrá etiqueta U y  $v_1$  o  $v_2$  etiqueta V).

*c***)** Verifique que  $w = p_1 + p_2 = (w \cdot v_1)v_1 + (w \cdot v_2)v_2$ . Dé el comando lincomb  $(v1, v2, w)$ .

(El archivo lincomb.m se encuentra en la sección MATLAB 4.1.)

Describa de qué manera se refleja la geometría de la proyección y de la combinación lineal en la gráfica que se presenta.

*Precaución.* La impresión directa de la pantalla NO conserva longitudes ni ángulos rectos.

Para verificar que los números desplegados en la pantalla de gráficas son  $w \cdot v1$  y  $\mathbf{w} \cdot \mathbf{v}$ 2, dé los comandos

```
format rat
w'*v1
w'*v2
```
- *d***)** Repita los incisos *b*) y *c*) para  $\mathbf{v} = \begin{pmatrix} 1 \\ 2 \end{pmatrix}$ y  $\mathbf{w} = \begin{pmatrix} 4 \\ 2 \end{pmatrix}$ . ´ ¶ µ ¥ § ¦ ´ ¶ µ 4 2
- *e***)** Repita los incisos *b*) y *c*) para **v** y **w** de su elección.
- *f* **)** (*Lápiz y papel*)Explique de qué forma ilustra este problema el teorema 6.1.7 de esta sección, donde *H* es gen {**v**}.
- **4.** *a*) Sea **v** un vector longitud 1 en la dirección de  $\begin{pmatrix} 2 \\ 1 \end{pmatrix}$ 1 ¥ § ¦ ´ ¶ µ (divida el vector entre su longitud).

Sea **w** =  $\left($ § ¦ ´ ¶ µ  $\binom{3}{5}$ , encuentre **p**, el vector proyección de **w** sobre **v** y calcule  $|\mathbf{w} - \mathbf{p}|$ .

- *b*) Elija cualquier valor escalar para *c*; haga  $z = cv$  y verifique que  $|\mathbf{w} \mathbf{z}| \geq |\mathbf{w} \mathbf{p}|$ . Repita para otros tres valores de *c*. Explique la relación entre esto y el teorema 6.1.8, donde *H* es gen {**v**}.
- *c***)** Repita los incisos *a*) y *b*) con **w** =  $\begin{pmatrix} -3 \\ 2 \end{pmatrix}$ .  $\lambda$  $\overline{a}$ 3 2
- *d***)** Repita los incisos *a*) y *b*) para vectores **v** y **w** arbitrarios.
- *e***)** (*Lápiz y papel*) En el siguiente diagrama esquemático etiquete con **p** al vector proyección de **w** sobre **v**, y localice **w – p** y **w – z**. Explique la manera en que estos diagramas ilustran la geometría del teorema 6.1.8, donde *H* es el subespacio gen {**v**}.

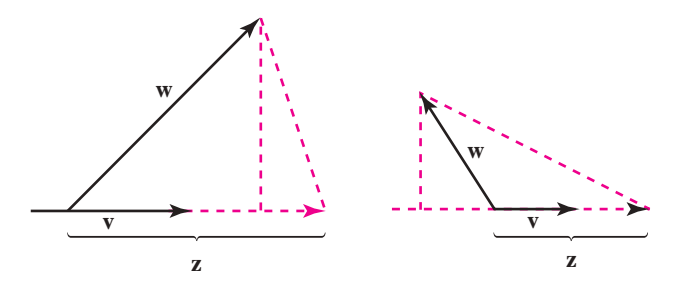

**5.** Proyección sobre un plano en  $\mathbb{R}^3$ .

a) Sea 
$$
\mathbf{v}_1 = \begin{pmatrix} -1 \\ 2 \\ 3 \end{pmatrix}
$$
 y  $\mathbf{v}_2 = \begin{pmatrix} 0 \\ 1 \\ 2 \end{pmatrix}$ .

**M**

Encuentre una base ortonormal  $\{z_1, z_2\}$  para el plano dado por el gen  $\{v_1, v_2\}$ , usando el proceso de Gram-Schmidt.

*b***)** (*Lápiz y papel*)Verifique que **z** = --¥ § ¦ ¦ ¦ ´  $\overline{a}$ µ **|** 1 2 1 es perpendicular tanto a  $\mathbf{v}_1$  como a  $\mathbf{v}_2$  y, por lo

tanto, es perpendicular a  $H = \text{gen } \{ \mathbf{v}_1, \mathbf{v}_2 \}.$  Sea  $\mathbf{n} = \frac{\mathbf{z}}{|\mathbf{z}|}$ . Explique por qué **n** es una base ortonormal para  $H^{\perp}$ ortonormal para *H*'.

*c***)** La definición 6.1.4 dice que la proyección de un vector **w** sobre *H* está dada por proy<sub>H</sub> **w**  $= (\mathbf{w} \cdot \mathbf{z}_1)\mathbf{z}_1 + (\mathbf{w} \cdot \mathbf{z}_2)\mathbf{z}_2$ . El teorema 6.1.7 dice que  $\mathbf{w} = \text{proj}_H \mathbf{w} + \text{proj}_{H^{\perp}} \mathbf{w}$ , que puede reexpresarse como  $\text{proy}_H \mathbf{w} = \mathbf{w} - \text{proy}_{H^\perp} \mathbf{w}$ .

Para cuatro vectores **w** de  $3 \times 1$  arbitrarios, calcule proy<sub>H</sub> **w** de las dos maneras y compare los resultados. (**Nota.** Como  $H^{\perp}$  es de dimensión uno, proy<sub>H<sup> $\perp$ </sup> **w** es igual al</sub> vector proyección de **w** sobre **n**.)

*d***)** (*Lápiz y papel*) El siguiente diagrama ilustra la geometría de proy<sub>H</sub>  $\mathbf{w} = \mathbf{w} - \text{proj}_{H^{\perp}} \mathbf{w}$ . En el diagrama, localice  $h = \text{proj}_{H^{\perp}} w$ , bosqueje  $w - h$  y verifique que es paralela a **p**, la proyección de **w** sobre el plano.

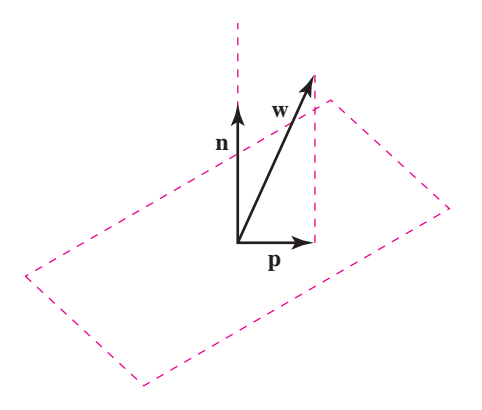

- **6.** Para los vectores  $\mathbf{v}_1, \ldots, \mathbf{v}_k$ , si se forma la matriz  $A = [\mathbf{v}_1 \cdots \mathbf{v}_k]$ , entonces el comando de MATLAB  $B = \text{orth}(A)$  producirá una matriz *B* cuyas columnas forman una base ortonormal para el subespacio *H* = imagen de *A* = gen { $v_1, \ldots, v_k$  }.
	- *a***)** Sea { $v_1$ ,  $v_2$ ,  $v_3$ } el conjunto de vectores en el problema 1 *b*) de esta sección de MATLAB. Encuentre *A* y *B* según se describió. Verifique que las columnas de *B* son ortonormales.
	- *b*) Sea **x** un vector aleatorio de  $3 \times 1$ ; encuentre *A***x**. Explique por qué *A***x** está en *H*. El teorema 6.1.4 dice que si **w** está en *H*, entonces  $\mathbf{w} = (\mathbf{w} \cdot \mathbf{u}_1)\mathbf{u}_1 + \cdots + (\mathbf{w} \cdot \mathbf{u}_k)\mathbf{u}_k$ , donde  $\{\mathbf{u}_1, \dots, \mathbf{u}_k\}$  es una base ortonormal para *H*. Verifique esto para  $\mathbf{w} = A\mathbf{x}$  usando el hecho de que **u***<sup>i</sup>* es la *i*-ésima columna de *B.*
	- *c***)** Repita las instrucciones de los incisos *a*) y *b*) para  $\{v_1, v_2, v_3, v_4\}$ , donde cada  $v_i$  es un vector aleatorio de  $6 \times 1$  y x es un vector aleatorio de  $4 \times 1$ .
- **7.** Genere cuatro vectores aleatorios en  $\mathbb{R}^6$ ,  $\mathbf{v}_1$ ,  $\mathbf{v}_2$ ,  $\mathbf{v}_3$ ,  $\mathbf{v}_4$ . Sea  $H = \text{gen } \{\mathbf{v}_1, \mathbf{v}_2, \mathbf{v}_3, \mathbf{v}_4\}$ . Sea  $A = [v_1 \ v_2 \ v_3 \ v_4]$  y  $B = \text{orth}(A)$ . Sea  $u_i$  la *i*-ésima columna de *B*.
	- *a*) Sea **w** un vector aleatorio de 6  $\times$  l. Encuentre la proyección de **w** sobre *H*, **p** = proy<sub>*H*</sub> **w** usando la definición 6.1.4.

Calculate 
$$
\mathbf{z} = \begin{pmatrix} \mathbf{w} \cdot \mathbf{u}_1 \\ \mathbf{w} \cdot \mathbf{u}_2 \\ \mathbf{w} \cdot \mathbf{u}_3 \\ \mathbf{w} \cdot \mathbf{u}_4 \end{pmatrix}
$$
. Verify the given  $\mathbf{z} = \mathbf{B}^\top \mathbf{w}$ ,  $\mathbf{y} = \mathbf{B} \mathbf{B}^\top \mathbf{w}$ . Repita para otro vector **w**.

- *b*) Sea **x** un vector aleatorio  $4 \times 1$  y forme h = Ax. Entonces **h** está en *H*. Compare  $|\mathbf{w} \mathbf{p}|$ y |**w – h**|. Repita para otros tres vectores **x**. Escriba una interpretación de sus observaciones.
- *c***)** Sea  $z = 2v_1 3v_3 + v_4$ . Entonces  $H = \text{gen } \{v_1, v_2, v_3, z\}$  (aquí *H* es el subespacio descrito en los incisos anteriores de este problema). ¿Por qué? Sea C = [v<sub>1</sub> v<sub>2</sub> v<sub>3</sub> z] y D = orth(C). Entonces las columnas de *D* serán otra base ortonormal para *H.*

Sea **w** un vector aleatorio de  $6 \times 1$ . Calcule la provección de **w** sobre *H* utilizando *B* y la proyección de **w** sobre *H* usando *D.* Compare los resultados. Repita para otros dos o más vectores **w**. Escriba la interpretación de sus observaciones.

- *d***)** (*Lápiz y papel*)Si {**u**1, . . . , **u***k*} es una base ortonormal para un subespacio *H* y *B* es la matriz  $[\mathbf{u}_1, \ldots, \mathbf{u}_k]$ , pruebe que la proyección de **w** sobre *H* es igual a  $BB^{\top}$ **w**.
- **8.** *a*) (*Lápiz y papel*) Si *A* es una matriz real, explique por qué el espacio nulo de  $A^{\top}$  es perpendicular a la imagen de *A*; es decir, si  $H = \text{Im}(A)$ , entonces el espacio nulo  $(A^{\top}) = H^{\perp}$ .
	- **b**) Sea *A* una matriz aleatoria real de  $7 \times 4$ . Sea B = orth(A) y sea C = null(A') (entonces las columnas de *B* forman una base ortonormal para  $H = \text{Im}(A)$  y las columnas de *C* forman una base ortonormal para *H*' ). Verifique que las columnas de *C* son ortonormales.
	- *c***)** Sea **w** un vector aleatorio de  $7 \times 1$ . Encuentre **h**, la proyección de **w** sobre *H* y **p**, la proyección de **w** sobre *H*' (vea el problema 7 de esta sección de MATLAB). Verifique que  $\mathbf{w} = \mathbf{p} + \mathbf{h}$ . Repita para otros tres vectores **w**.
	- *d***)** Verifique que  $BB^{\top} + CC^{\top} = I$ , donde *I* es la matriz identidad.
	- *e***)** (*Lápiz y papel*)Pruebe la relación en el inciso *d*).
- **9.** *a*)  $(Lápiz y papel)$  Suponga que  $\{u_1, \ldots, u_n\}$  es una base ortonormal para  $\mathbb{R}^n y B$  es la matriz [**u**1 . . . **u***n*]. Sea **v** un vector en R*<sup>n</sup>* . Haciendo uso del teorema 6.1.4, explique por qué se pueden encontrar las coordenadas de **v** respecto a la base  $\{\mathbf{u}_1, \dots, \mathbf{u}_n\}$  mediante  $B^T\mathbf{v}$ .
	- *b***)** (*Lápiz y papel*) Recuerde que si  $\theta$  es el ángulo entre **u** y **w**, entonces cos ( $\theta$ ) =  $\frac{\mathbf{u} \cdot \mathbf{w}}{|\mathbf{u}||\mathbf{w}|}$  $\frac{\mathbf{u} \cdot \mathbf{w}}{|\mathbf{u}||\mathbf{w}|}$ . Su-

ponga que  $|\mathbf{w}| = 1$ . Usando el teorema 6.1.4, pruebe que las coordenadas de **w** respecto a una base ortonormal se pueden interpretar como los cosenos de los ángulos que forma **w** con cada uno de los vectores de la base; es decir, la coordenada de **w** que corresponde al coeficiente del *i-*ésimo vector de la base es igual al coseno del ángulo entre **w** y ese vector.

*c***)** Verifique esta interpretación encontrando los ángulos entre el vector dado **w** y la base ortonormal {**v**<sub>1</sub>, **v**<sub>2</sub>} para  $\mathbb{R}^2$ . Primero, haga un bosquejo a mano para decidir qué ángulos espera (utilice el comando acos de MATLAB. Con doc acos se obtiene una

descripción. Para cambiar el ángulo de radianes a grados, multiplique por  $\frac{180}{\pi}$ ).

i) 
$$
\mathbf{w}
$$
 = vector de longitud 1 en la dirección de  $\begin{pmatrix} 1 \\ 1 \end{pmatrix}$   
\n $\mathbf{v}_1 = \begin{pmatrix} 1 \\ 0 \end{pmatrix}$   $\mathbf{v}_2 = \begin{pmatrix} 0 \\ 1 \end{pmatrix}$   
\nii)  $\mathbf{w} = \begin{pmatrix} -1 \\ 0 \end{pmatrix}$   
\n $\mathbf{v}_1$  = vector de longitud 1 en la dirección de

$$
v_2
$$
 = vector de longitud 1 en la dirección de  $\begin{pmatrix} -1 \\ 1 \end{pmatrix}$ 

1 1 ¥ § ¦ ´ ¶ µ

*d*) Verify the use 
$$
\begin{pmatrix} 2 \\ 3 \\ 2 \\ 3 \\ -\frac{1}{3} \end{pmatrix}, \begin{pmatrix} 2 \\ 3 \\ -\frac{1}{3} \\ 3 \\ \frac{2}{3} \end{pmatrix}, \begin{pmatrix} -1 \\ -3 \\ 3 \\ \frac{2}{3} \\ \frac{2}{3} \end{pmatrix}
$$
es una base ortonormal para R<sup>3</sup>. Sea **s** = 
$$
\begin{pmatrix} 1 \\ 1 \\ 1 \end{pmatrix}.
$$

Encuentre los ángulos entre **s** y cada vector de la base. Primero construya  $\mathbf{w} = \frac{\mathbf{s}}{|\mathbf{s}|}$ . Los ángulos entre **w** y los vectores de la base serán iguales a los ángulos entre **s** y estos vectores. Repita para otro vector **s**.

**10.** Verifique que las siguientes matrices son ortogonales.

a) 
$$
\left(\frac{1}{\sqrt{2}}\right)\left(\begin{matrix} 1 & 1 \\ 1 & -1 \end{matrix}\right) = B
$$
  
\nb)  $\left(\frac{1}{14}\right)\left(\begin{matrix} -4 & -6 & 12 \\ 6 & -12 & -4 \\ 12 & 4 & 6 \end{matrix}\right) = B_1$   
\nc)  $\left(\frac{1}{39}\right)\left(\begin{matrix} -13 & 14 & -34 \\ -26 & -29 & -2 \\ -26 & 22 & 19 \end{matrix}\right) = B_2$   
\nd) orth (rand (3)) = B<sub>3</sub>

*e***)**  $[\mathbf{u}_1 \ \mathbf{u}_2 \ \mathbf{u}_3] = B_4$ , donde  $\{\mathbf{u}_1, \mathbf{u}_2, \mathbf{u}_3\}$  es la base obtenida al aplicar el proceso de Gram-

Schmidt a 
$$
\left\{ \begin{pmatrix} -1 \\ 2 \\ 3 \end{pmatrix}, \begin{pmatrix} 0 \\ 1 \\ 1 \end{pmatrix}, \begin{pmatrix} -1 \\ 2 \\ 4 \end{pmatrix} \right\}.
$$

- **11.** *a*) Verifique que cada una de las siguientes matrices es ortogonal.  $B_1B_2$ ,  $B_1B_3$ ,  $B_2B_4$  y  $B_3B_4$ , donde  $B_1$ ,  $B_2$ ,  $B_3$  y  $B_4$  son las matrices del problema 10 anterior.
	- *b***)** (*Lápiz y papel*) Trabaje el problema 16 de esta sección de MATLAB.
- **12.** *a***)** Encuentre la inversa de cada matriz en el problema 10 anterior y verifique que las inversas son ortogonales.
	- *b***)** (*Lápiz y papel*)Pruebe que la inversa de una matriz ortogonal es una matriz ortogonal.
- **13.** *a***)** Encuentre el determinante de cada matriz en el problema 10. Formule una conclusión sobre el determinante de una matriz ortogonal.
	- *b***)** (*Lápiz y papel*)Pruebe su conclusión.
	- *c***)** Revise (o resuelva) el problema 2 de MATLAB 4.4. Suponga que **u**, **v** y **w** son vectores en  $\mathbb{R}^3$  que forman un paralelepípedo. Si  $Q$  es una matriz ortogonal de 3  $\times$  3, explique por qué *Q***u**, *Q***v** y *Q***w** forman un paralelepípedo con el mismo volumen que el formado por **u**, **v** y **w**.
- **14. Matrices ortogonales: longitud y ángulo** Recuerde que si  $\theta$  es el ángulo entre **u** y **w**, entonces cos  $(\theta) = \frac{\mathbf{u} \cdot \mathbf{w}}{|\mathbf{u}||\mathbf{w}}$  $\frac{\mathbf{u} \cdot \mathbf{w}}{|\mathbf{u}||\mathbf{w}|}.$ 
	- *a***)** Sea *Q* la matriz ortogonal *B*<sup>1</sup> en el problema 10 anterior. Elija dos vectores aleatorios **u** y **w**. Calcule y compare la longitud de **v** y la longitud de *Q***v**. Calcule y compare el coseno del ángulo entre **v** y **w** y el coseno del ángulo entre *Q***v** y *Q***w**. Repita para un total de tres pares de vectores elegidos **v** y **w**.
	- *b***)** Repita el inciso *a*) para otra matriz ortogonal del problema 10. Repita el inciso *a*) para  $Q = \text{orth}(2*\text{rand}(5)-1)$  (verifique primero que esta *Q* es ortogonal). Escriba una interpretación de sus observaciones de los incisos *a*) y *b*).
	- *c***)** Sea  $Q = \text{orth}(2*\text{rand}(6)-1)$ . Verifique que *Q* es una matriz ortogonal y por ende que las columnas de  $Q$  forman una base ortonormal para  $\mathbb{R}^6.$

Sean **x** y **z** dos vectores aleatorios de  $6 \times 1$ . Encuentre **xx**, las coordenadas de **x** respecto a la base dada por las columnas de *Q.* Encuentre **zz**, las coordenadas de **z** respecto a esta misma base.

Compare |**x – z**| con |**xx – zz**|. Repita para otro par de vectores **x** y **z** y describa sus observaciones.

- *d***)** El inciso *c*) tiene algunas ramificaciones importantes. En cualquier cálculo o medición se introducen errores. Un aspecto importante al diseñar algortimos numéricos hace referencia a los errores compuestos o acumulados. Se puede interpretar |**x – z**| como un error; por ejemplo, **x** puede representar los valores teóricos y **z** una aproximación. Explique cómo puede verse en las observaciones del inciso *c*) que el cambio del proceso a las coordenadas de una base ortonormal no acumula (incrementa) un error que ya está presente. ¿Por qué el cambio de regreso a coordenadas estándar tampoco aumenta el error?
- *e***)** (*Lápiz y papel*) Si *Q* es una matriz ortogonal y **v** y **w** son vectores, pruebe que  $O$ **v**  $\cdot$  *O***w**  $= \mathbf{v} \cdot \mathbf{w}$ . Utilice esta demostración para probar que  $|Q\mathbf{v}| = |\mathbf{v}| \mathbf{v}$  que el coseno del ángulo entre *Q***v** y *Q***w** es igual al coseno del ángulo entre **v** y **w**.
- *f* **)** (*Lápiz y papel*)Pruebe sus observaciones en el inciso *c*) (explique primero por qué al encontrar las coordenadas de un vector **x** respecto a las columnas de *Q* se obtiene lo mismo que al multiplicar **x** por una matriz ortogonal).
- **15. Matrices de rotación** Será necesario haber completado los problemas 9 y 10 de MATLAB 5.6. Si sólo ha terminado el problema 9 se pueden resolver los incisos *a*) y *b*) para  $\mathbb{R}^2$ .
	- *a***)** Considere la matriz de rotación *V* en el problema 9 *b*) y las matrices de rotación *P*, *Y* y *R* del problema 10 *a*) de MATLAB 5.6. Elija un valor para el ángulo de rotación, por ejemplo,  $\frac{\pi}{4}$  y verifique (usando el ángulo que eligió) que cada matriz *V*, *P*, *Y* y *R* es

ortogonal. Repita para otros dos ángulos.

- *b*) (*Lápiz y papel*) Como una matriz de rotación de *n*  $\times$  *n* es ortogonal, las columnas de la matriz forman una base ortonormal para R*<sup>n</sup>* . ¿Por qué? ¿Por qué puede esperarse este tipo de geometría?
- *c***)** (*Lápiz y papel*)Recuerde que en el problema 10 de MATLAB 5.6, la posición de la nave se encuentra haciendo las maniobras de inclinación, desviación y giro en algún orden. Esto lleva a una matriz de posición que se forma con el producto de algunas de las matrices de rotación *P*, *Y* y *R.* Explique por qué la matriz de posición es una matriz ortogonal.
- *d***)** Suponga que la orientación original de un satélite está dada por las maniobras de inclinación, desviación y giro de manera que su matriz de posición es ortogonal. El centro de control (orientado a lo largo de las coordenadas estándar) verifica periódica mente la posición del satélite pidiéndole las lecturas (en coordenadas del satélite) de objetos con localización conocida en el centro de control.

Cierto satélite envía las siguientes lecturas (que se ajustan para tomar en cuenta las distintas localizaciones del centro de control y del satélite):

$$
\mathbf{v}_1 = \begin{pmatrix} 0.7017 \\ -0.7017 \\ 0 \end{pmatrix}
$$
para un objeto en  $\begin{pmatrix} 1 \\ 0 \\ 0 \end{pmatrix}$  (coordenadas estándar)  

$$
\mathbf{v}_2 = \begin{pmatrix} 0.2130 \\ 0.2130 \\ 0.9093 \end{pmatrix}
$$
 para un objeto en  $\begin{pmatrix} 0 \\ 1 \\ 0 \end{pmatrix}$  (coordenadas estándar)

1

´

¥

$$
\mathbf{v}_3 = \begin{pmatrix} 0.1025 \\ -0.4125 \\ 0.0726 \end{pmatrix}
$$
para un objeto en 
$$
\begin{pmatrix} 0 \\ 0 \\ 1 \end{pmatrix}
$$
 (coordenadas estándar)

Explique por qué el centro de control está al corriente de que algo no funciona con el satélite. [*Sugerencia:* Explique primero por qué la matriz [**v**<sub>1</sub> **v**<sub>2</sub> **v**<sub>3</sub>] debe ser igual a  $A^{-1}I$ ,

donde *I* ¥ § ¦ ¦ ¦ ´  $\overline{)}$ µ µ 100 010 001 y *A* es la matriz de posición del satélite. Recuerde que las lecturas 1 0 0 ¥ ´ ¥ ´ ¥ ´

son las coordenadas de  $\boldsymbol{0}$  $\boldsymbol{0}$ 1 0 0 1 § ¦ ¦ ¦  $\overline{a}$ µ **|** § ¦ ¦ ¦  $\overline{a}$ µ **|** § ¦ ¦ ¦  $\overline{a}$ µ **|**  $, 1 | y | 0 |$  respecto al sistema de coordenadas del satélite

dadas por *A*, la matriz de posición. ¿Qué tipo de matrices deben ser *A* y *A*<sup>-1</sup>?]

e) Suponga que la nave se orienta con una maniobra de inclinación, un ángulo de  $\frac{\pi}{4}$ , seguida de una desviación con un ángulo de  $\frac{-\pi}{3}$ , y después un giro con un ángulo de  $\frac{\pi}{6}$ . Encuentre la matriz de posición.

Encuentre los ángulos entre cada uno de los ejes coordenados de la nave y el eje *x*  estándar, es decir, los ángulos entre las columnas de la matriz de posición y el vector

 $\vert$  0 0 § ¦ ¦  $\overline{)}$ µ . Encuentre los ángulos entre los ejes coordenados de la nave y el eje *y* estándar, y µ

los ángulos entre cada eje coordenado de la nave y el eje *z* estándar (vea el problema 9 de esta sección de MATLAB). Explique su procedimiento.

**16.** *a*) Sea x un vector aleatorio de 3 × 1. Sea  $\mathbf{v} = \frac{\mathbf{x}}{|\mathbf{x}|}$ . Encuentre la matriz  $H = I - 2\mathbf{v}\mathbf{v}^\top$ , donde

*I* es la matriz identidad de  $3 \times 3$ . Verifique que *H* es ortogonal. Repita para otros dos vectores **x** (recuerde que el comando eye crea una matriz identidad).

- *b*) Repita el inciso *a*) para **x**, un vector aleatorio de  $n \times 1$  con dos valores diferentes de *n* (aquí *I* será la matriz identidad de  $n \times n$ ).
- *c***)** (*Lápiz y papel*) Si **v** es un vector de longitud 1 en  $\mathbb{R}^n$ , pruebe que  $H = I 2\mathbf{v}\mathbf{v}^\top$  es una matriz ortogonal.
- *d***) Geometría** Las matrices que se acaban de construir se denominan **reflectores elementales**. Sea **v** un vector unitario en  $\mathbb{R}^2$  y construya *H* como antes. Sea **x** cualquier vector en
	- R2 . Entonces *H***x** es la reflexión de **x** a través de la recta perpendicular a **v**.

El siguiente programa de MATLAB ilustra esta geometría. El vector **z** calculado es **x** 2 proy**v x**; por lo tanto, será un vector perpendicular a **v**. Así, **z** representa la recta perpendicular a **v**. Esta recta está dibujada con una línea punteada en color magenta. La recta determinada por **v** se representa con una línea azul discontinua. El vector **x** original está trazado en negro y el vector reflejado **h** está dibujado en rojo. Los renglones del programa que preceden a la instrucción de graficar se necesitan para establecer la perspectiva de los ejes de manera adecuada para que las longitudes iguales se vean iguales y los ángulos rectos se vean como tales. Cuando termine esta parte, borre la ventana de gráficos con el comando clf.

Introduzca los vectores **vv** y **x** de  $2 \times 1$ :

```
v=vv/norm(vv); % Vector unitario con la dirección de vv
z=x-(x'*v)*v; % Proyección perpendicular de x 
% con respecto a vv
H=eye(2)-2*v*v'; % Operador de reflexión
```

```
h=H*x; % Imagen del vector x a través de la reflexión
aa=[x',z',h',-z',v',-v'];
m=min(aa);M=max(aa);
plot([0 z(1)],[0, z(2)],'m:',[0, -z(1)],[0, -z(2)],'m:',...
   [0 \text{ v}(1)], [0, v(2)], 'b--', [0, -v(1)], [0, -v(2)], 'b--',...
   [0 x(1)],[0, x(2)], 'k--',[0, h(1)],[0, h(2)], 'r')
axis([m M m M]);axis('square');
grid
title('Magenta z, Azul v, Negra x, Roja h')
```
Los vectores sugeridos son

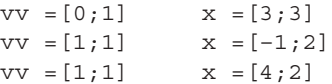

- $e$ ) Observando la geometría, dé una conclusión de la relación entre *H* y  $H^{-1}$ . Pruebe su conclusión para cuatro matrices *H* generadas igual que en los incisos *a*) y *b*).
- **17.** Trabaje los problemas 9 y 10 de MATLAB 5.8 y el problema 15 de esta sección (de MATLAB).

### **6.2 Aproximaciones por mínimos cuadrados**

En múltiples problemas de las ciencias biológicas, físicas y sociales resulta útil describir la relación entre las variables de los mismos por medio de una expresión matemática. Así, por ejemplo, se puede describir la relación entre el costo, el ingreso y la ganancia con la fórmula sencilla

$$
P = R - C
$$

En un contexto distinto, se puede representar la relación entre la aceleración debida a la gravedad, el tiempo que un objeto ha caído y la altura a la que estaba mediante la ley física

$$
s = s_0 - v_0 t - \frac{1}{2}gt^2
$$

donde  $s_0$  es la altura inicial del objeto y  $v_0$  es la velocidad inicial.

Por desgracia, no es fácil obtener fórmulas como las anteriores. Muy a menudo los científicos o los economistas tienen que trabajar con grandes cantidades de datos para encontrar relaciones entre las variables de un problema. Una manera común de hacer esto es ajustar una curva entre los distintos puntos de datos. Esta curva puede ser recta o cuadrática o cúbica, y así sucesivamente. El objetivo es encontrar la curva del tipo específico que se ajuste "mejor" a los datos dados. En esta sección se muestra cómo lograr esto cuando se tienen dos variables en el problema. En cada caso se supone que existen *n* puntos de datos  $(x_1, y_1)$ ,  $(x_2, y_2), \ldots, (x_n, y_n).$ 

En la figura 6.3 se indican tres de las curvas que se pueden utilizar para ajustar datos.

### Aproximación por una recta

Antes de continuar, debe aclararse qué quiere decir "mejor ajuste". Suponga que se busca la recta de la forma  $y = b + mx$  que mejor represente a los *n* datos  $(x_1, y_1), (x_2, y_2), \ldots, (x_n, y_n)$ .

La figura 6.4 ilustra lo que ocurre (utilizando tres datos). En esta figura se ve que si se supone que las variables *x* y *y* están relacionadas por la fórmula  $y = b + mx$ , entonces, por ejemplo, para  $x = x_1$  el valor correspondiente de *y* es  $b + mx_1$ . Esto es diferente del valor "real",  $y = y_1$ .

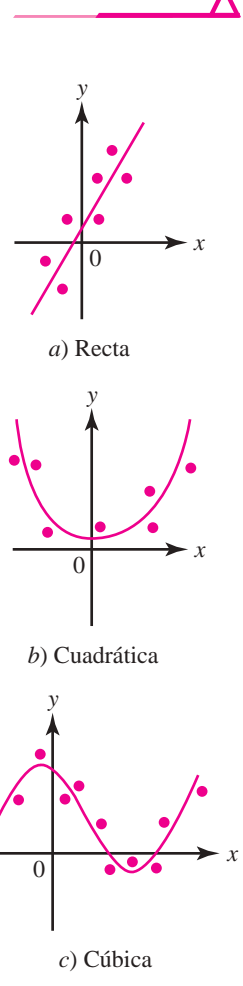

**PROBLEMA PROYECTO**

**Figura 6.3**  Tres curvas en el plano *xy*.

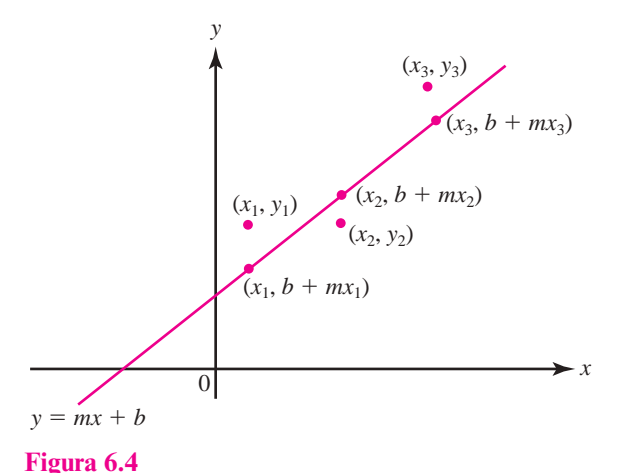

Los puntos sobre la recta tienen coordenadas  $(x, b + mx)$ .

En  $\mathbb{R}^2$  la distancia entre los puntos  $(a_1, b_1)$  y  $(a_2, b_2)$  está dada por  $d = \sqrt{(a_1 - a_2)^2 + (b_1 - b_2)^2}$ . Por lo tanto, al determinar la manera de elegir la recta  $y = b + mx$  que mejor se aproxima a los datos dados, es razonable usar el criterio de seleccionar aquella que minimiza la suma de los cuadrados de las diferencias entre los valores *y* de los puntos y el valor *y* correspondiente a la recta. Observe que como la distancia entre  $(x_1, y_1)$  y  $(x_1, b + mx_1)$  es  $y_1 - (b + mx_1)$ , el problema (para los *n* datos) puede establecerse como sigue:

### **Problema de mínimos cuadrados en el caso de una recta**

Encuentre números *m* y *b* tales que la suma

$$
[y_1 - (b + mx_1)]^2 + [y_2 - (b + mx_2)]^2 + \cdots + [y_n - (b + mx_n)]^2
$$
 (6.2.1)

sea mínima. Para estos valores de *m* y *b*, la recta *y* 5 *b* 1 *mx* se llama **aproximación por**  la recta de mínimos cuadrados a los datos  $(x_1, y_1)$ ,  $(x_2, y_2)$ , ...,  $(x_n, y_n)$ .

Una vez definido el problema se busca un método para encontrar la aproximación de mínimos cuadrados. Lo más sencillo es escribir todo en forma matricial. Si los puntos  $(x_1, y_1), (x_2, y_2)$ ,  $\ldots$ ,  $(x_n, y_n)$  están todos sobre la recta  $y = b + mx$  (es decir, si son colineales), entonces se tiene

$$
y_1 = b + mx_1
$$
  
\n
$$
y_2 = b + mx_2
$$
  
\n
$$
\vdots \qquad \vdots
$$
  
\n
$$
y_n = b + mx_n
$$

o

donde

$$
\mathbf{y} = \begin{pmatrix} y_1 \\ y_2 \\ \vdots \\ y_n \end{pmatrix}, A = \begin{pmatrix} 1 & x_1 \\ 1 & x_2 \\ \vdots & \vdots \\ 1 & x_n \end{pmatrix} \mathbf{y} \mathbf{u} = \begin{pmatrix} b \\ m \end{pmatrix}
$$
 (6.2.3)

 $y = A$ **u** (6.2.2)

Si los puntos no son colineales, entonces  $y - Au \neq 0$  y el problema se convierte en
Encuentre un vector **u** tal que la forma euclideana

$$
|y - Au|
$$
 (6.2.4)

sea mínima.

Observe que en  $\mathbb{R}^2$ ,  $|(x, y)| = \sqrt{x^2 + y^2}$ , en  $\mathbb{R}^3$ ,  $|(x, y, z)| = \sqrt{x^2 + y^2 + z^2}$ , etc. Entonces, minimizar (6.2.4) es equivalente a minimizar la suma de cuadrados en (6.2.1).

Encontrar el vector **u** que minimiza no es tan difícil como parece. Como *A* es una matriz de  $n \times 2$  y **u** es una matriz de 2  $\times$  1, el vector *A***u** es un vector en R<sup>n</sup> que pertenece a la imagen de *A*. La imagen de A es un subespacio de  $\mathbb{R}^n$  cuya dimensión es a lo más dos (ya que cuando mucho dos columnas de *A* son linealmente independientes). Así, por el teorema de aproximación de la norma en R*<sup>n</sup>* (teorema 6.1.8, página 429), (6.2.4) es un mínimo cuadrado

$$
A\mathbf{u} = \text{prop}_H \mathbf{y}
$$

donde *H* es la imagen de *A*. Se ilustrará esto con una gráfica para el caso de  $n = 3$ .

En  $\mathbb{R}^3$  la imagen de A será un plano o una recta que pasa por el origen (ya que éstos son los únicos subespacios de  $\mathbb{R}^3$  de dimensión uno o dos). Vea la figura 6.5. El vector que minimiza se denota por **u**. De la figura (y del teorema de Pitágoras) se deduce que  $|\mathbf{y} - A\mathbf{u}|$  es mínima cuando  $y - Au$  es ortogonal a la imagen de *A*.

Es decir, si  $\bar{u}$  es el vector que minimiza, entonces para todo vector  $u \in \mathbb{R}^2$ 

$$
A\mathbf{u} \perp (\mathbf{y} - A\overline{\mathbf{u}}) \tag{6.2.5}
$$

Usando la definición de producto escalar en  $\mathbb{R}^n$ , se encuentra que (6.2.5) se vuelve

$$
A\mathbf{u} \cdot (\mathbf{y} - A\overline{\mathbf{u}}) = 0
$$
  
\n
$$
(A\mathbf{u})^{\top}(\mathbf{y} - A\overline{\mathbf{u}}) = 0
$$
 *formula (2.5.6), página 129*  
\n
$$
(\mathbf{u}^{\top}A^{\top})(\mathbf{y} - A\overline{\mathbf{u}}) = 0
$$
 *toorema 2.5.1 ii), página 128*

o

$$
\mathbf{u}^\top (A^\top \mathbf{y} - A^\top A \overline{\mathbf{u}}) = 0 \tag{6.2.6}
$$

La ecuación (6.2.6) se cumple para todo  $\mathbf{u} \in \mathbb{R}^2$  sólo si

$$
A^{\top} \mathbf{y} - A^{\top} A \overline{\mathbf{u}} = 0 \tag{6.2.7}
$$

Al despejar  $\bar{u}$  de (6.2.7) se obtiene

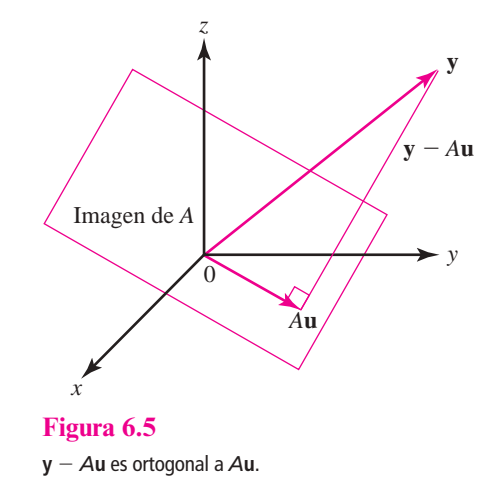

**Solución al problema de mínimos cuadrados para un ajuste por línea recta**

Si *A* y y son como se definieron en (6.2.3), entonces la recta  $y = mx + b$  da el mejor ajuste (en el sentido de mínimos cuadrados) para los puntos (*x*1, *y*1), (*x*2, *y*2), . . . , (*xn*, *yn*) cuando

$$
\begin{pmatrix} b \\ m \end{pmatrix} = \overline{\mathbf{u}} = (A^{\top}A)^{-1} A^{\top} \mathbf{y} \quad \mathbf{y} = \begin{pmatrix} y_1 \\ y_2 \\ \vdots \\ y_n \end{pmatrix}
$$
 (6.2.8)

Aquí se ha supuesto que  $A^{\dagger}A$  es invertible. Éste siempre es el caso si los *n* datos no son colineales. La demostración de este hecho se deja para el final de esta sección.

#### **EJEMPLO 6.2.1** La recta que mejor se ajusta para cuatro datos

Encuentre la recta que da el mejor ajuste para los datos  $(1, 4)$ ,  $(-2, 5)$ ,  $(3, -1)$  y  $(4, 1)$ .

**Solución** En este caso

$$
A = \begin{pmatrix} 1 & 1 \\ 1 & -2 \\ 1 & 3 \\ 1 & 4 \end{pmatrix}, \qquad A^{\top} = \begin{pmatrix} 1 & 1 & 1 & 1 \\ 1 & -2 & 3 & 4 \end{pmatrix} \quad \mathbf{y} \quad \mathbf{y} = \begin{pmatrix} 4 \\ 5 \\ -1 \\ 1 \end{pmatrix}
$$

Entonces

$$
A^{\top}A = \begin{pmatrix} 4 & 6 \\ 6 & 30 \end{pmatrix}, \qquad (A^{\top}A)^{-1} = \frac{1}{84} \begin{pmatrix} 30 & -6 \\ -6 & 4 \end{pmatrix} \quad \text{y}
$$

$$
\overline{\mathbf{u}} = (A^{\top}A)^{-1} A^{\top} \mathbf{y} = \frac{1}{84} \begin{pmatrix} 30 & -6 \\ -6 & 4 \end{pmatrix} \begin{pmatrix} 1 & 1 & 1 & 1 \\ 1 & -2 & 3 & 4 \end{pmatrix} \begin{pmatrix} 4 \\ -1 \\ -1 \\ 1 \end{pmatrix}
$$

$$
= \frac{1}{84} \begin{pmatrix} 30 & -6 \\ -6 & 4 \end{pmatrix} \begin{pmatrix} 9 \\ -5 \end{pmatrix} = \frac{1}{84} \begin{pmatrix} 300 \\ -74 \end{pmatrix} \approx \begin{pmatrix} 3.57 \\ -0.88 \end{pmatrix}
$$

Por lo tanto, la recta que mejor se ajusta está dada por

$$
y = 3.57 - 0.88x
$$

Esta recta y los cuatros datos se bosquejan en la figura 6.6.

#### Aproximación cuadrática

Ahora se desea ajustar una curva cuadrática a los *n* datos. Recuerde que una curva cuadrática en *x* es cualquier expresión de la forma

$$
y = a + bx + cx^2
$$
 (6.2.9)

La ecuación (6.2.9) es la ecuación de una parábola en el plano. Si los *n* datos estuvieran sobre la parábola, se tendría

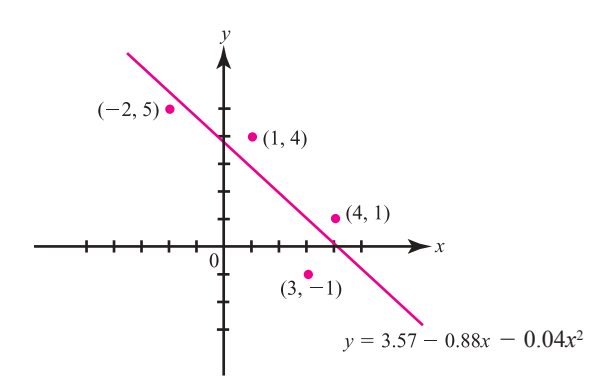

#### **Figura 6.6**

La recta que mejor se ajusta a los cuatro puntos es  $y = 3.57 - 0.88x$ .

$$
y_1 = a + bx_1 + cx_1^2
$$
  
\n
$$
y_2 = a + bx_2 + cx_2^2
$$
  
\n
$$
\vdots \qquad \vdots \qquad \vdots
$$
  
\n
$$
y_n = a + bx_n + cx_n^2
$$
  
\n(6.2.10)

El sistema (6.2.10) se puede volver a escribir como

$$
\mathbf{y} = A\mathbf{u}
$$

Con

$$
\mathbf{y} = \begin{pmatrix} y_1 \\ y_2 \\ \vdots \\ y_n \end{pmatrix}, \quad A = \begin{pmatrix} 1 & x_1 & x_1^2 \\ 1 & x_2 & x_2^2 \\ \vdots & \vdots & \vdots \\ 1 & x_n & x_n^2 \end{pmatrix} \quad \mathbf{y} \quad \mathbf{u} = \begin{pmatrix} a \\ b \\ c \end{pmatrix}
$$
 (6.2.11)

al igual que antes. Si todos los datos no se encuentran sobre la misma parábola, entonces  $y - Au \neq 0$  para cualquier vector **u**, y de nuevo el problema es

Encontrar un vector **u** en  $\mathbb{R}^3$  tal que  $|\mathbf{y} - A\mathbf{u}|$  sea mínima.

Utilizando un razonamiento similar al anterior, se puede demostrar que si cuando menos tres de las  $x_i$  son diferentes, entonces  $A^\top A$  es invertible y el vector que minimiza al vector  $\overline{\mathbf{u}}$  está dado por

$$
\mathbf{\overline{u}} = (A^{\top}A)^{-1}A^{\top}\mathbf{y}
$$
 (6.2.12)

#### **EJEMPLO 6.2.2 El mejor ajuste cuadrático para cuatro puntos**

Encuentre el mejor ajuste cuadrático para los datos del ejemplo 6.2.1.

Solución Aquí

$$
A = \begin{pmatrix} 1 & 1 & 1 \\ 1 & -2 & 4 \\ 1 & 3 & 9 \\ 1 & 4 & 16 \end{pmatrix}, \quad A^{\mathsf{T}} = \begin{pmatrix} 1 & 1 & 1 & 1 \\ 1 & -2 & 3 & 4 \\ 1 & 4 & 9 & 16 \end{pmatrix} \quad \mathbf{y} \quad \mathbf{y} = \begin{pmatrix} 4 \\ 5 \\ -1 \\ 1 \end{pmatrix}
$$

Entonces

y

$$
A^{\top}A = \begin{pmatrix} 4 & 6 & 30 \\ 6 & 30 & 84 \\ 30 & 84 & 354 \end{pmatrix}, \quad (A^{\top}A)^{-1} = \frac{1}{4752} \begin{pmatrix} 3\,564 & 396 & -396 \\ 396 & 516 & -156 \\ -396 & -156 & 84 \end{pmatrix}
$$

$$
\overline{\mathbf{u}} = (A^{\top}A)^{-1}A^{\top}\mathbf{y} = \frac{1}{4752} \begin{pmatrix} 3\,564 & 396 & -396 \\ 396 & 516 & -156 \\ -396 & -156 & 84 \end{pmatrix} \begin{pmatrix} 1 & 1 & 1 & 1 \\ 1 & -2 & 3 & 4 \\ 1 & 4 & 9 & 16 \end{pmatrix} \begin{pmatrix} 4 \\ 5 \\ -1 \\ 1 \end{pmatrix}
$$

$$
= \frac{1}{4752} \begin{pmatrix} 3\,564 & 396 & -396 \\ 396 & 516 & -156 \\ -396 & -156 & 84 \end{pmatrix} \begin{pmatrix} 9 \\ -5 \\ 31 \end{pmatrix} = \frac{1}{4752} \begin{pmatrix} 17\,820 \\ -3\,852 \\ -180 \end{pmatrix} \approx \begin{pmatrix} 3.75 \\ -0.81 \\ -0.04 \end{pmatrix}
$$

Así, el mejor ajuste cuadrático para los datos está dado por la parábola

 $y = 3.75 - 0.81x - 0.04x^2$ 

La figura 6.7 presenta una gráfica de la parábola y los cuatro puntos.

**Nota.** Si *n* es grande, entonces el cálculo de  $(A^{\top}A)^{-1}$  puede llevar a una gran cantidad de errores numéricos. En este caso es mucho más eficiente encontrar  $\bar{u}$  resolviendo el sistema ( $A^{\top}A\bar{u}$ <sup>-</sup>) =  $A^T y$  por descomposición LU. De hecho, resolver  $A^T A \overline{u} = A^T y$  por este método es casi siempre más eficiente que calcular  $(A^{\top}A)^{-1}$  cuando  $n > 3$ .

#### **El mejor ajuste cuadrático para cinco puntos puede proporcionar una estimación para** *g* **EJEMPLO 6.2.3**

El método de ajuste de curvas se puede utilizar para medir las constantes físicas. Suponga, por ejemplo, que se deja caer un objeto desde una altura de 200 metros. Se toman las siguientes mediciones:

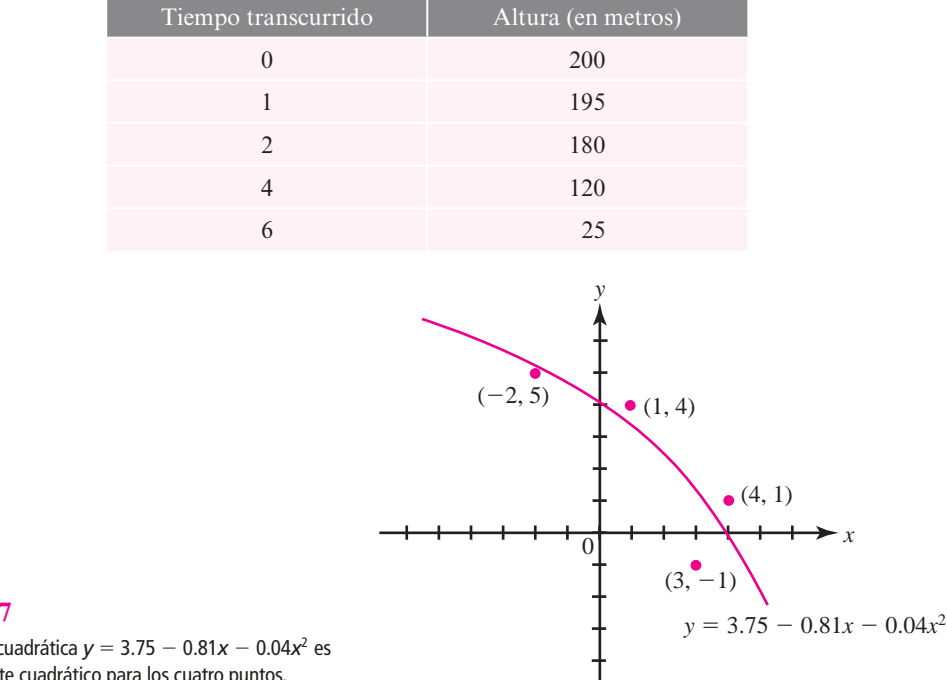

**Figura 6.7** 

La ecuación cuadrática  $y = 3.75 - 0.81x - 0.04x^2$  es el mejor ajuste cuadrático para los cuatro puntos.

Si un objeto en la altura inicial, en reposo, se deja caer, entonces su altura después de *t* segundos está dada por

$$
s=200-\frac{1}{2}gt^2
$$

Para estimar *g* se puede encontrar un ajuste cuadrático para los cinco puntos dados. Los coeficientes del término  $t^2$  serán, si las mediciones son buenas, una aproximación razonable al número  $-\frac{1}{2}g$ . Utilizando la notación anterior, se tiene

$$
A = \begin{pmatrix} 1 & 0 & 0 \\ 1 & 1 & 1 \\ 1 & 2 & 4 \\ 1 & 4 & 16 \\ 1 & 6 & 36 \end{pmatrix}, \qquad A^{\top} = \begin{pmatrix} 1 & 1 & 1 & 1 \\ 0 & 1 & 2 & 4 & 6 \\ 0 & 1 & 4 & 16 & 36 \end{pmatrix} \qquad \mathbf{y} \qquad \mathbf{y} = \begin{pmatrix} 200 \\ 195 \\ 180 \\ 120 \\ 25 \end{pmatrix}
$$

Entonces

$$
A^{\top}A = \begin{pmatrix} 5 & 13 & 57 \\ 13 & 57 & 289 \\ 57 & 289 & 1569 \end{pmatrix}, \quad (A^{\top}A)^{-1} = \frac{1}{7504} \begin{pmatrix} 5912 & -3924 & 508 \\ -3924 & 4596 & -704 \\ 508 & -704 & 116 \end{pmatrix}
$$

y

$$
\overline{\mathbf{u}} = \frac{1}{7504} \begin{pmatrix} 5912 & -3924 & 508 \\ -3924 & 4596 & -704 \\ 508 & -704 & 116 \end{pmatrix} \begin{pmatrix} 1 & 1 & 1 & 1 & 1 \\ 0 & 1 & 2 & 4 & 6 \\ 0 & 1 & 4 & 16 & 36 \end{pmatrix} \begin{pmatrix} 200 \\ 195 \\ 180 \\ 120 \\ 25 \end{pmatrix}
$$

$$
= \frac{1}{7504} \begin{pmatrix} 5912 & -3924 & 508 \\ -3924 & 4596 & -704 \\ 508 & -704 & 116 \end{pmatrix} \begin{pmatrix} 720 \\ 1185 \\ 3735 \end{pmatrix} = \frac{1}{7504} \begin{pmatrix} 1504080 \\ -8460 \\ -35220 \end{pmatrix} \approx \begin{pmatrix} 200.44 \\ -1.13 \\ -4.96 \end{pmatrix}
$$

Los datos se ajustaron con la ecuación cuadrática

$$
s(t) = 200.44 - 1.13t - 4.69t^2
$$

y se tiene que  $\frac{1}{2}g \approx 4.69$ , o sea,

$$
g \approx 2(4.69) = 9.38 \text{ m/seg}^2
$$

Esto es razonablemente cercano al valor correcto de 9.81 m/seg<sup>2</sup>. Para obtener una aproximación más exacta de *g* sería necesario obtener observaciones más precisas. Observe que el término 21.13*t* representa una velocidad inicial (hacia abajo) de 1.13 m/seg.

Se observa aquí que las aproximaciones de polinomios de grado más alto se obtienen de manera idéntica. Vea algunos detalles en los problemas 6.2.7 y 6.2.9.

Concluiremos esta sección demostrando el resultado que garantiza que la ecuación (6.2.8) será siempre válida, excepto cuando los puntos estén en una misma recta vertical.

#### T **Teorema 6.2 .1**

Sea  $(x_1, y_1), (x_2, y_2), \ldots, (x_n, y_n)$ , *n* puntos en  $\mathbb{R}^2$ , y suponga que no todas las  $x_i$  son iguales. Entonces si *A* está dada como en (6.2.3), la matriz  $A^{\top}A$  es una matriz invertible de 2  $\times$  2.

**Nota.** Si  $x_1 = x_2 = x_3 = \cdots = x_n$ , entonces todos los datos están sobre la recta vertical  $x = x_1$ , y la mejor aproximación lineal es, por supuesto, dicha recta.

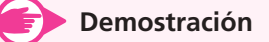

Se tiene

© «  $\mathbf{\mathbf{r}}$  $\downarrow$  $\downarrow$ ª  $\overline{a}$ » º º  $A=$ *x x xn* 1 1 1 1 2

Como no todas las  $x_i$  son iguales, las columnas de  $A$  son linealmente independientes. Ahora bien

$$
A^{\top}A = \begin{pmatrix} 1 & 1 & \cdots & 1 \\ x_1 & x_2 & \cdots & x_n \end{pmatrix} \begin{pmatrix} 1 & x_1 \\ 1 & x_2 \\ \vdots & \vdots \\ 1 & x_n \end{pmatrix} = \begin{pmatrix} n & \sum_{i=1}^{n} x_i \\ \sum_{i=1}^{n} x_i & \sum_{i=1}^{n} x_i^2 \end{pmatrix}
$$

Si  $A^{\dagger}A$  no es invertible, entonces det  $A^{\dagger}A = 0$ . Esto significa que

$$
\text{Sea } \mathbf{u} = \begin{pmatrix} 1 \\ 1 \\ \vdots \\ 1 \end{pmatrix} \quad \text{y} \quad \mathbf{x} = \begin{pmatrix} x_1 \\ x_2 \\ \vdots \\ x_n \end{pmatrix}. \text{Entonces}
$$
 (6.2.13)

$$
|\mathbf{u}|^2 = \mathbf{u} \cdot \mathbf{u} = n, \quad |\mathbf{x}|^2 = \sum_{i=1}^n x_i^2 \quad \text{y} \quad \mathbf{u} \cdot \mathbf{x} = \sum_{i=1}^n x_i
$$

de manera que la ecuación (6.2.13) se puede establecer como

$$
|\mathbf{u}||\mathbf{x}|^2 = |\mathbf{u} \cdot \mathbf{x}|^2
$$

y sacando raíz cuadrada se obtiene

$$
|\mathbf{u} \cdot \mathbf{x}| = |\mathbf{u}||\mathbf{x}|
$$

Ahora, la desigualdad de Cauchy-Schwarz (página 430) dice que  $|\mathbf{u} \cdot \mathbf{x}| \leq |\mathbf{u}||\mathbf{x}|$  en donde la igualdad se cumple si y sólo si **x** es una constante múltiplo de **u**. Pero **u** y **x** son, por hipótesis, las columnas de *A* que son linealmente independientes. Esta contradicción prueba el teorema.

## R **Resumen 6.2**

Sea  $(x_1, y_1), (x_2, y_2), \ldots, (x_n, y_n)$  un conjunto de datos. Si se quiere representar estos datos por la recta  $y = mx + b$ , entonces el **problema de mínimos cuadrados** es encontrar los valores de *m* y *b* que minimizan la suma de los cuadrados (p. 444)

$$
[y_1-(b+mx_1)]^2+[y_2-(b+mx_2)]^2+\ldots+[y_n-(b+mx_n)]^2
$$

La solución a este problema es establecer (p. 446)

donde

$$
\mathbf{y} = \begin{pmatrix} y_1 \\ y_2 \\ \vdots \\ y_n \end{pmatrix} \quad \mathbf{y} \quad \mathbf{A} = \begin{pmatrix} 1 & x_1 \\ 1 & x_2 \\ \vdots & \vdots \\ 1 & x_n \end{pmatrix}
$$

 $\begin{bmatrix} b \\ m \end{bmatrix} = \overline{\mathbf{u}} = (A^{\top}A)^{-1}A^{\mathbf{1}}\mathbf{y}$ 

 $\begin{pmatrix} b \\ \end{pmatrix} = \overline{\mathbf{u}} = (A^{\top})^{\top}$ 

 $\overline{\mathcal{K}}$  $\overline{a}$ »

 Resultados similares se aplican cuando se quiere representar los datos usando un polinomio de  $grado > 1$ .

A **AUTOEVALUACIÓN 6.2**

**I)** La recta de mínimos cuadrados para los datos  $(2, 1), (-1, 2)$  y  $(3, -5)$  minimizará

a) 
$$
[2 - (b + m)]^2 + [-1 - (b + 2m)]^2 + [3 - (b - 5m)]^2
$$

- *b***)**  $[1 (b + 2m)]^2 + [2 (b + m)]^2 + [-5 (b + 3m)]^2$
- *c***)**  $[1 (b + 2m)]^2 + [2 (b + m)] + [-5 (b + 3m)]$
- *d***)**  $[1 (b + 2)]^2 + [2 (b 1)]^2 + [-5 (b + 3)]^2$

#### **Respuesta a la autoevaluación**

**I)** *b*)

#### **MANEJO DE LA CALCULADORA 6.2**

En estadística, un problema importante es encontrar la recta de mínimos cuadrados. En el contexto de estadística, el procedimiento para hacerlo se denomina **regresión lineal**. Encontrar el mejor ajuste cuadrático se conoce como **regresión cuadrática**. La regresión lineal es una herramienta de uso común y prácticamente todas las calculadoras que grafican pueden calcular los valores de *m* y *b* una vez que se introducen los datos.

Todos los cálculos estadísticos se realizan oprimiendo las teclas  $\rightarrow$  STAT

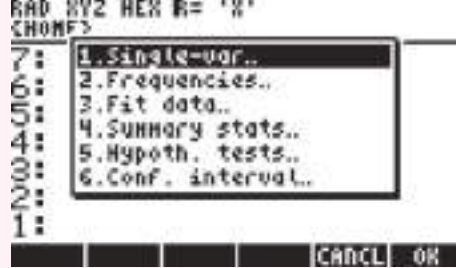

eligiendo el tipo de trabajo que se desea realizar. Por ejemplo, seleccionando la opción 1 se trabaja con estadísticas donde sólo se tiene una variable, la opción 3 proporciona herramientas para hacer ajustes de curvas a datos presentados como colecciones de puntos. Se volverá a calcular la recta de regresión para los datos del ejemplo 1: (1, 4),  $(-2, 5)$ ,  $(3, 21)$  y  $(4, 1)$ .

Presione  $\Box$  STAT 3 ENTER. Aparece la siguiente pantalla con el campo  $\Sigma$ DAT: marcado, que es donde se guarda el conjunto de puntos con los cuales se va a calcular el ajuste.

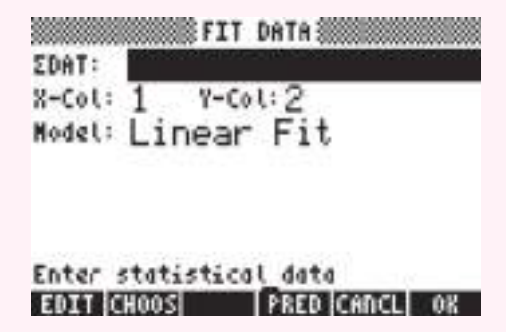

Oprimiendo la tecla marcada como EDIT se obtiene la siguiente pantalla que es donde se escriben los datos; utilizaremos la primera columna para los valores de *x* y la segunda columna para los valores de *y*.

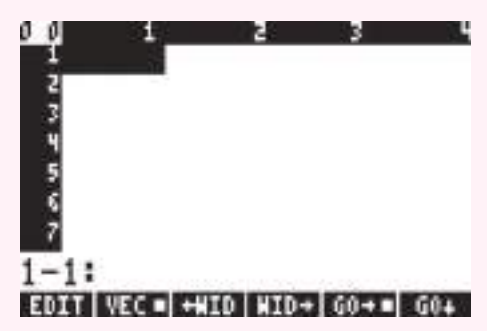

Para introducir el primer punto oprimimos la secuencia de teclas  $\Box$  SPC 4 ENTER, con lo que se obtiene la siguiente pantalla.

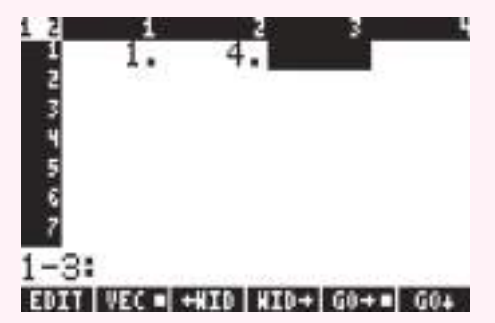

A continuación oprimimos  $\blacktriangledown \blacktriangle \blacktriangle$  para dejar el cursor al inicio del segundo renglón como se muestra a continuación.

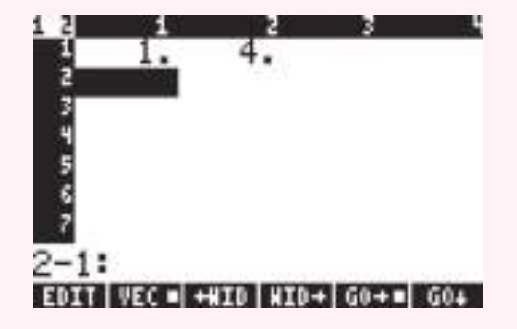

EDIT VEC = +HID | HID+ | GO+ = | GO+

Introducimos el segundo punto, 2<sup>+1</sup> SPC 5 ENTER.

En esta ocasión ya no hay que regresar el cursor al inicio del tercer renglón. Introducimos el tercer punto Y46, y el cuarto punto Y6. Para terminar oprimimos **ENTES**, lo que nos lleva a la siguiente pantalla.

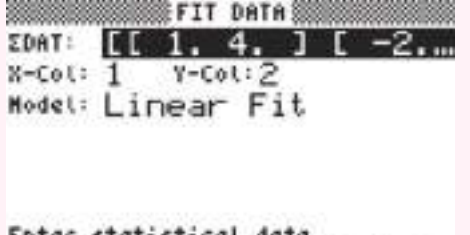

#### Enter statistical data<br>**EDIM CHOOS COMME PRED CANCE OK**

En el segundo renglón se puede especificar cuál columna utilizar para los valores de *x* y de *y*; en este caso, no hay necesidad de cambiar nada. Seleccionamos el modelo que habrá de ajustarse, y que en este caso es una recta, por lo que debemos escoger el modelo de Linear Fit y oprimir la tecla OK. Aparecen los resultados de este ajuste en los renglones del 1 al 3.

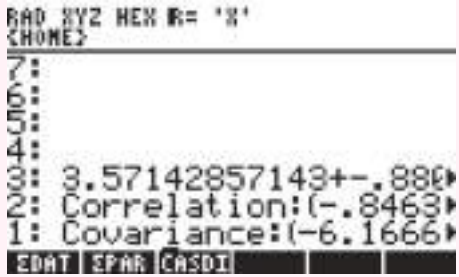

En el tercer renglón aparece la ecuación de la recta que se ajusta, en el sentido de mínimos cuadrados, a los puntos proporcionados. Para poder leer completamente el renglón, con las teclas del cursor seleccionamos el renglón 3,  $\triangle \triangle \triangle$ 

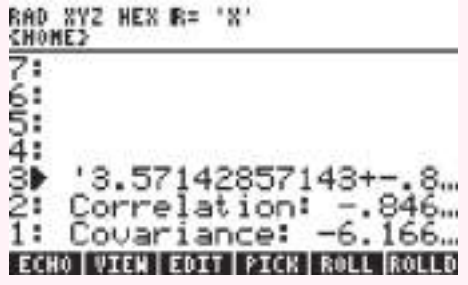

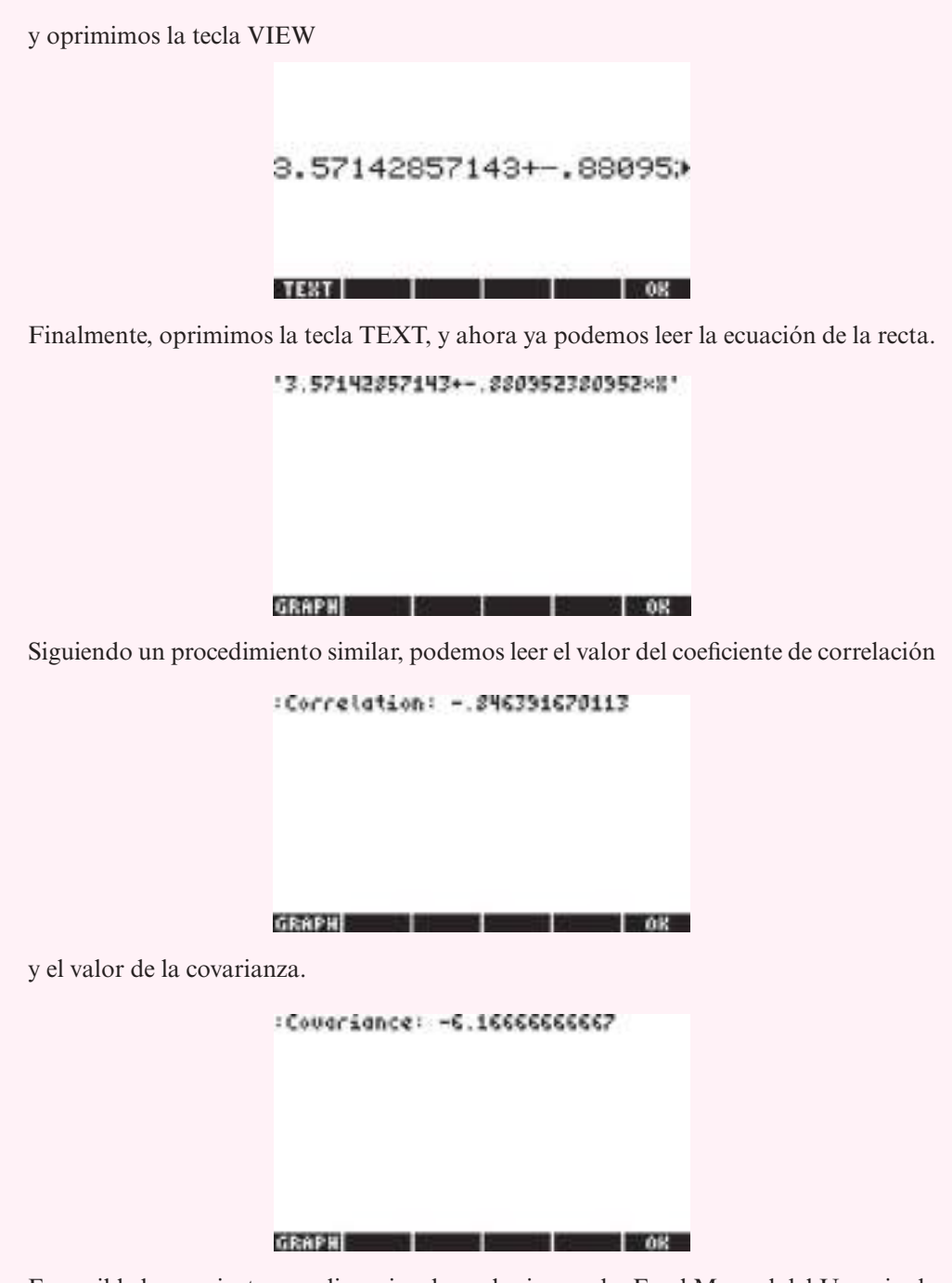

Es posible hacer ajustes a polinomios de cualquier grado. En el Manual del Usuario de la calculadora aparece un programa para lograr este objetivo (capítulo 18).

## **Prob lemas 6.2**

De los problemas 1 al 4 encuentre la recta que se ajusta mejor a los puntos dados.

- 1.  $(5, -3)$ ,  $(2, -4)$ ,  $(-3, 6)$
- **2.**  $(1, 3), (-2, 4), (7, 0)$

**3.**  $(-1, 10)$ ,  $(-2, 6)$ ,  $(-6, 6)$ ,  $(2, -2)$ 

4. 
$$
(1, 3), (4, 6), (-2, 5), (3, -1)
$$

De los problemas 5 al 7 encuentre el mejor ajuste cuadrático para los puntos dados.

- **5.**  $(2, -5)$ ,  $(3, 0)$ ,  $(1, 1)$ ,  $(4, -2)$
- **6.** Encuentre la mejor aproximación cúbica para los puntos  $(-1, 2)$ ,  $(-2, -1)$ ,  $(-3, 5)$ ,  $(1, -1)$ ,  $(-3, 2)$
- **7.**  $(1, -1), (3, -6), (5, 2), (-3, 1), (7, 4)$
- **8.** La ecuación cúbica general está dada por

$$
a + bx + cx^2 + dx^3
$$

Demuestre que la mejor aproximación cúbica a *n* puntos está dada por

$$
\overline{\mathbf{u}} = \begin{pmatrix} a \\ b \\ c \\ d \end{pmatrix} = (A^{\top}A)^{-1}A^{\top}\mathbf{y}
$$

donde **y** es como se definió y

$$
A = \begin{pmatrix} 1 & x_1 & x_1^2 & x_1^3 \\ 1 & x_2 & x_2^2 & x_2^3 \\ \vdots & \vdots & \vdots & \vdots \\ 1 & x_n & x_n^2 & x_n^3 \end{pmatrix}
$$

- **9.** (3, 2),  $(5, -2)$ ,  $(5, 2)$ ,  $(-2, 1)$  y  $(1, -3)$
- **10.** El polinomio general de grado *k* está dado por

$$
a_0 + a_1x + a_2x^2 + \cdots + a_kx^k
$$

Demuestre que el polinomio de grado *k* que mejor se ajusta a los *n* puntos está dado por

$$
\overline{\mathbf{u}} = \begin{pmatrix} a_0 \\ a_1 \\ \vdots \\ a_k \end{pmatrix} = (A^{\top}A)^{-1}A^{\top}\mathbf{y}
$$

donde

$$
A = \begin{pmatrix} 1 & x_1 & x_1^2 & \cdots & x_1^k \\ 1 & x_2 & x_2^2 & \cdots & x_2^k \\ \vdots & \vdots & \vdots & & \vdots \\ 1 & x_n & x_n^2 & \cdots & x_n^k \end{pmatrix}
$$

- **11.** Los puntos  $(1, 5.52), (-1, 15.52), (3, 11.28)$  y  $(-2, 26.43)$  están todos en una parábola.
	- *a***)** Encuentre la parábola.
	- *b***)** Demuestre que  $|\mathbf{y} A\overline{\mathbf{u}}| = 0$ .

**12.** Un fabricante compra grandes cantidades de refacciones para cierta máquina. Él encuentra que este costo depende del número de cajas compradas al mismo tiempo y que el costo por unidad disminuye conforme el número de cajas aumenta. Supone que el costo es una función cuadrática del volumen y de las facturas anteriores obtiene la siguiente tabla:

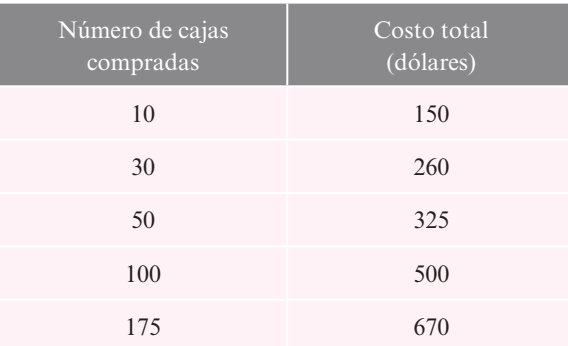

Encuentre su función de costo total.

**13.** Una persona lanza una pelota al aire en dirección hacia abajo. La altura que alcanza está dada por  $s(t) = s_0 + v_0 t + \frac{1}{2}$  $\frac{1}{2}gt^2$ . Se toman las siguientes mediciones:

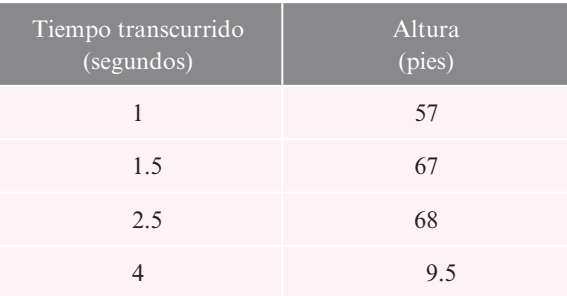

Usando los datos, estime:

- *a***)** La altura a la que se dejó caer la pelota.
- *b***)** La velocidad inicial.
- *c***)**  $g$  (en pies/seg<sup>2</sup>).

De los problemas 14 al 17 encuentre, con ocho cifras decimales, la recta de regresión para los datos dados.

- **14.** (57, 84); (43, 91); (71, 36); (83, 24); (108, 15); (141, 8)
- **15.**  $(1.227, -0.0009)$ ;  $(1.1959, -1.2070)$ ;  $(0.5101, -0.7743)$ ;  $(-0.2431, 0.2521); (-0.8299, 1.0249)$
- **16.** (461, 982); (511, 603); (846, 429); (599, 1 722); (806, 2 415); (1 508, 3 295); (2 409, 5 002)
- **17.**  $(-0.0162, -0.0315)$ ;  $(-0.0515, -0.0813)$ ;  $(0.0216, -0.0339)$ ;  $(0.0628, -0.0616)$ ;  $(0.0855, -0.0919)$ ;  $(0.1163, -0.2105)$ ;  $(0.1316, -0.3002)$ ;  $(-0.4416, -0.8519)$

En los problemas 18 al 21 encuentre la curva de regresión cuadrática para los datos que se proporcionan.

- **18.** Los datos del problema 14. **19.** Los datos del problema 15.
- **20.** Los datos del problema 16. **21.** Los datos del problema 17.

## **EJERCICIOS CON MATLAB 6.2**

- **1.** Considere el conjunto de datos  $(1, 2)$ ,  $(2, 0.5)$ ,  $(-1, 4)$ ,  $(3.5, -1)$ ,  $(2.2, 0.4)$  y  $(4, -2)$ . Sea x un vector de  $6 \times 1$  que contiene las coordenadas *x* y sea y un vector de  $6 \times 1$  con las coordenadas *y*.
	- *a***)** Dé A = [ones(6,1), x] y explique por qué *A* es la matriz utilizada para encontrar el ajuste a estos datos con la recta de mínimos cuadrados.
	- *b*) Encuentre la solución de mínimos cuadrados  $\mathbf{u} = (A^{\top}A)^{-1}A^{\top}\mathbf{y}$ . Encuentre  $\mathbf{v} = \mathbf{A}\backslash \mathbf{y}$  y compare con u (el comando diagonal invertida "\" en MATLAB encuentra la solución de mínimos cuadrados para un sistema de rango completo sobredeterminado).
	- *c***)** Encuentre  $|\mathbf{y} A\mathbf{u}|$ . Elija w = u + [0.1; 0.5], encuentre  $|\mathbf{y} A\mathbf{w}|$  y compare con  $|\mathbf{y} - A\mathbf{u}|$ . Repita para otros dos vectores **w**. Explique qué parte de la teoría de aproximación por mínimos cuadrados ilustra esto.
	- *d*) La teoría de aproximación por *mínimos cuadrados* asegura que  $A$ **u** = proy<sub>*H*</sub> **y**, donde *H* es la imagen de A y **u** es la solución de mínimos cuadrados. Encuentre proy<sub>H</sub> y usando  $B = \text{orth}(A)$  como en el problema 7 *a*) de MATLAB 6.1. Verifique que  $A$ **u** = proy<sub>*H*</sub> **y**.
	- *e***)** La visualización de los datos y del ajuste con la recta de mínimos cuadrados puede ser de utilidad. El siguiente programa de MATLAB encuentra los coeficientes para el ajuste con la recta, genera varios valores de la coordenada *x* (el vector **s**), evalúa la ecuación de la recta para estos valores, grafica el conjunto de datos originales con signos de \* en blanco, y grafica la recta de mínimos cuadrados.

**Nota.** Por supuesto, para graficar una recta no se requiere evaluar la ecuación para varios valores, por lo que en realidad no es necesario encontrar el vector s. Sin embargo, para graficar ajustes con polinomios de grado más alto (o exponenciales) se necesita evaluar la función para varios valores de *x*. La generación de *s* se incluye aquí para proporcionar el modelo de MATLAB que necesitará sólo pequeñas modificaciones para otro tipo de ajustes.

```
u = A\ ys = min(x): (max(x)–min(x))/100:max(x);
fit = u(1) + u(2) * splot(x,y',w*',s,fit)
u = A\y; % Resuelve el problema de mínimos cuadrados
s = linspace(min(x)-0.5,máx(x) + 0.5,100); % puntos a graficar
ajuste a recta = u(1) + u(2)*s; % evaluación de la recta
clf % borrar la ventana de gráficas
plot(s,ajuste_a_recta,'r','LineWidth',2); % graficar la 
% recta ajustada
hold on % Mantener fija la gráfica
plot(x,y,'bx','MarkerSize',10,'LineWidth',2); % graficar
% los datos originales
grid % desplegar cuadrícula
legend('Recta de ajuste','Datos') % deplegar rótulo
Title(['Recta: ',num2str(u(2)),'x + ',num2str(u(1))])
%deplegar
%título
```
¿Parece un ajuste razonable la recta de mínimos cuadrados para estos datos?

- *f*) Utilice la ecuación de mínimos cuadrados para aproximar un valor de *y* para  $x = 2.9$ .
- **2.** Considere los datos en el problema 11 de esta sección. Sea x un vector de  $5 \times 1$  que contiene los valores del número de cajas compradas. Sea y el vector de  $5 \times 1$  con los valores correspondientes del costo total.

*a*) El problema pide un ajuste cuadrático. Dé  $A = [\text{ones}(5,1) \times x$ . ^2] y explique por qué esta matriz es la usada para ese ajuste.

**Nota.** El punto (.) antes del símbolo "<sup>^</sup>" es importante. Le dice a MATLAB que eleve al cuadrado cada componente del vector x.

- *b***)** Siga las mismas instrucciones de los incisos *b*) al *e*) del problema 1 anterior, excepto para el inciso *b*), seleccione w como un vector de  $3 \times 1$ , por ejemplo w = u + [0.1;-0.2;-0.05]; para el inciso *e*) use  $fit = u(1) + u(2) * s + u(3) * s.^2;$ .
- *c***)** Usando la ecuación cuadrática de mínimos cuadrados, estime el costo total para 75 cajas y estime el costo total para 200 cajas.
- **3.** Trabaje el problema 12 de esta sección.
- **4.** Es importante observar las gráficas de los datos y la solución de mínimos cuadrados. Una solución de mínimos cuadrados puede verse bastante afectada por uno o dos puntos. Algunos datos pueden ser muy distintos al resto de ellos. Éstos se denominan **puntos dispersos**. Los puntos dispersos pueden indicar errores en los datos o un comportamiento poco usual que puede investigarse más a fondo.
	- *a***)** Sean x y y dos vectores que representan los datos del problema 1 de esta sección. Se agregará el punto (1.5, -3.8) al conjunto de datos. Sea  $r = 1.5$  y  $t = -3.8$ . Forme xx =  $[x; r]$  y yy =  $[y; t]$ .
		- **i)** Dé el comando plot (xx, yy, 'm<sup>\*</sup>'), localice el dato adicional y explique por qué se puede considerar un punto disperso.
		- **ii)** Se graficará la recta de ajuste de mínimos cuadrados para los datos originales y el mismo ajuste para los datos aumentados en la misma gráfica para que se puedan comparar.

 Encuentre u, la recta de solución de mínimos cuadrados para los datos en x y y. Encuentre uu, la recta de solución de mínimos cuadrados para los datos en xx y yy. Forme s igual que en el problema 1 *e*) anterior usando xx en lugar de x. Encuentre fit igual que en el problema 1 *e*) usando u y encuentre fit1 usando uu. Dé el comando

plot(x,y,'bx',r,t,'mo',s,fit,'r',s,fit1,'g')

 Este comando graficará los datos originales con una x azul (bx en el comando) y el punto disperso con una vocal o magenta (mo). La recta de ajuste para los datos originales quedará en rojo (r) y la de los datos aumentados en verde (g).

- **iii)** Describa el efecto del punto disperso sobre la recta de ajuste de mínimos cuadrados. ¿Qué recta piensa usted que representa mejor los datos?
- *b*) Repita el inciso *a*) para  $r = 4.9$  y  $t = 4.5$ .
- **5.** *a***)** Para los datos en el problema de calculadora 16:

Encuentre la matriz *A* para la recta de ajuste de mínimos cuadrados y después encuentre u, la solución de mínimos cuadrados.

Encuentre *B*, la matriz para un ajuste cuadrático de mínimos cuadrados y después encuentre **v**, la solución de mínimos cuadrados.

Encuentre  $|\mathbf{y} - A\mathbf{u}| \times |\mathbf{y} - B\mathbf{v}|$ .

Grafique los datos y ambas curvas de mínimos cuadrados en la misma gráfica: genere s y fit igual que en el problema 1 *e*) anterior y genere fit  $q = v(1) + v(2) * s$  $v(3)*s. ^2$ ; Después, dé plot $(x,y,'bx',s,fit,'r',s,fitq,'b')$ .

#### **Puntos dispersos**

Analice cuál de los dos (recta o cuadrático) es un mejor ajuste. Justifique su conclusión con el trabajo realizado.

- *b***)** Repita el inciso *a*) para el problema de calculadora 14.
- **6.** Se tomaron, del *World Almanac*, los siguientes datos sobre eficiencia de combustible en mi/gal (millas por galón, mpg) para automóviles de pasajeros en Estados Unidos.

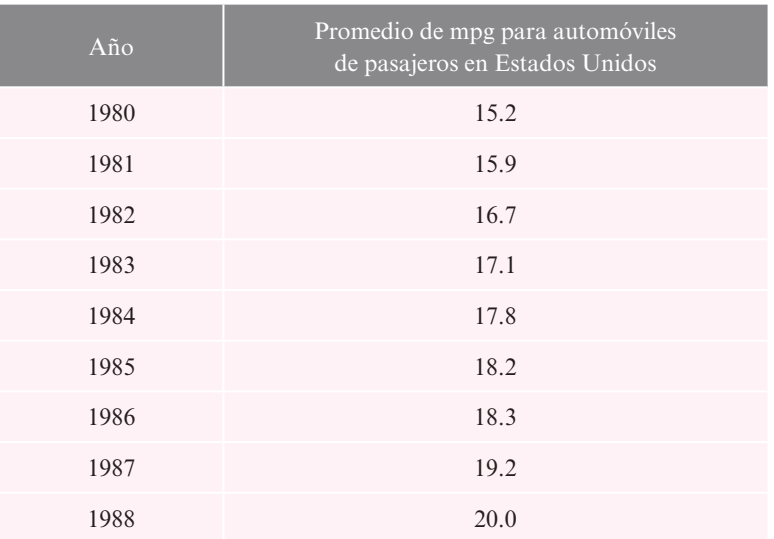

- *a***)** Encuentre una recta de ajuste por mínimos cuadrados y grafíquela. ( $x = 0$  representa 1980,  $x = 8$  representa 1988, etc.) Analice si la recta parece un ajuste razonable para los datos.
- *b***)** Suponiendo que la tendencia continúa, utilice la ecuación de la recta para predecir el año en que el promedio de mpg será de 25.
- **7.** Una diseñadora industrial contrata sus servicios profesionales para consultarle sobre un experimento que lleva a cabo. Ella está interesada en saber qué efecto tiene la temperatura sobre la resistencia de su producto. Como los costos involucrados son altos, la diseñadora tiene un límite en la cantidad de datos que puede obtener:

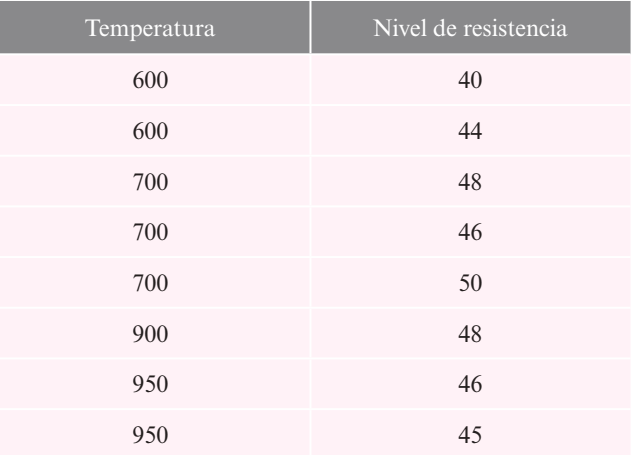

Encuentre una recta de mínimos cuadrados que se ajuste y una curva cuadrática de mínimos cuadrados que también se ajuste. Grafique ambas. A partir de este análisis argumente si cree que hay evidencia de que la temperatura tiene algún efecto sobre la resistencia y, de ser así, diga qué temperatura recomendaría para fabricar el producto más fuerte (valores mayores de nivel de resistencia indican un producto más fuerte).

 **8. Crecimiento de población** Con frecuencia se dice que el crecimiento de la población es exponencial. De cualquier manera, la recta de ajuste de mínimos cuadrados puede ser valiosa si se utiliza junto con una *reexpresión* de los valores de los datos. Si *x* y *p* tienen una relación exponencial, significa que  $p = Ae^{kx}$  para algunas constantes A y k. Utilizando las propiedades de los logaritmos, se encuentra que  $\ln(p) = \ln(A) + kx$ . Observe que *x* y  $\ln(p)$ tienen una relación lineal.

Así, si se espera una relación exponencial, se vuelven a expresar los datos (*x*, *p*) en términos de los datos (*x*, ln(*p*)) y se encuentra una solución de mínimos cuadrados para reexpresar los mismos. Esto conduce a  $\ln(p) = mx + b$  y, por lo tanto,  $p = e^{mx + b}$  es el ajuste exponencial.

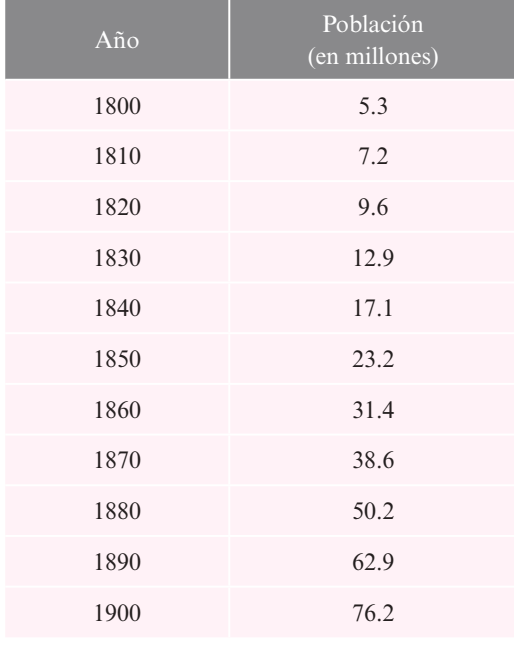

*a***)** En seguida se dan los datos de población para Estados Unidos para cada década entre 1800 y 1900.

Dé  $x = [0:10]$  ' (los valores x son tales que  $x = 0$  representa 1800 y  $x = 10$  representa 1900). Sea p el vector de los valores de población correspondientes. Dé y = log(p);

**ii i)** Encuentre la recta de ajuste de mínimos cuadrados para los datos en x y y. Encuentre s y fit igual que en el problema l *e*) anterior. Dé

 $fite = exp(fit);$ plot(x,p,'xb',s,fite)

Aquí exp(fit) encontrará la exponencial *e*fit. ¿Se parece a una exponencial el crecimiento de la población?

- **iii)** Suponiendo que la población sigue creciendo a la misma tasa, utilice la solución de mínimos cuadrados para predecir la población en 1950 (encuentre el valor *y*  utilizando la solución de la recta de mínimos cuadrados y después encuentre la población *p* usando  $p = e^y$ ).
- *b***)** En la tabla siguiente se encuentran los datos de población para Estados Unidos de 1910 a 1980.

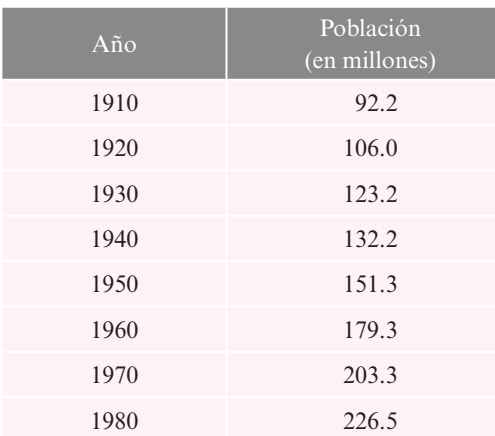

- **i i)** Con estos datos y con su proyección de población en 1950 del inciso *a*), explique por qué parece que la tasa de crecimiento disminuyó en el segundo siglo.
- **ii)** Encuentre el ajuste exponencial de mínimos cuadrados siguiendo los pasos del inciso *a*). Asegúrese de utilizar los logaritmos de los valores de la población para **y**. ¿Sigue siendo exponencial el crecimiento de la población?
- **iii)** Explique de qué forma, los coeficientes en la solución de mínimos cuadrados del inciso *a*) y el inciso *b*) ii) muestran que la tasa de crecimiento ha disminuido.
- **iv)** Suponiendo que el crecimiento de la población continúa como en años recientes, prediga la población para el año 2000 haciendo uso del ajuste exponencial del inciso *b*) ii).
- **9. Geología minera** Los geólogos estudian la composición de rocas y minerales en las formaciones para reunir información sobre las mismas. Estudiando las rocas metamórficas y determinando aspectos como la temperatura y la presión a la que se formaron se obtendrá información útil sobre las condiciones presentes en el momento de su formación. Un mineral común es el granate. Se sabe que el coeficiente de distribución de Fe-Mg del granate es altamente dependiente de la temperatura a la que éste se formó [aquí, el coeficiente de distribución Fe-Mg se relaciona con las proporciones de fierro (Fe) y magnesio (Mg) en el granate]. Sin embargo, la cantidad de calcio (Ca) en el granate también afecta el coeficiente de distribución Fe-Mg. Se pueden hacer correcciones a las estimaciones de temperatura si la relación entre la cantidad de calcio presente y el coeficiente Fe-Mg del granate se pueden determinar. Se reunieron los siguientes datos de las muestras de granate tomadas en las montañas de Esplanade en British Columbia.

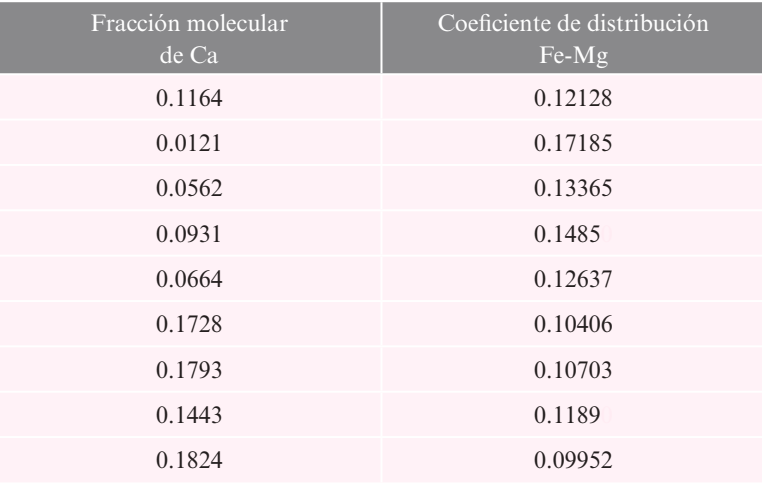

Encuentre la recta de mínimos cuadrados y grafíquela. Utilice la fracción molecular de Ca para las coordenadas *x* y el coeficiente de distribución Fe-Mg para las coordenadas *y.* ¿Tienen los datos, en apariencia, una relación lineal? Escriba la ecuación de la recta de mínimos cuadrados.

**PROBLEMA PROYECTO**

**10. Geología petrolera** Las formaciones rocosas se encuentran formando capas. Los pliegues en las rocas pueden estar causados por deformaciones de compresión. En pliegues simples, denominados **deformaciones anticlinales**, cuando se comprimen las capas inferiores, ocurren fracturas que empujan a la roca más arriba de su nivel de formación original (denominado **nivel de datos referencia**). El diagrama esquemático siguiente representa una sección transversal.

El petróleo y el gas pueden quedar atrapados en la parte del pliegue donde ocurre la fractura. Existe un nivel más abajo del cual no ha ocurrido compresión, por lo que no hay fractura y por lo tanto no hay petróleo ni gas. Este nivel se denomina **nivel de desprendimiento**. Es de interés estimar la profundidad del nivel de desprendimiento, ya que una compañía petrolera puede concluir razonablemente si sería o no económico hacer una perforación más profunda para encontrar petróleo.

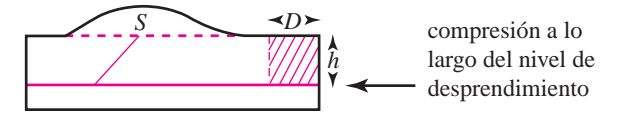

Si se supone que un pliegue tiene una sección transversal uniforme, la conservación del volumen de la roca implica que el área de la roca arriba del nivel de referencia (etiquetado con *S* en el diagrama) debe ser igual al área de la roca comprimida (representada por el área sombreada en el diagrama). Así  $S = Dh$ , donde h es la profundidad del nivel de desprendimiento y *D* se denomina **desplazamiento**. Observe que *S* tiene una relación lineal con *h.*

Usando imágenes sísmicas de las secciones transversales, los geólogos pueden aproximar el área de exceso (*S*) arriba del nivel de referencia en varios puntos del pliegue. Un método reciente, propuesto para estimar tanto la profundidad del desprendimiento como el desplazamiento, utiliza mínimos cuadrados. El proceso incluye la medición de las áreas de exceso (coordenadas *y*) y la medición de la profundidad de algún nivel de referencia fijo arbitrario (coordenadas *x*)*.* La relación entre el área de exceso y la profundidad del nivel de referencia será lineal y, de hecho, será sólo una traslación de la recta que relaciona el área de exceso con la profundidad del desprendimiento. De esta forma, la pendiente de la recta será aproximadamente *D*, el desplazamiento. La profundidad del desprendimiento correspon derá a la coordenada *x* del punto sobre la recta para el cual el área de exceso es 0 (cero) ya que no hay compresión justo abajo de este nivel y, por lo tanto, ninguna roca fue empujada hacia arriba.

*a***)** Los siguientes datos se obtuvieron con las mediciones hechas en varios niveles de referencia y distintas localizaciones en el campo Tip Top, un campo petrolero en producción frente al cinturón central de Wyoming.

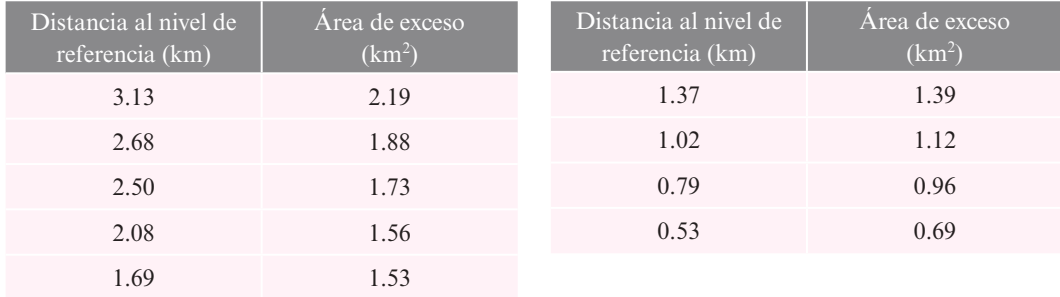

- **i)** Encuentre la recta de ajuste de mínimos cuadrados y su gráfica. ¿Parece razonable la relación lineal; es decir, parece razonable que este pliegue pueda ser una deformación anticlinal?
- **iii)** Encuentre la aproximación al desplazamiento y a la profundidad del desprendimiento. Basado en este análisis, escriba un informe resumiendo el consejo que daría a la compañía petrolera.

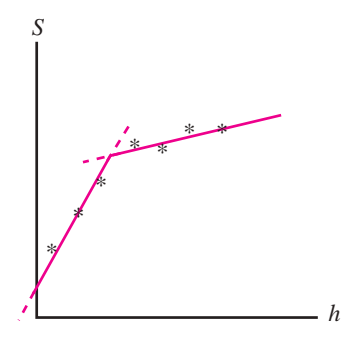

*b***)** Existen otros tipos de pliegues; uno muy común es el **pliegue de falla inclinada**. En este caso existen dos niveles de interés, los niveles de desprendimiento superior e inferior. Entre estos dos niveles, el exceso de rocas es empujado hacia arriba. Arriba del nivel superior, parte del exceso de rocas es empujado hacia arriba y parte es desplazado (horizon talmente). Esta estructura diferente tiene otras implicaciones para el potencial de petróleo atrapado. Un examen cuidadoso de los datos y un proceso de mínimos cuadrados diferente pueden indicar la presencia de este tipo de pliegue.

Para dicho pliegue de falla inclinada, la relación entre la profundidad del desprendimiento y el área de exceso consiste en dos rectas, en donde la recta de arriba tiene una pendiente menor. Esto se reflejaría en los datos del área de exceso contra la profundidad del nivel de referencia si se observa que los puntos se pueden clasificar en dos subconjuntos naturales. Cada subconjunto tendría un ajuste de recta de mínimos cuadrados. Esto se denomina **ajuste por partes**. Estas rectas serían traslaciones de la relación entre el área de exceso y la profundidad del desprendimiento.

El nivel de desprendimiento inferior sería el punto en el que la recta inferior interseca al eje *h.* La coordenada *h* del punto de intersección de las dos rectas sería la elevación del nivel de desprendimiento superior por encima del nivel de referencia. La diferencia entre las pendientes de las dos rectas representa el desplazamiento horizontal de la roca a lo largo del nivel de desprendimiento superior.

Para los datos anteriores del campo Tip-Top se quiere investigar si sería razonable interpretar el pliegue como un pliegue de falla inclinada.

- **i**) Primero, encuentre la recta de mínimos cuadrados para todo el conjunto de datos y encuentre  $|\mathbf{y} - A\mathbf{u}|^2$ , donde A es la matriz utilizada en el ajuste de mínimos cuadrados y **u** es la solución de mínimos cuadrados. Recuerde que  $|\mathbf{y} - A\mathbf{u}|^2$  mide la suma de los cuadrados de las distancias entre cada valor *y* de los datos y el valor *y*  correspondiente a la recta de mínimos cuadrados.
- **iii)** Después, grafique los datos y determine cuál podría ser el agrupamiento natural en dos segmentos de recta. Determine qué valores de los datos pertenecen a cada grupo. Ajuste una recta de mínimos cuadrados a cada grupo y determine  $|\mathbf{y} - A\mathbf{u}|^2$  para cada uno. Sume estas longitudes para obtener el número que representa la suma de los cuadrados de las distancias de cada valor *y* de los datos al valor *y* del ajuste por partes. Compare esto con el número obtenido en el subinciso i). ¿Es mejor este ajuste por partes?
- **iii)** Continúe el experimento con diferentes agrupaciones de datos. ¿Hay alguno para el que el ajuste por partes sea mejor?
- **iv)** Para el mejor ajuste por partes, determine la información que se proporciona sobre los niveles de desprendimiento y el desplazamiento horizontal [vea el subinciso i)].
- *c***)** Escriba un informe para la compañía petrolera resumiendo su conclusión y sus recomendaciones.

**Nota.** El método descrito viene de un artículo titulado "Excess Area and Depth to Detachment" de Jean-Luc Epard y Richard Groshong, Jr., publicado en el *American Association of Petroleum Geologists Bulletin*, agosto de 1993 (el artículo estudia también la manera en que un ajuste cuadrático, para los datos del área de exceso contra la profundidad del nivel de referencia, indicaría una compresión).

### **6.3 Espacios con producto interno y proyecciones**

Esta sección utiliza los conocimientos sobre las propiedades elementales de los números complejos (resumidas en el apéndice B) y requiere alguna familiaridad con el material del primer año de cálculo.

En la sección 2.2 se vio cómo se podían multiplicar dos vectores en R<sup>n</sup> para obtener un escalar. Este producto escalar se denomina también *producto interno.* Otros espacios vectoriales tienen productos internos definidos de formas diversas. Antes de ofrecer una definición general, se observa que en  $\mathbb{R}^n$  el producto interno de dos vectores es un escalar real. En otros espacios (vea el ejemplo 6.3.2 siguiente) el resultado del producto interno es un escalar complejo. Por lo tanto, para incluir todos los casos, en la siguiente definición se supone que el producto interno es un número complejo.

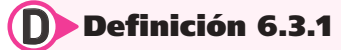

## **Espacio con producto interno**

N **Nota** Si  $\alpha \in \mathbb{C}$  tal que  $\alpha = \sigma + i\omega$ , entonces  $\overline{\alpha} = \sigma + i\omega$ .

Un espacio vectorial complejo *V* se denomina **espacio con producto interno** si para cada par ordenado de vectores **u** y **v** en *V* existe un número complejo único k*u*, *v*l, denominado **producto interno** de **u** y **v**, tal que si **u**, **v** y **w** están en  $V \vee \alpha \in \mathbb{C}$ , entonces

- **ii**)  $\langle v, v \rangle \ge 0$
- **ii**)  $\langle \mathbf{v}, \mathbf{v} \rangle = 0$  si y sólo si  $\mathbf{v} = 0$
- **iii**)  $\langle \mathbf{u}, \mathbf{v} + \mathbf{w} \rangle = \langle \mathbf{u}, \mathbf{v} \rangle + \langle \mathbf{u}, \mathbf{w} \rangle$
- **iv**)  $\langle \mathbf{u} + \mathbf{v}, \mathbf{w} \rangle = \langle \mathbf{u}, \mathbf{w} \rangle + \langle \mathbf{v}, \mathbf{w} \rangle$
- **ii**)  $\langle$ **u**, **v** $\rangle = \langle$ **v**, **u** $\rangle$
- **vi)**  $\langle \alpha \mathbf{u}, \mathbf{v} \rangle = \alpha \langle \mathbf{u}, \mathbf{v} \rangle$
- **vii)**  $\langle \mathbf{u}, \alpha \mathbf{v} \rangle = \overline{\alpha} \langle \mathbf{u}, \mathbf{v} \rangle$

La barra en las condiciones v) y vii) denota el conjugado complejo.

**Nota.** Si  $\langle$ **u**, **v** $\rangle$  es real, entonces  $\langle$ **u**, **v** $\rangle$  =  $\langle$ **u**, **v** $\rangle$  y se puede eliminar la barra en v).

#### **Un producto interno en** R*<sup>n</sup>* **EJEMPLO 6.3.1**

 $\mathbb{R}^n$  es un espacio con producto interno con  $(\mathbf{u}, \mathbf{v}) = \mathbf{u} \cdot \mathbf{v}$ . Las condiciones iii)-vii) están contenidas en el teorema 2.2.1 de la página 64. Las condiciones i) y ii) están incluidas en la ecuación 6.1.9, página 418.

#### **Un producto interno en** C*<sup>n</sup>* **EJEMPLO 6.3.2**

Se definió un espacio vectorial en  $\mathbb{C}^n$  en el ejemplo 5.1.12 de la página 300. Sean  $\mathbf{x} = (x_1, x_2, \dots, x_n)$  $(x_n)$  y  $y = (y_1, y_2, \dots, y_n)$  en  $\mathbb{C}^n$  (recuerde que esto significa que los elementos  $x_i$  y  $y_i$  son números complejos). Entonces se define

$$
\langle \mathbf{x}, \mathbf{y} \rangle = x_1 \overline{y}_1 + x_2 \overline{y}_2 + \cdots + x_n \overline{y}_n \quad \textbf{(6.3.1)}
$$

Para demostrar que la ecuación (6.3.1) define un producto interno se necesitan algunos hechos sobre los números complejos. Si el lector no está familiarizado, consulte el apéndice B. Para i),

$$
\langle \mathbf{x}, \mathbf{x} \rangle = x_1 \overline{x}_1 + x_2 \overline{x}_2 + \cdots + x_n \overline{x}_n = |x_1|^2 + |x_2|^2 + \cdots + |x_n|^2
$$

Así, i) y ii) satisfacen ya que |*xi* | es un número real. Las condiciones iii) y iv) se deducen del hecho de que  $z_1(z_2 + z_3) = z_1z_2 + z_1z_3$  para cualesquiera números complejos  $z_1, z_2$  y  $z_3$ . La condición v) se deduce del hecho de que  $\overline{z_1 z_2} = \overline{z_1} \overline{z_2}$   $\overline{z_1} = z_1$  de manera que  $\overline{x_1} \overline{y_1} = \overline{x_1} y_1$ . La condición vi) es obvia. Para vii)  $\langle \mathbf{u}, \alpha \mathbf{v} \rangle = \langle \overline{\alpha \mathbf{v}}, \overline{\mathbf{u}} \rangle = \langle \overline{\alpha} \overline{\mathbf{v}}, \overline{\mathbf{u}} \rangle = \overline{\alpha} \langle \overline{\mathbf{v}}, \overline{\mathbf{u}} \rangle = \overline{\alpha} \langle \mathbf{u}, \mathbf{v} \rangle$ . Aquí se usaron vi) y v).

#### **Producto interno de dos vectores en**  $\mathbb{C}^3$

En  $\mathbb{R}^3$  sean  $\mathbf{x} = (1 + i, -3, 4 - 3i)$  y  $\mathbf{y} = (2 - i, -i, 2 + i)$ . Entonces

$$
\langle \mathbf{x}, \mathbf{y} \rangle = (1+i) (\overline{2-i}) + (-3) (\overline{-i}) + (4-3i) (\overline{2+i})
$$
  
= (1+i) (2+i) + (-3) (i) + (4-3i) (2-i)  
= (1+3i) - 3i + (5-10i) = 6 - 10i

#### **Un producto interno en** *C***[***a***,** *b***] EJEMPLO 6.3.4**

Suponga que  $a < b$ ; sea  $V = C[a, b]$  el espacio de las funciones de valores reales continuas en el intervalo [*a*, *b*] y defina

$$
\langle f, g \rangle = \int_a^b f(t) g(t) dt
$$

Se verá que esto también es un producto interno.

i) 
$$
(f, f) = \int_a^b f^2(t) dt \ge 0
$$
. Es un teorema básico del cálculo que si  $q \in C[a, b], q \ge 0$  sobre [a, b] y  $\int_a^b q(t) dt = 0$ , entonces  $q = 0$  sobre [a, b]. Esto preba  
i) vii) iii) vai se deducen de los hechos básicos sobre intercules definidas.

i) y ii), iii)-vii) se deducen de los hechos básicos sobre integrales definidas.

**Nota.** En *C*[*a*, *b*] se supone que los escalares son números reales y que las funciones son de valores reales, de manera que no nos preocupamos por los complejos conjugados; sin embargo, si las funciones son de valores complejos, entonces de todas maneras se puede definir un producto interno. Vea más detalles en el problema 6.3.27.

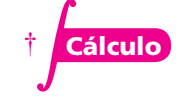

N **Nota**

 $(6.3.2)$ 

Ésta no es la única manera de definir un producto interno sobre  $C[a, b]$ , pero es la más común.

#### **EJEMPLO 6.3.5** El producto interno de dos funciones en C[0, 1]

**Cálculo** 
$$
\text{Sea } f(t) = t^2 \in C[0, 1] \text{ y } g(t) = (4 - t) \in C[0, 1]. \text{ Entonces}
$$

$$
\langle f, g \rangle = \int_0^1 t^2 (4 - t) dt = \int_0^1 (4t^2 - t^3) dt = \left( \frac{4t^2}{3} - \frac{t^4}{4} \right) \Big|_0^1 = \frac{13}{12}
$$

#### D **Definición 6.3.2**

## N **Nota**

función sen t.

Sea *V* un espacio con producto interno y suponga que **u** y **v** están en *V.* Entonces

- **i**) **u** y **v** son **ortogonales** si  $\langle \mathbf{u}, \mathbf{v} \rangle = 0$ .
- **ii)** La **norma** de **u**, denotada por ||**u**||, está dada por

$$
\|\mathbf{u}\| = \sqrt{\langle \mathbf{u}, \mathbf{u} \rangle} \tag{6.3.3}
$$

N **Nota** La ecuación (6.3.3) tiene sentido ya

que  $(\mathbf{u}, \mathbf{u}) \geq 0$ .

Aquí se usa la doble barra en lugar de una sola para evitar confusión con el valor absoluto. En el ejemplo 6.3.7, ||sen  $t$ || denota la norma de sen  $t$  como un "vector" en C [0, 2  $\pi$ ] mientras que |sen t| denota el valor absoluto de la

#### **Dos vectores ortogonales en** C**<sup>2</sup> EJEMPLO 6.3.6**

En  $\mathbb{C}^2$  los vectores  $(3, -i)$  y  $(2, 6i)$  son ortogonales porque

$$
\langle (3, -i), (2, 6i) \rangle = 3 \cdot 2 + (-i) \overline{(6i)} = 6 + (-i) (-6i) = 6 - 6 = 0
$$

además  $|| (3, -i) || = \sqrt{3 \cdot 3 + (-i)(i)} = \sqrt{10}$ .

#### **Dos funciones ortogonales en** *C***[0, 2**p**] EJEMPLO 6.3.7**

En  $C[0, 2\pi]$  las funciones sen *t* y cos *t* son ortogonales, ya que

$$
\langle \operatorname{sen} t, \cos t \rangle = \int_0^{2\pi} \operatorname{sen} t \cos t \, dt = \frac{1}{2} \int_0^{2\pi} \operatorname{sen} 2t \, dt = -\frac{\cos 2t}{4} \Big|_0^{2\pi} = 0
$$

Además,

$$
\|\text{sen } t\| = \sqrt{\langle \text{sen } t, \text{sen } t \rangle}
$$
  
=  $\left[ \int_0^{2\pi} \text{sen}^2 t \, dt \right]_0^{\frac{1}{2}}$   
=  $\left[ \frac{1}{2} \int_0^{2\pi} (1 - \cos 2t) \, dt \right]_0^{\frac{1}{2}}$   
=  $\left[ \frac{1}{2} \left( t - \frac{\text{sen } 2t}{2} \right) \right]_0^{2\pi} \right]_0^{\frac{1}{2}}$   
=  $\sqrt{\pi}$ 

Si se observan las demostraciones de los teoremas 6.1.1 y 6.1.2 de la página 419, se ve que no se utilizó el hecho de que  $V = \mathbb{R}^n$ . Los mismos teoremas se cumplen en cualquier espacio con producto interno *V*. A continuación se enumeran, por conveniencia, después de dar una definición.

#### D **Definición 6.3.3**

#### **Conjunto ortonormal**

El conjunto de vectores 
$$
\{v_1, v_2, \ldots, v_n\}
$$
 es un **conjunto ortonormal** en *V* si

$$
\langle \mathbf{v}_i, \mathbf{v}_j \rangle = 0 \quad \text{para } i \neq j \tag{6.3.4}
$$

y

$$
\|\mathbf{v}_i\| = \sqrt{\langle \mathbf{v}, \mathbf{v} \rangle} = 1 \tag{6.3.5}
$$

Si sólo (6.3.4) se cumple, se dice que el conjunto es **ortogonal**.

#### T **Teorema 6.3.1**

Cualquier conjunto finito de vectores ortogonales diferentes de cero en un espacio con producto interno es linealmente independiente.

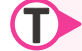

#### T **Teorema 6.3.2**

Cualquier conjunto finito linealmente independiente en un espacio con producto interno se puede convertir en un conjunto ortonormal mediante el proceso de Gram-Schmidt. En particular, cualquier espacio con producto interno tiene una base ortonormal.

#### **Una base ortonormal** *P***2[0, 1] EJEMPLO 6.3.8**

Construya una base ortonormal para  $P_2[0,1]$ .

Solución Se comienza con la base estándar  $\{1, x, x^2\}$ . Como  $P_2[0, 1]$  es un subespacio de *C*[0, 1], se puede usar el producto interno del ejemplo 6.3.4. Como  $\int_0^1 1^2 dx$  $\int_{0}^{1} 1^{2} dx = 1$ , se hace  $\mathbf{u}_1 = 1$ . Después  $\mathbf{v}'_2 = \mathbf{v}_2 - \langle \mathbf{v}_2, \mathbf{u}_1 \rangle \mathbf{u}_1$ . En este caso,  $\langle \mathbf{v}_2, \mathbf{u}_1 \rangle = \int_0^1 (x \cdot 1) dx = \frac{1}{2}$ . Así,  $\mathbf{v}'_2 = x - \frac{1}{2} \cdot 1 = x - \frac{1}{2}$  $\int_0^1 (x \cdot 1) dx = \frac{1}{2}$ . Así,  $\mathbf{v}'_2 = x - \frac{1}{2} \cdot 1 = x - \frac{1}{2}$ . Luego se calcula

$$
\left\|x - \frac{1}{2}\right\| = \left[\int_0^1 \left(x - \frac{1}{2}\right)^2 dx\right]^{\frac{1}{2}} = \left[\int_0^1 \left(x^2 - x + \frac{1}{4}\right)^2 dx\right]^{\frac{1}{2}} = \frac{1}{\sqrt{12}} = \frac{1}{2\sqrt{3}}
$$

Entonces  $\mathbf{u}_2 = 2\sqrt{3} x - \frac{1}{2} = \sqrt{3}(2x - 1)$ . Así

$$
\mathbf{v}_3' = \mathbf{v}_3 - \langle \mathbf{v}_3, \mathbf{u}_1 \rangle \mathbf{u}_1 - \langle \mathbf{v}_3, \mathbf{u}_2 \rangle \mathbf{u}_2
$$

Se tiene  $\langle \mathbf{v}_3, \mathbf{u}_1 \rangle = \int_0^1 x^2 dx = \frac{1}{3}$ 2 0  $\int_{0}^{1} x^{2} dx = \frac{1}{2} y$ 

$$
\langle \mathbf{v}_3, \mathbf{u}_2 \rangle = \sqrt{3} \int_0^1 x^2 (2x - 1) dx = \sqrt{3} \int_0^1 (2x^3 - x^2) dx = \frac{\sqrt{3}}{6}
$$

Así,

$$
\mathbf{v}'_3 = x^2 - \frac{1}{3} - \frac{\sqrt{3}}{6} \left[ \sqrt{3} \left( 2x - 1 \right) \right] = x^2 - x + \frac{1}{6}
$$

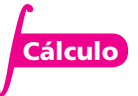

$$
\overline{y}
$$

$$
\|\mathbf{v}'_{3}\| = \left[\int_{0}^{1} \left(x^{2} - x + \frac{1}{6}\right)^{2} dx\right]^{\frac{1}{2}}
$$

$$
= \left[\int_{0}^{1} \left(x^{4} - 2x^{3} + \frac{4}{3}x^{2} + \frac{x}{3} + \frac{1}{36}\right) dx\right]^{\frac{1}{2}}
$$

$$
= \left[\left(\frac{x^{5}}{5} - \frac{x^{4}}{2} + \frac{4x^{3}}{9} - \frac{x^{2}}{6} + \frac{x}{36}\right)\right]_{0}^{1} = \frac{1}{\sqrt{180}} = \frac{1}{6\sqrt{5}}
$$

Entonces **u**<sub>3</sub> =  $6\sqrt{5}\left(x^2 - x + \frac{1}{6}\right) =$  $x^2 - x + \frac{1}{6}$  =  $\sqrt{5(6x^2 - 6x + 1)}$ . Por último, una base ortonormal es  ${1, \sqrt{3}(2x - 1), \sqrt{5}(6x^2 - 6x + 1)}.$ 

#### **Un conjunto ortonormal infinito** *C***[0, 2**p**] EJEMPLO 6.3.9**

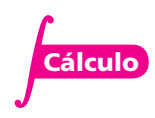

En  $C[0, 2\pi]$ , el conjunto infinito

$$
S = \left\{ \frac{1}{\sqrt{2\pi}}, \frac{1}{\sqrt{\pi}} \operatorname{sen} x, \frac{1}{\sqrt{\pi}} \operatorname{cos} x, \frac{1}{\sqrt{\pi}} \operatorname{sen} 2x, \frac{1}{\sqrt{\pi}} \operatorname{sen} 2x, \dots, \frac{1}{\sqrt{\pi}} \operatorname{sen} nx, \frac{1}{\sqrt{\pi}} \operatorname{cos} nx, \dots \right\}
$$

es un conjunto ortonormal. Esto es cierto, ya que si  $m \neq n$ , entonces

$$
\int_0^{2\pi} \text{sen } mx \text{ cos } nx \, dx = \int_0^{2\pi} \text{sen } mx \text{ sen } nx \, dx = \int_0^{2\pi} \text{cos } mx \text{ cos } nx \, dx = 0
$$

Para probar una de estas igualdades se observa que

$$
\int_0^{2\pi} \text{sen } mx \cos nx \, dx = \frac{1}{2} \int_0^{2\pi} [\text{sen } (m+n)x + \text{sen } (m-n)x] \, dx
$$

$$
= -\frac{1}{2} \left[ \frac{\cos (m+n)x}{m+n} + \frac{\cos (m-n)x}{m-n} \right]_0^{2\pi}
$$

$$
= 0
$$

ya que cos *x* es periódica con periodo  $2\pi$ . Se vio que  $\|\text{sen } x\| = \sqrt{\pi}$ . Así,  $\left\|\left(\frac{1}{\sqrt{\pi}}\right)^n\right\|$  $\frac{1}{\sqrt{2}}$  sen  $x \parallel = 1$ .

Las otras igualdades se deducen de forma similar. Este ejemplo proporciona una situación en la que tenemos un conjunto ortonormal *infinito*. De hecho, aunque esto está más allá del alcance elemental de este libro, es cierto que algunas funciones en  $C[0, 2\pi]$  se pueden expresar como combinaciones lineales de las funciones en *S*. Suponga que  $f \in C[0, 2\pi]$ . Después, si se escribe *f* como una combinación lineal infinita de los vectores en *S*, se obtiene lo que se denomina la **representación por series de Fourier** de *f*.

**Representación por series de Fourier**

#### D**D** Definición 6.3.4

#### **Proyección ortogonal**

Sea *H* un subespacio del espacio con producto interno *V* con una base ortonormal  ${\bf u}_1, {\bf u}_2, \ldots, {\bf u}_k$ . Si  ${\bf v} \in V$ , entonces la **proyección ortogonal** de **v** sobre *H* denotada por proy*<sup>H</sup>* **v** está dada por

$$
\text{proj}_{H}\mathbf{v} = \langle \mathbf{v}, \mathbf{u}_1 \rangle \mathbf{u}_1 + \langle \mathbf{v}, \mathbf{u}_2 \rangle \mathbf{u}_2 + \cdots + \langle \mathbf{v}, \mathbf{u}_k \rangle \mathbf{u}_k \qquad (6.3.6)
$$

Las demostraciones de los siguientes teoremas son idénticas a sus contrapartes en R<sup>n</sup> demostrados en la sección 6.1.

#### T **Teorema 6.3.3**

Sea *H* un subespacio de espacio de dimensión finita con producto interno *V*. Suponga que *H* tiene dos bases ortonormales  $\{\mathbf{u}_1, \mathbf{u}_2, \dots, \mathbf{u}_k\}$  y  $\{\mathbf{w}_1, \mathbf{w}_2, \dots, \mathbf{w}_k\}$ . Sea  $\mathbf{v} \in V$ . Entonces

$$
\langle v, u_1 \rangle u_1 + \langle v, u_2 \rangle u_2 + \cdots + \langle v, u_k \rangle u_k = \langle v, w_1 \rangle w_1 + \langle v, w_2 \rangle w_2 + \cdots + \langle v, w_k \rangle w_k
$$

D **Definición 6.3.5**

#### **Complemento ortogonal**

Sea *H* un subespacio del espacio con producto interno *V*. Entonces el **complemento ortogonal** de *H*, denotado por *H*', está dado por

$$
H^{\perp} = \{ \mathbf{x} \in V : (\mathbf{x}, \mathbf{h}) = 0 \text{ para toda } \mathbf{h} \in H \}
$$
 (6.3.7)

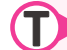

#### T **Teorema 6.3.4**

Si *H* es un subespacio del espacio con producto interno *V*, entonces

- **i**)  $H^{\perp}$  es un subespacio de *V*.
- **iii**)  $H \cap H^{\perp} = \{0\}.$
- **iii)** dim  $H^{\perp} = n \dim H$  si dim  $V = n < \infty$ .

#### T **Teorema 6.3.5 Teorema de proyección**

Sea *H* un subespacio de dimensión finita del espacio con producto interno *V* y suponga que  $\mathbf{v} \in V$ . Entonces existe un par único de vectores **h** y **p** tales que  $\mathbf{h} \in H$ ,  $\mathbf{p} \in H^{\perp}$ , y

$$
v = h + p \tag{6.3.8}
$$

donde  $\mathbf{h} = \text{prop}_H \mathbf{v}$ .

Si *V* tiene dimensión finita, entonces  $\mathbf{p} = \text{proj}_{H^{\perp}} \mathbf{v}$ .

*Observación*. Si se estudia la prueba del teorema 6.1.7, se verá que (6.3.8) se cumple incluso si *V* tiene dimensión infinita. La única diferencia es que si la dimensión de *V* es infinita, entonces  $H^{\perp}$  tiene dimensión infinita (porque *H* es de dimensión finita); por consiguiente, proy<sub>*H*<sup> $\perp$ </sup> **v** no</sub> está definida.

**Cálculo**

#### T **Teorema 6.3.6 Teorema de aproximación de la norma**

Sea *H* un subespacio de dimensión finita de un espacio vectorial *V* con producto interno, y sea **v** un vector en *V*. Entonces, proy*<sup>H</sup>* **v** es la mejor aproximación de *v* por un elemento en *H* en el sentido siguiente: si **h** es cualquier otro elemento de *H*, entonces

$$
\|\mathbf{v} - \text{prov}_H \mathbf{v}\| < \|\mathbf{v} - \mathbf{h}\| \tag{6.3.9}
$$

#### **Cálculo de una proyección sobre** *P***2[0, 1] EJEMPLO 6.3.10**

Como  $P_2[0, 1]$  es un subespacio de dimensión finita de *C*[0, 1], se puede hablar de proy<sub>*P*<sub>2</sub>[0, 1]</sub> *f* si  $f \in C[0, 1]$ . Si  $f(x) = e^x$ , por ejemplo, se calcula proy<sub> $P_2[0, 1]e^x$ . Como  $\{u_1, u_2, \ldots, u_n\} = \{1, \sqrt{3}\}$ </sub>  $(2x-1)$ , por el ejemplo 6.3.8,  $\sqrt{5}/(6x^2-6x+1)$ } es una base ortonormal en *P*<sub>2</sub>[0, 1], y se tiene

$$
\text{proj}_{P_2[0, 1]} e^x = \langle e^x, 1 \rangle \ 1 + \langle e^x, \sqrt{3} (2x - 1) \rangle \sqrt{3} (2x - 1)
$$
  
+  $\langle e^x, \sqrt{5} (6x^2 - 6x + 1) \rangle \sqrt{5} (6x^2 - 6x + 1)$ 

Pero pueden ahorrarse los cálculos. Usando el hecho de que  $\int_0^1 e^x dx = e - 1$ ,  $\int_0^1 xe^x dx = 1$  y  $\int_0^1 x^2 e^x dx = e - 2$ , se obtiene  $\langle e^x, 1 \rangle = e - 1$ ,  $\langle e^x, \sqrt{3} (2x - 1) \rangle = \sqrt{3} (3 - e)$ , y  $\langle e^x, \sqrt{5} (6x^2 - 1) \rangle = \sqrt{3} (3 - e)$  $(6x + 1)$ ) =  $\sqrt{5}$  (7*e* - 19). Por último

$$
\begin{aligned} \text{proj}_{P_2[0,1]} e^x &= (e-1) + \sqrt{3} (3-e) \sqrt{3} (2x-1) \\ &+ \sqrt{5} (7e-19) (\sqrt{5}) (6x^2 - 6x + 1) \\ &= (e-1) + (9-3e) (2x-1) \\ &+ 5(7e-19) (6x^2 - 6x + 1) \\ &\approx 1.01 + 0.85x + 0.84x^2 \end{aligned}
$$

Se concluye la presente sección con una aplicación del teorema de aproximación de la norma.

#### Aproximación por mínimos cuadrados a una función continua

Sea  $f \in C[a, b]$ . Se quiere aproximar *f* por un polinomio de grado *n*. ¿Cuál es el polinomio que hace esto con el menor error?

Con el fin de responder a esta pregunta, debe definirse el *error*. Existen muchas maneras diferentes de definir el error. A continuación se dan tres:

**Error maximo** = 
$$
\text{m\'ax} |f(x) - g(x)|
$$
 para  $x \in [a, b]$  (6.3.10)

$$
\text{Error de área} = \int_{a}^{b} |f(x) - g(x)| \, dx \tag{6.3.11}
$$

$$
\text{Error quadratic} \text{ media} = \int_{a}^{b} |f(x) - g(x)|^2 \, dx \tag{6.3.12}
$$

**EJEMPLO 6.3.11 Cálculo de errores** 

$$
\text{Sean } f(x) = x^2 y g(x) = x^3 \text{ sobre } [0, 1].
$$
 En  $x^2 \ge x^3$ , de manera que  $|x^2 - x^3| = x^2 - x^3$ . Entonces

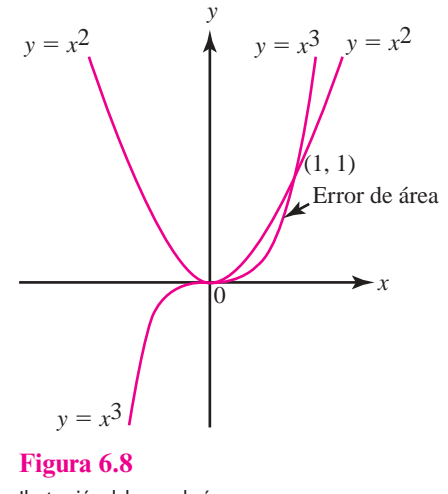

Ilustración del error de área.

- **Cálculo**
- **i)** Error máximo = máx( $x^2 x^3$ ). Para calcular esto, se calcula  $\frac{d}{dx}(x^2 x^3) = 2x 3x^2$  $x = x(2-3x) = 0$  cuando  $x = 0$  y  $x = \frac{2}{3}$ . El error máximo ocurre cuando  $x = \frac{2}{3}$  y está dado por  $\left| \left( \frac{2}{3} \right)^2 - \left( \frac{2}{3} \right) \right|$ ®  $\left|\left(\frac{2}{2}\right)^2-\left(\frac{2}{2}\right)^3\right|$  $\overline{\phantom{a}}$  $\left(\frac{2}{3}\right)^2 - \left(\frac{2}{3}\right)^3 = \frac{4}{9} - \frac{8}{27} =$ 2 3 4 9 8 27 4  $\frac{1}{27} \approx 0.148$ 2  $(2)^3$  $\approx 0.148$ .
- **ii)** Error de área =  $\int_0^1 (x^2 x^3) dx = \left(\frac{x^3}{3} \frac{x^4}{4}\right)\Big|_0^1 = \frac{1}{3} \frac{1}{4} =$ 3 1 4 1  $(2^2 - x^3) dx = \left(\frac{x^3}{3} - \frac{x^4}{4}\right)\Big|_0^1 = \frac{1}{3} - \frac{1}{4} = \frac{1}{12} \approx 0.083$ 0 1 0  $\frac{1}{1} = \frac{1}{2} - \frac{1}{4} = \frac{1}{12} \approx 0.083$ . La figura 6.8 ilustra esto.

**iii)** Error cuadrático medio =  $\int_0^1 (x^2 - x^3)^2 dx = \int_0^1 (x^4 - 2x^5 + x^6) dx = \left(\frac{x^5}{5} - \frac{x^6}{3} + \frac{x^7}{7}\right)$  $\boldsymbol{0}$  $\int_1^1 (x^2 - y^3)^2 dx = \int_1^1 (x^4 - 2x^5 + x^6) dx$ 0  $\frac{1}{x}$   $\frac{1}{x}$   $-\frac{1}{7}-\frac{1}{2}+\frac{1}{7}=$ 5 1 3 1 7 1  $-\frac{1}{5} - \frac{1}{3} + \frac{1}{7} = \frac{1}{105} \approx 0.00952$  $\frac{1}{2} - \frac{1}{2} - \frac{1}{3} + \frac{1}{7} = \frac{1}{105} \approx 0.00952.$ 

Las medidas de error son útiles. El error cuadrático medio se utiliza en estadística y en otras aplicaciones. Se puede usar el teorema de aproximación de la norma para encontrar el polinomio único de grado *n* que se aproxima a una función continua dada con el error cuadrático medio más pequeño.

Del ejemplo 6.3.4, *C*[*a*, *b*] es un espacio con producto interno con

$$
\langle f, g \rangle = \int_{a}^{b} f(t)g(t) dt
$$
 (6.3.13)

Para todo entero positivo, *n*, *Pn*[*a*, *b*], el espacio de polinomios de grado *n* definidos sobre [*a*, *b*], es un subespacio de dimensión finita de *C*[*a*, *b*]. Se puede calcular, para  $f \in C[a, b]$  y  $p_n \in P_n$ ,

$$
||f - p_n||^2 = \langle f - p_n, f - p_n \rangle = \int_a^b [\langle f(t) - p_n(t) (f(t) - p_n(t)) \rangle] dt
$$
  
= 
$$
\int_a^b |f(t) - p_n(t)|^2 dt
$$
 = error cuadrático medio

Así, por el teorema 6.3.6,

El polinomio de grado *n* que se aproxima a una función continua con el error cuadrático medio más pequeño está dado por

$$
p_n = \text{prop}_{P_n} f \tag{6.3.14}
$$

#### **EJEMPLO 6.3.12 La mejor aproximación cuadrática media a** *ex*

Del ejemplo 6.3.10, el polinomio de segundo grado que mejor se aproxima a  $e^x$  sobre [0, 1], en el sentido del error cuadrático medio, está dado por

$$
p_2(x) \approx 1.01 + 0.85x + 0.84x^2
$$

## R **Resumen 6.3**

• *Espacio con producto interno*

 El espacio vectorial complejo *V* se llama un **espacio con producto interno** si para cada par de vectores **u** y **v** en *V* existe un número complejo único (**u**, **v**) denominado el **producto interno** de **u** y **v**, tal que si **u**, **v** y **w** están en *V* y  $\alpha \in \mathbb{C}$ , entonces (p. 464)

- **ii**)  $(v, v) \ge 0$
- **iii**)  $(v, v) = 0$  si y sólo si  $v = 0$
- **iii)**  $(\mathbf{u}, \mathbf{v} + \mathbf{w}) = (\mathbf{u}, \mathbf{v}) + (\mathbf{u}, \mathbf{w})$
- **iv**)  $(\mathbf{u} + \mathbf{v}, \mathbf{w}) = (\mathbf{u}, \mathbf{w}) + (\mathbf{v}, \mathbf{w})$
- $iv)$   $(u, v) = (\overline{v, u})$
- **vi**)  $(\alpha \mathbf{u}, \mathbf{v}) = \alpha(\mathbf{u}, \mathbf{v})$
- **viii**)  $(\mathbf{u}, \alpha \mathbf{v}) = \overline{\alpha}(\mathbf{u}, \mathbf{v})$
- *Producto interno en* C*<sup>n</sup>* (p. 464)

$$
(\mathbf{x}, \mathbf{y}) = x_1 \overline{y}_1 + x_2 \overline{y}_2 + \cdots + x_n \overline{y}_n
$$

• Sea *V* un espacio con producto interno y suponga que **u** y **v** están en *V*. Entonces (p. 465)

**u** y **v** son **ortogonales** si  $\langle$ **u**, **v** $\rangle$  = 0

• La **norma** de **u**, denotada por ||**u**||, está dada por

$$
|\mathbf{u}|| = \sqrt{(\mathbf{u}, \mathbf{u})}
$$

• *Conjunto ortonormal*

El conjunto de vectores  $\{v_1, v_2, \ldots, v_n\}$  es un **conjunto ortonormal** en *V* si (p. 466)

$$
(\mathbf{v}_i, \mathbf{v}_j) = 0 \qquad \text{para } i \neq j
$$

y

$$
\|\mathbf{v}_i\| = \sqrt{(\mathbf{v}_i, \mathbf{v}_i)} = 1
$$

Si sólo se cumple la primera condición, entonces se dice que el conjunto es **ortogonal**.

• *Proyección ortogonal*

Sea *H* un subespacio vectorial con producto interno *V* con una base ortonormal  $\{\mathbf{u}_1, \mathbf{u}_2, \dots, \mathbf{u}_k\}$ . Si  $\mathbf{v} \in V$ , entonces la **proyección ortogonal** de **v** sobre *H*, denotada por proy<sub>H</sub>**v**, está dada por (p. 468)

$$
proj_H v = \langle v, u_1 \rangle u_1 + \langle v, u_2 \rangle u_2 + \cdots + \langle v, u_k \rangle u_k
$$

• *Complemento ortogonal*

 Sea *H* un subespacio del espacio con producto interno *V*. Entonces el **complemento ortogonal** de *H*, denotado por  $H^{\perp}$ , está dado por (p. 469)

$$
H^{\perp} = \{ \mathbf{x} \in V : (\mathbf{x}, \mathbf{h}) = 0 \text{ para toda } \mathbf{h} \in H \}
$$

- Si *H* es un subespacio del espacio con producto interno *V*, entonces (p. 469)
	- **ii**)  $H^{\perp}$  es un subespacio de *V*.
	- **iii**)  $H \cap H^{\perp} = \{0\}.$
	- **iii**) dim  $H^{\perp} = n \dim H$  si dim  $V = n < \infty$ .
- *Teorema de proyección*

 Sea *H* un subespacio de dimensión finita del espacio con producto interno *V* y suponga que  $\mathbf{v} \in V$ . Entonces existe un par único de vectores **h** y **p** tales que  $\mathbf{h} \in H$ ,  $\mathbf{p} \in H^{\perp}$ , y (p. 469)

 $\mathbf{v} = \mathbf{h} + \mathbf{p}$ 

donde  $\mathbf{h} = \text{prop}_H \mathbf{v}$ .

Si *V* tiene dimensión finita, entonces  $\mathbf{p} = \text{proj}_{H^{\perp}} \mathbf{v}$ .

• *Teorema de aproximación en norma*

 Sea *H* un subespacio de dimensión finita de un espacio con producto interno *V* y sea **v** un vector en *V*. Entonces, en *H*, proy<sub>H</sub> **v** es la mejor aproximación a **v** en el sentido siguiente: si **h** es cualquier otro vector en *H*, entonces (p. 469)

$$
|\mathbf{v} - \text{prov}_H \mathbf{v}| < |\mathbf{v} - \mathbf{h}|
$$

A **AUTOEVALUACIÓN 6.3**

**Complete las siguientes afirmaciones con el inciso correcto.**

**II**) En  $C[0, 1]$ ,  $(x, x^3) =$  \_\_\_\_\_\_\_\_. *a***)**  $\frac{1}{7}$ 2 *b***)**  $\frac{1}{7}$ 3  $c)$  1 4 *d***)**  $\frac{1}{2}$ 5 *e***)**  $\frac{1}{2}$ 6 **II**) En  $C[0, 1]$ ,  $||x^2||^2 =$  \_\_\_\_\_\_\_\_. *a***)**  $\frac{1}{7}$ 2 *b***)**  $\frac{1}{7}$ 3  $c)$  1 4 *d***)**  $\frac{1}{2}$ 5 *e***)**  $\frac{1}{2}$ 6 **III**) En  $\mathbb{C}^2$ ,  $\langle (1 + i, 2 - 3i), (2 - i, -1 + 2i) \rangle =$  \_\_\_\_\_\_\_\_. *a***)**  $-7 + 2i$  *b***)**  $7 + 8i$  *c***)**  $4 - 3i$  *d***<b>)**  $4 + 3i$  *e***)**  $-2 + 5i$ **IV**) En  $\mathbb{C}^2$ ,  $||(1 + i, 2 - 3i)|| =$  \_\_\_\_\_\_\_. *a***)**  $-5-10i$  *b***)** 15 *c***)**  $\sqrt{15}$  *d***)** 7 *e***)**  $\sqrt{7}$ 

**Indique si los enunciados siguientes son falsos o verdaderos.**

**IV)** Si *H* es un subespacio de dimensión finita del espacio con producto interno *V* y si  $\mathbf{v} \in V$ , entonces existen vectores  $\mathbf{h} \in H$  y  $\mathbf{p} \in H^{\perp}$  tales que  $\mathbf{v} = \mathbf{h} + \mathbf{p}$ .

**VI)** En el problema V,  $\mathbf{h} = \text{proj}_H \mathbf{v}$  y  $\mathbf{p} = \text{proj}_{H^{\perp}} \mathbf{v}$ .

**Respuestas a la autoevaluación**

**I)** *d*) **III**) *a*) **IV**) *c*) **V**) **V VI)** F (verdadero sólo si dim *V* es finita)

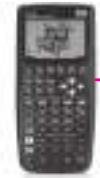

#### **MANEJO DE LA CALCULADORA 6.3**

Muchos de los cálculos de esta sección pueden realizarse con la calculadora HP 50g. En particular, esta calculadora puede realizar aritmética compleja y aproximar integrales definidas.

Para calcular una integral definida es necesario tener en la pila la siguiente información: el límite inferior (renglón 4), el límite superior (renglón 3), el integrando (renglón 2) y la variable de integración (renglón 1). Una vez que se tienen todos los datos en la pila, se oprime el botón de la función de integrar que es  $\blacksquare$ . Por ejemplo, si queremos resolver

$$
\int_0^1 (x^4 - 2x^5 + x^6) \, dx
$$

la secuencia de teclas que deben oprimirse es la siguiente:

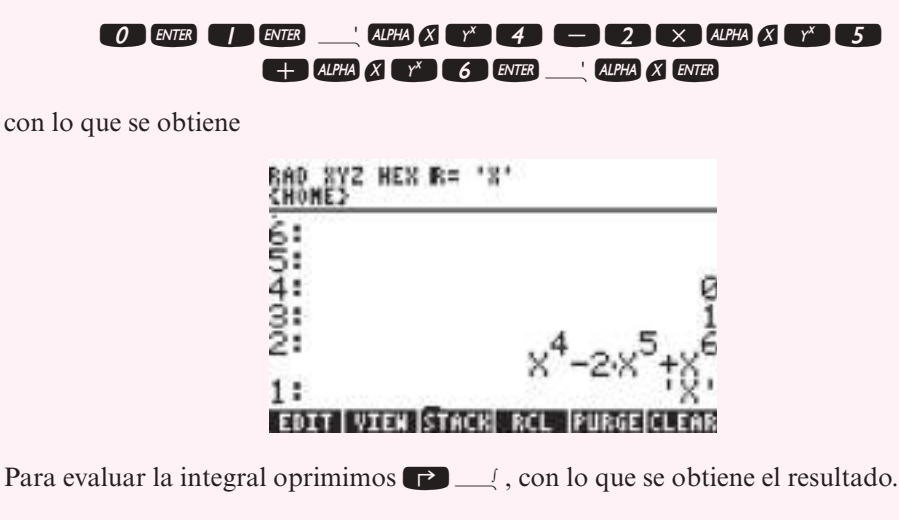

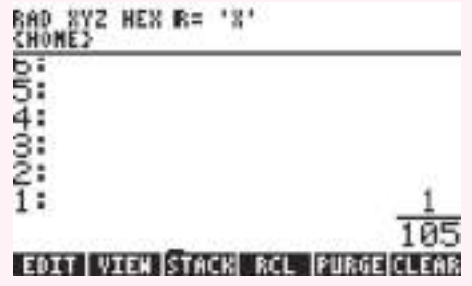

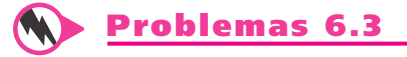

**1.** Sea  $D_n$  el conjunto de las matrices diagonales de  $n \times n$  con componentes reales bajo las operaciones usuales de matrices. Si  $A \, y \, B$  están en  $D_n$ , defina

$$
(A, B) = a_{11}b_{11} + a_{22}b_{22} + \cdots + a_{nn}b_{nn}
$$

Pruebe que  $D_n$  es un espacio con producto interno.

- **2.** Si  $A \in D_n$ , demuestre que  $||A|| = 1$  si y sólo si  $a_{11}^2 + a_{22}^2 + \cdots + a_{nn}^2 = 1$ .
- **3.** Encuentre una base ortonormal para *Dn*.
- **4.** Encuentre una base ortonormal para  $D_2$  comenzando con  $A = \begin{pmatrix} 2 & 0 \\ 0 & 1 \end{pmatrix}$  y B ´  $\int y \cdot B = \left( \begin{array}{c} - \\ 0 \end{array} \right)$ ´ ¶ µ 2 0 0 1 y  $B = \begin{pmatrix} -3 & 0 \\ 0 & 4 \end{pmatrix}$ .
- **5.** En  $\mathbb{C}^2$  encuentre una base ortonormal comenzando con la base  $(1, i)$ ,  $(2 i, 3 + 2i)$ .
- **6.** Encuentre una base ortonormal para  $P_3[0, 1]$ .
- **7.** Encuentre una base ortonormal para  $P_2[-1, 1]$ . Los polinomios que se obtienen se denominan **polinomios normalizados de Legendre**.
- **8.** Encuentre una base ortogonal para  $P_2[-1, 1]$  si el producto interno está definido como

$$
\langle U_n, U_m \rangle \int_{-1}^1 U_n(x) U_m(x) \sqrt{1 - x^2} \, dx
$$

con  $U_n(x)$  y  $U_m(x)$  elementos de  $P_2[-1, 1]$ . Los polinomios que se obtienen se denominan **polinomios de Tchebyshev de segunda clase**.

- **9.** Encuentre una base ortonormal de polinomios para  $P_2[a, b]$ ,  $a < b$ , con el producto interno definido en la ecuación (6.3.2).
- **10.** Si  $A = (a_{ij})$  es una matriz real de  $n \times n$ , la **traza** de *A*, que se escribe tr *A*, es la suma de las componentes de la diagonal de *A*: tr  $A = a_{11} + a_{22} + \cdots + a_n n$ . En  $M_{nn}$  defina  $\langle A, B \rangle =$ tr  $(AB^{\dagger})$ . Demuestre que con este producto interno  $M_{nn}$  es un espacio con producto interno.
- **11.** Si  $A \in M_{nn}$ , demuestre que  $||A||^2 = \text{tr}(AA^T)$  es la suma de los cuadrados de los elementos de la diagonal principal de *A*. [**Nota.** Aquí  $||A|| = \sqrt{\langle A, A \rangle}$ , utilice la notación del problema 10.]
- **12.** Encuentre una base ortonormal para  $M_{22}$ .
- **13.** Se puede pensar en el plano complejo como en un espacio vectorial sobre los reales con vectores básicos 1, *i*. Si  $z = a + ib$  y  $w = c + id$ , defina  $\langle z, w \rangle = ac + bd$ . Demuestre que éste es un producto interno y que ||*z*|| es la longitud usual de un número complejo.
- **14.** Sean *a*, *b* y *c* tres números reales distintos. Sean *p* y *q* elementos de  $P_2$  y defina  $\langle p, q \rangle = p(a)$  $q(a) + p(b)q(b) + p(c)q(c)$ .
- **15.** En  $\mathbb{R}^2$ , si  $\mathbf{x} = \begin{bmatrix} 1 \end{bmatrix}$ « ª  $\overline{a}$ » º © « ª  $\overline{a}$ »  $=\left(\begin{array}{c} x_1 \\ x_2 \end{array}\right]$  y y  $=\left(\begin{array}{c} y_1 \\ y_2 \end{array}\right)$ *y*  $\begin{bmatrix} 1 \\ 2 \end{bmatrix}$  y y =  $\begin{bmatrix} y \\ y \end{bmatrix}$ 2 1 2  $\mathbf{x} = \begin{bmatrix} x_1 \\ x_2 \end{bmatrix}$  y  $\mathbf{y} = \begin{bmatrix} y_1 \\ y_2 \end{bmatrix}$ , sea  $(\mathbf{x}, \mathbf{y})_* = x_1y_1 + 3x_2y_2$ . Demuestre que  $(x, y)$  es un producto interno en  $\mathbb{R}^2$ .
- **16.** Con el producto interno del problema 14, calcule  $\parallel$ ۱,  $-3<sub>j</sub>$ 2 3 **\***
- **17.** Considere  $\mathbb{R}^2$ , si  $Q \in \mathbb{R}^{2 \times 2}$  tal que  $Q = Q^\top$ . Ecuentre condiciones sobre los elementos de *Q* para que  $\langle \mathbf{x}, \mathbf{y} \rangle_* = \mathbf{x}^\top Q \mathbf{y}$  sea un producto interno en  $\mathbb{R}^2$ .

.

- **18.** En R sea  $(\mathbf{x}, \mathbf{y}) = x_1y_1 x_2y_2$ . ¿Es éste un producto interno? Si no lo es ¿por qué?
- **19.** Sea V un espacio con producto interno. Demuestre que  $|\langle \mathbf{u}, \mathbf{v} \rangle| = ||\mathbf{u}|| ||\mathbf{v}||$ . Ésto se denomina **desigualdad de Cauchy-Schwarz**. [*Sugerencia:* Vea el teorema 6.1.9 de la sección 6.1.]
- **20.** Utilizando el resultado del problema 19, demuestre que  $\|\mathbf{u} + \mathbf{v}\| \le \|\mathbf{u}\| + \|\mathbf{v}\|$ . Ésta se denomina **desigualdad del triángulo**.
- **21.** En  $P_3[0, 1]$  sea *H* el subespacio generado por  $\{1, x^2\}$ . Encuentre  $H^{\perp}$ .

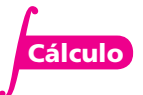

**Polinomios normalizados de Legendre**

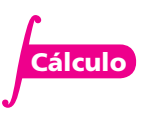

**Polinomios de Tchebyshev de segunda clase**

> **Traza de una matriz**

**Desigualdad del triángulo**

- **22.** En  $C[-1, 1]$  sea *H* el subespacio generado por las funciones pares. Demuestre que  $H^{\perp}$ consiste en las funciones impares. [*Sugerencia: f* es impar si  $f(-x) = -f(x)$  y es par si  $f(-x) = f(x).$
- **23.**  $H = P_2[0, 1]$  es un subespacio de  $P_3[0, 1]$ . Escriba el polinomio  $1 + 2x + 3x^2 x^3$  como  $h(x) + p(x)$ , donde  $h(x) \in H y p(x) \in H^{\perp}$ .
- \*24. Encuentre un polinomio de segundo grado que mejor se aproxime a sen  $\frac{\pi}{2x}$  en el intervalo [0, 1] en el sentido del error cuadrático medio.
- **25.** Resuelva el problema 24 para la función cos $\left(\frac{\pi}{2}x\right)$ .
- **26.** Sea *A* una matriz de  $m \times n$  con elementos complejos. Entonces la **transpuesta conjugada** de *A*, denotada por *A*<sup>\*</sup>, está definida por  $(A^*)_{ij} = \overline{a_{ij}}$ . Calcule *A*<sup>\*</sup> si

$$
A = \begin{pmatrix} 3+i & 2-8i \\ 3 & -8i \end{pmatrix}
$$

**27.** Sea *A* una matriz invertible de  $n \times n$  con elementos complejos. *A* se denomina **unitaria** si  $A^{-1} = A^*$ . Demuestre que la siguiente matriz es unitaria:

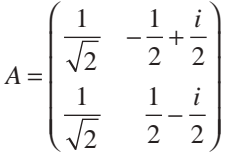

**28.** Se dice que una función *f* es de **valor complejo** sobre el intervalo (real) [*a*, *b*] si  $f(x)$  se puede expresar como

$$
f(x) = f_1(x) + if_2(x), \ x \in [a, b]
$$

donde *f*1 y *f*2 son funciones de valores reales. La **función de valor complejo** *f* es continua si  $f_1$  y  $f_2$  son **continuas**. Sea *CV*[*a*, *b*] el conjunto de funciones de valores complejos que son continuas en [*a*, *b*]. Para *f* y *g* en *CV*[*a*, *b*], defina

$$
\langle f, g \rangle = \int_{a}^{b} f(x) \overline{g(x)} dx
$$
 (6.3.15)

Demuestre que (6.3.15) define un producto interno en *CV*[*a*, *b*].

**29.** Demuestre que  $f(x) = \text{sen } x + i \cos x$  y  $g(x) = \text{sen } x - i \cos x$  son **ortogonales** en  $CV[0, \pi]$ .

#### **EJERCICIOS CON MATLAB 6.3**

En MATLAB, si la matriz A tiene elementos complejos, A produce la transpuesta conjugada compleja. Así, si **u** y **v** son vectores en  $\mathbb{C}^n$ , se pueden representar por matrices de  $n \times 1$  con elementos complejos y  $\langle \mathbf{u}, \mathbf{v} \rangle$  se calcula con  $\mathbf{v}' \star \mathbf{u}$  y  $|\mathbf{u}|$  se calcula con norm $(\mathbf{u})$  o sqrt $(\mathbf{u}' \star \mathbf{u})$ .

En MATLAB se construye la variable i para representar el número imaginario  $\sqrt{-1}$ .

MATLAB reconoce i como tal siempre que no se haya usado para otro propósito.

Para n dada, si se quiere generar un vector aleatorio en C*<sup>n</sup>* , dé

$$
v = 2 * rand(n, 1) - 1 + i * (2 * rand(n, 1) - 1)
$$

**1.** Genere cuatro vectores aleatorios en  $\mathbb{C}^4$ . Encuentre la base ortonormal para el espacio generado por estos vectores utilizando el proceso de Gram-Schmidt. Verifique que el con-

**Matriz transpuesta conjugada**

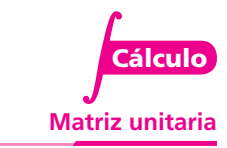

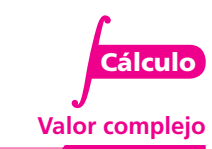

**Función de valor complejo continua**

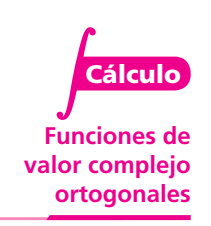

junto de vectores ortonormales obtenido con este proceso es ortonormal y que cada vector en el conjunto original es una combinación lineal del conjunto de vectores obtenido.

**2.** *a*) Sea  $\{u_1, u_2, u_3, u_4\}$  el conjunto de vectores obtenido en el problema 1 anterior. Sea *A* la matriz  $[u_1 \ u_2 \ u_3 \ u_4]$ . Sea w un vector aleatorio en  $\mathbb{C}^4$ . Verifique que

$$
w = (w, u_1) u_1 + \cdots + (w, u_4) u_4
$$

Repita para otro vector w.

- *b*) (*Lápiz y papel*) *i*, Qué propiedad de una base ortonormal para  $\mathbb{C}^n$  es expresada en el inciso *a*)? Describa cómo encontrar las coordenadas de un vector en C*<sup>n</sup>* respecto a una base ortonormal.
- **3.** Genere cuatro vectores aleatorios en  $\mathbb{C}^6$ ,  $\mathbf{v}_1$ ,  $\mathbf{v}_2$ ,  $\mathbf{v}_3$  y  $\mathbf{v}_4$ . Sea *H* = gen  $\{\mathbf{v}_1, \mathbf{v}_2, \mathbf{v}_3, \mathbf{v}_4\}$ . Sea *A* =  $[v_1 \ v_2 \ v_3 \ v_4]$  y B = orth(A). Sea  $u_i$  la *i*-ésima columna de *B*.
	- *a*) Sea w un vector aleatorio en  $\mathbb{C}^n$ . Encuentre la proyección de w sobre *H*,  $\mathbf{p} = \text{proj}_H \mathbf{w}$ .

Calculate 
$$
\begin{pmatrix} \langle \mathbf{w}, \mathbf{u}_1 \rangle \\ \langle \mathbf{w}, \mathbf{u}_2 \rangle \\ \langle \mathbf{w}, \mathbf{u}_3 \rangle \\ \langle \mathbf{w}, \mathbf{u}_4 \rangle \end{pmatrix}
$$
. Verify the given  $z = B' * w$ ,  $y = B * B' * w$ . Repita para otro vector  $w$ .

- *b*) Sea **x** un vector aleatorio en  $\mathbb{C}^4$  y forme  $\mathbf{h} = A\mathbf{x}$ . Entonces  $\mathbf{h}$  está en *H*. Compare  $|\mathbf{w} \mathbf{p}|$ y |**w – h**|. Repita para otros tres vectores **x**. Escriba una interpretación de sus observaciones.
- *c***)** Sea  $z = 2v_1 3v_3 + v_4$ . Entonces  $H = \text{gen } \{v_1, v_2, v_3, z\}$  (aquí *H* es el subespacio descrito en los incisos anteriores de este problema). ¿Por qué? Sea  $C = [v_1, v_2, v_3, z]$  y D = orth(C). Entonces las columnas de *D* serán otra base ortonormal para *H.*

Sea **w** un vector aleatorio en C<sup>6</sup> . Calcule la proyección de **w** sobre *H* usando *B* y la proyección de **w** sobre *H* usando *D.* Compare los resultados. Repita para otros dos vectores **w**. Escriba una interpretación de sus observaciones.

- **4.** *a*)  $(Lápiz y papel)$  **Explique por qué el espacio nulo de A' es ortogonal a la imagen de A;** es decir, si  $H = \text{Im}(A)$ , entonces el espacio nulo de  $A' = H^{\perp}$ .
	- *b*) Sea *A* una matriz aleatoria con elementos complejos de  $7 \times 4$ . (Sea A = 2\*rand(7,4))  $-1 + i*(2*rand(7,4)-1)$ .) Sea B = orth(A) y sea C = null(A') (entonces las columnas de *B* forman una base ortonormal para  $H = \text{Im}(A)$  y las columnas de *C* forman una base ortonormal para *H*')*.* Verifique que las columnas de *C* son ortonormales.
	- *c***)** Sea **w** un vector aleatorio en  $\mathbb{C}^7$ . Encuentre **h**, la proyección de **w** sobre *H*, y **p**, la proyección de **w** sobre  $H^{\perp}$ . Verifique que **w** = **p** + **h**. Repita para otros tres vectores **w**.
- **5.** Si Q es una matriz de  $n \times n$  con elementos complejos, entonces Q es una matriz unitaria si  $Q^*$   $\varphi$  = eye(n). Se puede generar una matriz unitaria aleatoria *Q* generando una matriz aleatoria compleja *A* y después haciendo  $Q = \text{orth}(A)$ .
	- *a*) Genere dos matrices aleatorias unitarias de  $4 \times 4$  como se acaba de describir. Verifique que satisfacen la propiedad de ser unitarias y que las columnas forman una base ortonormal para  $\mathbb{C}^4$ .
	- *b***)** Verifique que la inversa de cada matriz es unitaria.
	- *c***)** Verifique que el producto de las matrices es unitario.
	- d) Genere un vector aleatorio **v** en  $\mathbb{C}^4$ . Verifique que cada matriz unitaria conserva la longitud, es decir,  $|Qv| = |v|$ .
	- *e***)** Repita los incisos *a*) a *d*) para dos matrices aleatorias unitarias de  $6 \times 6$ .

## E **Ejercicios de repaso**

De los ejercicios 1 al 5 encuentre una base ortonormal para el espacio vectorial dado.

- **1.** En  $\mathbb{R}^2$ ,  $\overline{\phantom{a}}$  $\overline{a}$ » º ©  $\overline{\mathcal{K}}$  $\overline{a}$  $\begin{pmatrix} 2 \\ 0 \end{pmatrix}, \begin{pmatrix} 1 \\ -2 \end{pmatrix}$  $\begin{pmatrix} -2 \\ 0 \end{pmatrix}, \begin{pmatrix} 1 \\ -2 \end{pmatrix}.$
- **2.**  $\mathbb{R}^2$  comenzando con la base  $\begin{pmatrix} 2 \\ 2 \end{pmatrix}$ 3 1 4 ⎛ ⎝ ⎜ ⎞  $\overline{a}$ ⎛ − ⎝ ⎜ ⎞  $,\begin{pmatrix} 1 \\ 4 \end{pmatrix}$ .
- **3.**  $\{(x, y, z) \in \mathbb{R}^3 : x y z = 0\}$
- **4.**  $H = \{(x, y, z) \in \mathbb{R}^3: 3x = 2y = 5z\}$

5. 
$$
\{(x, y, z) \in \mathbb{R}^4 : x = z \text{ y } y = w\}
$$

De los ejercicios 6 al 8:

- *a***)** Calcule proy<sub>*H*</sub> **v**.
- *b***)** Encuentre una base ortonormal para *H*'.
- *c***)** Exprese **v** como **h** + **p**, donde **h**  $\in$  *H*  $\vee$  **p**  $\in$  *H*<sup> $\perp$ </sup>.

**6.** *H* es el subespacio del problema 3; 
$$
\mathbf{v} = \begin{pmatrix} -1 \\ 2 \\ 4 \end{pmatrix}
$$
.

7. *H* es el subespacio del problema 6.4.4; 
$$
\mathbf{v} = \begin{pmatrix} 0 \\ -1 \\ 1 \end{pmatrix}
$$
.

**8.** *H* es el subespacio del problema 6.4.5; 
$$
\mathbf{v} = \begin{pmatrix} 0 \\ -1 \\ 1 \end{pmatrix}
$$
.

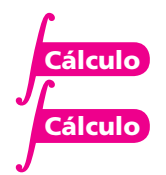

- **9.** Encuentre una base ortonormal para  $P_2[0, 2]$ .
- **10.** Utilice el resultado del ejercicio 9 para encontrar un polinomio que sea la mejor aproximación por mínimos cuadrados a *ex* sobre el intervalo [0, 2].
- **11.** Encuentre la recta que mejor se ajuste a los puntos  $(2, 5)$ ,  $(-1, -3)$ ,  $(1, 4)$ ,  $(3, 4)$ ,  $(-2, -5)$ .
- **12.** Encuentre el mejor ajuste cuadrático para los puntos en el ejercicio 11.
- **13.** Encuentre el polinomio *p*(*x*) de grado 3 que ajuste los puntos del ejercicio 11 tal que

$$
\int_{-1}^{2} [p(x)]^2 dx
$$

sea mínimo.

## **Transformaciones lineales**

# **Capítulo 1911**

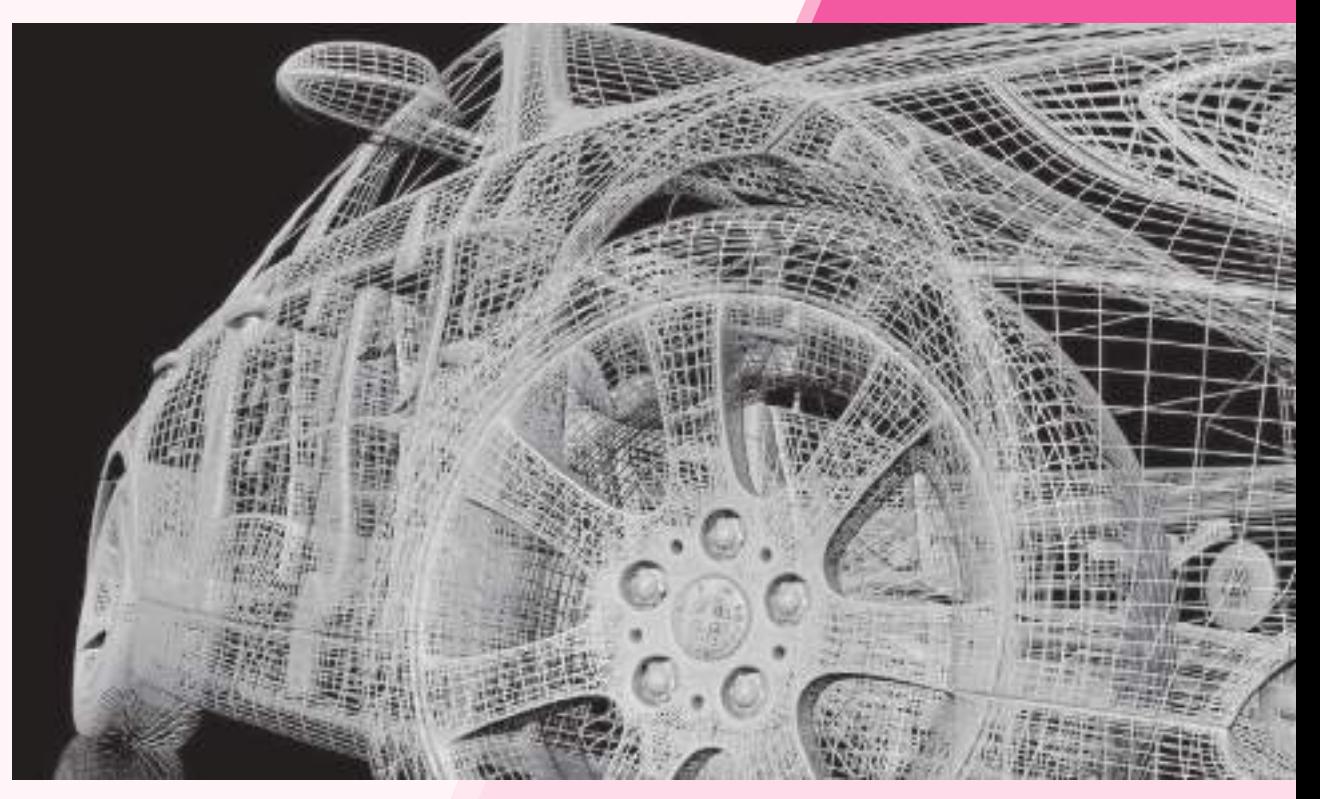

En la actualidad, las gráficas de computadora en dos y tres dimensiones son manipuladas utilizando transformaciones lineales.

#### Objetivos del capítulo

En este capítulo el estudiante. . .

- Aprenderá la definición de las transformaciones lineales, que se pueden interpretar como una generalización del concepto de funciones (sección 7.1).
- Estudiará el concepto de núcleo e imagen de las transformaciones lineales, a partir de las cuales se caracteriza su comportamiento (sección 7.2).
- Entenderá que toda información lineal se puede escribir como la multiplicación de una matriz por un vector, con cuya idea se relacionan los conceptos de las secciones 5.7 y 7.2.
- Comprenderá que, mediante la existencia de un tipo especial de transformación lineal, se identifican espacios vectoriales que comparten características equivalentes (sección 7.4).
- Profundizará en un tipo especial de isomorfismos (sección 7.5).

## **7.1 Definición y ejemplos**

El presente capítulo aborda una clase especial de funciones denominadas *transformaciones lineales* que ocurren con mucha frecuencia en el álgebra lineal y otras ramas de las matemáticas. Éstas tienen una gran variedad de aplicaciones importantes. Antes de definirlas, se estudiarán dos ejemplos sencillos para ver lo que es posible realizar.

#### **Reflexión respecto al eje** *x* **EJEMPLO 7.1.1**

En  $\mathbb{R}^2$  se define una función  $T$  mediante la fórmula  $\ T\Big|$  $\overline{\mathcal{C}}$  $\overline{a}$ » º © « ª  $\overline{a}$  $T\left(\begin{matrix} x \\ y \end{matrix}\right) = \left(\begin{matrix} x \\ -y \end{matrix}\right)$ *x <sup>y</sup>* . Geométricamente, *T* toma un vector en R<sup>2</sup> y lo refleja respecto al eje *x.* Esto se ilustra en la figura 7.1. Una vez que se ha dado la definición básica, se verá que *T* es una transformación lineal de  $\mathbb{R}^2$  en  $\mathbb{R}^2$ .

#### **EJEMPLO 7.1.2** Transformación de un vector de producción en un vector **de materia prima**

Un fabricante elabora cuatro tipos de productos distintos, de los cuales cada uno requiere tres tipos de materiales. Se identifican los cuatro productos como  $P_1$ ,  $P_2$ ,  $P_3$  y  $P_4$ , y a los materiales por *R*1, *R*2 y *R*3. La tabla siguiente muestra el número de unidades de cada materia prima que se requieren para fabricar una unidad de cada producto.

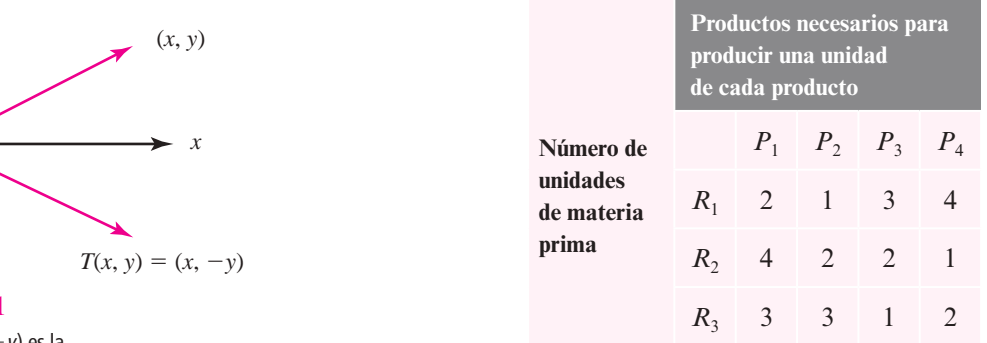

Surge una pregunta natural: si se produce cierto número de los cuatro productos, ¿cuántas unidades de cada material se necesitan? Sean *p*1, *p*2, *p*3 y *p*<sup>4</sup> el número de artículos fabricados de los cuatro productos, y sean  $r_1$ ,  $r_2$  y  $r_3$  el número de unidades necesario de los tres materiales. Entonces se define

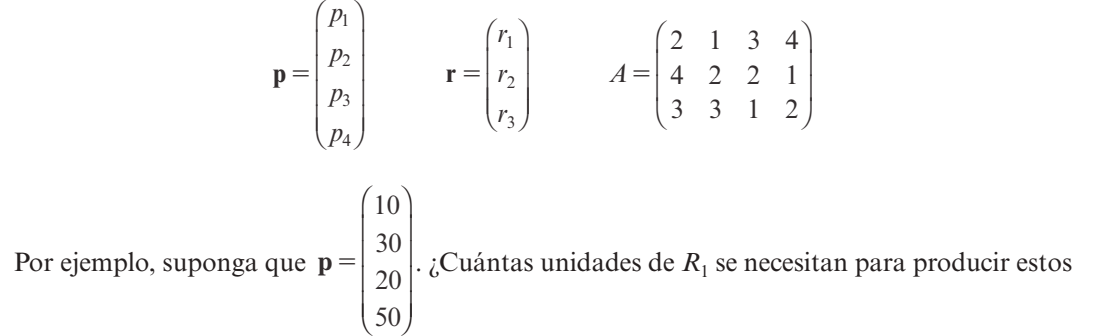

números de unidades de los cuatro productos? De la tabla se tiene que

$$
r_1 = p_1 \cdot 2 + p_2 \cdot 1 + p_3 \cdot 3 + p_4 \cdot 4
$$
  
= 10 \cdot 2 + 30 \cdot 1 + 20 \cdot 3 + 50 \cdot 4 = 310 unidades

$$
(x, y)
$$

$$
Figure 7.1
$$

*y*

El vector  $(x, -y)$  es la reflexión respecto al eje <sup>x</sup> del vector  $(x, y)$ .
De manera similar,

$$
r_2 = 10 \cdot 4 + 30 \cdot 2 + 20 \cdot 2 + 50 \cdot 1 = 190 \text{ unidades}
$$

y

$$
r_3 = 10 \cdot 3 + 30 \cdot 3 + 20 \cdot 1 + 50 \cdot 2 = 240 \text{ unidades}
$$

En general se ve que

o

© « ª ª  $\overline{a}$ » º © « ª ª ª  $\parallel$  $\overline{a}$ » © « ª ª ª  $\overline{a}$ » º  $=$ *p p p p r r r* 2 134 4 2 2 1 3312 1 2 3 4 1 2 3

Esto se puede ver de otra manera. Si a **p** se le conoce como el **vector de producción** y a **r** como el **vector de materia prima**, se define la función *T* por  $\mathbf{r} = T(\mathbf{p}) = A\mathbf{p}$ . Esto es, *T* es la función que "transforma" el vector de producción en el vector de materia prima y se hace mediante la multiplicación de matrices ordinaria. Como se verá, esta función es también una transformación lineal.

 $A$ **p** = **r** 

Antes de definir una transformación lineal, hablaremos un poco sobre las funciones. En la sección 2.3 se escribió un sistema de ecuaciones como

 $A$ **x** = **b** 

donde *A* es una matriz de  $m \times n$ ,  $\mathbf{x} \in \mathbb{R}^n \times \mathbf{b} \in \mathbb{R}^m$ . Se pidió encontrar **x** cuando *A* y *b* se conocían. No obstante, esta ecuación se puede ver de otra forma: suponga que *A* se conoce. Entonces la ecuación  $A\mathbf{x} = \mathbf{b}$  "dice": proporcione una  $\mathbf{x}$  en  $\mathbb{R}^n$  y yo le daré una  $\mathbf{b}$  en  $\mathbb{R}^m$ ; es decir, A representa una *función* con dominio R*<sup>n</sup>* e imagen en R*m.*

La función que se acaba de definir tiene las propiedades de que  $A(\alpha x) = \alpha A x$  si  $\alpha$  es un escalar y  $A(x + y) = Ax + Ay$ . Esta propiedad caracteriza las transformaciones lineales.

## D**D** Definición 7.1.1

#### **Transformación lineal**

Sean *V* y *W* espacios vectoriales reales. Una **transformación lineal** *T* de *V* en *W* es una función que asigna a cada vector  $\mathbf{v} \in V$  un vector único  $T\mathbf{v} \in W$  y que satisface, para cada **u** y **v** en  $V$  y cada escalar  $\alpha$ ,

$$
T(\mathbf{u} + \mathbf{v}) = T\mathbf{u} + T\mathbf{v}
$$
\n
$$
T(\alpha \mathbf{v}) = \alpha T\mathbf{v}
$$
\n(7.1.1)\n(7.1.2)

# Tres observaciones sobre notación

**1.** Se escribe *T*:  $V \rightarrow W$  para indicar que *T* toma el espacio vectorial real *V* y lo lleva al espacio vectorial real *W*; esto es, *T* es una función con *V* como su dominio y un subconjunto de *W*  como su imagen.

**Vector de producción Vector de materia prima**

- **2.** Se escriben indistintamente  $T\mathbf{v} \mathbf{y} T(\mathbf{v})$ . Denotan lo mismo; las dos se leen "T de  $\mathbf{v}$ ". Esto es análogo a la notación funcional *f* (*x*), que se lee "*f* de *x*"*.*
- **3.** Gran parte de las definiciones y teoremas en este capítulo también se cumplen para los espacios vectoriales complejos (espacios vectoriales en donde los escalares son números complejos). Sin embargo, a excepción de la breve intervención de la sección 7.5, sólo se manejarán espacios vectoriales reales y, por lo tanto, se eliminará la palabra "real" en el análisis de los espacios vectoriales y las transformaciones lineales.

**Operadores lineales**

Las transformaciones lineales con frecuencia se denominan **operadores lineales**.

# **Una transformación lineal de** R**<sup>2</sup> en** R**<sup>3</sup> EJEMPLO 7.1.3**

$$
\text{ Sea } T: \mathbb{R}^2 \to \mathbb{R}^3 \text{ defined a por } T\begin{pmatrix} x \\ y \end{pmatrix} = \begin{pmatrix} x+y \\ x-y \\ 3y \end{pmatrix}. \text{Por ejemplo, } T\begin{pmatrix} 2 \\ -3 \end{pmatrix} = \begin{pmatrix} -1 \\ 5 \\ -9 \end{pmatrix}. \text{ Entonces}
$$
\n
$$
T\begin{bmatrix} x_1 \\ y_1 \end{bmatrix} + \begin{bmatrix} x_2 \\ y_2 \end{bmatrix} = T\begin{pmatrix} x_1 + x_2 \\ y_1 + y_2 \end{pmatrix} = \begin{pmatrix} x_1 + x_2 + y_1 + y_2 \\ x_1 + x_2 - y_1 - y_2 \\ 3y_1 + 3y_2 \end{pmatrix}
$$
\n
$$
= \begin{pmatrix} x_1 + y_1 \\ x_1 - y_1 \\ 3y_1 \end{pmatrix} + \begin{pmatrix} x_2 + y_2 \\ x_2 - y_2 \\ 3y_2 \end{pmatrix}
$$

Pero

$$
\begin{pmatrix} x_1 + y_1 \\ x_1 - y_1 \\ 3y_1 \end{pmatrix} = T \begin{pmatrix} x_1 \\ y_1 \end{pmatrix} y \begin{pmatrix} x_2 + y_2 \\ x_2 - y_2 \\ 3y_2 \end{pmatrix} = T \begin{pmatrix} x_2 \\ y_2 \end{pmatrix}
$$

Así,

$$
T\left[\begin{pmatrix} x_1 \\ y_1 \end{pmatrix} + \begin{pmatrix} x_2 \\ y_2 \end{pmatrix} \right] = T\begin{pmatrix} x_1 \\ y_1 \end{pmatrix} + T\begin{pmatrix} x_2 \\ y_2 \end{pmatrix}
$$

De manera similar,

$$
T\left[\alpha \begin{pmatrix} x \\ y \end{pmatrix}\right] = T\begin{pmatrix} \alpha x \\ \alpha y \end{pmatrix} = \begin{pmatrix} \alpha x + \alpha y \\ \alpha x - \alpha y \\ 3\alpha y \end{pmatrix} = \alpha \begin{pmatrix} x + y \\ x - y \\ 3y \end{pmatrix} = \alpha T\begin{pmatrix} x \\ y \end{pmatrix}
$$

Así, *T* es una transformación lineal.

## **EJEMPLO 7.1.4 La transformación cero**

Sean *V y W* espacios vectoriales y defina *T*:  $V \rightarrow W$  por  $T\mathbf{v} = \mathbf{0}$  para todo  $\mathbf{v}$  en *V*. Entonces  $T(v_1 + v_2) = 0 = 0 + 0 = Tv_1 + Tv_2$  y  $T(\alpha v) = 0 = \alpha 0 = \alpha Tv$ . En este caso, *T* se denomina la **transformación cero**.

### **La transformación identidad EJEMPLO 7.1.5**

Sea *V* un espacio vectorial y defina *I*:  $V \rightarrow V$  por  $I$ **v** = **v** para todo **v** en *V*. Aquí es obvio que *I* es una transformación lineal, la cual se denomina **transformación identidad** u **operador identidad**.

#### **Transformación de reflexión EJEMPLO 7.1.6**

Sea  $T: \mathbb{R}^2 \to \mathbb{R}^2$  definida por  $T\left(\right)$  $\overline{a}$ » º ©  $\overline{\mathcal{C}}$  $T\begin{pmatrix} x \\ y \end{pmatrix} = \begin{pmatrix} -x \\ y \end{pmatrix}$ *y x <sup>y</sup>* . Es fácil verificar que *T* es lineal. En términos geomé-

tricos, *T* toma un vector en  $\mathbb{R}^2$  y lo refleja respecto al eje *y* (vea la figura 7.2).

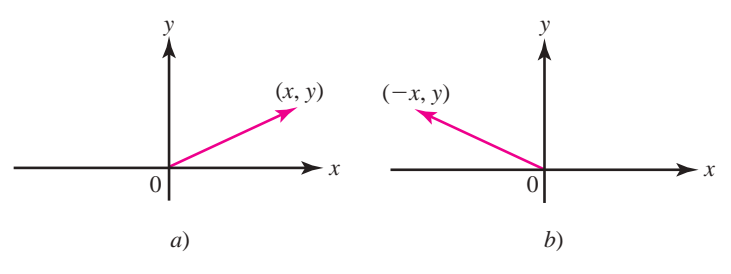

**Figura 7.2** 

El vector  $(-x, y)$  es la reflexión respecto al eje y del vector  $(x, y)$ .

### **EJEMPLO 7.1.7** Transformación de ℝ<sup>n</sup> → ℝ<sup>m</sup> dada por la multiplicación **por una matriz de** *m* $\times$ *n*

Sea *A* una matriz de *m*  $\times$  *n* y defina *T*:  $\mathbb{R}^n \to \mathbb{R}^m$  por  $T\mathbf{x} = A\mathbf{x}$ . Como  $A(\mathbf{x} + \mathbf{y}) = A\mathbf{x} + A\mathbf{y}$  y  $A(\alpha x) = \alpha A x \sin x y$  y están en  $\mathbb{R}^n$ , se observa que *T* es una transformación lineal. Entonces *toda matriz A de m* 3 *n se puede utilizar para definir una transformación lineal de* R*<sup>n</sup> en* R*m.* En la sección 7.3 se verá que se cumple el converso: *toda transformación lineal entre espacios vectoriales de dimensión finita se puede representar por una matriz.*

#### **Transformación de rotación EJEMPLO 7.1.8**

Suponga que el vector  $\mathbf{v} = \begin{bmatrix} 1 & 0 \\ 0 & 1 \end{bmatrix}$  $\overline{\phantom{a}}$  $\overline{a}$  $=\begin{pmatrix} x \\ y \end{pmatrix}$  $\mathbf{v} = \begin{bmatrix} x \\ y \end{bmatrix}$  en el plano *xy* se rota un ángulo  $\theta$  (medido en grados o radianes) en sentido contrario al de las manecillas del reloj. Llame a este nuevo vector rotado  $\mathbf{v}' = \begin{pmatrix} x' \\ y' \end{pmatrix}$ © «  $=\begin{pmatrix} x' \\ y' \end{pmatrix}$  $\overline{a}$ *y* **v** . Entonces, como se ve en la figura 7.3, si *r* denota la longitud de **v** (que no cambia por la rotación),

$$
x = r \cos \alpha \qquad y = r \sin \alpha
$$
  

$$
x' = r \cos (\theta + \alpha) \qquad y' = r \sin (\theta + \alpha)
$$

Pero *r* cos  $(\theta + \alpha) = r \cos \theta \cos \alpha - r \sin \theta \sin \alpha$ , de manera que

$$
x' = x \cos \theta - y \sin \theta
$$

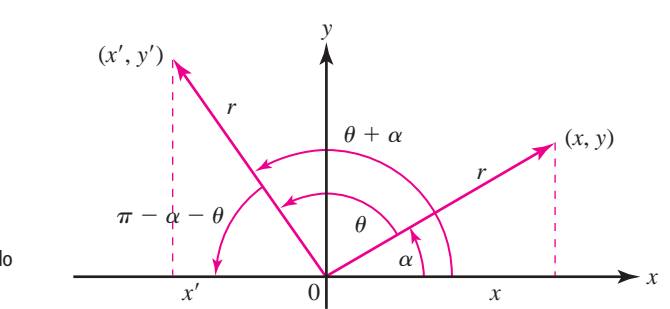

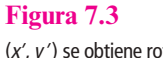

(x*'*, y*'*) se obtiene rotando  $(x, y)$  un ángulo  $\theta$ .

N **Nota**

Esto se deduce de la definición estándar de cos  $\theta$  y sen  $\theta$  como las coordenadas  $xy$   $y$  de un punto en el círculo unitario. Si  $(x, y)$  es un punto en el círculo de radio r con centro en el origen, entonces  $x = r \cos \varphi$  y  $y = r$ sen  $\varphi$ , donde  $\varphi$  es el ángulo que forma el vector  $(x, y)$  con el lado positivo del eje x.

 $(7.1.3)$ 

De manera similar, *r* sen  $(\theta + \alpha) = r$  sen  $\theta$  cos  $\alpha + r$  cos  $\theta$  sen  $\alpha$ , o sea

$$
y' = x \operatorname{sen} \theta + y \cos \theta \tag{7.1.4}
$$

Sea

$$
A_{\theta} = \begin{pmatrix} \cos \theta & -\sin \theta \\ \sin \theta & \cos \theta \end{pmatrix}
$$
 (7.1.5)

Entonces de (7.1.3) y (7.1.4) se ve que  $A_{\theta}$  $\overline{\mathcal{C}}$ l, » º ©  $\overline{\phantom{a}}$  $\overline{a}$  $A_{\theta} \begin{pmatrix} x \\ y \end{pmatrix} = \begin{pmatrix} x' \\ y' \end{pmatrix}$ *y*  $\begin{bmatrix} x' \\ y' \end{bmatrix}$ . La transformación lineal *T*:  $\mathbb{R}^2 \to \mathbb{R}^2$ 

definida por  $T$ **v** =  $A_\theta$ **v**, donde  $A_\theta$  está dado por (7.1.5), se llama **transformación de rotación**. **Transformación de rotación**

### **EJEMPLO 7.1.9** Transformación de proyección ortogonal

Sea *H* un subespacio de ℝ<sup>n</sup>. La **transformación de proyección ortogonal** *P*: *V* → *H* se define por

$$
P\mathbf{v} = \text{proj}_H \mathbf{v} \tag{7.1.6}
$$

Sea {**u**1, **u**2, . . . , **u***k*} una base ortonormal para *H.* Entonces de la definición 6.1.4, página 425, se tiene

$$
P\mathbf{v} = (\mathbf{v} \cdot \mathbf{u}_1)\mathbf{u}_1 + (\mathbf{v} \cdot \mathbf{u}_2)\mathbf{u}_2 + \cdots + (\mathbf{v} \cdot \mathbf{u}_k)\mathbf{u}_k
$$
\n(7.1.7)

Como  $(v_1 + v_2) \cdot \mathbf{u} = v_1 \cdot \mathbf{u} + v_2 \cdot \mathbf{u}$  y  $(\alpha v) \cdot \mathbf{u} = \alpha (v \cdot \mathbf{u})$ , se ve que *P* es una transformación lineal.

### **EJEMPLO 7.1.10 Dos operadores de proyección**

Se define  $T: \mathbb{R}^3 \to \mathbb{R}^3$  por © « ª  $\parallel$  $\overline{a}$ » º º © « ª  $\parallel$  $\overline{a}$ » º º º  $T|y| =$ *x y z x y*  $\theta$ . Entonces *T* es el operador de proyección que toma un

vector en el espacio de tres dimensiones y lo proyecta sobre el plano *xy.* De manera similar,

© « ª ª ª  $\overline{a}$ » © «  $\mathbf{r}$  $\mathbf{\mathbf{r}}$  $\overline{a}$ »  $T|y|=0$ *x y z x z* 0 proyecta un vector en el espacio sobre el plano *xz.* Estas dos transformaciones se

describen en la figura 7.4.

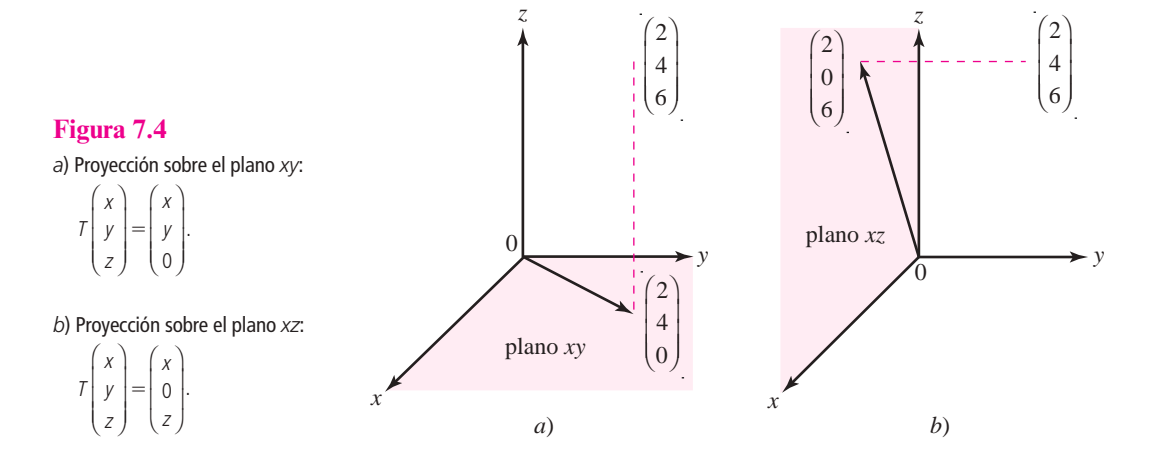

#### **EJEMPLO 7.1.11 Operador de transposición**

Defina *T*:  $M_{mn} \rightarrow M_{nm}$  por  $T(A) = A^{\top}$ . Como  $(A + B)^{\top} = A^{\top} + B^{\top}$  y  $(\alpha A)^{\top} = \alpha A^{\top}$ , se ve que *T*, denominado **operador de transposición**, es una transformación lineal.

#### **EJEMPLO 7.1.12 Operador integral**

Sea *J*:  $C[0, 1] \to \mathbb{R}$  definida por  $Jf = \int_0^1 f(x) dx$ . Para  $f, g \in C[0, 1]$ , como  $\int_0^1 [f(x) + g(x)] dx =$  $\int [f(x) + g(x)] dx =$   $\int$  **Cálculo**  $\int_0^1 f(x) dx + \int_0^1 g(x) dx$  y  $\int_0^1 \alpha f(x) dx = \alpha \int_0^1 f(x) dx$  $\mathbf{0}$ 1  $\mathbf{0}$ 1  $\mathbf{0}$  $\int_{0}^{1} f(x) dx$ , se ve que *J* es un operador lineal. Por ejemplo,  $J(x^3) = \frac{1}{4}$ . *J* se denomina **operador integral**.

### **EJEMPLO 7.1.13 Operador diferencial**

Suponga que *D*:  $C^1[0, 1] \rightarrow C[0, 1]$  se define por  $Df = f'$ . Para  $f, g \in C'[0, 1]$ , como  $(f + g)'$  $f' + g'$  y  $(\alpha f)' = \alpha f'$ , puede apreciarse que *D* es un operador lineal. *D* se denomina **operador diferencial**.

#### **EJEMPLO 7.1.14** Una transformación que no es lineal

Suponga que *T*:  $C[0, 1] \rightarrow \mathbb{R}$  está definida por  $Tf = f(0) + 1$ . Entonces *T* no es lineal. Para ver esto se calcula

$$
T(f+g) = (f+g) + 1 = f(0) + g(0) + 1
$$
  

$$
Tf + Tg = [f(0) + 1] + [g(0) + 1] = f(0) + g(0) + 2
$$

Esto proporciona otro ejemplo de una transformación que puede parecer lineal, pero que de hecho no lo es.

# ! **Advertencia**

No toda transformación que parece lineal lo es en realidad. Por ejemplo, defina T:  $\mathbb{R} \to \mathbb{R}$  por  $Tx = 2x + 3$ . Entonces la gráfica de { $(x, Tx)$ :  $x \in \mathbb{R}$ } es una línea recta en el plano xy; pero T no es lineal porque  $T(x + y) = 2(x + y)$  $1 + 3 = 2x + 2y + 3y$   $Tx + Ty = (2x + 3) + (2y + 3) = 2x + 2y + 6$ . Las únicas transformaciones lineales de R en R son funciones de la forma  $f(x) = mx$  para algún número real m. Así, entre todas las funciones cuyas gráficas son rectas, las únicas que son transformaciones lineales son aquellas que pasan por el origen. En álgebra y cálculo, una **función lineal** con dominio R está definida como una función que tiene la forma  $f(x) = mx + b$ . Así, se puede decir que una función lineal es una transformación de R en R si y sólo si b (la ordenada al origen) es cero.

# R **Resumen 7.1**

#### • *Transformación lineal*

Sean *V* y *W* dos espacios vectoriales. Una **transformación lineal** *T* de *V* en *W* es una función que asigna a cada vector  $\mathbf{v} \in V$  un vector único  $T\mathbf{v} \in W$ y que satisface, para cada **u** y **v** en *V* y cada escalar  $\alpha$ , (p. 481)

y

$$
T(\alpha \mathbf{v}) = \alpha T \mathbf{v}
$$

 $T(\mathbf{u} + \mathbf{v}) = T\mathbf{u} + T\mathbf{v}$ 

† El símbolo **Cálculo** indica que se necesita el cálculo para resolver el problema.

#### A **AUTOEVALUACIÓN 7.1**

#### **Falso-verdadero.**

- **II**) Si *T* es una transformación lineal, entonces  $T(3x) = 3Tx$ .
- **III**) Si *T* es una transformación lineal, entonces  $T(x + y) = Tx + Ty$ .
- **III**) Si *T* es una transformación lineal, entonces  $T(xy) = TxTy$ .
- **IV)** Si *A* es una matriz de 4  $\times$  5, entonces *T***x** = *A***x** es una transformación lineal de R<sup>4</sup> en  $\mathbb{R}^5$ .
- **IV)** Si *A* es una matriz de  $4 \times 5$ , entonces  $T$ **x** = *A***x** es una transformación lineal de  $\mathbb{R}^5$  en  $\mathbb{R}^4$ .

 $\overline{a}$ 

 $\overline{a}$ 

»

*x*

 $\overline{a}$ 

»

 $\overline{\phantom{0}}$ 

*n*

*y*

#### **Respuestas a la autoevaluación**

```
I) V II) V III) F IV) F V) V
```
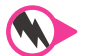

# **Prob lemas 7.1**

De los problemas 1 al 39 determine si la transformación de *V* en *W* dada es lineal.

1.  $T: \mathbb{R}^2 \rightarrow \mathbb{R}^1$ ; ©  $\overline{\mathcal{C}}$  $T\left(\begin{array}{c} x \\ y \end{array}\right) =$ *x* **2.**  $T: \mathbb{R}^2 \to \mathbb{R}^2;$ ©  $\overline{\phantom{a}}$  $\overline{a}$ » º ©  $\overline{\phantom{a}}$  $T\left(\begin{array}{c} x \\ y \end{array}\right) = \left(\begin{array}{c} x \\ 0 \end{array}\right)$ *x*  $\theta$ **3.**  $T: \mathbb{R}^2 \to \mathbb{R}^2;$ ©  $\overline{\mathcal{C}}$  $\overline{a}$ » º ©  $\overline{\mathcal{C}}$  $T\left(\begin{array}{c} x \\ y \end{array}\right) = \left(\begin{array}{c} 1 \\ y \end{array}\right)$  $\left\{ \begin{array}{c} 1 \\ \vdots \end{array} \right\}$  **4.**  $T: \mathbb{R}^2 \to \mathbb{R}^1;$ ©  $\overline{\phantom{a}}$  $\overline{a}$  $T\left(\begin{array}{c} x \\ y \end{array}\right] = x + 1$ **5.**  $T: \mathbb{R}^3 \to \mathbb{R}^2$ ; © «  $\parallel$  $\parallel$  $\overline{a}$ » º º º ©  $\overline{\phantom{a}}$  $\overline{a}$  $T\left|\begin{array}{c} y \\ y \end{array}\right| = \left|\begin{array}{c} x \\ y \end{array}\right|$ *x y z x y* **6.**  $T: \mathbb{R}^3 \to \mathbb{R}^2$ ; © « ª  $\parallel$ l, » º º º ©  $\overline{\phantom{a}}$  $T\left|\begin{array}{c} y \\ y \end{array}\right| = \left|\begin{array}{c} z \\ y \end{array}\right|$ *x*  $\begin{bmatrix} y \\ z \end{bmatrix} = \begin{bmatrix} 0 \\ y \end{bmatrix}$  $\boldsymbol{0}$ **7.**  $T: \mathbb{R}^3 \to \mathbb{R}^2$ ; © « ª  $\parallel$  $\overline{a}$ » º º º ©  $\overline{\phantom{a}}$  $\overline{a}$  $T\left| \begin{array}{c} y \\ z \end{array} \right| = \left| \begin{array}{c} x \\ y + z \end{array} \right|$ *x y z x*  $y + z$ **8.**  $T: \mathbb{R}^3 \to \mathbb{R}^2$ ; © « ª  $\parallel$ l, » º º ©  $\overline{\phantom{a}}$  $T\left|\begin{array}{c} x \\ y \end{array}\right| = \left(\begin{array}{c} 1 \\ z \end{array}\right)$ *x*  $\begin{bmatrix} y \\ z \end{bmatrix} = \begin{bmatrix} 1 \\ z \end{bmatrix}$ 1 **9.**  $T: \mathbb{R}^2 \to \mathbb{R}^2$ ;  $T$  $\overline{\phantom{a}}$  $\overline{a}$ » º © «  $\parallel$  $\overline{a}$ »  $T\left(\begin{array}{c} x \\ y \end{array}\right) = \left(\begin{array}{c} x^2 \\ y^2 \end{array}\right)$ *x y* 2  $\mathbf{10.} \quad T: \mathbb{R}^2 \to \mathbb{R}^2;$ ©  $\overline{\mathcal{K}}$  $\overline{a}$ » º © «  $\mathbf{\mathbf{r}}$  $\parallel$  $T\left(\begin{array}{c} x \\ y \end{array}\right) =$ *x x y* 11.  $T: \mathbb{R}^2 \rightarrow \mathbb{R}^2;$ ©  $\overline{\mathcal{K}}$  $\overline{a}$ » º ©  $\overline{\mathcal{C}}$  $\overline{a}$  $T\left(\begin{array}{c} x \\ y \end{array}\right) = \left(\begin{array}{c} y \\ x \end{array}\right)$ *y x* 12.  $T: \mathbb{R}^2 \rightarrow \mathbb{R}^4$ ; ©  $\overline{\phantom{a}}$  $\overline{a}$ » º © « ª ª ª ª  $=\left| \begin{array}{c} x + \\ & \\ & \\ \end{array} \right|$  $T\left(\begin{array}{c} x \\ y \end{array}\right)$  $x + y$  $x - y$ **13.**  $T: \mathbb{R}^2 \to \mathbb{R}; T$  $\overline{\phantom{a}}$  $\overline{a}$  $T\left(\begin{array}{c} x \\ y \end{array}\right) =$  $\begin{aligned} \mathbf{M}^{\prime} \\ y \end{aligned}$  = *xy* **14.** *T*:  $\mathbb{R}^{n} \rightarrow \mathbb{R}$ ; © « ª ª ª ª  $\overline{a}$ » º º  $T\left| \begin{array}{c} x_1 \\ y_1 \end{array} \right| = x_1 + x_2 + \cdots +$ *x x x*  $x_1 + x_2 + \cdots + x_n$ 1  $\mid^2$  = x<sub>1</sub> + x<sub>2</sub>

**15.** 
$$
T: \mathbb{R}^n \to \mathbb{R}^2
$$
;  $T\begin{pmatrix} x_1 \\ x_2 \\ \vdots \\ x_n \end{pmatrix} = \begin{pmatrix} |x_4| \\ x_1 \end{pmatrix}$   
\n**16.**  $T: \mathbb{R} \to \mathbb{R}^n$ ;  $T(x) = \begin{pmatrix} x \\ x \\ \vdots \\ x \end{pmatrix}$   
\n**17.**  $T: \mathbb{R}^4 \to \mathbb{R}^2$ ;  $T\begin{pmatrix} x \\ y \\ z \\ w \end{pmatrix} = \begin{pmatrix} x+z \\ y+w \end{pmatrix}$   
\n**18.**  $T: \mathbb{R}^4 \to M_{22}$ ;  $T\begin{pmatrix} x \\ y \\ z \\ w \end{pmatrix} = \begin{pmatrix} x & z \\ y & w \end{pmatrix}$ 

**19.** *T*:  $M_{nn} \rightarrow M_{nn}$ ;  $T(A) = AB$ , donde *B* es una matriz fija de *n*  $\times n$ 

- **20.**  $T: M_{nn} \to M_{nn}$ ;  $T(A) = A^{\top}A$ **21.**  $T: M_{pq} \to M_{pq}$ ;  $T(A) = A^{\top}$
- **22.** *T*:  $M_{mn} \rightarrow M_{qn}$ ;  $T(A) = BA$ , donde *B* es una matriz fija de  $q \times m$
- **23.** *T*:  $D_n \to D_n$ ;  $T(D) = D^2 (D_n \text{ es el conjunto de matrices diagonales de } n \times n)$

**24.** 
$$
T: D_5 \rightarrow \mathbb{R}^3
$$
;  $T(D) = \begin{pmatrix} d_{11} + 2d_{33} \\ d_{22} - 3d_{33} \\ d_{55} \end{pmatrix}$ 

**25.** *T*: 
$$
P_2 \rightarrow P_1
$$
;  $T(a_0 + a_1x + a_2x^2) = a_0 + a_1x$ 

26. 
$$
T: P_2 \to P_1
$$
;  $T(a_0 + a_1x + a_2x^2) = a_1 + a_2x$   
27.  $T: P_3 \to M_22$ ;  $T(a_0 + a_1x + a_2x^2 + a_3x^3) = \begin{pmatrix} a_0 + a_1 & a_1 + a_2 \\ a_2 + a_3 & a_3 + a_0 \end{pmatrix}$ 

**28.**  $T: \mathbb{R} \to P_n$ ;  $T(a) = a + ax + ax^2 + \cdots + ax^n$ 

**29.** *T*: 
$$
P_2 \to P_4
$$
;  $T(p(x)) = [p(x)]^2$ 

- **30.**  $T: P_2 \to P_4$ ;  $T(p(x)) = p(x) + x^2p(x)$
- **31.**  $T: C[0, 1] \rightarrow C[0, 1]; Tf(x) = f^2(x)$
- **32.**  $T: C[0, 1] \rightarrow C[0, 1]; Tf(x) = f(x) + 1$

33. T: 
$$
C[0, 1] \rightarrow C[0, 1]
$$
;  $Tf(x) = x^2f(x) + xf(x)$ 

**34.** *T*:  $C[0, 1] \rightarrow \mathbb{R}$ ;  $Tf = \int_0^1 f(x)g(x) dx$ , donde *g* es una función fija en  $C[0, 1]$ **35.** *T*:  $C^1[0, 1] \to C[0, 1]$ ;  $Tf(x) = \frac{d}{dx}(f(x)g(x))$ , donde  $g(x)$  es una función fija en  $C^1[0, 1]$ **36.**  $T: C[0, 1] \rightarrow C[1, 2]; Tf(x) = f(x - 1)$ 

37. *T*: 
$$
C[0, 1] \to \mathbb{R}
$$
;  $Tf = f\left(\frac{1}{2}\right)$ 

38. *T*: 
$$
C^1[0, 1] \to \mathbb{R}
$$
;  $Tf(x) = \left(\frac{d}{dx} f(x)\right)\Big|_{x=\frac{1}{2}}$   
39. *T*:  $M_{xx} \to \mathbb{R}$ ;  $T(A) = \det A$ 

40. Sea 
$$
T: \mathbb{R}^2 \to \mathbb{R}^2
$$
 dado por  $T(x, y) = (-x, -y)$ . Describa *T* geométricamente.

**41.** Sea *T* una transformación lineal de  $\mathbb{R}^2 \to \mathbb{R}^3$  tal que  $T$  $\overline{\phantom{a}}$  $\overline{a}$ » º © «  $\parallel$ ª  $\overline{a}$ » ©  $\overline{\mathcal{K}}$ l, » º © « ª ª ª  $\overline{a}$ »  $= 2 |y|$   $T \frac{0}{1} =$  $T\left(\begin{array}{c}1\\0\end{array}\right)=\left(\begin{array}{c}1\\2\\3\end{array}\right)y$   $T\left(\begin{array}{c}0\\1\end{array}\right)=\left(\begin{array}{c}-\frac{1}{2}\\1\end{array}\right)$ 1 2 3 y  $T\begin{pmatrix} 0 \\ 1 \end{pmatrix}$ 1 4  $\boldsymbol{0}$ 5 . Encuentre:

a) 
$$
T\begin{pmatrix} 2 \\ 4 \end{pmatrix}
$$
 y b)  $T\begin{pmatrix} -3 \\ 7 \end{pmatrix}$ 

- **42.** En el ejemplo 7.1.8:
	- *a*) Encuentre la matriz de rotación  $A_\theta$  cuando  $\theta = \frac{\pi}{6}$ . 6
	- *b*) ¿Qué le ocurre al vector  $\left( \begin{array}{c} 0 & 0 \\ 0 & 0 \end{array} \right)$  $\overline{\mathcal{K}}$  $\overline{a}$  $\begin{bmatrix} -3 \\ 4 \end{bmatrix}$  $\frac{\pi}{6}$  si se rota un ángulo de  $\frac{\pi}{6}$  en dirección contraria a la de las manecillas del reloj?

**43.** Sea 
$$
A_{\theta} = \begin{pmatrix} \cos \theta & -\sin \theta & 0 \\ \sin \theta & \cos \theta & 0 \\ 0 & 0 & 1 \end{pmatrix}
$$
. Describe a geometricamente la transformation lineal *T*:  
\n $\mathbb{R}^3 \to \mathbb{R}^3$ dada por  $T\mathbf{x} = A_{\theta}\mathbf{x}$ .  
\n
$$
\begin{pmatrix} \cos \theta & 0 & -\sin \theta \end{pmatrix}
$$

**44.** Conteste las preguntas del problema 42 para  $A_\theta$ «  $\parallel$  $\parallel$ ª »  $\theta = 0$  cos  $\theta$ 01 0  $\sin \theta = 0$  cos

**45.** Suponga que en un espacio vectorial real *V*, *T* satisface  $T(x + y) = Tx - Tyy T(\alpha x) =$  $\alpha$ *T***x** para  $\alpha \ge 0$ . Demuestre que *T* es lineal.

.

- **46.** Encuentre una transformación lineal *T*:  $M_{33} \rightarrow M_{22}$ .
- **47.** Si *T* es una transformación lineal de *V* en *W*, demuestre que  $T(\mathbf{x} \mathbf{y}) = T\mathbf{x} T\mathbf{y}$ .
- **48.** Si *T* es una transformación lineal de *V* en *W*, demuestre que  $T \mathbf{0} = \mathbf{0}$ . *i*Son estos dos vectores cero el mismo?
- **49.** Sea *V* un espacio con producto interno y sea  $\mathbf{u}_0 \in V$  fijo. Suponga que *T*:  $V \to \mathbb{R}$  (o  $\mathbb{C}$ ) está definido por  $T$ **v** = (**v**, **u**<sub>0</sub>). Demuestre que *T* es lineal.
- \*50. Demuestre que si *V* es un espacio vectorial complejo con producto interno y *T*:  $V \to \mathbb{C}$ está definido por  $T$ **v** =  $(\mathbf{u}_0, \mathbf{v})$  para un vector fijo  $\mathbf{u}_0 \in V$ , entonces *T* no es lineal.
- **51.** Sea *V* un espacio con producto interno con el subespacio de dimensión finita *H.* Sea  ${\bf u}_1, {\bf u}_2, \ldots, {\bf u}_k$  una base para *H*. Demuestre que *T*:  $V \rightarrow H$  definida por  $T{\bf v} = ({\bf v}, {\bf u}_1){\bf u}_1 +$  $(\mathbf{v}, \mathbf{u}_2) \mathbf{u}_2 + \cdots + (\mathbf{v}, \mathbf{u}_k) \mathbf{u}_k$  es una transformación lineal.
- **52.** Sean *V* y *W* dos espacios vectoriales. Denote por *L*(*V*, *W*) el conjunto de transformaciones lineales de *V* en *W*. Si  $T_1$  y  $T_2$  están en  $L(V, W)$ , defina  $\alpha T_1$  y  $T_1 + T_2$  por  $(\alpha T_1)$ **v** =  $\alpha(T_1 \mathbf{v})$  y  $(T_1 + T_2)\mathbf{v} = T_1 \mathbf{v} + T_2 \mathbf{v}$ . Pruebe que  $L(V, W)$  es un espacio vectorial.

# **EJERCICIOS CON MATLAB 7.1**

#### **Información de MATLAB: impresión de gráficas**

Para imprimir una gráfica en MATLAB es necesario seleccionar la ventana de la figura de interés y del menú se escoge

File  $\rightarrow$  Print.

#### También puede utilizar el atajo **Ctrl-P**

*Precaución*. La impresión directa de la pantalla no conserva las relaciones de aspecto en ella; así, los ángulos rectos pueden no parecerlo y las longitudes iguales pueden ser distintas. Para que se conserve una relación de aspecto cuadrada se introduce el comando axis square (doc axis).

#### **1. Gráficas en computadora: creación de una figura**

Una figura que se quiere graficar se describe utilizando una matriz que contiene los puntos importantes en la figura y una matriz que contiene información sobre los puntos que deben conectarse con segmentos de recta.

#### **La matriz de puntos**

La matriz de puntos es una matriz de  $2 \times n$ , donde *n* es el número de puntos; el primer renglón contiene las coordenadas *x* y el segundo las coordenadas *y* de los puntos.

#### **La matriz de líneas**

La matriz de líneas es una matriz de 2  $\times$  *m*, donde *m* es el número de líneas. Cada elemento es el número de una columna de la matriz de puntos. La información indica que los dos puntos a los que se hace referencia en una columna de la matriz de líneas deben conectarse por un segmento de recta.

Por ejemplo, para describir el primer rectángulo de la siguiente figura:

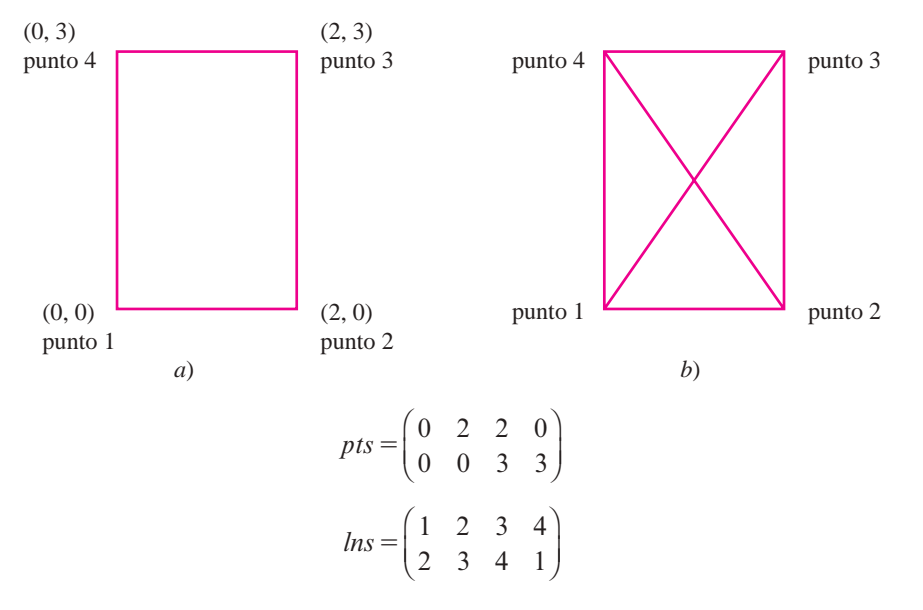

La matriz *lns* dice que el punto 1, (0, 0), (columna 1 de *pts*) está conectado con el punto 2, (2, 0), (columna 2 de *pts*); el punto 2 está conectado con el punto 3, (2, 3), (columna 3 de *pts*); el punto 3 está conectado al punto 4, (0, 3), (columna 4 de *pts*), y el punto 4 está conectado con el punto 1.

Si se trata del segundo rectángulo de la figura anterior, con las diagonales de esquina a esquina, la matriz *pts* sería la misma y

$$
ln s = \begin{pmatrix} 1 & 2 & 3 & 4 & 1 & 2 \\ 2 & 3 & 4 & 1 & 3 & 4 \end{pmatrix}
$$

Para graficar la figura después de introducir las matrices *pts* y *lns* se utiliza el archivo grafics.m que se presenta a continuación (copie las instrucciones a un archivo con nombre grafics.m):

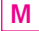

```
function grafics(pts,lns,clr,symb,M)
% GRAFICS Grafica puntos y líneas
% grafics(pts,lns,clr,symb,M) es una función que grafica
% puntos y líneas
\geq% pts: Matriz de 2xn de puntos a graficar
% lns: Matriz de 2xm de líneas a graficar
% clr: Opciones de color, ejemplo 'r' (grafica en rojo)
% sym: Símbolo a utilizar para representar puntos, 
% ejemplo '*','+'
% M: Entero positivo que se utiliza para los límites
% de los ejes
% Grafica los puntos y las líneas
plot(pts(1,lns(:)),pts(2,lns(:)),clr,...
  pts(1,:),pts(2,:),[clr,symb]);
axis([2M,M,2M,M]);
axis square
grid on
```
 La sintaxis para correr grafics desde la ventana de comandos de MATLAB es grafics(pts, lns, clr, syrn, M):

```
pts = 1a matriz de puntos
lns 5 la matriz de líneas
clr 5 opciones de color; por ejemplo, 'r' representa el rojo; pida 
      con doc linespec una descripción de otras opciones de color
sym = '*' u 'o' o '+' o 'x' u 'o'; ver doc linespec
```
Los puntos en la matriz de puntos serán graficados individualmente utilizando el símbolo que se elija.

*M* es algún número positivo, por lo general, un entero. Establece la escala sobre los ejes de la pantalla de gráficas entre  $-M \le x \le M$  y  $-M \le y \le M$ .

Por ejemplo, grafics(pts, lns, **'**b**'**, **'**1**'**, 10) graficará el rectángulo dado por el primer conjunto de matrices, pts y lns, en azul, con los vértices (las esquinas del rectángulo) dibujados con un signo "+" y la escala de los ejes:  $-10 \le x \le 10$  y  $-10 \le y \le 10$ . *a***)** Introduzca las siguientes matrices:

> © «  $\parallel$  $\overline{a}$ »  $pts = \begin{bmatrix} 0 & 0 & 3 & 3 & 0 & 0 & 7 & 7 & 10 & 10 & 12 & 7 & 7 & 9 \end{bmatrix}$ ©  $\overline{\phantom{a}}$  $\overline{a}$  $lns = \begin{pmatrix} 1 & 2 & 3 & 4 & 5 & 6 & 7 & 8 & 9 & 10 & 11 & 12 & 13 \\ 2 & 3 & 4 & 5 & 6 & 7 & 8 & 9 & 10 & 11 & 12 & 13 & 1 \end{pmatrix}$ 0 3 3 8 8 11 11 15 15 11 8 8 0 10 0 0 3 3 0 0 7 7 10 10 12 7 7 9 2 3 4 5 6 7 8 9 10 11 12 13 1

Dé el comando grafics(pts, los, 'r', '\*', 20).

Describa en palabras la figura producida y describa otras características de la pantalla de gráficas.

- *b***)** Diseñe su propia figura. Forme una matriz de puntos y de líneas y grafíquela utilizando el archivo grafics.m.
- **2.** Suponga que  $T: \mathbb{R}^2 \to \mathbb{R}^2$  es una transformación lineal (como una rotación respecto al origen) y que se desea graficar la imagen de una figura después de aplicarle la transfor mación.
	- *a***)** (*Lápiz y papel*) Considere los puntos  $P_1$  y  $P_2$  en el plano. Sea **x** el vector que comienza en el origen y termina en  $P_1$  y sea y el vector que comienza en el origen y termina en  $P_2$ . Explique las razones por las cuales el vector  $z = x - y$  es paralelo al segmento de recta entre  $P_1$  y  $P_2$ .

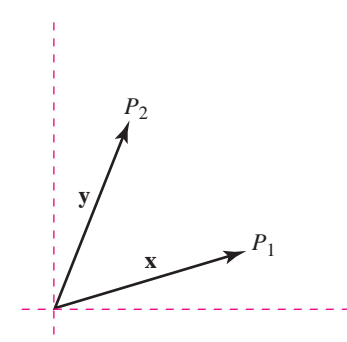

Sea  $T: \mathbb{R}^2 \to \mathbb{R}^2$  una transformación lineal. Entonces el punto terminal de  $T\mathbf{x}$  será el punto en la imagen transformada que viene de *P*1 y el punto terminal de *T***y** será el correspondiente a la imagen transformada que viene de  $P_2$ . Así,  $T\mathbf{x} - T\mathbf{y}$  será paralelo al segmento que une las imágenes transformadas de  $P_1$  y  $P_2$ . Explique por qué, a partir de la linealidad de *T*, es posible concluir que el segmento entre  $P_1$  y  $P_2$ , representado por  $\mathbf{x} - \mathbf{y}$ , se transforma en el segmento entre las imágenes transformadas de  $P_1$  y  $P_2$ , representado por  $T$ **x**  $- T$ **y**.

El inciso *a*) implica que para graficar la imagen de una figura después de aplicar una transformación lineal *T* sólo es necesario aplicar la transformación a la matriz de puntos; la matriz de líneas de la imagen transformada será la misma. Cualquier transformación lineal  $T: \mathbb{R}^2 \to \mathbb{R}^2$  se puede representar por la multiplicación con una matriz *A* de  $2 \times 2$ . Así, la matriz de puntos de la imagen transformada será  $A^*$  *pts*, donde *pts* es la matriz de puntos de la figura original.

*b***)** Se desea graficar, sobre el mismo conjunto de ejes, la figura dada por las matrices de puntos y líneas dadas en el problema 1*a*) de esta sección de MATLAB y su imagen transformada después de aplicar una transformación de rotación. Recuerde que la matriz de la transformación lineal que rota *en el sentido contrario al de las manecillas del*   $reloj$  respecto al origen, un ángulo  $\theta$ , está dada por

$$
A = \begin{pmatrix} \cos(\theta) & -\sin(\theta) \\ \sin(\theta) & \cos(\theta) \end{pmatrix}.
$$

Los siguientes comandos grafican la figura original (en rojo) y su rotación *positiva* un ángulo de  $\frac{\pi}{2}$  respecto al origen (en azul):

```
th =-pi/2;A = [\cos(th) - \sin(th);sen(th) cos(th)]
 graphics(pts,lns,'r','*',20)
 hold on
 graphics(A*pts,lns,'b','*',20)
 hold off
```
Observe que se utiliza el comando hold on para que ambas figuras aparezcan en el mismo conjunto de ejes. El comando hold off libera la figura para que cuando se ejecute el siguiente comando de graficación se borre la figura.

*Interpretación*. En la gráfica, identifique los cuatro puntos de la figura original que se encuentran en la parte inferior (sobre el eje *x*)*.* Identifique los puntos en los que se transformaron. Identifique algunos segmentos entre los puntos de la figura original y los segmentos correspondientes en la figura transformada. Verifique que estos segmentos de la figura transformada sean en realidad rotaciones de  $\frac{\pi}{2}$  en sentido de las manecillas del reloj de los segmentos de la figura original. Haga lo mismo para los dos puntos de la figura original que se encuentran en el eje *y.*

Una modificación útil para relacionar los puntos originales con los puntos transformados es utilizar la siguiente versión modificada de la función grafics con nombre grafics1.m:

```
function grafics1(pts,lns,clr,symb)
% GRAFICS1 Grafica puntos con etiquetas y líneas
% grafics1(pts,lns,clr,symb) es una función que grafica 
% puntos con etiquetas y líneas.
%
% pts: Matriz de 2xn de puntos a graficar
% lns: Matriz de 2xm de líneas a graficar
% clr: Opciones de color, ejemplo 'r' (grafica en rojo)
% sym: Símbolo a utilizar para representar puntos, 
% ejemplo '*','+'
% Obtiene los límites de los ejes de estar presentes
rr=axis;
% Selecciona los límites de los ejes utilizando los mínimos
% y máximos de pts
M=[min(pts(1,:))-1,max(pts(1,:))+1,min(pts(2,:))-1,max(pts(2,:))+1];
M=[rr;M];% Selecciona los límites para que quepan las figuras
M=[min(M(:,1)), max(M(:,2)), min(M(:,3)), max(M(:,4))];
% Grafica los puntos y las líneas
plot(pts(1,lns(:)), pts(2,lns(:)), clr,... pts(1,:),pts(2,:),[clr,symb]);
% Etiqueta los puntos con números sucesivos
text(pts(1,:)',pts(2,:)',num2str([1:length(pts)]'));
axis(M);
axis square
grid on
```
*c***)** En el mismo conjunto de ejes, grafique la figura original (la que se utilizó en los incisos anteriores de este problema) y la imagen transformada después de la rotación *positiva* 

de  $\frac{2\pi}{3}$  respecto al origen. Interprete como se indicó en el inciso *b*).

- *d***)** En el mismo conjunto de ejes, grafique la figura del problema 1*b*) de esta sección de MATLAB y la imagen transformada después de la rotación respecto al origen por un ángulo de su elección.
- **3.** Considere la figura cuyas matrices de puntos y líneas están dadas en el problema 1*a*) anterior.
	- *a***)** Utilice el archivo grafics.m y/o grafics1.m para graficar, sobre los mismos ejes la figura original y la figura después de aplicar la transformación dada por la multiplicación por la matriz *A*, donde

$$
A = \begin{pmatrix} 2 & 0 \\ 0 & 2 \end{pmatrix}
$$

Seleccione un parámetro *M* adecuado al llamar a grafics para que ambas figuras se aprecien correctamente en la pantalla de gráficas (necesita experimentar con la selección de este parámetro *M.* Después de determinar el adecuado valor de *M*, dé hold off y repita la secuencia de comandos necesarios para graficar las dos imágenes en los mismos ejes). También puede utilizar la función grafics1 y el programa seleccionará los ejes adecuados por usted.

Describa la geometría de la transformación.

**M**

*b***)** Repita el inciso *a*) para las transformaciones siguientes:

$$
A = \begin{pmatrix} 2 & 0 \\ 0 & 1 \end{pmatrix}, \qquad \qquad A = \begin{pmatrix} 1 & 0 \\ 0 & 2 \end{pmatrix}
$$

*c***)** (*Lápiz y papel*) Describa la geometría de *T*:  $\mathbb{R}^2 \to \mathbb{R}^2$  dada por  $T(\mathbf{x}) = A\mathbf{x}$ , donde

$$
A = \begin{pmatrix} r & 0 \\ 0 & s \end{pmatrix}
$$

para  $r > 0$  y  $s > 0$ .

# **7.2 Propiedades de las transformaciones lineales: imagen y núcleo**

En esta sección se desarrollan algunas propiedades básicas de las transformaciones lineales.

### T **Teorema 7.2 .1**

Sea *T*:  $V \rightarrow W$  una transformación lineal. Entonces para todos los vectores **u**, **v**, **v**<sub>1</sub>, **v**<sub>2</sub>, ..., **v**<sub>*n*</sub> en *V* **y** todos los escalares  $\alpha_1, \alpha_2, \ldots, \alpha_n$ :

**ii**)  $T(0) = 0$ 

$$
f(x) = T(u - v) = Tu - Tv
$$

$$
\text{iii)} \ \ T(\alpha_1 \mathbf{v}_1 + \alpha_2 \mathbf{v}_2 + \cdots + \alpha_n \mathbf{v}_n) = \alpha_1 T \mathbf{v}_1 + \alpha_2 T \mathbf{v}_2 + \cdots + \alpha_n T \mathbf{v}_n
$$

**Nota***.* En el inciso i), el **0** de la izquierda es el vector cero en *V*, mientras que el **0** de la derecha es el vector cero en *W.*

#### **Demostración**

**ii**)  $T(0) = T(0 + 0) = T(0) + T(0)$ . Así,

$$
0 = T(0) - T(0) = T(0) + T(0) - T(0) = T(0)
$$

ii) 
$$
T(\mathbf{u} - \mathbf{v}) = T[\mathbf{u} + (-1)\mathbf{v}] = T\mathbf{u} + T[(-1)\mathbf{v}] = T\mathbf{u} + (-1)T\mathbf{v} = T\mathbf{u} - T\mathbf{v}.
$$

**iii)** Esta parte se prueba por inducción (vea el apéndice A). Para  $n = 2$  se tiene  $T(\alpha_1 \mathbf{v}_1 + \mathbf{v}_2 \mathbf{v}_1)$  $\alpha_2 \mathbf{v}_2 = T(\alpha_1 \mathbf{v}_1) + T(\alpha_2 \mathbf{v}_2) = \alpha_1 T \mathbf{v}_1 + \alpha_2 T \mathbf{v}_2$ . Así, la ecuación (7.2.1) se cumple para  $n = 2$ . Se supone que se cumple para  $n = k$  y se prueba para  $n = k + 1$ :  $T(\alpha_1 \mathbf{v}_1 + \mathbf{v}_2 \mathbf{v}_2)$  $\alpha_2 \mathbf{v}_2 + \cdots + \alpha_k \mathbf{v}_k + \alpha_{k+1} \mathbf{v}_{k+1} = T(\alpha_1 \mathbf{v}_1 + \alpha_2 \mathbf{v}_2 + \cdots + \alpha_k \mathbf{v}_k) + T(\alpha_{k+1} \mathbf{v}_{k+1}),$ y usando la ecuación en la parte iii) para  $n = k$ , esto es igual a  $(\alpha_1 Tv_1 + \alpha_2 Tv_2)$  $1 + \cdots + \alpha_k T \mathbf{v}_k + \alpha_{k+1} T \mathbf{v}_{k+1}$ , que es lo que se quería demostrar. Esto completa la prueba.

Un dato importante sobre las transformaciones lineales es que están completamente determinadas por el efecto sobre los vectores de la base.

**Observación**

Los incisos i) y ii) del teorema 7.2.1 son casos especiales del inciso iii).

### T **Teorema 7.2 .2**

Sea *V* un espacio vectorial de dimensión finita con base  $B = \{v_1, v_2, \ldots, v_n\}$ . Sean  $\mathbf{w}_1, \mathbf{w}_2, \ldots, \mathbf{w}_n$  vectores en *W*. Suponga que  $T_1$  y  $T_2$  son dos transformaciones lineales de *V* en *W* tales que  $T_1$ **v**<sub>*i*</sub> =  $T_2$ **v**<sub>*i*</sub> = **w**<sub>*i*</sub> para *i* = 1, 2, . . . , *n*. Entonces para cualquier vector  $v \in V$ ,  $T_1 v = T_2 v$ ; es decir,  $T_1 = T_2$ .

# **Demostración**

Como *B* es una base para *V*, existe un conjunto único de escalares  $\alpha_1, \alpha_2, \ldots, \alpha_n$  tales que  $\mathbf{v} = \alpha_1 \mathbf{v}_1 + \alpha_2 \mathbf{v}_2 + \cdots + \alpha_n \mathbf{v}_n$ . Entonces, del inciso iii) del teorema 7.2.1,

$$
T_1\mathbf{v} = T_1(\alpha_1\mathbf{v}_1 + \alpha_2\mathbf{v}_2 + \cdots + \alpha_n\mathbf{v}_n) = \alpha_1T_1\mathbf{v}_1 + \alpha_2T_1\mathbf{v}_2 + \cdots + \alpha_nT_n\mathbf{v}_n
$$
  
=  $\alpha_1\mathbf{w}_1 + \alpha_2\mathbf{w}_2 + \cdots + \alpha_n\mathbf{w}_n$ 

De manera similar,

$$
T_2\mathbf{v} = T_2(\alpha_1\mathbf{v}_1 + \alpha_2\mathbf{v}_2 + \cdots + \alpha_n\mathbf{v}_n) = \alpha_1T_2\mathbf{v}_1 + \alpha_2T_2\mathbf{v}_2 + \cdots + \alpha_nT_n\mathbf{v}_n
$$
  
=  $\alpha_1\mathbf{w}_1 + \alpha_2\mathbf{w}_2 + \cdots + \alpha_n\mathbf{w}_n$ 

Por lo tanto,  $T_1$ **v** =  $T_2$ **v**.

El teorema 7.2.1 indica que si *T*:  $V \rightarrow W$  *y V* tiene dimensión finita, entonces sólo es necesario conocer el efecto que tiene *T* sobre los vectores de la base en *V.* Esto es, si se conoce la imagen de cada vector básico, se puede determinar la imagen de cualquier vector en *V.* Esto determina *T* por completo. Para ver esto, sean  $\mathbf{v}_1, \mathbf{v}_2, \ldots, \mathbf{v}_n$  una base en *V* y sea **v** otro vector en *V.* Entonces, igual que en la prueba del teorema 7.2.2,

$$
T\mathbf{v} = \alpha_1 T \mathbf{v}_1 + \alpha_2 T \mathbf{v}_2 + \cdots + \alpha_n T \mathbf{v}_n
$$

Así, se puede calcular *T***v** para cualquier vector  $\mathbf{v} \in V$  si se conocen  $T\mathbf{v}_1, T\mathbf{v}_2, \ldots, T\mathbf{v}_n$ .

#### **Si se conoce el efecto de una transformación lineal sobre los vectores de la base, se conoce el efecto sobre cualquier otro vector EJEMPLO 7.2.1**

Sea *T* una transformación lineal de  $\mathbb{R}^3$  en  $\mathbb{R}^2$  y suponga que © «  $\mathbf{r}$  $\mathsf{I}$  $\overline{a}$ » ©  $\overline{\mathcal{K}}$  $\overline{a}$ » º © « ª ª  $\overline{a}$ » º ©  $\overline{\phantom{a}}$  $T\begin{pmatrix} 1\\0\\0 \end{pmatrix} = \begin{pmatrix} 2\\3 \end{pmatrix}, T\begin{pmatrix} 0\\1\\0 \end{pmatrix} = \begin{pmatrix} -1\\4 \end{pmatrix}$  $\theta$  $\theta$  $\begin{matrix} 2 \\ 3 \end{matrix}$  $\theta$ 1  $\theta$  $\begin{bmatrix} 1 \\ 4 \end{bmatrix}$  y © « ª ª  $\overline{a}$ » º º ©  $\overline{\phantom{a}}$ l,  $T\begin{pmatrix} 0 \\ 1 \end{pmatrix} = \begin{pmatrix} 5 \\ -3 \end{pmatrix}$  $\boldsymbol{0}$  $\boldsymbol{0}$ 1  $\begin{bmatrix} 5 \\ 3 \end{bmatrix}$ . Calcule © «  $\mathbf{\mathbf{r}}$ ª ª l, »  $T$  |  $-$ 3 4 5 . Solución Se tiene © «  $\mathbf{\mathbf{r}}$ ª ª  $\overline{a}$ » º º º © «  $\mathbf{\mathbf{r}}$ ª  $\overline{a}$ » © «  $\mathbf{r}$  $\mathsf{I}$  $\overline{a}$ » © «  $\mathbf{r}$  $\mathsf{I}$  $\overline{a}$ »  $\begin{array}{|c|c|c|c|c|c|c|c|} \hline -4 & 0 & -4 & 1 & +5 & 0 \\ \hline 6 & 0 & 0 & 0 & 1 \\ \hline \end{array}$ 3 4 5 3 1  $\theta$  $\theta$ 4 0 1  $\theta$ 5 0  $\theta$ 1 . Entonces

$$
T\begin{pmatrix} 3\\-4\\5 \end{pmatrix} = 3T\begin{pmatrix} 1\\0\\0 \end{pmatrix} - 4T\begin{pmatrix} 0\\1\\0 \end{pmatrix} = 5T\begin{pmatrix} 0\\0\\1 \end{pmatrix}
$$

$$
=3\begin{pmatrix}2\\3\end{pmatrix}-4\begin{pmatrix}-1\\4\end{pmatrix}+5\begin{pmatrix}5\\-3\end{pmatrix}=\begin{pmatrix}6\\9\end{pmatrix}+\begin{pmatrix}4\\-16\end{pmatrix}+\begin{pmatrix}25\\-15\end{pmatrix}=\begin{pmatrix}35\\-22\end{pmatrix}
$$

Surge otra pregunta: si  $\mathbf{w}_1, \mathbf{w}_2, \ldots, \mathbf{w}_n$  son *n* vectores en *W*, ¿existe una transformación lineal *T* tal que  $T$ **v**<sub>1</sub> = **w**<sub>1</sub> para  $i = 1, 2, ..., n$ ? La respuesta es sí, como lo muestra el siguiente teorema.

### T **Teorema 7.2 .3**

Sea *V* un espacio vectorial de dimensión finita con base  $B = \{v_1, v_2, \ldots, v_n\}$ . Sea *W* un espacio vectorial que contiene los vectores  $w_1, w_2, \ldots, w_n$ . Entonces existe una transformación lineal única *T*:  $V \rightarrow W$  tal que  $T \mathbf{v}_i = \mathbf{w}_i$  para  $i = 1, 2, \dots, n$ .

Se define la función *T* como sigue:

**Demostración**

$$
i) \quad Tv_i = w_i
$$

**ii)** Si  $\mathbf{v} = \alpha_1 \mathbf{v}_1 + \alpha_2 \mathbf{v}_2 + \cdots + \alpha_n \mathbf{v}_n$ , entonces

$$
T\mathbf{v} = \alpha_1 \mathbf{w}_1 + \alpha_2 \mathbf{w}_2 + \cdots + \alpha_n \mathbf{w}_n
$$
 (7.2.1)

Como *B* es una base para *V*, *T* está definida para todo  $\mathbf{v} \in V$ ; y como *W* es un espacio vectorial,  $T$ **v**  $\in$  *W*. Entonces sólo falta demostrar que *T* es lineal, lo que se deduce directamente de la ecuación (7.2.1). Si  $\mathbf{u} = \alpha_1 \mathbf{v}_1 + \alpha_2 \mathbf{v}_2 + \cdots + \alpha_n \mathbf{v}_n$ ,  $\mathbf{v} \mathbf{q} = \beta_1 \mathbf{v}_1 + \beta_2 \mathbf{v}_2$  $+ \cdots + \beta_{n} \mathbf{v}_{n}$ , entonces:

$$
T(\mathbf{u} + \mathbf{q}) = T[(\alpha_1 + \beta_1)\mathbf{v}_1 + (\alpha_2 + \beta_2)\mathbf{v}_2 + \cdots + (\alpha_n + \beta_n)\mathbf{v}_n]
$$
  
=  $(\alpha_1 + \beta_1)\mathbf{w}_1 + (\alpha_2 + \beta_2)\mathbf{w}_2 + \cdots + (\alpha_n + \beta_n)\mathbf{w}_n$   
=  $(\alpha_1\mathbf{w}_1 + \alpha_2\mathbf{w}_2 + \cdots + \alpha_n\mathbf{w}_n) + (\beta_1\mathbf{w}_1 + \beta_2\mathbf{w}_2 + \cdots + \beta_n\mathbf{w}_n)$   
=  $T\mathbf{u} + T\mathbf{q}$ 

De manera similar,  $T(\alpha v) = \alpha Tv$ , así que *T* es lineal. La unicidad de *T* se obtiene del teorema 7.2.2 y la prueba queda completa.

*Observación.* En los teoremas 7.2.2 y 7.2.3 los vectores  $\mathbf{w}_1, \mathbf{w}_2, \ldots, \mathbf{w}_n$  no tienen que ser independientes y, de hecho, ni siquiera tienen que ser distintos. Más aún, se hace hincapié en que los teoremas se cumplen si *V* es cualquier espacio vectorial de dimensión finita, no sólo R*<sup>n</sup> .*  Observe también que la dimensión de *W* no tiene que ser finita.

#### **Definición de una transformación lineal de** R**<sup>2</sup> EJEMPLO 7.2.2en un subespacio de** R**<sup>3</sup>**

Encuentre una transformación lineal de  $\mathbb{R}^2$  en el plano

$$
W = \begin{cases} x \\ y \\ z \end{cases} : 2x - y + 3z = 0
$$

Solución Del ejemplo 5.5.3 de la página 333, se sabe que *W* es un subespacio de dimensión dos de R**<sup>3</sup>** con vectores básicos © «  $\parallel$ ª  $\overline{a}$ » © « ª ª  $\overline{a}$ »  $\mathbf{w}_1 = \begin{pmatrix} 2 \\ 0 \end{pmatrix}$  y  $\mathbf{w}_2 = \begin{pmatrix} 3 \\ 1 \end{pmatrix}$ 1 2  $\theta$ y  $\boldsymbol{0}$ 3 1  $\mathbf{u}_1 =$  2 | y  $\mathbf{w}_2 =$  3 | Utilizando la base estándar en  $\mathbb{R}^2$ ,  $\mathbf{v}_1 = \begin{pmatrix} 1 & 0 \\ 0 & 1 \end{pmatrix}$ « ª  $\overline{a}$ » º © « ª  $\mathbf{v}_1 = \begin{pmatrix} 1 \\ 0 \end{pmatrix}$  y  $\mathbf{v}_2 = \begin{pmatrix} 0 \\ 1 \end{pmatrix}$ , se define la transformación lineal *T* por *T*  $\begin{pmatrix} 1 \\ 0 \end{pmatrix}$ l, » º © « ª ª  $\overline{a}$ » ©  $\overline{\mathcal{K}}$  $\overline{a}$ » º © «  $\mathbf{\mathbf{r}}$ ª  $\overline{a}$ »  $T\begin{pmatrix} 0 \\ 1 \end{pmatrix} = \begin{pmatrix} 2 \\ 2 \\ 0 \end{pmatrix}$  y  $T\begin{pmatrix} 1 \\ 0 \end{pmatrix} = \begin{pmatrix} 3 \\ 4 \end{pmatrix}$ 1 2  $\boldsymbol{0}$ y  $T\left(\begin{array}{c}1\\0\end{array}\right)$  $\theta$  $\theta$ 3 1 .

Entonces, como lo muestra el análisis que sigue al teorema 7.2.2, *T* está completamente determinada. Por ejemplo,

$$
T\begin{pmatrix} 5 \\ -7 \end{pmatrix} = T\begin{bmatrix} 5\begin{pmatrix} 1 \\ 0 \end{pmatrix} - 7\begin{pmatrix} 0 \\ 1 \end{pmatrix} \end{bmatrix} = 5T\begin{pmatrix} 1 \\ 0 \end{pmatrix} - 7T\begin{pmatrix} 0 \\ 1 \end{pmatrix} = 5\begin{pmatrix} 1 \\ 2 \\ 0 \end{pmatrix} - 7\begin{pmatrix} 0 \\ 3 \\ 1 \end{pmatrix} = \begin{pmatrix} 5 \\ -11 \\ -7 \end{pmatrix}.
$$

De manera más general,

$$
T\begin{pmatrix} x \\ y \end{pmatrix} = T\begin{bmatrix} x \begin{pmatrix} 1 \\ 0 \end{pmatrix} + y \begin{pmatrix} 0 \\ 1 \end{pmatrix} \end{bmatrix} = xT\begin{pmatrix} 1 \\ 0 \end{pmatrix} + yT\begin{pmatrix} 0 \\ 1 \end{pmatrix} = x\begin{pmatrix} 1 \\ 2 \\ 0 \end{pmatrix} + y\begin{pmatrix} 0 \\ 3 \\ 1 \end{pmatrix}
$$

$$
= \begin{pmatrix} x \\ 2x + 3y \\ y \end{pmatrix}.
$$

Ahora se darán dos definiciones importantes en la teoría de transformaciones lineales.

# D **Definición 7.2.1**

#### **Núcleo e imagen de una transformación líneal**

Sean *V* y *W* dos espacios vectoriales y sea *T*:  $V \rightarrow W$  una transformación lineal. Entonces

**ii)** El **núcleo** de *T*, denotado por nu *T*, está dado por

$$
nu T = \{v \in V: Tv = 0\}
$$
 (7.2.2)

**ii)** La **imagen** de *T*, denotado por im *T*, está dado por

$$
\text{im } \mathrm{T} = \{ \mathbf{w} \in W : \mathbf{w} = T \mathbf{v} \text{ para alguna } \mathbf{v} \in V \} \tag{7.2.3}
$$

*Observación 1*. Observe que nu *T* es no vacío porque, de acuerdo con el teorema 7.2.1,  $T(0) = 0$ , de manera que  $\mathbf{0} \in \mathbb{N}$  *T* para cualquier transformación lineal *T*. Se tiene interés en encontrar otros vectores en *V* que "se transformen en 0". De nuevo, observe que cuando escribimos *T*(**0**) 5 **0**, el **0** de la izquierda está en *V* y el de la derecha en *W.*

*Observación 2*. La imagen de *T* es simplemente el conjunto de "imágenes" de los vectores en *V* bajo la transformación *T.* De hecho, si **w** 5 *T***v**, se dice que **w** es la **imagen** de **v** bajo *T.*

Antes de dar ejemplos de núcleos e imágenes, se demostrará un teorema de gran utilidad.

### T **Teorema 7.2 .4**

- Si  $T: V \rightarrow W$  es una transformación lineal, entonces
- **ii)** nu *T* es un subespacio de *V*.
- **ii)** im *T* es un subespacio de *W*.

#### **Demostración**

- **i)** Sean **u** y **v** en nu *T*; entonces  $T(\mathbf{u} + \mathbf{v}) = T\mathbf{u} + T\mathbf{v} = \mathbf{0} + \mathbf{0} = \mathbf{0}$  y  $T(\alpha \mathbf{u}) = \alpha T\mathbf{x} =$  $\alpha$ **0** = **0** de forma que **u** + **v** y  $\alpha$ **u** están en nu *T*.
- **ii)** Sean **w** y x en im *T*. Entonces  $\mathbf{w} = T\mathbf{u} \times \mathbf{x} = T\mathbf{v}$  para dos vectores  $\mathbf{u} \times \mathbf{v} = V$ . Esto significa que  $T(\mathbf{u} + \mathbf{v}) = T\mathbf{u} + T\mathbf{v} = \mathbf{w} + \mathbf{x} \times T(\alpha \mathbf{u}) = \alpha T\mathbf{u} = \alpha \mathbf{w}$ . Por lo tanto,  $w + x y \alpha w$  están en im T.

#### **Núcleo e imagen de la transformación cero EJEMPLO 7.2.3**

Sea  $Tv = 0$  para todo  $v \in V(T \text{ es la transformation cero})$ . Entonces nu  $T = Ve$  im  $T = \{0\}$ .

#### **Núcleo e imagen de la transformación identidad EJEMPLO 7.2.4**

Sea  $T$ **v** = **v** para todo **v**  $\in$  *V*(*T* es la transformación identidad). Entonces nu  $T = \{0\}$  e im  $T = V$ .

Las transformaciones cero e identidad proporcionan dos extremos. En la primera todo se encuentra en el núcleo. En la segunda sólo el vector cero se encuentra en el núcleo. Los casos intermedios son más interesantes.

#### **Núcleo e imagen de un operador de proyección EJEMPLO 7.2.5**

Sea  $T: \mathbb{R}^3 \to \mathbb{R}^3$  definida por © «  $\mathbf{\mathbf{r}}$  $\parallel$  $\overline{a}$ » º º º © « ª  $\parallel$  $\overline{a}$ »  $T|y|$ *x y z x y*  $\boldsymbol{0}$ .

Esto es (vea el ejemplo 7.1.10, página 484), T es el operador de proyección de  $\mathbb{R}^3$  en el plano *xy*.

Si © « ª  $\parallel$  $\overline{a}$  $(2)$ º º © ª  $\parallel$  $\overline{a}$ º º º © « ª ª l, »  $T|y| = |y| = 0 = |0|$ *x y z x*  $y \mid = 0$  $\boldsymbol{0}$  $\theta$  $\theta$  $\theta$ , entonces  $x = y = 0$ . Así, nu  $T =$ *x y z*  $x = y = 0, z$ © ª  $\parallel$  $\overline{a}$ º º  $\begin{bmatrix} \phantom{-} \end{bmatrix}$  $\left\{\right.$  $\parallel$ ¿ À ²  $\mathbf{I}$ :  $x = y = 0, z \in \mathbb{R} \setminus \text{, es decir, el}$  $e^{\frac{i}{2}}$ *e i* m *T* = *x y z* © «  $\mathbf{\mathbf{r}}$  $\parallel$  $\overline{a}$ » º º º  $\begin{bmatrix} \phantom{-} \end{bmatrix}$  $\left\{\right.$  $\overline{\mathcal{L}}$ ¿ À ²  $\int$ :  $z = 0$ , es decir, el plano *xy*. Observe que dim nu  $T = 1$  y dim im  $T = 2$ .

# D **Definición 7.2.2**

#### **Nulidad y rango de una transformación lineal**

Si *T* es una transformación lineal de *V* en *W*, entonces se define

**Nulidad** de  $T = \nu(T)$  dim nu T (7.2.4) **Rango** de  $T = \rho(T) = \dim \text{im } T$  (7.2.5)

*Observación.* En la sección 5.7 se definieron el rango, la imagen, el espacio nulo y la nulidad de una matriz. Según el ejemplo 7.1.7, toda matriz *A* de *m* 3 *n* da lugar a una transformación lineal *T*:  $\mathbb{R}^n \to \mathbb{R}^m$  definida por *T***x** = *A***x**. Es evidente que nu *T* = *N<sub>A</sub>*, im *T* = im *A* = *C<sub>A</sub>*,  $\nu(T) = \nu(A)$  y  $\rho(T) = \rho(A)$ . Entonces se ve que las definiciones de núcleo, imagen, nulidad y rango de una transformación lineal son extensiones del espacio nulo, la imagen, la nulidad y el rango de una matriz.

#### **Núcleo y nulidad de un operador de proyección EJEMPLO 7.2.6**

Sea *H* un subespacio de  $\mathbb{R}^n$  y sea *T***v** = proy<sub>H</sub>**v**. Es obvio que la im *T* = *H*. Del teorema 6.1.7 de la página 428, se tiene que toda  $\mathbf{v} \in V$  si  $\mathbf{v} = \mathbf{h} + \mathbf{p} = \text{prov}_{H} \mathbf{v} + \text{prov}_{H_1} \mathbf{v}$ . Si  $T\mathbf{v} = \mathbf{0}$ , entonces **h** = **0**, lo que significa que **v** = **p**  $\in$  *H*<sup> $\perp$ </sup>. Así nu *T* = *H*<sup> $\perp$ </sup>,  $\rho(T)$  = dim *H*, y  $\nu(T)$  = dim *H*<sup> $\perp$ </sup> =  $n - \rho(T)$ .

#### **Núcleo e imagen de un operador transpuesto EJEMPLO 7.2.7**

Sea  $V = M_{mn}$  y defina *T*:  $M_{mn} \rightarrow M_{nm}$  por  $T(A) = A^{\top}$  (vea el ejemplo 7.1.11, página 480). Si *TA*  $A^{\top} = A^{\top} = 0$ , entonces  $A^{\top}$  es la matriz cero de *n*  $\times$  *m*, por lo que *A* es la matriz cero de *m*  $\times$  *n*. Así, nu  $T = \{0\}$  y es claro que im  $T = M_{nm}$ . Esto significa que  $\nu(T) = 0$  y  $\rho(T) = nm$ .

# **Núcleo e imagen de una transformación de** *P***3 en** *P***<sup>2</sup> EJEMPLO 7.2.8**

Defina *T*:  $P_3 \rightarrow P_2$  por  $T(p) = T (a_0 + a_1x + a_2x^2 + a_3x^3) = a_0 + a_1x + a_2x^2$ . Entonces si  $T(p) = 0$ ,  $a_0 + a_1x + a_2x^2 = 0$  para toda *x*, lo que implica que  $a_0 = a_1 = ca_2 = 0$ . Así nu *T* =  ${p \in P_3: p(x) = a_3x^3} \text{ e im } T = P_2, \nu(T) = 1 \text{ y } \rho(T) = 3.$ 

#### **EJEMPLO 7.2.9** Núcleo e imagen de un operador integral

Sea  $V = C[0, 1]$  y defina *J:*  $C[0, 1] \rightarrow \mathbb{R}$  por  $Jf = \int_0^1 f(x) dx$  (vea el ejemplo 7.1.12, página 485). Entonces nu  $J = \left\{ f \in C[0, 1] : \int_0^1 f(x) dx = 0 \right\}$ . Sea  $\alpha$  un número real. Entonces la función constante  $f(x) = \alpha$  para  $x \in [0, 1]$ : está en *C*[0, 1] y  $\int_0^{\infty} \alpha \, dx = \alpha$  $\int_{0}^{1} \alpha \, dx = \alpha$ . Como esto se cumple para todo número real  $\alpha$ , se tiene que im  $J = \mathbb{R}$ .

En la siguiente sección se verá que toda transformación lineal de un espacio vectorial de dimensión finita en otro se puede representar por una matriz, lo que permitirá calcular el núcleo y la imagen de cualquier transformación lineal entre espacios vectoriales de dimensión finita encontrando el espacio nulo y la imagen de la matriz correspondiente.

# R **Resumen 7.2**

• *Propiedades básicas de las transformaciones lineales*

Sea *T*:  $V \rightarrow W$  una transformación lineal. Entonces, para todo vector **u**,  $\mathbf{v}_1, \mathbf{v}_2, \ldots, \mathbf{v}_n$  en *V* y todo  $\operatorname{escalar} \alpha_1, \alpha_2, \ldots, \alpha_n$  (p. 493)

**ii**)  $T(0) = 0$ 

$$
ii) T(u - v) = Tu - Tv
$$

**iii**)  $T(\alpha_1\mathbf{v}_1, \alpha_2\mathbf{v}_2, \dots, \alpha_n\mathbf{v}_n) = \alpha_1T\mathbf{v}_1, \alpha_2T\mathbf{v}_2, \dots, \alpha_nT\mathbf{v}_n$ 

• *Núcleo e imagen de una transformación lineal* 

Sean *V* y *W* dos espacios vectoriales y sea *T*:  $V \rightarrow W$  una transformación lineal. Entonces el nú**cleo** de *T*, denotado por nu *T*, está dado por (p. 496)

nu  $T = \{v \in V: Tv = 0\}$ 

La **imagen** de *T*, denotada por im *T* está dada por

$$
\text{im } T = \{ \mathbf{w} \in W : \text{Tw } \text{para } \text{alg} \text{un } \mathbf{v} \in V \}
$$

nu *T* es un subespacio de *V* e im *T* es un subespacio de *W*.

• *Nulidad y rango de una transformación lineal*

Si *T* es una transformación lineal de *V* en *W*, entonces (p. 497)

**nulidad** de  $T = \nu(T) = \dim \text{nu } T$ **rango** de  $T = \rho(T) = \dim \mathbf{m} T$ 

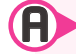

#### A **AUTOEVALUACIÓN 7.2**

**De los siguientes enunciados, indique si son verdaderos o falsos.**

- **I)** Sea *T*:  $V \rightarrow W$  una transformación lineal. En ocasiones es posible encontrar tres vectores diferentes  $v_1 \in V$ ,  $v_2 \in V$  y  $w \in W$  tales que  $Tv_1 = Tv_2 = w$ .
- **II)** Si  $T\mathbf{v}_1 = T\mathbf{v}_2$  como en el problema 7.2.1, entonces  $\mathbf{v}_1 \mathbf{v}_2 \in \mathbb{R}$  ii *T*.
- **IIII)** Si *T* es una transformación lineal de **v** en **w**, entonces la imagen de *T* es **w**.
- **IV)** Sea  $\mathbf{v}_1, \mathbf{v}_2, \ldots, \mathbf{v}_n$  una base para  $\mathbb{R}^n$  y sea  $\mathbf{w}_1, \mathbf{w}_2, \ldots, \mathbf{w}_n$  una base para  $P_{n-1}$ . Entonces existen dos transformaciones lineales *S* y *T* tales que  $T\mathbf{v}_1 = \mathbf{w}_1$  y  $S\mathbf{w}_i = \mathbf{v}_i$  para  $i = 1, 2, \ldots, n$ .
- **V**) Si  $T: \mathbb{R}^2 \to \mathbb{R}^2$  es una transformación lineal y  $T$  $\overline{\mathcal{K}}$  $\overline{a}$ » º ©  $\overline{\phantom{a}}$  $T\left(\begin{array}{c} 0\\0 \end{array}\right)=\left(\begin{array}{c} 0\\0 \end{array}\right)$  $\begin{pmatrix} 0 \\ 0 \end{pmatrix}$ , entonces *T* es la transformación cero.
- **VI**) Existe una transformación lineal *T* de  $\mathbb{R}^5 \to \mathbb{R}^5$  con  $\rho(T) = \nu(T)$ .
- **VII**) Suponga que *T*:  $M_{22} \rightarrow M_{22}$  con  $\rho(T) = 4$ . Si  $TA = \begin{pmatrix} 1 & 0 \\ 0 & 1 \end{pmatrix}$  $TA = \begin{pmatrix} 0 & 0 \\ 0 & 0 \end{pmatrix}$ , entonces  $A = \begin{pmatrix} 0 & 0 \\ 0 & 0 \end{pmatrix}$  $A = \begin{pmatrix} 0 & 0 \\ 0 & 0 \end{pmatrix}.$

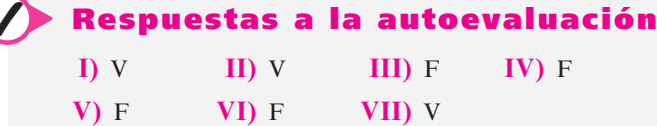

# **Prob lemas 7.2**

De los problemas 1 al 14 encuentre núcleo, imagen, rango y nulidad de la transformación lineal dada.

- 1.  $T: \mathbb{R}^2 \to \mathbb{R};$  $\sqrt{2}$  $\overline{\mathcal{A}}$ ⎞  $T\left(\begin{array}{c} x \\ y \end{array}\right)$  $\begin{aligned} \mathcal{L} \mathcal{L$ ©  $\overline{\mathcal{C}}$  $\overline{a}$ » º ©  $\overline{\mathcal{K}}$  $T\left(\begin{array}{c} x \\ y \end{array}\right) = \left(\begin{array}{c} x \\ 0 \end{array}\right)$ *x*  $\boldsymbol{0}$ **3.**  $T: \mathbb{R}^3 \rightarrow \mathbb{R}^2$ ; © «  $\parallel$  $\parallel$  $\overline{a}$ » º º ©  $\overline{\phantom{a}}$  $\overline{a}$  $T\left|y\right| = \left|y\right|$ *x y z z y* **4.**  $T: \mathbb{R}^2 \to \mathbb{R}^2;$  $\sqrt{2}$  $\overline{\mathcal{A}}$ ⎞ ⎠ ⎟  $\sqrt{2}$ ⎝ ⎜ ⎞ ⎠  $T\left(\begin{array}{c} x \\ y \end{array}\right) = \left(\begin{array}{c} -4y \\ y \end{array}\right)$ *y y* **5.**  $T: \mathbb{R}^2 \to \mathbb{R}; T$  $\overline{\phantom{a}}$  $\overline{a}$  $T\left(\begin{array}{c} x \\ y \end{array}\right) = x +$  $\begin{aligned} \n\mathcal{L} \uparrow y &= x + y \tag{6. } T: \mathbb{R}^4 \to \mathbb{R}^2; \n\end{aligned}$ © «  $\mathbf{\mathbf{r}}$  $\parallel$  $\parallel$ ª  $\overline{a}$ » º º © «  $\parallel$  $\overline{a}$ »  $T\left[\begin{array}{c} y \\ z \end{array}\right] = \left[\begin{array}{c} x+z \\ y+w \end{array}\right]$ *x y z w*  $x + z$  $y + w$ **7.** *T*:  $M_{22} \to M_{22}$ ; *T*(*A*) = *BA*, donde *B* =  $\left($ ⎞  $\begin{bmatrix} 1 & 0 \\ 3 & 1 \end{bmatrix}$ **8.**  $T: \mathbb{R} \to P$ ;  $T(a) = a + ax + ax^2 + ax^3$ **9.**  $T: \mathbb{R}^2 \to P_3$ ;  $T\left(\right)$  $T\binom{a}{b} = a + bx + (a+b)x^2 + (a-b)x^3$ **\*10.**  $T: M_m \to M_m$ ;  $T(A) = A^T + A$ **11.**  $T: C^1[0,1] \rightarrow C[0,1]; Tf = f'$ **12.**  $T: C^2[0,1] \rightarrow C[0,1]; Tf = f''$ **13.** *T*: *C*[0, 1]  $\rightarrow \mathbb{R}$ ; *Tf* = *f*(0) 14. *T*:  $\mathbb{R}^2 \to \mathbb{R}^2$ ; *T* es una rotación de  $\frac{\pi}{2}$ 3 .
- **15.** Sea *T*:  $V \rightarrow W$  una transformación lineal, sea  $\{v_1, v_2, \ldots, v_n\}$  una base para *V* y suponga que  $T\mathbf{v}_i = \mathbf{0}$  para  $i = 1, 2, \dots, n$ . Demuestre que T es la transformación cero.
- **16.** En el problema 15 suponga que  $W = V y T v_i = v_i$  para  $i = 1, 2, ..., n$ . Demuestre que *T* es el operador identidad.
- **17.** Sea *T*:  $V \rightarrow \mathbb{R}^3$ . Demuestre que im *T* es cualquiera de las siguientes: *a*) {0}; *b*) una recta que pasa por el origen; *c*) un plano que pasa por el origen; *d*) R<sup>3</sup> *.*
- **18.** Sea  $T: \mathbb{R}^3 \to V$ . Demuestre que nu *T* es uno de los cuatro espacios enumerados en el problema 17.
- **19.** Encuentre todas las transformaciones lineales de  $\mathbb{R}^2$  en  $\mathbb{R}^2$  tales que la recta  $y = 0$  se transforma en la recta  $x = 0$ .
- **20.** Encuentre todas las transformaciones lineales de  $\mathbb{R}^2$  en  $\mathbb{R}^2$  que llevan a la recta  $y = ax$  a la recta  $v = bx$ .
- **21.** Encuentre una transformación lineal  $T$  de  $\mathbb{R}^3 \to \mathbb{R}^3$  tal que

$$
nu T = \{(x, y, z): 2x - y + z = 0\}.
$$

**22.** Encuentre una transformación lineal  $T$  de  $\mathbb{R}^3 \to \mathbb{R}^3$  tal que

$$
\text{im } T = \{(x, y, z) = 3x + 2y - 5z = 0\}.
$$

**Cálculo**

- **23.** Defina *T*:  $M_{nn} \rightarrow M_{nn}$  por  $TA = A A^T$ . Demuestre que nu  $T = \{\text{matrices simétricas de }\}$  $n \times n$ } e im *T* = {matrices antisimétricas de  $n \times n$ }.
- **24.** Defina *T*:  $C^1[0, 1] \rightarrow C[0, 1]$  por  $Tf(x) = xf'(x)$ . Encuentre el núcleo y la imagen de *T*.
- **\*25.** En el problema 7.1.52 se le pidió que demostrara que un conjunto de transformaciones lineales de un espacio vectorial *V* a un espacio vectorial *W*, denotadas por *L*(*V*, *W*), es un espacio vectorial. Suponga que dim  $V = n < \infty$  y dim  $W = m < \infty$ . Encuentre dim  $L(V, W)$ .
- **26.** Sea *H* un subespacio de *V* donde dim  $H = k$  y dim  $V = n$ . Sea *U* el subconjunto de  $L(V, V)$  que tiene la propiedad de que si  $T \in U$ , entonces  $T \mathbf{h} = \mathbf{0}$  para todo  $\mathbf{h} \in H$ .
	- *a***)** Demuestre que *U* es un subespacio de *L*(*V*, *V*).
	- *b***)** Encuentre dim *U.*
- **\*27.** Sean *S* y *T* en *L*(*V*, *V*) tales que *ST* es la transformación cero. Demuestre o contradiga que *TS* es la transformación cero.

# **7.3 Representación matricial de una transformación lineal**

Si *A* es una matriz de  $m \times n$  y  $T: \mathbb{R}^n \to \mathbb{R}^m$  está definida por  $T\mathbf{x} = A\mathbf{x}$ , entonces, como se observó en el ejemplo 7.1.7 de la página 483, *T* es una transformación lineal. Ahora se verá que para *toda* transformación lineal de  $\mathbb{R}^n$  en  $\mathbb{R}^m$  existe una matriz *A* de *m*  $\times$  *n* tal que *T***x** = *A***x** para todo  $\mathbf{x} \in \mathbb{R}^n$ . Este hecho es de gran utilidad. Como se dijo en la observación de la página 498, si  $T$ **x** = *A***x**, entonces nu *T* = *N<sub>A</sub>* e im *T* = *R<sub>A</sub>*. Más aún,  $\nu(T)$  = dim nu *T* =  $\nu(A)$  y  $\rho(T)$  = dim im  $T = \rho(A)$ . Así se puede determinar el núcleo, la imagen, la nulidad y el rango de una transformación lineal de  $\mathbb{R}^n \to \mathbb{R}^m$  determinando el espacio nulo y la imagen de la matriz correspondiente. Adicionalmente, una vez que se sabe que  $T\mathbf{x} = A\mathbf{x}$ , se puede evaluar  $T\mathbf{x}$  para cualquier  $\mathbf{x}$  en  $\mathbb{R}^n$ mediante una simple multiplicación de matrices.

Pero esto no es todo. Como se verá, cualquier transformación lineal entre espacios vectoriales de dimensión finita se puede representar mediante una matriz.

### T **Teorema 7.3.1**

Sea *T*:  $\mathbb{R}^n \to \mathbb{R}^m$  una transformación lineal. Existe entonces una matriz única de *m*  $\times$  *n*,  $A_T$  tal que

$$
T\mathbf{x} = A_T\mathbf{x} \text{ para toda } \mathbf{x} \in \mathbb{R}^n \tag{7.3.1}
$$

#### **Demostración**

Sea  $\mathbf{w}_1 = T\mathbf{e}_1, \mathbf{w}_2 = T\mathbf{e}_2, \dots, \mathbf{w}_n = T\mathbf{e}_n$ . Sea  $A_T$  la matriz cuyas columnas son  $\mathbf{w}_1, \mathbf{w}_2, \dots$  $\mathbf{w}_n$  y hagamos que  $A_T$  denote también a la transformación de  $\mathbb{R}^n \to \mathbb{R}^m$ , que multiplica un vector en  $\mathbb{R}^n$  por  $A_T$ . Si

$$
\mathbf{w}_{i} = \begin{pmatrix} a_{1i} \\ a_{2i} \\ \vdots \\ a_{mi} \end{pmatrix} \text{ para } i = 1, 2, \dots, n
$$

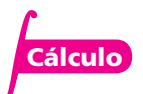

entonces

$$
A_{T} \mathbf{e}_{i} = \begin{pmatrix} a_{11} & a_{12} & \cdots & a_{1i} & \cdots & a_{1n} \\ a_{21} & a_{22} & \cdots & a_{2i} & \cdots & a_{2n} \\ \vdots & \vdots & & \vdots & & \vdots \\ a_{m1} & a_{m2} & \cdots & a_{mi} & \cdots & a_{mn} \end{pmatrix} \begin{pmatrix} 0 \\ 0 \\ \vdots \\ 1 \\ 0 \end{pmatrix} \begin{pmatrix} a_{1i} \\ \vdots \\ a_{2i} \\ \vdots \\ a_{mi} \end{pmatrix} = \mathbf{w}_{i}
$$

*i*-ésima

De esta forma,  $A_T \mathbf{e}_i = \mathbf{w}_i$  para  $i = 1, 2, \dots, n$ . De acuerdo al teorema 7.2.2 de la página 494, *T* y la transformación  $A_T$  son la misma porque coinciden en los vectores básicos.

Ahora se puede demostrar que  $A_T$  es única. Suponga que  $T\mathbf{x} = A_T\mathbf{x}$  y que  $T\mathbf{x} = B_T\mathbf{x}$ para todo  $\mathbf{x} \in \mathbb{R}^n$ . Entonces  $A_T \mathbf{x} = B_T \mathbf{x}$ , o estableciendo  $C_T = A_T - B_T$ , se tiene que  $C_T$ **x** = **0** para todo **x**  $\in \mathbb{R}^n$ . En particular,  $C_T$ **e**<sub>*i*</sub> = **0** para *i* = 1, 2, . . . , *n*. Pero como se deduce de la demostración de la primera parte del teorema, *CT***e***<sup>i</sup>* es la columna *i* de *CT*. Así, cada una de las *n* columnas de  $C_T$  es el vector 0 de dimensión *m*, la matriz cero de  $m \times n$ . Esto muestra que  $A_T = B_T$ y el teorema queda demostrado.

N **Nota**

La matriz de transformación  $A<sub>T</sub>$  está definida usando las bases estándar tanto en  $\mathbb{R}^n$  como en  $\mathbb{R}^m$ . Si se utilizan otras bases, se obtendrá una matriz de transformación diferente. Vea el teorema 7.3.3 de la página 505.

*Observación 1***.** En este teorema se supone que todo vector en  $\mathbb{R}^n$  y  $\mathbb{R}^m$  está expresado en términos de los vectores de la base estándar en esos espacios. Si se eligen otras bases para  $\mathbb{R}^n$  y  $\mathbb{R}^m$ , por supuesto que se obtendrá una matriz  $A_T$  diferente. Para ilustrar este caso, vea el ejemplo 5.6.1 de la página 365 o más adelante, el ejemplo 7.3.8.

*Observación* 2. La demostración del teorema muestra que es sencillo obtener  $A_T$ como la matriz cuyas columnas son los vectores *T***e***<sup>i</sup> .*

# D **Definición 7.3.1**

#### **Matriz de transformación**

La matriz  $A_T$  en el teorema 7.3.1 se denomina **matriz de transformación** correspondiente a *T* o **representación matricial** de *T*.

En la sección 7.2 se definieron la imagen, el rango, el núcleo y la nulidad de una transformación lineal. En la sección 5.7 se definieron la imagen, el rango, el espacio nulo y la nulidad de una matriz. La prueba del siguiente teorema es consecuencia del teorema 7.3.1 y se deja como ejercicio (vea el problema 44 de esta sección).

## T **Teorema 7.3.2**

Sea *AT* la matriz de transformación correspondiente a la transformación lineal *T*. Entonces

- **ii**) im  $T = \text{im } A = C_{AT}$
- **ii)**  $\rho(T) = \rho(A_T)$
- **iii)** nu  $T = N_{A_T}$
- **iv)**  $\nu(T) = \nu(A_T)$

#### **Representación matricial de una transformación de proyección EJEMPLO 7.3.1**

Encuentre la matriz de transformación  $A_T$  correspondiente a la proyección de un vector en  $\mathbb{R}^3$ sobre el plano *xy.*

**Asi,** 
$$
A_T = \begin{pmatrix} 1 & 0 & 0 \\ 0 & 1 & 0 \\ 0 & 0 & 0 \end{pmatrix}
$$
. Observe que  $A_T \begin{pmatrix} x \\ y \\ z \end{pmatrix} = \begin{pmatrix} x \\ y \\ 0 \end{pmatrix}$ .  
**Asi,**  $A_T = \begin{pmatrix} 1 & 0 & 0 \\ 0 & 1 & 0 \\ 0 & 0 & 0 \end{pmatrix}$ . Observe que  $A_T \begin{pmatrix} x \\ y \\ z \end{pmatrix} = \begin{pmatrix} 1 & 0 & 0 \\ 0 & 1 & 0 \\ 0 & 0 & 0 \end{pmatrix} \begin{pmatrix} x \\ y \\ z \end{pmatrix} = \begin{pmatrix} x \\ y \\ 0 \end{pmatrix} = \begin{pmatrix} x \\ y \\ 0 \end{pmatrix}$ .

**Representación matricial de una transformación de** R**<sup>3</sup> en** R**<sup>4</sup> EJEMPLO 7.3.2**

$$
\text{Define } T: \mathbb{R}^3 \text{ en } \mathbb{R}^4 \text{ por } T\begin{pmatrix} x \\ y \\ z \end{pmatrix} = \begin{pmatrix} x - y \\ y + z \\ 2x - y - z \\ -x + y + 2z \end{pmatrix}
$$

Encuentre  $A_T$ , nu *T*, im *T*,  $\nu(T)$  y  $\rho(T)$ .

**Asi,** 
$$
A_T = \begin{pmatrix} 1 & 0 \ 0 & 1 & 1 \ -1 & 1 & 2 \end{pmatrix}
$$
  
\n**Asi,**  $A_T = \begin{pmatrix} 1 & -1 & 0 \ 0 & 1 & 1 \ -1 & 1 & 2 \end{pmatrix}$   
\n**Asii,**  $A_T = \begin{pmatrix} 1 & -1 & 0 \ 0 & 1 & 1 \ -1 & 1 & 2 \end{pmatrix}$   
\n**Observe (a mannera de verificación) que**  
\n
$$
\begin{pmatrix} 1 & -1 & 0 \ 0 & 1 & 1 \ -1 & 1 & 2 \end{pmatrix}
$$
\n
$$
\begin{pmatrix} 1 & -1 & 0 \ 0 & 1 & 1 \ 2 & -1 & -1 \ -1 & 1 & 2 \end{pmatrix} \begin{pmatrix} x \ y \ z \end{pmatrix} = \begin{pmatrix} x - y \ y + z \ 2x - y - z \ -1 & 1 & 2 \end{pmatrix}
$$

Ahora se calculan el núcleo y la imagen de *A*. La forma escalonada por renglones de

$$
\begin{pmatrix} 1 & -1 & 0 \ 0 & 1 & 1 \ 2 & -1 & -1 \ -1 & 1 & 2 \ \end{pmatrix} \text{ es } \begin{pmatrix} 1 & -1 & 0 \ 0 & 1 & 1 \ 0 & 0 & 1 \ \end{pmatrix}. \text{ Esta forma tiene tres pivotes, de manera que}
$$
\n
$$
\begin{aligned}\n &\text{ya que } \rho(A) + \nu(A) = 3 \\
 &\text{ya que } \rho(A) + \nu(A) = 3\n \end{aligned}
$$
\n
$$
\begin{aligned}\n &\text{P}(A) = 3 \quad \text{y} \quad \nu(A) = 3 - 3 = 0 \\
 &\text{P}(A) = 3 - 3 = 0\n \end{aligned}
$$
\n
$$
\text{Esto significa que nu } T = \{0\}, \text{ im } T = \text{gen } \begin{pmatrix} 1 \\ 0 \\ 0 \\ -1 \end{pmatrix} \begin{pmatrix} -1 \\ 1 \\ -1 \\ 1 \end{pmatrix}, \quad \nu(T) = 0 \quad \text{y } \rho(T) = 3.
$$

**Representación matricial de una transformación de** R**<sup>3</sup> en** R**<sup>3</sup> EJEMPLO 7.3.3**

Defina *T*: ℝ<sup>3</sup> → ℝ<sup>3</sup> por *T* 
$$
\begin{pmatrix} x \\ y \\ z \end{pmatrix} = \begin{pmatrix} 2x - y + 3z \\ 4x - 2y + 6z \\ -6x + 3y - 9z \end{pmatrix}
$$
.  
\n**Example 4 Example 4 Example 4 Example 4 Example 4 Example 4 Example 4 Example 4 Example 4 Example 4 Example 4 Example 4 Example 4 Example 5.7.4 Example 5.7.4 Example 5.7.4 Example 3 Example 5.7.4 Example 6 Example 5.7.4 Example 6.7.4 Example 6.7.4 Example 6.7.4 Example 7.4 Example 7.4 Example 8.8 Example 8.8 Example 9.1 Example 1.1 Example 1.1 Example 2.1 Example 3.1 Example 4.1 Example 5.1 Example 1.1 Example 1.1 Example 1.1 Example 1.1 Example**

Esto significa que © « ª  $\parallel$  $\overline{a}$ » *x y z*  $P_A$  si  $2x - y + 3z = 0$ , o sea,  $y = 2x + 3z$ . Estableciendo primero

 $x = 1$ ,  $z = 0$  y después  $x = 0$ ,  $z = 1$ , se obtiene una base para  $N<sub>d</sub>$ .

$$
\text{nu } T = N_A = \text{gen} \left\{ \begin{pmatrix} 1 \\ 2 \\ 0 \end{pmatrix}, \begin{pmatrix} 0 \\ 3 \\ 1 \end{pmatrix} \right\}
$$

#### **Representación matricial de una transformación cero EJEMPLO 7.3.4**

Es fácil verificar que si *T* es la transformación cero de  $\mathbb{R}^n \to \mathbb{R}^m$ , entonces  $A_T$  es la matriz cero de *m*  $\times$  *n*. De igual manera, si *T* es la transformación identidad de  $\mathbb{R}^n \to \mathbb{R}^n$ , entonces  $A_T = I_n$ .

#### **Representación matricial de una transformación cero EJEMPLO 7.3.5**

Se vio en el ejemplo 7.1.8 de la página 483, que si *T* es la función que rota a todo vector en R<sup>2</sup>

un ángulo  $\theta$ , entonces © «  $\parallel$  $\overline{a}$ »  $A_T = \begin{bmatrix} \cos \theta & -\sin \theta \\ \sin \theta & \cos \theta \end{bmatrix}$  $\cos \theta$  -sen  $\begin{vmatrix} \n\sin \theta & \cos \theta \n\end{vmatrix}$ .

Ahora se generalizará el concepto de representación matricial a espacios arbitrarios de dimensión finita.

#### T **Teorema 7.3.3**

Sean *V* un espacio vectorial de dimensión *n*, *W* un espacio vectorial de dimensión *m* y *T*:  $V \rightarrow W$  una transformación lineal. Sea  $B_1 = \{v_1, v_2, \ldots, v_n\}$  una base para *V* y sea  $B_2 =$  ${\bf w}_1, {\bf w}_2, \ldots, {\bf w}_n$  una base para *W*. Entonces existe una matriz única  $A_T$  de  $m \times n$  tal que

$$
(T\mathbf{x})_{B_2} = A_T(\mathbf{x})_{B_1} \tag{7.3.2}
$$

*Observación 1.* La notación (7.3.2) es la notación de la sección 5.6 (vea la página 362).

$$
\begin{aligned}\n\text{Si } \mathbf{x} &\in V = c_1 \mathbf{v}_1 + c_2 \mathbf{v}_2 + \dots + c_n \mathbf{v}_n, \text{ entonces } (\mathbf{x})_{B_1} = \begin{pmatrix} c_1 \\ c_2 \\ \vdots \\ c_n \end{pmatrix}. \text{ Si } \mathbf{c} = \begin{pmatrix} c_1 \\ c_2 \\ \vdots \\ c_n \end{pmatrix}, \text{ entonces } A_T \mathbf{c} \text{ es un} \\
\begin{pmatrix} c_1 \\ c_2 \\ \vdots \\ c_n \end{pmatrix}, \text{ entonces } A_T \mathbf{c} \text{ es un} \\
\begin{pmatrix} c_1 \\ c_2 \\ \vdots \\ c_n \end{pmatrix}. \text{ La ecuación (7.3.2) dice que} \\
(\mathbf{T} \mathbf{x})_{B_2} &= \begin{pmatrix} d_1 \\ d_2 \\ \vdots \\ d_m \end{pmatrix}, \text{ es decir,} \\
\mathbf{T} \mathbf{x} &= d_1 \mathbf{w}_1 + d_2 \mathbf{w}_2 + \dots + d_m \mathbf{w}_m.\n\end{aligned}
$$

*Observación* **2.** Como en el teorema 7.3.1, la unicidad de  $A<sub>T</sub>$  es relativa a las bases  $B<sub>1</sub>$  y  $B_2$ . Si se cambian las bases,  $A_T$  cambia (vea los ejemplos 7.3.8 y 7.3.9, y el teorema 7.3.5). Si se usan las bases estándar, entonces esta  $A_T$  es la  $A_T$  de la definición 7.3.1.

# **Demostración**

Sean  $Tv_1 = y_1, Tv_2 = y_2, Tv_n = y_n$ . Como  $y_1 \in W$ , se tiene que para  $i = 1, 2, ..., n$  $\mathbf{y}_1 = a_{1i}\mathbf{w}_1 + a_{2i}\mathbf{w}_2 + \cdots + a_{mi}\mathbf{w}_m$ 

Para algún conjunto (único) de escalares  $a_{1i}, a_{2i}, \ldots, a_{mi}$  y se escribe

$$
(\mathbf{y}_1)_{B_2} = \begin{pmatrix} a_{11} \\ a_{21} \\ \vdots \\ a_{m1} \end{pmatrix}, (\mathbf{y}_2)_{B_2} = \begin{pmatrix} a_{12} \\ a_{22} \\ \vdots \\ a_{m2} \end{pmatrix}, \dots, (\mathbf{y}_n)_{B_2} = \begin{pmatrix} a_{1n} \\ a_{2n} \\ \vdots \\ a_{mn} \end{pmatrix}
$$

Esto significa, por ejemplo, que  $y_1 = a_{11}w_1 + a_{21}w_2 + \cdots + a_{m1}w_m$ . Ahora se define

$$
A_T = \begin{pmatrix} a_{11} & a_{12} & \cdots & a_{1n} \\ a_{21} & a_{22} & \cdots & a_{2n} \\ \vdots & \vdots & & \vdots \\ a_{m1} & a_{m2} & \cdots & a_{mn} \end{pmatrix}
$$

Como

$$
(\mathbf{v}_1)_{B_i} = \begin{pmatrix} 1 \\ 0 \\ \vdots \\ 0 \end{pmatrix}, (\mathbf{v}_2)_{B_i} = \begin{pmatrix} 0 \\ 1 \\ 0 \\ \vdots \\ 0 \end{pmatrix}, \ldots, (\mathbf{v}_n)_{B_i} = \begin{pmatrix} 0 \\ 0 \\ \vdots \\ 1 \end{pmatrix}
$$

se tiene, como en la prueba del teorema 7.3.1,  $(v_1)_B =$   $| \cdot | \cdot | = | \cdot | \cdot | = | \cdot |$ © « ª ª ª ª ª ª ª  $\overline{a}$ » º º º © «  $\downarrow$  $\downarrow$  $\mathbf{r}$  $\mathbf{\mathbf{r}}$  $\downarrow$  $\downarrow$  $\downarrow$ ª  $\overline{a}$ » º º º © «  $\mathbf{\mathbf{r}}$  $\downarrow$  $\downarrow$ ª  $\overline{a}$ » º º  $A_T(\mathbf{v}_1)_{B_1} =$   $\begin{vmatrix} 1 & 1 \\ 1 & 1 \end{vmatrix} = \begin{vmatrix} a_{21} \\ a_{31} \end{vmatrix} =$  $a_{11}$   $a_{12}$   $\cdots$  *a*  $a_{21}$   $a_{22}$   $\cdots$  *a*  $a_{i1}$   $a_{i2}$   $\cdots$  *a*  $a_{m1}$   $a_{m2}$   $\cdots$  *a a a a T* ( $V_1$ ) *B n n i*<sub>i1</sub>  $u_{i2}$   $\cdots$   $u_{in}$  $m_1$   $u_{m_2}$   $\cdots$   $u_{mn}$ *i i mi*  $(\mathbf{v}_1)_{B_i} = \begin{vmatrix} \cdot & \cdot & \cdot \\ \cdot & \cdot & \cdot \\ \cdot & \cdot & \cdot \end{vmatrix} = (\mathbf{v}_i)_{B_i}$  $\boldsymbol{0}$  $\boldsymbol{0}$ 1  $\boldsymbol{0}$  $\boldsymbol{0}$ 1  $u_{12}$   $u_{12}$   $u_1$ 21  $u_{22}$   $\cdots$   $u_2$ 1  $u_{i2}$ 1  $u_{m2}$ 1  $\begin{array}{c} \begin{array}{c} \hline \end{array} \\ \hline \end{array}$   $\begin{array}{c} \hline \end{array}$   $\begin{array}{c} \hline \end{array}$   $\begin{array}{c} \hline \end{array}$   $\begin{array}{c} \hline \end{array}$   $\begin{array}{c} \hline \end{array}$   $\begin{array}{c} \hline \end{array}$   $\begin{array}{c} \hline \end{array}$   $\begin{array}{c} \hline \end{array}$   $\begin{array}{c} \hline \end{array}$   $\begin{array}{c} \hline \end{array}$   $\begin{array}{c$ *i*-ésima posición

Si **x** está en *V*, entonces

$$
(\mathbf{x})_{B_i} = \begin{pmatrix} c_1 \\ c_2 \\ \vdots \\ c_n \end{pmatrix}
$$

y

$$
A_T(\mathbf{x})_{B_i} = \begin{pmatrix} a_{11} & a_{12} & \cdots & a_{1n} \\ a_{21} & a_{22} & \cdots & a_{2n} \\ \vdots & \vdots & & \vdots \\ a_{m1} & a_{m2} & \cdots & a_{mn} \end{pmatrix} \begin{pmatrix} c_1 \\ c_2 \\ \vdots \\ c_n \end{pmatrix} = \begin{pmatrix} a_{11}c_1 & + & a_{12}c_2 & + \cdots + & a_{1n}c_n \\ a_{21}c_1 & + & a_{22}c_2 & + \cdots + & a_{2n}c_n \\ \vdots & & \vdots & & \vdots \\ a_{m1}c_1 & + & a_{m2}c_2 & + \cdots + & a_{mn}c_n \end{pmatrix}
$$

$$
= c_1 \begin{pmatrix} a_{11} \\ a_{21} \\ \vdots \\ a_{m1} \end{pmatrix} = c_2 \begin{pmatrix} a_{12} \\ a_{22} \\ \vdots \\ a_{m2} \end{pmatrix} + \cdots + c_n \begin{pmatrix} a_{1n} \\ a_{2n} \\ \vdots \\ a_{mn} \end{pmatrix}
$$

$$
= c_1(\mathbf{y}_1)_{B_1} + c_2(\mathbf{y}_2)_{B_2} + \cdots + c_n(\mathbf{y}_n)_{B_2}
$$

De manera similar,  $T\mathbf{x} = T(c_1\mathbf{v}_1 + c_2\mathbf{v}_2 + \cdots + c_n\mathbf{v}_n) = c_1T\mathbf{v}_1 + c_2T\mathbf{v}_2 + \cdots + c_nT\mathbf{v}_n =$  $c_1 \mathbf{y}_1 + c_2 \mathbf{y}_2 + \cdots + c_n \mathbf{v} \mathbf{y}_n$ , de manera que  $T(\mathbf{x})_{B_2} = (c_1 \mathbf{y}_1 + c_2 \mathbf{y}_2 + \cdots + c_n \mathbf{v} \mathbf{y}_n)_{B_2} = c_1(\mathbf{y})_{B_2}$  $+ c_2(y_2)_{B_2} + \cdots + c_n(y_n)_{B_2} = A_T(x)_{B_1}$ . Así,  $T(x)_{B_2} = A_T(x)_{B_1}$ . La prueba de la unicidad es exactamente igual que la prueba de unicidad en el teorema 7.3.1.

El siguiente resultado es consecuencia del teorema 5.7.7 de la página 391, y generaliza el teorema 7.3.2. Su demostración se deja como ejercicio (vea el problema 45 de esta sección).

## T **Teorema 7.3.4**

Sean *V* y *W* espacios vectoriales de dimensión finita con dim  $V = n$ . Sea *T*:  $V \rightarrow W$  una transformación lineal y sea  $A_T$  una representación matricial de *T* respecto a las bases  $B_1$ en  $V y B$ <sub>2</sub> en  $W$ . Entonces

**i)**  $\rho(T) = \rho(A_T)$  **ii**)  $\nu(A) = \nu(A_T)$  **iii)**  $\nu(A) + \rho(T) = n$ 

**Nota.** i) y ii) implican que  $\rho(A_T)$  y  $\nu(A_T)$  son independientes de las bases  $B_1 \, y \, B_2$ .

#### **Representación matricial de una transformación EJEMPLO 7.3.6** de  $P_2$  en  $P_3$

Defina *T*:  $P_2 \rightarrow P_3$  por  $(Tp)(x) = xp(x)$ . Encuentre  $A_T$  y úsela para determinar el núcleo y la imagen de *T*.

A.1 **Solution** Utilizando las bases estándar 
$$
B_1 = \{1, x, x^2\}
$$
 en  $P_2 y B_2 = \{1, x, x^2, x^3\}$  en  $P_3$ , se tiene  $(T(1))_{B_1} = (x)_{B_2} = \begin{pmatrix} 0 \\ 1 \\ 0 \\ 0 \end{pmatrix}$ ,  $(T(x))_{B_2} = (x^2)_{B_2} = \begin{pmatrix} 0 \\ 0 \\ 1 \\ 0 \end{pmatrix}$  y  $(T(x^2))_{B_2} = (x^3)_{B_2} = \begin{pmatrix} 0 \\ 0 \\ 0 \\ 1 \end{pmatrix}$ .  
Así,  $A_T = \begin{pmatrix} 0 & 0 & 0 \\ 1 & 0 & 0 \\ 0 & 1 & 0 \\ 0 & 0 & 1 \end{pmatrix}$ .  
Es evidence que  $\rho(A) = 3$  y que una base para  $R_A$  es  $\begin{pmatrix} 0 \\ 1 \\ 0 \\ 0 \end{pmatrix}$ ,  $\begin{pmatrix} 0 \\ 0 \\ 1 \\ 0 \end{pmatrix}$ ,  $\begin{pmatrix} 0 \\ 0 \\ 1 \\ 0 \end{pmatrix}$ . Por lo tanto, im  $T = \begin{pmatrix} 0 & 0 \\ 0 & 0 \\ 0 & 0 \end{pmatrix}$ .

gen  $\{x, x^2, x^3\}$ . Como  $\nu(A) = 3 - \rho(A) = 0$ , se ve que nu  $T = \{0\}$ .

#### **Representación matricial de una transformación EJEMPLO 7.3.7de** *P***3 en** *P***<sup>2</sup>**

Defina *T*:  $P_3 \rightarrow P_2$  por  $T(a_0 + a_1x + a_2x^2 + a_3x^3) = a_1 + a_2x^2$ . Calcule  $A_T$  y utilícela para encontrar el núcleo y la imagen de *T*.

Solución Utilizando las bases estándar  $B_1 = \{1, x, x^2, x^3\}$  en  $P_3$  y  $B_2 = \{1, x, x^2\}$  en  $P_3$ , de inmediato se ve que  $(T($ © « ª ª  $\overline{a}$ »  $(T(1))_{B_2} = \begin{bmatrix} 0 \\ 0 \end{bmatrix}$  $\boldsymbol{0}$  $\boldsymbol{0}$ 0  $\mathcal{L}_{2} = |0|, (T(x))_{B_{2}} = |0|,$ © « ª ª  $\overline{a}$ »  $(T(x))_{B_2} = \begin{bmatrix} 0 \\ 0 \end{bmatrix}$ 1  $\boldsymbol{0}$  $\begin{array}{cc} \circ \\ \circ \end{array}$  $(T(x^2))_{B} = |0| y (T(x^3))$ © «  $\mathbf{\mathbf{r}}$ ª l, » º º © « ª ª  $\overline{a}$ »  $(T(x^2))_{B_2} = \begin{bmatrix} 0 \\ 1 \end{bmatrix}$  y  $(T(x^3))_{B_2} = \begin{bmatrix} 0 \\ 0 \end{bmatrix}$  $\theta$  $\theta$ 1  $(x^3)$  $\boldsymbol{0}$  $\boldsymbol{0}$  $\boldsymbol{0}$  $\mathbf{y}_{2} = |0| \mathbf{y} (T(x^{3}))_{B_{2}} = |0|,$ 

por lo que © «  $\mathbf{\mathbf{r}}$  $\mathsf{I}$  $\overline{a}$ »  $A_T = \begin{bmatrix} 0 & 0 & 0 & 0 \\ 0 & 0 & 1 & 0 \\ 0 & 0 & 1 & 0 \end{bmatrix}$ 0100 0000 0010 . Es obvio que  $\rho(A) = 2$  y una base para  $R_A$  es © « ª ª  $\overline{a}$ » º º © « ª ª  $\overline{a}$ »  $\left| \right|$  $\left| \begin{matrix} 1 \\ 2 \end{matrix} \right|$  $\overline{\phantom{a}}$  $\frac{1}{2}$  $\overline{\phantom{a}}$  $\int$ 1  $\boldsymbol{0}$  $\boldsymbol{0}$ ,  $\theta$ 0 1 , de ©  $\overline{a}$ 

manera que im *T* = gen {1, *x*<sup>2</sup>}. Entonces,  $\nu(A) = 4 - 2 = 2$ , y si « ª ª ª  $\parallel$ » º º º º º © « ª ª  $\overline{a}$ »  $A_T \begin{vmatrix} a_1 \\ a_2 \end{vmatrix} = \begin{vmatrix} 0 \\ 0 \end{vmatrix}$ *a a a a T*  $\boldsymbol{0}$  $\boldsymbol{0}$  $\boldsymbol{0}$ , 0 1 2 3 entonces  $a_1 = 0$  y  $a_2 = 0$ . ©  $\overline{a}$ ©  $\overline{a}$  $\left\lceil \cdot \right\rceil$  $\begin{matrix} \end{matrix}$ 1  $\boldsymbol{0}$ 

Por lo tanto,  $a_0$  y  $a_3$  son arbitrarios y « ª ª  $\parallel$ » « ª ª  $\parallel$ » º º  $\left\{ \right\}$ ² ² ±  $\parallel$ ²  $\left\{ \right.$  $\parallel$ Á  $\mathbf{r}$  $\mathcal{I}$  $\boldsymbol{0}$ 0  $\boldsymbol{0}$ ,  $\boldsymbol{0}$  $\boldsymbol{0}$ 1 es una base para  $N_A$ , de manera que  $\{1, x^3\}$  es una base para nu *T*.

En todos los ejemplos de esta sección se ha obtenido la matriz  $A_T$  utilizando la base estándar en cada espacio vectorial. Sin embargo, el teorema 7.3.3 se cumple para cualesquiera bases en *V* y *W*. El siguiente ejemplo ilustra esto.

#### **Representación matricial relativa a dos bases no estándar en** R**<sup>2</sup> EJEMPLO 7.3.8**

Sea la transformación lineal *T*:  $\mathbb{R}^2 \to \mathbb{R}^2$  definida por *T*  $\Big($  $\overline{\mathcal{C}}$ l, » º © «  $\parallel$  $\overline{a}$ »  $=\left(\begin{array}{c} x+y\\ x-y \end{array}\right)$ *x y*  $x + y$  $\left| \begin{array}{c} x - y \\ y \end{array} \right|$ . Calcule  $A_T$  con respecto de las bases  $B_1 = B_2 = \sqrt{\frac{B_1^2}{1 - B_2^2}}$  $\overline{\mathcal{K}}$ l, » º ©  $\overline{\mathcal{K}}$  $\overline{a}$ » º  $\mathbf{a}$  $\left| \rule{0pt}{10pt} \right|$ ±² ¿  $\left\{ \right.$ Á²  $\begin{pmatrix} 1 \\ -1 \end{pmatrix}, \begin{pmatrix} -3 \\ 2 \end{pmatrix}$  $\begin{bmatrix} -3 \\ 2 \end{bmatrix}$ . Además, encuentre la imagen de  $\begin{bmatrix} 2 \end{bmatrix}$  $\overline{\mathcal{K}}$  $\overline{a}$ » º 4  $\begin{pmatrix} -4 \\ 7 \end{pmatrix}$  con respecto a la base estándar y las bases  $B_1$  y  $B_2$ .

**Solución** Primero encontramos las imágenes de los vectores que forman la base  $B_1$  y los expresamos en términos de la base  $B_2$ , esto es,

$$
T\begin{pmatrix} 1 \\ -1 \end{pmatrix} = \begin{pmatrix} 0 \\ 2 \end{pmatrix} = -6 \begin{pmatrix} 1 \\ -1 \end{pmatrix} - 2 \begin{pmatrix} -3 \\ 2 \end{pmatrix} = \begin{pmatrix} -6 \\ -2 \end{pmatrix}_{B_2}
$$

$$
T\begin{pmatrix} -3 \\ 2 \end{pmatrix} = \begin{pmatrix} -1 \\ -5 \end{pmatrix} = 17 \begin{pmatrix} 1 \\ -1 \end{pmatrix} + 6 \begin{pmatrix} -3 \\ 2 \end{pmatrix} = \begin{pmatrix} 17 \\ 6 \end{pmatrix}_{B_2}
$$

por lo tanto, la representación matricial de la transformación *T* con respecto a las bases  $B_1 y B_2$ es  $A_T = \begin{pmatrix} 1 & 0 \\ 0 & 0 \end{pmatrix}$ l,  $\begin{bmatrix} 6 & 17 \\ 2 & 6 \end{bmatrix}$  $\begin{bmatrix} -6 & 17 \\ -2 & 6 \end{bmatrix}$ . Para encontrar la imagen con respecto a las diferentes bases obtenemos la representación de  $\left( \frac{1}{2} \right)$  $\overline{\mathcal{C}}$  $\overline{a}$ » º 4  $\begin{bmatrix} -4 \\ 7 \end{bmatrix}$  con respecto a  $B_1$ , que en este caso es ©  $\overline{\mathcal{C}}$ l, » º ©  $\overline{\mathcal{K}}$ l, » º ©  $\overline{\mathcal{C}}$  $\overline{a}$ » º ©  $\overline{\mathcal{C}}$  $\overline{a}$  $\begin{pmatrix} 4 \\ 7 \end{pmatrix} = -13 \begin{pmatrix} 1 \\ -1 \end{pmatrix} - 3 \begin{pmatrix} -3 \\ 2 \end{pmatrix} = \begin{pmatrix} -13 \\ -3 \end{pmatrix}$  $3\begin{pmatrix} -3 \\ 2 \end{pmatrix}$ 13  $\begin{pmatrix} -4 \\ 7 \end{pmatrix} = -13 \begin{pmatrix} 1 \\ -1 \end{pmatrix} - 3 \begin{pmatrix} -3 \\ 2 \end{pmatrix} = \begin{pmatrix} -13 \\ -3 \end{pmatrix}_{B}$ 1

La imagen en las diferentes bases podemos calcularla como

$$
T\begin{pmatrix} -4 \\ 7 \end{pmatrix} = \begin{pmatrix} -4+7 \\ -4-7 \end{pmatrix} = \begin{pmatrix} 3 \\ -11 \end{pmatrix}
$$

$$
T\begin{pmatrix} -13 \\ -3 \end{pmatrix}_{B_1} = A_T \begin{pmatrix} -13 \\ -3 \end{pmatrix}_{B_1} = \begin{pmatrix} 27 \\ 8 \end{pmatrix}_{B_2}
$$

Observe que 27 $\vert$  $\overline{\mathcal{K}}$  $\overline{a}$ » º ©  $\overline{\phantom{a}}$  $\overline{a}$ » º ©  $\overline{\mathcal{C}}$  $\overline{a}$  $\begin{pmatrix} 1 \\ 1 \end{pmatrix} + 8 \begin{pmatrix} -3 \\ 2 \end{pmatrix} = \begin{pmatrix} 3 \\ -11 \end{pmatrix}$  $8\begin{pmatrix} -3 \\ 2 \end{pmatrix}$ 3  $\begin{pmatrix} 1 \\ -1 \end{pmatrix} + 8 \begin{pmatrix} -3 \\ 2 \end{pmatrix} = \begin{pmatrix} 3 \\ -11 \end{pmatrix}$ , por lo que podemos concluir que ambos resultados

son equivalentes, independientemente de la base utilizada.

Para evitar confusión, a menos que se establezca de forma explícita algo distinto, siempre se calculará la matriz  $A_T$  respecto a la base canónica.<sup>†</sup> Si *T*:  $V \rightarrow V$  es una transformación lineal y se utiliza alguna otra base *B*, entonces se hará referencia a  $A<sub>T</sub>$  como *la matriz de transformación* 

 $de\ T$ respecto a la base B. Así, en el último ejemplo,  $\left. A_T \right| = \right|$  $\overline{\phantom{a}}$  $A_T = \begin{pmatrix} -6 & 17 \\ -2 & 6 \end{pmatrix}$ , es la matriz de transformación de *T* respecto a la base  $\sqrt{\frac{2}{n}}$  $\overline{\phantom{a}}$  $\overline{a}$ » º ©  $\overline{\phantom{a}}$  $\overline{a}$ » º  $\mathbf{a}$  $\frac{1}{2}$ ±²  $\frac{1}{2}$  $\left\{ \right.$  $-1$ <sup>'</sup>  $\left(2\right)$  $\begin{pmatrix} 1 \\ 1 \end{pmatrix}, \begin{pmatrix} -3 \\ 2 \end{pmatrix}.$ 

Antes de terminar esta sección, debe responderse una pregunta obvia: ¿para qué molestarse en utilizar otra base que no sea la estándar cuando los cálculos son, como en el ejemplo 7.3.8, bastante más complicados? La respuesta es que con frecuencia es posible encontrar una

<sup>†</sup> Esto es, en cualquier espacio en el que se haya definido la base estándar.

base *B\** en R*<sup>n</sup>* para la que la matriz de transformación respecto a *B\** es una matriz diagonal. Es muy sencillo trabajar con matrices diagonales, como se verá en el capítulo 8, y existen muchas ventajas al escribir una matriz en forma diagonal.

#### **La representación matricial de una transformación lineal respecto EJEMPLO 7.3.9 a dos bases no estándar en** R**<sup>2</sup> puede ser diagonal**

Sea la transformación lineal  $T: \mathbb{R}^2 \to \mathbb{R}^2$  definida por  $T$   $\left( \begin{array}{c} 0 \end{array} \right)$  $\overline{\mathcal{C}}$  $\overline{a}$ » º © «  $\parallel$  $\overline{a}$ »  $T\left(\begin{array}{c} x \\ y \end{array}\right) = \left(\begin{array}{c} 12x + 10y \\ -15x - 13y \end{array}\right)$  $x + 10y$  $x - 13y$  $12x + 10$  $15x-13y$ . Calcule  $A_T$  con respecto a las bases  $B_1 = B_2 = \sqrt{\frac{P_1}{P_2P_1}}$  $\overline{a}$ » º ©  $\overline{\mathcal{C}}$  $\overline{a}$ » º  $\mathbf{a}$  $\left\{\rule{0pt}{10pt}\right\}$ ±²  $\frac{1}{2}$  $\left\{ \right.$  $-1$  $\left[ -3 \right]$  $\begin{pmatrix} 1 \\ 1 \end{pmatrix}, \begin{pmatrix} 2 \\ -3 \end{pmatrix}.$ 

**ALA** Solución Utilizando el procedimiento del problema anterior, encontramos la imagen de la base  $B_1$  bajo  $T$  y la expresamos en términos de la base  $B_2$  para construir la representación matricial  $A_T$  con respecto a las bases  $B_1 y B_2$ .

$$
T\begin{pmatrix} 1 \\ -1 \end{pmatrix} = \begin{pmatrix} 2 \\ -2 \end{pmatrix} = 2\begin{pmatrix} 1 \\ -1 \end{pmatrix} + 0\begin{pmatrix} 2 \\ -3 \end{pmatrix} = \begin{pmatrix} 2 \\ 0 \end{pmatrix}_{B_2}
$$

$$
T\begin{pmatrix} -3 \\ 2 \end{pmatrix} = \begin{pmatrix} -6 \\ 9 \end{pmatrix} = 0\begin{pmatrix} 1 \\ -1 \end{pmatrix} - 3\begin{pmatrix} -3 \\ 2 \end{pmatrix} = \begin{pmatrix} 0 \\ -3 \end{pmatrix}_{B_2}
$$

$$
0
$$

Por lo tanto,  $A_T =$  $\overline{\phantom{a}}$  $A_T = \begin{pmatrix} 2 & 0 \\ 0 & -3 \end{pmatrix}.$ 

Una forma alternativa de resolver este problema consiste en encontrar la representación de *T* con respecto de la base estándar  $S = \n\begin{cases} \n\end{cases}$  $\overline{\mathcal{K}}$ l, » º ©  $\overline{\mathcal{K}}$  $\overline{a}$ » º  $\mathbf{a}$  $\left\{\right\}$ ±²  $\mathbf{I}$  $\left\vert \right\vert$ Á²  $S = \left\{ \begin{pmatrix} 1 \\ 0 \end{pmatrix}, \begin{pmatrix} 0 \\ 1 \end{pmatrix} \right\}$  y encontrar las matrices de transición de  $B_1$  y  $B_2$  a *S*. Esquemáticamente se puede ver en la figura 7.5 que, partiendo de la base  $B_1$  y utilizando la matriz de transición *A*, se llega a la prepresentación de la base *S*, se aplica la transformación lineal utilizando *C* y, finalmente, en este caso como  $B_1 = B_2$ , la matriz de transición de *S* a  $B_2$ es  $A^{-1}$ . Es decir,  $A_T = A^{-1}CA$ .

Encontrando las matrices involucradas (*A* se calcula con el procedimiento de la sección 5.6, página 362)

$$
A = \begin{pmatrix} 1 & 2 \\ -1 & -3 \end{pmatrix}, A^{-1} = \begin{pmatrix} 3 & 2 \\ -1 & -1 \end{pmatrix}, C = \begin{pmatrix} 12 & 10 \\ -15 & -13 \end{pmatrix}
$$
  
\n
$$
A_T = A^{-1}CA = \begin{pmatrix} 3 & 2 \\ -1 & -1 \end{pmatrix}, \begin{pmatrix} 12 & 10 \\ -15 & -13 \end{pmatrix} \begin{pmatrix} 1 & 2 \\ -1 & -3 \end{pmatrix}
$$
  
\n
$$
A_T = \begin{pmatrix} 2 & 0 \\ 0 & -3 \end{pmatrix}
$$
  
\nS  
\n
$$
S
$$
  
\n
$$
S
$$
  
\n
$$
A_T
$$
  
\n
$$
B_1
$$
  
\n
$$
B_2
$$
  
\n**Figure 7.5**  
\n**Figure 7.5**  
\n**Figure 7.5**  
\n**Figure 8.10**  
\n**Figure 8.11**  
\n**Figure 8.12**  
\n**Example 8.13**  
\n**Example 1.14**  
\n**Example 1.14**  
\n**Example 1.15**  
\n**Example 1.16**  
\n**Example 1.17**  
\n**Example 1.19**  
\n**Example 1.10**  
\n**Example 1.10**  
\n**Example 1.11**  
\n**Example 1.11**  
\n**Example 1.12**  
\n**Example 1.13**  
\n**Example 1.14**  
\n**Example 1.15**  
\n**Example 1.16**  
\n**Example 1.17**  
\n**Example 1.19**  
\n**Example 1.10**  
\n**Example 1.10**  
\n**Example 1.11**  
\n**Example 1.11**  
\n**Example 1.12**  
\n**Example 1.13**  
\n**Example 1.13**  
\n**Example 1.14**  
\n**Example 1.15**  
\n**Example 1.16**

ocedimiento alternativo para presentación matricial de la  $T$  con respecto a las bases  $B_1$  y  $B_2$  del ejemplo 7.3.9.

### T **Teorema 7.3.5**

Sea *T*:  $\mathbb{R}^n \to \mathbb{R}^m$  una transformación lineal. Suponga que *C* es la matriz de transformación de *T* respecto a las bases estándar *Sn* y *Sm* en R*<sup>n</sup>* y R*<sup>m</sup>*, respectivamente. Sea *A*<sup>1</sup> la matriz de transición de  $B_1$  a la base  $S_n$  en  $\mathbb{R}^n$  y sea  $A_2$  la matriz de transición de  $B_2$ a la base  $S_m$  en  $\mathbb{R}^m$ . Si  $A_T$  denota la matriz de transformación de *T* respecto a las bases  $B_1$  y  $B_2$ , entonces

$$
A_T = A_2^{-1} C A_1 \tag{7.3.3}
$$

En el ejemplo 7.3.9 se observa que la transformación lineal *T* respecto a la nueva base, la matriz de transformación *AT*, resulta ser una matriz diagonal. Se regresará a este procedimiento de "diagonalización" en la sección 8.3. Se observará que dada una transformación de R<sup>n</sup> en R<sup>n</sup>, con frecuencia es posible encontrar una base *B* tal que la matriz de transformación de *T* respecto a *B* es diagonal.

# Geometría de las transformaciones lineales de  $\mathbb{R}^2$  en  $\mathbb{R}^2$

Sea  $T: \mathbb{R}^2 \to \mathbb{R}^2$  una transformación lineal con representación matricial  $A_T$ . Ahora se demostrará que si  $A_T$  es invertible, entonces T se puede escribir como una sucesión de una o más transformaciones especiales, denominadas **expansiones**, **compresiones**, **refle xiones** y **cortes**.

#### **Expansiones a lo largo de los ejes** *x* **o** *y*

Una **expansión a lo largo del eje** *x* es una transformación lineal que multiplica a la coordenada

x de un vector en R<sup>2</sup> por una constante 
$$
c > 1
$$
. Esto es  $T\begin{pmatrix} x \\ y \end{pmatrix} = \begin{pmatrix} cx \\ y \end{pmatrix}$ .  
Entonces  $T\begin{pmatrix} 1 \\ 0 \end{pmatrix} = \begin{pmatrix} c \\ 0 \end{pmatrix} y T\begin{pmatrix} 0 \\ 1 \end{pmatrix} = \begin{pmatrix} 0 \\ 1 \end{pmatrix}$ , de manera que si  $A_T = \begin{pmatrix} c & 0 \\ 0 & 1 \end{pmatrix}$ , se tiene  
 $T\begin{pmatrix} x \\ y \end{pmatrix} = A_T\begin{pmatrix} x \\ y \end{pmatrix} = \begin{pmatrix} c & 0 \\ 0 & 1 \end{pmatrix} \begin{pmatrix} x \\ y \end{pmatrix} = \begin{pmatrix} cx \\ y \end{pmatrix}$ .

En la figura 7.6 se ilustran dos expansiones.

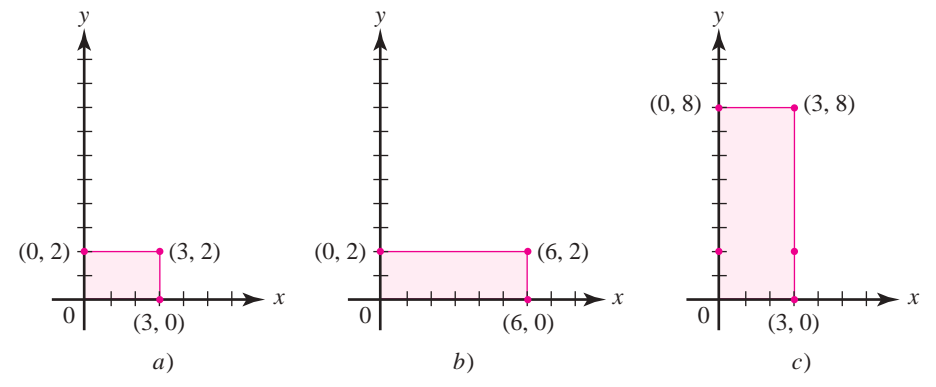

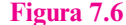

Dos expansiones: *a*) Se comienza con este rectángulo. *b*) Expansión en la dirección de *x* con  $c = 2$ . *c*) Expansión en la dirección de *y* con  $c = 4$ .

**Expansión a lo largo del eje** *x*

De manera similar, una **expansión a lo largo del eje** *y* es una transformación lineal que multiplica la coordenada *y* de todo vector en  $\mathbb{R}^2$  por una constante  $c$   $>$  1. Como antes, si  $T$   $\Big($  $\overline{\mathcal{C}}$ l, » º ©  $\overline{\phantom{a}}$ l,  $T\left(\begin{array}{c} x \\ y \end{array}\right) = \left(\begin{array}{c} cx \\ y \end{array}\right)$  $\begin{cases} c x \\ y \end{cases}$  **Expansión a lo largo del eje** *y*

entonces la representación matricial de T es 
$$
A_T = \begin{pmatrix} 1 & 0 \\ 0 & c \end{pmatrix}
$$
, de manera que  $\begin{pmatrix} 1 & 0 \\ 0 & c \end{pmatrix} \begin{pmatrix} x \\ y \end{pmatrix} = \begin{pmatrix} x \\ cy \end{pmatrix}$ .

#### **Compresión a lo largo de los ejes** *x* **o** *y*

Una **compresión** a lo largo de los ejes *x* o *y* es una transformación lineal que multiplica a la coordenada *x* o *y* de un vector en  $\mathbb{R}^2$  por una constante positiva  $c < 1$ . La representación matricial de una compresión es la misma que para una expansión, excepto para la compresión  $0 < c < 1$ , mientras que para la expansión  $c < 1$ . En la figura 7.7 se ilustran dos compresiones.

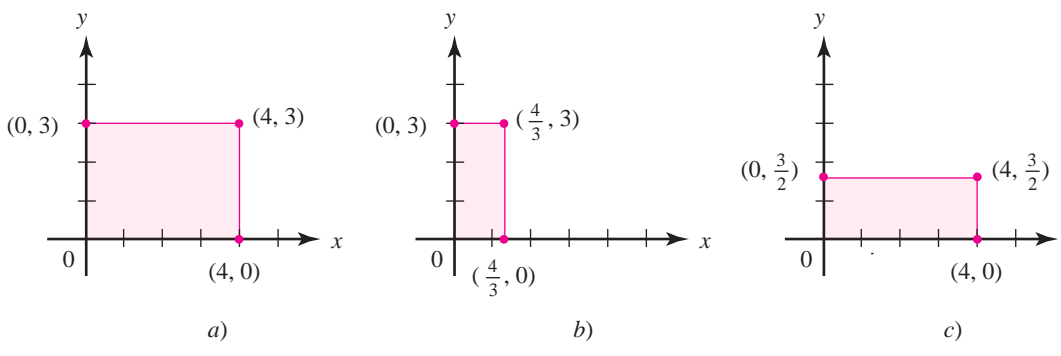

#### **Figura 7.7**

Dos compresiones: a) Se comienza con este rectángulo. b) Compresión a lo largo del eje x con  $c = \frac{1}{3}$ . c) Compresión a lo largo del eje x con  $c = \frac{1}{2}$ .

#### **Reflexiones**

Existen tres tipos de reflexiones que serán de interés. En el ejemplo 7.1.1 de la página 480 se vio que la transformación

$$
T\begin{pmatrix} x \\ y \end{pmatrix} = \begin{pmatrix} x \\ -y \end{pmatrix}
$$

refleja al vector en  $\mathbb{R}^2$  respecto al eje *x* (vea la figura 7.1). En el ejemplo 7.1.6 de la página 483, se vio que la transformación

$$
T\begin{pmatrix} x \\ y \end{pmatrix} = \begin{pmatrix} -x \\ y \end{pmatrix}
$$

refleja al vector en  $\mathbb{R}^2$  respecto al eje *y* (vea la figura 7.2). Ahora

$$
\begin{pmatrix} 1 & 0 \ 0 & -1 \end{pmatrix} \begin{pmatrix} x \ y \end{pmatrix} = \begin{pmatrix} x \ -y \end{pmatrix} y \begin{pmatrix} -1 & 0 \ 0 & 1 \end{pmatrix} \begin{pmatrix} x \ y \end{pmatrix} = \begin{pmatrix} -x \ y \end{pmatrix}
$$

de manera que ©  $\overline{\phantom{a}}$ l,  $-1$ 1 0  $\begin{bmatrix} 1 & 0 \\ 0 & -1 \end{bmatrix}$ es la representación matricial de la **reflexión respecto al eje** *x* y  $\begin{bmatrix} 1 & 0 \\ 0 & -1 \end{bmatrix}$  $\overline{\phantom{a}}$  $\overline{a}$  $\begin{bmatrix} -1 & 0 \\ 0 & 1 \end{bmatrix}$ 

es la representación matricial de la <mark>reflexión respecto al eje</mark> *y*. Por último, el mapeo  $\textit{T}(% \mathcal{A})$ 

**Reflexión respecto al eje** *x*

**Reflexión respecto al eje** *y*

**Reflexión respecto**  a la recta  $x = y$ 

 $\overline{\phantom{a}}$  $\lambda$  $T\left(\begin{array}{c} x \\ y \end{array}\right) = \left(\begin{array}{c} y \\ x \end{array}\right)$ © « ª  $\overline{a}$ » *y x*

que intercambia *x* y *y* tiene el efecto de reflejar un vector en  $\mathbb{R}^2$  **respecto a la recta**  $x = y$  (vea la figura 7.8).

#### **Compresión**

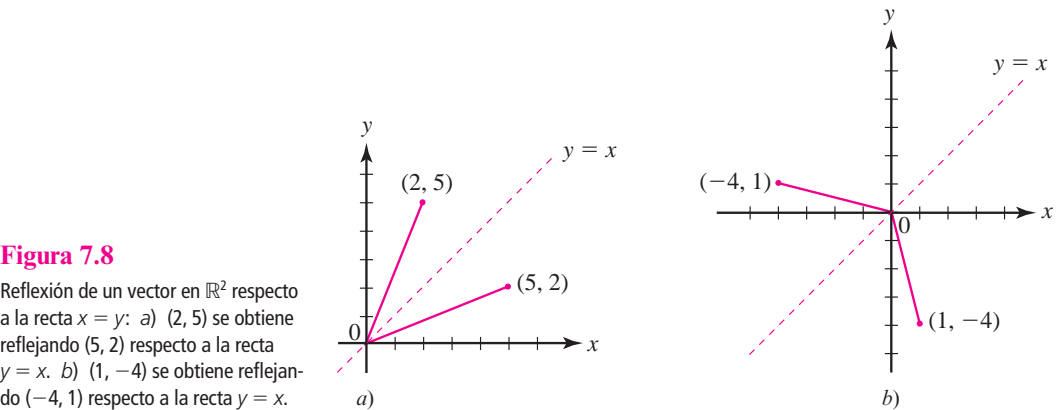

#### **Figura 7.8**

Reflexión de un vector en  $\mathbb{R}^2$  respecto a la recta  $x = y$ : *a*) (2, 5) se obtiene reflejando (5, 2) respecto a la recta  $y = x$ . *b*) (1, -4) se obtiene reflejan-

 $Si T$  $\overline{\mathcal{K}}$  $\overline{a}$ » º ©  $\overline{\mathcal{C}}$  $\overline{a}$  $T\left(\begin{array}{c} x \\ y \end{array}\right) = \left(\begin{array}{c} y \\ x \end{array}\right)$ *y x* , entonces  $T$  $\overline{\phantom{a}}$ l, » º ©  $\overline{\phantom{a}}$ l, » º ©  $\overline{\mathcal{K}}$  $\overline{a}$ » º ©  $\overline{\mathcal{K}}$  $T\left(\begin{array}{c}1\\0\end{array}\right)=\left(\begin{array}{c}0\\1\end{array}\right)$  y  $T\left(\begin{array}{c}0\\1\end{array}\right)=\left(\begin{array}{c}1\\0\end{array}\right)$  $\begin{pmatrix} 0 \\ 1 \end{pmatrix}$  y  $T \begin{pmatrix} 0 \\ 1 \end{pmatrix}$ 1  $\begin{pmatrix} 1 \\ 0 \end{pmatrix}$ , de manera que la representación matricial de la transformación lineal que refleja a un vector en  $\mathbb{R}^2$  respecto a la recta  $x = y$  es  $A = \begin{bmatrix} 1 & 0 & 0 \\ 0 & 1 & 0 \\ 0 & 0 & 0 \end{bmatrix}$  $\overline{\mathcal{K}}$  $A = \begin{pmatrix} 0 & 1 \\ 1 & 0 \end{pmatrix}.$ 

**Corte a lo largo del eje** *x* **Cortes** Un **corte a lo largo del eje**  $x$  es donde una transformación que toma al vector  $\Big($  $(y)$  $\overline{a}$ º  $\begin{bmatrix} x \\ y \end{bmatrix}$  y lo convierte en un nuevo vector © « ª l, »  $\begin{pmatrix} x + cy \\ y \end{pmatrix}$ , donde *c* es una constante diferente de cero. En la figura 7.9 se ilustran dos cortes a lo largo del eje *x*. Sea *T* un corte a lo largo del eje *x*. Entonces  $T$  $\overline{\mathcal{K}}$  $\overline{a}$ » º ©  $\overline{\phantom{a}}$  $T\left(\begin{array}{c} 1\\ 0 \end{array}\right) = \left(\begin{array}{c} 1\\ 0 \end{array}\right)$  $\begin{pmatrix} 1 \\ 0 \end{pmatrix}$  y ©  $\overline{\mathcal{K}}$  $T\left(\begin{array}{c} 0\\1 \end{array}\right) =$ ©  $\overline{\mathcal{K}}$  $\overline{a}$ » º  $\begin{bmatrix} c \\ 1 \end{bmatrix}$ , de manera que la representación matricial de *T* es  $A_T$  $\overline{\mathcal{K}}$  $\overline{a}$ » º  $\begin{pmatrix} 1 & c \\ 0 & 1 \end{pmatrix}$ . Por ejemplo, en la figura 7.9*b*), *c* = 2, así  $A_T = \begin{pmatrix} 1 & 0 & 0 \\ 0 & 0 & 0 \\ 0 & 0 & 0 \end{pmatrix}$  $\overline{a}$ » º  $\begin{pmatrix} 1 & 2 \\ 0 & 1 \end{pmatrix}$ , y ©  $\overline{\mathcal{K}}$  $\overline{a}$ » º ©  $\overline{\mathcal{K}}$  $\overline{a}$ » º ©  $\overline{\mathcal{K}}$  $\overline{a}$ » º ©  $\overline{\phantom{a}}$  $\overline{a}$ » º ©  $\overline{\phantom{a}}$  $\overline{a}$ » º ©  $\overline{\mathcal{K}}$  $\overline{a}$  $\begin{pmatrix} 3 \\ 0 \end{pmatrix} = \begin{pmatrix} 3 \\ 0 \end{pmatrix}, A_T \begin{pmatrix} 3 \\ 2 \end{pmatrix} = \begin{pmatrix} 7 \\ 2 \end{pmatrix}, A_T \begin{pmatrix} 0 \\ 2 \end{pmatrix} = \begin{pmatrix} 4 \\ 2 \end{pmatrix}$  $\begin{pmatrix} 3 \\ 0 \end{pmatrix}$ ,  $A_T \begin{pmatrix} 3 \\ 2 \end{pmatrix}$  $\begin{pmatrix} 7 \\ 2 \end{pmatrix}$ ,  $A_T \begin{pmatrix} 0 \\ 2 \end{pmatrix}$ 4  $A_T\left[\begin{array}{c} 0 \\ 0 \end{array}\right] = \left[\begin{array}{c} 0 \\ 0 \end{array}\right], A_T\left[\begin{array}{c} 0 \\ 2 \end{array}\right] = \left[\begin{array}{c} 0 \\ 2 \end{array}\right], A_T\left[\begin{array}{c} 0 \\ 2 \end{array}\right] = \left[\begin{array}{c} 0 \\ 2 \end{array}\right].$ En la figura 7.9*c*), *c* = -2. Así, *A*<sub>*T*</sub> =  $\Bigg($  $\overline{\mathcal{K}}$  $\overline{a}$ » º  $\begin{pmatrix} 1 & -2 \\ 0 & 1 \end{pmatrix}$ 

$$
A_T\begin{pmatrix}3\\0\end{pmatrix}=\begin{pmatrix}3\\0\end{pmatrix}, A_T\begin{pmatrix}3\\2\end{pmatrix}=\begin{pmatrix}-1\\2\end{pmatrix}, A_T\begin{pmatrix}0\\2\end{pmatrix}=\begin{pmatrix}-4\\2\end{pmatrix}.
$$

Observe que un corte a lo largo del eje *x* deja sin cambio a los vectores sobre el eje *x* (coordenada  $y = 0$ ).

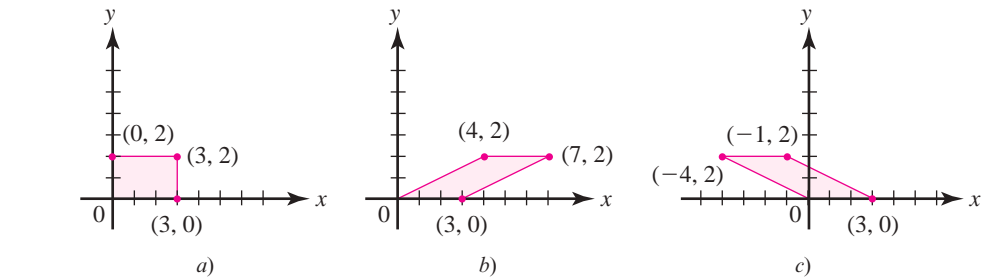

#### **Figura 7.9**

Dos cortes a lo largo del eje x: a) Comenzamos con este rectángulo. b) Corte a lo largo del eje x con  $c = 2$ . c) Corte a lo largo del eje x con  $c = -2$ .

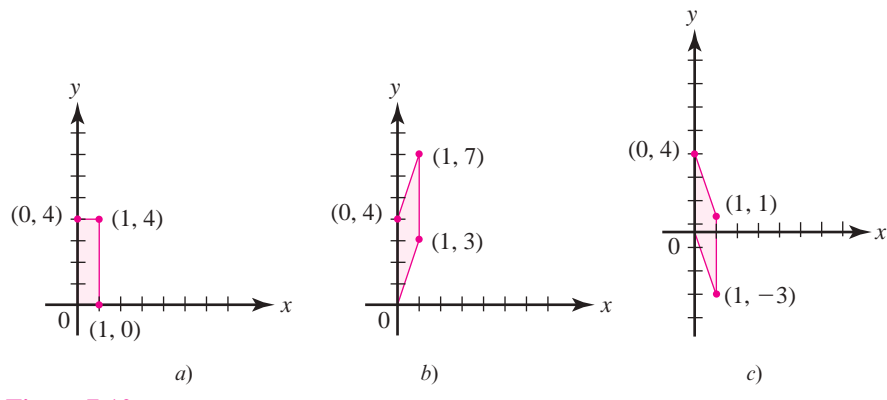

#### **Figura 7.10**

Dos cortes a lo largo del eje y: a) Se comienza con este rectángulo. b) Corte a lo largo del eje y con  $c = 3$ . c) Corte a lo largo del eje  $\gamma$  con  $c = -3$ .

Un corte a lo largo del eje *y* es donde una transformación que toma el vector  $\Big($ en un nuevo vector  $\begin{pmatrix} x \\ y \end{pmatrix}$ , donde c es una constante diferente de cero. En la  $\overline{a}$  $\begin{bmatrix} x \\ y \end{bmatrix}$  y lo convierte  $\overline{\mathcal{C}}$  $\begin{pmatrix} x \\ y + cx \end{pmatrix}$ , donde *c* es una constante diferente de cero. En la figura 7.10 se ilustran dos cortes a lo largo del eje *y*. Sea  $T$  un corte a lo largo del eje *y*. Entonces  $T$  $\overline{\mathcal{K}}$  $\overline{a}$ » º ©  $\overline{\mathcal{K}}$  $T\left(\begin{array}{c} 1\\ 0 \end{array}\right) = \left(\begin{array}{c} 1\\ c \end{array}\right)$ 1  $\boldsymbol{0}$ 1  $\mathbf{y}T$ « ª  $\overline{a}$ » º ©  $\overline{\phantom{a}}$  $T\left(\begin{array}{c} 0\\1 \end{array}\right)=\left(\begin{array}{c} 0\\1 \end{array}\right)$  $\binom{0}{1}$ , de manera que la representación matricial de *T* es  $A_T$  $\overline{\phantom{a}}$  $\overline{a}$  $c \quad 1$  $\begin{pmatrix} 1 & 0 \\ c & 1 \end{pmatrix}$ . Por ejemplo, en la figura 7.10*b*), *c* = 3. Así,  $A_T =$  $\overline{\mathcal{K}}$  $A_T = \begin{pmatrix} 1 & 0 \\ 3 & 1 \end{pmatrix}$ , y ©  $\overline{\mathcal{K}}$  $\overline{a}$ » º ©  $\overline{\mathcal{K}}$  $\overline{a}$ » º © « ª  $\overline{a}$ » º ©  $\overline{\mathcal{K}}$  $\overline{a}$ » º ©  $\overline{\mathcal{K}}$  $\overline{a}$ » º ©  $\overline{\mathcal{K}}$  $\overline{a}$  $\begin{pmatrix} 1 \\ 0 \end{pmatrix} = \begin{pmatrix} 1 \\ 3 \end{pmatrix}, A_T \begin{pmatrix} 1 \\ 4 \end{pmatrix} = \begin{pmatrix} 1 \\ 7 \end{pmatrix}, A_T \begin{pmatrix} 0 \\ 4 \end{pmatrix} = \begin{pmatrix} 0 \\ 4 \end{pmatrix}$  $\begin{pmatrix} 1 \\ 3 \end{pmatrix}, A_T \begin{pmatrix} 1 \\ 4 \end{pmatrix}$  $\begin{pmatrix} 1 \\ 7 \end{pmatrix}, A_T \begin{pmatrix} 0 \\ 4 \end{pmatrix}$  $\theta$  $A_T\begin{pmatrix} 1 \\ 0 \end{pmatrix} = \begin{pmatrix} 1 \\ 3 \end{pmatrix}, A_T\begin{pmatrix} 1 \\ 4 \end{pmatrix} = \begin{pmatrix} 1 \\ 7 \end{pmatrix}, A_T\begin{pmatrix} 0 \\ 4 \end{pmatrix} = \begin{pmatrix} 0 \\ 4 \end{pmatrix}$ En la figura 7.10*c*), *c* = -3. Así, *A<sub>T</sub>* =  $\Bigg($  $\overline{a}$  $-3$  1 1 0 3 1 ©  $\overline{\mathcal{K}}$  $\overline{a}$ » º ©  $\overline{\mathcal{K}}$  $\overline{a}$  $\Bigg), A_T \Bigg($  $\overline{a}$ » º ©  $\overline{\phantom{a}}$  $\overline{a}$ » º ©  $\overline{\mathcal{K}}$  $\overline{a}$ » º ©  $\overline{\mathcal{K}}$ l,  $\begin{pmatrix} 1 \\ 0 \end{pmatrix} = \begin{pmatrix} 1 \\ -3 \end{pmatrix}, A_T \begin{pmatrix} 1 \\ 4 \end{pmatrix} = \begin{pmatrix} 1 \\ 1 \end{pmatrix}, A_T \begin{pmatrix} 0 \\ 4 \end{pmatrix} = \begin{pmatrix} 0 \\ 4 \end{pmatrix}$  $\begin{pmatrix} 1 \\ 3 \end{pmatrix}, A_T \begin{pmatrix} 1 \\ 4 \end{pmatrix}$  $\begin{pmatrix} 1 \\ 1 \end{pmatrix}$ ,  $A_T \begin{pmatrix} 0 \\ 4 \end{pmatrix}$  $A_T\begin{pmatrix}1\\0\end{pmatrix}=\begin{pmatrix}1\\-3\end{pmatrix}, A_T\begin{pmatrix}1\\4\end{pmatrix}=\begin{pmatrix}1\\1\end{pmatrix}, A_T\begin{pmatrix}0\\4\end{pmatrix}=\begin{pmatrix}0\\4\end{pmatrix}$ 

Observe que un corte a lo largo del eje *y* deja sin cambio a los vectores sobre el eje *y* (coordenada  $x = 0$ ).

En la tabla 7.1 se resumen estos tipos de transformaciones lineales.

**Tabla 7.1** Transformaciones lineales especiales de  $\mathbb{R}^2$  en  $\mathbb{R}^2$ 

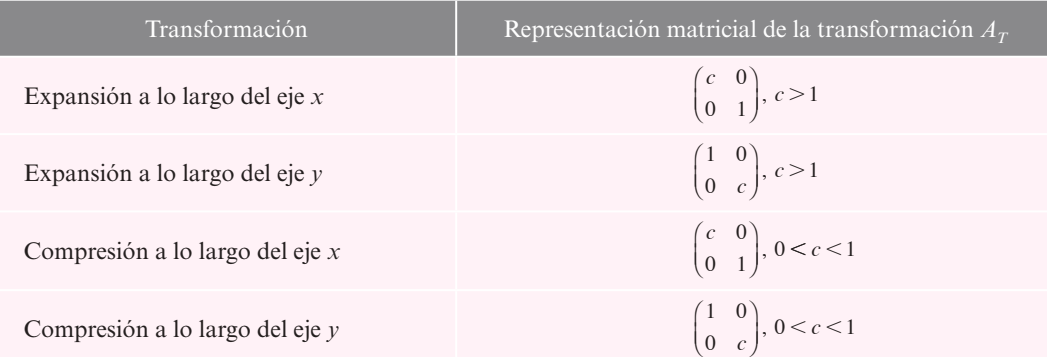

(*continúa*)

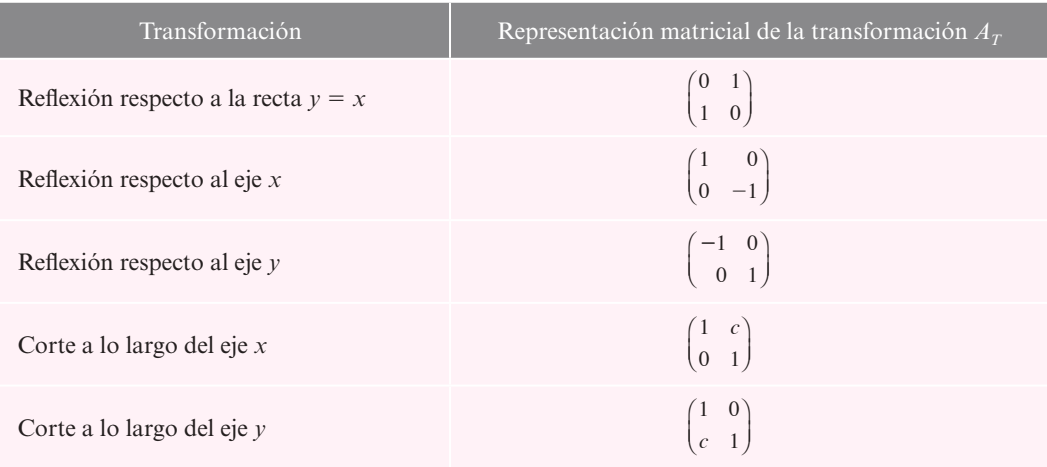

#### **Tabla 7.1** Transformaciones lineales especiales de  $\mathbb{R}^2$  en  $\mathbb{R}^2$  (*continuación*)

En la sección 2.6 se estudiaron las matrices elementales. La multiplicación por la izquierda de una matriz elemental por alguna matriz tiene el efecto de realizar una operación elemental por renglones en esa matriz. La tabla 7.2 enumera las matrices elementales en  $\mathbb{R}^2$ .

#### **Tabla 7.2** Matrices elementales en  $\mathbb{R}^2$

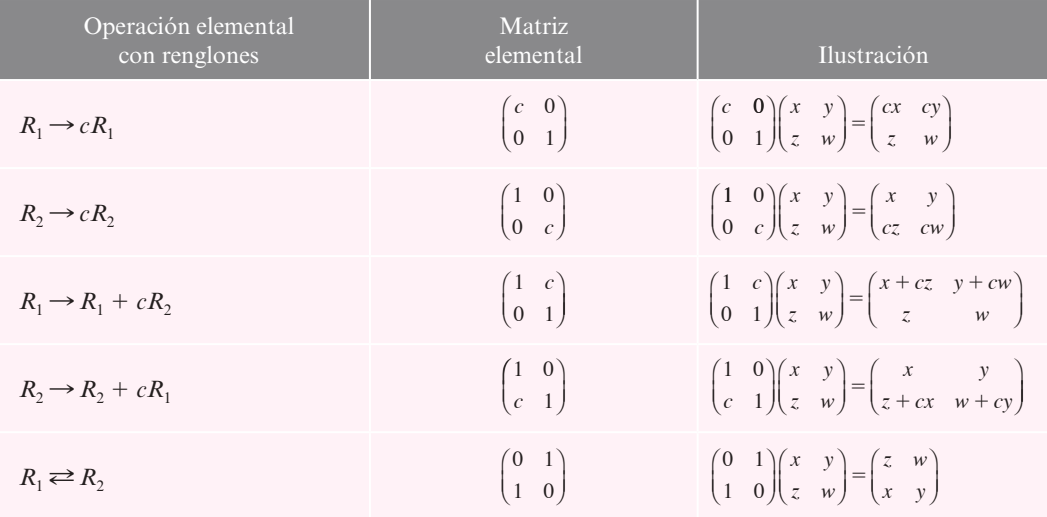

## T **Teorema 7.3.6**

Toda matriz elemental  $E$  de  $2 \times 2$  es uno de los siguientes:

- **i**) La representación matricial de una expansión a lo largo del eje *x* o *y*
- **iii)** La representación matricial de una compresión a lo largo del eje *x* o *y*
- **iii**) La representación matricial de una reflexión respecto a la recta  $y = x$
- **iv)** La representación matricial de un corte a lo largo del eje *x* o *y*
- **iv)** La representación matricial de una reflexión respecto del eje *x* o *y*
- **vi)** El producto de la representación matricial de una reflexión respecto al eje *x* o *y* y la representación matricial de una expansión o compresión.

Se hará referencia a las tablas 7.1 y 7.2

Case 1: 
$$
E = \begin{pmatrix} c & 0 \\ 0 & 1 \end{pmatrix}
$$
,  $c > 0$ 

\nÉsta es la representación matricial de una expansión a lo largo del eje x si  $c > 1$  o una compresión a lo largo del eje x si  $0 < c < 1$ .

\nCase 2:  $E = \begin{pmatrix} c & 0 \\ 0 & 1 \end{pmatrix}$ ,  $c < 0$ 

\nCase 2:  $c = -1$ 

\nEntonces  $E = \begin{pmatrix} -1 & 0 \\ 0 & 1 \end{pmatrix}$ , que es la representación matricial de una reflexión respecto al eje y.

\nCase 2b:  $c < 0$ ,  $c \neq -1$ 

\nEntonces  $-c > 0$  y

\n $E = \begin{pmatrix} c & 0 \\ 0 & 1 \end{pmatrix} = \begin{pmatrix} -1 & 0 \\ 0 & 1 \end{pmatrix} \begin{pmatrix} -c & 0 \\ 0 & 1 \end{pmatrix}$ 

\nque es el producto de la representación matricial de una reflexión respecto al eje y y la representación matricial de una expansión (si  $-c > 1$ ) a lo largo del eje x.

\nCase 3:  $E = \begin{pmatrix} 1 & 0 \\ 0 & c \end{pmatrix}$ ,  $c > 0$ 

\nLo mismo que el caso 1 con el eje y en lugar del eje x.

\nCase 4:  $E = \begin{pmatrix} 1 & 0 \\ 0 & c \end{pmatrix}$ ,  $c < 0$ 

\nLo mismo que el caso 2 con los ejes intercambiados.

\nCase 5:  $E = \begin{pmatrix} 1 & c \\ 0 & 1 \end{pmatrix}$ 

\nÉsta es la representación matricial de un corte a lo largo del eje y.

\nCase 6:  $E = \begin{pmatrix} 1 & 0 \\ c & 1 \end{pmatrix}$ 

\nÉsta es la representación matricial de un corte a lo largo del eje y.

\nCase 7:  $E = \begin{pmatrix} 0 & 1 \\ 1 &$ 

En el teorema 2.6.3 de la página 137 se demostró que toda matriz invertible se puede expresar como el producto de matrices elementales. En el teorema 7.3.6 se demostró que toda matriz elemental en  $\mathbb{R}^2$  se puede expresar como el producto de representaciones matriciales de expansiones, compresiones, cortes y reflexiones. Por esto se tiene el siguiente resultado:

# **Teorema 7.3.7**

Sea  $T: \mathbb{R}^2 \to \mathbb{R}^2$  una transformación lineal tal que su representación matricial es invertible. Entonces *T* se puede obtener como una sucesión de expansiones, compresiones, cortes y reflexiones.

**Nota.** De acuerdo con el teorema de resumen de la página 395,  $A<sub>T</sub>$  es invertible si y sólo si  $\rho(A_T) = 2$ . Pero según el teorema 7.3.4,  $\rho(A_T) = \rho(A)$ . Esto significa que  $A_T$  es invertible respecto a todas las bases en  $\mathbb{R}^2$  o es invertible respecto a ninguna.

#### **Descomposición de una transformación lineal en** R**<sup>2</sup> en una EJEMPLO 7.3.10sucesión de expansiones, compresiones, cortes y reflexiones**

Considere la transformación *T*:  $\mathbb{R}^2 \to \mathbb{R}^2$  con representación matricial  $A_T = \begin{pmatrix} 1 & 0 & 0 \\ 0 & 0 & 0 \\ 0 & 0 & 0 \end{pmatrix}$ « ª  $\overline{a}$  $A_T = \begin{pmatrix} 1 & 2 \\ 3 & 4 \end{pmatrix}$ . Usando la técnica de la sección 2.6 (vea el ejemplo 2.6.3 de la página 137),  $A<sub>T</sub>$  se puede escribir como el producto de tres matrices elementales:

$$
\begin{pmatrix} 1 & 2 \ 3 & 4 \end{pmatrix} = \begin{pmatrix} 1 & 0 \ 3 & 1 \end{pmatrix} \begin{pmatrix} 1 & 0 \ 0 & -2 \end{pmatrix} \begin{pmatrix} 1 & 2 \ 0 & 1 \end{pmatrix}
$$
 (7.3.4)

Ahora

$$
\begin{pmatrix}\n1 & 0 \\
3 & 1\n\end{pmatrix}
$$
\n
$$
\begin{pmatrix}\n1 & 2 \\
0 & 1\n\end{pmatrix}
$$

representa un corte a lo largo del eje  $y$  (con  $c = 3$ )

representa un corte a lo largo del eje *x* (con  $c = 2$ )

©  $\overline{\phantom{a}}$  $\overline{a}$ » º ©  $\overline{\mathcal{C}}$  $\overline{a}$ » º ©  $\overline{\mathcal{K}}$  $\overline{a}$ » º 1 0  $0 -2$ 1 0  $0 -1$  $\begin{bmatrix} 0 \\ -2 \end{bmatrix} = \begin{bmatrix} 1 & 0 \\ 0 & -1 \end{bmatrix} \begin{bmatrix} 1 & 0 \\ 0 & 2 \end{bmatrix}$ 

representa una expansión a lo largo del eje  $y$  (con  $c = 2$ ) seguida de una reflexión respecto al eje *x*.

Así, para aplicar  $T$  a un vector en  $\mathbb{R}^2$ , se tiene que

- **i)** Cortar a lo largo del eje *x* con  $c = 2$ . **ii)** Expandir a lo largo del eje *y* con  $c = 2$ .
- **iii)** Reflejar respecto al eje *x*. **iv)** Cortar a lo largo del eje *y* con  $c = 3$ .

Observe que estas operaciones se realizan en el orden inverso en que se escriben las matrices en (7.3.4).

Para ilustrar esto, suponga que 
$$
\mathbf{v} = \begin{pmatrix} 3 \\ -2 \end{pmatrix}
$$
.

Entonces

$$
T\mathbf{v} = A_T \mathbf{v} = \begin{pmatrix} 1 & 2 \\ 3 & 4 \end{pmatrix} \begin{pmatrix} 3 \\ -2 \end{pmatrix} = \begin{pmatrix} -1 \\ 1 \end{pmatrix}
$$

Usando las operaciones i) a iv) se tiene que

$$
\begin{pmatrix} 3 \ -2 \end{pmatrix} \xrightarrow{\text{Corte}} \begin{pmatrix} 1 & 2 \ 0 & 1 \end{pmatrix} \begin{pmatrix} 3 \ -2 \end{pmatrix} = \begin{pmatrix} -1 \ -2 \end{pmatrix} \xrightarrow{\text{Expansion}} \begin{pmatrix} 1 & 0 \ 0 & 2 \end{pmatrix} \begin{pmatrix} -1 \ -2 \end{pmatrix} = \begin{pmatrix} -1 \ -4 \end{pmatrix}
$$
  
Reflexión  

$$
\begin{pmatrix} 1 & 0 \ 0 & -1 \end{pmatrix} \begin{pmatrix} -1 \ -4 \end{pmatrix} = \begin{pmatrix} -1 \ 4 \end{pmatrix} \xrightarrow{\text{Corte}} \begin{pmatrix} 1 & 0 \ 3 & 1 \end{pmatrix} \begin{pmatrix} -1 \ 4 \end{pmatrix} = \begin{pmatrix} -1 \ 1 \end{pmatrix}
$$

En la figura 7.11 se bosquejan estos pasos.
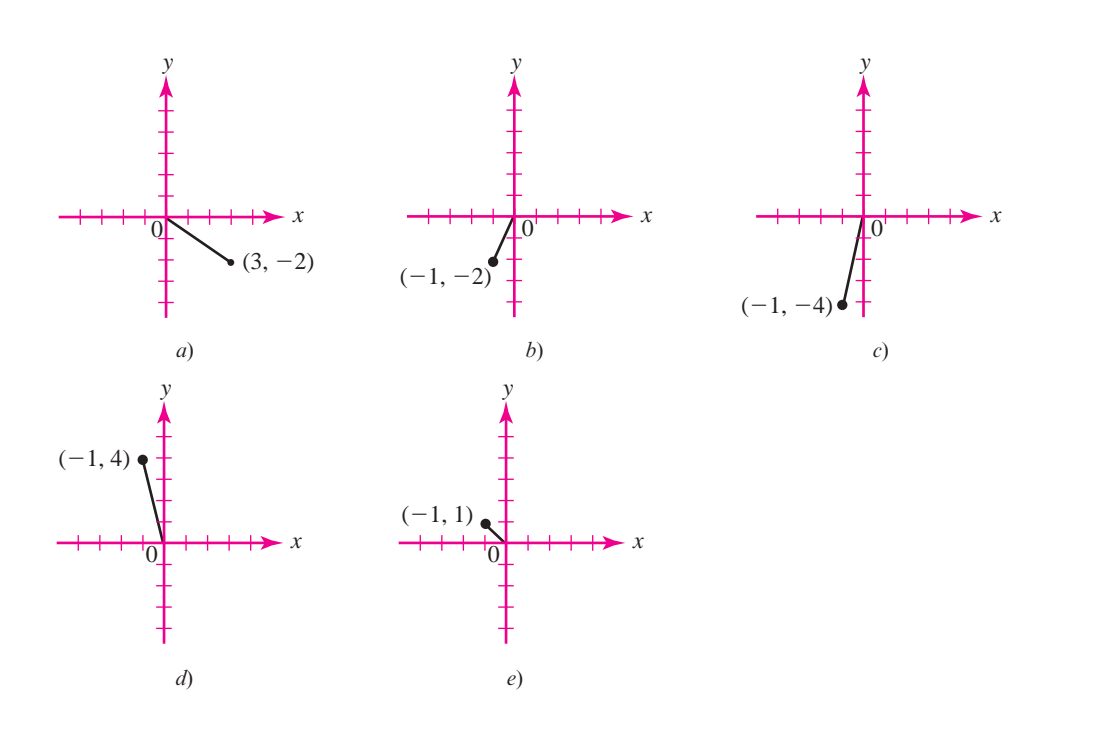

#### **Figura 7.11**

Descomposición de la transformación lineal

$$
T = \begin{pmatrix} 3 \\ -2 \end{pmatrix} = \begin{pmatrix} 1 & 2 \\ 3 & 4 \end{pmatrix} \begin{pmatrix} 3 \\ -2 \end{pmatrix}
$$

en una sucesión de cortes, expansiones y reflexiones:

- <sup>a</sup>) Se comienza con ese vector.
- b) Vector obtenido por el corte a lo largo del eje <sup>x</sup> con  $c = 2$ .
- <sup>c</sup>) Vector obtenido al expandir a lo largo del eje  $\gamma$  con  $c = 2$ .
- d) Vector obtenido al reflejar respecto al eje x.
- <sup>e</sup>) Vector obtenido por el corte a lo largo del eje y con  $c = 3$ .

# R **Resumen 7.3**

#### • *Matriz de transformación*

Sea *T*:  $\mathbb{R}^n \to \mathbb{R}^n$  una transformación lineal. Entonces existe una matriz única de *m*  $\times$  *n*, *A<sub>T</sub>*, tal que (p. 501)

 $T$ **x** =  $A_T$ **x** para toda **x**  $\in \mathbb{R}^n$ 

La matriz  $A_T$  se llama **matriz de transformación** de *T*.

- Sea  $A_T$  la matriz de transformación correspondiente a una transformación lineal *T*. Entonces (p. 502)
	- **i)** im T = im  $A = C_{A_T}$
	- **ii)**  $\rho(T) = \rho(A_T)$
	- **iii)** nu  $T = N_A$
	- **iv)**  $\nu(T) = \nu(A_T)$
- *Representación matricial de una transformación lineal*

Sea *V* un espacio vectorial real de dimensión *n*, *W* un espacio vectorial real de dimensión *m* y *T*:  $V \rightarrow W$  una transformación lineal. Sean  $B_1 = \{v_1, v_2, \ldots, v_n\}$  una base para  $V \circ B_2 \{w_1, w_2, \ldots, w_n\}$  $\mathbf{w}_2, \ldots, \mathbf{w}_n$  una base para *W*. Entonces existe una matriz única  $A_T$  de  $m \times n$ , tal que (p. 505)

$$
(T\mathbf{x})_{B_2} = A_T(\mathbf{x})_{B_1}
$$

 $A_T$  se denomina **representación matricial** de *T* respecto a las bases  $B_1 \, y \, B_2$ .

• Sean *V* y *W* dos espacios vectoriales de dimensión finita con dim  $V = n$ . Sea *T*:  $V \rightarrow W$  una transformación lineal y sea  $A_T$  una representación matricial de *T*. Entonces (p. 506)

$$
i) \ \rho(T) = \rho(A_T)
$$

$$
ii) \ \nu(T) = \nu(A_T)
$$

**iii)**  $\nu(T) + \rho(T) = n$ 

A **AUTOEVALUACIÓN 7.3 I**) Si  $T: \mathbb{R}^3 \to \mathbb{R}^3$  es la transformación lineal *T [ \ ] ] [*  $\mathcal{V}$ © «  $\vert$  $\parallel$  $\overline{a}$ » º º © « ª  $\parallel$  $\overline{a}$ »  $=$   $-x$   $\vert$ , entonces  $A_T =$ *a***)** © « ª  $0 -1 0$  $0 \t 0 \t 1$  $1 \t 0 \t 0$  $\parallel$  $\overline{a}$ » *b***)** © «  $\downarrow$  $\parallel$  $\overline{a}$ » º º º  $0 \quad 0 \quad 1$  $1 \quad 0 \quad 0$  $0 \quad 1 \quad 0$  $-1$  0 0 c) © « ª  $\parallel$  $1 \t 0 \t 0$  $0 -1 0$  $0 \t 0 \t 1$  $\overline{\phantom{0}}$  $\overline{a}$ » º º º *d***)** © « ª  $\parallel$ l, » º º º  $0 \quad 0 \quad 1$  $0 \quad 1 \quad 0$  $-1$  0 0 **III)** \_\_\_\_\_\_\_ representa(n) una expansión a lo largo del eje *y*. *a***)**  $\left(\begin{array}{c} 0 \\ 0 \end{array}\right)$  $\overline{a}$ » º  $2 \quad 0$  $\begin{pmatrix} 0 & 1 \end{pmatrix}$  *b* © «  $\,1$  $\frac{1}{2}$  0  $0 \t1$ ª ª  $\overline{a}$ »  $\begin{pmatrix} c \end{pmatrix}$  $\overline{a}$ » º  $1 \quad 0$  $\begin{pmatrix} 0 & 2 \end{pmatrix}$  **d**) © «  $\mathbf{\mathbf{r}}$ ª l, » º  $1 \quad 0$  $0 \frac{1}{2}$ **III)** \_\_\_\_\_\_ representa(n) una expansión a lo largo del eje *x*. *a***)**  $\left(\begin{array}{c} 0 \\ 0 \end{array}\right)$  $\overline{a}$ » º  $1 \quad 0$  $\begin{pmatrix} -1 & 0 \\ 0 & 1 \end{pmatrix}$  **b**)  $\begin{pmatrix} 1 & 0 \\ 0 & -1 \end{pmatrix}$  $0 -1$ ©  $\overline{\phantom{a}}$  $\overline{a}$ » º *c***)**  $1 \quad 3$  $0<sub>1</sub>$ ©  $\overline{\phantom{a}}$  $\overline{a}$ » º  $\int$ <sup>1</sup>  $\frac{1}{3}$  $0 \t1$ © «  $\downarrow$  $\mathbf{I}$  $\overline{a}$ » º <sup>º</sup> *<sup>e</sup>***)**  $1 \quad 0$  $3<sub>1</sub>$ ©  $\overline{\phantom{a}}$  $\overline{a}$ » º *f* **)**  $1 \quad 0$  $\frac{1}{2}$  1 3 © «  $\mathbf{r}$  $\mathbf{I}$ l, » **Respuestas a la autoevaluación II**) *b*) **III**) *c*) **III**) *c*), *d*)

 **Prob lemas 7.3**

De los problemas 1 al 39 encuentre la representación matricial  $A_T$  de la transformación lineal *T*, nu *T*, im *T*,  $\nu(T)$  y  $\rho(T)$ . A menos que se especifique otra cosa, suponga que  $B_1$  y  $B_2$  son bases canónicas.

1.  $T: \mathbb{R}^2 \to \mathbb{R};$  $\sqrt{2}$  $\overline{\mathcal{A}}$ ⎞  $T\left(\begin{array}{c} x \\ y \end{array}\right)$  $\begin{cases}\n\mathcal{X} \\
\mathcal{Y}\n\end{cases} = 3x - 2y$  **2.**  $T: \mathbb{R}^2 \to \mathbb{R}^2;$ ©  $\overline{\mathcal{C}}$  $\overline{a}$ » º © «  $\parallel$ l, »  $T\left(\begin{array}{c} x \\ y \end{array}\right) = \left(\begin{array}{c} x - 2y \\ -x + y \end{array}\right)$  $x - 2y$  $x + y$ **3.**  $T: \mathbb{R}^2 \to \mathbb{R}^3$ ; ©  $\overline{\mathcal{C}}$  $\overline{a}$ » º © « ª ª ª  $\overline{a}$ » º º  $2x + 3y$  $=$  $^{+}$  $\overline{\phantom{0}}$  $^{+}$  $T\left(\begin{array}{c} x \\ y \end{array}\right)$  $x + y$  $x - y$  $x + 3y$ **4.**  $T: \mathbb{R}^2 \to \mathbb{R}^2;$ ©  $\overline{\mathcal{K}}$  $\overline{a}$ » º ©  $\overline{\mathcal{C}}$  $T\left(\begin{matrix} x \\ y \end{matrix}\right) = \left(\begin{matrix} y \\ x \end{matrix}\right)$ *y x* **5.**  $T: \mathbb{R}^3 \to \mathbb{R}^2$ ; © « ª  $\parallel$ l, » © «  $\parallel$  $\overline{a}$  $T\left|\begin{array}{c} x \\ y \\ z \end{array}\right| = \left(\begin{array}{cc} x - y + z \\ -2x + 2y - 2z \end{array}\right)$ *x y z*  $x - y + z$  $\begin{bmatrix} x + 2y - 2z \end{bmatrix}$  **6.**  $T: \mathbb{R}^2 \to \mathbb{R}^2;$ ©  $\overline{\phantom{a}}$  $\overline{a}$ » º © «  $\parallel$  $\overline{a}$ »  $T\left(\begin{array}{c} x \\ y \end{array}\right) = \left(\begin{array}{c} ax + by \\ cx + dy \end{array}\right)$  $ax + by$  $cx + dy$ **7.**  $T: \mathbb{R}^2 \to \mathbb{R}^3$ ; ©  $\overline{\phantom{a}}$  $\overline{a}$ » º © « ª ª ª  $\overline{a}$ »  $=$  $^{+}$  $\overline{\phantom{0}}$  $\overline{\phantom{0}}$  $T\left(\begin{array}{c} x \\ y \end{array}\right] = \left(\begin{array}{c} 3x - 2 \end{array}\right)$  $x + y$  $x - 2y$  $y - x$ **8.**  $T: \mathbb{R}^3 \to \mathbb{R}^3;$ © « ª  $\parallel$  $\overline{a}$ » º º º © « ª ª ª  $\overline{a}$ » 2  $3x + y + 4$  $5x - y + 8$  $=$  $-y +$  $+y+$  $-y +$ *T x y z*  $x-y+2z$  $x + y + 4z$  $x - y + 8z$ 

9. 
$$
T: \mathbb{R}^3 \to \mathbb{R}^3
$$
,  $T\begin{pmatrix} x \\ y \\ z \end{pmatrix} = \begin{pmatrix} -x + 2y + z \\ 2x - 4y - 2z \\ -3x + 6y + 3z \end{pmatrix}$   
\n10.  $T: \mathbb{R}^4 \to \mathbb{R}^2$ ;  $T\begin{pmatrix} x \\ y \\ z \\ w \end{pmatrix} = \begin{pmatrix} x + z \\ 5w - 4y \\ 5w - 4y \end{pmatrix}$   
\n11.  $T: \mathbb{R}^4 \to \mathbb{R}^4$ ;  $T\begin{pmatrix} x \\ y \\ z \\ w \end{pmatrix} = \begin{pmatrix} x - y + 2z + w \\ -x + z + 2w \\ 2x - y + z - w \end{pmatrix}$   
\n12.  $T: \mathbb{R}^4 \to \mathbb{R}^2$ ;  $T\begin{pmatrix} w \\ y \\ z \end{pmatrix} = \begin{pmatrix} aw + bx \\ cy + dz \end{pmatrix}$   
\n13.  $T: \mathbb{R}^2 \to \mathbb{R}^2$ ;  $T\begin{pmatrix} x \\ y \end{pmatrix} = \begin{pmatrix} 3x + 2y \\ -5x - 4y \end{pmatrix}$ ;  $B_1 = B_2 = \begin{pmatrix} 3 \\ -2 \end{pmatrix}$ ,  $\begin{pmatrix} -1 \\ 1 \end{pmatrix}$   
\n14.  $T: \mathbb{R}^3 \to \mathbb{R}^2$ ;  $T\begin{pmatrix} x \\ y \end{pmatrix} = \begin{pmatrix} 4x - y \\ 3x + 2y \end{pmatrix}$ ;  $B_1 = B_2 = \begin{pmatrix} -1 \\ 1 \end{pmatrix}$ ,  $\begin{pmatrix} 4 \\ 3 \end{pmatrix}$   
\n15.  $T: \mathbb{R}^3 \to \mathbb{R}^2$ ;  $T\begin{pmatrix} x \\ y \end{pmatrix} = \begin{pmatrix} 2x + y + z \\ y - 3z \end{pmatrix}$ ;  $B_1 = \begin{pmatrix} 1 \\ 0 \\ 1 \end{pmatrix}$ ,  $\begin{pmatrix} 1 \\ 1 \\ 0 \end{pmatrix}$ ;  $\begin{pmatrix} 1 \\ 1 \\ 1 \end{pmatrix}$ ;  $B_2 =$ 

**19.** 
$$
T: P_2 \to \mathbb{R}^2
$$
;  $T(a_0 + a_1x + a_2x^2) = \begin{pmatrix} a_0 + a_1 \\ a_1 + a_2 + a_3 \end{pmatrix}$ 

20. 
$$
T: P_3 \to P_1
$$
;  $T(a_0 + a_1x + a_2x^2 + a_3x^3) = (a_1 + a_3)x - a_2$   
\n21.  $T: P_4 \to P_4$ ;  $P(a_0 + a_1x + a_2x^2 + a_3x^3 + a_4x^4) = a_4x^4 + a_2x^2 + a_0$ 

**22.** T: 
$$
P_3 \rightarrow P_2
$$
;  $T(a_0 + a_1x + a_2x^2 + a_3x^3) = (a_0 - a_1 + 2a_2 + 3a_3) + (a_1 + 4a_2 + 3a_3)x + (a_0 + 6a_2 + 5a_3)x^2$ 

**23.** T: 
$$
M_{22} \rightarrow M_{22}
$$
;  $T\begin{pmatrix} a & b \\ c & d \end{pmatrix} = \begin{pmatrix} a - b + 2c + d & -a & +2c + 2d \\ a - 2b + 5c + 4d & 2a - b + c - d \end{pmatrix}$ 

**24.** T: 
$$
P_4 \rightarrow P_3
$$
;  $P(a_0 + a_1x + a_2x^2 + a_3x^3 + a_4x^4) = a_3x^3 + a_1x$ 

**25.** 
$$
T: M_{23} \rightarrow \mathbb{R}^3
$$
;  $T\begin{pmatrix} a & b & c \\ d & e & f \end{pmatrix} = \begin{pmatrix} a+e \\ b+f \\ c+d \end{pmatrix}$ 

**26.** T: 
$$
P_2 \rightarrow P_3
$$
;  $T[p(x)] = xp(x)$ ;  $B_1 = \{1, x, x^2\}$ ;  $B_2 = \{1, (1 + x), (1 + x)^2, (1 + x)^3\}$   
\n**27.** T:  $P_2 \rightarrow P_3$ ;  $Tp(x) = xp(x) + p(x)$ ;  $B_1 = \{1, x, x^2\}$ ;  $B_2 = \{1, (x - 1), (x - 1)(x - 2), (x - 1)(x - 2)(x - 3)\}$ 

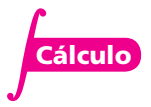

**520 CAPÍTULO 7** Transformaciones lineales

**Galculo** 28. *D*: 
$$
P_4 \rightarrow P_3
$$
;  $Dp(x) = p'(x)$   
\n29. *T*:  $P_4 \rightarrow P_4$ ;  $Tp(x) = xp'(x) - p(x)$  **Gálculo**  
\n30. *D*:  $P_n \rightarrow P_{n-1}$ ;  $Dp(x) = p'(x)$   
\n31. *D*:  $P_2 \rightarrow P_2$ ;  $Dp(x) = x^2p''(x)$   
\n**Gálculo** 32. *D*:  $P_2 \rightarrow P_2$ ;  $Dp(x) = p''(x) + 2p'(x) + p(x)$   
\n33. *T*:  $P_4 \rightarrow P_4$ ;  $Tp(x) = p''(x) + xp'(x) + 2p(x)$   
\n**Gálculo** 34. *D*:  $P_n \rightarrow P_{n-k}$ ;  $Dp(x) = p^{(k)}(x)$   
\n35. *T*:  $P_n \rightarrow P_n$ ;  $Tp(x) = x^n p^{(n)}(x) + x^{n-1} p^{(n-1)}(x) + \cdots + xp'(x) + p(x)$   
\n**Gálculo** 36. *J*:  $P_n \rightarrow \mathbb{R}$ ;  $Jp = \int_0^1 p(x) dx$   
\n37. *J*:  $P_n \rightarrow \mathbb{R}$ ;  $Jp = \int_0^1 [p(x)]^2 dx$   
\n38. *T*:  $\mathbb{R}^3 \rightarrow P_2$ ;  $T \begin{pmatrix} a \\ b \\ c \end{pmatrix} = a + bx + cx^2$   
\n39. *T*:  $P_3 \rightarrow \mathbb{R}^3$ ;  $T(a_0 + a_1x + a_2x^2 + a_3x^3) = \begin{pmatrix} a_3 - a_2 \\ a_1 + a_3 \\ a_2 - a_1 \end{pmatrix}$ 

**40.** Defina *T*:  $M_{mn} \rightarrow M_{nm}$  por  $TA = A^T$ . Encuentre  $A_T$  respecto a las bases canónicas en  $M_{mn}$ y *Mnm*.

«

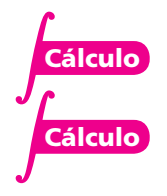

**\*41.** Defina 
$$
T: \mathbb{C}^2 \to \mathbb{C}^2
$$
 por  $T\begin{pmatrix} x \\ y \end{pmatrix} = \begin{pmatrix} x + iy \\ (1+i)y - x \end{pmatrix}$ . Encuentre  $A_T$ .

- **42.** Sea  $V = \text{gen } \{1, \text{sen } x, \text{cos } x\}.$  Encuentre  $A_D$ , donde  $D: V \rightarrow V$  está definida por  $Df(x) =$  $f'(x)$ . Encuentre imagen *D* y nu *D*.
- **43.** Conteste las preguntas del problema 42 dado  $V = \text{gen } \{ e^x, xe^x, x^2e^x \}.$

**44.** Defina 
$$
T: \mathbb{C}^2 \to \mathbb{C}^2
$$
 por  $T\begin{pmatrix} x \\ y \end{pmatrix} = \begin{pmatrix} x + iy \\ (1+i)y - (3+4i)x \end{pmatrix}$ . Encuentre  $A_T$ .

- **45.** Demuestre el teorema 7.3.2.
- **46.** Demuestre el teorema 7.3.4.

De los problemas 47 al 54 describa en palabras las transformaciones lineales  $T: \mathbb{R}^2 \to \mathbb{R}^2$  que tienen la representación matricial *AT*.

**47.** 
$$
A_T = \begin{pmatrix} 4 & 0 \ 0 & 1 \end{pmatrix}
$$
 **48.**  $A_T = \begin{pmatrix} 1 & 0 \ 0 & \frac{1}{4} \end{pmatrix}$  **49.**  $A_T = \begin{pmatrix} 1 & 0 \ 0 & -1 \end{pmatrix}$  **50.**  $A_T = \begin{pmatrix} 1 & 2 \ 0 & 1 \end{pmatrix}$ 

**51.** 
$$
A_T = \begin{pmatrix} 1 & -3 \ 0 & 1 \end{pmatrix}
$$
 **52.**  $A_T = \begin{pmatrix} 1 & 0 \ \frac{1}{2} & 1 \end{pmatrix}$  **53.**  $A_T = \begin{pmatrix} 1 & 0 \ -5 & 1 \end{pmatrix}$  **54.**  $A_T = \begin{pmatrix} 0 & 1 \ 1 & 0 \end{pmatrix}$ 

 $\mathbf{r}$ 

En los problemas 55 al 64 escriba la representación matricial de  $2 \times 2$  de la transformación lineal dada y bosqueje la región obtenida al aplicar esa transformación al rectángulo dado.

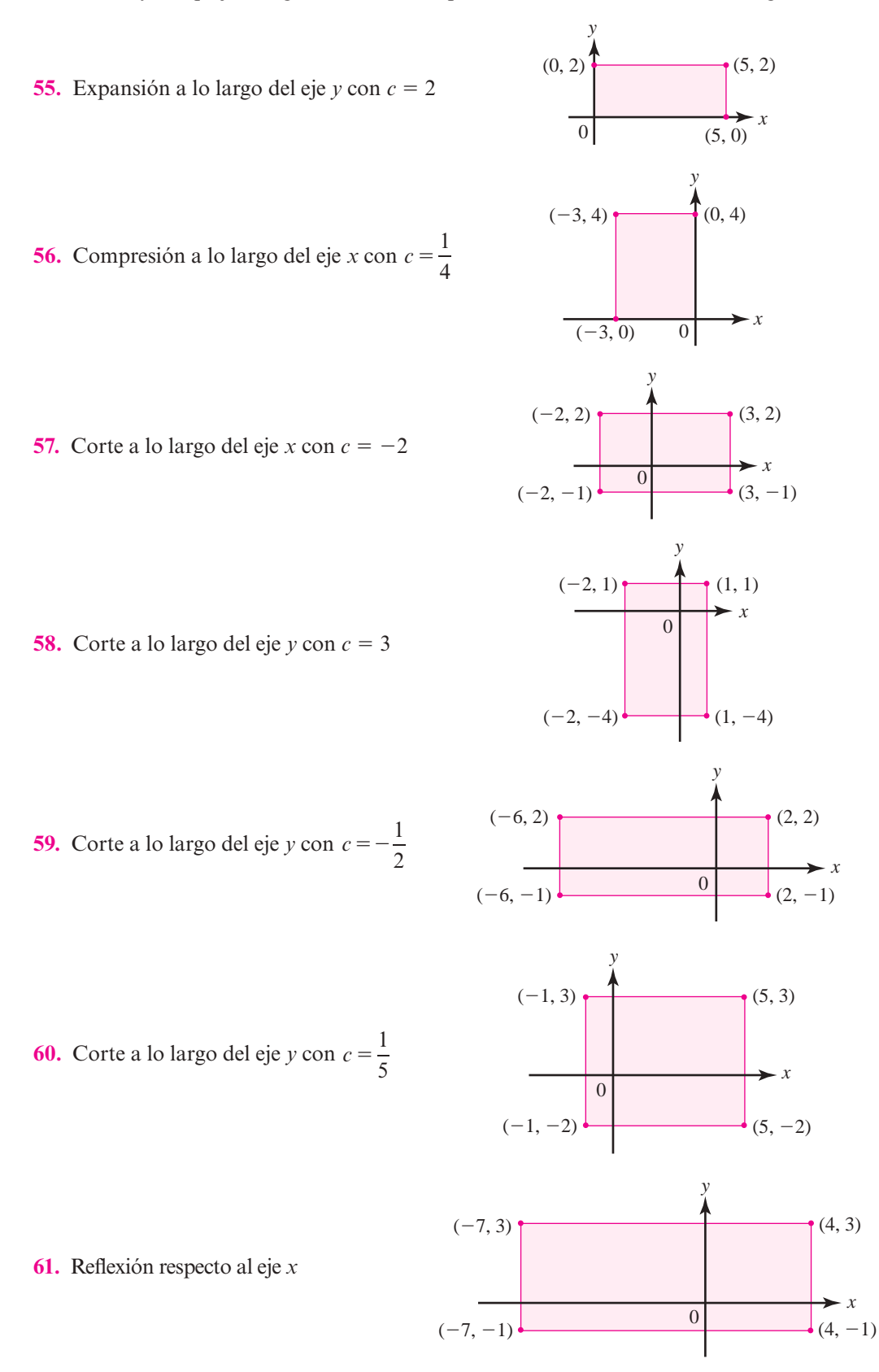

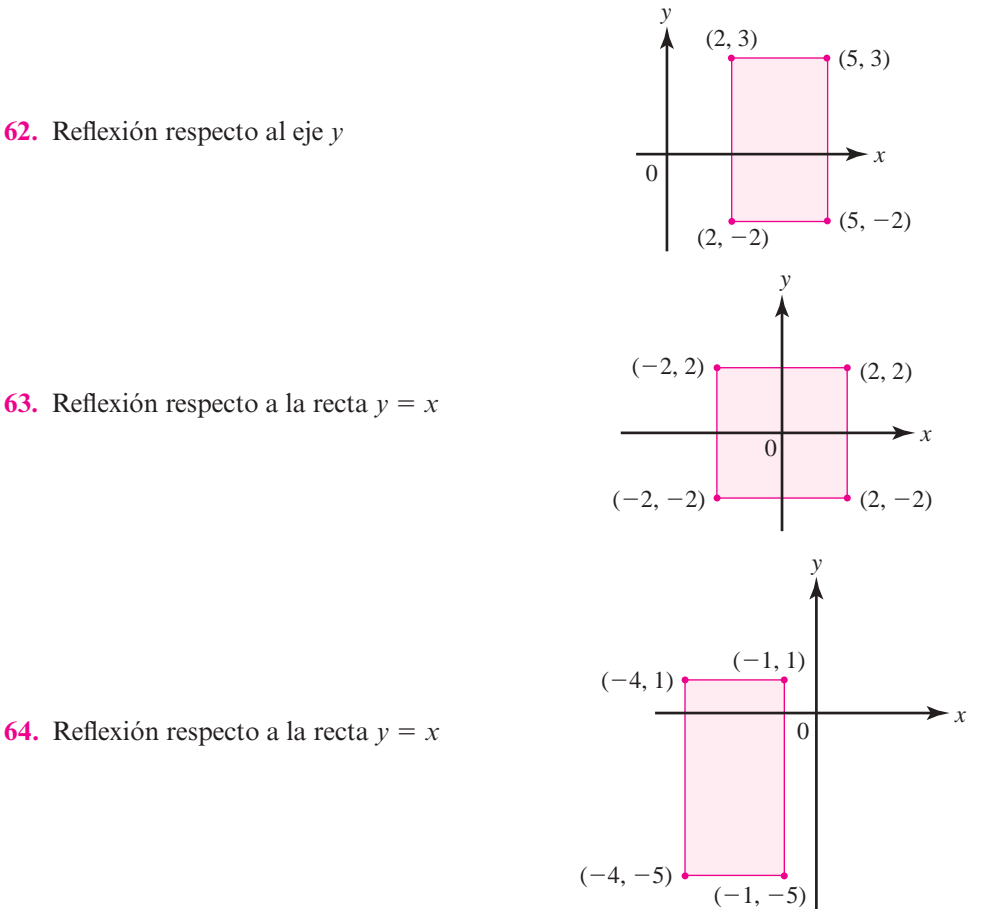

De los problemas 65 al 72 exprese cada transformación lineal con matriz de transformación dada *AT*, como una sección de expansiones, compresiones, reflexiones y cortes.

**65.** 
$$
A_T = \begin{pmatrix} 2 & -1 \\ 5 & 0 \end{pmatrix}
$$
 **66.**  $A_T = \begin{pmatrix} 3 & 2 \\ -1 & 4 \end{pmatrix}$  **67.**  $A_T = \begin{pmatrix} 0 & -2 \\ 3 & -5 \end{pmatrix}$  **68.**  $A_T = \begin{pmatrix} 3 & 6 \\ 4 & 2 \end{pmatrix}$   
**69.**  $A_T = \begin{pmatrix} 0 & 3 \\ 1 & -2 \end{pmatrix}$  **70.**  $A_T = \begin{pmatrix} 0 & -2 \\ 5 & 7 \end{pmatrix}$  **71.**  $A_T = \begin{pmatrix} 3 & 7 \\ -4 & -8 \end{pmatrix}$  **72.**  $A_T = \begin{pmatrix} -1 & 10 \\ 6 & 2 \end{pmatrix}$ 

# **EJERCICIOS CON MATLAB 7.3**

**M**

En los problemas de esta sección se hace referencia al archivo grafics/grafics1 de MATLAB; en la suposición de que trabajó los problemas de MATLAB 7.1.

- **1.** Considere el rectángulo en la figura 7.9*a*). Desarrolle una matriz de puntos y líneas para éste.
	- *a***)** Sea *T* la transformación que expande a lo largo de eje *y* por un factor de 3 y comprime a lo largo del eje *x* por un factor de  $\frac{1}{2}$ . Encuentre su representación matricial y, sobre los mismos ejes, grafique el rectángulo original y su imagen transformada usando el archivo grafics/grafics1*.*
	- *b***)** Utilizando las representaciones adecuadas y el archivo grafics/grafics1, reproduzca las imágenes de las transformaciones de corte en las figuras 7.9*b*) y 7.9*c*).
- *c***)** Con la representación matricial correcta y el archivo grafics/grafics1, en los mimos ejes coordenados, grafique el rectángulo original y la imagen después de aplicar una transformación de corte a lo largo del eje  $\gamma$  con  $c = -2$ .
- **2.** La representación matricial de una composición de transformaciones lineales es el producto de las representaciones matriciales de las transformaciones individuales *en el orden adecuado.* Si  $T: \mathbb{R}^2 \to \mathbb{R}^2$  con representación matricial *A* y *S*:  $\mathbb{R}^2 \to \mathbb{R}^2$  con representación matricial *B*, entonces  $T(S(\mathbf{x})) = AB\mathbf{x}$ .
	- *a***)** (*Lápiz y papel*)Encuentre la matriz *R* que representa la rotación positiva (sentido contrario a las manecillas del reloj) alrededor del origen, un ángulo  $\frac{\pi}{2}$  y la matriz *E* que representa la expansión a lo largo del eje *x* por un factor de 2.
	- *b***)** Introduzca las matrices de puntos y líneas para la figura dada en el problema 1*a*) de MATLAB 7.1. Haciendo uso del archivo grafics/grafics1, en los mismos ejes grafique la figura, la imagen de la figura después de rotar primero y luego expandir, y la imagen de la figura después de expandir primero y luego rotar. Utilice un color diferente y (símbolo para el punto) para cada gráfica. Necesitará la instrucción hold on después de cada llamada a grafics/grafics1*.* Tendrá que ajustar el parámetro M al llamar grafics hasta que las tres figuras se ajusten correctamente en la pantalla. No guarde esta gráfica. Lo que importa es encontrar la M adecuada (si utiliza la función grafics1 no es necesario el procedimiento para ajustar el valor de M, la función selecciona un valor de M adecuado).

Con esa M encontrada, en el mismo conjunto de ejes, grafique la figura y la imagen de la rotación primero y después la expansión. Etiquete esta gráfica, asegurándose de decir qué imágenes se graficaron [utilice la ayuda para explorar los comandos title(título), xlabel(etiqueta x) y ylabel(etiqueta y)]. Repita para la figura y la imagen con la expansión primero y la rotación después.

Describa la comparación entre las dos gráficas. Explique cuando menos una caracterís tica de la geometría de las gráficas que permita conocer qué tipo de transformación se realizó primero.

#### **3. Proyecciones**

Sea **v** un vector en  $\mathbb{R}^n$  con longitud 1. Sea *T*:  $\mathbb{R}^n \to \mathbb{R}^n$  dada por

$$
T(\mathbf{x}) = \text{proj}_{\mathbf{v}} \mathbf{x} = (\mathbf{v} \cdot \mathbf{x}) \mathbf{v}
$$

*a***)** (*Lápiz y papel*)Demuestre que *T* es lineal. Demuestre que la representación matricial, *P*, de *T* (respecto a la base canónica), está dada por

$$
P = (\nu_1 \mathbf{v} \quad \nu_2 \mathbf{v} \quad \cdots \quad \nu_n \mathbf{v})
$$

Aquí  $\nu_i$  se refiere a la componente *i* de **v**. Recuerde que se ha supuesto que **v** tiene longitud 1.

- *b*) Suponga que **v** es un vector de longitud 1 en  $\mathbb{R}^2$  dado por **v** =  $(1\ 0)^{\top}$ .
	- **i)** Utilice el archivo grafics/grafics1 para encontrar la matriz *P* que representa la proyección sobre **v**. Introduzca las matrices de puntos y líneas del problema l*a*) de MATLAB 7.1. Sobre el mismo conjunto de ejes, grafique la figura original y la imagen de la figura después de aplicar la transformación *P.* Use colores y/o símbolos distintos. Para cada punto clave en la figura original, identifique el punto de su imagen después de aplicar la transformación. Haga lo mismo para dos de los segmentos de recta de la figura original.
- **ii)** (*Lápiz y papel*)Utilice *P* para encontrar una base para el núcleo y la imagen de la transformación. Describa la forma en que la geometría de la proyección sobre **v** explica estos resultados.
- *c***)**Repita las instrucciones del inciso *b*) para el vector **v** de longitud 1 en la dirección de  $\mathbf{w} = (1 \quad 1)^{\top}$  (para encontrar **v**, divida **w** entre su longitud).
- *d***)** Repita las instrucciones del inciso *b*) para el vector **v** de longitud 1 en la dirección de  $\mathbf{w} = (-1 \ 1)^{\top}$ .
- *e***)** Repita los incisos *b*) a *d*) para una figura creada por usted.

#### **4. Reflexiones**

Sea **v** un vector en  $\mathbb{R}^2$  de longitud 1. La transformación que refleja un vector dado **x** en  $\mathbb{R}^2$ a través de la recta determinada por **v** es una transformación lineal. Por lo tanto, tiene una representación matricial. Se llamará *F* a esta representación.

*a***)** (*Lápiz y papel*) Explique por qué 2proy<sub>v</sub>  $\mathbf{x} = \mathbf{x} + F\mathbf{x}$ , utilizando el siguiente diagrama. Con esto, dé un razonamiento de por qué  $F = 2P - I$ , donde P es la representación matricial de la proyección sobre **v** e *I* es la matriz identidad de  $2 \times 2$ .

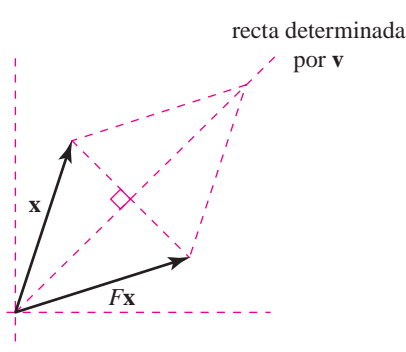

*b***)** Encuentre la matriz *F*, como en el análisis anterior, representando la transformación de la reflexión al otro lado del eje *x*. Aquí  $\mathbf{v} = (1 \ 0)^{\top}$ .

Utilice la matriz de puntos y líneas del problema 1*a*) de MATLAB 7.1 y el archivo grafics/grafics1 para dibujar, en los mismos ejes, la figura original y su imagen después de aplicar la reflexión dada. Para cada punto clave en la figura original, identifique su imagen bajo la transformación. Haga lo mismo para dos segmentos de recta de la figura original. Verifique que las imágenes son las reflexiones dadas de los segmentos originales.

- *c***)** Repita las instrucciones del inciso *b*) para la reflexión respecto a la recta  $y = -x$ . Aquí el vector **v** es el vector de longitud 1 en la dirección de  $\mathbf{w} = (-1 \ 1)^{\top}$ .
- *d***)** Repita los incisos *b*) y *c*) para una figura creada por usted.

**5.** Cree un diseño o una figura usando una o dos figuras originales y aplicándoles varias transformaciones. Utilice grafics/grafics1 y la instrucción hold on (necesitará dar el comando hold on después de cada llamado a grafics/grafics1).

Si grafica una figura transformada que decide desechar, la puede "borrar" volviendo a graficarla usando la opción de color 'w', que es el color del fondo de la figura, al llamar grafics/grafics1*.* Sin embargo, un problema es que puede borrar partes de las líneas de otras figuras que sí quiera conservar. De ser así, simplemente vuelva a graficar las que quiera conservar que fueron afectadas.

Si desea trasladar una figura *a* unidades en la dirección *x* y *b* unidades en la dirección *y*  y tiene *n* puntos, utilice la matriz de puntos dada por newpts =  $pts + [a*ones(1,n);$ b\*ones(1,n)], donde pts es la matriz de puntos original para la figura.

**PROBLEMA PROYECTO**

**6.** Sea *T*:  $\mathbb{R}^4 \to \mathbb{R}^4$  una transformación lineal definida por

$$
T\begin{pmatrix} 1 \\ 0 \\ 3 \\ -1 \end{pmatrix} = \begin{pmatrix} 3 \\ -1 \\ 7 \\ 2 \end{pmatrix}, \qquad T\begin{pmatrix} 2 \\ -1 \\ 4 \\ 3 \end{pmatrix} = \begin{pmatrix} 2 \\ 0 \\ 6 \\ -2 \end{pmatrix}
$$

$$
T\begin{pmatrix} 3 \\ 2 \\ 0 \\ -2 \end{pmatrix} = \begin{pmatrix} 1 \\ -1 \\ 1 \\ 4 \end{pmatrix}, \qquad T\begin{pmatrix} 4 \\ 2 \\ 1 \\ 1 \end{pmatrix} = \begin{pmatrix} 5 \\ 1 \\ 17 \\ -10 \end{pmatrix}
$$

*a*) Verifique que el siguiente conjunto  $\{v_1, v_2, v_3, v_4\}$  es una base para  $\mathbb{R}^4$  y por lo tanto *T* está bien definida.

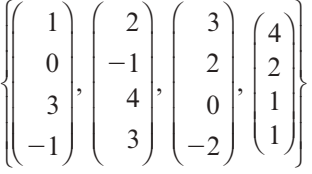

- *b***)** Encuentre la representación matricial, *C*, de *T* respecto a las bases canónicas. Recuerde que necesita encontrar  $T(\mathbf{e}_i)$  para  $i = 1, \ldots, 4$  y que  $T(\mathbf{e}_i)$  es una combinación lineal de  ${T(\mathbf{v}_1), \ldots, T(\mathbf{v}_4)}$ , donde los coeficientes de las combinaciones lineales son las coordenadas de  $\mathbf{e}_i$  respecto a la base  $\{\mathbf{v}_1, \mathbf{v}_2, \mathbf{v}_3, \mathbf{v}_4\}.$
- *c***)** Sea *A* la matriz ( $v_1$   $v_2$   $v_3$   $v_4$ ) y sea *B* la matriz cuyas columnas son los lados derechos de las igualdades en la definición de *T*; es decir,

$$
B = \begin{pmatrix} 3 & 2 & 1 & 5 \\ -1 & 0 & -1 & 1 \\ 7 & 6 & 1 & 17 \\ 2 & -2 & 4 & -10 \end{pmatrix}.
$$

Verifique que la representación matricial, *C*, de la transformación *T* satisface  $C = BA^{-1}$ . Explique por qué esto es cierto usando los conceptos de coordenadas y matrices de transición.

- *d***)** Usando *C*, encuentre una base para el núcleo y la imagen de *T.*
- **7.** Sea *T*:  $\mathbb{R}^2 \to \mathbb{R}^2$  una transformación definida por una rotación *negativa* de  $\frac{\pi}{4}$  respecto al origen, después una expansión a lo largo del eje *x* por un factor de 2 y una expansión a lo largo del eje *y* por un factor de 3, seguidas de una rotación *positiva* de  $\frac{\pi}{4}$  respecto al origen.
	- *a***)** Encuentre la representación matricial de *T* respecto a la base canónica.
	- *b***)** Encuentre la representación matricial de *T* respecto a la base.

$$
B = \left\{ \begin{pmatrix} 1 \\ 1 \end{pmatrix}, \begin{pmatrix} -1 \\ 1 \end{pmatrix} \right\}
$$

*c***)** Explique la manera en la cual se puede describir la geometría de *T* únicamente en términos de expansiones en ciertas direcciones.

# **7.4 Isomorfismos**

En esta sección se introduce una terminología importante y después se demuestra un teorema que muestra que todos los espacios vectoriales de *n* dimensiones son "en esencia" el mismo.

# D**D** Definición 7.4.1

#### **Transformación uno a uno**

Sea *T*:  $V \rightarrow W$  una transformación lineal; entonces *T* es **uno a uno** (escrito 1-1) si

$$
T\mathbf{v}_1 = T\mathbf{v}_2 \text{ implies } \mathbf{q} \text{ue } \mathbf{v}_1 = \mathbf{v}_2 \tag{7.4.1}
$$

Una transformación 1-1 se llama también **inyectiva**.

Es decir, *T* es 1-1 si y sólo si todo vector **w** en la imagen de *T* es la imagen de exactamente un vector de *V*.

# T **Teorema 7.4.1**

Sea *T*:  $V \rightarrow W$  una transformación lineal. Entonces *T* es 1-1 si y sólo si nu  $T = \{0\}$ .

#### **Demostración**

Suponga que nu  $T = \{0\}$  y  $T\mathbf{v}_1 = T\mathbf{v}_2$ . Entonces  $T\mathbf{v}_1 - T\mathbf{v}_2 = T(\mathbf{v}_1 - \mathbf{v}_2) = \mathbf{0}$ , lo que significa que  $(v_1 - v_2) \in \text{nu } T = \{0\}$ . Así,  $v_1 - v_2 = 0$ ; por lo tanto,  $v_1 = v_2$ , lo que muestra que *T* es 1-1. Ahora se probará que si *T* es 1-1, entonces nu  $T = \{0\}$ . Suponga que *T* es 1-1 y  $\bf{v} \in \bf{u}$  *T*. Entonces  $T\bf{v} = 0$ . Pero también  $T\bf{0} = 0$ . Así, como  $T$  es 1-1,  $\bf{v} = 0$ . Esto completa la prueba.

#### **Una transformación 1-1 de** R**<sup>2</sup> en** R**<sup>2</sup> EJEMPLO 7.4.1**

Defina  $T: \mathbb{R}^2 \to \mathbb{R}^2$  por ©  $\overline{\phantom{a}}$  $\overline{a}$ » º © «  $\parallel$  $\overline{a}$  $T\left(\begin{matrix} x \\ y \end{matrix}\right) = \left(\begin{matrix} x-y \\ 2x-y \end{matrix}\right).$  $x - y$  $\begin{bmatrix} x - y \\ x - y \end{bmatrix}$ . Es sencillo encontrar  $A_T = \begin{bmatrix} x \\ y \end{bmatrix}$  $\overline{\phantom{a}}$  $\overline{a}$  $A_T = \begin{pmatrix} 1 & -1 \\ 2 & 1 \end{pmatrix}$  y  $\rho(A_T) = 2$ ; así,  $\nu(A_T) = 0$  y  $N_{AT} = \text{nu } T = \{0\}$ . Por lo tanto, *T* es 1-1.

**Una transformación de** R**<sup>2</sup> en** R**2 que no es 1-1 EJEMPLO 7.4.2**

Defina  $T: \mathbb{R}^2 \to \mathbb{R}^2$  por ©  $\overline{\phantom{a}}$  $\overline{a}$ » º © «  $\parallel$  $\overline{a}$  $T\left(\begin{matrix} x \\ y \end{matrix}\right) = \left(\begin{matrix} x - y \\ 2x + 2y \end{matrix}\right).$  $x - y$  $\begin{pmatrix} x - y \\ x + 2y \end{pmatrix}$ . Entonces  $A_T = \begin{pmatrix} y \\ y \end{pmatrix}$ « ª  $\overline{a}$  $A_T = \begin{pmatrix} 1 & -1 \\ 2 & -2 \end{pmatrix}, \rho(A_T) = 1$  y  $\nu(A_T) = 1$ ; por lo tanto,  $\nu(T) = 1$  y *T* no es 1-1. Observe, por ejemplo, que  $T$  $\overline{\mathcal{K}}$  $\overline{a}$ » º ©  $\overline{\phantom{a}}$  $\overline{a}$  $\begin{pmatrix} 1 \\ 1 \end{pmatrix} = 0 = T \begin{pmatrix} 0 \\ 0 \end{pmatrix}$  $\boldsymbol{0}$  $T\begin{pmatrix} 1 \\ 1 \end{pmatrix} = 0 = T\begin{pmatrix} 0 \\ 0 \end{pmatrix}$ .

# D **Definición 7.4.2**

#### **Transformación sobre**

Una transformación sobre se denomina también **suprayectiva**.

N **Nota**

Sea *T*:  $V \rightarrow W$  una transformación lineal. Entonces se dice que *T* es sobre *W* o simplemente **sobre** si para todo  $\mathbf{w} \in W$  existe cuando menos una  $\mathbf{v} \in V$  tal que  $T$ **v** = **w**. Es decir, *T* es sobre *W* si y sólo si im  $T = W$ .

#### **Cómo determinar si una transformación es sobre EJEMPLO 7.4.3**

En el ejemplo 7.4.1,  $\rho(A_T) = 2$ ; entonces im  $T = \mathbb{R}^2$  y *T* es sobre. En el ejemplo 7.4.2,  $\rho(A_T) = 1$  e im  $T = \text{gen}$  $\overline{\phantom{a}}$  $\overline{a}$ » º  $\mathbb{I}$  $\left\{\right\}$ ±²  $\mathbf{I}$  $=\text{gen}\left\{\begin{pmatrix}1\\2\end{pmatrix}\right\} \neq \mathbb{R}^2$ ; por lo tanto, *T* no es sobre.

# T **Teorema 7.4.2**

Sea *T*:  $V \rightarrow W$  una transformación lineal y suponga que dim  $V = \dim W = n$ .

**i)** Si *T* es 1-1 entonces *T* es sobre. **ii)** Si *T* es sobre, entonces *T* es 1-1.

# **Demostración**

Sea  $A_T$  una representación matricial de *T*. Entonces si *T* es 1-1, nu *T* = {**0**} y  $\nu(A_T) = 0$ , lo que significa que  $\rho(T) = \rho(A_T) = n - 0 = n$ , de manera que im  $T = W$ . Si *T* es sobre, entonces  $\rho(A_T) = n$ ; por lo tanto,  $\nu(T) = \nu(A_T) = 0$  y *T* es 1-1.

# T **Teorema 7.4.3**

Sea *T*:  $V \rightarrow W$  una transformación lineal. Suponga que dim  $V = n$  y dim  $W = m$ . Entonces

- **ii**) Si  $n > m$ , T no es 1-1.
- **ii)** Si  $m > n$ , T no es sobre.

# **Demostración**

- **i**) Sea  $\{v_1, v_2, \ldots, v_n\}$  una base para *V*. Sea  $w_i = Tv_i$  para  $i = 1, 2, \ldots, n$  y observe el conjunto  $S = \{w_1, w_2, \ldots, w_n\}$ . Como  $m = \dim W \le n$ , el conjunto *S* es linealmente independiente. Así, existen escalares, no todos cero, tales que  $c_1 \mathbf{w}_1 + c_2 \mathbf{w}_2 + \cdots$  $c_n$ **w**<sub>n</sub> = **0**. Sea **v** =  $c_1$ **v**<sub>1</sub> +  $c_2$ **v**<sub>2</sub> + ... +  $c_n$ **v**<sub>n</sub>. Como los elementos **v**<sub>*i*</sub> son linealmente independientes y como no todos los coeficientes  $c_i$  son cero, se ve que  $\mathbf{v} \neq 0$ . Pero  $T\mathbf{v} = T(c_1\mathbf{v}_1 + c_2\mathbf{v}_2 + \cdots + c_n\mathbf{v}_n) = c_1T\mathbf{v}_1 + c_2T\mathbf{v}_2 + \cdots$  $+c_nT_{\mathbf{V}_n} = c_1\mathbf{w}_1 + c_2\mathbf{w}_2 + \cdots + c_n\mathbf{w}_n = \mathbf{0}$ . Por lo tanto,  $\mathbf{v} \in \text{nu } T$  y nu  $T \neq \{0\}$ .
- **ii)** Si  $\mathbf{v} \in V$ , entonces  $\mathbf{v} = a_1 \mathbf{v}_1 + a_2 \mathbf{v}_2 + \cdots + a_n \mathbf{v}_n$  para algunos escalares  $a_1, a_2, \ldots$ ,  $a_n$  y Tv =  $a_1Tv_1 + a_2Tv_2 + \cdots + a_nTv_n = a_1w_1 + a_2w_2 + \cdots + a_nw_n$ . Así, {w<sub>1</sub>, w<sub>2</sub>,  $\ldots$ ,  $\mathbf{w}_n$ } = {*T***v**<sub>1</sub>, *T***v**<sub>2</sub>, *T***v**<sub>n</sub>} genera a la imagen de *T*. Entonces, del problema 5.5.34 de la página 359,  $\rho(T) = \dim \mathrm{im} T \le n$ . Como  $m > n$ , esto muestra que im  $T \neq W$ . Entonces *T* no es sobre.

# **Una transformación de** R**<sup>3</sup> en** R**2 no es 1-1 EJEMPLO 7.4.4**

Sea  $T: \mathbb{R}^3 \to \mathbb{R}^2$  dada por © « ª  $\parallel$  $\overline{a}$ » ©  $\overline{\mathcal{K}}$  $\lambda$ » º © «  $\mathbf{\mathbf{r}}$  $\parallel$  $\overline{a}$ » º º º 123  $T\left(y\right) = \left(\begin{matrix} 1 & 2 & 3 \\ 4 & 5 & 6 \end{matrix}\right) y$ . *x y z x y z* Aquí  $n = 3$  y  $m = 2$ , de manera que *T* no es

1-1. Para ver esto, observe que

$$
T\begin{pmatrix} -1 \\ 2 \\ 0 \end{pmatrix} = \begin{pmatrix} 1 & 2 & 3 \\ 4 & 5 & 6 \end{pmatrix} \begin{pmatrix} -1 \\ 2 \\ 0 \end{pmatrix} = \begin{pmatrix} 3 \\ 6 \end{pmatrix} \quad \text{y} \quad T\begin{pmatrix} 2 \\ -4 \\ 3 \end{pmatrix} = \begin{pmatrix} 1 & 2 & 3 \\ 4 & 5 & 6 \end{pmatrix} \begin{pmatrix} 2 \\ -4 \\ 3 \end{pmatrix} = \begin{pmatrix} 3 \\ 6 \end{pmatrix}
$$

Es decir, dos vectores diferentes en  $\mathbb{R}^3$  tienen la misma imagen en  $\mathbb{R}^2$ .

#### **Una transformación lineal de** R**<sup>2</sup> en** R**3 no es sobre EJEMPLO 7.4.5**

Sea  $T: \mathbb{R}^2 \to \mathbb{R}^3$  dada por  $T \begin{pmatrix} x \\ y \end{pmatrix}$ *[ \* ©  $\overline{\phantom{a}}$  $\overline{a}$ » º © « ª  $\parallel$  $\overline{a}$ » ©  $\overline{\phantom{a}}$  $=\begin{bmatrix} 3 & 4 \\ 2 & 6 \end{bmatrix}$  $\begin{pmatrix} x \\ y \end{pmatrix}$  $1\quad 2$  $3\quad 4$ 5 6 En este caso,  $n = 2$  y  $m = 3$ , por lo que *T* no es

sobre. Para demostrar esto debe encontrarse un vector en que no esté en la imagen de *T*. Un

ejemplo de vector así es © « ª  $\parallel$  $\boldsymbol{0}$  $\boldsymbol{0}$  $\,1$  $\lambda$ » Esto es, no existe un vector  $\mathbf{x} = \begin{pmatrix} 1 \\ 1 \end{pmatrix}$ ⎞ ⎠ ⎟ *[*  $\left(\frac{x}{y}\right)$ en  $\mathbb{R}^2$  tal que  $T\mathbf{x} =$  $\sqrt{2}$ ⎝  $\mathsf I$  $\parallel$ ⎞ ⎠  $\boldsymbol{0}$  $\boldsymbol{0}$  $\mathbf{1}$ . Esto se prueba suponiendo que  $T$  $\overline{\mathcal{K}}$  $\overline{a}$  $T\left(\begin{matrix} x\\ y \end{matrix}\right) =$  $\boldsymbol{0}$  $\boldsymbol{0}$  $\mathbf{1}$ © « ª  $\parallel$ l, » º º º . Es decir,  $=$  $1\quad 2$  $3<sup>4</sup>$ 5 6  $\boldsymbol{0}$  $\boldsymbol{0}$ © « ª  $\parallel$  $\overline{a}$ » º º © « ª  $\overline{a}$ » º *[*  $\left[\begin{array}{c}y\end{array}\right]$   $\left[\begin{array}{c}1\end{array}\right]$  $\overline{c}$  $3x+4$  $5x+6$  $\boldsymbol{0}$  $\boldsymbol{0}$  $\mathbf{1}$ © « ª  $\parallel$  $\overline{a}$ » © « ª  $\parallel$  $\overline{a}$ » © «  $\mathbf{o}$  $x + 2y$  $x + 4y$  $x + 6y$  $^{+}$  $^{+}$  $^{+}$  $=$  $\overline{a}$ » º º º

Reduciendo por renglones se tiene

$$
\begin{pmatrix} 1 & 2 & | & 0 \\ 3 & 4 & | & 0 \\ 5 & 6 & | & 1 \end{pmatrix} \longrightarrow \begin{pmatrix} 1 & 2 & | & 0 \\ 0 & -2 & | & 0 \\ 0 & -4 & | & 1 \end{pmatrix} \longrightarrow \begin{pmatrix} 1 & 2 & | & 0 \\ 0 & -2 & | & 0 \\ 0 & 0 & | & 1 \end{pmatrix}
$$

©

 $\boldsymbol{0}$ 

 $\lambda$ 

La última línea se lee  $0 \cdot x + 0 \cdot y = 1$ . Por lo tanto, el sistema es inconsistente y «  $\mathbf{\mathbf{r}}$ ª ª  $\boldsymbol{0}$  $\,1$ » no está en la imagen de *T*.

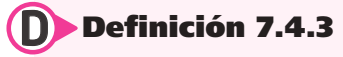

# **Observación**

La palabra "isomorfismo" proviene del griego *isomorphus*, que significa "de igual forma" (iso = igual; morphus = forma).

#### **Isomorfismo**

Sea  $T: V \rightarrow W$  una transformación lineal. Entonces T es un **isomorfismo** si T es 1-1 y sobre.

# D **Definición 7.4.4**

#### **Espacios vectoriales isomorfos**

Se dice que los espacios vectoriales *V* y *W* son isomorfos si existe un isomorfismo *T* de *V* sobre *W*. En este caso se escribe  $V \cong W$ .

Después de unos ejemplos se verá la relación tan cercana que tienen las "formas" de los espacios vectoriales isomorfos.

Sea  $T: \mathbb{R}^n \to \mathbb{R}^n$  y sea  $A_T$  la representación matricial de *T*. Ahora bien, *T* es 1-1 si y sólo si nu  $T = \{0\}$ , lo que se cumple si y sólo si  $\nu(A_T) = 0$  si y sólo si det  $A_T \neq 0$ . Por ello, se puede extender el teorema de resumen (visto por última vez en la página 395) en otra dirección.

#### T **Teorema 7.4.4 Teorema de resumen (punto de vista 8)**

Sea *A* una matriz de  $n \times n$ ; entonces las 11 afirmaciones siguientes son equivalentes, es decir, cada una implica a las otras 10 (de manera que si una es cierta, todas son ciertas):

- **i**) Es invertible.
- **ii**) La única solución al sistema homogéneo  $A$ **x** = **0** es la solución trivial (**x** = **0**).
- **iii**) El sistema  $A$ **x** = **b** tiene una solución única para cada vector de dimensión *n* **b**.
- **iv)** *A* es equivalente por renglones a la matriz identidad,  $I_n$ , de  $n \times n$ .
- **v**) *A* se puede expresar como el producto de matrices elementales.
- **vi)** La forma escalonada por renglones de *A* tiene *n* pivotes.
- **vii)** Las columnas (y renglones) de *A* son linealmente independientes.
- **viii)** det  $A \neq 0$ .
- **ix)**  $\nu(A) = 0$ .
- **x**)  $\rho(A) = n$ .
- **xi**) La transformación lineal *T* de  $\mathbb{R}^n$  en  $\mathbb{R}^n$  definida por  $T\mathbf{x} = A\mathbf{x}$  es un isomorfismo.

Ahora se verán algunos ejemplos de isomorfismos entre otros pares de espacios vectoriales.

# **Un isomorfismo entre** R**<sup>3</sup> y** *P***<sup>2</sup> EJEMPLO 7.4.6**

Defina  $T: \mathbb{R}^3 \to P_2$  por © « ª  $\parallel$  $\overline{a}$ » *7 D E F*  $= a + bx + cx^2$ . Es sencillo verificar que *T* es lineal. Suponga que © « ª  $\parallel$  $\overline{a}$ » º º º *7 D E F*  $= 0 = 0 + 0x + 0x^2$ . Entonces  $a = b = c = 0$ . Es decir, nu  $T = \{0\}$  y T es 1-1. Si  $p(x) = a_0 + a_1x + a_2x^2$ , entonces  $p(x) =$ © «  $\parallel$  $\mathbf{r}$ ª  $\overline{a}$ »  $\boldsymbol{0}$  $\mathbf 1$  $\overline{\mathbf{c}}$ *7 D D D* Esto significa que im  $T = P_2$  y *T* es sobre. Por lo tanto,  $\mathbb{R}^3 \cong P_2$ .

**Nota.** dim  $\mathbb{R}^3$  = dim  $P_2$  = 3. Entonces por el teorema 7.4.2, una vez que se sabe que *T* es 1-1, también se sabe que es sobre. Esto ya se verificó, aunque no era necesario hacerlo.

#### **EJEMPLO 7.4.7** Un isomorfismo entre dos espacios vectoriales **de dimensión infinita**

Sea  $V = \{f \in C^1[0, 1]: f(0) = 0\}$  y  $W = C^1[0, 1]$ . Sea *D*:  $V \to W$  dado por  $Df = f'$ . Suponga que *Df* = *Dg*. Entonces  $f' = g' \circ (f - g)' = 0$  y  $f(x) - g(x) = c$ , una constante. Pero  $f(0) = g(0)$ 5 = 0, de manera que  $c = 0$  y  $f = g$ . Entonces *D* es 1-1. Sea  $g \in C^1[0,1]$  y sea  $f(x) = \int_0^x g(t) dt$ . Entonces, por el teorema fundamental de cálculo,  $f \in C^1[0, 1]$  y  $f'(x) = g(x)$  para todo  $x \in [0, 1]$ .

Más aún, como  $\int_0^0 g(t) dt = 0$ , se tiene que  $f(0) = 0$ . Por lo tanto, para todo *g* en *W* existe una  $f \in V$  tal que  $Df = g$ . Así, *D* es sobre y se ha demostrado que  $V \cong W$ .

El teorema que sigue ilustra la similitud entre dos espacios vectoriales isomorfos.

# T **Teorema 7.4.5**

Sea  $T: V \rightarrow W$  un isomorfismo.

- **ii**) Si  $\mathbf{v}_1, \mathbf{v}_2, \ldots, \mathbf{v}_n$  genera a *V*, entonces  $T\mathbf{v}_1, T\mathbf{v}_2, \ldots, T\mathbf{v}_n$  genera a *W*.
- **ii)** Si  $\mathbf{v}_1, \mathbf{v}_2, \ldots, \mathbf{v}_n$  son linealmente independientes en *V*, entonces  $T\mathbf{v}_1, T\mathbf{v}_2, \ldots, T\mathbf{v}_n$  son linealmente independientes en *W*.
- **iii)** Si { $v_1, v_2, \ldots, v_n$ } es una base en *V*, entonces { $Tv_1, Tv_2, \ldots, Tv_n$ } es una base en *W*.
- **iv)** Si *V* tiene dimensión finita, entonces *W* tiene dimensión finita y dim  $V = \dim W$ .

## **Demostración**

- **i)** Sea  $\mathbf{w} \in W$ . Entonces como *T* es sobre, existe un vector  $\mathbf{v} \in V$  tal que  $T\mathbf{v} = \mathbf{w}$ . Como los vectores  $\mathbf{v}_i$  generan a *V*, se puede escribir  $\mathbf{v} = a_1 \mathbf{v}_1 + a_2 \mathbf{v}_2 + \cdots + a_n \mathbf{v}_n$ , de manera que **w** =  $T$ **v** =  $a_1 T$ **v**<sub>1</sub> +  $a_2 T$ **v**<sub>2</sub> +  $\cdots$  +  $a_n T$ **v**<sub>n</sub>, y eso muestra que { $T$ **v**<sub>1</sub>,  $T$ **v**<sub>2</sub>,  $\ldots$ ,  $T$ **v**<sub>n</sub>} genera a *W*.
- **ii)** Suponga que  $c_1 T v_1 + c_2 T v_2 + \cdots + c_n T v_n = 0$ . Entonces  $T(c_1 v_1 + c_2 v_2 + \cdots + c_n v_n)$ 5 **1**. Así, como *T* es 1-1,  $c_1$ **v**<sub>1</sub> +  $c_2$ **v**<sub>2</sub> +  $\cdots$  +  $c_n$ **v**<sub>n</sub> = **0**, lo que implica que  $c_1 = c_2$  =  $\cdots = c_n = 0$  ya que los vectores **v**<sub>*i*</sub> son independientes.
- **iii)** Esto se deduce de los incisos i) y ii).
- **iiv)** Esto se deduce del inciso iii).

Por lo regular es difícil demostrar que dos espacios vectoriales de dimensión infinita son isomorfos. Sin embargo, para los espacios de dimensión finita es muy sencillo. El teorema 7.4.3 señala que si dim  $V \neq$  dim *W*, entonces *V y W* no son isomorfos. El siguiente teorema muestra que si dim  $V = \dim W$ , y si *V* y *W* son espacios vectoriales reales, entonces *V* y *W* son isomorfos. Esto es,

> Dos espacios reales de dimensión finita de la misma dimensión son isomorfos.

# T **Teorema 7.4.6**

Sean *V* y *W* dos espacios reales<sup>†</sup> de dimensión finita con dim *V* = dim *W*. Entonces  $V \cong W$ .

#### **Demostración**

Sea { $\mathbf{v}_1, \mathbf{v}_2, \ldots, \mathbf{v}_n$ } una base para *V* y sea { $\mathbf{w}_1, \mathbf{w}_2, \ldots, \mathbf{w}_n$ } una base para *W*. Defina la transformación lineal *T* por

$$
T\mathbf{v}_i = \mathbf{w}_i \quad \text{para} \quad i = 1, 2, \dots, n \tag{7.4.2}
$$

<sup>†</sup> Es necesaria la palabra "reales" porque es importante que los conjuntos de escalares en *V* y *W* sean el mismo. De otra manera, la condición  $T(\alpha v) = \alpha Tv$  puede no cumplirse porque  $v \in V$ ,  $Tv \in W$ ,  $\gamma \alpha v \circ \alpha Tv$  pueden no estar definidas. El teorema 7.4.6 es cierto si se omite la palabra "real" y en su lugar se imponen las condiciones de que *V* y *W* estén definidos con el mismo conjunto de escalares (como C por ejemplo).

Según el teorema 7.2.2, página 494, existe exactamente una transformación lineal que satisface la ecuación (7.4.2). Suponga que  $\mathbf{v} \in V$  *y*  $T\mathbf{v} = \mathbf{0}$ . Entonces, si  $\mathbf{v} = c_1 \mathbf{v}_1 + c_2 \mathbf{v}_2 + c_3 \mathbf{v}_3$  $\cdots + c_n v_n$ , se tiene que  $T\mathbf{v} = c_1 T\mathbf{v}_1 + c_2 T\mathbf{v}_2 + \cdots + c_n T\mathbf{v}_n = \mathbb{C} c_1 \mathbf{w}_1 + c_2 \mathbf{w}_2 + \cdots + c_n \mathbf{w}_n$  $= 0$ . Pero como  $\mathbf{w}_1, \mathbf{w}_2, \ldots, \mathbf{w}_n$  son linealmente independientes,  $c_1 = c_2 = \cdots = c_n = 0$ . Por lo tanto,  $\mathbf{v} = \mathbf{0}$  y *T* es 1-1. Como *V* y *W* tienen dimensión finita y dim *V* = dim *W*, *T* es sobre por el teorema 7.4.2 y la prueba queda completa.

Este último resultado es esencial en el álgebra lineal. Nos indica que si se conoce un espacio vectorial real de dimensión *n*, se conocen todos los espacios vectoriales reales de dimensión *n.*  Es decir, si se asocian todos los espacios vectoriales isomorfos, entonces R*<sup>n</sup>* es el único espacio de dimensión *n* sobre los reales.

# R **Resumen 7.4**

• *Transformación uno a uno*

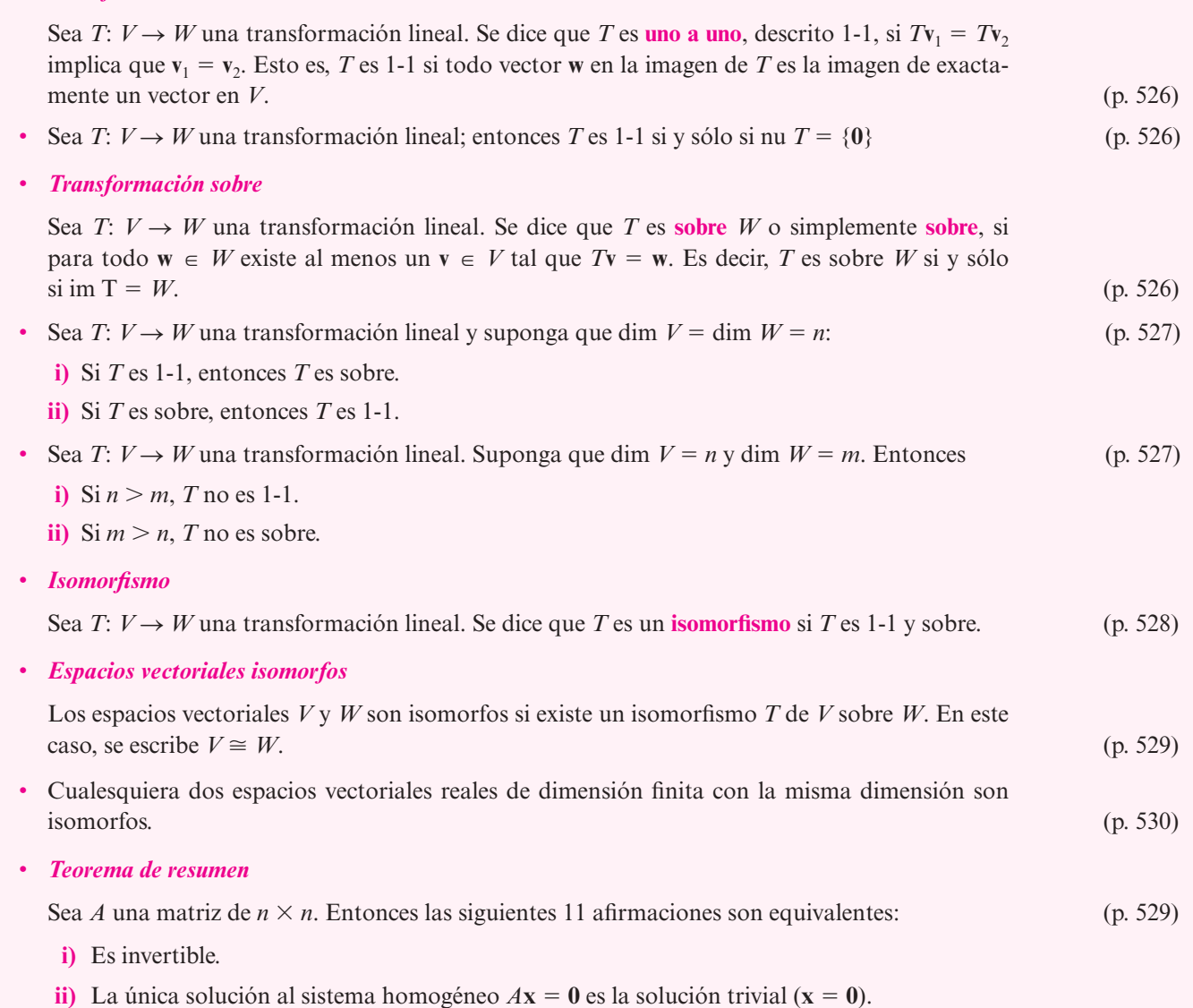

#### **532 CAPÍTULO 7** Transformaciones lineales

- **iii**) El sistema  $A$ **x** = **b** tiene una solución única para cada *n*-vector **b**.
- **iv**) *A* es equivalente por renglones a la matriz identidad,  $I_n$ , de  $n \times n$ .
- $\bf{v}$ ) *A* se puede expresar como el producto de matrices elementales.
- **vi**) La forma escalonada por renglones de *A* tiene *n* pivotes.
- **vii)** Las columnas (y renglones) de *A* son linealmente independientes.
- **viii)** det  $A \neq 0$ .
- **ix)**  $\nu(A) = 0$ .
- **ii**)  $\rho(A) = n$ .
- *xi*) La transformación lineal *T* de  $\mathbb{R}^n$  en  $\mathbb{R}^n$  definida por  $T\mathbf{x} = A\mathbf{x}$  es un isomorfismo.
- Sea *T*:  $V \rightarrow W$  un isomorfismo: (p. 530)
	- **i**) Si  $\mathbf{v}_1, \mathbf{v}_2, \ldots, \mathbf{v}_n$  genera a *V*, entonces  $T\mathbf{v}_1, T\mathbf{v}_2, \ldots, T\mathbf{v}_n$  genera a *W*.
	- **ii)** Si  $\mathbf{v}_1, \mathbf{v}_2, \ldots, \mathbf{v}_n$  son linealmente independientes en *V*, entonces  $T\mathbf{v}_1, T\mathbf{v}_2, \ldots, T\mathbf{v}_n$  son linealmente independentes en *W*.
	- **iii)** Si  $\{v_1, v_2, \ldots, v_n\}$  es una base en *V*, entonces  $\{Tv_1, Tv_2, \ldots, Tv_n\}$  es una base en *W*.
	- **iv)** Si *V* tiene dimensión finita, entonces *W* tiene dimensión finita y dim  $V = \dim W$ .

#### A **AUTOEVALUACIÓN 7.4**

**Indique si los enunciados siguientes son verdaderos o falsos.**

- **IIII** Una transformación lineal de  $\mathbb{R}^n \to \mathbb{R}^m$  con  $n \neq m$  no puede ser 1-1 y sobre a la vez.
- **II)** Si dim  $V = 5$  y dim  $W = 7$ , es posible encontrar un isomorfismo *T* de *V* en *W*.
- **III**) Si *T* es 1-1, entonces nu  $T = \{0\}$ .
- **IV**) Si *T* es un isomorfismo de un espacio vectorial *V* en  $\mathbb{R}^6$ , entonces  $\rho(T) = 6$ .
- **V**) Si  $A_T$  es una matriz de transformación de un isomorfismo de  $\mathbb{R}^6$  en  $\mathbb{R}^6$ , entonces det  $A_T \neq 0$ .

# **Respuestas a la autoevaluación I)** V **II**) **F III**) **V IV**) **V V**) **V**

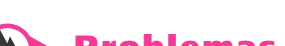

# **Problemas 7.4**

- **1.** Demuestre que *T*:  $M_{mn} \rightarrow M_{nm}$  definida por  $TA = A^{\top}$  es un isomorfismo.
- **2.** Demuestre que  $T: \mathbb{R}^n \to \mathbb{R}^n$  es un isomorfismo si y sólo si  $A_T$  es invertible.
- \*3. Sean *V y W* dos espacios vectoriales reales de dimensión *n y* sean  $B_1$  *y*  $B_2$  dos bases para *V* y *W*, respectivamente. Sea  $A_T$  la matriz de transformación relativa a las bases  $B_1 \, y \, B_2$ . Demuestre que *T*:  $V \rightarrow W$  es un isomorfismo si y sólo si det  $A_T \neq 0$ .
- **4.** Encuentre un isomorfismo entre  $D_n$ , las matrices diagonales de  $n \times n$  con elementos reales, y  $\mathbb{R}^n$ . *[Sugerencia*: Analice primero el caso  $n = 2$ .]
- **5.** ¿Para qué valor de *m* es isomorfo a  $\mathbb{R}^m$  el conjunto de matrices simétricas de  $n \times n$ ?
- **6.** Demuestre que el conjunto de matrices simétricas de  $n \times n$  es isomorfo al conjunto de matrices triangulares superiores de  $n \times n$ .
- **7.** Sea  $V = P_4$  y  $W = \{p \in P_5 : p(0) = 0\}$ . Demuestre que  $V \cong W$ .
- **8.** Defina  $T: P_n \to P_n$  por  $T_p = p + p'$ . Demuestre que  $T$  es un isomorfismo.
- **9.** Encuentre una condición sobre los números *m*, *n*, *p*, *q* tales que  $M_{mn} \cong M_{pq}$ .
- **10.** Demuestre que  $D_n \cong P_{n-1}$ .
- **11.** Pruebe que cualesquiera espacios vectoriales complejos de dimensión finita *V* y *W* con  $\dim V = \dim W$  son isomorfos.
- **12.** Defina *T*:  $C[0, 1] \rightarrow C[3, 4]$  por  $Tf(x) = f(x 3)$ . Demuestre que *T* es un isomorfismo.
- **13.** Sea *B* una matriz invertible de *n*  $\times$  *n*. Demuestre que *T*:  $M_{nm} \rightarrow M_{nm}$  definida por *TA* = *AB* es un isomorfismo.
- **14.** Demuestre que la transformación  $Tp(x) = xp'(x)$  no es un isomorfismo de  $P_n$  en  $P_n$ .
- **15.** Sea *H* un subespacio del espacio *V* de dimensión finita con producto interno. Demuestre que *T*:  $V \rightarrow H$  definida por  $T\mathbf{v} = \text{proj}_{H} \mathbf{v}$  es sobre. ¿Bajo qué circunstancias será 1-1?
- **16.** Demuestre que si  $T: V \rightarrow W$  es un isomorfismo, entonces existe un isomorfismo *S*:  $W \rightarrow V$  tal que  $S(Tv) = v$ . Aquí *S* se llama **transformación inversa** de *T* y se denota por  $T^{-1}$ .
- **17.** Demuestre que si  $T: \mathbb{R}^n \to \mathbb{R}^n$  está definido por  $T\mathbf{x} = A\mathbf{x}$  y si  $T$  es un isomorfismo, entonces A es invertible y la transformación inversa  $T^{-1}$  está dada por  $T^{-1}\mathbf{x} = A^{-1}\mathbf{x}$ .
- 18. Encuentre  $T^{-1}$  para el isomorfismo del problema 7.
- \*19. Considere el espacio  $\mathbb{C} = \{z = a + ib, \text{ donde } a \vee b \text{ son números reales e } i^2 = -1\}$ . Demuestre que si los escalares se toman como reales, entonces  $\mathbb{C} \cong \mathbb{R}^2$ .
- **\*20.** Considere el espacio  $\mathbb{C}_{\mathbb{R}}^n = \{(\mathbf{c}_1, \mathbf{c}_2, \dots, \mathbf{c}_n): \mathbf{c}_i \in \mathbb{C} \text{ y los escalares son reales}\}\.$  Demuestre que ℂ<mark>՛</mark>՛՛ ≅ ℝ<sup>2</sup>՛՛. [*<i>Sugerencia:* Vea el problema 19.]

# **EJERCICIOS CON MATLAB 7.4**

**1.** Sea  $T: \mathbb{R}^4 \to \mathbb{R}^4$  una transformación definida por  $T(\mathbf{v}_i) = \mathbf{w}_i$  para  $i = 1, \ldots, 4$ , donde

$$
\{\mathbf{v}_1, \mathbf{v}_2, \mathbf{v}_3, \mathbf{v}_4\} = \begin{bmatrix} 1 \\ 0 \\ 0 \\ 0 \end{bmatrix}, \begin{bmatrix} 2 \\ 1 \\ 0 \\ 0 \end{bmatrix}, \begin{bmatrix} -2 \\ 1 \\ 2 \\ 0 \end{bmatrix}, \begin{bmatrix} 3 \\ 4 \\ 2 \\ 1 \end{bmatrix}
$$

$$
\{\mathbf{w}_1, \mathbf{w}_2, \mathbf{w}_3, \mathbf{w}_4\} = \begin{bmatrix} 1 \\ 2 \\ 1 \\ 0 \end{bmatrix}, \begin{bmatrix} 2 \\ 5 \\ 3 \\ 2 \end{bmatrix}, \begin{bmatrix} -1 \\ -1 \\ -1 \\ 2 \end{bmatrix}, \begin{bmatrix} 0 \\ 3 \\ 7 \\ 7 \end{bmatrix}
$$

**Transformación inversa**

- *a*) Verifique que el conjunto  $\{v_1, v_2, v_3, v_4\}$  es una base para  $\mathbb{R}^4$  y, por lo tanto, que *T* está bien definida.
- *b*) Verifique que el conjunto  $\{w_1, w_2, w_3, w_4\}$  es una base para  $\mathbb{R}^4$ . ¿Por qué se puede concluir que *T* es un isomorfismo?
- *c***)** Encuentre la representación matricial, *A*, de *T* respecto a la base canónica (vea el problema 6 de MATLAB 7.3). Utilice la representación matricial para encontrar una base para el núcleo y la imagen de *T* y verifique así, que *T* es un isomorfismo. Verifique que *A* es invertible.
- *d*) Suponga que *S*:  $\mathbb{R}^4 \to \mathbb{R}^4$  es la transformación definida por *S*( $\mathbf{w}_i$ ) =  $\mathbf{v}_i$ , para *i* = 1,  $\ldots$ , 4. Encuentre una representación matricial, *B*, de *S* y verifique que  $B = A^{-1}$ .

# **7.5 Isometrías**

En esta sección se describe un tipo especial de transformación lineal entre espacios vectoriales. Se comienza con un resultado sumamente útil.

# T **Teorema 7.5.1**

Sea *A* una matriz de *m* × *n* con elementos reales.<sup>†</sup> Entonces para cualesquiera dos vectores  $\mathbf{x} \in \mathbb{R}^n$   $\mathbf{y} \mathbf{y} \in \mathbb{R}^m$ :

$$
(A\mathbf{x}) \cdot \mathbf{y} = \mathbf{x} \cdot (A^{\top}\mathbf{y})
$$
 (7.5.1)

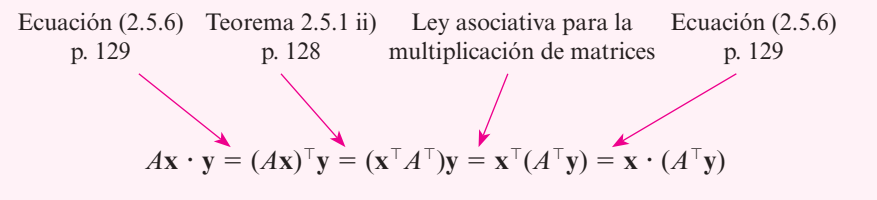

Recuerde que en el teorema 6.1.3 de la página 423, se demostró que la matriz *Q* con elementos reales es **ortogonal** si *Q* es invertible y  $Q^{-1} = Q^T$ . En el mismo teorema se demostró que *Q* es ortogonal si y sólo si las columnas de *Q* forman una base ortonormal para R*<sup>n</sup> .* Ahora sea *Q* una matriz ortogonal de *n*  $\times$  *n* y sea *T*:  $\mathbb{R}^n \rightarrow \mathbb{R}^n$  una transformación lineal definida por  $T$ **x** =  $Q$ **x**. Entonces, usando la ecuación (7.5.1), se calcula

$$
(Tx \cdot Ty) = Qx \cdot Qy = x \cdot (Q^{\top}Qy) = x \cdot (Iy) = x \cdot y
$$

En particular, si  $\mathbf{x} = \mathbf{y}$ , se ve que  $T\mathbf{x} \cdot T\mathbf{x} = \mathbf{x} \cdot \mathbf{x}$ , o sea

 $|Tx| = |x|$ 

para todo **x** en R*<sup>n</sup>* .

<sup>†</sup> Este resultado se puede extender fácilmente a matrices con componentes complejas. Vea el problema 21 de esta sección.

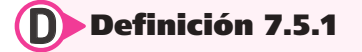

#### **Isometría**

Una transformación lineal *T*: ℝ<sup>*n*</sup> → ℝ<sup>*n*</sup> se denomina **isometría** si para cada **x** en ℝ<sup>*n*</sup>

 $|Tx| = |x|$  (7.5.2)

Debido a la ecuación (7.5.2) se puede decir que una isometría en  $\mathbb{R}^n$  es una transformación lineal que preserva la longitud en R*<sup>n</sup> .* Note que (7.5.2) implica que

$$
|Tx - Ty| = |x - y|
$$
 (7.5.3)

ya que  $T\mathbf{x} - T\mathbf{y} = T(\mathbf{x} - \mathbf{y}).$ 

### T **Teorema 7.5.2**

Sea *T* una isometría de ℝ<sup>n</sup> → ℝ<sup>n</sup> y suponga que **x** y **y** están en ℝ<sup>n</sup>. Entonces

$$
Tx \cdot Ty = x \cdot y \tag{7.5.4}
$$

Esto es, una isometría en  $\mathbb{R}^n$  preserva el producto escalar.

#### **Demostración**

$$
|Tx - Ty|^2 = (Tx - Ty) \cdot (Tx - Ty) = |Tx|^2 - 2Tx \cdot Ty + |Ty|^2 \tag{7.5.5}
$$

$$
|\mathbf{x} - \mathbf{y}|^2 = (\mathbf{x} - \mathbf{y}) \cdot (\mathbf{x} - \mathbf{y}) = |\mathbf{x}|^2 - 2\mathbf{x} \cdot \mathbf{y} + |\mathbf{y}|^2 \tag{7.5.6}
$$

Como  $|Tx - Ty|^2 = |x - y|^2$ ,  $|Tx|^2 = |x|^2y |Ty|^2 = |y|^2$ , las ecuaciones (7.5.5) y (7.5.6) muestran que

$$
-2Tx \cdot Ty = -2x \cdot y \quad \text{o} \quad Tx \cdot Ty = x \cdot y
$$

Cuando se desarrolló la ecuación (7.5.2) se demostró que si la representación matricial de *T* es una matriz ortogonal, entonces *T* es una isometría. Inversamente, suponga que *T* es una isometría. Si *A* es la representación matricial de *T*, entonces para cualesquiera **x** y **y** en R*<sup>n</sup>*

$$
\begin{array}{ccc}\n\text{de } (7.5.4) & \text{de } (7.5.1) \\
\downarrow & \downarrow & \\
\mathbf{x} \cdot \mathbf{y} = T\mathbf{x} \cdot T\mathbf{y} = A\mathbf{x} \cdot A\mathbf{y} = \mathbf{x} \cdot A^{\top} A\mathbf{y} \\
\mathbf{x} \cdot \mathbf{y} - \mathbf{x} \cdot A^{\top} A\mathbf{y} = 0 & \text{o} & \mathbf{x} \cdot (\mathbf{y} - A^{\top} A\mathbf{y}) = 0\n\end{array}
$$

Entonces (vea la página 426)

 $\mathbf{y} - A^{\top}A\mathbf{y} \in (\mathbb{R}^n)^{\top} = \{0\}$  $y = A^T A y$  (7.5.6)

Se ve que para toda  $y \in \mathbb{R}^n$ 

Esto implica que  $A^T A = I$ , de manera que *A* es ortogonal.

Se ha demostrado el siguiente teorema:

# T **Teorema 7.5.3**

Se dice que una transformación lineal  $T: \mathbb{R}^n \to \mathbb{R}^n$  es una isometría si y sólo si la representación matricial de *T* es ortogonal.

# Isometrías de  $\mathbb{R}^2$

Sea *T* una isometría de  $\mathbb{R}^2 \to \mathbb{R}^2$ . Sea

$$
\mathbf{u}_1 = T \begin{pmatrix} 1 \\ 0 \end{pmatrix} \mathbf{y} \quad \mathbf{u}_2 = T \begin{pmatrix} 0 \\ 1 \end{pmatrix}
$$

Entonces  $\mathbf{u}_1$  y  $\mathbf{u}_2$  son vectores unitarios (por la ecuación (7.5.2)) y

$$
\mathbf{u}_1 \cdot \mathbf{u}_2 = \begin{pmatrix} 1 \\ 1 \\ 0 \end{pmatrix} \cdot \begin{pmatrix} 0 \\ 1 \end{pmatrix} = 0
$$

Por lo tanto,  $\mathbf{u}_1$  y  $\mathbf{u}_2$  son ortogonales. De la ecuación 4.1.7 de la página 238, existe un número  $\theta$ , con  $0 \leq \theta < 2\pi$  tal que

$$
\mathbf{u}_1 = \begin{pmatrix} \cos \theta \\ \sin \theta \end{pmatrix}
$$

Como  $\mathbf{u}_1$  y  $\mathbf{u}_2$  son ortogonales,

Direction de 
$$
\mathbf{u}_2
$$
 = direction de  $\mathbf{u}_1 \pm \frac{\pi}{2}$ 

En el primer caso

$$
\mathbf{u}_2 = \begin{pmatrix} \cos\left(\theta + \frac{\pi}{2}\right) \\ \sin\left(\theta + \frac{\pi}{2}\right) \end{pmatrix} = \begin{pmatrix} -\sin\theta \\ \cos\theta \end{pmatrix}
$$

En el segundo caso

$$
\mathbf{u}_2 = \begin{pmatrix} \cos\left(\theta - \frac{\pi}{2}\right) \\ \sin\left(\theta - \frac{\pi}{2}\right) \end{pmatrix} = \begin{pmatrix} \sin\theta \\ -\cos\theta \end{pmatrix}
$$

con lo que la representación matricial de *T* es

$$
Q_1 = \begin{pmatrix} \cos \theta & -\sin \theta \\ \sin \theta & \cos \theta \end{pmatrix} \text{ o } Q_1 = \begin{pmatrix} \cos \theta & \sin \theta \\ \sin \theta & -\cos \theta \end{pmatrix}
$$

Del ejemplo 7.1.8 de la página 483, se ve que *Q*1 es la representación matricial de una transformación de rotación (un ángulo  $\theta$  en el sentido contrario al de las manecillas del reloj). Es fácil verificar que

$$
\begin{pmatrix}\n\cos \theta & \sin \theta \\
\sin \theta & -\cos \theta\n\end{pmatrix} = \begin{pmatrix}\n\cos \theta & -\sin \theta \\
\sin \theta & \cos \theta\n\end{pmatrix} \begin{pmatrix}\n1 & 0 \\
0 & -1\n\end{pmatrix}
$$

pero la transformación  $T: \mathbb{R}^2 \to \mathbb{R}^2$  dada por

$$
T\begin{pmatrix} x \\ y \end{pmatrix} = \begin{pmatrix} 1 & 0 \\ 0 & -1 \end{pmatrix} \begin{pmatrix} x \\ y \end{pmatrix} = \begin{pmatrix} x \\ -y \end{pmatrix}
$$

es una reflexión de  $\Big($  $\overline{\mathcal{C}}$  $\overline{a}$ » º  $\begin{bmatrix} x \ y \end{bmatrix}$ respecto al eje $\,x\,$ (vea el ejemplo 7.1.1, página 480). Entonces se tiene el siguiente teorema.

# T **Teorema 7.5.4**

Sea  $T: \mathbb{R}^2 \to \mathbb{R}^2$  una isometría. Entonces T es

- **ii)** una transformación de rotación, o bien
- **ii)** una reflexión respecto al eje *x* seguida de una transformación de rotación.

Las isometrías tienen algunas propiedades interesantes.

# T **Teorema 7.5.5**

Sea  $T: \mathbb{R}^n \to \mathbb{R}^n$  una isometría. Entonces

**i)** Si  $\mathbf{u}_1, \mathbf{u}_2, \ldots, \mathbf{u}_n$  es un conjunto ortogonal, entonces  $T\mathbf{u}_1, T\mathbf{u}_2, \ldots, T\mathbf{u}_n$  es un conjunto ortogonal.

**ii)** *T* es un isomorfismo.

# **Demostración**

- **i)** Si  $i \neq j$  y  $\mathbf{u}_i \cdot \mathbf{u}_j = 0$ , entonces  $(T\mathbf{u}_i) \cdot (T\mathbf{u}_j) = \mathbf{u}_i \cdot \mathbf{u}_j = 0$ , lo que prueba i).
- **ii)** Sea  $\mathbf{u}_1, \mathbf{u}_2, \ldots, \mathbf{u}_n$  una base ortonormal para  $\mathbb{R}^n$ . Entonces por el inciso i) y el hecho de que  $|Tu_i| = |u_i| = 1$ , se deduce que  $Tu_1, Tu_2, \ldots, Tu_n$  es un conjunto ortonormal en  $\mathbb{R}^n$ . Por el teorema 6.1.1 de la página 419, estos vectores son linealmente independientes y por lo tanto forman una base para  $\mathbb{R}^n$ . Entonces im  $T = \mathbb{R}^n$ , lo que prueba que nu  $T = \{0\}$  [ya que  $\nu(T) + \rho(T) = n$ ].

Se concluye esta sección con una descripción de cómo extender el concepto de isometría a un espacio arbitrario con producto interno. Recuerde de la página 466 que un espacio *V* con producto interno

$$
\|v\|=\sqrt{\langle v,v\rangle^{\frac{1}{2}}}
$$

(Recuerde que, con el fin de evitar confusiones, se usan dobles barras para denotar una norma.)

# D **Definición 7.5.2**

#### **Isometría**

Sean *V* y *W* dos espacios vectoriales reales (o complejos) con producto interno y sea *T*:  $V \rightarrow W$  una transformación lineal. Entonces *T* es una isometría si para todo **v**  $\in V$ 

$$
\|\mathbf{v}\|_{V} = \|T\mathbf{v}\|_{W} \tag{7.5.7}
$$

Los siguientes dos hechos son consecuencia inmediata: primero, como  $T(\mathbf{v}_1 - \mathbf{v}_2) = T\mathbf{v}_1 - T\mathbf{v}_2$ , se tiene que para todo  $\mathbf{v}_1$  y  $\mathbf{v}_2$  en *V* 

$$
||T\mathbf{v}_1 - T\mathbf{v}_2||_W = ||\mathbf{v}_1 - \mathbf{v}_2||_V
$$

Segundo,

# T **Teorema 7.5.6**

Sea *T*:  $V \rightarrow W$  una isometría. Entonces para todo  $\mathbf{v}_1 \mathbf{y} \mathbf{v}_2$  en *V* 

$$
\langle Tv_1, Tv_2 \rangle = \langle v_1, v_2 \rangle \tag{7.5.8}
$$

Es decir, una isometría preserva los productos internos.

#### **Demostración**

La demostración del teorema 7.5.6 es idéntica a la prueba del teorema 7.5.2 con productos internos en *V* y *W* en lugar de producto escalar en R*<sup>n</sup>* .

# D **Definición 7.5.3**

#### **Espacios vectoriales isométricamente isomorfos**

Se dice que dos espacios vectoriales *V* y *W* con el mismo conjunto de escalares son **isométricamente isomorfos** si existe una transformación lineal *T*:  $V \rightarrow W$  que sea tanto isometría como isomorfismo.

# T **Teorema 7.5.7**

Cualesquiera dos espacios reales de dimensión *n* con producto interno son isométricamente isomorfos.

#### **Demostración**

Sean  $\{\mathbf{u}_1, \mathbf{u}_2, \dots, \mathbf{u}_n\}$  y  $\{\mathbf{w}_1, \mathbf{w}_2, \dots, \mathbf{w}_n\}$  dos bases ortonormales para *V* y *W*, respectivamente. Sea *T*:  $V \rightarrow W$  la transformación lineal definida por  $T\mathbf{u}_i = \mathbf{w}_i$ ,  $i = 1, 2, ..., n$ . Si se puede demostrar que *T* es una isometría, entonces la demostración queda completa, ya que de acuerdo con el razonamiento del teorema 7.5.5 se llega a que *T* es también un isomorfismo. Sean **x** y **y** en *V*. Entonces existen conjuntos de números reales  $c_1, c_2, \ldots$  $c_n$ , y  $d_1, d_2, \ldots, d_n$  tales que  $\mathbf{x} = c_1 \mathbf{u}_1 + c_2 \mathbf{u}_2 + \cdots + c_n \mathbf{u}_n$  y  $\mathbf{y} = d_1 \mathbf{u}_1 + d_2 \mathbf{u}_2 + \cdots + d_n \mathbf{u}_n$ . Como los **u**<sub>*i*</sub> son ortonormales,  $\langle \mathbf{x}, \mathbf{y} \rangle = \langle (c_1 \mathbf{u}_1 + c_2 \mathbf{u}_2 + \cdots + c_n \mathbf{u}_n), (d_1 \mathbf{u}_1 + d_2 \mathbf{u}_2 + \cdots + d_n \mathbf{u}_n) \rangle$  $d_n$ **u**<sub>n</sub>)) =  $c_1d_1 + c_2d_2 + \cdots + c_nd_n$ . De manera similar, como *T***x** =  $c_1T$ **u**<sub>1</sub> +  $c_2T$ **u**<sub>2</sub> +  $\cdots$  +  $c_n T$ **u**<sub>n</sub> =  $c_1$ **w**<sub>1</sub> +  $c_2$ **w**<sub>2</sub> +  $\cdots$  +  $c_n$ **w**<sub>n</sub>, se obtiene  $\langle Tx, Ty \rangle = \langle (c_1$ **w**<sub>1</sub> +  $c_2$ **w**<sub>2</sub> +  $\cdots$  +  $c_n$ **w**<sub>n</sub> $)$ ,  $(d_1$ **w**<sub>1</sub>  $d_1 + d_2 \mathbf{w}_2 + \cdots + d_n \mathbf{w}_n$ ) =  $c_1 d_1 + c_2 d_2 + \cdots + c_n d_n$ , porque los  $\mathbf{w}_i$  son ortonormales. Esto completa la prueba.

# **Una isometría entre** R**<sup>3</sup> y** *P***2[0, 1] EJEMPLO 7.5.1**

El teorema 7.5.7 se ilustra mostrando que  $\mathbb{R}^3$  y  $P_2[0, 1]$  son isométricamente isomorfos. En  $\mathbb{R}^3$  se

usa la base estándar © « ª ª  $\overline{a}$ » º º © « ª ª  $\overline{a}$ » º º © « ª ª  $\overline{a}$ »  $\left| \right|$ ╣  $\parallel$  $\frac{1}{2}$  $\left\{ \right.$  $\int$ 1  $\boldsymbol{0}$  $\boldsymbol{0}$ ,  $\boldsymbol{0}$ 1  $\boldsymbol{0}$ ,  $\boldsymbol{0}$ 0 1 . En  $P_2$  se usa la base ortonormal  $\left\{1, \sqrt{3} (2x-1), \sqrt{5}(6x^2-1)\right\}$ 

j,  $\ddot{\phantom{a}}$ 

*a*

 $\overline{a}$  $\overline{\phantom{a}}$  $\overline{d}$ 

 $\boldsymbol{\mu}$ 

l.

*b*

 $6x + 1$  $\overline{a}$  $\epsilon$  $\ddot{\cdot}$ <sup>:</sup>  $\overline{a}$ J. l,  $\cdot$  $(6x+1)$ . (Vea el ejemplo 1 2  $x+1$ }. (Vea el ejemp *b b* . (Vea el ejemplo 6.3.8, página 467.) Sean 6  $\overline{a}$  $\overline{a}$  $\mathbf{I}$ t,  $\ddot{\phantom{0}}$  $\overline{C}$ ſ l L ļ. L  $\overline{a}$  $\overline{1}$   $\overline{\phantom{a}}$  $\overline{\phantom{a}}$  $\overline{\phantom{a}}$ I  $\overline{\phantom{a}}$  $\overline{a}$  $\frac{2}{3}$ Ī.  $\frac{1}{2}$  $\overline{a}$  $(x + 1)$ . (Vea el ejemplo 6.3.8, página 467.) Sean  $x = |b_1|$  y y  $\chi$ , **Contract Contract Contract Contract Contract Contract Contract Contract Contract Contract Contract Contract C** 占 Vea el ejemplo 6.3.8, página 467.) Sea 1 1 1  $\iota$  $\overline{\phantom{a}}$ 2 7.) Sean  $\mathbf{x} = \begin{pmatrix} b_1 \\ y \end{pmatrix}$ *a b c a b c* el ejemplo 6.3.8, página 467.) Sean  $\mathbf{x} = \begin{pmatrix} b_1 \\ y \end{pmatrix}$  $\frac{1}{2}$  $\ddot{\phantom{0}}$  $\overline{1}$ Ì,  $\overline{)}$  $\overline{\phantom{a}}$  $\overline{1}$ ľ  $\overline{I}$ .<br>I J  $\overline{a}$ J,  $\setminus$ J  $\overline{\phantom{a}}$  $\downarrow$  $\overline{\phantom{a}}$ ſ l L ļ. L  $\lambda$  $\overline{1}$  l.  $(x + 1)$ . (Vea el ejemplo 6.3.8, página 467.) Sean  $x = |b_1|$  y y =  $\ddot{\phantom{1}}$ , |<br>|<br>| lea el ejemplo 6.3.8, página 467.) Sea 2  $\overline{c}$ 2 *x a b c a b c* dos vectores en  $\mathbb{R}^3$ . En- $\frac{1}{2}$ j. ľ  $\alpha$  $\mathcal{O}$ J  $\ddot{\varepsilon}$ j.  $\ddot{\phantom{0}}$  $\frac{1}{2}$  $\mathbf d$  $\mathbf{a}$  $\overline{\text{)}\text{S}}$  $t_0$  $\epsilon$ .,  $\epsilon$  $\equiv$  $\mathbf{r}_1$ l,  $\overline{c_1}$ 1 2 **x y** *x a a*  $\begin{pmatrix} c_1 \end{pmatrix} \qquad \begin{pmatrix} c_2 \end{pmatrix}$ ľ  $\overline{\phantom{a}}$  $\overline{\phantom{a}}$  $a$ gn  $\mathfrak{r}$  $\overline{a}$ T, e K  $(c_1)$   $(c_2)$ 1  $\mathbf{r}$  $\ddot{ }$  $\binom{c_1}{c_2}$ *a*

tonces  $(\mathbf{x}, \mathbf{y}) = \mathbf{x} \cdot \mathbf{y} = a_1 a_2 + b_1 b_2 + c_1 c_2$ . Recuerde que en  $P_2[0, 1]$  se definió  $\langle p, q \rangle = \int_0^1 p(x) q(x) dx$ .  $\overline{a}$  $\begin{pmatrix} 1 \end{pmatrix} \qquad \begin{pmatrix} 0 \end{pmatrix}$ 1  $\binom{1}{0}$   $\binom{0}{1}$ ł  $\overline{\phantom{a}}$ ļ. J  $\mathbf{r}$  $\overline{\mathcal{L}}$  $\overline{a}$  $\frac{1}{2}$  $\ddot{\phantom{a}}$  $\begin{pmatrix} 1 \end{pmatrix}$   $\begin{pmatrix} 0 \end{pmatrix}$   $\begin{pmatrix} 0 \end{pmatrix}$  $\left( \begin{array}{c} 1 \end{array} \right)$  $(c)$  $\mathbf{r}$  $(a)$  $\overline{2}$  $(1)$   $(0)$   $(0)$  $\left( \begin{array}{c} \lambda \end{array} \right)$  $(c)$  $\begin{pmatrix} 1 \\ 0 \end{pmatrix}$  (0) (0) *a b x c x c x c x c x c x c x c x c x c x c x c x c x c x c x c x c x c x c x c x c x c x c x c x c x c x c x*  $(c)$  $\overline{1}$  $\boldsymbol{0}$  $\overline{a}$  $\overline{ }$  $\overline{a}$  $\mathbf{r}$  $\overline{a}$  $\begin{pmatrix} 1 \end{pmatrix}$   $\begin{pmatrix} 0 \end{pmatrix}$   $\begin{pmatrix} 0 \end{pmatrix}$  $\left( \begin{array}{c} 1 \\ 1 \end{array} \right)$  $(c)$  $\overline{\phantom{a}}$ 0  $(a)$  $\overline{a}$  $(1)$   $(0)$   $(0)$  $\left( \begin{array}{c} \lambda \end{array} \right)$  $(c)$  $(1)$   $(1)$   $(2)$   $(3)$ 6x + 1)<sup>2</sup>. (Vea el ejemplo 6.3.8, página 467.) Sean  $\mathbf{x} = \begin{bmatrix} b_1 \\ c_1 \end{bmatrix} \mathbf{y} \mathbf{y}$ <br>
tonces (**x**, **y**) =  $\mathbf{x} \cdot \mathbf{y} = a_1 a_2 + b_1 b_2 + c_1 c_2$ . Recuerde que en  $P_2[0, 1]$  se<br>
Defina  $T \begin{pmatrix} 1 \\ 0 \\ 0 \end{pmatrix} = 1$ ,  $T$  $\binom{1}{2}$   $\binom{0}{2}$   $\binom{1}{2}$ *a b x c x x C J*  $\mathsf{R}$  $\epsilon$  $b_1b_2 + c_1c_2$ . Recuerde que en P<sub>2</sub>[0, 1] se definió  $\langle p, q \rangle = \int_a^1 p(x)q(x) dx$ . *a* Defina ſ l Į ļ.  $\overline{a}$  $\overline{1}$  ſ l ļ. L  $\lambda$  $\overline{1}$ ſ l ļ. L  $\lambda$  $\overline{1}$ Defina  $T\begin{pmatrix} 0 \\ 0 \end{pmatrix} = 1, T \begin{pmatrix} 1 \\ 1 \end{pmatrix} = \sqrt{3(2x-1)} \text{ y } T \begin{pmatrix} 0 \\ 1 \end{pmatrix} = \sqrt{5(6x^2-6x+1)}$  $T \mid b$ 1 0  $\theta$ 1, 0 1  $\boldsymbol{0}$  $3(2x-1)$  y  $\boldsymbol{0}$  $\boldsymbol{0}$ 1 tonces (**x**, **y**) = **x** · **y** =  $a_1a_2 + b_1b_2 + c_1c_2$ . Recuerde que en  $P_2[0, 1]$  se defi<br>
Defina  $T\begin{pmatrix} 1 \\ 0 \end{pmatrix} = 1$ ,  $T\begin{pmatrix} 0 \\ 1 \end{pmatrix} = \sqrt{3}(2x - 1)$  y  $T\begin{pmatrix} 0 \\ 0 \end{pmatrix} = \sqrt{5}(6x^2 - 6x + 1)$ **Defina**  $T\begin{bmatrix} 0 \\ 0 \end{bmatrix} = 1$ ,  $T\begin{bmatrix} 1 \\ 1 \end{bmatrix} = \sqrt{3}(2x - 1)$  y  $T\begin{bmatrix} 0 \\ 1 \end{bmatrix} = \sqrt{5}(6x^2 - 6x + 1)$ ; por lo tanto, *a b x c x x* )<br>) 1  $\overline{1}$  $\overline{a}$  $\mathcal{C}$ F  $P_2 + b_1b_2 + c_1c_2$ . Recuerde que en  $P_2[0, 1]$  se definió  $\langle p, q \rangle = \int_0^1 p(x)$  $x)q($  $b_1b_2 + c_1c_2$ . Recuerde que en  $P_2[0, 1]$  se definió  $\langle p, q \rangle = \int_0^1 p(x)q(x)$ 5  $\epsilon$ r Ĵ,  $(2x-1)$  y T  $\begin{bmatrix} 0 \\ 1 \end{bmatrix} = \sqrt{5(6x^2 - 6x + 1)}$ ; por lo tanto, ſ l L L  $\lambda$  $\overline{1}$  $T\left(b\right) = a + b\sqrt{3}(2x-1) + c\sqrt{5}(6x^2 - 6x + 1)$  $\overline{1}$  $\mathfrak{g}$ 1,  $^{+}$  $(x-1)$  y T|  $\begin{bmatrix} 0 \\ 1 \end{bmatrix} = \sqrt{5(6x^2 - 6x + 1)}$ ; por lo tanto,  $=\sqrt{3}(2x-1)$  y T  $\begin{vmatrix} 0 \end{vmatrix} = \sqrt{5}(6x^2-6x+1)$ ; por lo tanto, *a b c*  $a + b\sqrt{3(2x-1)} + c\sqrt{5(6x^2-6x)}$  $\begin{pmatrix} 1 \\ 1 \end{pmatrix}$  $\alpha$  $\overline{a}$  $\mathcal{L}$  $\frac{1}{2}$  $\vdash$  $\mathbf{1}^l$ Ċ  $\mathcal{C}_{\mathcal{C}}$  $\overline{\phantom{a}}$  $\begin{pmatrix} 0 \end{pmatrix}$   $\begin{pmatrix} 0 \end{pmatrix}$   $\begin{pmatrix} 0 \end{pmatrix}$  $\sqrt{2}$ ſ  $\mathbf{I}$  $\overline{(\}$ <sup>1</sup> deen  $P_2[0, 1]$  se definition  $\langle p, q \rangle = \int_0^1 p(x) q(x) dx$ . I  $^{\prime}$ ľ Í  $\binom{1}{1}$ Î,  $\binom{c}{ }$  $a_2$ 0 0 1  $\overline{a}$  $v_1v_2$  $\vdash c_1 c_2$ . Recuerde que en  $P_2[0, 1]$  se definio  $\langle \rho \rangle$  $\big)$  $\left(1\right)$  $\ln 0 \langle p, q \rangle = \int_0^1 p(x) q(x) dx$  $\begin{pmatrix} 1 \\ c \end{pmatrix}$  and  $\begin{pmatrix} 1 \\ 0 \end{pmatrix}$ *b*  $\int_0^{\pi} p(x)q(x) dx$ *p q p x q x dx T T x T x x a b x c x x*  $\mathbf{J}_0$ .  $\overline{a}$  $\overline{c}$ l, l. J,  $\overline{a}$ Ĭ  $\overline{a}$ J Ķ  $\overline{1}$  $\overline{a}$  $^{\prime}$  $\overline{1}$  $\overline{\phantom{a}}$   $\overline{\phantom{a}}$   $\overline{\$  $\overline{a}$  $^{+}$  $\overline{\phantom{0}}$   $\mathbf{r}$  $\mathbf{e}$  $\begin{matrix} \phantom{-} \end{matrix}$  $J_0^T C^T T^T$  $\overline{\mathbf{v}}$  $\ddot{\phantom{0}}$  $\overline{a}$ ,  $\overline{\mathbf{e}}$  $\overline{r}$ 0  $\overline{\phantom{a}}$ que en  $r_1$  (3, 1, 36 dennis  $\langle P, q \rangle$  )  $\int_0^1 P(x)$  $\left(1\right)$  $\overline{a}$ 0 0  $\int_0^1$   $\binom{n}{2}$   $\binom{n}{2}$   $\ldots$ *x*  $\alpha$  $\left( \begin{array}{cc} \cdot & \cdot \\ \cdot & \cdot \\ \cdot & \cdot \end{array} \right)$  $_1b_2+c_1c_2$ . Recu  $\overline{3}$ , l, Î.  $\overline{1}$  $\overline{v}$ ŗ  $\mathbf{1}^{\mathbf{c}}$ Ę ei  $\overline{C}$ ب<br>با  $\mathbf{r}$  $P_2 + c_1 c_2$ . Recuerde que en  $P_2[0, 1]$  se definió  $\langle p, q \rangle = \int_0^1 p(x) q(x) dx$  $\overline{5}$ l ĵ.  $\ddot{\phantom{0}}$  $\overline{1}$  $\alpha$  $\overline{c}$ 0 7  $\Omega$ ),  $\Omega$  $\epsilon$  $\begin{bmatrix} 2a + b \end{bmatrix}$   $\begin{bmatrix} 3(2x - 1) + c \end{bmatrix}$   $\begin{bmatrix} 5(6x^2 - 6x + 1) \end{bmatrix}$  $\boldsymbol{v}$   $\boldsymbol{v}$ <sup>1</sup> <sup>2</sup>  $\begin{matrix} \cdot & \cdot & \cdot \\ \cdot & \cdot & \cdot & \cdot \\ \cdot & \cdot & \cdot & \cdot \end{matrix}$  $P_1b_2+c_1c_2$ . Recuerde que en  $P_2[0, 1]$  se definió  $\langle p, q \rangle = \int_0^1 p(x)q(x)$  $\overline{3}$  $\overline{a}$  $\overline{2}$  $\overline{a}$  $1^{\mathcal{C}_2}$ .  $\overline{1}$ y  $\overline{a}$  $\frac{1}{2}$   $\frac{1}{2}$  $\overline{a}$  $\overline{a}$  $1 + c_1 c_2$ . Recuerde que en P<sub>2</sub>[0, 1] se definió  $\langle p, q \rangle = \int_0^1 p(x) q(x) dx$ 5  $\overline{a}$  $\frac{1}{2}$ f  $\mathbf{I}$ j.  $\begin{pmatrix} 0 \end{pmatrix}$  $\mathcal{C}$ 0 1  $\overline{0}$ , 3 (3 1), 3 (3 1), 5(6 ), 5(6 ), 5(6 ), 5(6 ), 5(6 ), 5(6 ), 5(6 ), 5(6 ), 5(6 ), 5(6 ), 5(6 ), 5(6 ), 5(6 ), 5(6 ), 5(6 ), 5(6 ), 5(6 ), 5(6 ), 5(6 ), 5(6 ), 5(6 ), 5(6 ), 5(6 ), 5(6 ), 5(6 ), 5(6 ), 5(6 ), 5(6  $\epsilon$  $\sqrt{3}(2x-1)+c\sqrt{5}(6x^2-6x+$ *Ta*

*a b x c x x dx*  $\mathbf{y}$  $\mathbf{y}$  $\mathbf{y}$ **b** *b x c c x c x c x c x c x c x c x c x c c x c x c x c x c x c*  $\mathbf{y}$  $\mathbf{y}$  $\mathbf{y}$ *a b x c x x dx*  $\mathbf y$  ${\bf y}$ 1 **y** *T T a b x c x x* y

$$
\langle Tx, Ty \rangle = \int_0^1 [a_1 + b_1 \sqrt{3} (2x - 1) + c_1 \sqrt{5} (6x^2 - 6x + 1)]
$$
  
\n
$$
\times [a_2 + b_2 \sqrt{3} (2x - 1) + c_2 \sqrt{5} (6x^2 - 6x + 1)] dx
$$
  
\n
$$
= a_1 a_2 \int_0^1 dx + \int_0^1 b_1 b_2 3 (2x - 1)^2 dx + \int_0^1 c_1 c_2 [5(6x^2 - 6x + 1)^2] dx
$$
  
\n
$$
+ (a_1 b_2 + a_2 b_1) \int_0^1 \sqrt{3} (2x - 1) dx
$$
  
\n
$$
+ (a_1 c_2 + a_2 c_1) \int_0^1 \sqrt{5} (6x^2 - 6x + 1) dx
$$
  
\n
$$
+ (b_1 c_2 + b_2 c_1) \int_0^1 \sqrt{3} (2x - 1) [[\sqrt{5} (6x^2 - 6x + 1)]] dx
$$
  
\n
$$
= a_1 a_2 + b_1 b_2 + c_1 c_2
$$

Aquí se ahe .<br>: junto orton  $\mathbf{r}$ Ĩ  $\overline{a}$ quí se ahorró tiempo usand <sup>1</sup> Ï  $\mathbf{r}$  $\mathcal{C}$ Ĩ junto ortonormal. Por lo tant  $\mathbf{I}$ Ĩ  $\tilde{s}$  $\overline{a}$  $\overline{a}$ <sup>T</sup>  $\mathbf{r}$ rmal. Por lo  $\mathbf{I}$ Ï ndo el hecho de que  $\Big\{1,$ r Ĩ ľ į, J  $P_2[0, 1]$  es J  $(2x-1), \sqrt{5}(6)$  $\overline{\mathbf{s}}$ Ĭ l. junto ortonormal. Por lo tanto,  $T: \mathbb{R}^3 \to P_2[0, 1]$  es una isometría. Ĭ  $2/3$  1 / 3 1 1 1 1 1  $\sqrt{2}$  (2 1)  $\sqrt{2}$ ļΙ Ï e  $\ddot{\phantom{0}}$  $\overline{\phantom{a}}$ ľ .<br>., mal. Por lo  $\mathsf{u}$ Ĭ do el hecho de que  $\{1, 1\}$  $\mathbf{r}$ Î  $\overline{\phantom{a}}$ ŀ Ĭ,  $P_2[0, 1]$  es u  $\overline{\phantom{a}}$ Ĭ  $(x-1), \sqrt{5}(6)$  $\overline{C}$ Ĭ J function the temporal of the set of the set of  $\left[1, \sqrt{e(2x-1)}, \sqrt{e(2x-1)}\right]$ <br>into ortonormal. Por lo tanto,  $T: \mathbb{R}^3 \to P_2[0, 1]$  es una isometría. Ï  $2/3$  1 / 3 1 1 1 1 1 1  $\sqrt{2}$  (2 1)  $\sqrt{2}$  (2 2)  $\ddot{\phantom{a}}$  $\ddot{}$ ļ Ļ  $\overline{a}$ ľ  $\{x^2 - 6x + 1\}$  es un con- $\overline{a}$  $\overline{c}$ Ì  $\overline{a}$ al. Por lo tanto,  $T: \mathbb{R}^3 \rightarrow$ po usando el necho de que  $\{1, \sqrt{3}\}$ Í i<br>I junto ortonormal. Por lo tanto,  $T: \mathbb{R}^3 \to P_2[0, 1]$  es una iso  $\mathcal{L} = \mathcal{L} \mathcal{L} = \mathcal{L} \mathcal{L} \math$  $\overline{a}$  $\mathbb{D}$  $\overline{\phantom{a}}$  $\overline{1}$  $\overline{a}$ 'n to,  $T: \mathbb{R}^3 \to P_2[0, 1]$  es una isometría. o usando el hecho de que  $\{1, \sqrt{3} (2x-1), \sqrt{5}(6x^2-6x+1)\}$  es un c e (1),  $\sqrt{5}(6x^2 - 6x + 1)$ J  $\left( \right)$ usando el hecho de que  $\left\{1, \sqrt{3} (2x-1), \sqrt{5}(6x^2 - 6x + 1)\right\}$  es u sando el necho de que {1,  $\sqrt{3} (2x-1)$ ,  $\sqrt{5(6x^2-6x+1)}$  es l hecho de que  $\left\{1, \sqrt{3} (2x-1), \sqrt{5} (6x^2 - 6x)\right\}$ sen cos  $\frac{1}{2}$   $\sqrt{2x-1}$ ho de ie  $\left\{1, \sqrt{3} (2x-1), \sqrt{5} (6x^2)\right\}$  $\overline{a}$  $-6x+1$ } es un con- $\sigma$  el hecho de que {1,  $\sqrt{3} (2x-1)$ ,  $\sqrt{5} (6x^2 - 6x + 1)$ } es un sen cos  $\overline{a}$  $necho$  $\overline{a}$ e que  $\left\{1, \sqrt{3} (2x-1), \sqrt{5}\right\}$  $\overline{a}$ b el hecho de que  $\{1, \ldots, T: \mathbb{R}^3 \to P_2[0, 1]$  es u  $6x^2 - 6x + 1$ } es un con r  $(2x-1), \sqrt{5(6x^2-6)}$ l hecho de que  $\left\{1, \sqrt{3} (2x-1), \sqrt{5} (6x^2 - 6x + 1)\right\}$  es un con-<br> $\left[\sqrt{5} (8x^2 - 6x + 1)\right]$  $\overline{z}$  $\int 3(2x-1)$ , cos de la costa de la costa de la costa de la costa de la costa de la costa de la costa de la costa de la cost<br>De la costa de la costa de la costa de la costa de la costa de la costa de la costa de la costa de la costa de do el hecho de que {1,  $\sqrt{3} (2x - 1)$ ,  $\sqrt{5} (6x^2 - 6x + 1)$ } es nto, *T*: ℝ<sup>3</sup> →  $P_2[0, 1]$  es una isometría.  $\overline{a}$ b,  $T: \mathbb{R}^3 \to P_2[0, 1]$  es una isometría.  $\sqrt{3}$  (2x - 1),  $\sqrt{5}$ (6.<br>una isometría.  $6x^2 - 6x + 1$ } es un cor  $\mathcal{C}_{\mathcal{C}}$  $2^{n}$  $\begin{array}{ccc} 2\lambda & 1\end{array}$ ,  $\sqrt{2(0\lambda)}$  0. hecho de que  $\{1, \sqrt{3}(2x-1), \sqrt{5}(6x^2-6x+1)\}$  es un con- $\begin{matrix} \circ & \circ & \circ & \circ \\ \circ & \circ & \circ & \circ \end{matrix}$  $\overline{\mathcal{O}}$ Aquí se ahorró tiempo usando el hecho de que  $\{1, \sqrt{3} (2x-1), \sqrt{5}(6x^2-6x+1)\}$  es  $\mathcal{L}$  $\overline{ }$  $\mathbb R$ ັ<br>ີ t,  $\overline{a}$ Ĭ junto ortonormal. Por lo tanto,  $T: \mathbb{R}^3 \to P_2[0, 1]$  es una isometría. lo el hecho de que  $\{1, \sqrt{3} (2x-1), \sqrt{5}(6x^2-6x+1)\}$  es un o  $\overline{\phantom{a}}$  $\overline{a}$ el hecho de que  $\{1, \sqrt{3} (2x-1), \sqrt{5} (6x^2-6x+1)\}$  es un con-

#### ŕ ۱ Ī 1 3 6 3 3 2 6 *i i* 1 2 1 í Š ï 1 2 7 ŗ Ì ŗ è R Resumen  $\overline{1}$  1 1 4 2  $\overline{\mathcal{A}}$ **Resumer** *i i i i* l. **7.5** 1 4 2 n 7 5 R Resumen 7.5

J  $\overline{\mathbf{S}}$  $\mathbf{R}$  $\cdot$  1son<br> $\frac{1}{2}$ 1 2 1 *x*  $\mathbf{r}$   $\mathbf{u}$ *y* • *Isometría* 2  $\ddot{\phantom{0}}$ 

J

J

 $\overline{\phantom{a}}$ Jna 1 transforma aci ión Una transformación sformación lineal  $T: \mathbb{R}^n \to \mathbb{R}^n$  $\sqrt{2}$  se llan na isometría  $a$ si p • *Isometría*<br>Una transformación lineal  $T: \mathbb{R}^n \to \mathbb{R}^n$  se llama isometría si p Una transformación lineal  $T: \mathbb{R}^n \to \mathbb{R}^n$  se llama isometri *ze* llama isometría si sformación lineal  $T: \mathbb{R}^n \to \mathbb{R}^n$  s se l llam na isometría  $\frac{1}{2}$ si p • *Isometría*<br>Una transformación lineal  $T: \mathbb{R}^n \to \mathbb{R}^n$  se llama isometría si po Una transformación lineal  $T: \mathbb{R}^n \to \mathbb{R}^n$  se llama isometría na transformación lineal  $T: \mathbb{R}^n \to \mathbb{R}^n$  se llama isometría si para todo **x** e Ī ı. Ï i c Ĩ  $\ddot{\cdot}$ Ï  $\acute{\alpha}$ Ĩ  $\overline{1}$ Ī  $\lfloor$ :  $\mathbb{R}^n \to \mathbb{R}^n$  se llan l Una transformación lineal  $T: \mathbb{R}^n \to \mathbb{R}^n$  se llama is Una transformación lineal  $T: \mathbb{R}^n \to \mathbb{R}^n$  se lla *x y x y*  $\mathbf n$ se llama isometría si para tod Ĵ  $\mathbf{1}$  $\boldsymbol{\mathsf{x}}$ 5n lineal *T*: ℝ<sup>*n*</sup> → ℝ<sup>*n*</sup> se llama isometría si para todo **x** en  $\mathbf{D} u$  $\overline{a}$   $\overline{b}$ *i* ineal *T*:  $\mathbb{R}^n$  →  $\mathbb{R}^n$  se llama isometria si para todo<br> $|T\mathbf{x}| = |\mathbf{x}|$  $T \in \mathbb{D}^n$   $\setminus \mathbb{D}^n$  so llamp isometría si para 1 <sup>2</sup> <sup>5</sup> <sup>2</sup> **Isometría**<br>Una transformación lineal *T*: R<sup>n</sup> → R<sup>n</sup> se llama isometría si para todo **x** en R<sup>n</sup> (p. 535)

$$
|T\mathbf{x}| = |\mathbf{x}|
$$

**Contract Contract Contract Contract Contract Contract Contract Contract Contract Contract Contract Contract C** 

sen cos

u u

 $\bullet$  Si T es un  $Si T$  es una a isometrí ría de  $\mathbb{R}^n \rightarrow$ ría de  $\mathbb{R}^n \rightarrow \mathbb{R}$ • Si *T* es una isometría de  $\mathbb{R}^n \to \mathbb{R}$ . i. .<br>D  $\mathbf{e}$  $\overline{1}$  $\sum_{n=1}^{\infty}$  entonces para to Î ces para too odo <mark>x</mark> y **y** e *v* en  $\mathbb{R}^n$ • Si *T* es una isometría de  $\mathbb{R}^n \to \mathbb{R}^n$ , entonces para todo **x** y **y** en  $\mathbb{R}^n$ Į.  $\overline{\phantom{a}}$  $\overline{a}$  $\cdot$ k <sup>n</sup>, entonces para to es para tod do x y y e en  $\mathbb{R}^n$ • Si *T* es una isometría de  $\mathbb{R}^n \to \mathbb{R}^n$ , entonces para todo **x** y **y** en  $\mathbb{R}^n$  $(p. 535)$  $(p. 535)$ *B B B B*  $\mathcal{C}^*$   $\mathcal{T}$   $\mathcal{T}$   $\$ T entonces para todo x y y Ŗ,  $|Tx| = |x|$ <br>fa de  $\mathbb{R}^n \to \mathbb{R}^n$ , entonces para todo **x** y **y** en  $\mathbb{R}^n$ a de  $\mathbb{R}^n \to \mathbb{R}^n$ , entonces para todo x y y en  $\mathbb{R}^n$ <br>  $|Tx - Ty| = |x - y|$  y  $Tx \cdot Ty = x \cdot y$ <br>
isometría, entonces:<br>
s un conjunto ortogonal entonces  $T_1$ ,  $T_1$  as un conjunto  $\mathbb{R}^n,$  entonces para todo  $\mathbf{x} \text{ } \mathbf{y}$  y en  $\mathbb{R}^n$ l,  $\overline{1}$  $|IX| = |X|$ <br>  $\rightarrow \mathbb{R}^n$ , entonces para todo **x** y **y** en  $\mathbb{R}^n$  $\mathbb{R}^n \to \mathbb{R}^n$ , entonces para todo **x** y **y** en  $\mathbb{R}^n$  $\iota$  $\mathbb{R}^n \to \mathbb{R}^n$ , entonces para todo **x** y y en  $\mathbb{R}^n$ Ì,  $\mathbb{R}^n \to \mathbb{R}^n$ , entonces para todo **x** y **y** en  $\mathbb{R}^n$ Si *T* es una isometría de  $\mathbb{R}^n \to \mathbb{R}^n$ , entonces para todo **x** y **y** en  $\mathbb{R}^n$  (p. 535) 1 2 <sup>2</sup> <sup>2</sup>

$$
|Tx - Ty| = |x - y| \quad y \quad Tx \cdot Ty = x \cdot y
$$

- Sea  $T: \mathbb{R}^n \to \mathbb{R}^n$  una isometría, ent  $\sum_{i=1}^n T^i$   $\mathbb{D}^n$   $\sum_{i=1}^n T^i$  isomatric ontoness  $\mathbf{i}$ isor una isometría, entonces ľ  $\mathbb{R}^n$  una isometría, entonces: na isometrí  $B = \frac{B}{2}$  *B*  $B = \frac{B}{2}$  $\overline{1}$  $\overline{\phantom{a}}$ *x x x x x***<b>***x x x x x x x x x x x x x x x x x x x x x y* • Sea  $T: \mathbb{R}^n \to \mathbb{R}^n$  una isometría, entonces: (p. 537)
- i) Si  $\mathbf{u}_1$ ,  $\mathbf{u}_2$  $\frac{56a}{1}$  Si  $u_1$ ,  $\mathbf{I}_2$ 5 5  $\alpha$  1,  $\alpha$   $\beta$   $\alpha$  and isometric, entoness.<br> **i)** Si  $\mathbf{u}_1, \mathbf{u}_2, \dots, \mathbf{u}_n$  es un conjunto ortogonal, entonent  $\overline{c}$ **i**) Si  $\mathbf{u}_1, \mathbf{u}_2, \dots, \mathbf{u}_n$  es un conjunto ortogonal, entonces  $T\mathbf{u}_1, T\mathbf{u}_2, \dots, T\mathbf{u}_n$  es un conjunto ortogonal. l. nal. **A**  $\alpha$  **A**  $\alpha$  **A**  $\alpha$  **A**  $\alpha$  **A**  $\alpha$  **A**  $\alpha$ *T T T T*  $\mathbf{u}_n$   $\epsilon$ na isometría, entonces:<br><sub>'n</sub> es un conjunto ortogonal, entonces T**u**<sub>1</sub>, T**u**<sub>2</sub>, . . . , T**u**<sub>n</sub> es un conjunto ortogo-Ņ ijun entonces:<br>to ortogonal, entonces  $T\mathbf{u}_1, T\mathbf{u}_2, \dots, T\mathbf{u}_n$  es un conjunto  $\mathbf{a}$ ntonces:<br>to ortogonal, entonces  $T\textbf{u}_1,~T\textbf{u}_2,~\ldots,~T\textbf{u}_n$  es un conjunto ortogo*z x*  $\mathsf{C}$ niumto ortogonal, entonces  $T\mathbf{u}_1, T\mathbf{u}_2, \dots, T\mathbf{u}_n$  es un conju  $\overline{\phantom{a}}$ 'n nto ortogo In conjunto ortogonal, entonces  $T\mathbf{u}_1, T\mathbf{u}_2, \ldots, T\mathbf{u}_n$  es un conjunto ortogo*x*  $\frac{1}{2}$   $\frac{1}{2}$   $\mathbf{C}$  $\overline{a}$ njunto ortogonal, entonces  $T\mathbf{u}_1, T\mathbf{u}_2, \ldots, T\mathbf{u}_n$  es un conju j Ĩ. n nto ortogo ntonces  $I \mathbf{u}_1, I \mathbf{u}_2, \ldots, I \mathbf{u}_n$  es un conjunto ortog onjunto ortogonal, entonces  $T\mathbf{u}_1, T\mathbf{u}_2, \dots, T\mathbf{u}_n$  es un conjunto ortogo-<br>1  $T: \mathbb{R}^n \to \mathbb{R}^n$  es una isometría si y sólo si la representación matricial de in conjunto ortogonal, entonces  $T\mathbf{u}_1, T\mathbf{u}_2, \ldots, T\mathbf{u}_n$  es un conjunto ortogo*x* i) Si  $\mathbf{u}_1, \mathbf{u}_2, \dots, \mathbf{u}_n$  es un conjunto ortogonal, entonces  $T\mathbf{u}_1, T\mathbf{u}_2, \dots, T\mathbf{u}_n$  es un conjunto ortogo-
- $\overline{\textbf{i}}$  ii) *T* es un isomorfismo. *A A A A A A A A A A A A*  $\frac{1}{2}$ *A A A A*
	- ii) T es un isomorfismo.<br>
	Una transformación lineal T:  $\mathbb{R}^n \to \mathbb{R}^n$  es una isomeri  $\frac{1}{\sqrt{1 + \sum_{i=1}^{n} \sum_{j=1}^{n} \sum_{j=1}^{n}$  $T$  es ortogonal. (p. 536) ansformad • Una transformación lineal  $T: \mathbb{R}^n \to \mathbb{R}^n$  es una isometría si y sólo si la representaci<br>*T* es ortogonal.  $\overline{1}$  $\rightarrow$  $\rightarrow \mathbb{R}^n$  es u rfismo.<br>ión lineal  $T: \mathbb{R}^n \to \mathbb{R}^n$  es una isometría si y sólo si la represe  $\overline{a}$ sometri  $1$  *T*:  $\mathbb{R}^n \to \mathbb{R}^n$  es una isometría si y sólo si la representación ma  $\mathbf{a}$ neal *T*:  $\mathbb{R}^n \to \mathbb{R}^n$  es una isometría si y sólo si la representación  $\mathbf{a}$ 3 0  $\mathbb{R}^n \to \mathbb{R}^n$ es una isometría si y sólo si  $\overline{a}$ • Una transformación lineal  $T: \mathbb{R}^n \to \mathbb{R}^n$  es una isometría si y sólo si la representación matricial de  $T: \mathbb{R}^n \to \mathbb{R}^n$  es una isometría si y sólo si la representación matric  $T: \mathbb{R}^n \to \mathbb{R}^n$

 $\mathcal{L}$ 

 $\overline{a}$ 

ľ

 $\overline{c}$ 

 $(p. 537)$ 

 $(p. 537)$ 

• Sean *V* y *W* dos espacios vectoriales reales (complejos) con producto interno y sea *T*:  $V \rightarrow W$  una transformación lineal. Entonces *T* es una **isometría** si para cada  $v \in V$  (p. 537)

$$
\|\mathbf{v}\|_{V}=\|T\mathbf{v}\|_{W}
$$

• *Espacios vectoriales isométricamente isomorfos*

Se dice que dos espacios vectoriales *V* y *W* son **isométricamente isomorfos** si existe una transformación lineal *T*:  $V \rightarrow W$  que es tanto un isomorfismo como una isometría. (p. 538)

• Cualesquiera dos espacios reales de dimensión *n* con producto interno son isométricamente isomorfos.

# A **AUTOEVALUACIÓN 7.5**

**Indique si los enunciados siguientes son falsos o verdaderos.**

- **III**) La transformación lineal *T*:  $\mathbb{R}^n \to \mathbb{R}^n$  es una isometría si  $||Tx|| = ||x||$  para todo **x** en R.
- **II**) La transformación lineal  $T: \mathbb{R}^n \to \mathbb{R}^n$  es una isometría si las columnas de su representación matricial son ortogonales por pares.
- **III**) La transformación lineal  $T: \mathbb{R}^n \to \mathbb{R}^n$  es una isometría si las columnas de su representación matricial son ortogonales por pares y cada columna tiene norma 1.

**IV)** Si  $T: \mathbb{R}^2 \to \mathbb{R}^2$  es una isometría, entonces  $T\Big($ 

ometría, entonces 
$$
T\begin{pmatrix}3\\-2\end{pmatrix}
$$
es ortogonal a  $T\begin{pmatrix}2\\3\end{pmatrix}$ .

 $\overline{a}$ » º 2

**V**) Si  $T: \mathbb{R}^n \to \mathbb{R}^n$  es un isomorfismo, entonces *T* es una isometría.

**VI)** Si  $T: \mathbb{R}^n \to \mathbb{R}^n$  es una isometría, entonces  $T$  es un isomorfismo.

#### **Respuestas a la autoevaluación**

**I)** V **II)** F **III)** V **IV)** V **V)** F **VI)** V

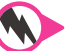

# **Prob lemas 7.5**

**1.** Demuestre que la transformación  $T: \mathbb{R}^3 \to \mathbb{R}^3$  definida por  $T\mathbf{x} = A\mathbf{x}$ , donde

$$
A = \frac{1}{\sqrt{8}} \begin{pmatrix} \sqrt{3} & -\sqrt{2} & -\sqrt{3} \\ 1 & \sqrt{6} & -1 \\ 2 & 0 & 2 \end{pmatrix}
$$

**2.** Demuestre que para cualquier número real  $\theta$ , la transformación  $T: \mathbb{R}^n \to \mathbb{R}^n$  definida por  $T$ **x** =  $A$ **x**, donde

$$
A = \begin{pmatrix} \n\operatorname{sen}\theta & \operatorname{cos}\theta & 0 \\
\operatorname{cos}\theta & -\operatorname{sen}\theta & 0 \\
0 & 0 & 1\n\end{pmatrix}
$$

es una isometría.

 **3.** Haga lo mismo para la transformación *T*, donde

$$
A = \begin{pmatrix} \cos \theta & 0 & -\sin \theta \\ 0 & 1 & 0 \\ \sin \theta & 0 & \cos \theta \end{pmatrix}
$$

- **4.** Sean *A* y *B* matrices ortogonales de *n*  $\times$  *n*. Demuestre que *T*:  $\mathbb{R}^n \to \mathbb{R}^n$  definida por *Tx* = *AB***x**, es una isometría.
- **5.** Encuentre  $A_T$  si  $T$  es la transformación de  $\mathbb{R}^3 \to \mathbb{R}^3$  definida por

$$
T\begin{pmatrix} \frac{2}{3} \\ \frac{1}{3} \\ \frac{-2}{3} \end{pmatrix} = \begin{pmatrix} \frac{1}{\sqrt{2}} \\ \frac{1}{\sqrt{2}} \\ 0 \end{pmatrix} \qquad T\begin{pmatrix} \frac{1}{3} \\ \frac{2}{3} \\ \frac{2}{3} \end{pmatrix} = \begin{pmatrix} \frac{-1}{\sqrt{6}} \\ \frac{1}{\sqrt{6}} \\ \frac{2}{\sqrt{6}} \end{pmatrix} \qquad T\begin{pmatrix} \frac{2}{3} \\ \frac{-2}{3} \\ \frac{1}{3} \end{pmatrix} = \begin{pmatrix} \frac{1}{\sqrt{3}} \\ \frac{-1}{\sqrt{3}} \\ \frac{1}{\sqrt{3}} \end{pmatrix}
$$

Demuestre que  $A_T$  es ortogonal.

- **6.** Demuestre el teorema 7.5.6.
- **7.** Sea  $T: \mathbb{R}^2 \to \mathbb{R}^2$  una isometría. Demuestre que *T* preserva los ángulos. Es decir, (ángulo entre **x** y **y**) = (ángulo entre *T***x** y *T***y**).
- 8. Dé un ejemplo de una transformación lineal de ℝ<sup>2</sup> sobre ℝ<sup>2</sup> que preserve los ángulos y *no* sea una isometría.
- **9.** Para  $\mathbf{x}, \mathbf{y} \in \mathbb{R}^n$  con  $\mathbf{x} \times \mathbf{y} = \mathbf{y} \neq 0$ , defina: (ángulo entre  $\mathbf{x} \times \mathbf{y} = \mathbf{y} = \cos^{-1} [(\mathbf{x} \cdot \mathbf{y}) / |\mathbf{x}||\mathbf{y}]$ ). Demuestre que si  $T: \mathbb{R}^n \to \mathbb{R}^n$  es una isometría, entonces *T* preserva los ángulos.
- **10.** Sea  $T: \mathbb{R}^n \to \mathbb{R}^n$  una isometría y sea  $T\mathbf{x} = A\mathbf{x}$ . Demuestre que  $S\mathbf{x} = A^{-1}\mathbf{x}$  es una isometría.

De los problemas 11 al 15 encuentre una isometría entre los pares de espacios dados.

- **11.**  $P_1[-1, 1], \mathbb{R}^2$  **12.**  $P_3[-1, 1], \mathbb{R}^4$
- **13.**  $M_{22}$ ,  $\mathbb{R}^4$  **14.**  $M_{22}$ ,  $P_3$  [-1, 1]
- **15.**  $D_n \, y \, \mathbb{R}^n$  ( $D_n =$  conjunto de matrices diagonales de  $n \times n$ ).

**16.** Sea *A* una matriz de  $n \times n$  con elementos complejos. Entonces la transpuesta conjugada de

*A*, denotada por *A\**, está definida por  $(A^*)_{ij} = \overline{a_{ji}}$ . Calcule *A\** si  $A = \begin{bmatrix} a_{ij} & a_{ij} \end{bmatrix}$ «  $\parallel$  $\overline{a}$ »  $=\begin{pmatrix} 1+i & -4+2i \\ 3 & 6-3i \end{pmatrix}$  $1 + i -4 + 2$  $A = \begin{vmatrix} 3 & 6-3 \end{vmatrix}$ *i*  $-4 + 2i$  $\int$ *i*  $\cdot$ 

**17.** La matriz compleja *A* de  $n \times n$  se llama **hermitiana**<sup>†</sup> si  $A^* = A$ . Demuestre que la matriz

$$
A = \begin{pmatrix} 4 & 3-2i \\ 3+2i & 6 \end{pmatrix}
$$
es hermitiana.

**18.** Demuestre que si *A* es hermitiana, entonces las componentes de la diagonal de *A* son reales.

† Llamada así en honor del matemático francés Charles Hermite (1822-1901).

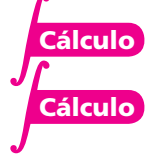

**Matriz hermitiana** **Matriz unitaria**

**19.** La matriz compleja *A* de *n*  $\times$  *n* se llama *unitaria* si  $A^* = A^{-1}$ . Demuestre que la matriz

$$
A = \begin{pmatrix} \frac{1+i}{2} & \frac{3-2i}{\sqrt{26}} \\ \frac{1+i}{2} & \frac{-3+2i}{\sqrt{26}} \end{pmatrix}
$$
es unitaria.

- **20.** Demuestre que *A* es unitaria si y sólo si las columnas de *A* forman una base ortonormal en C*<sup>n</sup>* .
- **21.** Demuestre que si *A* es unitaria, entonces  $|\det A| = 1$ .
- **22.** *A* hermitiana significa que  $A = A^*$ , y *U* unitaria significa que  $U^{-1} = U^*$ . Entonces

$$
(U^{-1}AU)^* = U^*A^*(U^{-1}) = U^{-1}A(U^*)^* = U^{-1}AU
$$

por lo tanto,  $U^{-1}AU$  es hermitiana. Demuestre que si A es hermitiana y U unitaria, entonces la matriz  $U^{-1}AU$  es hermitiana.

- **23.** Demuestre que el producto de dos matrices hermitianas *A* y *B* es una matriz hermitiana si y sólo si *A* y *B* conmutan.
- **24.** Sea *A* una matriz de  $n \times n$  con componentes complejas. En  $\mathbb{C}^n$ , si  $\mathbf{x} = (c_1, c_2, \dots, c_n)$  y **y** =  $(d_1, d_2, \ldots, d_n)$ , defina el producto interno  $(\mathbf{x}, \mathbf{y}) = c_1 \overline{d_1} + c_2 \overline{d_2} + \cdots + c_n \overline{d_n}$ . (Vea el ejemplo 6.3.2.) Pruebe que  $(Ax, y) = (x, A^*y)$ .
- **\*25.** Demuestre que cualesquiera dos espacios vectoriales complejos con producto interno de la misma dimensión (finita) son isométricamente isomorfos.

# **EJERCICIOS CON MATLAB 7.5**

- **1.** *a***)** (*Lápiz y papel*)Considere la *definición* de isometría y explique, usando geometría, por qué la rotación respecto al origen y la reflexión a través de una recta determinada por un vector de longitud 1 en  $\mathbb{R}^2$  son isometrías.
	- **b**) Elija tres valores para un ángulo  $\theta$  y verifique para cada uno que la representación matricial (respecto a la base canónica) de la rotación positiva por un ángulo  $\theta$  es una matriz ortogonal.

Genere tres vectores aleatorios **v** de longitud 1. Para cada uno, verifique que la representación matricial (respecto a la base canónica) de la reflexión a través de **v** es una matriz ortogonal. Refiérase al problema 4 de MATLAB 7.3 para el análisis de la reflexión.

- *c***)** (*Lápiz y papel*)Pruebe en general que la representación matricial de una rotación es una matriz ortogonal y que la representación matricial de una reflexión es una matriz ortogonal.
- *d*) La teoría de isometrías de  $\mathbb{R}^2$  en  $\mathbb{R}^2$  implica que una reflexión a través de un vector **v** de longitud 1 debe ser una reflexión a través del eje *x* seguida de una rotación. Un vector de longitud 1 se puede representar como (cos  $(\alpha)$  sen  $(\alpha)$ )<sup> $\top$ </sup>. Genere un vector aleatorio **w** y divídalo entre su longitud para producir un vector **v** de longitud 1. Encuentre a mediante alpha =  $a \tan(v(2)/v(1))$  (si la primera componente de v es cero, entonces  $\alpha = \pm \frac{\pi}{2}$ ). Encuentre la representación matricial *F* de una reflexión a través de v y verifique que  $F = RX$ , donde R es la representación matricial para una rotación positiva de  $\theta = 2\alpha$ , y *X* es la representación matricial de una reflexión respecto al eje *x*. Repita para otros dos vectores **w**.
- *e***)** (*Lápiz y papel*)Pruebe el resultado del inciso *d*). [*Sugerencia:* Encuentre una expresión general para  $F$  en términos de  $\alpha$  y utilice las identidades trigonométricas.]
- **2.** Trabaje el problema 4 anterior. Además, verifique que la transformación *T* mapea una base ortonormal sobre una base ortonormal. ¿Es siempre cierto esto para una isometría? ¿Por qué?

# E **Ejercicios de repaso**

En los ejercicios 1 al 9 determine si la transformación dada de *V* a *W* es lineal.

**1.**  $T: \mathbb{R}^2 \to \mathbb{R};$   $T(x, y) = x + y$ **2.**  $T: \mathbb{R}^2 \to \mathbb{R}^2$ ;  $T(x, y) = (0, -y)$ **3.**  $T: \mathbb{R}^3 \to \mathbb{R}^3;$   $T(x, y, z) = (1, y, z)$  **4.**  $T: \mathbb{R}^2 \to \mathbb{R}^2$ 4.  $T: \mathbb{R}^2 \to \mathbb{R}^2$ ;  $T(x, y) = (x + y, x + y)$ **5.**  $T: \mathbb{R}^2 \to \mathbb{R};$   $T(x, y) = \frac{y}{x}$ **6.**  $T: P_1 \to P_2$ ;  $(Tp)(x) = xp(x)$ **7.**  $T: P_1 \to P_2$ ;  $Tp(x) = (p(x))^2$  **8.**  $T: P_2 \to P_2$ ;  $(Tp)(x) = 1 + p(x)$ **9.**  $T: C[0, 1] \rightarrow C[0, 1]; Tf(x) = f(1)$ 

En los ejercicios 10 al 16 encuentre el núcleo, imagen, rango y nulidad de la transformación lineal dada.

**10.** 
$$
T: \mathbb{R}^2 \to \mathbb{R}^2
$$
;  $T(x, y) = \begin{pmatrix} 1 & -3 \\ 2 & 4 \end{pmatrix} \begin{pmatrix} x \\ y \end{pmatrix}$   
\n**11.**  $T: \mathbb{R}^3 \to \mathbb{R}^3$ ;  $T \begin{pmatrix} x \\ y \\ z \end{pmatrix} = \begin{pmatrix} 1 & 2 & -1 \\ 2 & 4 & 3 \\ 1 & 2 & -6 \end{pmatrix} \begin{pmatrix} x \\ y \\ z \end{pmatrix}$   
\n**12.**  $T: \mathbb{R}^3 \to \mathbb{R}^2$ ;  $T \begin{pmatrix} x \\ y \\ z \end{pmatrix} = \begin{pmatrix} y \\ -x \end{pmatrix}$   
\n**13.**  $T: P_2 \to P_3$ ;  $Tp(x) = xp(x)$   
\n**14.**  $T: P_1 \to P_3$ ;  $(Tp)(x) = x^2p(x) + 2xp(x) + p(x)$   
\n**15.**  $T: M_{22} \to M_{22}$ ;  $T(A) = AB$ , donde  $B = \begin{pmatrix} 1 & 1 \\ -1 & 1 \end{pmatrix}$   
\n**16.**  $T: C[0, 1] \to \mathbb{R}$ ;  $Tf = \frac{f(1) - f(0)}{2}$ 

De los ejercicios 17 al 24 encuentre la representación matricial de la transformación lineal dada y encuentre su núcleo, imagen, nulidad y rango.

17. 
$$
T: \mathbb{R}^2 \to \mathbb{R}^2
$$
;  $T(x, y) = (0, -y)$   
\n18.  $T: \mathbb{R}^3 \to \mathbb{R}^2$ ;  $T(x, y, z) = (y, z)$   
\n19.  $T: \mathbb{R}^4 \to P_2$ ;  $T(a, b, c, d) = a + b + (c - d)x + (a - c)x^2$   
\n20.  $T: \mathbb{R}^4 \to \mathbb{R}^2$ ;  $T(x, y, z, w) = (x - 2z, 2y + 3w)$   
\n21.  $T: P_3 \to P_4$ ;  $(Tp)(x) = xp(x)$   
\n22.  $T: P_1 \to P_3$ ;  $(Tp)(x) = x^2p(x) + 2xp^1 + p(x)$   
\n23.  $T: M_{22} \to M_{22}$ ;  $TA = AB$ , donde  $B = \begin{pmatrix} -1 & 0 \\ 1 & 2 \end{pmatrix}$   
\n24.  $T: \mathbb{R}^2 \to \mathbb{R}^2$ ;  $T(x, y) = (x - y, 2x + 3y)$ ;  $B_1 = \begin{pmatrix} 1 \\ 1 \end{pmatrix}, \begin{pmatrix} 1 \\ 2 \end{pmatrix}$ ;  $B_2 = \begin{pmatrix} -1 \\ 3 \end{pmatrix}, \begin{pmatrix} 4 \\ 1 \end{pmatrix}$ 

De los ejercicios 25 al 28 describa en palabras la transformación lineal  $T: \mathbb{R}^2 \to \mathbb{R}^2$  con la representación matricial  $A_T$  dada.

**25.** 
$$
A_T = \begin{pmatrix} 3 & 0 \ 0 & 1 \end{pmatrix}
$$
 **26.**  $A_T = \begin{pmatrix} 1 & 0 \ 0 & \frac{1}{3} \end{pmatrix}$  **27.**  $A_T = \begin{pmatrix} 1 & 0 \ -2 & 1 \end{pmatrix}$  **28.**  $A_T = \begin{pmatrix} 1 & -5 \ 0 & 1 \end{pmatrix}$ 

De los ejercicios 29 al 32 escriba la representación matricial de  $2 \times 2$  de las transformaciones lineales dadas y haga un bosquejo de la región obtenida cuando se aplica la transformación al rectángulo dado.

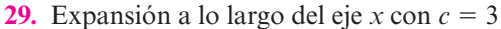

**30.** Compresión a lo largo del eje *y* con  $c = \frac{1}{2}$ 

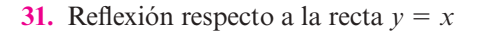

**32.** Corte a lo largo del eje *x* con  $c = -3$ 

De los ejercicios 33 al 36 escriba cada matriz de transformación  $A_T$  como una sucesión de expansiones, compresiones, reflexiones y cortes.

33. 
$$
A_T = \begin{pmatrix} 1 & 3 \\ -2 & 2 \end{pmatrix}
$$
  
34.  $A_T = \begin{pmatrix} 0 & 5 \\ -3 & 2 \end{pmatrix}$   
35.  $A_T = \begin{pmatrix} -6 & 4 \\ 1 & 3 \end{pmatrix}$   
36.  $A_T = \begin{pmatrix} 2 & 1 \\ 1 & 5 \end{pmatrix}$ 

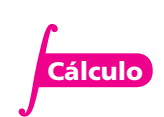

**37.** Encuentre un isomorfismo  $T: P_2 \to \mathbb{R}^3$ .

**Cálculo** 38. Encuentre una isometría  $T: \mathbb{R}^2 \rightarrow P_1[-1, 1].$ 

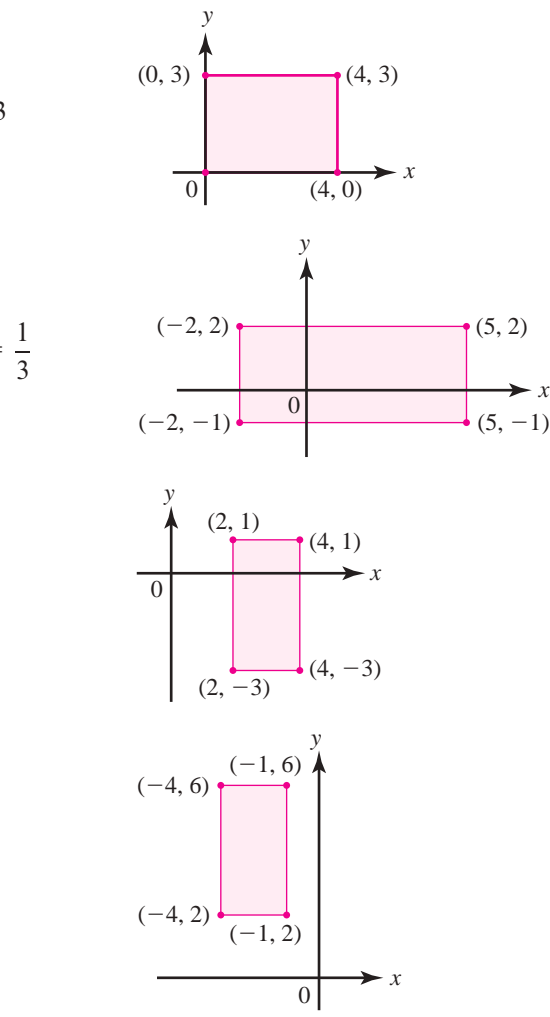

# **Capítulo**

# **Valores característicos, vectores característicos y formas canónicas**

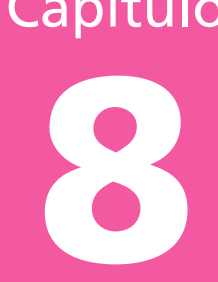

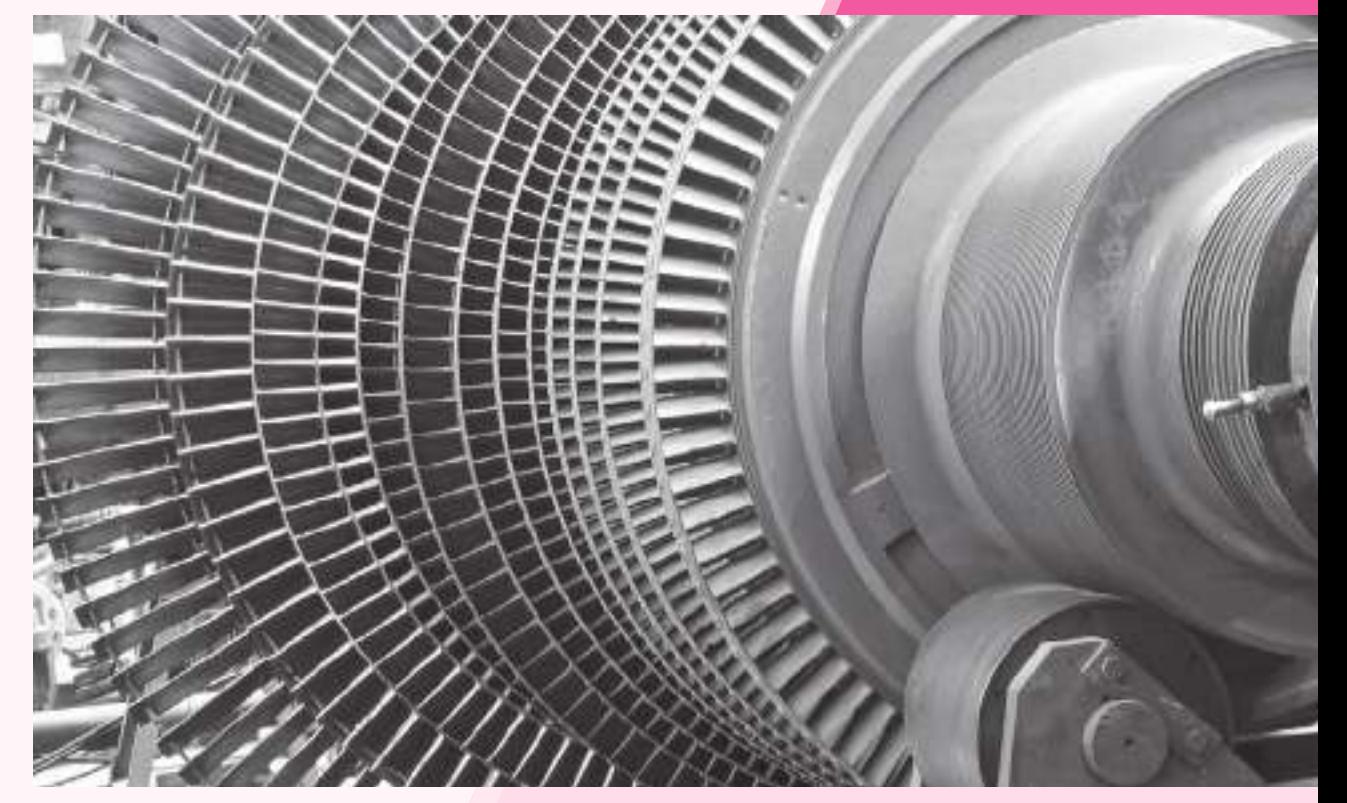

 En el estudio y análisis de vibraciones, un concepto que desempeña un papel fundamental son los valores característicos del sistema, que representan las frecuencias de los modos naturales de oscilación.

# Objetivos del capítulo

En este capítulo el estudiante. . .

- Profundizará en los conceptos de valores y vectores característicos que se utilizan a lo largo de este capítulo para describir propiedades de matrices y transformaciones lineales (sección 8.1).
- Analizará el comportamiento de un modelo de población simplificado haciendo uso de las herramientas de valores y vectores característicos (sección 8.2).
- Entenderá los conceptos de bases, transformaciones lineales y valores y vectores característicos, lo que lleva a describir el proceso de diagonalización de matrices (sección 8.3).
- Estudiará las propiedades particulares de matrices simétricas que se relacionan con los valores y vectores característicos (sección 8.4).
- Aprenderá cómo pueden utilizarse los procedimientos de la sección anterior para el estudio de formas cuadráticas y secciones cónicas (sección 8.5).
- Se familiarizará con el resultado general para la descomposición de matrices en la forma de Jordan, la cual siempre existe, a diferencia del caso de diagonalización (sección 8.6).
- Sabrá cómo, utilizando los resultados de la descomposición en la forma de Jordan, se obtiene la solución de sistemas de ecuaciones diferenciales de primer orden (sección 8.7).
- Conocerá el teorema de Cayley-Hamilton, así como una técnica que proporciona, de manera indirecta, información de la ubicación de los valores característicos de una matriz (sección 8.8).

# **8.1 Valores característicos y vectores característicos**

Sea *T*:  $V \rightarrow W$  una transformación lineal. En diversas aplicaciones (una de las cuales se da en la siguiente sección) resulta útil encontrar un vector **v** en *V* tal que *T***v** y **v** son paralelos. Es decir, se busca un vector **v** y un escalar  $\lambda$  tal que

$$
Tv = \lambda v \tag{8.1.1}
$$

Si  $\mathbf{v} \neq \mathbf{0}$  y  $\lambda$  satisface (8.1.1), entonces  $\lambda$  se denomina un *valor característico* de *T* y **v** un *vector característico* de *T* correspondiente al valor característico λ. El propósito de este capítulo es investigar las propiedades de los valores característicos y vectores característicos. Si *V* tiene dimensión finita, entonces *T* se puede representar por una matriz *AT*. Por esta razón se estudiarán los valores y los vectores característicos de las matrices de  $n \times n$ .

# **Definición 8.1.1**

#### **Valor característico y vector característico**

Sea *A* una matriz de  $n \times n$  con componentes reales.<sup>†</sup> El número  $\lambda$  (real o complejo) se denomina **valor característico** de *A* si existe un vector *diferente de cero* **v** en C*<sup>n</sup>* tal que

 $A$ **v** =  $\lambda$ **v (8.1.2)** 

El vector  $v \neq 0$  se denomina **vector característico** de *A* correspondiente al **valor característico**  $\lambda$ .

N **Nota**

Los valores y vectores característicos también se denominan **valores** y **vectores propios** o **eigenvalores** y **eigenvectores**; el término alemán eigen significa "propio".

*Observación.* Como se verá (ejemplo 8.1.6), una matriz con componentes reales puede tener valores y vectores característicos complejos. Por esta razón, en la definición se asegura que  $v \in \mathbb{C}^n$ . No se usarán en este libro muchos hechos sobre los números complejos. En el apéndice B se hace una presentación de unos cuantos de ellos que sí son necesarios.

#### **Valores característicos y vectores característicos EJEMPLO 8.1.1 de una matriz de 2** 3 **2**

$$
\text{ Sea } A = \begin{pmatrix} 10 & -18 \\ 6 & -11 \end{pmatrix}. \text{ Entonces } A \begin{pmatrix} 2 \\ 1 \end{pmatrix} = \begin{pmatrix} 10 & -18 \\ 6 & -11 \end{pmatrix} \begin{pmatrix} 2 \\ 1 \end{pmatrix} = \begin{pmatrix} 2 \\ 1 \end{pmatrix}. \text{ Asi, } \lambda_1 = 1 \text{ es un valor caractère-}
$$

rístico de *A* con el correspondiente vector característico  $\mathbf{v}_1 = \begin{bmatrix} 1 & 0 \\ 0 & 1 \end{bmatrix}$  $\overline{\phantom{a}}$  $\overline{a}$ » º  $A_1 = \begin{pmatrix} 2 \\ 1 \end{pmatrix}$ . De manera similar,  $A \begin{pmatrix} 3 \\ 2 \end{pmatrix} =$ l, » º 3  $A\begin{bmatrix} 5 \\ 2 \end{bmatrix}$  $\begin{pmatrix} 10 & -18 \\ 6 & -11 \end{pmatrix} \begin{pmatrix} 3 \\ 2 \end{pmatrix} = \begin{pmatrix} -6 \\ -4 \end{pmatrix} = \overline{a}$ » º ©  $\overline{\mathcal{K}}$  $\overline{a}$ » º ©  $\overline{\phantom{a}}$  $\overline{a}$ » º ©  $\overline{\phantom{a}}$  $\overline{a}$ » º  $10 - 18$ 6  $-11$ 3 2 6  $\begin{pmatrix} 6 \\ 4 \end{pmatrix} = -2 \begin{pmatrix} 3 \\ 2 \end{pmatrix}$ , de modo que  $\lambda_2 = -2$  es un valor característico de *A* con el correspondiente vector característico  $\mathbf{v}_2 = \begin{bmatrix} 1 & 0 & 0 \\ 0 & 0 & 0 \\ 0 & 0 & 0 \end{bmatrix}$  $\overline{\mathcal{K}}$  $\overline{a}$ » º correspondiente vector característico  $\mathbf{v}_2 = \begin{pmatrix} 3 \\ 2 \end{pmatrix}$ . Como se verá en seguida, éstos son los únicos valores característicos de *A*.

<sup>†</sup> Esta definición es válida si *A* tiene componentes complejas, pero como las matrices que se manejaban tienen, en su mayoría, componentes reales, la definición es suficiente para nuestros propósitos.

#### **EJEMPLO 8.1.2** Valores característicos y vectores característicos **de la matriz identidad**

Sea  $A = I$ , entonces para cualquier  $\mathbf{v} \in \mathbb{C}^n$ ,  $A\mathbf{v} = I\mathbf{v} = \mathbf{v}$ . Así, 1 es el único valor característico de *A* v todo  $\mathbf{v} \neq \mathbf{0} \in \mathbb{C}^n$  es un vector característico de *I*.

Se calcularán los valores y vectores característicos de múltiples matrices en esta sección. Pero primero es necesario probar algunas técnicas que simplificarán estos cálculos.

Suponga que  $\lambda$  es un valor característico de *A*. Entonces existe un vector diferente de cero

 $\mathbf{v} = \begin{vmatrix} 0.2 \\ 0.1 \end{vmatrix} \neq \mathbf{0}$ © «  $\mathbf{r}$  $\parallel$  $\parallel$ ª  $\overline{a}$ » º º 1 2 *x x xn* tal que  $Av = \lambda v = \lambda Iv$ . Reescribiendo esto se tiene  $(A - \lambda I)\mathbf{v} = 0$  (8.1.3)

Si *A* es una matriz de  $n \times n$ , la ecuación (8.1.3) corresponde a un sistema homogéneo de *n* ecuaciones con las incógnitas  $x_1, x_2, \ldots, x_n$ . Como se ha supuesto que el sistema cuenta con soluciones no triviales, se concluye que det  $(A - \lambda I) = 0$ . De forma inversa, si det  $(A - \lambda I) = 0$ , entonces la ecuación (8.1.3) tiene soluciones no triviales y  $\lambda$  es el valor característico de *A*. Por otro lado, si det  $(A - \lambda I) \neq 0$ , entonces la única solución a  $(8.1.3)$  es  $\mathbf{v} = \mathbf{0}$ , de manera que  $\lambda$  *no* es un valor característico de *A.* Resumiendo estos hechos se tiene el siguiente teorema.

# T **Teorema 8.1.1**

Sea *A* una matriz de  $n \times n$ . Entonces  $\lambda$  es un valor característico de *A* si y sólo si

$$
p(\lambda) = \det (A - \lambda I) = 0 \tag{8.1.4}
$$

# D **Definición 8.1.2**

#### **Ecuación y polinomio característicos**

La ecuación (8.1.4) se denomina la **ecuación característica** de  $A$ ;  $p(\lambda)$  se denomina el **polinomio característico** de *A.*

Como será evidente en los ejemplos,  $p(\lambda)$  es un polinomio de grado *n* en  $\lambda$ . Por ejemplo, si

$$
A = \begin{pmatrix} a & b \\ c & d \end{pmatrix}, \text{ entonces } A - \lambda I = \begin{pmatrix} a & b \\ c & d \end{pmatrix} - \begin{pmatrix} \lambda & 0 \\ 0 & \lambda \end{pmatrix} = \begin{pmatrix} a - \lambda & b \\ c & d - \lambda \end{pmatrix} y p(\lambda) = \det (A - \lambda I) =
$$

 $(a - \lambda)(d - \lambda) - bc = \lambda^2 - (a + d)\lambda + (ad - bc).$ 

De acuerdo con el **teorema fundamental del álgebra**, cualquier polinomio de grado *n* con coeficientes reales o complejos tiene exactamente *n* raíces (contando multiplicidades). Esto significa, por ejemplo, que el polinomio  $(\lambda - 1)^5$  tiene cinco raíces, todas iguales al número 1. Como cualquier valor característico de *A* es una raíz de la ecuación característica de *A*, se concluye que

**Teorema fundamental del álgebra**

Contando multiplicidades, toda matriz de  $n \times n$ tiene exactamente *n* valores característicos.

# T **Teorema 8.1.2**

Sea  $\lambda$  un valor característico de la matriz *A* de *n*  $\times$  *n* y sea  $E_{\lambda} = \{v: Av = \lambda v\}$ . Entonces  $E_{\lambda}$  es un subespacio de  $\mathbb{C}^n$ .

# **Demostración**

Si  $A$ **v** =  $\lambda$ **v**, entonces  $(A - \lambda I)$ **v** = **0**. Así,  $E_{\lambda}$  es el espacio nulo de la matriz  $A - \lambda I$ , que por el ejemplo 5.5.10, página 355, es un subespacio† de C*<sup>n</sup>* .

# D**D** Definición 8.1.3

#### **Espacio característico**

Sea  $\lambda$  un valor característico de *A*. El subespacio  $E_{\lambda}$  se denomina *espacio característico* o *propio*<sup>‡</sup> de *A* correspondiente al valor característico λ.

Ahora se probará otro resultado útil.

# T **Teorema 8.1.3**

Sea *A* una matriz de *n*  $\times$  *n* y sea  $\lambda_1, \lambda_2, \ldots, \lambda_m$  valores característicos distintos de *A* (es decir,  $\lambda_i \neq \lambda_j$  si  $i \neq j$ ) con vectores característicos correspondientes  $\mathbf{v}_1, \mathbf{v}_2, \dots, \mathbf{v}_m$ . Entonces  $\mathbf{v}_1, \mathbf{v}_2, \ldots, \mathbf{v}_m$  son linealmente independientes. Esto es, *los vectores característicos correspondientes a valores característicos distintos son linealmente independientes.*

#### **Demostración**

Se llevará a cabo la demostración por inducción matemática. Comenzando con  $m = 2$ , suponga que

$$
c_1 \mathbf{v}_1 + c_2 \mathbf{v}_2 = \mathbf{0} \tag{8.1.5}
$$

Multiplicando ambos lados de (8.1.5) por *A* se tiene

$$
\mathbf{0} = A(c_1\mathbf{v}_1 + c_2\mathbf{v}_2) = c_1A\mathbf{v}_1 + c_2A\mathbf{v}_2
$$

o sea (como  $A\mathbf{v}_i = \lambda_i \mathbf{v}_i$  para  $i = 1, 2$ )

$$
c_1\lambda_1\mathbf{v}_1 + c_2\lambda_2\mathbf{v}_2 = \mathbf{0} \tag{8.1.6}
$$

Se multiplica (8.1.5) por  $\lambda_1$  y se resta de (8.1.6) para obtener

$$
(c_1\lambda_1\mathbf{v}_1 + c_2\lambda_2\mathbf{v}_2) - (c_1\lambda_1\mathbf{v}_1 + c_2\lambda_2\mathbf{v}_2) = \mathbf{0}
$$

o sea

$$
c_2(\lambda_1-\lambda_2)\mathbf{v}_2=\mathbf{0}
$$

Como  $\mathbf{v}_2 \neq \mathbf{0}$  (por definición de vector característico) y como  $\lambda_1 \neq \lambda_2$ , se concluye que  $c_2 = 0$ . Entonces, sustituyendo  $c_2 = 0$  en (8.1.5), se ve que  $c_1 = 0$ , lo que prueba el

<sup>†</sup> En el ejemplo 5.5.10, página 355, se vio que  $N_A$  es un subespacio de R<sup>n</sup> si *A* es una matriz real. La extensión de este resultado a  $\mathbb{C}^n$  no presenta dificultades.<br>  $\ddot{a}$  Observe gue **0**  $\in$  **F**  $\rightarrow$  3 gue **F**  $\rightarrow$  65 up sup

 $\bar{I}$  Observe que  $\mathbf{0} \in E_{\lambda}$ , ya que  $E_{\lambda}$  es un subespacio. Sin embargo,  $\mathbf{0}$  *no* es un vector característico.

teorema en el caso  $m = 2$ . Ahora suponga que el teorema se cumple para  $m = k$ . Esto es, se supone que *k* vectores característicos correspondientes a valores característicos distintos son linealmente independientes. Ahora se prueba el teorema para  $m = k + 1$ . Así que se supone que

$$
c_1 \mathbf{v}_1 + c_2 \mathbf{v}_2 + \dots + c_k \mathbf{v}_k + c_{k+1} \mathbf{v}_{k+1} = \mathbf{0}
$$
 (8.1.7)

Multiplicando ambos lados de (8.1.7) por *A* y usando el hecho de que  $A$ **v**<sub>*i*</sub> =  $\lambda_i$ **v**<sub>*i*</sub> se obtiene

$$
c_1\lambda_1\mathbf{v}_1 + c_2\lambda_2\mathbf{v}_2 + \dots + c_k\lambda_k\mathbf{v}_k + c_{k+1}\lambda_{k+1}\mathbf{v}_{k+1} = \mathbf{0}
$$
\n(8.1.8)

Se multiplican ambos lados de (8.1.7) por  $\lambda_{k+1}$  y se resta de (8.1.8):

$$
c_1(\lambda_1 - \lambda_{k+1})\mathbf{v}_1 + c_2(\lambda_2 - \lambda_{k+1})\mathbf{v}_2 + \cdots + c_k(\lambda_k - \lambda_{k+1})\mathbf{v}_k = \mathbf{0}
$$

Pero de acuerdo con la suposición de inducción,  $v_1, v_2, \ldots, v_k$  son linealmente independientes. Así,  $c_1(\lambda_1 - \lambda_{k+1}) = c_2(\lambda_2 - \lambda_{k+1}) = \cdots = c_k(\lambda_k - \lambda_{k+1}) = 0$ ; y como  $\lambda_i \neq \lambda_{k+1}$  para  $i=1, 2, \ldots, k$ , se concluye que  $c_1 = c_2 = \cdots = c_k = 0$ . Pero de (8.1.7) esto significa que  $c_{k+1} = 0$ . Por lo tanto, el teorema se cumple para  $m = k + 1$  y la prueba queda completa.

Si

$$
A = \begin{pmatrix} a_{11} & a_{12} & \cdots & a_{1n} \\ a_{21} & a_{22} & \cdots & a_{2n} \\ \vdots & \vdots & & \vdots \\ a_{n1} & a_{n2} & \cdots & a_{nn} \end{pmatrix}
$$

entonces

$$
p(\lambda) = \det (A - \lambda I) = \begin{vmatrix} a_{11} - \lambda & a_{12} & \cdots & a_{1n} \\ a_{21} & a_{22} - \lambda & \cdots & a_{2n} \\ \vdots & \vdots & & \vdots \\ a_{n1} & a_{n2} & \cdots & a_{nn} - \lambda \end{vmatrix}
$$

 $\gamma p(\lambda) = 0$  se puede escribir en la forma

$$
p(\lambda) = (-1)^n \left[ \lambda^n + b_{n-1} \lambda^{n-1} + \dots + b_1 \lambda + b_0 \right] = 0
$$
 (8.1.9)

La ecuación (8.1.9) tiene *n* raíces, algunas de ellas repetidas. Si  $\lambda_1, \lambda_2, \ldots, \lambda_m$  son las diferentes raíces de  $(8.1.9)$  con multiplicidades  $r_1, r_2, \ldots, r_m$ , respectivamente, entonces  $(8.1.9)$  se puede factorizar para obtener

$$
(-1)^n p(\lambda) = (\lambda - \lambda_1)^{r_1} (\lambda - \lambda_2)^{r_2} \cdots (\lambda - \lambda_m)^{r_m} = 0
$$
 (8.1.10)

Los números  $r_1, r_2, \ldots, r_m$  se denominan **multiplicidades algebraicas** de los valores característicos  $\lambda_1, \lambda_2, \ldots, \lambda_m$ , respectivamente.

Ahora es posible calcular los valores característicos y sus espacios característicos correspondientes. Para esto se realiza un procedimiento de tres pasos:

**Multiplicidades algebraicas** **Procedimiento para calcular valores característicos y vectores característicos**

- **ii** Se encuentra  $p(\lambda) = \det (A \lambda I)$ .
- **ii**) Se encuentran las raíces  $\lambda_1, \lambda_2, \ldots, \lambda_m$  de  $p(\lambda) = 0$ .
- **iii**) Se resuelve el sistema homogéneo  $(A \lambda_i I)v = 0$ , correspondiente a cada valor característico  $\lambda_i$ .

*Observación 1***.** Por lo general el paso ii) es el más difícil.

*Observación 2*. En los problemas 41 y 42 se sugiere una manera relativamente sencilla de encontrar los valores y vectores característicos de matrices de  $2 \times 2$ .

#### **EJEMPLO 8.1.3** Cálculo de valores y vectores característicos

Sea  $A = \begin{bmatrix} 1 & 0 \\ 0 & 1 \end{bmatrix}$  $\overline{\mathcal{K}}$  $\overline{a}$  $A = \begin{pmatrix} 4 & 2 \\ 3 & 3 \end{pmatrix}$ . Entonces det  $(A - \lambda I) = \begin{pmatrix} 4 - \lambda & 2 \\ 3 & 3 - \lambda \end{pmatrix}$  $\lambda$  2  $\det(A - \lambda I) = \begin{vmatrix} 3 & 3 - \lambda \end{vmatrix}$  $(A - \lambda I) = \begin{vmatrix} 4 - \lambda & 2 \\ 2 & 3 \end{vmatrix} = (4 - \lambda)(3 - \lambda) - 6 = \lambda^2 - 7\lambda + 6 =$  $(\lambda - 1) (\lambda - 6)$ . Entonces los valores característicos de A son  $\lambda_1 = 1$  y  $\lambda_2 = 6$ . Para  $\lambda_1 = 1$  se resuelve  $(A - I)\mathbf{v} = \mathbf{0}$  o  $\begin{bmatrix} 3 & 2 \\ 2 & 2 \end{bmatrix} \begin{bmatrix} x_1 \\ x_2 \end{bmatrix} =$  $\overline{\phantom{a}}$  $\overline{a}$ » º © « ª  $\overline{a}$ »  $\Bigg) = \Bigg($  $\overline{a}$  $\begin{bmatrix} 3 & 2 \\ 3 & 2 \end{bmatrix} \begin{bmatrix} x_1 \\ x_2 \end{bmatrix} = \begin{bmatrix} 0 \\ 0 \end{bmatrix}$  $\boldsymbol{0}$  $\boldsymbol{0}$ 1 2 *x*  $\begin{bmatrix} x_1 \\ x_2 \end{bmatrix} = \begin{bmatrix} 0 \\ 0 \end{bmatrix}$ . Es claro que cualquier vector característico correspondiente a  $\lambda_1 = 1$  satisface  $3x_1 + 2x_2 = 0$ . Un vector característico de este tipo es  $\mathbf{v}_1 = \begin{bmatrix} 1 & 0 \\ 0 & 1 \end{bmatrix}$ ©  $\overline{\mathcal{C}}$  $\overline{a}$ » º  $a_1 = \begin{pmatrix} 2 \\ -3 \end{pmatrix}$ . Así,  $=$  gen  $\Big\|$  – ©  $\overline{\mathcal{C}}$  $\overline{a}$ » º  $\mathbf{a}$  $\frac{1}{2}$ ±²  $\frac{1}{2}$  $\left\{ \right.$  $\int$ gen  $\begin{bmatrix} 2 \\ 2 \end{bmatrix}$  $E_1 = \text{gen }\left\{ \begin{pmatrix} 2 \\ -3 \end{pmatrix} \right\}$ . De modo similar, la ecuación  $(A - 6I)\mathbf{v} = \mathbf{0}$  significa que  $\begin{pmatrix} -2 & 2 \\ 3 & -3 \end{pmatrix} \begin{pmatrix} x_1 \\ x_2 \end{pmatrix} =$ © «  $\parallel$  $\overline{a}$ » º º © « ª l, » º 2 2  $3 - 3$ 1 2 *x*  $\begin{pmatrix} -3 \\ 0 \end{pmatrix}$   $\begin{pmatrix} -3 \\ 1 \end{pmatrix}$   $\begin{pmatrix} 1 \\ 2 \end{pmatrix}$   $\begin{pmatrix} 1 \\ 2 \end{pmatrix}$   $\begin{pmatrix} 1 \\ 2 \end{pmatrix}$   $\begin{pmatrix} 2 \\ 2 \end{pmatrix}$   $\begin{pmatrix} 3 \\ 2 \end{pmatrix}$   $\begin{pmatrix} 3 \\ 2 \end{pmatrix}$  $\overline{\mathcal{K}}$  $\overline{a}$ » º  $\boldsymbol{0}$  $\begin{pmatrix} 0 \\ 0 \end{pmatrix}$  o  $x_1 = x_2$ . Entonces  $\mathbf{v}_2 = \begin{pmatrix} 0 \\ 0 \end{pmatrix}$  $\overline{a}$ » º  $\lambda_2 = \begin{pmatrix} 1 \\ 1 \end{pmatrix}$  es un vector característico correspondiente a  $\lambda_2 = 6$  y  $E_6 =$  gen ©  $\overline{\phantom{a}}$  $\overline{a}$ » º  $\mathbb{I}$  $\left\{\right\}$ ±²  $\frac{1}{2}$  $\left\{ \right.$  $\int$  $\begin{bmatrix} 1 \\ 1 \end{bmatrix}$ . Observe que **v**<sub>1</sub> y **v**<sub>2</sub> son linealmente independientes ya que uno no es múltiplo del otro.

**Nota**. No es importante si se establece  $\lambda_1 = 1$  y  $\lambda_2 = 6$  o  $\lambda_1 = 6$  y  $\lambda_2 = 1$ . Los resultados no cambian, en el sentido de que para un valor característico dado corresponde un vector característico en particular.

#### **Una matriz de 3** 3 **3 con valores característicos distintos EJEMPLO 8.1.4**

$$
\text{ Sea } A = \begin{pmatrix} 1 & -1 & 4 \\ 3 & 2 & -1 \\ 2 & 1 & -1 \end{pmatrix}. \text{ Entonces}
$$
\n
$$
\text{det } (A - \lambda I) = \begin{vmatrix} 1 - \lambda & -1 & 4 \\ 3 & 2 - \lambda & -1 \\ 2 & 1 & -1 - \lambda \end{vmatrix} = -(\lambda^3 - 2\lambda^2 - 5\lambda + 6) = -(\lambda - 1)(\lambda - 2)(\lambda - 3)
$$

Por lo tanto, los valores característicos de *A* son  $\lambda_1 = 1$ ,  $\lambda_2 = -2$  y  $\lambda_3 = 3$ . Para  $\lambda_1 = 1$  se tiene

$$
(A-I)\mathbf{v} = \begin{pmatrix} 0 & -1 & 4 \\ 3 & 1 & -1 \\ 2 & 1 & -2 \end{pmatrix} \begin{pmatrix} x_1 \\ x_2 \\ x_3 \end{pmatrix} = \begin{pmatrix} 0 \\ 0 \\ 0 \end{pmatrix}
$$

Reduciendo renglones se obtiene, sucesivamente,

$$
\begin{pmatrix}\n0 & -1 & 4 & | & 0 \\
3 & 1 & -1 & | & 0 \\
2 & 1 & -2 & | & 0\n\end{pmatrix}\n\longrightarrow\n\begin{pmatrix}\n0 & -1 & 4 & | & 0 \\
3 & 0 & 3 & | & 0 \\
2 & 0 & 2 & | & 0\n\end{pmatrix}
$$
\nAsi,  $x_1 = -x_3$ ,  $x_2 = 4x_3$ , un vector caracteristico es  $\mathbf{v}_1 = \begin{pmatrix} -1 \\ 4 \\ 1 \end{pmatrix}$   $\mathbf{y}$   $E_1 = \text{gen}$   $\begin{pmatrix} -1 \\ 4 \\ 1 \end{pmatrix}$ . Para  $\lambda_2 = -2$   
se tiene  $[A -(-2I)]\mathbf{v} = (A + 2I)\mathbf{v} = \mathbf{0}$ , o sea

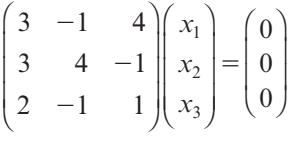

Esto lleva a

$$
\begin{pmatrix}\n3 & -1 & 4 & | & 0 \\
3 & 4 & -1 & | & 0 \\
2 & -1 & 1 & | & 0\n\end{pmatrix}\n\xrightarrow{\begin{pmatrix}\n3 & -1 & 4 & | & 0 \\
15 & 0 & 15 & | & 0 \\
5 & 0 & 5 & | & 0\n\end{pmatrix}}
$$
\n
$$
\xrightarrow{\begin{pmatrix}\n3 & -1 & 4 & | & 0 \\
1 & 0 & 1 & | & 0 \\
5 & 0 & 5 & | & 0\n\end{pmatrix}\n\xrightarrow{\begin{pmatrix}\n-1 & -1 & 0 & | & 0 \\
1 & 0 & 1 & | & 0 \\
0 & 0 & 0 & | & 0\n\end{pmatrix}}
$$
\n\nEntonces  $x_2 = -x_1, x_3 = -x_1$  y un vector característico es  $\mathbf{v}_2 = \begin{pmatrix}\n1 \\
-1 \\
-1\n\end{pmatrix}$ . Entonces  $E_{-2} = \text{gen} \begin{pmatrix}\n1 \\
-1 \\
-1\n\end{pmatrix}$ . Por último, para  $\lambda_3 = 3$  se tiene\n
$$
(A - 3I)\mathbf{v} = \begin{pmatrix}\n-2 & -1 & 4 \\
3 & -1 & -1 \\
2 & 1 & -4\n\end{pmatrix} \begin{pmatrix}\nx_1 \\
x_2 \\
x_3\n\end{pmatrix} = \begin{pmatrix}\n0 \\
0 \\
0\n\end{pmatrix}
$$

y

$$
\begin{pmatrix}\n-2 & -1 & 4 & | & 0 \\
3 & -1 & -1 & | & 0 \\
2 & -1 & -4 & | & 0\n\end{pmatrix}\n\xrightarrow{\phantom{0}}
$$
\n
$$
\longrightarrow\n\begin{pmatrix}\n-2 & -1 & 4 & | & 0 \\
5 & 0 & -5 & | & 0 \\
0 & 0 & 0 & | & 0\n\end{pmatrix}
$$
\n
$$
\longrightarrow\n\begin{pmatrix}\n-2 & -1 & 4 & | & 0 \\
1 & 0 & -1 & | & 0 \\
0 & 0 & 0 & | & 0\n\end{pmatrix}\n\xrightarrow{\phantom{0}}
$$
\n
$$
\longrightarrow\n\begin{pmatrix}\n2 & -1 & 0 & | & 0 \\
1 & 0 & -1 & | & 0 \\
0 & 0 & 0 & | & 0\n\end{pmatrix}
$$

Por lo tanto, 
$$
x_3 = x_1
$$
,  $x_2 = 2x_1$  y  $\mathbf{v}_3 = \begin{pmatrix} 1 \\ 2 \\ 1 \end{pmatrix}$ , de manera que  $E_3 = \text{gen} \begin{pmatrix} 1 \\ 2 \\ 1 \end{pmatrix}$ .

*Observación.* En éste y otros ejemplos existe un número infinito de formas de elegir el vector característico. Se seleccionó arbitrariamente un ejemplo sencillo haciendo una o más de las *xi* igual a un número conveniente. En este caso, una de las  $x_i$  se hizo igual 1. Otra selección común es escalar el vector característico para que sea unitario.

### **Una matriz de 2** 3 **2 con uno de sus valores EJEMPLO 8.1.5 característicos iguales a cero**

Sea  $A = \begin{bmatrix} 2 & -1 \\ -4 & 1 \end{bmatrix}$ © «  $\parallel$  $\overline{a}$ » º º 2  $-1$  $A = \begin{pmatrix} 2 & -1 \\ -4 & 2 \end{pmatrix}$ . Entonces det  $(A - \lambda I) = \begin{vmatrix} 2 - \lambda & -1 \\ -4 & 2 - \lambda \end{vmatrix} = \lambda^2 - 4\lambda = \lambda(\lambda A - \lambda I$ ) =  $\begin{vmatrix} -4 & 2 - \lambda \end{vmatrix}$  =  $\lambda^2 - 4\lambda = \lambda(\lambda - 4)$ . Así, los valo-

res característicos son  $\lambda_1 = 0$  y  $\lambda_2 = 4$ . El espacio característico correspondiente a cero es sim-

plemente el espacio nulo de *A*. Se calcula  $\begin{bmatrix} 2 & -1 \\ -4 & 2 \end{bmatrix} \begin{bmatrix} x_1 \\ x_2 \end{bmatrix} =$ © «  $\parallel$  $\overline{a}$ » º º © « ª  $\overline{a}$ »  $\Bigg) = \Bigg($  $\overline{a}$ » º 2  $-1$ 4 2  $\boldsymbol{0}$  $\boldsymbol{0}$ 1 2 *x*  $\begin{bmatrix} x_1 \\ x_2 \end{bmatrix} = \begin{bmatrix} 0 \\ 0 \end{bmatrix}$ , de manera que  $2x_1 = x_2$  y un vector característico es  $\mathbf{v}_1 = \begin{bmatrix} 1 & 0 \\ 0 & 1 \end{bmatrix}$  $\overline{\mathcal{K}}$  $\overline{a}$ » º  $L_1 = \begin{pmatrix} 1 \\ 2 \end{pmatrix}$ . Por lo tanto,  $E_0 = \text{gen} \left\{ \begin{pmatrix} 1 \\ 2 \end{pmatrix} \right\}$ l, » º  $\mathbb{I}$  $\left\{\right\}$  $\mathbf{r}$  $\mathbf{I}$  $E_0 = \text{gen } \left\{ \left( \begin{array}{c} 1 \\ 2 \end{array} \right) \right\}$ . Al analizar lo que corresponde a  $\lambda_2 = 4$  se tiene  $\begin{pmatrix} -2 & -1 \\ -4 & -2 \end{pmatrix} \begin{pmatrix} x_1 \\ x_2 \end{pmatrix} =$  $\overline{a}$ » º © ª  $\overline{a}$  $\Bigg) = \Bigg($  $\overline{a}$  $\begin{pmatrix} 2 & -1 \\ 4 & -2 \end{pmatrix} \begin{pmatrix} x_1 \\ x_2 \end{pmatrix} = \begin{pmatrix} 0 \\ 0 \end{pmatrix}$  $\begin{bmatrix} 1 \\ 2 \end{bmatrix} = \begin{bmatrix} 0 \\ 0 \end{bmatrix},$ *x*  $\begin{bmatrix} x_1 \\ x_2 \end{bmatrix} = \begin{bmatrix} 0 \\ 0 \end{bmatrix}$ , de manera que  $E_4 = \text{gen} \Big| \begin{bmatrix} 0 \\ 0 \end{bmatrix}$ ©  $\overline{\phantom{a}}$  $\overline{a}$ » º  $\mathbf{a}$  $\frac{1}{2}$ ¿  $\left\{ \right.$  $E_4 = \text{gen} \left\{ \begin{array}{c} 1 \\ -2 \end{array} \right\}.$ 

±²

Á²

#### **Una matriz de 2** 3 **2 con valores característicos EJEMPLO 8.1.6conjugados complejos**

«

»

$$
\text{ Sea } A = \begin{pmatrix} 3 & -5 \\ 1 & -1 \end{pmatrix}. \text{ Entonces } \det(A - \lambda I) = \begin{vmatrix} 3 - \lambda & -5 \\ 1 & -1 - \lambda \end{vmatrix} = \lambda^2 - 2\lambda + 2 = 0 \text{ y}
$$
\n
$$
\lambda = \frac{-(-2) \pm \sqrt{4 - 4(1)(2)}}{2} = \frac{2 \pm \sqrt{-4}}{2} = \frac{2 \pm 2i}{2} = 1 \pm i
$$

Así,  $\lambda_1 = 1 + i y \lambda_2 = 1 - i$ . Se calcula

$$
[A - (1+i)I]v = \begin{pmatrix} 2-i & -5 \ 1 & -1-\lambda \end{pmatrix} \begin{pmatrix} x_1 \ x_2 \end{pmatrix} = \begin{pmatrix} 0 \ 0 \end{pmatrix}
$$

Observe que las columnas de esta matriz son linealmente dependientes porque

$$
\begin{pmatrix} -5 \ -2-i \end{pmatrix} = (-2-i) \begin{pmatrix} 2-i \ 1 \end{pmatrix}
$$
 y se obtiene  $(2-i)x_1 - 5x_2 = 0$  y  $x_1 + (-2-i)x_2 = 0$ . Entonces  $x_1 = (2+i)x_2$ , lo que lleva al vector característico  $\mathbf{v}_1 = \begin{pmatrix} 2+i \ 1 \end{pmatrix}$  y  $E_{1+i} = \text{gen} \begin{pmatrix} 2+i \ 1 \end{pmatrix}$ .

De manera similar,  $[A - (1 - i)I] \mathbf{v} = \begin{bmatrix} 2 + i & -5 \\ 1 & -2 + i \end{bmatrix} \begin{bmatrix} x_1 \\ x_2 \end{bmatrix} =$ © «  $\parallel$  $\overline{a}$ » © « ª l, »  $\Bigg) = \Bigg($  $\overline{a}$ » º  $2 + i - 5$  $1 -2$  $\boldsymbol{0}$  $\boldsymbol{0}$ 1 2 *i i x*  $\begin{bmatrix} x_1 \\ x_2 \end{bmatrix} = \begin{bmatrix} 0 \\ 0 \end{bmatrix}$  o  $x_1 + (-2 + i)x_2 = 0$ , lo que lleva a  $x_1 = (2 - i)x_2$ ,  $v_2 = \begin{pmatrix} 2 - i \\ i \end{pmatrix}$  y  $E_{1-i} =$  gen  $\begin{pmatrix} 2 - i \\ i \end{pmatrix}$  $\overline{\mathcal{C}}$  $\overline{a}$ » º ©  $\overline{\phantom{a}}$  $\overline{a}$ » º  $\parallel$  $\left| \right|$ ±²  $\mathbf{I}$  $\left\vert \right\vert$ Á²  $E_2 = \begin{pmatrix} 2-i \\ 1 \end{pmatrix}$  y  $E_{1-i}$  = gen  $\left\{ \begin{pmatrix} 2-i \\ 1 \end{pmatrix} \right\}.$ *i*
*Observación 1***.** Este ejemplo ilustra que una matriz real puede tener valores y vectores característicos complejos. Algunos libros definen los valores característicos de matrices reales como las raíces *reales* de la ecuación característica. Con esta definición la matriz del último ejemplo *no*  tiene valores característicos. Esto puede hacer que los cálculos sean más sencillos, pero también reduce en gran medida la utilidad de la teoría de valores característicos y de vectores característicos. En la sección 8.7 se verá una ilustración importante del uso de los valores característicos complejos.

*Observación 2*. Note que  $\lambda_2 = 1 - i$  es el complejo conjugado de  $\lambda_1 = 1 + i$ . Adicionalmente, las componentes de **v**<sub>2</sub> son complejas conjugadas de las componentes de **v**<sub>1</sub>, lo cual no es una coincidencia. En el problema 41 de esta sección se pide que se pruebe que

Los valores característicos de una matriz *real* ocurren en pares complejos conjugados y los vectores característicos correspondientes son complejos conjugados entre sí.

Antes de presentar más ejemplos se demostrará un teorema que en algunos casos especiales simplifica los cálculos de los valores característicos.

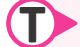

### T **Teorema 8.1.4**

Los valores característicos de una matriz triangular son las componentes diagonales de la matriz.

**Demostración**

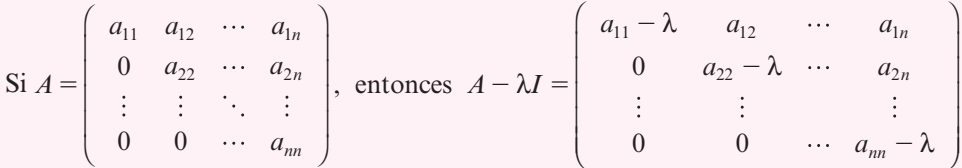

y como el determinante de una matriz triangular es igual al producto de las componentes de la diagonal (vea la página 180), se ve que det  $(A - \lambda I) = (a_{11} - \lambda)(a_{22} - \lambda) \dots$  $(a_{nn} - \lambda)$  con ceros  $a_{11}, a_{22}, \ldots, a_{nn}$ . La demostración para una matriz triangular inferior es prácticamente idéntica.

### **EJEMPLO 8.1.7** Valores característicos de una matriz **triangular**

$$
\text{ Sea } A = \begin{pmatrix} 2 & 5 & 6 \\ 0 & -3 & 2 \\ 0 & 0 & 5 \end{pmatrix}. \text{ Entonces det } (A - \lambda I) = \begin{vmatrix} 2 - \lambda & 5 & 6 \\ 0 & -3 - \lambda & 2 \\ 0 & 0 & 5 - \lambda \end{vmatrix} = (2 - \lambda)(-3 - \lambda)(5 - \lambda)
$$

con ceros (y valores característicos)  $2, -3$  y 5.

A continuación se darán más ejemplos del cálculo de los valores y vectores característicos para matrices que no son triangulares.

### **Una matriz de 2** 3 **2 con un valor característico EJEMPLO 8.1.8 y dos vectores característicos linealmente independientes**

Sea  $A = \begin{pmatrix} 4 & 0 \\ 0 & 4 \end{pmatrix}$ . Entonces det  $(A = \lambda I) = \begin{vmatrix} 4 - \lambda & 0 \\ 0 & 4 - \lambda \end{vmatrix} = (\lambda - 4)^2 =$  $\overline{a}$  $\left| \begin{array}{cc} \text{Entonces det} \ (A = \lambda I) = \begin{array}{c} 0 & 4 - \lambda \end{array} \end{array} \right|$  $\begin{pmatrix} 4 & 0 \\ 0 & 4 \end{pmatrix}$ . Entonces det  $(A = \lambda I) = \begin{vmatrix} 4 - \lambda & 0 \\ 0 & 4 - \lambda \end{vmatrix} = (\lambda - 4)^2$  $4 - \lambda$  0  $A = \begin{pmatrix} 1 & 0 \\ 0 & 4 \end{pmatrix}$ . Entonces det  $(A = \lambda I) = \begin{vmatrix} 0 & 4 - \lambda \end{vmatrix} = (\lambda - 4)^2 = 0$ ; así,  $\lambda = 4$  es un valor característico de multiplicidad algebraica 2. Como  $A = 4I$ , se sabe que  $Av = 4v$  para todo vector **v**  $\in \mathbb{R}^2$ , de manera que  $E_4 = \mathbb{R}^2 = \text{gen }\left\{ \left( \begin{array}{c} 1 \\ 1 \end{array} \right)$  $\overline{a}$ » º ©  $\overline{\phantom{a}}$  $\overline{a}$ » º  $\mathbf{a}$  $\left\{\right\}$  $\frac{1}{2}$ gen  $\left\{ \begin{pmatrix} 1 \\ 0 \end{pmatrix}, \begin{pmatrix} 0 \\ 1 \end{pmatrix} \right\}.$ 

±²

### **EJEMPLO 8.1.9** Una matriz de 2 × 2 con un valor característico **y sólo un vector característico independiente**

Sea  $A = \begin{pmatrix} 4 & 1 \\ 0 & 4 \end{pmatrix}$ . Entonces det  $(A = \lambda I) = \begin{vmatrix} 4 - \lambda & 1 \\ 0 & 4 - \lambda \end{vmatrix} = (\lambda - 4)^2 =$  $\overline{\mathcal{K}}$ l,  $\begin{array}{c|c|c|c|c} \n\text{Entonces} & \text{det}(A = \lambda I) = & 0 & 4 \n\end{array}$  $\begin{pmatrix} 4 & 1 \\ 0 & 4 \end{pmatrix}$ . Entonces det  $(A = \lambda I) = \begin{vmatrix} 4 - \lambda & 1 \\ 0 & 4 - \lambda \end{vmatrix} = (\lambda - 4)^2$  $4 - \lambda$  1  $A = \begin{pmatrix} 7 & 1 \\ 0 & 4 \end{pmatrix}$ . Entonces det  $(A = \lambda I) = \begin{vmatrix} 0 & 4 - \lambda \end{vmatrix} = (\lambda - 4)^2 = 0$ ; así,  $\lambda = 4$  es un valor característico de multiplicidad algebraica 2. Pero esta vez se tiene  $(A-4I)\mathbf{v} = \begin{bmatrix} 0 & 1 \\ 0 & 0 \end{bmatrix} \begin{bmatrix} x_1 \\ x_2 \end{bmatrix} =$  $\overline{\phantom{a}}$  $\overline{a}$ » º © « ª l, » º ©  $\overline{\phantom{a}}$  $\overline{a}$  $\begin{pmatrix} 0 & 1 \\ 0 & 0 \end{pmatrix} \begin{pmatrix} x_1 \\ x_2 \end{pmatrix} = \begin{pmatrix} x_2 \\ 0 \end{pmatrix}.$  $\begin{bmatrix} x_1 \end{bmatrix}$   $\begin{bmatrix} x_2 \end{bmatrix}$ *x x* Por lo tanto,  $x_2 = 0$ ,  $v_1 = \begin{pmatrix} 1 \\ 1 \end{pmatrix}$ l, » º  $I_1 = \begin{pmatrix} 1 \\ 0 \end{pmatrix}$  es un vector propio y  $E_4 = \text{gen} \left\{ \begin{pmatrix} 1 \\ 0 \end{pmatrix} \right\}$  $\overline{a}$ » º  $\mathbf{a}$  $\left\{\right\}$  $\mathbf{I}$  $\overline{\phantom{a}}$  $E_4 = \text{gen } \left\{ \left( \begin{array}{c} 1 \\ 0 \end{array} \right) \right\}.$ 

### **EJEMPLO 8.1.10** Una matriz de 3 × 3 con dos valores característicos **y tres vectores característicos linealmente independientes**

$$
\text{ Sea } A = \begin{pmatrix} 3 & 2 & 4 \\ 2 & 0 & 2 \\ 4 & 2 & 3 \end{pmatrix}. \text{ Entonces det } (A - \lambda I) = \begin{vmatrix} 3 - \lambda & 2 & 4 \\ 2 & -\lambda & 2 \\ 4 & 2 & 3 - \lambda \end{vmatrix} = -\lambda^3 + 6\lambda^2 + 15\lambda + 8 =
$$

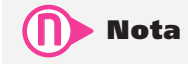

 $-(\lambda + 1)^2(\lambda - 8) = 0$ , de manera que los valores característicos son  $\lambda_1 = 8$  y  $\lambda_2 =$ -1 (con multiplicidad algebraica 2). Para  $\lambda_1 = 8$  se obtiene

En lo subsecuente no se dan los detalles algebraicos para un determinante de  $3 \times 3$ .

$$
(A-8I)\mathbf{v} = \begin{pmatrix} -5 & 2 & 4 \\ 2 & -8 & 2 \\ 4 & 2 & -5 \end{pmatrix} \begin{pmatrix} x_1 \\ x_2 \\ x_3 \end{pmatrix} = \begin{pmatrix} 0 \\ 0 \\ 0 \end{pmatrix}
$$

o reduciendo por renglones, se tiene

$$
\begin{pmatrix}\n-5 & 2 & 4 & | & 0 \\
2 & -8 & 2 & | & 0 \\
4 & 2 & -5 & | & 0\n\end{pmatrix}\n\xrightarrow{\phantom{0}}
$$
\n
$$
\longrightarrow \begin{pmatrix}\n-5 & 2 & 4 & | & 0 \\
-18 & 0 & 18 & | & 0 \\
9 & 0 & -9 & | & 0\n\end{pmatrix}
$$
\n
$$
\longrightarrow \begin{pmatrix}\n-5 & 2 & 4 & | & 0 \\
-1 & 0 & 1 & | & 0 \\
9 & 0 & -9 & | & 0\n\end{pmatrix}\n\xrightarrow{\phantom{0}}
$$
\n
$$
\longrightarrow \begin{pmatrix}\n0 & 2 & -1 & | & 0 \\
-1 & 0 & 1 & | & 0 \\
0 & 0 & 0 & | & 0\n\end{pmatrix}
$$
\n
$$
\longrightarrow \begin{pmatrix}\n0 & 2 & -1 & | & 0 \\
-1 & 0 & 1 & | & 0 \\
0 & 0 & 0 & | & 0\n\end{pmatrix}
$$
\n
$$
\longrightarrow \begin{pmatrix}\n0 & 2 & -1 & | & 0 \\
-1 & 0 & 1 & | & 0 \\
0 & 0 & 0 & | & 0\n\end{pmatrix}
$$
\n
$$
\longrightarrow \begin{pmatrix}\n0 & 2 & | & 0 \\
-1 & 0 & 1 & | & 0 \\
0 & 0 & 0 & | & 0\n\end{pmatrix}
$$
\n
$$
\longrightarrow \begin{pmatrix}\n0 & 2 & | & 0 \\
-1 & 0 & 1 & | & 0 \\
0 & 0 & 0 & | & 0\n\end{pmatrix}
$$
\n
$$
\longrightarrow \begin{pmatrix}\n0 & 2 & | & 0 \\
1 & 2 & | & 0 \\
0 & 0 & 0 & | & 0\n\end{pmatrix}
$$
\n
$$
\longrightarrow \begin{pmatrix}\n0 & 2 & | & 0 \\
0 & 0 & 0 & | & 0 \\
0 & 0 & 0 & | & 0\n\end{pmatrix}
$$
\n
$$
\longrightarrow \begin{pmatrix}\n0 & 2 & | & 0 \\
0 & 0 & 0 & | & 0 \\
0 & 0 & 0 & | & 0\n\end{pmatrix}
$$
\n
$$
\longrightarrow \begin{pmatrix}\n0 & 2 & | & 0 \\
0 & 0 & 0 & | & 0 \\
0 & 0 & 0 & | & 0\n\end{pmatrix}
$$
\n
$$
\longrightarrow \begin{pmatrix}
$$

«

 $\begin{pmatrix} 2 & 1 & 2 \\ 4 & 2 & 4 \end{pmatrix}$ 

424

º

«

 $\left(x_3\right)$ 

*x*

2 3

 $\vert \vert$ 

ª

»

 $\theta$ 

$$
2x_3 = 0 \text{ o } x_2 = -2x_1 - 2x_3. \text{ Si } x_1 = 1 \text{ y } x_3 = 0 \text{, se obtiene } \mathbf{v}_2 = \begin{pmatrix} 1 \\ -2 \\ 0 \end{pmatrix}. \text{ Si } x_1 = 0 \text{ y } x_3 = 1 \text{, se obtiene } \mathbf{v}_3 = \begin{pmatrix} 0 \\ -2 \\ 1 \end{pmatrix}.
$$
 For lo tanto,  $E_{-1} = \text{gen} \begin{pmatrix} 1 \\ -2 \\ 0 \end{pmatrix}, \begin{pmatrix} 0 \\ -2 \\ 1 \end{pmatrix}.$  Existen otras elecciones convenientes para  
los vectores características; por ejemplo,  $\mathbf{v} = \begin{pmatrix} 1 \\ 0 \\ -1 \end{pmatrix} \text{ está en } E_{-1}, \text{ ya que } \mathbf{v} = \mathbf{v}_2 - \mathbf{v}_3.$ 

©

### **Una matriz de 3** 3 **3 con un valor característico y sólo EJEMPLO 8.1.11un vector característico linealmente independiente**

$$
\text{ Sea } A = \begin{pmatrix} -5 & -5 & -9 \\ 8 & 9 & 18 \\ -2 & -3 & -7 \end{pmatrix}; \text{ entonces } \det(A - \lambda I) = \begin{vmatrix} -5 - \lambda & -5 & -9 \\ 8 & 9 - \lambda & 18 \\ -2 & -3 & -7 - \lambda \end{vmatrix} = -\lambda^3 - 3\lambda^2 - 3\lambda
$$

 $-1 = -(\lambda + 1)^3 = 0$ . Así,  $\lambda = -1$  es un valor característico de multiplicidad algebraica 3. Para

calcular  $E_{-1}$  se establece  $(A+I)\mathbf{v} =$  $-4$   $-5$   $-2$   $-3$   $\mathbf{v} = \begin{vmatrix} 8 & 10 & 18 \\ 1 & x_2 \end{vmatrix}$ © « ª  $\parallel$  $\overline{a}$ » º º © « ª  $\mathbf{r}$ ª  $\overline{a}$ » º º º © « ª ª  $\overline{a}$ »  $(A+I)\mathbf{v} = \begin{vmatrix} 8 & 10 & 18 \\ 0 & 10 & 18 \end{vmatrix}$   $x_2 = \begin{vmatrix} 0 & 0 \\ 0 & 0 \end{vmatrix}$ 4  $-5$   $-9$ 8 10 18 2  $-3$   $-6$  $\boldsymbol{0}$  $\boldsymbol{0}$  $\boldsymbol{0}$ 1 2 3  $A + I$ *x x x* y se reduce por renglones para

obtener, sucesivamente,

$$
\begin{pmatrix} -4 & -5 & -9 & | & 0 \\ 8 & 10 & 18 & | & 0 \\ -2 & -3 & -6 & | & 0 \end{pmatrix} \longrightarrow \begin{pmatrix} 0 & 1 & 3 & | & 0 \\ 0 & -2 & -6 & | & 0 \\ -2 & -3 & -6 & | & 0 \end{pmatrix} \longrightarrow \begin{pmatrix} 0 & 1 & 3 & | & 0 \\ 0 & 0 & 0 & | & 0 \\ -2 & 0 & 3 & | & 0 \end{pmatrix}.
$$

Esto conduce a  $x_2 = -3x_3$  y  $2x_1 = 3x_3$ . Estableciendo  $x_3 = 2$  se obtiene sólo un vector caracte-

rístico linealmente independiente:  $v_1 =$   $\vert$   $-$ © « ª ª ª  $\overline{a}$ » 3 6 2  $|I_1|$  =  $-6$  . Por lo tanto,  $E_{-1}$  = gen  $\left| \right|$  -© « ª ª ª  $\overline{a}$ » º º  $\vert$  $\langle |$  $\parallel$ ±  $\parallel$  $\frac{1}{2}$ À  $\mathbf{r}$ Á  $\mathbf{r}$ gen 3 6 2  $E_{-1}$  = gen  $\{-6\}$ .

### **EJEMPLO 8.1.12** Una matriz de 3 × 3 con un valor característico **y dos vectores característicos linealmente independientes**

$$
\text{ Sea } A = \begin{pmatrix} -1 & -3 & -9 \\ 0 & 5 & 18 \\ 0 & -2 & -7 \end{pmatrix}; \text{ entonces } \det(A - \lambda I) = \begin{vmatrix} -1 - \lambda & -3 & -9 \\ 0 & 5 - \lambda & 18 \\ 0 & -2 & -7 - \lambda \end{vmatrix} = -(\lambda + 1)^3 = 0.
$$

Así, igual que en el ejemplo 8.1.10,  $\lambda = -1$  es un valor característico de multiplicidad algebraica 3.

Para encontrar  $E_{-1}$  se calcula  $(A + I)\mathbf{v} =$  $-3 -2 \mathbf{v} = \begin{vmatrix} 0 & 6 & 18 \end{vmatrix}$   $x_2 =$ © « ª  $\parallel$  $\overline{a}$ » º º º © «  $\mathbf{\mathbf{r}}$  $\parallel$ ª  $\overline{a}$ » º © «  $\parallel$ ª  $\overline{a}$ » º º  $0 -3 -9$ 0 6 18  $0 -2 -6$  $\theta$  $\theta$  $\theta$ . 1 2 3 *x x x* Por lo tanto,  $-2x_2 - 6x_3 = 0$ 

$$
o x2 = -3x3, y x1 es arbitrario. Haciendo x1 = 0, x3 = 1, se obtiene  $\mathbf{v}1 = \begin{pmatrix} 0 \\ -3 \\ 1 \end{pmatrix}$ . Haciendo x<sub>1</sub> = 1,  
x<sub>3</sub> = 1, se llega a  $\mathbf{v}2 = \begin{pmatrix} 1 \\ -3 \\ 1 \end{pmatrix}$ . De esta manera,  $E-1 = gen \begin{pmatrix} 0 \\ -3 \\ 1 \end{pmatrix}, \begin{pmatrix} 1 \\ -3 \\ 1 \end{pmatrix}$ .
$$

En cada uno de los últimos cinco ejemplos se encontró un valor característico con una multiplicidad algebraica de 2 o más. Pero como se vio en los ejemplos 8.1.9, 8.1.11 y 8.1.12, el número de vectores característicos linealmente independientes no es necesariamente igual a la multiplicidad algebraica del valor característico (como fue el caso en los ejemplos 8.1.8 y 8.1.10). Esta observación lleva a la siguiente definición.

## D **Definición 8.1.4**

### **Multiplicidad geométrica**

Sea  $\lambda$  un valor característico de la matriz A; entonces la **multiplicidad geométrica** de  $\lambda$ es la dimensión del espacio característico correspondiente a  $\lambda$  (que es la nulidad de la matriz  $A - \lambda I$ ). Esto es,

Multiplicidad geométrica de  $\lambda = \dim E_{\lambda} = \mu(A - \lambda I)$ 

En los ejemplos 8.1.8 y 8.1.10 se observó que para los valores característicos de multiplicidad algebraica 2 las multiplicidades geométricas eran también 2. En el ejemplo 8.1.9 la multiplicidad geométrica de  $\lambda = 4$  era 1 mientras que la multiplicidad algebraica era 2. En el ejemplo 8.1.11 la multiplicidad algebraica era 3 y la multiplicidad geométrica 1. En el ejemplo 8.1.12 la multiplicidad algebraica era 3 y la geométrica 2. Estos ejemplos ilustran el hecho de que si la multiplicidad algebraica de  $\lambda$  es mayor que 1, entonces no se puede predecir la multiplicidad geométrica de  $\lambda$  sin información adicional.

Si *A* es una matriz de  $2 \times 2$  y  $\lambda$  es un valor característico con multiplicidad algebraica 2, entonces la multiplicidad geométrica de  $\lambda$  es  $\leq$  2 ya que puede haber, a lo más, dos vectores linealmente independientes en un espacio de dos dimensiones. Sea  $\Lambda$  una matriz de  $3 \times 3$  que tiene dos valores característicos  $\lambda_1$  y  $\lambda_2$  con multiplicidades algebraicas 1 y 2, respectivamente. Entonces la multiplicidad geométrica de  $\lambda_2$  es  $\leq$  2 porque de otra manera se tendrían cuatro vectores linealmente independientes en un espacio de tres dimensiones. De hecho, la multiplicidad geométrica de un valor característico es siempre menor o igual que su multiplicidad algebraica. La demostración del siguiente teorema no es difícil si se prueban algunos otros hechos sobre los determinantes. Como esto nos llevaría más allá del alcance de este libro, se omite la prueba.†

<sup>†</sup> Una demostración se puede encontrar en el teorema 11.2.6 del libro *Advanced Engineering Mathematics* (Nueva York: McGraw-HiII, Inc., 1975) de C.R. Wylie.

## T **Teorema 8.1.5**

Sea l un valor característico de *A*. Entonces

Multiplicidad geométrica de  $\lambda \le$  multiplicidad algebraica de  $\lambda$ .

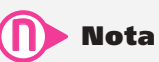

La multiplicidad geométrica de un valor característico nunca es cero. Esto se deduce de la definición 1, que establece que si  $\lambda$  es un valor característico, entonces existe un vector característico diferente de cero que corresponde a  $\lambda$ .

En el resto de este capítulo, un problema importante será determinar si una matriz de  $n \times n$  dada tiene o no *n* vectores característicos linealmente independientes. Con lo que se ha estudiado en esta sección se vuelve evidente el siguiente teorema.

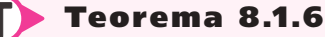

Sea *A* una matriz de  $n \times n$ ; entonces *A* tiene *n* vectores característicos linealmente independientes si y sólo si la multiplicidad geométrica de cada valor característico es igual a su multiplicidad algebraica. En particular, *A* tiene *n* vectores característicos linealmente independientes si todos los valores característicos son distintos (ya que entonces la multiplicidad algebraica de cada valor característico es 1).

En el ejemplo 8.1.5 se observó una matriz para la que un valor característico era cero. En realidad, por el teorema 8.1.1 es evidente que cero es un valor característico de *A* si y sólo si det  $A = \det (A - 0I) = 0$ . Esto permite extender, por última vez, el teorema de resumen (vea el teorema 7.4.4, página 529).

### T **Teorema 8.1.7 Teorema de resumen (punto de vista 9)**

Sea *A* una matriz de  $n \times n$ . Entonces las siguientes 12 afirmaciones son equivalentes; es decir, cada una implica a las otras 11 (de manera que si una es cierta, todas las demás son ciertas):

- $\mathbf{i}$  *A* es invertible.
- **ii**) La única solución al sistema homogéneo  $A$ **x** = **0** es la solución trivial (**x** = **0**).
- **iii)** Para cada vector **b** de dimensión *n*, el sistema  $A$ **x** = **b** tiene una solución única.
- $\mathbf{i}$ **iv**) *A* es equivalente por renglones a la matriz identidad  $I_n$ .
- $\bf{v}$ ) *A* se puede expresar como el producto de matrices elementales.
- **vi**) La forma escalonada por renglones de *A* tiene *n* pivotes.
- **ivii)** Las columnas (y renglones) de *A* son linealmente independientes.
- **viii)** det  $A \neq 0$ .
- **ix)**  $\nu(A) = 0$ .
- **ii**)  $\rho(A) = n$ .
- **xi**) La transformación lineal *T* de  $\mathbb{R}^n$  en  $\mathbb{R}^n$  definida por  $T\mathbf{x} = A\mathbf{x}$  es un isomorfismo.
- **xii)** Cero *no* es un valor característico de *A*.

# R **Resumen 8.1**

#### • *Valores característicos y vectores característicos*

Sea *A* una matriz de  $n \times n$  con componentes reales. El número  $\lambda$  (real o complejo) se denomina un **valor característico** o **valor propio** de *A* si existe un vector **v** *diferente de cero* en  $\mathbb{C}^n$  tal que (p. 542)

$$
A\mathbf{v}=\lambda\mathbf{v}
$$

El vector  $v \neq 0$  se denomina **vector característico** o **vector propio** de *A* correspondiente al valor característico  $\lambda$ .

**Sea** *A* una matriz de *n*  $\times$  *n*. Entonces  $\lambda$  es un valor característico de *A* si y sólo si (p. 542)

$$
p(\lambda) = \det(A - \lambda I) = 0
$$

La ecuación  $p(\lambda) = 0$  se denomina **ecuación característica** de *A*;  $p(\lambda)$  se conoce como el **polinomio característico** de *A.*

- Contando las multiplicidades, toda matriz de  $n \times n$  tiene exactamente *n* valores característicos. (p. 543)
- Los vectores característicos correspondientes a valores característicos distintos son linealmente independientes. (p. 544)
- *Multiplicidad algebraica*

 $\text{Si } p(\lambda) = (\lambda - \lambda_1)^{r_1} (\lambda - \lambda_2)^{r_2} \cdots (\lambda - \lambda_n)^{r_n}$ , entonces  $r_i$  es la **multiplicidad algebraica** de  $\lambda_i$ . (p. 545)

- Los valores característicos de una matriz *real* ocurren en pares complejos conjugados. (p. 549)
- *Espacio característico*

Si  $\lambda$  es un valor característico de la matriz *A* de *n*  $\times$  *n*, entonces  $E_{\lambda} = \{v: Av = \lambda v\}$  es un subespacio de  $\mathbb{C}^n$  denominado el **espacio característico** de *A* correspondiente a  $\lambda$ . Se denota por  $E_\lambda$ . (p. 544)

• *Multiplicidad geométrica*

La **multiplicidad geométrica** de un valor característico  $\lambda$  de la matriz A es igual a dim  $E_{\lambda} = \mu(A - \lambda I).$  (p. 552)

- Para cualquier valor característico  $\lambda$ , multiplicidad geométrica  $\leq$  multiplicidad algebraica. (p. 553)
- Sea *A* una matriz de  $n \times n$ . Entonces *A* tiene *n* vectores característicos linealmente independientes si y sólo si la multiplicidad geométrica de cada valor característico es igual a su multiplicidad algebraica. En particular, *A* tiene *n* vectores característicos linealmente independientes si todos los valores característicos son diferentes (ya que en ese caso la multiplicidad algebraica de todo valor característico es 1). (p. 553)

Sea *A* una matriz de  $n \times n$ . Entonces las siguientes 12 afirmaciones son equivalentes; es decir, cada una implica a las otras 11 (de manera que si una es cierta, todas son ciertas): (p. 553)

**i)** *A* es invertible.

• *Teorema de resumen*

**ii**) La única solución al sistema homogéneo  $A$ **x** = **0** es la solución trivial (**x** = **0**).

- **iii**) El sistema  $A$ **x** = **b** tiene una solución única para cada vector de dimensión *n* **b**.
- **iv**) *A* es equivalente por renglones a la matriz identidad,  $I_n$ , de  $n \times n$ .
- **v)** *A* se puede expresar como el producto de matrices elementales.
- **vi)** La forma escalonada por renglones de *A* tiene *n* pivotes.
- **vii)** Las columnas (y renglones) de *A* son linealmente independientes.
- **viii)** det  $A \neq 0$ .
- **ix)**  $\nu(A) = 0$ .
- **x**)  $\rho(A) = n$ .
- **xi**) La transformación lineal *T* de  $\mathbb{R}^n$  en  $\mathbb{R}^n$  definida por  $T\mathbf{x} = A\mathbf{x}$  es un isomorfismo.
- **xii)** Cero *no* es un valor característico de *A*.

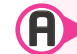

### A **AUTOEVALUACIÓN 8.1**

#### **Indique si los enunciados siguientes son falsos o verdaderos.**

- **III)** Los valores característicos de una matriz triangular son los números en la diagonal de la matriz.
- **II)** Si la matriz real A de  $3 \times 3$  tiene valores característicos distintos, entonces los vectores característicos correspondientes a esos valores característicos distintos constituyen una base para  $\mathbb{R}^3$ .
- **III)** Si la matriz *A* de 3  $\times$  3 tiene dos valores característicos distintos, entonces *A* tiene a lo más dos vectores característicos linealmente independientes.
- **IIV)** Si *A* tiene elementos reales, entonces *A* puede tener exactamente un valor característico complejo (es decir, un valor característico  $a + ib$  con  $b \ne 0$ ).
- **V**) Si det  $A = 0$ , entonces 0 es un valor característico de  $A$ .

#### **Elija la opción que responda acertadamente al enunciado propuesto.**

**IVI)** 1 es un valor característico de la matriz identidad  $3 \times 3$ . Su multiplicidad geométrica es **\_\_\_\_\_\_\_\_\_**.

*a***)** 1*b***)** 2*c***)** 3 **VII**) 1 es el único valor característico de  $A = \begin{bmatrix} 0 & 1 & 0 \end{bmatrix}$  $\begin{pmatrix} 1 & 2 & 0 \end{pmatrix}$  $\begin{pmatrix} 0 & 0 & 1 \end{pmatrix}$ ª . Su multiplicidad geométrica es \_\_\_\_\_\_\_\_\_. *a***)** 1 *b***)** 2*c***)** 3 **Respuestas a la autoevaluación**

**I)** V **II)** V **III)** F **IV)** F **V)** V **VI)** *c*) **VII)** *b*)

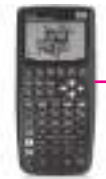

### **MANEJO DE LA CALCULADORA 8.1**

Los valores y vectores característicos pueden obtenerse directamente en la HP 50g. Suponga que se introduce una matriz cuadrada *A* en el primer renglón de la pila; entonces, el comando  $\bullet$   $\bullet$   $\bullet$   $\bullet$   $\bullet$  proporciona por resultado los vectores y valores característicos de la matriz *A*, como se muestra a continuación.

Por ejemplo, si  $A =$  $\overline{\phantom{0}}$  $\overline{\phantom{0}}$  $\overline{\phantom{0}}$ © « ª ª ª  $\overline{a}$ »  $4 \quad 1 \quad -1$ 13 2 12 1  $A = \begin{pmatrix} -1 & 3 & 2 \end{pmatrix}$  y quieren obtenerse los vectores y valores carac-

terísticos procedemos como sigue: escribimos la matriz en el primer renglón de la pila

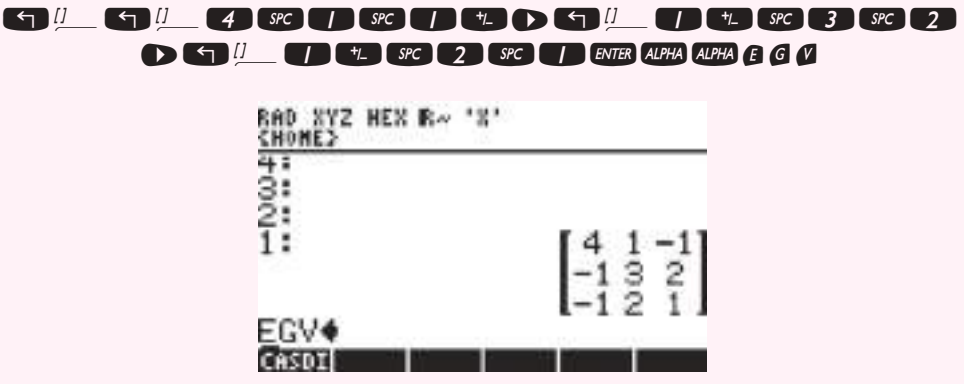

Al ejecutar el comando con la tecla **ENTER** se obtiene el resultado

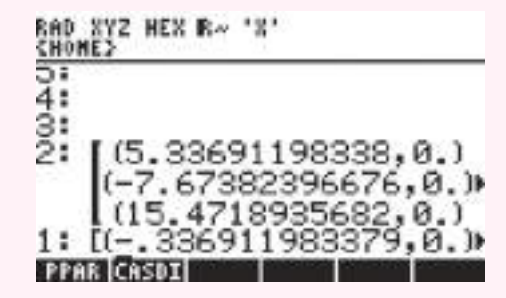

Las columnas de la matriz que se encuentra en el renglón 2 de la pila son los vectores característicos, y el vector que aparece en el renglón 1 contiene los valores característicos. Para mayor información, consulte el Manual del Usuario de la calculadora.

# **Prob lemas 8.1**

De los problemas 1 al 29 calcule los valores característicos y los espacios característicos de la matriz dada. Si la multiplicidad algebraica de un valor característico es mayor que 1, calcule su multiplicidad geométrica.

1. 
$$
\begin{pmatrix} -81 & 16 \\ -420 & 83 \end{pmatrix}
$$
 2.  $\begin{pmatrix} -2 & -2 \\ -5 & 1 \end{pmatrix}$  3.  $\begin{pmatrix} -12 & 7 \\ -7 & 2 \end{pmatrix}$ 

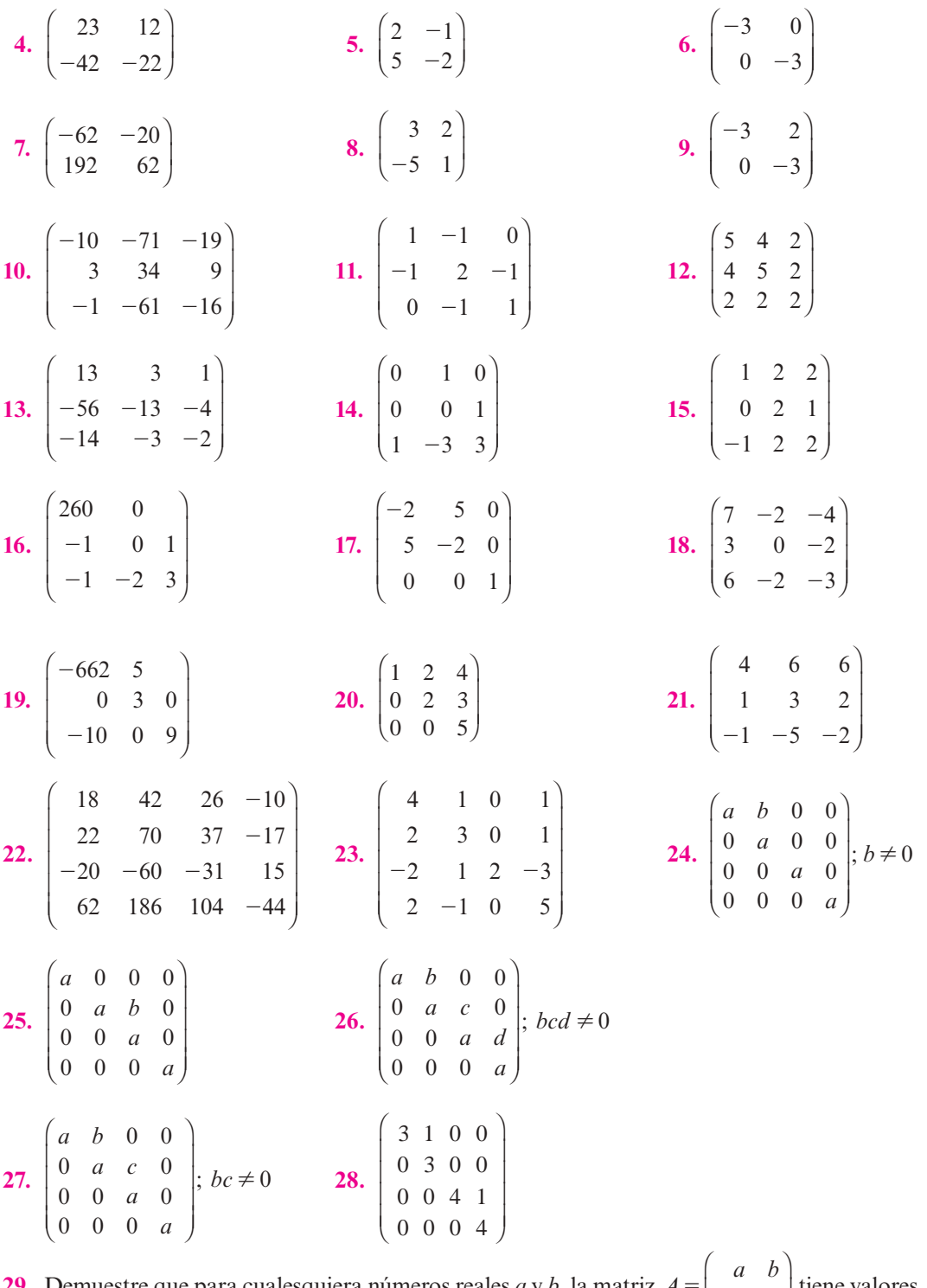

**29.** Demuestre que para cualesquiera números reales *a* y *b*, la matriz  $A = \begin{bmatrix} 1 & 1 \\ -1 & 0 \end{bmatrix}$  $\overline{\mathcal{A}}$  $A = \begin{pmatrix} a & b \\ -b & a \end{pmatrix}$ *b a* tiene valores característicos  $a \pm ib$ .

De los problemas 30 al 36 suponga que la matriz A tiene valores característicos  $\lambda_1, \lambda_2, \ldots, \lambda_k$ .

- **30.** Demuestre que los valores característicos de  $A^{\dagger}$  son  $\lambda_1, \lambda_2, \ldots, \lambda_k$ .
- **31.** Demuestre que los valores característicos de  $\alpha A$  son  $\alpha \lambda_1, \alpha \lambda_2, \ldots, \alpha \lambda_k$ .
- **32.** Demuestre que  $A^{-1}$  existe si y sólo si  $\lambda_1, \lambda_2, \ldots, \lambda_k \neq 0$ .
- **\*33.** Si  $A^{-1}$  existe, demuestre que los valores característicos de  $A^{-1}$  son  $\frac{1}{A}$  $\lambda_1$  $\frac{1}{\cdot}$  $\lambda_{2}$  $, \ldots, \frac{1}{\cdot}$  $\lambda_{k}$
- **34.** Demuestre que la matriz  $A \alpha I$  tiene valores característicos  $\lambda_1 \alpha, \lambda_2 \alpha, \ldots, \lambda_k \alpha$ .
- \*35. Demuestre que los valores característicos de  $A^2$  son  $\lambda_1^2, \lambda_2^2, \ldots, \lambda_k^2$ .
- \*36. Demuestre que los valores característicos de  $A^m$  son  $\lambda_1^m, \lambda_2^m, \ldots, \lambda_k^m$  para  $m = 1, 2, 3, \ldots$
- **37.** Sea  $\lambda$  un valor característico de *A* con **v** como el vector característico correspondiente. Sea  $p(\lambda) = a_0 + a_1\lambda + a_2\lambda^2 + \cdots + a_n\lambda^n$ . Defina la matriz  $p(A)$  por  $p(A) = a_0I + a_1A + a_2A^2$  $+ \cdots + a_n A^n$ . Demuestre que  $p(A)\mathbf{v} = p(\lambda)\mathbf{v}$ .
- **38.** Utilizando el resultado del problema 37, demuestre que si  $\lambda_1, \lambda_2, \ldots, \lambda_k$  son valores característicos de *A*, entonces  $p(\lambda_1), p(\lambda_2), \ldots, p(\lambda_k)$  son vectores característicos de  $p(A)$ .
- **39.** Demuestre que si *A* es una matriz diagonal, entonces los valores característicos de *A* son las componentes de la diagonal de *A*.

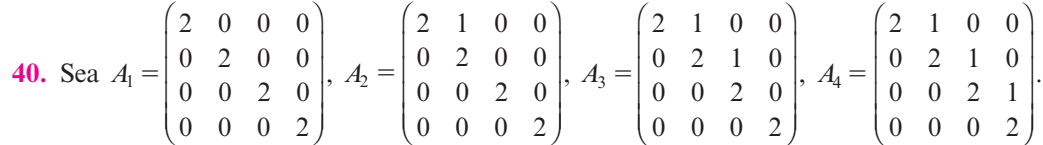

Demuestre que para cada matriz  $\lambda = 2$  es un valor característico con multiplicidad algebraica 4. En cada caso calcule la multiplicidad geométrica de  $\lambda = 2$ .

**\*41.** Sea *A* una matriz real de  $n \times n$ . Demuestre que si  $\lambda_1$  es un valor característico complejo de *A* con vector característico **v**<sub>1</sub>, entonces  $\overline{\lambda}_1$  es un valor característico de *A* con vector característico  $\overline{\mathbf{v}}_1$ .

**42.** Una **matriz de probabilidad** es una matriz de  $n \times n$  que tiene dos propiedades:

*a*)  $a_{ii} \geq 0$  para toda *i* y *j*.

*b***)** La suma de las componentes en cada columna es 1.

Demuestre que 1 es un valor característico de toda matriz de probabilidad.

**43.** Sea  $A = \begin{pmatrix} 1 & 0 \\ 0 & 1 \end{pmatrix}$  $A = \begin{pmatrix} a & b \\ c & d \end{pmatrix}$ una matriz de 2 × 2. Suponga que  $b \neq 0$ . Sea *m* una raíz (real o compleja)

de la ecuación

$$
bm^2 + (a - d)m - c = 0
$$

Demuestre que  $a + bm$  es un valor característico de  $A$  con vector característico correspon-

diente  $\mathbf{v} = \left( \begin{array}{c} 1 \\ 1 \end{array} \right)$ ⎞  $\left\{\frac{1}{m}\right\}$ . Esto proporciona un método sencillo para calcular los valores y vectores

característicos de las matrices de  $2 \times 2$ . [Este procedimiento apareció en el artículo "A Simple Algorithm for Finding Eigenvalues and Eigenvectors for  $2 \times 2$  Matrices" de Tyre A. Newton en el *American Mathematical Monthly*, 97(1), enero de 1990, pp. 57-60.]

**44.** Sea 
$$
A = \begin{pmatrix} a & 0 \ c & d \end{pmatrix}
$$
 una matrix de 2 × 2. Demuestre que *d* es un valor característico de *A* con vector característico correspondiente  $\begin{pmatrix} 1 \\ 0 \end{pmatrix}$ .

**45.** Sea  $A = \begin{pmatrix} \alpha & \beta \\ -\beta & \alpha \end{pmatrix}$  $\sqrt{2}$ ⎝ ⎜ ⎞ ⎠  $A = \begin{bmatrix} 1 & 1 \\ 0 & 1 \end{bmatrix}$ , donde  $\alpha, \beta \in \mathbb{R}$ . Encuentre los valores característicos de la matriz  $B = A^{\top}A$ .

**Matriz de probabilidad**

 De los problemas 46 al 48 encuentre, con una calculadora, los valores característicos y un conjunto correspondiente de vectores característicos para cada matriz.

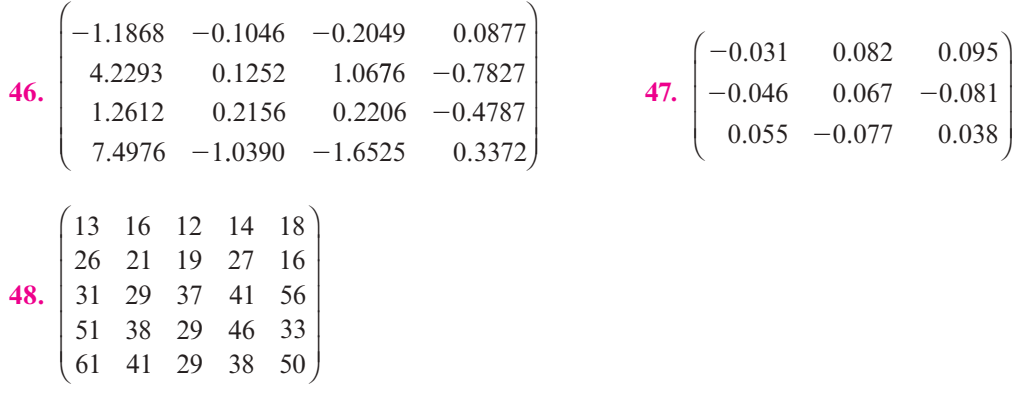

De los problemas 49 al 53 existe un valor característico de multiplicidad algebraica 6. Determine su multiplicidad geométrica. Observe que un número como  $4E - 13 = 4 \times 10^{-13}$  es, en efecto, igual a cero.

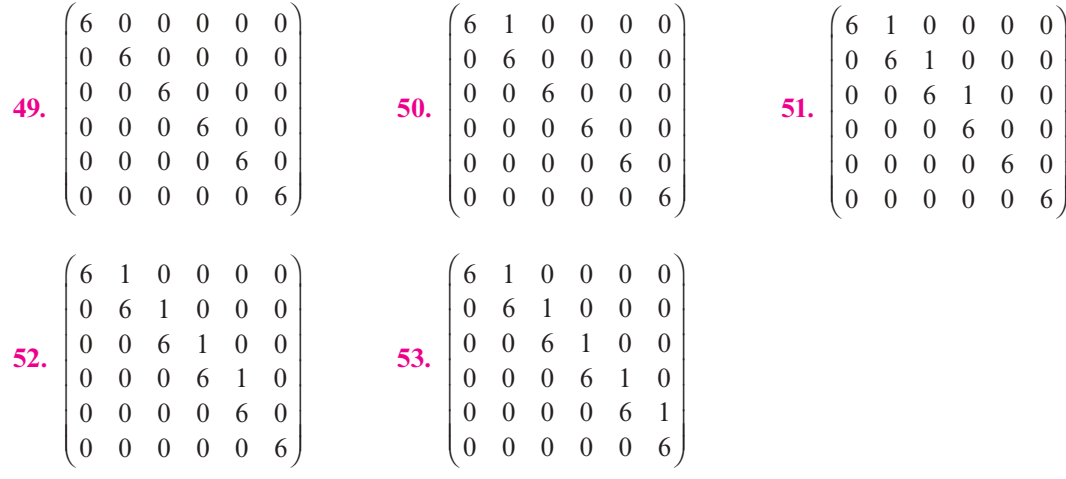

## **EJERCICIOS CON MATLAB 8.1**

**1.** Considere la siguiente matriz *A*5 2 2 2 39 95 55 35 92 55 35 95 58 © « ª ª ª ¹ » º º º .

- *a***)** Verifique que  $\mathbf{x} = (1 \quad 1 \quad 1)^\top$  es un vector característico de *A* con valor característico  $\lambda = -2$ , que **y** =  $(3 \ 4 \ 5)^T$  es un vector característico de *A* con valor característico  $\mu = 3$  y que  $\mathbf{z} = (4 \quad 9 \quad 13)^T$  es un vector característico de *A* con valor característico  $\mu = 3$ . [Nota. La mejor manera de demostrar que **w** es un vector característico de *A* con valor característico *c* es demostrar que  $(A - cI)$  **w** = 0.]
- *b*) Seleccione un valor aleatorio para el escalar *a*. Verifique que *a***x** es un vector característico para *A* con valor característico  $\lambda = -2$ . Verifique que *a***y** y *a***z** son vectores característicos para *A* con valor característico  $\mu = 3$ . Repita para otros tres valores de *a*.
- *c***)** Escoja valores aleatorios para los escalares *a* y *b*. Verifique que  $\mathbf{w} = a\mathbf{y} + b\mathbf{z}$  es un vector característico de *A* con valor característico  $\mu = 3$ . Repita para otros tres juegos de *a* y *b*.

*d***)** (*Lápiz y papel*)¿Qué propiedad de los valores y vectores característicos se ilustra con los incisos *b*) y *c*)?

2. Consider a a signature matrix 
$$
A = \begin{pmatrix} 1 & 1 & 0.5 & -1 \\ -2 & 1 & -1 & 0 \\ 0 & 2 & 0 & 2 \\ 2 & 1 & -1.5 & 2 \end{pmatrix}
$$
.

- *a*) Verifique que  $\mathbf{x} = (1 \ i \ 0 \ -i)^T \ y \ \mathbf{v} = (0 \ i \ 2 \ 1 \ +i)^T \text{ son vectors característicos de } A$ con valor característico  $\lambda = 1 + 2i$  y que  $\mathbf{y} = (1 - i \ 0 \ i)^T$  y  $\mathbf{z} = (0 - i \ 2 \ 1 \ -i)^T$  son vectores característicos de A con valor característico  $\mu = 1 - 2i$  (para encontrar la transpuesta de una matriz compleja *A* utilice A9).
- *b*) Seleccione un valor aleatorio *complejo* para el escalar a (por ejemplo,  $a = 5*(2*rand)$  $(1)-1$  + i \* 3 \* r and  $(1)$ ).) Verifique que ax y av son vectores característicos de *A* con valor característico  $\lambda = 1 + 2i$ . Verifique que *a***y** y *a***z** son vectores característicos de *A* con valor característico  $\mu = 1 - 2i$ . Repita para otros tres valores de *a*.
- *c***)** Seleccione valores aleatorios *complejos* para los escalares *a* y *b*. Verifique que  $\mathbf{u} = a\mathbf{x} + a\mathbf{y}$ *b***v** es un vector característico de *A* con valor característico  $\lambda = 2 + i$ . Verifique que **w** =  $a\mathbf{y} + b\mathbf{z}$  es un vector característico de *A* con valor característico  $\mu = 2 - i$ . Repita para otros tres juegos de *a* y *b.*
- *d***)** (*Lápiz y papel*) ¿Qué propiedad de los valores y vectores característicos se ilustra en los incisos  $b$ ) y  $c$ )?
- **3.** Siga las instrucciones para cada matriz *A* en los problemas 1, 7, 10 y 16 anteriores.
	- *a*) Encuentre el polinomio característico *a mano* y verifique encontrando c =  $(-1)^n x^*$ poly(A). (Aquí *n* es el tamaño de la matriz.) Dé doc poly para obtener ayuda en la interpretación del resultado de poly y explique por qué se incluyó el factor  $(-1)^n$ .
	- *b***)** Encuentre los valores característicos obteniendo las raíces del polinomio característico *a mano.* Verifique encontrando  $r = \text{roots}(c)$  (doc roots proporciona la información sobre la función).
	- *c***)** Para cada valor característico  $\lambda$  encontrado, resuelva  $(A \lambda I)\mathbf{x} = \mathbf{0}$  *a mano* y verifique usando rref( $A - r(k) * eye(n)$ ) para  $k = 1, ..., n$ , donde r es el vector que contiene los valores característicos y *n* es el tamaño de la matriz.
	- *d***)** Verifique que existen *n* valores característicos distintos (donde *n* es el tamaño de la matriz) y que el conjunto de vectores característicos es linealmente independiente.

*e*) Dé [V, D] = eig(A). Para  $k = 1, \ldots, n$ , verifique que

$$
(A-D(k,k) * eye(n)) *V(:,k) = 0
$$

Escriba una conclusión interpretando esto en el lenguaje de los valores y vectores característicos.

La función eig (doc eig) encuentra vectores característicos de norma 1. Como cada valor característico tiene multiplicidad algebraica y geométrica 1, los vectores encontrados en el inciso *c*), normalizados a 1, deben coincidir con las columnas de *V* hasta un posible múltiplo por un número complejo de módulo 1 (por lo general 1,  $-1$ , *i* o  $-i$ ). Verifíquelo.

- **4.** Los cálculos de valores característicos (y los vectores característicos asociados) son sensibles a errores de redondeo, en especial cuando el valor característico tiene multiplicidad algebraica mayor que l.
	- *a***)** (*Lápiz y papel*)Para la siguiente matriz, calcule los valores y vectores característicos a mano. Verifique que  $\lambda = 2$  es un valor característico con multiplicidad algebraica 2 (y multiplicidad geométrica 1).

$$
A = \begin{pmatrix} 1 & 2 & 2 \\ 0 & 2 & 1 \\ -1 & 2 & 2 \end{pmatrix}
$$

- *b*) Encuentre c =  $poly(A)$  y compare con sus cálculos manuales. Dé format long. Encuentre  $r = \text{roots}(c)$ . ¿Qué observa sobre los valores característicos? Intente encontrar los vectores característicos con rref( $A-r(k)*eye(3)$ ) para  $k = 1, 2, y$  3. ¿Tuvo éxito?
- *c***)** La rutina eig es más estable numéricamente que roots (utiliza un proceso diferente al teórico que se describió en esta sección). Sin embargo, no puede evitar el hecho básico sobre raíces múltiples y los errores de redondeo estudiados en el inciso *e*). De todas formas, utilizando format long, encuentre  $[V, D] = eig(A)$ . Compare los valores característicos en *D* con los valores característicos verdaderos y con los valores característicos calculados en el inciso *b*). Argumente por qué el cálculo con eig es un poco más cercano a los verdaderos valores.
- *d***)** Para  $k = 1, 2$  y 3, verifique que  $(A-D(k, k)*eye(3))*V(:,k)$  es cercano a cero. ¿De qué manera llevaría esto a decir que aun habiendo inexactitudes, en cierto sentido los cálculos no son tan erróneos?

Con pequeñas perturbaciones en los cálculos de los vectores característicos se puede llegar a que son linealmente independientes: encuentre rref(V). Examine *V*, ¿ve alguna evidencia de que los vectores característicos asociados con los valores característicos cercanos a  $\lambda = 2$  sean "casi" dependientes?

*e***)** (*Lápiz y papel*)Este inciso ofrece una explicación general de los problemas asociados con aproximaciones numéricas de raíces múltiples (en este contexto, las raíces del polino mio característico con multiplicidad algebraica mayor que 1). En seguida se presenta un bosquejo del polinomio característico  $y = -(\lambda - 2)^2(\lambda - 1)$ .

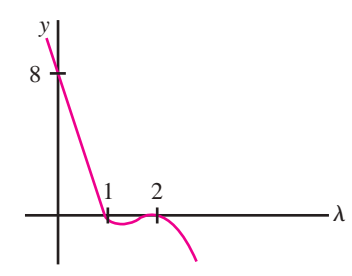

El error de redondeo perturba un poco los valores. Suponga que la perturbación es tal que la gráfica está un poco corrida hacia abajo. Vuelva a dibujarla y explique por qué ya no se tiene una raíz de la función en  $\lambda = 2$  y por qué, de hecho, se crearon dos raíces complejas donde había una raíz real. Suponga que la gráfica está un poco corrida hacia arriba. Vuelva a dibujarla y explique qué le ocurre a la raíz múltiple en  $\lambda = 2$ . Describa la forma en que se observaron estos efectos en los incisos anteriores de este problema.

- **5.** *a***)** Para las matrices *A* en los problemas 7, 10, 14, 16 y 20 de esta sección, encuentre  $poly(A)-poly(A')$ . Respecto a números pequeños como cero (siempre hay errores de redondeo), formule una conclusión sobre las características de los polinomios de *A* y  $A^{\dagger}$ . ¿Qué implica esto sobre los valores característicos?
	- *b***)** (*Lápiz y papel*) Pruebe su conclusión.
- **6.** *a***)** Genere una matriz aleatoria no invertible *A* [comience con una *A* aleatoria y cámbiela sustituyendo algunas columnas (o renglones) por combinaciones lineales de algunas otras columnas (o renglones)]. Encuentre  $d = eig(A)$ . (Si da eig a un solo argumento de salida, resulta un solo vector que contiene los valores característicos.) Repita para

otras tres matrices no invertibles. ¿Qué tienen en común los conjuntos de valores característicos de estas matrices? Explique por qué debe ser así.

**b**) **i**) Para las matrices *A* en los problemas 1, 2 y 10 y la siguiente matriz, encuentre d =  $eig(A)$  y  $e = eig(imv(A)).$ 

$$
A = \begin{pmatrix} 3 & 9.5 & -2 & -10.5 \\ -10 & -42.5 & 10 & 44.5 \\ 6 & 23.5 & 25 & -24.5 \\ -10 & -43 & 10 & 45 \end{pmatrix}
$$

- **ii)** Ignore el orden en el que aparecen los vectores d y e, y obtenga una conclusión sobre la relación entre los valores característicos de A y  $A^{-1}$ . Explique la evidencia que tiene para su conclusión. Complete la siguiente afirmación: si  $\lambda$  es un valor característico de *A*, entonces \_\_\_\_\_\_\_\_\_\_\_\_\_\_\_ es un valor característico de  $A^{-1}$ .
- **iii)** Pruebe su conclusión sobre las matrices en los problemas 4, 7 y 16.
- *c***)** Para cada matriz considerada en el inciso *b*), compare las formas escalonadas reducidas por renglón de  $A - \lambda I y A^{-1} - \mu I$ , donde  $\lambda$  es un valor característico de A y  $\mu$  es el valor característico correspondiente de  $A^{-1}$  obtenido en el inciso *b*). Explique qué le dice esta comparación sobre los valores característicos correspondientes.
- *d***)** (*Lápiz y papel*)Formule una conclusión sobre la relación entre los valores característicos y los vectores característicos de *A* y de  $A^{-1}$  y pruebe su conclusión [*Sugerencia:* Considere  $AA^{-1}$ v, donde v es un vector característico de *A*.]
- **7.** Siga las instrucciones del problema 6 de la sección 8.1 de MATLAB, incisos *b*) a *d*), pero reemplace  $A^{-1}$  con  $A^2$  e inv (A) con A\*A.
- **8.** Para cada matriz *A* en los problemas 10, 12, 13 y 22 de esta sección y una matriz aleatoria *A* de 4  $\times$  4, genere una matriz aleatoria invertible *C* del mismo tamaño de *A* y forme *B* =  $CAC^{-1}$ . Ignore el orden en que aparecen los valores (y considere los números pequeños como cero) para comparar los valores característicos de *A*, eig(A), con los valores característicos de *B*, eig(B). Describa cualquier conclusión a la que pueda llegar partiendo de estas comparaciones.
- **9.** Se ha visto que los valores característicos de una matriz aleatoria real de  $n \times n$  puede ser cualquier número real o complejo siempre que los números complejos ocurran en pares conjugados complejos. Se examinarán algunas categorías especiales de matrices reales para ver si estas clases tienen restricciones especiales sobre los tipos posibles de valores característicos (debido a las consideraciones de errores de redondeo suponga que los números pequeños son cero).
	- *a***)** Genere una matriz aleatoria real *simétrica* de  $n \times n$  para algún valor de *n* (sea *B* una matriz aleatoria de  $n \times n$ . Sea A = triu(B) + triu(B)'). Encuentre eig(A). Repita para otras cuatro matrices simétricas *A* (utilice más de un valor de *n*). Concluya una propiedad de los valores característicos de las matrices simétricas.
	- *b***)** Una clase especial de matrices simétricas reales es la de las matrices *C* formadas por  $C = AA^{\top}$  para cualquier matriz *A*. Genere cinco matrices de este tipo (no utilice matrices del mismo tamaño). Encuentre eig(C) para cada una. Proporcione una conclusión sobre una propiedad de los valores característicos de las matrices de la forma *AA*^*.*
- **10.** Se vio que una matriz tiene valores característicos distintos, por lo que los vectores característicos son linealmente independientes. Una clase de vectores linealmente independientes es la clase de los vectores ortogonales. Genere una matriz aleatoria *simétrica* real *A* igual

que en el problema 9 de MATLAB 8.1. Encuentre  $[V, D] = e i g(A)$  y verifique que los valores característicos son distintos y que los vectores característicos son ortogonales. Repita para otras cuatro matrices *A* (utilice tamaños diferentes).

**11. Teoría de gráficas** Para una gráfica de vértices y aristas como se muestra en las páginas 563 y 564, se define la **matriz de adyacencia** *A* de la gráfica como

> $=\left\{ \right.$ ±  $1$  si  $i$  y  $j$  están conectados por una arista  $a_{ij} = \begin{cases} 0 & \text{de otra manera} \\ 0 & \text{de otra manera} \end{cases}$ *i j ij*

Se utiliza la convención de que  $a_{ij} = 0$ .

El **número cromático** de la gráfica se define como el número mínimo de colores necesarios para colorear los vértices de la gráfica de modo que dos vértices adyacentes no tengan asignado el mismo color. Los **vértices** son **adyacentes** si están conectados por una arista.

La matriz de adyacencia de una gráfica es simétrica (¿por qué?); entonces, los valores característicos serán valores reales (vea la sección 8.3 o el problema 9 de esta sección de MATLAB) y, por lo tanto, se pueden ordenar de mayor a menor (en este caso se ordena como se haría con los números sobre la recta real; *no* se ordena sólo por magnitud). Sea  $\lambda_1$ el valor característico más grande y sea  $\lambda_n$  el valor característico más pequeño. Resultará que  $\lambda_1$  es positivo y que  $\lambda_n$  es negativo.

Suponga que la **gráfica** es **conexa**; es decir, existe una trayectoria de cada vértice a cualquier otro, quizá a través de otros vértices. Sea  $\chi$  el número cromático. Entonces se puede demostrar que

$$
1 - \frac{\lambda_1}{\lambda_n} \le \chi \le 1 + \lambda_1
$$

Usando este teorema, encuentre cotas sobre los números cromáticos para las gráficas conexas que siguen. Verifique el resultado volviendo a dibujar las gráficas y pintando los vértices con los colores adecuados. Para los incisos *a*) a *c*), con base en la gráfica, intente dar algún argumento de por qué no se pueden colorear los vértices con menos colores que los indicados por el teorema. (**Nota.** Recuerde que el número cromático es un entero, de manera que se buscan enteros que se encuentren entre las cotas dadas por el teorema.)

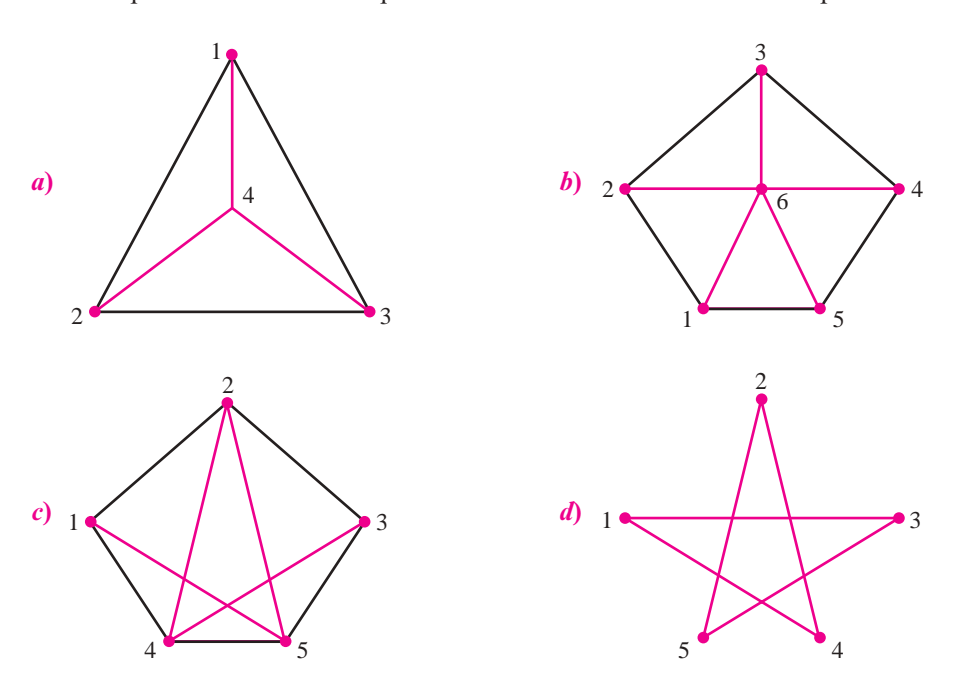

**Número cromático**

### **Vértices adyacentes**

**Gráfica conexa**

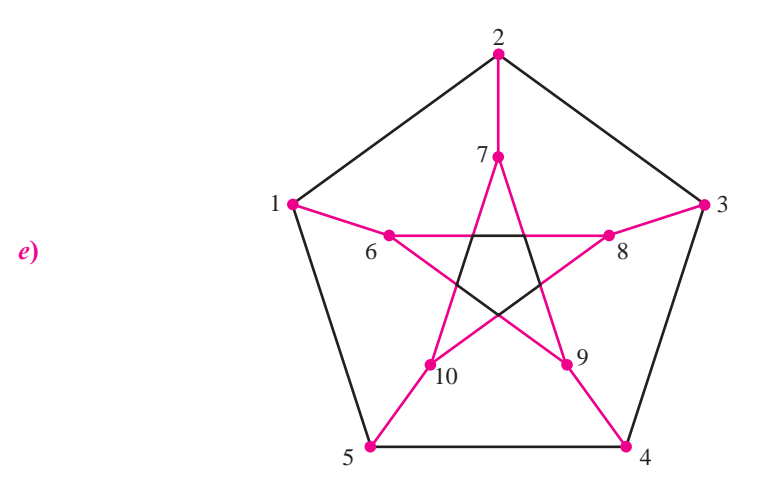

- *f*) Dibuje sus propias gráficas siguiendo las instrucciones anteriores.
- **12. Geología** Una de las propiedades más importantes de las rocas deformadas es su deformación interna. Una medida de deformación se basa en la maclación mecánica de calcita. La forma inicial de la calcita se conoce como *cristalografía de la calcita* y es posible medir la forma de la deformación. Las medidas se toman a partir de cortes delgados de muestras de la roca que contiene calcita. A continuación se calculan ciertos números que representan las medidas de deformación respecto a un sistema de coordenadas determinado por el corte delgado, y se colocan en una matriz de  $3 \times 3$ . Los vectores característicos de esta matriz representan las direcciones de los ejes principales de la deformación. Los valores característicos asociados dan las magnitudes de las deformaciones en la dirección de los ejes principales, con los valores característicos positivos se indica extensión y los valores característicos negativos significan compresión.
	- *a***)** Para cada una de las siguientes matrices de medidas de deformación, encuentre la dirección (vector unitario) del eje principal de máxima extensión y la dirección (vector unitario) del eje principal de máxima compresión:

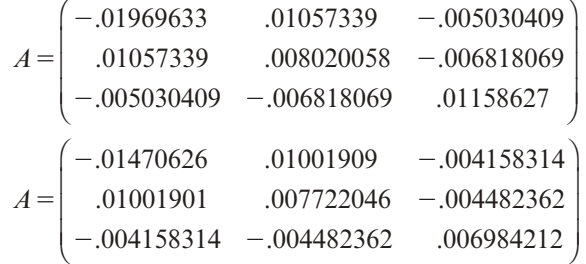

- *b***)** Para cada matriz del inciso *a*), encuentre el ángulo que forma el eje principal de máxima deformación compresiva con el eje *x* (en las coordenadas del corte delgado). [**Nota.** El eje *x* está representado por el vector (1 0 0)<sup>T</sup>. Recuerde que el coseno del ángulo entre los vectores **v** y **w** es  $\mathbf{v} \cdot \mathbf{w}/|\mathbf{v}||$ . Utilice la función acos de MATLAB y multiplique por  $180/\pi$  para convertir a grados.]
- *c***)** En un pliegue, la deformación de maclación se relaciona con la deformación total del pliegue. La adecuación de un modelo de pliegue para explicar su estructura se puede probar utilizando los datos de deformación. Un modelo es el *deslizamiento simple paralelo a la estratificación* (aquí la estratificación es paralela al eje *x* en las coordenadas del corte delgado). Para las localizaciones de las que se obtuvieron los datos del inciso *a*), el modelo de deslizamiento simple paralelo a la estratificación predice que el ángulo

agudo entre las *rectas* determinadas por las capas (el eje *x*) y el eje principal de máxima deformación compresiva es bastante grande, cerca de 45° en muchos lugares. Utilizando los resultados del inciso *b*) argumente por qué este modelo es inadecuado para explicar la estructura de pliegues para el pliegue del que se obtuvieron los datos.

*Reconocimiento.* Los datos y las interpretaciones que forman la base de este problema se derivaron del trabajo del Dr. Richard Groshong, University of Alabama.

# **8.2 Un modelo de crecimiento de población (opcional)**

En esta sección se muestra la manera en que se puede usar la teoría de los valores y vectores característicos para analizar un modelo de crecimiento de una población de pájaros.† En primer lugar se estudiará un modelo sencillo de crecimiento de la población. Se supone que cierta especie crece a una tasa constante; es decir, la población de la especie después de un periodo (que puede ser una hora, una semana, un mes, un año, etc.) es un múltiplo constante de la población del periodo anterior. Una forma de que esto suceda, por ejemplo, es que cada generación es distinta y cada organismo produce *r* crías y después muere. Si  $p_n$  denota la población después de *n* periodos, se puede tener

$$
p_n = rp_{n-1}
$$

Por ejemplo, este modelo puede describir una población de bacterias, donde, en un tiempo dado, un organismo se divide en dos organismos separados. Entonces  $r = 2$ . Sea  $p_0$  la población inicial. Entonces  $p_1 = rp_0$ ,  $p_2 = rp_1 = r(rp_0) = r^2p_0$ ,  $p_3 = rp_2 = r(r^2p_0) = r^3p_0$ , y así sucesivamente, de manera que

$$
p_n = r^n p_0 \tag{8.2.1}
$$

De este modelo se ve que la población aumenta sin cota si  $r > 1$  y disminuye a cero si  $r < 1$ . Si  $r = 1$ , la población permanece en un valor constante  $p_0$ .

Es evidente que este modelo es simplista. Una objeción obvia es que el número de crías producidos depende, en muchos casos, de las edades de los adultos. Por ejemplo, en una población humana las mujeres adultas de más de 50 años promedio sin duda producirán menos niños que las mujeres de 21 años promedio. Para manejar esta dificultad, se introduce un modelo que permita agrupar por edades y asignar tasas de fertilidad diferentes.

Se estudiará un modelo de crecimiento de la población para una especie de pájaros. En esta población se supone que el número de pájaros hembras es igual al número de machos. Sea  $p_{i,n-1}$ la población juvenil (inmadura) de hembras en el año  $(n - 1)$  y sea  $p_{a,n-1}$  el número de hembras adultas en el mismo año. Algunos de los pájaros jóvenes morirán durante el año. Se supone que cierta proporción *a* de los pájaros jóvenes sobrevivirán para llegar a adultos en la primavera del año *n.* Cada hembra que sobrevive produce huevos en la primavera, los incuban y producen, en promedio, *k* pájaros hembras jóvenes en la siguiente primavera. Los adultos también mueren y la proporción de adultos que sobreviven de una primavera a la siguiente es  $\beta$ .

Esta tasa constante de supervivencia de los pájaros no es una suposición simplista. Parece que ocurre en la mayoría de las poblaciones de pájaros naturales que se han estudiado. Esto significa que la tasa de supervivencia de los adultos en muchas especies de pájaros es indepen-

<sup>†</sup> El material de esta sección está basado en un artículo de D. Cooke: "A 2 3 2 Matrix Model of Population Growth", *Mathematical Gazette* 61(416):120-123.

diente de la edad. Quizá muy pocos pájaros en su hábitat natural sobreviven lo suficiente para exhibir los efectos de la edad. Más aún, en muchas especies la edad de la madre parece no influir en el número de crías.

En la notación introducida *pj,n* y *pa,n* representan, respectivamente, la población de hembras jóvenes y adultas en el año *n.* Incorporando toda la información se llega al siguiente sistema de  $2 \times 2$ :

$$
p_{j,n} = k p_{a,n-1}
$$
 (8.2.2)

$$
p_{a,n} = \alpha p_{j,n-1} + \beta p_{a,n-1}
$$

o

$$
\mathbf{p}_n = A \mathbf{p}_{n-1} \tag{8.2.3}
$$

donde  $\mathbf{p}_n =$ © «  $\parallel$ l, » , , *p*  $p^{n-1}$   $p$ *j n*  $\begin{bmatrix} j,n \ a,n \end{bmatrix}$  y  $A = \begin{bmatrix} j \end{bmatrix}$  $\overline{\mathcal{C}}$ l,  $A = \begin{pmatrix} 0 & k \\ \alpha & \beta \end{pmatrix}$ . Es evidente de (8.2.3) que  $\mathbf{p}_1 = A^n \mathbf{p}_0$ ,  $\mathbf{p}_2 = A^n \mathbf{p}_1 = A(A\mathbf{p}_0) =$ 

 $A^2$ **p**<sub>0</sub>, ..., y así sucesivamente. Entonces,

$$
\mathbf{p}_n = A^n \mathbf{p}_0 \tag{8.2.4}
$$

donde  $\mathbf{p}_0$  es el vector de las poblaciones iniciales de hembras jóvenes y adultas.

La ecuación (8.2.4) es parecida a la ecuación (8.2.1), pero ahora se puede distinguir entre las tasas de supervivencia de pájaros jóvenes y adultos.

### **Una ilustración del modelo aplicado durante 20 generaciones EJEMPLO 8.2.1**

Sea  $A =$ © « ª l, »  $\begin{bmatrix} 0 & 2 \\ 0.3 & 0.5 \end{bmatrix}$ 2  $A = \begin{bmatrix} 0.3 & 0.5 \end{bmatrix}$ . Esto quiere decir que cada hembra adulta produce dos críos hembras, y

como se supone que el número de machos es igual al número de hembras, al menos cuatro huevos —y tal vez muchos más— ya que es probable que las pérdidas de pajaritos recién nacidos sean altas. Del modelo se ve que  $\alpha$  y  $\beta$  están en el intervalo [0, 1]. Como no es tan probable que sobrevivan los pájaros jóvenes como los adultos, se debe tener  $\alpha < \beta$ .

En la tabla 8.1 se supone que, en un principio, hay 10 hembras (y 10 machos) adultos y no hay jóvenes. Los cálculos se hicieron en una computadora, pero el trabajo no es demasiado

oneroso con una calculadora de bolsillo. Por ejemplo,  $\mathbf{p}_1 = \begin{bmatrix} 1 & 0 \\ 0 & 0 \end{bmatrix}$ © « ª  $\overline{a}$ »  $\parallel$ « ª  $\overline{a}$ » º © « ª  $\mid$ » º  $\boldsymbol{0}$ 0.3 2 0.5  $\theta$ 10 20  $\begin{bmatrix} 1 \\ 0.3 \\ 0.5 \end{bmatrix}$   $\begin{bmatrix} 10 \\ 0 \end{bmatrix} = \begin{bmatrix} 5 \\ 5 \end{bmatrix}$ , de manera que *pj,*<sup>1</sup> 5 20, *pa,*<sup>1</sup> 5 5, el total de población de hembras después de un año es 25 y la razón de hembras jóvenes a adultos es 4 a 1. En el segundo año  $\mathbf{p}_2 = \begin{bmatrix} 1 & 1 \\ 0 & 2 \end{bmatrix}$ © « ª  $\overline{a}$ »  $\parallel$  $\overline{\phantom{a}}$ ¹ » º ©  $\overline{\mathcal{K}}$  $\overline{a}$ » º 0 0.3 2 0.5 20 5  $\mathbf{r}_2 = \begin{pmatrix} 0 & 2 \\ 0.3 & 0.5 \end{pmatrix} \begin{pmatrix} 20 \\ 5 \end{pmatrix} = \begin{pmatrix} 10 \\ 8.5 \end{pmatrix}$ , que se redondea a $\vert$  $\overline{\mathcal{K}}$  $\overline{)}$ » º  $\binom{10}{8}$  ya que no se puede tener 8  $\frac{1}{2}$  pájaros adultos. La tabla 8.1 presenta las razones , , *P P j n a n* y las razones  $^{-1}$ *T T n n* del total de hembras en los años sucesivos.

El código de MATLAB con el que se puede producir la tabla y la figura 8.1 es el siguiente:

%% Inicio ejemplo 8.2.1 clear all; % borra la memoria % Define condicion inicial y matriz de transicion  $A=[0,2;0.3,0.5]$ ;  $p=[0;10]$ ; % Se calcula la poblacion en 20 años

```
for i=0:20historia(i+1,:)=p';
   anio(i+1,1)=i;
   p=A*p;end
clc; % Borra la ventana de comando
% formatos para producir la tabla
fprintf(1,['Año\t Jovenes\t Adultos\t ',...
   'Tot. hembras\t pjn/pan\t Tn/Tn-1\n']);
i=0;fprintf(1,['%i\t %4.2f\t\t %4.2f\t\t ',...
   '%4.2f\t\t\t %4.2f \n'],anio(i+1),...
   historia(i+1,1), floor historia(i+1,2),...
   sum(floortext{:}(i+1,:))),...
   historia(i+1,1)/historia(i+1,2));
for i=1:20fprintf(1,['%i\t %4.2f\t\t %4.2f\t\t ',...
      %4.2f\tt\t %4.2f\tt\%4.2f\tt\%4.2f\tt\;,anio(i+1), historia(i+1,1),...
      floor historia(i+1,2), ...
      sum(floor (historia(i+1,:)),...historia(i+1,1)/historia(i+1,2),...
      sum(historia(i+1,:))/sum(historia(i,:)));
end
% Graficar la poblacion de pajaros hembras
plot(anio, floor (historia(:, 1), 'b--',
   anio, floor (historia(:,2), ' - k + ', ...) 'LineWidth',2)
grid on
xlabel('Año','FontName','Times','FontSize',16)
ylabel('Población hembras','FontName','Times',...
    'FontSize',16)
legend('Población hembras jovenes',
    'Poblacion hembras adultas',...
    'Location','NorthWest')
set(gca,'FontName','Times','FontSize',16)
```
#### **Tabla 8.1**

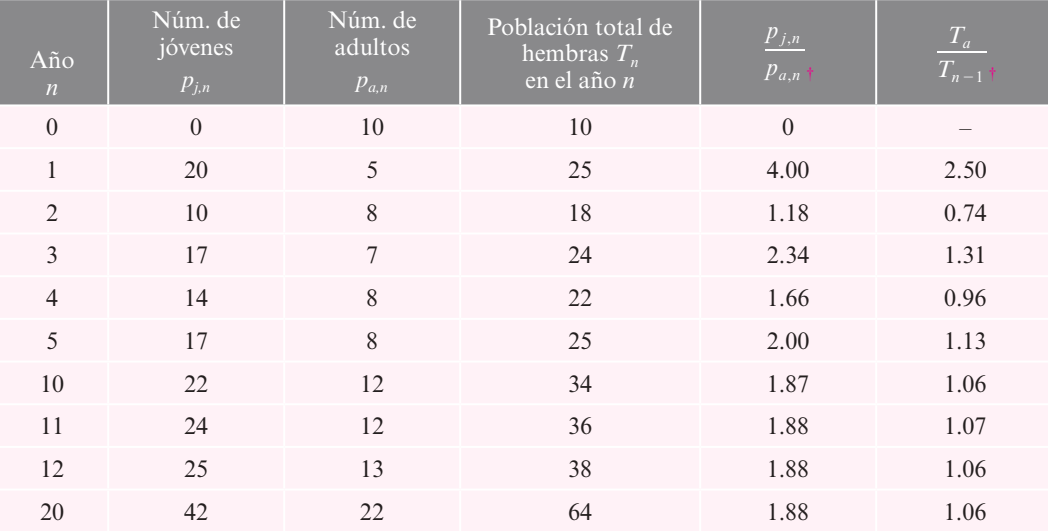

 $^\dagger$  Las cifras en estas columnas se obtuvieron antes de redondear los números en las columnas anteriores. Entonces, por ejemplo, en el año 2,  $p_{j,2} p_{a,2} = \frac{10}{8.5} \approx 1.176470588 \approx 1.18.$ 

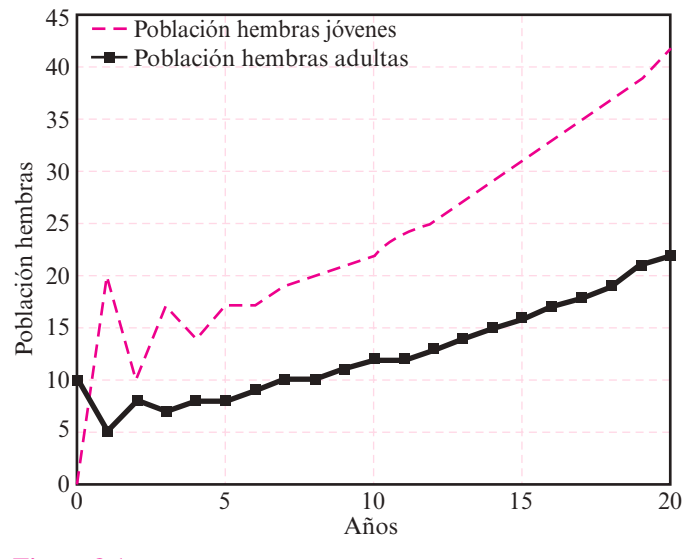

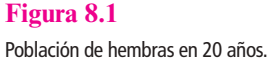

En la tabla 8.1 se percibe que la razón $\frac{I_{j}}{R}$ , *P P j n a n* se acerca a la constante 1.88 mientras que la población total parece aumentar a una tasa constante de 6% anual. Se verá si se puede determinar por qué ocurre esto.

Primero regresamos al caso general [ecuación (8.2.4)]. Suponga que *A* tiene los valores característicos reales distintos  $\lambda_1$  y  $\lambda_2$  con los vectores característicos correspondientes  $\mathbf{v}_1$  y  $\mathbf{v}_2$ . Como  $\mathbf{v}_1$  y  $\mathbf{v}_2$  son linealmente independientes, forman una base para  $\mathbb{R}^2$  y se puede escribir

$$
\mathbf{p}_0 = \alpha_1 \mathbf{v}_1 + \alpha_2 \mathbf{v}_2 \tag{8.2.5}
$$

para algunos números reales  $\alpha_1$  y  $\alpha_2$ . Entonces (8.2.4) se convierte en

$$
\mathbf{p}_n = A^n(\alpha_1 \mathbf{v}_1 + \alpha_2 \mathbf{v}_2) \tag{8.2.6}
$$

Pero  $Av_1 = \lambda_1 v_1 y A^2 v_1 = A(Av_1) = A(\lambda_1 v_1) = \lambda_1 A v_1 = \lambda_1 (\lambda_1 v_1) = \lambda_1^2 v_1$ . Así, se puede ver que  $A^n$ **v**<sub>1</sub> =  $\lambda_1^n$ **v**<sub>1</sub>,  $A^n$ **v**<sub>2</sub> =  $\lambda_2^n$ **v**<sub>2</sub> y de (8.2.6)

$$
\mathbf{p}_n = \alpha_1 \lambda^n_1 \mathbf{v}_1 + \alpha_2 \lambda^n_2 \mathbf{v}_2 \tag{8.2.7}
$$

La ecuación característica de *A* es  $-\lambda$  $\begin{vmatrix} \lambda & k \\ \alpha & \beta - \lambda \end{vmatrix} = \lambda^2 - \beta \lambda - k\alpha = 0$ , o sea,  $\lambda = \frac{\beta \pm \sqrt{\beta^2 + 4\alpha k}}{2}$ 2 . Por suposición,  $k > 0$ ,  $0 < \alpha < 1$  y  $0 < \beta < 1$ . Entonces  $4\alpha k > 0$  y  $\beta^2$  + 4 $\alpha$ *k* > 0; esto significa que, sin duda, los valores característicos son reales y diferentes y que un valor característico,  $\lambda_1$ , es positivo; el otro,  $\lambda_2$ , es negativo y  $|\lambda_1| > |\lambda_2|$ . La ecuación (8.2.7) se puede escribir como

$$
\mathbf{P}_n = \lambda_1^n \left[ a_1 \mathbf{v}_1 + \left( \frac{\lambda_2}{\lambda_1} \right)^n a_2 \mathbf{v}_2 \right]
$$
 (8.2.8)

Como  $\frac{\lambda}{\lambda}$  $\lambda$ 2 1  $\langle 1,$  es evidente que  $\left(\frac{\lambda}{\lambda}\right)$ ©  $\overline{\phantom{a}}$  $\overline{a}$  $\frac{2}{1}$ 1 *n* se vuelve muy pequeña cuando *n* crece. Entonces para *n* grande

$$
\mathbf{p}_n \approx \alpha_1 \lambda_1^n \mathbf{v}_1 \tag{8.2.9}
$$

Esto quiere decir que, a la larga, la distribución de edades se estabiliza y es proporcional a  $\mathbf{v}_1$ . Cada grupo de edad cambiará por un factor de  $\lambda_1$  cada año. Así, a la larga, la ecuación (8.2.4) actúa igual que la ecuación (8.2.1). En el corto plazo, es decir, antes de alcanzar la "estabilidad", los números oscilan. La magnitud de esta oscilación depende de la magnitud de  $\frac{\lambda_1}{\lambda_2}$  (que 2 es negativa, con lo que se explica la oscilación).

### **Los valores y vectores característicos de** *A* **determinan EJEMPLO 8.2.2el comportamiento de generaciones futuras**

$$
\text{Para } A = \begin{pmatrix} 0 & 2 \\ 0.3 & 0.5 \end{pmatrix} \text{ se tiene } \lambda^2 - 0.5\lambda - 0.6 = 0, \text{ es decir, } \lambda = \frac{0.5 \pm \sqrt{0.25 + 2.4}}{2} = \frac{0.5 \pm \sqrt{2.65}}{2},
$$

de manera que  $\lambda_1 \approx 1.06$  y  $\lambda_2 \approx -0.56$ . Esto explica el 6% de aumento en la población que se observa en la última columna de la tabla 8.1. Correspondiente al valor característico  $\lambda_1 = 1.06$ , se

\n
$$
\text{calcula } (A - 1.06I) \mathbf{v}_1 =\n \begin{pmatrix}\n -1.06 & 2 \\
 0.3 & -0.56\n \end{pmatrix}\n \begin{pmatrix}\n x_1 \\
 x_2\n \end{pmatrix}\n =\n \begin{pmatrix}\n 0 \\
 0\n \end{pmatrix}\n \begin{pmatrix}\n 0.1.06x_1 = 2x_2, \text{ de manera que } \mathbf{v}_1 =\n \begin{pmatrix}\n 1 \\
 0.53\n \end{pmatrix}
$$
\n

es un vector característico. De manera similar,  $(A + 0.56) v_2 = \begin{bmatrix} 0.56 & 2 \\ 0.3 & 1.06 \end{bmatrix} \begin{bmatrix} x_1 \\ x_2 \end{bmatrix} =$ « ª  $\overline{a}$ »  $\parallel$ « ª  $\overline{a}$ » º © « ª ¹ » º 0.56 0.3 2 1.06  $\boldsymbol{0}$  $\boldsymbol{0}$ 1 2 *x*  $\begin{bmatrix} a_1 \\ x_2 \end{bmatrix} = \begin{bmatrix} 0 \\ 0 \end{bmatrix}$ , de modo que  $0.56x_1 + 2x_2 = 0$  y  $\mathbf{v}_2 = \begin{pmatrix} 0 & 0 \\ 0 & 0 \end{pmatrix}$  $\overline{a}$ » º 1  $\mathbf{v}_2 = \begin{pmatrix} 0.28 \end{pmatrix}$  es un segundo vector característico. Observe que en  $\mathbf{v}_1$  se

tiene  $\frac{1}{0.53} \approx 1.88$ . Esto explica la razón  $\frac{P_{j}}{P_{a}}$ *P P j n a n* en la quinta columna de la tabla.

*Observación.* En los cálculos anteriores se perdió la precisión porque se redondeó a sólo dos decimales de exactitud. Se obtiene una exactitud mayor utilizando una calculadora de mano o una computadora. Por ejemplo, al usar una calculadora es fácil calcular  $\lambda_1 = 1.06394103$ ,

$$
\lambda_2 = -0.5639410298, \ \mathbf{v}_1 = \begin{pmatrix} 1 \\ 0.531970515 \end{pmatrix}, \ \mathbf{v}_2 = \begin{pmatrix} 1 \\ -0.2819705149 \end{pmatrix}, \ \mathbf{y} \ \text{se ve que la razón de } \frac{P_{j,n}}{P_{a,n}} \text{ es } \frac{1}{0.5319710515} \approx 1.879801537.
$$

Es notable con cuánta información se cuenta a partir de un sencillo cálculo de valores característicos. Es de gran interés saber si la población al cabo del tiempo crecerá o decrecerá. Aumenta-

rá si  $\lambda_1 > 1$ , y la condición para que esto ocurra es  $\frac{\beta + \sqrt{\beta^2 + 4\alpha}}{2}$  $\frac{k}{-} > 1$  o  $\sqrt{\beta^2 + 4\alpha k} > 2 - \beta$  $\alpha \beta^2 + 4\alpha k > (2 - \beta)^2 = 4 - 4\beta + \beta^2$ . Esto conduce a  $4\alpha k > 4 - 4\beta$ , o sea

$$
k > \frac{1 - \beta}{\alpha} \tag{8.2.10}
$$

En el ejemplo 8.2.1 se tenía  $\beta = 0.5$ ,  $\alpha = 0.3$ ; entonces (8.2.10) se cumple si  $k > \frac{0.5}{0.3} \approx 1.67$ .

Antes de cerrar esta sección deben hacerse notar dos limitaciones de este modelo:

- **i)** Las tasas de nacimiento y muerte cambian con frecuencia de un año a otro y dependen particularmente del clima. Este modelo supone un medio ambiente constante.
- **ii)** Los ecologistas han encontrado que para muchas especies las tasas de nacimiento y muerte varían con el tamaño de la población. En particular, una población no puede crecer cuando llega a cierto tamaño debido a los efectos de una alimentación limitada

y a la sobrepoblación. Es evidente que una población no puede crecer en forma indefinida a una tasa constante. De otra manera, esa población dominaría la Tierra.

## **Prob lemas 8.2**

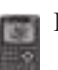

 De los problemas 1 al 4 encuentre el número de pájaros hembras jóvenes y adultos después de 1, 2, 5, 10, 19 y 20 años. Después encuentre las razones a la larga de  $\frac{I_{j}}{R}$ , *P P j n a n* y de  $-1$ *T T n n .* 

[*Sugerencia:* Utilice las ecuaciones (8.2.7) y (8.2.9) y una calculadora, y redondee a tres decimales.]

**1.** 
$$
\mathbf{p}_0 = \begin{pmatrix} 2 \\ 10 \end{pmatrix}
$$
;  $k = 1$ ,  $\alpha = 0.5$ ,  $\beta = 0.3$ 

2. 
$$
\mathbf{p}_0 = \begin{pmatrix} 0 \\ 12 \end{pmatrix}; k = 3, \alpha = 0.4, \beta = 0.6
$$

3. 
$$
\mathbf{p}_0 = \begin{pmatrix} 0 \\ 15 \end{pmatrix}; k = 1, \alpha = 0.3, \beta = 0.4
$$

**4.** 
$$
\mathbf{p}_0 = \begin{pmatrix} 10 \\ 10 \end{pmatrix}
$$
;  $k = 1.5$ ,  $\alpha = 0.5$ ,  $\beta = 0.3$ 

- **5.** Demuestre que si  $\alpha = \beta$  y  $\alpha > \frac{1}{2}$  entonces, a la larga, la población de pájaros aumentará siempre si cada hembra adulta produce al menos una hembra entre sus crías.
- **6.** Demuestre que, a la larga, la razón  $\frac{I_{j}}{R}$ , *P P j n a n* se acerca al valor límite  $\frac{\kappa}{\lambda_1}$ *k .*
- **7.** Suponga que se divide la población de pájaros adultos en dos grupos de edad: los que tienen entre 1 y 5 años de edad y los mayores de 5 años. Suponga que la tasa de supervivencia para los pájaros del primer grupo es  $\beta$ , mientras que para el segundo grupo es  $\gamma$  $(y \beta > y)$ . Suponga que los pájaros del primer grupo se distribuyen en grupos del mismo tamaño en cuanto a su edad (esto es, si hay 100 pájaros en el grupo, 20 tienen 1 año, 20 tienen 2 años, etc.). Formule un modelo utilizando una matriz de  $3 \times 3$  para representar esta situación.

# **EJERCICIOS CON MATLAB 8.2**

**1.** Considere la población de pájaros dada por

$$
A = \begin{pmatrix} 0 & 3 \\ .4 & .6 \end{pmatrix} \mathbf{y} \ \mathbf{p}_0 = \begin{pmatrix} 0 \\ 12 \end{pmatrix}
$$

- *a***)** Encuentre el número de pájaros hembras adultos y jóvenes después de 2, 5, 10 y 20 años.
- *b*) Encuentre estas cantidades después de 21 años y calcule  $\frac{I_{j}}{R}$ , *P P j n a n* y de  $^{-1}$ *T T n n* para  $n = 21$ .

[*Sugerencia:* Use el comando sum de MATLAB para encontrar  $T<sub>r</sub>$ ] Repita para  $n = 22$ ,

23, 24 y 25. 
$$
\int_C Cu\hat{a} \, ds
$$
 su conclusion para  $\frac{\lim_{n\to\infty} P_{j,n}}{P_{a,n}}$  y  $\frac{\lim_{n\to\infty} T_n}{T_{n-1}}$ ?

*c***)** Encuentre [V,D] = eig(A). Verifique que el valor característico de mayor magnitud es positivo con multiplicidad algebraica 1, que existe un vector característico asociado cuyas componentes son todas positivas y que el otro valor característico es estrictamente menor en magnitud. Compare este valor característico mayor con  $\frac{\lim_{n\to\infty}T_n}{T_n}$ *T*  $\rightarrow \infty$ . Expli-

*n T*  $^{-1}$ que por qué estos números indican que la población está creciendo.

Sea **w** el vector característico asociado con este valor característico mayor. Compare  $\frac{w_1}{w_1}$ 2 *w*  $\frac{w_1}{w_2}$  con  $\frac{\lim_{n\to\infty}P_{j,n}}{P_{q,n}}$ *a n P P*  $\rightarrow \infty$  $\sum_{k=1}^{\infty} \frac{P_{j,n}}{\lambda}$  y con  $\frac{k}{\lambda}$ , donde  $k = 3$  y  $\lambda$  es el valor característico de mayor

magnitud. Escriba una conclusión sobre estas comparaciones.

**2.** Considere la población de pájaros dada por

$$
A = \begin{pmatrix} 0 & 3 \\ 10.3 & 10.15 \end{pmatrix} \mathbf{y} \ \mathbf{p}_0 = \begin{pmatrix} 0 \\ 12 \end{pmatrix}
$$

- *a***)** Calcule [V, D] = eig(A) y use esta información para encontrar  $\frac{\lim_{n\to\infty}P_{j,n}}{n}$ *a n P P*  $\rightarrow \infty$ ,  $y \frac{\lim_{n \to \infty} T_n}{\sqrt{n}}$ *n T T*  $\rightarrow \infty$  $-1$ *.* Explique qué propiedades de *V* y *D* justifican su procedimiento.
- *b***)** Demuestre que las razones  $\frac{1}{n}$ , *P P j n a n* y  $^{-1}$ *T T n n* todavía no se han estabilizado después de 25

años. Calcule las razones para  $n = 46$  a 50 y demuestre que después de 50 años se estabilizan.

- *c***)** (*Lápiz y papel*) Verifique que para esta población el segundo valor característico (el de menor magnitud) esté más cercano al valor característico de mayor magnitud que en el problema 1 de esta sección de MATLAB. Describa de qué manera esto explica por qué las razones de población tardan más en estabilizarse.
- **3.** Suponga que la información que sigue representa una población de venados hembras:

$$
A = \begin{pmatrix} 0 & 1 \\ 0.6 & 0.8 \end{pmatrix} \mathbf{y} \ \mathbf{p}_0 = \begin{pmatrix} 100 \\ 200 \end{pmatrix}
$$

- *a***)** Demuestre que a la larga la población crecerá por un factor aproximado de 1.27. Justifique su procedimiento.
- *b***)** (*Lápiz y papel*) Los granjeros y otras personas del área no quieren que la población crezca. Pueden controlar la población "cosechándola" (permitiendo la caza). Si *h* es la proporción de población cosechada en cada periodo, analice por qué la matriz de este modelo sería

$$
A = \begin{pmatrix} 0 & 1 \\ 0.6 & 0.8 - h \end{pmatrix}
$$

- *c*) Demuestre que  $h = 0.6$  es una cosecha demasiado grande; es decir, la población de venados se extinguiría. (Las personas del área no quieren que se extinga.) Ofrezca dos argumentos sobre esto: analizando  $A^n \mathbf{p}_0$  cuando *n* crece y analizando los valores característicos.
- *d***)** Es posible seleccionar *h* de manera que la población no crezca ni desaparezca. Experimente con varios valores de *h*: examine  $A^n$ **p**<sub>0</sub> cuando *n* crece y examine los valores característicos de *A.* ¿Qué se puede decir sobre los valores característicos de *A* cuando se encuentra la *h* deseada?
- *e***)** (*Lápiz y papel*) Explique los resultados observados en el inciso *d*) en términos de la teoría presentada en esta sección.
- **4.** Considere una población de pájaros (hembras) agrupados en tres clases de edad: jóvenes, 1 a 5 años y más de 5 años. Suponga que la matriz *A* siguiente es un modelo para el crecimiento de la población y que  $\mathbf{p}_0$  es el vector de población inicial, donde el primer renglón representa a los jóvenes; el segundo al grupo de edad entre 1 y 5 años, y el tercero al de más de 5 años.

$$
A = \begin{pmatrix} 0 & 2 & 1 \\ 0.6 & 0 & 0 \\ 0 & 0.6 & 0.4 \end{pmatrix} \mathbf{y} \ \mathbf{p}_0 = \begin{pmatrix} 0 \\ 50 \\ 50 \end{pmatrix}
$$

*a***)** (*Lápiz y papel*) Explique lo que representa cada elemento de la matriz *A.*

*b***)** Calcule cuántos pájaros (hembras) de cada grupo habrá en la población después de 30

años. Para *n* = 31 a 35 encuentre, usando el comando sum de MATLAB,  $\frac{T}{T}$  $V_n$  1 1 4<sup>n</sup> F<sub>1</sub> 1<sup>1</sup> / 1 1  $\cdots$  1 1 1 1 1 1 1  $\cdots$ *T*  $\frac{n}{y}$  y w<sub>n</sub> = sum v n <sup>-</sup>, donde  $\mathbf{v}_n = A^n \mathbf{p}_0$ . Explique cómo  $\mathbf{w}_n$  da la proporción de la población total en

cada grupo después de *n* años.

 $i_{\mathcal{E}}$ Cuál parece ser el valor de  $\frac{\lim_{n\to\infty}T_n}{T_n}$ *n T T*  $\rightarrow \infty$  $^{-1}$ ? ¿Cuál es la interpretación de este límite?

 $i$ Cuál parece ser el valor de lím<sub>n $\rightarrow \infty$ </sub> **w**<sub>n</sub>? ¿Cuál es la interpretación de este límite? *c***)** Encuentre [V, D] = eig(A). Verifique que existe un valor característico positivo de

mayor magnitud y con multiplicidad 1 (y que los otros valores característicos son estrictamente menores en magnitud) y que este valor característico "mayor" tiene un vector característico asociado cuyas componentes son todas positivas. Encuentre  $zz = \frac{z}{\text{sum}(z)}$ , donde **z** es el vector característico asociado con el valor característico más grande. Compare el valor característico con el límite proyectado de  $^{-1}$ *T T n n* del inciso *b*) y compare zz

con el límite de  $w_n$ . Describa las conclusiones que pueda obtener de esta comparación. *d***)** (*Lápiz y papel*) Extienda la teoría presentada en esta sección, dé un argumento para explicar sus observaciones sobre los incisos anteriores de este problema.

- **5.** *a***)** Vuelva a trabajar en el problema 14, incisos *a*) a *c*) de MATLAB 2.2. Por construcción, la matriz *P* en este problema es **estocástica**; es decir, los elementos en cada columna de *P* suman l.
	- **b**) Encuentre [V, D] = eig(P). Verifique que existe un valor característico positivo de mayor magnitud con multiplicidad 1 (y que los otros valores característicos son estrictamente menores en magnitud) y que este valor característico "mayor" tiene un vector característico asociado cuyas componentes son todas positivas. ¿Cuál es el mayor valor característico? ¿Cómo explica el comportamiento observado en el inciso *a*), es decir, el hecho de que parezca que *Pn* **x** converge a un vector fijo **y**?

Encuentre 3000 \*  $\frac{z}{\text{sum}(z)}$ , donde z es el vector característico asociado con el valor característico mayor. ¿Cuál es su comparación con el vector límite **y**? ¿Cuál es la interpretación de **y**?

*c***)** Haciendo uso de los valores y vectores característicos encontrados en el inciso *b*), encuentre la distri bución de automóviles a la larga para el problema 14*g*) de MATLAB 2.2. Justifique su procedimiento. Verifique su respuesta calculando P"x cuando n crece, donde *P* es la matriz estocástica que modela el problema y **x** es algún vector de distribución inicial de automóviles cuyas componentes suman 1 000.

*d*) (*Lápiz y papel*) Suponga que *P* es una matriz estocástica de  $3 \times 3$ ; es decir, los elementos en cada *columna* de *P* suman l. Argumente por qué

$$
P^{\top} \begin{pmatrix} 1 \\ 1 \\ 1 \end{pmatrix} = \begin{pmatrix} 1 \\ 1 \\ 1 \end{pmatrix}
$$

¿Qué dice esto sobre los valores característicos de *P*^? A su vez, ¿qué dice esto sobre los valores característicos de *P*? ¿Qué relevancia tiene esto en los incisos anteriores de este problema?

- **6. Teoría de gráficas** La definición de **matriz de adyacencia** y otras definiciones relacio nadas se encuentran en el problema 11 de MATLAB 8.1. Para gráficas conexas, la matriz de adyacencia tiene las propiedades de que todos los valores característicos son reales, de que existe un valor característico positivo de mayor magnitud,  $\lambda_1$  con multiplicidad algebraica 1, de que existe un vector característico asociado cuyas componentes son todas positivas y de que los otros valores característicos son estrictamente menores en magnitud. Así, se tendría que, para un vector dado **x**,  $A^n$ **x**  $\approx \lambda'_1 \alpha_1 \mathbf{u}_1$  para *n* grande, donde  $\mathbf{u}_1$  es el vector característico asociado con  $\lambda_1$  (aquí  $\alpha_1$  es la coordenada de **x** respecto a la base de vectores característicos que contiene a  $\mathbf{u}_1$  como el primer vector de la base).
	- *a***)** (*Lápiz y papel*) Explique por qué se puede concluir que la razón de una componente de *An* **x** entre la suma de las componentes es aproximadamente igual a la razón de la componente correspondiente de **u**<sub>1</sub> entre la suma de sus componentes.
	- *b*) (*Lápiz y papel*) ( $A^n$ )<sub>*ij*</sub> se puede interpretar como el número de trayectorias de longitud *n* que conectan el vértice *i* con el vértice *j* (vea la sección 2.8. Por ejemplo, una trayectoria de longitud 2 que conecta a *i* con *j* consistiría en una arista que conecta a *i* con algún vértice *k* y después una arista que conecta al vértice *k* con *j*). Si **x** es un vector con componentes iguales a l, explique por qué la *i*-ésima componente de *A*"x representa el número total de trayectorias de longitud *n* que conectan al vértice *i* con todos los demás vértices. Explique cómo se puede concluir que las razones de las componentes de  $A<sup>n</sup>$ x entre la suma de las componentes da alguna indicación de la "*importancia*" relativa de los vértices de la gráfica. Explique por qué y cómo se pueden usar las razones de las componentes de  $\alpha_1$  entre la suma de las componentes como un índice de la "*importancia*" de cada vértice de la gráfica. (Un argumento más sofisticado para el uso del vector característico correspondiente al valor característico de mayor magnitud se conoce como el **índice de Gold**.)
	- *c***)** Para cada una de las gráficas siguientes, verifique que la matriz de adyacencia tenga las propiedades establecidas en la presentación anterior al inciso *a*) y analice la "*importancia*" relativa de los vértices de la gráfica. Para las gráficas i) a iii) use su intuición para argumentar, viendo la gráfica, por qué tienen sentido sus resultados. [**Nota.** Para que sea sencilla la introducción de la matriz de adyacencia, consulte la presentación del problema 2 de MATLAB 2.1.]
		- **i**) La gráfica en el problema 11*a*) de MATLAB 8.1.
		- **iii)** La gráfica en el problema 11*b*) de MATLAB 8.1.
		- **iii)** La gráfica en el problema 11*c*) de MATLAB 8.1.
		- **iv)** Suponga que consideramos la siguiente gráfica como la representación de las rutas de líneas aéreas entre ciudades. Una compañía desea elegir una ciudad para localizar su oficina matriz. Después de analizar la gráfica, escriba un informe al director de la compañía con su recomendación (y justificación).

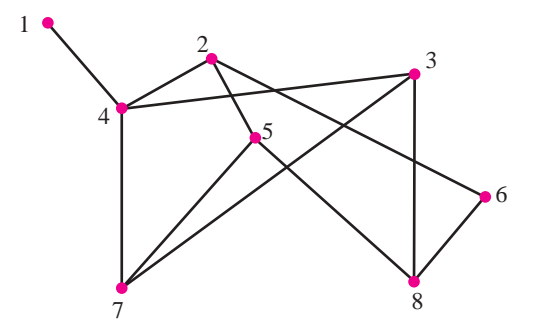

**PROBLEMA PROYECTO**

**v)** Dibuje un mapa de su estado, cree una gráfica cuyos vértices sean las ciudades importantes y cuyas aristas sean las carreteras principales que las conectan. Determine la "*importancia*" relativa de cada ciudad. Justifique y explique su procedimiento.

# **8.3 Matrices semejantes y diagonalización**

En esta sección se describe una relación interesante y útil que se puede cumplir entre dos matrices.

## D **Definición 8.3.1**

#### **Matrices semejantes**

Se dice que dos matrices *A* y *B* de  $n \times n$  son **semejantes** si existe una matriz invertible *C* de  $n \times n$  tal que

$$
B = C^{-1}AC \tag{8.3.1}
$$

**Transformación de semejanza** La función definida por (8.3.1) que lleva la matriz *A* en la matriz *B* se denomina **transformación de semejanza**. Se puede escribir esta transformación lineal como

$$
T(A) = C^{-1}AC
$$

**Nota.**  $C^{-1}(A_1 + A_2)C = C^{-1}A_1C + C^{-1}A_2C$  y  $C^{-1}(\alpha A)C = \alpha C^{-1}AC$  de manera que la función definida por (8.3.1) es, de hecho, una transformación lineal. Esto explica el uso de la palabra "transformación".

El propósito de esta sección es demostrar que: 1) las matrices semejantes tienen varias propiedades importantes comunes, y 2) la mayoría de las matrices son semejantes a las matrices diagonales (vea la observación en la página 582).

**Nota.** Suponga que  $B = C^{-1}AC$ . Entonces, al multiplicar por la izquierda por *C*, se obtiene  $CB = CC^{-1}AC$ , o sea

$$
CB = AC \tag{8.3.2}
$$

La ecuación (8.3.2) con frecuencia se toma como una definición alternativa de semejanza:

**Definición alternativa de semejanza**

*A* y *B* son semejantes si y sólo si existe una matriz no singular *C* tal que

$$
CB=AC
$$

### **EJEMPLO 8.3.1 Dos matrices semejantes**

$$
\text{ Sea} \quad A = \begin{pmatrix} 2 & 1 \\ 0 & -1 \end{pmatrix}, \ B = \begin{pmatrix} 4 & -2 \\ 5 & -3 \end{pmatrix} \text{ y } C = \begin{pmatrix} 2 & -1 \\ -1 & 1 \end{pmatrix}. \quad \text{Entonces} \quad CB = \begin{pmatrix} 2 & -1 \\ -1 & 1 \end{pmatrix} \begin{pmatrix} 4 & -2 \\ 5 & -3 \end{pmatrix} = \begin{pmatrix} 3 & -1 \\ 1 & -1 \end{pmatrix} \text{ y } AC = \begin{pmatrix} 2 & 1 \\ 0 & -1 \end{pmatrix} \begin{pmatrix} 2 & -1 \\ -1 & 1 \end{pmatrix} = \begin{pmatrix} 3 & -1 \\ 1 & -1 \end{pmatrix}. \text{ Asi, } CB = AC. \text{ Como det } C = 1 \neq 0, C \text{ es no}
$$

singular o invertible. Esto muestra, por la ecuación (8.3.2), que *A* y *B* son semejantes.

**Una matriz semejante a una matriz diagonal** Sea  $D = | 0 -1 0 |$ ,  $A =$  $-6$   $-3$   $= 0 \quad 1 \quad -$ © « ª ª ª  $\overline{a}$ » º º © «  $\parallel$  $\mathbf{r}$ ª  $\overline{a}$ » º º © « ª  $\mathbf{I}$ ª  $\overline{a}$ » º º º 1  $\boldsymbol{0}$  $\boldsymbol{0}$  $\boldsymbol{0}$ 1  $\boldsymbol{0}$  $\boldsymbol{0}$  $\boldsymbol{0}$ 2 , 6 2 2 3 1 2 25 8 7 y 2  $\boldsymbol{0}$ 3 4 1 5 3 1 7  $D = \begin{pmatrix} 0 & -1 & 0 \end{pmatrix}, A = \begin{pmatrix} 2 & 1 & 8 \end{pmatrix}$  *y*  $C = \begin{pmatrix} 0 & 1 & -1 \end{pmatrix}$ . *C* es no singular porque **EJEMPLO 8.3.2**

det  $C = 3 \neq 0$ . Después calculamos.

$$
CA = \begin{pmatrix} 2 & 4 & 3 \\ 0 & 1 & -1 \\ 3 & 5 & 7 \end{pmatrix} \begin{pmatrix} -6 & -3 & -25 \\ 2 & 1 & 8 \\ 2 & 2 & 7 \end{pmatrix} = \begin{pmatrix} 2 & 4 & 3 \\ 0 & -1 & 1 \\ 6 & 10 & 14 \end{pmatrix}
$$
  

$$
DC = \begin{pmatrix} 1 & 0 & 0 \\ 0 & -1 & 0 \\ 0 & 0 & 2 \end{pmatrix} \begin{pmatrix} 2 & 4 & 3 \\ 0 & 1 & -1 \\ 3 & 5 & 7 \end{pmatrix} = \begin{pmatrix} 2 & 4 & 3 \\ 0 & -1 & 1 \\ 6 & 10 & 14 \end{pmatrix}
$$

Entonces,  $CA = DC y A = C^{-1}DC$ ; por lo tanto, *A y D* son semejantes.

**Nota.** En los ejemplos 8.3.1 y 8.3.2 no fue necesario calcular  $C^{-1}$ . Sólo fue necesario saber que *C* era no singular.

### T **Teorema 8 .3.1**

Si *A* y *B* son matrices semejantes de  $n \times n$ , entonces *A* y *B* tienen el mismo polinomio característico y, por consiguiente, tienen los mismos valores característicos.

## **Demostración**

Como *A* y *B* son semejantes,  $B = C^{-1}AC$  y

$$
\det(B - \lambda I) = \det(C^{-1} - \lambda I) = \det[C^{-1}AC - C^{-1}(\lambda I)C]
$$
  
= 
$$
\det[C^{-1}(AC - \lambda I)C] = \det(C^{-1}) \det(A - \lambda I) \det(C)
$$
  
= 
$$
\det(C^{-1})\det(C)\det(A - \lambda I) = \det(C^{-1}C) \det(A - \lambda I)
$$
  
= 
$$
\det I \det(A - \lambda I) = \det(A - \lambda I)
$$

Esto significa que *A* y *B* tienen la misma ecuación característica, y como los valores característicos son raíces de la ecuación característica, tienen los mismos valores característicos.

### **EJEMPLO 8.3.3** Los valores característicos de matrices semejantes son los mismos

Es obvio que en el ejemplo 8.3.2 los valores característicos de  $D = |0 - \rangle$ © « ª ª ª l, » 1  $\theta$  $\theta$  $\boldsymbol{0}$ 1  $\boldsymbol{0}$  $\boldsymbol{0}$  $\boldsymbol{0}$ 2  $D = | 0 -1 0 | \text{son } 1, -1 \text{ y } 2.$ 

Entonces éstos son los valores característicos de  $A =$  $\begin{pmatrix} -6 & -3 & - \end{pmatrix}$ « ª ª ª  $\overline{a}$ » º º 6 2 2 3 1 2 25 8 7  $A = \begin{bmatrix} 2 & 1 & 8 \end{bmatrix}$ . Verifique esto viendo

si se cumple que det  $(A - I) = \det (A + I) = \det (A - 2I) = 0$ .

En muchas aplicaciones resulta útil "diagonalizar" una matriz *A*, es decir, encontrar una matriz diagonal semejante a *A.*

# D **Definición 8.3.2**

### **Matriz diagonalizable**

Una matriz *A* de  $n \times n$  es **diagonalizable** si existe una matriz diagonal *D* tal que *A* es semejante a *D*.

*Observación.* Si *D* es una matriz diagonal, entonces los valores característicos son sus componentes en la diagonal (vea la página 553). Si *A* es semejante a *D*, entonces *A* y *D* tienen los mismos valores característicos (por el teorema 8.3.1). Uniendo estos dos hechos se observa que si *A* es diagonalizable, entonces *A* es semejante a una matriz diagonal cuyas componentes en la diagonal son los valores característicos de *A.*

El siguiente teorema establece cuándo una matriz es diagonalizable.

# T **Teorema 8 .3.2**

Una matriz *A* de  $n \times n$  es diagonalizable si y sólo si tiene *n* vectores característicos linealmente independientes. En tal caso, la matriz diagonal *D* semejante a *A* está dada por

$$
D = \begin{pmatrix} \lambda_1 & 0 & 0 & \cdots & 0 \\ 0 & \lambda_2 & 0 & \cdots & 0 \\ 0 & 0 & \lambda_3 & \cdots & 0 \\ \vdots & \vdots & \vdots & & \vdots \\ 0 & 0 & 0 & \cdots & \lambda_n \end{pmatrix}
$$

donde  $\lambda_1, \lambda_2, \ldots, \lambda_n$  son los valores característicos de *A*. Si *C* es una matriz cuyas columnas son vectores característicos linealmente independientes de *A*, entonces

$$
D = C^{-1}AC
$$
 (8.3.3)

# **Demostración**

Primero se supone que *A* tiene *n* vectores característicos linealmente independientes  $\mathbf{v}_1, \mathbf{v}_2, \ldots, \mathbf{v}_n$  que corresponden a los valores característicos (no necesariamente diferentes)  $\lambda_1, \lambda_2, \ldots, \lambda_n$ .

Sea

$$
\mathbf{v}_{1} = \begin{pmatrix} c_{11} \\ c_{21} \\ \vdots \\ c_{n1} \end{pmatrix}, \mathbf{v}_{2} = \begin{pmatrix} c_{12} \\ c_{22} \\ \vdots \\ c_{n2} \end{pmatrix}, \dots, \mathbf{v}_{n} = \begin{pmatrix} c_{1n} \\ c_{2n} \\ \vdots \\ c_{nn} \end{pmatrix}
$$

y sea

$$
C = \begin{pmatrix} c_{11} & c_{12} & \cdots & c_{1n} \\ c_{21} & c_{22} & \cdots & c_{2n} \\ \vdots & \vdots & & \vdots \\ c_{n1} & c_{n2} & \cdots & c_{nn} \end{pmatrix}
$$

Entonces *C* es invertible ya que sus columnas son linealmente independientes. Ahora bien

$$
AC = \begin{pmatrix} a_{11} & a_{12} & \cdots & a_{1n} \\ a_{21} & a_{22} & \cdots & a_{2n} \\ \vdots & \vdots & & \vdots \\ a_{n1} & a_{n2} & \cdots & a_{nn} \end{pmatrix} \begin{pmatrix} c_{11} & c_{12} & \cdots & c_{1n} \\ c_{21} & c_{22} & \cdots & c_{2n} \\ \vdots & \vdots & & \vdots \\ c_{n1} & c_{n2} & \cdots & c_{nn} \end{pmatrix}
$$

$$
(c_{1i})
$$

y se ve que la columna *i* de *AC* es  $\left(c_{ni}\right)$ ª ª ª  $\mathcal{A}\begin{bmatrix} c_{2i} \\ \vdots \end{bmatrix} = A\mathbf{v}_i = \lambda_i \mathbf{v}_i$ . Así, *AC* es la matriz cuya columna  $i$  es  $\lambda_i$ **v**<sub>*i*</sub> y

$$
AC = \begin{pmatrix} \lambda_1 c_{11} & \lambda_2 c_{12} & \cdots & \lambda_n c_{1n} \\ \lambda_1 c_{21} & \lambda_2 c_{22} & \cdots & \lambda_n c_{2n} \\ \vdots & \vdots & & \vdots \\ \lambda_1 c_{n1} & \lambda_2 c_{n2} & \cdots & \lambda_n c_{nn} \end{pmatrix}
$$

Pero

$$
CD = \begin{pmatrix} c_{11} & c_{12} & \cdots & c_{1n} \\ c_{21} & c_{22} & \cdots & c_{2n} \\ \vdots & \vdots & & \vdots \\ c_{n1} & c_{n2} & \cdots & c_{nn} \end{pmatrix} \begin{pmatrix} \lambda_1 & 0 & \cdots & 0 \\ 0 & \lambda_2 & \cdots & 0 \\ \vdots & \vdots & & \vdots \\ 0 & 0 & \cdots & \lambda_n \end{pmatrix}
$$

$$
= \begin{pmatrix} \lambda_1 c_{11} & \lambda_2 c_{12} & \cdots & \lambda_n c_{1n} \\ \lambda_1 c_{21} & \lambda_2 c_{22} & \cdots & \lambda_n c_{2n} \\ \vdots & \vdots & & \vdots \\ \lambda_1 c_{n1} & \lambda_2 c_{n2} & \cdots & \lambda_n c_{nn} \end{pmatrix}
$$

Entonces

$$
AC = CD
$$

**a**  $(8.3.4)$ 

y como *C* es invertible, se pueden multiplicar ambos lados de (8.3.4) por la izquierda por  $C^{-1}$  para obtener

$$
D = C^{-1}AC \tag{8.3.5}
$$

Esto prueba que si *A* tiene *n* vectores característicos linealmente independientes, entonces *A* es diagonalizable. Inversamente, suponga que *A* es diagonalizable; esto es, suponga que (8.3.5) se cumple para alguna matriz invertible *C*. Sean  $\mathbf{v}_1, \mathbf{v}_2, \ldots, \mathbf{v}_n$  las columnas de *C*. Entonces  $AC = CD$ , e invirtiendo los argumentos anteriores, se ve de inmediato que  $A$ **v**<sub>*i*</sub> =  $\lambda_i$ **v**<sub>*i*</sub> para *i* = 1, 2, . . . , *n*. Entonces **v**<sub>1</sub>, **v**<sub>2</sub>, . . . , **v**<sub>*n*</sub> son los vectores característicos de *A* y son linealmente independientes porque *C* es invertible.

*Notación.* Para indicar que *D* es la matriz diagonal con componentes diagonales  $\lambda_1, \lambda_2, \ldots, \lambda_n$ se escribirá  $D = diag(\lambda_1, \lambda_2, \ldots, \lambda_n)$ .

El teorema 8.3.2 tiene un corolario útil que se deduce directamente del teorema 8.1.3, página 548.

# C **Coro lar io 8.3.1**

Si la matriz *A* de  $n \times n$  tiene *n* valores característicos diferentes, entonces *A* es diagonalizable.

*Observación.* Si se seleccionan al azar los coeficientes reales de un polinomio de grado *n*, entonces, con probabilidad 1, el polinomio tendrá *n* raíces diferentes. No es difícil ver, intuitivamente, por qué esto se cumple. Por ejemplo, si  $n = 2$ , entonces la ecuación  $\lambda^2 + a\lambda + b = 0$  tiene raíces reales si y sólo si  $a^2 = 4b$ , un evento muy improbable si *a* y *b* se eligen al azar. Por supuesto, se pueden escribir polinomios que tienen raíces de multiplicidad algebraica mayor que 1, pero son excepcionales. Por lo tanto, sin pretender precisión matemática, es posible decir que la *mayoría*  de los polinomios tienen raíces distintas. De esta forma, la *mayoría* de las matrices tienen valores característicos distintos y, como se estableció al principio de esta sección, la *mayor parte* de las matrices son diagonalizables.

### **Diagonalización de una matriz de 2** 3 **2 EJEMPLO 8.3.4**

Sea  $A =$ ©  $($   $)$   $($   $)$ ª  $\begin{bmatrix} 4 & 2 \\ 3 & 3 \end{bmatrix}$ 2  $A = \begin{bmatrix} 3 & 3 \end{bmatrix}$ . En el ejemplo 8.1.3 de la página 550 se encontraron dos vectores característicos linealmente independientes  $\mathbf{v}_1 = \begin{pmatrix} 2 \\ -3 \end{pmatrix} \mathbf{y} \mathbf{v}$ ۱, » º © « ª  $\cdot$ » º  $L_1 = \begin{pmatrix} 2 \\ -3 \end{pmatrix}$  y  $v_2 \begin{pmatrix} 1 \\ 1 \end{pmatrix}$ . Después, haciendo  $C = \begin{pmatrix} 1 \\ -1 \end{pmatrix}$ © « ª  $\overline{a}$ »  $\begin{bmatrix} 2 & 1 \\ 3 & 1 \end{bmatrix}$  $C = \begin{pmatrix} 2 & 1 \\ -3 & 1 \end{pmatrix}$ , se tiene que

$$
C^{-1}AC = \frac{1}{5} \begin{pmatrix} 1 & -1 \\ 3 & 2 \end{pmatrix} \begin{pmatrix} 4 & 2 \\ 3 & 3 \end{pmatrix} \begin{pmatrix} 2 & 1 \\ -3 & 1 \end{pmatrix} = \frac{1}{5} \begin{pmatrix} 1 & -1 \\ 3 & 2 \end{pmatrix} \begin{pmatrix} 2 & 6 \\ -3 & 6 \end{pmatrix} = \frac{1}{5} \begin{pmatrix} 5 & 0 \\ 0 & 30 \end{pmatrix} = \begin{pmatrix} 1 & 0 \\ 0 & 6 \end{pmatrix}
$$

que es la matriz cuyas componentes en la diagonal son los valores característicos de *A.*

### **Diagonalización de una matriz de 3** 3 **3 EJEMPLO 8.3.5 con tres valores característicos distintos**

Sea  $A =$  $\overline{\phantom{0}}$  $\overline{\phantom{0}}$  $\overline{\phantom{0}}$ © «  $\parallel$  $\parallel$  $\mathbf{\mathbf{I}}$  $\overline{a}$ » º º 1 3 2 1 2 1 4 1 1  $A = \begin{bmatrix} 3 & 2 & -1 \end{bmatrix}$ . En el ejemplo 8.1.4, página 550, se calcularon tres vectores característicos linealmente independientes  $v_1 =$  $\equiv$  $\overline{\phantom{0}}$  $\overline{\phantom{0}}$  $\mathbf{v}_1 = \begin{pmatrix} 4 \\ 5 \end{pmatrix}, \mathbf{v}_2 \begin{pmatrix} -1 \\ 5 \end{pmatrix}$  y v © « ª  $\parallel$ ر<br>ا » º º º © « ª  $\parallel$ ۱, » © « ª  $\parallel$  $\overline{a}$ » º º 1 4 1 , 1 1 1 y 1 2 1  $|1 - 1|$  4,  $|1 - 1|$  y  $|3 \nvert 2$ . Entonces  $C =$  $\overline{\phantom{0}}$  $\overline{\phantom{0}}$  $\overline{\phantom{0}}$ © « ª ª ª  $\overline{a}$ » 1 4 1 1 1 1 1 2 1  $C = | 4 -1 2 | y$  $=-\frac{1}{2}$  - $\overline{\phantom{0}}$  $\overline{\phantom{0}}$  $\overline{\phantom{0}}$  $\overline{\phantom{0}}$  $\overline{\phantom{0}}$  $\overline{\phantom{0}}$  $\overline{\phantom{0}}$  $\overline{\phantom{0}}$  $\overline{\phantom{0}}$  $\overline{\phantom{0}}$  $\overline{\phantom{0}}$ © « ª ª ª  $\overline{a}$ » º º © «  $\mathbf{r}$  $\parallel$  $\mathbf{\mathbf{I}}$  $\overline{a}$ » º º © « ª ª ª  $\overline{a}$ » 1 6 1 2 3 2 2  $\theta$ 3 6 3 1 3 2 1 2 1 4 1 1 1 4 1 1 1 1 1 2 1  $C^{-1}AC$  $= -\frac{1}{6}$  - $\overline{\phantom{0}}$  $\overline{\phantom{0}}$  $\overline{\phantom{0}}$  $\overline{\phantom{0}}$  $\overline{\phantom{0}}$  $= \overline{\phantom{0}}$  $\overline{\phantom{0}}$  $= 0 \sqrt{2}$ ⎝  $\mathsf I$  $\mathsf I$ ⎜ ⎞ ⎠ ⎟ ⎟  $\sqrt{2}$ ⎝  $\mathsf I$  $\mathsf I$ ⎜ ⎞ ⎠ ⎟ ⎟ ⎟  $\sqrt{2}$ ⎝  $\mathsf I$  $\mathsf I$ ⎜ ⎞ ⎠ ⎟ ⎟  $\sqrt{2}$ ⎝  $\mathsf I$  $\mathsf I$ ⎜ ⎞ ⎠ ⎟ ⎟ ⎟ 1 6 1 2 3 2 2  $\theta$ 3 6 3 1 4 1 2 2 2 3 6 3 1 6 6  $\boldsymbol{0}$  $\boldsymbol{0}$  $\boldsymbol{0}$ 12  $\boldsymbol{0}$  $\boldsymbol{0}$  $\boldsymbol{0}$ 18 1  $\boldsymbol{0}$  $\boldsymbol{0}$  $\boldsymbol{0}$ 2  $\boldsymbol{0}$  $\boldsymbol{0}$  $\boldsymbol{0}$ 3

con valores característicos 1,  $-2$  y 3.

*Observación.* Como existe un número infinito de maneras en las cuales se puede elegir un vector característico, existe un número infinito de formas para seleccionar una matriz de diagonalización *C*. El único consejo es elegir los vectores característicos y la matriz *C* que sean los de más sencillo manejo aritmético. En términos generales, esto quiere decir que debe insertarse el mayor número de ceros y unos posible.

#### **Diagonalización de una matriz de 3** 3 **3 con dos valores característicos distintos y tres vectores característicos linealmente independientes EJEMPLO 8.3.6**

$$
\text{ Sea } A = \begin{pmatrix} 3 & 2 & 4 \\ 2 & 0 & 2 \\ 4 & 2 & 3 \end{pmatrix}. \text{ Entonces, del ejemplo 8.1.10 de la página 554, se tienen tres vectores\ncaracterísticos linealmente independientes } \mathbf{v}_1 = \begin{pmatrix} 2 \\ 1 \\ 1 \end{pmatrix}, \mathbf{v}_2 = \begin{pmatrix} 1 \\ -2 \\ 0 \end{pmatrix} \mathbf{y} \mathbf{v}_3 = \begin{pmatrix} 0 \\ -2 \\ 1 \end{pmatrix}. \text{ Establisho} \\ \text{Estableciendo} \\ C = \begin{pmatrix} 2 & 1 & 0 \\ 1 & -2 & -2 \\ 2 & 0 & 1 \end{pmatrix} \mathbf{se obtiene}
$$
\n
$$
C^{-1}AC = -\frac{1}{9} \begin{pmatrix} -2 & -1 & -2 \\ -5 & 2 & 4 \\ 4 & 2 & -5 \end{pmatrix} \begin{pmatrix} 3 & 2 & 4 \\ 2 & 0 & 2 \\ 4 & 2 & 3 \end{pmatrix} \begin{pmatrix} 2 & 1 & 0 \\ 1 & -2 & -2 \\ 2 & 0 & 1 \end{pmatrix}
$$
\n
$$
= -\frac{1}{9} \begin{pmatrix} -2 & -1 & -2 \\ -5 & 2 & 4 \\ 4 & 2 & -5 \end{pmatrix} \begin{pmatrix} 16 & -1 & 0 \\ 8 & 2 & 2 \\ 16 & 0 & -1 \end{pmatrix} = -\frac{1}{9} \begin{pmatrix} -72 & 0 & 0 \\ 0 & 9 & 0 \\ 0 & 0 & 9 \end{pmatrix} = \begin{pmatrix} 8 & 0 & 0 \\ 0 & -1 & 0 \\ 0 & 0 & -1 \end{pmatrix}
$$

Este ejemplo ilustra que *A* es diagonalizable aun cuando sus valores característicos no sean diferentes.

### **Una matriz de 2** 3 **2 con sólo un vector característico linealmente EJEMPLO 8.3.7 independiente que no se puede diagonalizar**

Sea  $A = -$ ⎝ ⎜ ⎞  $\overline{a}$  $\begin{bmatrix} 4 & 1 \\ 2 & 1 \end{bmatrix}$  $\boldsymbol{0}$ 1  $A = - \begin{bmatrix} 0 & 4 \end{bmatrix}$ . En el ejemplo 8.1.9 de la página 554 se vio que *A no* tiene dos vectores característicos linealmente independientes. Suponga que A fuera diagonalizable (lo que contradi-

ce el teorema 8.3.2). Entonces  $D=$  $\sqrt{2}$ ⎝ ⎜ ⎞ ⎠  $\begin{bmatrix} 4 & 0 \\ 0 & 1 \end{bmatrix}$  $\boldsymbol{0}$  $\boldsymbol{0}$  $D = \begin{pmatrix} 1 & 0 \\ 0 & 4 \end{pmatrix}$  y existiría una matriz invertible *C* tal que  $C^{-1}AC = D$ .

Multiplicando esta ecuación por la izquierda por *C* y por la derecha por  $C^{-1}$ , se deduce que

$$
A = CDC^{-1} = C \begin{pmatrix} 4 & 0 \\ 0 & 4 \end{pmatrix} C^{-1} = C(4I)C^{-1} = 4CIC^{-1} = 4CC^{-1} = 4I = \begin{pmatrix} 4 & 0 \\ 0 & 4 \end{pmatrix} = D.
$$
 Pero  $A \neq D$ , y

por lo tanto no existe tal *C*.

Se ha visto que muchas matrices son semejantes a las matrices diagonales. Sin embargo, quedan dos preguntas pendientes:

- **i)** ¿Es posible determinar si una matriz dada es diagonalizable sin calcular los valores y vectores característicos?
- **ii)** ¿Qué se hace si *A* no es diagonalizable?

En la siguiente sección se dará una respuesta parcial a la primera pregunta y una respuesta completa a la segunda en la sección 8.6. En la sección 8.7 se verá una aplicación importante del procedimiento de diagonalización.

Al principio de este capítulo se definieron los valores y vectores característicos para una transformación lineal *T*:  $V \rightarrow V$ , donde dim  $V = n$ . Se estableció después que *T* se puede representar por una matriz de  $n \times n$ , se limitará el análisis a los valores y vectores característicos de matrices de  $n \times n$ .

No obstante, la transformación lineal se puede representar mediante diversas matrices de  $n \times n$  distintas: una para cada base elegida. Ahora bien, *i* tienen estas matrices los mismos valores característicos? La respuesta es afirmativa y se demuestra en el siguiente teorema.

# T **Teorema 8 .3.3**

Sea *V* un espacio vectorial de dimensión finita con bases  $B_1 = \{v_1, v_2, \ldots, v_n\}$  y  $B_2 =$  ${\bf w}_1, {\bf w}_2, \ldots, {\bf w}_n$ . Sea *T*:  $V \to V$  una transformación lineal. Si  $A_T$  es la representación matricial de *T* respecto a la base  $B_1$  y si  $C_T$  es la representación matricial de *T* respecto la base  $B_2$ , entonces  $A_T$  y  $C_T$  son semejantes.

## **Demostración**

*T* es una transformación lineal de *V* en sí mismo. Del teorema 7.3.3 de la página 505 se tiene

$$
(T\mathbf{x})_{B_1} = A_T (\mathbf{x})_{B_1}
$$
 (8.3.6)

y

$$
(T\mathbf{x})_{B_2} = C_T (\mathbf{x})_{B_2}
$$
 (8.3.7)

Sea *M* la matriz de transición de  $B_1$  a  $B_2$ . Entonces por el teorema 5.6.1, página 365

$$
(\mathbf{x})_{B_2} = M(\mathbf{x})_{B_1}
$$
\n(8.3.8)

para todo **x** en *V*. Además,

$$
(T\mathbf{x})_{B_2} = M (T\mathbf{x})_{B_1}
$$
\n(8.3.9)

Sustituyendo (8.3.8) y (8.3.9) en (8.3.7) se llega a

$$
M(T\mathbf{x})_{B_1} = C_T M(\mathbf{x})_{B_1}
$$
 (8.3.10)

La matriz *M* es invertible por el resultado del teorema 5.6.2 de la página 366. Si se multiplican ambos lados de (8.3.10) por  $M^{-1}$  (que es la matriz de transición de  $B_2$  a  $B_1$ ), se obtiene

$$
(T\mathbf{x})_{B_1} = M^{-1}C_T M(\mathbf{x})_{B_1}
$$
\n(8.3.11)

Comparando (8.3.6) y (8.3.11), se tiene

$$
A_T(\mathbf{x})_{B_1} = M^{-1} C_T M(\mathbf{x})_{B_1}
$$
\n(8.3.12)

Como (8.3.12) se cumple para toda  $\mathbf{x} \in V$ , se concluye que

$$
A_T = M^{-1}C_T M
$$

Es decir,  $A_T y C_T$  son semejantes.

# R **Resumen 8.3**

#### • *Matrices semejantes*

Se dice que dos matrices *A* y *B* de  $n \times n$  son **semejantes** si existe una matriz invertible *C* de  $n \times n$ tal que (p. 574) (p. 574)

$$
B = C^{-1}AC
$$

La función que se acaba de definir y que lleva a la matriz *A* en la matriz *B* se denomina **transformación de semejanza**.

• *A* y *B* son semejantes si existe una matriz invertible *C* tal que  $CB = AC$ . (p. 574)

• Las matrices semejantes tienen los mismos valores característicos. (p. 575)

• *Matriz diagonalizable*

Una matriz *A* de  $n \times n$  es **diagonalizable** si existe una matriz diagonal *D* tal que *A* sea semejante a *D.* (p. 576)

• Una matriz *A* de  $n \times n$  es diagonalizable si y sólo si tiene *n* vectores característicos linealmente independientes. En tal caso, la matriz diagonal *D* semejante está dada por (p. 576)

$$
D = \begin{pmatrix} \lambda_1 & 0 & 0 & \cdots & 0 \\ 0 & \lambda_2 & 0 & \cdots & 0 \\ 0 & 0 & \lambda_3 & \cdots & 0 \\ \vdots & \vdots & \vdots & & \vdots \\ 0 & 0 & 0 & \cdots & \lambda_n \end{pmatrix}
$$

donde  $\lambda_1, \lambda_2, \ldots, \lambda_n$  son los valores característicos de *A*. Si *C* es una matriz cuyas columnas son vectores característicos linealmente independientes de *A*, entonces.

$$
D=C^{-1}AC
$$

Si la matriz *A* de *n*  $\times$  *n* tiene *n* valores característicos diferentes, entonces *A* es diagonalizable. (p. 578)

## A **AUTOEVALUACIÓN 8.3**

#### **Para los siguientes enunciados, diga si son falsos o verdaderos.**

- **IIIII** Si una matriz de  $n \times n$  tiene *n* valores característicos diferentes se puede diagonalizar.
- **II)** Si la matriz *A* de 5  $\times$  5 tiene tres valores característicos diferentes, entonces *A* no puede ser semejante a la matriz diagonal.

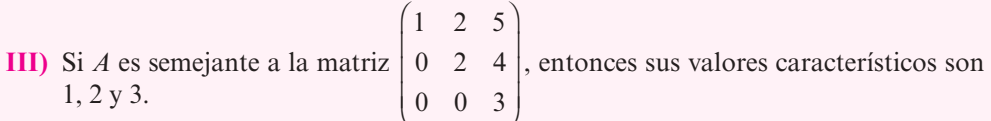

## **Respuestas a la autoevaluación**

```
I) V II) F III) V
```
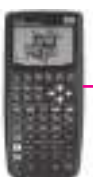

### **MANEJO DE LA CALCULADORA 8.3**

En la HP50g es muy sencillo diagonalizar una matriz. Se comienza con la matriz  $A \in \mathbb{R}^{3 \times 3}$ y se encuentran sus valores y vectores característicos. Si se tienen *n* vectores característicos linealmente independientes (lo que debe ocurrir si *A* tiene *n* valores característicos distintos), entonces *A* es diagonalizable. La calculadora HP 50g da los vectores característicos como columnas de una matriz y los valores característicos como elementos de un vector.

Por ejemplo, si se quiere diagonalizar la matriz  $A =$  $\overline{\phantom{0}}$  $-12$   $-11$   $-$ « ª ª » º º  $10 -1.5$  16.5  $12 -11 -15$ 4 95 , primero

©

 $\overline{a}$ 

obtenemos los vectores y valores característicos, y después construimos la matriz diagonal. Escribimos la matriz en el primer renglón de la pila con la siguiente secuencia:

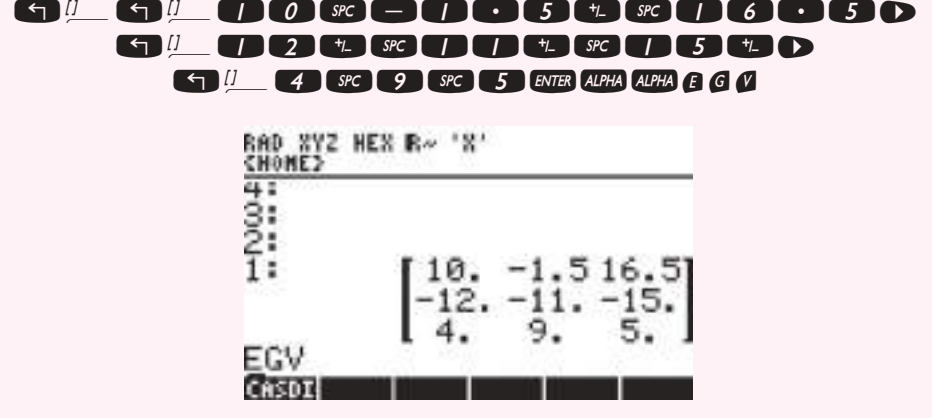

Se ejecuta la instrucción al oprimir y se obtiene en el segundo renglón la matriz de vectores característicos, asociados a los valores característicos, que aparecen en el primer renglón de la pila.

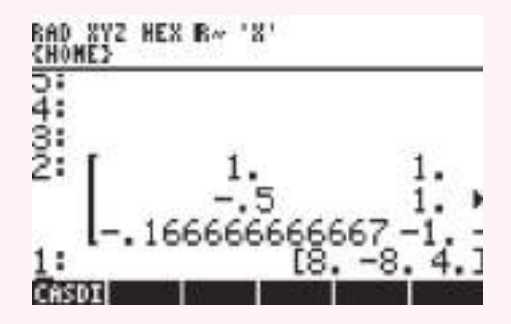

Para construir la matriz diagonal asociada a los valores característicos que se encuentran en el primer renglón, procedemos como sigue: especificamos las dimensiones de la matriz diagonal que queremos formar W²Y6

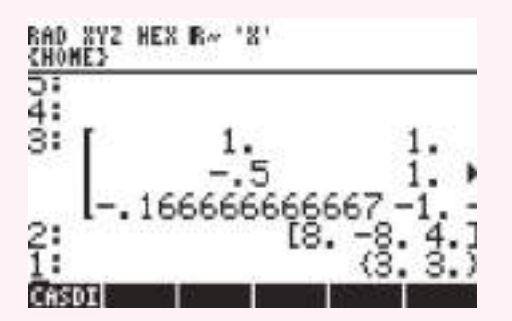

elegimos el menú de operaciones de matrices <>>
MATRICES,

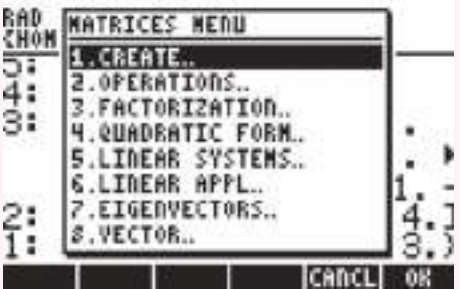

escogemos la opción de crear matrices, y de las opciones que aparecen elegimos la número 7

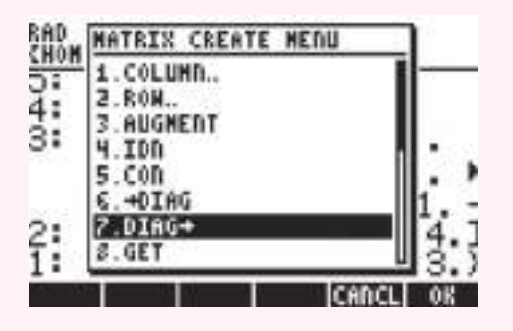

Como resultado se construye la matriz diagonal de dimensiones  $3 \times 3$  que aparece en el primer renglón de la pila.

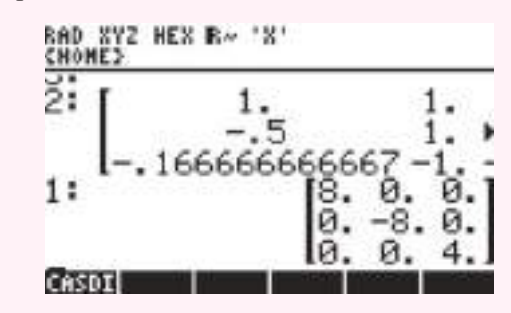

# **Prob lemas 8.3**

De los problemas 1 al 21 determine si la matriz dada *A* es diagonalizable. De ser así, encuentre una matriz *C* tal que  $C^{-1}AC = D$ . Verifique que  $AC = CD$  y que los elementos distintos de cero de *D* sean los valores característicos de *A*.

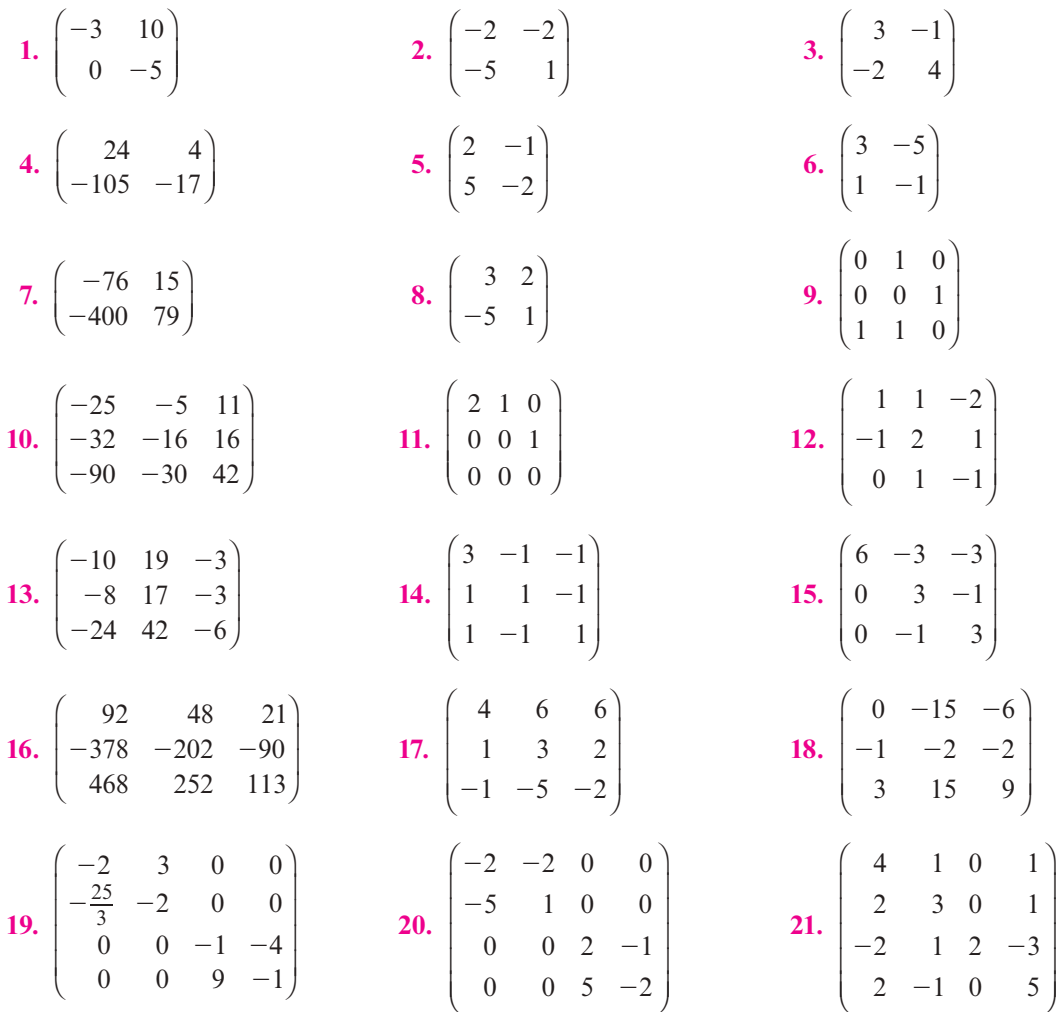

**22.** Demuestre que si *A* es semejante a *B* y *B* es semejante a *C*, entonces *A* es semejante a *C*. 23. Si *A* es semejante a *B*, demuestre que *A<sup>n</sup>* es semejante a *B<sup>n</sup>* para cualquier entero positivo *n*.
**\*24.** Si *A* es semejante a *B*, demuestre que  $\rho(A) = \rho(B)$  y  $\nu(A) = \nu(B)$ . [Sugerencia: Primero demuestre que si *C* es invertible, entonces  $\nu(CA) = \nu(A)$  probando que  $\mathbf{x} \in N_A$  si y sólo si  $\mathbf{x} \in \mathbb{N}_{\text{CA}}$ . Después demuestre que  $\rho(AC) = \rho(A)$  probando que  $\mathbb{R}_{\text{A}} = \mathbb{R}_{\text{AC}}$ . Concluya que  $\rho(AC) = \rho(CA) = \rho(A)$ . Por último, use el hecho de que  $C^{-1}$  es invertible para demostrar que  $\rho(C^{-1}AC) = \rho(A).$ ]

**25.** Sea 
$$
D = \begin{pmatrix} 1 & 0 \\ 0 & -1 \end{pmatrix}
$$
. Calculate  $D^{20}$ .

- **26.** Si *A* es semejante a *B*, demuestre que det  $A = \det B$ .
- **27.** Suponga que  $C^{-1}AC = D$ . Demuestre que para cualquier entero *n*,  $A^n = CD^nC^{-1}$ . Esto proporciona una forma sencilla para calcular las potencias de una matriz diagonalizable.
- **28.** Sea  $A = \begin{pmatrix} 3 & -1 \\ 2 & -1 \end{pmatrix}$ ©  $\overline{\phantom{a}}$  $\overline{a}$  $A = \begin{pmatrix} 3 & -4 \\ 2 & -3 \end{pmatrix}$ . Calcule  $A^{20}$ . [*Sugerencia:* Encuentre *C* tal que  $A = CDC^{-1}$ .]
- \*29. Sea *A* una matriz de *n*  $\times$  *n* cuya ecuación característica es  $(\lambda c)^n = 0$ . Demuestre que *A* es diagonalizable si y sólo si  $A = cI$ .
- **30.** Use el resultado del problema 27 y el ejemplo 8.3.6 para calcular  $A^{10}$ , si  $A =$ © « ª ª  $\overline{a}$ » º º 324 202 423  $A = \begin{pmatrix} 2 & 0 & 2 \end{pmatrix}$ .
- **\*31.** Sean *A* y *B* dos matrices reales de  $n \times n$  con valores característicos distintos. Demuestre que  $AB = BA$  si y sólo si  $A \vee B$  tienen los mismos vectores característicos.
- **32.** Si *A* es diagonalizable, demuestre que det  $A = \lambda_1, \lambda_2, \ldots, \lambda_n$ , donde  $\lambda_1, \lambda_2, \ldots, \lambda_n$  son los valores característicos de *A.*

De los problemas 33 al 36 encuentre una matriz *C* tal que  $C^{-1}AC$  sea una matriz diagonal.

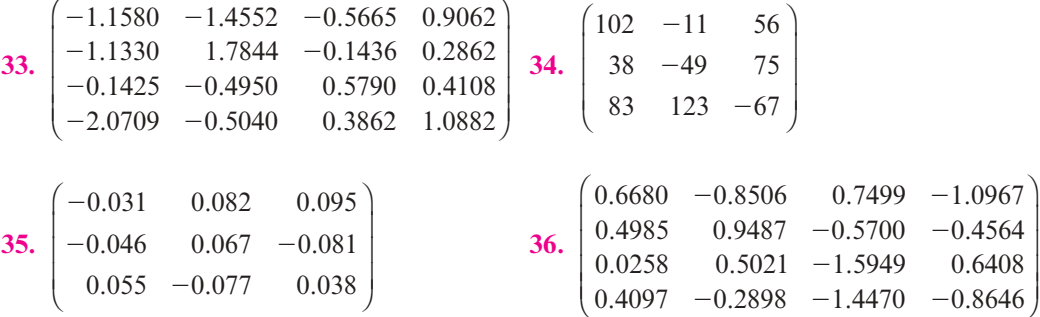

## **EJERCICIOS CON MATLAB 8.3**

- **1.** Vuelva a trabajar en el problema 8 de MATLAB 8.1.
- **2.** Genere tres matrices aleatorias de  $4 \times 4$  y tres matrices aleatorias de  $5 \times 5$ . Encuentre los valores y vectores característicos de cada una usando  $[V, D] = eig(A)$ .
	- *a***)** ¿Con qué frecuencia son distintos los valores característicos? ¿Por qué piensa que esto es cierto?
	- *b*) Para las matrices para las que *V* es invertible, verifique que  $A = VDV^{-1}$ .
- **3.** *a***)** Para la matriz en el problema 1 de MATLAB 8.1, utilizando la información que da el problema (no use eig), verifique que los vectores característicos forman una base para

 $\mathbb{R}^3$  y encuentre matrices *C* y *D*, con *D* diagonal, tales que  $A = CDC^{-1}$ . Confirme su respuesta verificando que  $A = CDC^{-1}$ .

*b***)** Siga las instrucciones del inciso *a*), pero utilice la matriz y la información del problema 2 de MATLAB 8.1 [en este caso los vectores característicos formarán una base para  $\mathbb{C}^4$ ].

**4.** *a*) Considere la matriz *A* dada en seguida:  $A =$  $\overline{\phantom{0}}$  $-1$  2  $\overline{\phantom{0}}$ © « ª ª ª  $\overline{a}$ »  $1 -1 0$  $1 \t 2 \t -1$  $0 -1 1$  $A = \begin{vmatrix} -1 & 2 & -1 \end{vmatrix}$ .

Forme  $d = e i q(A)$  y  $dd = d \cdot \text{20}$  (observe el punto antes de " $\text{A}$ ", es importante). Forme  $E = diag(dd)$ . Encuentre [V, D] = eig(A). Verifique que  $E = D^{20}$ . Explique por qué se cumple esto. Demuestre que  $A^{20} = VEV^{-1}$ .

*b***)** Repita las instrucciones del inciso *a*) para la matriz

 $=$  $-2 -10 -5 -10 -$ © « ª  $\mathbf{r}$  $\mathbf{\mathbf{r}}$ ª ª  $\overline{a}$ » º º º º º 3  $9.5 -2 -10.5$ 10 42.5 10 44.5 6 23.5  $-5$   $-24.5$  $10 \t -43 \t 10 \t 45$ *A*

*c***)** (*Lápiz y papel*) Trabaje en el problema 27 anterior.

- **5. Geometría** Una matriz *A* de *n*  $\times$  *n* define una transformación lineal *T* de  $\mathbb{R}^n$  a  $\mathbb{R}^n$  por  $T(\mathbf{x})$  $= Ax$ . Nos interesa describir la geometría de esas transformaciones lineales.
	- *a***)** (*Lápiz y papel*) Si **x** es un vector característico de *A* con valor característico  $\lambda$  entonces  $A$ **x** =  $\lambda$ **x**. Si  $\lambda > 0$ , ¿cuál es la interpretación geométrica del efecto de la transformación lineal sobre **x**?
	- *b***)** (*Lápiz y papel*) Explique por qué y cómo es cierta la siguiente afirmación. Si *A* es diagonalizable con valores característicos positivos, entonces la geometría de la transformación lineal dada por *A* se puede describir por completo en términos de expansiones y compresiones a lo largo de los vectores de una base.
	- *c***)** Verifique que la siguiente matriz es diagonalizable con valores característicos positivos. Describa la geometría [en el sentido del inciso *b*)] de esta matriz. Usando esta información, bosqueje la imagen (después de aplicar la transformación determinada por la matriz) del rectángulo con vértices en  $(1, 1)$ ,  $(1, -1)$ ,  $(-1, 1)$  y  $(-1, -1)$ . Describa su razonamiento (si desea una descripción, quizá mejor, de los vectores característicos que la dada por eig, encuentre la forma reducida por renglones de  $A - \lambda I$ , donde  $\lambda$  es un valor característico).

$$
A = \begin{pmatrix} \frac{5}{2} & \frac{1}{2} \\ \frac{1}{2} & \frac{5}{2} \end{pmatrix}
$$

*d***)** Para cada matriz *A* dada, verifique que *A* es diagonalizable con valores característicos positivos. Escriba una descripción de la geometría igual que en el inciso *b*).

i) 
$$
A = \begin{pmatrix} 15 & -31 & 17 \\ 20.5 & -44 & 24.5 \\ 26.5 & -58 & 32.5 \end{pmatrix}
$$

**ii)** Sea *B* una matriz aleatoria real de  $3 \times 3$  y sea  $A = B^{\top}B$ .

**6.** Considere las siguientes matrices:

$$
A = \begin{pmatrix} 22 & -10 \\ 50 & -23 \end{pmatrix} \quad A = \begin{pmatrix} 8 & 3 \\ .5 & 5.5 \end{pmatrix} \quad A = \begin{pmatrix} 5 & -11 & 7 \\ -2 & 1 & 2 \\ -6 & 7 & 0 \end{pmatrix} \quad A = \begin{pmatrix} 26 & -68 & 40 \\ 19 & -56 & 35 \\ 15 & -50 & 33 \end{pmatrix}
$$

- *a***)** Para cada matriz *A*, encuentre  $e = e i q (A) y d = det(A)$ . Explique por qué *A* es diagonalizable. Obtenga una conclusión sobre la relación entre los valores característicos de *A* y el determinante de *A.*
- *b***)** Pruebe su conclusión con las matrices dadas en los problemas 1 y 2 de MATLAB 8.1.
- *c***)** (*Lápiz y papel*)Complete la siguiente afirmación con su conclusión y después demuéstrela: si *A* es diagonalizable, entonces  $det(A)$  es

# **8.4 Matrices simétricas y diagonalización ortogonal**

En esta sección se verá que las matrices simétricas reales tienen varias propiedades importantes. En particular, se demuestra que cualquier matriz simétrica real tiene *n* vectores característicos reales linealmente independientes y, por lo tanto, por el teorema 8.3.2, es diagonalizable. Se comenzará demostrando que los valores característicos de una matriz simétrica real son reales.

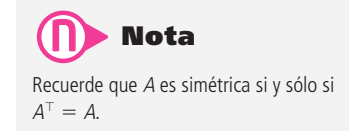

### T **Teorema 8.4.1**

Sea *A* una matriz simétrica real de  $n \times n$ . Entonces los valores característicos son reales.

### **Demostración**

Sea  $\lambda$  un valor característico de A con vector característico **v**, es decir,  $A$ **v** =  $\lambda$ **v**. En general,  $\lambda \in \mathbb{C}$ , el vector **v**  $\in \mathbb{C}^n$  y el producto interno en  $\mathbb{C}^n$  (vea la definición 6.3.1, página 464), y el ejemplo 6.3.2 satisface<br>  $\langle \alpha \mathbf{x}, \mathbf{y} \rangle = \alpha \langle \mathbf{x}, \mathbf{y} \rangle$  y  $\langle \mathbf{x}, \alpha \mathbf{y} \rangle = \overline{\alpha}$ 

$$
\langle \alpha x, y \rangle = \alpha \langle x, y \rangle \ y \langle x, \alpha y \rangle = \overline{\alpha} \langle x, y \rangle \tag{8.4.1}
$$

Entonces

$$
\langle Av, v \rangle = \langle \lambda v, v \rangle = \lambda \langle v, v \rangle \tag{8.4.2}
$$

como *A* es simétrica, esto es  $A = A^T$ , y por el teorema 5.5.1, página 351,<br>  $\langle A\mathbf{v} \mathbf{v} \rangle = \langle \mathbf{v} \ A^T \mathbf{v} \rangle = \langle \mathbf{v} \ A\mathbf{v} \rangle = \langle \mathbf{v} \ \mathbf{v} \rangle$ 

$$
\langle Av, v \rangle = \langle v, A^{\top} v \rangle = \langle v, Av \rangle = \langle v, \lambda v \rangle = \overline{\lambda} \langle v, v \rangle \tag{8.4.3}
$$

Igualando  $(8.4.2)$  y  $(8.4.3)$  se tiene

$$
\lambda \langle v, v \rangle = \overline{\lambda} \langle v, v \rangle
$$
 (8.4.4)

Pero  $(v, v) = ||v||^2 \neq 0$ , ya que **v** es un vector característico. Entonces se pueden dividir ambos lados de (8.4.4) entre  $\langle \mathbf{v}, \mathbf{v} \rangle$  para obtener<br> $\lambda = \overline{\lambda}$ 

$$
\lambda = \overline{\lambda} \tag{8.4.5}
$$

 $\lambda = \overline{\lambda}$ <br>Si  $\lambda = a + ib$ , entonces  $\overline{\lambda} = a - ib$ , y de (8.4.5) se tiene

$$
a + ib = a - ib \tag{8.4.6}
$$

lo que se cumple sólo si  $b = 0$ . Esto muestra que  $\lambda = a$ ; por lo tanto,  $\lambda$  es real y la demostración queda completa.

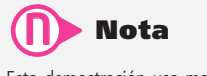

Esta demostración usa material de la sección 7.5 y debe omitirse si no se cubrió.

Se vio en el teorema 8.1.3 de la página 548 que los vectores característicos correspondientes a valores característicos diferentes son linealmente independientes. Para matrices simétricas reales el resultado es más contundente: *los vectores característicos de una matriz simétrica real correspondientes a valores característicos diferentes son ortogonales.*

### T **Teorema 8.4.2**

Sea *A* una matriz simétrica real de *n*  $\times$  *n*. Si  $\lambda_1$  y  $\lambda_2$  son valores característicos diferentes con vectores característicos reales correspondientes  $v_1$  y  $v_2$ , entonces  $v_1$  y  $v_2$  son ortogonales.

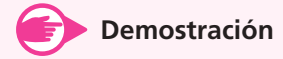

Calculando el producto interno

$$
\langle Av_1 \cdot v_2 \rangle = \langle \lambda_1 v_1, v_2 \rangle = \lambda_1 \langle v_1 \cdot v_2 \rangle \tag{8.4.7}
$$

por otro lado,

$$
\langle A\mathbf{v}_1, \mathbf{v}_2 \rangle = \langle \mathbf{v}_1, A^\top \mathbf{v}_2 \rangle = \langle \mathbf{v}_1, A\mathbf{v}_2 \rangle = \langle \mathbf{v}_1, \lambda_2 \mathbf{v}_2 \rangle = \lambda_2 \langle \mathbf{v}_1, \mathbf{v}_2 \rangle \tag{8.4.8}
$$

Combinando (8.4.7) y (8.4.8) se tiene  $\lambda_1$ (**v**<sub>1</sub>, **v**<sub>2</sub>)=  $\lambda_2$ (**v**<sub>1</sub>, **v**<sub>2</sub>), y como  $\lambda_1 \neq \lambda_2$ , se concluye que  $\langle v_1, v_2 \rangle = 0$ . Esto es lo que se quería demostrar.

Ahora es posible establecer el resultado más importante de esta sección. Su demostración, que es difícil (y opcional) está dada al final.

## T **Teorema 8.4.3**

Sea *A* una matriz simétrica real de  $n \times n$ ; entonces, *A* tiene *n* vectores característicos reales ortonormales.

*Observación.* De este teorema se deriva que la multiplicidad geométrica de cada valor característico de *A* es igual a su multiplicidad algebraica.

El teorema 8.4.3 señala que si *A* es simétrica, entonces  $\mathbb{R}^n$  tiene una base  $B = {\mathbf{u}_1, \mathbf{u}_2, \dots, \mathbf{u}_n}$ **u***n*} que consiste en vectores característicos ortonormales de *A*. Sea *Q* la matriz cuyas columnas son **u**1, **u**2, . . . , **u***n*. Entonces por el teorema 6.1.3, página 423, *Q* es una matriz ortogonal. Esto lleva a la siguiente definición.

## D**D** Definición 8.4.1

### **Matriz diagonalizable ortogonalmente**

Se dice que una matriz *A* de  $n \times n$  es **diagonalizable ortogonalmente** si existe una matriz ortogonal *Q* tal que

$$
Q^{\top}AQ = D \tag{8.4.9}
$$

donde *D* = diag ( $\lambda_1, \lambda_2, \ldots, \lambda_n$ ) y  $\lambda_1, \lambda_2, \ldots, \lambda_n$  son los valores característicos de *A*.

**Nota.** Recuerde que Q es ortogonal si  $Q^{\top} = Q^{-1}$ ; por lo tanto, (8.4.9) puede escribirse como  $Q^{-1}AQ = D.$ 

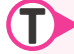

### T **Teorema 8.4.4**

Sea *A* una matriz real de  $n \times n$ . Entonces *A* es diagonizable ortogonalmente si y sólo si *A* es simétrica.

### **Demostración**

Sea *A* simétrica. Entonces, de acuerdo con los teoremas 8.4.2 y 8.4.3, *A* es diagonizable ortogonalmente con la matriz *Q* cuyas columnas son los vectores característicos dados en el teorema 8.4.3. Inversamente, suponga que *A* es diagonizable ortogonalmente. Entonces existe una matriz ortogonal *Q* tal que  $Q^T A Q = D$ . Al multiplicar esta ecuación por la izquierda de *Q* y por la derecha por  $Q^{\top}$ , y utilizando el hecho de que  $Q^{\top}Q =$  $OO^{\top} = I$ , se obtiene

$$
A = QDQ^{\top}
$$
 (8.4.10)

Entonces  $A^{\top} = (QDQ^{\top})^{\top} = (Q^{\top})^{\top}D^{\top}Q^{\top} = QDQ^{\top} = A$ . Así, *A* es simétrica y el teorema queda demostrado. En la última serie de ecuaciones se utilizaron los hechos de que  $(AB)^\top$  $= B^{\top} A^{\top}$  [inciso ii) del teorema 2.5.1, página 128],  $(A^{\top})^{\top} = A$  [inciso i) del teorema 2.5.1]  $y D^{\top} = D$  para cualquier matriz diagonal *D*.

Antes de dar ejemplos, se proporciona el siguiente procedimiento de tres pasos para encontrar la matriz ortogonal *Q* que diagonaliza la matriz simétrica *A*.

### Procedimiento para encontrar una matriz diagonalizante *Q*

- i) Encuentre una base para cada espacio característico de A.
- i**ii)** Encuentre una base ortonormal para cada espacio característico de *A* usando el proceso de Gram-Schmidt o algún otro.
- **iii)** Escriba *Q* como la matriz cuyas columnas son los vectores característicos ortonormales obtenidos en el inciso ii).

### **EJEMPLO 8.4.1** Diagonalización de una matriz simétrica de 2 × 2 **usando una matriz ortogonal**

$$
\text{ Sea } A = \begin{pmatrix} 1 & -2 \\ -2 & 3 \end{pmatrix}. \text{ Entonces la ecuación característica de } A \text{ es det } (A - \lambda I) = \begin{vmatrix} 1 - \lambda & -2 \\ -2 & 3 - \lambda \end{vmatrix} = \lambda^2 - 4\lambda - 1 = 0, \text{ que tiene dos raíces } \lambda = \frac{(4 \pm \sqrt{20})}{2} = \frac{(4 \pm 2\sqrt{5})}{2} = 2 \pm \sqrt{5}. \text{ Para } \lambda_1 = 2 - \sqrt{5} \text{ se obtie-}
$$
\n
$$
\text{ne } (A - \lambda I)\text{v} = \begin{pmatrix} -1 + \sqrt{5} & -2 \\ -2 & 1 + \sqrt{5} \end{pmatrix} \begin{pmatrix} x_1 \\ x_2 \end{pmatrix} = \begin{pmatrix} 0 \\ 0 \end{pmatrix}. \text{ Un vector característico es } \text{v}_1 = \begin{pmatrix} 2 \\ -1 + \sqrt{5} \end{pmatrix} \text{ y}
$$
\n
$$
|\text{v}_1| = \sqrt{2^2 + (-1 + \sqrt{5})^2} = \sqrt{10 - 2\sqrt{5}}. \text{ Por lo tanto,}
$$
\n
$$
\text{u}_1 = \frac{1}{\sqrt{10 - 2\sqrt{5}}} \begin{pmatrix} 2 \\ -1 + \sqrt{5} \end{pmatrix}
$$

Después, para 
$$
\lambda_2 = 2 + \sqrt{5}
$$
 secalcula  $(A - \lambda I)\mathbf{v} = \begin{pmatrix} -1 - \sqrt{5} & -2 \\ -2 & 1 - \sqrt{5} \end{pmatrix} \begin{pmatrix} x_1 \\ x_2 \end{pmatrix} = \begin{pmatrix} 0 \\ 0 \end{pmatrix} \mathbf{y} \mathbf{v}_2 = \begin{pmatrix} 1 - \sqrt{5} \\ 2 \end{pmatrix}.$ 

Observe que  $\mathbf{v}_1 \cdot \mathbf{v}_2 = 0$  (lo que debe ser cierto según el teorema 8.4.2). Entonces  $|\mathbf{v}_2| = \sqrt{10 - 2\sqrt{5}}$ ,

de manera que 
$$
\mathbf{u}_2 = \frac{1}{\sqrt{10 - 2\sqrt{5}}} \begin{pmatrix} 1 - \sqrt{5} \\ 2 \end{pmatrix}
$$
.  
Por último,  

$$
Q = \frac{1}{\sqrt{10 - 2\sqrt{5}}} \begin{pmatrix} 2 & 1 - \sqrt{5} \\ -1 + \sqrt{5} & 2 \end{pmatrix}
$$

$$
Q^{\top} = \frac{1}{\sqrt{10 - 2\sqrt{5}}} \begin{pmatrix} 2 & -1 + \sqrt{5} \\ 1 - \sqrt{5} & 2 \end{pmatrix}
$$

y

$$
Q^{\top}AQ = \frac{1}{10 - 2\sqrt{5}} \begin{pmatrix} 2 & -1 + \sqrt{5} \\ 1 - \sqrt{5} & 2 \end{pmatrix} \begin{pmatrix} 1 & -2 \\ -2 & 3 \end{pmatrix} \begin{pmatrix} 2 & 1 - \sqrt{5} \\ -1 + \sqrt{5} & 2 \end{pmatrix}
$$

$$
= \frac{1}{10 - 2\sqrt{5}} \begin{pmatrix} 2 & -1 + \sqrt{5} \\ 1 - \sqrt{5} & 2 \end{pmatrix} \begin{pmatrix} 4 - 2\sqrt{5} & -3 - \sqrt{5} \\ -7 + 3\sqrt{5} & 4 - 2\sqrt{5} \end{pmatrix}
$$

$$
= \frac{1}{10 - 2\sqrt{5}} \begin{pmatrix} 30 - 14\sqrt{5} & 0 \\ 0 & 10 + 6\sqrt{5} \end{pmatrix} = \begin{pmatrix} 2 - \sqrt{5} & 0 \\ 0 & 2 + \sqrt{5} \end{pmatrix}
$$

### **Diagonalización de una matriz simétrica de 3** 3 **3 EJEMPLO 8.4.2usando una matriz ortogonal**

$$
\text{ Sea } A = \begin{bmatrix} 5 & 4 & 2 \\ 4 & 5 & 2 \\ 2 & 2 & 2 \end{bmatrix}. \text{ Entonces } A \text{ es simétrica y det } (A - \lambda I) = \begin{vmatrix} 5 - \lambda & 4 & 2 \\ 4 & 5 - \lambda & 2 \\ 2 & 2 & 2 - \lambda \end{vmatrix} = -(\lambda - 1)^2
$$

 $(\lambda - 10)$ . Se calculan los vectores característicos linealmente independientes correspondientes a

$$
\lambda = 1, \mathbf{v}_1 = \begin{pmatrix} -1 \\ 1 \\ 0 \end{pmatrix} \mathbf{y} \mathbf{v}_2 = \begin{pmatrix} -1 \\ 0 \\ 2 \end{pmatrix}.
$$
 Correspondiente a  $\lambda = 10$  se encuentra  $\mathbf{v}_3 = \begin{pmatrix} 2 \\ 2 \\ 1 \end{pmatrix}.$ 

Para encontrar *Q* se aplica el proceso de Gram-Schmidt a {**v**1, **v**2}, una base para *E*1. Como

$$
|\mathbf{v}_1| = \sqrt{2}
$$
, se hace  $\mathbf{u}_1 = \begin{pmatrix} \frac{-1}{\sqrt{2}} \\ \frac{1}{\sqrt{2}} \\ 0 \end{pmatrix}$ . Después

$$
\mathbf{v}'_2 = \mathbf{v}_2 - (\mathbf{v}_2 \cdot \mathbf{u}_1) \mathbf{u}_1 = \begin{pmatrix} -1 \\ 0 \\ 2 \end{pmatrix} - \frac{1}{\sqrt{2}} \begin{pmatrix} \frac{-1}{\sqrt{2}} \\ \frac{1}{\sqrt{2}} \\ 0 \end{pmatrix} = \begin{pmatrix} -1 \\ 0 \\ 2 \end{pmatrix} - \begin{pmatrix} \frac{-1}{2} \\ \frac{1}{2} \\ 0 \end{pmatrix} = \begin{pmatrix} \frac{-1}{2} \\ \frac{-1}{2} \\ 0 \end{pmatrix}
$$

Entonces 
$$
|\mathbf{v}_2| = \sqrt{\frac{18}{4}} = \frac{3\sqrt{2}}{2}
$$
  $\mathbf{y} \mathbf{u}_2 = \frac{2}{3\sqrt{2}} \begin{bmatrix} -1 \\ \frac{-1}{2} \\ \frac{-1}{2} \\ 2 \end{bmatrix} = \begin{bmatrix} -1 \\ \frac{-1}{3\sqrt{2}} \\ \frac{4}{3\sqrt{2}} \\ \frac{4}{3} \end{bmatrix}$ .

\nEsto se verifica observando que

\n
$$
\mathbf{u}_1 \cdot \mathbf{u}_2 = 0.
$$
Por último, se tiene  $\mathbf{u}_3 = \frac{\mathbf{v}_3}{|\mathbf{v}_3|} = \frac{1}{3} \mathbf{v}_3 = \begin{bmatrix} \frac{2}{3} \\ \frac{2}{3} \\ \frac{1}{3} \end{bmatrix}.$  También se puede verificar observando\n
$$
\mathbf{u}_1 \cdot \mathbf{u}_2 = 0.
$$
Por último, se tiene  $\mathbf{u}_3 = \frac{\mathbf{v}_3}{|\mathbf{v}_3|} = \frac{1}{3} \mathbf{v}_3 = \begin{bmatrix} \frac{2}{3} \\ \frac{2}{3} \\ \frac{1}{3} \end{bmatrix}.$  También se puede verificar observando\n
$$
\mathbf{q} \mathbf{u} \mathbf{u}_1 \cdot \mathbf{u}_3 = 0.
$$
 Por lo tanto,  $Q = \begin{bmatrix} -1 & -1 & 2 \\ \frac{-1}{\sqrt{2}} & \frac{-1}{3\sqrt{2}} & \frac{2}{3} \\ \frac{-1}{\sqrt{2}} & \frac{-1}{3\sqrt{2}} & \frac{4}{3} \\ 0 & \frac{4}{3\sqrt{2}} & \frac{1}{3} \end{bmatrix}$ \n
$$
\mathbf{y} = Q^{\top}AQ = \begin{bmatrix} -\frac{1}{\sqrt{2}} & \frac{1}{\sqrt{2}} & 0 \\ \frac{-1}{3\sqrt{2}} & \frac{-1}{3\sqrt{2}} & \frac{4}{3\sqrt{2}} \\ \frac{2}{3} & \frac{2}{3} & \frac{1}{3} \end{bmatrix} \begin{bmatrix} 5 & 4 & 2 \\ 4 & 5 & 2 \\ 2 & 2 & 2 \end{bmatrix} \begin{bmatrix} \frac{-1}{\sqrt{2}} & \frac{-1}{3\sqrt{2}} \\ \frac{-1
$$

En esta sección se han probado resultados para matrices simétricas reales. Estos resultados se pueden extender a matrices complejas. Si  $A = (a_{ij})$  es una matriz compleja, entonces la **trans**se pueden extender a matrices complejas. Si  $A = (a_{ij})$  es una matriz compleja, entonces la trans-<br>puesta conjugada de *A*, denotada por *A*\*, está definida por el elemento *ij* de *A*\* =  $\overline{a_{ij}}$ . La matriz A se denomina **hermitiana**<sup>†</sup> si  $A^* = A$ . Resulta que los teoremas 8.4.1, 8.4.2 y 8.4.3 también son ciertos para las matrices hermitianas. Todavía más, si se define una **matriz unitaria** como una matriz compleja *U* con  $U^* = U^{-1}$ , entonces, usando la demostración del teorema 8.4.4, se puede demostrar que una matriz hermitiana es diagona lizable unitariamente. Estos hechos se dejan como ejercicios (vea los problemas 18 a 20 de esta sección).

Se concluye esta sección con una demostración del teorema 8.4.3.

Se demostrará que a todo valor característico  $\lambda$  de multiplicidad algebraica *k* corresponden *k* vectores característicos ortonormales. Este paso, combinado con el teorema 8.4.2, demostrará el teorema. Sea  $\mathbf{u}_1$  un vector característico de A que corresponde a  $\lambda_1$ . Es posible suponer que  $|\mathbf{u}_1| = 1$ . También se puede suponer que  $\mathbf{u}_1$  es real porque  $\lambda_1$  es real y  $\mathbf{u}_1 \in N_{A-\lambda_1}$ , el espacio nulo de la matriz real  $A - \lambda_1 I$ . Este espacio nulo es un subespacio de  $\mathbb{R}^n$  por el ejemplo 5.5.10 de la

**Transpuesta conjugada Demostración Matriz hermitiana Matriz unitaria**

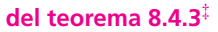

<sup>&</sup>lt;sup>†</sup> Vea el pie de la página 544.<br><sup>‡</sup> Si el tiempo lo permite.

página 355. Después se observa que  $\{u_1\}$  se puede extender a una base  $\{u_1, v_2, v_3, \ldots, v_n\}$  para  $\mathbb{R}^n$ , y mediante el proceso de Gram-Schmidt esto se puede convertir en una base ortonormal {**u**1,  $\mathbf{u}_1, \ldots, \mathbf{u}_n\}$ . Sea *Q* la matriz ortogonal cuyas columnas son  $\mathbf{u}_1, \mathbf{u}_2, \ldots, \mathbf{u}_n$ . Por conveniencia de notación se escribe  $Q = (\mathbf{u}_1, \mathbf{u}_2, \dots, \mathbf{u}_n)$ . Ahora bien,  $Q$  es invertible y  $Q^{\top} = Q^{-1}$ , de manera que *A* es semejante a  $Q^T A Q$ , y por el teorema 8.3.1, página 579,  $Q^T A Q$  y *A* tienen el mismo polinomio característico:  $|Q^T A Q - \lambda I| = |A - \lambda I|$ . Entonces

$$
Q^{\top} = \begin{pmatrix} \mathbf{u}_1^{\top} \\ \mathbf{u}_2^{\top} \\ \vdots \\ \mathbf{u}_n^{\top} \end{pmatrix}
$$

de manera que

$$
Q^{\top}AQ = \begin{pmatrix} \mathbf{u}_1^{\top} \\ \mathbf{u}_2^{\top} \\ \vdots \\ \mathbf{u}_n^{\top} \end{pmatrix} A(\mathbf{u}_1, \mathbf{u}_2, ..., \mathbf{u}_n) = \begin{pmatrix} \mathbf{u}_1^{\top} \\ \mathbf{u}_2^{\top} \\ \vdots \\ \mathbf{u}_n^{\top} \end{pmatrix} (A\mathbf{u}_1, A\mathbf{u}_2, ..., A\mathbf{u}_n)
$$

$$
= \begin{pmatrix} \mathbf{u}_1^{\top} \\ \mathbf{u}_2^{\top} \\ \vdots \\ \mathbf{u}_n^{\top} \end{pmatrix} (\lambda_1\mathbf{u}_1, A\mathbf{u}_2, ..., A\mathbf{u}_n) = \begin{pmatrix} \lambda_1 & \mathbf{u}_1^{\top}A\mathbf{u}_2 & \cdots & \mathbf{u}_1^{\top}A\mathbf{u}_n \\ 0 & \mathbf{u}_2^{\top}A\mathbf{u}_2 & \cdots & \mathbf{u}_2^{\top}A\mathbf{u}_n \\ \vdots & \vdots & & \vdots \\ 0 & \mathbf{u}_n^{\top}A\mathbf{u}_2 & \cdots & \mathbf{u}_n^{\top}A\mathbf{u}_n \end{pmatrix}
$$

Los ceros aparecen porque  $\mathbf{u}_1^{\top} \mathbf{u}_j = \mathbf{u}_1 \cdot \mathbf{u}_j = 0$  si  $j \neq 1$ . Por otro lado,  $[Q^{\top} A Q]^{\top} = Q^{\top} A^{\top} (Q^{\top})^{\top} =$  $Q^{\dagger}AQ$ . Así,  $Q^{\dagger}AQ$  es simétrica, lo que significa que debe haber ceros en el primer renglón de  $Q^{\dagger}AQ$  que concuerden con los ceros de la primera columna. Entonces

$$
Q^{\top}AQ = \begin{pmatrix} \lambda_1 & 0 & 0 & \cdots & 0 \\ 0 & q_{22} & q_{23} & \cdots & q_{2n} \\ 0 & q_{32} & q_{33} & \cdots & q_{3n} \\ \vdots & \vdots & \vdots & & \vdots \\ 0 & q_{n2} & q_{n2} & \cdots & q_{nn} \end{pmatrix}
$$

y

$$
|Q^{T}AQ - \lambda I| = \begin{vmatrix} \lambda_{1} - \lambda & 0 & 0 & \cdots & 0 \\ 0 & q_{22} - \lambda & q_{23} & \cdots & q_{2n} \\ 0 & q_{32} & q_{33} - \lambda & \cdots & q_{3n} \\ \vdots & \vdots & \vdots & & \vdots \\ 0 & q_{n2} & q_{n2} & \cdots & q_{nn} - \lambda \end{vmatrix}
$$
  
=  $(\lambda_{1} - \lambda)$ 
$$
\begin{vmatrix} q_{22} - \lambda & q_{23} & \cdots & q_{2n} \\ q_{32} & q_{33} - \lambda & \cdots & q_{3n} \\ \vdots & \vdots & & \vdots \\ q_{n2} & q_{n2} & \cdots & q_{nn} - \lambda \end{vmatrix} = (\lambda - \lambda_{1}) |M_{11}(\lambda)|
$$

donde  $M_{11}(\lambda)$  es el menor 1,1 de  $Q^{\top}AQ - \lambda I$ . Si  $k = 1$ , no hay nada que demostrar. Si  $k > 1$ , entonces  $|A - \lambda I|$  contiene el factor  $(\lambda - \lambda_1)^2$ , y por lo tanto  $|Q^T A Q - \lambda I|$  también contiene el factor  $(\lambda - \lambda_1)^2$ . Entonces  $|M_{11}(\lambda)|$  contiene el factor  $\lambda - \lambda_1$ , lo que significa que  $|M_{11}(\lambda)| = 0$ . Esto significa que las últimas  $n - 1$  columnas de  $Q^{\dagger}AQ - \lambda_1I$  son linealmente dependientes. Como la primera columna de  $Q^T A Q - \lambda_1 I$  es el vector cero, se tiene que  $Q^T A Q - 2_1 I$  contiene a lo más *n* – 2 columnas linealmente independientes. En otras palabras,  $\rho(Q^{\top}AQ - \lambda_1I) \leq n$  $-$  2. Pero  $Q^T A Q - \lambda_1 I y A - \lambda_1 I$  son semejantes; así, del problema 8.3.23,  $\rho(A - \lambda_1 I) \le n - 2$ . Por lo tanto,  $\nu(A - \lambda_1 I) \geq 2$ , lo que significa que  $E_\lambda$  = núcleo de  $(A - \lambda_1 I)$  contiene al menos dos vectores característicos linealmente independientes. Si  $k = 2$ , la demostración termina. Si  $k > 2$ , entonces se toman dos vectores ortonormales  $\mathbf{u}_1, \mathbf{u}_2$  en  $E_{\lambda}$  y se expanden a una nueva base ortonormal  $\{\mathbf{u}_1, \mathbf{u}_2, \dots, \mathbf{u}_n\}$  para  $\mathbb{R}^n$  y se define  $P = \{\mathbf{u}_1, \mathbf{u}_2, \dots, \mathbf{u}_n\}$ . Entonces, justo como se hizo, se demuestra que

$$
P^{T}AP - \lambda_{1} = \begin{pmatrix} \lambda_{1} - \lambda & 0 & 0 & 0 & \cdots & 0 \\ 0 & \lambda_{1} - \lambda & 0 & 0 & \cdots & 0 \\ 0 & 0 & \beta_{33} - \lambda & \beta_{34} & \cdots & \beta_{3n} \\ 0 & 0 & \beta_{43} & \beta_{44} - \lambda & \cdots & \beta_{4n} \\ \vdots & \vdots & \vdots & \vdots & \vdots & \vdots \\ 0 & 0 & \beta_{n3} & \beta_{n4} & \cdots & \beta_{nn} - \lambda \end{pmatrix}
$$

Como  $k > 2$ , queda demostrado, como antes, que el determinante de la matriz entre corchetes es cero cuando  $\lambda = \lambda_1$ , lo cual demuestra que  $\rho(P^TAP - \lambda_1I) \le n - 3$  de manera que  $\nu(P^TAP - \lambda_1I)$  $-\lambda_1 I$ ) =  $\nu(A - \lambda_1 I) \geq 3$ . Entonces dim  $E_{\lambda_1} \geq 3$ , y así sucesivamente. Es evidente que se puede continuar este proceso para demostrar que dim  $E_{\lambda_1} = k$ . Por último, en cada  $E_{\lambda_1}$  se puede encontrar una base ortonormal. Esto completa la prueba.

# R **Resumen 8.4**

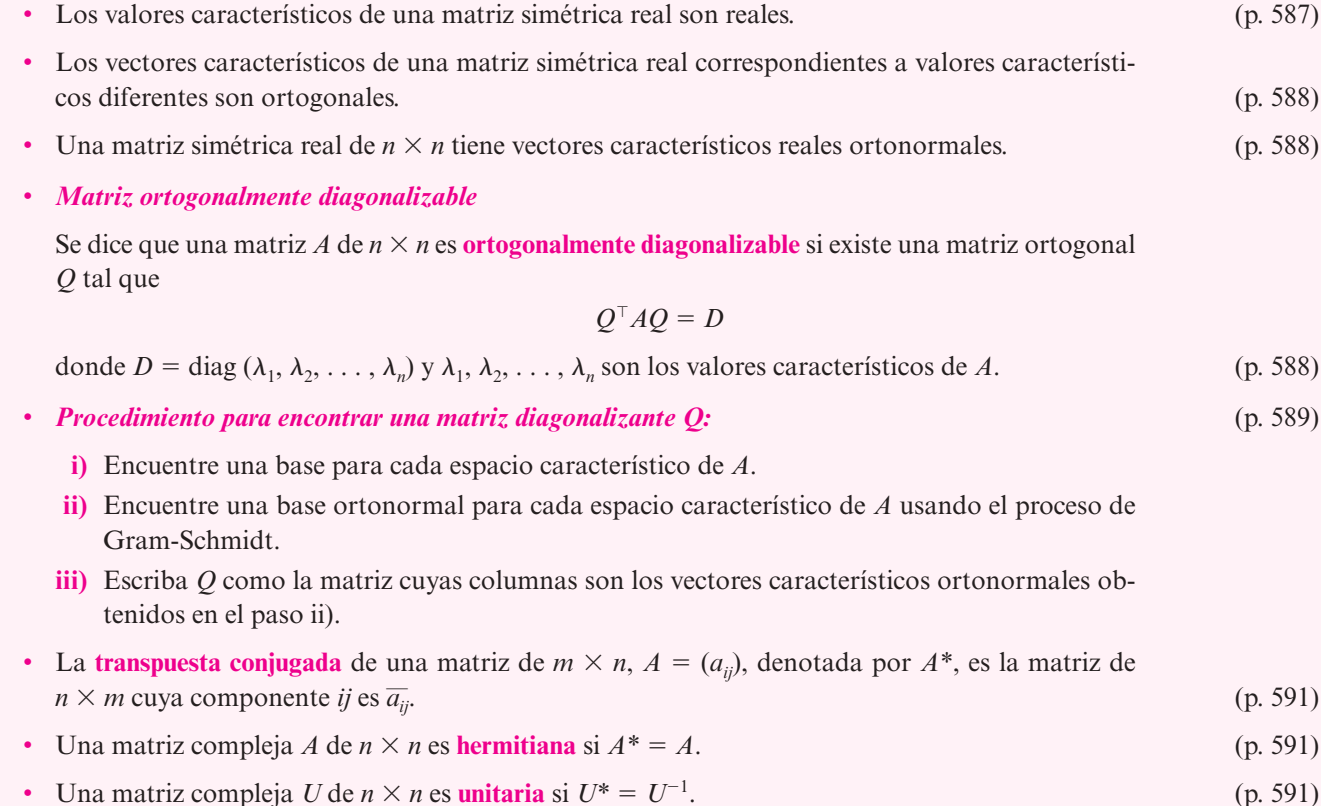

### A **AUTOEVALUACIÓN 8.4**

### **Indique si los siguientes enunciados son verdaderos o falsos.**

- **III)** Los valores característicos de una matriz simétrica son reales.
- **III)** Los vectores característicos de una matriz simétrica son reales.
- **III)** Toda matriz simétrica real es semejante a una matriz diagonal.
- **IIV)** Si la matriz real *A* se puede diagonalizar, entonces existe una matriz ortogonal *Q* tal que  $Q^{\dagger} A Q$  es diagonal.
- **III**) Si *A* es real y simétrica, entonces existe una matriz ortogonal *Q* tal que  $Q^T A Q$  es diagonal.
- **IVI)** Una matriz simétrica es hermitiana.
- **VII)** Una matriz hermitiana es simétrica.

### **Respuestas a la autoevaluación**

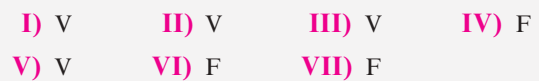

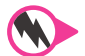

### **Prob lemas 8.4**

De los problemas 1 al 11 encuentre la matriz ortogonal *Q* que diagonaliza la matriz simétrica dada. Después verifique que  $Q^{\dagger}AQ = D$ , una matriz diagonal cuyas componentes diagonales son los valores característicos de *A.*

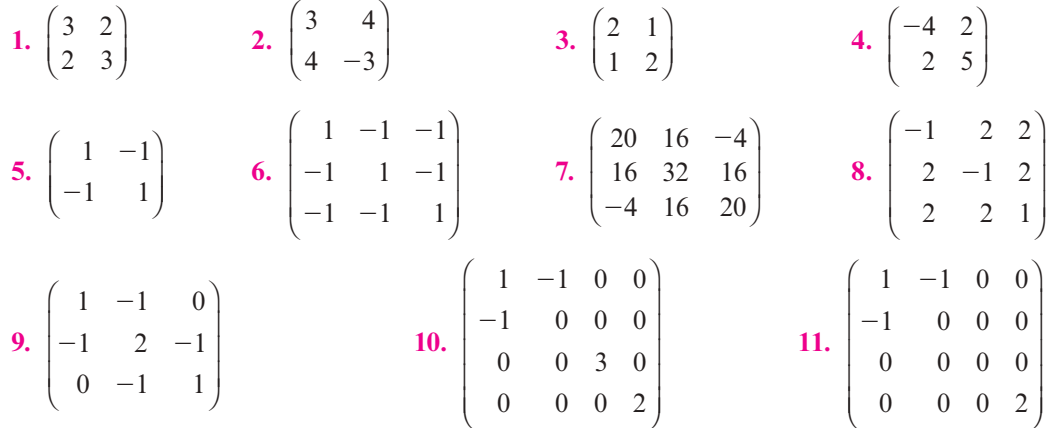

**12.** Sea *Q* una matriz ortogonal simétrica. Demuestre que si  $\lambda$  es un valor característico de *Q*, entonces  $\lambda = \pm 1$ .

**13.** La matriz *A* es **ortogonalmente semejante** a la matriz *B* si existe una matriz ortogonal *Q* tal que  $B = Q^{\top}AQ$ . Suponga que *A* es ortogonalmente semejante a *B* y que *B* es ortogonalmente semejante a *C*. Demuestre que *A* es ortogonalmente semejante a *C*.

- **14.** Demuestre que si  $Q = \left( \begin{array}{c} 1 & 0 \\ 0 & 1 \end{array} \right)$  $\overline{\phantom{a}}$  $Q = \begin{pmatrix} a & b \\ c & d \end{pmatrix}$  es ortogonal, entonces  $b = \pm c$ . [*Sugerencia:* Escriba las ecuaciones que se obtienen de la ecuación  $Q^{\dagger}Q = I$ .]
- **15.** Suponga que *A* es una matriz simétrica real para la que todos sus valores característicos son cero. Demuestre que *A* es la matriz cero.

**Matrices ortogonalmente semejantes**

- **16.** Demuestre que si una matriz real *A* de  $2 \times 2$  tiene vectores característicos ortogonales, entonces *A* es simétrica.
- **17.** Sea *A* una matriz real antisimétrica ( $A^{\top} = -A$ ). Demuestre que todo valor característico de *A* es de la forma *i* $\alpha$ , donde  $\alpha \in \mathbb{R}$  e  $i = \sqrt{-1}$ . Es decir, demuestre que todo valor característico de *A* es un número **imaginario**.
- \*18. Demuestre que los valores característicos de una matriz hermitiana compleja de  $n \times n$ son reales. [*Sugerencia:* Utilice el hecho de que en  $\mathbb{C}^n \langle Ax, v \rangle = \langle x, A^*v \rangle$ .]
- **\*19.** Si *A* es una matriz hermitiana de  $n \times n$ , demuestre que los vectores característicos correspondientes a valores característicos distintos son ortogonales.
- \*\*20. Repitiendo la demostración del teorema 8.4.3, pero sustituyendo  $\overline{v}_i^{\top}$  por  $v_i^{\top}$  donde sea adecuado, demuestre que cualquier matriz hermitiana de  $n \times n$  tiene *n* vectores característicos ortonormales.

**21.** Encuentre una matriz unitaria *U* tal que  $U^*AU$  es diagonal, donde  $A = \begin{pmatrix} 1 & 0 \\ 0 & 1 \end{pmatrix}$ ⎝  $\parallel$ ⎞ ⎠ ⎟ ⎟  $\overline{\phantom{0}}$  $^{+}$ 0  $3-2$  $3 + 2i = 0$  $\begin{bmatrix} 3-2i \\ i \end{bmatrix}$ . **22.** Haga lo mismo que en el problema 21 para  $A = \begin{pmatrix} 1 & 0 & 0 \\ 0 & 0 & 0 \\ 0 & 0 & 0 \\ 0 & 0 & 0 \end{pmatrix}$ ⎝  $\parallel$ ⎞ ⎠  $-2$   $-3+$  $-3 -$ 2  $-3+2$  $3 - 4i$  2 *i*  $i \quad 2 \quad \cdot$ 

**23.** Demuestre que el determinante de una matriz hermitiana es real.

# **EJERCICIOS CON MATLAB 8.4**

- **1.** *a*) (*Lápiz y papel*) Si *A* es una matriz simétrica *aleatoria* de *n*  $\times$  n, entonces se espera que *A* tenga valores característicos distintos y que los vectores característicos asociados sean ortogonales. Explique por qué se puede decir que se espera que exista una base ortonormal para R*<sup>n</sup>* que consiste en vectores característicos de *A.*
	- *b***)** Genere cinco matrices simétricas aleatorias *A* (no todas del mismo tamaño) generando matrices reales aleatorias *B* y después formando  $A = \text{triu}(B) + \text{triu}(B)'$ . Para cada matriz *A* generada, verifique lo que se espera según el inciso *a*). Verifique que existe una matriz Q y una matriz diagonal D tales que  $A = QDQ^{\top}$ .
- **2.** Si *A* es una matriz de valores complejos, entonces  $A^*$  se puede encontrar como  $A^T$  con MATLAB. Genere una matriz A aleatoria de valores complejos de  $4 \times 4$  (use  $A = B + i *C$ , donde *B* y *C* son matrices aleatorias de valores reales encontradas con el comando rand). Genere la matriz  $H = \text{triu}(A) + \text{triu}(A)$ '.
	- *a***)** Verifique que *H* es hermitiana. Encuentre los valores característicos de *H.* Aun cuando *H* es de valores complejos, ¿qué observa sobre los valores característicos?
	- *b***)** Repita las instrucciones del problema l de esta sección de MATLAB pero cambie la palabra *simétrica* por *hermitiana*, cambie  $\mathbb{R}^n$  por  $\mathbb{C}^n$  y cambie  $Q^{\top}$  por  $Q^*$ .
- **3. Geometría** Suponga que A es una matriz real simétrica de  $2 \times 2$ . Entonces existe una matriz diagonal *D* y una matriz ortogonal *O* tales que  $A = ODO^{\top}$ .
	- *a*) (*Lápiz y papel*) Como *Q* es ortogonal, se tiene que det(*Q*) es + 1 o bien -1. ¿Por qué? Se sabe que si det( $Q$ ) = -1, al multiplicar una columna de  $Q$  por -1 se produce una nueva *Q* que todavía es ortogonal pero que tiene det(*Q*) 5 1. ¿Por qué? Explique por qué la nueva *Q* todavía contiene una base ortonormal de vectores característicos que están en correspondencia correcta con los valores característicos de  $D$  de manera que  $A =$ *QDQ*^ para la nueva *Q.*
	- *b*) (*Lápiz y papel*) Usando los hechos de que *Q* es ortogonal, que det  $(Q) = 1$  y que un vector de longitud 1 se puede escribir como  $(\cos(\theta) \operatorname{sen}(\theta))$  para algún ángulo  $\theta$ , explique por qué se puede escribir

$$
Q = \begin{pmatrix} \cos(\theta) & -\operatorname{sen}(\theta) \\ \operatorname{sen}(\theta) & \cos(\theta) \end{pmatrix}.
$$

Verifique que *Q* es entonces una matriz de rotación.

- *c***)** (*Lápiz y papel*)Combinando los resultados de los incisos *a*) y *b*) se puede concluir que una matriz *A* real simétrica de 2  $\times$  2 se puede diagonalizar como  $A = ODO^{\top}$ , donde *Q* es una matriz de rotación. Esto permite dar una descripción de la geometría de la transformación lineal determinada por *A*, en términos de rotaciones de la base estándar y expansiones o compresiones si los valores característicos de *A* son positivos. Explique esta descripción interpretando primero la acción de  $O^{\dagger}$ , seguida de la acción de *D*, seguida de la acción de *Q*.
- *d***)** Para las siguientes matrices, describa la geometría de *A* como se hizo en el inciso *c*). Utilice la descripción para bosquejar la imagen del círculo unitario después de aplicarle la transformación determinada por *A.* Ajuste *Q* si es necesario para que det  $(Q) = 1$ . [Sugerencia: Necesitará usar la  $Q$  ajustada para encontrar el ángulo  $\theta$ . Observe que  $\frac{Q(2, 1)}{Q(1, 1)}$  = tan( $\theta$ ). Utilice el comando atan de MATLAB, ajuste la respuesta agregando  $\pi$  si los números en  $Q$  indican que el ángulo está en el segundo o tercer cuadrante, y multiplique por  $\frac{180}{\pi}$ .]

i) 
$$
A = \begin{pmatrix} 7 & 1 \\ 2 & 2 \\ 1 & 7 \\ 2 & 2 \end{pmatrix}
$$
  
\nii)  $A = \begin{pmatrix} 2.75 & -0.433 \\ -0.433 & 2.25 \end{pmatrix}$ 

# **8.5 Formas cuadráticas y secciones cónicas**

⎞ ⎠ ⎟

En esta sección se utiliza el material de la sección 8.4 para extraer información sobre las gráficas de ecuaciones cuadráticas. Las ecuaciones y las formas cuadráticas que se definen a continuación surgen de muchas maneras. Por ejemplo, se pueden usar formas cuadráticas para obtener información sobre las secciones cónicas en  $\mathbb{R}^2$  (círculos, parábolas, elipses, hipérbolas) y extender esta teoría para describir ciertas superficies, denominadas *superficies cuadráticas*, en  $\mathbb{R}^3$ . Estos temas se estudiarán más adelante en esta sección, aunque en este texto no se analizarán. Las formas cuadráticas surgen en una gran variedad de aplicaciones que van de la descripción de las funciones de costo en economía al análisis del control del recorrido de un cohete en el espacio.

### D **Definición 8.5.1**

### **Ecuación cuadrática y forma cuadrática**

**ii)** Una **ecuación cuadrática en dos variables sin términos lineales** es una ecuación de la forma

$$
ax^2 + bxy + cy^2 = d
$$
 (8.5.1)

donde  $|a| + |b| + |c| \neq 0$ . Esto es, al menos uno de los números *a*, *b* y *c* es diferente de cero.

**ii)** Una **forma cuadrática en dos variables** es una expresión de la forma

$$
F(x, y) = ax^2 + bxy + cy^2
$$
 (8.5.2)

donde  $|a| + |b| + |c| \neq 0$ .

Es evidente que las ecuaciones y las formas cuadráticas tienen una fuerte relación. Se comenzará el análisis de las formas cuadráticas con un ejemplo sencillo.

Considere la forma cuadrática  $F(x, y) = x^2 - 4xy + 3y^2$ . Sean  $\mathbf{v} = \begin{pmatrix} x \\ y \end{pmatrix}$  y  $A = \begin{pmatrix} 1 & -1 \\ -2 & 1 \end{pmatrix}$ ©  $\overline{\phantom{a}}$  $\overline{a}$ » º © «  $\parallel$ ر<br>ا »  $y A = \begin{vmatrix} 2 & 3 \end{vmatrix}$  $\begin{bmatrix} x \\ y \end{bmatrix}$  y  $A = \begin{bmatrix} 1 & -2 \\ -2 & 3 \end{bmatrix}$ . Entonces

$$
A\mathbf{v} \cdot \mathbf{v} = \begin{pmatrix} 1 & -2 \\ -2 & 3 \end{pmatrix} \begin{pmatrix} x \\ y \end{pmatrix} \cdot \begin{pmatrix} x \\ y \end{pmatrix} = \begin{pmatrix} x - 2y \\ -2x + 3y \end{pmatrix} \cdot \begin{pmatrix} x \\ y \end{pmatrix}
$$
  
=  $(x^2 - 2xy) + (-2xy + 3y^2) = x^2 - 4xy + 3y^2 = F(x, y)$ 

De esta manera se ha "representado" la forma cuadrática *F*(*x*, *y*) mediante la matriz simétrica *A* en el sentido de que

$$
F(x, y) = A\mathbf{v} \cdot \mathbf{v}
$$
 (8.5.3)

De forma inversa, si *A* es una matriz simétrica, entonces la ecuación (8.5.3) define una forma cuadrática  $F(x, y) = Av \cdot v$ .

Se puede representar *F*(*x*, *y*) por muchas matrices pero sólo por una matriz simétrica. Para ver esto, sea  $A = \begin{bmatrix} 1 & 0 \\ 0 & 1 \end{bmatrix}$  $\overline{\mathcal{K}}$  $\overline{a}$  $A = \begin{pmatrix} 1 & a \\ b & 3 \end{pmatrix}$ , donde  $a + b = -4$ . Entonces,  $A \mathbf{v} \cdot \mathbf{v} = F(x, y)$ . Si, por ejemplo,  $A = \begin{pmatrix} 1 & a \\ -b & 3 \end{pmatrix}$ ©  $\overline{\phantom{a}}$  $\overline{a}$  $\begin{bmatrix} 1 & 3 \\ 7 & 3 \end{bmatrix}$  $A = \begin{pmatrix} 1 & 1 \\ 1 & 1 \end{pmatrix}$ entonces  $A \mathbf{v} = \begin{cases} x + \\ -7x + \end{cases}$ © «  $\parallel$ l, » º º 3  $A \mathbf{v} = \begin{pmatrix} x + 3y \\ -7x + 3y \end{pmatrix}$  y  $A \mathbf{v} \cdot \mathbf{v} = x^2 - 4xy + 3y^2$ . Sin embargo, si insistimos en que *A* sea simétrica, entonces debe tenerse  $a + b = -4y$   $a = b$ . Este par de ecuaciones tiene una solución única  $a = b = -2$ .

Si  $F(x, y) = ax^2 + bxy + cy^2$  es una forma cuadrática, sea

$$
A = \begin{pmatrix} a & \frac{b}{2} \\ \frac{b}{2} & c \end{pmatrix} \tag{8.5.4}
$$

Entonces

$$
A\mathbf{v} \cdot \mathbf{v} = \left[ \begin{pmatrix} a & \frac{b}{2} \\ \frac{b}{2} & c \end{pmatrix} \begin{pmatrix} x \\ y \end{pmatrix} \right] \cdot \begin{pmatrix} x \\ y \end{pmatrix} = \begin{pmatrix} ax + \frac{b}{2y} \\ \frac{b}{2x} + cy \end{pmatrix} \cdot \begin{pmatrix} x \\ y \end{pmatrix}
$$
\n
$$
= ax^2 + bxy + cy^2 = F(x, y)
$$

Se regresa ahora a la ecuación cuadrática (8.5.1). Usando (8.5.3) se puede escribir (8.5.1) como

$$
A\mathbf{v} \cdot \mathbf{v} = d \tag{8.5.5}
$$

donde *A* es simétrica. Por el teorema 8.4.4, página 593, existe una matriz ortogonal *Q* tal que  $Q^{\top}AO = D$ , donde  $D = \text{diag}(\lambda_1, \lambda_2)$  y  $\lambda_1$  y  $\lambda_2$  son valores característicos de *A*. Entonces  $A =$  $QDQ^{\top}$  (recuerde que  $Q^{\top} = Q^{-1}$ ) y (8.5.5) se puede escribir como

$$
(\mathcal{Q}D\mathcal{Q}^{\top}\mathbf{v}) \cdot \mathbf{v} = d \tag{8.5.6}
$$

Pero del teorema 7.5.1 de la página 534,  $A\mathbf{v} \cdot \mathbf{y} = \mathbf{v} \cdot A^\top \mathbf{y}$ . Así,

$$
Q(DQ^{\top}\mathbf{v}) \cdot \mathbf{v} = DQ^{\top}\mathbf{v} \cdot Q^{\top}\mathbf{v}
$$
 (8.5.7)

de manera que (8.5.6) se convierte en

$$
[DQ^\top \mathbf{v}] \cdot Q^\top \mathbf{v} = d \tag{8.5.8}
$$

Sea  $\mathbf{v}' = Q^{\mathsf{T}}\mathbf{v}$ . Entonces  $\mathbf{v}'$  es un vector de dos componentes y (8.5.8) se convierte en

$$
D\mathbf{v}' \cdot \mathbf{v}' = d \tag{8.5.9}
$$

Considere (8.5.9) con más detenimiento. Se puede escribir  $\mathbf{v}' = \begin{bmatrix} x' \\ y' \end{bmatrix}$ ©  $\overline{\mathcal{C}}$ l,  $\begin{pmatrix} x' \\ y' \end{pmatrix}$ . Como una matriz diagonal es simétrica, (8.5.9) define una forma cuadrática  $\bar{F}(x', y')$  de las variables  $x' y y'$ . Si  $D = \begin{pmatrix} a' & 0 \\ 0 & c' \end{pmatrix}$ ©  $\overline{\mathcal{K}}$  $\overline{a}$ » º  $\theta$  $D = \begin{pmatrix} a' & 0 \\ 0 & c' \end{pmatrix},$ entonces  $D\mathbf{v}' = \begin{pmatrix} a' & 0 \\ 0 & c' \end{pmatrix}$  $\mathbf{v}' = \begin{pmatrix} a' & 0 \\ 0 & c' \end{pmatrix} \begin{pmatrix} x' \\ y' \end{pmatrix} = \begin{pmatrix} a'x' \\ c'y' \end{pmatrix}$  $\overline{\phantom{a}}$ l, » º ©  $\overline{\phantom{a}}$  $\overline{a}$ » º ©  $\overline{\mathcal{C}}$  $\overline{a}$  $D\mathbf{v}' = \begin{pmatrix} a' & 0 \\ 0 & c' \end{pmatrix} \begin{pmatrix} x' \\ y' \end{pmatrix} = \begin{pmatrix} a'x' \\ c'y' \end{pmatrix}$ *x y*  $\begin{bmatrix} a'x' \\ c'y' \end{bmatrix}$  y  $\overline{F}(x', y') = D\mathbf{v}' \cdot \mathbf{v}' = \begin{bmatrix} a'x' \\ c'y' \end{bmatrix}$  $\mathbf{v}' \cdot \mathbf{v}' = \begin{pmatrix} a'x' \\ c'y' \end{pmatrix} \cdot \begin{pmatrix} x' \\ y' \end{pmatrix} = a'x'^2 + c'y'$  $\overline{a}$  $\int$ ©  $\overline{\phantom{a}}$  $\overline{a}$  $\overline{F}(x', y') = D\mathbf{v}' \cdot \mathbf{v}' = \begin{pmatrix} a'x' \\ c'y' \end{pmatrix} \cdot \begin{pmatrix} x' \\ y' \end{pmatrix} = a'x'^2 + c'y'^2$  $\begin{pmatrix} x' \\ y' \end{pmatrix} = a'x'^2 + c'y$ 

Es decir,  $\overline{F}(x', y')$  *es una forma cuadrática en la que falta el término en x'y'*. Por lo tanto, la ecuación (8.5.9) es una ecuación cuadrática de las nuevas variables  $x$ <sup>*'*</sup>,  $y'$  sin el término  $x'y'$ .

### **EJEMPLO 8.5.1** Expresión de una forma cuadrática en las nuevas variables *x*<sup> $\prime$ </sup> **y** *y*<sup> $\prime$ </sup> sin el término *x*<sup> $\prime$ </sup>**y**<sup> $\prime$ </sup>

Considere la ecuación cuadrática  $x^2 - 4xy + 3y^2 = 6$ . Como se vio, la ecuación se puede escribir en la forma  $A\mathbf{x} \cdot \mathbf{x} = 6$ , donde  $A = \begin{pmatrix} 1 & -1 \\ -2 & 1 \end{pmatrix}$ © «  $\parallel$  $\overline{a}$ » º º  $1 -2$  $A = \begin{bmatrix} 2 & 3 \end{bmatrix}$ . En el ejemplo 8.4.1 de la página 593 se vio

que *A* se puede diagonalizar a  $D = \begin{vmatrix} 2 \\ -1 \end{vmatrix}$  $^{+}$ © «  $\parallel$ ª  $\overline{a}$ »  $2-\sqrt{5}$  0 0 2 +  $\sqrt{5}$  $D =$  usando la matriz ortogonal

$$
Q = \frac{1}{\sqrt{10 - 2\sqrt{5}}} \begin{pmatrix} 2 & 1 - \sqrt{5} \\ -1 + \sqrt{5} & 2 \end{pmatrix}
$$

Entonces

$$
x' = \begin{pmatrix} x' \\ y' \end{pmatrix} = Q^{\top} \mathbf{x} = \frac{1}{\sqrt{10 - 2\sqrt{5}}} \begin{pmatrix} 2 & -1 + \sqrt{5} \\ 1 - \sqrt{5} & 2 \end{pmatrix} \begin{pmatrix} x \\ y \end{pmatrix}
$$

$$
= \frac{1}{\sqrt{10 - 2\sqrt{5}}} \begin{pmatrix} 2x + (-1 + \sqrt{5})y \\ (1 - \sqrt{5})x + 2y \end{pmatrix}
$$

y para las nuevas variables la ecuación se puede escribir como

$$
(2 - \sqrt{5})x'^2 + (2 + \sqrt{5})y'^2 = 6
$$

**8.5** Formas cuadráticas y secciones cónicas **603**

Se analizará de nuevo la matriz Q. Como Q es real y ortogonal,  $1 = \det QQ^{-1} = \det QQ^{\top} =$ det *Q* det  $Q^{\top}$  = det *Q* det *Q* = (det *Q*)<sup>2</sup>. Entonces det *Q* =  $\pm$ 1. Si det *Q* =  $-1$ , se pueden intercambiar los renglones de *Q* para hacer el determinante de esta nueva *Q* igual a 1. Así, se puede

demostrar (vea el problema 45) que  $Q = \begin{pmatrix} \cos \theta & -\sin \theta \\ \sin \theta & \cos \theta \end{pmatrix}$  $\sqrt{2}$  $\overline{\mathcal{A}}$ ⎞  $Q = \begin{pmatrix} \cos \theta & -\sin \theta \\ \sin \theta & \cos \theta \end{pmatrix}$  para algún número  $\theta$  con  $0 \le \theta < 2\pi$ .

Pero del ejemplo 7.1.8 de la página 483, esto significa que *Q* es una matriz de rotación. Por lo tanto, se ha demostrado el siguiente teorema.

### T **Teorema 8.5.1 Teorema de los ejes principales en** R**<sup>2</sup>**

Sea

$$
ax^2 + bxy + cy^2 = d \tag{8.5.10}
$$

una ecuación cuadrática en las variables *x* y *y*. Entonces existe un número único  $\theta$  en  $[0, 2\pi]$  tal que la ecuación (8.5.10) se puede escribir en la forma

$$
a'x'^2 + c'y'^2 = d \tag{8.5.11}
$$

donde *x'* y *y*' son los ejes obtenidos al rotar los ejes *x* y *y* un ángulo  $\theta$  en sentido contrario al de las manecillas del reloj. Más aún, los números *a'* y *c'* son los valores característicos

de la matriz  $A = \begin{pmatrix} 1 & 2 \\ 1 & 2 \end{pmatrix}$ 2 *A*  $a \frac{b}{2}$  $rac{b}{2}$  *c* © « ª ª ª ª  $\overline{a}$ »  $=$   $\begin{bmatrix} 1 & 2 \\ 2 & 3 \end{bmatrix}$ . Los ejes *x'* y *y'* se denominan **ejes principales** de la gráfica de

la ecuación cuadrática (8.5.10).

Se puede usar el teorema 8.5.1 para identificar tres secciones cónicas importantes. Recuerde que las **ecuaciones estándar** de un círculo, elipse e hipérbola son

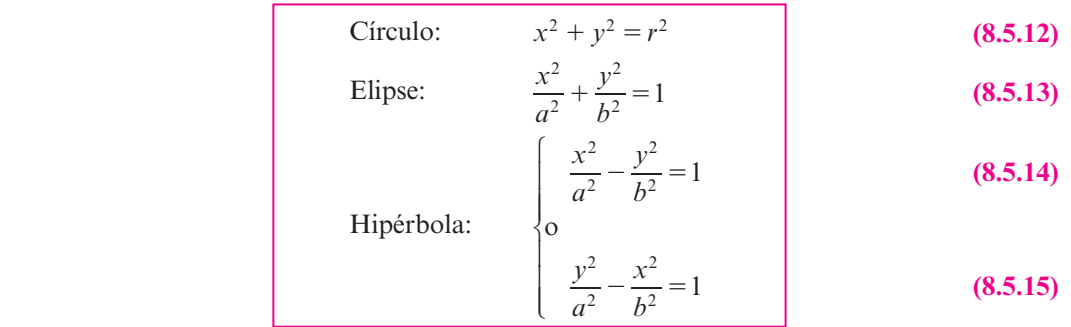

### **Identificación de una hipérbola EJEMPLO 8.5.2**

Identifique la sección cónica cuya ecuación es

$$
x^2 + 4xy + 3y^2 = 6 \tag{8.5.16}
$$

**ALA** Solución En el ejemplo 8.5.1 se encontró que lo anterior se puede escribir como  $(2 - \sqrt{5}) x'^2 + (2 + \sqrt{5}) y'^2 = 6$ , o sea

**Ejes principales**

**Ecuaciones estándar**

$$
\frac{y'^2}{\frac{6}{6} - \frac{x'^2}{6}} = 1
$$
  
Ésta es la ecuación (8.5.15) con  $a = \sqrt{\frac{6}{2 + \sqrt{5}}} \approx 1.19 \text{ y } b = \sqrt{\frac{6}{\sqrt{5} - 2}} \approx 5.04$ . Como  

$$
Q = \frac{1}{\sqrt{10 - 2\sqrt{5}}} \begin{pmatrix} 2 & 1 - \sqrt{5} \\ -1 + \sqrt{5} & 2 \end{pmatrix}
$$

y det  $Q = 1$ , se tiene, usando el problema 45 y el hecho de que  $2y - 1 + \sqrt{5}$  son positivos,

$$
\cos \theta = \frac{1}{\sqrt{10 - 2\sqrt{5}}} \approx 0.85065
$$

Entonces  $\theta$  está en el primer cuadrante y, utilizando una calculadora, se encuentra que  $\theta \approx$ 0.5536 rad  $\approx$  31.7°. Por lo tanto, (8.5.16) es la ecuación de una hipérbola estándar rotada un ángulo de 31.7° (vea la figura 8.1).

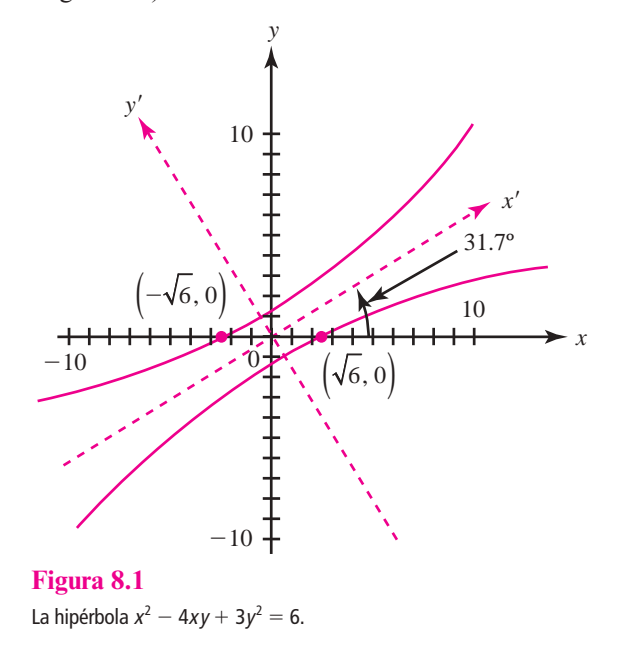

### **EJEMPLO 8.5.3** Una elipse

2

Identifique la sección cónica cuya ecuación es

$$
5x^2 - 2xy + 5y^2 = 4
$$
 (8.5.17)

Solución En este caso  $A = \begin{bmatrix} 5 & -1 \\ -1 & 1 \end{bmatrix}$  $\sqrt{2}$ ⎝  $\mathsf I$ ⎞ ⎠ ⎟ ⎟  $5 -1$  $A = \begin{bmatrix} 1 & 5 \end{bmatrix}$ , los valores característicos de *A* son  $\lambda_1 = 4$  y  $\lambda_2 = 6$  y dos vectores característicos ortonormales son  $\mathbf{v}_1 = \begin{bmatrix} \nu_1 \\ \nu_2 \end{bmatrix}$   $\mathbf{v}_2 =$ 1 2 1 2 1 2 1 2 © « ª ª ª  $\overline{a}$ » º º © « ª ª ª  $\lambda$ » º º º  $y \mathbf{v}_2 = \vert \vert^{32} \vert$  Entonces  $\left(\begin{array}{cc} 1 & 1 \end{array}\right)$  $Q = \begin{vmatrix} \sqrt{2} & \sqrt{2} \\ 1 & -1 \end{vmatrix}$ 1  $\sqrt{2}$   $\sqrt{2}$ ª ª  $\left(\frac{1}{\sqrt{2}}, \frac{1}{\sqrt{2}}\right)$ º º º .

 $(8.5.18)$ 

Antes de continuar debe observarse que det  $Q = -1$ . Para que *Q* sea una matriz de rotación es necesario que det  $Q = 1$ . Esto se logra fácilmente invirtiendo los vectores característicos. Así,

se hace 
$$
\lambda_1 = 6
$$
,  $\lambda_2 = 4$ ,  $\mathbf{v}_1 = \begin{pmatrix} \frac{1}{\sqrt{2}} \\ \frac{-1}{\sqrt{2}} \end{pmatrix}$ ,  $\mathbf{v}_2 = \begin{pmatrix} \frac{1}{\sqrt{2}} \\ \frac{1}{\sqrt{2}} \end{pmatrix}$   $y Q = \begin{pmatrix} \frac{1}{\sqrt{2}} & \frac{1}{\sqrt{2}} \\ \frac{-1}{\sqrt{2}} & \frac{1}{\sqrt{2}} \end{pmatrix}$ ahora det  $Q = 1$ . Entonces   
 $D = \begin{pmatrix} 6 & 0 \\ 0 & 4 \end{pmatrix}$ , y (8.5.17) se puede expresar como  $D\mathbf{v} \cdot \mathbf{v} = 4$  o

$$
D = \begin{pmatrix} 0 & 4 \end{pmatrix}, y \text{ (6.5.17) se puede expresar como } D\mathbf{v} \cdot \mathbf{v} = 3
$$
  
 
$$
6x'^2 + 4y'^2 = 4
$$

donde

$$
\begin{pmatrix} x' \\ y' \end{pmatrix} = Q^{\top} \begin{pmatrix} x \\ y \end{pmatrix} = \begin{pmatrix} \frac{1}{\sqrt{2}} & \frac{-1}{\sqrt{2}} \\ \frac{1}{\sqrt{2}} & \frac{1}{\sqrt{2}} \end{pmatrix} \begin{pmatrix} x \\ y \end{pmatrix} = \begin{pmatrix} \frac{1}{\sqrt{2}}x - \frac{1}{\sqrt{2}}y \\ \frac{1}{\sqrt{2}}x + \frac{1}{\sqrt{2}}y \\ \frac{1}{\sqrt{2}}x + \frac{1}{\sqrt{2}}y \end{pmatrix}
$$

Reescribiendo (8.5.18) se obtiene 2 4 6  $\sqrt{}$ ⎝ ⎞ ⎠  $\left(\frac{x^{2}}{4}\right)^{4} + \frac{y^{2}}{1} = 1$ , que es la ecuación (8.5.13) con  $a = \sqrt{\frac{2}{3}} y b = 1$ .

Más aún, como  $\frac{1}{\sqrt{2}} > 0$  y  $\frac{-1}{\sqrt{2}} < 0$ ,  $\frac{1}{2}$  < 0, del problema 45, se tiene  $\theta = 2\pi - \cos^{-1}\left(\frac{1}{\sqrt{2}}\right) =$  $2\pi - \frac{\pi}{4} = \frac{7\pi}{4} = 315$ 7  $\frac{n}{4}$  = 315°. Por lo tanto, (8.5.17) es la ecuación de una elipse estándar rotada un ángulo de 315° (o 45° en el sentido de las manecillas del reloj) (vea la figura 8.2).

### **Una sección cónica degenerada EJEMPLO 8.5.4**

Identifique la sección cónica cuya ecuación es

$$
-5x^2 + 2xy - 5y^2 = 4
$$
 (8.5.19)

**Solución** Haciendo referencia al ejemplo 8.5.3, la ecuación (8.5.19) se puede volver a escribir como

$$
-6x^2 - 4y^2 = 4 \tag{8.5.20}
$$

Como para cualesquiera números reales *x'* y *y'*,  $-6x^2 - 4y^2 \le 0$ , se ve que no existen números reales *x* y *y* que satisfagan (8.5.19). La sección cónica definida por (8.5.19) se denomina **sección cónica degenerada**.

Existe una manera sencilla de identificar la sección cónica definida por

$$
ax^2 + bxy + cy^2 = d \tag{8.5.21}
$$

Si © « ª ª ª  $\overline{a}$ » º º º  $=$   $\begin{bmatrix} 2 \end{bmatrix}$ , 2 *A a c b*  $\begin{bmatrix} b & b \end{bmatrix}$ , entonces la ecuación característica de *A* es  $\lambda^2 - (a + c)\lambda + \frac{(ac - b^2)}{2}$  $\frac{(ac-b^2)}{4} = 0 = (\lambda - \lambda_1)(\lambda - \lambda_2)$ 

Esto significa que  $\lambda_1 \lambda_2 = ac - \frac{b^2}{4}$ . Pero como se ha visto, la ecuación (8.5.21) se puede volver a escribir como

$$
\lambda_1 x'^2 + \lambda_2 y'^2 = d \tag{8.5.22}
$$

Si  $\lambda_1$  y  $\lambda_2$  tienen el mismo signo, entonces (8.5.21) define una elipse (o un círculo) o una cónica degenerada como en los ejemplos 8.5.3 y 8.5.4. Si  $\lambda_1$  y  $\lambda_2$  tienen signo contrario, entonces

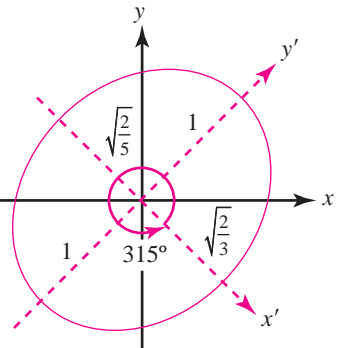

### **Figura 8.2**

La elipse  $5x^2 - 2xy + 5y^2 = 4$ .

$$
f_{\rm{max}}
$$

(8.5.21) es la ecuación de una hipérbola (como en el ejemplo 8.5.2). Por lo tanto, se puede probar el siguiente teorema.

T **Teorema 8 .5.2** 

 $\operatorname{Si} A =$ © « ª ª ª ª  $\overline{a}$ » º º º 2 2  $a \frac{b}{2}$  $rac{b}{2}$  *c* , entonces la ecuación  $(8.5.21)$  con  $d \neq 0$  es la ecuación de:

- **i**) Una hipérbola, si det  $A < 0$ .
- **ii**) Una elipse, circunferencia o sección cónica degradada si det  $A > 0$ .
- **iii**) Un par de rectas o una sección de cónica degradada si det  $A = 0$ .
- **iv)** Si  $d = 0$ , entonces (8.5.21) es la ecuación de dos rectas si det  $A \neq 0$  o la ecuación de una sola recta si det  $A = 0$ .

## **Demostración**

Ya hemos demostrado que i) y ii) son ciertas. Para probar iii), suponga que det  $A = 0$ . Entonces por el teorema del resumen 8.1.6,  $\lambda = 0$  es un valor característico de A y la

ecuación (8.5.22) se convierte en  $\lambda_1 x'^2 = d$  o  $\lambda_2 x'^2 = d$ . Si  $\lambda_1 x'^2 = d$  y  $\frac{d}{\lambda_1} > 0$ , entonces  $x' = \pm \sqrt{\frac{1}{\lambda_1}}$  $\frac{d}{\lambda_1}$  es la ecuación de dos rectas en el plano *xy*. Si  $\frac{d}{\lambda_1}$  $\frac{d}{dx} > 0$ , entonces tenemos  $x^2$  < 0 (lo cual es imposible) y obtenemos una cónica degenerada. Los mismos resultados son válidos si  $\lambda_2 y'^2 = d$ . El inciso iv) se deja como ejercicio (problema 8.5.45).

**Nota.** En el ejemplo 8.5.2 se tenía det  $A = ac - \frac{ac - b^2}{4} = -1$ . En los ejemplos 8.5.3 y 8.5.4 se tenía  $\det A = 24.$ 

Los métodos que acaban de describirse se pueden usar para analizar las ecuaciones cuadráticas en más de dos variables. A continuación se proporciona un ejemplo.

### **EJEMPLO 8.5.5 Una elipsoide**

Considere la ecuación cuadrática

$$
5x^2 + 8xy + 5y^2 + 4xz + 4yz + 2z^2 = 100
$$
 (8.5.23)

Si 
$$
A = \begin{pmatrix} 5 & 4 & 2 \\ 4 & 5 & 2 \\ 2 & 2 & 2 \end{pmatrix}
$$
 y  $\mathbf{v} = \begin{pmatrix} x \\ y \\ z \end{pmatrix}$ , entonces (8.5.23) se puede escribir en la forma

$$
A\mathbf{v} \cdot \mathbf{v} = 100 \tag{8.5.24}
$$

Del ejemplo 8.4.2 de la página 594, 
$$
Q^{T}AQ = D = \begin{pmatrix} 1 & 0 & 0 \\ 0 & 1 & 0 \\ 0 & 0 & 10 \end{pmatrix}
$$
, donde

$$
Q = \begin{pmatrix} \frac{-1}{\sqrt{2}} & \frac{-1}{3\sqrt{2}} & \frac{2}{3} \\ \frac{1}{\sqrt{2}} & \frac{-1}{3\sqrt{2}} & \frac{2}{3} \\ 0 & \frac{4}{3\sqrt{2}} & \frac{1}{3} \end{pmatrix}
$$

Sea

$$
\mathbf{v}' = \begin{pmatrix} x' \\ y' \\ z' \end{pmatrix} = \mathbf{Q}^\top \mathbf{v} = \begin{pmatrix} \frac{-1}{\sqrt{2}} & \frac{1}{\sqrt{2}} & 0 \\ \frac{-1}{3\sqrt{2}} & \frac{-1}{3\sqrt{2}} & \frac{4}{3\sqrt{2}} \\ \frac{2}{3} & \frac{2}{3} & \frac{1}{3} \end{pmatrix} \begin{pmatrix} x \\ y \\ z \end{pmatrix}
$$

$$
= \begin{pmatrix} \left(\frac{1}{\sqrt{2}}\right)x + \left(\frac{1}{\sqrt{2}}\right)y \\ -\left(\frac{1}{3\sqrt{2}}\right)x - \left(\frac{1}{3\sqrt{2}}\right)y + \left(\frac{4}{3\sqrt{2}}\right)z \\ \left(\frac{2}{3}\right)x + \left(\frac{2}{3}\right)y + \left(\frac{2}{3}\right)x \left(\frac{1}{3}\right)z \end{pmatrix}
$$

Entonces, como antes,  $A = QDQ^{\top} y Av \cdot y = QDQ^{\top} v \cdot y = DQ^{\top} v \cdot Q'v = Dv' \cdot v$ . Por lo tanto,  $(8.5.24)$  se puede escribir en términos de las nuevas variables  $x', y', z'$ como  $D\mathbf{v}' \cdot \mathbf{v}' = 100$ , o sea

$$
x'^2 + y'^2 + 10z'^2 = 100 \tag{8.5.25}
$$

En  $\mathbb{R}^3$  la superficie definida por (8.5.25) se denomina *elipsoide* (vea la figura 8.3).

Existe una gran variedad de superficies de tres dimensiones de la forma  $A$ **v**  $\cdot$  **v** = *d*, donde  $v \in \mathbb{R}^2$ . Esas superficies se denominan **superficies cuadráticas**.

Podemos cerrar esta sección con la observación de que las formas cuadráticas se pueden definir en términos de cualquier número de variables.

### D **Definición 8.5.2**

### **Forma cuadrática**

$$
\text{ Sea } \mathbf{v} = \begin{pmatrix} x_1 \\ x_2 \\ \vdots \\ x_n \end{pmatrix} \text{ y sea } A \text{ una matrix simétrica de } n \times n. \text{ Entonces una forma cuadrática en  $x_1$ ,
$$

 $x_2, \ldots, x_n$  es una expresión de la forma

$$
F(x_1, x_2, \dots, x_n) = A\mathbf{v} \cdot \mathbf{v}
$$
 (8.5.26)

# **EJEMPLO 8.5.6**

**Una forma cuadrática en cuatro variables**

Sea

$$
A = \begin{pmatrix} 2 & 1 & 2 & -2 \\ 1 & -4 & 6 & 5 \\ 2 & 6 & 7 & -1 \\ -2 & 5 & -1 & 3 \end{pmatrix} \mathbf{y} \mathbf{v} = \begin{pmatrix} x_1 \\ x_2 \\ x_3 \\ x_4 \end{pmatrix}
$$

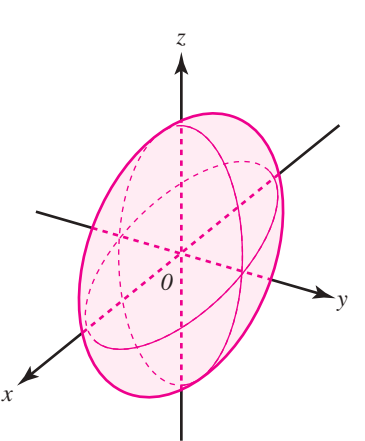

$$
y'^2 + y'^2 + 10z'^2 = 100
$$

### **Figura 8.3**

El elipsoide  $5x^2 + 8xy +$  $5y^2 + 4xz + 4yz +$  $2z^2$  = 100, que se puede escribir en las nuevas variables como  $x'^2 + y'^2 + 10z'^2 = 100.$ 

> **Superficies cuadráticas**

Entonces

$$
A\mathbf{v} \cdot \mathbf{v} = \begin{pmatrix} 2 & 1 & 2 & -2 \\ 1 & -4 & 6 & 5 \\ 2 & 6 & 7 & -1 \\ -2 & 5 & -1 & 3 \end{pmatrix} \begin{pmatrix} x_1 \\ x_2 \\ x_3 \\ x_4 \end{pmatrix} \cdot \begin{pmatrix} x_1 \\ x_2 \\ x_3 \\ x_4 \end{pmatrix}
$$
  
= 
$$
\begin{pmatrix} 2x_1 + x_2 + 2x_3 - 2x_4 \\ x_1 - 4x_2 + 6x_3 + 5x_4 \\ 2x_1 + 6x_2 + 7x_3 - x_4 \\ -2x_1 + 5x_2 - x_3 + 3x_4 \end{pmatrix} \begin{pmatrix} x_1 \\ x_2 \\ x_2 \\ x_3 \\ x_4 \end{pmatrix}
$$
  
= 
$$
2x_1^2 + 2x_1x_2 - 4x_2^2 + 4x_1x_3 + 12x_2x_3 + 7x_3^2 - 4x_1x_4 + 10x_2x_4 - 2x_3x_4 + 3x_4^2
$$

(después de simplificar).

#### **Una matriz simétrica que corresponde a una forma cuadrática en cuatro variables EJEMPLO 8.5.7**

Encuentre la matriz simétrica *A* que corresponde a la forma cuadrática

$$
5x_1^2 - 3x_1x_2 + 4x_2^2 + 8x_1x_3 - 9x_2x_3 + 2x_3^2 - x_1x_4 + 7x_2x_4 + 6x_3x_4 + 9x_4^2
$$

**AL** Solución Si  $A = (a_{ij})$ , entonces, observando los ejemplos anteriores de esta sección, se ve que  $a_{ii}$  es el coeficiente del término  $x_i^2 y a_{ij} + a_{ji}$  es el coeficiente del término  $x_i x_j$ . Como *A* es simétrica,  $a_{ij} = a_{ji}$ ; así,  $a_{ij} = a_{ji} = \frac{1}{2}$  (coeficientes del término  $x_i x_j$ ). Uniendo todo esto se obtiene

$$
A = \begin{bmatrix} 5 & -\frac{3}{2} & 4 & -\frac{1}{2} \\ -\frac{3}{2} & 4 & -\frac{9}{2} & \frac{7}{2} \\ 4 & -\frac{9}{2} & 2 & 3 \\ -\frac{1}{2} & \frac{7}{2} & 3 & 9 \end{bmatrix}
$$

# R **Resumen 8.5**

• *Ecuación cuadrática y forma cuadrática*

Una **ecuación cuadrática en dos variables sin término lineal** es una expresión en la forma (p. 596)

$$
ax^2 + bxy + cy^2 = d
$$

donde  $|a| + |b| + |c| \neq 0$  y *a*, *b*, *c* son números reales.

Una **forma cuadrática en dos variables** es una expresión en la forma

$$
F(x, y) = ax^2 + bxy + cy^2
$$

donde  $|a| + |b| + |c| \neq 0$  y *a*, *b*, *c* son números reales.

• Una forma cuadrática se puede escribir como (p. 597)

 $F(x, y) = A\mathbf{v} \cdot \mathbf{v}$ donde  $A =$ © « ª ª ª ª  $\overline{a}$ » º º º 2 2  $a \frac{b}{2}$  $rac{b}{2}$  *c* es una matriz simétrica.

• Si los valores característicos de *A* son *a'* y *c'*, entonces la forma cuadrática se puede escribir como (p. 598)

$$
\bar{F}(x', y') = a'x'^2 + c'y'^2
$$

donde *x*  $(y')=Q$ *x y* e e ©  $\overline{\phantom{a}}$  $\overline{\phantom{a}}$ » º ©  $\overline{\phantom{a}}$  $= Q^{\top} \begin{pmatrix} x \\ y \end{pmatrix}$  y *Q* es la matriz ortogonal que diagonaliza *A*.

• *Teorema de los ejes principales en* R**<sup>2</sup>**

$$
\text{Seq } ax^2 + bxy + cy^2 = d(*) \tag{p. 599}
$$

una ecuación cuadrática en las variables *x* y *y*; entonces existe un número único  $\theta$  en [0,  $2\pi$ ] tal que la ecuación (\*) se puede escribir en la forma

$$
a'x'^2 + c'y'^2 = d
$$

donde *x'*, *y'* son los ejes obtenidos al rotar los ejes *x* y *y* un ángulo  $\theta$  en el sentido contrario a las manecillas del reloj. Más aún, los números *a'* y *c'* son los valores característicos de la matriz

$$
A = \begin{pmatrix} a & \frac{b}{2} \\ \frac{b}{2} & c \end{pmatrix}
$$
. Los ejes x' y y' se denominan **ejes principales** de la gráfica de la ecuación

cuadrática.

• Si 
$$
A = \begin{pmatrix} a & \frac{b}{2} \\ \frac{b}{2} & c \end{pmatrix}
$$
, entonces la ecuación cuadrática (\*) es la ecuación de: (p. 602)

- **i**) Una hipérbola si  $d \neq 0$  y det  $A < 0$ .
- **ii**) Una elipse, un círculo o una sección cónica degenerada si  $d \neq 0$  y det  $A > 0$ .
- **iii**) Un par de rectas o una sección cónica degenerada si  $d \neq 0$  y det  $A = 0$ .
- **iv)** Si  $d = 0$ , entonces (\*) es la ecuación de dos rectas si det  $A \neq 0$  y la ecuación de una sola recta si det  $A = 0$ .
- *Forma cuadrática en* R*<sup>n</sup>*

$$
\text{ Sea } \mathbf{v} = \begin{pmatrix} x_1 \\ x_2 \\ \vdots \\ x_n \end{pmatrix} \text{ y sea } A \text{ una matrix simétrica de } n \times n. \text{ Entonces la forma cuadrática en } x_1, x_2, \dots, x_n,
$$

es una expresión de la forma (p. 603)

$$
F(x_1, x_2, \ldots, x_n) = A\mathbf{v} \cdot \mathbf{v}
$$

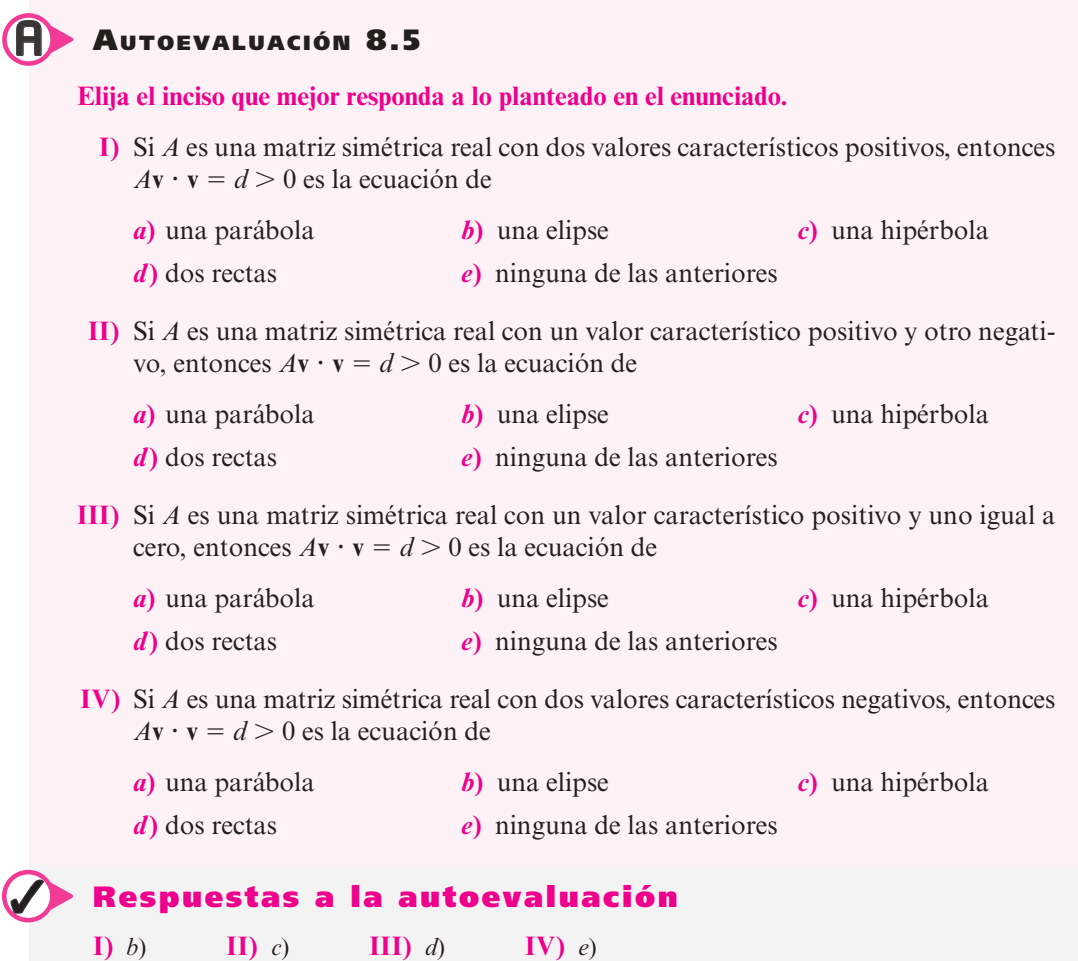

 **Prob lemas 8.5**

De los problemas 1 al 18 escriba la ecuación cuadrática en la forma  $A\mathbf{v} \cdot \mathbf{v} = d$  (donde A es una matriz simétrica) y elimine el término *xy* rotando los ejes un ángulo  $\theta$ . Escriba la ecuación en términos de las nuevas variables e identifique la sección cónica obtenida.

**1.**  $4x^2 - 2xy + 4y^2 = 25$  **2.**  $3x^2 - 2xy - 5 = 0$  **3.**  $4x^2 + 4xy + y^2 = 9$ **4.**  $-x^2 - 6\sqrt{3}xy + 5y^2 = 8$  **5.**  $4x^2 + 4xy - y^2 = 9$  **6.**  $xy = 1$ **7.**  $2x^2 - 4\sqrt{3}xy + 6y^2 = 10$  **8.**  $xy = a$ ;  $a > 0$  **9.**  $4x^2 + 2xy + 3y^2 + 2 = 0$ **10.**  $4x^2 - 8\sqrt{3}xy - 4y^2 = 1$  **11.**  $x^2 + 4xy + 4y^2 - 6 = 0$  **12.**  $-x^2 + 2xy - y^2 = 0$ **13.**  $\frac{24y}{5}$ 24 5 31  $\frac{x^2}{5} - \frac{24xy}{5} + \frac{31y^2}{5} = 1$  **14.**  $x^2 - 2xy + 3y^2 = 5$  **15.**  $3x^2 - 6xy + 5y^2 = 36$ **16.**  $\frac{2x^2}{25}$ 72 25 23  $\frac{x^2}{25} - \frac{72xy}{25} + \frac{23y^2}{25} = 1$  **17.**  $x^2 + xy + y^2 = 5$  **18.**  $6x^2 + 5xy - 6y^2 + 7 = 0$ 

**19.** ¿Cuáles son las formas posibles de la gráfica de  $ax^2 + bxy + cy^2 = 0$ ?

De los problemas 20 al 24 escriba la forma cuadrática en términos de las nuevas variables *x'*, *y'* y *z*9 de manera que no estén presentes los términos de productos cruzados (*xy*, *xz*, *yz*)*.*

**20.** 
$$
x^2 - 2xy + y^2 - 2xz - 2yz + z^2
$$
  
**21.**  $\frac{27x^2}{16} - \frac{7\sqrt{3}xy}{8} - \frac{9xz}{4} + \frac{41y^2}{16} - \frac{3\sqrt{3}yz}{4} - \frac{z^2}{4} = 1$ 

**22.**  $x^2 + xy + y^2 + 3xz + z^2$ <br>**23.**  $3x^2 + 4xy + 2y^2 + 4xz + 4z^2$ **24.**  $9x^2 + (-5\sqrt{2} - 2)xy + (5\sqrt{2} - 2)xz + (\sqrt{2} + \frac{23}{2})y^2 + 5$  $x^2 + (-5\sqrt{2} - 2)xy + (5\sqrt{2} - 2)xz + (\sqrt{2} + \frac{23}{2})y^2 + 5yz + (\frac{23}{2} - \sqrt{2})z^2 = 4$ 

De los problemas 25 al 27 encuentre una matriz simétrica *A* tal que la forma cuadrática se pueda escribir en la forma *A***x** ? **x**.

**25.** 
$$
x_1^2 + 2x_1x_2 + x_2^2 + 4x_1x_3 + 6x_2x_3 + 3x_3^2 + 7x_1x_4 - 2x_2x_4 + x_4^2
$$
  
\n**26.**  $x_1^2 - 3x_2^2 + 9x_3^2 - 7x_4^2 + 3x_1x_3 - 2x_2x_3 + 4x_1x_4$   
\n**27.**  $3x_1^2 - 7x_1x_2 - 2x_2^2 + x_1x_3 - x_2x_3 + 3x_3^2 - 2x_1x_4 + x_2x_4 - 4x_3x_4 - 6x_4^2$   
\n $+ 3x_1x_5 - 5x_3x_5 + x_4x_5 - x_5^2$ 

- **28.** Suponga que para algún valor de *d* diferente de cero, la gráfica de  $ax^2 + bxy + cy^2 = d$ es una hipérbola. Demuestre que la gráfica es una hipérbola para cualquier otro valor de *d* diferente de cero.
- **29.** Demuestre que si  $a \neq c$ , el término *xy* en la ecuación cuadrática (8.5.1) se elimina rotando un ángulo  $\theta$ , si  $\theta$  está dado por cot  $2\theta = \frac{a-c}{b}$ .
- **30.** Demuestre que si  $a = c$  en el problema 29, entonces el término *xy* se elimina rotando un ángulo  $\pm \frac{\pi}{4}$ .
- \*31. Suponga que una rotación convierte a  $ax^2 + bxy + cy^2$  en  $a'(x')^2 + b'(xy') + c'(y')^2$ . Demuestre que:

**a)** 
$$
a + c = a' + c'
$$
  
**b)**  $b^2 - 4ac = (b')^2 - 4a'c'$ 

- **32.** Se dice que una forma cuadrática  $F(\mathbf{x}) = F(x_1, x_2, \dots, x_n)$  es **positiva definida** si  $F(\mathbf{x}) > 0$ para toda  $\mathbf{x} \in \mathbb{R}^n$  y  $F(x) = 0$  si y sólo si  $x = 0$ . Demuestre que *F* es positiva definida si y sólo si la matriz simétrica *A* asociada a *F* tiene valores característicos positivos.
- **33.** Se dice que una forma cuadrática  $F(x)$  es **positiva semidefinida** si  $F(x) \ge 0$  para todo  $x \in$ R*n .* Demuestre que *F* es positiva semidefinida si y sólo si los valores característicos de la matriz simétrica asociada a *F* son todos no negativos.

Las definiciones de formas cuadráticas **negativa definida** y **negativa semidefinida** son las definiciones en los problemas 32 y 33 sustituyendo  $> 0$  por  $< 0$  y  $\ge 0$  por  $\le 0$ , respectivamente. Una forma cuadrática es **indefinida** si no es de los tipos anteriores. De los problemas 34 al 44 determine si la forma cuadrática dada es positiva definida, positiva semidefinida, negativa definida, negativa semidefinida o indefinida.

**34.**  $3x^2 + 2y^2$  **35.**  $4x^2 - 10xy^2 + 2y^2$  **36.**  $-3x^2 - 3y^2$ **37.**  $3x^2 - 2y^2$  **38.**  $9x^2 + 1 - 10y^2$  **39.**  $x^2 + 2xy + 2y^2$ **40.**  $x^2 - 2xy + 2y^2$ <br>**41.**  $10xy - 5y^2$ <br>**42.**  $-x^2 + 4xy - 3y^2$ **43.**  $-2x^2 + xy - 2y^2$ <br>**44.**  $-3x^2 - 2xy - y^2$ **\*45.** Sea  $Q =$ © «  $\parallel$  $\overline{a}$ »  $Q = \begin{vmatrix} c & d \end{vmatrix}$ *a c*  $\begin{bmatrix} b \\ d \end{bmatrix}$ una matriz ortogonal real con det  $Q = 1$ . Defina el número  $\theta \in [0, 2\pi]$ : *a***)** Si *a*  $\geq 0$  *y c*  $> 0$ , entonces  $\theta = -\cos^{-1} a$   $\left(0 < \theta \leq \frac{\pi}{2}\right)$ ©  $\left(0<\theta\leq \frac{\pi}{2}\right).$ 

b) Si 
$$
a \ge 0
$$
 y  $c < 0$ , entonces  $\theta = 2\pi - \cos^{-1} a$   $\left(\frac{3\pi}{2} \le \theta < 2\pi\right)$ .

\nc) Si  $a \le 0$  y  $c > 0$ , entonces  $\theta = \cos^{-1} a$   $\left(\frac{\pi}{2} \le \theta < \pi\right)$ .

### **Forma cuadrática positiva definida**

**Formas cuadráticas negativa, semidefinida e indefinida**

*d*) Si 
$$
a \le 0
$$
 y  $c < 0$ , entonces  $\theta = 2\pi - \cos^{-1} a$   $(\pi < \theta \le \frac{3\pi}{2})$ .  
\n*e*) Si  $a = 1$  y  $c = 0$ , entonces  $\theta = 0$ .

*f***)** Si  $a = -1$  y  $c = 0$ , entonces  $\theta = \pi$ .

(Aquí cos <sup>-1</sup> $x \in [0, \pi]$  para  $x \in [-1, 1]$ .) Si se elige  $\theta$  como se describió, demuestre que

$$
Q = \begin{pmatrix} \cos \theta & -\sin \theta \\ \sin \theta & \cos \theta \end{pmatrix}.
$$

- **46.** Demuestre, utilizando la fórmula (8.5.22), que la ecuación (8.5.21) es la ecuación de dos rectas en el plano *xy* cuando  $d = 0$  y det  $A \neq 0$ . Si det  $A = d = 0$ , demuestre que la ecuación (8.5.21) es la ecuación de una sola recta.
- **47.** Sea *A* la representación matricial simétrica de la ecuación cuadrática (8.5.1) con  $d \neq 0$ . Sean  $\lambda_1$  y  $\lambda_2$  los valores característicos de *A*. Demuestre que (8.5.1) es la ecuación de
	- *a*) una hipérbola si  $\lambda_1 \lambda_2 < 0$  y
	- *b*) un círculo, elipse o sección cónica degenerada si  $\lambda_1$  y  $\lambda_2$  > 0.

# **EJERCICIOS CON MATLAB 8.5**

Para cada ecuación cuadrática dada en los siguientes problemas:

- *a***)** Encuentre una matriz simétrica *A* tal que la ecuación se pueda escribir como  $A$ **v**  $\cdot$ **v** = *d.*
- *b*) Encuentre los valores y vectores característicos de *A* formando  $[Q, D] = eig(A)$ .
- *c***)** Si det (*Q*) = -1, ajuste *Q* de manera adecuada para que det(*Q*) = 1 [consulte la presentación en los ejemplos 8.5.2 y 8.5.3 o la presentación en el problema 3*a*) de MATLAB 8.4]. Utilizando la *Q* ajustada, encuentre el ángulo de rotación  $\theta$  (recuerde que el comando acos de MATLAB encuentra el coseno inverso y el comando atan encuentra la tangente inversa de un ángulo. Se pueden convertir medidas en radianes a grados multiplicando por  $\frac{180}{\pi}$ . La variable **pi** es parte de las definiciones de MATLAB y tiene el valor  $\pi$ ).
- *d*) Reescriba la ecuación en la forma  $a'x'^2 + b'y'^2 = d$  e identifique el tipo de sección cónica descrita por la ecuación. Verifique el resultado del teorema 8.5.2.
- *e***)** (*Lápiz y papel*) Usando el ángulo de rotación  $\theta$  y reescribiendo la ecuación del inciso *d*), bosqueje la sección cónica descrita por la ecuación original. En el bosquejo indique la parte de la geometría del dibujo que se obtiene con el conocimiento de los valores característicos.
- **1.** Trabaje el problema 12.
- **2.** Trabaje el problema 10.
- **3.** Trabaje el problema 5.
- **4.** Trabaje el problema 15.

## **8.6 Forma canónica de Jordan**

Ya se ha visto que las matrices de  $n \times n$  con *n* vectores característicos linealmente independientes se pueden expresar en una forma especialmente sencilla por medio de una transformación de semejanza. Por suerte, como "la mayor parte" de los polinomios tienen raíces diferentes, "la mayor parte" de las matrices tendrán valores característicos distintos. Sin embargo, como se

verá en la sección 8.7, las matrices que no son diagonalizables (es decir, que no tienen *n* vectores característicos linealmente independientes) surgen en la práctica. En este caso, aún es posible demostrar que la matriz es semejante a otra, una matriz más sencilla, pero la nueva matriz no es diagonal y la matriz de transformación *C* es más difícil de obtener.

Para analizar bien este caso, se define la matriz  $N_k$  como la matriz de  $k \times k$ 

$$
N_k = \begin{pmatrix} 0 & 1 & 0 & \cdots & 0 \\ 0 & 0 & 1 & \cdots & 0 \\ \vdots & \vdots & \vdots & & \vdots \\ 0 & 0 & 0 & \cdots & 1 \\ 0 & 0 & 0 & \cdots & 0 \end{pmatrix}
$$
 (8.6.1)

Observe que  $N_k$  es la matriz con unos arriba de la diagonal principal y ceros en otra parte. Para un escalar dado  $\lambda$  se define la **matriz de bloques de Jordan**  $B(\lambda)$  por

$$
B(\lambda) = \lambda I + N_k = \begin{pmatrix} \lambda & 1 & 0 & \cdots & 0 & 0 \\ 0 & \lambda & 1 & \cdots & 0 & 0 \\ \vdots & \vdots & \vdots & & \vdots & \vdots \\ 0 & 0 & & \cdots & \lambda & 1 \\ 0 & 0 & & \cdots & 0 & \lambda \end{pmatrix}
$$
 (8.6.2)

Es decir,  $B(\lambda)$  es la matriz de  $k \times k$  con el escalar  $\lambda$  en la diagonal, unos arriba de la diagonal y ceros en otra parte.

**Nota.** Se puede (y con frecuencia se hará) tener una matriz de bloques de Jordan de 1  $\times$  l. Esa matriz toma la forma  $B(\lambda) = (\lambda)$ .

Por último, una **matriz de Jordan** *J* tiene la forma

$$
J = \begin{pmatrix} B_1(\lambda_1) & 0 & \cdots & 0 \\ 0 & B_2(\lambda_2) & \cdots & 0 \\ \vdots & \vdots & & \vdots \\ 0 & 0 & \cdots & B_r(\lambda_r) \end{pmatrix}
$$

donde cada  $B_j(\lambda_j)$  es una matriz de bloques de Jordan. Entonces *una matriz de Jordan es una matriz* que *tiene en la diagonal matrices de bloques de Jordan y ceros en otra parte.*

### **EJEMPLO 8.6.1** Tres matrices de Jordan

Los siguientes ejemplos son matrices de Jordan. Los bloques de Jordan se marcaron con líneas punteadas:

$$
\mathbf{i)}\begin{pmatrix} 2 & 1 & 0 \\ 0 & 2 & 0 \\ 0 & 0 & 4 \end{pmatrix} \qquad\n\mathbf{i}\mathbf{i} = \begin{pmatrix} -3 & 0 & 0 & 0 & 0 \\ 0 & -3 & 1 & 0 & 0 \\ 0 & 0 & -3 & 1 & 0 \\ 0 & 0 & 0 & -3 & 1 \\ 0 & 0 & 0 & 0 & 0 \end{pmatrix} \qquad\n\mathbf{iii} = \begin{pmatrix} 4 & 1 & 0 & 0 & 0 & 0 \\ 0 & 4 & 0 & 0 & 0 & 0 \\ 0 & 0 & 3 & 1 & 0 & 0 \\ 0 & 0 & 3 & 1 & 0 & 0 \\ 0 & 0 & 0 & 3 & 0 & 0 \\ 0 & 0 & 0 & 0 & 0 & 5 \end{pmatrix}
$$

**Matriz de bloques de Jordan**

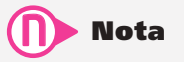

La matriz de bloques de Jordan fue denominada así en honor del matemático francés Camille Jordan (1838-1922). Los resultados en esta sección aparecieron por primera vez en el brillante trabajo de Jordan Traité des substitutions et des équations algebriques (Tratado sobre sustituciones y ecuaciones algebraicas), publicado en 1870.

**Matriz de Jordan**

### **Matrices de Jordan de 2 × 2**

Las únicas matrices de Jordan de 2  $\times$  2 son  $\begin{bmatrix} \lambda & 1 \\ 1 & 2 \end{bmatrix}$  $\lambda$ © « ª  $\overline{a}$ »  $\begin{pmatrix} 1 & 0 \\ 0 & \lambda_2 \end{pmatrix}$  $\begin{pmatrix} \lambda_1 & 0 \\ 0 & \lambda_2 \end{pmatrix}$  y  $\begin{pmatrix} \lambda & 0 \\ 0 & 0 \end{pmatrix}$  $\lambda$ ©  $\overline{\mathcal{K}}$  $\overline{a}$ » º Las únicas matrices de Jordan de 2 × 2 son  $\begin{pmatrix} \lambda_1 & 0 \\ 0 & \lambda_2 \end{pmatrix}$  y  $\begin{pmatrix} \lambda & 1 \\ 0 & \lambda \end{pmatrix}$ . En la primera matriz los nú-<br>meros  $\lambda_1$  y  $\lambda_2$  pueden ser iguales.

### **Matrices de Jordan de 3** 3 **3 EJEMPLO 8.6.3**

Las únicas matrices de Jordan de  $3 \times 3$  son

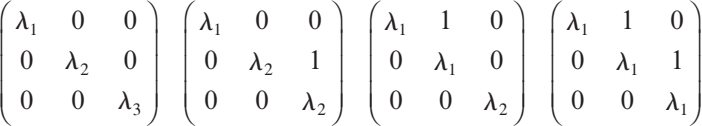

donde no es necesario que  $\lambda_1$ ,  $\lambda_2$  y  $\lambda_3$  sean distintos.

El siguiente resultado es uno de los teoremas más importantes en la teoría de matrices. Aunque su prueba queda fuera del alcance de este libro,<sup>†</sup> se demostrará para el caso de 2 × 2 (vea el teorema 8.6.3) y se sugiere una demostración para el caso de  $3 \times 3$  en el problema 8.6.22.

### T **Teorema 8 .6.1**

Sea *A* una matriz real o compleja de  $n \times n$ . Entonces existe una matriz *C* compleja invertible de  $n \times n$  tal que

$$
C^{-1}AC = J \tag{8.6.3}
$$

donde *J* es una matriz de Jordan cuyos elementos en la diagonal son los valores característicos de *A*. Más aún, la matriz de Jordan *J* es única, excepto por el orden en el que aparecen los bloques de Jordan.

**Nota 1.** La matriz *C* en el teorema 8.6.1 no necesita ser única.

**Nota 2.** La última afirmación del teorema significa, por ejemplo, que si *A* es similar a

$$
J_1 = \begin{pmatrix} 2 & 1 & 0 & 0 & 0 & 0 \\ 0 & 2 & 0 & 0 & 0 & 0 \\ \hline 0 & 0 & 3 & 1 & 0 & 0 \\ 0 & 0 & 0 & 3 & 1 & 0 \\ 0 & 0 & 0 & 0 & 3 & 1 \\ 0 & 0 & 0 & 0 & 0 & 4 \end{pmatrix}
$$

<sup>†</sup> Vea la demostración en G. Birkhoff y S. Mac Lane, *A Survey of Modern Algebra*, 3a. ed., Nueva York, Macmillan, 1965, p. 311.

entonces *A* también es similar a

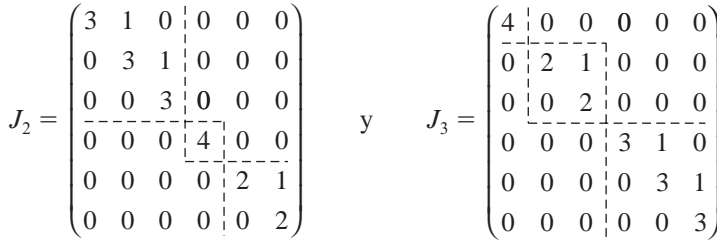

y a otras tres matrices de Jordan. Es decir, los bloques de Jordan reales permanecen iguales pero el orden en el que están escritos puede cambiar.

### D **Definición 8.6.1**

### **Forma canónica de Jordan**

La matriz *J* en el teorema 8.6.1 se denomina la **forma canónica de Jordan** de *A.*

Ahora se verá el procedimiento para calcular la forma canónica de Jordan de cualquier matriz de  $2 \times 2$ . Si *A* tiene dos vectores característicos linealmente independientes, ya sabemos qué hacer. Por lo tanto, el único caso de interés ocurre cuando *A* tiene sólo un vector característico *A* de multiplicidad algebraica 2 y multiplicidad geométrica l. Es decir, se supone que *A* tiene un único vector característico independiente  $\bf{v}_1$  correspondiente a  $\lambda$ . Esto es, *cualquier vector que no es un múltiplo de* **v**<sup>1</sup> *no es un vector característico.*

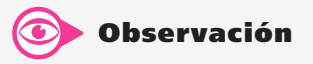

Si A es diagonalizable, entonces  $J =$  $D = \text{diag}(\lambda_1, \lambda_2, \ldots, \lambda_n)$ , donde  $\lambda_1, \lambda_2$ ,  $\ldots$ ,  $\lambda_n$  son los valores característicos (no necesariamente distintos) de A. Cada elemento en la diagonal es una matriz de bloques de Jordan de 1  $\times$  l.

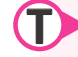

### T **Teorema 8 .6.2**

Suponga que *A* la matriz de 2  $\times$  2 tiene un valor característico  $\lambda$  de multiplicidad algebraica 2 y multiplicidad geométrica 1. Sea  $\mathbf{v}_1$  un vector característico correspondiente a  $\lambda$ . Entonces existe un vector **v**<sub>2</sub> que satisface la ecuación

$$
(A - \lambda I)\mathbf{v}_2 = \mathbf{v}_1 \tag{8.6.4}
$$

### **Demostración**

Sea  $\mathbf{x} \in \mathbb{C}^2$  un vector fijo que no es múltiplo de  $\mathbf{v}_1$ , de manera que **x** no es un vector característico de *A*. Primero se demuestra que

$$
\mathbf{w} = (A - \lambda I)\mathbf{x} \tag{8.6.5}
$$

es un vector característico de *A*. Esto es, debe demostrarse que  $\mathbf{w} = c\mathbf{v}_1$  para alguna constante *c*. Como  $w \in \mathbb{C}^2$  y  $v_1$  y x son linealmente independientes, existen constantes  $c_1$  y  $c_2$  tales que

$$
\mathbf{w} = c_1 \mathbf{v}_1 + c_2 \mathbf{x} \tag{8.6.6}
$$

Para demostrar que **w** es un vector característico de *A* debe comprobarse que  $c_2 = 0$ . De (8.6.5) y (8.6.6) se deduce que

$$
(A - \lambda I)\mathbf{x} = c_1 \mathbf{v}_1 + c_2 \mathbf{x} \tag{8.6.7}
$$

Sea  $B = A - (\lambda + c_2)I$ . Entonces de (8.6.7)

$$
Bx = [A - (\lambda + c_2)I]x = c_1v_1
$$
\n(8.6.8)

Si se supone que  $c_2 \neq 0$ , entonces  $\lambda + c_2 \neq \lambda$  y  $\lambda + c_2$  no es un valor característico de *A* (ya que  $\lambda$  es el único valor característico de *A*). Así, det  $B = \det [A - (\lambda + c_2)I] \neq 0$ , lo que significa que *B* es invertible. Por lo tanto, (8.6.8) se puede escribir como

$$
\mathbf{x} = B^{-1} c_1 \mathbf{v}_1 = c_1 B^{-1} \mathbf{v}_1 \tag{8.6.9}
$$

Entonces, multiplicando ambos lados de  $(8.6.9)$  por  $\lambda$  se tiene

$$
\lambda \mathbf{x} = \lambda c_1 B^{-1} \mathbf{v}_1 = c_1 B^{-1} \lambda \mathbf{v}_1 = c_1 B^{-1} A \mathbf{v}_1 \tag{8.6.10}
$$

Pero  $B = A - (\lambda + c_2)I$ , de manera que

$$
A = B + (\lambda + c_2)I \tag{8.6.11}
$$

Al insertar (8.6.11) en (8.6.10) se obtiene

$$
\lambda \mathbf{x} = c_1 B^{-1} [B + (\lambda + c_2) I] \mathbf{v}_1
$$
  
=  $c_1 [I + (\lambda + c_2) B^{-1}] \mathbf{v}_1$   
=  $c_1 \mathbf{v}_1 + (\lambda + c_2) c_1 B^{-1} \mathbf{v}_1$  (8.6.12)

Pero utilizando (8.6.9),  $c_1B^{-1}\mathbf{v}_1 = \mathbf{x}$ , de manera que (8.6.12) se convierte en

$$
\lambda \mathbf{x} = c_1 \mathbf{v}_1 + (\lambda + c_2) \mathbf{x} = c_1 \mathbf{v}_1 + c_2 \mathbf{x} + \lambda \mathbf{x}
$$

o bien

$$
0 = c_1 v_1 + c_2 x \tag{8.6.13}
$$

Pero  $\mathbf{v}_1$  y x son linealmente independientes, lo que hace que  $c_1 = c_2 = 0$ . Esto contradice la suposición de que  $c_2 \neq 0$ . Entonces  $c_2 = 0$ , y por (8.6.6), **w** es un múltiplo de **v**<sub>1</sub>, por lo que  $\mathbf{w} = c_1 \mathbf{v}_1$  es un vector característico de *A*. Más aún,  $\mathbf{w} \neq \mathbf{0}$  ya que si  $\mathbf{w} = \mathbf{0}$ , entonces (8.6.5) dice que **x** es un vector característico de *A*. Por lo tanto,  $c_1 \neq 0$ . Sea

$$
\mathbf{v}_2 = \frac{1}{c_1} \mathbf{x} \tag{8.6.14}
$$

Entonces 
$$
(A - \lambda I)\mathbf{v}_2 = \left(\frac{1}{c_1}\right)(A - \lambda I)\mathbf{x} = \left(\frac{1}{c_1}\right)\mathbf{w} = \mathbf{v}_1
$$
. Esto preba el teorema.

### D **Definición 8.6.2**

### **Vector característico generalizado**

Sea *A* una matriz de  $2 \times 2$  con un solo valor característico  $\lambda$  que tiene multiplicidad geométrica 1. Sea  $\mathbf{v}_1$  un vector característico de *A*. Entonces el vector  $\mathbf{v}_2$  definido por  $(A - \lambda I)v_2 = v_1$  se denomina **vector característico generalizado** de *A* correspondiente al valor característico  $\lambda$ .

### **Vector característico generalizado EJEMPLO 8.6.4**

Sea  $A = \begin{bmatrix} 3 & -1 \\ 8 & -1 \end{bmatrix}$ 3 8  $\begin{pmatrix} 3 & -2 \\ 8 & -5 \end{pmatrix}$ . ª  $\overline{a}$ »  $A = \begin{bmatrix} 1 & 1 \\ 0 & -5 \end{bmatrix}$ . La ecuación característica de A es  $\lambda^2 + 2\lambda + 1 = (\lambda + 1)^2 = 0$ , de manera que

 $\lambda = -1$  es un valor característico de multiplicidad algebraica 2. Entonces

$$
(A - \lambda I)\mathbf{v} = (A + I)\mathbf{v} = \begin{pmatrix} 4 & -2 \\ 8 & -4 \end{pmatrix} \begin{pmatrix} x_1 \\ x_2 \end{pmatrix} = \begin{pmatrix} 0 \\ 0 \end{pmatrix}
$$

Esto lleva al vector característico  $\mathbf{v}_1 = \begin{pmatrix} 1 \\ 2 \end{pmatrix}$ ©  $\overline{\phantom{a}}$  $\overline{a}$  $\mathbf{v}_1 = \begin{pmatrix} 2 \end{pmatrix}$ . No existe otro vector característico linealmente inde-

pendiente. Para encontrar un vector característico generalizado  $\mathbf{v}_2$  se calcula  $(A + I)\mathbf{v}_2 = \mathbf{v}_1$  o

$$
\begin{pmatrix} 4 & -2 \ 8 & -4 \end{pmatrix} \begin{pmatrix} x_1 \ x_2 \end{pmatrix} = \begin{pmatrix} 1 \ 2 \end{pmatrix}
$$
, lo que da el sistema  

$$
4x_1 - 2x_2 = 1
$$

$$
8x_1 - 4x_2 = 2
$$

La segunda ecuación es el doble de la primera, por lo que  $x_2$  se puede elegir arbitrariamente y

.

$$
x_1 = \frac{(1+2x_2)}{4}
$$
. Por lo tanto, una elección posible para  $\mathbf{v}_2$  es  $\mathbf{v}_2 = \begin{pmatrix} \frac{1}{4} \\ 0 \end{pmatrix}$ 

La razón para encontrar vectores característicos generalizados está dada en el siguiente teorema.

# T **Teorema 8 .6.3**

Suponga que  $A$ ,  $\lambda$ ,  $\mathbf{v}_1$  y  $\mathbf{v}_2$  están definidos como en el teorema 8.6.2 y sea *C* la matriz cuyas columnas son  $\mathbf{v}_1 \mathbf{y} \mathbf{v}_2$ . Entonces  $C^{-1}AC = J$ , donde  $J = \begin{pmatrix} \lambda & 0 \\ 0 & 0 \end{pmatrix}$  $\boldsymbol{0}$ 1 λ ⎛  $\overline{\mathcal{N}}$  $\overline{\phantom{a}}$ ⎠ <sup>⎟</sup> es la forma canónica de Jordan de *A*.

### **Demostración**

Como  $\mathbf{v}_1$  y  $\mathbf{v}_2$  son linealmente independientes, se ve que *C* es invertible. Después se nota que  $AC = A(v_1, v_2) = (Av_1, Av_2) = (\lambda v_1, Av_2)$ . Pero de la ecuación (8.6.4),  $Av_2 = v_1 + \lambda v_2$ , de manera que  $AC = (\lambda \mathbf{v}_1, \mathbf{v}_1 + \lambda \mathbf{v}_2)$ . Pero  $CJ = (\mathbf{v}_1, \mathbf{v}_2) \begin{pmatrix} \lambda & 0 \\ 0 & \lambda \end{pmatrix}$ 1 λ ⎛ ⎝ ⎜  $\lambda$  $= (\lambda \mathbf{v}_1, \mathbf{v}_1 + \lambda \mathbf{v}_2)$ . Entonces  $AC = CJ$ , lo que significa que  $C^{-1}AC = Jy$  el teorema queda probado.

### **EJEMPLO 8.6.5** Forma canónica de Jordan de una matriz de 2 × 2

En el ejemplo 8.6.4, 
$$
\mathbf{v}_1 = \begin{pmatrix} 1 \\ 2 \end{pmatrix}
$$
,  $\mathbf{v}_2 = \begin{pmatrix} \frac{1}{4} \\ \frac{1}{6} \end{pmatrix}$ . Entonces  $C = \begin{pmatrix} 1 & \frac{1}{4} \\ 2 & 0 \end{pmatrix}$ ,  $C^{-1} = -2 \begin{pmatrix} 0 & \frac{1}{4} \\ -2 & 1 \end{pmatrix} = \begin{pmatrix} 0 & \frac{1}{2} \\ 4 & -2 \end{pmatrix}$   

$$
C^{-1}AC = \begin{pmatrix} 0 & \frac{1}{2} \\ 4 & -2 \end{pmatrix} \begin{pmatrix} 3 & -2 \\ 8 & -5 \end{pmatrix} \begin{pmatrix} 1 & \frac{1}{4} \\ 2 & 0 \end{pmatrix}
$$

$$
= \begin{pmatrix} 0 & \frac{1}{2} \\ 4 & -2 \end{pmatrix} \begin{pmatrix} -1 & \frac{3}{4} \\ -2 & 2 \end{pmatrix} = \begin{pmatrix} -1 & 1 \\ 0 & -1 \end{pmatrix} = J
$$

Es posible generalizar el método que se acaba de describir para obtener la forma canónica de Jordan de cualquier matriz. No se hará aquí, pero se sugiere una generalización en el problema 8.6.22. Aunque no se demostrará este hecho, siempre es posible determinar el número de unos arriba de la diagonal en la forma canónica de Jordan de una matriz *A* de *n* 3 *n.* Sea  $\lambda_i$  un valor característico de *A* con multiplicidad algebraica  $r_i$  y multiplicidad geométrica  $s_i$ . Si  $\lambda_1, \lambda_2, \ldots, \lambda_k$  son los valores característicos de *A*, entonces

Número de unos arriba de la diagonal  
\nde la forma canónica de Jordan de *A*  
\n
$$
= (r_1 - s_1) + (r_2 - s_2) + \dots + (r_k - s_k)
$$
\n
$$
= \sum_{i=1}^{k} r_i - \sum_{i=1}^{k} s_i = n - \sum_{i=1}^{k} s_i
$$
\n(8.6.15)

Si se conoce la ecuación característica de una matriz *A*, entonces se pueden determinar las posibles formas canónicas de Jordan de *A.*

#### **Determinación de las posibles formas canónicas de Jordan de una matriz de 4** 3 **4 con ecuación característica dada EJEMPLO 8.6.6**

Si el polinomio característico de A es  $(\lambda - 2)^3 (\lambda + 3)$ , entonces las posibles formas canónicas de Jordan de *A* son

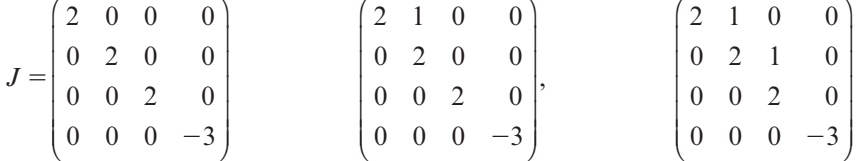

o cualquier matriz obtenida reacomodando los bloques de Jordan en *J.* La primera matriz corresponde a una multiplicidad geométrica de 3 (para  $\lambda = 2$ ); la segunda corresponde a una multiplicidad geométrica de 2, y la tercera a una multiplicidad geométrica de l.

# R **Resumen 8.6**

• La matriz  $N_k$  es la matriz de  $k \times k$ 

$$
N_k = \left(\begin{array}{cccc} 0 & 1 & 0 & \cdots & 0 \\ 0 & 0 & 1 & \cdots & 0 \\ \vdots & \vdots & \vdots & & \vdots \\ 0 & 0 & 0 & \cdots & 1 \\ 0 & 0 & 0 & \cdots & 0 \end{array}\right) \tag{p. 609}
$$

• La **matriz de bloques de Jordan**  $k \times k$ ,  $B(\lambda)$  está dada por (p. 609)

$$
B(\lambda) = \lambda I + N_k = \begin{pmatrix} \lambda & 1 & 0 & \cdots & 0 & 0 \\ 0 & \lambda & 1 & \cdots & 0 & 0 \\ \vdots & \vdots & \vdots & & & \vdots & \vdots \\ 0 & 0 & & \cdots & 0 & 1 \\ 0 & 0 & & \cdots & 0 & \lambda \end{pmatrix}
$$

• Una **matriz de Jordan** *J* tiene la forma

$$
J = \begin{pmatrix} B_1(\lambda_1) & 0 & \cdots & 0 \\ 0 & B_2(\lambda_2) & \cdots & 0 \\ \vdots & \vdots & & \vdots \\ 0 & 0 & \cdots & B_r(\lambda_r) \end{pmatrix}
$$
 (p. 609)

donde cada *Bj* (l*j* ) es una matriz de bloques de Jordan.

• *Forma canónica de Jordan*

Sea *A* una matriz de  $n \times n$ . Entonces existe una matriz invertible *C* de  $n \times n$  tal que (pp. 610, 611)

 $C^{-1}AC = J$ 

donde *J* es una matriz de Jordan cuyos elementos en la diagonal son los valores característicos de *A*. Más aún, *J* es única excepto por el orden en el que aparecen los bloques de Jordan. La matriz *J* se denomina la **forma canónica de Jordan** de *A*.

• Suponga que A es una matriz de  $2 \times 2$  con un valor característico  $\lambda$  de multiplicidad geométrica 1. Entonces la forma canónica de Jordan de *A* es (pp. 611, 612)

$$
J = \begin{pmatrix} \lambda & 1 \\ 0 & \lambda \end{pmatrix}
$$

La matriz C consiste en las columnas  $v_1$  y  $v_2$ , donde  $v_1$  es un **vector característico** y  $v_2$  es un **vector característico generalizado** de  $A$ ; esto es,  $v_2$  satisface

$$
(A - \lambda I)\mathbf{v}_2 = \mathbf{v}_1
$$

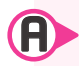

### A **AUTOEVALUACIÓN 8.6**

**II**) *i*Cuál de las siguientes no es matriz de Jordan?

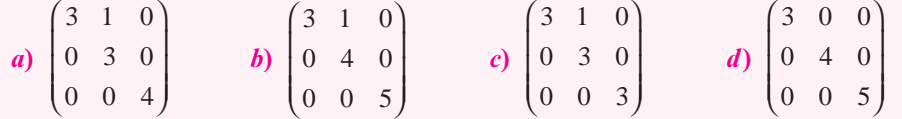

**De los siguientes enunciados, indique en cada caso si es verdadero o falso.**

- **III)** Toda matriz es similar a una matriz de Jordan.
- **III)** Suponga que *A* es una matriz de  $2 \times 2$  que tiene el valor característico correspondiente  $\mathbf{v}_1$ . Entonces existe un vector  $\mathbf{v}_2$  que satisface la ecuación  $(A - 2I)\mathbf{v}_2 = \mathbf{v}_1$ .
- **IV**) Suponga que *A* es una matriz de 2  $\times$  2 cuyo polinomio característico es  $(\lambda 2I)^2$ tal que la multiplicidad geométrica de 2 es 1. Entonces, si  $v_1$  es un vector característico de *A*, existe un vector  $\mathbf{v}_2$  que satisface la ecuación  $(A - 2I)\mathbf{v}_2 = \mathbf{v}_1$ .

```
Respuestas a la autoevaluación
I) b) II) V III) F IV) V
```
# **Prob lemas 8.6**

De los problemas 1 al 18 determine si la matriz dada es una matriz de Jordan.

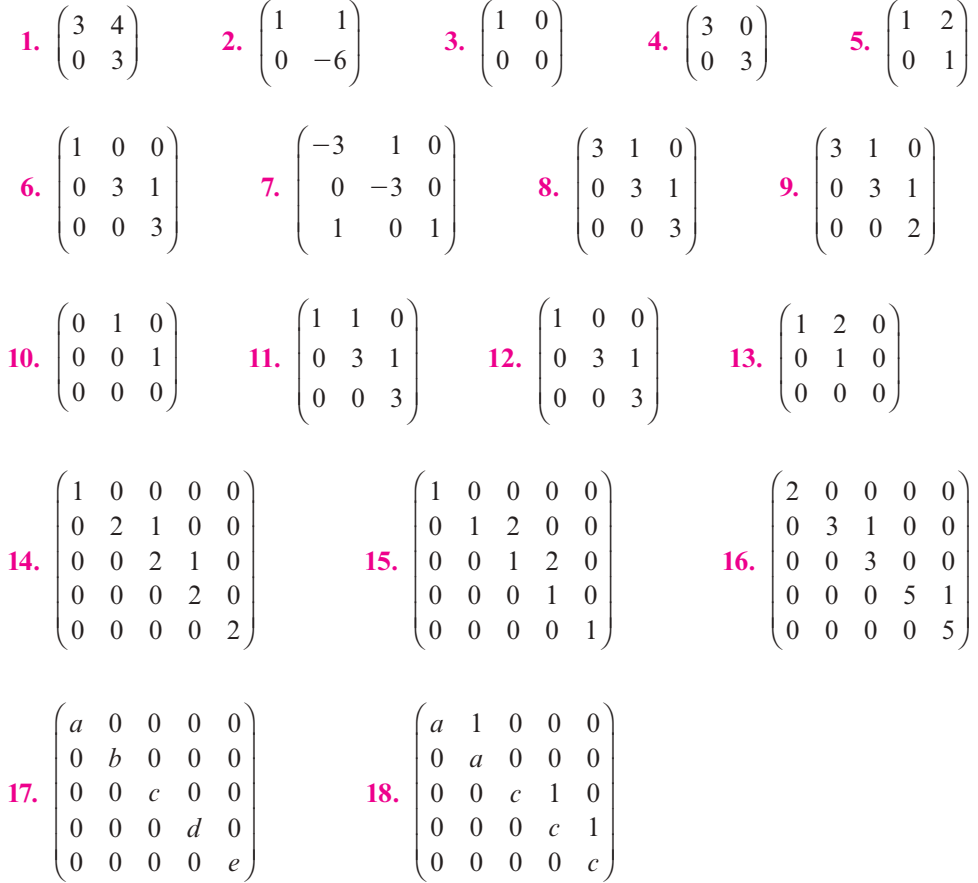

De los problemas 19 al 22 encuentre una matriz invertible *C* que transforme la matriz de  $2 \times 2$ a su forma canónica de Jordan.

**19.** 
$$
\begin{pmatrix} 6 & 1 \\ 0 & 6 \end{pmatrix}
$$
 **20.**  $\begin{pmatrix} -12 & 7 \\ -7 & 2 \end{pmatrix}$  **21.**  $\begin{pmatrix} -10 & -7 \\ 7 & 2 \end{pmatrix}$  **22.**  $\begin{pmatrix} 4 & -1 \\ 1 & 2 \end{pmatrix}$ 

**\*23.** Sea *A* una matriz de  $3 \times 3$ . Suponga que *A* es un valor característico de *A* con multiplicidad algebraica 3 y multiplicidad geométrica 1 y sea  $v_1$  el vector característico correspondiente.

- *a*) Demuestre que existe una solución,  $v_2$ , al sistema  $(A \lambda I)v_2 = v_1$  tal que  $v_1$  y  $v_2$  son linealmente independientes.
- *b*) Con  $v_2$  definido en el inciso *a*), demuestre que existe una solución,  $v_3$ , al sistema  $(A - \lambda I)\mathbf{v}_3 = \mathbf{v}_2$  tal que  $\mathbf{v}_1$ ,  $\mathbf{v}_2$  y  $\mathbf{v}_3$  son linealmente independientes.
- *c***)** Demuestre que si *C* es una matriz cuyas columnas son  $v_1$ ,  $v_2$  y  $v_3$ , entonces

$$
C^{-1}AC = \begin{pmatrix} \lambda & 1 & 0 \\ 0 & \lambda & 1 \\ 0 & 0 & \lambda \end{pmatrix}.
$$

De los problemas 24 al 26 aplique el procedimiento descrito en el problema 23 para reducir la matriz dada mediante una transformación de semejanza a su forma canónica de Jordan.

**24.** 
$$
A = \begin{pmatrix} -4 & -3 & -1 \\ 11 & 9 & 3 \\ -29 & -25 & -8 \end{pmatrix}
$$
  
\n**25.** Haga lo mismo para  $A = \begin{pmatrix} -1 & -2 & -1 \\ -1 & -1 & -1 \\ 2 & 3 & 2 \end{pmatrix}$ .  
\n**26.** Haga lo mismo para  $A = \begin{pmatrix} -1 & -18 & -7 \\ 1 & -13 & -4 \\ -1 & 25 & 8 \end{pmatrix}$ .

- **27.** Una matriz *A* de *n*  $\times$  *n* es **nilpotente** si existe un entero *k* tal que  $A^k = 0$ . Si *k* es el entero más pequeño de este tipo, entonces *k* se denomina **índice de nilpotencia** de *A.* Demuestre que si *k* es el índice de nilpotencia de *A* y si  $m \ge k$ , entonces  $A^m = 0$ .
- \*28. Sea  $N_k$  la matriz definida por la ecuación (8.6.1). Demuestre que  $N_k$  es nilpotente con índice de nilpotencia *k.*
- **29.** Escriba todas las matrices de Jordan de  $4 \times 4$  posibles.

De los problemas 30 al 37 está dado el polinomio característico de una matriz *A.* Escriba todas las posibles formas canónicas de Jordan de *A.*

- **30.**  $(\lambda + 3)^2 (\lambda + 1)$  **31.**  $(\lambda 1)^3 (\lambda + 1)^2$  **32.**  $(\lambda 3)^3 (\lambda + 4)$ **33.**  $(\lambda - 3)^4$  **34.**  $(\lambda - 4)^3 (\lambda + 3)^2$  **35.**  $(\lambda - 6)(\lambda + 7)^4$ **36.**  $(\lambda - 2)(\lambda + 2)^5$  **37.**  $(\lambda + 7)^5$
- **38.** Usando la forma canónica de Jordan, demuestre que para cualquier matriz *A* de  $n \times n$ , det  $A = \lambda_1, \lambda_2, \ldots, \lambda_n$ , donde  $\lambda_1, \lambda_2, \ldots, \lambda_n$  son los valores característicos de A.

# **EJERCICIOS CON MATLAB 8.6**

**1.** *a*) Sea  $A = CJC^{-1}$ , donde *C* y *J* están dados en seguida.

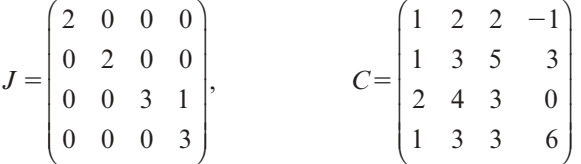

- **i**) Verifique que las columnas l y 2 de *C* son los vectores característicos de *A* con valor característico  $\lambda = 2$  (utilice la matriz  $A - 2I$ ).
- **iii)** Verifique que la columna 3 de *C* es un vector característico de *A* con valor característico  $\mu = 3$  (use la matriz  $A - 3I$ ). Verifique que la columna 4 de *C no* es un vector característico de *A* con valor característico  $\mu = 3$  pero que  $(A - 3I)$  veces la columna 4 es un vector característico; es decir, verifique que  $(A - 3I)^2$  (columna 4) 5 0. La columna 4 de *C* se denomina **vector característico generalizado** para *A* con valor característico  $\mu = 3$ .
- **iii)** Repita para otra matriz invertible *C* de  $4 \times 4$  (use la misma *J*).
- **iv)** (*Lápiz y papel*) Explique por qué se puede decir que  $\lambda = 2$  es un valor característico de *A* con multiplicidad algebraica 2 y multiplicidad geométrica 2 y que  $\mu = 3$  es un valor característico de *A* con multiplicidad algebraica 2 y multiplicidad geométrica l.

**Matriz nilpotente e índice de nilpotencia** *b*) Para la *J* que sigue y la matriz *C* dada en el inciso *a*), forme  $A = CJC^{-1}$ .

$$
J = \begin{pmatrix} 3 & 1 & 0 & 0 \\ 0 & 3 & 1 & 0 \\ 0 & 0 & 3 & 0 \\ 0 & 0 & 0 & 3 \end{pmatrix}
$$

Para  $k = 1, \ldots, 4$ , sea  $\mathbf{c}_k$  la *k*-ésima columna de *C*.

- **i**) Verifique que  $(A 3I)\mathbf{c}_1 = 0$ ,  $(A 3I)^2\mathbf{c}_2 = 0$ ,  $(A 3I)^3\mathbf{c}_3 = 0$  y  $(A 3I)\mathbf{c}_4 = 0$ . ¿Cuáles de las columnas de *C* son vectores característicos de *A*? ¿Cuáles de las columnas de *C* son vectores característicos generalizados de *A*?
- **ii)** Repita para otra matriz invertible *C* de  $4 \times 4$ .
- **iii)** (*Lápiz y papel*) Explique por qué se puede decir que  $\lambda = 3$  es un valor característico de *A* con multiplicidad algebraica 4 y multiplicidad geométrica 2.
- *c*) Forme  $A = CJC^{-1}$ , donde *C* es la matriz dada en el inciso *a*) y *J* es la matriz que sigue.

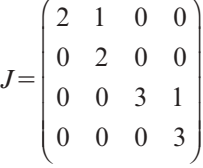

- **i**) Con base en el patrón observado en los incisos *a*) y *b*), determine qué columnas de *C* son vectores característicos de *A* y cuáles son vectores característicos generalizados. Verifique sus respuestas mostrando que los productos adecuados son cero.
- **iii)** Repita para otra matriz *C*.
- **iii)** (*Lápiz y papel*) ¿Qué puede decir sobre las multiplicidades algebraica y geométrica de los valores característicos de *A*? Justifique su respuesta.
- **2.** Genere una matriz invertible *C* de 5  $\times$  5. Forme una matriz *A* tal que  $\lambda = 2$  sea un valor característico de *A* con multiplicidad algebraica 2 y multiplicidad geométrica 1, donde las columnas 1 y 2 de *C* son los vectores característicos o los vectores característicos generalizados asociados con  $\lambda = 2$ ;  $\mu = 4$  es un valor característico para *A* con multiplicidad algebraica 3 y multiplicidad geométrica 1, donde las columnas 3 a 5 de *A* son vectores característicos o vectores característicos generalizados asociados con  $\mu = 4$ . Explique su procedimiento. Verifique su respuesta final para *A* mostrando que los productos pertinentes son cero.

# **8.7 Una aplicación importante: forma matricial de ecuaciones diferenciales**

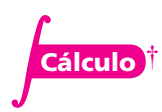

**Tasa relativa de crecimiento** Suponga que  $x = f(t)$  representa alguna cantidad física como el volumen de una sustancia, la población de ciertas especies, la masa de una sustancia radiactiva en decaimiento o el número de dólares invertidos en acciones. Entonces la tasa de crecimiento de *f*(*t*) está dada por su derivada  $f'(t) = \frac{dx}{dt}$ . Si  $f(t)$  crece a una tasa constante, entonces  $\frac{dx}{dt} = k y x = kt + C$ ; es decir, la función  $x = f(t)$  es una recta.

Con frecuencia es más interesante y apropiado considerar la **tasa relativa de crecimiento** definida por

Tasa relativa de crecimiento =  $\frac{\tan \text{año real} \text{ de crecimiento}}{\tan \text{año} \text{ de } f(t)} = \frac{f'(t)}{f(t)} = \frac{x'(t)}{x(t)}$  $(t)$  $(t)$  $(t)$ *f t f t x t*  $(8.7.1)$ 

† El símbolo **Cálculo** indica que se necesita el cálculo para resolver el problema.

 $x'(t) = ax(t)$  (8.7.3)

*a* **(8.7.2)**

En este caso, **x**(*t*) se denomina **función vectorial**. Se define

 $\mathbf{x}'(t) =$ '<br>1  $\frac{1}{2}$ '<br>n © « ª ª ª ª  $\overline{a}$ » º º º º  $(t)$  $(t)$  $(t)$  $(t)$ 1  $(t) = \begin{vmatrix} x_2 \\ x_1 \end{vmatrix}$  $x_1'(t)$  $x'_{2}(t)$  $x'_n(t)$ 

 $\mathbf{x}(t) =$ 

 $(t)$ 

**Función vectorial**

 $x_1'(t) = a_{11}x_1(t) + a_{12}x_2(t) + \cdots + a_{1n}x_n(t)$  $x_2'(t) = a_{21}x_1(t) + a_{22}x_2(t) + \cdots + a_{2n}x_n(t)$  $x'_n(t) = a_{n1}x_1(t) + a_{n2}x_2(t) + \cdots + a_{nn}x_n(t)$ **(8.7.6)**

La ecuación (8.7.3) surge en muchas aplicaciones interesantes. Sin duda, algunas se encuentran en los libros de cálculo, en el capítulo que introduce la función exponencial. En esta

La función *x*(*t*) dada por (8.7.5) es la solución única a (8.7.3) que satisface la condición inicial

sección se considera la generalización de la ecuación (8.7.3).

En el modelo anterior se busca una función desconocida. Con frecuencia ocurre que existen varias funciones ligadas por varias ecuaciones diferenciales. Más adelante se darán ejemplos. Considere el siguiente sistema de *n* ecuaciones diferenciales con *n* funciones desconocidas:

donde las cantidades *aij* son números reales. El sistema (8.7.6) se denomina **sistema de ecuaciones diferenciales lineales de primer orden de** *n*  $\times$  *n*. El término "primer orden" significa que sólo

©

 $\overline{a}$ 

 $(t)$  $(t)$ 

1

 $x_1(t)$  $x_2(t)$ 

º

»

 $(t)$ 

 $x_n(t)$ 

ª ª ª ª

 $t = \begin{vmatrix} x_2 \\ x_1 \end{vmatrix}$ 

«

ocurren derivadas de primer orden en el sistema.

Si la tasa relativa de crecimiento es constante, entonces se tiene

Ahora sea

o

 $x_0 = x(0)$ .

 $(8.7.4)$ donde *c* es una constante arbitraria. Sin embargo, si *x*(*t*) representa alguna cantidad física, la

práctica usual es especificar un **valor inicial**  $x_0 = x(0)$  de la cantidad. Después, al sustituir  $t = 0$ en (8.7.4) se tiene  $x_0 = x(0) = ce^{a \cdot 0} = c$ , o sea,

 $\frac{r'(t)}{r(t)} =$ *x t x t*

La ecuación (8.7.3) se denomina **ecuación diferencial** porque es una ecuación que incluye una

derivada. No es difícil demostrar que las únicas soluciones a (8.7.3) son de la forma

$$
x(t) = x_0 e^{at} \tag{8.7.5}
$$

$$
x(t) = ce^{at}
$$

$$
x(t) = ce^{at}
$$

**Valor inicial**

**Ecuación diferencial**

$$
A = \begin{pmatrix} a_{11} & a_{12} & \cdots & a_{1n} \\ a_{21} & a_{22} & \cdots & a_{2n} \\ \vdots & \vdots & & \vdots \\ a_{n1} & a_{n2} & \cdots & a_{nn} \end{pmatrix}
$$

El sistema (8.7.6) se puede escribir como

$$
\mathbf{x}'(t) = A\mathbf{x}(t) \tag{8.7.7}
$$

Observe que la ecuación (8.7.7) es casi idéntica a la ecuación (8.7.3). La única diferencia es que ahora se tiene una función vectorial y una matriz mientras que antes se tenía una función "escalar" y un número (matriz de  $1 \times 1$ ).

Para resolver la ecuación (8.7.7) se puede esperar que la solución tenga la forma *eAt.* Pero ¿qué significa *eAt*? Se responderá a esta pregunta en seguida. Primero, recuerde la expansión en serie de Taylor en torno al punto  $t = 0$  de la función  $e^t$ :

$$
e^{t} = 1 + t + \frac{t^{2}}{2!} + \frac{t^{3}}{3!} + \frac{t^{4}}{4!} + \dots
$$
 (8.7.8)

Esta serie converge para todo número real *t.* Entonces para cualquier número real *a*

$$
e^{at} = 1 + at + \frac{(at)^2}{2!} + \frac{(at)^3}{3!} + \frac{(at)^4}{4!} + \dots
$$
 (8.7.9)

## **Definición 8.7.1**

### **La matriz** *eA*

Sea *A* una matriz de *n*  $\times$  *n* con elementos reales (o complejos). Entonces  $e^A$  es una matriz  $\text{d}e \, n \times n \, \text{definida por}$ 

$$
e^{A} = I + A + \frac{A^{2}}{2!} + \frac{A^{3}}{3!} + \frac{A^{4}}{4!} + \dots = \sum_{k=0}^{\infty} \frac{A_{k}}{k!}
$$
 (8.7.10)

*Observación.* No es difícil demostrar que la serie de matrices en la ecuación (8.7.10) converge para toda matriz *A*, pero hacerlo nos llevaría demasiado lejos. Sin embargo, se pueden dar indicaciones de por qué es así. Primero se define |*A*| *i* como la suma de los valores absolutos de las componentes en el renglón *i* de *A.* Después se define la **norma†** de *A*, denotada por |*A*|, como

**Norma de una matriz**

$$
|A| = \max_{1 \le i \le n} |A|_i \tag{8.7.11}
$$

se puede demostrar que

$$
|AB| \le |A||B| \tag{8.7.12}
$$

† Ésta se denomina **norma de la máxima suma por renglones** de *A.*
ya que

$$
|A + B| \le |A| + |B| \tag{8.7.13}
$$

Después, usando (8.7.12) y (8.7.13) en (8.7.10), se obtiene

$$
|e^a| \le 1 + |A| + \frac{|A|^2}{2!} + \frac{|A|^3}{3!} + \frac{|A|^4}{4!} + \dots = e^{|A|}
$$

Puesto que |A| es un número real,  $e^{|A|}$  es finito. Esto muestra que la serie en (8.7.10) converge para cualquier matriz *A.*

Ahora se verá la utilidad de la serie en la ecuación (8.7.10).

T **Teorema 8 .7.1** 

Para cualquier vector constante **c**,  $\mathbf{x}(t) = e^{At} \mathbf{c}$  es una solución a (8.7.7). Más aún, la solución de (8.7.7) dada por  $\mathbf{x}(t) = e^{At}\mathbf{x}_0$  satisface  $\mathbf{x}(0) = \mathbf{x}_0$ .

### **Demostración**

Se calcula, usando (8.7.10):

$$
\mathbf{x}(t) = e^{At}\mathbf{c} = \left[I + At + A^2\frac{t^2}{2!} + A^3\frac{t^3}{3!} + \cdots\right]\mathbf{c}
$$
 (8.7.14)

Pero como *A* es una matriz constante, se tiene

$$
\frac{d}{dt} A^k \frac{t^k}{k!} = \frac{d}{dt} \frac{t^k}{k!} A^k = \frac{kt^{k-1}}{k!} A^k
$$

$$
= \frac{A^k t^{k-1}}{(k-1)!} = A \left[ A^{k-1} \frac{t^{k-1}}{(k-1)!} \right]
$$
(8.7.15)

Entonces, combinando (8.7.14) y (8.7.15) se obtiene (ya que **c** es un vector constante)

$$
\mathbf{x}'(t) = \frac{d}{dt}e^{At}\mathbf{c} = A\left[I + At + A^2\frac{t^2}{2!} + A^3\frac{t^3}{3!} + \cdots\right]\mathbf{c} = Ae^{At}\mathbf{c} = A\mathbf{x}(t)
$$

Por último, como  $e^{A.0} = e^0 = I$ , se tiene

$$
\mathbf{x}(0) = e^{A \cdot 0} \mathbf{x}_0 = I \mathbf{x}_0 = \mathbf{x}_0
$$

### D **Definición 8.7.2**

#### **Matriz solución principal**

La matriz *eAt* se denomina la **matriz solución principal** o **matriz exponencial** del sistema  $\mathbf{x}' = A\mathbf{x}$ .

Todavía queda un problema importante (y obvio): ¿cómo se calcula *eAt* de manera práctica? Primero se darán dos ejemplos.

### **Cálculo de** *eAt* **cuando** *A* **es una matriz diagonal EJEMPLO 8.7.1**

$$
\text{ Sea } A = \begin{pmatrix} 1 & 0 & 0 \\ 0 & 2 & 0 \\ 0 & 0 & 3 \end{pmatrix}. \text{ Entonces } A^2 = \begin{pmatrix} 1 & 0 & 0 \\ 0 & 2^2 & 0 \\ 0 & 0 & 3^2 \end{pmatrix}, A^3 = \begin{pmatrix} 1 & 0 & 0 \\ 0 & 2^3 & 0 \\ 0 & 0 & 3^3 \end{pmatrix}, \dots, A^m = \begin{pmatrix} 1 & 0 & 0 \\ 0 & 2^m & 0 \\ 0 & 0 & 3^m \end{pmatrix} \text{ y}
$$
\n
$$
e^{At} = I + At + \frac{A^2t^2}{2!} + \frac{A^3t^3}{3!} + \dots = \begin{pmatrix} 1 & 0 & 0 \\ 0 & 1 & 0 \\ 0 & 0 & 1 \end{pmatrix} + \begin{pmatrix} t & 0 & 0 \\ 0 & 2t & 0 \\ 0 & 0 & 3t \end{pmatrix}
$$
\n
$$
+ \begin{pmatrix} \frac{t^2}{2!} & 0 & 0 \\ 0 & \frac{2^2t^2}{2!} & 0 \\ 0 & \frac{3^2t^2}{2!} & 0 \\ 0 & 0 & \frac{3^3t^3}{3!} \end{pmatrix} + \dots
$$
\n
$$
= \begin{pmatrix} 1 + t + \frac{t^2}{2!} + \frac{t^3}{3!} + \dots & 0 & 0 \\ 0 & 1 + (2t) + \frac{(2t)^2}{2!} + \frac{(2t)^3}{3!} + \dots & 0 \\ 0 & 0 & 1 + (3t) + \frac{(3t)^2}{2!} + \frac{(3t)^3}{3!} + \dots \end{pmatrix}
$$
\n
$$
= \begin{pmatrix} e^t & 0 & 0 \\ 0 & e^{2t} & 0 \\ 0 & 0 & e^{3t} \end{pmatrix}
$$

#### **Cálculo de**  $e^{At}$  **cuando A es una matriz de 2**  $\times$  **2 que no es diagonalizable EJEMPLO 8.7.2**

$$
\text{ Sea } A = \begin{pmatrix} a & 1 \\ 0 & a \end{pmatrix}. \text{ Entonces, como se verifica fácilmente,}
$$
\n
$$
A^2 = \begin{pmatrix} a^2 & 2a \\ 0 & a^2 \end{pmatrix}, \ A^3 = \begin{pmatrix} a^3 & 3a^2 \\ 0 & a^3 \end{pmatrix}, \dots, A^m = \begin{pmatrix} a^m & ma^{m-1} \\ 0 & a^m \end{pmatrix}, \dots
$$

de manera que

$$
e^{At} = \begin{pmatrix} \sum_{m=0}^{\infty} \frac{(at)^m}{m!} & \sum_{m=1}^{\infty} \frac{ma^{m-1}t^m}{m!} \\ 0 & \sum_{m=0}^{\infty} \frac{(at)^m}{m!} \end{pmatrix}
$$

Ahora bien,

$$
\sum_{m=1}^{\infty} \frac{ma^{m-1}t^m}{m!} = \sum_{m=1}^{\infty} \frac{a^{m-1}t^m}{(m-1)!} = t + at^2 + \frac{a^2t^3}{2!} + \frac{a^3t^4}{3!} + \cdots
$$

$$
= t \left(1 + at + \frac{a^2t^2}{2!} + \frac{a^3t^3}{3!} + \cdots \right) = te^{at}
$$

Así,

$$
e^{At} = \begin{pmatrix} e^{at} & te^{at} \\ 0 & e^{at} \end{pmatrix}
$$

Como lo ilustra el ejemplo 8.7.1, es sencillo calcular  $e^{At}$  si A es una matriz diagonal. El ejemplo 1 muestra que si  $D = diag(\lambda_1, \lambda_2, \ldots, \lambda_n)$ , entonces

$$
e^{Dt} = \text{diag}(e^{\lambda_1 t}, e^{\lambda_2 t}, \ldots, e^{\lambda_n t})
$$

En el ejemplo 8.7.2 se calculó *eAt* para la matriz *A* en la forma canónica de Jordan. Resulta que esto es realmente todo lo que se necesita para poder hacerla, como lo sugiere el siguiente teorema.

### T **Teorema 8 .7.2**

Sea *J* la forma canónica de Jordan de una matriz *A* y sea  $J = C^{-1}AC$ . Entonces  $A =$  $CJC^{-1}$  y

 $e^{At} = Ce^{Jt}C^{-1}$  (8.7.16)

**Demostración**

Primero se observa que

$$
A^{n} = (CJC^{-1})^{n} = (CJC^{-1})(CJC^{-1})\cdots (CJC^{-1})
$$
  
=  $CJ(C^{-1}C)J(C^{-1}C)J(C^{-1}C)\cdots (C^{-1}C)JC^{-1}$   
=  $CJ^{n}C^{-1}$ 

Sigue entonces que

$$
(At)^n = C(Jt)^n C^{-1}
$$
\n(8.7.17)

Así,

$$
e^{At} = I + (At) + \frac{(At)^2}{2!} + \dots = CIC^{-1} + C(Jt)C^{-1} + C\frac{(Jt)}{2!}C^{-1} + \dots
$$

$$
= C\bigg[I + (Jt) + \frac{(Jt)^2}{2!} + \dots\bigg]C^{-1} = Ce^{Jt}C^{-1}
$$

El teorema 8.7.2 dice que para calcular  $e^{At}$  en realidad sólo se necesita calcular  $e^{Jt}$ . Cuando *J* es diagonal (como ocurre con frecuencia), entonces se sabe cómo calcular  $e^{Jt}$ . Si *A* es una matriz de 2  $\times$  2 que no es diagonalizable, entonces  $J = \begin{bmatrix} 1 & 1 \end{bmatrix}$  y  $e^{Jt} =$  $\lambda t$   $t \rho \lambda$  $\lambda$  $\lambda$  $0 \lambda$  $\lambda$  1 «  $\parallel$  $\overline{a}$ » º º © «  $\parallel$  $\overline{a}$ »  $J = \begin{pmatrix} \lambda & 1 \\ 0 & \lambda \end{pmatrix}$  y  $e^{Jt} = \begin{pmatrix} e^{\lambda t} & te^{\lambda t} \\ 0 & e^{\lambda t} \end{pmatrix}$ *e*  $J_t$   $\Big|$   $e^{\lambda t}$   $te^{\lambda t}$  $\alpha$  como se calculó en

el teorema 8.7.2. De hecho, no es difícil calcular  $e^{Jt}$  cuando *J* es una matriz de Jordan. Primero es necesario calcular  $e^{Bt}$  para una matriz de bloques *B* de Jordan. Un método para llevarla a cabo se da en los problemas 8.7.23 al 8.7.25.

A continuación se aplicarán los cálculos a un modelo biológico sencillo de crecimiento de población. Suponga que en un ecosistema existen dos especies que interactúan: *S*1 y *S*2*.* Se denotan las poblaciones de las especies en el tiempo *t* por  $x_1(t)$  y  $x_2(t)$ . Un sistema que gobierna el crecimiento relativo de las dos especies es

$$
x'_{1}(t) = ax_{1}(t) + bx_{2}(t)
$$
  
\n
$$
x'_{2}(t) = cx_{1}(t) + dx_{2}(t)
$$
\n(8.7.18)

las constantes *a*, *b*, *c* y *d* se pueden interpretar de la siguiente manera: si las especies compiten, entonces es razonable tener  $b < 0$  y  $c < 0$ . Esto se cumple porque los incrementos en la población de una especie disminuirán el crecimiento de la otra. Un segundo modelo es una relación de *depredador-presa*. Si  $S_1$  es la presa y  $S_2$  el depredador ( $S_2$  se come a  $S_1$ ), entonces es razonable tener  $b < 0$  y  $c > 0$  ya que un incremento en la especie depredadora causa un decremento en la especie presa, mientras que un incremento en la especie presa causará un incremento en la especie depredadora (porque tendrá más comida). Por último, en una relación simbiótica (cada especie vive de la otra), es posible que se tenga  $b > 0$  y  $c > 0$ . Por supuesto, las constantes *a, b*, *c* y *d* dependen de una gran variedad de factores que incluyen comida disponible, temporada del año, clima, límites debidos a sobrepoblación, otras especies en competencia, etc. Debemos analizar cuatro modelos diferentes usando el material de esta sección. Se supondrá que *t* se mide en años.

#### **EJEMPLO 8.7.3** Un modelo competitivo

Considere el sistema

$$
x'_1(t) = 3x_1(t) + x_2(t)
$$
  

$$
x'_2(t) = 2x_1(t) + 2x_2(t)
$$

Aquí un aumento en la población de una especie causa una disminución en la tasa de crecimiento de la otra. Suponga que las poblaciones iniciales son  $x_1(0) = 90$  y  $x_2(0) = 150$ . Encuentre las poblaciones de ambas especies para  $t > 0$ .

Solución Se tiene  $A = \begin{bmatrix} 3 & -1 \\ -2 & 3 \end{bmatrix}$ « ª  $\overline{a}$ »  $\begin{bmatrix} 3 & -1 \\ 2 & 2 \end{bmatrix}$ 1  $A = \begin{bmatrix} 2 & 2 \end{bmatrix}$ . Los valores característicos de *A* son  $\lambda_1 = 1$  y  $\lambda_2 = 4$ con vectores característicos correspondientes  $\mathbf{v}_1 = \begin{pmatrix} 1 \\ 2 \end{pmatrix}$  y  $\mathbf{v}_2 = \begin{pmatrix} 1 \\ -1 \end{pmatrix}$  $\overline{a}$ » º ©  $\overline{\phantom{a}}$ ۱, » º 1  $_{2}$  y  $\mathbf{v}_1 = \begin{pmatrix} 1 \\ 2 \end{pmatrix}$  y  $\mathbf{v}_2 = \begin{pmatrix} 1 \\ -1 \end{pmatrix}$ . Entonces

$$
C = \begin{pmatrix} 1 & 1 \\ 2 & -1 \end{pmatrix} \quad C^{-1} = -\frac{1}{3} \begin{pmatrix} -1 & -1 \\ -2 & 1 \end{pmatrix} \quad J = D = \begin{pmatrix} 1 & 0 \\ 0 & 4 \end{pmatrix} \quad e^{Jt} = \begin{pmatrix} e^{t} & 0 \\ 0 & e^{4t} \end{pmatrix}
$$

$$
e^{At} = Ce^{Jt}C^{-1} = -\frac{1}{3} \begin{pmatrix} 1 & 1 \\ 2 & -1 \end{pmatrix} \begin{pmatrix} e^{t} & 0 \\ 0 & e^{4t} \end{pmatrix} \begin{pmatrix} -1 & -1 \\ -2 & 1 \end{pmatrix}
$$

$$
= -\frac{1}{3} \begin{pmatrix} 1 & 1 \\ 2 & -1 \end{pmatrix} \begin{pmatrix} -e^{t} & -e^{t} \\ -2e^{4t} & e^{4t} \end{pmatrix}
$$

$$
= -\frac{1}{3} \begin{pmatrix} -e^{t} - 2e^{4t} & -e^{t} + e^{4t} \\ -2e^{t} + 2e^{4t} & -2e^{t} - e^{4t} \end{pmatrix}
$$

Por último, la solución al sistema está dada por

$$
\mathbf{v}(t) = \begin{pmatrix} x_1(t) \\ x_2(t) \end{pmatrix} = e^{At}\mathbf{x}_0 = -\frac{1}{3} \begin{pmatrix} -e^t - 2e^{4t} & -e^t - e^{4t} \\ -2e^t + 2e^{4t} & -2e^t - e^{4t} \end{pmatrix} \begin{pmatrix} 90 \\ 150 \end{pmatrix}
$$

$$
= -\frac{1}{3} \begin{pmatrix} -240e^{t} - 30e^{4t} \\ -480e^{t} + 30e^{4t} \end{pmatrix} = \begin{pmatrix} 80e^{t} + 10e^{4t} \\ 160e^{t} - 10e^{4t} \end{pmatrix}
$$

Por ejemplo, después de 6 meses  $\left(t = \frac{1}{2} \text{ año}\right)$ ,  $x_1(t) = 80e$  $^{2} + 10e^{2} \approx 206$  individuos, mientras que  $x_2(t) = 160e$ 1  $2^2 - 10e^2 \approx 190$  individuos. De manera más significativa,  $160e^t - 10e^{4t} = 0$ cuando 16*e<sup>t</sup>* = *e*<sup>4*t*</sup> o 16 = *e*<sup>3*t*</sup> o 3*t*= ln 16 y *t* =  $\frac{\ln 16}{3} \approx \frac{2.77}{3} \approx 0.92$  años  $\approx 11$  meses. Así, la segunda especie estará eliminada después de sólo 11 meses aunque comenzó con una población mayor. En los problemas 8.7.13 y 8.7.14 se pide al lector que demuestre que ninguna población sería eliminada si  $x_2(0) = 2x_1(0)$  y la primera población quedaría eliminada si  $x_2(0) > 2x_1(0)$ . De esta manera, como ya lo sabía Darwin, la supervivencia en este modelo simplificado depende de los tamaños relativos de las especies en competencia cuando la competencia comienza.

#### **Un modelo depredador-presa EJEMPLO 8.7.4**

Se considera el siguiente sistema en el que la especie 1 es la presa y la especie 2 el depredador:

$$
x'_1(t) = 2x_1(t) - x_2(t)
$$
  

$$
x'_2(t) = x_1(t) - 4x_2(t)
$$

Encuentre las poblaciones de las dos especies para  $t > 0$  si las poblaciones iniciales son  $x_1(0)$  =  $500 \text{ y } x_2(0) = 100.$ 

Solución En este caso  $A = \begin{pmatrix} 2 & -1 \\ 1 & 2 \end{pmatrix}$ « ª  $\overline{a}$ »  $\begin{bmatrix} 2 & -1 \\ 1 & 4 \end{bmatrix}$ 1  $A = \begin{bmatrix} 1 & 4 \end{bmatrix}$ , y el único valor característico es  $\lambda = 3$  con un solo vector característico  $\Bigg($  $\overline{\phantom{a}}$ ۱, » º 1). Una solución para la ecuación  $(A - 3I)\mathbf{v}_2 = \mathbf{v}_1$  (vea el teorema 8.6.2, página 615), es  $v_2 = \begin{pmatrix} 1 & 0 \\ 0 & 1 \end{pmatrix}$ ۱, » º  $\mathbf{z} = \begin{pmatrix} 1 \\ -2 \end{pmatrix}$ . Entonces  $= \begin{pmatrix} 1 & 1 \\ -1 & -2 \end{pmatrix}$   $C^{-1} = \begin{pmatrix} 2 & 1 \\ -1 & -1 \end{pmatrix}$   $J =$ « ª  $\overline{a}$ » © « ª ۱. » º © « ª  $\overline{a}$ »  $\begin{pmatrix} 1 & 1 \\ 1 & -2 \end{pmatrix}$   $C^{-1} = \begin{pmatrix} 2 & 1 \\ -1 & -1 \end{pmatrix}$   $J = \begin{pmatrix} 3 & 1 \\ 0 & 3 \end{pmatrix}$ 1 2 2 1 1 1 3  $\theta$ 1  $C = \begin{vmatrix} 1 & -2 \\ -1 & -2 \end{vmatrix}$   $C^{-1} = \begin{vmatrix} 1 & -1 \\ -1 & -1 \end{vmatrix}$   $J = \begin{vmatrix} 0 & 1 \\ 0 & 3 \end{vmatrix}$  $=$ © «  $\parallel$  $\overline{a}$  $0 \quad e^{3t}$  $3t$   $t\rho^3$  $e^{Jt} = \begin{bmatrix} 0 & a^3 \end{bmatrix}$ *e te e*  $Jt = \begin{pmatrix} e^{3t} & te^{3t} \\ 0 & e^{3t} \end{pmatrix} = e^{3t} \begin{pmatrix} 1 & 0 & 0 \\ 0 & e^{3t} & 0 \end{pmatrix}$ ª  $\overline{a}$ »  $\begin{bmatrix} 1 & t \\ 0 & 1 \end{bmatrix}$  $\begin{bmatrix} t \\ t \end{bmatrix}$  (del ejemplo 8.7.2) y

$$
e^{At} = Ce^{Jh}C^{-1} = e^{3t} \begin{pmatrix} 1 & 1 \\ -1 & -2 \end{pmatrix} \begin{pmatrix} 1 & t \\ 0 & 1 \end{pmatrix} \begin{pmatrix} 2 & 1 \\ -1 & -1 \end{pmatrix}
$$

$$
= e^{3t} \begin{pmatrix} 1 & 1 \\ -1 & -2 \end{pmatrix} \begin{pmatrix} 2-t & 1-t \\ -1 & -1 \end{pmatrix} = e^{3t} \begin{pmatrix} 1-t & -t \\ t & 1+t \end{pmatrix}
$$

Así la solución al sistema es

$$
\mathbf{x}(t) = \begin{pmatrix} x_1(t) \\ x_2(t) \end{pmatrix} = e^{At}\mathbf{x}_0 = e^{3t} \begin{pmatrix} 1-t & -t \\ t & 1+t \end{pmatrix} \begin{pmatrix} 500 \\ 100 \end{pmatrix} = e^{3t} \begin{pmatrix} 500 - 600t \\ 100 + 600t \end{pmatrix}
$$

Es evidente que la especie presa será eliminada después de  $\frac{5}{6}$  años = 10 meses, aun cuando comenzó con una población cinco veces mayor que la especie depredadora. De hecho, es sencillo demostrar (vea el problema 8.7.15) que no importa qué tan grande sea la ventaja inicial de la especie presa, siempre será eliminada en menos de un año.

#### **EJEMPLO 8.7.5 Otro modelo depredador-presa**

Considere el modelo depredador-presa gobernado por el sistema

$$
x'_1(t) = x_1(t) + x_2(t)
$$
  

$$
x'_2(t) = -x_1(t) + x_2(t)
$$

Si las poblaciones iniciales son  $x_1(0) = x_2(0) = 1$  000, determine las poblaciones de las dos especies para  $t > 0$ .

Solución Aquí  $A = \begin{bmatrix} 1 & 0 \\ 0 & 1 \end{bmatrix}$ « ª  $\overline{a}$ »  $\begin{bmatrix} 1 & 1 \\ 1 & 1 \end{bmatrix}$  $A = \begin{pmatrix} 1 & 1 \\ -1 & 1 \end{pmatrix}$  con ecuación característica  $\lambda^2 - 2\lambda + 2 = 0$ , raíces complejas  $\lambda_1 = 1 + i y \lambda_2 = 1 - i y$  vectores característicos  $\mathbf{v}_1 = \begin{pmatrix} 1 \\ i \end{pmatrix}$  y  $\mathbf{v}_2 = \begin{pmatrix} 1 \\ -i \end{pmatrix}$  $\cdot$ » º ©  $\overline{\mathcal{K}}$ ۱, » º  $\mathbf{v}_1 = \begin{pmatrix} 1 \\ i \end{pmatrix}$  y  $\mathbf{v}_2 = \begin{pmatrix} 1 \\ -i \end{pmatrix}$ .<sup>†</sup> Entonces  $S = \begin{pmatrix} 1 & 1 \\ i & -i \end{pmatrix}, C^{-1} = -\frac{1}{2i} \begin{pmatrix} -i & -1 \\ -i & 1 \end{pmatrix} = \frac{1}{2} \begin{pmatrix} 1 & -i \\ 1 & i \end{pmatrix}, J = D = \begin{pmatrix} 1+i & 0 \\ 0 & 1-i \end{pmatrix}$  $\begin{pmatrix} 1 & 1 \end{pmatrix}$   $C^{-}$ « ª  $\overline{a}$ » º © « ª  $\overline{a}$ » º © « ª  $\overline{a}$ » º © « ª  $\overline{a}$ »  $\begin{pmatrix} 1 & 1 \\ i & -i \end{pmatrix}$ ,  $C^{-1} = -\frac{1}{2i} \begin{pmatrix} -i & -1 \\ -i & 1 \end{pmatrix} = \frac{1}{2} \begin{pmatrix} 1 & -i \\ 1 & i \end{pmatrix}$ ,  $J = D = \begin{pmatrix} 1+i & 0 \\ 0 & 1-i \end{pmatrix}$ 1 1 1 2  $\begin{pmatrix} 1 & -i \\ 1 & i \end{pmatrix}$ ,  $J = D = \begin{pmatrix} 1 + i \\ 0 \end{pmatrix}$  $\boldsymbol{0}$  $C = \begin{bmatrix} 1 & 1 \\ i & -i \end{bmatrix}, C^{-1} = -\frac{1}{2i} \begin{bmatrix} 1 & 1 \\ -i & 1 \end{bmatrix} = \frac{1}{2} \begin{bmatrix} 1 & i \\ 1 & i \end{bmatrix}, J = D = \begin{bmatrix} 1 & i \\ 0 & 1 \end{bmatrix}$ *i i i*  $\begin{cases} i \\ i \end{cases}$ ,  $J = D = \begin{cases} 1 + i \\ 0 \end{cases}$ *i*

y

$$
e^{jt} = \begin{pmatrix} e^{(1+i)} & 0 \\ 0 & e^{(1-i)} \end{pmatrix}
$$

Ahora, por la identidad de Euler (vea el apéndice B),  $e^{it} = \cos t + i \text{ sen } t$ . Así

$$
e^{(1+i)t} = e^t e^{it} = e^t(\cos t + i \operatorname{sen} t)
$$

De manera similar,

$$
e^{(1-i)t} = e^t e^{-it} = e^t(\cos t - i \text{ sen } t)
$$

Entonces

$$
e^{jt} = e^t \begin{pmatrix} \cos t + \operatorname{sen}t & 0\\ 0 & \cos t - \operatorname{sen}t \end{pmatrix}
$$

y

$$
e^{At} = Ce^{Jt}C^{-1} = \frac{e^{t}}{2} \begin{pmatrix} 1 & 1 \\ i & i \end{pmatrix} \begin{pmatrix} \cos t + i \operatorname{sent} & 0 \\ 0 & \cos t - i \operatorname{sent} \end{pmatrix} \begin{pmatrix} 1 & -i \\ 1 & i \end{pmatrix}
$$

$$
= \frac{e^{t}}{2} \begin{pmatrix} 1 & 1 \\ i & -i \end{pmatrix} \begin{pmatrix} \cos t + i \operatorname{sent} & -i \cos t + \operatorname{sent} \\ \cos t - i \operatorname{sent} & i \cos t + \operatorname{sent} \end{pmatrix}
$$

$$
= \frac{e^{t}}{2} \begin{pmatrix} 2 \cos t & 2 \operatorname{sent} \\ -2 \operatorname{sent} & 2 \cos t \end{pmatrix} = e^{t} \begin{pmatrix} \cos t & \operatorname{sent} \\ -\operatorname{sent} & \cos t \end{pmatrix}
$$

Por último,

$$
\mathbf{x}(t) = e^{At}\mathbf{x}(0) = e^{t}\begin{pmatrix} \cos t & \sin t \\ -\sin t & \cos t \end{pmatrix} \begin{pmatrix} 1000 \\ 1000 \end{pmatrix} = \begin{pmatrix} 1000e^{t}(\cos t + \sin t) \\ 1000e^{t}(\cos t - \sin t) \end{pmatrix}
$$

<sup>†</sup> Observe que  $\lambda_2 = \overline{\lambda}_1$  y  $\mathbf{v}_2 = \overline{\mathbf{v}}_1$ . Esto no debe sorprender porque según el resultado del problema 8.1.39, página 562, los valores característicos de las matrices reales ocurren en pares conjugados complejos y sus vectores característicos correspondientes son conjugados complejos.

La especie presa es eliminada cuando  $1000e^t(\cos t - \sin t) = 0$  o cuando sen  $t = \cos t$ . La primera solución positiva de la última ecuación es  $t = \frac{\pi}{4} \approx 0.7854$  años  $\approx 9.4$  meses.

### **Modelo de cooperación de especies (simbiosis) EJEMPLO 8.7.6**

Considere el modelo simbiótico gobernado por

$$
x_1'(t) = \frac{1}{2}x_1(t) + x_2(t)
$$
  

$$
x_2'(t) = \frac{1}{4}x_1(t) - \frac{1}{2}x_2(t)
$$

Observe que en este modelo la población de cada especie aumenta proporcionalmente a la población de la otra y disminuye proporcionalmente a su propia población. Suponga que  $x_1(0)$  =  $200 \text{ y } x_2(0) = 500$ . Determine la población de cada especie para  $t > 0$ .

**11** Solution En este caso 
$$
A = \begin{pmatrix} -\frac{1}{2} & 1 \\ \frac{1}{4} & -\frac{1}{2} \end{pmatrix}
$$
 con valores característicos  $\lambda_1 = 0$  y  $\lambda_2 = -1$  y

vectores característicos correspondientes  $\mathbf{v}_1 = \begin{pmatrix} 2 \\ 1 \end{pmatrix}$  y  $\mathbf{v}_2 = \begin{pmatrix} 2 \\ -1 \end{pmatrix}$ ۱, » º ©  $\overline{\phantom{a}}$ ۱, » º 2  $1$  y 2  $\mathbf{v}_1 = \begin{pmatrix} 1 \end{pmatrix}$  y  $\mathbf{v}_2 = \begin{pmatrix} 1 \end{pmatrix}$ . Entonces

$$
C = \begin{pmatrix} 2 & 2 \\ 1 & -1 \end{pmatrix}, \qquad C^{-1} = -\frac{1}{4} \begin{pmatrix} -1 & -2 \\ -1 & 2 \end{pmatrix}, \qquad J = D = \begin{pmatrix} 0 & 0 \\ 0 & -1 \end{pmatrix}
$$

y

$$
e^{Jt} = \begin{pmatrix} e^{0t} & 0 \\ 0 & e^{-t} \end{pmatrix} = \begin{pmatrix} 1 & 0 \\ 0 & e^{-t} \end{pmatrix}
$$

Así,

$$
e^{At} = -\frac{1}{4} \begin{pmatrix} 2 & 2 \\ 1 & -1 \end{pmatrix} \begin{pmatrix} 1 & 0 \\ 0 & e^{-t} \end{pmatrix} \begin{pmatrix} -1 & -2 \\ -1 & 2 \end{pmatrix}
$$

$$
= -\frac{1}{4} \begin{pmatrix} 2 & 2 \\ 1 & -1 \end{pmatrix} \begin{pmatrix} -1 & -2 \\ -e^{-t} & 2e^{-t} \end{pmatrix}
$$

$$
= -\frac{1}{4} \begin{pmatrix} -2 - 2e^{-t} & -4 + 4e^{-t} \\ -1 + e^{-t} & -2 - 2e^{-t} \end{pmatrix}
$$

y

$$
\mathbf{x}(t) = e^{At}\mathbf{x}(0) = -\frac{1}{4} \begin{pmatrix} -2 - 2e^{-t} & -4 + 4e^{-t} \\ -1 + e^{-t} & -2 - 2e^{-t} \end{pmatrix} \begin{pmatrix} 200 \\ 500 \end{pmatrix}
$$

$$
= -\frac{1}{4} \begin{pmatrix} -2400 + 1600e^{-t} \\ -1200 - 800e^{-t} \end{pmatrix}
$$

$$
= \begin{pmatrix} 600 - 400e^{-t} \\ 300 + 200e^{-t} \end{pmatrix}
$$

Observe que  $e^{-t} \to 0$  si  $t \to \infty$ . Esto significa que con el tiempo, las dos especies en cooperación se acercan a las poblaciones en **equilibrio** de 600 y 300, respectivamente. Ninguna de las dos queda eliminada.

# R **Resumen 8.7**

• Sea *A* una matriz de  $n \times n$ . Entonces  $e^A$  está definido por

$$
e^{A} = I + A + \frac{A^{2}}{2!} + \frac{A^{3}}{3!} + \dots = \sum_{k=0}^{\infty} \frac{A_{k}}{k!}
$$
 (p. 620)

- La **matriz solución principal** a la ecuación diferencial vectorial  $\mathbf{x}'(t) = A\mathbf{x}$  es  $e^{At}$ . (p. 621)
- La solución única a la ecuación diferencial  $\mathbf{x}'(t) = A\mathbf{x}(t)$  que satisface  $\mathbf{x}(0) = \mathbf{x}_0$  es  $\mathbf{x}(t) = e^{At}\mathbf{x}_0$ . (p. 621)
- Si *J* es la forma canónica de Jordan de la matriz *A* y si  $J = C^{-1}AC$ , entonces (p. 623)

 $e^{At} = Ce^{Jt}C^{-1}$ 

## A **AUTOEVALUACIÓN 8.7**

**1)** Si 
$$
C^{-1}AC = D
$$
, entonces  $e^{At} = \frac{1}{\binom{1}{2} \binom{1}{2} \binom$ 

 **IV)** Suponga que

$$
x' = ax + by, \qquad x(0) = x_0
$$
  

$$
y' = cx + dy, \qquad y(0) = y_0
$$

que  $A=$  $\sqrt{2}$ ⎝  $\parallel$ ⎞ ⎠  $A = \begin{bmatrix} a & b \\ c & d \end{bmatrix}$ *a c*  $\begin{bmatrix} b \\ d \end{bmatrix}$  y que *A* es similar a una matriz diagonal *D*. Entonces existe una matriz invertible *C* tal que  $\left($  $)$ ⎠ ⎟  $(t)$  $(t)$ *x t*  $\begin{bmatrix} y(t) \end{bmatrix} =$  ——

**a)** 
$$
C^{-1}e^{Dt}C\begin{pmatrix} x_0 \\ y_0 \end{pmatrix}
$$
 **b)**  $Ce^{Dt}C^{-1}\begin{pmatrix} x_0 \\ y_0 \end{pmatrix}$  **c)**  $e^{Dt}\begin{pmatrix} x_0 \\ y_0 \end{pmatrix}$ 

**Respuestas a la autoevaluación I)** *c*) **III**) *a*) **III**) *c*) **IV**) *b*)

# **Prob lemas 8.7**

En los problemas 1 al 13 encuentre la matriz solución principal  $e^{At}$  del sistema  $\mathbf{x}'(t) = A\mathbf{x}(t)$ .

- **1.**  $A = \begin{pmatrix} 1 & 0 \\ 0 & 1 \end{pmatrix}$  $A = \begin{pmatrix} 13 & 3 \\ -36 & -8 \end{pmatrix}$  **2.**  $A = \begin{pmatrix} -1 & 3 \\ -1 & 2 \end{pmatrix}$  $\begin{pmatrix} -2 & - \end{pmatrix}$ ⎝ ⎜ ⎞ ⎠  $2 -2$ 5 2  $A = \begin{bmatrix} 1 & 3 \\ 4 & -5 \\ 0 & 1 \end{bmatrix}$  3.  $A = \begin{bmatrix} 1 & 3 \\ 0 & -1 \end{bmatrix}$  $\begin{pmatrix} 3 & - \end{pmatrix}$ ⎝ ⎜ ⎞ ⎠  $3 -1$ 2 1  $A = \begin{pmatrix} 3 & -1 \\ -2 & 4 \end{pmatrix}$  **4.**  $A = \begin{pmatrix} 4 & 4 \\ 4 & 4 \end{pmatrix}$  $\overline{\mathcal{K}}$  $=\begin{pmatrix} 5 & -2 \\ 40 & -13 \end{pmatrix}$  $5 -2$  $A = \begin{bmatrix} 5 & 2 \\ 40 & -13 \end{bmatrix}$ **5.**  $A = \begin{bmatrix} 2 & -1 \\ 5 & -1 \end{bmatrix}$  $\sqrt{2}$ ⎝  $\mathsf I$ ⎞ ⎠  $\frac{2}{7}$  -1 5 1  $A = \begin{pmatrix} 2 & -1 \\ 5 & -2 \end{pmatrix}$  6.  $A = \begin{pmatrix} 3 & -1 \\ 1 & -1 \end{pmatrix}$  $\sqrt{2}$ ⎝  $\mathsf I$ ⎞ ⎠  $3 - 5$ 1 5  $A = \begin{pmatrix} 3 & -5 \\ 1 & -1 \end{pmatrix}$  7. Solución  $A = \begin{pmatrix} 3 & -5 \\ 1 & -1 \end{pmatrix}$  $\overline{\phantom{a}}$ Solución  $A = \begin{pmatrix} 3 & 0 \\ 3 & 0 \end{pmatrix}$ **8.**  $A =$  $\begin{pmatrix} -10 & - \end{pmatrix}$ ⎝ ⎜ ⎞ ⎠  $10 - 7$ 7 7  $A = \begin{bmatrix} 7 & 4 \end{bmatrix}$  **9.**  $A =$  $\left( -\right)$ ⎝ ⎜ ⎞ ⎠  $\begin{bmatrix} 2 & 1 \\ 2 & 2 \end{bmatrix}$ 5 1  $A = \begin{bmatrix} 5 & 2 \end{bmatrix}$  **10.** © «  $\parallel$ ª  $\overline{a}$ »  $=$   $-87$  34 15  $\overline{\phantom{0}}$  $\overline{\phantom{0}}$  $-36 -$ Solución 15 6 3 87 34 15  $94 - 36 - 14$ *A* **11.**  $A =$   $\vert$   $\vert$  $\overline{\phantom{0}}$  $\overline{\phantom{0}}$  $\sqrt{2}$ ⎝  $\mathsf I$  $\mathsf I$ ⎜ ⎞ ⎠ ⎟ 1 1  $\boldsymbol{0}$ 1 2 1 2 1 1  $A = \begin{vmatrix} -1 & 2 & 1 \end{vmatrix}$  **12.**  $A =$  $\sqrt{2}$ ⎝ ⎜ ⎜ ⎞ ⎠ ⎟ ⎟ 010 001 464  $A = \begin{bmatrix} 0 & 0 & 1 \end{bmatrix}$  **13.** © « ª ª ª ª  $\overline{a}$ »  $=$  $-2 \overline{\phantom{0}}$ Solución  $A = \begin{bmatrix} 3 & 18 \\ \frac{2}{5} & \frac{18}{5} \end{bmatrix}$  $2 -2 4$ 7 5 8 5 3 5 3 5 18 5 3 5 *A*  $\mathcal{S}$
- **14.** En el ejemplo 8.7.3 demuestre que si el vector inicial  $\mathbf{x}(0) = \begin{pmatrix} 1 & 0 \\ 0 & 1 \end{pmatrix}$  $(0) = \begin{pmatrix} a \\ 2a \end{pmatrix}$ , donde *a* es una constante, entonces ambas poblaciones crecen a una tasa proporcional a *et .*
- **15.** En el ejemplo 8.7.3 demuestre que si  $x_2(0) > 2x_1(0)$ , entonces la primera población quedará eliminada.
- **16.** En el ejemplo 8.7.4 demuestre que la primera población se extinguirá en  $\alpha$  años, donde  $\alpha = \frac{x}{\sqrt{2}}$  $\frac{x_1(0)}{(0) + x_2(0)}$ .

$$
x - \frac{x_1(0) + x_2(0)}{x_1(0) + x_2(0)}
$$

- **\*17.** En una planta desalinizadora hay dos tanques de agua. Suponga que el tanque 1 contiene 1 000 litros de salmuera que tienen disueltos 1 000 kg de sal y el tanque 2 contiene 100 litros de agua pura. Suponga que fluye agua al tanque 1 a una tasa de 20 litros por minuto y la mezcla fluye del tanque 1 al tanque 2 a una tasa de 30 litros por minuto. Del tanque 2 se bombean 10 litros de regreso al 1 (estableciendo **retroalimentación**) mientras que 20 litros se desperdician. Encuentre la cantidad de sal en ambos tanques en el tiempo *t.* [*Sugerencia:* Escriba la información como un sistema de  $2 \times 2$  y sean  $x_1(t)$  y  $x_2(t)$ la cantidad de sal en cada tanque.]
	- 18. Una comunidad de *n* individuos está expuesta a una enfermedad infecciosa<sup>†</sup>. En el tiempo *t*, la comunidad se divide en grupos: el grupo 1 con población  $x_1(t)$  es el grupo susceptible; el grupo 2 con una población de  $x_2(t)$  es el grupo de individuos infectados en circulación, y el grupo 3, con población de  $x_3(t)$ , consiste en aquellos que están aislados, muertos o inmunes. Es razonable suponer que inicialmente  $x_2(t)$  y  $x_3(t)$  son pequeños en comparación con  $x_1(t)$ . Sean  $\alpha \, y \, \beta$  constantes positivas;  $\alpha$  denota la tasa a la que los individuos susceptibles se infectan y  $\beta$  la tasa a la que los individuos infectados pasan al grupo 3. Un buen modelo para la dispersión de la enfermedad está dado por el sistema

$$
x'_1(t) = -\alpha x_1(0)x_2
$$
  
\n
$$
x'_1(t) = -\alpha x_1(0)x_2 - \beta x_2
$$
  
\n
$$
x'_1(t) = -\beta x_2
$$

<sup>†</sup> Un análisis de este modelo se puede encontrar en N. Bailey, "The Total Size of a General Stochastic Epidemic", *Biometrika* 40 (1953):177-185.

- *a***)** Escriba este sistema en la forma  $\mathbf{x}' = A\mathbf{x}$  y encuentre la solución en términos de  $x_1(0)$ , *x*<sub>2</sub>(0) y *x*<sub>3</sub>(0)*.* Observe que  $x_1(0) + x_2(0) + x_3(0) = n$ .
- *b*) Demuestre que si  $\alpha x(0) < \beta$ , entonces la enfermedad no producirá una epidemia.
- *c***)** *i*Qué pasará si  $\alpha x(0) > \beta$ ?
- **19.** Considere la **ecuación diferencial de segundo orden**  $y''(t) + ay'(t) + by(t) = 0$ .
	- *a*) Haciendo  $x_1(t) = y(t)$  y  $x_2(t) = y'(t)$ , escriba las ecuaciones anteriores como un sistema de primer orden en la forma de la ecuación (8.7.7), donde A es una matriz de  $2 \times 2$ . *b*) Demuestre que la ecuación característica de *A* es  $\lambda^2 + a\lambda + b = 0$ .

En los problemas 20 al 25 use el resultado del problema 19 para resolver la ecuación dada.

20. 
$$
x'' + 5x' + 6x = 0
$$
;  $x(0) = 1$ ,  $x'(0) = 0$   
\n21.  $x'' + x' - 20x = 0$ ;  $x(0) = 3$ ,  $x'(0) = 2$   
\n22.  $x'' + 3x' = 0$ ;  $x(0) = 3$ ,  $x'(0) = 2$   
\n23.  $4x'' - x = 0$ ;  $x(0) = 1$ ,  $x'(0) = -2$   
\n24.  $x'' + 4x = 0$ ;  $x(0) = 0$ ,  $x'(0) = 1$   
\n25.  $x'' - 3x' - 10x = 0$ ;  $x(0) = 3$ ,  $x'(0) = 2$   
\n26. Sea  $N_3 = \begin{pmatrix} 0 & 1 & 0 \\ 0 & 0 & 1 \\ 0 & 0 & 0 \end{pmatrix}$ . Demuestre que  $N_3^3 = 0$ , la matrix zero.  
\n27. Demuestre que  $e^{N_f t} = \begin{pmatrix} 1 & t & \frac{t^2}{2} \\ 0 & 1 & t \\ 0 & 0 & 1 \end{pmatrix}$ . [*Sugerencia:* Escriba la serie para  $e^{N_f t}$  y utilize el resultado del problema 26.]  
\n28. Sea  $J = \begin{pmatrix} \lambda & 1 & 0 \\ 0 & \lambda & 1 \\ 0 & 0 & \lambda \end{pmatrix}$ . Demuestre que  $e^{Jt} = e^{\lambda t} \begin{pmatrix} 1 & t & \frac{t^2}{2} \\ 0 & 1 & t \\ 0 & 0 & 1 \end{pmatrix}$ . [*Sugerencia:*  $Jt = \lambda It + N_3t$ .  
\n29. Usando el resultado del problema 28, calculate  $e^{At}$ , donde  $A = \begin{pmatrix} -2 & 1 & 0 \\ -2 & 1 & -1 \\ -1 & 1 & -1 \end{pmatrix}$ . [*Sugerencia:* Vea el problema 26, página 617.]  
\n30. Calculate  $e^{At}$ , donde  $A = \begin{pmatrix} -1 & -18 & -7 \\ 1 & -13 & -4 \\ -1 & 25 & 8 \end{pmatrix}$ .  
\n31. Calculate  $e^{J_t}$ 

**Ecuación diferencial de segundo orden**

33. Calculate 
$$
e^{At}
$$
, donde  $A = \begin{pmatrix} -4 & 1 & 0 & 0 \\ 0 & -4 & 1 & 0 \\ 0 & 0 & -4 & 0 \\ 0 & 0 & 0 & 3 \end{pmatrix}$ .

# **8.8 Una perspectiva diferente: los teoremas de Cayley-Hamilton y Gershgorin**

Existen muchos resultados interesantes sobre los valores característicos de una matriz. En esta sección se estudiarán dos de ellos. El primero dice que cualquier matriz satisface su propia ecuación característica. El segundo muestra cómo localizar, de manera general, los valores característicos de cualquier matriz, prácticamente sin hacer cálculos.

Sea  $p(x) = x^n + a_{n-1}x^{n-1} + \cdots + a_1x + a_0$  un polinomio y sea *A* una matriz cuadrada. Entonces las potencias de *A* están definidas y se define

$$
p(A) = A^n + a_{n-1}A^{n-1} + \cdots + a_1A + a_0I
$$
 (8.8.1)

#### **Evaluación de** *p***(***A***) EJEMPLO 8.8.1**

$$
\text{ Sea } A = \begin{pmatrix} -1 & 4 \\ 3 & 7 \end{pmatrix} y p(x) = x^2 - 5x + 3. \text{ Entonces } p(A) = A^2 - 5A + 3I = \begin{pmatrix} 13 & 24 \\ 18 & 61 \end{pmatrix} + \begin{pmatrix} 5 & -20 \\ -15 & -35 \end{pmatrix}
$$

$$
+ \begin{pmatrix} 3 & 0 \\ 0 & 3 \end{pmatrix} = \begin{pmatrix} 21 & 4 \\ 3 & 29 \end{pmatrix}.
$$

La expresión (8.8.1) es un polinomio con coeficientes escalares definido para una matriz variable. También se puede definir un polinomio cuyos coeficientes son *matrices cuadradas* de  $m \times m$  por

$$
Q(\lambda) = B_0 + B_1 \lambda + B_2 \lambda^2 + \cdots + B_n \lambda^n
$$
 (8.8.2)

Si *A* es una matriz del mismo tamaño que las matrices *B*, entonces se define

$$
Q(A) = B_0 + B_1 A + B_2 A^2 + \cdots + B_n A^n
$$
 (8.8.3)

Debe tenerse cuidado en (8.8.3), ya que las matrices no conmutan bajo la multiplicación.

### T **Teorema 8 .8 .1**

Si  $P(\lambda)$  y  $O(\lambda)$  son polinomios en la variable escalar  $\lambda$  cuyos coeficientes de matrices cuadradas y si  $P(\lambda) = Q(\lambda)(A - \lambda I)$ , entonces  $P(A) = 0$ .

#### **Demostración**

Si  $O(\lambda)$  está dado por la ecuación (8.8.2), entonces

$$
P(\lambda) = (B_0 + B_1\lambda + B_2\lambda^2 + \cdots + B_n\lambda^n)(A - \lambda I) = B_0A + B_1A\lambda + B_2A\lambda^2 + \cdots + B_nA\lambda^n - B_0\lambda - B_1\lambda^2 - B_2\lambda^3 - \cdots - B_n\lambda^{n+1}
$$
 (8.8.4)

Entonces, sustituyendo *A* en lugar de  $\lambda$  en (8.8.4), se obtiene

$$
P(A) = B_0A + B_1A^2 + B_2A^3 + \cdots + B_nA\lambda^{n+1} - B_0A - B_1A^2 - B_2A^3 - \cdots - B_nA^{n+1} = 0
$$

*Observación*. No se puede probar este teorema sustituyendo  $\lambda = A$  para obtener  $P(A) = Q(A)$  $(A - A) = 0$ . Esto se debe a que es posible encontrar polinomios  $P(\lambda)$  y  $O(\lambda)$  con coeficientes matriciales tales que  $F(\lambda) = P(\lambda)O(\lambda)$ , pero  $F(A) \neq P(A)O(A)$ . (Vea el problema 8.8.17.)

Ahora se puede establecer el teorema principal.

#### T **Teorema 8 .8 .2 Teorema de Cayley-Hamilton**

Toda matriz cuadrada satisface su propia ecuación característica. Es decir, si  $p(\lambda) = 0$  es la ecuación característica de *A*, entonces  $p(A) = 0$ .

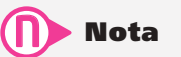

sobre cuaterniones.

54 y 76). Cayley publicó el primer análisis de este famoso teorema en 1858. Por su parte, Hamilton descubrió (pero no demostró) el resultado en su trabajo **Demostración**

Se tiene de Sir William Rowan Hamilton y Arthur Cayley (1821-1895) (vea las páginas

$$
p(\lambda) = \det(A - \lambda I) = \begin{vmatrix} a_{11} - \lambda & a_{12} & \cdots & a_{1n} \\ a_{21} & a_{22} - \lambda & \cdots & a_{2n} \\ \vdots & \vdots & & \vdots \\ a_{n1} & a_{n2} & \cdots & a_{nn} - \lambda \end{vmatrix}
$$

Es claro que cualquier cofactor de  $(A - \lambda I)$  es un polinomio en  $\lambda$ . Así, la adjunta de  $A - \lambda I$  (vea la definición 3.3.1, página 210) es una matriz de *n*  $\times$  *n* en la que cada componente es un polinomio en  $\lambda$ . Es decir,

$$
adj (A - \lambda I) = \begin{pmatrix} p_{11}(\lambda) & p_{12}(\lambda) & \cdots & p_{1n}(\lambda) \\ p_{21}(\lambda) & p_{22}(\lambda) & \cdots & p_{2n}(\lambda) \\ \vdots & \vdots & & \vdots \\ p_{n1}(\lambda) & p_{n2}(\lambda) & \cdots & p_{nn}(\lambda) \end{pmatrix}
$$

Esto significa que se puede pensar en adj  $(A - \lambda I)$  como en un polinomio,  $Q(\lambda)$ , en  $\lambda$ cuyos coeficientes son matrices de  $n \times n$ . Para entender esto, véase lo siguiente:

$$
\begin{pmatrix} \lambda^2 - 2\lambda + 1 & 2\lambda^2 - 7\lambda - 4 \\ 4\lambda^2 + 5\lambda - 2 & -3\lambda^2 - \lambda + 3 \end{pmatrix} = \begin{pmatrix} -1 & 2 \\ 4 & -3 \end{pmatrix} \lambda^2 + \begin{pmatrix} -2 & -7 \\ 5 & -1 \end{pmatrix} \lambda + \begin{pmatrix} 1 & -4 \\ -2 & 3 \end{pmatrix}
$$

Del teorema 3.3.2 de la página 212,

$$
[\det (A - \lambda I)]I = [\text{adj} (A - \lambda I)][A - \lambda I] = Q(\lambda)(A - \lambda I)
$$
\n(8.8.5)

Pero det  $(A - \lambda I)I = p(\lambda)I$ . Si

$$
P(\lambda) = \lambda^n + a_{n-1}\lambda^{n-1} + \cdots + a_1\lambda + a_0
$$

entonces se define

$$
p(\lambda) = p(\lambda)I = \lambda^n I + a_{n-1}\lambda^{n-1}I + \cdots + a_1\lambda I + a_0I
$$

Por lo tanto, de (8.8.5) se tiene  $P(\lambda) = Q(\lambda)(A - \lambda I)$ . Por último, del teorema 8.8.1,  $P(A) = 0$ . Esto completa la prueba.

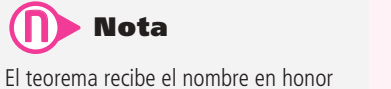

#### **EJEMPLO 8.8.2** Ilustración del teorema de Cayley-Hamilton

$$
\text{Sea } A = \begin{pmatrix} 1 & -1 & 4 \\ 3 & 2 & -1 \\ 2 & 1 & -1 \end{pmatrix}. \text{ En el ejemplo 8.1.4, página 550, se calculó la ecuación característica}
$$
\n
$$
\lambda^3 - 2\lambda^2 - 5\lambda + 6 = 0. \text{ Ahora se calcula } A^2 = \begin{pmatrix} 6 & 1 & 1 \\ 7 & 0 & 11 \\ 3 & -1 & 8 \end{pmatrix}, A^3 = \begin{pmatrix} 11 & -3 & 22 \\ 29 & 4 & 17 \\ 16 & 3 & 5 \end{pmatrix} \text{ y}
$$
\n
$$
A^3 - 2A^2 - 5A + 6I = \begin{pmatrix} 11 & -3 & 22 \\ 29 & 4 & 17 \\ 16 & 3 & 5 \end{pmatrix} + \begin{pmatrix} -12 & -2 & -2 \\ -14 & 0 & -22 \\ -6 & 2 & -16 \end{pmatrix} + \begin{pmatrix} -5 & 5 & -20 \\ -15 & -10 & 5 \\ -10 & -5 & 5 \end{pmatrix} + \begin{pmatrix} 6 & 0 & 0 \\ 0 & 6 & 0 \\ 0 & 0 & 6 \end{pmatrix}
$$
\n
$$
= \begin{pmatrix} 0 & 0 & 0 \\ 0 & 0 & 0 \\ 0 & 0 & 0 \end{pmatrix}
$$

En algunas situaciones el teorema de Cayley-Hamilton es útil para calcular la inversa de una matriz. Si existe  $A^{-1} y p(A) = 0$ , entonces  $A^{-1} p(A) = 0$ . Para ilustrar esto, si  $p(\lambda) = \lambda^n + \lambda^n$  $a_{n-1}\lambda^{n-1} + \cdots + a_1\lambda + a_0$ , entonces

$$
p(A) = An + an-1An-1 + \cdots + a1A + a0I = 0
$$

y

$$
A^{-1}p(A) = A^{n-1} + a_{n-1}A^{n-2} + \cdots + a_2A + a_1I + a_0A^{-1} = 0
$$

Así,

$$
A^{-1} = \frac{1}{a_0}(-A^{n-1} - a_{n-1}A^{n-1} - \dots - a_2A - a_1I)
$$
 (8.8.6)

Observe que  $a_0 \neq 0$  porque  $a_0 = \det A$  (¿por qué?), y se supuso que *A* era invertible.

#### **Aplicación del teorema de Cayley-Hamilton para calcular** *A*<sup>2</sup>**<sup>1</sup> EJEMPLO 8.8.3**

$$
\text{ Sea } A = \begin{pmatrix} 1 & -1 & 4 \\ 3 & 2 & -1 \\ 2 & 1 & -1 \end{pmatrix}. \text{ Entonces } p(\lambda) = \lambda^3 - 2\lambda^2 - 5\lambda + 6. \text{ Aquí } n = 3, a_2 = -2, a_1 = -5, a_0 = 6 \text{ y}
$$
\n
$$
A^{-1} = \frac{1}{6}(-A^2 + 2A + 5I)
$$
\n
$$
= \frac{1}{6} \begin{bmatrix} -6 & -1 & -1 \\ -7 & 0 & -11 \\ -3 & 1 & -8 \end{bmatrix} + \begin{bmatrix} 2 & -2 & 8 \\ 6 & 4 & -2 \\ 4 & 2 & -2 \end{bmatrix} + \begin{bmatrix} 5 & 0 & 0 \\ 0 & 5 & 0 \\ 0 & 0 & 5 \end{bmatrix} = \frac{1}{6} \begin{bmatrix} 1 & -3 & 7 \\ -1 & 9 & -13 \\ 1 & 3 & -5 \end{bmatrix}
$$

Observe que se calculó  $A^{-1}$  haciendo sólo una división y calculando sólo un determinante (al encontrar  $p(\lambda) = \det (A - \lambda I)$ ). Este método en ocasiones es muy eficiente al implementarlo en una computadora.

#### Teorema de las circunferencias de Gershgorin

Se estudiará ahora el segundo resultado importante de esta sección. Sea *A* una matriz real o compleja de  $n \times n$ . Como es usual, se escribe

$$
A = \begin{pmatrix} a_{11} & a_{12} & \cdots & a_{1n} \\ a_{21} & a_{22} & \cdots & a_{2n} \\ \vdots & \vdots & & \vdots \\ a_{n1} & a_{n2} & \cdots & a_{nn} \end{pmatrix}
$$

Se define el número

$$
r_1 = |a_{12}| + |a_{13}| + \dots + |a_{1n}| = \sum_{j=2}^{n} |a_{ij}|
$$
\n(8.8.7)

De manera similar se define

$$
r_i = |a_{i1}| + |a_{i2}| + \dots + |a_{ij-1}| + |a_{i,j-1}| + \dots + |a_{i,n}|
$$
  
= 
$$
\sum_{\substack{j=1 \ j \neq i}}^{n} |a_{ij}|
$$
 (8.8.8)

Es decir, *ri* es la suma de los valores absolutos de los números en el renglón *i* de *A* que no están en la diagonal principal. Sea

$$
D_i = \{ z \in \mathbb{C} : |z - a_{ii}| \le r_i \}
$$
 (8.8.9)

En este caso, *Di* es un disco en el plano complejo centrado en *aii* con radio *ri* (vea la figura 8.4). El disco *Di* consiste en todos los puntos en el plano complejo sobre y dentro de las circunferencias  $C_i = \{z \in \mathbb{C} : |z - a_{ii}| = r_i\}$ . Las circunferencias  $C_i$ ,  $i = 1, 2, ..., n$ , se denominan **Circunferencias circunferencias de Gershgorin**.

**de Gershgorin**

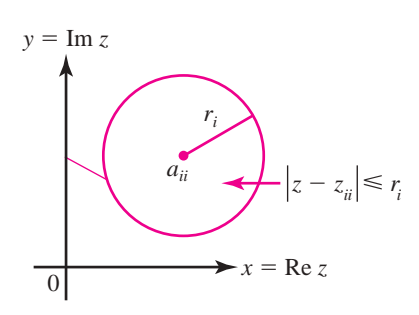

**Figura 8.4**  Un círculo de radio *r<sub>i</sub>* centrado en *a<sub>ii</sub>*.

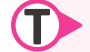

#### T **Teorema 8 .8 .3**

#### **Teorema de las circunferencias de Gershgorin**

Sea *A* una matriz de  $n \times n$  y sea *D<sub>i</sub>* como se definió en la ecuación (8.8.9). Entonces cada valor característico de *A* está contenido en al menos uno de los *Di* , es decir, si los valores característicos de *A* son  $\lambda_1, \lambda_2, \ldots, \lambda_k$ , entonces

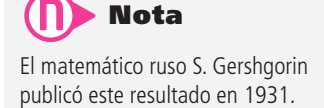

$$
\{\lambda_1, \lambda_2, \ldots, \lambda_k\} \subset \bigcup_{i=1}^n D_i
$$

**(8.8.10)**

ſ

*j*

 $\left\{\infty\right\}$ 

 $\overline{a}$ 

1

*x*

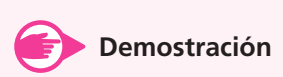

Sea  $\lambda$  un valor característico de  $\lambda$  con vector característico v  $=$   $\frac{1}{2}$   $\frac{1}{2}$ . Sea *m* = máx {|x<sub>1</sub>|, Į Į  $\begin{array}{c} \end{array}$  $\vert x_2 \vert$ | | | | | | | | | | *i* 1 2 1 , 1 , *a a a a i i ij i j i n*  $\vec{C}$ Ĭ  $\cdot$ Ĭ tico de A con vector ca *a a a n*  $\mathbf{r}$  $\lambda$ 

$$
|x_2|, \ldots, |x_n| \}.
$$
 Entonces  $\left(\frac{1}{m}\right) \mathbf{v} = \begin{pmatrix} y_1 \\ y_2 \\ \vdots \\ y_n \end{pmatrix}$  es un vector característico de *A* correspondence

a  $\lambda$  y máx { $|y_1|, |y_2|, ..., |y_n|$ } = 1. Sea  $y_i$  un elemento de y con  $|y_i|$  = 1. Ahora bien, Ay =  $\lambda$ **y**. La componente *i* del vector de dimensión *n A***y** es  $a_{i1}y_1 + a_{i2}y_2 + \cdots + a_{in}y_n$ . La componente *i* de  $\lambda$ **y** es  $\lambda$ <sup>*y*</sup>. Entonces componente *i* de  $\lambda y$  es  $\lambda y_i$ . Entonces  $\vec{a}$  a *z*  $\vec{b}$  and  $\vec{c}$  and  $\vec{b}$  are  $\vec{a}$  are  $\vec{a}$  are  $\vec{a}$  are  $\vec{a}$  are  $\vec{a}$  are  $\vec{a}$  are  $\vec{a}$  are  $\vec{a}$  are  $\vec{a}$  are  $\vec{a}$  are  $\vec{a}$  are  $\vec{a}$  are  $\vec{a}$  are  $\vec{a}$  are  $\vec$ *ij* de  $Ay$  es  $Ay_i$ . Ei  $\mathfrak{p}$ 

$$
a_{i1}y_1 + a_{i2}y_2 + \cdots + a_{in}y_n = \lambda y_i
$$

lo que se puede escribir como  $\frac{1}{2}$   $\frac{1}{2}$   $\overline{a}$ lo que se puede escribir como

$$
\sum_{j=1}^{n} a_{i1} y_j = \lambda y_i
$$
 (8.8.11)

Restando  $a_{ii}y_i$  en ambos lados, la ecuación  $(8.8.11)$  se puede escribir como  $\mathbf{c}$ ua *y*

$$
\sum_{\substack{j=1 \ j \neq i}}^{n} a_{ij} y_j = \lambda y_i - a_{ii} y_i = (\lambda - a_{ii}) y_i
$$
\n(8.8.12)

bespués, tomando el valor assortivo en ambés ados de (6.6.12) y asando la desigua<br>del triángulo ( $|a + b| \le |a| + |b|$ ), se obtiene Después, tomando el valor absoluto en ambos lados de  $(8.8.12)$  y usando la desigualdad

$$
|(a_{ii} - \lambda) y_i| = \left| - \sum_{\substack{j=1 \ j \neq 1}}^n a_{ij} y_j \right| \leq \sum_{\substack{j=1 \ j \neq 1}}^n |a_{ij}| |y_j|
$$
\n(8.8.13)

Se dividen ambos lados de  $(8.8.13)$  entre  $|y_i|$  (que es igual a 1) para obtener

$$
|a_{ii} - \lambda| \le \sum_{\substack{j=1 \ j \neq 1}}^n |a_{ij}| \frac{|y_j|}{|y_i|} \le \sum_{\substack{j=1 \ j \neq 1}}^n |a_{ij}| = r_1
$$
\n(8.8.14)

El último paso sigue el hecho de que  $|y_j| \le |y_i|$  (por la forma en que se eligió  $y_i$ ). Pero esto prueba el teorema, ya que (8.8.14) muestra que  $\lambda \in D_i$ .

Para ejemplificar el teorema anterior, utilizando la información del ejemplo 8.1.4 de la página 550, se había encontrado que los valores característicos de  $A$  son 1, -2 y 3, los cuales están dentro de las tres circunferencias, como se puede apreciar en la figura 8.5.

#### **Figura 8.5**

Todos los valores característicos de *A* están dentro de estas tres circunferencias.

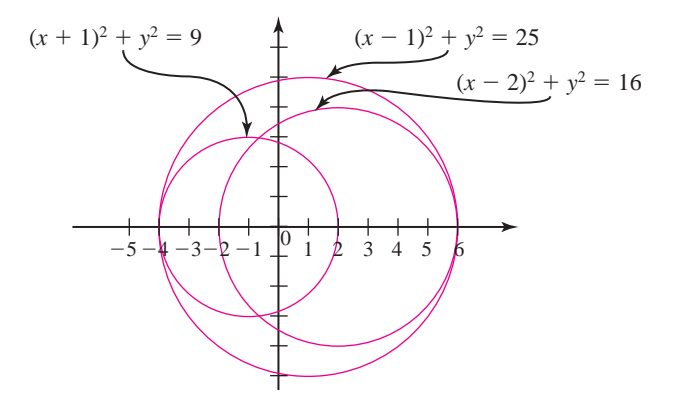

#### **Uso del teorema de Gershgorin EJEMPLO 8.8.4**

Encuentre las fronteras sobre los valores característicos de la matriz

$$
A = \begin{pmatrix} 3 & 0 & -1 & -\frac{1}{4} & \frac{1}{4} \\ 0 & 5 & \frac{1}{2} & 0 & 1 \\ -\frac{1}{4} & 0 & 6 & \frac{1}{4} & \frac{1}{2} \\ 0 & -1 & \frac{1}{2} & -3 & \frac{1}{4} \\ \frac{1}{6} & -\frac{1}{3} & \frac{1}{3} & \frac{1}{3} & 4 \end{pmatrix}
$$

Solución Aquí  $a_{11} = 3$ ,  $a_{22} = 5$ ,  $a_{33} = 6a_{44} = -3$ ,  $a_{55} = 4$ ,  $r_1 = \frac{3}{2}$ ,  $r_2 = \frac{3}{2}$ ,  $r_3 = 1$ ,  $r_4 = \frac{7}{4}$ y  $r_5 = 1$ . Las circunferencias de Gershgorin están dibujadas en la figura 8.6. Es evidente, del teorema 8.8.3 y la figura 8.6, que si  $\lambda$  es un valor característico de *A*, entonces  $|\lambda| \le 7$  y Re  $\lambda \ge -\frac{19}{4}$ .

Observe el poder del teorema de Gershgorin para encontrar la localización aproximada de los valores característicos con muy poco trabajo.

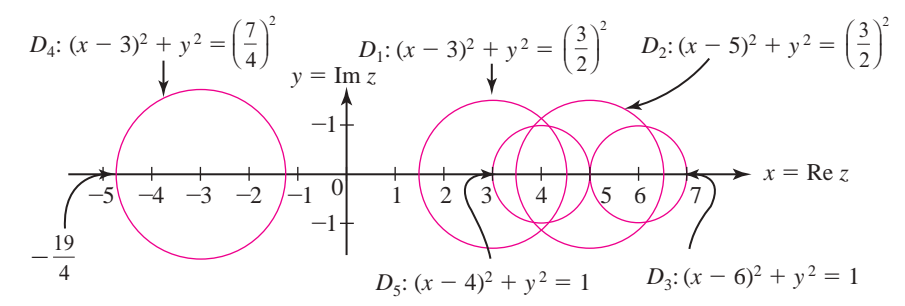

### **Figura 8.6**  Todos los valores característicos de A se encuentran dentro de estas cinco circunferencias.

# R **Resumen 8.8**

#### • *Teorema de Cayley-Hamilton*

Cada matriz cuadrada satisface su propia ecuación característica. Es decir, si  $P(\lambda) = 0$  es la ecuación característica de *A*, entonces  $P(A) = 0$ . (p. 632)

• *Circunferencias de Gershgorin*

Sea

$$
A = \begin{pmatrix} a_{11} & a_{12} & \cdots & a_{1n} \\ a_{21} & a_{22} & \cdots & a_{2n} \\ \vdots & \vdots & & \vdots \\ a_{n1} & a_{n2} & \cdots & a_{nn} \end{pmatrix}
$$
 (p. 634)

y defina los números

$$
r_1 = |a_{12}| + |a_{13}| + \dots + |a_{1n}| = \sum_{j=2}^{n} |a_{1j}|
$$
  
\n
$$
r_1 = |a_{11}| + |a_{12}| + \dots + |a_{1J-1}| + |a_{i,J+1}| + \dots + |a_{i,n}|
$$
  
\n
$$
= \sum_{\substack{j=1 \ j \neq i}}^{n} |a_{ij}|
$$

Las **circunferencias de Gershgorin** son circunferencias que acotan los discos

$$
D_i = \{ z \in \mathbb{C} : |z - a_{ii}| \le r_i \} \tag{p. 634}
$$

• *Teorema de las circunferencias de Gershgorin*

Sea *A* una matriz de *n*  $\times$  *n* y sea *D<sub>i</sub>* definida por la ecuación (8.8.9). Entonces, cada valor característico de *A* está contenido en al menos uno de los discos *Di* . Esto es, si los valores característicos de *A* son  $\lambda_1, \lambda_2, \ldots, \lambda_n$ , entonces (p. 634)

$$
\{\lambda_1, \lambda_2, \ldots, \lambda_k\} \subset \bigcup_{i=1}^n D_i
$$

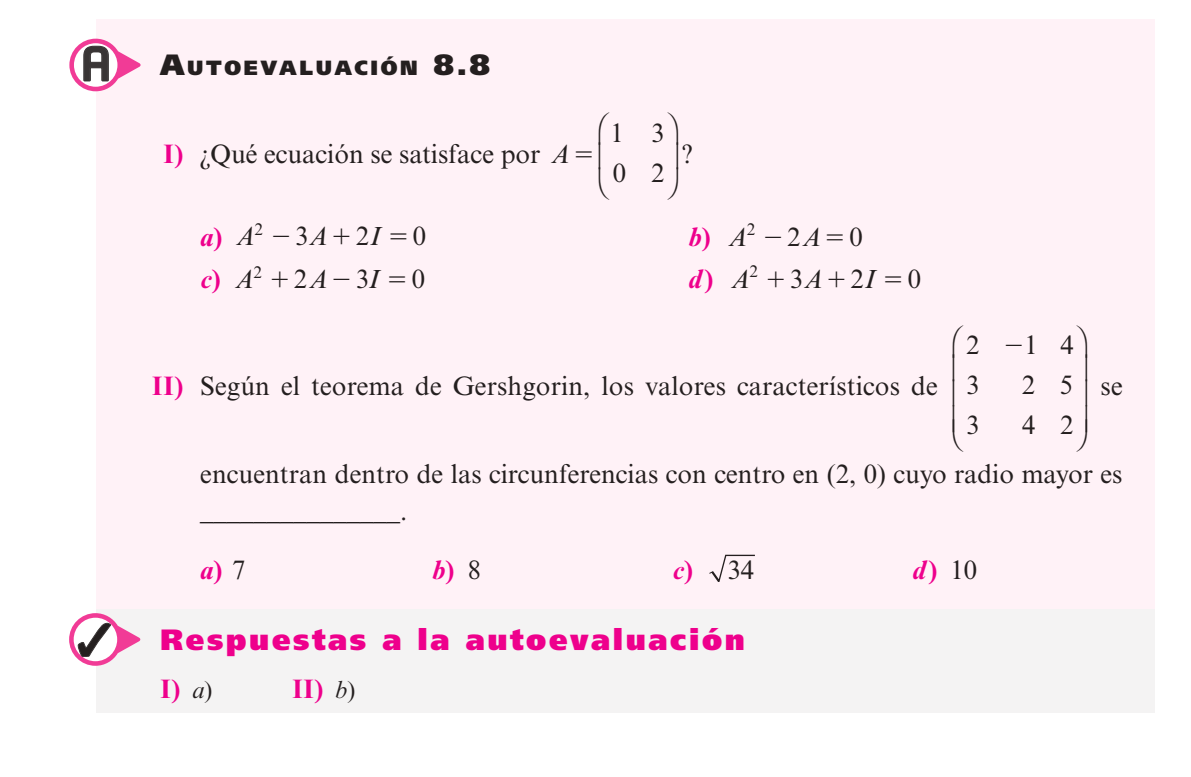

#### **Prob lemas 8.8**

De los problemas 1 al 10:

- *a*) Encuentre la ecuación característica  $p(\lambda) = 0$  de la matriz dada.
- *b***)** Verifique que  $p(A) = 0$ .
- *c*) Utilice el inciso *b*) para calcular  $A^{-1}$ .

1. 
$$
\begin{pmatrix} 9 & 8 \\ 3 & -8 \end{pmatrix}
$$
  
2.  $\begin{pmatrix} -2 & -2 \\ -5 & 1 \end{pmatrix}$   
3.  $\begin{pmatrix} 2 & -1 \\ 5 & -2 \end{pmatrix}$   
4.  $\begin{pmatrix} 7 & -8 & 7 \\ 1 & 4 & -7 \\ 7 & -3 & 1 \end{pmatrix}$   
5.  $\begin{pmatrix} 1 & 2 & 2 \\ 0 & 2 & 1 \\ -1 & 2 & 2 \end{pmatrix}$   
6.  $\begin{pmatrix} 0 & 1 & 0 \\ 0 & 0 & 1 \\ 1 & -3 & 3 \end{pmatrix}$ 

7. 
$$
\begin{pmatrix} -4 & 6 & -8 \\ -10 & 4 & 8 \\ -8 & 3 & -4 \end{pmatrix}
$$
  
8.  $\begin{pmatrix} 2 & -1 & 0 \\ 4 & 1 & 6 \\ 1 & 5 & 3 \end{pmatrix}$   
9.  $\begin{pmatrix} 1 & 0 & 1 & 0 \\ 2 & -1 & 0 & 2 \\ -1 & 0 & 0 & 1 \\ 4 & 1 & -1 & 0 \end{pmatrix}$   
10.  $\begin{pmatrix} 2 & -2 & -2 \\ -5 & -7 & -2 \\ -6 & 3 & -3 \end{pmatrix}$ 

De los problemas 11 al 15 dibuje las circunferencias de Gershgorin para la matriz dada *A* y encuentre una cota para  $|\lambda|$  si  $\lambda$  es un valor característico de *A*.

11. 
$$
\begin{bmatrix} 2 & 1 & 0 \ \frac{1}{2} & 5 & \frac{1}{2} \\ 1 & 0 & 6 \end{bmatrix}
$$
  
\n12.  $\begin{bmatrix} -3i & 3-5i & 5-2i & -5 \\ -5-5i & 4+3i & -4-2i & 3i \\ -3-5i & 4-i & -5+4i & 0 \\ -5-4i & -2-2i & 5+3i & -3-i \end{bmatrix}$   
\n13.  $\begin{bmatrix} 1 & 3 & -1 & 4 \\ 2 & 5 & 0 & -7 \\ 3 & -1 & 6 & 1 \\ 3 & -1 & 6 & 1 \\ 0 & 2 & 3 & 4 \end{bmatrix}$   
\n14.  $\begin{bmatrix} 0 & -2 & 4 & 0 & 5 & 0 \\ -4 & -2 & 3 & -1 & -1 & -4 \\ 1 & -1 & -4 & 2 & -2 & 5 \\ -2 & -4 & -4 & 4 & 0 & 3 \\ -3 & -5 & -2 & 2 & -4 & -4 \end{bmatrix}$   
\n15.  $\begin{bmatrix} 3 & 0 & -\frac{1}{3} & \frac{2}{3} & 0 & \frac{1}{3} \\ \frac{1}{10} & -\frac{1}{5} & 4 & \frac{3}{5} & -\frac{1}{5} & \frac{1}{10} \\ \frac{1}{10} & -\frac{1}{5} & 4 & \frac{3}{5} & -\frac{1}{5} & \frac{1}{10} \\ -1 & 0 & 0 & -3 & 0 & 0 \\ -\frac{1}{4} & \frac{1}{4} & \frac{1}{4} & 0 & -\frac{1}{4} & 0 \end{bmatrix}$   
\n16. Sea  $A = \begin{bmatrix} 2 & \frac{1}{2} & -\frac{1}{3} & \frac{1}{4} \\ \frac{1}{2} & \frac{1}{3} & \frac{1}{2} & 1 \\ -\frac{1}{4} & \frac{1}{4} & 2 & 4 \end{bmatrix}$ . Demustre que los valores características de *A* son números  
reales positivos.  
\n17. Sea  $A = \begin{bmatrix} -4 & 1 & 1 & 1 \\ 1 & -6 & 2 & 1 \\ 1 & 2 & -5 & 1 \\ 1 & 1 & 1 & -4 \end{bmatrix}$ . Demustre que los valores características de *A*

negativos.

- **18.** Sea  $P(\lambda) = B_0 + B_1 \lambda$  y  $Q(\lambda) = C_0 + C_1 \lambda$ , donde  $B_0, B_1, C_0$  y  $C_1$  son matrices de  $n \times n$ .
	- *a***)** Calcule  $F(\lambda) = P(\lambda)Q(\lambda)$ .
	- *b*) Sea *A* una matriz de *n*  $\times$  *n*. Demuestre que  $F(A) = P(A)Q(A)$  si y sólo si *A* conmuta tanto con  $C_0$  como con  $C_1$ .
- **19.** Sea *A* una matriz de *n* × *n* con valores característicos  $\lambda_1, \lambda_2, ..., \lambda_n$ , y sea  $r(A) = \max_{1 \le i \le n} \{|\lambda_i|\}$ . Si |*A*| es la norma de la máxima suma por renglones definida en la sección 8.6, demuestre que  $r(A) \leq |A|$ .

**20.** Se dice que la matriz *A* de *n*  $\times$  *n* tiene **diagonal estrictamente dominante** si  $|a_{ii}| > r_i$  para  $i = 1, 2, \ldots, n$ , donde  $r_i$  está definido por la ecuación (8.8.8). Demuestre que si *A* es una matriz con diagonal estrictamente dominante, entonces det  $A \neq 0$ .

**Diagonal estrictamente dominante**

# **EJERCICIOS CON MATLAB 8.8**

- **1.** Para las matrices en los problemas l al 17 de la sección 8.1, encuentre *a mano* el polinomio característico. Use MATLAB y los coeficientes del polinomio característico (encontrado a mano) para verificar el teorema de Cayley-Hamilton para estas matrices y para encontrar las matrices inversas. Verifique su respuesta sobre las inversas.
- **2.** *a*) Para una matriz aleatoria *A* de  $4 \times 4$  encuentre  $c = \text{poly}(A)$ . Dé doc polyvalm y después use polyvalm para ilustrar el teorema de Cayley-Hamilton.
	- *b*) Use el teorema de Cayley-Hamilton para encontrar  $A^{-1}$  y verifique su respuesta.
	- *c***)** Repita los incisos *a*) y *b*) para una matriz aleatoria de valores complejos de  $4 \times 4$ .
- **3.** Sea *A* una matriz aleatoria de  $2 \times 2$ . Considere el siguiente programa de MATLAB:

 $r1 = sum(abs(A(1,:))) - abs(A(1,1))$  $r2 = sum(abs(A(2,)))-abs(A(2,2))$  $a1 = real (abs (A(1,1))$ , $b1 = imag (A(1,1))$  $a2 = real (abs (A(2,2))$ ,  $b2 = imag (A(2,2))$ 

Hasta ahora se ha encontrado el centro y el radio de cada circunferencia de Gershgorin.

```
xx = r1:2*r1/100:r1x = xx1a1;z = real(sqrt(r1*r1 - xx.x));
 y = z + b1; yy = -2 + b1;x1 = |x \, \text{fliplr}(x)|;y1 = |y y y |;
```
Se han creado los vectores x1 y y1 que contienen los valores *x* y *y* para la circunferencia (superiores e inferiores) del radio r1 alrededor de *A*(1, 1) (observe el "." antes de "\*" en xx.\*xx en el cálculo de z. El comando real se usa para asegurar que los errores de redondeo no creen valores con pequeñas partes imaginarias para z. Es útil usar ";" al final de cada línea para evitar que se desplieguen los más de 100 valores).

**Repita el último conjunto del programa sustituyendo todos los unos con números dos.**

```
akis ('aquare)
plot(x1,y1,'b',x2,y2,'g')
hold on
```
El programa grafica las dos circunferencias de Gershgorin (una en azul y la otra en verde), encuentra los valores característicos y los grafica como puntos (con el símbolo "\*" en rojo). Los colores y símbolo se pueden cambiar.

- *a*) Introduzca una matriz de valores reales de  $2 \times 2$  y el programa anterior. Explique lo que observa en la gráfica a la luz del teorema 3.
- *b*) Repita el inciso *a*) para una matriz de valores complejos de  $2 \times 2$ .

*c***)** Repita el inciso *a*) para una matriz de valores complejos de  $3 \times 3$ . Será necesario que agregue algunas instrucciones al programa; es decir, deberá crear r3, a3, b3, x3 y y3 y modificar la primera instrucción de graficado.

# E **Ejercicios de repaso**

En los ejercicios 1 al 9 calcule los valores y los espacios característicos de la matriz dada.

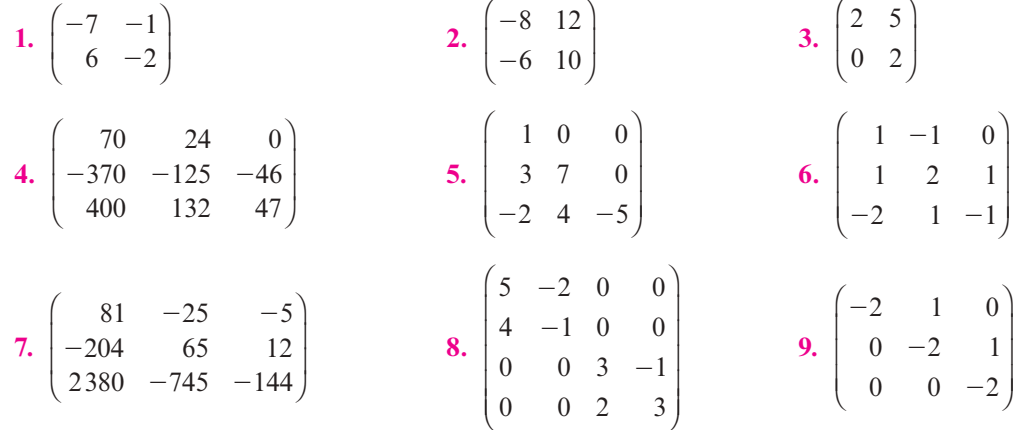

De los ejercicios 10 al 21 determine si la matriz dada *A* es diagonalizable. Si lo es, encuentre una matriz *C* tal que  $C^{-1}AC = D$ . Si *A* es simétrica, encuentre una matriz ortogonal Q tal que  $Q^{\top}AQ = D$ .

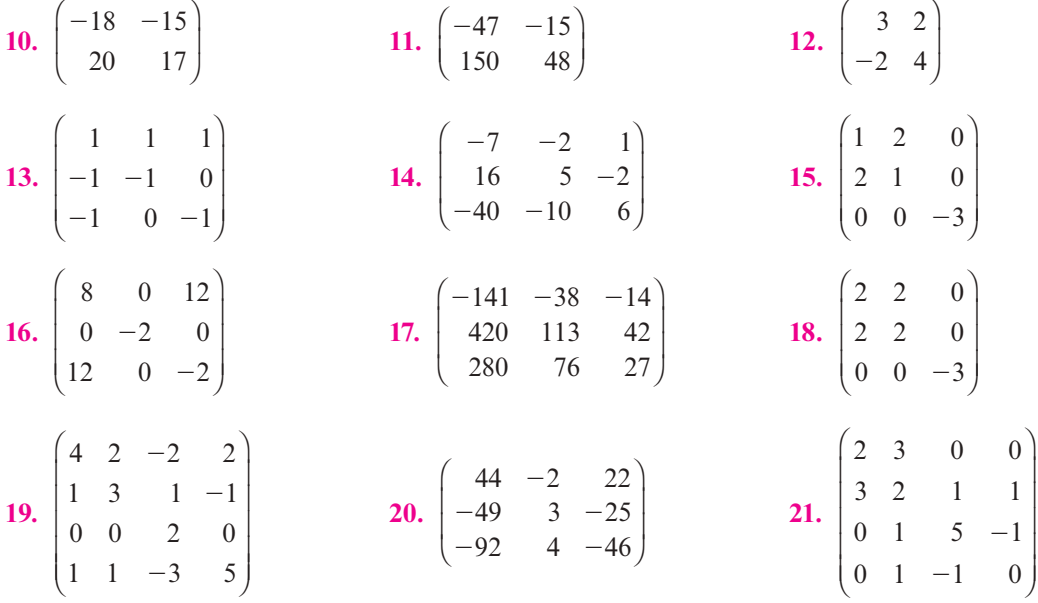

En los ejercicios 22 al 26 identifique la sección cónica y exprésela en términos de las nuevas variables sin el término *xy.*

- **22.**  $4x^2 + 2xy + 2y^2 = 8$  **23.**  $4x^2 2xy + 4y^2 = 1$  **24.**  $3y^2 2xy 5 = 0$ **25.**  $\frac{11}{5}$ 2 1  $x^2 + 5\sqrt{3}xy + \frac{1}{2}y^2 = 1$  **26.**  $x^2 - 4xy + 4y^2 + 1 = 0$
- **27.** Escriba la forma cuadrática  $2x^2 + 4xy + 2y^2 3z^2$  en términos de las nuevas variables *x'*, *y*<sup>9</sup> y *z*<sup> $\prime$ </sup> de manera que no estén presentes los términos de productos cruzados.

En los ejercicios 28 al 30 encuentre una matriz C tal que  $C^{-1}AC = J$ , la forma canónica de Jordan de la matriz.

**28.** 
$$
\begin{pmatrix} -4 & 4 \\ -1 & 0 \end{pmatrix}
$$
 **29.**  $\begin{pmatrix} -9 & 4 \\ -25 & 11 \end{pmatrix}$  **30.**  $\begin{pmatrix} 0 & -18 & -7 \\ 1 & -12 & -4 \\ -1 & 25 & 9 \end{pmatrix}$ 

En los ejercicios 31 al 33 calcule  $e^{At}$ .

**31.** 
$$
A = \begin{pmatrix} -3 & 4 \\ -2 & 3 \end{pmatrix}
$$
 **32.**  $\begin{pmatrix} -31 & -14 \\ 70 & 32 \end{pmatrix}$  **33.**  $A = \begin{pmatrix} -3 & -4 \\ 2 & 1 \end{pmatrix}$ 

**34.** Usando el teorema de Cayley-Hamilton, calcule la inversa de

$$
A = \begin{pmatrix} 2 & 3 & 1 \\ -1 & 1 & 0 \\ -2 & -1 & 4 \end{pmatrix}
$$

**35.** Use el teorema de las circunferencias de Gershgorin para encontrar una cota sobre los valores característicos de

$$
A = \begin{pmatrix} 3 & \frac{1}{2} & -\frac{1}{2} & 0 \\ 0 & 4 & \frac{1}{3} & -\frac{1}{3} \\ 1 & 0 & 2 & -1 \\ \frac{1}{2} & -\frac{1}{2} & 1 & -3 \end{pmatrix}
$$

# **Inducción matemática**

**Apéndice** 

**Inducción matemática**

La **inducción matemática** es el nombre que recibe un principio fundamental de la lógica que se puede utilizar para probar cierto tipo de proposiciones matemáticas. Normalmente se utiliza la inducción matemática para probar que alguna afirmación o ecuación se cumple para todo entero positivo. Por ejemplo, se quiere demostrar que  $2^n > n$  para todos los enteros  $n \ge 1$ . Para hacer esto se realizan dos pasos:

**Paso l. Se demuestra que la afirmación es cierta para algún entero** *N* **(por lo general**  $N = 1$ .

**Paso 2. Se supone que la afirmación es cierta para un entero** *k* **mayor o igual que** *N* **del paso 1 y después se** *demuestra* que es cierta para el entero  $k + 1$ .

Si es posible completar estos dos pasos, entonces la validez de la afirmación queda demostrada para *todos* los enteros positivos mayores o iguales que *N.* Para convencerse de este hecho se razona como sigue: como la afirmación es cierta para *N* (por el paso 1), es cierta para el entero  $N+1$  (por el paso 2). Entonces también es cierta para el entero  $(N+1) + 1 = N + 2$  (de nuevo por el paso 2), y así sucesivamente. Ahora se ilustrará el procedimiento con algunos ejemplos.

**EJEMPLO A.1** Demuestre que  $2^n > n$  para todo entero  $n \ge 1$ .

AA Solución **Paso 1.** Si  $n = 1$ , entonces  $2^1 = 2 > 1$ , de manera que el resultado es cierto para  $n = 1$ .

**Paso 2.** Suponga que  $2^k > k$ . Entonces

 $2^{k+1} = 2 \cdot 2^k = 2^k + 2^k > k + k > k + 1$ 

Así, si el resultado es cierto para  $n = k$ , también lo es para  $n = k + 1$ . Esto completa la demostración por inducción matemática.

**EJEMPLO A.2** Demuestre que la suma de los primeros *n* enteros positivos es igual a  $(n+1)$  $\frac{n(n+1)}{2}.$ 

<u>A</u> Solución Se busca demostrar que

$$
1 + 2 + 3 + \dots + n = \frac{n(n+1)}{2}
$$
 (A.1)

Puede tratar de resolver algunos ejemplos para ilustrar que la fórmula (A.1) realmente funciona (esto por supuesto no prueba la afirmación, pero puede ayudar a persuadirle de que se cumple). Por ejemplo,

$$
1+2+3+4+5+6+7+8+9+10 = \frac{10(11)}{2} = 55
$$

Es decir, la fórmula es cierta para  $N = 10$ .

**Paso 1.** Si  $n = 1$ , entonces la suma de los primeros 1 enteros es 1. Pero  $\frac{(1)(1+1)}{2} = 1$ , de manera que la ecuación  $(A.1)$  se cumple en el caso de  $n = 1$ .

**Paso 2.** Suponga que  $(A,1)$  es cierta para  $n = k$ ; es decir,

$$
1 + 2 + 3 + \dots + k = \frac{k(k+1)}{2}
$$

Debe demostrarse que se cumple para  $n = k + 1$ . Esto es, se quiere probar que

$$
1 + 2 + 3 + \dots + k + (k + 1) = \frac{(k + 1)(k + 2)}{2}
$$

Pero

$$
= \frac{k(k+1)}{2} \text{ por suposición}
$$
  
1+2+3+...+k + (k + 1) = (1+2+3+...+k) + (k + 1)  

$$
= \frac{k(k+1)}{2} + (k+1)
$$
  

$$
= \frac{k(k+1)+2(k+1)}{2}
$$
  

$$
= \frac{(k+1)(k+2)}{2}
$$

y la demostración queda completa.

#### ¿En dónde está la dificultad?

En ocasiones la inducción matemática es difícil a primera vista en el paso 2. El paso 1 por lo general es sencillo. En el ejemplo A.1 se insertó el valor  $n = 1$  en ambos lados de la ecuación (A.1) y se verificó que  $1 = \frac{1(1 + 1)}{2}$ . El paso 2 fue mucho más difícil. Lo estudiaremos de nuevo. Se *supuso* que la ecuación (A.1) era válida para  $n = k$ . No se demostró. Esa suposición se denomina **hipótesis de inducción**. Después se utilizó la hipótesis de inducción para demostrar

**Hipótesis de inducción**

que la ecuación  $(A,1)$  se cumple para  $n = k + 1$ . Quizá esto quedará más claro si se ve un valor específico de *k*, digamos,  $k = 10$ . Entonces se tiene

#### **Suposición**

 $1 + 2 + 3 + 4 + 5 + 6 + 7 + 8 + 9 + 10$ 

$$
=\frac{10(10+1)}{2}=\frac{10(11)}{2}=55
$$
 (A.2)

#### **Para demostrar**

 $1 + 2 + 3 + 4 + 5 + 6 + 7 + 8 + 9 + 10 + 11$ 

$$
=\frac{11(11+1)}{2}=\frac{11(12)}{2}=66
$$
 (A.3)

#### **La demostración en sí**

 $(1 + 2 + 3 + 4 + 5 + 6 + 7 + 8 + 9 + 10) + 11$ 

Por la hipótesis  
\nde inducción (2)

\n
$$
\frac{1}{2} \frac{10(11)}{2} + 11 = \frac{10(11)}{2} + \frac{2(11)}{2}
$$
\n
$$
= \frac{11(10+2)}{2} = \frac{11(12)}{2}
$$

que es la ecuación (A.3). Así, *si* (A.2) es cierta, entonces (A.3) es cierta.

La ventaja del método de inducción matemática es que no es necesario demostrar cada caso por separado como se hizo con este ejemplo. En lugar de eso, se *demuestra* para un primer caso, *se supone* para un caso general y después se *demuestra* para el caso general más 1. Con sólo dos pasos basta para tomar en cuenta un número infinito de casos. Realmente es una magnífica idea.

**EJEMPLO A.3** Demuestre que la suma de los cuadrados de los primeros *n* enteros positivos es  $\frac{n(n+1)(2n+1)}{6}$ .

**AND** Solución Debe demostrarse que

$$
1^{2} + 2^{2} + 3^{2} + \dots + n^{2} = \frac{n(n+1)(2n+1)}{6}
$$
 (A.4)

**Paso 1.** Como  $\frac{1(1+1)(2 \cdot 1+1)}{6} = 1 = 1^2$ , la ecuación (A.4) es válida para *n* = 1.

**Paso 2.** Suponga que la ecuación  $(A.4)$  se cumple para  $n = k$ ; es decir

Hipótesis Hipótesis<br>de inducción  $1^2 + 2^2 + 3^2 + \dots + k^2 = \frac{k(k+1)(2k+1)}{6}$ 

Entonces para demostrar que (A.4) es cierta para  $n = k + 1$  se tiene

$$
1^2 + 2^2 + 3^2 + \dots + k^2 + (k+1)^2 = (1^2 + 2^2 + 3^2 + \dots + k^2) + (k+1)^2
$$

Hipótesis de inducción

$$
\frac{1}{2} \frac{k(k+1)(2k+1)}{6} + (k+1)^2
$$
\n
$$
= \frac{k(k+1)(2k+1) + 6(k+1)^2}{6}
$$
\n
$$
= \frac{k+1}{6} [k(2k+1) + 6(k+1)]
$$
\n
$$
= \frac{k+1}{6} [2k^2 + 7k + 6]
$$
\n
$$
= \frac{k+1}{6} [(k+2)(2k+3)]
$$
\n
$$
= \frac{(k+1)(k+2)[2(k+1)+1]}{6}
$$

que es la ecuación (A.4) para  $n = k + 1$ , y la prueba queda completa. Para ilustrar la fórmula observe que

$$
12 + 22 + 32 + 42 + 52 + 62 + 72 = \frac{7(7+1)(2 \cdot 7+1)}{6}
$$

$$
= \frac{7 \cdot 8 \cdot 15}{6} = 140
$$

Utilice el método de inducción matemática para demostrar la fórmula para **EJEMPLO A.4**la suma de una sucesión geométrica:

$$
1 + a + a2 + \dots + an = \frac{1 - a^{n+1}}{1 - a}, \quad a \neq 1
$$
 (A.5)

 $\triangle$  **Solución Paso 1.** Si  $n = 0$  (el primer entero en este caso), entonces

$$
\frac{1 - a^{0+1}}{1 - a} = \frac{1 - a}{1 - a} = 1 = a^0
$$

Así, la ecuación (A.5) se cumple para  $n = 0$ . (Se usa  $n = 0$  en lugar de  $n = 1$  debido a que  $a^0 = 1$ es el primer término.)

**Paso 2.** Suponga que (A.5) se cumple para  $n = k$ , es decir,

$$
\text{Hipótesis} \qquad \qquad 1 + a + a^2 + \dots + a^k = \frac{1 - a^{k+1}}{1 - a}
$$

Entonces

$$
1 + a + a2 + \dots + ak + ak+1 = (1 + a + a2 + \dots + ak) + ak+1
$$

Hipótesis de inducción

$$
\frac{1 - a^{k+1}}{1 - a} + a^{k+1}
$$
\n
$$
= \frac{1 - a^{k+1} + (1 - a)a^{k+1}}{1 - a} = \frac{1 - a^{k+2}}{1 - a}
$$

de manera que la ecuación (A.5) se cumple para  $n = k + 1$  y la demostración queda completa.

# **Semblanza**

## **Inducción matemática**

El primer matemático que ofreció una demostración formal mediante el uso explícito de la inducción matemática fue el clérigo italiano Franciscus Maurolicus (1494-1575), quien era el abad de Messina en Sicilia y era considerado el más grande geómetra del siglo xvi. En su libro Aritmética, publicado en 1575, Maurolicus utilizó la inducción matemática para demostrar, entre otras cosas, que para todo entero positivo n

$$
1+3+5+\cdots+(2n-1)=n^2
$$

Se pide al lector que demuestre esto en el problema 4 de esta sección.

Las demostraciones por inducción de Maurolicus tienen una forma de bosquejo que es difícil seguir. El matemático francés

Blaise Pascal (1623-1662), proporcionó una exposición más clara del método. En su Traité du Triangle Arithmétique, publicado en 1662, Pascal demostró la fórmula para la suma de coeficientes binomiales. Utilizó su fórmula para desarrollar lo que hoy se conoce como el Triángulo de Pascal.

Aunque el método de inducción matemática se usó formalmente en 1575, el término inducción matemática no se usó sino hasta 1838. En ese año, uno de los originadores de la teoría de conjuntos, Augustus de Morgan (1806-1871), publicó un artículo en la Penny Cyclopedia (Londres) titulado "Induction (Mathematics)". Al final del artículo usó el término que se usa hoy; sin embargo, no tuvo una amplia aceptación hasta el siglo XX.

**EJEMPLO A.5** Utilice inducción matemática para demostrar que  $2n + n^3$  es divisible entre 3 para todo entero positivo *n.*

**Solución Paso 1.** Si  $n = 1$ , entonces  $2n + n^3 = 2 \cdot 1 + 1^3 = 2 + 1 = 3$  que es divisible entre 3. Así, la afirmación  $2n + n^3$  es divisible entre 3 es cierta para  $n = 1$ .

**Paso 2.** Suponga que  $2k + k^3$  es divisible entre 3.

Esto significa que  $\frac{2k+3}{3}$  $\frac{k+k^3}{2}$  = *m* es un entero. Entonces al expandir  $(k + 1)^3$ , se obtiene

$$
2(k+1) + (k+1)3 = 2k + 2 + (k3 + 3k2 + 3k + 1)
$$
  
= k<sup>3</sup> + 2k + 3k<sup>2</sup> + 3k + 3  
= k<sup>3</sup> + 2k + 3(k<sup>2</sup> + k + 1)

Entonces

$$
\frac{2(k+1) + (k+1)^3}{3} = \frac{k^3 + 2k}{3} + \frac{3(k^2 + k + 1)}{3}
$$

 $= m + k^2 + k + 1 =$  un entero

Por lo tanto,  $2(k + 1) + (k + 1)^3$  es divisible entre 3. Esto muestra que la afirmación es cierta para  $n = k + 1$ .

**EJEMPLO A.6** Sean  $A_1, A_2, \ldots, A_m, m$  matrices invertibles de  $n \times n$ . Demuestre que

$$
(A_1A_2...A_m)^{-1} = A_m^{-1}A_{m-1}^{-1}...A_2^{-1}A_1^{-1}
$$
\n
$$
(A.6)
$$

Para *m* = 2 se tiene  $(A_1A_2)^{-1} = A_2^{-1}A_1^{-1}$  por el teorema 2.4.3, entonces la ecuación (A.6) se cumple para  $m = 2$ . Se supone que es cierta para  $m = k$  y se demuestra para  $m = k + 1$ . Sea  $B = A_1, A_2, \ldots, A_k$ . Entonces

$$
(A_1A_2...A_kA_{k+1})^{-1} = (BA_{k+1})^{-1} = A_{k+1}^{-1}B^{-1}
$$
 (A.7)

Por la suposición de inducción

$$
B^{-1} = (A_1 A_2 ... A_k)^{-1} = A_k^{-1} A_{k-1}^{-1} ... A_2^{-1} A_1^{-1}
$$
(A.8)

Sustituyendo (A.8) en (A.7) la demostración queda completa.

# **Problemas A.1**

De los problemas l al 20 utilice inducción matemática para demostrar que la fórmula dada se cumple para toda  $n = 1, 2, \ldots$  a menos que se especifique algún otro conjunto de valores.

- **1.**  $2+4+6+\cdots+2n = n(n+1)$ **2.**  $1+4+7+\dots+(3n-2) = \frac{n(3n-1)}{2}$ **3.**  $2+5+8+\cdots+(3n-1)=\frac{n(3n+1)}{2}$
- **4.**  $1+3+5+\cdots+(2n-1)=n^2$
- **5.**  $\left(\frac{1}{2}\right)$ 1 *n*  $(1)^n$  $\left(\frac{1}{2}\right)^n <$
- **6.**  $2^n \le n!$  para  $n = 4, 5, 6, \dots$  donde

$$
n! = 1 \cdot 2 \cdot 3 \cdots (n-1) \cdot n
$$

**7.**  $1+2+4+8+\cdots+2^{n} = 2^{n+1}-1$ **8.**  $1+3+9+27+\cdots+3^{n} = \frac{3^{n+1}-1}{2}$  $+3+9+27+\dots+3^{n} = \frac{3^{n+1}-1}{2}$ **9.**  $1 + \frac{1}{2}$ 1 4 1  $+\frac{1}{2}+\frac{1}{4}+\cdots+\frac{1}{2^n}=2-\frac{1}{2^n}$ **10.**  $1-\frac{1}{3}$ 1 9 1 3 3  $\frac{3}{4}$  1 –  $\left(-\frac{1}{3}\right)$  $\left(1\right)^n - 3\left[1 - \left(1\right)^{n+1}\right]$  $\left(-\frac{1}{3}\right)^n = \frac{3}{4} \left|1 - \left(-\frac{1}{3}\right)\right|$ ®  $\left|1-\left(-\frac{1}{2}\right)^{n+1}\right|$ ¾  $-\frac{1}{2} + \frac{1}{2} - \dots + \left| -\frac{1}{2} \right| = \frac{3}{4} \left| 1 - \left| -\frac{1}{2} \right| \right|$  $^{+}$ **11.**  $1^3 + 2^3 + 3^3 + \dots + n^3 = \frac{n^2(n+1)}{4}$  $3^3 + 2^3 + 3^3 + \dots + n^3 = \frac{n^2(n+1)^2}{n}$ **12.**  $1 \cdot 2 + 2 \cdot 3 + 3 \cdot 4 + \dots + n(n+1) = \frac{n(n+1)(n+2)}{3}$ **13.**  $1 \cdot 2 + 3 \cdot 4 + 5 \cdot 6 + \dots + (2n-1)(2n) = \frac{n(n+1)(4n-1)}{3}$ **14.**  $\frac{1}{2^2-1}$ 1  $3^2 - 1$ 1  $4^2 - 1$ 1  $(n+1)^2 - 1$ 3 4 1  $2(n+1)$ 1  $\frac{1}{2^2-1}$  +  $\frac{1}{3^2-1}$  +  $\frac{1}{4^2-1}$  +  $\cdots$  +  $\frac{1}{(n+1)^2-1}$  =  $\frac{2}{4}$  -  $\frac{1}{2(n+1)}$  -  $\frac{1}{2(n+2)}$  **15.**  $n + n^2$  es par.

**16.** 
$$
n < \frac{n^2 - n}{12} + 2 \sin n > 10.
$$

- 17.  $n(n^2 + 5)$  es divisible entre 6.
- **\*18.**  $3n^5 + 5n^3 + 7n$  es divisible entre 15.
- \*19.  $x^n 1$  es divisible entre  $x 1$ .
- \*20.  $x^n y^n$  es divisible entre  $x y$ .
- \*21. Proporcione una demostración formal de que  $(ab)^n = a^n b^n$  para todo entero positivo *n*.
- **22.** Suponga que todo polinomio tiene al menos una raíz compleja y demuestre que un polinomio de grado *n* tiene exactamente *n* raíces (contando las multiplicidades).
- **23.** Dado que det  $AB = \det A$  det *B* para todas las matrices *A* y *B* de *n*  $\times$  *n*, demuestre que det  $A_1, A_2, \ldots, A_m$  = det  $A_1$  det  $A_2 \ldots$  det  $A_m$ , donde  $A_1, \ldots, A_m$  son matrices de  $n \times n$ .
- **24.** Si  $A_1, A_2, ..., A_k$  son matrices de  $m \times n$ , demuestre que  $(A_1 + A_2 + ... + A_k)^T = A_1^T + A_2^T$  $1 + \cdots + A_k^{\top}$ . Puede suponer que  $(A + B)^{\top} = A^{\top} + B^{\top}$ .
- **25.** Demuestre que existen exactamente 2*<sup>n</sup>* subconjuntos de un conjunto que contiene *n* elementos.
- **26.** Demuestre que si  $2k 1$  es un entero par para algún entero *k*, entonces  $2(k + 1) 1 = 2k$  $1 + 2 - 1 = 2k + 1$  es también un entero par. ¿Es posible obtener una conclusión a partir de la demostración?
- **27.** ¿Qué es incorrecto con la siguiente demostración de que cada caballo, en un conjunto de *n* caballos tiene el mismo color que cualquier otro caballo en el conjunto?
	- **Paso 1.** Es cierto para  $n = 1$  ya que sólo hay un caballo en el conjunto y es obvio que tiene el mismo color que él mismo.
	- **Paso 2.** Suponga que es cierto para  $n = k$ . Es decir, cada caballo en un conjunto que contiene *k* caballos es del mismo color que los demás caballos en el conjunto. Sean  $h_1$ ,  $h_2, \ldots, h_k, h_{k+1}$  los  $k+1$  caballos en el conjunto *S*. Sea  $S_1 = \{h_1, h_2, \ldots, h_k\}$  y  $S_2 =$  $\{h_2, h_3, \ldots, h_k, h_{k+1}\}.$  Entonces ambos,  $S_1 y S_2$  contienen *k* caballos de manera que los caballos en cada uno de estos conjuntos son del mismo color. Escriba  $h_i = h_j$ para indicar que el caballo *i* tiene el mismo color que el caballo *j.* Entonces se tiene

$$
h_1=h_2=h_3=\cdots=h_k
$$

y

$$
h_2 = h_3 = h_4 = \cdots = h_k = h_{k+1}
$$

Esto significa que

$$
h_1 = h_2 = h_3 = \cdots = h_k = h_{k+1}
$$

de manera que todos los caballos en *S* tienen el mismo color. Esto demuestra la afirmación en el caso de  $n = k + 1$  y, por lo tanto, la afirmación es cierta para todo *n*.

# **Números complejos**

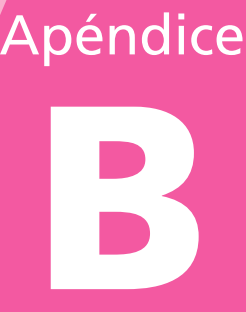

**APÉNDICE A** Inducción matemática **655**

En el capítulo 8 se estudió el problema de encontrar las raíces de los polinomios

$$
\lambda^2 + b\lambda + c = 0 \tag{B.1}
$$

Para encontrar las raíces, se utiliza la fórmula cuadrática y se obtiene

$$
\lambda = \frac{-b \pm \sqrt{b^2 - 4c}}{2} \tag{B.2}
$$

Si  $b^2 - 4c > 0$ , existen dos raíces reales. Si  $b^2 - 4c = 0$ , se obtiene una sola raíz (de multiplicidad 2)  $\lambda = \frac{-b}{2}$ . Para manejar el caso  $b^2 - 4c < 0$  se introduce la **unidad imaginaria**.<sup>†</sup>

$$
i = \sqrt{-1}
$$
 (B.3)

<sup>†</sup> El término *imaginario* no debe ser una preocupación. Es sólo un nombre. El matemático Alfred North Whitehead, en el capítulo sobre números imaginarios de su libro *lntroduction to Mathematics*, escribió:

En este punto, puede ser útil observar que cierto tipo de intelecto se preocupa siempre y preocupa a otros sobre la aplicabilidad de los términos técnicos. ¿Es adecuado denominar números a los números inconmensurables? ¿Son realmente números los números positivos y negativos? ¿Son imaginarios los números imaginarios, y son números? Éstos son ejemplos de preguntas estériles. No puede entenderse con suficiente claridad que, en la ciencia, los términos técnicos son nombres asignados de manera arbitraria, como los nombres cristianos a los niños. No puede ponerse en duda si los nombres están bien o mal. Pueden ser o no prácticos o sensibles; en ocasiones puede ser sencillo recordarlos, o ser tales que sugieran ideas relevantes o importantes. Pero el principio esencial fue enunciado con mucha claridad en "Alicia en el país de las maravillas" por Humpty Dumpty, cuando le dijo a propósito de su uso de las palabras, "les pago más y las hago tener el significado que yo quiero". Así que no nos preocuparemos por si los números imaginarios son imaginarios o son números, tomaremos la frase como el nombre arbitrario de cierta idea matemática, que intentaremos ahora aclarar.

de manera que  $i^2 = -1$ . Entonces para  $b^2 - 4c < 0$ 

$$
\sqrt{b^2 - 4c} = \sqrt{(4c - b^2)(-1)} = \sqrt{4c - b^2}i
$$

y las dos raíces de (B.1) están dadas por

$$
\lambda_1 = -\frac{b}{2} + \frac{\sqrt{4c - b^2}}{2}i
$$
   
\n $y \qquad \lambda_2 = -\frac{b}{2} - \frac{\sqrt{4c - b^2}}{2}i$ 

Encuentre las raíces de la ecuación cuadrática  $\lambda^2 + 2\lambda + 5 = 0$ . **EJEMPLO B.1**

**Solución** Se tiene  $b = 2$ ,  $c = 5$  y  $b^2 - 4c = -16$ . Entonces  $\sqrt{b^2 - 4c} = \sqrt{-16} = \sqrt{16}\sqrt{-16}$  $= 4i$  y las raíces son

$$
\lambda_1 = \frac{-2 + 4i}{2} = -1 + 2i
$$
   
\n $y \qquad \lambda^2 = -1 - 2i$ 

## **Definición B.1**

Un **número complejo** es una expresión de la forma

$$
z = \alpha + i\beta \tag{B.4}
$$

donde  $\alpha$  y  $\beta$  son números reales,  $\alpha$  se denomina la **parte real** de *z* y se denota por Re *z*;  $\beta$  se denomina la **parte imaginaria** de *z* y se denota por Im *z*. En ocasiones la representación (B.4) recibe el nombre de **forma cartesiana o rectangular** del número complejo *z*.

*Observación.* Si  $\beta = 0$  en la ecuación (B.4), entonces  $z = \alpha$  es un número real. En este contexto se puede ver el conjunto de números reales como un subconjunto del conjunto de números complejos.

**EJEMPLO B.2** En el ejemplo B.1, Re  $\lambda_1 = -1$  e Im  $\lambda_1 = 2$ .

## **Definición B.2**

Sean los números complejos  $z_1 = \alpha_1 + i\beta_1$  y  $z_2 = \alpha_2 + i\beta_2$ ; se definen las operaciones de suma y multiplicación de la siguiente manera:

$$
z_1 + z_2 = (\alpha_1 + \alpha_2) + i(\beta_1 + \beta_2)
$$
 (B.5)

$$
z_1 z_2 = (\alpha_1 \alpha_2 - \beta_1 \beta_2) + i(\alpha_1 \beta_2 + \alpha_2 \beta_1)
$$
\n(B.6)

**EJEMPLO B.3** Sean  $z = 2 + 3i$  y  $w = 5 - 4i$ . Calcule i)  $z + w$ , ii)  $3w - 5z$  y iii)  $zw$ .

**ALL** Solución **i)**  $z + w = (2 + 3i) + (5 - 4i) = (2 + 5) + (3 - 4)i = 7 - i$ . **ii)**  $3w = 3(5 - 4i) = 15 - 12i$ ;  $5z = 10 + 15i$ ,  $y = 5z = (15 - 12i) - (10 + 15i) =$  $(15 - 10) + i(-12 - 15) = 15 - 27i$ 

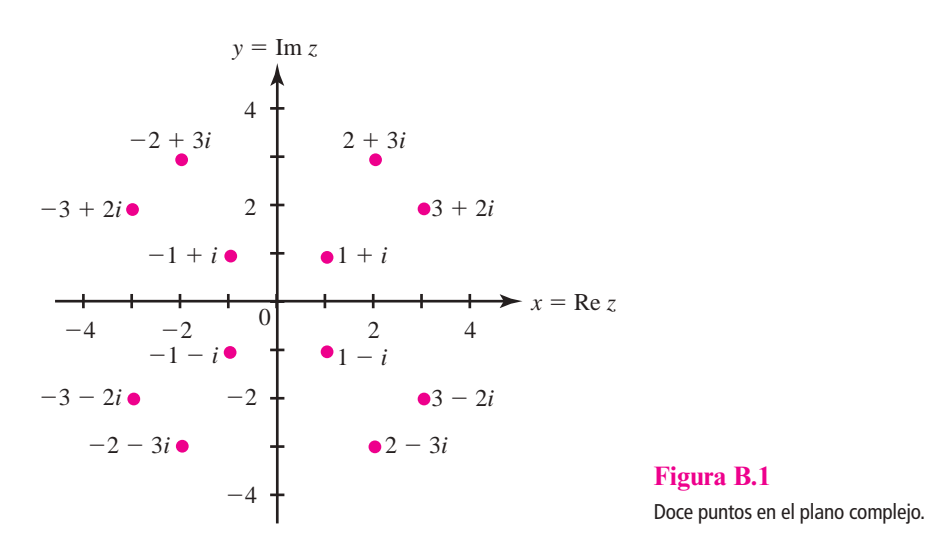

**iii)** 
$$
zw = (2 + 3i)(5 - 4i) = (2)(5) + 2(-4i) + (3i)(5) + (3i)(-4i) = 10 - 8i + 15i - 12i^2
$$
  
= 10 + 7i + 12 = 22 + 7i. Aquí se usó el hecho de que  $i^2 = -1$ .

Es posible graficar un número complejo *z* en el plano *xy* graficando Re *z* sobre el eje *x* e Im *z*  sobre el eje *y.* Entonces se puede pensar que cada número complejo es un punto en el plano *xy.*  Con esta representación el plano *xy* se denomina **plano complejo** o **de Argand**. En la figura B.1 se graficaron algunos puntos representativos. *\_*

Si  $z = \alpha + i\beta$ , entonces se define el **conjugado** de *z*, denotado por  $\overline{z}$ , como

$$
\overline{z} = \alpha - i\beta \tag{B.7}
$$

La figura B.2 presenta un valor representativo de *z* y *z \_ .*

**EJEMPLO B.4** Calcule el conjugado de **i**)  $1 + i$ , **ii**)  $3 - 4i$ , **iii**)  $-7 + 5i$  y **iv**)  $-3$ .

**All Solución i)**  $\overline{1 + i} = 1 - i$ ; **ii)**  $\overline{3 - 4i} = 3 + 4i$ ; **iii)**  $\overline{-7 + 5i} = -7 - 5i$ ; **iv**)  $\overline{-3} = -3$ . No es difícil demostrar (vea el problema 46 del presente apéndice) que

> *z \_*  $= z$  **si** y sólo si *z* es real **(B.8)**

Si  $z = \beta i$  con  $\beta$  real, entonces se dice que *z* es **imaginario**. Se puede entonces demostrar (vea el problema 47) que **Número imaginario**

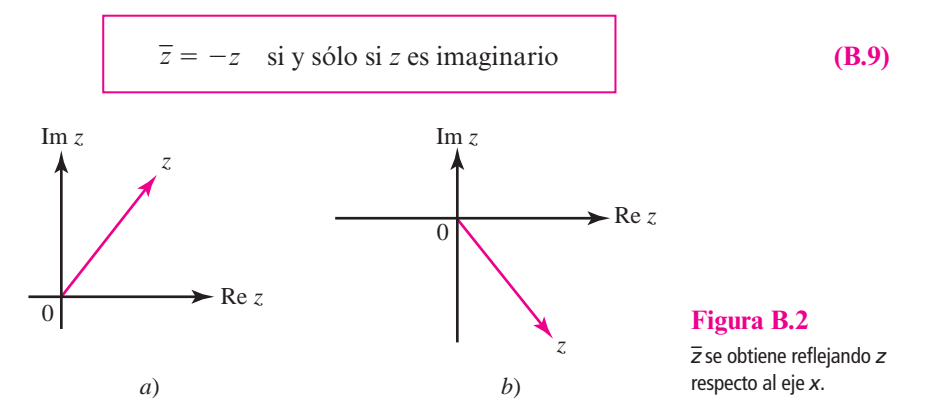

**Plano complejo**

**Conjugado**

Sea  $p_n(x) = a_0 + a_1x + a_2x^2 + \cdots + a_nx^n$  un polinomio con coeficientes reales. Entonces se puede demostrar (vea el problema 41) que las raíces complejas de la ecuación  $p_n(x) = 0$  ocurren en pares conjugados complejos. Esto es, si *z* es una raíz de  $p_n(x) = 0$ , entonces también lo es  $\overline{z}$ . Este hecho se ilustró en el ejemplo B.1 para el caso de  $n = 2$ .

 $-\pi < \arg z \leq \pi$ 

En la figura B.3 se puede ver que  $r = |z|$  es la distancia de *z* al origen. Si  $\alpha > 0$ , entonces donde se

observa la convención de que tan<sup>-1</sup> *x* toma valores en el intervalo  $\left(-\frac{\pi}{2}, \frac{\pi}{2}\right)$ . Si  $\alpha = 0$  y  $\beta > 0$ ,

entonces  $\theta = \arg z = \frac{\pi}{2}$ . Si  $\alpha = 0$  y  $\beta < 0$ , entonces  $\theta = \arg z = -\frac{\pi}{2}$ . Si  $\alpha < 0$  y  $\beta > 0$ , entonces

#### **Magnitud**

Para  $z = \alpha + i\beta$  se define la **magnitud** de *z*, denotada por |*z*|, como

0*z* y el lado positivo del eje *x.* Como convención se toma

# N **Nota**

Magnitud de  $z = |z| = \sqrt{\alpha^2 + \beta^2}$  (**B.10**)

La magnitud de un número complejo con frecuencia recibe el nombre de **módulo**.

**Argumento**

**Im** *z*  $=\alpha + i\beta = re^{i\theta}$ 0  $\alpha = r \cos \theta \alpha$  $\beta$  $\theta$ *r*

**Figura B.3**  Si  $z = \alpha + i\beta$ , entonces

 $\alpha = r \cos \theta$  y  $\beta = r \sin \theta$ .

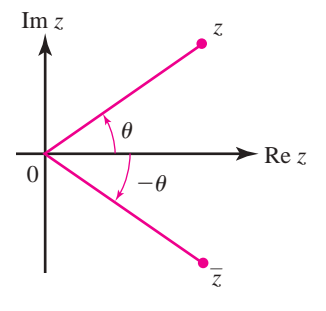

De la figura B.4 se ve que

 $\theta = \arg z = \pi - \tan^{-1} \left| \frac{\beta}{\alpha} \right|$ 

y el **argumento** de *z*, denotado por arg *z*, se define como el ángulo  $\theta$  entre la recta

Por último, si  $\alpha$  < 0 y  $\beta$  < 0 entonces  $\theta$  está en el tercer cuadrante y

|*z \_*

$$
\theta = \arg z = -\pi + \tan^{-1} \frac{\beta}{\alpha}
$$

En suma, se tiene

 $\theta$  se encuentra en el segundo cuadrante y está dado por

**Argumento de** z  
\n
$$
\text{Seq } z = \alpha + \beta i. \text{ Entonces}
$$
\n
$$
\arg z = \tan \frac{\beta}{\alpha} \text{ si } \alpha > 0
$$
\n
$$
\arg z = \frac{\pi}{2} \text{ si } \alpha = 0 \text{ y } \beta > 0
$$
\n
$$
\arg z = -\frac{\pi}{2} \text{ si } \alpha = 0 \text{ y } \beta < 0
$$
\n
$$
\arg z = \pi - \tan^{-1} \left| \frac{\beta}{\alpha} \right| \text{ si } \alpha < 0 \text{ y } \beta > 0
$$
\n(B.11)

$$
\arg z = -\pi + \tan^{-1} \frac{\beta}{\alpha} \text{ si } \alpha < 0 \text{ y } \beta < 0
$$
\n(B.12)\n  
\n
$$
\arg 0 \text{ no está definido}
$$

**Figure 8.4**   
Arg 
$$
\bar{z} = -\arg z
$$
.

| 5 |*z*| **(B.13)**

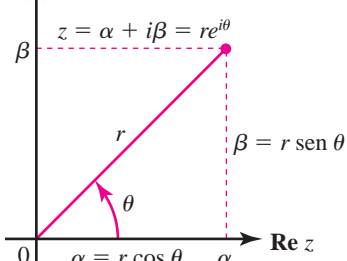

$$
\arg \overline{z} = -\arg z \tag{B.14}
$$

Se pueden utilizar |*z*| y arg *z* para describir lo que a menudo es una representación más conveniente para los números complejos.<sup>†</sup> De la figura B.3 es evidente que si  $z = \alpha + i\beta$ ,  $r = |z|$  y  $\theta$  = arg *z*, entonces

$$
\alpha = r \cos \theta \qquad y \qquad \beta = r \sin \theta \qquad (B.15)
$$

Se verá al final de este apéndice que

$$
e^{i\theta} = \cos\theta + i\sin\theta \tag{B.16}
$$

Como cos (- $\theta$ ) = cos  $\theta$  y sen (- $\theta$ ) = -sen  $\theta$ , también se tiene

$$
e^{-i\theta} = \cos(-\theta) + i\operatorname{sen}(-\theta) = \cos\theta - i\operatorname{sen}\theta
$$
 (B.16*a*)

La fórmula (B.16) se denomina **identidad de Euler**. ‡ Si se utiliza la identidad de Euler y la ecuación (B.15), se tiene

$$
z = \alpha + i\beta = r\cos\theta + ir\sin\theta = r(\cos\theta + i\sin\theta)
$$

o sea,

$$
z = re^{i\theta} \tag{B.17}
$$

La representación (B.17) se denomina **forma polar** del número complejo *z*.

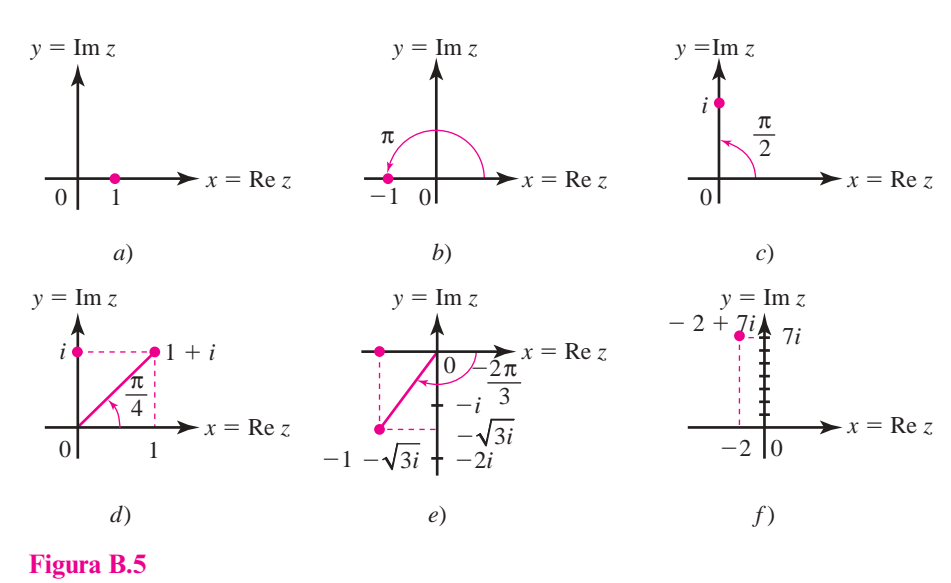

Seis puntos en el plano complejo.

y

**Identidad de Euler**

**Forma polar**

<sup>†</sup> Al lector que haya estudiado coordenadas polares esta representación le parecerá familiar. ‡ Recibe este nombre en honor del gran matemático suizo Leonhard Euler (1707-1783).

Determine las formas polares de los siguientes números complejos: **i**) 1, **EJEMPLO B.5 ii**)  $-1$ , **iii**) *i*, **iv**)  $1 + i$ , **v**)  $-1 - \sqrt{3}i$  **v vi**)  $-2 + 7i$ .

**ALA** Solución Los seis puntos están graficados en la figura B.5.

- **i)** De la figura B.5*a*) es evidente que arg  $1 = 0$ . Como Re  $1 = 1$ , se ve que, en forma polar,  $1 = 1e^{i0} = 1e^{0} = 1$ .
- **ii**) Como arg $(-1) = \pi$  (figura B.5*b*) y  $|-1| = 1$ , se tiene

$$
-1 = 1e^{\pi i} = e^{i\pi}
$$

- **iii)** De la figura B.5*c*) se ve que arg  $i = \frac{\pi}{2}$ . Puesto que  $|i| = \sqrt{0^2 + 1^2} = 1$ , se concluye que  $i = e^2$  $i\pi$
- **iv)** arg  $(1 + i) = \tan^{-1} \left( \frac{1}{1} \right)$ ©  $\left(\frac{1}{1}\right) = \left(\frac{\pi}{4}\right)$  $\left(\frac{\pi}{4}\right)$  y  $|1+i| = \sqrt{1^2 + 1^2} = \sqrt{2}$ , de manera que  $1 + i = \sqrt{2}e^{4}$  $\pi$  $i = \sqrt{2}e$ *i*
- **v**) En este caso,  $\tan^{-1}\left(\frac{P}{\alpha}\right) = \tan^{-1}\sqrt{3} = \frac{n}{3}$  $1(\frac{\beta}{n})$  – tan<sup>-1</sup>  $\left(\frac{\beta}{\alpha}\right)$  $\left(\frac{\beta}{\alpha}\right)$  = tan<sup>-1</sup> $\sqrt{3} = \frac{\pi}{3}$ . Sin embargo, arg *z* se encuentra en el tercer cuadrante, de manera que  $\theta = \frac{\pi}{3} - \pi = \frac{-2}{3}$ 3  $\frac{-2\pi}{2}$ . Además

$$
\left| -1 - \sqrt{3} \right| = \sqrt{1^2 + (\sqrt{3})^2} = \sqrt{1+3} = 2
$$

por lo que

$$
-1 - \sqrt{3} = 2e^{\frac{-2\pi i}{3}}
$$

**vi)** Para calcular esto se requiere una calculadora. Se encuentra que, en radianes,

$$
\arg z = \tan^{-1}\left(-\frac{7}{2}\right) = \tan^{-1}(-3.5) \approx -1.2925
$$

Pero tan<sup>-1</sup> *x* está definida como un número en el intervalo  $\left(\frac{-2\pi}{2}, \frac{\pi}{2}\right)$ ©  $\left(\frac{-2\pi}{2}, \frac{\pi}{2}\right)$ . De la figura B.5*f*),  $\theta$  está en el segundo cuadrante, por lo que se ve que arg  $z = \pi - \tan^{-1}(3.5) \approx 1.8491$ . Después se ve que

$$
|-2 + 7i| = \sqrt{(-2)^2 + 7^2} = \sqrt{53}
$$

Así,

$$
-2 + 7i \approx \sqrt{53} \; e^{1.8491i}
$$

**EJEMPLO B.6**

Convierta los siguientes números complejos de la forma polar a la forma cartesiana **i**) 2*e* <sup>3</sup>  $i\pi$ ; **ii**) 4*e* 3 2  $\pi i$ *.*

**11.1** Solution **i)** 
$$
e^{\frac{i\pi}{3}} = \cos{\frac{\pi}{3}} + i\sec{\frac{\pi}{3}} = \frac{1}{2} + \left(\frac{\sqrt{3}}{2}\right)i
$$
. Entonces  $2e^{\frac{i\pi}{3}} = 1 + \sqrt{3}i$ .  
\n**ii)**  $e^{\frac{3\pi i}{2}} = \cos{3\frac{\pi}{2}} + i\sec{3\frac{\pi}{2}} = 0 + i(-1) = -i$ . Entonces  $4e^{\frac{3\pi i}{2}} = -4i$ .

Si  $\theta = \arg z$ , entonces por la ecuación (B.14),  $\arg \overline{z} = -\theta$ . Así, puesto que  $|\overline{z}| = |z|$ ,

$$
\text{Si } z = re^{i\theta}, \text{ entonces } \overline{z} = re^{-i\theta} \tag{B.18}
$$
Suponga que se escribe un número complejo en su forma polar  $z = re^{i\theta}$ . Entonces

$$
zn = (reiθ)n = rn(eiθ)n = rnei nθ = rn(cos nθ + i sen nθ)
$$
 (B.19)

La fórmula (B.19) es útil para muchos cálculos. En particular, cuando  $r = |z| = 1$  se obtiene la **fórmula de De Moivre**. †

**Fórmula de De Moivre**

**Demostración de la** 

**Fórmula de De Moivre**  $(\cos \theta + i \sin \theta)^n = \cos n\theta + i \sin n\theta$  (B.18)

#### **EJEMPLO B.7** Calcule  $(1 + i)^5$ .

Solución En el ejemplo B.5*iv*) se mostró que  $1 + i = \sqrt{2}e^{\frac{i\pi}{4}}$ .  $i = \sqrt{2}e$ *i* Entonces

$$
(1+i)^5 = \left(\sqrt{2}e^{\frac{\pi i}{4}}\right)^5 = \left(\sqrt{2}\right)^5 e^{\frac{5\pi i}{4}} = 4\sqrt{2}\left(\cos\frac{5\pi}{4} + i\sin\frac{5\pi}{4}\right)
$$

$$
= 4\sqrt{2}\left(-\frac{1}{\sqrt{2}} - \frac{1}{\sqrt{2}}i\right) = -4 - 4i
$$

Esto se puede verificar mediante el cálculo directo. Si este cálculo directo no parece más difícil, intente calcular  $(1 + i)^{20}$  directamente. Procediendo como antes, se obtiene

$$
(1+i)^{20} = (\sqrt{2})^{20} e^{\frac{20\pi i}{4}} = 2^{10} (\cos 5\pi + i \operatorname{sen} 5\pi)
$$

$$
= 2^{10} (-1+0) = -1024
$$

Se demostrará que

 $e^{i\theta} = \cos \theta + i \sin \theta$  (B.21) **identidad de Euler**

usando las series de potencia. Si no está familiarizado con ellas, omita esta demostración. Se tiene

$$
e^{x} = 1 + x + \frac{x^{2}}{2!} + \frac{x^{3}}{3!} + \cdots
$$
 (B.22)

$$
\operatorname{sen} x = x - \frac{x^3}{3!} + \frac{x^5}{5!} - \dots
$$
 (B.23)

$$
\cos x = 1 - \frac{x^2}{2!} + \frac{x^4}{4!} - \dots
$$
 (B.24)

Aunque aquí no se demuestra, estas tres series convergen para todo número complejo *x.* Entonces

$$
e^{i\theta} = 1 + (i\theta) + \frac{(i\theta)^2}{2!} + \frac{(i\theta)^3}{3!} + \frac{(i\theta)^4}{4!} + \frac{(i\theta)^5}{5!} + \dots
$$
 (B.25)

<sup>†</sup> Abraham de Moivre (1667-1754) fue un matemático francés conocido por su trabajo sobre teoría de probabilidad, series infinitas y trigonometría. Su reconocimiento era tal que Newton con frecuencia decía a quienes le hacían preguntas sobre matemáticas, "vayan con De Moivre; él sabe esas cosas mejor que yo".

Ahora bien,  $i^2 = -1$ ,  $i^3 = -i^4 = 1$ ,  $i^5 = i$ , etc. Por lo tanto, (B.25) se puede escribir como

$$
e^{i\theta} = 1 + i\theta - \frac{\theta^2}{2!} - \frac{i\theta^3}{3!} + \frac{\theta^4}{4!} + \frac{i\theta^5}{5!} - \dots
$$
  
=  $\left(1 - \frac{\theta^2}{2!} + \frac{\theta^4}{4!} - \dots\right) + i\left(\theta - \frac{\theta^3}{3!} + \frac{\theta^5}{5!} - \dots\right)$   
=  $\cos\theta + i\sin\theta$ 

Con lo cual se completa la demostración.

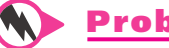

# **Problemas B.1**

De los problemas 1 al 7 realice las operaciones indicadas.

**1.**  $(2-3i) + (7-4i)$ <br>**2.**  $3(4+i) - 5(-3+6i)$ **3.**  $5i(2 + 3i) + 4(6 - 2i)$  **4.**  $(1 + i)(1 - i)$ **5.**  $(2-3i)(4+7i)$  **6.**  $(6+7i)(3-7i)$ **7.**  $(-3 + 2i)(7 + 3i)$ 

De los problemas 8 al 20 convierta el número complejo a su forma polar.

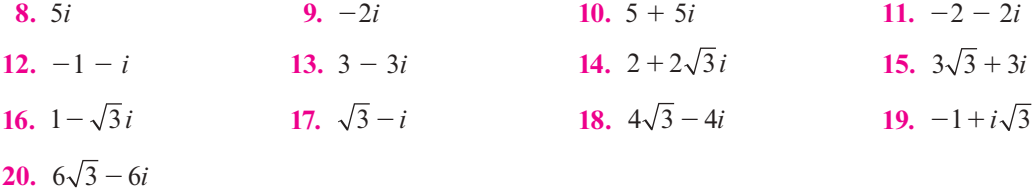

De los problemas 21 al 33 convierta de la forma polar a la forma cartesiana.

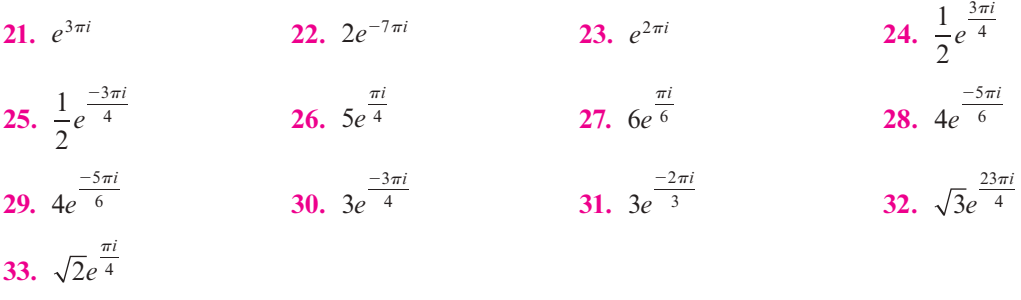

En los problemas 34 al 45 calcule el conjugado del número dado.

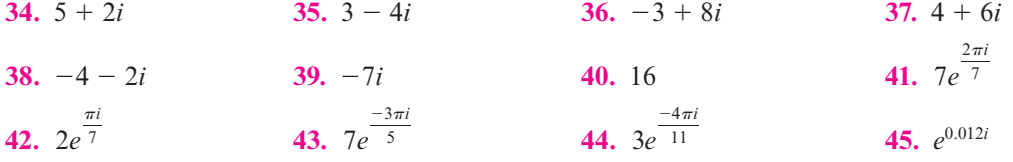

**46.** Demuestre que  $z = \alpha + i\beta$  es real si y sólo si  $z = \overline{z}$ . [*Sugerencia:* Si  $z = \overline{z}$  demuestre que  $\beta = 0.$ ]

- **47.** Demuestre que  $z = \alpha + i\beta$  es imaginario si y sólo si  $z = -\overline{z}$ . [Sugerencia: Si  $z = -\overline{z}$  demuestre que  $\alpha = 0.$ ]
- **48.** Demuestre que para cualquier número complejo *z*,  $z\overline{z} = |z|^2$ .
- **49.** Demuestre que la circunferencia de radio 1 centrado en el origen (la *circunferencia unitaria*) es el conjunto de puntos en el plano complejo que satisfacen  $|z| = 1$ .
- **50.** Para cualquier número complejo  $z_0$  y cualquier número real positivo *a* describa  ${z: |z - z_0| = a}.$
- **51.** Describa  $\{z: |z z_0| \le a\}$ , donde  $z_0$  ya está definido igual que en el problema 50.
- **52.** Describa { $z: a \leq |z z_0| \leq A$ }, donde  $z_0$  es cualquier número complejo y  $a \leq A$ .
- \*53. Sea  $p(\lambda) = \lambda^n + a_{n-1}\lambda^{n-1} + a_{n-2}\lambda^{n-2} + \cdots + a_1\lambda + a_0$ , donde  $a_0, a_1, \ldots, a_{n-1}$  son números reales. Demuestre que si  $p(z) = 0$ , entonces  $p(\overline{z}) = 0$ . Esto es: *las raíces de polinomios con*  $coeficients$  reales ocurren en pares complejos conjugados. [**Sugerencia:**  $0 = \overline{0}$  ;  $\text{calculate } \overline{p(z)}$ .]
- **54.** Derive expresiones para cos  $4\theta$  y sen  $4\theta$  comparando la fórmula de De Moivre y la expan- $\sin \theta$  de  $(\cos \theta + i \sin \theta)^4$ .
- **55.** Demuestre la fórmula de De Moivre por inducción matemática. [*Sugerencia:* Recuerde las identidades trigonométricas cos  $(x + y) = \cos x \cos y - \sin x \sin y \sin(x + y) =$  $\int \frac{1}{x} \cos y + \cos x \sin y.$

# **El error numérico en los cálculos y la complejidad computacional**

En todos los capítulos de este libro se han realizado cálculos numéricos. Entre otras cosas, se resolvieron ecuaciones lineales, se multiplicaron e invirtieron matrices, se encontraron bases y se calcularon valores y vectores propios. Salvo contadas excepciones, los ejemplos incluyeron matrices de  $2 \times 2$  y de  $3 \times 3$ , no porque la mayor parte de las aplicaciones tengan sólo dos o tres variables, sino porque de otra manera los cálculos hubieran sido demasiado laboriosos.

El uso creciente de calculadoras y computadoras han marcado cambios muy importantes en la manera de resolver los problemas. Los avances tan importantes que se han logrado en los últimos años en el campo de la teoría de métodos numéricos para resolver algunos problemas computacionales han hecho posible realizar, con rapidez y exactitud, los cálculos mencionados con matrices de orden más alto.

Sin embargo, el uso de la computadora presenta otras dificultades. Las computa doras no almacenan números como  $\frac{2}{3}$ ,  $7\frac{3}{7}$ ,  $\sqrt{2}$  y  $\pi$ . En su lugar, todas las computadoras digitales utilizan lo que se conoce como *aritmética de punto flotante.* En este sistema, todos los números se representan en la forma

$$
x = \pm 0.d_1d_2\cdots d_k \times 10^n
$$
 (C.1)

**APÉNDICE A** Inducción matemática **665**

Apéndice

**C** 

donde  $d_1, d_2, \ldots, d_k$  son dígitos enteros positivos y *n* es un entero. Cualquier número escrito en esta forma se denomina *número de punto flotante*. En la ecuación (C.1) el número:  $\pm 0.d_1d_2 \ldots$ *dk* se denomina la *mantisa* y el número *n* se denomina *exponente.* El número *k* es el *número de cifras significativas* en la expresión.

Las computadoras tienen diferentes aptitudes en el rango de los números que se pueden expresar en la forma de la ecuación (C.1). Los dígitos normalmente se representan en binario en lugar de en forma decimal. Supongamos que una computadora común guarda 28 dígitos

binarios. Como  $2^{28} = 268\,435\,456$ , es posible usar los 28 dígitos binarios para representar un número de ocho dígitos. Entonces  $k = 8$ .

#### **EJEMPLO C.1** Forma de punto flotante de cuatro números

Los siguientes números se expresan en la forma de punto flotante:

**i)**  $\frac{1}{4} = 0.25$ 

$$
ii) \quad 2378 = 0.2378 \times 10^4
$$

- **iii)**  $-0.000816 = -0.816 \times 10^{-3}$
- **iv)** 83.27 = 0.8327  $\times 10^2$

Si el número de dígitos significativos fuera ilimitado, entonces no habría problema. Pero casi siempre que se introducen números en la computadora los errores comienzan a acumularse. Esto puede ocurrir en una de dos maneras:

- **i) Truncado.** Todos los dígitos significativos después de *k* de ellos simplemente "se eliminan". Por ejemplo, si se trunca, se guarda  $\frac{2}{3} = 0.666666...$  (con  $k = 8$ ) como  $\frac{2}{3}$  = 0.66666666 × 10<sup>0</sup>.
- **ii) Redondeo.** Si  $d_{k+1} \ge 5$ , entonces se suma 1 a  $d_k$  y se trunca el número que resulta. De otra manera, el número simplemente se trunca. Por ejemplo, con redondeo (y  $k = 8$ ),  $\frac{2}{3}$  = 0.66666667 × 10<sup>0</sup>.

#### **EJEMPLO C.2** Ilustración de truncado y redondeo

Se puede ilustrar la forma en la que se almacenan algunos números truncados y redondeados con ocho dígitos significativos:

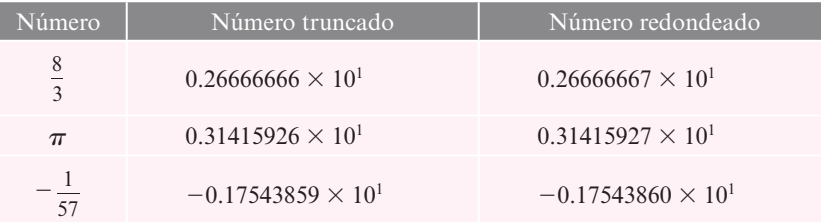

**Error de redondeo acumulado**

**Error absoluto**

Los errores individuales de truncado o de redondeo no parecen ser significativos. Sin embargo, cuando se realizan miles de pasos en la computadora, el **error de redondeo acumulado** puede ser devastador. Por consiguiente, al analizar cualquier esquema numérico, es necesario saber no sólo si, en teoría, se obtendrá la respuesta correcta, sino también cuánto se van a acumular los errores de redondeo. Para tener un control de las cosas, se definen dos tipos de error. Si *x* es el valor real de un número y *x\** es el número que aparece en la computadora, entonces el **error absoluto** ε*<sup>a</sup>* está definido por

$$
\varepsilon_a = |x^* - x| \tag{C.2}
$$

#### **Error relativo**

En la mayor parte de las situaciones es más interesante el **error relativo** ε*r*, definido por

$$
\varepsilon_r = \left| \frac{x^* - x}{x} \right| \tag{C.3}
$$

#### **EJEMPLO C.3** Ilustración del error relativo

Sea  $x = 2$  y  $x^* = 2.1$ . Entonces  $\varepsilon_a = 0.1$  y  $\varepsilon_r = \frac{0.1}{2} = 0.05$ . Si  $x_1 = 2\,000$  y  $x_1^* = 2\,000.1$ , entonces de nuevo  $\varepsilon_a = 0.1$ . Pero ahora  $\varepsilon_r = \frac{0.1}{2.000} = 0.00005$ . Muchas personas estarán de acuerdo en que el error de 0.1 en el primer caso es más significativo que el error de 0.1 en el segundo.

Una parte importante del análisis numérico se refiere a preguntas sobre **convergencia** y **estabilidad**. Si *x* es la solución exacta al problema y el método computacional da valores aproximados *xn*, entonces el método converge si, teóricamente, *xn* tiende a *x* cuando *n* crece. Más aún, si se puede demostrar que los errores de redondeo no se acumularán de forma que la respuesta sea muy poco exacta, entonces se dice que el **método** es **estable**.

Es sencillo proporcionar un ejemplo de un procedimiento en el que el error de redondeo sea bastante grande. Suponga que se quiere calcular  $y = \frac{1}{(x-0.66666665)}$ . Para  $x = \frac{2}{3}$  si la computadora trunca, entonces *x* = 0.66666666 y *y* =  $\frac{1}{0.00000001}$  = 10<sup>8</sup> = 10 × 10<sup>7</sup>. Si la computadora redondea, entonces *x* = 0.66666667 y *y* =  $\frac{1}{0.00000002}$  = 5 × 10<sup>7</sup>. La diferencia en este caso es enorme. La solución exacta es  $\frac{2}{3}$ <br>60 000 000 = 6 × 10<sup>7</sup>.  $\overline{a}$ » º 1 2 3 66666665 100 000 000  $= \frac{1}{\left(\frac{200\,000\,000}{300\,000\,000}\right)}$  $\overline{a}$ » º 1 200 000 000 300 000 000 199 999 995 300 000 000  $=$  $\frac{1}{5}$ 300 000 000  $=\frac{300\ 000\ 000}{5}$  =  $60\,000\,000 = 6 \times 10^7$ .

*Nota.* La estabilidad aquí no es causa de preocupación. Sin embargo, las personas que diseñan el software sí se preocupan mucho por este factor. El lector debe saber que quien se dedica a análisis numérico y diseña software elige los algoritmos (o desarrolla nuevos) que tienden a minimizar las consecuencias adversas. En particular, MATLAB utiliza programas de muy alta calidad. En la actualidad, ningún principiante bien informado desarrolla su propio software. Se usan subrutinas de diseños probados.

#### Complejidad computacional

Al resolver problemas en una computadora surgen dos preguntas naturales:

¿Qué tan exactas son mis respuestas?

¿Cuánto tiempo llevará hacerlo?

Trataremos de dar respuesta a la primera pregunta en la parte inicial de esta sección. Para contestar la segunda, debe estimarse el número de pasos requeridos para llevar a cabo cierto cálculo. La **complejidad computacional** de un problema es una medida del número de operaciones aritméticas necesarias para resolver el problema y el tiempo necesario para llevar a cabo todas las operaciones requeridas.

Existen dos tipos de operaciones básicas que se llevan a cabo en una computadora: suma o resta, y multiplicación o división.

De esta forma, con el fin de estimar el tiempo necesario para resolver un problema en una computadora, primero deben contarse las sumas, restas, multiplicaciones y divisiones involucradas en la solución.

Contar las operaciones necesarias para resolver un problema con frecuencia es difícil. Se ilustra cómo se puede hacer en el caso de eliminación de Gauss-Jordan. Para simplificar, la suma y la resta se manejarán como la misma operación y la multiplicación y la división igual.

#### **Cuenta de sumas y multiplicaciones en la eliminación de Gauss-Jordan EJEMPLO C.4**

Sea *A* una matriz invertible de  $n \times n$ . Estime el número de sumas y multiplicaciones necesarias para resolver el sistema  $A$ **x** = **b** mediante eliminación de Gauss-Jordan.

#### **Complejidad computacional**

#### **Convergencia Estabilidad**

#### **Método estable**

**ALA** Solución Al igual que en la sección 1.2, se comienza por escribir el sistema en la forma de matriz aumentada

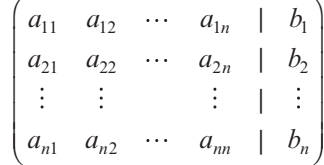

Como suponemos que *A* es invertible, su forma escalonada reducida por renglones es la matriz identidad de  $n \times n$ . Se supone que en la reducción no se permutan (intercambian) renglones ya que este intercambio no involucra sumas o multiplicaciones. Más aún, el control del número de renglones es una tarea de almacenamiento de datos que requiere mucho menos tiempo que una suma.

Para controlar qué números se están calculando durante un paso dado, se escribe la matriz aumentada con letras *C* y *L.* Una *C* denota el número que acaba de calcularse. Una *L* denota un número que no sufre cambio.

**Paso 1.** Se multiplica cada número en el primer renglón por  $\frac{1}{a_{11}}$  para obtener

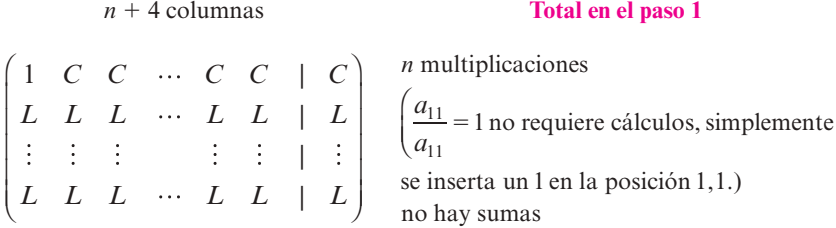

**Paso 2.** Se multiplica el renglón 1 por  $a_{i1}$  y se suma al renglón *i* para  $i = 2, 3, \ldots, n$ :

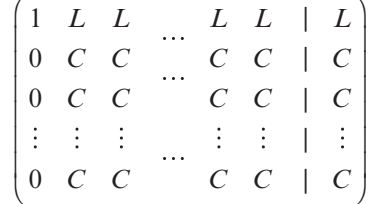

Contemos las operaciones.

Para obtener el nuevo renglón 2:

El cero en la posición 2,1 no requiere trabajo. Se sabe que el número en la posición 2,1 será cero, por lo que simplemente se coloca en ese lugar. Existen  $(n + 1) - 1 = n$  números en el segundo renglón que deben cambiar. Por ejemplo, si  $a_{22}$  se denota por  $a_{22}'$ , entonces

$$
a'_{22} = a_{22} - a_{21} a_{12}
$$

Esto requiere una multiplicación y una suma. Como hay *n* números que cambiar en el segundo renglón, se necesitan *n* multiplicaciones y *n* sumas en el segundo renglón. Lo mismo ocurre en cada uno de los  $n - 1$  renglones de 2 a *n*. Entonces

> **Total para el paso 2**  $(n - 1)n$  multiplicaciones  $(n - 1)n$  sumas

*Notación.* En adelante *a*9*ij* denotará el último cálculo en el renglón *i* y la columna *j*.

**Paso 3.** Se multiplica todo en el segundo renglón por  $\frac{1}{a_2}$  $\frac{1}{a'_{22}}$ :

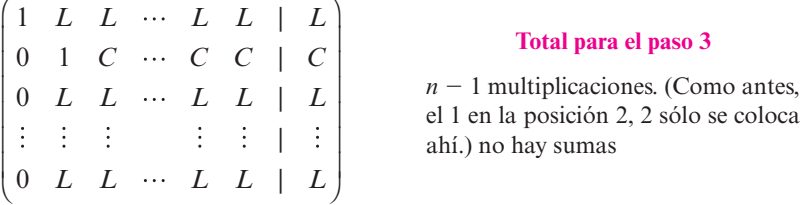

**Paso 4.** Se multiplica el renglón 2 por  $-a'_p$  y se suma al renglón *i*, para  $i = 1, 3, 4, \ldots, n$ :

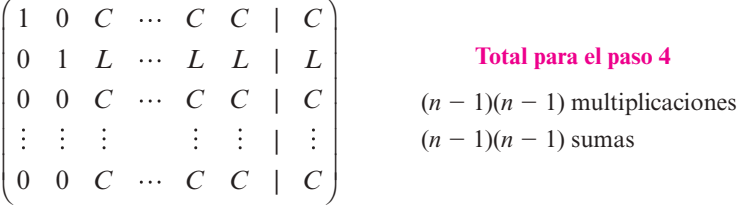

Del mismo modo que en el paso 2, cada cambio requiere una multiplicación y una suma. Pero ahora las primeras dos componentes no requieren cálculos; es decir, se calculan  $(n + 1) - 2 =$  $n-1$  números en cada renglón. Aquí también, los cálculos se hacen en  $n-1$  renglones. Esto explica los números anteriores.

Debe observarse un patrón. En el paso 5 se tendrán  $n - 2$  multiplicaciones (para dividir cada elemento en el tercer renglón, al lado de los tres primeros, entre  $a'_{33}$ ). En el paso 6 serán necesarias  $n-2$  multiplicaciones y  $n-2$  sumas en cada uno de los  $n-1$  renglones, que dan un total de  $(n-1)(n-2)$  multiplicaciones y  $(n-1)(n-2)$  sumas. Se continúa de esta forma hasta que quedan sólo cuatro pasos. He aquí la apariencia de la matriz aumentada:

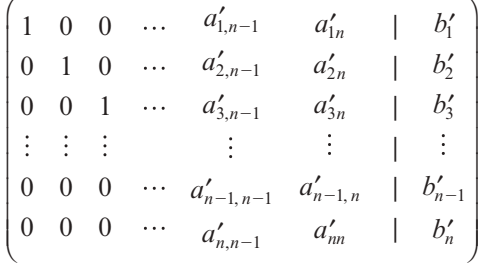

**Tres pasos antes del último.** Se divide el renglón  $(n - 1)$  entre  $a'_{n-1, n-1}$ :

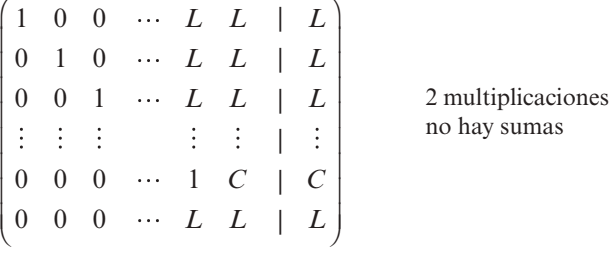

**Dos pasos antes del último.** Se multiplica el renglón  $(n - 1)$  por  $-a'_{i,n-1}$  y se suma al renglón *i*, para  $i = 1, 2, \ldots, n - 2, n$ :

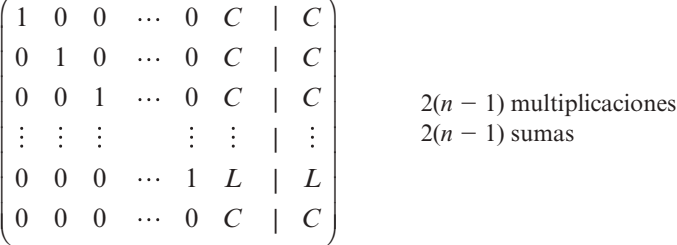

**Un paso antes del último.** Se divide el *n*-ésimo renglón entre  $a'_{nn}$ :

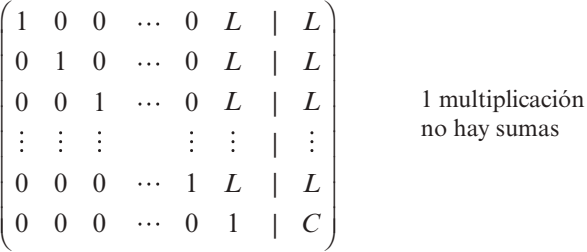

**Último paso.** Se multiplica el renglón *n* por  $-a'_m$  y se suma al renglón *i*, para  $i = 1, 2, \ldots$ ,  $n - 1$ :

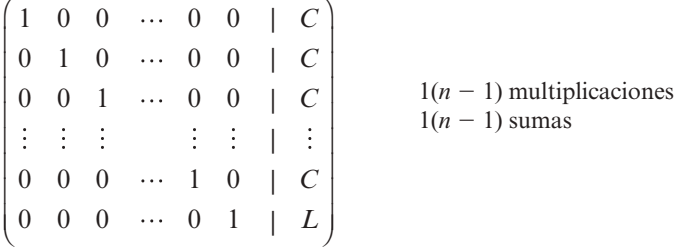

Ahora se encuentran los totales:

Para los pasos impares se tienen

 $n + (n - 1) + (n - 2) + \cdots + 3 + 2 + 1$  multiplicaciones

y

no hay sumas

Para los pasos pares se tienen

$$
(n-1)[n + (n-1) + (n-2) + \cdots + 3 + 2 + 1]
$$
 multiplications

y

$$
(n-1)[n+(n-1)+(n-2)+\cdots+3+2+1]
$$
sumas

En el ejemplo A.2 del apéndice A (página 648) se demuestra que

$$
1 + 2 + 3 + \dots + n = \frac{n(n+1)}{2}
$$
 (C.4)

Entonces el número total de multiplicaciones es

De los pasos pares

De los pasos impares

$$
\frac{n(n+1)}{2} + (n-1)\left[\frac{n(n+1)}{2}\right]
$$

$$
= \left[\frac{n(n+1)}{2}\right][1 + (n-1)] = n^2\left(\frac{n+1}{2}\right) = \frac{n^3}{2} + \frac{n^2}{2}
$$

y el número total de sumas es  $(n-1)\left[\frac{n(n+1)}{2}\right] = \frac{n^3 - n}{2} = \frac{n^3}{2} - \frac{n}{2}$  $(n-1)\left[\frac{n(n+1)}{2}\right] = \frac{n^3 - n}{2} = \frac{n^3}{2} - \frac{n}{2}$  $-1\left[\frac{n(n+1)}{2}\right] = \frac{n^3 - n}{2} = \frac{n^3}{2} -$ 

### Una modificación de la eliminación de Gauss-Jordan

Existe una manera más eficiente de reducir los renglones de *A* a la matriz identidad: primero se reduce *A* a su forma escalonada por renglones para obtener la matriz

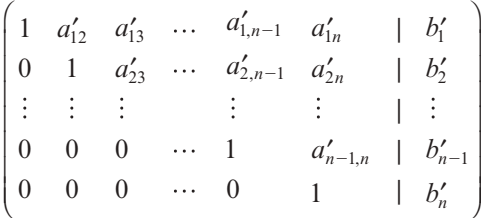

El siguiente paso es hacer cero todos los elementos en la columna *n* arriba del uno en la posición *n*, *n*. Esto da como resultado

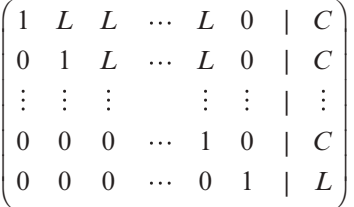

Por último, si se trabaja de derecha a izquierda, se hacen cero el resto de los elementos arriba de la diagonal. En el problema 22 de este apéndice se pide al lector que demuestre que con esta modificación, el número de multiplicaciones es  $\frac{1}{3}n^3 + n^2 - \frac{1}{3}n$  y el número de sumas es  $\frac{1}{3}n^3 +$  $rac{1}{2}n^2 - \frac{5}{6}n$ .

Para *n* grande

y

$$
\frac{n^3}{2} + \frac{n^2}{2} \approx \frac{n^3}{2}
$$

Por ejemplo, cuando  $n = 10000$ ,

$$
\frac{n^3}{2} + \frac{n^2}{2} = 500\ 050\ 000\ 000 = 5.0005 \times 10^{11}
$$

$$
\frac{n^3}{2} = 500\ 000\ 000\ 000 = 5 \times 10^{11}
$$

De manera similar, para *n* grande

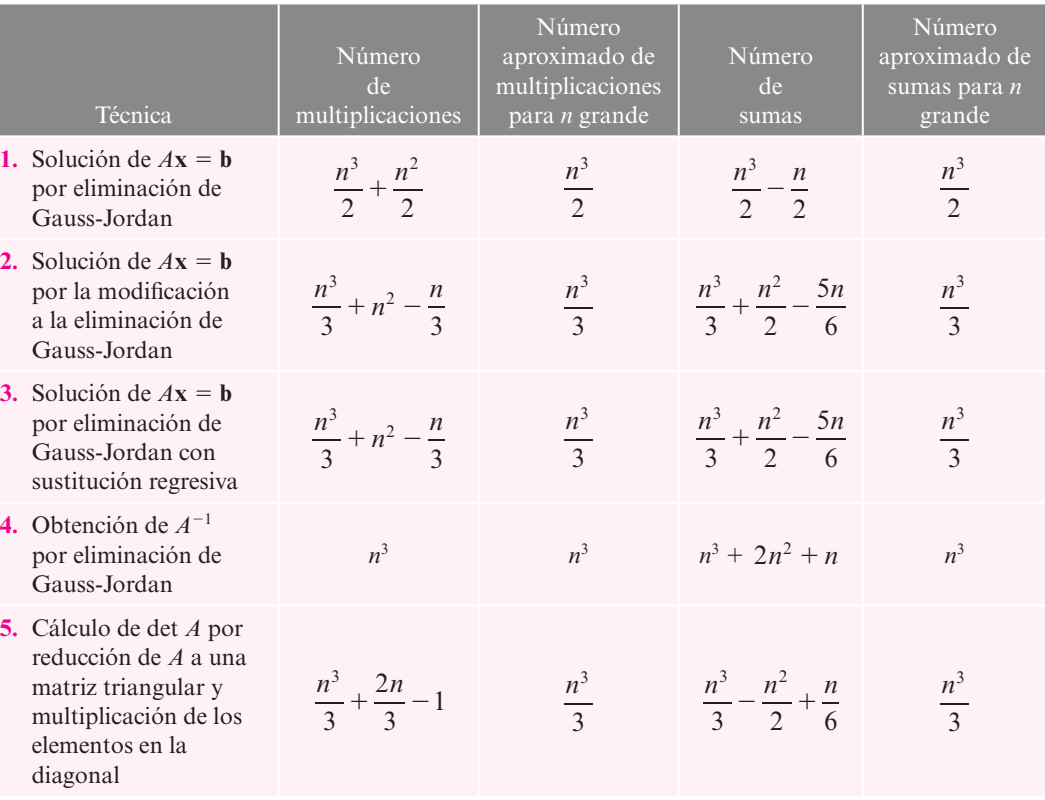

#### **Tabla C.1** Número de aproximaciones aritméticas para una matriz invertible A de *n*  $\times$  *n*

$$
\frac{1}{3}n^3 + n^2 - \frac{1}{3}n \approx \frac{n^3}{3}
$$

Como  $\frac{\pi}{3}$  $\frac{n^3}{3}$  es menor que  $\frac{n^3}{2}$ , se ve que la modificación descrita es más eficiente cuando *n* es grande (de hecho, es mejor cuando  $n \geq 3$ ).

En la tabla C.1 se presenta el número de sumas y multiplicaciones requeridas para varios procesos presentados en los capítulos 1 y 2.

De los problemas 22 al 25 se pide al lector que derive estas fórmulas.

## **Problemas C.1**

En los problemas 1 al 13 convierta el número dado a un número de punto flotante con ocho lugares decimales de exactitud, ya sea truncando (T) o redondeando (R) como se indica.

- **1.**  $\frac{1}{3}$ (T) **2.**  $\frac{7}{8}$ 8 **3.**  $-0.00035$  **4.**  $\frac{7}{9}$ (R) **5.**  $\frac{7}{9}$ (T) **6.**  $\frac{33}{7}$ (T) **7.**  $\frac{85}{11}$ (R) **8.** -18 $\frac{5}{6}$ (T) **9.**  $-18\frac{5}{6}$ (R) **10.** 237 059 628(T) **11.** 237 059 628(R) **12.**  $-23.7 \times 10^{15}$
- **13.** 8 374.2  $\times$  10<sup>-24</sup>

De los problemas 14 al 21 se da el número *x* y una aproximación *x\**. Encuentre los errores absoluto y relativo ε*a* y ε*<sup>r</sup> .*

**14.** 
$$
x = 5; x* = 0.49 \times 10^1
$$
  
**15.**  $x = 500; x* = 0.4999 \times 10^3$ 

**16.**  $x = 3.720$ ;  $x* = 0.3704 \times 10^4$  $\frac{1}{8}$ ;  $x^* = 0.12 \times 10^0$ **18.**  $x = \frac{1}{800}$ ;  $x^* = 0.12 \times 10^{-2}$  **19.**  $x = -5\frac{5}{6}$  $\frac{3}{6}$ ;  $x^* = -0.583 \times 10^1$ 

**20.**  $x = 0.70465$ ;  $x* = 0.70466 \times 10^0$  **21.**  $x = 70.465$ ;  $x* = 0.70466 \times 10^5$ 

**22.** Derive las fórmulas del renglón 2 de la tabla C.1. [*Sugerencia:* Necesitará la siguiente fórmula que está demostrada en el ejemplo A.3 del apéndice A.]

$$
1^2 + 2^2 + 3^3 + \dots + n^2 = \frac{n(n+1)(2n+1)}{6}
$$

- **23.** Derive las fórmulas del renglón 3 de la tabla C.1.
- **24.** Derive las fórmulas del renglón 4 de la tabla C.1.
- **\*25.** Derive las fórmulas del renglón 5 de la tabla C.1.
- **26.** ¿Cuántos segundos toma, en promedio, la solución de  $A$ **x** = **b** en una computadora usando eliminación de Gauss-Jordan si A es una matriz de  $20 \times 20$ ?
- **27.** Resuelva el problema 26 si se usa la modificación descrita en este apéndice.
- **28.** ¿Cuántos segundos tardaría, en promedio, invertir una matriz de 50  $\times$  50?, ¿una matriz de 200  $\times$  200? y ¿una matriz de 10 000  $\times$  10 000?
- **29.** Derive la fórmula para el número de multiplicaciones y sumas requeridas para calcular el producto *AB* donde *A* es una matriz de  $m \times n$  y *B* una de  $n \times q$ .

# **Eliminación gaussiana con pivoteo**

No es difícil programar una computadora para que resuelva un sistema de ecuaciones lineales haciendo uso del método de eliminación gaussiana o de Gauss-Jordan estudiado en este libro. Existe, sin embargo, una variación al método que fue diseñada para reducir el error de redondeo acumulado al resolver un sistema de *n* 3 *n* ecuaciones. Dicho método, o alguna variación, se utiliza en diversos sistemas de software. Una vez que le resulte comprensible esta modificación sencilla de la eliminación gaussiana, entenderá por qué, por ejemplo, la descomposición LU o las formas escalonadas encontradas en una calculadora o en MATLAB a veces son diferentes que las calculadas a mano.

En el capítulo 1 se encontró que cualquier matriz se puede reducir a la forma escalonada por renglones mediante eliminación gaussiana. Sin embargo, existe un problema computacional con este método. Si se divide entre un número pequeño que se ha redondeado, el resultado puede contener un error de redondeo significativo. Por ejemplo,  $\frac{1}{0.00074} \approx 1351$  mientras que  $\frac{1}{0.0007} \approx 1429$ . Para evitar este problema, se usa un método denominado **eliminación gaussiana con pivoteo parcial**. Se trata de dividir siempre entre el elemento más grande (en valor absoluto) de la columna, evitando así cuanto sea posible, el tipo de error que se acaba de ilustrar. Se describe el método con un ejemplo sencillo.

**Solución de un sistema por eliminación gaussiana con pivoteo parcial EJEMPLO D.1**

Resuelva el siguiente sistema por eliminación gaussiana con pivoteo parcial:

$$
x_1 - x_2 + x_3 = 1
$$
  
\n
$$
-3x_1 + 2x_2 - 3x_3 = -6
$$
  
\n
$$
2x_1 - 5x_2 + 4x_3 = 5
$$

**Eliminación gaussiana con pivoteo parcial**

**APÉNDICE A** Inducción matemática **675**

Apéndice

**D** 

**ALA** Solución **Paso 1.** Escriba el sistema en la forma de matriz aumentada. De la primer columna con componentes diferentes de cero (denominada **columna pivote**), seleccione la componente con el valor absoluto. Esta componente se denomina **pivote**:

$$
\text{pivote} \longrightarrow \begin{pmatrix} 1 & -1 & 1 & | & 1 \\ \hline 3 & 2 & -3 & | & -6 \\ 2 & -5 & 4 & | & 5 \end{pmatrix}
$$

**Paso 2.** Reacomode los renglones para mover el pivote hasta arriba:

$$
\begin{pmatrix}\n\boxed{-3} & 2 & -3 & | & -6 \\
1 & -1 & 1 & | & 1 \\
2 & -5 & 4 & | & 5\n\end{pmatrix}
$$
 (se intercambian el primeiro  
yel segundo renglones)

**Paso 3.** Divida el primer renglón entre el pivote:

$$
\begin{pmatrix} 1 & -\frac{2}{3} & 1 & | & 2 \\ 1 & -1 & 1 & | & 1 \\ 2 & -5 & 4 & | & 5 \end{pmatrix}
$$
 (se divide el primer renglón  
entre -3)

**Paso 4.** Sume múltiplos del primer renglón a los otros renglones para hacer cero todas las componentes de la columna pivote:

$$
\begin{pmatrix} 1 & -\frac{2}{3} & 1 & | & 2 \ 0 & -\frac{1}{3} & 0 & | & -1 \ 0 & -\frac{11}{3} & 2 & | & 1 \end{pmatrix}
$$
 (el primer renglón se multiplica  
por -1 y -2 y se suma al  
segundo y al tercero)

**Paso 5.** Tape el primer renglón y realice los pasos 1 al 4 en la **submatriz** que resulta:  $2.22 \times 10^{-1}$ 

nuevo pivote  
\n
$$
\begin{pmatrix}\n1 & -\frac{2}{3} & 1 & | & 2 \\
0 & -\frac{1}{3} & 0 & | & -1 \\
0 & \frac{11}{3} & 2 & | & 1\n\end{pmatrix}
$$
\n(s) eigenfunction is the following equation:\n
$$
\begin{pmatrix}\n1 & -\frac{2}{3} & 1 & | & 2 \\
0 & -\frac{1}{3} & 2 & | & 1 \\
0 & -\frac{1}{3} & 0 & | & -1\n\end{pmatrix}
$$
\n(s) the equation is the equation of the equation:\n
$$
\begin{pmatrix}\n1 & -\frac{2}{3} & 1 & | & 2 \\
0 & 1 & -\frac{6}{11} & | & -\frac{3}{11}\n\end{pmatrix}
$$
\n(s) the equation is given by the equation:\n
$$
\begin{pmatrix}\n1 & -\frac{2}{3} & 1 & | & 2 \\
0 & -\frac{1}{3} & 0 & | & -1\n\end{pmatrix}
$$
\n(s) the equation is a vector of the equation:\n
$$
\begin{pmatrix}\n1 & -\frac{2}{3} & 1 & | & 2 \\
0 & 1 & -\frac{6}{11} & | & -\frac{3}{11}\n\end{pmatrix}
$$
\n(s) the equation is the equation:\n
$$
\begin{pmatrix}\n1 & -\frac{2}{3} & 1 & | & 2 \\
0 & 1 & -\frac{6}{11} & | & -\frac{3}{11}\n\end{pmatrix}
$$
\n(s) the equation is the equation:\n
$$
\begin{pmatrix}\n1 & -\frac{2}{3} & 1 & | & 2 \\
0 & 0 & -\frac{2}{11} & | & -\frac{12}{11}\n\end{pmatrix}
$$
\n(s) the equation is the equation:\n
$$
\begin{pmatrix}\n1 & -\frac{2}{3} & 1 & | & 2 \\
0 & 0 & -\frac{2}{11} & | & -\frac{12}{11}\n\end{pmatrix}
$$
\n(s) the equation is the equation:\n
$$
\begin{pmatrix}\n1 & -\frac{2}{3} & 1 & | & 2 \\
0 & 1 & -\frac{6}{11} & | & -\frac{3}{11}\n\end{pmatrix}
$$
\n(s) the equation is the equation:\n
$$
\begin{pmatrix}\n1 & -\frac{2}{3} & 1 & | & 2 \\
0 & 1 & -\frac{6}{11} & | &
$$

**Paso 6.** Continúe de esta manera hasta que la matriz esté en la forma escalonada por renglones.

$$
\begin{pmatrix}\n1 & -\frac{2}{3} & 1 & | & 2 \\
0 & 1 & -\frac{6}{11} & | & -\frac{3}{11} \\
0 & 0 & \frac{2}{11} & | & -\frac{12}{11}\n\end{pmatrix}
$$
\n  
\nnuevo pivote

 $\overline{a}$ 

»

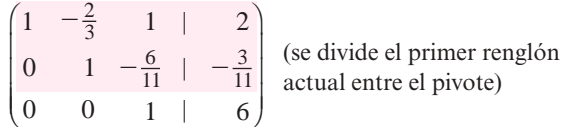

**Paso 7.** Utilice la **sustitución hacia atrás** para encontrar (si la hay) la solución al sistema. Es

evidente que se tiene  $x_3 = 6$ . Entonces  $x_2 - \frac{6}{11}x_3 =$  $x_2 - \frac{6}{11}x_3 = -\frac{3}{11}$  o

> $x_2 = -\frac{3}{11} + \frac{6}{11}x_3 = -\frac{3}{11} + \frac{6}{11}(6) =$ 11 6 11 3 11  $x_2 = -\frac{3}{11} + \frac{6}{11}x_3 = -\frac{3}{11} + \frac{6}{11}(6) = 3$

Por último,  $x_1 - \frac{2}{3}x_2 + x_3 = 2$  o lo que es lo mismo

$$
x_1 = 2 + \frac{2}{3}x_2 - x_3 = 2 + \frac{2}{3} + (3) - 6 = -2
$$

La solución única está dada por el vector  $(-2, 3, 6)$ .

*Observación.* El **pivoteo completo** implica encontrar la componente en *A* que tiene mayor valor absoluto, no sólo la componente en la primera columna que no sea cero. El problema con este método es que casi siempre incluye el volver a etiquetar las variables cuando se intercam bian las columnas para colocar el pivote en la primera. En la mayor parte de los problemas el pivoteo completo no es mucho más exacto que el pivoteo parcial, al menos no lo suficiente para justificar el trabajo adicional que implica. Por esta razón el método de pivoteo parcial descrito se utiliza con más frecuencia.

Ahora se examinará el método de pivoteo parcial aplicado a un sistema más complicado en el sentido computacional. Los cálculos se hicieron en una calculadora manual y se redondearon a seis dígitos significativos.

#### **Solución de un sistema por eliminación gaussiana con pivoteo parcial EJEMPLO D.2**

Resuelva el sistema

$$
2x1 - 3.5x2 + x3 = 22.35-5x1 + 3x2 + 3.3x3 = -9.0812x1 + 7.8x2 + 4.6x3 = 21.38
$$

A Solución Utilizando los pasos descritos se obtiene sucesivamente

$$
\begin{pmatrix}\n2 & -3.5 & 1 & | & 22.35 \\
-5 & 3 & 3.3 & | & -9.08 \\
\hline\n(12) & 7.8 & 4.6 & | & 21.38\n\end{pmatrix}\n\xrightarrow{R_1 \rightarrow R_3}\n\begin{pmatrix}\n12 & 7.8 & 4.6 & | & 21.38 \\
-5 & 3 & 3.3 & | & -9.08 \\
2 & -3.5 & 1 & | & 22.35\n\end{pmatrix}
$$
\n  
\n
$$
\xrightarrow{R_1 \rightarrow \frac{1}{12}R_1}
$$
\n
$$
\xrightarrow{-5}
$$
\n
$$
\begin{pmatrix}\n1 & 0.65 & 0.383333 & | & 1.78167 \\
-5 & 3 & 3.3 & | & -9.08 \\
2 & -3.5 & 1 & | & 22.35\n\end{pmatrix}
$$
\n
$$
\xrightarrow{R_2 \rightarrow R_2 + 5R_1}
$$
\n
$$
\xrightarrow{R_3 \rightarrow R_3 - 2R_1}
$$
\n
$$
\xrightarrow{0}
$$
\n
$$
\xrightarrow{0}
$$
\n
$$
\xrightarrow{0}
$$
\n
$$
\xrightarrow{0}
$$
\n
$$
\xrightarrow{0}
$$
\n
$$
\xrightarrow{0}
$$
\n
$$
\xrightarrow{0}
$$
\n
$$
\xrightarrow{0}
$$
\n
$$
\xrightarrow{0}
$$
\n
$$
\xrightarrow{0}
$$
\n
$$
\xrightarrow{0}
$$
\n
$$
\xrightarrow{0}
$$
\n
$$
\xrightarrow{0}
$$
\n
$$
\xrightarrow{178167}
$$
\n
$$
\xrightarrow{0}
$$
\n
$$
\xrightarrow{0}
$$
\n
$$
\xrightarrow{0}
$$
\n
$$
\xrightarrow{178167}
$$
\n
$$
\xrightarrow{0}
$$
\n
$$
\xrightarrow{0}
$$
\n
$$
\xrightarrow{0}
$$
\n
$$
\xrightarrow{178167}
$$
\n
$$
\xrightarrow{0}
$$
\n
$$
\xrightarrow{0}
$$
\n
$$
\xrightarrow{0}
$$
\n
$$
\xrightarrow{0}
$$
\n
$$
\xrightarrow{178167}
$$
\n<math display="block</math>

**Pivoteo completo**

$$
\begin{array}{c}\n\begin{array}{c}\nR_2 \rightarrow \frac{1}{6.25} R_2 \\
\hline\n0 & 1 \\
0 & -4.8 \\
0 & -4.8 \\
\hline\n\end{array}\n\end{array}\n\quad\n\begin{array}{c}\n\begin{array}{c}\n1.78167 \\
\hline\n0 & 1 \\
0 & -4.8 \\
0 & -2.333334 \\
\hline\n\end{array}\n\end{array}\n\quad\n\begin{array}{c}\n1.78167 \\
\hline\n-0.027464 \\
\hline\n\end{array}\n\end{array}
$$
\n
$$
\begin{array}{c}\nR_3 \rightarrow R_3 + 4.8R_2 \\
\hline\nR_4 \rightarrow R_3 + 4.8R_2\n\end{array}\n\quad\n\begin{array}{c}\n\begin{array}{c}\n1 & 0.65 & 0.383333 \\
\hline\n0 & 1 \\
0 & 0.834667 \\
\hline\n\end{array}\n\end{array}\n\quad\n\begin{array}{c}\n1.78167 \\
\hline\n1.86549\n\end{array}
$$
\nnuervo pivote

\n
$$
\begin{array}{c}\nR_3 \rightarrow \frac{1}{4.23974} R_3 \\
\hline\n0 & 1 \\
0 & 0 \\
\hline\n0 & 0 & 1\n\end{array}\n\end{array}\n\quad\n\begin{array}{c}\n\begin{array}{c}\n1 & 0.65 & 0.383333 \\
\hline\n0 & 1.78167 \\
\hline\n0 & 0.834667 \\
\hline\n0 & 1 \\
\hline\n0 & 4.4001\n\end{array}\n\end{array}
$$

La matriz se encuentra ahora en la forma escalonada por renglones. Usando la sustitución regresiva se obtiene

$$
x_3 \approx 4.40001
$$
  
\n
$$
x_2 \approx -0.027464 - 0.834667
$$
  
\n
$$
x_3 \approx 4.40001
$$
  
\n
$$
x_1 \approx 1.78167 - (0.65)(x_2) - (0.383333)x_3 = 1.78167 - (0.65)(-3.70001)
$$
  
\n
$$
-(0.383333)(4.40001) = 2.50001
$$

La solución exacta es  $x_1 = 2.5$ ,  $x_2 = -3.7$  y  $x_3 = 4.4$ . Nuestras respuestas sin duda son bastante exactas.

*Observación.* El ejemplo D.2 ilustra lo laborioso que resulta utilizar este método sin calculadora, en especial si se requieren varios dígitos significativos.

El siguiente ejemplo muestra la manera en la cual el pivoteo puede reducir significativamente los errores. En este caso se redondea sólo a tres decimales, con lo cual se introducen errores más grandes.

#### **El pivoteo parcial puede dar mejores resultados EJEMPLO D.3**

Considere el sistema

 $0.0002x_1 - 0.00031x_2 + 0.0017x_3 = 0.00609$  $5x_1$   $-7x_2$   $+6x_3 = 7$  $8x_1 + 6x_2 + 3x_3 = 2$ 

La solución exacta es  $x_1 = -2$ ,  $x_2 = 1$ ,  $x_3 = 4$ . Primero se procede a resolver el sistema por eliminación gaussiana sin pivoteo, redondeando a tres cifras significativas.

$$
\begin{pmatrix}\n0.0002 & -0.00031 & 0.0017 & | & 0.00609 \\
5 & -7 & 6 & | & 7 \\
8 & 6 & 3 & | & 2\n\end{pmatrix}\n\xrightarrow{\mathbf{R}_1 \rightarrow \frac{1}{0.0002} \mathbf{R}_1}\n\begin{pmatrix}\n1 & -1.55 & 8.5 & | & 30.5 \\
5 & -7 & 6 & | & 7 \\
8 & 6 & 3 & | & 2\n\end{pmatrix}
$$
\n
$$
\xrightarrow{\mathbf{R}_2 \rightarrow \mathbf{R}_2 - 5\mathbf{R}_1}\n\begin{pmatrix}\n1 & -1.55 & 8.5 & | & 30.5 \\
8 & 6 & 3 & | & 2\n\end{pmatrix}\n\xrightarrow{\mathbf{R}_2 \rightarrow \frac{1}{0.75} \mathbf{R}_2}\n\begin{pmatrix}\n1 & -1.55 & 8.5 & | & 30.5 \\
0 & 1 & -48.7 & | & -195 \\
0 & 1 & -48.7 & | & -195 \\
8 & 18.4 & -65 & | & -242\n\end{pmatrix}
$$

q 1 0 0 1.55 1 0 8.5 48.7 831 | 30.5 195 3 350 1 0 0 1.55 1 0 8.5 48.7 1 | | | 30.5 195 4.03 © « ª ª ª ¹ » º º q © « ª ª ª ¹ » º <sup>q</sup> <sup>2</sup> 2 2 2 2 2 1 *R R* 2 831 *R* **3 3** <sup>q</sup> **18.4***R***<sup>2</sup> <sup>3</sup>** *<sup>R</sup>***<sup>3</sup>**

Esto lleva a

$$
x_3 \approx 4.03
$$
  
\n
$$
x_2 \approx -195 + (48.7)(4.03) = 1.26
$$
  
\n
$$
x_1 \approx 30.5 + (1.55)(1.26) - 8.5(4.03) = -1.8
$$

En este caso los errores son significativos. Los errores relativos, dados como porcentajes, son

$$
x_1 : \varepsilon_r = \left| \frac{-0.2}{2} \right| = 10\%
$$
  

$$
x_2 : \varepsilon_r = \left| \frac{0.26}{1} \right| = 26\%
$$
  

$$
x_3 : \varepsilon_r = \left| \frac{0.03}{4} \right| = 0.75\%
$$

Repetiremos este procedimiento *con* pivoteo. Se obtiene (los círculos indican los pivotes)

$$
\begin{pmatrix}\n0.0002 & -0.00031 & 0.0017 & | & 0.00609 \\
5 & -7 & 6 & | & 7 \\
\textcircled{8} & 6 & 3 & | & 2\n\end{pmatrix}
$$
\n
$$
\xrightarrow{\mathbf{R}_{i} \rightleftharpoons \mathbf{R}_{i}} \begin{pmatrix}\n8 & 6 & 3 & | & 2 \\
5 & -7 & 6 & | & 7 \\
0.0002 & -0.00031 & 0.0017 & | & 0.00609\n\end{pmatrix}
$$
\n
$$
\xrightarrow{\mathbf{R}_{i} \rightarrow \frac{1}{8} \mathbf{R}_{i}} \begin{pmatrix}\n8 & 0.75 & 0.375 & | & 0.25 \\
5 & -7 & 6 & | & 7 \\
0.0002 & -0.00031 & 0.0017 & | & 0.00609\n\end{pmatrix}
$$
\n
$$
\xrightarrow{\mathbf{R}_{3} \rightarrow \mathbf{R}_{3}} \begin{pmatrix}\n1 & 0.75 & 0.375 & | & 0.25 \\
0 & \boxed{10.8} & 4.13 & | & 5.75 \\
0 & -0.00046 & 0.00163 & | & 0.00604\n\end{pmatrix}
$$
\n
$$
\xrightarrow{\mathbf{R}_{3} \rightarrow \mathbf{R}_{3}} \begin{pmatrix}\n1 & 0.75 & 0.375 & | & 0.25 \\
0 & 1 & -0.382 & | & -0.532 \\
0 & -0.00046 & 0.00163 & | & 0.00604\n\end{pmatrix}
$$
\n
$$
\xrightarrow{\mathbf{R}_{3} \rightarrow \mathbf{R}_{3}} \begin{pmatrix}\n1 & 0.75 & 0.375 & | & 0.25 \\
0 & 1 & -0.382 & | & -0.532 \\
0 & 0 & \boxed{0.00145} & | & 0.0058\n\end{pmatrix}
$$
\n
$$
\xrightarrow{\mathbf{R}_{3} \rightarrow \frac{1}{0.00145} \mathbf{R}_{3}} \begin{pmatrix}\n1 & 0.75 & 0.375 & | & 0.25 \\
0 & 1 & -0.382 & | & -0.532 \\
0 & 0 & 1 & |
$$

Por lo tanto,

$$
x_3 = 4.00
$$
  
\n
$$
x_2 = -0.532 + (0.382)(4.00) = 0.996
$$
  
\n
$$
x_1 = 0.25 - 0.75(0.996) - (0.375)(4.00) = -2.00
$$

Así, con el pivoteo y un redondeo a tres dígitos significativos,  $x_1$  y  $x_3$  se obtienen de manera exacta y  $x_2$  se obtiene con un error relativo de  $\frac{0.004}{1} = 0.4\%$ .

Antes de dar por terminada esta sección, podemos observar que existen algunas matrices para las cuales un pequeño cambio en los elementos puede llevar a un cambio grande en la solución. Tales **matrices** se denominan **mal condicionadas**.

**Matrices mal condicionadas**

#### **Un sistema mal condicionado EJEMPLO D.4**

Considere el sistema

 $x_1 + x_2 = 1$  $x_1 + 1.005x_2 = 0$ 

Se ve fácilmente que la solución exacta es  $x_1 = 201$ ,  $x_2 = -200$ . Si los coeficientes se redondean a tres dígitos significativos, se obtiene el sistema

$$
x_1 + x_2 = 1
$$
  

$$
x_1 + 1.01x_2 = 0
$$

con solución exacta  $x_1 = 101$ ,  $x_2 = -100$ . Al cambiar uno de los elementos de la matriz de coeficientes por  $\frac{0.005}{1.005} \approx 0.5\%$ , ¡la matriz sufre un cambio de alrededor de 50% en la solución final!

Existen técnicas para reconocer y manejar las matrices mal condicionadas. Una de ellas, la función cond(A) de MATLAB (doc cond), da una medida de la sensibilidad de la solución de un sistema de ecuaciones lineales a los cambios en los datos.

## **Prob lemas D.1**

De los problemas 1 al 4 resuelva el sistema de ecuaciones dado por eliminación gaussiana con pivoteo parcial. Utilice una calculadora manual y redondee a seis dígitos significativos en cada paso.

- **1.**  $2x_1 x_2 + x_3 = 0.3$  $-4x_1 + 3x_2 - 2x_3 = -1.4$  $3x_1 - 8x_2 + 3x_3 = 0.1$
- **2.**  $4.7x_1 + 1.81x_2 + 2.6x_3 = -5.047$  $-3.4x_1 - 0.25x_2 + 1.1x_3 = 11.495$  $12.3x_1 + 0.06x_2 + 0.77x_3 = 7.9684$
- **3.**  $-7.4x_1 + 3.61x_2 + 8.04x_3 = 25.1499$  $12.16x_1 - 2.7x_2 - 0.891x_3 = 3.2157$  $-4.12x_1 + 6.63x_2 - 4.38x_3 = -36.1383$
- **4.**  $4.1x_1 0.7x_2 + 8.3x_3 + 3.9x_4 = -4.22$  $2.6x_1 + 8.1x_2 + 0.64x_3 - 0.8x_4 = 37.452$  $-5.3x_1 - 0.2x_2 + 7.4x_3 - 0.55x_4 = 25.73$  $0.8x_1 - 1.3x_2 + 3.6x_3 + 1.6x_4 = -7.7$

De los problemas 5 y 6 resuelva el sistema por eliminación gaussiana con y sin pivoteo, redondeando a tres cifras significativas. Después encuentre la solución exacta y calcule los errores relativos de los seis valores calculados.

**5.** 
$$
0.1x_1 + 0.05x_2 + 0.2x_3 = 1.3
$$
  
\n $12x_1 + 25x_2 - 3x_3 = 10$   
\n $-7x_1 + 8x_2 + 15x_3 = 2$   
\n**6.**  $0.02x_1 + 0.03x_2 - 0.04x_3 = -0.04$   
\n $16x_1 + 2x_2 + 4x_3 = 0$   
\n $50x_1 + 10x_2 + 8x_3 = 6$ 

**7.** Demuestre que el sistema

$$
x_1 + x_2 = 50
$$
  

$$
x_1 + 1.026x_2 = 20
$$

está mal condicionado si se redondea a tres cifras significativas. ¿Cuál es el error relativo aproximado en cada respuesta inducido por el redondeo?

**8.** Haga lo mismo para el sistema

$$
-0.0001x_1 + x_2 = 2
$$
  

$$
-x_1 + x_2 = 3
$$

# **Uso de MATLAB**

MATLAB es un software computacional de alto nivel que cuenta con un entorno interactivo que permite desarrollar algoritmos, visualizar y analizar datos y elaborar cálculos numéricos. Con ayuda de MATLAB se pueden resolver problemas de cálculo técnico con mayor rapidez que con otros lenguajes de programación tradicionales, como pueden ser C,  $C_{1}$  + o Fortran.

**APÉNDICE A** Inducción matemática **683**

**Apéndice** 

Esta plataforma cuenta con una amplísima gama de aplicaciones, que incluyen el procesamiento de señales e imágenes, comunicaciones, diseño de sistemas de control, sistemas de prueba y medición, modelado y análisis financiero, así como biología computacional.

Sin embargo, a pesar de la gran variedad de aplicaciones, en este libro sólo se pretende acercar al lector a los comandos propios de MATLAB según se van requiriendo en las series de problemas. Los comentarios que siguen se centran en aspectos de apoyo.

## Herramientas de álgebra lineal elemental

Varios problemas de MATLAB en el texto corresponden a archivos *m* (pequeños programas) escritos para permitir una exploración más completa de ciertos conceptos. Los archivos *m* están descritos en los problemas. Es posible obtener una versión para estudiantes de MATLAB, así como una versión de prueba a través del sitio en red oficial de The MathWorks.

### MATLAB Primer

Además de los manuales que acompañan al software, resulta útil adquirir una copia de *MATLAB Primer* de Kermit Sigmon de la University of Florida. Se trata de una guía general cuyo propósito es servir como una introducción a MATLAB. Una característica excelente del *Primer* la constituyen las listas de comandos de MATLAB clasificadas según la función básica del comando. MATLAB incluye una excelente ayuda en pantalla para aquellos que conocen el

nombre de cierto comando (dé doc, seguido del nombre del comando y aparecerá una descripción del uso y resultado del comando). La combinación de la ayuda con las listas de comandos en el *Primer* es una herramienta poderosa para aprender MATLAB.

Se puede encontrar la última versión del *MATLAB Primer* en la dirección: http://www.math.toronto.edu/mpugh/primer.pdf

#### Obtención de un registro de trabajo y resultados

El usuario con frecuencia desea guardar un registro del trabajo realizado, tanto de los comandos como de los resultados de MATLAB. En la ventana de *historial de comandos* se guarda la secuencia de instrucciones utilizadas en las últimas sesiones de uso del MATLAB. También se puede utilizar el comando diary (doc diary), con él puede almacenar en un archivo la secuencia de instrucciones utilizadas. A esta información puede accederse utilizando cualquier editor de texto. Antes de introducir los comandos que se quieren guardar, dé el comando diary seguido de un nombre de archivo que debe comenzar con una letra y respetar las convenciones del sistema operativo utilizado. Cualquier texto que aparezca en la pantalla de comandos quedará en el archivo. Debe dar el comando diary off (al terminar el trabajo que quiere registrar) para grabar la última porción del trabajo. Si se usa el comando diary otra vez, con el mismo archivo, el nuevo trabajo se anexará al anterior. Una vez que se ha grabado el trabajo, el archivo se puede leer, editar e imprimir usando un editor de texto. También se tiene una ventana donde se despliega el historial de los comandos usados.

La última versión de MATLAB cuenta con un editor de texto que se puede invocar desde la línea de comando utilizando el comando edit.

## Consideraciones gráficas

Los comandos de gráficas se introdujeron en varios problemas de MATLAB. Diremos algunas cosas que debe saber al respecto.

Al trabajar con MATLAB, cuando se utiliza un comando de graficación, se abre una nueva ventana donde aparece la gráfica. Utilizando el ratón se puede seleccionar la ventana de la figura o la ventana de comando.

Al terminar un problema o una parte específica de éste que involucre gráficas, debe limpiar la pantalla de gráficas y liberar las características que se congelan (después de guardar o imprimir la gráfica deseada). El comando utilizado para este fin es clf. Algunas de estas instrucciones aparecen en los problemas del libro.

#### Nombres de variables especiales

Las variables i, j están predefinidas para representar el número complejo *i*, y la variable pi representa el número  $\pi$  siempre que estas variables no se hayan usado con otro propósito. Es improbable que se use pi sin advertirlo, pero es muy probable que se use i. La variable eps se usa en forma global en muchas rutinas de MATLAB y *no* debe usarse de otra manera.

# **Problemas impares**

# **R**

# **Capítulo 1**

#### **Problemas 1.1**

1. 
$$
x = 14
$$
,  $y = -11$ ,  $\Delta = 1$ .

3. 
$$
x = \frac{5}{2}
$$
,  $y = -2$ ,  $\Delta = 6$ .

5. 
$$
x = 0
$$
,  $y = 0$ ,  $\Delta = 85$ .

**7.** Son rectas paralelas; no existe solución.  $\Delta = 0$ .

**9.** 
$$
x = -\frac{127}{301}
$$
,  $y = \frac{152}{301}$ ,  $\Delta = 301$ .

- **11.** Rectas coincidentes; se tiene un número infinito de soluciones.  $\Delta = 0$ .
- **13.**  $x = -4$ ,  $y = -3$ ,  $\Delta = 2$ .

**15.** 
$$
x = 2
$$
,  $y = \frac{13}{7}$ ,  $\Delta = 28$ .  
\n**17.**  $x = \frac{c}{a+b}$ ,  $y = \frac{c}{a+b}$ ,  $\Delta = a^2 - b^2$ .

$$
19. a \neq 0 \ y \ b \neq 0.
$$

- **21.**  $a = b = 0$  y  $c \neq 0$  o  $d \neq 0$ .
- **23.** Son dos rectas paralelas; no hay punto de intersección.
- **25.**  $x = -\frac{21}{8}, y = -\frac{41}{8}.$ **27.**  $x = -\frac{1}{5\pi + \sqrt{2}}, y = \frac{\pi}{5\pi + \sqrt{2}}.$
- **29.**  $d = \frac{12}{\sqrt{13}}$ .
- **31.**  $d = \frac{32}{\sqrt{5}}$ .
- **33.**  $d = 31 \sqrt{\frac{2}{29}}$ .
- **35.**  $d = \frac{34}{7\sqrt{5}}$ .
- **37.**  $m_1 = -\frac{a}{b}$ ;  $m_2 = \frac{b}{a}$ ,  $L: ax + by = c$  y  $L_{\perp}: ax + by = bx_1$  $- ay_1.$

Punto de intersección:  $\Big($ l, » º  $+ b^2 x_1 ^{+}$  $\frac{ac + b^2x_1 - aby_1}{a^2 + b^2}$ ,  $\frac{bc - abx_1 - aby_1}{a^2 + b^2}$  $a^2 + b$  $\frac{bc - abx_1 - aby_1}{a^2 + b^2}$ . Entonces,  $d = \frac{|ax_1 + by_1 -}{\sqrt{a^2 + b^2}}$  $ax_1 + by_1 - c$  $a^2 + b$  $\frac{|ax_1+by_1-c|}{|a^2+b^2|}$  después de muchos cálculos algebraicos.

- **39.** Por contradicción suponga lo contrario, es decir, suponga que  $a_{12}a_{22} - a_{12}a_{21} = 0$ . Del problema 38 se sabe que las rectas dadas en el sistema  $(+)$  son paralelas. Por lo tanto, el sistema (1.1.1) tiene un número infinito de soluciones o no tiene solución. Esto contradice el supuesto de que el sistema tiene una solución única, por lo que se tiene la contradicción deseada.
- **41.** Sea  $x =$  número de aves y  $y =$  número de bestias. Entonces,  $x + y = 60$ ;  $2x + 4y = 200$ . Por lo tanto,  $x =$ 20 y  $y = 40$ .
- **43.** Sea *x* el número de tazas y *y* el número de platos. Entonces,  $3x + 2y = 480$ ;  $0.25x + 0.20y = 44 \Rightarrow x = 80$  y  $y = 120$ .
- **45.** Las ecuaciones ahora son  $3x + 2y = 480$ ;  $0.15x + 0.10y$  $= 24$ ; este sistema de ecuaciones no tiene solución.

### **Problemas 1.2**

1. 
$$
x_1 = 1
$$
,  $x_2 = 2$ ,  $x_3 = 3$ .

3. 
$$
x_1 = \frac{77}{9}
$$
,  $x_2 = \frac{16}{9}$ ,  $x_3 = 2$ .

- **5.** El sistema no tiene solución.
- **7.** La solución única es  $\left(-\frac{21}{4}, -\frac{5}{4}, 3\right)$ .
- **9.** La solución única es  $\left(-\frac{1}{2}, \frac{5}{2}, \frac{1}{2}\right)$  $\frac{5}{2}, \frac{1}{2}$ .
- **11.** No existe solución.
- 13. Sea  $x_3$  arbitraria. Usar la sustitución hacia atrás para hallar las soluciones  $\left(-\frac{4}{5}x_3, \frac{9}{5}x_3, x_3\right)$ 9  $x_3, \frac{3}{5}x_3, x_3$ .
- **15.** No existe solución.

$$
17. \quad x_1 = x_3, \ \ x_2 = \frac{x_3 + x_4}{2}.
$$

**19.** Sean  $x_2$ ,  $x_3$  y  $x_4$  arbitrarias. Entonces,  $(7 - 2x_2 + x_3 - x_4,$  $x_2, x_3, x_4$ .

**21.** 
$$
x_1 = \frac{-1 + x_4}{3}
$$
,  $x_2 = \frac{23 - 40x_4}{39}$ ,  $x_3 = \frac{29 + 25x_4}{39}$ .

- **23.** El sistema no tiene solución.
- **25.** El sistema no tiene solución.
- **27.** Usar la sustitución hacia atrás para hallar la solución ©  $\left(\frac{19}{5},\frac{1}{5}\right)$ .
- **29.** Ninguna.
- **31.** Ninguna.
- **33.** Forma escalonada reducida por renglones.
- **35.** Forma escalonada reducida por renglones.
- **37.** Forma escalonada reducida por renglones.
- **39.** Ninguna.

**41.** 
$$
\begin{pmatrix} 1 & 6 \\ 0 & 1 \end{pmatrix}
$$
 forma escalonada por renglones  $\rightarrow \begin{pmatrix} 1 & 0 \\ 0 & 1 \end{pmatrix}$  forma  
escalonada reducida por renglones.

**43.** 
$$
\begin{pmatrix} 1 & -2 & 3 \\ 0 & 1 & -2 \\ 0 & 0 & 2 \end{pmatrix}
$$
 forma escalonada por renglones  $\rightarrow$   $\begin{pmatrix} 1 & 0 & 0 \\ 0 & 1 & 0 \\ 0 & 0 & 1 \end{pmatrix}$ 

forma escalonada reducida por renglones.

**45.** 
$$
\begin{pmatrix} 1 & -2 & -1 \\ 0 & 1 & \frac{9}{7} \end{pmatrix}
$$
 forma escalonada por renglones  $\rightarrow$   $\begin{pmatrix} 1 & 0 & \frac{11}{7} \\ 0 & 1 & \frac{9}{7} \end{pmatrix}$ 

forma escalonada reducida por renglones.

47. 
$$
\begin{pmatrix} 1 & -\frac{7}{2} \\ 3 & 1 \\ 4 & 0 \end{pmatrix}
$$
 forma escalonada por renglones  $\rightarrow \begin{pmatrix} 1 & 0 \\ 0 & 1 \\ 0 & 0 \end{pmatrix}$  forma

escalonada reducida por renglones.

- **49.**  $x_1 = 42000 5x_3$ ,  $x_2 = x_3 8000$ ,  $8000 \le x_3 \le 8400$ . Existen multiples soluciones.
- **51.** Sean  $S_p$ ,  $S_H$  y  $S_M$  para denotar el número respectivo de partes.
- **53.** Se necesita pautar 11 anuncios en televisión, 3 en radio y 1 en revista.

55. 
$$
a + \frac{c}{2} \neq 0
$$
.

 $\rightarrow$ 

**57.** Ya sea  $a_{11}$ ,  $a_{21}$  o  $a_{31}$ , son diferentes de cero; de otra manera, el sistema sería inconsistente o tendría un número infinito de soluciones. Sin pérdida de generalidad, podemos asumir que  $a_{11} \neq 0$ . Las operaciones por renglón elementales dan

$$
\begin{pmatrix} a_{11} & a_{12} & a_{13} & | & b_1 \ a_{21} & a_{22} & a_{23} & | & b_2 \ a_{31} & a_{32} & a_{33} & | & b_3 \end{pmatrix} \rightarrow \begin{pmatrix} 1 & \frac{a_{12}}{a_{11}} & \frac{a_{13}}{a_{11}} & | & * \ a_{11} & \frac{a_{23}}{a_{11}} & | & * \ a_{22} & | & * \ a_{31} & a_{32} & | & b_3 \end{pmatrix}
$$
, donde  
\n
$$
\alpha_{22} = \frac{a_{22} - a_{21}a_{12}}{a_{11}}, a_{23} = \frac{a_{23} - a_{21}a_{13}}{a_{11}}, \alpha_{32} = \frac{a_{32} - a_{31}a_{12}}{a_{11}}, y
$$

 $\alpha_{33} = \frac{a_{33} - a_{31}a_{13}}{a_{11}}$  $\frac{a_{31}a_{13}}{11}$ . Como antes, ya sea  $a_{22}$  o  $a_{32}$ , son diferentes de cero. Suponga que  $a_{22} \neq 0$ . Por lo tanto,

$$
\begin{pmatrix} 1 & * & * & | & * \\ 0 & \alpha_{22} & a_{23} & | & * \\ 0 & \alpha_{32} & a_{33} & | & * \end{pmatrix} \rightarrow \begin{pmatrix} 1 & * & * & | & * \\ 0 & 1 & * & | & * \\ 0 & 0 & \beta & | & * \end{pmatrix}, \text{donde}
$$

 $a = \frac{u_{32}u_{23}}{a_{23}}$  $\frac{a_{32}a_{23}}{a_{23}} + a_{33}$ . Para que el sistema tenga una solución única, debemos tener  $\beta = 0$ . Simplificar  $\beta$  para concluir

 $a_{11}a_{22}a_{32} - a_{11}a_{23}a_{32} - a_{12}a_{21}a_{33} + a_{12}a_{23}a_{31} + a_{13}a_{21}a_{32}$  $a_{13}a_{22}a_{31} \neq 0.$ 

- **59.**  $x_1 = -0.5482$ ,  $x_2 = 1.2377$ ,  $x_3 = -0.7263$ .
- **61.** La solución es  $x_1 = 86.1806...$ ,  $x_2 = 122.2858...$  $x_3 = 33.6853...$
- **63.**  $x_1 = 1.3645 + 1.662K$ ,  $x_2 = 2.389 + 0.002K$ ,  $x_3 = K$ ,  $K \in \mathbb{R}$ .
- **65.** La solución es  $x_1 = 0.769$ ,  $x_2 = 0.191$ ,  $x_3 = 0.349$ .
- **67.** La solución es  $x_1 = 31.347 11.869K$ ,  $x_2 = 11.043 11.043$ 6.775*K*,  $x_3 = -2.695 + 3.072K$ ,  $x_4 = 0$ ,  $x_5 = K$ ,  $K \in \mathbb{R}$ .

#### **Problemas 1.4**

**1.** Solución:  $(5x_2, x_2)$ .

$$
x_1 = 0, x_2 = 0.
$$

- **5.** Solución: (0, 0, 0).
- **7.**  $x_1 = 0$ ,  $x_2 = 0$ ,  $x_3 = 0$ .
- **9.** Solución: (*x*3, *x*3, *x*3).

11. 
$$
x_1 = \frac{14x_3 - 13x_4}{7}
$$
,  $x_2 = \frac{3x_4}{7}$ ,  $x_3 \in \mathbb{R}$ ,  $x_4 \in \mathbb{R}$ .

- **13.** Solución:  $(-4x_4, 2x_4, 7x_4, x_4)$ .
- **15.** Solución: (0, 0).
- **17.** Solución:  $(3x_2, x_2)$ .
- **19.**  $x_1 = -4x_3$ ,  $x_2 = 0$ ,  $x_3 \in \mathbb{R}$ ,  $x_4 = 0$ .
- **21.** Si  $a_{11} = a_{21} = 0$ , entonces  $x_1$  es arbitraria y por lo tanto hay infinitamente muchas soluciones y  $a_{11}a_{22} - a_{12}a_{21} = 0$ . Si  $a_{11}$  o  $a_{21}$  son diferentes de cero (digamos  $a_{11} \neq 0$ ), entonces

$$
\begin{pmatrix} a_{11} & a_{12} & | & 0 \ a_{21} & a_{22} & | & 0 \end{pmatrix} \rightarrow \begin{pmatrix} 1 & \frac{a_{12}}{a_{11}} & | & 0 \ 0 & \frac{(a_{11}a_{22} - a_{12}a_{21})}{a_{11}} & | & 0 \end{pmatrix}.
$$

Habrá un número infinito de soluciones cuando  $a_{11} \neq 0$ si y sólo si  $\frac{(a_{11}a_{22} - a_{12}a)}{a_{11}}$  $(a_{11} a_{22} - a_{12} a_{21})$  $\frac{u_{12}u_{21}}{u_{11}}$  = 0. Esto es verdad si y sólo si  $a_{11}a_{22} - a_{12}a_{21} = 0$ . Asimismo,  $a_{22} \neq 0$ , tiene soluciones infinitas si y sólo si  $a_{11}a_{22} - a_{12}a_{21} = 0$ .

- **23.** Repita la solución al problema para ver que para la solución única que necesitamos se requiere  $a_{11}a_{22}a_{33}$  –  $a_{11}a_{23}a_{32} - a_{12}a_{21}a_{33} + a_{12}a_{23}a_{31} + a_{13}a_{21}a_{32} - a_{13}a_{21}a_{31} \neq 0.$
- **25.** *a*) Si  $K = 6$ , el sistema es inconsistente y por lo tanto no tiene solución.
	- *b*) No existe valor de *K* para que se tenga un número infinito de soluciones.
	- *c*) Si  $K \neq 6$ , el sistema tiene solución única.
- **27.** La solución es  $x_1 = 1.2746K$ ,  $x_2 = -0.4033K$ ,  $x_2 = K$ ,  $K \in \mathbb{R}$ .
- **29.** La solución es  $x_1 = 0.2880K$ ,  $x_2 = 1.0077K$ ,  $x_3 = 1.2833K$ ,  $x_4 = 1.5963K$ ,  $x_5 = K$ ,  $K \in \mathbb{R}$ .

## **Capítulo 2**

#### **Problemas 2.1**

- **1.** © «  $\parallel$ l, » © «  $\parallel$ ۱, » º º © «  $\parallel$ l. » º º  $\overline{\phantom{0}}$  $+$   $-4$   $=$   $-$ 3 1 4 5 4 7 2 3 11 . **3.**  $5a = 5$ © «  $\parallel$  $\overline{a}$ » º º © «  $\parallel$  $\overline{a}$ » º º  $\overline{\phantom{0}}$  $=$  $3 \mid -$ 1 4 15 5 20 . **5.** © «  $\parallel$ ۱, » º º © «  $\parallel$ l, » © «  $\parallel$ l »  $\begin{bmatrix} -4 \\ 7 \end{bmatrix}$  +  $\begin{bmatrix} 0 \\ -6 \end{bmatrix}$  =  $\begin{bmatrix} -4 \\ 1 \end{bmatrix}$  $=$   $-$ 5 4 7 6 0 6 11 4 1 . **7.** © «  $\parallel$ ۱, » º º © «  $\parallel$ ۱, » © «  $\parallel$ l, »  $\overline{\phantom{0}}$  $\overline{\phantom{0}}$  $^{+}$  $\overline{\phantom{0}}$  $=$  $\overline{\phantom{0}}$  $\overline{\phantom{0}}$ 15 12 21 4  $\boldsymbol{0}$ 4 11 12 25 . **9.** © «  $\parallel$ ۱, » © «  $\parallel$ l, »  $\begin{bmatrix} 0 \\ -2 \end{bmatrix} = \begin{bmatrix} 0 \\ 0 \end{bmatrix} =$ 2 0 2  $\boldsymbol{0}$  $\boldsymbol{0}$  $\boldsymbol{0}$  $0$  . **11.**  $2a + 4b - 3c = 2$ © «  $\parallel$ ۱, » º º © «  $\parallel$  $\lambda$ » º º © «  $\parallel$ ۱, »  $\overline{\phantom{0}}$  $+4$   $-4$   $-3$  0 = 3 1 4 4 5 4 7 3 2  $\boldsymbol{0}$ 2 © «  $\parallel$ l, » © «  $\mid$ l, » º º © «  $\parallel$ i) » © «  $\parallel$  $\lambda$ » º º  $\overline{\phantom{0}}$  $-2$  +  $-16$  +  $\overline{\phantom{0}}$  $\overline{\phantom{0}}$  $=$   $-$ 6 2 8 20 16 28 6  $\boldsymbol{0}$ 6 8 14 30 . **13.** © «  $\parallel$ ۱, » º º © «  $\parallel$  $\left(\right)$ » © «  $\parallel$ ۱, » º º © «  $\parallel$  $\overline{a}$ »  $\begin{bmatrix} -12 \\ 21 \end{bmatrix}$  -  $\begin{bmatrix} 0 \\ -14 \end{bmatrix}$  +  $\begin{bmatrix} 2 \\ 8 \end{bmatrix}$  =  $\begin{bmatrix} -10 \\ 43 \end{bmatrix}$  $^{+}$  $\overline{\phantom{0}}$  $=$  $\overline{\phantom{0}}$  $\overline{\phantom{0}}$ 15 12 21 14  $\boldsymbol{0}$ 14 6 2 8 5 10 43 . **15.**  $(6, 0, -1, 4) - (3, -1, 4, 2) = (3, 1, -5, 2).$ **17.**  $4(-2, 3, 1, 5) = (-8, 12, 4, 20).$ **19.**  $7b + 4c = 7(6, 0, -1, 4) + 4(-2, 3, 1, 5) = (42, 0, -7, 28)$
- $+ (-8, 12, 4, 20) = (34, 12, -3, 48).$
- **21.**  $(24, 0, -4, 16) (21, -7, 28, 14) = (3, 7, -32, 2).$

**23.**  $(-2, 1, 10, 5)$ . **25.**  $(-7, 9, 18, 18)$ . **27.** © «  $\parallel$ ۱, » © «  $\parallel$ ۱, »  $\begin{bmatrix} 2 & 5 \\ -1 & 2 \end{bmatrix} = \begin{bmatrix} 6 & 16 \\ -3 & 6 \end{bmatrix}$  $\overline{\phantom{0}}$ 1 3 2 5 1 2 3 9 6 16 3 6 . **29.**  $C - A =$ © «  $\parallel$ l. » º º © «  $\parallel$  $\overline{a}$ » º º © «  $\parallel$ l. » º º  $\overline{\phantom{0}}$  $\overline{\phantom{0}}$  $\overline{\phantom{0}}$  $\overline{\phantom{0}}$  $=$  $\overline{\phantom{0}}$  $-2 \overline{\phantom{0}}$ 1 1 4 6 7 3 1 3 2 5 1 2 2  $-2$ 2  $-1$  $6 -1$ . **31.** © «  $\parallel$ l, » º º © «  $\parallel$ ۱, » º º © «  $\parallel$ l, » º º © «  $\parallel$ ۱, » © «  $\parallel$ l, » º º  $\overline{\phantom{0}}$  $\overline{\phantom{0}}$  $\overline{\phantom{0}}$  $\overline{\phantom{0}}$  $=$  $\overline{\phantom{0}}$  $\overline{\phantom{0}}$  $\overline{\phantom{0}}$  $\overline{\phantom{0}}$  $=$  $-7 -2 -9 -$ 2 1 1 4 6 7 3 5 1 3 2 5 1 2 2 2 8 12 14 6 5 15 10 25 5 10  $7 - 13$ 2  $-13$ 9 4 . **33.** © «  $\parallel$ ۱, » º º © «  $\parallel$ l, »  $\begin{bmatrix} -7 \\ -1 \\ 2 \end{bmatrix}$  $\begin{bmatrix} 2 & 5 \\ -1 & 2 \end{bmatrix}$  $\begin{bmatrix} +3 \\ -7 & 5 \end{bmatrix}$  $^{+}$  $\overline{\phantom{a}}$  $\overline{\phantom{0}}$  $7| 2 \t5 | + 3 | 1 \t4 | =$ 1 3 2 5 1 2 3 2 0 1 4 7 5 © «  $\parallel$ ۱, » º º © «  $\parallel$ l, » º º © «  $\parallel$ l. » º º  $-7 -14 -7 ^{+}$  $\overline{\phantom{0}}$  $\overline{\phantom{a}}$  $=$  $-13 -11 \overline{\phantom{0}}$  $7 -21$  $14 - 35$  $7 - 14$ 6 0 3 12 21 15  $13 - 21$  $11 -23$ 14 1 . **35.** © «  $\parallel$ ۱, » © «  $\parallel$ ۱, » º º © «  $\parallel$ l, » º º © «  $\parallel$  $\cdot \rangle$ »  $\begin{bmatrix} 2 & 5 \\ -1 & 2 \end{bmatrix} + \begin{bmatrix} 1 & 4 \\ -7 & 5 \end{bmatrix} + \begin{bmatrix} 4 & 6 \\ -7 & 3 \end{bmatrix} = \begin{bmatrix} 7 & -15 \\ -15 & 10 \end{bmatrix}$  $\overline{\phantom{0}}$  $\overline{\phantom{0}}$  $^{+}$  $\overline{\phantom{0}}$  $\overline{\phantom{0}}$  $=$  $\overline{\phantom{0}}$  $\overline{\phantom{0}}$  $\overline{\phantom{0}}$ 1 3 2 5 1 2 2 0 1 4 7 5 1 1 4 6 7 3 2 4  $7 - 15$ 15 10 . **37.**  $B - A - 2C = | 1 4 | - | 2 5$ © «  $\parallel$ ۱, » º º © «  $\parallel$  $\overline{a}$ » º º © «  $\parallel$ ۱, » º º © «  $\parallel$ l, » º º  $\overline{\phantom{0}}$  $\overline{\phantom{0}}$  $\overline{\phantom{0}}$  $\overline{\phantom{0}}$  $-2$  $\overline{\phantom{0}}$  $\overline{\phantom{0}}$  $=$  $\overline{\phantom{0}}$  $\overline{a}$  $=$ 2 0 1 4 7 5 1 3 1 2 1 1 4 6 7 3 2 0 1 4 7 5 © «  $\parallel$  $\overline{a}$ » º º © «  $\parallel$ l, » º º © «  $\parallel$  $\lambda$ »  $\begin{bmatrix} 2 & 5 \\ -1 & 2 \end{bmatrix} = \begin{bmatrix} 8 & 12 \\ -14 & 6 \end{bmatrix} = \begin{bmatrix} -9 & -13 \\ 8 & -3 \end{bmatrix}$  $\overline{\phantom{0}}$  $\overline{\phantom{0}}$  $=$  $-1 - -9 \overline{a}$ 1 3 2 5 1 2 2 2 8 12 14 6  $1 - 5$ 9  $-13$  $8 - 3$ . **39.** 7 © «  $\parallel$ l, » º º © «  $\parallel$ l, » º º © «  $\parallel$ ۱, »  $\overline{\phantom{0}}$  $\overline{\phantom{0}}$  $\overline{\phantom{0}}$  $\overline{\phantom{0}}$  $\overline{\phantom{0}}$  $^{+}$  $\overline{\phantom{0}}$  $=$ 1 1 4 6 7 3 2 0 1 4 7 5 2 1 3 2 5 1 2 © «  $\parallel$  $\overline{a}$ » © «  $\parallel$ l, » º º © «  $\parallel$ ۱, » º º © «  $\parallel$  $\overline{a}$ » º º  $\overline{\phantom{0}}$  $\overline{\phantom{a}}$  $\overline{\phantom{0}}$  $\overline{\phantom{0}}$  $\overline{\phantom{0}}$  $^{+}$  $\overline{\phantom{a}}$  $\overline{\phantom{0}}$  $=$  $\overline{\phantom{0}}$  $\overline{\phantom{a}}$ 7 7 28 42 49 21 2 0 1 4 7 5 2 6 4 10 2 4 3 13 31 48 44 20 . **41.**  $A + 2B - 3C + E = 0$  dice  $E = 3C + 2B - A = 0$ © «  $\parallel$ l, »  $\begin{bmatrix} 8 & 5 \\ -6 & -3 \end{bmatrix}$ 0 0 8 5  $6 - 3$ **43.**  $A + 2B + 3E =$ © «  $\parallel$ l, » 1 1 1 1 1 1  $\Rightarrow E =$ © « ª ª ª ª ª  $\overline{a}$ » º º º º º  $\overline{\phantom{0}}$  $-1 - \overline{\phantom{0}}$ 4 3 2 3  $1 -4$ 16 3 11 3 . **45.** © «  $\parallel$ l, » º º © «  $\parallel$ l » º º  $\overline{\phantom{0}}$  $\overline{\phantom{0}}$  $\overline{a}$  $\overline{\phantom{0}}$  $=$  $1 -1 2$ 345  $0 \t 1 \t -1$ 2 0 21 3 05  $7 -6 0$ © «  $\parallel$ l, » © «  $\parallel$ ۱, » © «  $\parallel$ l, » º º  $\overline{\phantom{0}}$  $\overline{a}$  $\overline{a}$  $\overline{\phantom{0}}$  $=$  $\overline{a}$  $-3$  4  $-14$  13  $1 -1 2$ 345  $0 \t 1 \t -1$ 0 42 6 0 10  $14 - 12 = 0$  $1 -5 0$  $3 \t 4 \t -5$  $14 \t13 \t-1$ .

.

47. 
$$
3B - 2A = 3\begin{bmatrix} 0 & 2 & 1 \ 3 & 0 & 5 \ 7 & -6 & 0 \end{bmatrix} - 2\begin{bmatrix} 1 & -1 & 2 \ 3 & 4 & 5 \ 21 & -18 & 0 \end{bmatrix} - 2\begin{bmatrix} 3 & 4 & 5 \ 0 & 8 & 10 \ 0 & 2 & -2 \end{bmatrix} = \begin{bmatrix} -2 & 8 & -1 \ 3 & 8 & 5 \ 21 & -20 & 4 \end{bmatrix}
$$
  
\n49.  $2\begin{bmatrix} 1 & -1 & 2 \ 3 & 4 & 5 \ 0 & 1 & -1 \end{bmatrix} - \begin{bmatrix} 0 & 2 & 1 \ 3 & 0 & 5 \ 7 & -6 & 0 \end{bmatrix} + 2\begin{bmatrix} 0 & 0 & 2 \ 3 & 1 & 0 \ 0 & -2 & 4 \end{bmatrix} = \begin{bmatrix} 2 & -4 & 7 \ 6 & 8 & 10 \ 0 & 2 & -2 \end{bmatrix} - \begin{bmatrix} 0 & 2 & 1 \ 3 & 0 & 5 \ 7 & -6 & 0 \end{bmatrix} + \begin{bmatrix} 0 & 0 & 4 \ 6 & 2 & 0 \ 0 & -4 & 4 \end{bmatrix} = \begin{bmatrix} 2 & -4 & 7 \ -7 & 4 & 2 \end{bmatrix}$   
\n51.  $\begin{bmatrix} 0 & 0 & 2 \ 3 & 1 & 0 \ 0 & -2 & 4 \end{bmatrix} - \begin{bmatrix} 1 & -1 & 2 \ 3 & 0 & 5 \ 0 & 1 & -1 \end{bmatrix} - \begin{bmatrix} 0 & 2 & 1 \ 3 & 0 & 5 \ 7 & -6 & 0 \end{bmatrix} + \begin{bmatrix} 0 & 2 & 1 \ -5 & -6 & 0 \end{bmatrix} = \begin{bmatrix} -1 & -1 & -1 \ -3 & -3 & -10 \ -7 & 3 & 5 \end{bmatrix}$   
\n53.  $D = -A - B - C + \begin{bmatrix} 1 & 1 & 1 \ 1 & 1 & 1 \ 1 & 1 & 1 \end{bmatrix} = \begin{bmatrix} 0 & 0 & -4 \ -8 & -4 & -9 \ -6 & 8 & -2 \end{bmatrix}$   
\n55.  $D = -A - B$ 

**61.** Si  $A = (a_{ij})$  y  $B = (b_{ij})$ , entonces,  $\alpha(A + B) = \alpha((a_{ij}) + b_{ij})$  $(b_{ij})$ ) =  $\alpha(a_{ij} + b_{ij}) = (\alpha(a_{ij} + b_{ij}))$ .  $\alpha A + \alpha B = \alpha(a_{ij})$  +  $\alpha(b_{ij}) = (\alpha a_{ij}) + (\alpha b_{ij}) = (\alpha a_{ij} + \alpha b_{ij}) = (\alpha (a_{ij} + b_{ij}))$ , y por lo tanto,  $\alpha(A + B) = \alpha A + \alpha B$ . De manera similar,

 $(\alpha + \beta)A = (\alpha + \beta)(A_{ii}) = ((\alpha + \beta)a_{ii}) = (\alpha a_{ii} + \beta a_{ii}).$  $\alpha A + \beta A = \alpha(a_{ii}) + \beta(a_{ii}) = (\alpha a_{ii}) + (\beta a_{ii}) = (\alpha a_{ii}) + (\beta a_{ii}).$ Por lo tanto,  $(\alpha + \beta)A = \alpha A + \beta A$ .

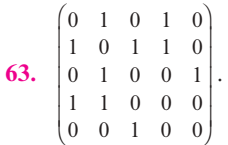

- $\frac{1}{2}$ . 15. **Problemas 2.2** 1.  $-15$ . **3.** 1. **5.**  $ac + bd$ . **7.**  $-2\pi^3$ . **9.** Dado que  $a_i^2 \ge 0$ , entonces  $\mathbf{a} \cdot \mathbf{a} = a_1^2 + a_2^2 + \cdots + a_n^2 \ge 0$ . **11.**  $2 \cdot 0 + (-4) \cdot (-9) + 8 \cdot (-21) = -132$ . **13. a** ? © «  $\parallel$ ۱, »  $\frac{-4}{-2}$ 4 4 2  $= 4 + 8 - 8 = 4.$ © «  $\parallel$ l, » º º © «  $\parallel$ l, » º º © «  $\parallel$ ۱, » º º © «  $\parallel$ l, »  $\overline{\phantom{a}}$  $\overline{a}$  $\overline{\phantom{0}}$  $\cdot$ ||-3|-|-0 6 14 12 3 15 5 10 20  $= 0 - 42 + 70 = 28.$ **17.**  $(3\mathbf{b} - 2\mathbf{a}) \cdot (4\mathbf{c} + 2\mathbf{b} - \mathbf{a}) =$ © «  $\parallel$ l, » º º © «  $\parallel$ l » º º © «  $\parallel$ l, »  $\overline{\phantom{a}}$ © «  $\parallel$  $\left(\right)$ » º º © «  $\parallel$  $\overline{\phantom{0}}$  $\overline{\phantom{0}}$  $3|-3|-2|-2| |\cdot |4|$  $\boldsymbol{0}$ 3 7 2 1 2 4 4 4 1  $(0)$   $(1)$   $(-7)$   $(4)$   $(5)$ «  $\parallel$ l, » º º © «  $\parallel$ l. » l, »  $\overline{\phantom{a}}$  $+2$ |  $\overline{\phantom{0}}$  $2|-3|-| \boldsymbol{0}$ 3 7 1 2 4  $= -48.$ **19.** © « ª ª ª ª ª ª ª  $\overline{a}$ » º º º º º º º  $\overline{\phantom{0}}$  $\overline{\phantom{0}}$ 64 13 16 13 48 13 . **21.** «  $\parallel$  $\lambda$ » º º ©  $\overline{\phantom{a}}$ l, » º  $\begin{bmatrix} 8+0 & 2+18 \\ -4+0 & -1+12 \end{bmatrix} = \begin{bmatrix} 1 & 0 \\ -1 & 0 \end{bmatrix}$  $4 + 0 -1 + 12$  $\begin{pmatrix} 8 & 20 \\ 4 & 11 \end{pmatrix}$ .  $23.$   $\Big($ ۱,  $\begin{bmatrix} -3 & -3 \\ -8 & 3 \end{bmatrix}$  $\begin{bmatrix} 3 & -3 \\ 8 & 3 \end{bmatrix}$  25.  $\overline{a}$  $\begin{bmatrix} 13 & 35 & 18 \\ 20 & 26 & 20 \end{bmatrix}$ . **27.** ©  $\parallel$ ۱, º º  $\overline{\phantom{0}}$  $\overline{\phantom{0}}$  $-8 19 - 17$  34  $8 -12 20$  $8 - 11 7$ .
	- **29.** La operación no está bien definida.

»

«

**31.** © «  $\parallel$  $\overline{a}$ » º º  $\overline{a}$  $\overline{\phantom{0}}$  $13 - 11$ 7 4 30 3 17 31  $. 33.$  $\overline{\phantom{a}}$  $\overline{a}$  $\begin{bmatrix} 7 \\ 16 \end{bmatrix}$ .

**35.** 
$$
\begin{pmatrix} 3 & -2 & 1 \ 4 & 0 & 6 \ 5 & 1 & 9 \end{pmatrix}.
$$

$$
37. \, b = \begin{pmatrix} \frac{3}{2y} \\ y \end{pmatrix}, y \neq 0.
$$

$$
39. \quad \alpha = -5.
$$

**41.** Efectuando las operaciones se llega al resultado.

**43.** 
$$
\begin{pmatrix} 1 & 0 & 0 \ 0 & 1 & 0 \ 0 & 0 & 1 \end{pmatrix}.
$$

**45.** Queremos que 
$$
\begin{pmatrix} a_{11}b_{11} + a_{12}b_{12} & a_{11}b_{12} + a_{12}b_{22} \ a_{21}b_{11} + a_{22}b_{21} & a_{21}b_{12} + a_{22}b_{22} \end{pmatrix} = \begin{pmatrix} 1 & 0 \ 0 & 1 \end{pmatrix}
$$
.

 Como en el problema 42, esto da dos sistemas de ecuaciones:

$$
a_{11}b_{11} + a_{12}b_{21} = 1 \t a_{11}b_{12} + a_{12}b_{22} = 0
$$
  

$$
a_{21}b_{11} + a_{22}b_{21} = 0 \t a_{21}b_{12} + a_{22}b_{22} = 1
$$

Dado que  $a_{11}a_{22} - a_{12}a_{21} \neq 0$ , entonces o  $a_{11}$  o  $a_{21}$  son diferentes de cero. Sin pérdida de generalidad, podemos asumir que  $a_{11} \neq 0$ . Al resolver para  $b_{11}$  y  $b_{21}$  obtenemos

.

$$
\begin{pmatrix} a_{11} & a_{12} & | & 1 \ a_{21} & a_{22} & | & 0 \end{pmatrix} \rightarrow \begin{pmatrix} 1 & \frac{a_{12}}{a_{11}} & | & \frac{1}{a_{11}} \\ 0 & \frac{a_{22} - a_{21}a_{12}}{a_{11}} & | & \frac{-a_{21}}{a_{11}} \end{pmatrix}
$$

Al resolver  $b_{21}$  se tiene  $b_{21} = \frac{-a_2}{(a_{11}a_{22} - a_1)^2}$ *a*  $\frac{-a_{21}}{(a_{11}a_{22}-a_{21}a_{12})}$  $\frac{a_{21}}{11^{a_{22}}-a_{21}a_{12}}$ . Al usar la sustitución hacia atrás para hallar  $b_{11} = \frac{a_{22}}{(a_{11}a_{22} - a_{12})^2}$  $\frac{a_{22}}{(a_{11}a_{22}-a_{21}a_{12})}$  $\frac{a_{22}}{11 a_{22} - a_{21} a_{12}}$ . De manera similar, al resolver el segundo conjunto de ecuaciones para  $b_{12}$ ,  $b_{22}$ , se tiene  $b_{12} = \frac{-a_1}{(a_{11}a_{22} - a_1)^2}$ *a*  $\frac{-a_{12}}{(a_{11}a_{22}-a_{21}a_{12})}$  $\frac{a_{12}}{b_{11}a_{22}-a_{21}a_{12}}$  y  $b_{22}$  =  $-a_{11}$  $\frac{a_{11}}{(a_{11}a_{22}-a_{21}a_{12})}$ .

**47.** 
$$
A(BC) = \begin{pmatrix} 26 & 44 \\ 43 & 71 \end{pmatrix}, (AB)C = \begin{pmatrix} 26 & 44 \\ 43 & 71 \end{pmatrix}.
$$

**49.** *a*) Hay dos personas en el grupo 1, cinco personas en el grupo 2, siete personas en el grupo 3.

b) 
$$
AB = \begin{pmatrix} 2 & 2 & 1 & 2 & 1 & 1 & 1 \\ 1 & 3 & 2 & 1 & 0 & 1 & 1 \end{pmatrix}
$$
.

 Se dice que dos vectores **a** y **b** son ortogonales si  $\mathbf{a} \cdot \mathbf{b} = 0$ . En los problemas 50 a 56, determine cuáles pares de vectores son ortogonales.

- **51.** Ortogonal.
- **53.** Ortogonal.
- **55.** Ortogonal.

$$
57. \quad \alpha = \frac{9}{2}.
$$

59. *i)* 
$$
\mathbf{a} \cdot 0 = a_1 \cdot 0 + a_2 \cdot 0 + \cdots + a_n \cdot 0 = 0.
$$
  
\n*ii)* En el texto.  
\n*iii)*  $\mathbf{a} \cdot (\mathbf{b} + \mathbf{c}) = \mathbf{a} \cdot (b_1 + c_1, b_2 + c_2, \dots, b_n + c_n)$   
\n $= a_1(b_1 + c_1) + a_2(b_2 + c_2) + \cdots + a_n(b_n + c_n)$   
\n $= a_1b_1 + a_2b_2 + \cdots + a_nb_n + a_1c_1 + a_2c_2 + \cdots + a_nc_n$   
\n $= \mathbf{a} \cdot \mathbf{b} + \mathbf{a} \cdot \mathbf{c}.$ 

iv) 
$$
(\alpha \mathbf{a}) \cdot \mathbf{b} = (\alpha a_1, \alpha a_2, \dots, \alpha a_n) \cdot \mathbf{b}
$$
  
\t\t\t $= \alpha a_1 b_1 + \alpha a_2 b_2 + \dots + \alpha a_n b_n$   
\t\t\t $= \alpha (a_1 b_1 + a_2 b_2 + \dots + a_n b_n)$   
\t\t\t $= \alpha (\mathbf{a} \cdot \mathbf{b}).$ 

**61.** *a*) (1 000, 20, 100, 5 000, 50).

$$
b) \begin{bmatrix} 0.055 \\ 1.80 \\ 0.20 \\ 0.001 \\ 0.40 \end{bmatrix}.
$$

*c*) \$136.00.

**63.** Las ventas de cada artículo en cada mes

$$
A = \begin{pmatrix} 4 & 2 & 20 \\ 6 & 1 & 9 \\ 5 & 3 & 12 \\ 8 & 2.5 & 20 \end{pmatrix}.
$$

La utilidad unitaria y los impuestos.

**65.** 
$$
\begin{pmatrix} 1 & 2 & 18 \\ 5 & -1 & 23 \\ 8 & 3 & 32 \end{pmatrix}.
$$

**67.** 
$$
A^2 = \begin{pmatrix} 0 & 0 & 1 & 0 \\ 0 & 0 & 0 & 1 \\ 0 & 0 & 0 & 0 \\ 0 & 0 & 0 & 0 \end{pmatrix}
$$
  $A^3 = \begin{pmatrix} 0 & 0 & 0 & 1 \\ 0 & 0 & 0 & 0 \\ 0 & 0 & 0 & 0 \\ 0 & 0 & 0 & 0 \end{pmatrix}$   $A^4 = A^5 = 0.$ 

- **69.** Sea  $a_{ij}$  un elemento de *A*. Sea *B* una matriz  $n \times n$  con  $b_{ij}$  = 1 y ceros en cualquier otra posición. Sea  $AB = C$ .  $C = 0$  implica que  $c_1 = a_{ii} = 0$ . Dado que  $a_{ii}$  fue arbitraria, entonces *A* es la matriz cero.
- **71.** Por supuesto, los elementos de  $P^2$  son positivos. Si  $P$  es  $n \times n$ , sea **v** una columna *n* vector con 1 como sus elementos. Obsérvese que si *A* es una matriz  $n \times n$ , entonces la suma de los elementos en cada renglón de *A* es 1 si y sólo si  $Av = v$ . Se tiene  $P^2v = P(Pv) = Pv = v$ . Por lo tanto, *P*<sup>2</sup> es una matriz de probabilidad.
- **73.**  $ABCD + AB(CD) = A(B(CD)) = A(BC)D = (AB)CD$  $= ((AB)C)D = (AB)(CD).$

**75.**  $OA = O_1$ . El componente *ij*-ésimo de *OA*,  $c_{ij}$ , se puede escribir  $c_{ij} = \sum_{k=1}^{\infty}$ *n* 1 *oikakj*. Dado que cada elemento de *O* es 0, entonces  $c_{ij} = 0$ . Por lo tanto,  $O_1$  es la matriz cero *m*  $\times p$ .

.

**77.** 
$$
\begin{pmatrix} 6 & 36 \ -7 & -2 \ 18 & 50 \end{pmatrix}.
$$

**79.** © «  $\parallel$ l, » º º º º  $\overline{\phantom{0}}$  $-7 -5$   $-28$   $-17 -$ 2  $-1$  39 7 -11 7 29  $5 -28$   $-2$  11 2  $-17$   $-2$  25

**81.** 
$$
\begin{pmatrix} 1 & 4 & 5 \ 5 & 6 & 3 \ -1 & 2 & 4 \ 2 & 1 & 3 \end{pmatrix}.
$$

**83.** 20.

**85.** 7.

87. 
$$
\sum_{k=1}^{8} 3^k = 3 + 3^2 + 3^3 + 3^4 + 3^5 + 3^7 + 3^8
$$

.

 $89. -4.$ 

**91.** 60.

**93.**  $\sum_{k=0}$  $\sum_{k=1}^{4} (3k - 1).$ 

**95.** 
$$
\sum_{k=2}^{n} \frac{k}{(k+1)}.
$$

**97.** 
$$
\sum_{k=0}^{7} x^{3k}.
$$

**99.**  $\sum_{n=0}^{9} \frac{(-1)^{n+1}}{a^n}$ *n*  $\sum_{n=0}^{\infty} a^n$  $(-1)^{n+1}$ 0  $\sum_{n=0}^{\infty} \frac{(-1)^{n+1}}{n^n}$ .

**101.** 
$$
\sum_{k=2}^{7} 2k^3.
$$

**103.**  $\sum_{j=1}$  $\sum_{j=1}^{2} (a_{1j} + a_{2j} + a_{3j}).$ 

**105.** 
$$
\sum_{i=1}^{3} a_{3i}b_{i2}.
$$

107. 
$$
\sum_{k=M}^{N} (a_k + b_k) = a_M + b_M + a_{M+1} + b_{M+1} + \cdots + a_N + n_N
$$

$$
= a_M + a_{M+1} + \cdots + a_N + b_M + b_{M+1}
$$

$$
+ \cdots + b_N
$$

$$
= \sum_{k=M}^{N} a_k + \sum_{k=M}^{N} b_k.
$$

**109.** 
$$
\sum_{k=M}^{N} a_k = a_M + a_{M+1} + \cdots + a_N
$$
  
=  $a_M + a_{M+1} + \cdots + a_{m-1} + a_m + a_{m+1}$   
+  $\cdots a_N$   
=  $\sum_{k=M}^{m} a_k + \sum_{k=m+1}^{N} a_k$ .  

$$
\begin{pmatrix} -9.036 & -5.874 & -17.532 & -5.325 \end{pmatrix}
$$

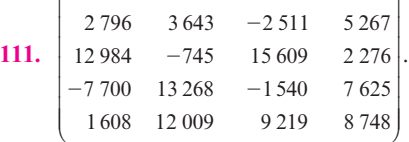

**113.** 1) La suma de los renglones de las matrices *P* y *Q* son 1. 2) La suma de los renglones de la matriz *PQ* son 1.

**115.** 
$$
A^n \begin{pmatrix} a^n & * & * \\ 0 & b^n & * \\ 0 & 0 & c^n \end{pmatrix}
$$
, donde \* es algún número real que dependerá de los elementos no cero de la matrix original

## **Problemas 2.3**

**1.** © «  $\parallel$ l »  $-4$ 11 4 10 .  $\mathbf{3.} \left($ ۱, » º ©  $\overline{\phantom{a}}$ ۱,  $\begin{pmatrix} 4 & 10 & -6 \\ 3 & -5 & 4 \end{pmatrix}$ **x** =  $\begin{pmatrix} -9 \\ 5 \end{pmatrix}$  $\mathbf{x} = \begin{pmatrix} -9 \\ 5 \end{pmatrix}.$ **5.** © «  $\parallel$ ۱, » º º © «  $\parallel$ l, » º º  $\overline{\phantom{0}}$  $\overline{\phantom{0}}$  $\overline{\phantom{0}}$  $=$ 973 2  $-4$  4 651 8 2 3  $\mathbf{x} = \begin{pmatrix} 2 \\end{pmatrix}$ . **7.** © «  $\begin{bmatrix} \phantom{-} \end{bmatrix}$  $\overline{a}$ » º º º º 5 7 0 2 . **9.**  $-3x_1 - 2x_2 = -1$  $2x_1 + 5x_2 = 3$ **11.**  $x_2 = 2$  $x_1 = 3$ **13.**  $2x_1 + 3x_2 + x_3 = 2$  $4x_2 + x_3 = 3$ **15.**  $2x_1 + 3x_2 + x_3 = 0$  $4x_1 - x_2 + 5x_3 = 0$  $3x_1 + 6x_2 - 7x_3 = 0$ 

17. 
$$
6x_1 + 2x_2 + x_3 = 2
$$
  
\n $-2x_1 + 3x_2 + x_3 = 4$   
\n $0 = 2$   
\n19.  $x_1 + 9x_3 = 2$   
\n $3x_2 + 7x_3 = 5$   
\n $2x_1 = 6$   
\n21.  $x_1 = \frac{3}{2}, x_2 = \frac{5}{4}, x_3 = -\frac{2}{5}$   
\n23.  $x = (6, 0, 0) + (x_2 - x_3, x_2, x_3)$   
\n25.  $x = (2, 0, 0) + x_3(-\frac{1}{3}, -\frac{4}{3}, 1)$   
\n27.  $x = (\frac{1}{3}(1 + x_5), x_2, \frac{1}{6}(1 + 25x_5), -2x_5, x_5)$   
\n29.  $x = (5, 4, -3, 0) + x(\frac{1}{2}, -\frac{1}{4}, \frac{1}{4}, 1)$   
\n31.  $y''_p - y''_q + a(x)(y'_p - y'_q) + b(x)(y_p - y_q)$   
\n $(y''_p + a(x)y'_p + b(x)y_p) - (y''_q + a(x)y'_p + b(x)y_q)$   
\n $f(x) - f(x) = 0$ 

Por lo tanto,  $y_p(x) = y_q(x)$  resuelve  $y''(x) + a(x)y'(x) + b(x)$  $y(x) = 0.$ 

## **Problemas 2.4**

$$
1. \begin{pmatrix} 2 & -1 \\ 5 & -3 \\ 2 & 2 \end{pmatrix}.
$$

3. 
$$
A^{-1} = 1 = \begin{pmatrix} 1 & 0 \\ 0 & 1 \end{pmatrix}
$$
.

**5.** No tiene inversa.

7. 
$$
A^{-1} = \begin{pmatrix} \frac{13}{8} & -\frac{1}{2} & -\frac{1}{8} \\ -\frac{15}{8} & \frac{1}{2} & \frac{3}{8} \\ \frac{5}{4} & 0 & -\frac{1}{4} \end{pmatrix}
$$
  
9.  $A^{-1} = \begin{pmatrix} \frac{1}{3} & -\frac{1}{3} & -\frac{1}{3} \\ 0 & \frac{1}{2} & 1 \\ 0 & 0 & -1 \end{pmatrix}$   
11.  $A^{-1} = \begin{pmatrix} -1 & -1 & 1 \\ -1 & 1 & 0 \\ 1 & 0 & 0 \end{pmatrix}$ 

**13.** No tiene inversa.

**15.** No tiene inversa.

17. 
$$
A^{-1} = \begin{pmatrix} \frac{7}{3} & -\frac{1}{3} & -\frac{1}{3} & -\frac{2}{3} \\ \frac{4}{9} & -\frac{1}{9} & -\frac{4}{9} & \frac{1}{9} \\ -\frac{1}{9} & -\frac{2}{9} & \frac{1}{9} & \frac{2}{9} \\ -\frac{5}{3} & \frac{2}{3} & \frac{2}{3} & \frac{1}{3} \end{pmatrix}
$$
  
\n19.  $A^{-1} = \begin{pmatrix} 9 & -4 & 2 & -2 \\ -4 & 2 & -1 & 1 \\ 2 & -1 & \frac{1}{3} & -\frac{1}{3} \\ -2 & 1 & -\frac{1}{3} & \frac{7}{12} \end{pmatrix}$   
\n21.  $\begin{pmatrix} 3 & -4 & 0 & 0 \\ -2 & 3 & 0 & 0 \\ 0 & 0 & -4 & 3 \\ 0 & 0 & 3 & -2 \end{pmatrix}$ 

**23.**  $ABC C^{-1}B^{-1}A^{-1} = ABIB^{-1}A^{-1} = ABB^{-1}A^{-1} = AIA^{-1} =$  $AA^{-1} = I$ . Por lo tanto, en virtud del teorema 2.4.8, *ABC* es invertible y  $(ABC)^{-1} = A^{-1}B^{-1}C^{-1}$ .

25. 
$$
\begin{pmatrix} 3 & 4 \\ -2 & 3 \end{pmatrix} \begin{pmatrix} 3 & 4 \\ -2 & 3 \end{pmatrix} = \begin{pmatrix} 9-8 & 12-12 \\ -6+6 & -8+9 \end{pmatrix} = I.
$$
  
\n27.  $\begin{pmatrix} \frac{600}{7} \\ \frac{1000}{7} \\ \frac{1450}{21} \end{pmatrix}.$   
\n29. *a*)  $A^{-1} = \begin{pmatrix} i & 2 \\ 1 & -i \end{pmatrix}.$   
\n*b*)  $A^{-1} = \begin{pmatrix} \frac{(1+i)}{2} & 0 \\ 0 & \frac{(1-i)}{2} \end{pmatrix}.$   
\n31.  $A^{-1} = \begin{pmatrix} \frac{1}{2} & 0 & 0 \\ 0 & \frac{1}{3} & 0 \\ 0 & 0 & \frac{1}{4} \end{pmatrix}.$   
\n33.  $A^{-1} = \begin{pmatrix} a_{11}^{-1} & 0 & \cdots & 0 \\ 0 & a_{22}^{-1} & \cdots & 0 \\ \vdots & \vdots & \ddots & \vdots \\ 0 & 0 & a_{nn}^{-1} \end{pmatrix}.$ 

- **35.** Al hacer la reducción por renglones, terminamos con un renglón de ceros.
- **37.** La reducción por renglones  $(U|I)$  a  $(I|U^{-1})$  requiere sólo dividir a través de las diagonales de *U* y después agregar los múltiplos de los renglones inferiores a los renglones superiores; es decir, sólo se necesita la resolución hacia atrás, puesto que *U* ya está en su forma escalonada. Pero ambos tipos de operaciones por renglones sólo cambian los elementos sobre o por encima de la diagonal del bloque derecho. Por lo tanto, cuando esta reducción se hace  $A = U^{-1}$  será triangular superior. (Usted puede resolver esto mediante matrices particionadas. Para darse una idea, observe la solución del problema 60.)

$$
39. \quad \mathbf{x} = \begin{pmatrix} -5 \\ 3 \end{pmatrix}.
$$

**41.** 
$$
\begin{pmatrix} 1 & 0 & \frac{5}{2} & | & 0 \\ 0 & 1 & -\frac{1}{2} & | & 0 \\ 0 & 0 & 0 & | & 0 \end{pmatrix} \qquad \mathbf{x} = \begin{pmatrix} -5 \\ 1 \\ 2 \end{pmatrix}.
$$

43. 
$$
NM^{-1} = [D + C_F(\lambda I - A_F)^{-1}B][B^{-1}(\lambda I - A_F)(\lambda I - A)^{-1}B]
$$
  
\n
$$
= DB^{-1}(\lambda I - A_F)(\lambda I - A)^{-1}B + C_F(\lambda I - A_F)^{-1}BB^{-1}(\lambda I - A_F)(\lambda I - A)^{-1}B
$$
  
\n
$$
= DB^{-1}(\lambda I - A - B_F)(\lambda I - A)^{-1}B + C_F(\lambda I - A)^{-1}B
$$
  
\n
$$
= DB^{-1}(\lambda I - A)(\lambda I - A)^{-1}B - DB^{-1}BF(\lambda I - A)^{-1}B + (C + DF)(\lambda I - A)^{-1}B.
$$
  
\n
$$
= D - DF(\lambda I - A)^{-1}B + C(\lambda I - A)^{-1}B + DF(\lambda I - A)^{-1}B.
$$
  
\n
$$
= D + C(\lambda I - A)^{-1}B
$$
  
\nPor lo tanto, se demuestra que:

$$
NM^{-1} = D + C(\lambda I - A)^{-1}B.
$$

**45.** Se necesitan  $1\frac{1}{2}$  tandas de poción de amor y 1 tanda de remedio para el resfrío.

**47.** a) 0.293  
\nb) 200 000 
$$
\cdot
$$
 0.293 = 58 600  
\nc) 0  
\nd) 50 000  $\cdot$  0.044 = 2200.

**49.** 
$$
\begin{pmatrix} 1 & 1 \\ 0 & 0 \end{pmatrix}
$$
, no es invertible.  
**51.**  $\begin{pmatrix} 8 & -2 \\ 0 & 0 \end{pmatrix}$ , no es invertible.

**53.** 
$$
\begin{pmatrix} 1 & 3 & 5 \\ 0 & -2 & -2 \\ 0 & 0 & 0 \end{pmatrix}
$$
, no es invertible.

- **55.** © « ª ª ª ª ۱, »  $-7 -$ 10 2 3 01 2 7  $0 \t 0 \t -7 \t -10$ 00 0 0 , no es invertible.
- **57.** Dado que  $a_{11}a_{22} a_{12}a_{21} \neq 0$ ,  $a_{11}$  o  $a_{12}$  es diferente de cero. Podemos asumir, sin perder generalidad, que  $a_{11} \neq 0$ .

$$
\begin{pmatrix} a_{11} & a_{12} & | & 1 & 0 \\ a_{21} & a_{22} & | & 0 & 1 \end{pmatrix} \rightarrow \begin{pmatrix} 1 & \frac{a_{12}}{a_{11}} & | & \frac{1}{a_{11}} & 0 \\ 0 & \frac{a_{22} - a_{12}a_{11}}{a_{11}} & | & -\frac{a_{21}}{a_{11}} & 1 \end{pmatrix}
$$

$$
\rightarrow \begin{pmatrix} 1 & 0 & | & \frac{a_{22}}{\det A} & -\frac{a_{21}}{\det A} \\ 0 & 1 & | & -\frac{a_{21}}{\det A} & \frac{a_{11}}{\det A} \end{pmatrix}.
$$

.

$$
\textbf{59.} \begin{pmatrix} I & A \\ O & I \end{pmatrix}^{-1} = \begin{pmatrix} I & -A \\ O & I \end{pmatrix}
$$

61. *a*) 
$$
X = A^{-1}
$$
  
*b*)  $X = A^2$ 

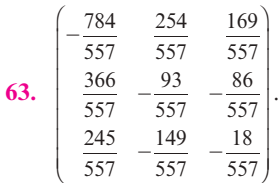

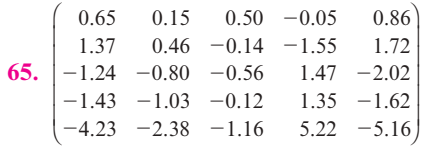

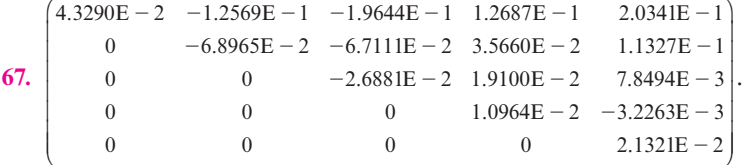

.

### **Problemas 2.5**

- 1.  $\Big($ ۱,  $\begin{pmatrix} 4 & 7 \\ 8 & 5 \end{pmatrix}$ .
- $\mathbf{3.} \left($  $\overline{a}$  $\begin{pmatrix} 3 & 1 \\ 0 & 2 \end{pmatrix}$ .
- **5.**  $\left(\begin{array}{c} 0 & 0 \\ 0 & 0 \\ 0 & 0 \\ 0 & 0 \\ 0 & 0 \\ 0 & 0 \\ 0 & 0 \\ 0 & 0 \\ 0 & 0 \\ 0 & 0 \\ 0 & 0 \\ 0 & 0 \\ 0 & 0 \\ 0 & 0 \\ 0 & 0 \\ 0 & 0 \\ 0 & 0 \\ 0 & 0 \\ 0 & 0 & 0 \\ 0 & 0 & 0 \\ 0 & 0 & 0 \\ 0 & 0 & 0 & 0 \\ 0 & 0 & 0 & 0 \\ 0 & 0 & 0 & 0 \\ 0 & 0 & 0 & 0 \\ 0 & 0 & 0 & 0 \\ 0 & 0 & 0 & 0$ l  $\begin{pmatrix} 2 & -1 & 1 \\ 3 & 2 & 4 \end{pmatrix}$ .
- **7.** © «  $\parallel$ l, » º º 100 240 356 .
- **9.** © «  $\mid$ ۱, »  $\begin{bmatrix} 4 & -5 \\ -5 & 7 \end{bmatrix}$ 12 3 2 4  $-5$  $3 - 5$  7 .
- **11.** 0 1 © «  $\overline{\phantom{a}}$ l, » º º º º 1 0  $\begin{bmatrix} 0 & 1 \\ 1 & 0 \end{bmatrix}$ .
- **13.** © «  $\parallel$ ۱.<br>. » *adg beh cfi* .
- **15.** © «  $\parallel$  $\overline{a}$ »  $^{-2}$ <br>-5 1 2 5 .

**17.** Sea  $A =$ © « ª ª ª ª ª ۱, .<br>را º º º º º  $a_{11}$   $a_{12}$   $\cdots$  *a*  $a_{21}$   $a_{22}$   $\cdots$  *a*  $a_{n1}$   $a_{n2}$   $\cdots$  *a m m*  $n_1$   $u_{n2}$   $\cdots$   $u_{nm}$  $u_{12}$   $u_{12}$   $u_1$ 21  $u_{22}$   $u_{2m}$   $y$   $B =$ 1  $u_{n2}$ © « │<br>│<br>│<br>│<br>│<br>│<br>│ ۱, » º º º º º  $b_{11}$   $b_{12}$   $\cdots$  *b*  $b_{21}$   $b_{22}$   $\cdots$  *b*  $b_{n1}$   $b_{n2}$   $\cdots$  *b m m*  $n_1$   $v_{n2}$   $\cdots$   $v_{nm}$  $v_{11}$   $v_{12}$   $\cdots$   $v_{1}$  $\begin{vmatrix} 21 & \nu_{22} & \cdots & \nu_{2m} \\ \vdots & \vdots & \ddots & \vdots \\ \vdots & \vdots & \ddots & \vdots \\ \vdots & \vdots & \ddots & \vdots \\ \vdots & \vdots & \ddots & \vdots \\ \vdots & \vdots & \ddots & \vdots \\ \vdots & \vdots & \ddots & \vdots \\ \vdots & \vdots & \ddots & \vdots \\ \vdots & \vdots & \ddots & \vdots \\ \vdots & \vdots & \ddots & \vdots \\ \vdots & \vdots & \ddots & \vdots \\ \vdots & \vdots & \ddots & \vdots \\ \vdots & \vdots & \ddots & \vdots \\$  $1 \quad v_{n2}$ 

Entonces,  $(A + B)^{\top}$  =

$$
\begin{pmatrix} a_{11} + b_{11} & a_{21} + b_{21} & \cdots & a_{n1} + b_{n1} \\ a_{12} + b_{12} & a_{22} + b_{22} & \cdots & a_{n2} + b_{n2} \\ \vdots & \vdots & & \vdots \\ a_{1m} + b_{1m} & a_{2m} + b_{2m} & \cdots & a_{mn} + b_{nm} \end{pmatrix} = A^{\top} + B^{\top}.
$$

**19.** 
$$
\alpha = 5; \ \beta = 3.
$$

- **21.** Dado que *A* es simétrica,  $a_{ik} = a_{ki}$  para  $1 \le j \le n$ ,  $1 \le k$  $\leq n$ . Y dado que *B* es simétrico,  $b_{ki} = b_{ik}$  para  $1 \leq i \leq n$ ,  $1 \leq k \leq n$ . Por lo tanto,  $\sum_{k=1}^{n}$ *n*  $\sum_{j,k} a_{jk} b_{ki} = \sum_{k=1}$ *n*  $\int_{1}^{1} b_{ik} a_{kj}$ . Por lo tanto,  $(AB)^{\top} = BA.$
- **23.** Si *i* = *j*, entonces claramente  $a_{ij} = a_{ji}$ . Si *i*  $\neq j$ , entonces  $a_{ij}$  $= 0$  y  $a_{ii} = 0$ . Por lo tanto,  $a_{ij} = a_{ji}$ . Por lo tanto, *A* es simétrica.
- **25.** *a*) No *b*) Sí *c*) No *d*) Sí.
- **27.**  $A^{\top} = -A$ .  $a_{ii} = -a_{ii}$ . Los elementos en la diagonal principal son de la forma  $a_{ii}$ .  $a_{ii} = -a_{ii}$ . Se desprende que  $a_{ii} = 0$ .
- **29.** El componente *j*-ésimo de  $\frac{(A + A^{\top})}{2} = \frac{(a_{ij} + a_{ji})}{2}$  y el componente *j*-ésimo de  $\frac{(A + A^{\top})}{2} = \frac{(a_{ji} + a_{ij})}{2}$ . Por lo tanto  $(A + A^\top)$  $\frac{(1)}{2}$  es simétrica.
- **31.** Sean *A*, *B* y *C* matrices  $n \times n$ . Suponga que  $A = B + C$ , donde *B* es simétrica y *C* es simétrica sesgada. Entonces,  $a_{ij} + b_{ij} + c_{ij}$  y  $a_{ji} = b_{ji} + c_{ji}$ . Pero  $b_{ij} = b_{ji}$  y  $c_{ji} = -c_{ij}$ . Entonces  $b_{ij} + c_{ij} = a_{ij}$  $b_{ii} - c_{ii} = a_{ii}$

Entonces,  $b_{ij} = \frac{(a_{ij} + a_{ji})}{2}$  y  $c_{ij} = \frac{(a_{ij} + a_{ji})}{2}$ . Observe que estas soluciones son únicas. Por lo tanto, cualquier matriz cuadrada se puede escribir de una forma única como la suma de la matriz simétrica  $\frac{(A + A^{\dagger})}{2}$  y la matriz simétrica sesgada  $\frac{(A - A^T)}{2}$ .

**33.**  $A^{-1} = -\frac{1}{2}$ l.  $\begin{bmatrix} 4 & -2 \\ -3 & 1 \end{bmatrix}$ 1 2  $\begin{pmatrix} 4 & -2 \\ 3 & 1 \end{pmatrix}$   $(A^{\top})^{-1} = -\frac{1}{2}$ i)  $\begin{bmatrix} 4 & -3 \\ -2 & 1 \end{bmatrix}$ 1 2  $\begin{pmatrix} 4 & -3 \\ 2 & 1 \end{pmatrix}$ . **35.**  $A^{-1} = \left( \begin{array}{c} 1 \end{array} \right)$ l  $\begin{bmatrix} 2 & -1 \\ -3 & 2 \end{bmatrix}$  $\begin{pmatrix} 2 & -1 \\ 3 & 2 \end{pmatrix}$   $(A^{\top})^{-1} = \begin{pmatrix} 2 & -1 \\ 0 & 2 \end{pmatrix}$ ۱,  $\begin{bmatrix} 2 & -3 \\ -1 & 2 \end{bmatrix}$  $\begin{pmatrix} 2 & -3 \\ 1 & 2 \end{pmatrix}$ . © ª  $\overline{a}$  $\frac{13}{8}$   $-\frac{15}{8}$   $\frac{5}{4}$ 

37. 
$$
(A^{-1})^{\top} = \begin{vmatrix} 8 & 8 & 4 \\ -\frac{1}{2} & \frac{1}{2} & 0 \\ -\frac{1}{8} & \frac{3}{8} & -\frac{1}{4} \end{vmatrix} = (A^{\top})^{-1}.
$$

.

**39.** © «  $\parallel$  $\overline{a}$ » º º  $\overline{\phantom{0}}$  $-0.97$   $0.00$   $0.00 \quad 0.97 \quad -1.82$  $0.97$   $0.00$   $-1.64$ 1.82 1.64 0.00

### **Problemas 2.6**

- **1.** No es una matriz elemental.
- **3.**  $R_2 + R_1$  es una matriz elemental.
- **5.** No es una matriz elemental.
- **7.** No es una matriz elemental.
- **9.**  $R_1 \rightleftarrows R_2$  es una matriz elemental.
- **11.** Sí es una matriz elemental.
- **13.** No es una matriz elemental.

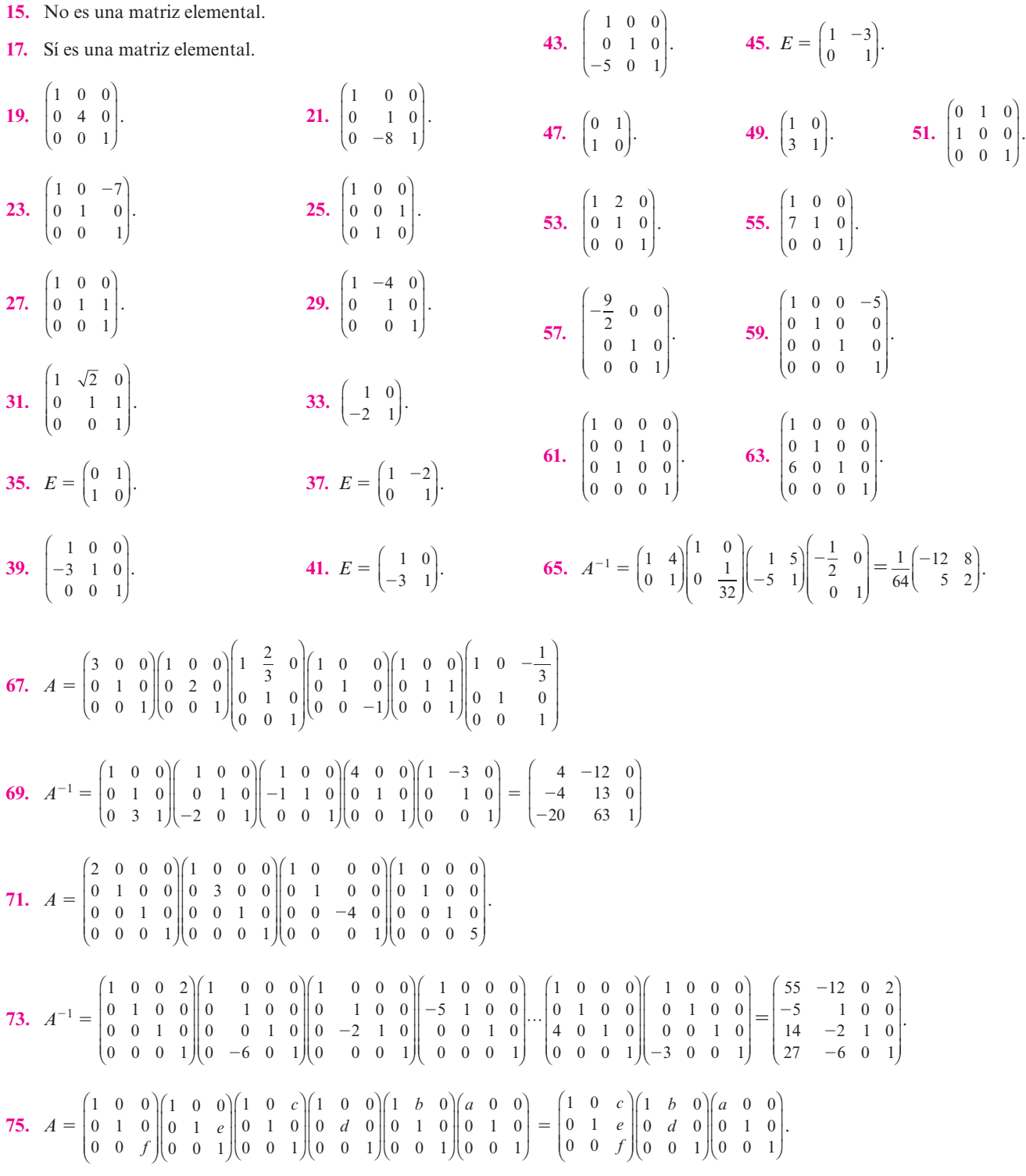

**77.** Por el problema 76, *A* es invertible. Como en el problema 76, sea  $U = (u_{11}^{-1}R_1)(u_{22}^{-1}R_2) \cdots (u_{nn}^{-1}R_n)A$ . Dado que *U* tiene unos en la diagonal y ceros debajo de ella, cuando se reduce por renglones a *U* en *I* se necesita sólo sumar múltiplos de un renglón para aquellos renglones por encima de él. Por lo tanto, podemos escribir *U* como producto de las matrices elementales triangulares:  $U = E_1 E_2 \cdots E_k$ . Obsér-

vese que  $E_i^{-1}$  es triangular superior para toda *i*. Mostrar que el producto de dos matrices triangulares superiores es triangular superior. Después, deducir que  $A^{-1} = E_k^{-1} \cdots$  $E_2^{-1}E_1^{-1} (u_{11}^{-1}R_1)(u_{22}^{-1}R_2) \cdots (u_{nn}^{-1}R_n)$  es triangular superior.

**79.**  $P_{ij}A = C$ , donde  $c_{r3} = \sum_{k=1}^{n}$ *n*  $\sum_{i} p_{rk} a_{k3}$ . Si *r* = *i*, entonces *c*<sub>*i*3</sub> =  $\sum_{k=1}$ *n*  $\int_{1}^{3} p_{ik} a_{kj} = a_{j3}$  dado que  $p_{ik}$  es 1 si  $k = j$  y 0 de otra manera. Si  $r = j$ , entonces  $c_{i3} = a_{is}$  dado que  $p_{ik}$  es 1 si  $k = 1$  y 0 de otra manera. Si  $r \neq i$  y  $r \neq j$ , entonces,  $c_{r3} = a_{r3}$ . Por lo tanto,  $P_{ii}A$  es la matriz obtenida al permutar los renglones *i*-ésimo y *j*-ésimo.

**81.**  $M_i A = B$ , donde  $b_{r3} = \sum_{k=1}^{n} a_k$ *m*  $\sum_{i=1}^{n} m_{rk} a_{k3}$ . Si  $r = i$ , entonces  $b_{i3} =$  $ca<sub>i3</sub>$  dado que  $m<sub>ik</sub>$  es *c* si  $k = 1$  y 0 de otra manera. Si  $r \neq i$ , entonces  $b_{r3} = a_{r3}$  dado que  $m_{rk}$  es 1 si  $k = r \vee 0$  de otra manera. Se deprende que *Mi A* es la matriz obtenida de *A* al multiplicar el renglón *i*-ésimo por *c*.

**83.**  $A = \left( \frac{1}{2} \right)$ l, » º ©  $\overline{\phantom{a}}$ ۱,  $\begin{pmatrix} 1 & 0 \\ -2 & 1 \end{pmatrix} \begin{pmatrix} 2 & -3 \\ 0 & 0 \end{pmatrix}$ 2 1  $\begin{pmatrix} 2 & -3 \\ 0 & 0 \end{pmatrix}$ . **85.**  $A = \begin{pmatrix} 1 & 0 & 0 \\ 0 & 0 & 0 \\ 0 & 0 & 0 \\ 0 & 0 & 0 \end{pmatrix}$  $\left( \right)$ » º ©  $\overline{\phantom{a}}$ l,  $\begin{pmatrix} 0 & 1 \\ 1 & 0 \end{pmatrix} \begin{pmatrix} 1 & 0 \\ 0 & 0 \end{pmatrix}$  $\begin{pmatrix} 1 & 0 \\ 0 & 0 \end{pmatrix}$ . **87.**  $A =$ © «  $\parallel$  $\lambda$ » © «  $\parallel$ l, » º º © «  $\parallel$ l, » º º © «  $\begin{bmatrix} \phantom{-} \end{bmatrix}$  $\left( \right)$ » º º º º  $\overline{\phantom{0}}$  $\overline{\phantom{0}}$  $\overline{\phantom{0}}$ 100 010 101 1 00  $0 -3 0$ 0 01 100 010 031  $1 -3 3$ 0 1  $-\frac{1}{3}$ 00 0 . **89.**  $A =$ © «  $\parallel$ l, » º º © «  $\parallel$  $\overline{a}$ » © «  $\parallel$ l, »  $\begin{array}{cccc|c} 0 & 1 & 0 & 0 & 4 & -10 \\ -2 & 0 & 1 & 0 & 0 & -8 \end{array}$  $-7 \overline{\phantom{0}}$  $\overline{\phantom{0}}$ 100 010 041 100 0 10 201  $5 -7 -5$  $0 \t 4 \t -10$  $0 \t -8$ .

**91.** La matriz ya se encuentra en forma triangular superior.

### **Problemas 2.7**

1.  $\left(\begin{array}{c} \end{array}\right)$ l, » º ©  $\overline{\phantom{a}}$  $\begin{pmatrix} 1 & 0 \\ -8 & 1 \end{pmatrix} \begin{pmatrix} 7 & -8 \\ 0 & 9 \end{pmatrix}$  $\begin{pmatrix} 7 & -8 \\ 0 & 9 \end{pmatrix}$ .  $\mathbf{3.} \left($ ۱, » º ©  $\overline{\phantom{a}}$  $\begin{pmatrix} 1 & 2 \\ 0 & 3 \end{pmatrix} = U.$   $L = \begin{pmatrix} 1 & 0 \\ 0 & 1 \end{pmatrix}$  $\begin{pmatrix} 1 & 0 \\ 0 & 1 \end{pmatrix}$ . **5.** © «  $\parallel$ ۱, »  $\begin{bmatrix} -9 & -9 \\ 0 & -3 \end{bmatrix}$ 146  $0 -9 -9$  $0 \t 0 \t -3$  $= U$ . **7.** © «  $\parallel$ l, » © «  $\parallel$ ۱, »  $\begin{array}{ccc|c}\n4 & 1 & 0 & 0 & 4 & -10 \\
-4 & -1 & 1 & 0 & 0 & -8\n\end{array}$  $-7 \overline{a}$  $\overline{\phantom{0}}$ 1 00 4 10  $4 -1 1$  $5 -7 -5$  $0 \t 4 \t -10$  $0 \t 0 \t -8$ . **9.** © «  $\parallel$ ۱, » º º  $\overline{a}$  $\overline{\phantom{0}}$  $1 \t-3$ 01 7  $0 \t 0 \t -55$  $= U$ . **11.** © «  $\parallel$ l, » º º º º © «  $\parallel$ l, » º º º º  $\overline{\phantom{0}}$  $-8 \overline{\phantom{0}}$  $-7 \overline{a}$  $\overline{\phantom{0}}$ 1 0 00 5 1 00 0 1 10  $4 -8 -5 1$ 7 4 3 10  $0 \t 5 \t -7 \t -3$  $0 \t 0 \t -8 \t 2$  $0 \t 0 \t -6$ .

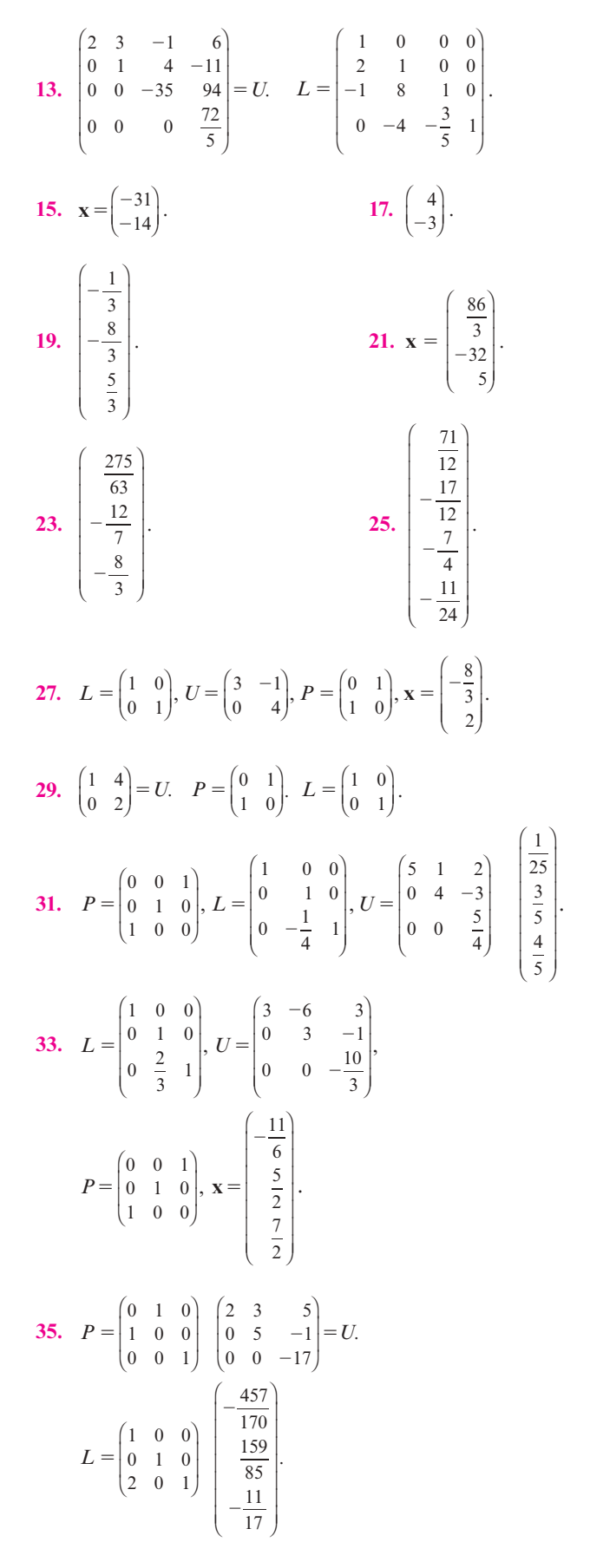

»

37. 
$$
L = \begin{pmatrix} 1 & 0 & 0 & 0 \\ 5 & 1 & 0 & 0 \\ 6 & 1 & 0 & 0 \\ 0 & 0 & 1 & 0 \\ \frac{1}{6} & \frac{1}{3} & 0 & 1 \end{pmatrix}, U = \begin{pmatrix} 48 & 72 & -42 & -17 \\ 0 & -6 & -6 & \frac{37}{6} \\ 0 & 0 & -10 & 7 \\ 0 & 0 & 0 & \frac{7}{9} \end{pmatrix}
$$

$$
P = \begin{pmatrix} 0 & 1 & 0 & 0 \\ 0 & 0 & 1 & 0 \\ 0 & 0 & 0 & 1 \\ 1 & 0 & 0 & 0 \end{pmatrix}, \mathbf{x} = \begin{pmatrix} -\frac{1860}{247} \\ -\frac{89}{140} \\ -\frac{32}{5} \\ -\frac{57}{7} \end{pmatrix}
$$

39. 
$$
P = \begin{pmatrix} 0 & 0 & 1 & 0 \\ 1 & 0 & 0 & 0 \\ 0 & 0 & 0 & 1 \\ 0 & 1 & 0 & 0 \end{pmatrix} \begin{pmatrix} 1 & 2 & -3 & 2 \\ 0 & -2 & 3 & 1 \\ 0 & 0 & -1 & -6 \\ 0 & 0 & 0 & -14 \end{pmatrix} = U.
$$

$$
L = \begin{pmatrix} 1 & 0 & 0 & 0 \\ 0 & 1 & 0 & 0 \\ -2 & 0 & 1 & 0 \\ 0 & -2 & -3 & 1 \end{pmatrix} \begin{pmatrix} 12 \\ 13 \\ 2 \\ 7 \\ -2 \end{pmatrix}.
$$

**41.** Suponga que *L* y *M* son matrices triangulares superiores. Entonces, si *j* < *i*,  $l_{ij}$  = 0 y  $m_{ij}$  = 0. Por lo tanto,  $B = LM$ ,  $b_{ij} = \sum_{k=1}^{n}$ *n*  $\sum_{i} l_{ik} m_{kj}$ . Suponga que *j* < *i*. Si  $k \leq j$ , entonces  $k < i$ y por lo tanto  $l_{ik} = 0$ . Si  $k > j$ , entonces  $m_{kj} = 0$ . Por lo

tanto, si *j* < *i*, entonces  $l_{ik}m_{kj} = 0$  y por lo tanto  $b_{ij} = 0$ . Por lo tanto, *LM* es triangular superior.

**43.** 
$$
L = \begin{pmatrix} 1 & 0 & 0 & 0 \ \frac{2}{3} & 1 & 0 & 0 \ \frac{5}{3} & 1 & 1 & 0 \ \frac{1}{3} & -1 & f & 1 \end{pmatrix}
$$
, donde *f* puede ser cualquier número  
real, y  $U = \begin{pmatrix} 3 & -3 & 2 & 5 \ 0 & 3 & -\frac{22}{3} & -\frac{10}{3} \\ 0 & 0 & 0 & 0 \\ 0 & 0 & 0 & 0 \end{pmatrix}$ .  
**45.**  $\begin{pmatrix} -1 & 2 & 3 \\ 0 & 5 & 13 \\ 0 & 0 & 0 \end{pmatrix} = U$ .  $L = \begin{pmatrix} 1 & 0 & 0 \\ -2 & 1 & 0 \\ -1 & 1 & 1 \end{pmatrix}$ .

**47.** 
$$
\begin{pmatrix} 1 & 0 & 0 \ -1 & 1 & 0 \ -10 & -8 & 1 \ \end{pmatrix} \begin{pmatrix} -9 & -2 & -9 \ 0 & 0 & -2 \ 0 & 0 & 1 \ \end{pmatrix}.
$$

49. 
$$
\begin{pmatrix} 2 & -1 & 0 & 2 \ 0 & 0 & 0 & 0 \ 0 & 0 & 0 & 0 \ 0 & 0 & 0 & 0 \ 0 & 0 & 0 & 0 \ \end{pmatrix} = U.
$$
  $L = \begin{pmatrix} 1 & 0 & 0 & 0 \ -1 & 0 & 1 & 0 \ -1 & 0 & 1 & 0 \ 3 & 0 & 0 & 1 \ \end{pmatrix}.$   
\n51.  $\begin{pmatrix} 1 & 0 & 0 \ 3 & 1 & 0 \ 1 & -7 & 1 \end{pmatrix} \begin{pmatrix} 0 & -9 & -2 \ 0 & 5 & 1 \ 0 & 0 & 7 \ \end{pmatrix}.$   
\n53.  $\begin{pmatrix} 1 & 0 \ 4 & 1 \end{pmatrix} \begin{pmatrix} -2 & -7 & -2 & 2 \ 0 & -7 & -9 & -1 \end{pmatrix}.$   
\n55.  $L = \begin{pmatrix} 1 & 0 \ -\frac{2}{7} & 1 \end{pmatrix} y U = \begin{pmatrix} 7 & 1 & 3 & 4 \ 0 & \frac{37}{7} & \frac{48}{7} & \frac{64}{7} \end{pmatrix}.$   
\n57.  $L = \begin{pmatrix} 1 & 0 & 0 & 0 & 0 \ \frac{1}{5} & \frac{29}{52} & 1 & 0 & 0 \ \frac{1}{5} & \frac{29}{52} & 1 & 0 & 0 \ \end{pmatrix}, U = \begin{pmatrix} 5 & 1 & 3 \ 0 & \frac{22}{5} & \frac{16}{5} \ \frac{16}{5} & \frac{1}{5} \ \frac{2}{5} & \frac{11}{11} & \frac{7}{7} & 1 & 0 \ 0 & 0 & 0 & \frac{12}{11} \ \end{pmatrix}$   
\n59.  $\begin{pmatrix} 1 & 0 & 0 & 0 & 0 \ -1 & -10 & 1 & 0 & 0 \ 0 & 1 & 2 & 1 \end{pmatrix}$   $\begin{pmatrix} 5 & 1 & 3 \ 0 & \frac{22}{5} & \frac{16}{5} \ 0 & 0 & -\frac{42}{11} \ 0 & 0 & 0 & 0 \ -4 & 5 & -6 & 6 & 1 \end{pmatrix}$   $\$ 

*.*
$$
U = \begin{pmatrix} 1 & 0.2527 & 0.1758 & -0.2197 \\ 0 & 1 & -1.6511 & 1.9039 \\ 0 & 0 & 1 & -2.6365 \\ 0 & 0 & 0 & 1 \end{pmatrix}, \quad P = \begin{pmatrix} 0 & 1 & 0 & 0 \\ 0 & 0 & 0 & 1 \\ 0 & 0 & 1 & 0 \\ 1 & 0 & 0 & 0 \end{pmatrix}.
$$

# **Problemas 2.8**

 **7.**

| 1. | \n $\begin{bmatrix}\n 0 & 1 & 1 & 1 & 0 & 0 \\  1 & 0 & 0 & 1 & 1 & 0 \\  0 & 0 & 0 & 0 & 1 & 1 \\  0 & 0 & 0 & 0 & 1 & 1 \\  1 & 1 & 0 & 0 & 0 & 1\n \end{bmatrix}$ \n                                                                                                    | 3. | \n $\begin{bmatrix}\n 0 & 1 & 0 & 0 & 0 & 1 \\  1 & 0 & 1 & 0 & 0 & 0 \\  0 & 1 & 0 & 1 & 0 & 0 \\  0 & 0 & 1 & 0 & 1 & 0 \\  0 & 0 & 0 & 1 & 0 & 1 \\  1 & 0 & 0 & 0 & 1\n \end{bmatrix}$ \n |
|----|----------------------------------------------------------------------------------------------------|----|----------------------------------------------------------------------------------------------------|
| 5. | \n $\uparrow$ \n $\uparrow$ \n $\$ |    |                                                                                                    |

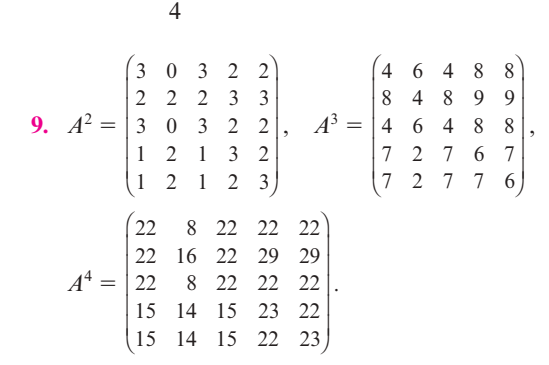

3

 $\sum$ 

- **11.** Dado un patrón redundante del vértice *A* al vértice *B*, es posible construir un trayecto corto de *A* a *B* sin pasar por ningún vértice más de una vez. Por lo tanto, la ruta más corta que une dos vértices no es redundante.
- **13.** Dominancia directa:  $P_1$  sobre  $P_2$ ;  $P_3$  sobre  $P_1$ ,  $P_5$ ,  $P_6$  sobre  $P_2$ ,  $P_4$ . Dominancia indirecta:  $P_3$  sobre  $P_2$ ,  $P_4$ .

*.*

# **Ejercicios de repaso capítulo 2**

- $\boxed{1.}$  $\overline{\phantom{a}}$ » º ©  $\overline{\ }$  $\overline{a}$  $\begin{pmatrix} 1 & 7 \\ 0 & 1 \end{pmatrix}, \begin{pmatrix} -20 & 7 \\ 3 & -1 \end{pmatrix}$  $\begin{pmatrix} 20 & 7 \\ 3 & -1 \end{pmatrix}$ .
- $\overline{\mathbf{3.}}$ l,  $\begin{pmatrix} 1 & -2 \\ 0 & 0 \end{pmatrix}$ . No invertible.

5. 
$$
\begin{pmatrix} 1 & 2 & 0 \ 0 & 1 & \frac{1}{3} \\ 0 & 0 & 1 \end{pmatrix}
$$
 Inversa  $\frac{1}{8} \begin{pmatrix} -2 & 2 & 2 \\ 5 & -1 & -1 \\ 1 & -5 & 3 \end{pmatrix}$ 

7. 
$$
\begin{pmatrix} 1 & 0 & 2 \ 0 & 1 & -1 \ 0 & 0 & 1 \end{pmatrix}
$$
,  $\begin{pmatrix} 0 & \frac{2}{15} & \frac{1}{45} \\ -\frac{1}{2} & -\frac{1}{15} & \frac{7}{45} \\ 0 & -\frac{1}{15} & \frac{7}{45} \end{pmatrix}$   
\n9.  $\begin{pmatrix} 1 & -3 \\ 2 & 5 \end{pmatrix} \begin{pmatrix} x_1 \\ x_2 \end{pmatrix} = \begin{pmatrix} 4 \\ 7 \end{pmatrix}$ ;  $A^{-1} = \frac{1}{11} \begin{pmatrix} 5 & 3 \\ -2 & 1 \end{pmatrix} \begin{pmatrix} \frac{41}{11} \\ -\frac{1}{11} \end{pmatrix}$   
\n11.  $A^{-1} = \frac{1}{8} \begin{pmatrix} -2 & 2 & 2 \\ 5 & -1 & -1 \\ 1 & -5 & 3 \end{pmatrix} \begin{pmatrix} \frac{3}{4} \\ \frac{9}{8} \\ \frac{29}{8} \end{pmatrix}$   
\n13. a)  $E^{-1} = \begin{pmatrix} 0 & 1 & 0 & 2 \\ 1 & -1 & -2 & 2 \\ 0 & 1 & 3 & -3 \\ -2 & 2 & 3 & -2 \end{pmatrix}$   
\nb)  $E^{-1} + AdjE = \begin{pmatrix} 0 & 0 & 0 & 0 \\ 0 & 0 & 0 & 0 \\ 0 & 0 & 0 & 0 \\ 0 & 0 & 0 & 0 \end{pmatrix}$   
\nc)  $E^{T} + E^{-1} + AdjE = \begin{pmatrix} 1 & 3 & -2 & -1 \\ -3 & -12 & 10 & 6 \\ 0 & -2 & 2 & 1 \\ -2 & -6 & 5 & 3 \end{pmatrix}$   
\nd)  $(E^{-1} + E)^{T} + E^{T} + E^{-1} + AdjE = \begin{pmatrix} 2 & 7 & -4 & -4 \\ -5 & -25 & 21 & 14 \\ 0 & -6 & 7 & 5 \\ -2 & -10 & 7 & 4 \end{pmatrix}$ 

**15.** 
$$
A^{\top} = \begin{pmatrix} 4 & 6 \\ 6 & 4 \end{pmatrix} A
$$
es simétrica.

17. 
$$
\begin{pmatrix} 0 & -3 - 2i & -4 + 3i \\ 3 + 2i & 0 & -1 - i \\ 4 - 3i & 1 + i & 0 \end{pmatrix}
$$
. Si es antisimétrica.

**19.** 
$$
\begin{pmatrix} 0 & -1 & 2 \ 1 & 0 & -3 \ -2 & 3 & 0 \end{pmatrix}
$$
; la matrix es antisimétrica.

**21.** 
$$
A^{\top} = \begin{pmatrix} 0 & -1 & 1 & 1 \\ 1 & 0 & 1 & -2 \\ -1 & 1 & 0 & -1 \\ 1 & -2 & 1 & 0 \end{pmatrix}
$$
; *A* no es simétrica.

**23.** 
$$
\begin{pmatrix} 0 & 0 & 1 \\ 0 & 1 & 0 \\ 1 & 0 & 0 \end{pmatrix}
$$
. **25.**  $\begin{pmatrix} 1 & 0 & 0 \\ 0 & 1 & 0 \\ -5 & 0 & 1 \end{pmatrix}$ .

۱,

*.*

» º

**698 RESPUESTAS** Problemas impares

**27.** 
$$
\begin{pmatrix} 1 & 0 & 0 \ 0 & 1 & \frac{1}{5} \\ 0 & 0 & 1 \end{pmatrix}.
$$
 **29.** 
$$
\begin{pmatrix} 0 & 1 & 0 \\ 1 & 0 & 0 \\ 0 & 0 & 1 \end{pmatrix}.
$$

**31.** 
$$
\begin{pmatrix} 1 & 0 & 0 \ 0 & 1 & 0 \ 2 & 0 & 1 \end{pmatrix}
$$

201

 $\lambda$ 

*.*

$$
\begin{pmatrix}\n2 & 0 & 1\n\end{pmatrix}
$$
\n33. 
$$
\begin{pmatrix}\n1 & 0 & 3 \\
2 & 1 & -5 \\
3 & 2 & 4\n\end{pmatrix} = \begin{pmatrix}\n1 & 0 & 0 \\
2 & 1 & 0 \\
0 & 0 & 1\n\end{pmatrix} \begin{pmatrix}\n1 & 0 & 0 \\
0 & 1 & 0 \\
3 & 0 & 1\n\end{pmatrix} \begin{pmatrix}\n1 & 0 & 0 \\
0 & 1 & 0 \\
0 & 2 & 1\n\end{pmatrix}
$$
\n
$$
\begin{pmatrix}\n1 & 0 & 0 \\
0 & 1 & 0 \\
0 & 0 & 17\n\end{pmatrix} \begin{pmatrix}\n1 & 0 & 0 \\
0 & 1 & -11 \\
0 & 0 & 1\n\end{pmatrix} \begin{pmatrix}\n1 & 0 & 3 \\
0 & 1 & 0 \\
0 & 0 & 1\n\end{pmatrix}.
$$

35. 
$$
\begin{pmatrix} 7 & 0 & 0 \ 0 & 1 & 0 \ 0 & 0 & 1 \end{pmatrix} \begin{pmatrix} 1 & 0 & 0 \ 9 & 1 & 0 \ 0 & 0 & 1 \end{pmatrix} \begin{pmatrix} 1 & 0 & 0 \ 0 & 1 & 0 \ -8 & 0 & 1 \end{pmatrix} \begin{pmatrix} 1 & 0 & 0 \ 0 & -\frac{60}{7} & 0 \ 0 & 0 & 1 \end{pmatrix} \begin{pmatrix} 1 & \frac{9}{7} & 0 \ 0 & 1 & 0 \ 0 & 0 & 1 \end{pmatrix} \cdots
$$

$$
\cdots \begin{pmatrix} 1 & 0 & 0 \ 0 & 1 & 0 \ 0 & \frac{16}{7} & 1 \end{pmatrix} \begin{pmatrix} 1 & 0 & 0 \ 0 & 1 & 0 \ 0 & 0 & \frac{94}{15} \end{pmatrix} \begin{pmatrix} 1 & 0 & 0 \ 0 & 1 & -\frac{13}{15} \ 0 & 0 & 1 \end{pmatrix} \begin{pmatrix} 1 & 0 & \frac{2}{5} \ 0 & 1 & 0 \ 0 & 0 & 1 \end{pmatrix}.
$$

37. 
$$
L = \begin{bmatrix} 7 & 1 & 0 \\ 4 & -10 & 1 \end{bmatrix}, U = \begin{bmatrix} 0 & -7 & -5 \\ 0 & 0 & -10 \end{bmatrix}.
$$

**39.** 
$$
P = \begin{pmatrix} 0 & 0 & 1 \\ 0 & 1 & 0 \\ 1 & 0 & 0 \end{pmatrix}, U = \begin{pmatrix} 2 & 6 & -5 \\ 0 & -1 & \frac{13}{2} \\ 0 & 0 & \frac{43}{2} \end{pmatrix}, L = \begin{pmatrix} 1 & 0 & 0 \\ \frac{1}{2} & 1 & 0 \\ 0 & -3 & 1 \end{pmatrix}.
$$

**41.** 
$$
\begin{pmatrix} 0 & 1 & 0 & 1 \\ 1 & 0 & 1 & 0 \\ 1 & 0 & 0 & 1 \\ 1 & 1 & 0 & 0 \end{pmatrix}
$$

# **Capítulo 3**

# **Problemas 3.1**

- 1.  $-376$ .
- **3.** 6.
- **5.** 47.
- **7.** 566.
- **9.** 51.
- **11.** 56.

**13.** 240.

**15.** 0.

17. Sea 
$$
A = \begin{pmatrix} a_{11} & 0 & \cdots & 0 \\ 0 & a_{22} & \cdots & 0 \\ \vdots & \ddots & \vdots & \vdots \\ 0 & \cdots & a_{nn} \end{pmatrix}
$$
  $y B = \begin{pmatrix} b_{11} & 0 & \cdots & 0 \\ 0 & b_{22} & \cdots & 0 \\ \vdots & \ddots & \vdots & \vdots \\ 0 & \cdots & b_{nn} \end{pmatrix}$   
\nEntonces,  $AB = \begin{pmatrix} a_{11}b_{11} & 0 & \cdots & 0 \\ 0 & a_{22}b_{22} & \cdots & 0 \\ \vdots & \ddots & \vdots & \vdots \\ 0 & \cdots & a_{nn}b_{nn} \end{pmatrix}$   
\ndet  $AB = a_{11}a_{22} \cdots a_{nn}$ ; det  $B = b_{11}b_{22} \cdots b_{nn}$ ;  
\net  $AB = (a_{11}b_{11})(a_{22}b_{22}) \cdots (a_{nn}b_{nn})$   
\n $= (a_{11}a_{22} \cdots a_{nn})(b_{11}b_{22} \cdots b_{nn}) = \det A \cdot \det B$ .

**19.** Sea 
$$
A = \begin{pmatrix} 1 & 0 \\ 0 & 1 \end{pmatrix}
$$
 y  $B = \begin{pmatrix} 2 & 0 \\ 0 & 3 \end{pmatrix}$ .  
Entonces, det  $A = 1$  y det  $B = 6$ .

$$
A + B = \begin{pmatrix} 3 & 0 \\ 0 & 4 \end{pmatrix}
$$
; det  $(A + B) = 12$ .  
Entonces,  $12 \neq 1 + 6$ . Por lo tanto,

 $\det (A + B) \neq \det A + \det B$ .

**21.** Sea 
$$
A = \begin{pmatrix} a_{11} & 0 & \cdots & 0 \\ a_{21} & a_{22} & \cdots & 0 \\ \vdots & \ddots & \vdots \\ a_{n1} & \cdots & a_{nn} \end{pmatrix}
$$
 triangular inferior.

 Calcular el determinante de *A* expandiendo con respecto a la primera fila en cada caso.

**23.** 9 724.

**25.** det 
$$
A = 1.925278E14
$$
.

**27.** 8 435.6.

## **Problemas 3.2**

- 1.  $-12$ . **3.** 135.  $5. -21.$ **7.** 10. **9.** 1 008. 11.  $-10$ . **13.** 80. **15.** 3 010. **17.** 24. 19.  $-296$ . **21.**  $-496$ . **23.** *abcde*. **25.**  $-51354$ .
- **27.**  $-99$ .

29. 8.

31. 16.

33. 192.

$$
35. 8.
$$

37. 
$$
\det (\alpha A) = \det \begin{bmatrix} a_1 & a_1 & \cdots & a_{1n} \\ a_2 & a_2 & \cdots & a_{2n} \\ \vdots & \vdots & \ddots & \vdots \\ a_{n1} & a_{n2} & \cdots & a_{nn} \end{bmatrix}
$$
\n
$$
= \det \begin{bmatrix} \alpha a_{11} & \alpha a_{12} & \cdots & \alpha a_{1n} \\ \alpha a_{21} & \alpha a_{22} & \cdots & \alpha a_{2n} \\ \vdots & \vdots & \vdots & \vdots \\ \alpha a_{n1} & \alpha a_{n2} & \cdots & \alpha a_{nn} \end{bmatrix}
$$
\n
$$
= \alpha \det \begin{bmatrix} a_{11} & a_{12} & \cdots & a_{1n} \\ \alpha a_{21} & \alpha a_{22} & \cdots & \alpha a_{2n} \\ \vdots & \vdots & \vdots & \vdots \\ \alpha a_{n1} & \alpha a_{n2} & \cdots & \alpha a_{nn} \end{bmatrix}
$$
\n
$$
= \alpha^2 \det \begin{bmatrix} a_{11} & a_{12} & \cdots & a_{1n} \\ a_{21} & a_{22} & \cdots & a_{2n} \\ \vdots & \vdots & \vdots & \vdots \\ \alpha a_{n1} & \alpha a_{n2} & \cdots & \alpha a_{nn} \end{bmatrix}
$$
\n
$$
= \cdots \alpha^n \det \begin{bmatrix} a_{11} & a_{12} & \cdots & a_{1n} \\ a_{21} & a_{22} & \cdots & a_{2n} \\ \vdots & \vdots & \vdots & \vdots \\ a_{n1} & a_{n2} & \cdots & a_{2n} \\ \vdots & \vdots & \vdots & \vdots \\ a_{n1} & a_{n2} & \cdots & a_{nn} \end{bmatrix} = \alpha^n \det A.
$$

**39.** Si 
$$
n = 2
$$
,  $\begin{vmatrix} \lambda & -1 \\ a_0 & \lambda + a_1 \end{vmatrix} = \lambda^2 + a_1\lambda + a_0$ . Suponga que para   
  $n - 1$  el determinante   
  $\begin{vmatrix} \lambda & -1 & 0 & \cdots & 0 & 0 \end{vmatrix}$ 

$$
\begin{vmatrix}\n0 & \lambda & -1 & \cdots & 0 & 0 & 0 \\
\vdots & \vdots & \vdots & \ddots & \vdots & \vdots & \vdots \\
0 & 0 & 0 & \cdots & \lambda & -1 & 0 \\
0 & 0 & 0 & \cdots & 0 & \lambda & -1 \\
a_0 & a_1 & a_2 & \cdots & a_{n-4} & a_{n-3} & \lambda + a_{n-2}\n\end{vmatrix} = \lambda^{n-1} + a_{n-2}\lambda^{n-2} + \cdots + a_0
$$
\n  
\nPara *n* se tiene\n
$$
\begin{vmatrix}\n\lambda & -1 & 0 & \cdots & 0 & 0 & 0 \\
0 & \lambda & -1 & \cdots & 0 & 0 & 0 \\
\vdots & \vdots & \vdots & \ddots & \vdots & \vdots & \vdots \\
0 & 0 & 0 & \cdots & \lambda & -1 & 0 \\
a_0 & a_1 & a_2 & \cdots & a_{n-3} & a_{n-2} & \lambda + a_{n-1}\n\end{vmatrix} = \begin{vmatrix}\n\lambda & -1 & 0 & \cdots & 0 & 0 & 0 \\
0 & 0 & \cdots & \lambda & -1 & 0 \\
\vdots & \vdots & \vdots & \ddots & \vdots & \vdots \\
0 & 0 & 0 & \cdots & \lambda & -1 & 0 \\
\vdots & \vdots & \vdots & \ddots & \vdots & \vdots \\
0 & 0 & 0 & \cdots & \lambda & -1 & 0 \\
0 & 0 & 0 & \cdots & 0 & \lambda & -1 \\
a_0 & a_1 & a_2 & \cdots & a_{n-3} & \lambda + a_{n-2} & \lambda + a_{n-1} - 1\n\end{vmatrix}
$$

$$
(1)^{n-1+n}(-1)\begin{vmatrix}\n\lambda & -1 & 0 & \cdots & 0 & 0 \\
0 & \lambda & -1 & \cdots & 0 & 0 \\
\vdots & \vdots & \vdots & \ddots & \vdots & \vdots \\
0 & 0 & 0 & \cdots & \lambda & -1 \\
a_0 & a_1 & a_2 & \cdots & a_{n-3} & \lambda + a_{n-2}\n\end{vmatrix} +
$$
\n
$$
(1)^{n+n}(\lambda + a_{n+1} - 1)\begin{vmatrix}\n\lambda & -1 & 0 & \cdots & 0 & 0 \\
0 & \lambda & -1 & \cdots & 0 & 0 \\
0 & \lambda & -1 & \cdots & 0 & 0 \\
0 & 0 & 0 & \cdots & \lambda & -1 \\
0 & 0 & 0 & \cdots & 0 & \lambda\n\end{vmatrix} =
$$
\n
$$
\lambda^{n-1} + a_{n-2}\lambda^{n-2} + \cdots + a_0 + \lambda^{n-1}(\lambda + a_{n+1} - 1) =
$$
\n
$$
\lambda^{n} + a_{n-1}\lambda^{n-1} + a_{n-2}\lambda^{n-2} + \cdots + a_0.
$$

- 41. Por el teorema 3.2.3, det  $A = \det A^{\top}$ . Pero, det  $A^{\top} =$ det  $(-1)A$ . Con base en el problema 29, det  $(-1)A =$  $(-1)^n$  det A. Por lo tanto, det  $A = (-1)^n$  det A.
- 43. Por el teorema 3.2.3, det  $A = -$ det  $A^{\top} =$  det  $A^{-1}$ . Por el teorema 3.2.4, tenemos que det  $AA^{-1} = (\det A)(\det A^{-1})$ . Por lo tanto,  $(\det A)^2 = 1$ . De esto se desprende que  $A = \pm 1$ .
- 45. Es necesario encontrar los vértices del triángulo. Considere la líneas  $a_{11}x + a_{12}y + a_{13} = 0$  y  $a_{21}x + a_{22}y + a_{23} = 0$ . Dado que las líneas no son paralelas, entonces  $a_{11}a_{22}$  –  $a_{12}a_{21} = A_{33} \neq 0$  y su punto de intersección está dado por  $\frac{1}{A_{33}}\begin{pmatrix} a_{12} - a_{12} \ -a_{21} & a_{11} \end{pmatrix} \begin{pmatrix} -a_{13} \ -a_{23} \end{pmatrix} = \frac{1}{A_{33}} \begin{pmatrix} A_{31} \ A_{32} \end{pmatrix}$ , lo que demuestra que los<br>otros dos vértices están dados por  $\frac{1}{A_{23}}\begin{pmatrix} A_{21} \ A_{22} \end{pmatrix}$  y  $\frac{1}{A_{13}}\begin{$

Con base en el problema 34, el área determinada por las  $\mathbf{r}$ 

$$
\text{lineses } \pm \frac{1}{2} \begin{vmatrix} 1 & \frac{A_{31}}{A_{33}} & \frac{A_{32}}{A_{33}} \\ 1 & \frac{A_{21}}{A_{23}} & \frac{A_{22}}{A_{23}} \\ 1 & \frac{A_{11}}{A_{13}} & \frac{A_{12}}{A_{13}} \end{vmatrix} = \frac{\pm 1}{2A_{13}A_{23}A_{33}} \begin{vmatrix} A_{11} & A_{12} & A_{13} \\ A_{21} & A_{22} & A_{23} \\ A_{31} & A_{32} & A_{33} \end{vmatrix} \text{ (factor-1)}
$$

rizando los denominadores de cada fila).

47. 
$$
D_4 = \begin{vmatrix} 1 & 1 & 1 & 1 \ a_1 & a_2 & a_3 & a_4 \ a_1^2 & a_2^2 & a_3^2 & a_4^2 \ a_1^3 & a_2^3 & a_4^3 & a_4^3 & a_4^3 - a_1a_2 & a_1^2 - a_1a_4 \ a_1^3 & a_2^3 & a_3^3 & a_4^3 & a_1^3 - a_1a_3^3 & a_3^3 - a_1a_3^2 & a_4^3 - a_1a_4^2 \ \end{vmatrix}
$$
  
\n
$$
= (a_2 - a_1)(a_3 - a_1)(a_4 - a_1)\begin{vmatrix} 1 & 1 & 1 \ a_2 & a_3 & a_4 \ a_2^2 & a_3^2 & a_4^2 \end{vmatrix}
$$
  
\n
$$
= (a_2 - a_1)(a_3 - a_1)(a_4 - a_1)\begin{vmatrix} 1 & 1 & 1 \ a_2^2 & a_3^2 & a_4^2 \ a_4^2 & a_4^2 & a_4^2 \end{vmatrix}
$$
  
\n49. a)  $AB = \begin{pmatrix} a_{11}b_{11} + a_{12}b_{21} & a_{11}b_{12} + a_{12}b_{22} \\ a_{21}b_{11} + a_{22}b_{21} & a_{21}b_{12} + a_{22}b_{22} \end{pmatrix}$   
\nb) det  $A = a_{11}a_{22} - a_{12}a_{21}$   
\ndet  $AB = (a_{11}b_{11} + a_{12}b_{21})(a_{21}b_{12} + a_{22}b_{22}) - (a_{21}b_{11} + a_{22}b_{21})(a_{11}b_{12} + a_{12}b_{22})$   
\nc) (det  $A$ )(det  $B$ ) =  $a_{11}a_{22}b_{11}b_{22} - a_{11}a_{22}b_{12}b_{21} - a_{12}a_{21}b_{11}b_{22} + a_{12}a_{21}b_{12}b_{21}$   
\n
$$
= det AB
$$
.

- **51.**  $A^k = 0$  para algún entero *k*. Entonces, por el teorema 3.2.4, det  $A^k = (\det A)^k = 0$ . Se desprende que det  $A = 0$ .
- **53.** Con base en la definición dada en la sección 2.7,  $P = P_n P_{n-1} \cdots P_2 P_1$ , donde cada  $P_i$  es una matriz elemental de permutación. Dado que cada  $P_i$  se obtiene por el intercambio de dos filas de una matriz identidad, se tiene, en virtud de la propiedad 3.2.4, det  $(P_i) = -\det(I) = -1$ . Por el teorema 3.2.1 tenemos que det  $P = \det (P_n P_{n-1} \cdots$  $P_2P_1 = \det(P_n) \det(P_{n-1}) \cdots \det(P_2) \det(P_1) = (-1)n =$  $\pm 1$ . (1 si *n* es par y -1 si *n* es impar.)

 $\left( \right)$ » º .

# **Problemas 3.3**

- **1.** 1 15 8 135 1 15  $-\frac{1}{15}$   $\frac{7}{135}$ © «  $\parallel$ l, » º º º .
- **3.** det  $A = 0$ ; *A* no es invertible.

5. det 
$$
A = -1
$$
  $A^{-1} = \begin{pmatrix} 0 & 1 \\ 1 & 0 \end{pmatrix}$   
7. 
$$
\begin{pmatrix} -\frac{1}{49} & \frac{1}{49} & -\frac{1}{7} \\ \frac{19}{245} & \frac{11}{490} & \frac{1}{7} \\ \frac{1}{14} & -\frac{1}{14} & 0 \end{pmatrix}
$$

9. det 
$$
A = 1
$$
  $\begin{pmatrix} 1 & -1 & 0 \\ 0 & 1 & -1 \\ 0 & 0 & 1 \end{pmatrix} = A^{-1}$ .

11. det 
$$
A = -1
$$
  $A^{-1} = \begin{pmatrix} \frac{3}{8} & \frac{1}{8} & -\frac{1}{4} \\ -\frac{1}{8} & -\frac{3}{8} & \frac{3}{4} \\ -\frac{1}{4} & \frac{1}{4} & \frac{1}{2} \end{pmatrix}$   
\n13. 
$$
\begin{pmatrix} \frac{1}{5} & 0 & 0 & 0 \\ 0 & 0 & 0 & -\frac{1}{10} \\ \frac{2}{35} & \frac{1}{7} & 0 & -\frac{1}{7} \\ \frac{8}{35} & \frac{4}{7} & -1 & -\frac{1}{14} \end{pmatrix}
$$
\n15. det  $A = -9$   $A^{-1} = \begin{pmatrix} \frac{7}{3} & -\frac{1}{3} & -\frac{1}{3} & -\frac{2}{3} \\ \frac{4}{9} & -\frac{1}{9} & -\frac{4}{9} & \frac{1}{9} \\ -\frac{1}{9} & -\frac{2}{9} & \frac{1}{9} & \frac{2}{9} \\ -\frac{5}{3} & \frac{2}{3} & \frac{2}{3} & \frac{1}{3} \end{pmatrix}$ 

**17.** Por el teorema 3.2.3, det  $A = \det A^T$ . Por lo tanto, det *A* no es cero si sólo si det *A*^ no es cero, por el teorema 3.3.4, *A* es invertible si y sólo si  $A^{\top}$  es invertible.

.

**19.** 
$$
A^{-1} = -\frac{1}{28} \begin{pmatrix} -2 & -2 & -9 \ 20 & -8 & 6 \ -2 & -2 & 5 \end{pmatrix}
$$
 det  $A^{-1} = -\frac{1}{28}$ .

**21.** 
$$
\begin{vmatrix} -\alpha & \alpha-1 & \alpha+1 \\ 1 & 2 & 3 \\ 2-\alpha & \alpha+3 & \alpha+7 \end{vmatrix} = \begin{vmatrix} 0 & 3\alpha-1 & 4\alpha+1 \\ 1 & 2 & 3 \\ 0 & 3\alpha-1 & 4\alpha+1 \end{vmatrix} = 0(R_1 = R_3).
$$

Por lo tanto, para todos los valores de  $\alpha$ , la matriz no es invertible.

**23.** Sea  $A = \begin{pmatrix} \cos \theta & \sin \theta \\ -\sin \theta & \cos \theta \end{pmatrix}$ cos cos sen sen © « ª l,  $\int \det A = \cos^2 \theta + \sin^2 \theta = 1.$  Por

el teorema 3.3.3, la matriz es invertible.

$$
A^{-1} = \frac{1}{\det A} \cdot \operatorname{adj} A = 1 \cdot \begin{pmatrix} \cos \theta & -\sin \theta \\ \sin \theta & \cos \theta \end{pmatrix} = \begin{pmatrix} \cos \theta & -\sin \theta \\ \sin \theta & \cos \theta \end{pmatrix}.
$$

**25.** det  $(A) = \frac{15^2}{e^{7t}}$ . Como la función exponencial es diferente de cero para todo *t*, concluimos que el det  $(A) \neq 0$  para

todo *t*. 
$$
A^{-1} \begin{pmatrix} -\frac{15}{e^{3t}} & 0 \\ -\frac{25}{e^{4t}} + \frac{25}{e^{3t}} & -\frac{15}{e^{4t}} \end{pmatrix}
$$
.

## **Problemas 3.4**

1. 
$$
x_1 = -\frac{37}{135}
$$
  $x_2 = -\frac{83}{135}$ .  
\n3.  $x_1 = 2$   $x_2 = 5$   $x_3 = -3$ .  
\n5.  $x_1 = \frac{45}{13}$   $x_2 = -\frac{11}{13}$   $x_3 = \frac{23}{13}$ .  
\n7.  $x_1 = \frac{412}{283}$   $x_2 = \frac{27}{283}$   $x_3 = -\frac{692}{283}$ .  
\n9.  $x_1 = \frac{21}{29}$   $x_2 = \frac{171}{29}$   $x_3 = -\frac{284}{24}$   $x_4 = -\frac{182}{29}$ .

### **Problemas 3.5**

- **1.** Note que *EB* es la matriz *B* con los renglones *i*-ésimo y *j*-ésimo cambiados. Entonces det  $EB = -$ det *B*. Pero det  $E = -1$ . Así, det  $EB = \det E \cdot \det B$ .
- **3.** Note que *EB* es la matriz *B* con el renglón *j* reemplazado por *c* veces el renglón *j*. Entonces det  $EB = c \cdot det B$ . Pero det  $E = c$ . Por lo tanto, det  $EB = \det E \cdot \det B$ .

# **Ejercicios de repaso capítulo 3**

- **1.** 135.
- **3.** 23.
- **5.** 24.
- **7.** 1 008.

$$
9. -65.
$$

$$
11. -6.
$$

**13.** 
$$
\begin{pmatrix} \frac{1}{14} & -\frac{1}{28} \\ -\frac{5}{14} & -\frac{9}{28} \end{pmatrix}.
$$

**15.** No existe inversa.

**17.** 
$$
\begin{pmatrix} 1 & 0 & -1 \ 1 & -1 & 0 \ -1 & 1 & 1 \end{pmatrix}.
$$
  
\n**19.** 
$$
\begin{pmatrix} -\frac{3}{2} & -\frac{1}{2} & 0 & -\frac{1}{2} \\ 1 & 0 & 0 & 0 \\ 0 & 1 & 0 & 0 \\ 0 & 0 & 1 & 0 \end{pmatrix}.
$$
  
\n**21.** 
$$
\begin{pmatrix} \frac{122}{117} \\ \frac{10}{13} \\ \frac{59}{39} \end{pmatrix}.
$$

**23.**  $x_1 = \frac{1}{4}$   $x_2 = \frac{5}{4}$   $x_3 = -\frac{3}{4}$ .

# **Capítulo 4**

### **Problemas 4.1**

**1.**  $|\mathbf{v}| = 4\sqrt{2}, \quad \theta = \frac{3\pi}{4}.$ **3.**  $|\mathbf{v}| = \sqrt{130}$ ,  $\theta = 0.9098$  rad. **5.**  $|v| = \sqrt{7}$ ,  $\theta = \pi + 0.8571$  rad. **7.**  $|\mathbf{v}| = 2, \quad \theta = \frac{\pi}{3}.$ **9.**  $|{\bf v}| = \sqrt{73}$ ,  $\theta = -1.2120$  rad. **11.**  $|\mathbf{v}| = \sqrt{13}$ ,  $\theta = 0.588003$  rad. **13.**  $|v| = \sqrt{5}$ ,  $\theta \approx 1.1071$ . **15.**  $|\mathbf{v}| = 10\sqrt{2}, \theta = \frac{\pi}{4}.$ **17.**  $|\mathbf{v}| = 10, \theta = 0.$ **19.**  $|v| = \sqrt{85}$ ,  $\theta = 1.7895$  rad. **21.** *a*)  $u + v = \mathbf{i} + 7\mathbf{j}$  *b*)  $u - v = -7\mathbf{i} - 3\mathbf{j}$ *c*)  $v - u = 7i + 3j$  *d*)  $-2u + 3v = 18i + 11j$ *e*)  $2u + 3v = 18$ **i** +  $-11$ **j** *<i>f*)  $u + 2v = 5$ **i** + 12**j**.

23. Obteniendo la magnitud del vector 
$$
\sqrt{\left(\frac{3}{5}\right)^2 + \left(-\frac{4}{5}\right)^2} = 1
$$
.

25. 
$$
\left\| \frac{1}{\sqrt{3}} \mathbf{i} - \sqrt{\frac{2}{3}} \mathbf{j} \right\| = 1.
$$
  
\n27.  $|\mathbf{v}| = 2\sqrt{34}, \mathbf{u} = \frac{3}{\sqrt{34}} \mathbf{i} + \frac{5}{\sqrt{34}} \mathbf{j}.$   
\n29.  $\frac{\mathbf{u} = \mathbf{v}}{|\mathbf{v}| = (\frac{1}{\sqrt{2}})\mathbf{i} - (\frac{1}{\sqrt{2}})\mathbf{j}}.$   
\n31.  $-\frac{1}{\sqrt{73}}(3\mathbf{i} + 8\mathbf{j}).$ 

33. 
$$
|\mathbf{v}| = \sqrt{130}
$$
,  $\mathbf{u} = \frac{7}{\sqrt{130}}\mathbf{i} + \frac{9}{\sqrt{130}}\mathbf{j}$ .

- **35.** Use la definición de sen  $\theta$  y cos  $\theta$ , como la coordenada y o *x* de un punto sobre un círculo unitario, con  $\theta$  radianes a partir del eje *x* en sentido contrario al de las manecillas del reloj.
- **37.** sen  $\theta = -\frac{1}{\sqrt{17}}$ , cos  $\theta = \frac{4}{\sqrt{17}}$ . **39.**  $|\mathbf{u}| = \sqrt{13} \quad \mathbf{v} = -\left(\frac{2}{\sqrt{13}}\right)\mathbf{i} + \left(\frac{3}{\sqrt{13}}\right)\mathbf{j}.$ **41.**  $\mathbf{v} = -\frac{3}{\sqrt{58}}\mathbf{i} + \frac{7}{\sqrt{58}}\mathbf{j}.$ **43.**  $\frac{1}{\sqrt{73}}(3i + 8j).$ **45.**  $\mathbf{v} = \frac{1}{\sqrt{5}}\mathbf{i} + \frac{2}{\sqrt{5}}$  $\frac{1}{5}$ **j**. **47.**  $|\overrightarrow{PQ}| = \sqrt{(c+a-c)^2 + (d+b-d)^2} = \sqrt{a^2 + b^2}$ . **49.**  $\mathbf{v} = \left(\frac{3}{2}, \frac{3}{2}\right)$ 2  $\frac{3}{2}$ . **51.**  $\mathbf{v} = (4, 4\sqrt{3}).$ **53.**  $\mathbf{v} = \left(-\frac{9}{2}\right)$  $9\sqrt{3}$ 2 ©  $\overline{\phantom{a}}$  $\overline{a}$  $\cdot$ **55.**  $\mathbf{v} = \begin{pmatrix} -7 \\ 2 \end{pmatrix}$  $7\sqrt{3}$ 2 © « ª l,  $\cdot$ **57.** Sea **u** =  $(u_1, u_2)$  y **v** =  $(v_1, v_2)$ . Muestre que  $u_1v_1 + u_2v_2$  $(u_1^2 + u_2^2)(v_1^2 + v_2^2)$  elevando ambos lados al cuadrado.

Después,

$$
|\mathbf{u} + \mathbf{v}|^2 = |(u_1, u_2) + (v_1, v_2)|^2 = (u_1 + v_1)^2 + (u_2 + v_2)^2
$$
  
=  $u_1^2 + u_2^2 + 2(u_1v_1 + u_2v_2) + v_1^2 + v_2^2$   

$$
\leq |\mathbf{u}|^2 + 2\sqrt{(u_1^2 + u_2^2)(v_1^2 + v_2^2)} + |\mathbf{v}|^2
$$
  
=  $(|\mathbf{u}| + |\mathbf{v}|)^2$ 

Al sacar raíces cuadradas, se obtiene  $|\mathbf{u} + \mathbf{v}| \leq |\mathbf{u}| + |\mathbf{v}|$ .

- **59.**  $|\mathbf{v}| = 2.9915$ ,  $\angle \mathbf{v} = 0.9521$  rad  $\approx 54.5514$ °.
- **61.**  $|\mathbf{v}| = 2.9915$ ,  $\angle \mathbf{v} = 2.1895 \text{ rad} \approx 125.4486^{\circ}$ .
- **63.**  $|{\bf v}| = 0.5814$ ,  $\theta = 0.7158$  rad.
- **65.**  $|{\bf v}| = 114.7388$ ,  ${\bf v} = 1.0408$  rad  $\approx 59.6357$ °.
- **67.**  $|\mathbf{v}| = 0.0864$ ,  $\angle \mathbf{v} = 1.4001$  rad  $\approx -80.2205$ °.
- **69.**  $|{\bf v}| = 0.8654$ ,  $\theta = -3.1069$  rad.
- **71.**  $|{\bf v}| = 0.6490, \theta = 1.8277$  rad.

#### **Problemas 4.2**

**1.**  $\mathbf{u} \cdot \mathbf{v} = 25$ ,  $\cos \varphi = \frac{\sqrt{130}\sqrt{145}}{754}$ . **3.**  $\mathbf{u} \cdot \mathbf{v} = 0$ ; cos  $\varphi = 0$ . **5.**  $\mathbf{u} \cdot \mathbf{v} = 0$ ; cos  $\varphi = 0$ . **7.**  $\mathbf{u} \cdot \mathbf{v} = 30$ ,  $\cos \varphi = \frac{3\sqrt{2}\sqrt{149}}{298}$ .

- **9.**  $\mathbf{u} \cdot \mathbf{v} = 0$ ; cos  $\varphi = 0$ .
- **11.**  $\mathbf{u} \cdot \mathbf{v} = 0$ , cos  $\varphi = 0$ .
- **13.** El producto escalar es una operación en la cual la entrada son dos vectores y la salida es un número escalar. Entonces **u** ? **v** ? **w** no está definido; una vez que se obtiene el primer producto escalar, entonces sería necesario obtener el producto escalar de un número escalar y un vector, lo cual no está definido como producto escalar.
- **15.** Ninguno.
- **17.** No son paralelos ni ortogonales.
- **19. u** y **v** son ortogonales.
- **21.** *a*)  $\alpha = 2$ . *b*) No existe solución. *c*)  $\alpha = 6$ .
	- *d*)  $\alpha = \frac{16 10\sqrt{3}}{11}$ .
- **23.** Que **u** y **v** tengan direcciones opuestas significa que

 $\frac{\mathbf{u}}{|\mathbf{u}|} = -\frac{\mathbf{v}}{|\mathbf{v}|}$ . Las ecuaciones cuadráticas  $-\frac{1}{\sqrt{5}} + \frac{2}{\sqrt{\alpha^2 + 1}}$ 2  $^{2}+4$  $= 0 \text{ y } \frac{2}{\sqrt{5}} + \frac{\alpha}{\sqrt{\alpha^2 + 4}} = 0$  no tienen solución simultánea.

- **25.**  $\text{prov}_v \mathbf{u} = \frac{3}{2} \mathbf{i} + \frac{3}{2} \mathbf{j}.$
- **27.**  $\text{prov}_v \mathbf{u} = \frac{36}{13} \mathbf{i} \frac{24}{13} \mathbf{j}.$

**29.** 
$$
proj_{\mathbf{v}} \mathbf{u} = \begin{pmatrix} \frac{82}{29} \\ -\frac{205}{29} \end{pmatrix}.
$$
  
**31.**  $proj_{\mathbf{v}} \mathbf{u} = -\frac{2}{13} \mathbf{i} + \frac{3}{13} \mathbf{j}.$ 

33. 
$$
\text{proj}_v \mathbf{u} = \frac{22}{13} \mathbf{i} - \frac{33}{13} \mathbf{j}.
$$
  
35.  $\text{proj}_v \mathbf{u} = \begin{pmatrix} \frac{684}{181} \\ -\frac{760}{181} \end{pmatrix}.$ 

$$
37. \ \ \text{prov}_v \mathbf{u} = \frac{\alpha - \beta}{2} (\mathbf{i} + \mathbf{j}).
$$

- **39.**  $\text{prov}_v \mathbf{u} = \frac{a_1 a_2 + b_1 b_2}{\sqrt{a_2^2 + b_2^2}}$  $1^{u_2}$   $v_1v_2$  $rac{2}{2} + b_2^2$  $\frac{1 + b_1 b_2}{1 + b_2^2} (a_2 \mathbf{i} + b_2 \mathbf{j}).$  Para que **v** y proj<sub>v</sub> u tengan la misma dirección, se necesita que  $a_1a_2 + b_1b_2 > 0$ .
- **41.**  $\text{prov}_{\overline{PQ}} \overline{\text{RS}} = \left(-\frac{9}{5}\right)$ 3 5 ©  $\left(-\frac{9}{5}, \frac{3}{5}\right)$  y proy  $_{\overline{RS}}$   $\overrightarrow{PQ} = \left(\frac{3}{5}, -\frac{3}{5}\right)$ 9 5 ©  $\left(\frac{3}{5} \quad -\frac{9}{5}\right)$ .
- **43.** Sea  $\mathbf{u} = a\mathbf{i} + b\mathbf{j}$ ,  $\mathbf{v} = c\mathbf{i} + d\mathbf{j}$  con *a* y *b* no son cero y *c* y *d* no son cero. Suponga que cos  $\varphi = \frac{ac + bd}{\sqrt{a^2 + b^2}\sqrt{c^2 + b^2}}$  $\frac{ac + bd}{a^2 + b^2 \sqrt{c^2 + d^2}} = \pm 1$  $\Rightarrow$   $ac + bd = \sqrt{(a^2 + b^2)(c^2 + d^2)} \Rightarrow a^2c^2 + 2abcd + b^2d^2$  $a^2c^2 + a^2d^2 + b^2c^2 + b^2d^2 \Rightarrow a^2d^2 - 2abcd + b^2c^2 = 0$  $\Rightarrow$   $(ad - bc)^2 = 0 \Rightarrow ad - bc = 0 \Rightarrow c = \frac{d}{b}a$ . Entonces, *d*  $\frac{d}{b}\mathbf{u} = \frac{da}{b}\mathbf{i} + d\mathbf{j} + c\mathbf{i} + d\mathbf{j}$ . Entonces,  $\alpha = \frac{d}{b}$ . Suponga que  $\mathbf{u} = a\mathbf{i} + b\mathbf{j}$  y  $\mathbf{v} = a a\mathbf{i} + a b\mathbf{j}$  para cierta constante  $\alpha$ . Entonces, cos  $\varphi = \frac{\alpha a^2 + \alpha}{\sqrt{a^2 + \alpha^2}}$  $+ b^2 \sqrt{\alpha^2 a^2 + \alpha}$  $a^2 + \alpha b$  $a^2 + b^2 \sqrt{\alpha^2 a^2 + \alpha^2 b}$  $^{2} + \alpha h^{2}$  $\frac{\alpha a^2 + \alpha b^2}{\sqrt{a^2 a^2 + \alpha^2 b^2}} = \frac{\alpha (a^2 + b^2)}{|\alpha| (a^2 + b^2)}$  $a^2 + b$  $a^2 + b$  $(a^2 + b^2)$  $|\alpha |(a^2+b^2)$  $\frac{2^2+b^2}{b^2+b^2}$  ± 1. Por lo tanto, los vectores diferentes de cero **u** y **v** son paralelos si y sólo si  $\mathbf{v} = \alpha \mathbf{u}$  para alguna constante  $\alpha$ .
- **45.** Observe que  $\left(0, -\frac{c}{b}\right)$  y  $\left(-\frac{c}{a}, 0\right)$  son puntos en la línea. Entonces el vector de dirección para la línea es  $\mathbf{u} = \frac{c}{a}\mathbf{i} - \frac{c}{b}\mathbf{j}$ . Entonces,  $\mathbf{u} \cdot \mathbf{v} = c - c = 0 \Rightarrow \mathbf{v}$  es ortogonal a la línea  $ax + by + c = 0$ .

47. 
$$
\cos A = \frac{23\sqrt{26}\sqrt{73}}{1898}
$$
,  $\cos B = -\frac{61\sqrt{26}\sqrt{617}}{16042}$ ,  
\n $\cos C = \frac{104\sqrt{73}\sqrt{617}}{45041}$ .

- **49.** Sea **u** =  $a_1$ **i** +  $a_2$ **j**, y **v** =  $b_1$ **i** +  $b_2$ **j**. **u** · **v** =  $|$ **u**||**v**|, donde  $\varphi$ es el ángulo entre **u** y **v**. Entonces,  $|\mathbf{u} \cdot \mathbf{v}| = |\mathbf{u}||\mathbf{v}| \cos \varphi$ . Pero  $|\cos \varphi| \le 1$ . Entonces,  $|\mathbf{u} \cdot \mathbf{v}| \le |\mathbf{u}||\mathbf{v}|$ . Es decir, la desigualdad Cauchy-Schwarz es verdadera. La igualdad se mantiene si cos  $\varphi = \pm 1$ . Es decir, **u** y **v** son paralelos.
- **51.** La línea que pasa por los puntos *Q* y *R* la de la ecuación  $y = \left(-\frac{1}{2}\right)x + \frac{13}{2}$ . La línea perpendicular que pasa por *P* es entonces  $y = 2x - 1$  y estas líneas se intersecan en el punto  $R = (3, 5)$ . La distancia de *P* a *R* es  $d = \sqrt{(3-2)^2 + (5-3)^2} = \sqrt{5}$ .

**53.** Sea 
$$
A = \begin{pmatrix} a & b \\ c & d \end{pmatrix}
$$
. Entonces,  $a^2 + c^2 = 1$ ,  $b^2 + d^2 = 1$ ,  $ab + cd = 0$ . Entonces,  $A^T = \begin{pmatrix} a & c \\ b & d \end{pmatrix}$ .  $A^T A = \begin{pmatrix} a^2 + c^2ab + cd \\ ab + cd & b^2 + d^2 \end{pmatrix} = \begin{pmatrix} 1 & 0 \\ 0 & 1 \end{pmatrix}$ . Como  $A^{-1} = A^T$ .

**55.**  $(-0.8845, 0.4665)$ .

- **57.**  $(-0.2708, -0.9626)$ .
- **59.** proy<sub>v</sub> $u = (-1.4289, -2.6693)$ .
- **61.** proy<sub>v</sub> $u = (-6164.36, 3523.92).$

#### **Problemas 4.3**

- **1.**  $\overrightarrow{PQ} = 2$ .
- **3.**  $\overrightarrow{PQ} = 6$ .
- **5.**  $\overrightarrow{PO} = 17$ .

7. 
$$
|\mathbf{v}| = \sqrt{145}, \begin{pmatrix} \cos \alpha \\ \cos \beta \\ \cos \gamma \end{pmatrix} = \begin{pmatrix} \frac{6\sqrt{145}}{145} \\ \frac{2\sqrt{145}}{29} \\ \frac{3\sqrt{145}}{145} \end{pmatrix}.
$$

9. 
$$
|\mathbf{v}| = \sqrt{230} \cdot \begin{pmatrix} \cos \alpha \\ \cos \beta \\ \cos \gamma \end{pmatrix} = \begin{pmatrix} -\frac{\sqrt{230}}{23} \\ \frac{7\sqrt{230}}{230} \\ \frac{9\sqrt{230}}{230} \end{pmatrix}
$$
.

**11.** 
$$
|\mathbf{v}| = \sqrt{21}
$$
,  $\cos \alpha = \frac{4}{\sqrt{21}}$ ,  $\cos \beta = \frac{2}{\sqrt{21}}$ ,  $\cos \gamma = \frac{1}{\sqrt{21}}$ .  
\n**13.**  $|\mathbf{v}| = \sqrt{66}$ ,  $\begin{pmatrix} \cos \alpha \\ \cos \beta \\ \cos \gamma \end{pmatrix} = \begin{pmatrix} \frac{2\sqrt{66}}{33} \\ \frac{5\sqrt{66}}{66} \\ \frac{5\sqrt{66}}{66} \end{pmatrix}$ .

**15.**  $|v| = \sqrt{3}$ .

17. 
$$
|\mathbf{v}| = \sqrt{30}
$$
,  $\cos \alpha = \frac{1}{\sqrt{30}}$ ,  $\cos \beta = \frac{5}{\sqrt{30}}$ ,  $\cos \gamma = \frac{2}{\sqrt{3}}$ .

**19.** 
$$
|\mathbf{v}| = \sqrt{141} \cdot \begin{pmatrix} \cos \alpha \\ \cos \beta \\ \cos \gamma \end{pmatrix} = \begin{pmatrix} \frac{141}{141} \\ -\frac{10\sqrt{141}}{141} \\ -\frac{5\sqrt{141}}{141} \end{pmatrix}.
$$

**21.** 
$$
|\mathbf{v}| = \sqrt{3}
$$
,  $\cos \alpha = -\frac{1}{\sqrt{3}}$ ,  $\cos \beta = \frac{1}{\sqrt{3}}$ ,  $\cos \gamma = -\frac{1}{\sqrt{3}}$ .

23. 
$$
|\mathbf{v}| = \sqrt{3}
$$
,  $\cos \alpha = -\frac{1}{\sqrt{3}}$ ,  $\cos \beta = -\frac{1}{\sqrt{3}}$ ,  $\cos \gamma = -\frac{1}{\sqrt{3}}$ .  
25.  $|\mathbf{v}| = \sqrt{113}$ ,  $\begin{pmatrix} \cos \alpha \\ \cos \beta \\ \cos \gamma \end{pmatrix} = \begin{pmatrix} \frac{4\sqrt{113}}{113} \\ -\frac{4\sqrt{113}}{113} \\ \frac{9\sqrt{113}}{113} \end{pmatrix}$ .

**27.** Sea  $\mathbf{u} = \alpha \mathbf{i} + \alpha \mathbf{j} + \alpha \mathbf{k}$ . Como **u** es un vector de unidad, se debe tener  $3\alpha^2 = 1$ . Como los ángulos de dirección están entre 0 y  $\frac{\pi}{2}$ , entonces  $\alpha = \frac{1}{\sqrt{3}}$ .

**29.** 
$$
\left(\frac{\sqrt{185}}{37} \quad \frac{4\sqrt{185}}{185} \quad -\frac{12\sqrt{185}}{185}\right)
$$
.

- **31.**  $(0 -1 0)$ .
- **33.**  $|\overrightarrow{PR}| = (x 3)^2 + (z 3)^2 = 1$ , que es la ecuación de un círculo en el plano *xz* de radio unitario centrado en  $x = 3$  $y z = 3.$
- **35.** Mediante la prueba al problema 34, se tendrá una igualdad si y sólo si  $\mathbf{u} \cdot \mathbf{v} = |\mathbf{u}||\mathbf{v}|$ . Suponga que  $\mathbf{v} \neq 0$  y  $\mathbf{u} \neq 0$ . Mediante el teorema 4.3.2,  $\mathbf{u} \cdot \mathbf{v} = |\mathbf{u}|| \mathbf{v}| \sin y \sin y \sin \varphi = 0.$ Mediante el inciso *i*) del teorema 4.3.2 se tiene  $\mathbf{u} \cdot \mathbf{v} =$  $|\mathbf{u}||\mathbf{v}|$ , si y sólo si  $\mathbf{v} = \alpha \mathbf{u}$  para algunas  $\alpha > 0$ . Se concluye que para todos los vectores  $|\mathbf{u} + \mathbf{v}| = |\mathbf{u}| + |\mathbf{v}| \sin y$  sólo si  $\mathbf{u} = \alpha \mathbf{v}$ ,  $\alpha \mathbf{v} = \alpha \mathbf{u}$  para cierta  $\alpha > 0$ . Por lo tanto,  $|\mathbf{u} + \mathbf{v}|$  $= |\mathbf{u}| + |\mathbf{v}| \sin y$  sólo si uno de **u**, **v**, es un múltiplo escalar no negativo del otro.
- **37.**  $18i 14j 14k$ .
- **39.**  $3i 20j + 9k$ .
- **41.** 31.
- 43.  $-24$ .
- **45.**  $\sqrt{86}$ .
- **47.** arc cos (25).
- **49.**  $\frac{8}{3}$ **i**  $-\frac{4}{3}$ **j**  $-\frac{8}{3}$ **k**.
- **51.**  $\frac{121}{2}$ .
- **53.** Por la ley de los cosenos,  $|\mathbf{u} \mathbf{v}|^2 |\mathbf{u}|^2 + |\mathbf{v}|^2 2|\mathbf{u}||\mathbf{v}|$  $\cos \varphi$ . Dado que  $|\mathbf{u} - \mathbf{v}|^2 = |\mathbf{u}|^2 - 2\mathbf{u} \cdot \mathbf{v} + |\mathbf{v}|^2$ , entonces  $\cos \varphi = \frac{\mathbf{u} \cdot \mathbf{v}}{|\mathbf{u}||\mathbf{v}}$  $\frac{\mathbf{u} \cdot \mathbf{v}}{|\mathbf{u}|| |\mathbf{v}|}.$
- **55.**  $\mathbf{w} \cdot \mathbf{v} = \mathbf{u} \cdot \mathbf{v} \frac{\mathbf{u} \cdot \mathbf{v}}{|\mathbf{v}|^2}$  $\frac{u \cdot v}{|v|^2}$   $(v \cdot v) = u \cdot v - u \cdot v = 0$ . Por lo tanto, **w** y **v** son ortogonales.
- **57.**  $|\mathbf{v}| = 1.7809$ , dir(**v**) = (0.6139 0.6229 -0.4850).
- **59.**  $|\mathbf{v}| = 0.0516$ , dir(**v**) = (0.2635, -0.4205, -0.8681).
- **61.** prov<sub>v</sub> **u** =  $(0.0430 \quad 0.2360 \quad -0.8983)$ .
- **63.** proy<sub>v</sub> $u = (0.1389, -0.1010, 0.0584).$

### **Problemas 4.4**

- **1.**  $7i 3i + 7k$ .
- **3.**  $-48i 16j 60k$ .
- **5.**  $28i + 21j 8k$ .
- **7.**  $(ad bc)$ **k**.
- **9.**  $12i 138j 20k$ .
- **11.**  $-14i 3j + 15k$ .
- **13.**  $69i 84j + 142k$ .
- **15.**  $42i 6j$ .
- **17.**  $(b c)i + (-a + c)j + (a b)k$ .
- **19.**  $-110i + 22i 132k$ .
- **21.**  $4i + 8k$ .
- **23.**  $0i + 0j + 0k$ .
- **25.**  $24i 17j + 9k$ .
- **27.**  $-20i + 8j 8k$ .
- **29.**  $-\frac{1}{3}$ **i**  $-\frac{2}{3}$ **j**  $-\frac{2}{3}$ **k** y  $\frac{1}{3}$  $\frac{1}{3}$ **i** +  $\frac{2}{3}$ **j** +  $\frac{2}{3}$ **k**.
- **31.**  $\cos \varphi = \frac{-12}{\sqrt{174}}$ .
- **33.** Área =  $\sqrt{37,565}$ .
- **35.** 11**i** 3**j** + 9**k**; **v** = 9**i** 3**j** 3**k**.  $6\sqrt{74}$  = Área.
- **37.**  $|ab| \sqrt{3}$ .
- **39.** Área =  $\sqrt{9149}$ .
- **41.** Sean  $u = ai + bj + ck$ ,  $v = di + ej + fk$   $y = ki + mj + nk$  $\mathbf{u} \times 0 =$ **i jk** *abc*  $0\quad 0\quad 0$  $= 0$  y  $0 \times u =$ **i jk** *abc* 0 0  $|0| = 0$ , por la
	- propiedad 3.2.1 de la sección 3.2.  $\mathbf{u} \times \mathbf{v} =$ **i jk** *abc de f*  $y \mathbf{v} \times \mathbf{u} =$ **i jk** *de f abc* . Después, por la propiedad 3.2.4 de la sección 3.2,  $\mathbf{u} \times \mathbf{v} = -(\mathbf{v} \times \mathbf{u})$ .  $|i \t i \t k$  $|i \t i \t k$

$$
(\alpha \mathbf{u}) \times \mathbf{v} = \begin{vmatrix} a & b & a \\ a & e & f \end{vmatrix} = 0 \text{ y } 0 \times \mathbf{u} = \begin{vmatrix} a & b & c \\ d & e & f \end{vmatrix}, \text{ por la}
$$
  
propiedad 3.2.2 de la sección 3.2.

$$
\mathbf{u} \times (\mathbf{v} + \mathbf{w}) = \begin{vmatrix} \mathbf{i} & \mathbf{j} & \mathbf{k} \\ a & b & c \\ d + l & e + m & f + n \end{vmatrix} = \begin{vmatrix} \mathbf{i} & \mathbf{j} & \mathbf{k} \\ a & b & c \\ d & e & f \end{vmatrix} = \begin{vmatrix} \mathbf{i} & \mathbf{j} & \mathbf{k} \\ \mathbf{a} & b & c \\ l & m & n \end{vmatrix}
$$
, por la propiedad 3.2.3 de la sección 3.2.

**43.**  $\mathbf{u} \cdot (\mathbf{v} \times \mathbf{v}) = \mathbf{u} \cdot (-(\mathbf{v} \times \mathbf{u})) = -(\mathbf{u} \times \mathbf{v}) \cdot \mathbf{u} = -\mathbf{u} \cdot (\mathbf{u} \times \mathbf{v}).$ Por ende,  $\mathbf{u} \cdot (\mathbf{u} \times \mathbf{v}) = 0 \cdot \mathbf{w} = \mathbf{u} \cdot (\mathbf{v} \times \mathbf{w})$ .  $\mathbf{v} \cdot (\mathbf{v} \times \mathbf{v}) = \mathbf{u} \cdot$  $(\mathbf{v} \times \mathbf{u}) \cdot \mathbf{v} = -\mathbf{v} \cdot (\mathbf{u} \times \mathbf{u})$ . Por ende,  $\mathbf{v} \cdot (\mathbf{u} \times \mathbf{v}) = 0$ .

**45.** 
$$
\mathbf{u} \cdot (\mathbf{v} \times \mathbf{w}) = a_1 \begin{vmatrix} b_2 & c_2 \\ b_3 & c_3 \end{vmatrix} - b_1 \begin{vmatrix} a_2 & c_2 \\ a_3 & c_3 \end{vmatrix} + c_1 \begin{vmatrix} a_2 & b_2 \\ a_3 & b_3 \end{vmatrix}
$$
  
=  $\begin{vmatrix} a_1 & b_1 & c_1 \\ a_2 & b_2 & c_2 \\ a_3 & b_3 & c_3 \end{vmatrix}$ .

- 47. Volumen  $= 5$ .
- **49.** *a*) Volumen generado por **u**, **v**,  $\mathbf{w} = 18$ . *b*) Volumen generado por  $A$ **u**,  $A$ **v**,  $A$ **w** = 1224. *c*) det  $A = -68$ . *d*)  $1224 = -(68)(18)$ .
- **51.**  $(0.2944, 0.6761, -0.5478).$
- **53.**  $(0.3623, -0.6747, -1.6047)$ .

#### **Problemas 4.5**

- **1.**  $\mathbf{v} = (-1 1)\mathbf{i} + (1 + 1)\mathbf{j} + (-1 1)\mathbf{k} = -2\mathbf{i} + 2\mathbf{j} 2\mathbf{k}$  $x$ **i** +  $y$ **i** +  $z$ **k** = **i** + **j** + **k** +  $t$ (-2**i** + 2**j** - 2**k**);  $x = 1 - 2t$ ,  $y = -1 + 2t, z - 1 - 2t; \frac{x - 2}{2}$  $\overline{\phantom{0}}$  $\frac{-1}{2} = \frac{y+1}{2} = \frac{z-1}{-2}$  $\frac{-1}{2}$ .
- **3.**  $(x \ y \ z) = (2t + 7 \ 9 6t \ -8); x = 2t + 7,$  $y = 9 - 6t, z = -8; \frac{x-7}{2} = \frac{y-6}{-6}$  $\frac{9}{6}$ ,  $z = -8$ .
- **5.**  $\mathbf{v} = (3 1)\mathbf{i} + (2 2)\mathbf{j} + (1 3)\mathbf{k} = 2\mathbf{i} 2\mathbf{k}$  $x$ **i** + *y***j** + *z***k** = **i** + 2**j** + 3**k** + *t*(2**i** - 2**k**); *x* = 1 + 2*t*,  $y = 2, z = 3 - 2t; \frac{x-1}{2} = \frac{z-2}{-2}$  $\frac{-3}{2}$ ,  $y = 2$ .
- **7.**  $\mathbf{v} = -2\mathbf{i} 5\mathbf{k}, x\mathbf{i} + y\mathbf{j} + z\mathbf{k} = (1 2t)\mathbf{i} + 2\mathbf{j} + (3 5t)\mathbf{k}$  $x \overline{\phantom{0}}$  $\frac{-1}{2} = \frac{z-2}{-5}$  $\frac{-3}{5}$ ,  $y = 2$ .
- **9.**  $x\mathbf{i} + y\mathbf{j} + z\mathbf{k} = -\mathbf{i} 6\mathbf{j} + 2\mathbf{k} + t(4\mathbf{i} + \mathbf{j} 3\mathbf{k}); x = -1$  $+4t, y = -6 + t, z = 2 - 3t; \frac{x+1}{4} = \frac{y+6}{1} = \frac{z-2}{3}$  $\frac{-2}{3}$ .
- **11.**  $x\mathbf{i} + y\mathbf{j} + z\mathbf{k} = -2\mathbf{i} + 3\mathbf{j} 2\mathbf{k} + t(4\mathbf{k}); x = -2, y = 3,$  $z = -2 + 4t$ ;  $x = -2$ ,  $y = 3$ .

**13.** 
$$
(x \ y \ z) = (6 - 10t \ 7t + 10 \ 9t + 3); x = 6 - 10t,
$$
  
 $y = 7t + 10, z = 9t + 3; \frac{x - 6}{-10} = \frac{y - 10}{7} = \frac{z - 3}{9}.$ 

- **15.**  $(x \quad y \quad z) = (a \quad b + dt \quad c + et); x = a, y = b + dt,$  $z = c + et; x = a, \frac{y - b}{d} = \frac{z - c}{e}.$
- **17.**  $\mathbf{v} = a\mathbf{i} + c\mathbf{k}, x\mathbf{i} + y\mathbf{j} + z\mathbf{k} = (-2 + at)\mathbf{i} + 3\mathbf{j} + (7 + ct)\mathbf{k}$ , *x*  $\frac{+1}{a} = \frac{z-1}{c}$  $\frac{1}{2}$ ,  $y = 3$ , *a*, *b* arbitrarios diferentes de cero.
- **19.**  $(x \quad y \quad z) = (4 2t \quad 3t + 5 \quad 5 7t); x = 4 2t$  $y = 3t + 5$ ,  $z = 5 - 7t$ ;  $\frac{x - 7}{x}$  $\overline{\phantom{0}}$  $\frac{y-5}{2} = \frac{y-5}{3} = \frac{z-5}{-7}$  $rac{5}{7}$ .
- **21.**  $(2, 4, -1) \cdot (5, -2, 2) = 10 8 2 = 0$ , mediante el problema 20.
- **23.** Si  $t = 1$  y  $s = -5$ , ambos conjuntos de ecuaciones paramétricas dan el punto  $(2, -1, -3)$ . (Encuentre *t*, *s* resolviendo las tres ecuaciones obtenidas mediante el cálculo de las coordenadas de  $L_1, L_2$ .
- **25.** Se requiere una *t* tal que  $\overrightarrow{OR} \cdot \mathbf{v} = (\overrightarrow{OP} + t\mathbf{v}) \cdot \mathbf{v} = 0$ . Al resolver para *t* se tiene  $t = -\frac{\text{OP} \cdot \textbf{v}}{|\textbf{v}|^2}$ .

$$
27. \frac{\sqrt{29}\sqrt{598}}{29}.
$$

**29.**  $\frac{2\sqrt{13}\sqrt{543}}{13}$ .

- **31.** Se desea  $\mathbf{v} = (a, b, c)$  tal que  $\mathbf{v} \cdot (-4, -7, 3) = 0$  y  $\mathbf{v} \cdot (3, -4, -2) = 0$ . Esto produce el sistema  $-4 -4 \overline{\phantom{0}}$  $\overline{\phantom{0}}$ 4 3 7 4 3 2 0 0 1  $\boldsymbol{0}$ 11 37 1 1  $\boldsymbol{0}$  $\boldsymbol{0}$ ©  $\overline{\phantom{a}}$  $\left( \right)$  $\Bigg) \rightarrow \Bigg($ l,  $\int$ Si  $c = 37$ , entonces  $b = 1$  y  $a = 26$ . Por lo tanto, la línea  $+4$  $rac{x+4}{26} = \frac{y-7}{1} = \frac{z-3}{37}$  satisface las condiciones.
- **33.** La línea  $x = 4 4t$ ,  $y = 6 + 16t$ ,  $z = 24t$  satisface las condiciones.

**35.** 
$$
(x \ y \ z) = (11t - 10 \ -18t - 1 \ -6t - 2).
$$

- **37.** Sea  $\mathbf{v} = (a, b, c), \mathbf{v} \cdot (3, -4, 4) = 0 \mathbf{y} \mathbf{v} \cdot (-3, 4, 1) = 0 \text{ dan}$ 3 3 4 4 4 1  $\boldsymbol{0}$  $\boldsymbol{0}$ 3 0 4 0 0 1  $\boldsymbol{0}$  $-3$  4 1 | 0 | 1 | 0 0 1 | 0  $(3 -4 4)0 (3 \overline{\phantom{a}}$  $\overline{a}$  $\Bigg) \rightarrow \Bigg($  $\overline{a}$  $\int$ . Sea *b* = 3. Entonces,  $\mathbf{v} = (4, 3, 0)$  es perpendicular tanto a  $L_1$  como a  $L_2$ . El punto  $P = (-2, 7, 2)$  está en  $L_1$  y el punto  $Q = (1, -2, -1)$ está en *L*<sub>2</sub>. Así, la distancia entre *L*<sub>1</sub> y *L*<sub>2</sub> está dada por  $|\text{prop v } \overline{\text{PQ}}| \left| \frac{\overline{\text{PQ}} \cdot \mathbf{v}}{|\mathbf{v}|^2} \mathbf{v} \right| = \frac{|\text{PQ} \cdot \mathbf{v}|}{|\mathbf{v}|} = \frac{15}{5} = 3.$ Usar  $(\mathbf{x} - \overrightarrow{OP}) \cdot \mathbf{u} = 0$  en 33-44.
- **39.**  $v = 0$ .
- **41.**  $1(x-1) + 1(y-2) + 0(z-3) = 0$ ;  $x + y = 3$ .
- **43.**  $3x 2y + 6z = 36$ .
- **45.**  $3(x 2) (y + 1) + 2(x 6) = 0$ ;  $3x y + 2z = 19$ .
- **47.**  $4(x + 3) + (y 11) 7(z 2) = 0$ ;  $4x + y 7z = -15$ .
- **49.**  $5x 7y + 5z = 26$ .
- **51.**  $x 13y + 9z = -9$ .
- **53.** Sea  $P = (1, 0, 0)$   $Q = (0, 1, 0)$  y  $R = (0, 0, 1)$ . Como antes, calcule  $\overrightarrow{PQ}$  y  $\overrightarrow{OR}$  para hallar  $n = \overrightarrow{PQ} \times \overrightarrow{OR} =$  $\overline{\phantom{0}}$  $\overline{\phantom{0}}$ **i jk** 1 10  $0 \t -1 \t 1$  $= i + j + k$ . Por lo tanto,  $\pi$  está dada por  $(x - 1) + y + z = 0$ , que se simplifica a  $x + y + z = 1$ .
- **55.**  $20x 8y 22z = 102$ .
- **57.** No son ortogonales, ni paralelos, ni coincidentes.
- **59.**  $n_1 = 2i j + k$  y  $n_2 = i + j k$ .  $n_1 = n_2 + 0$ . Por lo tanto,  $\pi_1$  y  $\pi_2$  son ortogonales.
- **61.** Ninguno.

63. 
$$
x = \frac{40t}{7} + \frac{467}{7}, y = \frac{39t}{7} + \frac{333}{7}, z = t.
$$
  
65.  $x = \frac{9}{7} - \frac{4}{7}t, y = -\frac{1}{14} + \frac{23}{14}t, z = t.$ 

**67.** Sea  $Q = (q_1, q_2, q_3), P = (p_1, p_2, p_3), n = (a, b, c)$  y  $\pi$  está dada por  $ax + by + cz = d$ . Se desea que  $R = (r_1, r_2, r_3)$ en  $\pi$  y un  $\alpha \neq 0$  tal que  $\overrightarrow{RQ} = \alpha n$ . Entonces, se tendrá  $D = |\overrightarrow{RQ}|$ ,  $\overrightarrow{RQ} = \alpha n$ , que da  $r_1 = q_1 - \alpha a$ ,  $r_2 = q_2 - \alpha b$  $y r_3 = q = -\alpha c$ . Al sustituir estas ecuaciones en  $ar_1 + br_2$  $+ cr<sub>3</sub> = d$  y resolver para  $\alpha$ , se obtiene

$$
\alpha = \frac{aq_1 + bq_2 + cq_3 - d}{|\mathbf{n}|^2}.
$$
 Dado que  $ap_1 + bp_2 + cp_3 = d$ ,  
entonces  $\alpha = \frac{a(q_1 - p_1) + b(q_2 - p_2) + c(q_3 - p_3)}{|\mathbf{n}|^2} = \frac{\overline{PQ} \cdot \mathbf{n}}{|\mathbf{n}|^2}.$   
Por lo tanto,

$$
D = |\overrightarrow{RQ}| = |(\alpha a, \alpha b, \alpha c)| = \left( \frac{\overrightarrow{PQ} \cdot \mathbf{n}}{|\mathbf{n}|^2} a, \frac{\overrightarrow{PQ} \cdot \mathbf{n}}{|\mathbf{n}|^2} b, \frac{\overrightarrow{PQ} \cdot \mathbf{n}}{|\mathbf{n}|^2} c, \right)
$$

$$
= \left| \frac{\overrightarrow{PQ} \cdot \mathbf{n}}{|\mathbf{n}|^2} \mathbf{n} \right| = |\text{proj} \mathbf{v} \overrightarrow{PQ}| = \frac{|\overrightarrow{PQ} \cdot \mathbf{n}|}{|\mathbf{n}|}.
$$

**69.** El punto  $\left(\frac{5}{2}, 0, 0\right)$  está en el plano. Entonces,  $\overrightarrow{PQ} =$ ©  $\left(-7, \frac{5}{2}, -2 - 0, -1 - 0\right) = \left(-\frac{19}{2}, -2, -1\right)$ , y ©  $\left(-\frac{19}{2}, -2, 1\right)$  $=$   $\frac{1}{2}$   $\frac{2}{2}$   $\frac{1}{2}$   $\frac{1}{2$  $-\frac{15}{2}$ ,  $-2$ ,  $1$   $\cdot$   $( D = \frac{12}{2}$  $\left(\frac{19}{2}, -2, 1\right) \cdot (-2, 0, 8)$  $(-2, 0, 8)$  $rac{11}{2\sqrt{17}}$ .  $\sqrt{33}$ 

71. 
$$
D = \frac{\sqrt{35}}{33}
$$

- **73.** 0.7706 rad.
- **75.** 2.0671 rad.
- **77.** Supóngase que **u**, **v** y **w** son coplanares. Dado que  $\mathbf{v} \times \mathbf{w}$  es ortogonal tanto a **v** y **w**, entonces  $\mathbf{v} \times \mathbf{w}$  es ortogonal a **u**.

Por lo tanto,  $\mathbf{u} \cdot (\mathbf{v} \times \mathbf{w}) = 0$ . Por otra parte, suponga  $\mathbf{u} \cdot (\mathbf{v} \times \mathbf{w}) = 0$ . Entonces,  $\mathbf{u} \perp \mathbf{v} \times \mathbf{w}$ . Como  $\mathbf{v} \times \mathbf{w}$  es ortogonal a **v** y **w**, por lo tanto **u** yace en el plano determinado por **v** y **w**. Use el problema 77 para resolver 78-82.

- **79. u**  $\cdot$  (**v**  $\times$  **w**) = (-3, 1, 8)  $\cdot$  (-58, 2, -22) = 0; coplanar  $\pi$ :  $-58x + 2y - 22z = 0 \Rightarrow -29x + y - 11z = 0.$
- **81.** Los vectores no son coplanares.
- **83.**  $\mathbf{u} \cdot (\mathbf{v} \times \mathbf{w}) = 18$ ; no son coplanares.

# **Ejercicios de repaso capítulo 4**

**1.**  $|\mathbf{v}| = 3\sqrt{2}, \varphi = \frac{3\pi}{4}.$ **3.**  $|v| = \sqrt{181}$ ,  $\theta = 2.3036$  rad. **5.**  $|\mathbf{v}| = 4, \varphi = 10 \frac{\pi}{6}.$ **7.**  $|\mathbf{v}| = \sqrt{14}, \theta \approx \pi - 0.6405.$ **9.**  $|{\bf v}| = \sqrt{37}, \theta = 2.9764$  rad. **11.**  $\overrightarrow{PO} = 6\mathbf{i} + 14\mathbf{i}$ . **13.**  $\overrightarrow{PO} = 4i + 2i$ . 15.  $(9 - 3)$ . 17.  $(1 -3)$ . **19.**  $10i + 30j$ . **21.**  $-2i + 38j$ **23. u** =  $\frac{1}{\sqrt{2}}$  (**i** + **j**). **25.**  $-\frac{2}{\sqrt{13}}\mathbf{i} + \frac{3}{\sqrt{13}}\mathbf{j}$ . **27. u** =  $\frac{1}{\sqrt{58}}(-7i + 3j).$ **29. u** =  $\frac{8\sqrt{145}}{145}$ **i** -  $\frac{9\sqrt{145}}{145}$ **j**. **31. u** =  $-\frac{\sqrt{26}}{26}$ **i** +  $\frac{5\sqrt{26}}{26}$ **j**. **33. u** =  $\frac{1}{\sqrt{29}}(-5\mathbf{i} + -2\mathbf{j}).$ **35. u** =  $\frac{1}{\sqrt{249}}(-10\mathbf{i} + 7\mathbf{j}).$ **37.**  $-3i - 3\sqrt{3}i$ . **39.**  $v = -4i$ . **41.**  $\mathbf{u} \cdot \mathbf{v} = -96$ ,  $\cos \varphi = -\frac{32\sqrt{137}}{685}$ . **43.**  $\mathbf{u} \cdot \mathbf{v} = -22$ ,  $\cos \varphi = -\frac{22}{\sqrt{3.965}}$ .

- **45.**  $\mathbf{u} \cdot \mathbf{v} = -14$ ,  $\cos \varphi = -\frac{14}{\sqrt{205}}$ .
- **47.** Ninguno.
- **49.**  $\mathbf{u} \cdot \mathbf{v} = -40$ ,  $\cos \varphi = \frac{40}{41} \Rightarrow \mathbf{u} \text{ y } \mathbf{v}$  no son paralelos ni ortogonales.
- **51.**  $\mathbf{u} \cdot \mathbf{v} = 0$ ,  $\mathbf{u} \cdot \mathbf{v} = \mathbf{v}$  is some ortogonales.
- **53.**  $u = 7v \Rightarrow u \times v$  son paralelos.

55. 
$$
proj_v u = -\frac{33}{29}i + \frac{77}{29}j.
$$

57. 
$$
proj_v u = \frac{3}{13}i + \frac{2}{13}j
$$
.

**59.** 
$$
proj_v u = -\frac{3}{10} i + \frac{9}{10} j.
$$

- **61.** proy<sub>*u*</sub> $u = 0$ .
- **63.** proy  $\overline{PQ}$   $\overline{RS}$  =  $-\frac{33}{82}$  (**i** + 9**j**), proy  $\overline{PQ}$   $\overline{RS}$  =  $-\frac{33}{5}(3i + 4j).$
- **65.**  $d = \sqrt{506}$ .
- **67.**  $2\sqrt{30}$ .
- **69.**  $|\mathbf{v}| = \sqrt{14}$ ; cos  $\alpha \frac{1}{\sqrt{14}}$ ; cos  $\beta = -\frac{2}{\sqrt{14}}$ ; cos  $\gamma = -\frac{3}{\sqrt{14}}$ .

.

71. 
$$
|\mathbf{v}| = 9
$$
,  $\begin{pmatrix} \cos \alpha \\ \cos \beta \\ \cos \gamma \end{pmatrix} = \begin{pmatrix} -\frac{1}{9} \\ \frac{4}{9} \\ \frac{8}{9} \end{pmatrix}$ 

73. 
$$
u = \frac{2}{\sqrt{6}}\mathbf{i} - \frac{1}{\sqrt{6}}\mathbf{j} + \frac{1}{\sqrt{6}}\mathbf{k}
$$
.

- **75.**  $-16i + 17j 10k$ .
- **77.**  $\frac{196}{135}$ **i** +  $\frac{196}{135}$ **j** +  $\frac{196}{135}$ **k**.
- **79.**  $41\mathbf{i} + 13\mathbf{j} + 35\mathbf{k}$ .
- **81.** 13.
- **83.** 2.0793 rad.
- **85.**  $\mathbf{u} \times \mathbf{v} = -33\mathbf{i} 14\mathbf{i} 43\mathbf{k}$ .
- **87.**  $-26i 8i + 7k$ .
- **89.** Área =  $|\mathbf{u} \times \mathbf{v}| = \sqrt{1201}$ .
- **91.** Ecuación vectorial:  $-i + 2j 3k + t[-5i + 2j + 3k]$ . Ecuación paramétrica:  $x = -1 - 5t$ ,  $y = 2 + 2t$ ,  $z = -3 + 3t$ . Ecuación simétrica:  $\frac{x+1}{5} = \frac{y-2}{2} = \frac{z+3}{3}$ .
- **93.**  $L: (x \ y \ z) = (-3 \ 5 \ -4) + t(1 \ -1 \ 1); x = -3$  $t, y = 5 - t, z = -4 + t; x + 3 = 5 - y = z + 4.$
- 95. Ecuación vectorial:  $x\mathbf{i} + y\mathbf{j} + z\mathbf{k} = \mathbf{i} 2\mathbf{j} 3\mathbf{k}$  $+ t(5i - 3i + 2k).$ Ecuación paramétrica:  $x = 1 + 5t$ ,  $y = -2 - 3t$ ,  $z = -3 + 2t$ . Ecuación simétrica:  $\frac{x-1}{5} = \frac{y+1}{-3}$  $rac{-2}{3} = \frac{z+3}{2}.$
- **97.**  $d = \sqrt{85}$ .
- **99.**  $11x 2y 6z = -47$ .
- **101.**  $2x 3y + 5z = 19$ .
- **103.**  $8(x + 1) + 9(y 3) + 19(z 2) = 0.$
- **105.**  $x = \frac{3}{4}$ ,  $y = -\frac{5}{2}$ ,  $z = \frac{15}{4}$ .
- **107.**  $x = \frac{4}{3} \frac{15}{6}t$ ,  $y = -4 \frac{7}{2}t$ ,  $z = t$ .
- **109.**  $\frac{3}{\sqrt{10}}$ .
- **111.** Plano:  $4(x 1) + 6(y + 2) + 8(z 1) = 0 \Rightarrow 4x + 6y$  $+ 8z = 0.$ Entonces:  $4(9) + 6(-2) + 8(-3) = 36 - 12 - 24 = 0.$ Por lo tanto, **u**, **v** y **w** son coplanares.

# **Capítulo 5**

#### **Problemas 5.1**

- **1.** No es un espacio vectorial; no existen elementos inversos.
- **3.** Sí es un espacio vectorial.
- **5.** No; iv) no toda matriz diagonal tiene un inverso multiplicador.
- **7.** No; iv) si (*x*, *y*) está estrictamente en el primer cuadrante, entonces  $(-x, -y)$  está en el tercer cuadrante; vi) no aplica si  $\alpha$  < 0.
- **9.** No: i)  $x^4 x^4 = 0$ ; iii)  $0 \notin V$ .
- **11.** Sí; los axiomas se derivan de los teoremas 2.5.1 y 2.1.1.

**13.** No; i) 
$$
\begin{pmatrix} 1 & \alpha \\ \beta & 1 \end{pmatrix} + \begin{pmatrix} 1 & a \\ b & 1 \end{pmatrix} = \begin{pmatrix} 2 & \alpha + a \\ \beta + b & 2 \end{pmatrix} \notin V
$$
; iii)  $\begin{pmatrix} 0 & 0 \\ 0 & 0 \end{pmatrix}$   
 $\notin V$ ; iv)  $-\begin{pmatrix} 1 & \alpha \\ \beta & 1 \end{pmatrix} = \begin{pmatrix} -1 & -\alpha \\ -\beta & -1 \end{pmatrix} \notin V$ ; si  $\alpha \neq 1$ .

- **15.** Sí es un espacio vectorial.
- **17.** Sí, i) la suma de dos polinomios con un término constante cero tendrá un término constante cero, iii)  $0 \in V$ , iv) si  $p(x) \in V$ , entonces  $-p(x) \in V$ ; iv)  $\alpha p(x)$  tiene un término constante cero para todo escalar a; el resto de los axiomas

se deriva de las reglas usuales de la adición y de la multiplicación escalar de polinomios.

- **19.** No, ya que el neutro aditivo tendrá término constante positivo.
- **21.** Sí; i)  $t_1(a, b, c) + t_2(a, b, c) = (t_1 + t_2)(a, b, c) \in V$ ; iii)  $(0, 0, 0) \in V$ ; iv) si  $(\alpha, \beta, \gamma) = t(a, b, c) \in V$ , entonces  $(-\alpha, -\beta, -\gamma) = (-t)(a, b, c) \in V$ ; vi)  $a[t(a, b, c)] = (\alpha t)$  $(a, b, c) \in V$  para cada  $\alpha \in \mathbb{R}$ , el resto de las acciones se derivan de la sección 1.5.
- **23.** No; vii) si  $\alpha \neq 1$ , entonces

$$
\alpha(x + y) = \alpha((x_1, x_2) + (y_1, y_2))
$$
  
=  $(\alpha x_1 + \alpha y_1 + \alpha, \alpha x_2 + a y_2 + 1);$   
 $\neq \alpha x + \alpha y = (\alpha x_1 + \alpha y_1, \alpha x_2 + \alpha y_2 + 11);$   
viii)  $(\alpha + \beta)x = ((\alpha + \beta)x_1, (\alpha + \beta)x_2)$   
 $\neq \alpha x + \beta x = (\alpha + \beta)x_1 + 1,$   
 $(\alpha + \beta)x_2 + 1.$ 

- **25.** Sí; es un espacio vectorial trivial.
- **27.** Sí, siempre que comprendamos que escalar ahora significa número *racional*; i)  $(a + b\sqrt{2}) + (c + d\sqrt{2}) = (a + c) +$  $(b + d)\sqrt{2} \in V$ , dado que la suma de dos números racionales es racional; vi)  $\alpha(a + b\sqrt{2}) = \alpha a + \alpha b\sqrt{2} \in V$ , dado que el producto de dos números racionales es racional; el resto de los axiomas se derivan como casos especiales de reglas para la adición y multiplicación de números racionales.
- **29.** Suponga que  $x + y = 0$  y  $x + z = 0$ . Así,  $x + y = x + z$ . Al sumar *y* a ambos lados de la ecuación se tiene  $y +$  $(x + y) = y + (x + z)$ . Al usar las propiedades ii) y v), se obtiene  $y + 0 = 0 + z$ . Por lo tanto,  $y = z$ .
- **31.** i) Si  $x > 0$  y  $y > 0$ , entonces  $x + y = xy > 0$ ; ii)  $(x + y)$  $+ z = xy + z = xyz = x + yz = x + (y + z);$  iii)  $x + 1 =$  $x \cdot 1 = x = 1 + x = 1 \cdot x$ ; iv)  $x + x^{-1} = x \cdot x^{-1} = 1$ ; *v*)  $x + y = xy = yx = y + x$ ; vi) si  $x > 0$ , entonces  $\alpha x =$  $x^{\alpha} > 0$  para todo  $\alpha$ ; vii)  $\alpha(x + y) = \alpha xy = (xy)^{\alpha} = x^{\alpha}y^{\alpha} =$  $x^{\alpha} + y^{\alpha} = \alpha x + \alpha y$ ; viii)  $(\alpha + \beta)x = x^{(\alpha + \beta)} = x^{\alpha}x^{\beta} =$  $x^{\alpha} + x^{\beta} = \alpha x + \beta x$ ; ix)  $\alpha(\beta x) = (\beta x)^{\alpha} - (x^{\alpha})^{\beta} = x^{\alpha \beta} =$  $(\alpha \beta) x; x$  1  $x = x^1 = x$ .

#### **Problemas 5.2**

- **1.** No, porque  $(0, 0) \notin H$ .
- **3.** *H* es un subespacio.
- **5.** *H* es un subespacio.
- **7.** *H* no es un subespacio.
- **9.** *H* es un subespacio.
- **11.** *H* es un subespacio.
- **13.** Sí es un subespacio vectorial de *V*.
- **15.** *H* es un subespacio.
- **17.** *H* no es un subespacio.
- **19.** *H* no es un subespacio. *H* no contiene a 0.
- **21.** *H* es un subespacio.
- **23.** *H* no es un subespacio. *H* no contiene a 0.
- **25.** *H* no es un subespacio. *H* no contiene a 0.
- **27.** *H* es un subespacio.
- **29.** *H* es un subespacio.
- **31.** Dado que el polimonio tiene una primera derivada continua,  $H_1 \cap H_2 = H_1$ . Como se muestra en el ejemplo 5.2.10,  $H_1$  es un subespacio.
- **33.** *H* no es un subespacio dado que *H* no contiene a 0.
- **35.** Observe que  $(a_1, a_2, \ldots, a_n) \notin H$  dado que  $a_1^2 + a_2^2 + \cdots$  $a_n^2 > 0$ . Así que *H* es un subconjunto propio de  $\mathbb{R}_4$ . Dado que  $(x_1, x_2, \ldots, x_n)$  y  $(y_1, y_2, \ldots, y_n) \in H$ , entonces  $(x_1, x_2, \ldots, x_n) + (y_1, y_2, \ldots, y_n) \in H$ , dado que  $a_1(x_1 + y_1) + a_2(x_2 + y_2) + \cdots + a_n(x_n + y_n) = 0 + 0 = 0.$  $\alpha(x_1, x_2, \ldots, x_n) \in H$  para todo escalar  $\alpha$ , dado que  $a_1(\alpha x_1) + a_2(\alpha x_2) + \cdots + a_n(\alpha x_n) = \alpha \cdot 0 = 0$ . Por lo tanto, *H* es un subespacio propio de R*<sup>n</sup>* . [Una vez más, el problema 32 con  $A = (a_1, a_2, \ldots, a_n)$  también ofrece una solución.]
- **37.** Suponga que  $\mathbf{v} = \alpha \mathbf{v}_1 + b \mathbf{v}_2 \in H$   $\mathbf{y} = c \mathbf{v}_1 + d \mathbf{v}_2 \in H$ . Entonces,  $\mathbf{v} + \mathbf{w} = (a + c)\mathbf{v}_1 + (b + d)\mathbf{v}_2 \in H$ ,  $\alpha \mathbf{v} + \alpha a \mathbf{v}_1 +$  $\alpha b\mathbf{v}_2 \in H$ . Entonces, *H* es un subespacio de  $\mathbb{R}^2$ .
- **39.** Suponga que  $\mathbf{v} = a_1 \mathbf{v}_1 + a_2 \mathbf{v}_2 + \cdots + a_n \mathbf{v}_n \in H \mathbf{y} \mathbf{w} = b_1 \mathbf{v}_1$  $+ b_2 \mathbf{v}_2 + \cdots + b_n \mathbf{v}_n \in H$ . Entonces,  $\mathbf{v} + \mathbf{w} = (a_1 + b_1) \mathbf{v}_1 +$  $(a_2 + b_2)\mathbf{v}_2 + \cdots + (a_n + b_n)\mathbf{v}_n \in H$  y  $\alpha \mathbf{v} = \alpha a_1 \mathbf{v}_1 + \alpha a_2 \mathbf{v}_2$  $+\cdots+\alpha a_n\mathbf{v}_n \in H$ . Por lo tanto, *H* es un subespacio de *V*.

#### **Problemas 5.3**

- **1.** Sí.
- **3.** Sí.
- **5.** Sí.
- **7.** No.
- **9.** Sí genera  $\mathbb{R}^3$ .
- **11.** No,  $H \subset \mathbb{R}^3$ ,  $H = \{(x, y, z) | x + y 2z = 0 \}.$
- **13.** No.
- **15.** No generan  $\mathbb{R}^3$ .
- **17.** Sí.
- **19.** Sí.
- **21.** No.
- **23.** Sí.
- **25.** Sí.
- **27.**  $\mathbb{R}^2$ .
- **29.** Plano  $17x + 4y + 31z = 0$ .
- **31.** Plano  $64x + 31y 82z = 0$ .
- **33.** Hiperplano  $54x 23y + z 32w = 0$ .
- **35.** Suponga que  $n + 1 > m$ . Sea  $p_i(x) = a_{i,n}x^n + a_{i,n-1}x^{n-1}$  $1 + \cdots + a_{i0}$  para  $i = 1, 2, \ldots, m$ . Para cada *i*, sea  $a_i =$  $(a_{in}, a_{in-1}, \ldots, a_0)$ . Por el teorema 1.4.1, hay una solución diferente de cero  $b = (b_n, b_{n-1}, \ldots, b_0)$  para el sistema homogéneo de ecuaciones  $\mathbf{a}_i \cdot \mathbf{b} = 0$ . Suponga que
	- $$  $\sum_{i=1}^{m} \alpha_i a_i$ . Entonces **b**  $\cdot$  **b** = **b**  $\cdot \sum_{i=1}^{m}$  $\sum_{i=1}^m \alpha_i a_i = \sum_{i=1}^m$  $\sum_{i=1}^{m} \alpha_i(\mathbf{b} \cdot \mathbf{a}_i) = 0.$ Pero esto es una contradicción dado que **b** es diferente de cero. Por lo tanto, si  $q(x) = b_n x^n + b_{n-1} x^{n-1} + \cdots + b_0$ , entonces  $q(x)$  no está contenida en gen  $p_i(x)$ . Por lo tanto,  $n + 1 \leq m$ .
- **37.** Si  $p(x) = a_n x^n + a_{n-1} x^{n-1} + \cdots + a_i x + a_0 \cdot 1$ , entonces *p*(*x*) se escribe como una combinación lineal de  $\{1, x, x^2, \ldots, x^n\}$ . Por lo tanto,  $\{1, x, x^2, \ldots\}$  gen *P*.
- **39.** Dado que  $\mathbf{v}_2 = c\mathbf{v}_1$ , entonces  $\mathbf{v}_2 \in \text{gen } {\mathbf{v}_{1n}} = \text{gen}$  ${\bf v}_1, {\bf v}_2$ . Por lo tanto, gen  ${\bf v}_1, {\bf v}_2 = (x, y, z)$ :  $(x, y, z) =$  $t(x_1, y_1, z_1), t \in \mathbb{R}$ , el cual es una línea que pasa por el origen.
- **41.** Sea  $v \in V$ . Entonces hay escalares  $\alpha_1, \alpha_2, \ldots, \alpha_n$  tal que  $\mathbf{v} = \alpha_1 \mathbf{v}_1 + \alpha_2 \mathbf{v}_2 + \cdots + \alpha_n \mathbf{v}_n$  dado que gen  $(\mathbf{v}_1, \ldots, \mathbf{v}_n)$ . Sea  $\alpha_{n+1} = 0$ . Entonces,  $\mathbf{v} = \alpha_1 \mathbf{v}_1 + \alpha_2 \mathbf{v}_2 + \cdots + \alpha_n \mathbf{v}_n$  $+\alpha_{n+1}\mathbf{v}_{n+1}$ . Por lo tanto  $\mathbf{v}_1, \mathbf{v}_2, \ldots, \mathbf{v}_{n+1}$  genera a *V*.
- **43.** Dado que cada  $\mathbf{v}_i \in \text{gen } \{\mathbf{u}_1, \mathbf{u}_2, \dots, \mathbf{u}_n\}$ , entonces gen  ${\bf v}_1, {\bf v}_2, \ldots, {\bf v}_n$   $\subseteq$  gen  ${\bf u}_1, {\bf u}_2, \ldots, {\bf u}_n$   $\}$ . Sea  $A = (a_{ij}),$ 
	- $\mathbf{w} =$ **u u u** 1  $\frac{1}{2}$ *n* © «  $\begin{bmatrix} \phantom{-} \end{bmatrix}$ l, »  $y z =$ **v v v** 1  $\begin{matrix} 2 \\ 1 \end{matrix}$ *n* © « │<br>│<br>│<br>│<br>│<br>│<br>│<br>│<br>│<br>│<br>│  $\overline{a}$ » º º º º . Como  $A\mathbf{w} = \mathbf{z}$  y det  $A \neq 0$ , se tiene que **w** =  $A^{-1}$ **z**. Sea  $A^{-1} = B = (b_{ij})$ . Para cada **u**<sub>*k*</sub>, **u**<sub>*k*</sub> =
	- $\sum_{i=1}^{n} b_{ik} \mathbf{v}_i \in \text{gen } \{\mathbf{v}_1, \mathbf{v}_2, \dots, \mathbf{v}_n\}.$  gen  $\{\mathbf{v}_1, \mathbf{v}_2, \dots, \mathbf{v}_n\}.$  Así que *i*=1  $\{u_1, u_2, \ldots, u_n\} \subseteq \text{gen } \{v_1, v_2, \ldots, v_n\}.$  Por lo tanto,  $gen \{\mathbf{u}_1, \mathbf{u}_2, \dots, \mathbf{u}_n\} = gen \{\mathbf{v}_1, \mathbf{v}_2, \dots, \mathbf{v}_n\}.$

#### **Problemas 5.4**

- **1.** Linealmente independientes.
- **3.** Linealmente independiente.
- **5.** Linealmente dependiente.
- **7.** Independientes.
- **9.** Linealmente independiente.
- **11.** Linealmente independientes.
- **13.** Linealmente independiente.
- **15.** Linealmente independiente.
- **17.** Linealmente independientes.
- **19.** Linealmente dependiente.
- **21.** Linealmente independiente.
- **23.** Linealmente dependientes.
- **25.** Linealmente independiente.
- **27.** Linealmente independiente.
- **29.**  $ad bc = 0$ .

$$
31. \ \ \alpha=-\frac{13}{2}.
$$

$$
33. \ \alpha=7.
$$

- **35.** Si  $A = (\mathbf{v}_1, \mathbf{v}_2, \dots, \mathbf{v}_n)$ , entonces  $Ac = 0$  dice  $c_1 \mathbf{v}_1 + c_2 \mathbf{v}_2$  $1 + \cdots + c_n \mathbf{v}_n = 0$ . Por lo tanto,  $Ac = 0$  no tiene una solución trivial si y sólo si **v**1, . . . , **v***n* es dependiente por la definición de la dependencia.
- **37.** Suponga  $\mathbf{v}_i$ ,  $\ldots$   $\mathbf{v}_k$  son linealmente dependientes. Entonces existe una solución no trivial  $(c_1, \ldots, c_k)$  de  $(c_1v_1 + \cdots + c_k)$  $c_k$ **v**<sub>k</sub> = 0). Entonces ( $c_1$ , . . . ,  $c_k$ , 0, . . . , 0) es una solución no trivial  $c_1\mathbf{v}_1 + \cdots + c_k\mathbf{v}_k + \cdots + c_n\mathbf{v}_n = 0$ . Por lo tanto,  $\mathbf{v}_1, \ldots, \mathbf{v}_n$  son linealmente dependientes y esto es una contradicción. Por lo tanto  $\mathbf{v}_1, \ldots, \mathbf{v}_k$  son linealmente independientes.
- **39.** Si  $c_1$ **v**<sub>1</sub> +  $c_2$ **v**<sub>2</sub> +  $c_3$ **v**<sub>3</sub> = 0, entonces 0 = 0 **v**<sub>1</sub> =  $c_1$  |**v**<sub>1</sub>|<sup>2</sup> +  $c_2$ **v**<sub>2</sub> · **v**<sub>1</sub> =  $c_3$ **v**<sub>3</sub> · **v**<sub>1</sub> =  $c_1$  |**v**<sub>1</sub>|<sup>2</sup>. Por lo tanto,  $c_1$  = 0 pues **v**<sub>1</sub> ≠ 0. Entonces 0 =  $c_2 |v_2|^2 + c_3 v_3 \cdot v_2 = c_2 |v_2|^2$ , así que  $c_2 = 0$ . Y por último,  $0 = c_3 \mathbf{v}_3 \cdot \mathbf{v}_3$  o  $c_3 = 0$ . Por lo tanto,  $\mathbf{v}_1$ ,  $\mathbf{v}_2$  y  $\mathbf{v}_3$  son linealmente independientes, pues sólo  $c_1$  =  $c_2 = c_3 = 0$  resuelve.

**41.** 
$$
\begin{pmatrix} x_1 \\ x_2 \\ x_3 \end{pmatrix} = x_2 \begin{pmatrix} -1 \\ 1 \\ 0 \end{pmatrix} + x_3 \begin{pmatrix} -1 \\ 0 \\ 0 \end{pmatrix}
$$
, dado que  $x_1 = -x_2 - x_3$ .

$$
\textbf{43.} \quad x = c_1 \begin{pmatrix} 0 \\ -1 \\ 1 \end{pmatrix}.
$$

*x*5

«

ª

©

 $-\frac{3}{5}$ 8 5  $\boldsymbol{0}$  $\boldsymbol{0}$ 1  $\overline{a}$ 

.

»

ª ª ª ª ª ª ª

**45.** 
$$
\mathbf{x} = \begin{pmatrix} 4 \\ 0 \\ 1 \end{pmatrix} x_3.
$$
  
\n**47.**  $x_3, x_4, x_5$  arbitrary  $\begin{pmatrix} x_1 \\ x_2 \\ x_3 \\ x_4 \\ x_5 \end{pmatrix} = x_3 \begin{pmatrix} -\frac{2}{5} \\ -\frac{3}{5} \\ -\frac{3}{5} \\ 1 \\ 0 \\ 0 \end{pmatrix} + x_4 \begin{pmatrix} \frac{7}{5} \\ -\frac{2}{5} \\ -\frac{2}{5} \\ 0 \\ 1 \\ 0 \end{pmatrix}$ 

«

4 5

«

1  $\boldsymbol{0}$  $\boldsymbol{0}$ 

«

 $\boldsymbol{0}$ 1 0  $^{+}$ 

*x x*

$$
f_2
$$
 n  
de  
que  
Qu  
No  
So  
55. Ob

- **49.** *x x x x* 1 2 3 4 © « ª ª ª ª  $\overline{a}$ » º º º º  $= x_2$ 2 1 0 0 © « ª ª ª ª  $\overline{a}$ »  $\overline{\phantom{0}}$  $+ x_3$ 3  $\boldsymbol{0}$ 1  $\boldsymbol{0}$ © « ª ª ª ª  $\overline{a}$ » º º º º  $+ x_4$ © « ª ª ª ª l, » º º º º  $-5$  $\boldsymbol{0}$  $\boldsymbol{0}$ 1 , pues  $x_1 = -2x_2 +$  $3x_2 - 5x$
- **51.** *a*) Suponga que **x**,  $y \in H$ . Entonces  $\mathbf{u} \cdot (\mathbf{x} + \mathbf{y}) + \mathbf{u} \cdot \mathbf{x} +$  $\mathbf{u} \cdot \mathbf{y} = 0 + 0 = 0$ . Entonces  $\mathbf{x} + \mathbf{y} \in H$ . Suponga que  $\alpha$  $\in \mathbb{R}$ . Entonces  $\mathbf{u} \cdot (\alpha \mathbf{x}) = \alpha(\mathbf{u} \cdot \mathbf{x}) = \alpha(0) = 0$ . Entonces  $\alpha \mathbf{x} \in H$ . Por lo tanto, *H* es un subespacio de  $\mathbb{R}^3$ .
	- *b*) Suponga que **u** =  $(a, b, c)$ ; entonces como **u**  $\neq$  0, al menos un *a*, *b* o *c*, es diferente de cero. Suponga que *a* es diferente de cero. Entonces,  $\mathbf{x} = (-b, a, 0)$  y  $y = (-c, 0, a)$  son vectores linealmente independientes en *H*. Un proceso similar funciona si  $b \neq 0$  o  $c \neq 0$ .
	- $c)$  **w** = **i jk**  $\overline{\phantom{a}}$  $\overline{\phantom{a}}$ *b a c a* 0  $\boldsymbol{0}$  $= a^2\mathbf{i} + ab\mathbf{j} + ac\mathbf{k}$ . (Punto clave:  $\mathbf{w} = \mathbf{x} \times \mathbf{v}$  es ortogonal a  $\mathbf{x} \times \mathbf{v}$ .)
	- *d*) Observe que  $\mathbf{w} = a\mathbf{u}$ .
	- *e*) *H* consiste en todos los vectores perpendicular a **u**. Entonces *H* será el plano para el cual **u** es un vector normal.  $w = x \times y$  es también un vector perpendicular al plano. Dado que **u** y **w** son perpendiculares al mismo plano en  $\mathbb{R}^3$ , deben ser linealmente dependientes.
- **53.** Suponga que  $f_1(x)$  y  $f_2(x)$  genera a  $P_2$ . Entonces para todo  $f(x) = ax^2 + bx + c$  en *P*<sub>2</sub>, se necesitaría  $k_1(f_1(x)) +$  $k_2(f_2(x)) = f(x)$  para cierto  $k_1, k_2 \in \mathbb{R}$ . Por lo tanto, si  $f_1(x) = a_1 x^2 + b_1 x + c_1 y f_2(x) = a_2 x^2 + b_2 x + c_2$ , y al igualar los coeficientes, se tendría:

$$
k_1a_1 + k_2a_2 = a
$$
  
\n
$$
k_1b_1 + k_2b_2 = b
$$
  
\n
$$
k_1c_1 + k_2c_2 = c
$$

 Con tres ecuaciones y dos incógnitas siempre es posible elegir *a*, *b* y *c*, así que no existe solución. Por lo tanto,  $f_1$  y *f*2 no pueden generar a *P*2. (En especial habrá un renglón ceros en forma escalonada cuya tercera columna dirá que cero es una combinación lineal no trivial de *a*, *b*, *c*. toda *a*, *b*, *c* satisfará esta condición.)

- serve que si nos da cualquier conjunto de vectores dependientes, entonces si se agrega cualquier vector al conjunto aún se tendrá un conjunto de vectores linealmente dependientes. Por lo tanto, si algún conjunto tiene un subconjunto que sea linealmente dependiente, entonces el conjunto original será linealmente dependiente. Así, todo conjunto linealmente independiente no puede tener un subconjunto que sea linealmente dependiente. Por lo tanto, cualquier subconjunto de un conjunto linealmente independiente es linealmente independiente.
- **57.** Suponga que  $A_1, \ldots, A_{mn+1}$  están en  $M_{mn}$ . Considere resolver  $\sum a_i A_i = 0$  para los números  $\{a_i\}$ ; esto es *mn*

ecuaciones homogéneas en  $m_n + 1$  incógnitas. Por lo tanto, siempre habrá una solución no trivial. Por lo tanto, cualquier  $m_n + 1$  matrices de  $M_{mn}$  son linealmente dependientes.

- 59. Es evidente que esto es verdad para  $n = 1$ . Asuma que 1,  $x, x^2, \ldots, x^{n-1}$  son linealmente independientes. Entonces considere  $a_0 + a_1 x + \cdots + a_{n-1} x^{n-1} + a_n x^n = 0$ . Por lo tanto,  $a_n$  son linealmente independientes.
- 61. Dado que  $v_1, v_2, \ldots, v_n$  son linealmente dependientes, existe  $b_1, b_2, ..., b_n$ , donde  $b_1v_1 + b_2v_2 + ... + b_nv_n = 0$ con al menos dos bis diferentes de cero dado que  $\mathbf{v}_1, \mathbf{v}_2, \ldots, \mathbf{v}_n$  son diferentes de cero. Sea k la mayor i tal que  $b_i \neq 0$ . Observe entonces que  $1 < k < n$  y, si  $a_i = \frac{-b_i}{b_k}$ ,<br>entonces,  $\mathbf{v}_k = a_1 \mathbf{v}_1 + a_2 \mathbf{v}_2 + \cdots + a_{k-1} \mathbf{v}_{k-1}$ .
- 63.  $f(x) = cg(x)$  para un  $c \in \mathbb{R}$ . Entonces  $f'(x) = cg'(x)$ .

$$
\text{Entonces } W(f, g)(x) = \begin{vmatrix} cg(x) & g(x) \\ cg'(x) & g'(x) \end{vmatrix} = 0
$$

65. Sea  $a_1(\mathbf{u} + \mathbf{v}) + a_2(\mathbf{u} + \mathbf{v}) + a_3(\mathbf{v} + \mathbf{w}) = 0$ .

$$
(a_1 + a_2) \mathbf{u} + (a_1 + a_3)\mathbf{v} + (a_2 + a_3)\mathbf{w} = 0
$$

Dado que **u**, **v** y **w** son linealmente independientes, se tiene

 $a_1 + a_2 = 0$ <br>  $a_1 + a_3 = 0$ <br>  $a_2 + a_3 = 0$ <br>  $a_3 = 0, a_2 = 0, a_3 = 0$ , por eliminación.

Por lo tanto,  $\mathbf{u} + \mathbf{v}$ ,  $\mathbf{u} + \mathbf{w} \times \mathbf{v} + \mathbf{w}$  son linealmente independientes.

$$
\begin{vmatrix} 1 & 1 & 1 \ a & b & c \ a^2 & b^2 & c^2 \end{vmatrix} = \begin{vmatrix} 1 & 1 & 1 \ 0 & b-a & c-a \ 0 & b^2-ab & c^2-ca \end{vmatrix} = \begin{vmatrix} b-a & c-a \ b(b-a) & c(c-a) \end{vmatrix}
$$

$$
= (b-a)(c-a) \begin{vmatrix} 1 & 1 \ b & c \end{vmatrix}
$$

$$
= (b-a)(c-a)(c-b)
$$

$$
\neq 0, a \neq b, a \neq c, b \neq c.
$$

Por lo tanto, los vectores son linealmente independientes.

$$
69. \begin{pmatrix} 0 \\ 0 \\ 1 \end{pmatrix}.
$$

 $\sim$   $\sim$ 

71.  $x + x^2$ ,  $1 + x y 1 + x + x^2$ . Cualquier polinomio cuadrático con término en  $x$  diferente de cero.

## **Problemas 5.5**

- 1. No es una base.
- 3. Sí.
- 5. No.
- 7. No es una base.
- 9. No.
- 11. No.
- 13. No es una base, ya que es un conjunto linealmente dependiente de vectores.

$$
15. \begin{bmatrix} 2 \\ 3 \\ 0 \end{bmatrix} \begin{bmatrix} -5 \\ 0 \\ 3 \end{bmatrix}.
$$

$$
17. \begin{bmatrix} 2 \\ -2 \\ 3 \end{bmatrix}.
$$

- 19. Dado que dim $\mathbb{R}^2 = 2$ , un subespacio H propio debe tener una dimensión 1. Por lo tanto,  $H = \text{span } \{(x_0, y_0)\}\$ para algún  $(x_0, y_0) \in \mathbb{R}^2$ . Así que para todo  $(x, y) \in H$ ,  $(x, y) = t(x_0, y_0)$  para algún  $t \in \mathbb{R}$ . Por lo tanto,  $x = tx_0$  y  $y = ty_0$ , que es la ecuación de una línea que pasa por el origen.
- **21.** Sea { $v_1, v_2, ..., v_{n-1}$ } una base para *H*. Sea **a** = { $a_1, a_2$ }  $\ldots$ ,  $a_{n-1}$ . Puesto que  $\mathbf{a} \cdot \mathbf{v}_i = 0$  es un sistema homogéneo de las ecuaciones  $n - 1$  con *n* incógnitas, hay una solución no trivial **a**. Sea  $\mathbf{v} = \{x_1, x_2, \dots, x_{n-1}\}\$ en *H*. Así que

$$
\mathbf{v} = \sum_{i=1}^{n-1} c_i v_i, \text{ donde } c_i \in \mathbb{R}. \text{ Entonces,} \left( \mathbf{a} \cdot \mathbf{v} = \mathbf{a} \cdot \sum_{i=1}^{n-1} c_i v_i \right) =
$$
  

$$
\sum_{i=1}^{n-1} c_i (\mathbf{a} \cdot \mathbf{v}_i) = 0. \text{ Por lo tanto, } a_1 x_1 + a_2 x_2 + \dots + a_n x_n = 0,
$$

lo cual comprueba el resultado, dado que el espacio dimensional  $n - 1$  de las soluciones debe coincidir con H.

- **23.** Una base para el espacio solución es  $\begin{Bmatrix} 1 \\ 1 \end{Bmatrix}$ .
- 25. El espacio solución es el trivial.

$$
\mathbf{27.} \begin{bmatrix} 33 \\ 83 \\ 18 \\ 18 \\ 0 \end{bmatrix}, \begin{bmatrix} 21 \\ 22 \\ 0 \\ 9 \end{bmatrix}.
$$

$$
\mathbf{29.} \quad \left\{ \begin{bmatrix} 26 \\ 19 \\ 8 \\ 0 \end{bmatrix}, \begin{bmatrix} 6 \\ 5 \\ 0 \\ 4 \end{bmatrix} \right\}.
$$

- 31.  $\begin{Bmatrix} 3 \\ 1 \\ 0 \end{Bmatrix}$ ,  $\begin{bmatrix} -2 \\ 0 \\ 1 \end{bmatrix}$  es una base para el espacio solución.
- 33. Para  $i = 1, 2, ..., n$ , sea  $B_i$  una matriz  $n \times n$  con  $b_{ii} = 1$  y ceros en cualquier otro lado. Entonces,  $\{B_1, B_2, \ldots, B_n\}$ es una base para  $D_n$ . Por lo tanto, genera a  $D_n = n$ .
- 35. Usar la inducción en m. Sea  $\{u_1, u_2, \ldots, u_n\}$  una base para V. Suponga que  $m = n - 1$ ; entonces algún  $\mathbf{u}_i \notin \text{gen}$  $\{v_1, v_2, \ldots, v_{n1}, u_i\}$ . Por el teorema 5.5.5,  $\{v_1, v_2, \ldots, v_n\}$  $\mathbf{v}_{n1}$ ,  $\mathbf{u}_{n}$ } es una base de *V*. Ahora suponga que *m* < *n* y que
- **37.** Si los vectores son linealmente independientes, forman una base para *V*. Por lo tanto, gen  $V = n$ . Si son dependientes, al menos uno de los vectores se puede escribir como una combinación lineal de los vectores que lo preceden. Saque este vector. Continúe de esta manera hasta obtener los *m* vectores linealmente independientes. Por construcción, este conjunto aún genera *V*. Por lo tanto, dim  $V = m < n$ . En cualquier caso, se tiene dim  $V \le n$ .
- **39.** *a*)  $(h_1 + k_1) + (h_2 + k_2) = (h_1 + h_2) + (k_1 + k_2) \in H + K;$  $\alpha(h + k) = \alpha h + \alpha k \in H + K$ .
	- *b*) Sea  $\{u_1, u_2, \ldots, u_m\}$  una base para *H* y  $\{v_1, v_2, \ldots, v_n\}$ una base para *K*. Sea  $B = {\mathbf{u}_1, \mathbf{u}_2, \dots, \mathbf{u}_m, \mathbf{v}_1, \mathbf{v}_2, \dots, \mathbf{v}_n}$ . Por supuesto, *B* genera  $H + K$ . Suponga que  $\alpha_1 \mathbf{u}_1 +$  $\alpha_2 \mathbf{u}_2 + \cdots + \alpha_m \mathbf{u}_m + \beta_1 \mathbf{v}_1 + \beta_2 \mathbf{v}_2 + \cdots + \beta_n \mathbf{v}_n = 0.$ Entonces,  $\alpha_1 \mathbf{u}_1 + \alpha_2 \mathbf{u}_2 + \cdots + \alpha_m \mathbf{u}_m = \beta_1 \mathbf{v}_1 - \beta_2 \mathbf{v}_2$  $-\cdots - \beta_n \mathbf{v}_n \in H \cap K = \{0\}$ . Por lo tanto,  $\alpha_1 \mathbf{u}_1 + \alpha_2 \mathbf{u}_2$  $1 + \cdots + \alpha_m \mathbf{u}_m = \beta_1 \mathbf{v}_1 - \beta_2 \mathbf{v}_2 + \cdots + \beta_n \mathbf{v}_n = 0$ . Se desprende que  $\alpha_1 = \beta_i = 0$  para cada *i* y *j*. Así que *B* es una base para  $H + K$ . Por lo tanto, dim $(H + K)$  =  $\dim H + \dim K$ .
- **41.** Suponga que  $\mathbf{v}_1$  y  $\mathbf{v}_2$  son colineales. Entonces  $\mathbf{v}_2 = \alpha \mathbf{v}_1$  para alguna  $\alpha$  escalar. Por lo tanto,  $\{v_1\}$  es una base para gen  $\{v_1, v_2\}$  y dim gen  $\{v_1, v_2\} = 1$ . Por otra parte, suponga que dim gen  $\{v_1, v_2\} = 1$ . Sea  $\{v\}$  una base para gen  ${\mathbf v}_1, {\mathbf v}_2$  = 1. Entonces  ${\mathbf v}_1 = \alpha {\mathbf v} {\mathbf v}_2 = \beta {\mathbf v}$ . Como dim gen  $\{v_1, v_2\} = 1$ , ya sea  $\alpha \neq 0$  o  $\beta \neq 0$ . Podemos asumir que  $\alpha \neq 0$ . Entonces,  $\mathbf{v}_2 = \frac{\beta}{\alpha} \mathbf{v}_1$ , lo cual demuestra que son colineales.
- **43.** Suponga que los vectores son dependientes. Entonces podemos sacar uno de los vectores y aún tener un conjunto que genere a *V*, lo cual implicaría dim  $V \le n$ . Por lo tanto, los vectores son independientes y, por lo tanto, forman una base para *V*.
- **45.** {(1, 0, 1, 0), (0, 1, 0, 1), (1, 0, 0, 0), (0, 1, 0, 0)} y  $\{(1, 0, 1, 0), (0, 1, 0, 1), (0, 0, 1, 0), (0, 0, 0, 1)\}.$

## **Problemas 5.6**

1. 
$$
\left(\frac{\frac{x}{13} - \frac{y}{26}}{\frac{2x}{13} + \frac{7y}{78}}\right).
$$
  
3. 
$$
\left(\frac{(-2x - 3y)}{5}\right).
$$

5

 $\overline{a}$ 

º º º º

»

«

ª

5. 
$$
\left(\frac{(4x+3y)}{41}\right)
$$
  
\n7.  $\left(\frac{2y}{17} - \frac{5x}{17}\right)$   
\n7.  $\left(\frac{2y}{17} - \frac{5x}{17}\right)$   
\n9.  $\left(\frac{5y}{34} - \frac{x}{34}\right)$   
\n9.  $\left(\frac{5y}{44} - \frac{3z}{22} - \frac{5z}{22}\right)$   
\n11.  $(x - y)\begin{pmatrix} 1 \\ 0 \\ 0 \end{pmatrix} + (y - z)\begin{pmatrix} 1 \\ 1 \\ 0 \end{pmatrix} + z\begin{pmatrix} 1 \\ 1 \\ 1 \end{pmatrix}$   
\n13.  $(-y + z)\begin{pmatrix} 0 \\ 0 \\ 1 \end{pmatrix} + (-x + y)\begin{pmatrix} 1 \\ 1 \\ 1 \end{pmatrix} + x\begin{pmatrix} 1 \\ 1 \\ 1 \end{pmatrix}$   
\n15.  $\left(\frac{2y}{13} - \frac{33x}{13} + \frac{28z}{13}\right)$   
\n16.  $\left(\frac{2y}{13} - \frac{33x}{13} + \frac{18z}{13}\right)$   
\n17.  $\left(\frac{a_2 - y}{13} - \frac{16x}{13} + \frac{15z}{13}\right)$   
\n17.  $\left(\frac{a_2 - a_1 - 2a_0}{2a_0 + \frac{4a_1}{3} - \frac{5a_2}{6}}\right)$   
\n17.  $\left(\frac{a_2 - a_1 - 2a_0}{3a_0 + \frac{5a_1}{3} - \frac{7a_2}{6}}\right)$   
\n19.  $\left(\frac{2a_1 - \frac{8a_0}{35} - \frac{9a_2}{35}}{\frac{35}{35} + \frac{34}{35}}\right)$   
\n11.  $c_1\begin{pmatrix} 1 & 1 \\ -1 & 0 \end{pmatrix} + c_2\begin{pmatrix} 2 & 0 \\ 3 & 1 \end{pmatrix} + c_3\begin{pmatrix} 0 & 1 \\ -1 & 0 \end{pmatrix} + c_4\begin{pmatrix} 0 & -2 \\ 0 & 4 \end{pmatrix} =$   
\n

6 »

«

ª

**27.** 
$$
(\mathbf{x})_{B_2} = \begin{pmatrix} -20 \\ -1 \\ 13 \end{pmatrix}.
$$

- **29.**  $\frac{4(3-2x)}{5} \frac{17(1+x)}{5} + 3(x+x^2).$
- **31.** Son linealmente independientes.
- **33.** Linealmente dependiente.
- **35.** Sólo se necesitan tres elementos cualesquiera y se tiene una base.
- **37.** Son linealmente independientes.
- **39.** Linealmente independiente.
- **41.**  $p_i^{(j)}(0) = 0$  implica que el coficiente del término  $x^j$  es cero para cada polinomio. Entonces el renglón *j* 1 1 de la matriz *A* será un renglón de ceros. Así que *A* no es invertible, lo cual implica que los polinomios son linealmente dependientes.
- **43.**  $(x', y') = (1, 0)$  corresponde a  $(x, y) = (\cos \theta, \sin \theta)$ .  $(x', y') = (0, 1)$  corresponde a  $(x, y) = (-\operatorname{sen} \theta, \cos \theta)$ .

.

 $\overline{a}$ 

¿ À  $\mathbf{I}$  $\mathbf{I}$ 

.

» º º º º

Á  $\downarrow$  $\mathbf{I}$ 

**45.** 
$$
\left(\frac{\sqrt{3}}{2}+2\right)
$$
  
\n**47.**  $\left(-2+5\frac{\sqrt{3}}{2}\right)$   
\n**47.**  $\left(-2+\frac{\sqrt{3}}{2}\right)$ 

**49.** Esto se deriva del teorema 5.6.2.

# **Problemas 5.7**

1. 
$$
\rho = 2, \nu = 0.
$$
  
\n3.  $\rho = 2; \nu = 3 - 2 = 1.$   
\n5.  $\rho - 1; \nu = 3 - 1 = 2.$   
\n7.  $\rho = 2, \nu = 1.$   
\n9.  $\rho = 1; \nu = 3 - 1 = 2.$   
\n11.  $\rho = 3; \nu = 4 - 3 = 1.$   
\n13.  $\rho = 3, \nu = 0.$   
\n15.  $\rho = 4, \nu = 0.$   
\n17.  $\rho = 1; \nu = 4 - 1 = 3.$   
\n19.  $\rho = 4, \nu = 1.$   
\n21.  $\rho = 2; \nu = 3 - 2 = 1.$   
\n23.  $\text{im } A = \begin{cases} \begin{pmatrix} 0 \\ 2 \end{pmatrix}, \begin{pmatrix} 3 \\ 1 \end{pmatrix} \end{cases}, N_A = \begin{cases} \begin{pmatrix} 1 \\ 1 \\ 3 \end{pmatrix} \end{cases}.$   
\n25.  $\text{im } A = \begin{cases} \begin{pmatrix} 0 \\ 0 \\ 1 \end{pmatrix}, \begin{pmatrix} 4 \\ 0 \\ -1 \end{pmatrix}, N_A = \begin{cases} \begin{pmatrix} -1 \\ 1 \\ 3 \end{pmatrix} \end{cases}.$ 

27. 
$$
\text{im } A = \left\{ \begin{pmatrix} -1 \\ 0 \\ 4 \\ 3 \end{pmatrix}, \begin{pmatrix} -1 \\ 0 \\ 0 \\ -1 \end{pmatrix}, \begin{pmatrix} 0 \\ 2 \\ -2 \\ 0 \end{pmatrix}, N_A = \begin{pmatrix} -2 \\ 2 \\ -3 \\ 2 \end{pmatrix} \right\}.
$$

- **29.** Base:  $\{(1 \ -1 \ -5), (3 \ 2 \ 0)\}.$
- **31.** Base = { $(3 \t1 \t0 \t0)$ ,  $(-2 \t-1 \t4 \t-3)$ ,  $(1 \quad 4 \quad 3 \quad -3)$ .
- **33.** Base = { $(3 \t0 -6)$ ,  $(-1 \t-1 \t-1)$ }.
- **35.** No existe solución.
- **37.** No existe solución.
- **39.** Dado que *A* es una matriz diagonal, las columnas diferentes de cero son linealmente independientes. Entonces el número de componentes diferentes de cero en la diagonal es igual al número de columnas linealmente independientes de *A*, que está en el rango de *A*.
- **41.** *a*)  $\rho(A) = \dim R_A \le m = \text{numero de renglones.}$ *b*)  $\nu(A) = n - \rho(A) \geq n - m$ .
- **43.** Suponga que  $\mathbf{b} \in C_{AB}$ . Entonces,  $AB\mathbf{x} = \mathbf{b}$  para una *x*. Entonces,  $\mathbf{b} \in C_A$ , debido a que  $Ay = \mathbf{b}$  para  $y = Bx$ . Entonces,  $C_{AB} \subseteq C_A$ . Por lo tanto,  $\rho(AB) \leq \rho(A)$ . Por lo tanto,  $\rho(AB) \leq \min(\rho(A), (\rho(B)).$
- **45.** Sean  $M_1, \ldots, M_r$  las matrices que representan las operaciones elementales por renglones que convertirían a *A* en la forma escalonada reducida  $E_1$ . Es decir,  $M_r \cdots M_1 A =$  $E_1$ . Sean  $N_1, \ldots, N_s$  las matrices que representan las operaciones elementales por renglones que convertirían a *B* en la forma escalonada reducida  $E_2$ . Entonces,  $N_s$ , ...,  $N_1B = E_2$ . Observe que  $M_1, \ldots, M_r, N_1, \ldots, N_s$  son todas matrices invertibles. Dado que  $\rho(A) = \rho(B)$ , el número de elementos pivotes diferentes de cero de *E*1 es igual al número de elementos pivote diferentes de cero de  $E_2$ , y por lo tanto, los primeros escalones  $\rho(A)$  de cada  $E_1$ tienen columnas de pivote comenzando con 1. Ahora las operaciones columnares elementales en  $E_1$ ,  $E_2$  se transformarán ambas en la misma forma con *k* en las diagonales de renglones de pivotes y ceros en cualquier otra parte. Las operaciones columnares son la multiplicación por las matrices elementales. Por lo tanto,  $M_r$ , ...,  $M_1AC_1 \cdots C_1$  $= N_s \cdots N_1 BD_1 \cdots D_k \text{ o } (N_s^{-1} \cdots N_s^{-1} M_r \cdots M_1) A(C_1 \cdots C_s)$  $C_1 D_k^{-1} \cdots D_1^{-1} = B.$
- **47.** Dado que todo renglón  $k + 1$  de  $A$  es linealmente dependiente,  $\rho(A) \leq k$ . Dado que todo renglón *k* de *A* es linealmente independiente,  $\rho(A) \ge k$ . Por lo tanto,  $\rho(A) = k$ .
- **49.** La hipótesis implica que rango  $A = \mathbb{R}^m$ . Entonces dim rango  $A = m = \rho(A)$ .
- **51.** Suponga que *B*, la forma escalonada por renglones de *A*, tiene *k* pivotes en sus primeros *k* renglones. Como no hay otros pivotes, todos los elementos abajo de los primeros *k* renglones son cero. Sean  $b_{1,m1}, b_{2,m2}, \ldots, b_{k,mk}$  los pivotes;

sean  $r_1, r_2, \ldots, r_k$  los primeros *k* renglones de *B* y suponga que  $c_1r_1 + c_2r_2 + \cdots + c_kr_k = 0$ . Por definición de pivote, la componente  $m_1$  en el vector  $0 = c_1 r_1 + \cdots + c_k r_k$  es  $c_1a_{1,m1}$ . Debido a que  $b_{1,m1} \neq 0$ , se concluye que  $c_1 = 0$ . La componente  $m_2$  del vector es  $c_1b_{1,p} + c_2b_{2,m2}, \ldots, b_{k,mk}$ . Dado que  $b_{2m2} \neq 0$ , se concluye que  $c_2 = 0$ . Continuando de esta manera, se ve que  $c_i = 0$  para  $j = 1, 2, \ldots, k$ , así que los primeros *k* renglones de *B* son linealmente independientes. Como todos los demás renglones de la forma escalonada por renglones de *A* son cero, se concluye que  $\rho(A) = k$ .

53. 
$$
\rho = 2
$$
, im  $A = \text{gen} \left\{ \begin{bmatrix} -0.0084 \\ -0.4084 \\ 0.3693 \\ 0.6342 \end{bmatrix}, \begin{bmatrix} -1.6142 \\ -0.5107 \\ 1.0723 \\ -0.1420 \end{bmatrix}, \nu = 2,$   
\n $N_A = \text{gen} \left\{ \begin{bmatrix} -0.7401 \\ -0.5706 \\ 1 \\ 1 \\ 0 \end{bmatrix}, \begin{bmatrix} -2.0559 \\ 0.6443 \\ 0 \\ 1 \end{bmatrix} \right\}.$ 

**55.** 
$$
\rho = 3
$$
, im  $A = \text{gen}$   
\n
$$
\begin{bmatrix}\n-1.1916 \\
-0.5068 \\
0.2608 \\
0.7298 \\
-0.6816\n\end{bmatrix}\n\begin{bmatrix}\n-0.2649 \\
0.1614 \\
0.2976 \\
1.5339 \\
0.3740 \\
1.9594\n\end{bmatrix}\n\begin{bmatrix}\n0.1684 \\
0.2976 \\
0.6340 \\
1.1627 \\
1.2482\n\end{bmatrix}, \nu = 1,
$$
\n
$$
N_A = \text{gen}
$$
\n
$$
\begin{bmatrix}\n0.6525 \\
-0.1475 \\
0\n\end{bmatrix}.
$$

#### **Problemas 5.8**

- **1.** Sea *S* un conjunto de elementos linealmente independientes de *V*. Si *S* es máximo, *S* forma una base por el teorema 5.8.1 y terminamos. Si no, entonces existe  $v_1 \in V$  tal que  $\mathbf{v}_1 \notin \text{ genera a } S.$  Entonces si  $S \cup \{ \mathbf{v}_1 \}$  es máximo, terminamos en virtud del teorema 5.8.1. De otra manera continuamos con el proceso. El proceso debe terminar con un conjunto máximo de elementos linealmente independientes  $S \cup \{v_1, \ldots, v_m\}$ . Esto da una base para *V*.
- **3.** Debido a que *T* es una cadena,  $A_1 \subseteq A_2$  o  $A_2 \subseteq A_1$ . Así que el resultado es verdadero si  $n = 2$ . Suponga que el resultado es verdadero para los  $n - 1$  conjuntos en una cadena *T*. Entonces, para  $A_1, \ldots, A_{n-1}$ , uno de los conjuntos, digamos  $A_k$ , contiene todos los demás. Entonces considere los *n* conjuntos  $A_1, \ldots, A_{n-1}, A_n$ . Después o  $A_k \subseteq A_n$  o  $A_n$  $\subseteq$  *A<sub>k</sub>*. Si  $A_k \subseteq A_{Rn}$ , entonces  $A_n$  contiene todos los demás conjuntos. Si  $A_n \subseteq A_k$ , entonces  $A_k$  contiene todos los demás conjuntos. Entonces, por inducción matemática, dados *n* conjuntos en una cadena *T*, uno de los conjuntos contiene a todos los demás.

# **Ejercicios de repaso capítulo 5**

- **1.** No es un espacio vectorial.
- **3.** No.

5. Si; base 
$$
\begin{Bmatrix} 1 \\ 1 \\ 0 \\ 1 \end{Bmatrix}, \begin{Bmatrix} 1 \\ 0 \\ 1 \\ 0 \end{Bmatrix}, \begin{Bmatrix} 1 \\ 0 \\ 0 \\ 1 \end{Bmatrix}; \text{ dimension} = 3.
$$

- **7.** No es un espacio vectorial.
- **9.** Sí es un espacio vectorial de dimensión 5 y base  $\{1, x, x^2, x^3, x^4\}.$
- **11.** No.
- **13.** Sí es un espacio vectorial de dimensión 2 con base  $\{x, x^2\}$ .
- **15.** Linealmente independiente.
- **17.** Linealmente independiente.
- **19.** Linealmente dependientes.
- **21.** Linealmente dependiente.
- **23.** Linealmente independiente.
- **25.** Linealmente independientes.

**27.** Base 
$$
\begin{bmatrix} -\frac{3}{2} \\ 1 \\ 0 \end{bmatrix}, \begin{bmatrix} 2 \\ 0 \\ 1 \end{bmatrix}; \text{ dimension} = 2.
$$

**29.** Base =  $\{(-5, 3)\}$ ; la dimensión es 1.

**31.** Base: 
$$
\{x, x^2, x^3\}
$$
; dimension = 3.

33. Base: 
$$
\begin{bmatrix} 1 & 0 \ 0 & 0 \ 0 & 0 \end{bmatrix} \begin{bmatrix} 0 & 1 \ 0 & 0 \ 0 & 0 \end{bmatrix} \begin{bmatrix} 0 & 0 \ 1 & 0 \ 0 & 0 \end{bmatrix} \begin{bmatrix} 0 & 0 \ 0 & 1 \ 0 & 0 \end{bmatrix} \begin{bmatrix} 0 & 0 \ 0 & 0 \ 1 & 0 \end{bmatrix} \begin{bmatrix} 0 & 0 \ 0 & 0 \ 1 & 0 \end{bmatrix};
$$
dimension = 6.

35. 
$$
N_A = \text{gen} \begin{bmatrix} 9 \\ 25 \\ 15 \end{bmatrix}
$$
,  
\n $\text{im } A = \text{gen} \begin{bmatrix} -15 \\ 0 \\ -5 \end{bmatrix} \begin{bmatrix} 9 \\ 3 \\ 3 \end{bmatrix}$ ,  
\n $\rho = 2, \nu = 1.$   
\n37.  $N_A = \emptyset, \nu(A) = 0, C_A = \text{gen} \begin{bmatrix} 0 \\ 2 \\ 1 \end{bmatrix} \begin{bmatrix} -3 \\ 0 \\ -1 \end{bmatrix} \begin{bmatrix} 6 \\ 6 \\ 4 \end{bmatrix}$ ,  $\rho(A) = 3.$   
\n39.  $N_A = \text{gen} \begin{bmatrix} -2 \\ 1 \\ 0 \end{bmatrix} \begin{bmatrix} 1 \\ 0 \\ 1 \end{bmatrix}$ ,  $\nu(A) = 2.$  Range  $A = \text{gen} \begin{bmatrix} 2 \\ -1 \end{bmatrix}$   
\n $\rho(A) = 1.$ 

,

**41.** 
$$
N_A = \text{gen} \begin{bmatrix} -2 \\ 3 \\ 0 \\ 0 \end{bmatrix} \begin{bmatrix} -1 \\ 0 \\ 3 \\ 0 \end{bmatrix},
$$
  
\n $\text{im } A = \text{gen} \begin{bmatrix} 0 \\ -12 \\ 6 \\ -9 \end{bmatrix} \begin{bmatrix} 0 \\ -8 \\ 4 \\ -6 \end{bmatrix},$   
\n $\rho = 2, \nu = 2.$   
\n**43.**  $N_A = \{0\}, \nu(A) = 0.$  Rango  $A = \text{gen} \begin{bmatrix} 2 \\ -1 \\ 4 \end{bmatrix} \begin{bmatrix} 3 \\ 2 \\ 6 \end{bmatrix}, \rho(A) = 2.$   
\n $\begin{bmatrix} 17 \end{bmatrix}$ 

**45.** 
$$
\begin{pmatrix} -\frac{17}{5} \\ \frac{2}{5} \\ \frac{18}{5} \end{pmatrix}
$$
  
**47.** 
$$
\begin{pmatrix} c_1 \\ c_2 \\ c_3 \\ c_4 \end{pmatrix} = \begin{pmatrix} \frac{107}{107} \\ -\frac{59}{107} \\ -\frac{151}{214} \\ -\frac{195}{214} \end{pmatrix}
$$

.

# **Capítulo 6**

### **Problemas 6.1**

1. 
$$
\begin{pmatrix} \frac{\sqrt{10}}{10} \\ -\frac{3\sqrt{10}}{10} \end{pmatrix}, \begin{pmatrix} \frac{3\sqrt{10}}{10} \\ \frac{\sqrt{10}}{10} \end{pmatrix}.
$$
3. 
$$
\left\{ \left( \frac{1}{\sqrt{2}}, -\frac{1}{\sqrt{2}} \right) \right\}.
$$

**5.** i) Si  $a = b = 0$ , {(1, 0), (0, 1)}; ii) si  $\alpha \neq 0$  y  $b = 0$ ,  $\{(0, 1)\};$  iii) si  $a = 0$  y  $b \neq 0$ ,  $\{(1, 0)\};$  iv) si  $\alpha \neq 0$  y  $b \neq 0$ ,

.

$$
\left\{\left(\frac{b}{\sqrt{a^2 - b^2}} - \frac{-a}{\sqrt{a^2 - b^2}}\right)\right\}.
$$

7. 
$$
\mathbf{u}_1 = \begin{pmatrix} \frac{1}{\sqrt{5}} \\ 0 \\ \frac{2}{\sqrt{5}} \end{pmatrix}, \mathbf{u}_2 = \begin{pmatrix} \frac{2}{\sqrt{30}} \\ \frac{5}{\sqrt{30}} \\ -\frac{1}{\sqrt{30}} \end{pmatrix}
$$

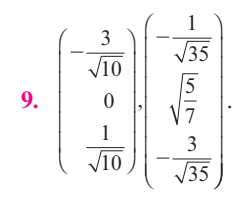

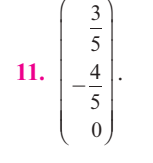

13. 
$$
\begin{pmatrix} 2\sqrt{13} \\ 13 \\ 0 \\ 3\sqrt{13} \\ 0 \\ 13 \\ 0 \end{pmatrix}, \begin{pmatrix} -\frac{12\sqrt{13}\sqrt{29}}{377} \\ \frac{\sqrt{13}\sqrt{29}}{29} \\ \frac{8\sqrt{13}\sqrt{29}}{377} \\ 0 \\ 0 \end{pmatrix}, \begin{pmatrix} \frac{5\sqrt{6}\sqrt{29}}{174} \\ \frac{10\sqrt{6}\sqrt{29}}{261} \\ \frac{-5\sqrt{6}\sqrt{29}}{261} \\ 0 \\ \frac{\sqrt{6}\sqrt{29}}{18} \\ 0 \end{pmatrix}.
$$

$$
\mathbf{15.} \begin{bmatrix} \frac{a}{\sqrt{(a^2+b^2)(a^2+b^2+c^2)}} \\ \frac{b}{\sqrt{(a^2+b^2)(a^2+b^2+c^2)}} \\ \frac{c}{\sqrt{(a^2+b^2)(a^2+b^2+c^2)}} \end{bmatrix}.
$$

17. 
$$
\begin{pmatrix} -\frac{2}{\sqrt{5}} \\ \frac{1}{5} \\ 0 \\ 0 \\ 0 \end{pmatrix}, \begin{pmatrix} \frac{2}{3\sqrt{5}} \\ \frac{4}{3\sqrt{5}} \\ \frac{2}{3\sqrt{5}} \\ 0 \\ 0 \\ 0 \end{pmatrix}, \begin{pmatrix} \frac{1}{\sqrt{10}} \\ \frac{2}{3\sqrt{5}} \\ \frac{2}{3\sqrt{5}} \\ \frac{3}{\sqrt{10}} \\ 0 \\ 0 \end{pmatrix}, \begin{pmatrix} \frac{1}{\sqrt{10}} \\ \frac{2}{\sqrt{10}} \\ \frac{1}{\sqrt{10}} \\ 0 \\ 0 \end{pmatrix}.
$$

**19.** 
$$
\begin{pmatrix} -\frac{2\sqrt{29}}{29} \\ \frac{5\sqrt{29}}{29} \end{pmatrix}
$$

**21.** 
$$
\begin{pmatrix} \frac{1}{\sqrt{2}} \\ 0 \\ 0 \\ 0 \end{pmatrix}
$$
,  $\begin{pmatrix} -\frac{1}{2} \\ \frac{1}{2} \\ \frac{1}{2} \\ -\frac{1}{2} \end{pmatrix}$ ,  $\mathbf{u}_3 = \begin{pmatrix} \frac{1}{\sqrt{12}} \\ \frac{3}{\sqrt{12}} \\ -\frac{1}{\sqrt{12}} \\ \frac{1}{\sqrt{12}} \end{pmatrix}$ ,  $\mathbf{u}_4 = \begin{pmatrix} -\frac{1}{\sqrt{6}} \\ 0 \\ \frac{1}{\sqrt{6}} \\ \frac{2}{\sqrt{6}} \end{pmatrix}$ .

- **23.** Dado que  $PQ(PQ)^{T} = PQQ^{T}P^{T} = PIP^{T} = PP^{T} = I$ , entonces *PQ* es ortogonal.
- **25.** Como *Q* es simétrica y ortogonal, entonces,  $QQ^{\top} = QQ = Q^2 = I.$
- **27.**  $AA^{\top} = A^2 = \begin{pmatrix} \text{sent} & \text{cos} \\ \text{cos}t & -\text{sen} \end{pmatrix}$  $t \cos t$  $t$   $-\operatorname{sen} t$ © « ª l, » º  $\begin{pmatrix} 2 \\ 1 \end{pmatrix} = \begin{pmatrix} 1 \\ 0 \end{pmatrix}$  $\overline{a}$ » º  $AA^{\top} = A^2 = \begin{pmatrix} \text{sent} & \text{cost} \\ \text{cost} & -\text{sent} \end{pmatrix}^{\top} = \begin{pmatrix} 1 & 0 \\ 0 & 1 \end{pmatrix}$  para todo número real *t*.

$$
\textbf{29.} \quad a) \ \ \text{proj}_H \nu = \begin{pmatrix} -\frac{3}{2} \\ \frac{3}{2} \end{pmatrix}.
$$

b) 
$$
\left\{ \left( \frac{1}{\sqrt{2}}, \frac{1}{\sqrt{2}} \right) \right\}.
$$
  
c) 
$$
\left( -\frac{3}{2} \right) + \left( \frac{1}{2} \right) .
$$

**31.** *a*) Si  $a = b = 0$ , entonces  $\{(1, 0), (0, 1)\}$  es una base ortonormal para *H*. Así que en su caso proy<sub>H</sub>  $\mathbf{v} = \mathbf{v}$  en virtud del teorema 6.1.4. Si  $\alpha \neq 0$  o  $b \neq 0$ , entonces

$$
\left\{ \left( \frac{b}{\sqrt{a^2 + b^2}}, -\frac{a}{\sqrt{a^2 + b^2}} \right) \right\}
$$
es una base ortonormal de *H*,  
y  $\text{prov}_H \mathbf{v} = 0$ .

*b*) Para el caso  $a = b = 0$ ,  $H^{\perp} = \{0\}$  en virtud del inciso iii) del teorema 6.1.6. Si  $\alpha \neq 0$  o  $b \neq 0$ , entonces  $H^{\perp}$  =  $\{ \mathbf{x} \in \mathbb{R}^2 : \mathbf{x} \cdot (b, -a) = 0 \} = \{ t(a, b) : t \in \mathbb{R}.$  Por lo tanto, una base ortonormal para  $H^{\perp}$  es  $\left\{ \right\}$ ±² ¿  $\left\}$ Á² ©  $\overline{\ }$  $\left( \right)$  $\frac{a}{a^2+b^2}$ ,  $\frac{b}{\sqrt{a^2+b^2}}$  $\left\{\frac{a}{2+b^2}, \frac{b}{\sqrt{a^2+b^2}}\right\}.$ 

c) Si 
$$
\alpha = b = 0
$$
, entonces  $\mathbf{v} = \mathbf{v} + 0$ . Si  $\alpha \neq 0$  o  $b \neq 0$ ,  
entonces  $\mathbf{v} = 0 + \mathbf{v}$ .

 $\overline{a}$ 

»

º º º º º º .

33. *a*) 
$$
\mathbf{h} = \begin{pmatrix} \frac{2}{11} \\ \frac{8}{11} \\ \frac{14}{11} \end{pmatrix}
$$
.

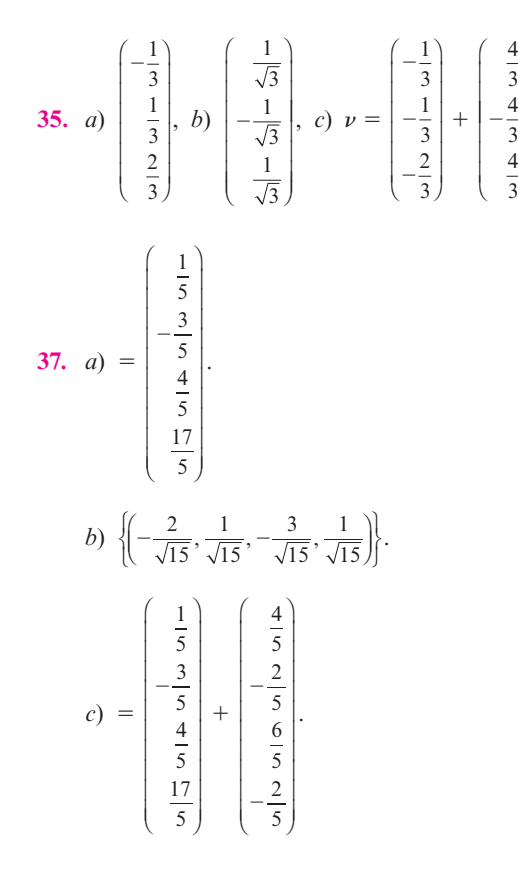

- **39.** Usar la inducción en *n*. Si  $n = 1$ , entonces,  $|\mathbf{u}_1|^2 1$ . Suponga que  $|\mathbf{u}_1, \mathbf{u}_2 + \cdots + \mathbf{u}_{n-1}|^2 = n - 1$ . Entonces,  $|\mathbf{u}_1 + \mathbf{u}_2| \leq n - 1$  $\mathbf{u}_2 + \cdots + \mathbf{u}_{n-1}^2 = (\mathbf{u}_1 + \mathbf{u}_2 + \cdots + \mathbf{u}_n) \cdot (\mathbf{u}_1 + \mathbf{u}_2 + \cdots)$  $\mathbf{u}_n + \mathbf{u}_n = \mathbf{u}_n \cdot (\mathbf{u}_1 + \mathbf{u}_2 + \cdots + \mathbf{u}_n) + (\mathbf{u}_1 + \mathbf{u}_2 + \cdots + \mathbf{u}_{n-1})$  $\cdot$  (**u**<sub>1</sub> + **u**<sub>2</sub> +  $\cdot \cdot \cdot$  + **u**<sub>n</sub>) = 2**u**<sub>n</sub>  $\cdot$  (**u**<sub>1</sub> + **u**<sub>2</sub> +  $\cdot \cdot \cdot$  + **u**<sub>n-1</sub>) + **u**<sub>n</sub> $\cdot$  $\mathbf{u}_n + (\mathbf{u}_1 + \mathbf{u}_2 + \cdots + \mathbf{u}_{n-1}) \cdot (\mathbf{u}_1 + \mathbf{u}_2 + \cdots + \mathbf{u}_{n-1}) = 0 +$  $1 + n - 1 = n$ . Por inducción, esto demuestra el resultado.
- **41.** Suponga que  $\begin{cases} a \\ b \end{cases}$ *c d* © « ª  $\overline{a}$ » º © « ª  $\overline{a}$ » º |<br>|<br>|  $\overline{a}$  $\left\{\begin{matrix} c \\ d \end{matrix}\right\}$  es una base ortonormal para  $\mathbb{R}^2$ . Entonces  $a^2 + b^2 = c^2 + d^2 = 1$  y  $ac + bd = 0$ . Podemos asumir que  $\alpha \neq 0$ . Así que  $c = -\frac{bd}{a}$ . Al sustituir esto en  $c^2 + d^2 = 1$  y resolver para *d* se obtiene  $d^2 = \pm a$ . Por lo tanto,  $\begin{pmatrix} c \\ d \end{pmatrix}$ © « ª  $\overline{a}$  $\bigg) = \begin{pmatrix} b \\ -a \end{pmatrix}$ © « ª l,  $\begin{bmatrix} b \\ -a \end{bmatrix}$  o  $\begin{bmatrix} 1 \\ 0 \end{bmatrix}$ l, » º  $\begin{pmatrix} c \\ d \end{pmatrix} = \left($ l, » º *b*  $\begin{pmatrix} -b \\ a \end{pmatrix}$ .
- **43.**  $|\mathbf{u} + \mathbf{v}|^2 = |\mathbf{u}|^2 + 2(\mathbf{u} \cdot \mathbf{v}) + |\mathbf{v}|^2 \leq |\mathbf{u}|^2 + 2|\mathbf{u}||\mathbf{v}| + |\mathbf{v}||2 =$  $(|\mathbf{u}| + |\mathbf{v}|)^2 |\mathbf{v}|^2$ . Al obtener las raíces cuadradas, se tiene  $|u + v| \leq |u| + |v|$ .
- **45.** En virtud del teorema 6.1.4, tenemos,  $\mathbf{v} = (\mathbf{v} \cdot \mathbf{u}_1)\mathbf{u}_1 +$  $(\mathbf{v} \cdot \mathbf{u}_2)\mathbf{u}_2 + \cdots + (\mathbf{v} \cdot \mathbf{u}_n)\mathbf{u}_n$ . Por lo tanto,

$$
|\mathbf{v}|^2 = \mathbf{v} \cdot \mathbf{v} = [(\mathbf{v} \cdot \mathbf{u}_1)\mathbf{u}_1 + \cdots + (\mathbf{v} \cdot \mathbf{u}_n)\mathbf{u}_n].
$$
  
\n
$$
[(\mathbf{v} \cdot \mathbf{u}_1)\mathbf{u}_1 + \cdots + (\mathbf{v} \cdot \mathbf{u}_n)\mathbf{u}_n]
$$
\n
$$
= (\mathbf{v} \cdot \mathbf{u}_1)^2(\mathbf{u}_1 \cdot \mathbf{u}_1) + (\mathbf{v} \cdot \mathbf{u}_2)_2(\mathbf{u}_2 \cdot \mathbf{u}_2) + \cdots + (\mathbf{v} \cdot \mathbf{u}_n)^2
$$
\n
$$
(\mathbf{u}_n \cdot \mathbf{u}_n), \text{ ya que } \mathbf{u}_i \cdot \mathbf{u}_j = 0, \text{ } i \neq j,
$$
\n
$$
= |\mathbf{v} \cdot \mathbf{u}_1|_2 + |\mathbf{v} \cdot \mathbf{u}_2|_2 + \cdots + |\mathbf{v} \cdot \mathbf{u}_n|^2 \text{ ya que } \mathbf{u}_i \cdot \mathbf{u}_i = 1.
$$

- **47.** Sea  $v \in H_1$ . En virtud del teorema 6.1.7, existe  $h \in H_2$  y  $\mathbf{p} \in H^1_{\overline{2}}$ , tal que  $\mathbf{v} = \mathbf{h} + \mathbf{p}$ . Como  $H^1_{\overline{1}} = H^1_{\overline{2}}$ , entonces para toda  $\mathbf{k} \in H^1_{\frac{1}{2}}$ , tenemos  $\mathbf{v} \cdot \mathbf{k} = 0$ . En particular,  $\mathbf{v} \cdot \mathbf{p} = 0$  =  $\mathbf{h} \cdot \mathbf{p} + \mathbf{p} \cdot \mathbf{p} = \mathbf{p} \cdot \mathbf{p}$  y, por lo tanto,  $\mathbf{p} = 0$ . Así que  $\mathbf{v} \in H_2$ , lo cual demuestra que  $H_1 = H_2$ .
- **49.** Como  $\mathbf{u} \perp \mathbf{v}$ , entonces  $\mathbf{u} \cdot \mathbf{v} = 0$ . Por lo tanto,  $|\mathbf{u} + \mathbf{v}|^2 =$  $(\mathbf{u} + \mathbf{v}) \cdot (\mathbf{u} + \mathbf{v}) = |\mathbf{u}|^2 + 2(\mathbf{u} \cdot \mathbf{v}) + |\mathbf{v}|^2 = |\mathbf{u}|^2 + |\mathbf{v}|^2.$

#### **Problemas 6.2**

- **1.**  $y = -\frac{17}{14}x + \frac{9}{7}$ **3.**  $y = -\frac{-108}{131}x + \frac{466}{131}$ . **5.**  $y = \frac{(45 - 54x + 10x^2)}{10}$ . **7.**  $y = \frac{(-7435 - 1726x + 641x^2)}{2716}$  $\stackrel{2}{-}$ . **9.**  $y = -\frac{187}{840}x^3 + \frac{173}{140}x^2 + \frac{509}{840}x - \frac{129}{28}$ . **11.**  $y = 8.55 - 5x + 1.97x^2$ .  $A$ **u** = **y**  $\Rightarrow$  **y** -  $A$ **u** = 0  $\Rightarrow$  |**y** - $A$ **u** $| = 0$ .
- **13.** *a*)  $s_0 = 10.898$  pies.

*b*) 
$$
v_0 = 60.947 \text{ pies/seg.}
$$

c) 
$$
\frac{g}{2} = -15.318 \Rightarrow g = -30.636 \text{ pies/seg}^2
$$
.

**15.**  $y = -0.81230395x + 0.14419241$ .

- 17. Aproximación lineal:  $v = -0.19421575 + 1.19206507x$ .
- 19.  $v = 0.51622947x^2 1.04234913 0.15690157$ .
- 21.  $y = -5.7751x^2 0.70784x 0.042338$ .

#### **Problemas 6.3**

- 1. i)  $(A, A) = a_{11}^2 + a_{22}^2 + \cdots + a_m^2 \ge 0$ . ii)  $(A, A) =$  implica que  $a_{ii}^2 = 0$  para cada i, así que  $A = 0$ . Por el contrario si  $A = 0$ , entonces  $(A, A) = 0$ . iii)  $(A, B + C = \sum_{i=1}^{n} a_{ii} (b_{ii} + b_{ii})$  $c_{ii}$ ) =  $\sum_{i=1}^{n} a_{ii}b_{ii} + \sum_{i=1}^{n} a_{ii}c_{ii} = (A, B) + (A, C),$  iv). Similarmente,  $(A + B, C) = (A, C) + (B, C)$ . v) Como  $a_{ii}b_{ii} =$  $b_{ii}a_{ii} = b_{ii}a_{ii}$ , entonces  $(A, B) = (B, A) = (\overline{B, A})$ . vi)  $(\alpha A, B) = \sum_{i=1}^{n} (\alpha a_{ii}) b_{ii} = \alpha \left( \sum_{i=1}^{n} a_{ii} b_{ii} \right) = \alpha (A, B).$
- 3. Sea  $E_i$  en la matriz  $n \times n$  con 1 en la posición *i*, *i* y 0 en otra parte. Entonces,  $\{E_1, E_2, \ldots, E_n\}$  es una base ortonormal para  $D_n$ .

5. 
$$
\mathbf{u}_1 = \left(\frac{1}{\sqrt{2}}, \frac{i}{\sqrt{2}}\right) y \mathbf{v}_2' = (2 - i, 3 + 2i) - [(2 - i, 3 + 2i) \cdot \mathbf{u}_1]
$$
  
\n $\mathbf{u}_1 = (i, 1)$ . Así que  $\mathbf{u}_2 = \left(\frac{i}{\sqrt{2}}, \frac{1}{\sqrt{2}}\right)$ .

7. 
$$
\mathbf{u}_1 = \frac{1}{\sqrt{2}}, \mathbf{u}_2 = \sqrt{\frac{3}{2}}x, \mathbf{u}_3 = \sqrt{\frac{5}{8}}(3x^2 - 1).
$$

9. 
$$
\mathbf{u}_1 = 1\sqrt{b-a}
$$
.  $\mathbf{u}_2 = \frac{2\sqrt{3}}{(b-a)^{3/2}} \left[ x - \frac{1}{2}(b+a) \right]$ .  
\n
$$
\mathbf{u}_3 = \frac{6\sqrt{5}}{(b-a)^{5/2}} \left[ x^2 - (a+b)x + \frac{1}{6}(a^2 + 4ab + b^2) \right]
$$

11.  $||A||^2 = tr(AA^\top) = \sum_{i=1}^n \sum_{i=1}^n a_{ij}^2$ .

- 13. i)  $(z, z) = a^2 + b^2 \ge 0$ . ii) Suponga que  $(z, z) = 0$ , entonces  $a^2 + b^2 \ge 0$ ; así que
	- $a = b = 0$ . Si  $z = 0$ , entonces  $(z, z) = 0$ . iii)  $(z, w_1 + w_2) = a(c_1 + c_2) + b(d_1 + d_2) = ac_1 + bd_1 +$  $ac_2 + bd_2 = (z, w_1) + (z, w_2).$
	- iv) Similarmente,  $(z_1 + z_2, w) = (z_1, w) + (z_2, w)$ .
	- v)  $(z, w) = ac + bd_1 = ba + db = (w, z)$ .
	- vi)  $(\alpha z, w) = \alpha ac + \alpha bd = \alpha (ac + bd) = \alpha (z, w)$ .
	- vii) Similarmente,  $(z, \alpha w) = \alpha(z, w)$ . Por último  $||z|| =$  $\sqrt{(z, z)} = \sqrt{a^2 + b^2}$ .

15. i)  $\langle x, x \rangle = x_1^2 + 3x_2^2 \ge 0$ .

- ii) Suponga que  $\langle x, x \rangle = 0$ , entonces  $x_1^2 + 3x_2^2 = 0$ , que implica que  $x_1 = x_2 = 0$ . El converso, si  $\mathbf{x} = 0$ , enton- $\cos \langle x, x \rangle = 0.$
- iii)  $\langle \mathbf{x}, \mathbf{y} + \mathbf{z} \rangle = x_1(y_1 + z_1) + 3x_2(y_2 + z_2) = x_1y_1 + 3x_2y_2$ +  $x_1z_1 + 3x_2z_2 = \langle \mathbf{x}, \mathbf{y} \rangle + \langle \mathbf{x} + \mathbf{z} \rangle$ .
- iv) De manera similar,  $\langle x + y, z \rangle = \langle x, y \rangle + \langle x + z \rangle$ .
- v)  $\langle x, y \rangle = x_1 y_1 + 3 x_2 y_2 = y_1 x_1 + 3 y_2 x_2 = \langle y, x \rangle$ .
- vi)  $\langle \alpha \mathbf{x}, \mathbf{y} \rangle = \alpha x_1 y_1 + 3 \alpha x_2 y_2 = \alpha (x_1 y_1 + 3 x_2 y_2) = \alpha \langle \mathbf{x}, \mathbf{y} \rangle.$
- vii) De manera similar,  $\langle x, \alpha y \rangle = \alpha \langle x, y \rangle$ .
- 17. La única propiedad que necesitamos verificar es que

$$
\langle \mathbf{x}, \mathbf{y} \rangle_* > 0 \text{ para todo } \mathbf{x} \neq 0. \text{ Considere que } Q = \begin{pmatrix} a & b \\ b & c \end{pmatrix} \mathbf{y}
$$
  

$$
\mathbf{x} = \begin{pmatrix} x_1 \\ x_2 \end{pmatrix}; \text{ por lo tanto,}
$$
  

$$
\langle \mathbf{x}, \mathbf{x} \rangle_* = \mathbf{x}^\top Q \mathbf{x} = ax_1^2 + 2bx_1x_2 + cx_2^2
$$
  

$$
= a \left( x_1^2 + \frac{2b}{a} x_1 x_2 + \frac{c}{a} x_2^2 \right)
$$
  

$$
= a \left( x_1^2 + \frac{2b}{a} x_1 x_2 + \frac{c}{a} x_2^2 + \frac{b^2}{a^2} x_2^2 - \frac{b^2}{a^2} x_2^2 \right)
$$
  

$$
= a \left[ \left[ x_1 + \frac{b}{a} x_2 \right] + \frac{ac - b^2}{a^2} x_2^2 \right] = a \left( x_1 + \frac{b}{a} x_2 \right) + \frac{ac - b^2}{a} x_2^2
$$

Para garantizar que para todo  $x \neq 0$ ,  $\langle x, y \rangle_{*} > 0$  es suficiente que  $a > 0$  y  $ac - b^2 > 0$ .

19. Considere a  $\hat{\mathbf{v}} = \frac{\mathbf{v}}{\|\mathbf{v}\|}$ . Para cualquier vector **u** considere su proyección sobre v dado por  $\langle u, \hat{v} \rangle \hat{v}$ . Observe que

$$
0 \leq \ =|\mathbf{u} - \langle \mathbf{u}, \hat{\mathbf{v}} \rangle \hat{\mathbf{v}}||^2
$$
  
\n
$$
= \|\mathbf{u}\|^2 + |\langle \mathbf{u}, \hat{\mathbf{v}} \rangle|^2 - 2|\langle \mathbf{u}, \hat{\mathbf{v}} \rangle|^2
$$
  
\n
$$
= \|\mathbf{u}\|^2 - |\langle \mathbf{u}, \hat{\mathbf{v}} \rangle|^2
$$
  
\n
$$
= \|\mathbf{u}\|^2 - \frac{|\langle \mathbf{u}, \mathbf{v} \rangle|^2}{\|\mathbf{v}\|^2}
$$
  
\n
$$
|\langle \mathbf{u}, \mathbf{v} \rangle| \leq \|\mathbf{u}\| \|\mathbf{v}\|
$$

- **21.** Por definición,  $H^{\perp} = \{ \rho \in P_3[0, 1] : (\rho, h) = 0 \text{ para cada } \}$  $h \in H$ . Sea  $p(x) = ax^3 = bx^2 + cx + d \in P_3[0, 1]$ . Deseamos hallar las condiciones en a, b, c y d tal que  $p(x) \in H^{\perp}$ . Tenemos  $(p, x^2) = \int_a^1 (ax^3 + bx^2 + cx + d)x^2 dx =$  $\frac{a}{f} + \frac{b}{f} + \frac{c}{f} + \frac{d}{g} = 0$  y (p, 1) =  $\int_{0}^{1} (ax^3 + bx^2 + cx + d) dx =$  $\frac{a}{4} + \frac{b}{3} + \frac{c}{2} + d = 0$ . Al resolver este sistema de ecuaciones, obtenemos { $(0, -15, 16, -3)$ ,  $(20, -30, 12, -1)$ } para una base del espacio solución. Por lo tanto,  $H^{\perp} = \text{gen } \{-15x^2\}$  $+16x-3$ ,  $20x^3-30x^2+12x-1$ .
- 23.  $\left(\frac{3}{2}x^2+\frac{13}{5}x+\frac{19}{20}\right)+\left(-x^3+\frac{3}{2}x^2-\frac{3}{5}x+\frac{1}{20}\right)$ .
- 25. proy $_{P_2[0, 1]}$ cos  $\frac{\pi}{2}$   $x = \frac{6}{\pi^3} [(10\pi^2 + 120\pi 480)x^2 + (-8\pi^2$  $-128\pi + 480x + \pi^2 + 24\pi - 801$

**27.** 
$$
A^* = \begin{pmatrix} \frac{1}{\sqrt{2}} & \frac{1}{\sqrt{2}} \\ -\frac{1}{2} - \frac{i}{2} & \frac{1}{2} + \frac{i}{2} \end{pmatrix}
$$
;  $AA^* = I$ .

29.  $\int_{0}^{\pi} f(x) g(x) dx = \int_{0}^{\pi} (\text{sen}^2 x - \text{cos}^2 x + 2i \text{ sen } x \text{ cos } x) dx =$  $\int_{0}^{\pi} \cos 2x \, dx + i \int_{0}^{\pi} \sin 2x \, dx = 0 + 0 = 0.$ 

# **Ejercicios de repaso capítulo 6**

$$
1. \ \binom{-1}{0}, \binom{0}{-1}.
$$

3. 
$$
\mathbf{u}_1 = \begin{pmatrix} \frac{1}{\sqrt{2}} \\ \frac{1}{\sqrt{2}} \\ 0 \end{pmatrix}; \mathbf{u}_2 = \begin{pmatrix} \frac{1}{\sqrt{6}} \\ -\frac{1}{\sqrt{6}} \\ \frac{2}{\sqrt{6}} \end{pmatrix}.
$$
  
\n5.  $\mathbf{u}_1 = \begin{pmatrix} \frac{1}{\sqrt{2}} \\ \frac{1}{\sqrt{2}} \\ 20 \\ \frac{1}{\sqrt{20}} \end{pmatrix}; \mathbf{u}_2 = \begin{pmatrix} 0 \\ \frac{1}{\sqrt{2}} \\ 0 \\ \frac{1}{\sqrt{2}} \end{pmatrix}.$   
\n7.  $a) \mathbf{h} = \begin{pmatrix} -\frac{90}{361} \\ -\frac{135}{361} \\ -\frac{54}{361} \end{pmatrix}.$   
\n $b) H^{\perp} = \text{gen} \begin{pmatrix} -\frac{3\sqrt{13}}{13} \\ \frac{2\sqrt{13}}{13} \\ 0 \end{pmatrix}, \begin{pmatrix} -\frac{12\sqrt{13}}{247} \\ -\frac{18\sqrt{13}}{247} \\ \frac{5\sqrt{13}}{19} \end{pmatrix}.$   
\n9.  $\mathbf{u}_1 = \frac{1}{\sqrt{2}}, \begin{cases} \frac{1}{\sqrt{2}}, \sqrt{\frac{3}{2}}(x-1), \frac{\sqrt{15}}{2}\sqrt{14}(x^2-2x-\frac{2}{3}) \\ \frac{245}{144}x^3 - \frac{161}{43}x^2 - \frac{29}{144}x + \frac{53}{72}.\end{cases}.$   
\n13.  $p(x) = \frac{245}{144}x^3 - \frac{161}{72}x^2 - \frac{29}{144}x + \frac{53}{72}.$ 

# **Capítulo 7**

### **Problemas 7.1**

- **1.** Lineal.
- **3.** No lineal;  $T(\mathbf{x}_1 + \mathbf{x}_2) \neq T\mathbf{x}_1 + T\mathbf{x}_2$ .
- **5.** Lineal.
- **7.** Lineal.
- **9.** No lineal; si  $\alpha \neq 0$  o 1 y  $x \neq 0 \neq y$ , entonces  $T(\alpha x) =$

$$
T\begin{pmatrix} \alpha x \\ \alpha y \end{pmatrix} = \begin{pmatrix} \alpha^2 x^2 \\ \alpha^2 y^2 \end{pmatrix} = \alpha^2 \begin{pmatrix} x^2 \\ x^2 \end{pmatrix} \neq \alpha \begin{pmatrix} x^2 \\ x^2 \end{pmatrix} = \alpha T \mathbf{x}.
$$

- **11.** Lineal.
- **13.** No es lineal.

15. No es lineal 
$$
T\begin{bmatrix} x_1 \\ x_2 \\ \vdots \\ x_n \end{bmatrix} \neq \alpha T \begin{bmatrix} x \\ y \end{bmatrix}.
$$

- **17.** Lineal.
- **19.** Lineal.
- **21.** Lineal.
- **23.** No es lineal,  $T(\alpha D) \neq \alpha T(D)$ .
- **25.** Lineal.
- **27.** Lineal.
- **29.** No lineal;  $T(\alpha p(x)) \neq \alpha T(p(x))$ .
- **31.** No lineal,  $T(\alpha f) \neq \alpha Tf$ .
- **33.** Lineal.
- **35.** Lineal.
- **37.** Lineal.

À ² Á² . **39.** No lineal; si  $\alpha \neq 0$  o 1 y det (*A*)  $\neq 0$ , entonces,  $T(\alpha A)$  = det  $(\alpha A) = \alpha^n \det A \neq \alpha \det A = \alpha T(A)$ .

$$
\mathbf{41.} \quad T\begin{pmatrix} 2 \\ 4 \end{pmatrix} = 2 \begin{bmatrix} 1 \\ 2 \\ 3 \end{bmatrix} + 2 \begin{bmatrix} -4 \\ 0 \\ 5 \end{bmatrix} = \begin{bmatrix} -14 \\ 4 \\ 26 \end{bmatrix},
$$
\n
$$
3 \begin{bmatrix} 1 \\ 2 \\ 3 \end{bmatrix} + 7T \begin{bmatrix} -4 \\ 0 \\ 5 \end{bmatrix} = \begin{bmatrix} -31 \\ -6 \\ 26 \end{bmatrix}.
$$

- **43.** La transformación *T* rota a un vector, en sentido contrario al de las manecillas del reloj, un ángulo  $\theta$  en torno al eje *z* en un plano paralelo al plano *xy*.
- **45.** Suponga que  $\alpha > 0$ . Tenemos  $T[(\alpha \alpha)x] = T(0x) =$  $0Tx = 0$ , así que  $0 = T(\alpha x) - \alpha x = T(\alpha x) + T(-\alpha x) =$  $\alpha T(\mathbf{x}) + T(-\alpha \mathbf{x})$ . Por lo tanto,  $T(-\alpha \mathbf{x}) = -\alpha T(\mathbf{x}), \alpha > 10$ .
- **47.**  $T\mathbf{x} \mathbf{y} = T(\mathbf{x} + (-\mathbf{y})) = T\mathbf{x} + T((-1)\mathbf{y}) = T\mathbf{x} + (-1)T\mathbf{y}$  $= T\mathbf{x} - T\mathbf{y}$ .
- **49.**  $T(\mathbf{v}_1 + \mathbf{v}_2) = T\mathbf{v}_1 + T\mathbf{v}_2; T(\alpha \mathbf{v}) = \alpha T\mathbf{v}.$
- **51.**  $T(\mathbf{v}_1 + \mathbf{v}_2) = T\mathbf{v}_1 + T\mathbf{v}_2$ .

#### **Problemas 7.2**

- **1.** Nu  $T = \text{gen} \begin{cases} 0 \\ 1 \end{cases}$ 1 © « ª l, » º ¯ ° ²  $\overline{a}$ ¿ À ²  $\left\}$ , im  $T = \text{gen} \right\}$  $\overline{a}$ » º  $\left\{ \right\}$ ±² ¿ À ² Á²  $\begin{cases} 1 \\ 0 \end{cases}$ ,  $\rho = 1, \nu = 1.$
- **3.** Nu  $T = \{(x, y, z); y = 0 \text{ y } z = 0\}; \nu(T) = 1; \text{Im } T = \mathbb{R}^2;$  $\rho(T) = 2.$
- **5.** Nu  $T = \{(x, y); x = -y\}; \nu(T) = 1; \text{Im } T = \mathbb{R}; \rho(T) = 1.$
- **7.** Nu  $T = \begin{cases} 0 & 0 \\ 0 & 0 \end{cases}$ © « ª  $\overline{a}$ » º  $\int$  $\mathfrak{t}$ ¿ À ²  $\oint$ , im *T* = *M*<sub>22</sub>,  $\rho(T)$  = 4,  $\nu(T)$  = 0.

9. Nu 
$$
T = \begin{Bmatrix} 0 \\ 0 \end{Bmatrix}
$$
,  $\nu(T) = 0$ , im  $T = \text{gen } \{1 + x^2 + x^3\}$ ,  
 $x + x^2 - x^3$ ,  $\rho(T) = 2$ .

- 11. Nu  $T\{f \in C[0, 1]; f = \text{constante}\}; v(T) = 1; \text{Im } T\{f \in$  $C[0, 1]$  por el teorema fundamental del cálculo; Im T es dimensional infinito.
- **13.** Nu  $T = \{f \in C[0, 1]; f(0) = 0\}$ , im  $T = \mathbb{R}, \rho(T) = 1$ ,  $\nu = \infty$ .
- **15.** Para todo  $v \in V$ ,  $v = a_1v_1 + a_2v_2 + \cdots + a_nv_n$  para algún  $(a_1, a_2, \ldots, a_n)$ . Entonces,

$$
T\mathbf{v} = T(a_1\mathbf{v}_1 + a_2\mathbf{v}_2 + \dots + a_n\mathbf{v}_n)
$$
  
=  $a_1T\mathbf{v}_1 + a_2T\mathbf{v}_2 + \dots + a_nT\mathbf{v}_n$   
=  $a_1 \cdot 0 + a_2 \cdot 0 + \dots + a_n \cdot 0 = 0$ 

Por lo tanto, T es la transformación cero.

17. La imagen  $T$  es un subespacio de  $\mathbb{R}^3$  que contiene el origen. Por lo tanto, en virtud del ejemplo 4.6.9 la imagen T es o a)  $\{0\}$ , b) una línea que pasa por el origen, c) un plano que pasa por el origen o  $d$ )  $\mathbb{R}^3$ .

**19.** 
$$
T\mathbf{x} = A\mathbf{x}
$$
, donde  $A = \begin{pmatrix} 0 & a \\ b & c \end{pmatrix}$ ,  $a, b, c \in \mathbb{R}$ , es decir,  $T \begin{pmatrix} 1 \\ 0 \end{pmatrix} = \begin{pmatrix} 0 \\ b \end{pmatrix}$ ,  $T \begin{pmatrix} 0 \\ 1 \end{pmatrix}$ es arbitrario.

**21.** 
$$
T = \begin{pmatrix} 2 & -1 & 1 \\ 2 & -1 & 1 \\ 2 & -1 & 1 \end{pmatrix}
$$
.

- **23.** a) Si  $A \in Nu(T)$ , entonces  $A A^{\top} = 0$ . Así que  $A = A^{\top}$ . Es decir, A es simétrica. Por el contrario, si  $A = A^{\top}$ , entonces  $A - A^{\top} = 0$ , así que  $A \in Nu(T)$ .
	- b) Si  $A \in \text{imagen } T$ , entonces existe una matriz B tal que  $A = B - B^{T}$ . Entonces,  $A^{T} = (B - B^{T})^{T} = B^{T}$  $B = -A$ . Es decir, A es asimétrica. Por el contrario si  $A^{\top} = -A$ , entonces,  $T(\frac{1}{2}A) = \frac{1}{2}A - \frac{1}{2}A^{\top} = A$ .
- 25. Elija las bases  $\{\mathbf{u}_1, \ldots, \mathbf{u}_n\}$  para  $V, \{\mathbf{w}_1, \ldots, \mathbf{w}_n\}$  para  $W$ . Después sea  $T_{ii}(\mathbf{u}_i) = \mathbf{w}_i$  y  $T_{ii}(\mathbf{u}_k) = 0$  si  $k \neq i$ . Esto forma una base para  $L(V, W)$  dado que toda  $v_k$  es una combinación lineal de w, así que T con  $T(\mathbf{u}_k) = \mathbf{v}_k$  es una combinación lineal de  $T_{ii}$ . En particular, si  $\mathbf{v}_k = \sum c_{ki} \mathbf{w}_i, k = 1$ , ..., *n*, entonces,  $T = \sum_{ki} c_{ki} T_{ki}$ . La independencia de  $T_{ij}$ se desprende de  $\Sigma a_{ii} T_{ii}(\mathbf{u}_i) = \Sigma a_{ii} \mathbf{w}_i = 0 \Rightarrow a_{ii} = 0$ . Por lo tanto, dim  $L(V, W) = nm$ .

**27.** No. Sea 
$$
S = \begin{pmatrix} 0 & 1 \\ 0 & 0 \end{pmatrix}
$$
 y  $T = \begin{pmatrix} 1 & 0 \\ 0 & 0 \end{pmatrix}$ . Entonces  $ST = \begin{pmatrix} 0 & 0 \\ 0 & 0 \end{pmatrix}$   
= transformation cero y  $ST = \begin{pmatrix} 0 & 1 \\ 0 & 0 \end{pmatrix}$  transformation cero.

# **Problemas 7.3**

1. 
$$
A_T = (3, -2)
$$
, nu  $T = \text{gen}\left\{ \begin{pmatrix} -2 \\ 3 \end{pmatrix} \right\}$ , im  $T = \mathbb{R}, \rho(T) = 1$ ,  
\n $\nu(T) = 1$ .  
\n3.  $A_T = \begin{pmatrix} 1 & 1 \\ 1 & 1 \\ 2 & 3 \end{pmatrix}$ ;  $\rho(T) = 2$ ;  $\nu(T) = 0$ ; Nu  $(T) = \{0\}$ ;  
\nIm  $T = \text{gen}\left\{ \begin{pmatrix} 1 \\ 1 \\ 2 \end{pmatrix} \begin{pmatrix} 1 \\ 1 \\ 3 \end{pmatrix} \right\}$ .  
\n5.  $A_T = \begin{pmatrix} 1 & -1 & 1 \\ -2 & 2 & -2 \end{pmatrix}$ ;  $\rho(A) = \rho(T) = 1$ ,  $\nu(T) = 2$ ; image  
\n $T = \text{gen}\begin{pmatrix} 1 \\ -2 \\ -2 \end{pmatrix}$ ; nu  $T = \text{gen}\begin{pmatrix} -1 \\ 1 \\ 0 \end{pmatrix} \begin{pmatrix} -1 \\ 0 \\ 1 \end{pmatrix} \begin{pmatrix} -1 \\ 0 \\ 1 \end{pmatrix}$ .  
\n7.  $A_T = \begin{pmatrix} 1 & 1 \\ 3 & -2 \\ -1 & 1 \end{pmatrix}$ , nu  $T = \begin{pmatrix} 0 \\ 1 \\ 0 \end{pmatrix} \begin{pmatrix} 1 \\ 0 \\ 1 \end{pmatrix}$ .  
\n $\rho(T) = 2$ ,  $\nu(T) = 0$ .  
\n9.  $A_T = \begin{pmatrix} -1 & 2 & 1 \\ 3 & -2 & -4 \\ -3 & 6 & 3 \end{pmatrix}$ ,  $\rho(T) = 1$ ,  $\nu(T) = 2$ , núcleo  
\n $T = \text{gen}\begin{pmatrix} 1 \\ 0 \\ 1 \\ 1 \end{pmatrix} \begin{pmatrix} 2 \\ 1 \\ 0 \end{pmatrix} \begin{pmatrix} 1 \\ 1 \\ 0 \end{pmatrix} \begin{pmatrix} 1 \\ 2 \\ 0 \end{pmatrix} = 2$ ,  $\nu(T) = 2$ ,  $\nu(\Gamma) = 2$ , y Nu(T) =  
\n $\text{gen}\begin{pmatrix} 1 \\ 0 \\ 1 \\ 0 \end{pmatrix}$ 

 ${x<sup>3</sup>, -x + 1}$  y Nu(T) = gen {x<sup>2</sup>}.

**19.** 
$$
A_T = \begin{pmatrix} 1 & 1 & 0 \\ 1 & 1 & 1 \end{pmatrix}
$$
, nuT = gen {1 - x<sup>2</sup>}, im T = ℝ<sup>2</sup>,  $\rho(T) = 2$ ,  
 $\nu(T) = 1$ .

**21.** 
$$
A_T = \begin{pmatrix} 1 & 0 & 0 & 0 & 0 \\ 0 & 0 & 0 & 0 & 0 \\ 0 & 0 & 1 & 0 & 0 \\ 0 & 0 & 0 & 0 & 0 \\ 0 & 0 & 0 & 0 & 1 \end{pmatrix}
$$
,  $Nu(T) = \text{gen} \begin{pmatrix} 0 \\ 1 \\ 0 \\ 0 \\ 0 \end{pmatrix} \begin{pmatrix} 0 \\ 0 \\ 1 \\ 0 \end{pmatrix}$ ,  $v(T) = 2$ ,  
 $Im(T) = \text{gen} \begin{pmatrix} 1 \\ 0 \\ 0 \\ 0 \end{pmatrix} \begin{pmatrix} 0 \\ 0 \\ 1 \\ 0 \end{pmatrix} \begin{pmatrix} 0 \\ 0 \\ 1 \\ 0 \end{pmatrix}$ ,  $\rho(T) = 3$ .

23. 
$$
\begin{pmatrix} 1 & -1 & 2 & 1 \\ -1 & 0 & 2 & 2 \\ 1 & -2 & 5 & 4 \\ 2 & -1 & 1 & -1 \end{pmatrix}
$$
,  $\rho(T) = 3$ ,  $\nu(T) = 1$ , Nu  $T =$   
gen  $\{ \begin{pmatrix} 2 & 3 \\ 0 & 1 \end{pmatrix} \}$ . Im  $T =$  gen  $\{ \begin{pmatrix} 1 & -1 \\ 1 & 2 \end{pmatrix}, \begin{pmatrix} -1 & 0 \\ -2 & -1 \end{pmatrix}, \begin{pmatrix} 2 & 2 \\ 5 & 1 \end{pmatrix} \}$ .

**25.** 
$$
A_T = \begin{pmatrix} 1 & 0 & 0 & 0 & 1 & 0 \\ 0 & 1 & 0 & 0 & 0 & 1 \\ 0 & 0 & 1 & 1 & 0 & 0 \end{pmatrix}
$$
,  
\n
$$
nuT = gen \begin{cases} (-1 & 0 & 0) \\ 0 & 1 & 0 \end{cases}, \begin{cases} 0 & -1 & 0 \\ 0 & 0 & 1 \end{cases}, \begin{cases} 0 & 0 & -1 \\ 1 & 0 & 1 \end{cases} \end{cases}
$$
\n
$$
imT = \mathbb{R}^3, \rho(T) = 3, \nu(T) = 3.
$$

27. 
$$
A_T = \begin{pmatrix} 2 & 2 & 2 \\ 1 & 4 & 10 \\ 0 & 1 & 7 \\ 0 & 0 & 1 \end{pmatrix}
$$
,  $Nu(T) = \begin{pmatrix} 0 \\ 0 \\ 0 \end{pmatrix}$ ,  $\nu(T) = 0$ ,  
\n $Im(T) = gen \begin{pmatrix} 2 \\ 1 \\ 0 \end{pmatrix} \begin{pmatrix} 2 \\ 4 \\ 1 \end{pmatrix} \begin{pmatrix} 2 \\ 10 \\ 7 \end{pmatrix}$ ,  $\rho(T) = 3$ .

29. 
$$
A_T = \begin{pmatrix} -1 & 0 & 0 & 0 & 0 \\ 0 & 0 & 0 & 0 & 0 \\ 0 & 0 & 1 & 0 & 0 \\ 0 & 0 & 0 & 2 & 0 \\ 0 & 0 & 0 & 0 & 3 \end{pmatrix}
$$
,  $\rho(T) = 4$ ,  $\nu(T) = 1$ , Nu  $T =$   
gen { $x$ }, y range  $T =$ gen {1,  $x$ <sup>2</sup>,  $x$ <sup>3</sup>,  $x$ <sup>4</sup>}.

**31.** 
$$
A_D = \begin{pmatrix} 0 & 0 & 0 \\ 0 & 0 & 0 \\ 0 & 0 & 2 \end{pmatrix}
$$
, nu  $T = \text{gen } \{1, x\}$ , im  $T = \text{gen } \{x^2\}$ ,  
\n $\rho(T) = 1, \nu(T) = 2.$ 

33. 
$$
A_T = \begin{pmatrix} 2 & 0 & 2 & 0 & 0 \\ 0 & 3 & 0 & 6 & 0 \\ 0 & 0 & 4 & 0 & 12 \\ 0 & 0 & 0 & 5 & 0 \\ 0 & 0 & 0 & 0 & 6 \end{pmatrix}
$$
,  $\rho(T) = 5$ ,  $\nu(T) = 0$ ,  
\nNu(T) = {0}, e Im T = P<sub>4</sub>.

- **35.** Tenemos  $T(x^k) = \left(\sum_{i=0}^{k} \frac{k!}{(k-i)^i}\right)$ *<sup>k</sup>* !  $\left(\sum_{i=0}^k \frac{k!}{(k-i)^i}\right)$  $\overline{\phantom{a}}$  $\overline{a}$  $\int x^k$ , y por lo tanto  $A_T =$ diag(*b*<sub>0</sub>, *b*<sub>1</sub>, ..., *b<sub>n</sub>*), donde  $b_k = \sum_{i=0}^{k} \frac{k^i}{(k-i)^i}$ *k*  $(k - i)$ !  $\sum_{i=0}^{\infty} \frac{k}{(k-i)^{i}}$ . Por lo tanto,  $\rho(T) = n + 1$ ,  $\nu(T) = 0$ , Nu  $T = \{0\}$ , e Im  $T = P_n$ .
- **37.** El operador no es lineal.

**39.** 
$$
A_T = \begin{pmatrix} 0 & 0 & -1 & 1 \\ 0 & 1 & 0 & 1 \\ 0 & -1 & 1 & 0 \end{pmatrix}
$$
,  $\rho(T) = 3$ ,  $\nu(T) = 1$ , Nu  $T = P_0$ , y  
range  $T = \mathbb{R}^3$ .

$$
A_1 \quad A_T = \begin{pmatrix} 1 & i \\ -1 & 1+i \end{pmatrix}.
$$

**43.** 
$$
A_D = \begin{pmatrix} 1 & 1 & 0 \\ 0 & 1 & 2 \\ 0 & 0 & 1 \end{pmatrix}
$$
, im  $D = V$  y Nu  $D = \{0\}$ .

- **45.** i) Por el teorema 7.3.1,  $y \in \text{im } T$  si y sólo si  $y \in \text{im } A_T$ . Así que im  $T = \text{im } A_T$ .
	- ii) Se deriva de i).
	- iii) En virtud del teorema 7.3.1,  $T$ **x** = 0 si y sólo si  $A_T$ **x** = 0. Por lo tanto,  $Nu(T) = N_{A_T}$ .
- iv) Por iii),  $\nu(T) = \dim Nu(T) = \dim (N_{A_T}) = \nu(A_T)$ .
- **47.** Expansión a lo largo del eje *x* con  $c = 4$ .
- **49.** Reflexión con respecto al eje *x*.
- **51.** Corte a lo largo del eje *x* con  $c = -3$ .
- **53.** Corte a lo largo del eje *x* con  $c = -5$ .

55. 
$$
\begin{pmatrix} 1 & 0 \\ 0 & 2 \end{pmatrix}
$$
.  
\n(0, 4)  
\n(5, 4)  
\n(5, 0)  
\n(5, 0)

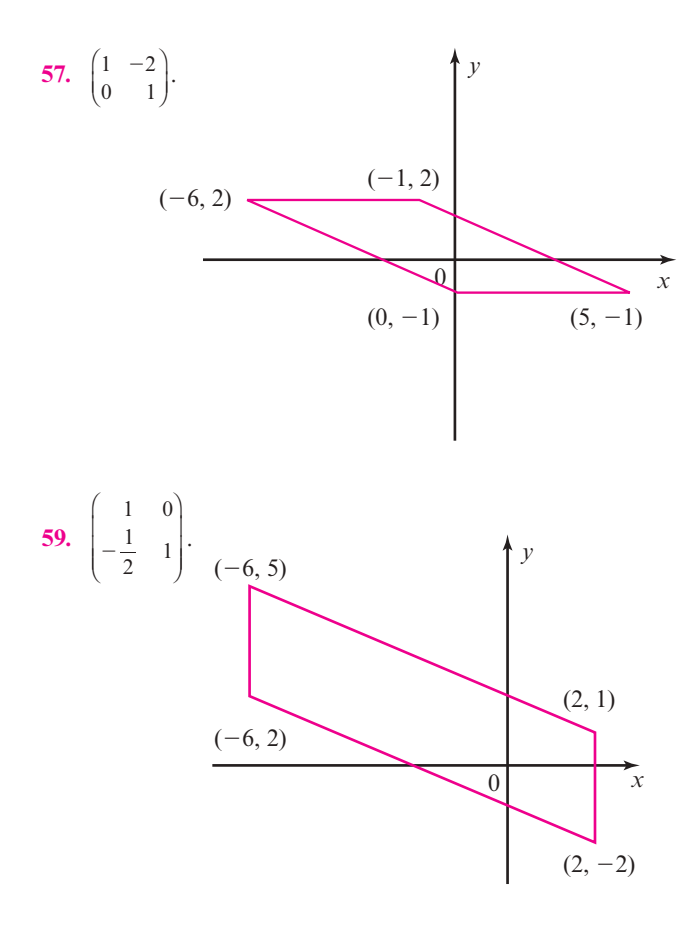

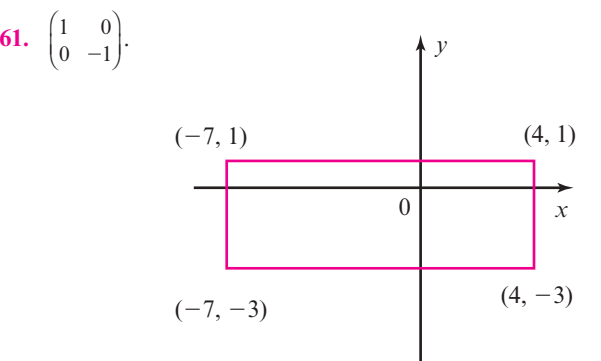

**63.** © « ª ¹ » <sup>º</sup> 0 1 1 0 . (22, 22) (22, 2) (2, 2) (2, 22) 0 *y x*

**65.** 
$$
\begin{pmatrix} 2 & 0 \ 0 & 1 \end{pmatrix} \begin{pmatrix} 1 & 0 \ 5 & 1 \end{pmatrix} \begin{pmatrix} 1 & 0 \ 0 & \frac{5}{2} \end{pmatrix} \begin{pmatrix} 1 & -\frac{1}{2} \ 0 & 1 \end{pmatrix}.
$$
  
\n**67.**  $\begin{pmatrix} 0 & 1 \ 1 & 0 \end{pmatrix} \begin{pmatrix} 3 & 0 \ 0 & 1 \end{pmatrix} \begin{pmatrix} 1 & 0 \ 0 & -1 \end{pmatrix} \begin{pmatrix} 1 & 0 \ 0 & 2 \end{pmatrix} \begin{pmatrix} 1 & -\frac{5}{3} \ 0 & 1 \end{pmatrix}.$   
\n**69.**  $\begin{pmatrix} 0 & 1 \ 1 & 0 \end{pmatrix} \begin{pmatrix} 1 & 0 \ 0 & 3 \end{pmatrix} \begin{pmatrix} 1 & -2 \ 0 & 1 \end{pmatrix}.$   
\n**71.**  $\begin{pmatrix} 3 & 0 \ 0 & 1 \end{pmatrix} \begin{pmatrix} 1 & 0 \ -4 & 1 \end{pmatrix} \begin{pmatrix} 1 & 0 \ 0 & \frac{4}{3} \end{pmatrix} \begin{pmatrix} 1 & \frac{7}{3} \ 0 & 1 \end{pmatrix}.$ 

#### **Problemas 7.4**

- **1.** Dado que  $(\alpha A)^T = \alpha A^T$  y  $(A + B)^T = A^T + B^T$ , *T* es lineal. También, si  $A^{\dagger} = 0$  entonces  $A = 0$ . Por lo tanto,  $Nu(T) = \{0\}$ , Por lo tanto, *T* es 1 – 1. Así que dim  $M_{nm}$  = dim  $M_{nm}$ , entonces por el teorema 7.4.2, *T* es sobre. Por ende, *T* es un isomorfismo.
- **3.** Suponga que *T* es un isomorfismo. Entonces  $T\mathbf{x} = A_T\mathbf{x}_{B1}$  $= 0$  tiene sólo la solución trivial. Entonces *T* es  $1 - 1$ . Dado que dim  $V = \dim W = n$ , *T* también es sobre en virtud del teorema 7.4.2. Por lo tanto, *T* es un isomorfismo.
- **5.** dim  ${A: A \text{ es } n \times n}$  y simétrica} =  $n(n + 1)/2 = m$ .
- **7.** Definir *T*:  $V \rightarrow W$  para  $Tp = xp$ . Entonces, Nu(*T*) = {0} y por lo tanto *T* es  $1 - 1$ . Dado que dim  $V = \dim W = 5$ , *T* también es sobre. Entonces  $V \simeq W$ .
- **9.**  $mn = pq$ , es decir, dim $(M_{mn}) = \dim (M_{pq})$ .
- **11.** Repetir la prueba del teorema 7.4.6 en el entendimiento de que los escalares  $c_1, c_2, \ldots, c_n$  son números complejos.
- **13.**  $T(A_1 + A_2) = (A_1 + A_2)B = A_1B + A_2B = TA_1 + TA_2.$  $T(\alpha A) = \alpha AB = \alpha TA$ . Así que *T* es lineal. Suponga que  $TA = AB = O$ . Entonces  $A = OB^{-1} = O$ . Así que Nu(*T*)  $= {O}$  y por lo tanto *T* es 1 – 1. Dado que dim  $M_{nm}$  =  $nm < \infty$ , *T* es también sobre en virtud del teorema 7.4.2. Por lo tanto, *T* es un isomorfismo.
- **15.** Si  $h \in H$ , entonces proj<sub>H</sub>  $h = h$ . Así que *T* es sobre. Si  $H = V$ , entonces *T* será 1 - 1.
- **17.** El problema 3 mostró que *A* es invertible. Se necesita  $T^{-1}(Tx) = T^{-1}(Ax) = x$ . Entonces  $T^{-1}x = A^{-1}x$  dado que  $A^{-1}(A**x**) = **x**$ .
- **19.** Definir  $T: \mathbb{C} \to \mathbb{R}^2$  por  $T(a + ib) = (a, b)$ . Sea  $z_1 = a_1 + b_2$  $ib_1$  y  $z_2 = a_2 + ib_2$ . Por lo tanto,

$$
T(z_1 + z_2) = T((a_1 + a_2) + i(b_1 + b_2))
$$
  
= (a<sub>1</sub> + a<sub>2</sub>, b<sub>1</sub> + b<sub>2</sub>)  
= (a<sub>1</sub>, b<sub>1</sub>) + (a<sub>2</sub>, b<sub>2</sub>)  
= T(z<sub>1</sub>) + T(z<sub>2</sub>).

 $\text{Si } \alpha \in \mathbb{R}$ , entonces  $T(\alpha z) = T(\alpha a + i\alpha b) = (\alpha a, \alpha b) =$  $\alpha(a, b) = \alpha T(z)$ . Así que *T* es lineal. Si  $T(z) = (0, 0)$ , enton- $\cos z = 0 + i0 = 0$ . Entonces, Nu(*T*) = {0}. Por ende, *T* es  $1 - 1$ . Dado que dim  $\mathbb{C} = \dim \mathbb{R}^2 = 2$ , también es sobre. Por lo tanto,  $\mathbb{C} \simeq \mathbb{R}^2$ .

#### **Problemas 7.5**

$$
A^{\top}A = I.
$$

**3.**  $|Tx| = |x|$ .

5. 
$$
A_T = \begin{pmatrix} \frac{1}{\sqrt{2}} & -\frac{1}{\sqrt{6}} & \frac{1}{\sqrt{3}} \\ \frac{1}{\sqrt{2}} & \frac{1}{\sqrt{6}} & -\frac{1}{\sqrt{3}} \\ 0 & \frac{2}{\sqrt{6}} & \frac{1}{\sqrt{3}} \end{pmatrix}
$$

**7.** Asuma que **x** y **y** son diferentes de cero. Si  $\varphi_1$  denota el ángulo entre **x** y **y**, y  $\varphi_2$  denota el ángulo entre *T***x** y *T***y**, por el teorema 4.2.2 se tiene cos  $\varphi_1 = \frac{\mathbf{y}}{|| ||\mathbf{y}||} \mathbf{y} \cos \varphi_2 = \mathbf{y} \cdot \mathbf{y}$ .  $||T||Ty||$ **y y**  $\frac{T \cdot Ty}{T||Ty|}$ . Usando el teorema 7.5.2 y la definición de una

isometría, se tiene cos  $\varphi_1 = \frac{T \cdot Ty}{|T||Ty|}$ **y y**  $\frac{T \cdot Ty}{|T||Ty|} = \frac{y}{|||y||} = \cos \varphi_2.$ Puesto que  $0 \le \varphi_1, \varphi_2 \le \pi$ , se deriva que  $\varphi_1 = \varphi_2$ .

**9.** Como  $\cos^{-1}$ .  $\left[\frac{(\mathbf{x} \cdot \mathbf{y})}{|\mathbf{x}||\mathbf{y}|}\right]$  $\left[\frac{\mathbf{x} \cdot \mathbf{y}}{\mathbf{x}||\mathbf{y}|}\right] = \cos^{-1} \left[\frac{(T\mathbf{x} \cdot T\mathbf{y})}{|T\mathbf{x}||T\mathbf{y}|}\right]$  $(T\mathbf{x} \cdot T\mathbf{y})$  $|Tx|$   $|Ty|$  $\mathbf{x} \cdot T\mathbf{y}$  $\frac{\overline{X} + \overline{Y}}{X| |T y|}$ , entonces *T* preserva los ángulos.

11. 
$$
T\left(\frac{1}{\sqrt{2}}\right) = \begin{pmatrix} 1 \\ 0 \end{pmatrix}
$$
.  $T\left(\frac{\sqrt{6}}{2}x\right) = \begin{pmatrix} 0 \\ 1 \end{pmatrix}$ .  
\n13.  $T\begin{pmatrix} a & b \\ c & d \end{pmatrix} = \begin{pmatrix} a \\ b \\ c \\ d \end{pmatrix}$ .  
\n15.  $T\begin{pmatrix} a_{11} & 0 & 0 & \cdots & 0 \\ 0 & a_{22} & 0 & \cdots & 0 \\ 0 & 0 & a_{33} & \cdots & 0 \\ \vdots & \vdots & \vdots & \ddots & \vdots \\ 0 & 0 & 0 & a_{nm} \end{pmatrix} = \begin{pmatrix} a_{11} \\ a_{22} \\ a_{33} \\ \vdots \\ a_{nn} \end{pmatrix}$ .  
\n17.  $A^* = \begin{pmatrix} 4 & 3 - 2i \\ 3 + 2i & 6 \end{pmatrix} = A$ .  
\n19.  $AA^* = \begin{pmatrix} \frac{(1+i)}{2} & \frac{(3-2i)}{\sqrt{26}} \\ \frac{(1+i)}{2} & \frac{(-3+2i)}{\sqrt{26}} \end{pmatrix} \begin{pmatrix} \frac{(1-i)}{2} & \frac{(1-i)}{2} \\ \frac{(3+2i)}{\sqrt{26}} & \frac{(-3-2i)}{\sqrt{26}} \end{pmatrix}$   
\n $= \begin{pmatrix} 1 & 0 \\ 0 & 1 \end{pmatrix}$ .

**21.** Observe que det  $(\overline{A}) = \overline{\det(A)}$ . Por lo tanto,  $|\det(AA^*)|$  $= |\det(A) \det(A^*)| = |\det(A)| |\det(A^*)| = \det(A)|$ 

 $\left( \right)$ 

»

 $|\det(A^{\top})| = |\det(A)| |\det(A^{\top})| |\det(A)|^2 = |\det(I)| = 1.$ Por ende,  $|\det(A)| = 1$ .

**23.**  $(\Rightarrow)$  asumimos que *AB* es hermitiana, es decir,  $(AB)^* = AB$ . Entonces,  $AB = (AB)^* = B^*A^* = BA$ . Por lo tanto, A y *B* conmutan.  $(\Leftarrow)$  asumimos que *A* y *B* conmutan. Entonces,  $(AB)^* =$ 

 $B^*A^* = BA = AB$ . Por lo tanto, A y *B* conmutan.

**25.** Sean  $\{u_1, u_2, \ldots, u_n\}$  y  $\{w_1, w_2, \ldots, w_n\}$  las bases ortonormales de *V* y *W*, respectivamente. Definir  $T\mathbf{u}_i = \mathbf{w}_i$  para cada *i*. Observe que *T* es un isomorfismo, dado que *T* es sobre. Deseamos que *T* es una isometría. Sea  $v \in V$  y  $v =$ 

$$
\sum_{i=1}^{n} c_i \mathbf{u}_i
$$
 Entonces,  $||T\mathbf{v}||^2 = (T\mathbf{v}, T\mathbf{v}) = \left(\sum_{i=1}^{n} c_i T\mathbf{u}_i, \sum_{i=1}^{n} c_i T\mathbf{u}_i\right) =$   
\n
$$
\left(\sum_{i=1}^{n} c_i \mathbf{w}_i, \sum_{i=1}^{n} c_i \mathbf{w}_i\right) = \sum_{i=1}^{n} c_i \overline{c}_i
$$
 dado que  $\mathbf{w}_i$  son ortonormales.  
\nPero  $||\mathbf{v}||^2 = (\mathbf{v}, \mathbf{v}) = \left(\sum_{i=1}^{n} c_i \mathbf{u}_i, \sum_{i=1}^{n} c_i \mathbf{u}_i\right) = \sum_{i=1}^{n} c_i \overline{c}_i$ , dado que  $\mathbf{u}_i$   
\nson ortonormales. Por lo tanto,  $||T\mathbf{v}|| = ||\mathbf{v}||$ . Como  $T$  es  
\nuna isometría, la prueba está completa.

# **Ejercicios de repaso capítulo 7**

- **1.** Lineal.
- **3.** No es lineal.
- **5.** No es lineal  $T(\alpha p(x)) \neq \alpha T(p(x))$ .
- 7. No es lineal  $T(\alpha p(x)) \neq \alpha T(p(x))$ .
- **9.** Transformación lineal.

11. Nu 
$$
T = \{(x, y, z): z = 0 \text{ y } x = -2y\}; \nu(T) = 1.
$$
  
\nIm  $T = \{(x, y, z): z = 3x - y\}; \rho(T) = 2.$   
\nIm $(T) = \text{gen} \begin{pmatrix} 1 \\ 2 \\ 1 \end{pmatrix} \begin{pmatrix} -1 \\ 3 \\ -6 \end{pmatrix}.$ 

- **13.** Nu  $T = \{0\}$ , im  $T = \text{gen } \{x, x^2, x^3\}$ ,  $\rho(T) = 3$ ,  $\nu(T) = 0.$
- **15.**  $AB = \begin{pmatrix} x y & x + y \\ z w & z + w \end{pmatrix}$  $-y$   $x +$  $-w$   $z$  + © « ª l,  $\bigg\}$ . Nu(*T*) =  $\bigg\{$ l, » º |<br>|<br>|  $\overline{a}$ ¿ À ² Á²  $\begin{pmatrix} 0 & 0 \\ 0 & 0 \end{pmatrix}$ ;  $\nu(T) = 0$ ;  $\text{Im}(T) = M_{22}$ ;  $\rho(T) = 4$ .

17. 
$$
A_T = \begin{pmatrix} 0 & 0 \\ 0 & -1 \end{pmatrix}
$$
; Nu(T) = gen  $\begin{cases} \begin{pmatrix} 1 \\ 0 \end{pmatrix}$ ;  $\nu(T) = 1$ ;  
\nIm(T) = gen  $\begin{cases} \begin{pmatrix} 0 \\ -1 \end{pmatrix} \end{cases}$ ;  $\rho(T) = 1$ .

**19.** 
$$
A_T = \begin{pmatrix} 1 & 1 & 0 & 0 \\ 0 & 0 & 1 & -1 \\ 1 & 0 & -1 & 0 \end{pmatrix}
$$
.

**21.** 
$$
A_T = \begin{pmatrix} 0 & 0 & 0 & 0 \\ 1 & 0 & 0 & 0 \\ 0 & 1 & 0 & 0 \\ 0 & 0 & 1 & 0 \\ 0 & 0 & 0 & 1 \end{pmatrix}
$$
; Nu(T) = {0};  $\nu$ (T) = 0; Im(T) = gen  
{x, x<sup>2</sup>, x<sup>3</sup>, x<sup>4</sup>};  $\rho$ (T) = 4;  $\nu$ (T) = 0.

23. 
$$
A_T = \begin{pmatrix} -1 & 1 & 0 & 0 \\ 0 & 2 & 0 & 0 \\ 0 & 0 & -1 & 1 \\ 0 & 0 & 0 & 2 \end{pmatrix}
$$
; Nu(T) = {0};  $\nu$ (T) = 0; Im(T) =  
\n $M_{22}$ ;  $\rho$ (T) = 4;  $\nu$ (T) = 0.

- **25.** Expansión a lo largo del eje *x* con factor de tres.
- **27.** Corte a lo largo del eje *y* con factor de  $-2$ .

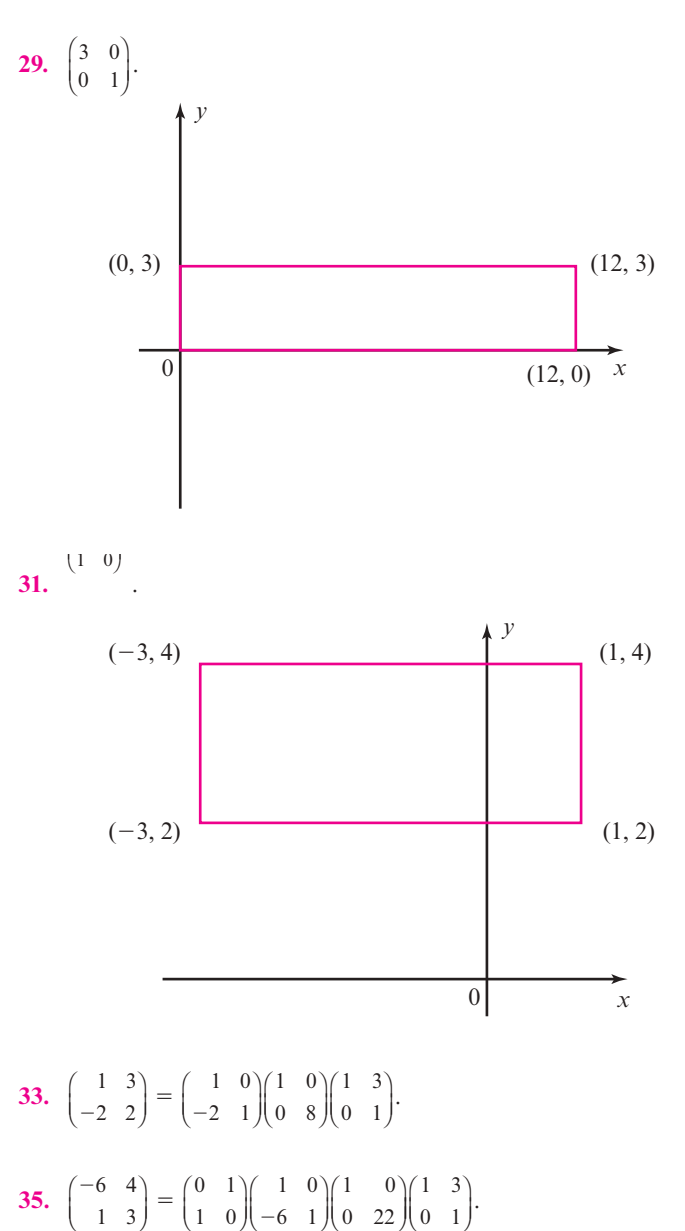

37. 
$$
T(a_0 + a_1x + a_2x^2) = \begin{pmatrix} a_0 \\ a_1 \\ a_2 \end{pmatrix}.
$$

# **Capítulo 8**

## **Problemas 8.1**

1. 
$$
\lambda = -1, 3, E_{-1} = \text{gen } \begin{Bmatrix} 1 \\ 5 \end{Bmatrix}, E_3 = \text{gen } \begin{Bmatrix} 4 \\ 21 \end{Bmatrix}.
$$

**3.** -5 multiplicidad algebraica 2,  $E_{-5}$  = gen  $\begin{cases} 1 \\ 1 \end{cases}$ 1 © « ª l, » º |<br>|<br>|  $\overline{a}$ ¿ À ² Á² ; multiplicidad geométrica de  $-5$  es 1.

\n- **5.** 
$$
i, -i; E_i = \text{gen} \left\{ \binom{2+i}{5} \right\}; E_{-i} = \text{gen} \left\{ \binom{2-i}{5} \right\}.
$$
\n- **7.**  $\lambda = -2, 2, E_{-2} = \text{gen} \left\{ \binom{-1}{-3} \right\}, E_2 = \text{gen} \left\{ \binom{-5}{16} \right\}.$
\n- **9.**  $-3, -3, E_{-3} = \text{gen} \left\{ \binom{1}{0} \right\}; \text{ la multiplicidad geométrica de } -3 \text{ es } 1.$
\n- **11.** 0, 1, 3,  $E_0 = \text{gen} \left\{ \binom{1}{1} \right\}; E_1 = \text{gen} \left\{ \binom{-1}{0} \right\}; E_3 = \text{gen} \left\{ \binom{-1}{-2} \right\}.$
\n- $\left\{ \binom{1}{1} \right\} = \binom{1}{0} \left\{ \binom{-1}{0} \right\}.$
\n- $\left\{ \binom{1}{0} \right\} = \binom{1}{0} \left\{ \binom{-1}{1} \right\}.$
\n

**13.** 
$$
\lambda = 0, -1, -1, E_0 = \text{gen} \begin{Bmatrix} 1 \\ -4 \\ -1 \end{Bmatrix}, E_{-1} = \text{gen} \begin{Bmatrix} 0 \\ 1 \\ -3 \end{Bmatrix}, \begin{bmatrix} -1 \\ 2 \\ 8 \end{bmatrix}.
$$

**15.** 1, 2, 2, 
$$
E_1 = \text{gen} \begin{pmatrix} -3 \\ -1 \\ 1 \end{pmatrix}
$$
;  $E_2 = \text{gen} \begin{pmatrix} 2 \\ 1 \\ 0 \end{pmatrix}$  la multiplicidad

geométrica de 2 es

17. 
$$
-7, 3, 1, E_{-7} = \text{gen} \begin{pmatrix} -1 \\ 1 \\ 0 \end{pmatrix}; E_3 = \text{gen} \begin{pmatrix} 1 \\ 1 \\ 0 \end{pmatrix};
$$
  
 $E_1 = \text{gen} \begin{pmatrix} 0 \\ 0 \\ 1 \end{pmatrix}.$   

$$
[(1)] \qquad [(3)]
$$

$$
\begin{aligned}\n\textbf{19.} \quad \lambda &= 4, \, 3, \, -1, \, E_4 = \text{gen} \, \left\{ \begin{bmatrix} 1 \\ 0 \\ 2 \end{bmatrix}, \, E_3 = \text{gen} \, \left\{ \begin{bmatrix} 3 \\ 1 \\ 5 \end{bmatrix}, \, E_4 = \text{gen} \, \begin{bmatrix} 3 \\ 1 \\ 5 \end{bmatrix}, \, E_5 = \text{gen} \, \begin{bmatrix} 3 \\ 1 \\ 5 \end{bmatrix}, \, E_6 = \text{gen} \, \begin{bmatrix} 3 \\ 1 \\ 5 \end{bmatrix}, \, E_7 = \text{gen} \, \begin{bmatrix} 3 \\ 1 \\ 5 \end{bmatrix}, \, E_8 = \text{gen} \, \begin{bmatrix} 3 \\ 1 \\ 5 \end{bmatrix}, \, E_9 = \text{gen} \, \begin{bmatrix} 3 \\ 1 \\ 5 \end{bmatrix}, \, E_1 = \text{gen} \, \begin{bmatrix} 3 \\ 1 \\ 5 \end{bmatrix}, \, E_2 = \text{gen} \, \begin{bmatrix} 3 \\ 1 \\ 5 \end{bmatrix}, \, E_3 = \text{gen} \, \begin{bmatrix} 3 \\ 1 \\ 5 \end{bmatrix}, \, E_4 = \text{gen} \, \begin{bmatrix} 3 \\ 1 \\ 5 \end{bmatrix}, \, E_5 = \text{gen} \, \begin{bmatrix} 3 \\ 1 \\ 5 \end{bmatrix}, \, E_7 = \text{gen} \, \begin{bmatrix} 3 \\ 1 \\ 5 \end{bmatrix}, \, E_8 = \text{gen} \, \begin{bmatrix} 3 \\ 1 \\ 5 \end{bmatrix}, \, E_9 = \text{gen} \, \begin{bmatrix} 3 \\ 1 \\ 5 \end{bmatrix}, \, E_1 = \text{gen} \, \begin{bmatrix} 3 \\ 1 \\ 5 \end{bmatrix}, \, E_1 = \text{gen} \, \begin{bmatrix} 3 \\ 1 \\ 5 \end{bmatrix}, \, E_1 = \text{gen} \, \begin{bmatrix} 3 \\ 1 \\ 5 \end{bmatrix}, \, E_2 = \text{gen} \, \begin{bmatrix} 3 \\ 1 \\ 5 \end{bmatrix}, \, E_3 = \text{gen} \, \begin{bmatrix} 3 \\ 1 \\ 5 \end{bmatrix}, \, E_4 = \text{gen} \, \begin{bmatrix} 3 \\ 1
$$

**21.** 1, 2, 2,  $E_1$  = gen 4 1  $-3$ © «  $\parallel$  $\left( \right)$ »  $\begin{bmatrix} 1 \end{bmatrix}$  $\left\{ \right.$  $\overline{\mathcal{L}}$ ¿ À ²  $\Big\}$ ;  $E_2$  = gen 3 1  $-2$ © «  $\parallel$ l, »  $\begin{bmatrix} 1 \end{bmatrix}$  $\left\{ \right.$  $\overline{\mathcal{L}}$ ¿ À ²  $\int$ ; la multiplici-

dad geométrica de 2 es 1.

23. 2, 2, 4, 6. 
$$
E_2 = \text{gen} \begin{bmatrix} -1 \\ 1 \\ 1 \\ 1 \end{bmatrix} \begin{bmatrix} -1 \\ 1 \\ 0 \\ 1 \end{bmatrix}; E_4 = \text{gen} \begin{bmatrix} -1 \\ -1 \\ -1 \\ -1 \\ 1 \end{bmatrix};
$$
  
\n $E_6 = \text{gen} \begin{bmatrix} 1 \\ 4 \\ -2 \\ 2 \end{bmatrix}.$   
\n25.  $\lambda = a, a, a, a, E_a = \begin{bmatrix} 1 \\ 0 \\ 0 \\ 0 \end{bmatrix} \begin{bmatrix} 0 \\ 1 \\ 0 \\ 0 \end{bmatrix} \begin{bmatrix} 0 \\ 0 \\ 0 \\ 1 \end{bmatrix}.$   
\n27.  $a, a, a, a, B_a = \text{gen} \begin{bmatrix} 1 \\ 0 \\ 0 \\ 0 \end{bmatrix} \begin{bmatrix} 0 \\ 0 \\ 0 \\ 1 \end{bmatrix}.$   
\n29.  $\begin{vmatrix} a - \lambda & b \\ -b & a - \lambda \end{vmatrix} = (a - \lambda)^2 + b^2$ ; values caracteristics:  
\n $a + bi, a - bi.$   
\n $A - (a + bi)I = \begin{bmatrix} -bi & b \\ -b & -bi \end{bmatrix}; \begin{bmatrix} -bi & b \\ -b & -bi \end{bmatrix} \begin{bmatrix} 1 \\ 1 \\ -b \end{bmatrix} = \begin{bmatrix} 0 \\ 0 \\ 0 \end{bmatrix}.$   
\n $A - (a - bi) = \begin{bmatrix} bi & b \\ -b & bi \end{bmatrix}; \begin{bmatrix} bi & b \\ -b & bi \end{bmatrix} \begin{bmatrix} 1 \\ -i \end{bmatrix} = \begin{bmatrix} 0 \\ 0 \end{bmatrix}.$ 

Por lo tanto,  $\begin{pmatrix} 1 \\ i \end{pmatrix}$  y  $\begin{pmatrix} 1 \\ -i \end{pmatrix}$  son vectores característicos de  $A = \begin{pmatrix} a & b \\ -b & a \end{pmatrix}.$ 

- 31. Por cada  $\lambda_i$ ,  $1 \le i \le k$ , existe  $\mathbf{x}_i \neq 0$  tal que  $A\mathbf{x}_i = \lambda \mathbf{x}_i$ . Entonces,  $\alpha A$ **x**<sub>i</sub> =  $\alpha \lambda$ **x**<sub>i</sub>. Por lo tanto,  $\alpha \lambda$ <sub>i</sub>,  $1 \le i \le k$ , son valores característicos de  $\alpha A$ . Por el contrario, si  $\alpha \neq 0$  y  $\nu$ . es un valor característico para  $\alpha A$  con vector característico **x**, entonces  $(\alpha A)x = \nu x$ , así que  $Ax = \frac{\nu}{\alpha}x$ . Por lo tanto,  $\frac{\nu}{\alpha} = \lambda_i$  o  $\nu = \alpha \lambda_i$ , algún *i*.
- 33. Mediante la misma notación que el problema 31, se tiene  $A\mathbf{x}_i = \lambda \mathbf{x}_1$ . Entonces,  $\mathbf{x}_i = A^{-1}\lambda_i \mathbf{x}_i$ . Entonces,  $\frac{1}{\lambda_i} \mathbf{x}_i = A^{-1} \mathbf{x}_i$ . Por lo tanto,  $\frac{1}{\lambda_i}$ ,  $1 \le i \le k$ , son valores característicos de <br>  $A^{-1}$ , y al revertir las funciones de *A*,  $A^{-1}$ , se tiene que  $\frac{1}{\lambda_i}$ son todos los valores característicos.
- 35. Usando la misma notación que el problema 29, tenemos  $A^2\mathbf{x}_i = A(A\mathbf{x}_i) = A\lambda_i\mathbf{x}_i = \lambda_i A\mathbf{x}_i = \lambda_i^2\mathbf{x}_i$ . Por lo tanto,  $\lambda_i^2$ ,  $1 \le i \le k$ , son valores característicos de  $A^2$ . Por el contra-

rio, si  $A^2$ **x** =  $\nu$ **x**, entonces  $(A^2 - \nu I)\mathbf{x} = 0$  o  $(A + \sqrt{\nu}I)$  $(A - \sqrt{\nu}I)\mathbf{x} = 0$ . Por lo tanto,  $(A - \sqrt{\nu}I)\mathbf{x} = 0$  o  $v = (A - \sqrt{vI})\mathbf{x} \neq 0$  y  $(A + \sqrt{vI})v = 0$ . Estos expresan uno  $\det \pm \sqrt{v} = \lambda_i$  alguna *i*, o  $v = \lambda_i^2$ .

37. 
$$
p(A)\mathbf{v} = (a_0I + a_1A + \cdots + a_nA^n)\mathbf{v}
$$
  
=  $a_0\mathbf{v} + a_1A\mathbf{v} + \cdots + a_nA^n\mathbf{v}$   
=  $a_0\mathbf{v} + a_1\lambda\mathbf{v} + \cdots + a_n\lambda^n\mathbf{v}$   
=  $(a_0 + a_1\lambda + \cdots + a_n\lambda^n)\mathbf{v} = p(\lambda)\mathbf{v}$ 

39. Sea 
$$
A = \begin{pmatrix} a_{11} & 0 & \cdots & 0 \\ 0 & a_{22} & 0 & 0 \\ \vdots & \ddots & \vdots & \vdots \\ 0 & \cdots & 0 & a_{nn} \end{pmatrix}
$$
.  $\lambda$  es un valor característico

de A si y sólo si det $(A - \lambda I)$  = det

$$
\begin{pmatrix} a_{11} - \lambda & 0 & \cdots & 0 & 0 \\ 0 & a_{22} - \lambda & \cdots & 0 & 0 \\ \vdots & \vdots & \vdots & \vdots & \vdots \\ 0 & 0 & \cdots & 0 & a_{nn} - \lambda \end{pmatrix} = (a_{11} - \lambda)(a_{22} - \lambda) \ldots
$$

 $(a_{nn} - \lambda) = 0$  si y sólo si  $\lambda = a_{ij}$  para algún *i* con  $1 \le i \le n$ . Por lo tanto,  $\lambda$  es un valor característico de A si y sólo si  $\lambda$ es un componente diagonal de A.

- 41. Suponga que  $Av = \lambda v$ , donde  $v \neq 0$ . Entonces tenemos  $\overline{A}$ **v** =  $\overline{\lambda}$ **v** y  $\overline{A} \cdot \overline{\mathbf{v}} = \overline{\lambda} \cdot \overline{\mathbf{v}}$ . Pero, dado que A es real,  $\overline{A} = A$ . Así que  $A \cdot \overline{v} = \overline{\lambda} \cdot \overline{v}$  y  $\overline{v} \neq 0$ . Entonces  $\overline{\lambda}$  es un valor característico de A con el vector característico correspondiente  $\overline{v}$ .
- **43.** Sólo se necesita calcular  $\begin{pmatrix} a & b \\ c & d \end{pmatrix} \begin{pmatrix} 1 \\ m \end{pmatrix} = (a + bm) \begin{pmatrix} 1 \\ m \end{pmatrix}$ , lo cual es verdad a  $c + dm = am + bm^2$ .

45. i) 
$$
|\lambda J - A| = \begin{vmatrix} \lambda \alpha & -\beta \\ \beta & \lambda - \alpha \end{vmatrix} = (\lambda - \alpha)^2 + \beta^2 = 0 \Rightarrow \alpha =
$$
  
\nii)  $B = A^+ A = \begin{pmatrix} \alpha & -\beta \\ \beta & \alpha \end{pmatrix} \begin{pmatrix} \alpha & \beta \\ -\beta & \alpha \end{pmatrix} = \begin{pmatrix} \alpha^2 + \beta^2 & 0 \\ 0 & \alpha^2 + \beta^2 \end{pmatrix}$   
\n $|\lambda J - \beta| = (\lambda - \alpha^2 - \beta^2)^2 = 0 \Rightarrow \lambda = \alpha^2 + \beta^2.$ 

- 47. Los valores característicos son:  $\lambda_1 = -0.070207$ ,  $\lambda_2 =$ 0.013167,  $\lambda_3 = 0.131040$ , y los vectores característicos son:  $\mathbf{v}_{\lambda_1} = \begin{pmatrix} 1 \\ 0.060691 \\ -0.465095 \end{pmatrix}, \mathbf{v}_{\lambda_2} = \begin{pmatrix} 1 \\ 0.676034 \\ -0.118606 \end{pmatrix}, \mathbf{v}_{\lambda_3} = \begin{pmatrix} 0.031904 \\ 1 \\ -0.808738 \end{pmatrix}.$
- 49. Multiplicidad geométrica es 6.
- 51. Multiplicidad geométrica es 3.
- 53. Multiplicidad geométrica es 1.

### **Problemas 8.2**

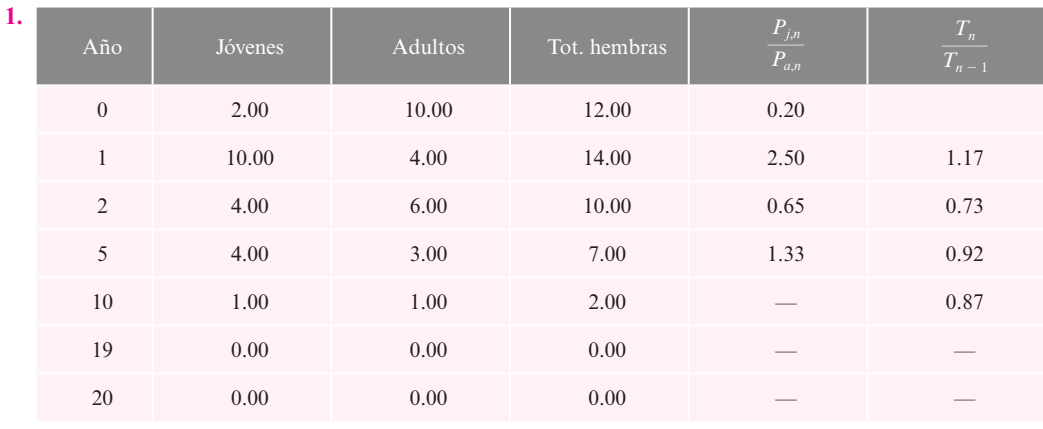

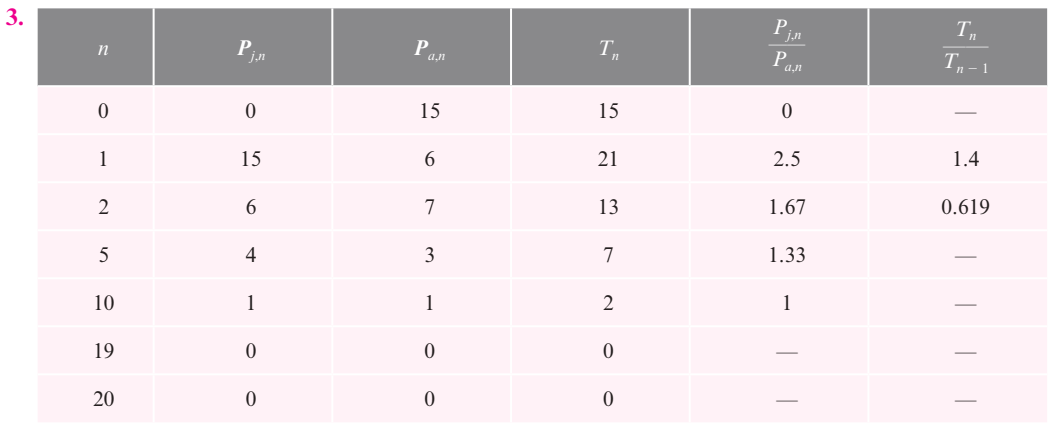

**5.** Para el incremento poblacional en el largo plazo, se necesita  $k > \frac{(1-\alpha)}{\alpha}$ . Como  $\alpha > \frac{1}{2}$ , entonces  $1 > \frac{(1-\alpha)}{\alpha}$ . Por lo tanto, si  $k \geq 1$ , entonces la población aumentará.

7. 
$$
\mathbf{p}_n = A\mathbf{p}_{n-1}
$$
, donde  $A = \begin{pmatrix} 0 & k_1 & k_2 \\ \alpha & \frac{4}{5}\beta & 0 \\ 0 & \frac{1}{5}\beta & \gamma \end{pmatrix}$ .

# **Problemas 8.3**

**1.** Si,  $C = \begin{pmatrix} 1 & -5 \\ 0 & 1 \end{pmatrix}$  $(1 -$ « ª  $\left( \right)$  $\bigg), C^{-1}AC = \begin{pmatrix} -3 & 0 \\ 0 & -5 \end{pmatrix}$  $\overline{a}$  $\overline{\phantom{0}}$ © « ª  $\overline{a}$  $\int$ **3.**  $\lambda = 2; \lambda = 5; C = \begin{pmatrix} 1 & -1 \\ 1 & 2 \end{pmatrix}$  $\begin{pmatrix} 1 & - \end{pmatrix}$ « ª  $\overline{a}$  $\int$ **5.**  $\lambda = i$ ;  $\lambda = -i$ ;  $C = \begin{pmatrix} 5 & 5 \\ 2-i & 2+i \end{pmatrix}$ © « ª  $\overline{a}$  $\int$ **7.** Si,  $C = \begin{pmatrix} 1 & 3 \\ 5 & 16 \end{pmatrix}$ © « ª  $\overline{a}$  $\bigg), C^{-1}AC = \begin{pmatrix} -1 & 0 \\ 0 & 4 \end{pmatrix}$ © « ª  $\overline{a}$  $\begin{pmatrix} -1 & 0 \\ 0 & 4 \end{pmatrix}$ .

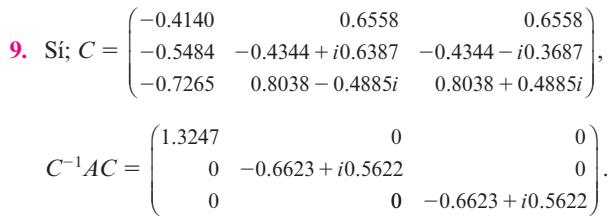

**11.** La matriz *A* no es diagonalizable, ya que el valor característico 0 tiene multiplicidad algebraica 2 y multiplicidad geométrica de 1.

**13.** Si, 
$$
C = \begin{pmatrix} 1 & -5 & -1 \\ 1 & -4 & -1 \\ 3 & -12 & -2 \end{pmatrix}
$$
,  $C^{-1}AC = \begin{pmatrix} 0 & 0 & 0 \\ 0 & -2 & 0 \\ 0 & 0 & 3 \end{pmatrix}$ .

**15.** 
$$
C = \begin{pmatrix} 1 & 0 & 3 \\ 0 & -1 & 2 \\ 0 & 1 & 2 \end{pmatrix}, C^{-1}AC = \begin{pmatrix} 6 & 0 & 0 \\ 0 & 4 & 0 \\ 0 & 0 & 2 \end{pmatrix}.
$$

**17.** La matriz *A* es no diagonizable, ya que el valor característico de 2 tiene multiplicidad algebraica 2 y multiplicidad geométrica de 1.

19. Si, 
$$
C = \begin{pmatrix} \frac{3i}{5} & -\frac{3i}{5} & 0 & 0 \\ 1 & 1 & 0 & 0 \\ 0 & 0 & \frac{2i}{3} & -\frac{2i}{3} \\ 0 & 0 & 1 & 1 \end{pmatrix}
$$
,  
\n
$$
C^{-1}AC = \begin{pmatrix} -2-5i & 0 & 0 & 0 \\ 0 & -2+5i & 0 & 0 \\ 0 & 0 & -1+6i & 0 \\ 0 & 0 & 0 & -1-6i \end{pmatrix}
$$
.  
\n21.  $C = \begin{pmatrix} -2-\sqrt{5} & -2+\sqrt{5} & 1 & 0 \\ 1 & 1 & 5 & 0 \\ -1 & -1 & -3 & 1 \\ 1 & 1 & 3 & 0 \end{pmatrix}$ ,  
\n
$$
C^{-1}AC = \begin{pmatrix} -2\sqrt{5} & 0 & 0 & 0 \\ 0 & 2\sqrt{5} & 0 & 0 \\ 0 & 0 & 4 & 0 \\ 0 & 0 & 0 & 2 \end{pmatrix}
$$
.

**23.** Dado que *A* es similar a *B*,  $B = C^{-1}AC$  para alguna matriz invertible *C*. Entonces,  $B^n = (C^{-1}AC)^n = (C^{-1}AC)$  $(C^{-1}AC) \ldots (AC)(C^{-1}AC) = (C^{-1}A^nC)$ , como toda  $CC^{-1} = I$  interior. Por lo tanto,  $A^n$  es semejante a  $B^n$  para algún entero positivo *n*.

**25.** 
$$
\begin{pmatrix} 1 & 0 \\ 0 & -1 \end{pmatrix}^{20} = \begin{pmatrix} 1^{20} & 0 \\ 0 & (-1)^{20} \end{pmatrix} = \begin{pmatrix} 1 & 0 \\ 0 & 1 \end{pmatrix}.
$$

- **27.** Dado que  $C^{-1}AC = D$ , entonces  $A = CDC^{-1}$ . Entonces,  $A^n = (CDC - 1)^n = CD^nC^{-1}$ , mediante la adaptación del problema 23.
- **29.** Suponga que *A* es diagonizable. Observe que  $D = CI$ . Dado que *D* es similar a *A*,  $A = C^{-1}DC$  para cierta matriz invertible *C*. Entonces,  $A = C^{-1}(cI)C = cI$ . Si  $A = CI$ .
- **31.** Tanto *A* como *B* tienen *n* vectores característicos linealmente independientes dado que ambos tienen distintos valores característicos. Entonces,  $D_1 = C_1^{-1} A C_1 y D_2 =$  $C_2^{-1}BC_2$ . Suponga que *A* y *B* tienen los mismos vectores característicos. Entonces  $C_1 = C_2 = C y AB = (CD_1 C^{-1})$  $(CD_2C^{-1}) = CD_1D_2C^{-1} = CD_2D_1C^{-1} = (CD_2C^{-1})$  $(CD_1C^{-1}) = BA$ . Suponga que  $AB = BA$ . Sea **x** un vector característico de *B* con un valor correspondiente  $\lambda$ . Entonces,  $BAx = ABx = A(\lambda x) = \lambda Ax$ . Entonces Ax es un vector característico para *B* correspondiente a  $\lambda$ . Dado que la multiplicidad algebraica de  $\lambda = 1$ ,  $A$ **x** =  $\mu$ **x** para algún  $\mu \in \mathbb{R}$ . Por lo tanto, **x** es también un vector característico de *A*. Asimismo, todo vector característico de *A* también es un vector característico de *B*.

33. 
$$
C = \begin{bmatrix} -0.5347 + 0.2251i & -0.5347 - 0.2251i & -0.3248 & 0.1338 \\ -0.1815 + 0.0718i & -0.1815 - 0.0718i & 0.9143 & 0.0305 \\ 0.0834 + 0.1091i & 0.0834 - 0.1091i & -0.2154 & 0.6296 \\ -0.7788 & -0.7788 & 0.1102 & 0.7647 \end{bmatrix}.
$$

**35.** 
$$
D = \begin{pmatrix} -0.070207 & 0 & 0 \\ 0 & 0.013167 & 0 \\ 0 & 0 & 0.131040 \end{pmatrix}
$$
,  
\n
$$
C = \begin{pmatrix} 1 & 1 & 0.031904 \\ 0.060691 & 0.676034 & 1 \\ -0.465095 & -0.118606 & -0.808738 \end{pmatrix}
$$
.

#### **Problemas 8.4**

1. 
$$
Q = \begin{pmatrix} -\frac{\sqrt{2}}{2} & \frac{\sqrt{2}}{2} \\ \frac{\sqrt{2}}{2} & \frac{\sqrt{2}}{2} \end{pmatrix}
$$
,  $Q^{\top}AQ = \begin{pmatrix} 1 & 0 \\ 0 & 5 \end{pmatrix}$ .  
\n3.  $Q = \frac{1}{\sqrt{2}}\begin{pmatrix} 1 & 1 \\ -1 & 1 \end{pmatrix}$ ,  $Q^{\top}AQ = \begin{pmatrix} 1 & 0 \\ 0 & 3 \end{pmatrix}$ .  
\n5.  $Q = \frac{1}{\sqrt{2}}\begin{pmatrix} 1 & 1 \\ 1 & -1 \end{pmatrix}$ ,  $Q^{\top}AQ = \begin{pmatrix} 0 & 0 \\ 0 & 2 \end{pmatrix}$ .  
\n7.  $Q = \begin{pmatrix} \frac{\sqrt{3}}{3} & -\frac{\sqrt{2}}{2} & \frac{\sqrt{6}}{6} \\ -\frac{\sqrt{3}}{3} & 0 & \frac{\sqrt{6}}{3} \\ \frac{\sqrt{3}}{3} & \frac{\sqrt{2}}{2} & \frac{\sqrt{6}}{6} \end{pmatrix}$ ,  $Q^{\top}AQ = \begin{pmatrix} 0 & 0 & 0 \\ 0 & 24 & 0 \\ 0 & 0 & 48 \end{pmatrix}$ .  
\n9.  $Q = \begin{pmatrix} \frac{1}{\sqrt{3}} & \frac{1}{\sqrt{2}} & \frac{1}{\sqrt{6}} \\ \frac{1}{\sqrt{3}} & 0 & -\frac{2}{\sqrt{6}} \\ \frac{1}{\sqrt{3}} & -\frac{1}{\sqrt{2}} & \frac{1}{\sqrt{6}} \end{pmatrix}$ ,  $Q^{\top}AQ = \begin{pmatrix} 0 & 0 & 0 \\ 0 & 1 & 0 \\ 0 & 0 & 3 \end{pmatrix}$ .  
\n11.  $Q = \begin{pmatrix} 0 & 0 & \frac{2}{\sqrt{10 - 2\sqrt{5}}} & \frac{2}{\sqrt{10 + 2\sqrt{5}}} \\ 0 & 0 & \frac{1-\sqrt{5}}{\sqrt{10 - 2\sqrt{5}}} & \frac{1+\sqrt{5}}{\sqrt{10 + 2\sqrt{5}}} \\ 1 & 0 & 0 & 0 \\ 0 & 1 & 0 & 0 \end{pmatrix}$ ,  $y Q^{\top}AQ = \begin{pmatrix} 0 & 0$ 

- **13.** Tenemos  $B = Q^{\top}AQ$  y  $C = R^{\top}BR$ , donde *Q* y *R* son ortogonales. Como  $B = RR^{\top} BRR^{\top} = RCR^{\top} = Q^{\top}AQ$ , entonces  $C = R^{\top}RCR^{\top}R = R^{\top}Q^{\top}AQR$ . Dado que *Q* y *R* son ortogonales, entonces *QR* son ortogonales, y por lo tanto, *A* es ortogonalmente similar a *C*.
- **15.** Por el teorema 8.4.3, *A* tiene *n* vectores característicos ortogonales  $\{v_1, v_2, \ldots, v_n\}$ . Como  $\{v_1, v_2, \ldots, v_n\}$  es una

base para  $\mathbb{R}^n$  y  $A$ **v**<sub>*i*</sub> = 0 para cada **v**<sub>*i*</sub>, entonces *A* es la matriz cero.

- **17.** Sea  $\lambda$  un valor característico de *A* con un vector característico **v**. Entonces,  $\lambda(\mathbf{v}, \mathbf{v}) = (\lambda \mathbf{v}, \mathbf{v}) = (A\mathbf{v}, \mathbf{v}) = (\mathbf{v}, A^{\top}\mathbf{v}) =$  $(\mathbf{v}, -A\mathbf{v}) = (\mathbf{v}, -\lambda\mathbf{v}) = -\overline{\lambda}(\mathbf{v}, \mathbf{v})$ . Como  $\mathbf{v} \neq 0$ , entonces  $\lambda = -\overline{\lambda}$ , lo que significa que  $\lambda = i\alpha$  para alguna  $\alpha \in \mathbb{R}$ .
- **19.** Sean  $\lambda_1$  y  $\lambda_2$  valores característicos distintos de *A* (reales en virtud del problema 18) con los vectores característicos correspondientes  $\mathbf{v}_1 \mathbf{y} \mathbf{v}_2$ . Entonces,  $\lambda_1(\mathbf{v}_1, \mathbf{v}_2) = (\lambda_1 \mathbf{v}_1, \mathbf{v}_2) =$  $(A\mathbf{v}_1, \mathbf{v}_2) = (\mathbf{v}_1, A^*\mathbf{v}_2) = (\mathbf{v}_1, \lambda_2\mathbf{v}_2) = \overline{\lambda}_2(\mathbf{v}_1, \mathbf{v}_2) = \lambda_2(\mathbf{v}_1, \mathbf{v}_2).$ Como  $\lambda_1$  y  $\lambda_2$  son distintos, entonces  $\lambda_1 - \lambda_2 \neq 0$ , y por lo  $t$ anto,  $(v_1, v_2) = 0$ .

**21.** 
$$
U = \begin{pmatrix} \sqrt{26} \left( \frac{3}{26} - \frac{i}{13} \right) & \sqrt{26} \left( -\frac{3}{26} + \frac{i}{13} \right) \\ \frac{\sqrt{2}}{2} & \frac{\sqrt{2}}{2} \end{pmatrix}
$$
.

**23.** Si  $A = A^* = A^T$ , entonces det  $(A) = \det(A^*) = \det(A^T)$  $=$  det  $(A^{\top})$  = det  $(A)$ , dado que det  $(A)$  = det  $(A^{\top})$ . Por lo tanto, det  $(A) = \det(A^{\top})$  o det  $(A)$  es real.

,

#### **Problemas 8.5**

$$
1. \quad \begin{pmatrix} 4 & -1 \\ -1 & 4 \end{pmatrix} \begin{pmatrix} x \\ y \end{pmatrix} \cdot \begin{pmatrix} x \\ y \end{pmatrix} = 25, \quad Q = \begin{pmatrix} \frac{\sqrt{2}}{2} & -\frac{\sqrt{2}}{2} \\ \frac{\sqrt{2}}{2} & \frac{\sqrt{2}}{2} \end{pmatrix}
$$

$$
\begin{pmatrix} 3 & 0 \\ 0 & 5 \end{pmatrix} \begin{pmatrix} x' \\ y' \end{pmatrix} \cdot \begin{pmatrix} x' \\ y' \end{pmatrix} = 25, \text{ ellipse, } \theta = \frac{\pi}{4}.
$$

- **3.**  $\begin{pmatrix} 4 & 2 \\ 2 & 1 \end{pmatrix}$ © « ª  $\overline{a}$ » º © « ª  $\overline{a}$ » º  $\begin{pmatrix} x \\ y \end{pmatrix}$ .  $\overline{a}$ » º  $\begin{cases} x \ y \end{cases} = 9; 5(y')^2 = 9; \text{ par de líneas rectas;}$  $\theta \approx 296.57$ °
- **5.**  $\begin{pmatrix} 4 & 2 \\ 2 & 1 \end{pmatrix}$  $2 - 1$ © « ª l, » º © « ª  $\left( \right)$ » º  $\begin{pmatrix} x \\ y \end{pmatrix}$ . l, » º  $\begin{pmatrix} x \\ y \end{pmatrix} = 9; \ \frac{(3 + \sqrt{41})}{2}$  $\frac{(+\sqrt{41})}{2}(x')^2 + \frac{(3-\sqrt{41})}{2}(y')^2 = 9;$ hipérbola  $\theta = 19.33$ °.
- **7.**  $\begin{bmatrix} 2 & -2\sqrt{3} \\ -2\sqrt{3} & 6 \end{bmatrix}$  $\overline{\phantom{a}}$  $\overline{\phantom{0}}$ ©  $\overline{\phantom{a}}$  $\overline{a}$  $\left| \begin{matrix} 1 \\ 2 \end{matrix} \right|$ « ª l, » º  $\begin{pmatrix} x \\ y \end{pmatrix}$ .  $\overline{a}$ » º  $\begin{pmatrix} x \\ y \end{pmatrix} = 10, Q =$ 1 2 3 2 3 2  $-\frac{\sqrt{3}}{2}$   $\frac{1}{2}$ © «  $\begin{bmatrix} \phantom{-} \end{bmatrix}$  $\overline{a}$ » º º º º , © « ª ۱ » º © « ª  $\tilde{ }$ » º 0 0 0 8 *x y*  $\int$ « ª ') » º *x y*  $\left( \rho \right) = 10$ , parábola,  $\theta = \frac{\pi}{3}$ .
- **9.**  $\begin{pmatrix} 4 & 1 \\ 1 & 3 \end{pmatrix}$ © « ª l, » º © « ª l, » º  $\begin{pmatrix} x \\ y \end{pmatrix}$ . l, » º  $\begin{pmatrix} x \\ y \end{pmatrix} = -2; \frac{(7 - \sqrt{5})^2}{2}$  $\frac{(7-\sqrt{5})}{2}(x')^2 + \frac{(7+\sqrt{5})}{2}$ 2  $\frac{(7+\sqrt{5})}{2}(y')^2 = -2;$ sección cónica degenerada.
- **11.**  $\begin{pmatrix} 1 & 2 \\ 2 & 4 \end{pmatrix}$ © « ª  $\overline{a}$ » º © « ª  $\overline{a}$ » º  $\begin{pmatrix} x \\ y \end{pmatrix}$ .  $\overline{a}$ » º  $\begin{pmatrix} x \\ y \end{pmatrix} = 6$ ;  $5(y')^2 = 6$ ; par de líneas rectas  $\theta \approx 333.43^\circ$

13. 
$$
\begin{pmatrix} \frac{24}{5} & -\frac{12}{5} \\ -\frac{12}{5} & \frac{31}{5} \end{pmatrix} \begin{pmatrix} x \\ y \end{pmatrix} \cdot \begin{pmatrix} x \\ y \end{pmatrix} = 1, \ Q = \begin{pmatrix} \frac{3}{5} & \frac{4}{5} \\ -\frac{4}{5} & \frac{3}{5} \end{pmatrix},
$$

$$
\begin{pmatrix} 3 & 0 \\ 0 & 8 \end{pmatrix} \begin{pmatrix} x' \\ y' \end{pmatrix} \cdot \begin{pmatrix} x' \\ y' \end{pmatrix} = 1, \ \text{ellipse, } \theta \approx 0.9273.
$$

- **15.**  $\begin{pmatrix} 3 & -3 \\ -3 & 5 \end{pmatrix}$  $\overline{\phantom{0}}$  $\overline{\phantom{0}}$ © « ª  $\overline{a}$ » º © « ª l, » º  $\begin{pmatrix} x \\ y \end{pmatrix} \cdot \left($  $\overline{a}$ » º  $\begin{aligned} \begin{pmatrix} x \\ y \end{pmatrix} = 36; (4 - \sqrt{10})(x')^2 + (4 + \sqrt{10})(y')^2 \end{aligned}$  $=$  36; elipse  $\theta \approx 35.78$ °
- **17.**  $1 \frac{1}{2}$ 1  $\frac{1}{2}$  1 © «  $\parallel$ l, » © « ª  $\overline{a}$ » º  $\begin{pmatrix} x \\ y \end{pmatrix} \cdot \left($ l, » º  $\begin{pmatrix} x \\ y \end{pmatrix} = 5; \ \theta = \frac{\pi}{4}, \frac{{x'}^2}{10}$ 3  $rac{x'^2}{10} + \frac{y'^2}{10} = 1$ , es una elipse con centro en el origen.
- **19.** Dos líneas rectas, una sola línea recta o un solo punto.

21. 
$$
Q = \begin{pmatrix} \frac{\sqrt{3}}{4} & -\frac{3}{4} & \frac{1}{2} \\ \frac{1}{4} & -\frac{\sqrt{3}}{4} & -\frac{\sqrt{3}}{2} \\ \frac{\sqrt{3}}{2} & \frac{1}{2} & 0 \end{pmatrix}, -x'^2 + 2y'^2 + 3z'^2 = 1.
$$
  
23. 
$$
\begin{pmatrix} 3 & 2 & 2 \\ 2 & 2 & 0 \\ 2 & 0 & 4 \end{pmatrix} \begin{pmatrix} x \\ y \\ z \end{pmatrix}; (3y')^2 + 6(z')^2.
$$

25. 
$$
\begin{pmatrix} 1 & 1 & 2 & \frac{7}{2} \\ 1 & 1 & 3 & -1 \\ 2 & 3 & 3 & 0 \\ \frac{7}{2} & -1 & 0 & 1 \end{pmatrix}
$$

27. 
$$
\begin{bmatrix} 3 & -\frac{7}{2} & \frac{1}{2} & -1 & \frac{3}{2} \\ -\frac{7}{2} & -2 & -\frac{1}{2} & \frac{1}{2} & 0 \\ \frac{1}{2} & -\frac{1}{2} & 3 & -2 & -\frac{5}{2} \\ -1 & \frac{1}{2} & -2 & -6 & \frac{1}{2} \\ \frac{3}{2} & 0 & -\frac{5}{2} & \frac{1}{2} & -1 \end{bmatrix}
$$

**29.**  $\begin{pmatrix} \cos \theta & -\sin \theta \\ \sin \theta & \cos \theta \end{pmatrix}$  $\theta$   $-\text{sen}\,\theta$  $\theta$  cos $\theta$ sen sen © « ª  $\overline{a}$ » º © « ª l, » º  $\begin{pmatrix} x \\ y \end{pmatrix} = \begin{pmatrix} x \cos \theta - y \sin \theta \\ x \sin \theta + y \cos \theta \end{pmatrix}$ © « ª  $\overline{a}$  $\begin{cases} x \\ y \end{cases}$  $\overline{a}$  $\overline{\phantom{a}}$ © « ª  $\overline{a}$ » <sup>º</sup>. Entonces,  $a(x')^2 + bx'y' + c(y')^2 = a(x \cos \theta - y \sin \theta)^2 + b(x')^2$  $\cos \theta - y \operatorname{sen}(x \operatorname{sen} \theta + y \operatorname{cos} \theta) + c(x \operatorname{sen} \theta + y \operatorname{cos} \theta)^2$ . Entonces el coeficiente del término *xy* es  $(-2a \operatorname{sen} \theta \cos \theta)$  $b \cos^2 \theta - b \sin^2 \theta + 2c \sin \theta \cos \theta = (c - a)(2 \sin \theta)$  $\cos \theta$ ) + *b*( $\cos^2 \theta$  -  $\sin^2 \theta$ ). Esto es 0 si (*c* - *a*) sen 2 $\theta$  +  $b \cos 2\theta = 0$  o  $b \cos 2\theta = (a - c)$  sen 2 $\theta$ . Así que cot  $2\theta =$  $a - c$  $\frac{(a-c)}{b}$ .

**31.** Sea 
$$
A = \begin{pmatrix} a & \frac{b}{2} \\ \frac{b}{2} & a \end{pmatrix}
$$
 y  $A' = \begin{pmatrix} a' & \frac{b'}{2} \\ \frac{b'}{2} & c' \end{pmatrix}$ . Entonces, existe una

matriz ortogonal única Q tal que  $A = QA'O^{\top}$ . Entonces  $A \vee A'$  son similares. Por lo tanto, tienen los mismos polinomios característicos. Pero det  $(A - \lambda I) = A^2 - (a + c)\lambda$ +  $\left(ac - \frac{b^2}{4}\right)$  =  $\lambda^2 - (a' + c')\lambda + \left(a'c' - \frac{b'^2}{4}\right)$ .

a) Así que  $a + c = a' + c'$  de la igualdad de términos  $\lambda$ . b)  $b^2 - 4ac = b'^2 - 4ac$  de la igualdad de los términos constantes.

- 33. En el problema 27 se muestra que  $F(\mathbf{x}) \ge 0 \Rightarrow \lambda_i \ge 0$ ,  $1 \le i \le n$ . Si  $\lambda_i \ge 0$ , entonces  $F(\mathbf{x}) = D\mathbf{x}' \cdot \mathbf{x}' = \lambda_1(\mathbf{x}_i')^2 +$  $\ldots + \lambda_n(\mathbf{x}_n')^2$ . Entonces,  $F(\mathbf{x}) \ge 0$  para todo  $\mathbf{x} \in \mathbb{R}^n$ . Por lo tanto,  $F(x)$  es positiva semidefinida si y sólo si los valores característicos de  $A$  son no negativos.
- 35. Indefinida.
- 37.  $A$  es indefinida.
- 39. A es definida positiva.
- 41. Indefinida.
- 43. Negativa definida.

45. det 
$$
Q = ad - bc = 1
$$
.  $Q^{\top}Q = \begin{pmatrix} a^2 + c^2 & ab + cd \\ ab + cd & b^2 + d^2 \end{pmatrix} = \begin{pmatrix} 1 & 0 \\ 0 & 1 \end{pmatrix}$ .  
\n $ad - bc = 1$   
\n $ab + cd = 0$   
\n $ab + cd = 0$   
\n $d^2 = 1$ . Entonces,  $-ac + cd = 0 \Rightarrow ac + cd \Rightarrow a = d$  siempre y cuando  $c \neq 0$ . Si  $c = 0$ , entonces  $a^2 - 1 \Rightarrow a = \pm 1$ ,  
\ny det  $Q = ad = 1 \Rightarrow d = \frac{1}{a}$ . Entonces  $d = a$ . Dado que  
\n $a^2 + c^2 = 1$ ,  $a = \cos \theta$  y  $c = \text{sen } \theta$  para algún  $\theta \in [0, 2\pi)$ .  
\nEntonces,  $Q = \begin{pmatrix} \cos \theta & -\text{sen } \theta \\ \text{sen } \theta & \cos \theta \end{pmatrix}$ .  
\na) Si  $a \ge 0$  y  $c > 0$ , entonces  $0 < \theta \le \frac{\pi}{2}$  y  $\theta = \cos^{-1}a$ .  
\nb) Si  $a \ge 0$  y  $c < 0$ , entonces  $3\frac{\pi}{2} \le \theta < 2\pi$  y  $\theta = 2\pi - \cos^{-1}a$ .  
\nc) Si  $a \le 0$  y  $c > 0$ , entonces  $\frac{\pi}{2} \le \theta < \pi$  y  $\theta = \cos^{-1}a$ .  
\nd) Si  $a \le 0$  y  $c > 0$ , entonces  $\pi < \theta \le 3\frac{\pi}{2}$  y  $\theta = 2\pi - \cos^{-1}a$ .  
\ne) Si  $a = 1$  y  $c = 0$ , entonces  $\theta = \cos^{-1}(1) = \text{sen}^{-1}(0) = 0$ .  
\nf) Si  $a = -1$  y  $c = 0$ , entonces  $\theta = \cos^{-1}(-1)\pi$ .

- 47. *a*) La ecuación 8.5.1 es una hipérbola si  $A = \lambda_1 \lambda_2 < 0$ . [Esto usa det  $(A)$  = producto de los valores característicos.
	- b) La ecuación 8.5.1 es una elipse, círculo o sección cónica degenerada (posiblemente vacía o un solo punto) si det  $A = \lambda_1 \lambda_2 < 0$ .

### **Problemas 8.6**

1. No es una matriz de Jordan.

3. Sí.

- 5. No.
- 7. No es una matriz de Jordan.
- $9. N_0$
- 11. No.
- 13. No es una matriz de Jordan.
- $15.$  No.
- 17. Sí.
- 19. La matriz es una matriz Jordan, así que  $C = 1$  funciona.

**21.** 
$$
C = \begin{pmatrix} 1 & -\frac{8}{7} \\ -1 & 1 \end{pmatrix}; J = \begin{pmatrix} -3 & 1 \\ 0 & -3 \end{pmatrix}.
$$

23. *a*) Expandir  $\{v_1\}$  a una base  $\{v_1, x, y\}$  de  $\mathbb{C}^3$ . Entonces,

$$
A = \begin{pmatrix} \lambda & a & c \\ 0 & b_{11} & b_{12} \\ 0 & b_{21} & b_{22} \end{pmatrix}
$$
con respecto a esta base. Ahora la

matriz  $B = \begin{bmatrix} 0 & 0 & 0 \\ 0 & 0 & 0 \\ 0 & 0 & 0 \end{bmatrix}$  tiene  $p(t) = (t - \lambda)^2$  como su po-

linomio característico y  $\lambda$  como valor característico de multiplicidad algebraica 2. Observe que para  $B$ ,  $\lambda$  tiene multiplicidad geométrica 1; de otra manera, la dimensión del espacio característico de A sería mayor que 1.

Sea  $\mathbf{w} = \begin{pmatrix} 0 \\ u_1 \\ u_2 \end{pmatrix}$ , donde  $\begin{pmatrix} u_1 \\ u_2 \end{pmatrix}$  es un vector característico de

B. Como  $w y y_1$  son independientes, podemos expandir

 $\{\mathbf{v}_1, \mathbf{w}\}\$ a una base  $\{\mathbf{v}_1, \mathbf{w}, \mathbf{z}\}\$ de  $\mathbb{C}^3$  y  $A = \begin{pmatrix} \lambda & a & b \\ 0 & \lambda & c \\ 0 & 0 & d \end{pmatrix}$ con

respecto a esta base. Además,  $a \neq 0$  dado que w no es un vector característico. Ahora, sea  $v_2 = \frac{1}{a}$  w. Enton-

ces,  $Av_2 = \frac{1}{a}Aw = \frac{1}{a}(av_1 + \lambda w) = v_1 + \lambda v_2$ , de manera

que  $(A + \lambda I)\mathbf{v}_2 = \mathbf{v}_1 \mathbf{y} A = \begin{pmatrix} \lambda & 1 & b \\ 0 & \lambda & c \\ 0 & 0 & d \end{pmatrix}$  con respecto a la base { $\mathbf{v}_1$ ,  $\mathbf{v}_2$ ,  $\mathbf{z}$ }.

b) Sea w =  $\begin{pmatrix} 0 \\ u'_1 \\ u'_2 \end{pmatrix}$ , donde  $(B - \lambda I) \begin{pmatrix} u'_1 \\ u'_2 \end{pmatrix} = \begin{pmatrix} u_1 \\ u_2 \end{pmatrix}$ . Es claro<br>que {**v**<sub>1</sub>, **v**<sub>2</sub>, **w**} forma una base para  $\mathbb{C}^3$  y  $A = \begin{pmatrix} \lambda & 1 & b \\ 0 & \lambda & 1 \\ 0 & 0 & \lambda \end{pmatrix}$ 

con respecto a esta base. Ahora, sea  $v_3 = w - bv_2$ . Observe que  $v_1$ ,  $v_2$ ,  $v_3$  son linealmente independientes, y que  $Av_3 = Aw - bAv_2 = bv_1 + v_2 + \lambda w - b(v_1 + \lambda v_2)$  $= \mathbf{v}_2 + \lambda \mathbf{v}_3$ . Por lo tanto,  $(A + \lambda I)\mathbf{v}_3 = \mathbf{v}_2$  y

$$
A = \begin{pmatrix} \lambda & 1 & 0 \\ 0 & \lambda & 1 \\ 0 & 0 & \lambda \end{pmatrix}
$$
con respecto a la base {**v**<sub>1</sub>, **v**<sub>2</sub>, **v**<sub>3</sub>} de  $\mathbb{C}^3$ .

c) Sea 
$$
C = \{v_1, v_2, v_3\}
$$
 y  $J = \begin{pmatrix} \lambda & 1 & 0 \\ 0 & \lambda & 1 \\ 0 & 0 & \lambda \end{pmatrix}$ . Entonces  

$$
CJ = AC
$$
, de manera que  $J = C^{-1}AC$ .

25. 
$$
C = \begin{pmatrix} -1 & 0 & -1 \\ 0 & 1 & 1 \\ 1 & -1 & -1 \end{pmatrix}
$$
 y  $J = \begin{pmatrix} 0 & 1 & 0 \\ 0 & 0 & 1 \\ 0 & 0 & 0 \end{pmatrix}$ .

27. Si  $m = k$ , entonces  $A^m = 0$ . Si  $m > k$ , entonces  $A^m = A^k$ .  $A^{m-k} = 0 \cdot A^{m-k} = 0.$ 

 $\begin{pmatrix} a & 0 & 0 & 0 \\ 0 & b & 0 & 0 \\ 0 & 0 & c & 0 \\ 0 & 0 & 0 & d \end{pmatrix}; \begin{pmatrix} a & 0 & 0 & 0 \\ 0 & b & 0 & 0 \\ 0 & 0 & c & 1 \\ 0 & 0 & 0 & c \end{pmatrix}; \begin{pmatrix} a & 0 & 0 & 0 \\ 0 & b & 1 & 0 \\ 0 & 0 & b & 1 \\ 0 & 0 & 0 & b \end{pmatrix}; \begin{pmatrix} a & 1 & 0 & 0 \\ 0 & a & 1 & 0 \\ 0 & 0 & a & 1 \\ 0 & 0 & 0 & a \end{pmatrix};$ 29.  $\begin{pmatrix} a & 1 & 0 & 0 \end{pmatrix}$  $\begin{bmatrix} 0 & a & 0 & 0 \\ 0 & 0 & b & 1 \end{bmatrix}$ ; *a*, *b*, *c* y *d* no son necesariamente distintos, y  $\begin{pmatrix} 0 & 0 & 0 & b \end{pmatrix}$ 

los bloques se pueden permutar a lo largo de la diagonal.

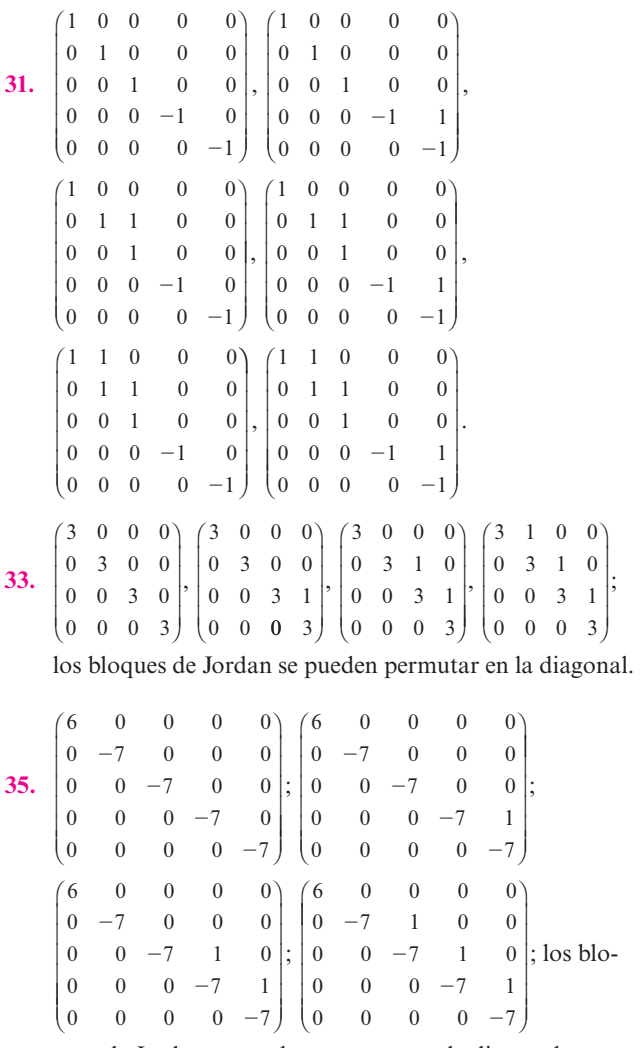

ques de Jordan se pueden permutar en la diagonal.

37. 
$$
\begin{pmatrix} -7 & 0 & 0 & 0 & 0 \ 0 & -7 & 0 & 0 & 0 \ 0 & 0 & -7 & 0 & 0 \ 0 & 0 & 0 & -7 & 0 \ 0 & 0 & 0 & -7 & 0 \ 0 & 0 & 0 & 0 & -7 \end{pmatrix}; \begin{pmatrix} -7 & 0 & 0 & 0 & 0 \ 0 & -7 & 0 & 0 & 0 \ 0 & 0 & -7 & 0 & 0 \ 0 & 0 & 0 & -7 & 1 \end{pmatrix};
$$

$$
\begin{pmatrix} -7 & 0 & 0 & 0 & 0 \ 0 & 0 & 0 & -7 & 1 \ 0 & 0 & 0 & 0 & 0 \end{pmatrix} \begin{pmatrix} -7 & 0 & 0 & 0 & 0 \ 0 & 0 & 0 & -7 & 1 \ 0 & 0 & 0 & -7 & 1 & 0 \ 0 & 0 & 0 & -7 & 1 \end{pmatrix};
$$

$$
\begin{pmatrix} -7 & 1 & 0 & 0 & 0 \ 0 & 0 & 0 & -7 & 1 \ 0 & 0 & 0 & 0 & -7 & 1 \end{pmatrix} ; \begin{pmatrix} -7 & 1 & 0 & 0 & 0 \ 0 & 0 & 0 & -7 & 1 \ 0 & 0 & 0 & 0 & -7 \end{pmatrix}
$$

$$
\begin{pmatrix} -7 & 1 & 0 & 0 & 0 \ 0 & -7 & 1 & 0 & 0 \ 0 & 0 & -7 & 1 & 0 \end{pmatrix}; \text{los bloques de Jordan se pueden}
$$

permutar en la diagonal.

#### **Problemas 8.7**

1. 
$$
e^{At} = \begin{pmatrix} 1 & -1 \ -3 & 4 \end{pmatrix} \begin{pmatrix} e^{4t} & 0 \ 0 & e^{t} \end{pmatrix} \begin{pmatrix} 4 & 1 \ 3 & 1 \end{pmatrix} =
$$
  
\n $\begin{pmatrix} 4e^{4t} - 3e^{t} & e^{4t} - e^{t} \ 12e^{t} - 12e^{4t} & 4e^{t} - 3e^{4t} \end{pmatrix}$   
\n3.  $\frac{1}{3} \begin{pmatrix} 2e^{2t} - e^{5t} & -2e^{2t} - 2e^{5t} \ 2e^{2t} + 2e^{5t} & -e^{2t} + 4e^{5t} \end{pmatrix}$   
\n5.  $\begin{pmatrix} 2\sin t + \cos t & -\sin t \ \sin t & -2\sin t + \cos t \end{pmatrix}$   
\n7.  $e^{At} = \begin{pmatrix} 1 & 0 \ 1 & 1 \end{pmatrix} \begin{pmatrix} e^{3t} & 0 \ 0 & 1 \end{pmatrix} \begin{pmatrix} 1 & 0 \ -1 & 1 \end{pmatrix} = \begin{pmatrix} e^{3t} & 0 \ e^{3t} - 1 & 1 \end{pmatrix}$   
\n9.  $\begin{pmatrix} \cos t - 2\sin t & -\sin t \ \sin t & \cos t + 2\sin t \end{pmatrix}$   
\n11.  $\frac{1}{6} \begin{pmatrix} -e^{-t} + 9e^{t} - 2e^{2t} & -2e^{-t} + 2e^{2t} & -7e^{-t} - 9e^{t} + 2e^{2t} \ -e^{-t} + 3e^{t} - 2e^{2t} & -2e^{-t} + 2e^{2t} & -6e^{t} + 6e^{2t} \ -e^{-t} + 3e^{t} - 2e^{2t} & -2e^{-t} + 2e^{2t} - 2e^{2t} & -7e^{-t} - 3e^{t} + 2e^{2t} \end{pmatrix}$   
\n13.  $e^{at} = \begin{pmatrix} 5 & 5 & -3 \ -5 & 0 & 3 \ 0 & 5 & -5 \end{pmatrix} \begin{pmatrix} e^{3t} & 0 & 0 \ 0 & e^{4t} & 0 \ 0 & 0 & e^{2t} \end$ 

**15.** Sea 
$$
\mathbf{x}_0 = \begin{pmatrix} a \\ b \end{pmatrix}
$$
, donde  $b > 2a$ . Entonces,  

$$
\mathbf{x}(t) = \begin{pmatrix} \frac{(a+b)e^t}{3} + \frac{(2a-b)e^{4t}}{3} \\ \frac{2(a+b)e^t}{3} + \frac{(b-2a)e^{4t}}{3} \end{pmatrix}
$$
. Observe que dado que

 $b > 2a$ ,  $2a - b < 0$ . Entonces, existe  $t > 0$  tal que  $(A + b)$ <br> $\frac{e^t}{3} + (2a - b) \frac{e^{4t}}{3} \le 0$ . Es decir, la primera población se eliminará.

**17.** 
$$
\begin{pmatrix} x_1 \\ x_2 \end{pmatrix}' = \frac{1}{1\,000} \begin{pmatrix} -30 & 10 \\ 30 & -30 \end{pmatrix}; \begin{pmatrix} x_1 \\ x_2 \end{pmatrix}; x_0 = \begin{pmatrix} 1\,000 \\ 0 \end{pmatrix};
$$
  

$$
e^{At}x(0) = \begin{pmatrix} 500(e^{\alpha} + e^{\beta}) \\ -500\sqrt{0.0003}(e^{\alpha} + e^{\beta}) \end{pmatrix}.
$$

**19.** a) 
$$
x'(t) = x'(t) = x_2(t)
$$
.  
\n $x_2(t) = x''(t) = -ax'(t) - bx(t) = -ax_2(t) - bx_1(t)$ .  
\n
$$
\begin{pmatrix} x'_i(t) \\ x'_2(t) \end{pmatrix} = \begin{pmatrix} 0 & 1 \\ -b & -a \end{pmatrix} \begin{pmatrix} x_1(t) \\ x_2(t) \end{pmatrix}.
$$
\nb) 
$$
\begin{vmatrix} -\lambda & 1 \\ -b & -a - \lambda \end{vmatrix} = \lambda^2 + a\lambda + b = 0.
$$

21. 
$$
x = \frac{5e^{4t}}{9} + \frac{4}{9}e^{-5t}
$$
.  
\n23.  $x = \frac{7e^{\frac{t}{2}}}{2} - \frac{e^{\frac{t}{2}}}{2}$ .  
\n25.  $x = \frac{(13e^{-2t} + 8e^{5t})}{7}$ .  
\n27.  $e^{N_3t} = I + N_3t + \frac{N_3^2t^2}{2!} + \frac{N_3^3t^3}{3!} + \cdots$   
\n $= I + N_3t + \frac{N_3^2t^2}{2}$ , puesto que  $N_3^m = 0$  de  $m \ge 3$ .  
\n $= \begin{pmatrix} 1 & 0 & 0 \\ 0 & 1 & 0 \\ 0 & 0 & 1 \end{pmatrix} + \begin{pmatrix} 0 & t & 0 \\ 0 & 0 & t \\ 0 & 0 & 0 \end{pmatrix} + \begin{pmatrix} 0 & 0 & \frac{t^2}{2} \\ 0 & 0 & 0 \\ 0 & 0 & 0 \end{pmatrix} = \begin{pmatrix} 1 & t & \frac{t^2}{2} \\ 0 & 1 & t & \frac{t^2}{2} \\ 0 & 1 & t & \frac{t^2}{2} \\ 0 & 0 & 1 \end{pmatrix}$ .  
\n29.  $C = \begin{pmatrix} 1 & 1 & 0 \\ 1 & 2 & 1 \\ 0 & 1 & 0 \end{pmatrix}$ ;  $C^{-1} = \begin{pmatrix} 1 & 0 & -1 \\ 0 & 0 & 1 \\ -1 & 1 & -1 \end{pmatrix}$ ;  $J = \begin{pmatrix} -1 & 1 & 0 \\ 0 & -1 & 1 \\ 0 & 0 & -1 \end{pmatrix}$   
\n $e^{At} = Ce^{H}C^{-1} = e^{-t} \begin{pmatrix} \frac{1-t-t^2}{2} & \frac{t+t^2}{2} & -\frac{t^2}{2} \\ \frac{-2t-t^2}{2} & \frac{1+2t+t^2}{2} & -\frac{t-t^2}{2} \\ -t & t & 1-t \end{pmatrix}$ .  
\n31.  $J = \begin{pmatrix} \lambda & 1 & 0 & 0 \\ 0 & \lambda & 1 & 0 \\ 0 & 0 & \lambda & 1 \\ 0 & 0 & 0 & \lambda \end{pmatrix} = \lambda$ 

Observe que 
$$
\begin{pmatrix} 0 & 1 & 0 & 0 \\ 0 & 0 & 1 & 0 \\ 0 & 0 & 0 & 1 \\ 0 & 0 & 0 & 0 \end{pmatrix}^4 = 0
$$
. Entonces;  

$$
e^{Jt} = e^{\lambda t} \begin{pmatrix} 1 & t & \frac{t^2}{2} & \frac{t^3}{6} \\ 0 & 1 & t & \frac{t^2}{2} \\ 0 & 0 & 1 & t \\ 0 & 0 & 0 & 1 \end{pmatrix}
$$
  
33.  $e^{At} = \begin{pmatrix} e^{-4t} & te^{-4t} & \frac{t^2e^{-4t}}{2} & 0 \\ 0 & e^{-4t} & te^{-4t} & 0 \\ 0 & 0 & e^{-4t} & 0 \\ 0 & 0 & 0 & e^{3t} \end{pmatrix}$ .

# **Problemas 8.8**

1. 
$$
p(\lambda) = \lambda^2 - \lambda - 96, A^{-1} = \begin{pmatrix} \frac{1}{12} & \frac{1}{12} \\ \frac{1}{32} & -\frac{3}{32} \end{pmatrix}.
$$

3. a) 
$$
p(A) = A^2 + I
$$
.  
\nb)  $p(A) = \begin{pmatrix} -1 & 0 \\ 0 & -1 \end{pmatrix} + \begin{pmatrix} 1 & 0 \\ 0 & 1 \end{pmatrix} = \begin{pmatrix} 0 & 0 \\ 0 & 0 \end{pmatrix}$ .  
\nc)  $A^{-1} = -A = -\begin{pmatrix} 2 & -1 \\ 5 & -2 \end{pmatrix} = \begin{pmatrix} -2 & 1 \\ -5 & 2 \end{pmatrix}$ .

5. *a*) 
$$
p(A) = A^3 - 5A^2 + 8A - 4I
$$
.  
\n*b*)  $p(A) = \begin{pmatrix} -9 & 34 & 24 \\ -5 & 18 & 12 \\ -7 & 14 & 8 \end{pmatrix} - 5 \begin{pmatrix} -1 & 10 & 8 \\ -1 & 6 & 4 \\ -3 & 6 & 4 \end{pmatrix} + 8 \begin{pmatrix} 1 & 2 & 2 \\ 0 & 2 & 1 \\ -1 & 2 & 2 \end{pmatrix} - 4 \begin{pmatrix} 4 & 0 & 0 \\ 0 & 4 & 0 \\ 0 & 0 & 4 \end{pmatrix} = \begin{pmatrix} 0 & 0 & 0 \\ 0 & 0 & 0 \\ 0 & 0 & 0 \end{pmatrix}$ .  
\n*c*)  $A^{-1} = -\frac{1}{4} \begin{pmatrix} -1 & 10 & 8 \\ -1 & 6 & 4 \\ -3 & 6 & 4 \end{pmatrix} + 5 \begin{pmatrix} 1 & 2 & 2 \\ 0 & 2 & 1 \\ -1 & 2 & 2 \end{pmatrix} - 8 \begin{pmatrix} 1 & 0 & 0 \\ 0 & 1 & 0 \\ 0 & 0 & 1 \end{pmatrix} = \begin{pmatrix} \frac{1}{2} & 0 & -\frac{1}{2} \\ -\frac{1}{4} & 1 & -\frac{1}{4} \\ \frac{1}{2} & -1 & \frac{1}{2} \end{pmatrix}$ .  
\n7.  $p(\lambda) = \lambda^3 + 4\lambda^2 - 44\lambda + 480$ ,  $A^{-1} = \begin{pmatrix} \frac{1}{12} & 0 & -\frac{1}{6} \\ \frac{13}{60} & \frac{1}{10} & -\frac{7}{30} \\ -\frac{1}{240} & \frac{3}{40} & -\frac{11}{120} \end{pmatrix}$ .

9. a) 
$$
p(A) = A^4 - A^2 - A - 9I
$$
.  
\nb)  $p(A) = \begin{pmatrix} 10 & 0 & 2 & 1 \\ 10 & 11 & 0 & 0 \\ 2 & 1 & 7 & 1 \\ 11 & 0 & 3 & 10 \end{pmatrix} - \begin{pmatrix} 0 & 0 & 1 & 1 \\ 8 & 3 & 0 & -2 \\ 3 & 1 & -2 & 0 \\ 7 & -1 & 4 & 1 \end{pmatrix} - \begin{pmatrix} 1 & 0 & 1 & 0 \\ 2 & -1 & 0 & 2 \\ -1 & 0 & 0 & 1 \\ 4 & 1 & -1 & 0 \end{pmatrix} - 9 \begin{pmatrix} 1 & 0 & 0 & 0 \\ 0 & 1 & 0 & 0 \\ 0 & 0 & 1 & 0 \\ 0 & 0 & 0 & 1 \end{pmatrix} = \begin{pmatrix} 0 & 0 & 0 & 0 \\ 0 & 0 & 0 & 0 \\ 0 & 0 & 0 & 0 \\ 0 & 0 & 0 & 0 \end{pmatrix}$ .  
\nc)  $A^{-1} = -\frac{1}{9} \begin{pmatrix} 3 & 1 & -1 & 1 \\ -6 & -5 & 10 & 6 \\ 7 & -1 & 3 & 0 \\ 5 & 2 & 6 & 2 \end{pmatrix} + \begin{pmatrix} 1 & 0 & 1 & 0 \\ 2 & -1 & 0 & 2 \\ -1 & 0 & 0 & 1 \\ 4 & 1 & -1 & 0 \end{pmatrix} + \begin{pmatrix} 1 & 0 & 0 & 0 \\ 0 & 1 & 0 & 0 \\ 0 & 0 & 1 & 0 \\ 0 & 0 & 0 & 1 \end{pmatrix} = \begin{pmatrix} \frac{1}{9} & \frac{1}{9} & -\frac{2}{9} & \frac{1}{9} \\ \frac{4}{9} & -\frac{5}{9} & \frac{10}{9} & \frac{4}{9} \\ \frac{8}{9} & -\frac{1}{9} & \frac{2}{9} & -\frac{1}{9} \\ \frac{1}{9} & \frac{1}{9} & \frac{7}{9} & \frac{1}{9} \end{pmatrix}$ .

**11.**  $a_{11} = 2, a_{22} = 5, a_{33} = 6, r_1 = 1, r_2 = 1$  y  $r_3 = 1$ ;  $|\lambda - 2| \le 1, |\lambda - 5| \le 1$  o  $|\lambda - 6| \le 1$ ;  $|\lambda| \le 7$  y Re  $\lambda \ge 1$ .

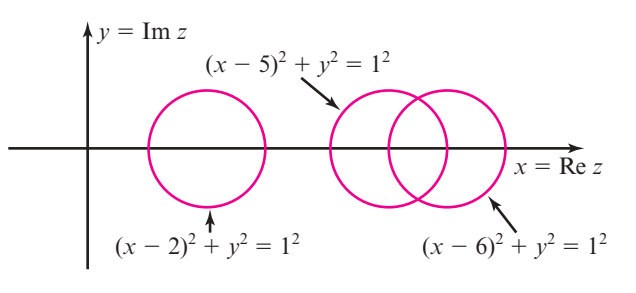

**13.**  $a_{11} = 1, a_{22} = 5, a_{33} = 6, a_{44} = 4, r_1 = 8, r_2 = 9, r_3 = 5$  y  $r_4 = 5$ ;  $|\lambda - 1| \le 8, |\lambda - 5| \le 9, |\lambda - 6| \le 5$  o  $|\lambda - 4| \le 5$ ;  $|\lambda| \le 14$  y Re  $\lambda \ge -7$ .

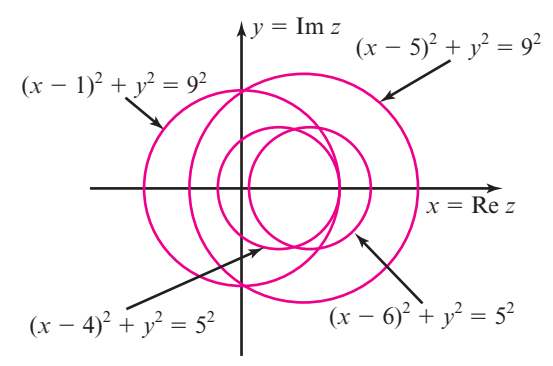

**15.**  $a_{11} = 3$ ,  $a_{22} = 5$ ,  $a_{33} = 4$ ,  $a_{44} = -3$ ,  $a_{55} = 2$ ,  $a_{66} = 0$ ,  $r_1 = 1$ ,  $r_2 = 2$ ,  $r_3 = \frac{6}{5}$ ,  $r_4 = 1$ ,  $r_5 = \frac{3}{2}$  y  $r_6 = 1$ ;  $|\lambda - 3| \le 1$ ,  $|\lambda - 5| \le 2$ ,  $|\lambda - 1| \le 2$  $-4 \leq \frac{6}{5}$ ,  $|\lambda + 3| \leq 1$ ,  $|\lambda - 2| \leq \frac{3}{2}$  o  $|\lambda| \leq 1$ ;  $|\lambda| \leq 7$  y Re  $\lambda \geq -4$ .

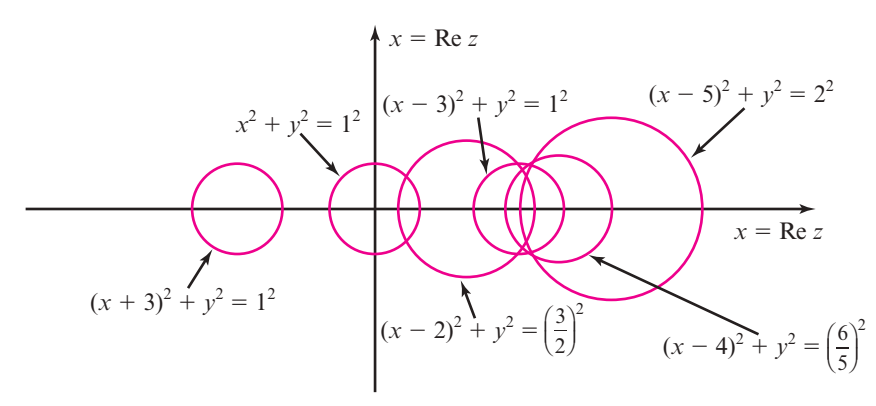

- **17.** Como *A* es simétrica, los valores característicos son reales y, por el teorema de Gershgoring,  $-6 - (1 + 2 + 1) =$  $-10 \le \text{Re } \lambda = \lambda \le -4 - (1 + 1 + 1) = -1.$
- **19.** Como  $|a_{ii} \lambda_i| \le r_i$ , entonces  $|\lambda_i| \le |a_{ii}| + r_i$  para  $i = 1$ , 2, ..., *n*. Por lo tanto,  $r(A) = \max |\lambda_i| \leq \max(|a_{ii}| + r_i) =$  $|A|$ .

# **Ejercicios de repaso capítulo 8**

1. 
$$
\lambda = -4, -5, E_{-4} = \text{gen} \begin{Bmatrix} 1 \\ -3 \end{Bmatrix}, E_{-5} = \text{gen} \begin{Bmatrix} 1 \\ -2 \end{Bmatrix}.
$$

- **3.**  $p(\lambda) = (\lambda 2)^2$ ; la matriz tiene 2 como valor característico;  $E_2 = \text{gen} \left\{ \frac{1}{0} \right\}$  $\boldsymbol{0}$ © « ª  $\overline{a}$ » º |<br>|<br>|  $\overline{a}$ ¿ À ² Á² .
- **5.**  $p(\lambda) = (\lambda 1)(\lambda 7)(\lambda + 5)$ ; los valores característicos

son 1, 7 y -5; 
$$
E_1
$$
 = gen  $\begin{Bmatrix} -6 \\ 3 \\ 4 \end{Bmatrix}$ ,  $E_7$  = gen  $\begin{Bmatrix} 0 \\ 3 \\ 1 \end{Bmatrix}$ ,  
\n $E_{-5}$  = gen  $\begin{Bmatrix} 0 \\ 0 \\ 1 \end{Bmatrix}$ .

7. 
$$
\lambda = 1, 5, -4, E_1 = \text{gen} \begin{pmatrix} 1 \\ 3 \\ 1 \end{pmatrix}, E_5 = \text{gen} \begin{pmatrix} 0 \\ 1 \\ -5 \end{pmatrix},
$$
  
\n $E_{-4} = \text{gen} \begin{pmatrix} 1 \\ 0 \\ 17 \end{pmatrix}.$ 

 $\parallel$ 

╎

²

º º

0

 $\left\vert \right\vert$ 

.

 $\mathsf{I}$ 

tico;  $E_{-2}$  = gen

**9.** 
$$
p(\lambda) = (\lambda + 2)^3
$$
; la matrix tiene -2 como valor caracterís-  
[1]

$$
\begin{aligned}\n &\text{(0)}\\
 11. \quad C = \begin{pmatrix} 1 & -3 \\ -3 & 10 \end{pmatrix}, D = \begin{pmatrix} -2 & 0 \\ 0 & 3 \end{pmatrix}.\n \end{aligned}
$$
\n
$$
\begin{aligned}\n 13. \quad C = \begin{pmatrix} 0 & -1-i & -1+i \\ -1 & 1 & 1 \end{pmatrix} \text{ y } C^{-1}AC = \begin{pmatrix} -1 & 0 & 0 \\ 0 & i & 0 \\ 0 & 0 & -i \end{pmatrix}.\n \end{aligned}
$$
\n
$$
\begin{aligned}\n 15. \quad C = \begin{pmatrix} 0 & -1 & 1 \\ 0 & 1 & 1 \\ 1 & 0 & 0 \end{pmatrix} \quad C^{-1}AC = \begin{pmatrix} -3 & 0 & 0 \\ 0 & -1 & 0 \\ 0 & 0 & 3 \end{pmatrix}.\n \end{aligned}
$$
\n
$$
\begin{aligned}\n 17. \quad C = \begin{pmatrix} 1 & -2 & -1 \\ -3 & 7 & 7 \\ -2 & 1 & -9 \end{pmatrix}, D = \begin{pmatrix} 1 & 0 & 0 \\ 0 & -1 & 0 \\ 0 & 0 & -1 \end{pmatrix}.\n \end{aligned}
$$
\n
$$
\begin{aligned}\n 19. \quad C = \begin{pmatrix} -1 & 0 & 0 & 1 \\ 1 & 0 & -1 & 0 \\ 0 & 1 & 0 & 0 \\ 0 & 1 & 1 & 1 \end{pmatrix} \text{ y } C^{-1}AC = \begin{pmatrix} 2 & 0 & 0 & 0 \\ 0 & 2 & 0 & 0 \\ 0 & 0 & 4 & 0 \\ 0 & 0 & 0 & 6 \end{pmatrix}.\n \end{aligned}
$$

21. 
$$
C = \begin{pmatrix} -0.53779 & 0.48149 & 0.55268 & -0.41652 \\ 0.64289 & -0.28674 & 0.48277 & -0.52096 \\ -0.17599 & -0.11155 & 0.63481 & -0.7445 \\ -0.51623 & -0.82067 & 0.24187 & 0.038781 \end{pmatrix},
$$

$$
C^{-1}AC = \begin{pmatrix} 1.5863 & 0 & 0 & 0 \\ 0 & 0.21347 & 0 & 0 \\ 0 & 0 & 4.6205 & 0 \\ 0 & 0 & 0 & 5.7523 \end{pmatrix}.
$$
  
23. 
$$
3x'^2 + 5y'^2 = 1.
$$
  
25. 
$$
-2x'^2 + 8y'^2 = 1.
$$
  
27. 
$$
4y'^2 - 3z'^2.
$$
  
29. 
$$
C = \begin{pmatrix} 2 & -1 \\ 5 & -2 \end{pmatrix} y \quad J = \begin{pmatrix} 1 & 1 \\ 0 & 1 \end{pmatrix}.
$$

31. 
$$
\begin{pmatrix} -e^{t} + 2e^{-t} & 2e^{t} - 2e^{-t} \ -e^{t} + e^{-t} & 2e^{t} - e^{-t} \end{pmatrix}.
$$

$$
33. \quad e^{-t} \bigg( \frac{\cos 2t - \operatorname{sen} 2t}{\operatorname{sen} 2t} - \frac{2 \operatorname{sen} 2t}{\cos 2t + \operatorname{sen} 2t} \bigg).
$$

**35.** Tenemos  $|\lambda - 3| \leq \frac{1}{2}$  $\frac{1}{2} + \frac{1}{2} = 1, |\lambda - 4| \le \frac{1}{3}$  $\frac{1}{3} + \frac{1}{3} = \frac{2}{3}$ ,  $|\lambda - 2| \le 1 + 1 = 2$  y  $|\lambda + 3| \le \frac{1}{2}$  $\frac{1}{2} + \frac{1}{2}$  $\frac{1}{2} + 1 = 2$ . Por lo tanto,  $|\lambda| \le 5$  y  $-5 \le \text{Re } \lambda \le \frac{14}{3}$ .

# **Apéndices**

.

### **Problemas A.1**

- **1.** Primero, ¿es cierto para  $n = 1$ ?  $2 = 1 (1 + 1)$ ; sí lo es. Ahora suponga que es cierto para  $n = k$ . Entonces  $2 + 4 + 6$  $1 + \cdots + 2k = k(k + 1)$ . Ahora se debe demostrar que es cierto para  $n = k + 1$ ; es decir, se debe demostrar que 2 +  $4 + 6 + \cdots + 2k + 2(k + 1) = (k + 1)[(k + 1) + 1]$ . Se sabe que  $2 + 4 + 6 + \cdots + 2k + 2(k + 1) = k(k + 1) +$  $2(k + 1)$  (hipótesis de inducción) =  $(k + 2)(k + 1)$  =  $(k + 1)[(k + 1) + 1].$
- **3.** Primero, *i*es cierto para  $n = 1$ ?

 $2 = \frac{1(3 \cdot 1 + 1)}{2}$ ; sí lo es. Ahora suponga que es cierto para  $n = k$ . Entonces  $2 + 5 + 8 + \dots + (3k - 1)$ 

$$
=\frac{k(3k+1)}{2}.
$$

Debe demostrarse que es cierto para  $n = k + 1$ ; es decir, debe demostrarse que

$$
2+5+8+\dots+(3k-1)+(3k+2)
$$
  
= 
$$
\frac{(k+1)[3(k+1)+1]}{2}
$$

$$
=\frac{(k+1)(3k+4)}{2}
$$

$$
=\frac{3k^2+7k+4}{2}
$$

Se suma  $3k + 2$  a ambos lados de la ecuación en la hipótesis de inducción y se obtiene

$$
2+5+8+\dots+(3k-1)+(3k+2)
$$
  
=  $\frac{k(3k+1)}{2} + (3k+2)$   
=  $\frac{3k^2 + k}{2} + \frac{6k+4}{2}$   
=  $\frac{3k^2 + 7k + 4}{2}$ 

**5.** *i*. Es cierto para  $n = 1$ ? Sí,

$$
\left(\frac{1}{2}\right)^1 = \frac{1}{2} < \frac{1}{1} = 1.
$$

Ahora suponga que es cierto para  $n = k$ ;

es decir, 
$$
\left(\frac{1}{2}\right)^k < \frac{1}{k}
$$
. Entonces  

$$
\left(\frac{1}{2}\right)^{k+1} = \frac{1}{2}\left(\frac{1}{2}\right)^k < \frac{1}{2}\left(\frac{1}{k}\right) = \frac{1}{2k} < \frac{1}{k+1},
$$
ya que  $2k > k + 1$  si  $k > 1$ .

**7.** *i*. Es cierto para *n* = 1? Sí, ya que  $1 + 2 = 2^2$  $-1$ . Ahora suponga que es cierto para  $n = k$ ; esto es,  $1 + 2 + 4 + \cdots + 2^k = 2^{k+1} - 1$ . Debe demostrarse que es cierto para  $n = k$  $1, o$  que  $1 + 2 + 4 + \cdots + 2^{k} + 2^{k+1} =$  $2^{k+2} - 1$ . Se suma  $2^{k+1}$  a ambos lados de la hipótesis de inducción y se obtiene

$$
1 + 2 + 4 + \dots + 2^{k} + 2^{k+1}
$$
  
=  $2^{k+1} - 1 + 2^{k+1}$   
=  $2 \cdot 2^{k+1} - 1$   
=  $2^{k+2} - 1$ 

**9.** ¿Es cierto para  $n = 1$ ? Sí, ya que

 $1 + \frac{1}{2} = 2 \frac{1}{2^1}$ . Ahora suponga que es cierto para  $n = k$ ; es decir,

$$
1 + \frac{1}{2} + \frac{1}{4} + \dots + \frac{1}{2^k} = 2 - \frac{1}{2^k}
$$

Se debe probar para  $n = k + 1$ ; esto es,

$$
1 + \frac{1}{2} + \frac{1}{4} + \dots + \frac{1}{2^{k}} + \frac{1}{2^{k+1}} = 2 - \frac{1}{2^{k+1}}
$$

Sume  $\frac{1}{2^{k+1}}$  a ambos lados de la hipótesis de inducción para obtener

$$
1 + \frac{1}{2} + \frac{1}{4} + \dots + \frac{1}{2^{k}} + \frac{1}{2^{k+1}}
$$
  
= 
$$
2 - \frac{1}{2^{k}} + \frac{1}{2^{k+1}}
$$

$$
= 2 - \frac{2}{2^{k+1}} + \frac{1}{2^{k+1}}
$$

$$
= 2 - \frac{1}{2^{k+1}}
$$

**11.** *i*, Es cierto para *n* = 1? Sí,  $1^3 = \frac{1^2(1+1)^2}{4}$ .

Ahora suponga que es cierto para  $n = k$ ; es decir,

 $1^3 + 2^3 + 3^3 + \dots + k^3 = \frac{k^2(k+1)^2}{4}$ . Se tiene que demostrar para  $n = k + 1$ ; esto es,

$$
=\frac{(k+1)^2[(k+1)+1]^2}{4}
$$
  
=  $\frac{k^4 + 6k^3 + 13k^2 + 12k + 4}{4}$ 

 $1^3 + 2^3 + 3^3 + \cdots + k^3 + (k+1)^3$ 

Sume  $(k + 1)^3$  a ambos lados de la hipótesis de inducción.

$$
13 + 23 + 33 + \dots + k3 + (k + 1)3
$$
  
= 
$$
\frac{k2(k + 1)2}{4} + (k + 1)3
$$
  
= 
$$
\frac{k4 + 2k3 + k2}{4} + k3 + 3k2 + 3k + 1
$$
  
= 
$$
\frac{k4 + 2k3 + k2}{4} + \frac{4k3 + 12k2 + 12k + 4}{4}
$$
  
= 
$$
\frac{k4 + 6k3 + 13k2 + 12k + 4}{4}
$$

13. 
$$
i\text{Es cierto para } n = 1? \text{ Si, } 1 \cdot 2 =
$$
\n
$$
\frac{1 \cdot (1+1) \cdot (4+1)}{3}. \text{ Suponga que es cierto}
$$
\n
$$
\text{para } n = k; \text{ es decir,}
$$
\n
$$
1 \cdot 2 + 3 \cdot 4 + \dots + (2k-1)(2k)
$$
\n
$$
= \frac{k(k+1)(4k-1)}{3}
$$
\n
$$
\text{Abora se prueba para } n = k+1; \text{ esto es,}
$$
\n
$$
1 \cdot 2 + 3 \cdot 4 + (2k-1)(2k) + (2k+1)(2k+2)
$$
\n
$$
= \frac{(k+1)(k+2)(4k+3)}{3}
$$
\n
$$
= \frac{4k^3 + 15k^2 + 17k + 6}{3}
$$

Se suma  $[2(k + 1) - 1][2(k + 1)] = (2k + 1)$  $(2k + 2)$  a ambos lados de la hipótesis de inducción. Se obtiene

$$
1 \cdot 2 + 3 \cdot 4 + \dots + (2k - 1)(2k) +
$$
  
\n
$$
(2k+1)(2k+2)
$$
  
\n
$$
= \frac{k(k+1)(4k-1)}{3} + (2k+1)(2k+2)
$$
  
\n
$$
= \frac{4k^3 + 3k^2 - k}{3} + 4k^2 + 6k + 2
$$
  
\n
$$
= \frac{4k^3 + 3k^2 - k}{3} + \frac{12k^3 + 18k + 6}{3}
$$
  
\n
$$
= \frac{4k^3 + 15k^2 + 17k + 6}{3}
$$
Algunos de los ejercicios utilizan el hecho de que si un entero *m* es divisor de un entero *a* y es divisor de otro entero *b*, entonces  $a + b$  es divisible entre *m.*

**15.** *i***Es cierto para**  $n = 1$ **? Sí, ya que**  $1^2 + 1 = 2$ es par. Suponga que  $k^2 + k$  es par. Ahora pruebe para  $k + 1$ ; es decir, se tiene que demostrar que  $(k+1)^2 + (k+1)$  es par. Pero  $(k+1)^2 + (k+1) = k^2 + 2k + 1 + k + 1$  $=(k^2+k)+(2k+2)$ 

Ahora 2 es divisor de  $k^2 + k$  por hipótesis de inducción. Es evidente que 2*k* es divisible entre 2 y que 2 es divisible entre 2. Por lo tanto, 2 es divisor de  $k^2 + k + 2k + 2$ , lo que quiere decir que es par.

**17.** *i*. Es cierto para  $n = 1$ ? Sí, porque  $1(1^2 + 5) =$ 6 es divisible entre 6. Ahora suponga que es cierto para *k*, esto es, que  $k(k^2 + 5)$  es divisible entre 6. Ahora se debe probar que  $(k + 1)$  $[(k + 1)^2 + 5]$  es divisible entre 6.

$$
(k+1)[(k+1)^2+5]
$$
  
= (k+1)(k<sup>2</sup>+2k+6)  
= (k+1)(k<sup>2</sup>+5+2k+1)  
= k(k<sup>2</sup>+5)+(k<sup>2</sup>+5)  
+ k(2k+1)+(2k+1)  
= k(k<sup>2</sup>+5)+3(k<sup>2</sup>+k)+6

Ahora  $k(k^2 + 5)$  es divisible entre 6 por la hipótesis de inducción; es claro que  $3(k^2 + k)$  es divisible entre 3 y es par, por el problema 15, entonces es divisible entre 6, y por supuesto 6 es divisible entre 6, de manera que 6 es divisor de la expresión dada.

**19.** El problema es cierto si  $n = 1$  pues  $x^1 - 1$  es divisible entre  $x - 1$ . Ahora suponga que  $x<sup>k</sup> - 1$  es divisible entre  $x - 1$ . Se tiene que demostrar que  $x^{k+1} - 1$  es divisible entre  $x - 1$ . Ahora bien,  $x^{k+1} - 1 = x^k x - 1 = x^k x - x + x - 1$ 

$$
= x(x^k - 1) + (x - 1).
$$

El primer término es divisible entre  $x - 1$  por la hipótesis de inducción, y el segundo término en la suma es divisible por  $x - 1$ ; entonces  $x - 1$  es divisor de la expresión dada.

**21.** Si  $n = 1$ ,  $(ab)^1 = a^1b^1 = ab$ , de manera que es cierto. Ahora supóngalo para  $n = k$ ; es decir,  $(ab)^k = a^k b^k$ . Debe demostrarse para  $k + 1$ ; es decir,  $(ab)^{k+1} = a^{k+1}b^{k+1}$ . Ahora bien,  $(ab)^{k+1} = (ab)^{k} (ab) = a^{k} b^{k} ab$ 

 $= a<sup>k</sup>ab<sup>k</sup>b$  (va que la multiplicación es conmutativa)  $= a^{k+1} b^{k+1}$ 

**23.** Del teorema 2.2.1, det  $A_1A_2 = \text{det}A_1 \text{ det }A_2$ , así que el resultado se cumple para  $n = 2$ . Suponga que se cumple para  $n = k$ . Entonces,  $\det A_1A_2 \ldots A_kA_{k+1}$  $= det A_1 A_2 \ldots A_k det A_{k+1}$ 

(usando el resultado para  $n = 2$ )

- $=$  (det $A_1$  det $A_2$ , . . . det $A_k$ ) det $A_{k+1}$
- (usando el resultado para  $n = k$ )
- $= detA_1 detA_2 \ldots detA_k detA_{k+1},$ que es el resultado para  $n = k + 1$ .
- **25.**  $n = 1$ ; hay exactamente dos subconjuntos de un conjunto con un elemento: el conjunto mismo y el conjunto vacío. Ahora suponga que hay exactamente 2*<sup>k</sup>* subconjuntos de un conjunto con *k* elementos. Considere un conjunto  $A \text{ con } k + 1$  elementos. Elimine uno y llámelo  $a_{k+1}$ . El resto de los elementos forma un conjunto con *k* elementos. Este conjunto tiene  $2^k$  subconjuntos. Agregue  $a_{k+1}$  a cada uno de estos 2*<sup>k</sup>* subconjuntos para obtener otros 2*<sup>k</sup>* subconjuntos. En otras palabras, *A*  tiene 2*<sup>k</sup>* subconjuntos que contienen al elemento  $a_{k+1}$  y  $2^k$  subconjuntos que no lo contienen; esto hace un total de  $2^k + 2^k = 2^{k+1}$ subconjuntos.
- **27.** No es cierto para  $n = 2$ . En este caso,  $S_1$  y  $S_2$ son ajenos y, por lo tanto, no se puede decir que  $h_1 = h_2$ .

#### **Problemas B.1**

**1.**  $9 - 7i$ . **3.**  $9 + 2i$ . **5.**  $29 + 2i$ .  $7. -27 + 5i.$  $-2i = 2e^{-i\frac{\pi}{2}}$ **11.**  $2\sqrt{2}e^{-\frac{3\pi i}{4}}$ **13.**  $3\sqrt{2}e^{i\left(\frac{7\pi}{4}\right)} = 3\sqrt{2}e^{-i\left(\frac{\pi}{4}\right)}$ 7  $e^{i(\frac{1}{4})} = 3\sqrt{2}e^{-i(\frac{1}{4})}$ **15.**  $6e^{(\frac{\pi}{4})i}$ **17.**  $\sqrt{3} - i = 2e^{-\frac{\pi i}{6}}$ **19.**  $-1 + i\sqrt{3} = 2e^{\frac{2\pi i}{3}}$  **21.**  $e^{3\pi i} = -1$ **23.**  $e^{2\pi i} = 1$  **25.**  $-\frac{\sqrt{2}}{4}$ 2  $i\frac{v}{4}$ **27.**  $3\sqrt{3} + 3i$  **29.**  $-2\sqrt{3} - 2i$ **31.**  $-\frac{3}{2} - \frac{2}{3}\sqrt{3}$ 2 3 *i* **33.**  $\sqrt{2}e^{-i\frac{\pi}{4}} = 1 - i$ **35.**  $3 + 4i$ . **37.**  $4 - 6i$ . **39.**  $\overline{-7i} = 7i$  $7e^{\frac{3\pi i}{5}}$ 

**43.** 
$$
7e^{\frac{2\pi i}{7}}
$$

**47.** Buscamos los números  $z = \alpha + i\beta$  tal que  $z = -\overline{z}$ , por lo tanto  $z = -\overline{z} \Rightarrow \alpha + i\beta =$  $\overline{-(\alpha + i\beta)} \Rightarrow \alpha + i\beta = -(\alpha - i\beta) \Rightarrow \alpha = 0,$  esto significa que los únicos números que tienen la propiedad  $z = -\overline{z}$  son aquellos que su parte real es cero, es decir, *z* es un imaginario puro.

**45.**  $e^{-0.012i}$ 

- **49.** La ecuación de una circunferencia centrada en el origen de radio unitario se puede escribir como  $x^2 + y^2 = 1$ . Sea  $z = x + iy$  entonces  $|z|^2 = z\overline{z} = (x + iy)(x + iy) = x^2 + y^2$ ; por lo tanto un círculo unitario se puede representar por  $|z| = 1$ .
- **51.** Es el conjunto de puntos que incluyen al círculo de radio *a* centrado en *z*<sub>0</sub> y a todo su interior.
- **53.** Suponga que  $p(z) = z^n + a_{n-1}z^{n-1} + \cdots$  $a_1 z + a_0 = \overline{0}$ . Entonces  $z^{n} + a_{n-1}z^{n-1} + \cdots + a_{1}z + a_{0} = \overline{0} = 0$  $z^{n} + a_{n-1}z^{n-1} + \cdots + \overline{a_1z} + \overline{a_0} =$  $\overline{z}^n + a_{n-1} z^{n-1} + \cdots + a_1 \overline{z} + a_0$  (ya que las  $a_i$  son reales) =  $\overline{z}^n + a_{n-1} \overline{z}^{n-1} + \dots + a_1 \overline{z} + a_0$  $=p(\overline{z})=0$

 Aquí, se ha usado el hecho de que para cualquier entero *k*.  $\overline{(zk)} = \overline{(z)}^k$ .

**55.** Como  $(\cos \theta + i \sin \theta)^1 = \cos 1 \cdot \theta + i \sin \theta$  $1 \cdot \theta$ , la fórmula de DeMoivre se cumple para  $n = 1$ . Suponga que se cumple para  $n = k$ ; es decir,  $(\cos \theta + i \sin \theta)^k = \cos k\theta$  $+$  *i* sen *k* $\theta$ . Entonces  $(\cos \theta + \sin \theta)^{k+1} =$  $(\cos \theta + i \sin \theta)^k (\cos \theta + i \sin \theta) = (\cos k\theta + i\sin \theta)$  $i \operatorname{sen} k\theta$ )  $\times (\cos \theta + i \operatorname{sen} \theta) = [\cos k\theta \cos \theta \sin k\theta \, \text{sen}\,\theta$  | + *i*[sen  $k\theta \, \text{cos}\,\theta$  +  $\cos k\theta$  sen  $\theta$ ] =  $\cos(k\theta + \theta) + i\operatorname{sen}(k\theta + \theta) = \cos(k+1)\theta + \theta$  $i$  sen  $(k + 1)\theta$ , que es la fórmula de DeMoivre para  $n = k + 1$ .

#### **Problemas C.1**

- **1.** 0.33333333 $\times$  10<sup>0</sup>
- **3.**  $-0.35 \times 10^{-4}$
- **5.**  $0.777777777 \times 10^{0}$
- **7.**  $0.77272727 \times 10^{1}$
- **9.**  $-0.188333333 \times 10^{2}$
- **11.**  $0.23705963 \times 10^9$
- **13.**  $0.83742 \times 10^{-20}$
- **15.**  $\varepsilon_a = 0.1$ ,  $\varepsilon_r = 0.0002$
- **17.**  $\varepsilon_a = 0.005, \quad \varepsilon_r = 0.04$
- **19.**  $\varepsilon_a = 0.00333...$ ,  $\varepsilon_r \approx 0.57143 \times 10^{-3}$
- **21.**  $\varepsilon_a = 1$ ,  $\varepsilon_r \approx 0.1419144 \times 10^{-4}$
- **23.** Existen tres operaciones diferentes: 1) dividir el renglón *i* entre *aii*; 2) multiplicar el renglón *i* por  $a_{ii}$ ,  $j > i$  y restarlo del renglón *j*; 3) hacer una sustitución regresiva.

La operación 1) requiere  $\sum_{k=1}^{n} k = \frac{n(n+1)}{2}$  $(n+1)$  $\sum_{k=1}^{n} k = \frac{n(n-1)}{2}$ *n*

multiplicaciones. La operación 2) requiere

$$
\sum_{k=1}^{n-1} k(k+1) = \sum_{k=1}^{n-1} k^2 + \sum_{k=1}^{n-1} k
$$

$$
= \frac{(n-1)n(2n-1)}{6} + \frac{(n-1)n}{2}
$$

 $(n^3 - n)$  $\frac{n^3 - n}{3}$  multiplicaciones y sumas. La operación 3) requiere  $\sum_{k=1}^{n-1} k = \frac{(n-1)n}{2} = \frac{n^2}{2}$  $\sum_{l=1}^{-1}$  (n - 1)  $\begin{array}{ccc} 1 & 2 & 2 \end{array}$  $\sum_{k=1}^{n-1} k = \frac{(n-1)n}{2} = \frac{n^2 - n}{2}$ *n* multiplicaciones y sumas. Si se suman estas fracciones se obtienen los resultados deseados.

**25.** Existen tres operaciones: 1) dividir el renglón *i* entre *aii* ; 2) multiplicar el renglón *i* por  $a_{ii}$ ,  $j > i$  y restarlo del renglón *j*; 3) guardar los *n* elementos en la diagonal y multiplicarlos al final. La operación 1) requiere

$$
\sum_{k=1}^{n-1} k = \frac{n(n-1)}{2}
$$
 multiplications.

La operación 2) requiere

$$
\sum_{k=1}^{n-1} k^2 = \frac{n(n-1)(2n-1)}{6}
$$
 multiplications.

La operación 3) requiere  $n - 1$  multiplicaciones. La suma es

$$
\frac{n-1}{6}[3n + n(2n-1) + 6] = \frac{1}{6}(n-1)(2n^2 + 2n + 6) = \frac{1}{6}(2n^3 + 4n - 6) = \frac{n^3}{3} + \frac{2}{3}n - 1
$$

 multiplicaciones. Un cálculo similar lleva al número de sumas dadas en la tabla A.l.

- **27.** 7545 microsegundos =  $7.545 \times 10^{-3}$  segundos.
- **29.** *mqn* multiplicaciones y  $mq(n 1)$  sumas.

#### **Problemas D.1**

**1.**  $x_1 = 1.6$ ,  $x_2 = -0.800002$  (el valor real es  $-0.8$ ),  $x_3 = -3.7$ 

- **3.**  $x_1 = -0.000001$ ,  $x_2 = -2.61001$ ,  $x_3 = 4.3$ . La solución exacta es  $(0, -2.61, 4.3)$
- **5.** *a*) con pivoteo:  $x_1 = 5.99$ ,  $x_2 = -2$ ,  $x_3 = 3.99$ 
	- *b*) sin pivoteo:  $x_1 = 6$ ,  $x_2 = -2$  y  $x_3 = 4$  (Sí, algunas veces es mejor seguir la trayectoria más sencilla. En el problema 6 el pivoteo da respuestas mucho más exactas.) Los errores relativos con pivoteo son

$$
\frac{1}{600} = 0.0017, \ 0 \ y \ \frac{1}{400} = 0.0025.
$$

**7.** Una solución redondeada con tres cifras significativas es  $x_1 = 1050$  y  $x_2 = -1000$ . La solución exacta es  $x_1 = \frac{15650}{13} \approx 1204$  y  $x_2 = \frac{15000}{13} \approx -1154$ . Los errores relativos

son  $0.1279 \approx 13\%$  y  $0.1334 \approx 13\%$ .

# **Índice onomástico**

Los números de página seguidos de una "n" se refieren a notas a pie de página.

#### **A**

Arquímedes, 21

#### **B**

Bailey, N., 633 Birkhoff, Garrett, 614n

# **C**

Carlson, David, 121n Carroll, Lewis, 228 Cauchy, Augustin-Louis, 21, 76, 228 Cayley, Arthur, 76, 636 Colburn, Zerah, 54 Coleridge, Samuel Taylor, 54 Cooke, D., 569 Cramer, Gabriel, 220 Crowe, M. J., 46n

### **D**

Dogson, Charles, 228

### **E**

Epard, Jean-Luc, 464 Euclides, 412 Euler, Leonhard, 21, 73n, 76, 228

#### **G**

Gauss, Karl Friedrich, 10n, 21 Gershgorin, S., 635, 638 Gibbs, Josiah Willard, 274 Gram, Jörgen Pederson, 419 Groshong, Richard, 464, 569

#### **H**

Halmos, Paul R., 413 Hamilton, William Rowan, 46, 52, 54, 76, 237, 269, 274, 636 Hermite, Charles, 541 Hoene-Wronski, Jozef María, 345n

#### **J**

Jacobi, Carl Gustav, 228 Jordan, Camille, 613 Jordan, Wilhelm, 10n

#### **K**

Kelvin, William Thomson, lord, 46 Kilne, Morris, 46n Kowa, Seki, 228

#### **L**

Lagrange, Joseph-Louis, 21 Laplace, Pierre-Simon, 54, 228 Leibniz, Gottfried Wilhelm, 228 Leontief, Wassily W., 18n, 120n Levinson, Deborah P., 329 Liebeck, Hans, 430

### **M**

Mac Lane, Saunders, 614n Maclaurin, Colin, 220

#### **N**

Newton, Isaac, 21, 220 Newton, Tyre A., 562

# **T**

Osborne, Anthony, 430

# **S**

Schmidt, Erhardt, 419 Strang, Gilbert, 349, 407 Sylvester, James Joseph, 49, 228

#### **V**

Vandermonde, A. T., 208

#### **W**

Weber, Wilhelm, 21 Wilson, E. B., 274 Wordsworth, William, 54 Wylie, C. R., 556n

#### **Z**

Zorn, Max A., 412

# **Índice analítico**

Los números de página seguidos de una "n" se refieren a notas a pie de página.

#### **A**

Ajuste por partes, 463 Análisis vectorial, 274 Ángulo entre dos planos, 290 Ángulos directores, 261 Aproximación cuadrática, 446 por una recta, 443 de mínimos cuadrados a los datos, 444 Aproximaciones por mínimos cuadrados, 443-464 a una función continua, 470 Área generada, 272 por *A*, 183 Aristas, 164 Axiomas, 412 Axioma de elección, 412

#### **B**

Base, 237, 350, 411 canónica, 350 Bases, cambio de, 362

#### **C**

Cadena, 167, 410 de Markov, 72  *n*-, 167 2-, 167 3-, 167 Campo, 297 Ciclo no dirigido, 406 Circunferencias de Gershgorin, 638 Cofactor *ij* de *A*, 179 Columna *j*, 48 Combinación lineal, 69, 237n, 315, 411 Complemento ortogonal de *H*, 427, 469 de *V*, 344 Componente o elemento *ij*, 48 Compresión, 511

Conjunto generador, 315, 411 ortogonal, 418, 467 ortonormal, 418, 467 infinito, 468 potencia, 409 Conjuntos arbitrarios de vectores, 48 símbolo  $\mathbb{R}^2$ , 48 símbolo  $\mathbb{R}^3$ , 48 Contactos de segundo orden. *Véase* Contactos indirectos directos, 67 indirectos, 68 Corte a lo largo del eje *x*, 512 Cosenos directores, 262 Cota superior, 410 Cruz vectorial, 269 Cuaternión, 52 Cuaterniones, 46, 274

#### **D**

Deformaciones anticlinales, 462 Dependencia lineal, 331 Desigualdad de Cauchy-Schwarz, 256, 475 del triángulo, 475 Desplazamiento, 462 Desviación, 383 Determinante de Vandermonde, 208 de  $3 \times 3$ , 176 jacobiano, 228  $n \times n$ , 180 Determinantes, 175-230 definiciones de los, 176 propiedades de los, 192 Diagonal, 102 estrictamente dominante, 643 invertida, 35 principal, 102 Diagonalización ortogonal, 591 Digráfica, 348, 406 Dimensión, 353 cero, 353 Distancia, 7

#### **E**

Ecuación característica, 547 cuadrática en dos variables sin términos lineales, 600 diferencial, 623 de segundo orden, 634 Ecuaciones de Maxwell, 274 diferenciales de dinámica de Hamilton-Jacobi, 54 estándar, 603 lineales con dos incógnitas, 2-8 sistemas de, 1-44 Eigenvalores, 546 Eigenvectores, 546 Ejes principales, 603 Elemento maximal, 410 Eliminación de Gauss-Jordan, 10, 16, 21 gaussiana, 16, 146 Elipsoide, 607 Escalar multiplicación de una matriz por una, 51 Escalares, 51 Espacio característico, 548 con producto interno, 464 de solución, 355 nulo, 355 vectorial axiomas de un, 296-297 complejo, 296 de dimensión finita, 353 de dimensión infinita, 353 real *V*, 296 trivial, 297 Espacios vectoriales, 232, 295-416 con producto interno, 417-478 definición, 296 isométricamente isomorfos, 538 isomorfos, 528 Expansión a lo largo del eje *x*, 510 a lo largo del eje *y*, 511 de det *A* por cofactores en el primer renglón, 185 por cofactores, 180

#### **F**

Factorización  *LU*, 148 computadoras y la, 157 con pivoteo parcial. *Véase* Factorización *LUP* para matrices no cuadradas, 155 para matrices singulares, 155

uso de la, para resolver un sistema de ecuaciones, 149 *LUP*, 151  $PA = LU$ , 150 solución de un sistema usando la, 152 Fenómeno de Gibbs, 274 Forma canónica de Jordan, 612, 615, 619 cuadrática en dos variables, 601 indefinida, 611 negativa definida, 611 negativa semidefinida, 611 positiva definida, 611 positiva semidefinida, 611 escalonada por renglones, 15 matricial de ecuaciones diferenciales, 622 Formas cuadráticas, 600 escalonadas reducidas por renglones, 14 Función de valor complejo continua, 476 hamiltoniana, 54 lineal, 485 vectorial, 623 Funciones de valor complejo ortogonales, 476

### **G**

Geometría de un sistema de tres ecuaciones con tres incógnitas, 20 Giro, 383 Gráfica conexa, 567 dirigida, 164 Gráficas dirigidas, 406 teoría de, 164

#### **H**

Hiperplano, 358

#### **I**

Identidad de Parseval, 436 Imagen, 496 Inclinación, 383 Independencia lineal, 331, 348, 411 Índice De Gold, 577 de la suma, 73 de nilpotencia, 90, 621 Interpretación geométrica de los determinantes de  $2 \times 2$ , 272 del triple producto escalar, 273 Isometría, 535 Isometrías, 534 de  $\mathbb{R}^2$ , 536-537 Isomorfismos, 526-534, 528

#### **K**

Kernel, 384

#### **L**

Lema de Zorn, 412-413 Lineal, 2

#### **M**

Matrices aumentadas equivalentes, 11 compatibles, 65 bajo la multiplicación, 65 de Leontief, 111 equivalentes por renglones, 110 igualdad de, 50 ley asociativa de la multiplicación de, 68 leyes distributivas de la multiplicación de, 69 ortogonalmente semejantes, 598 semejantes, 578 simétricas, 591 suma de, 51 triangulares propiedades de multiplicación de, 148 Matriz, 10, 48, 228 antisimétrica, 207 aumentada, 10 cero, 49 cuadrada, 49 inversa de una, 102 de adyacencia, 567, 577 de banda, 35 de bloques de Jordan, 613 de coeficientes, 10 de contacto directo, 67 de incidencia, 166 nodo-arista, 406 de Jordan, 613, 619 de Leontief, 111 de  $m \times n$ , 10 de permutación, 150 de probabilidades, 84, 562 de tecnología, 111 de transición, 72, 92, 363, 365 diagonal, 119, 180 diagonalizable ortogonalmente, 592 *eA*, 624 elemental, 134 espacio nulo de una, 314, 384 estocástica, 576 exponencial, 625 factorizaciones *LU* de una, 146 hermitiana, 541, 595 idempotente, 209 identidad, 102 imagen de una, 385 invertible, 103 nilpotente, 90, 208, 621

 no singular, 103 norma de una, 624 nulidad de una, 384 ortogonal, 207, 257, 423, 534 rango de una, 385 renglones y columnas de una, 48 espacio de los y las de una, 385 singular, 103 solución principal, 625 tamaño de una, 49 transpuesta de una, 127 conjugada, 476, 595 traza de una, 475 triangular inferior, 119, 139, 180 superior, 119, 122, 139, 180 unitaria, 476, 542, 595 determinante de una, 107 Menor *ij* de *A*, 178 Mínimos cuadrados, 450 Modelo de crecimiento de población, 569 de insumo-producto de Leontief, 18, 35, 111 Multiplicación de matrices por bloques, 70 Multiplicidad geométrica, 556 Multiplicidades algebraicas, 549

#### **N**

Nivel de datos referencia, 462 Norma de la máxima suma por renglones, 624n Notación con paréntesis cuadrados, 49 de sumatoria, 72 Número cromático, 567 Números directores, 262

#### **O**

Operaciones elementales por renglones, 11 lineales, 482 Operador identidad, 482 Orden parcial, 409 total, 409

#### **P**

Paralelepípedo, 273 Partición conformante, 71 Pendiente, 2 indefinida, 2 infinita. *Véase* Pendiente indefinida Pivote, 14 Plano, 281 representación paramétrica de un, 290 Planos ángulo entre dos, 290 coordenados, 259

 ortogonales, 289 paralelos, 284 Pliegue de falla inclinada, 463 Polinomio característico, 547 Polinomios de grado cero, 299 de Tchebyshev, 475 normalizados de Legendre, 475 Posición, 383 Proceso de ortonormalización de Gram-Schmidt, 419, 427 Producto cruz, 269 de dos vectores, 269 triple, 278 de dos matrices, 65 escalar, 63 representado como vector renglón por vector columna, 63 interno, 63, 464 punto, 63 vectorial. *Véase* Producto cruz Proyección, 251, 264 ortogonal, 425, 468 Punto inicial, 232 terminal, 232 Puntos dispersos, 458

#### **R**

R*n* bases ortonormales y proyecciones en, 418 conjunto ortonormal en, 418 hiperplano en, 314 R2 , geometría de las transformaciones lineales de  $\mathbb{R}^2$  en, 510  $\mathbb{R}^3$ , 258 dirección en, 261 eje *x*, 258 eje *y*, 258 eje *z*, 258 interpretación geométrica de la dependencia lineal en, 334 magnitud de un vector en, 260 origen, 258 representación, 260 segmento de recta dirigido, 260 sistema de coordenadas cartesianas en, 259 vector en, 260 R4 , hiperplano en, 314 Recta ecuación vectorial de la, 279 ecuaciones paramétricas de una, 279 ecuaciones simétricas de una, 280 Reducción por renglones, 11 Reflexión respecto a la recta  $x = y$ , 511 respecto al eje *x*, 511 respecto al eje *y*, 511

Reflectores elementales, 442 Regla de Cramer, 219-220 de la mano derecha, 270 Regresión cuadrática, 451 lineal, 451 Renglón *i*, 48 Representación matricial, 502 por series de Fourier, 468

### **S**

Sección cónica degenerada, 605 Segmento de recta dirigido, 232 Segmentos de recta dirigidos equivalentes, 233 Signo de sumatoria, 73 Símbolo C*<sup>n</sup>* , 48 R, 48 Sistema consistente, 13 de ecuaciones diferenciales lineales de primer orden, 623 de tres ecuaciones con tres incógnitas, 8 derecho, 258 homogéneo, 95 asociado, 95 inconsistente, 4, 13 izquierdo, 258 no homogéneo, 95 Sistemas equivalentes, 4 homogéneos de ecuaciones, 38-44 lineales homogéneos, 38 lineales no homogéneos, 38 Solución cero. *Véase* Solución trivial sistema sin, 3 trivial, 38 única, 3 Soluciones no triviales, 38 número infinito de, 3 Subespacio generado, 314 Subespacios propios, 309 vectoriales, 308 Submatriz, 70 Suma, índice de la, 73 Sumatoria, signo de, 73 Superficies cuadráticas, 600, 607 Sustitución hacia atrás, 16

#### **T**

Tasa relativa de crecimiento, 622 Teorema de aproximación de la norma, 470

 de Cayley-Hamilton, 635 de Hamilton-Cayley, 54 de la factorización *LU*, 148 de las circunferencias de Gershgorin, 638 fundamental del álgebra, 547 generalizado de Pitágoras, 436 Teoría de gráficas, 164 Terna ordenada, 258 Transformación de proyección ortogonal, 484 de reflexión, 483 de rotación, 483-484 de semejanza, 578 identidad, 482 inversa, 533 inyectiva. *Véase* Transformación uno a uno lineal, 485 núcleo e imagen de una, 496-497 nulidad y rango de una, 497 representación matricial de una, 501-525 matriz de, 502 sobre, 526 suprayectiva. *Véase* Transformación sobre uno a uno, 526 Transformaciones lineales, 479-544 definición, 480 propiedades de las, 493-501 Transpuesta, 127 Trayectoria, 167 redundante, 167 Traza de una matriz, 475 Triángulo desigualdad del, 236, 267, 435 Triple producto cruz, 278

#### **V**

Valor característico, 546 complejo, 476 función de, continua, 476 inicial, 623 propio, 546 Vector, 46, 233 característico, 546, 619 generalizado, 616, 619

 cero, 47, 233 columna, 47 columna de *n* componentes, 46 componentes de un, 46 de demanda, 62 de dimensión *n*, 47 de materia prima, 481 de producción, 481 definición algebraica de un, 233 definición geométrica de un, 233 de precios, 63 dirección de un, 234 elementos o componentes del, 233 *k*-ésima componente del, 46 longitud o norma de un, 418 magnitud o longitud de un, 233 normal, 270, 281 ordenado, 47 primera componente del, 46 propio, 546 renglón, 47 renglón de *n* componentes, 46 representación del, 233 segunda componente del, 46 unitario, 237, 261 Vectores, 46 ángulo entre, 247 conjuntos arbitrarios de, 48 coplanares, 290 en el espacio, 48, 258-268 en el plano, 48, 232-247 en  $\mathbb{R}^2$  y  $\mathbb{R}^3$ , 231-293 espacio generado por un conjunto de, 316  *i* y *j*, 237 linealmente dependientes, 331 linealmente independientes, 237, 331 ortogonales, 83, 250, 263 paralelos, 249, 263 perpendiculares. *Véase* Vectores ortogonales Vértices, 164 adyacentes, 567 Volumen generado, 277

#### **W**

Wronskiano, 345

# **Ejercicios de repaso del capítulo 1**

De los ejercicios 1 al 18 encuentre las soluciones (si existen) a los sistemas dados:

- **1.**  $3x_1 + 6x_2 = 9$  $2x_1 + 4x_2 = 6$
- **2.**  $8x_1 + 4x_2 = 0$  $14x_1 - 3x_2 = 1$
- **3.**  $3x_1 6x_2 = 9$  $-2x_1 + 4x_2 = 6$
- **4.**  $4x_1 + 6x_2 = 5$  $6x_1 + 9x_2 = 15$
- **5.**  $x_1 + 9x_2 7x_3 = -1$  $4x_1 - 3x_2 + 2x_3 = 5$  $-3x_1 - 6x_2 + x_3 = -2$
- **6.**  $x_1 + x_2 + x_3 = 2$  $2x_1 - x_2 + 2x_3 = 4$  $-3x_1 + 2x_2 + 3x_3 = 8$
- **7.**  $x_1 + 3x_2 + 5x_3 = -1$  $4x_1 + 2x_2 - 6x_3 = 5$  $5x_1 - x_2 - x_3 = 2$
- **8.**  $x_1 + x_2 + x_3 = 0$  $2x_1 - x_2 + 2x_3 = 0$  $-3x_1 + 2x_2 + 3x_3 = 0$
- **9.**  $x_1 + x_2 + x_3 = 2$  $2x_1 - x_2 + 2x_3 = 4$  $-x_1 + 4x_2 + x_3 = 3$
- **10.**  $-3x_1 3x_2 + 6x_3 = 0$  $4x_1 - 2x_2 - 6x_3 = 0$  $-3x_1 - 5x_2 - 2x_3 = 0$  $-2x_1 + 8x_2 + 3x_3 = 0$
- **11.**  $2x_1 + x_2 3x_3 = 0$  $4x_1 - x_2 + x_3 = 0$
- **12.**  $x_1 + x_2 + x_3 = 0$  $2x_1 - x_2 + 2x_3 = 0$  $-x_1 + 4x_2 + x_3 = 0$
- **13.**  $x_1 + x_2 = 1$  $2x_1 - x_2 = 3$  $3x_1 + x_2 = 4$
- **14.**  $x_1 + x_2 = 0$  $2x_1 + x_2 = 0$  $3x_1 + x_2 = 0$
- **15.**  $\int 2x_1 4x_2 + 8x_3 + 12x_4 = 0$  $-6x_1 - 8x_2 - 24x_3 + 24x_4 = 0$  $3x_1 - 7x_2 + 12x_3 + 21x_4 = 0$  $-8x_1 + 5x_2 - 32x_3 - 15x_4 = 0$
- **16.**  $x_1 + x_2 + x_3 + x_4 = 4$  $2x_1 - 3x_2 - x_3 + 4x_4 = 7$  $-2x_1 + 4x_2 + x_3 - 2x_4 = 1$  $5x_1 - x_2 + 2x_3 + x_4 = -1$
- **17.**  $x_1 + x_2 + x_3 + x_4 = 0$  $2x_1 - 3x_2 - x_3 + 4x_4 = 0$  $-2x_1 + 4x_2 + x_3 - 2x_4 = 0$
- **18.**  $11x_1 34x_2 = -6$  $27x_1 - 13x_2 = 8$  $33x_1 - 40x_2 = 2$  $3x_1 + 33x_2 = 12$

De los ejercicios 19 al 28 realice los cálculos indicados:

**19.**  $\begin{bmatrix} 1 & 0 & 3 \\ 2 & 1 & 6 \end{bmatrix}$  $2 -1 6$ 204 258 ©  $\overline{\mathcal{C}}$  $\overline{a}$ » º ©  $\overline{\mathcal{C}}$ l,  $\begin{array}{c} 0 \\ -1 \\ 6 \end{array}$  +  $\begin{array}{c} 2 \\ -2 \\ 5 \\ 8 \end{array}$ **20.**  $\begin{bmatrix} 1 & -2 & -5 \\ -1 & 3 & 1 \end{bmatrix}$ ©  $\overline{\mathcal{K}}$  $\overline{a}$  $\begin{bmatrix} 1 & -2 & -5 \\ -1 & 3 & 1 \end{bmatrix}$ **21.**  $\begin{pmatrix} 2 & 3 \\ -1 & 4 \end{pmatrix}$  $5 -1$ 2 7 ©  $\begin{pmatrix} 2 & 3 \\ -1 & 4 \end{pmatrix}$  $\begin{pmatrix} 2 & 3 \\ -1 & 4 \end{pmatrix} \begin{pmatrix} 5 & -1 \\ 2 & 7 \end{pmatrix}$ 

22. 
$$
5\begin{pmatrix} 2 & 1 & 3 \\ -1 & 2 & 4 \\ -6 & 1 & 5 \end{pmatrix} - 3\begin{pmatrix} -2 & 1 & 4 \\ 5 & 0 & 7 \\ 2 & -1 & 3 \end{pmatrix}
$$
  
\n23.  $\begin{pmatrix} 3 & -4 \\ -1 & 9 \\ 0 & -3 \\ 1 & 1 \end{pmatrix} \begin{pmatrix} 4 & -3 & -5 & 7 \\ -2 & 3 & 6 & 12 \end{pmatrix}$   
\n24.  $\begin{pmatrix} 1 \\ -4 \\ -2 \\ 3 \end{pmatrix} \begin{pmatrix} -3 & 5 & -7 \end{pmatrix}$   
\n25.  $\begin{pmatrix} 1 \\ 2 \\ 3 \\ 4 \end{pmatrix} \begin{pmatrix} 1 & 2 & 3 & 4 \end{pmatrix}$   
\n26.  $\begin{pmatrix} 2 & 3 & 5 \\ -1 & 6 & 4 \\ 1 & 0 & 6 \end{pmatrix} \begin{pmatrix} 0 & -1 & 2 \\ -7 & 3 & 5 \end{pmatrix}$   
\n27.  $\begin{pmatrix} 1 & -1 & 2 \\ 3 & 5 & 6 \\ 2 & 4 & -1 \end{pmatrix} \begin{pmatrix} 2 \\ 3 \\ 3 \end{pmatrix}$   
\n28.  $\begin{pmatrix} 1 & 0 & 3 & -1 & 5 \\ 2 & 1 & 6 & 2 & 5 \end{pmatrix} \begin{pmatrix} 7 & 1 \\ -1 & 0 \\ 5 & 6 \\ 2 & 3 \end{pmatrix}$ 

De los ejercicios 29 al 34 determine si la matriz dada está en la forma escalonada por renglones (pero no en la forma escalonada reducida por renglones), en la forma escalonada reducida por renglones o en ninguna de las dos.

**29.** 
$$
\begin{pmatrix} 1 & 8 & 1 & 0 \ 0 & 1 & 5 & -7 \ 0 & 0 & 1 & 4 \end{pmatrix}
$$
  
**30.** 
$$
\begin{pmatrix} 1 & 0 & 0 & 0 \ 0 & 1 & 0 & 2 \ 0 & 0 & 1 & 3 \end{pmatrix}
$$

| 31. $\begin{pmatrix} 1 & 1 & 0 & 0 & -1 \\ 0 & 1 & 0 & 0 & -4 \\ 0 & 0 & 1 & 0 & -2 \\ 0 & 0 & 0 & 1 & -4 \end{pmatrix}$       |  |  |  |
|----------------------------------------------------------------------------------------------------|--|--|--|
| <b>32.</b> $\begin{pmatrix} 1 & 3 & 4 & 2 \\ 0 & 0 & 1 & 5 \\ 0 & 0 & 0 & 3 \end{pmatrix}$                                     |  |  |  |
| 33. $\begin{pmatrix} 1 & 1 & -5 & -2 & -1 \\ 0 & -1 & -7 & -2 & -4 \\ 0 & 0 & 3 & -7 & -2 \\ 0 & 0 & 0 & 1 & -4 \end{pmatrix}$ |  |  |  |
| <b>34.</b> $\begin{pmatrix} 1 & 0 & 2 & 0 \\ 0 & 1 & 3 & 0 \end{pmatrix}$                                                      |  |  |  |

En los ejercicios 35 al 38 reduzca la matriz a la forma escalonada por renglones y a la forma escalonada reducida por renglones.

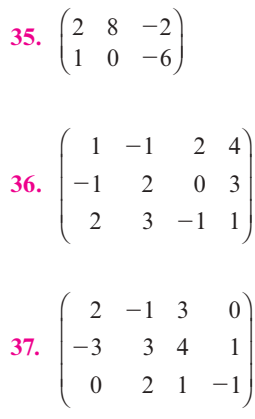

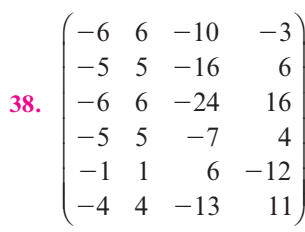

# **Problemas impares**

**R**

**EJERCICIOS DE REPASO DEL CAPÍTULO 1 3**

# **Ejercicios de repaso del capítulo 1**

- **1.** Solución:  $(3 2x_2, x_2)$ .
- **3.** No hay solución.
- **5.**  $x_1 = \frac{27}{25}$ ,  $x_2 = -\frac{1}{5}$ ,  $x_3 = \frac{1}{25}$ .
- **7.**  $x_1 = \frac{7+8x_3}{14}$ ,  $x_2 = \frac{7+13x_3}{14}$ ,  $x_3 \in \mathbb{R}$ .
- **9.** Solución:  $\left(-\frac{1}{2}, 0, \frac{5}{2}\right)$  $\frac{5}{2}$ .
- **11.** Solución:  $\left(\frac{x_3}{3}, \frac{7x_3}{3}, x_3\right)$  $\frac{x_3}{3}, \frac{7x_3}{3}, x_3$ .
- **13.** No hay solución.
- **15.**  $x_1 = -4x_3$ ,  $x_2 = 3x_4$ ,  $x_3 \in \mathbb{R}$ ,  $x_4 \in \mathbb{R}$ .
- **17.** Solución:  $(-3x_4, -2x_4, 4x_4, x_4)$ .
- **19.**  $\Big($  $\overline{a}$ 3 0 7<br>0 4 14  $\begin{pmatrix} 3 & 0 & 7 \\ 0 & 4 & 14 \end{pmatrix}$  21. l,  $\begin{bmatrix} 16 & 19 \\ 3 & 29 \end{bmatrix}$ .

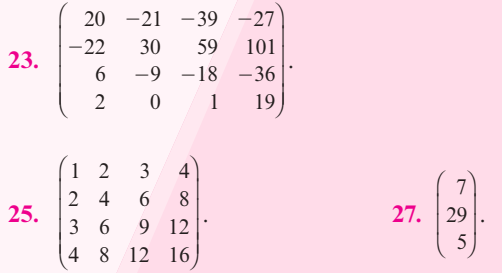

- **29.** Forma escalonada por renglones.
- **31.** Se encuentra en forma escalonada por renglones.
- **33.** No es ninguna, ya que la posición 3, 3 no es 1.

35. 
$$
\begin{pmatrix} 1 & 4 & -1 \\ 0 & 1 & \frac{5}{4} \end{pmatrix}
$$
 forma escalonada por renglones.

37. 
$$
\begin{pmatrix} 1 & -\frac{1}{2} & \frac{3}{2} & 0 \\ 0 & 1 & \frac{17}{3} & \frac{2}{3} \\ 0 & 0 & 1 & \frac{7}{31} \end{pmatrix}
$$
 forma escalonada por renglones.